IBM DB2 9.7 für Linux, UNIX und Windows

**Version 9 Release 7**

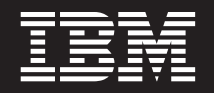

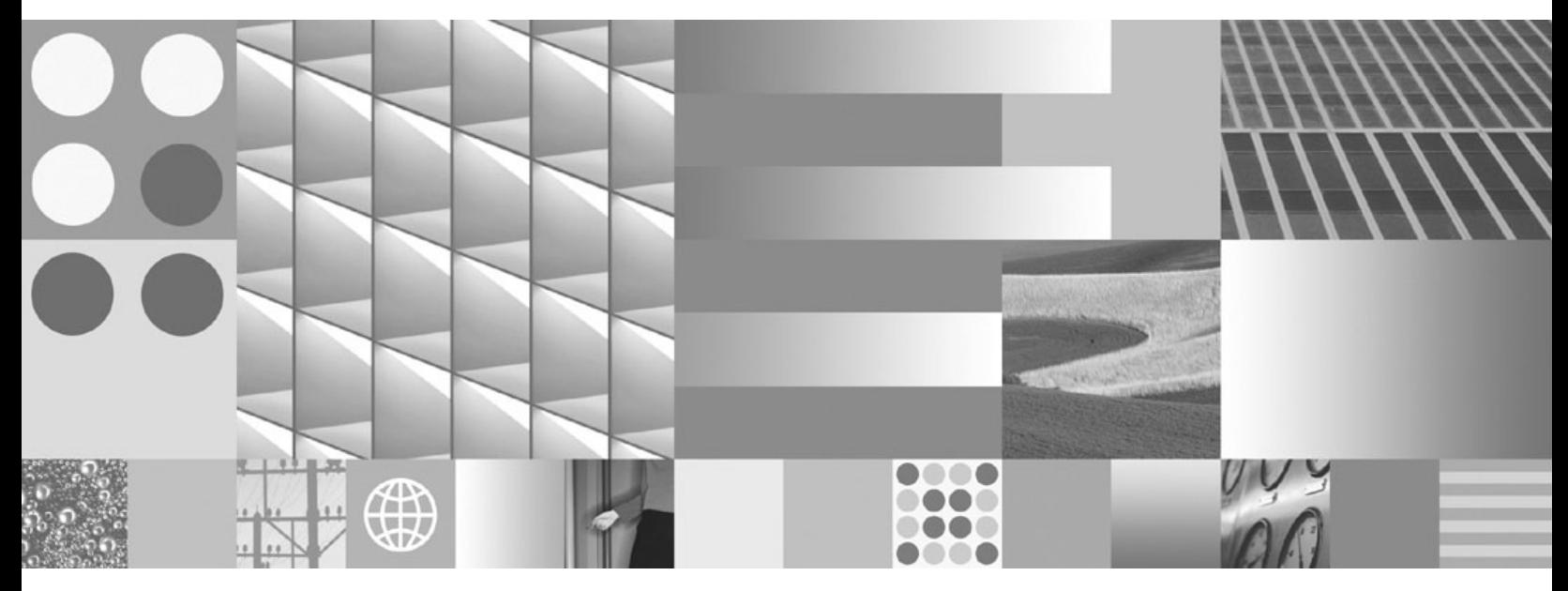

**Datenbankverwaltung - Konzepte und Konfiguration - Referenzinformationen**

IBM DB2 9.7 für Linux, UNIX und Windows

**Version 9 Release 7**

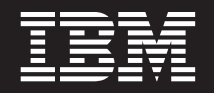

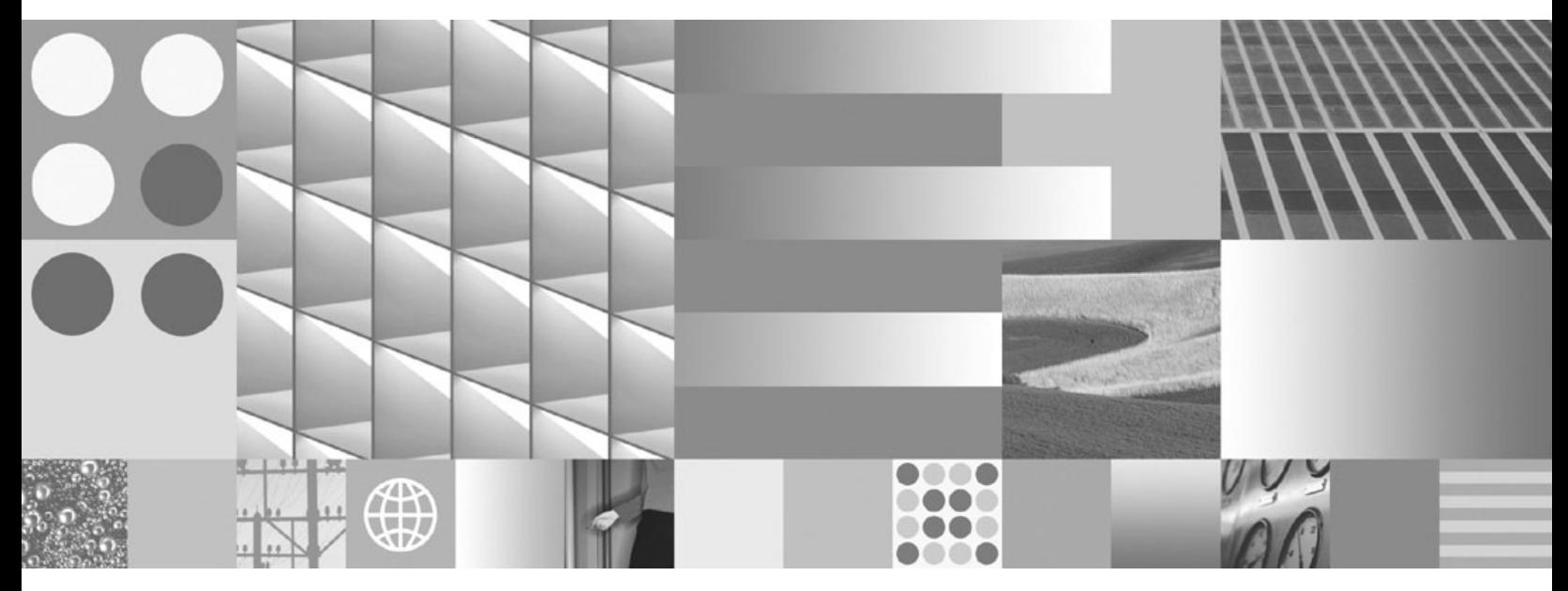

**Datenbankverwaltung - Konzepte und Konfiguration - Referenzinformationen**

#### **Hinweis**

Vor Verwendung dieser Informationen und des darin beschriebenen Produkts sollten die allgemeinen Informationen in [Anhang B, "Bemerkungen", auf Seite 793](#page-806-0) gelesen werden.

Diese Veröffentlichung ist eine Übersetzung des Handbuchs *IBM DB2 9.7 for Linux, UNIX, and Windows, Database Administration Concepts and Configuration Reference,* IBM Form SC27-2442-01,

herausgegeben von International Business Machines Corporation, USA

© Copyright International Business Machines Corporation 1993, 2009 © Copyright IBM Deutschland GmbH 1993, 2009

Informationen, die nur für bestimmte Länder Gültigkeit haben und für Deutschland, Österreich und die Schweiz nicht zutreffen, wurden in dieser Veröffentlichung im Originaltext übernommen.

Möglicherweise sind nicht alle in dieser Übersetzung aufgeführten Produkte in Deutschland angekündigt und verfügbar; vor Entscheidungen empfiehlt sich der Kontakt mit der zuständigen IBM Geschäftsstelle.

Änderung des Textes bleibt vorbehalten.

Herausgegeben von: SW TSC Germany Kst. 2877 November 2009

# **Inhaltsverzeichnis**

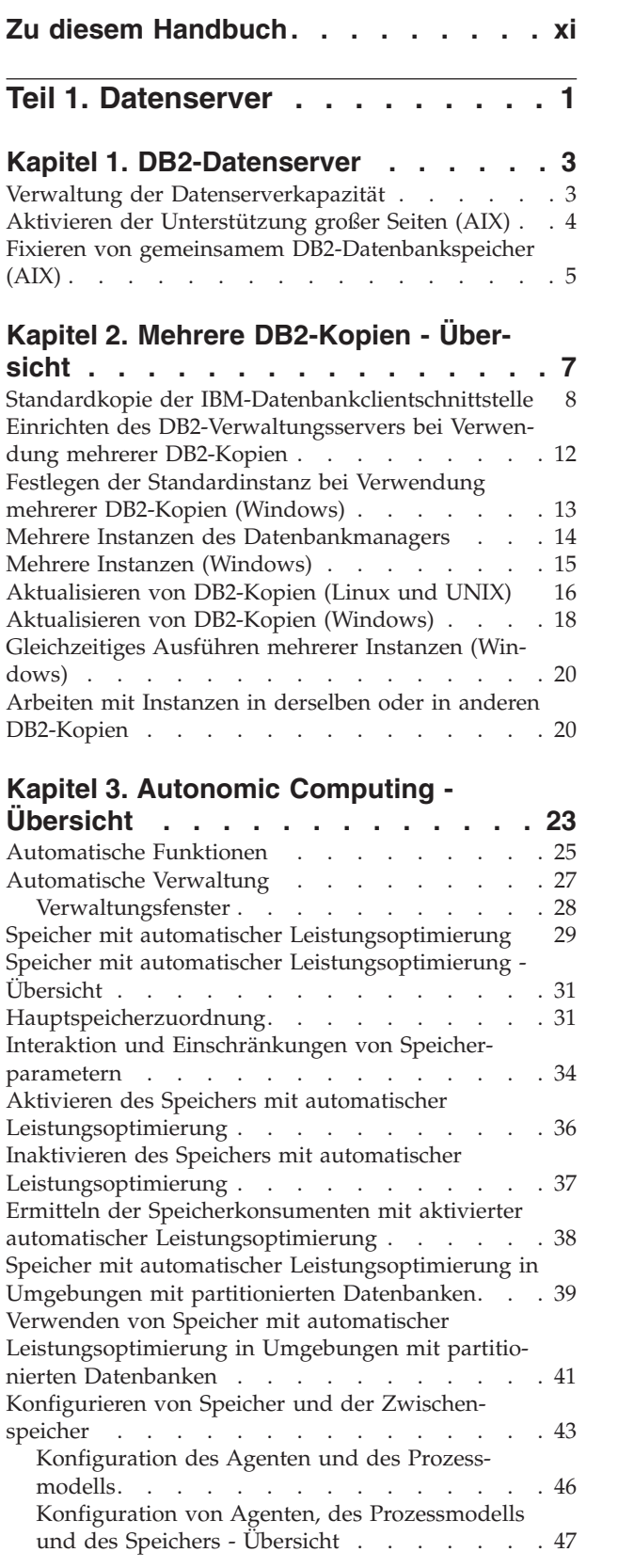

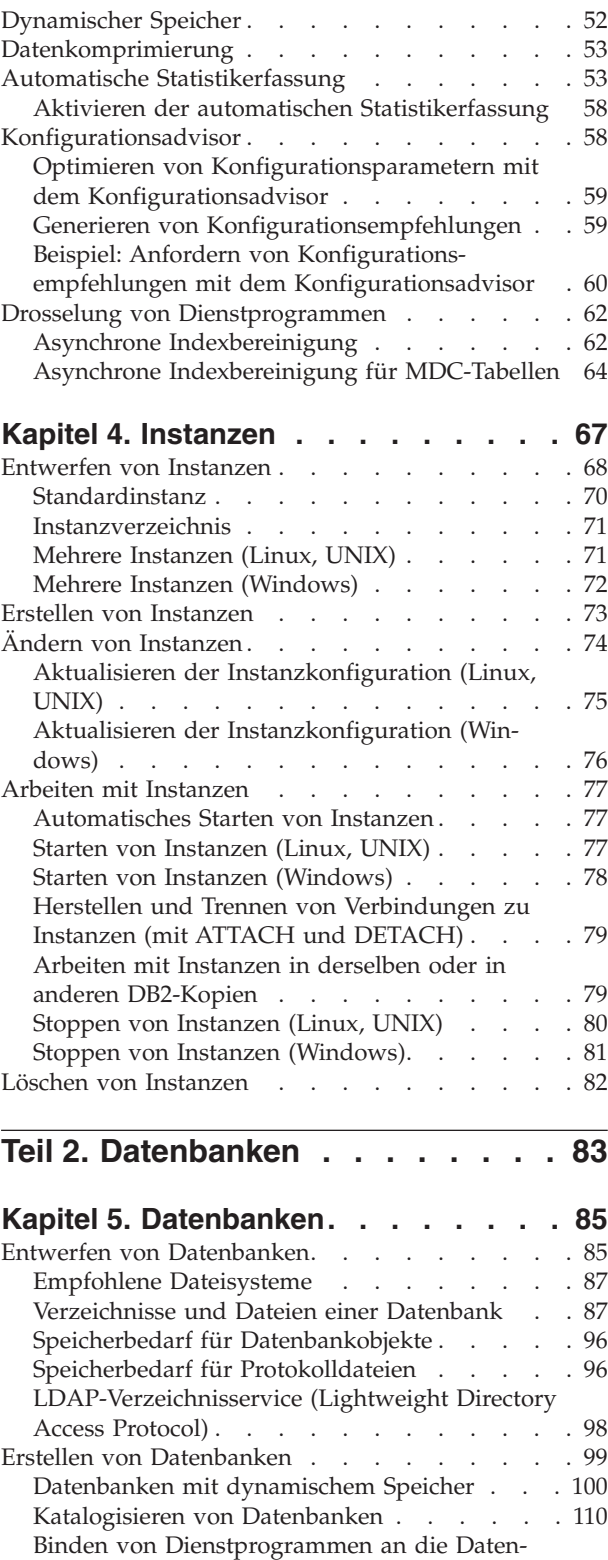

bank [. . . . . . . . . . . . . . . 111](#page-124-0) [Erstellen von Aliasnamen der Datenbank . . . 112](#page-125-0)

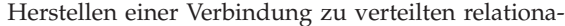

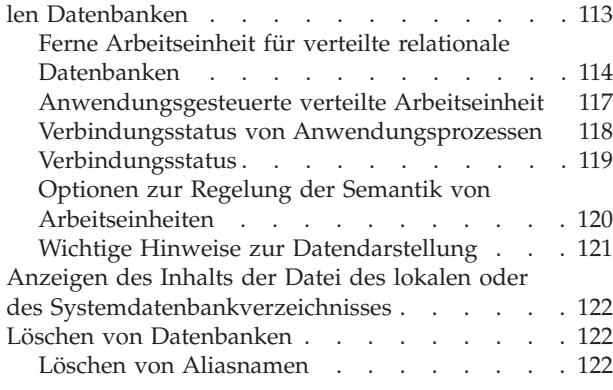

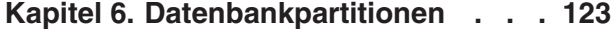

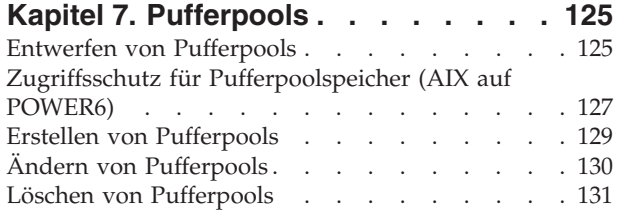

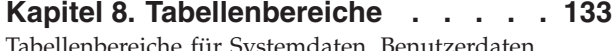

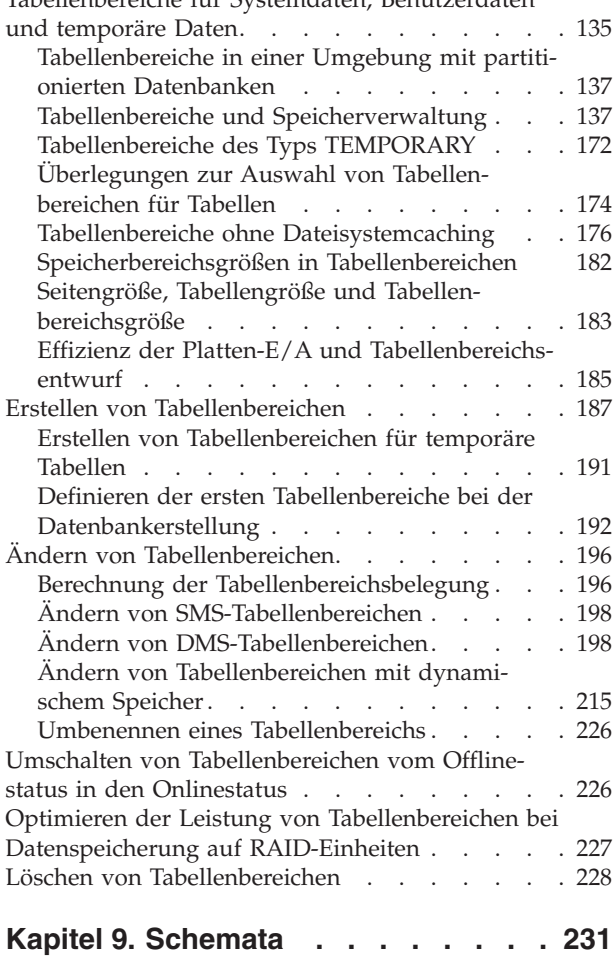

[Entwerfen von Schemata](#page-245-0) . . . . . . . . [232](#page-245-0)

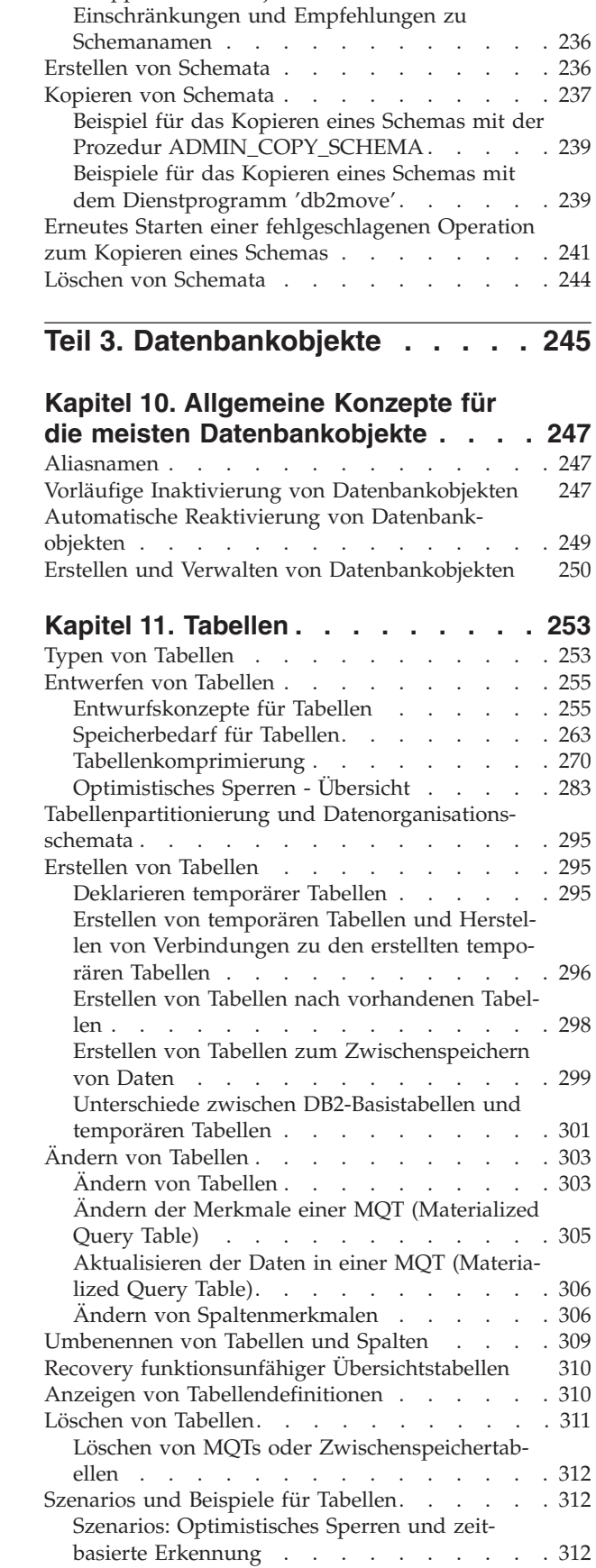

[Gruppieren von Objekten nach Schema. . . . 235](#page-248-0)

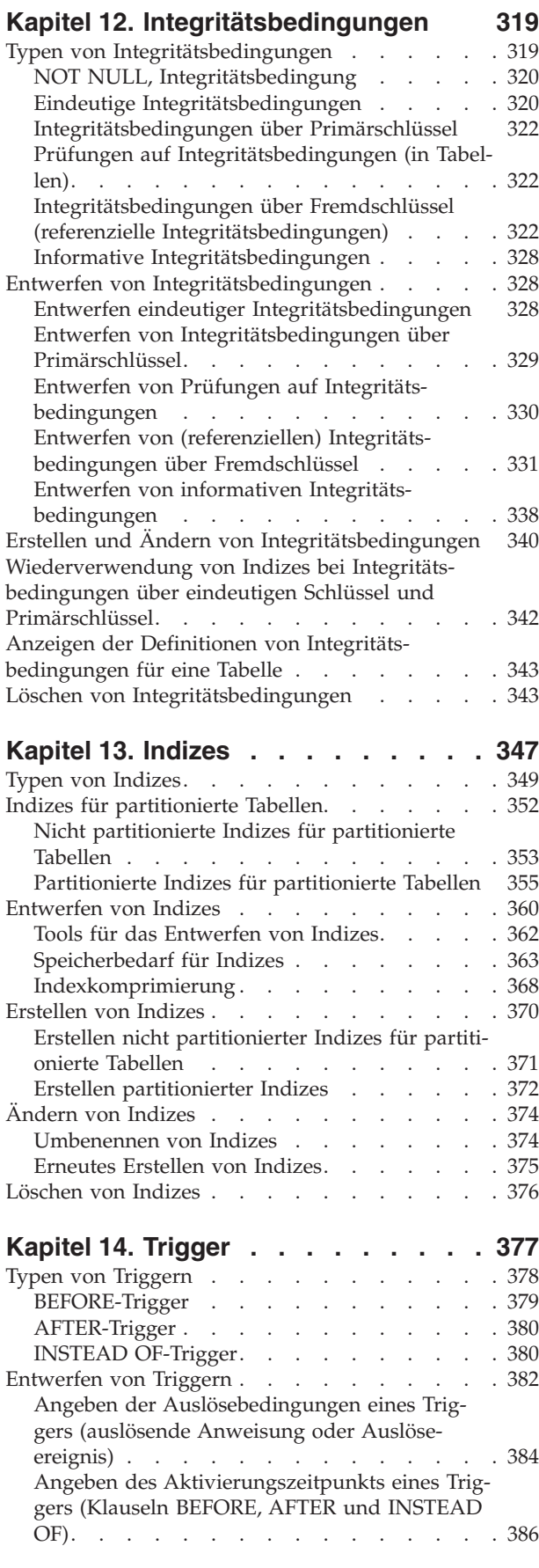

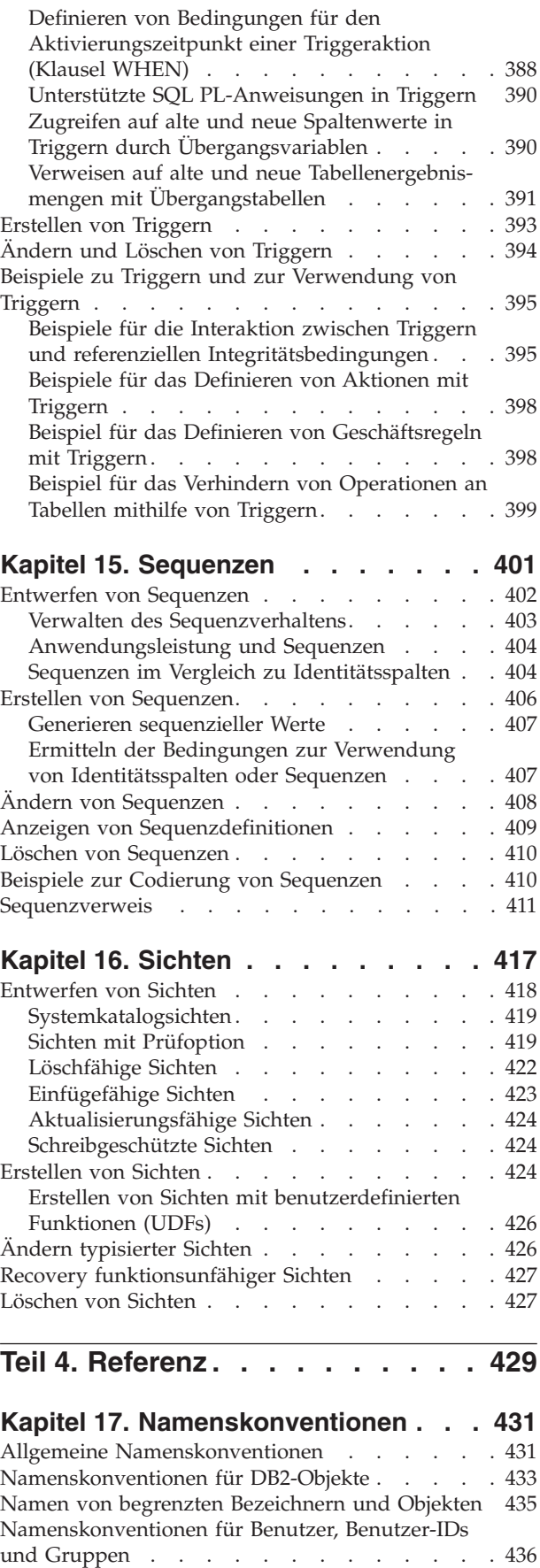

[Benennungsregeln in einer NLS-Umgebung . . . 437](#page-450-0)

[Benennungsregeln in einer Unicode-Umgebung 438](#page-451-0)

## **[Kapitel 18. Lightweight Directory](#page-452-0)**

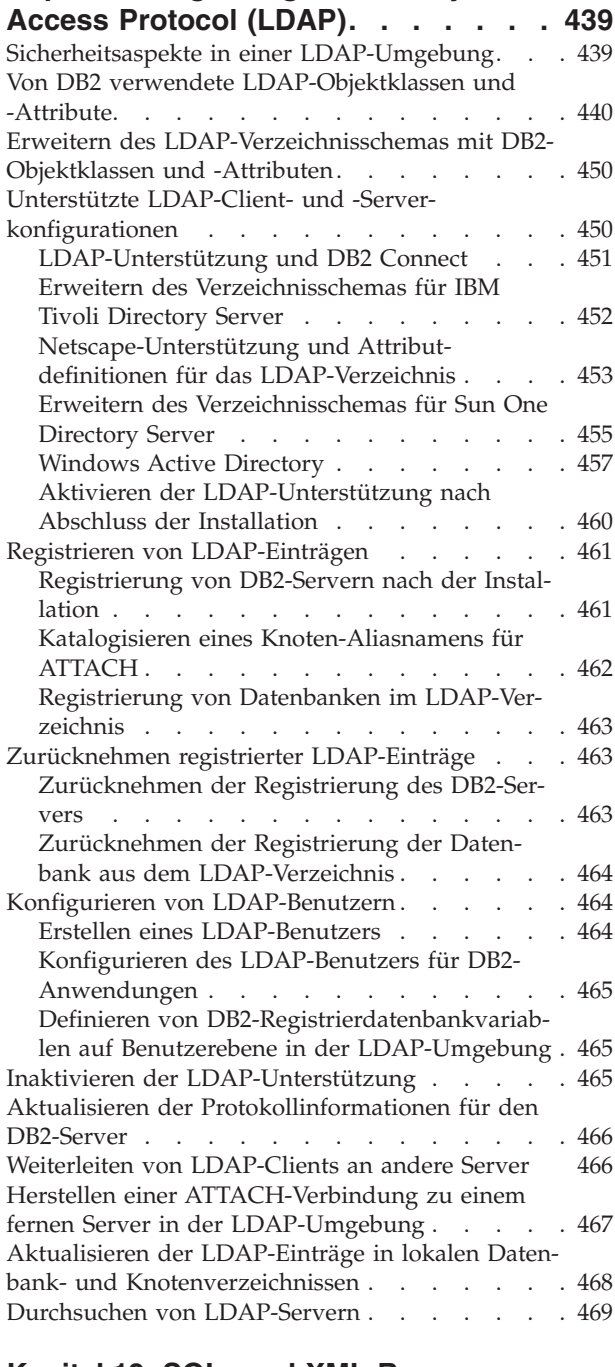

## **[Kapitel 19. SQL- und XML-Begrenzun](#page-484-0)[gen. . . . . . . . . . . . . . . . 471](#page-484-0)**

# **[Kapitel 20. Registrierdatenbank- und](#page-496-0) [Umgebungsvariablen](#page-496-0) . . . . . . . . [483](#page-496-0)** [Umgebungsvariablen und die Profilregistrierdaten](#page-496-0)bank [. . . . . . . . . . . . . . . . 483](#page-496-0) [Deklarieren, Anzeigen, Ändern, Zurücksetzen und](#page-499-0) [Löschen von Registrierdatenbank- und](#page-499-0) Umgebungsvariablen . . . . . . . . . . 486

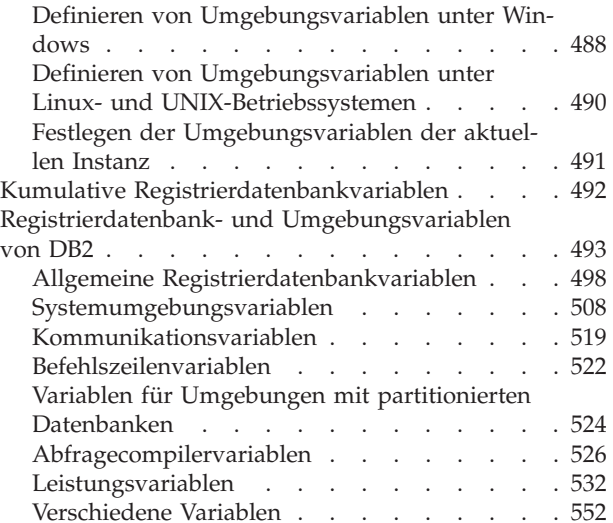

# **[Kapitel 21. Konfigurationsparameter 573](#page-586-0)**

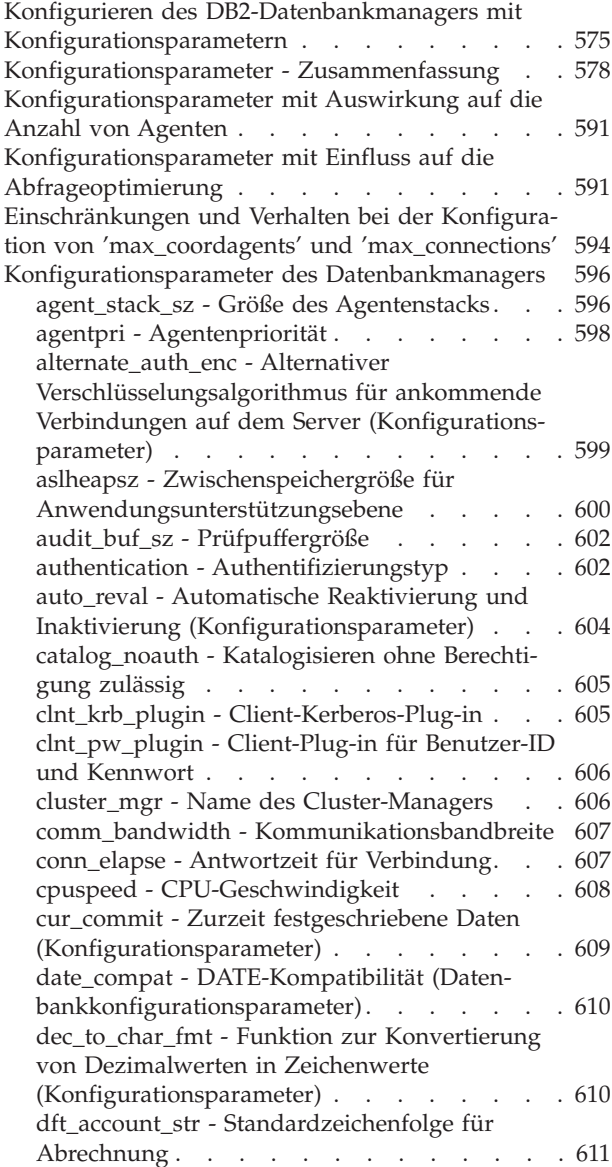

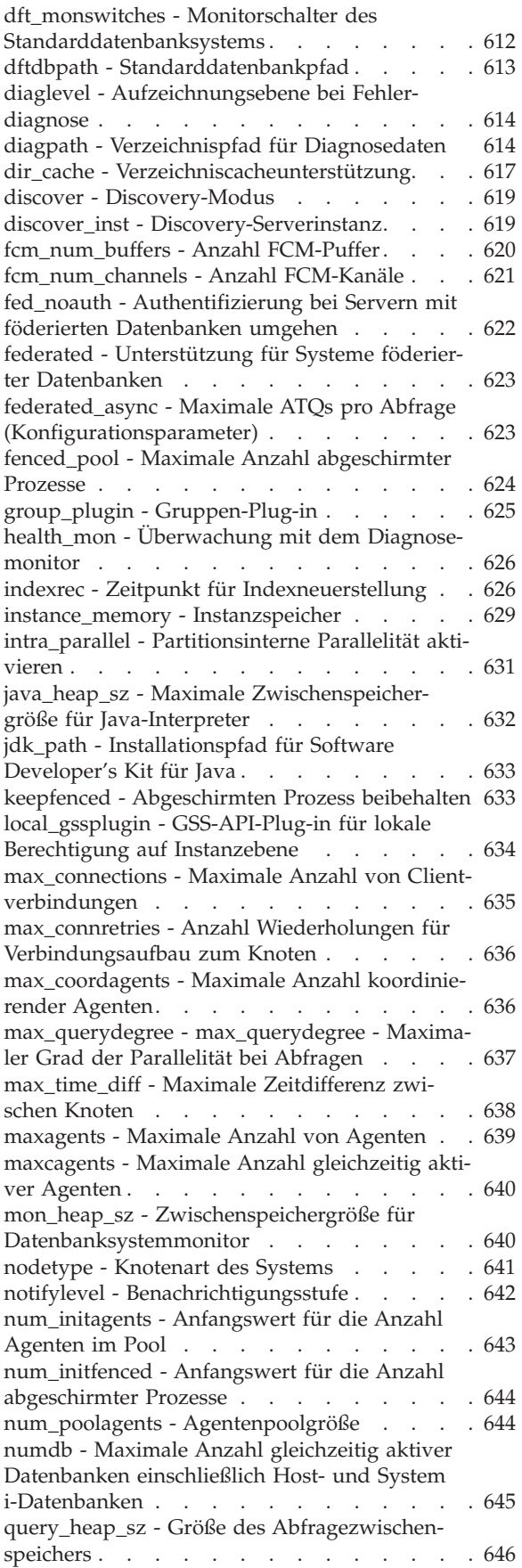

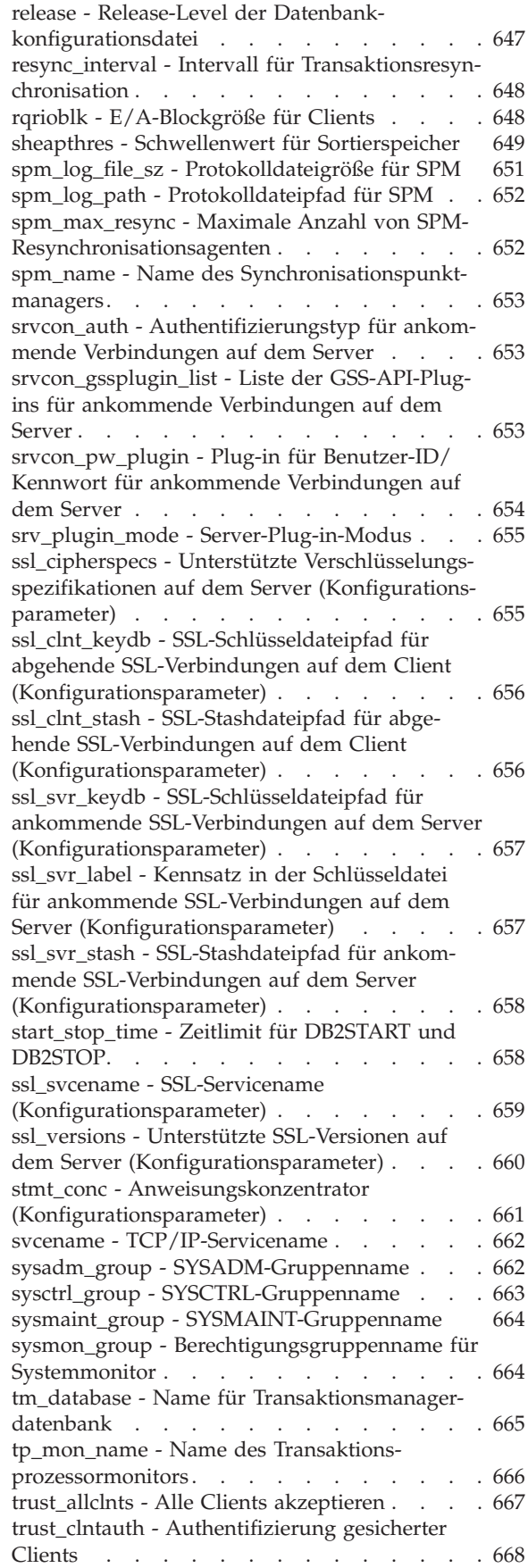

[util\\_impact\\_lim - Richtlinie für Instanz](#page-682-0)auslastungswirkung [. . . . . . . . . . 669](#page-682-0) [Konfigurationsparameter der Datenbank](#page-683-0) . . . . [670](#page-683-0) [alt\\_collate - Alternative Sortierfolge](#page-683-0) . . . . . [670](#page-683-0) [app\\_ctl\\_heap\\_sz - Zwischenspeichergröße für](#page-683-0) Anwendungssteuerung [. . . . . . . . . 670](#page-683-0) [appgroup\\_mem\\_sz - Maximale Speichergröße](#page-685-0) für Anwendungsgruppe [. . . . . . . . . 672](#page-685-0) [appl\\_memory - Anwendungsspeicher](#page-686-0) [\(Konfigurationsparameter\)](#page-686-0) . . . . . . . [673](#page-686-0) [applheapsz - Zwischenspeichergröße für](#page-687-0) Anwendungen [. . . . . . . . . . . . 674](#page-687-0) [archretrydelay - Wiederholungsintervall für](#page-688-0) Archivierung bei Fehler . . . . . . . . 675 [auto\\_del\\_rec\\_obj - Automatisches Löschen von](#page-688-0) [Recovery-Objekten \(Konfigurationsparameter\) . 675](#page-688-0) [auto\\_maint - Automatische Verwaltung. . . . 676](#page-689-0) [autorestart - Automatischer Neustart aktiviert 678](#page-691-0) [avg\\_appls - Durchschnittliche Anzahl aktiver](#page-692-0) Anwendungen [. . . . . . . . . . . . 679](#page-692-0) [backup\\_pending - Backup anstehend](#page-692-0) . . . . [679](#page-692-0) [blk\\_log\\_dsk\\_ful - Bei voller Protokollplatte blo](#page-693-0)ckieren [. . . . . . . . . . . . . . 680](#page-693-0) [blocknonlogged - Erstellung von Tabellen blo](#page-693-0)[ckieren, die nicht protokollierte Aktivitäten](#page-693-0) zulassen [. . . . . . . . . . . . . . 680](#page-693-0) catalogcache sz - Katalogcachegröße . . . . [681](#page-694-0) [chngpgs\\_thresh - Schwellenwert für geänderte](#page-696-0) Seiten . [. . . . . . . . . . . . . . . 683](#page-696-0) [codepage - Codepage für die Datenbank . . . 683](#page-696-0) [codeset - Codierter Zeichensatz für die Daten-](#page-697-0)bank [. . . . . . . . . . . . . . . 684](#page-697-0) [collate\\_info - Informationen zur Sortierfolge . . 684](#page-697-0) [country/region - Gebietscode der Datenbank 685](#page-698-0) database\_consistent - Datenbank ist konsistent [database\\_level - Release-Level der Datenbank 685](#page-698-0) [database\\_memory - Größe des gemeinsam](#page-699-0) [genutzten Datenbankspeichers. . . . . . . 686](#page-699-0) [dbheap - Zwischenspeicher für Datenbank . . 688](#page-701-0) [db\\_mem\\_thresh - Schwellenwert für Datenbank-](#page-703-0)speicher [. . . . . . . . . . . . . . 690](#page-703-0) [date\\_compat - DATE-Kompatibilität \(Daten](#page-704-0)bankkonfigurationsparameter). . . . . . 691 [decflt\\_rounding - Rundungsmodus für dezimale](#page-704-0) [Gleitkommawerte \(Konfigurationsparameter\) . . 691](#page-704-0) dft degree - Grad der Parallelität. . . . . . 693 [dft\\_extent\\_sz - Standardwert für EXTENTSIZE](#page-706-0) bei Tabellenbereichen. . . . . . . . . 693 dft loadrec ses - Standardanzahl von Sitzungen für Recovery [. . . . . . . . . . . . 694](#page-707-0) [dft\\_mttb\\_types - Standardtypen von verwalteten](#page-707-0) [Tabellen zur Optimierung](#page-707-0) . . . . . . . . [694](#page-707-0) [dft\\_prefetch\\_sz - Standardwert für PREFETCH-](#page-708-0)SIZE . . . . . . . . . . . . . . 695 [dft\\_queryopt - Standardabfrageoptimierungs-](#page-709-0)klasse [. . . . . . . . . . . . . . . 696](#page-709-0) dft refresh age - Standardaktualisierungsalter 697 [dft\\_sqlmathwarn - Bei arithmetischen](#page-710-0) [Ausnahmebedingungen fortsetzen](#page-710-0) . . . . . [697](#page-710-0) [diagsize - Rollierende Protokolle mit Benach](#page-712-0)[richtigungen für die Systemverwaltung und für](#page-712-0) [die Diagnose \(Konfigurationsparameter\) . . . 699](#page-712-0) [discover\\_db - Discovery-Unterstützung für diese](#page-713-0) Datenbank . . . . . . . . . . . . 700 [dlchktime - Zeitintervall für Prüfung von Dead](#page-714-0)locks [. . . . . . . . . . . . . . . 701](#page-714-0) [dyn\\_query\\_mgmt - Dynamische SQL- und](#page-715-0) [XQuery-Abfrageverwaltung](#page-715-0) . . . . . . . [702](#page-715-0) [enable\\_xmlchar - Ermöglichen der Konvertie](#page-715-0)[rung in XML \(Konfigurationsparameter\) . . . 702](#page-715-0) [failarchpath - Protokollarchivpfad für Funktions](#page-716-0)übernahme [. . . . . . . . . . . . . 703](#page-716-0) [groupheap\\_ratio - Für Anwendungsgrup](#page-716-0)[penzwischenspeicher vorgesehener Speicher in](#page-716-0) Prozent . . . . . . . . . . . . . 703 [hadr\\_db\\_role - Rolle der HADR-Datenbank . . 704](#page-717-0) [hadr\\_local\\_host - Name des lokalen Hosts für](#page-717-0) [HADR. . . . . . . . . . . . . . . 704](#page-717-0) [hadr\\_local\\_svc - Lokaler HADR-Servicename 705](#page-718-0) hadr peer window - HADR-Peerfenster [\(Konfigurationsparameter\)](#page-718-0) . . . . . . . . [705](#page-718-0) [hadr\\_remote\\_host - Name des fernen HADR-](#page-719-0)Hosts . . . . . . . . . . . . . . 706 [hadr\\_remote\\_inst - HADR-Instanzname des fer](#page-719-0)nen Servers . . . . . . . . . . . . 706 [hadr\\_remote\\_svc - Ferner HADR-Servicename 707](#page-720-0) [hadr\\_syncmode - HADR-Synchronisations](#page-720-0)[modus für Protokollierung im Peerstatus . . . 707](#page-720-0) [hadr\\_timeout - HADR-Zeitlimitwert. . . . . 708](#page-721-0) [indexrec - Zeitpunkt für Indexneuerstellung . . 708](#page-721-0) [jdk\\_64\\_path - Installationspfad für 64-Bit Soft](#page-724-0)[ware Developer's Kit für Java auf DAS](#page-724-0) . . . . [711](#page-724-0) [locklist - Maximaler Speicher für Sperrenliste 711](#page-724-0) [locktimeout - Zeitlimit für Sperren](#page-727-0) . . . . . [714](#page-727-0) [log\\_retain\\_status - Statusanzeiger für Beibehal](#page-728-0)ten der Protokolle [. . . . . . . . . . . 715](#page-728-0) [logarchmeth1 - Primäre Protokollarchivierungs-](#page-729-0)methode [. . . . . . . . . . . . . . 716](#page-729-0) [logarchmeth2 - Sekundäre Protokollarchi-](#page-730-0)vierungsmethode [. . . . . . . . . . . 717](#page-730-0) [logarchopt1 - Optionen für primäres Protokoll](#page-731-0)archiv . . . . . . . . . . . . . . 718 [logarchopt2 - Optionen für sekundäres](#page-732-0) Protokollarchiv . . . . . . . . . . . 719 [logbufsz - Protokollpuffergröße](#page-732-0) . . . . . . [719](#page-732-0) [logfilsiz - Protokolldateigröße](#page-733-0) . . . . . . . [720](#page-733-0) [loghead - Erste aktive Protokolldatei](#page-734-0) . . . . [721](#page-734-0) [logindexbuild - Erstellte Indexseiten protokollie](#page-734-0)[ren . . . . . . . . . . . . . . . . 721](#page-734-0) [logpath - Pfad zu Protokolldateien](#page-735-0) . . . . . [722](#page-735-0) [logprimary - Anzahl primärer Protokolldateien 722](#page-735-0) [logretain - Beibehalten von Protokollen aktivie](#page-737-0)[ren . . . . . . . . . . . . . . . . 724](#page-737-0) [logsecond - Anzahl sekundärer Protokolldateien 724](#page-737-0) [max\\_log - Maximale Protokollgröße pro Trans](#page-739-0)aktion . . . . . . . . . . . . . . 726 [maxappls - Maximale Anzahl aktiver Anwen](#page-739-0)dungen [. . . . . . . . . . . . . . 726](#page-739-0) [maxfilop - Maximale Anzahl offener Datenbank-](#page-741-0)

[dateien pro Anwendung. . . . . . . . . 728](#page-741-0)

[maxlocks - Maximale Anzahl von Sperren vor](#page-741-0) Eskalation [. . . . . . . . . . . . . 728](#page-741-0) [min\\_dec\\_div\\_3 - 3 Kommastellen bei Dezimal-](#page-744-0)division [. . . . . . . . . . . . . . 731](#page-744-0) [mincommit - Anzahl der Gruppencommits . . 732](#page-745-0) [mirrorlogpath - Pfad für Protokollspiegelung 733](#page-746-0) [mon\\_act\\_metrics - Aktivitätsmesswerte überwa](#page-747-0)[chen \(Konfigurationsparameter\)](#page-747-0) . . . . . . [734](#page-747-0) [mon\\_deadlock - Deadlocks überwachen](#page-748-0) [\(Konfigurationsparameter\)](#page-748-0) . . . . . . . [735](#page-748-0) [mon\\_locktimeout - Überschreitungen des](#page-749-0) [Sperrzeitlimits überwachen \(Konfigurations](#page-749-0)parameter) . . . . . . . . . . . . 736 [mon\\_lockwait - Sperrwartestatus überwachen](#page-750-0) [\(Konfigurationsparameter\)](#page-750-0) . . . . . . . [737](#page-750-0) [mon\\_lw\\_thresh - Schwellenwert für Sperren](#page-750-0)[wartestatus überwachen \(Konfigurations](#page-750-0)parameter) . . . . . . . . . . . . 737 [mon\\_lck\\_msg\\_lvl - Benachrichtigungen zu](#page-751-0) [Sperrereignissen überwachen \(Konfigurations](#page-751-0)parameter) . . . . . . . . . . . . 738 [mon\\_obj\\_metrics - Datenobjektmesswerte über](#page-751-0)[wachen \(Konfigurationsparameter\)](#page-751-0) . . . . . [738](#page-751-0) [mon\\_pkglist\\_sz - Paketlistengröße überwachen](#page-752-0) [\(Konfigurationsparameter\)](#page-752-0) . . . . . . . . [739](#page-752-0) [mon\\_req\\_metrics - Anforderungsmesswerte](#page-752-0) [überwachen \(Konfigurationsparameter\). . . . 739](#page-752-0) [mon\\_uow\\_data - UOW-Ereignisse überwachen](#page-753-0) [\(Konfigurationsparameter\)](#page-753-0) . . . . . . . [740](#page-753-0) [multipage\\_alloc - Zuordnung aus mehreren Sei](#page-754-0)[ten bestehender Datei aktiv. . . . . . . . 741](#page-754-0) [newlogpath - Datenbankprotokollpfad ändern 741](#page-754-0) [num\\_db\\_backups - Anzahl der Datenbank-Back](#page-756-0)[ups. . . . . . . . . . . . . . . . 743](#page-756-0) [num\\_freqvalues - Anzahl der häufigsten Werte 743](#page-756-0) [num\\_iocleaners - Anzahl asynchroner Seiten](#page-758-0)löschfunktionen [. . . . . . . . . . . 745](#page-758-0) num ioservers - Anzahl von E/A-Servern . . . 746 [num\\_log\\_span - Anzahl verwendeter Protokoll](#page-760-0)dateien . . . . . . . . . . . . . 747 [num\\_quantiles - Anzahl der Quantile für Spal](#page-761-0)[ten . . . . . . . . . . . . . . . . 748](#page-761-0) [numarchretry - Anzahl der Wiederholungen bei](#page-762-0) Fehler [. . . . . . . . . . . . . . . 749](#page-762-0) [numsegs - Standardanzahl von SMS-Containern 749](#page-762-0) [number\\_compat - NUMBER-Kompatibilität](#page-763-0) [\(Datenbankkonfigurationsparameter\)](#page-763-0) . . . . [750](#page-763-0) [overflowlogpath - Überlaufprotokollpfad . . . 750](#page-763-0) [pagesize - Standardseitengröße für die Daten-](#page-764-0)bank [. . . . . . . . . . . . . . . 751](#page-764-0) [pckcachesz - Größe des Paketcache](#page-765-0) . . . . . [752](#page-765-0) [priv\\_mem\\_thresh - Schwellenwert für privaten](#page-766-0) Speicher [. . . . . . . . . . . . . . 753](#page-766-0) [rec\\_his\\_retentn - Aufbewahrungszeitraum für](#page-767-0) Recoveryprotokoll [. . . . . . . . . . . 754](#page-767-0) [restore\\_pending - Restore anstehend. . . . . 755](#page-768-0) [restrict\\_access - Eingeschränkter Datenbankzu](#page-768-0)[griff \(Konfigurationsparameter\)](#page-768-0) . . . . . . [755](#page-768-0) [rollfwd\\_pending - Aktualisierende Recovery](#page-768-0) anstehend . . . . . . . . . . . . 755

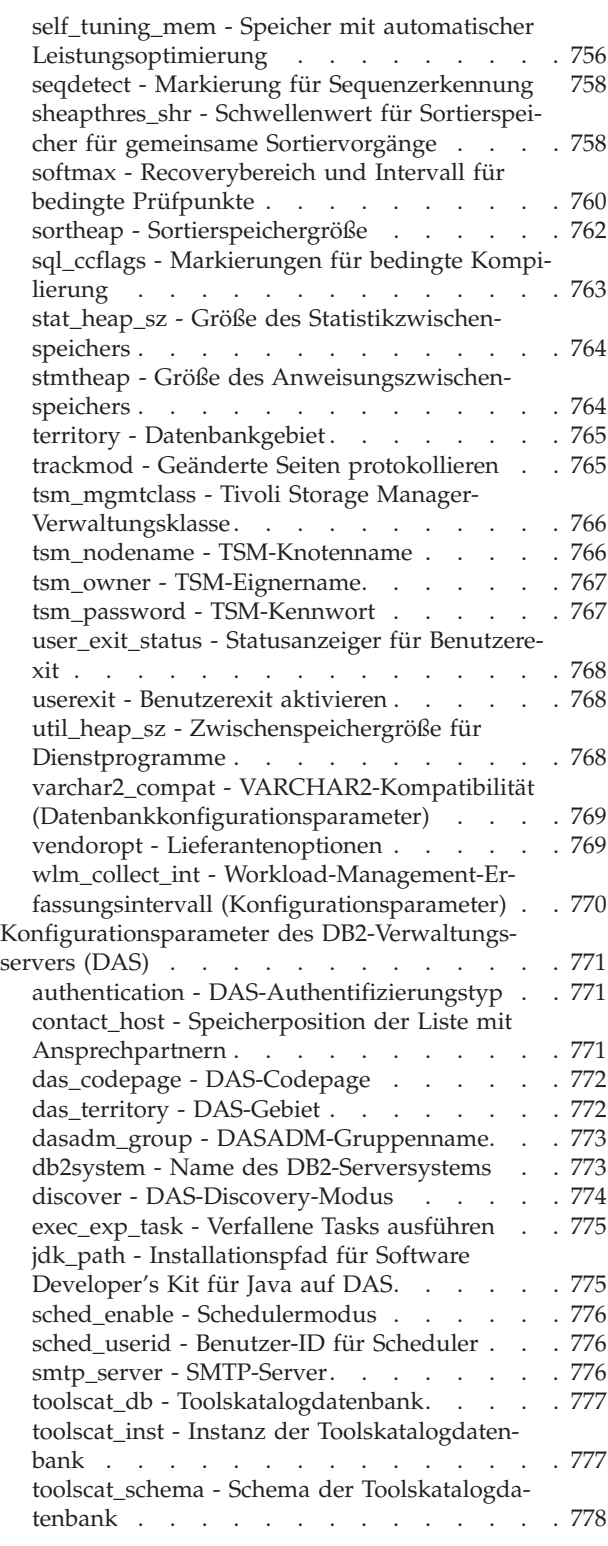

# **[Teil 5. Anhänge und Schlussteil 779](#page-792-0)**

## **[Anhang A. Übersicht über die techni](#page-794-0)[schen Informationen zu DB2](#page-794-0) . . . . . [781](#page-794-0)** [Bibliothek mit technischen Informationen zu DB2](#page-795-0) [im Hardcopy- oder PDF-Format](#page-795-0) . . . . . . . [782](#page-795-0) [Bestellen gedruckter DB2-Bücher](#page-798-0) . . . . . . . [785](#page-798-0)

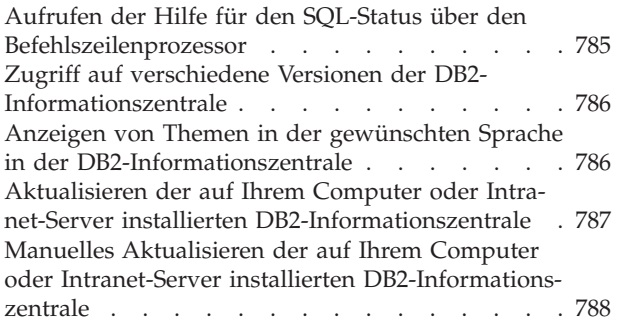

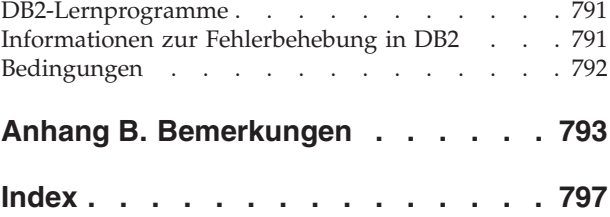

# <span id="page-12-0"></span>**Zu diesem Handbuch**

Das Handbuch *Datenbankverwaltung - Konzepte und Konfiguration - Referenzinformationen* enthält Informationen zur Planung und zum Entwurf von Datenbanken sowie zur Implementierung und Verwaltung von Datenbankobjekten. Darüber hinaus enthält dieses Handbuch Referenzinformationen zur Konfiguration und Optimierung von Datenbanken.

# **Zielgruppe**

Dieses Handbuch ist in erster Linie für Datenbank- und Systemadministratoren vorgesehen, die eine Datenbank für den Zugriff durch lokale und ferne Clients entwerfen, implementieren und verwalten müssen. Es bietet sich auch für Programmierer und andere Benutzer an, die sich Kenntnisse über die Verwaltung und den Betrieb des DB2-Verwaltungssystems für relationale Datenbanken aneignen müssen.

# **Aufbau des Handbuchs**

Dieses Handbuch ist in vier Teile untergliedert. Die Teile 1 bis 3 bieten eine Übersicht über die Konzepte des DB2-Produkts. Den Anfang bilden allgemeine Konzepte von Datenservern. Daran anschließend werden die verschiedenen Objekte behandelt, aus denen sich DB2-Datenbanken zusammensetzen. Teil 4 enthält Referenzinformationen.

## **Teil 1. Datenserver**

Dieser Teil enthält eine kurze Beschreibung von DB2-Datenservern mit Informationen zur Verwaltung ihrer Kapazität sowie zur Unterstützung großer Seiten in 64-Bit-Umgebungen unter AIX. Darüber hinaus enthält er Informationen zur Ausführung mehrerer DB2-Kopien auf einem einzigen Computer, Informationen zu den automatischen Funktionen, die Sie bei der Verwaltung des Datenbanksystems unterstützten, Informationen zum Entwerfen, Erstellen und Verwenden von Instanzen sowie optionalen Informationen zur Konfiguration von LDAP-Servern (LDAP - Lightweight Directory Access Protocol).

## **Teil 2. Datenbanken**

Dieser Teil beschreibt das Entwerfen, Erstellen und Verwalten von Datenbanken, Pufferpools, Tabellenbereichen und Schemata. Detaillierte Informationen zu Datenbankpartitionen finden Sie im Handbuch *Partitionierung und Clustering*.

## **Teil 3. Datenbankobjekte**

Dieser Teil beschreibt das Entwerfen, Erstellen und Verwalten der folgenden Datenbankobjekte: Tabellen, Integritätsbedingungen, Indizes, Trigger, Sequenzen und Sichten.

## **Teil 4. Referenz**

Dieser Teil enthält Referenzinformationen zur Konfiguration und Optimierung des Datenbanksystems durch Umgebungsvariablen, Registrierdatenbankvariablen und Konfigurationsparameter. Darüber hinaus enthält er Informationen zu den verschiedenen Namenskonventionen sowie zu SQLund XML-Begrenzungen.

<span id="page-14-0"></span>**Teil 1. Datenserver**

# <span id="page-16-0"></span>**Kapitel 1. DB2-Datenserver**

Datenserver stellen Software-Services für ein sicheres und effizientes Management für strukturierte Daten bereit. DB2 ist Hybridtyp aus relationalem Datenserver und XML-Datenserver.

Die Bezeichnung Datenserver bezieht sich auf einen Computer, auf dem die DB2- Datenbanksteuerkomponente installiert ist. Die DB2-Steuerkomponente ist ein umfassend ausgestattetes, leistungsfähiges Datenbankverwaltungssystem, das eine für die tatsächliche Datenbanknutzung optimierte SQL-Unterstützung sowie Tools zur Verwaltung der Daten enthält.

IBM bietet eine Reihe von Datenserverprodukten an, zu denen auch Datenserver-Clients gehören, die auf sämtliche verschiedene Datenserver zugreifen können. Eine vollständige Liste der DB2-Datenserverprodukte und der verfügbaren Zusatzeinrichtungen sowie detaillierte Beschreibungen und Spezifikationen finden Sie unter http://www-306.ibm.com/software/data/db2/9/.

# **Verwaltung der Datenserverkapazität**

Wenn die Kapazität des Datenservers nicht Ihren gegenwärtigen oder zukünftigen Anforderungen genügt, können Sie die Kapazität des Datenservers erweitern, indem Sie Plattenspeicherplatz hinzufügen und weitere Container erstellen oder Hauptspeicher hinzufügen. Wenn diese einfachen Strategien nicht die erforderliche Kapazität erbringen, können Sie auch das Hinzufügen von Prozessoren oder physischen Partitionen in Betracht ziehen. Wenn Sie Ihr System durch eine Änderung der Umgebung skalieren, sollten Sie sich über die Auswirkungen dieser Änderung auf die Prozeduren in Ihrer Datenbank wie zum Beispiel auf das Laden von Daten oder das Backup oder den Restore von Datenbanken im Klaren sein.

#### **Hinzufügen von Prozessoren**

Wenn eine Konfiguration mit Einzelpartitionsdatenbanken und einem Einzelprozessor bis zur maximalen Kapazitätsgrenze ausgelastet wird, können Sie entweder Prozessoren oder logische Partitionen hinzufügen. Der Vorteil hinzugefügter Prozessoren liegt in der größeren Verarbeitungskapazität. In einem SMP-System benutzen Prozessoren Hauptspeicher und Speichersystemressourcen gemeinsam. Alle Prozessoren befinden sich in einem System, sodass keine Aufwände zu beachten sind, wie zum Beispiel die Kommunikation oder die Koordination von Tasks zwischen Systemen. Dienstprogramme beispielsweise zum Laden, Backup und Restore können die zusätzlichen Prozessoren vorteilhaft nutzen.

**Anmerkung:** Einige Betriebssysteme, wie zum Beispiel das Solaris-Betriebssystem, können Prozessoren dynamisch in den Online- und den Offlinemodus versetzen.

Wenn Sie Prozessoren hinzufügen, prüfen und modifizieren Sie einige Datenbankkonfigurationsparameter, die die Anzahl der verwendeten Prozessoren bestimmen. Die folgenden Datenbankkonfigurationsparameter bestimmen die Anzahl der verwendeten Prozessoren und müssen möglicherweise aktualisiert werden:

- Grad der Parallelität (dft\_degree)
- Maximaler Grad der Parallelität bei Abfragen (max\_querydegree)

<span id="page-17-0"></span>• Partitionsinterne Parallelität aktivieren (intra\_parallel)

Darüber hinaus sollten Sie auch Parameter prüfen, die bestimmen, wie Anwendungen die parallele Verarbeitung ausführen.

In einer Umgebung, in der TCP/IP zur Kommunikation verwendet wird, prüfen Sie den Wert der Registrierdatenbankvariablen DB2TCPCONNMGRS.

#### **Hinzufügen zusätzlicher Computer**

Wenn Sie eine vorhandene Umgebung mit partitionierten Datenbanken haben, können Sie die Verarbeitungskapazität und die Datenspeicherkapazität erhöhen, indem Sie der Umgebung zusätzliche Computer (entweder jeweils mit einem oder mit mehreren Prozessoren) sowie Speicherressourcen hinzufügen. Die Hauptspeicher- und Massenspeicherressourcen werden unter den Computern nicht gemeinsam genutzt. Diese Option hat den Vorteil, dass Daten und Benutzerzugriffe auf Speichereinheiten und Computer verteilt werden.

Nach dem Hinzufügen der neuen Computer und Speichereinheiten verwenden Sie den Befehl START DATABASE MANAGER, um den neuen Computern neue Datenbankpartitionsserver hinzuzufügen. Für jede Datenbank in der Instanz auf jedem neuen Datenbankpartitionsserver, den Sie hinzufügen, wird eine neue Datenbankpartition erstellt und konfiguriert. In den meisten Fällen brauchen Sie die Instanz nach dem Hinzufügen der neuen Datenbankpartitionsserver nicht erneut zu starten.

# **Aktivieren der Unterstützung großer Seiten (AIX)**

Zum Aktivieren der Unterstützung großer Seiten in DB2-Datenbanksystemen unter AIX-Betriebssystemen müssen Sie einige Betriebssystemparameter konfigurieren und anschließend die Registrierdatenbankvariable **DB2\_LARGE\_PAGE\_MEM** definieren.

#### **Vorbereitung**

Sie müssen über die Rootberechtigung verfügen, um mit AIX-Betriebssystembefehlen zu arbeiten.

#### **Informationen zu dieser Task**

Zusätzlich zur traditionellen Seitengröße von 4 KB unterstützen die POWER4-Prozessoren (und höhere Versionen) in den IBM® eServer pSeries-Systemen auch eine Seitengröße von 16 MB. Anwendungen, wie zum Beispiel IBM DB2 Version 9.7 für AIX, die intensiven Zugriff auf den Hauptspeicher erfordern und große Mengen an virtuellem Speicher nutzen, können durch die Verwendung großer Seiten eine Leistungsverbesserung erzielen.

#### **Anmerkung:**

- 1. Die Einstellung der Registrierdatenbankvariablen **DB2\_LARGE\_PAGE\_MEM** impliziert ebenfalls, dass der Speicher fixiert wird.
- 2. Sie müssen äußerst vorsichtig vorgehen, wenn Sie Ihr System für das Fixieren (Pinning) von Speicher und die Unterstützung großer Seiten konfigurieren. Wenn Sie zu viel Speicher fixieren, führt das zu aufwendigen Seitenwechselvorgängen für Hauptspei-

cherseiten, die nicht im Speicher belassen werden. Wenn Sie zu viel physischen

<span id="page-18-0"></span>Speicher für große Seiten zuordnen, wird die Systemleistung beeinträchtigt, wenn nicht ausreichend Speicher für die Unterstützung der 4-KB-Seiten vorhanden ist.

#### **Einschränkungen**

Eine Aktivierung der Unterstützung großer Seiten verhindert, dass der Speichermanager für die automatische Leistungsoptimierung die Datenbankspeicherbelegung automatisch optimiert. Daher sollte sie nur für klar definierte Auslastungen, die durch einen relativ statischen Datenbankspeicherbedarf gekennzeichnet sind, in Betracht gezogen werden.

## **Vorgehensweise**

Gehen Sie wie folgt vor, um die Unterstützung großer Seiten in DB2-Datenbanksystemen unter AIX-Betriebssystemen zu aktivieren:

1. Konfigurieren Sie Ihren AIX-Server zur Unterstützung großer Seiten, indem Sie den Befehl vmo mit den folgenden Markierungen absetzen:

vmo -r -o lgpg\_size=*GroßeSeitengröße* -o lgpg\_regions=*GroßeSeiten*

Dabei gibt *GroßeSeitengröße* die Größe der hardwareunterstützten großen Seiten in Byte und *GroßeSeiten* die Anzahl der zu reservierenden großen Seiten an. Wenn Sie zum Beispiel 25 GB für die Unterstützung großer Seiten zuordnen müssen, führen Sie den Befehl folgendermaßen aus:

vmo -r -o lgpg\_size=16777216 -o lgpg\_regions=1600

Detaillierte Informationen zur Ausführung des Befehls vmo finden Sie in Ihren AIX-Handbüchern.

- 2. Führen Sie den Befehl bosboot aus, sodass der zuvor ausgeführte Befehl vmo nach dem nächsten Systemstart wirksam wird.
- 3. Aktivieren Sie den Server nach dessen Start für fixierten ('pinned') Speicher. Führen Sie den Befehl vmo mit den folgenden Markierungen aus:

vmo -o v\_pinshm=1

4. Setzen Sie mithilfe des Befehls db2set die Registrierdatenbankvariable **DB2\_LARGE\_PAGE\_MEM** auf DB und starten Sie anschließend den DB2- Datenbankmanager. Beispiel: db2set DB2\_LARGE\_PAGE\_MEM=DB db2start

#### **Ergebnisse**

Nach Ausführung der beschriebenen Schritte weist das DB2-Datenbanksystem das Betriebssystem zur Verwendung eines Speichers mit großen Seiten für den gemeinsamen Datenbankspeicherbereich an.

# **Fixieren von gemeinsamem DB2-Datenbankspeicher (AIX)**

Zum Fixieren von gemeinsamem DB2-Datenbankspeicher unter AIX-Betriebssystemen müssen Sie einige Betriebssystemparameter konfigurieren und anschließend die Registrierdatenbankvariable **DB2\_PINNED\_BP** definieren.

#### **Vorbereitung**

Sie müssen über Rootberechtigung verfügen, um die AIX-Betriebssystembefehle ausführen zu können.

#### **Informationen zu dieser Task**

Der Vorteil beim Fixieren von Teilen von Speicher liegt darin, dass beim Zugriff auf eine fixierte Seite diese Seite ohne Verwendung des Algorithmus zum Ersetzen von Seiten abgerufen werden kann. Ein Nachteil besteht darin, dass Sie darauf achten müssen, dass das System nicht überlastet wird, da die Flexibilität des Betriebssystems hinsichtlich der Speicherverwaltung reduziert wird. Wenn Sie zu viel Speicher fixieren, führt das zu aufwendigen Seitenwechselvorgängen für Hauptspeicherseiten, die nicht im Speicher belassen werden.

#### **Einschränkungen**

Wenn Sie die Registrierdatenbankvariable **DB2\_PINNED\_BP** auf YES setzen, kann die automatische Leistungsoptimierung für gemeinsamen Datenbankspeicher nicht aktiviert werden.

#### **Vorgehensweise**

Gehen Sie wie folgt vor, um gemeinsamen DB2-Datenbankspeicher unter AIX-Betriebssystemen zu fixieren:

1. Konfigurieren Sie das Betriebssystem AIX entsprechend, um fixierten Speicher zu aktivieren. Führen Sie den Befehl vmo mit den folgenden Markierungen aus: vmo -o v\_pinshm=1

Detaillierte Informationen zur Ausführung des Befehls vmo finden Sie in Ihren AIX-Handbüchern.

2. (Optional) Wenn Sie mittlere Seitengrößen verwenden (die Standardfunktionsweise), müssen Sie sicherstellen, dass der DB2-Instanzeigner über die Funktionen CAP\_BYPASS\_RAC\_VMM und CAP\_PROPAGATE verfügt. Beispiel: chuser capabilities=CAP\_BYPASS\_RAC\_VMM,CAP\_PROPAGATE *db2inst1*

Dabei ist *db2inst1* die Benutzer-ID des DB2-Instanzeigners.

- 3. Führen Sie den Befehl bosboot aus, damit der Befehl vmo nach dem nächsten Systemstart wirksam wird.
- 4. Aktivieren Sie nach dem Starten des Servers das DB2-Datenbanksystem für fixierten ('pinned') Speicher.
	- a. Setzen Sie den Befehl db2set ab, um die Registrierdatenbankvariable **DB2\_PINNED\_BP** auf YES zu setzen.
	- b. Starten Sie den DB2-Datenbankmanager.

Beispiel:

```
db2set DB2_PINNED_BP=YES
db2start
```
#### **Ergebnisse**

Nach Ausführung der beschriebenen Schritte weist das DB2-Datenbanksystem das Betriebssystem zum Fixieren des gemeinsamen DB2-Datenbankspeichers an.

# <span id="page-20-0"></span>**Kapitel 2. Mehrere DB2-Kopien - Übersicht**

Mit Version 9 oder einer späteren Version können Sie mehrere DB2-Kopien auf demselben Computer installieren und ausführen. Eine DB2-Kopie bezieht sich auf eine oder auch mehrere Installationen von DB2-Datenbankprodukten an einer bestimmten Position auf demselben Computer. Die Kopien von DB2 Version 9 können dieselbe oder auch verschiedene Codeversionen besitzen.

Dies bietet folgende Vorteile:

- Die Möglichkeit, Anwendungen auszuführen, die verschiedene DB2-Versionen auf demselben Computer zur gleichen Zeit erfordern.
- Die Möglichkeit, unabhängige Kopien von DB2-Produkten für unterschiedliche Funktionen auszuführen.
- v Die Möglichkeit, auf demselben Computer Tests auszuführen, bevor eine Produktionsdatenbank auf eine neuere Version des DB2-Produkts migriert wird.
- Die Möglichkeit für unabhängige Softwareanbieter (ISVs), ein DB2-Serverprodukt in ihr Produkt einzubetten und die DB2-Datenbank den Benutzern gegenüber zu verdecken. Verwenden und verteilen Sie für COM+-Anwendungen den *IBM Data Server Driver für ODBC und CLI* mit Ihrer Anwendung und nicht den *Data Server Runtime Client*, da für COM+-Anwendungen nur ein *Data Server Runtime Client* zur gleichen Zeit verwendet werden kann. Der *IBM Data Server Driver für ODBC und CLI* unterliegt dieser Einschränkung nicht.

In Tabelle 1 sind die relevanten Themen in den einzelnen Kategorien aufgeführt.

| Kategorie                                              | Zugehörige Themen                                                                                                    |
|--------------------------------------------------------|----------------------------------------------------------------------------------------------------|
| Allgemeine Informati-<br>onen und Einschrän-<br>kungen | "Standardkopie der IBM-Datenbankclientschnittstelle" auf Seite 8<br>"Mehrere DB2-Kopien auf demselben Computer (Linux® und<br>٠<br>$UNIX^{\circledast}$ " in DB2-Server - Installation |
|                                                        | • "Mehrere DB2-Kopien auf demselben Computer (Windows®)" in<br>DB2-Server - Installation                                                                                               |
| Upgrade                                                | • "Upgrade eines DB2-Servers mit mehreren DB2-Kopien" in<br>Upgrade auf DB2 Version 9.7                                                                                                |
|                                                        | • "Upgrade eines DB2-Servers (Windows)" in Upgrade auf DB2 Ver-<br>sion 9.7                                                                                                    |
|                                                        | • "Upgrade von DB2-Servern (32 Bit) auf 64-Bit-Systeme<br>(Windows)" in Upgrade auf DB2 Version 9.7                                                                                    |
| Installation                                           | • "Installieren von DB2-Servern (Linux und UNIX)" in DB2-Server -<br><i>Installation</i>                                                                                               |
|                                                        | • "Installieren von DB2-Servern (Windows)" in DB2-Server - Instal-<br>lation                                                                                                    |

*Tabelle 1. Übersicht über die Informationen zu mehreren DB2-Kopien*

<span id="page-21-0"></span>

| Kategorie      | Zugehörige Themen                                                                                                    |
|----------------|----------------------------------------------------------------------------------------------------|
| Konfiguration  | "Einrichten des DB2-Verwaltungsservers bei Verwendung mehre-<br>rer DB2-Kopien" auf Seite 12                                                                     |
|                | "Festlegen der Standardinstanz bei Verwendung mehrerer DB2-<br>Kopien (Windows)" auf Seite 13                                                                    |
|                | "Ändern der DB2-Standardkopie und der Standardkopie für die<br>IBM Datenbankclientschnittstelle nach der Installation<br>(Windows)" in DB2-Server - Installation |
|                | "IBM Datenserver-Clientkonnektivität bei Verwendung mehrerer<br>Kopien" in DB2-Server - Installation                                                             |
|                | "Auswählen einer anderen DB2-Kopie für eine Windows-CLI-<br>Anwendung" in Call Level Interface Guide and Reference, Volume 1                                     |
|                | "dasupdt - Verwaltungsserver aktualisieren (Befehl)" in Command<br>Reference                                                                                     |
| Verwaltung     | "Aktualisieren von DB2-Kopien (Windows)" auf Seite 18                                                                                                    |
|                | "Aktualisieren von DB2-Kopien (Linux und UNIX)" auf Seite 16                                                                                                    |
|                | "Arbeiten mit vorhandenen DB2-Kopien" in DB2-Server - Installa-<br>tion                                                                                          |
|                | "Auflisten von DB2-Produkten, die auf dem System installiert<br>sind (Linux und UNIX)" in DB2-Server - Installation                                              |
|                | • "Auf dem System aktive DB2-Services (Windows)" in DB2-Server<br>- Installation                                                                                 |
|                | • "Erstellen von Programmverbindungen für DB2-Dateien" in DB2-<br>Server - Installation                                                                          |
|                | • "db2iupdt - Instanzen aktualisieren (Befehl)" in Command<br>Reference                                                                                          |
|                | • "db2swtch - DB2-Standardkopie wechseln (Befehl)" in Command<br>Reference                                                                                       |
|                | "db2SelectDB2Copy (API) - DB2-Kopie zur Verwendung durch<br>eine Anwendung auswählen" in Administrative API Reference                                            |
| Deinstallation | • "Entfernen von DB2-Kopien (Linux, UNIX und Windows)" in<br>DB2-Server - Installation                                                                           |
|                | "Entfernen von DB2-Produkten mit dem Befehl 'db2_deinstall'<br>oder 'doce_deinstall' (Linux und UNIX)" in DB2-Server - Installa-<br>tion                         |

*Tabelle 1. Übersicht über die Informationen zu mehreren DB2-Kopien (Forts.)*

# **Standardkopie der IBM-Datenbankclientschnittstelle**

Sie können über mehrere DB2-Kopien auf einem einzigen Computer sowie über eine Standardkopie der IBM Datenbankclientschnittstelle verfügen. Über diese Schnittstelle erhält eine Clientanwendung den ODBC-Treibercode, den CLI-Treibercode und den .NET-Datenprovidercode, der standardmäßig für eine Kommunikation mit der Datenbank erforderlich ist.

Seit Version 9.1 ist der Code für die Kopie der IBM Datenbankclientschnittstelle in der DB2-Kopie enthalten. Ab Version 9.5 steht ein neues Produkt zur Verfügung, das Sie installieren können und das den erforderlichen Code für die Kommunikation einer Clientanwendung mit einer Datenbank bereitstellt. Dieses Produkt ist ein IBM Data Server Driver Package (DSDRIVER). Mit Version 9.5 (und späteren Versionen) können Sie DSDRIVER auf einer IBM Data Server-Treiberkopie installieren, die von der Installation einer DB2-Kopie getrennt ist.

Ab Version 9.1 können mehrere DB2-Kopien auf Ihrem Computer installiert sein, ab Version 9.5 können mehrere IBM Datenbankclientschnittstellenkopien und mehrere DB2-Kopien auf Ihrem Computer installiert sein. Bei der Installation einer neuen DB2-Kopie oder einer neuen IBM Daten Server-Treiberkopie haben Sie die Möglichkeit, die DB2-Standardkopie und die Standardkopie der IBM Datenbankclientschnittstelle zu ändern.

Im folgenden Diagramm sind mehrere DB2-Kopien auf einem DB2-Server installiert. Dabei kann es sich um eine beliebige Kombination der DB2-Datenbankprodukte handeln:

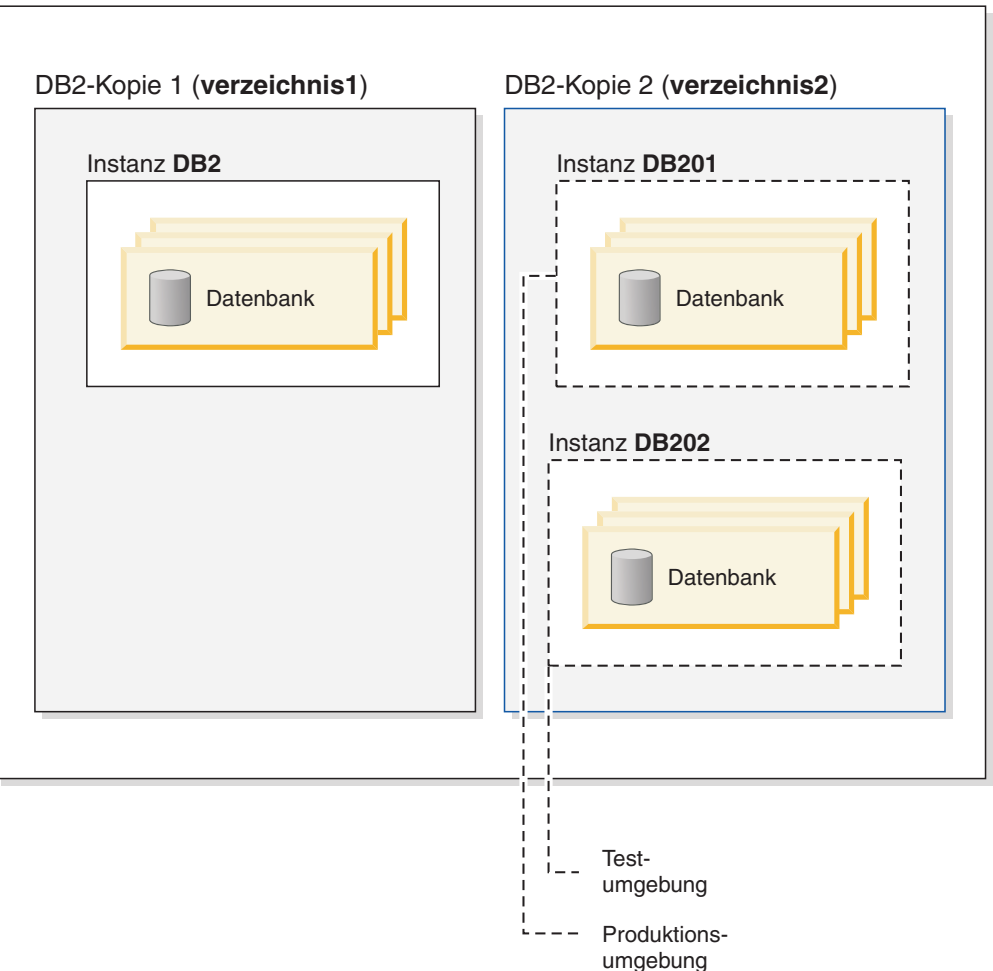

**DB2-Server**

Kopien der Version 8 und Version 9 (oder höher) können auf ein und demselben Computer koexistieren. Allerdings muss Version 8 als DB2-Standardkopie und als Standardkopie der IBM Datenbankclientschnittstelle verwendet werden. Es ist nicht möglich, während der Installation von der Kopie der Version 8 zur Kopie der Version 9 (oder höher) als DB2-Standardkopie oder als Standardkopie der IBM Datenbankclientschnittstelle zu wechseln. Es ist außerdem nicht möglich, später den Befehl zum Wechseln der Standardkopie db2swtch auszuführen, es sei denn, Sie führen zuerst ein Upgrade auf Version 9 (oder höher) durch oder deinstallieren die Kopie der Version 8. Wenn Sie den Befehl db2swtch ausführen, solange Version 8 noch auf dem System installiert ist, erhalten Sie eine Fehlernachricht, die Sie darüber informiert, dass die Standardkopie nicht geändert werden kann, weil auf dem System Version 8 gefunden wurde.

Nach der Installation mehrerer DB2-Kopien oder mehrerer IBM Datenservertreiberkopien können Sie die DB2-Standardkopie bzw. die Standardkopie der IBM Datenbankclientschnittstelle ändern, wenn Sie dies wünschen. Wenn Sie Version 8 installiert haben, müssen Sie das Produkt deinstallieren oder ein Upgrade des Produkts auf Version 9 (oder höher) durchführen, bevor Sie die DB2-Standardkopie oder die Standardkopie der IBM Datenbankclientschnittstelle ändern können.

Clientanwendungen können immer direkt an die Speicherposition des Datenservertreibers geleitet werden. Dies ist das Verzeichnis, in dem DSDRIVER installiert ist.

Wenn Sie die DB2-Kopie oder die IBM Daten Server-Treiberkopie, die die Standardkopie der IBM Datenbankclientschnittstelle ist, deinstallieren, werden die Standardkopien für Sie verwaltet. Ausgewählte Standardkopien werden entfernt und neue Standardkopien werden für Sie ausgewählt. Wenn Sie die DB2-Standardkopie deinstallieren, die jedoch nicht die letzte DB2-Kopie auf dem System ist, werden Sie aufgefordert, zunächst eine andere DB2-Kopie als Standardkopie festzulegen.

# **Auswählen einer Standardkopie beim Installieren einer neuen IBM Datenbankclientschnittstellenkopie**

Ab Version 9.5 kommt ein Szenario in Betracht, in dem Sie zwei DB2-Kopien (DB2COPY1 und DB2COPY2) installiert haben können. DB2COPY2 ist die DB2- Standardkopie und die Standardkopie der IBM Datenbankclientschnittstelle.

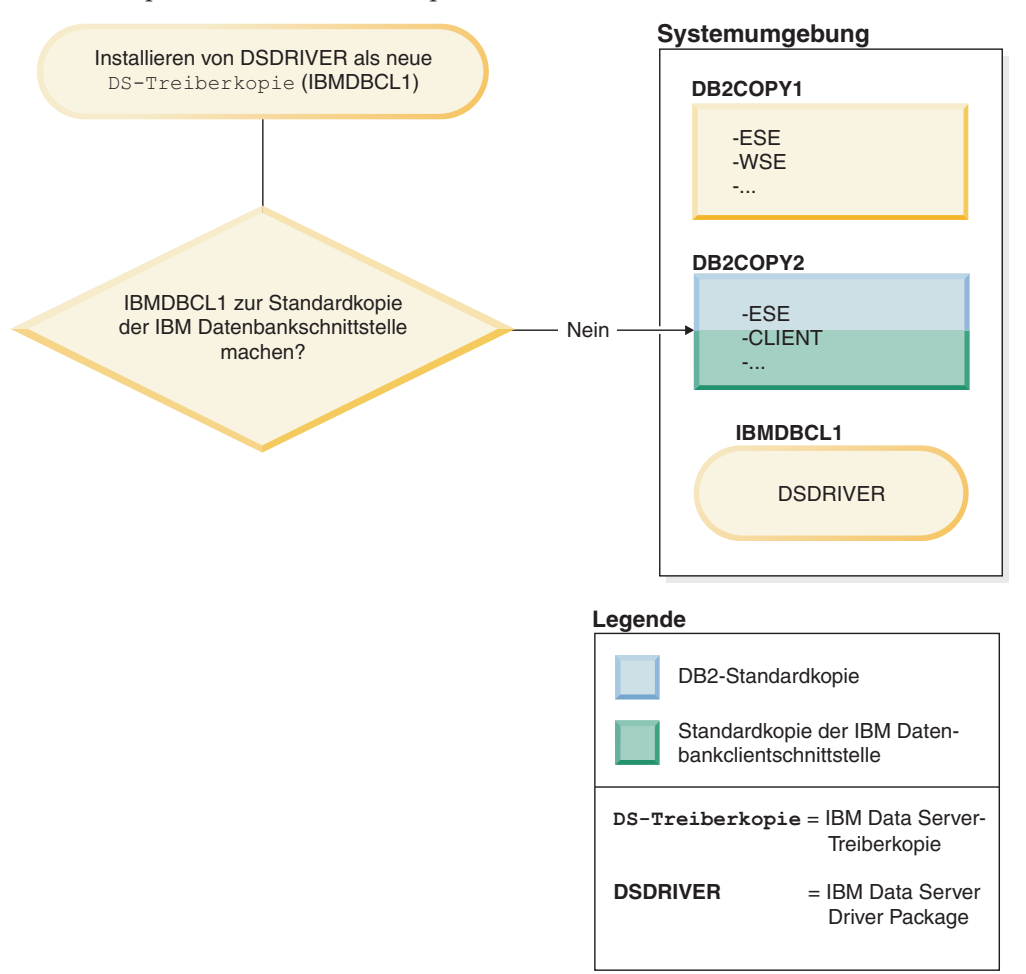

Sie installieren IBM Data Server Driver Package (DSDRIVER) auf einer neuen IBM Data Server-Treiberkopie.

Während der Installation der neuen IBM Data Server-Treiberkopie (IBMDBCL1) werden Sie gefragt, ob die neue IBM Data Server-Treiberkopie zur Standardkopie der IBM Datenbankclientschnittstelle gemacht werden soll.

Wenn Sie "Nein" antworten, wird DB2COPY2 als Standardkopie der IBM Datenbankclientschnittstelle beibehalten. (Außerdem fungiert diese Kopie weiter als DB2- Standardkopie.)

Betrachten Sie jedoch auch den Fall, in dem Sie im gleichen Szenario mit "Ja" auf die Frage antworten, ob die neue IBM Data Server-Treiberkopie zur Standardkopie der IBM Datenbankclientschnittstelle gemacht werden soll.

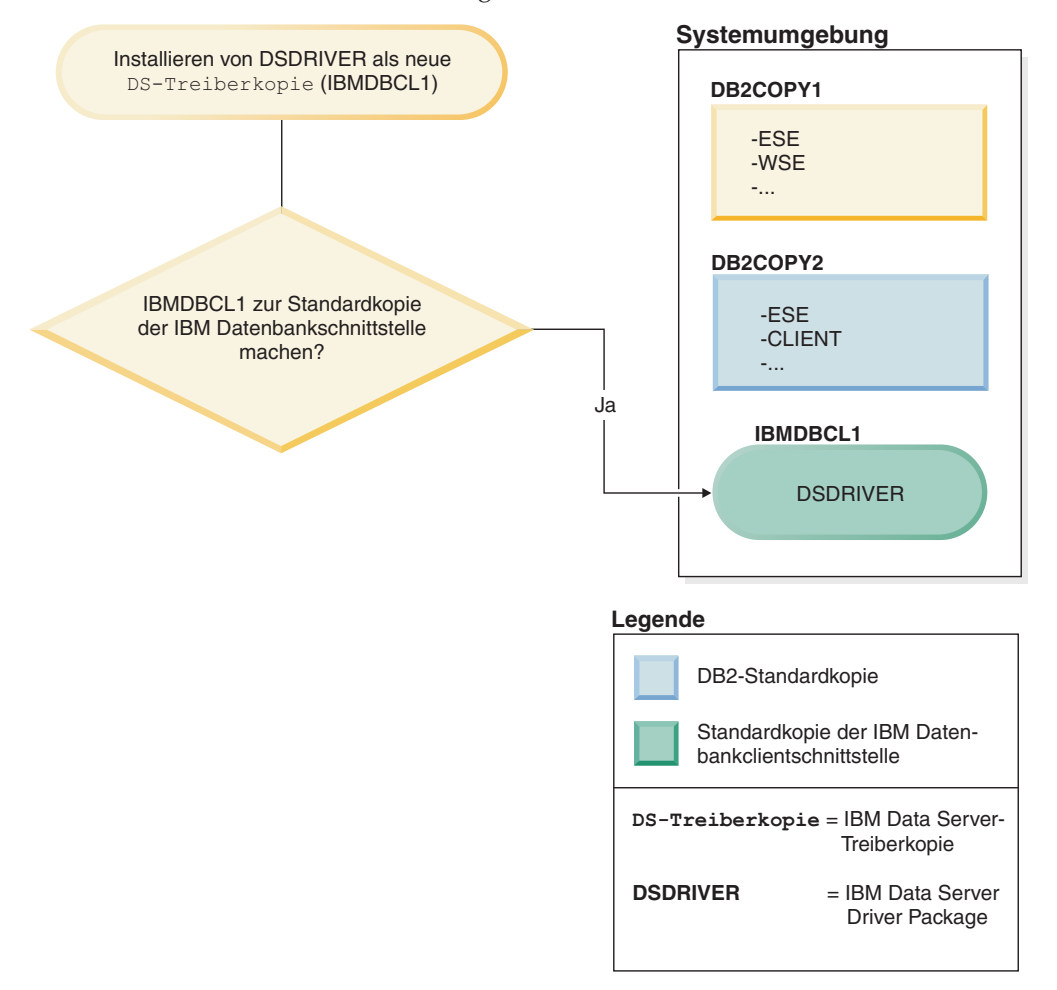

In diesem Fall wird IBMDBCL1 als Standardkopie der IBM Datenbankclientschnittstelle eingerichtet. (DB2COPY2 bleibt jedoch als DB2-Standardkopie erhalten.)

# <span id="page-25-0"></span>**Einrichten des DB2-Verwaltungsservers bei Verwendung mehrerer DB2-Kopien**

Seit Version 9.1 können Sie mehrere DB2-Kopien haben, die auf demselben Computer ausgeführt werden. Dies wirkt sich auf die Funktionsweise des DB2- Verwaltungsservers (DAS - DB2 Administration Server) aus. Der DAS ist eine einzigartige Komponente innerhalb des Datenbankmanagers, die auf eine aktive Version beschränkt ist, unabhängig davon, wie viele DB2-Kopien auf demselben Computer installiert sind. Aus diesem Grund gelten für ihn die folgenden Einschränkungen und funktionalen Anforderungen.

Auf dem Server darf nur eine DAS-Version installiert sein, die die Instanzen wie folgt verwaltet:

- v Wenn der DAS unter Version 9.1 oder Version 9.5 ausgeführt wird, kann er zur Verwaltung von Instanzen der Version 8, der Version 9.1 oder Version 9.5 verwendet werden.
- v Wenn der DAS unter Version 8 ausgeführt wird, kann er nur Instanzen der Version 8 verwalten. Sie können ein Upgrade für den DAS der Version 8 durchführen oder diese Version löschen und anschließend einen neuen DAS der Version 9.5 erstellen, um die Instanzen der Version 8 und späterer Versionen zu verwalten. Dieser Arbeitsschritt ist nur erforderlich, wenn Sie die Steuerzentrale zur Verwaltung der Instanzen verwenden wollen.

Ungeachtet der Anzahl der auf ein und demselben Computer installierten DB2- Kopien kann nur ein DAS auf diesem Computer zu gleicher Zeit erstellt werden. Dieser DAS wird von allen DB2-Kopien verwendet, die auf demselben Computer ausgeführt werden. In Version 9.1 oder einer späteren Version kann der DAS zu jeder beliebigen DB2-Kopie gehören, die momentan installiert ist.

Wenn der DAS in einer Kopie der Version 9.5 ausgeführt wird und in einer anderen Kopie der Version 9.5 ausgeführt werden soll, verwenden Sie den Befehl dasupdt. Wenn der DAS in einer Kopie der Version 8, Version 9.1 oder Version 9.5 ausgeführt wird und in einer Kopie der Version 9.7 ausgeführt werden soll, können Sie den Befehl dasupdt nicht verwenden. Verwenden Sie den Befehl dasmigr, um ein Upgrade des DAS auf Version 9.7 durchzuführen.

Unter Windows-Betriebssystemen können Sie den Befehl dasupdt auch verwenden, wenn Sie den DAS in einer neuen DB2-Standardkopie derselben Version ausführen müssen.

#### **Vorgehensweise**

Gehen Sie wie folgt vor, um den DAS in einer der DB2-Kopien einzurichten:

Wählen Sie eine der folgenden Aktionen aus:

- v Wenn der DAS nicht erstellt wurde, erstellen Sie einen DAS in einer der DB2- Kopien.
- v Verwenden Sie den Befehl dasupdt nur, um den DAS zu aktualisieren, sodass er in einer anderen DB2-Kopie desselben Release ausgeführt wird.
- Verwenden Sie den Befehl dasmigr, um ein Upgrade des DAS von Version 8, Version 9.1 oder Version 9.5 auf Version 9.7 durchzuführen.

# <span id="page-26-0"></span>**Festlegen der Standardinstanz bei Verwendung mehrerer DB2-Kopien (Windows)**

Seit Version 9.1 wird die DB2INSTANCE-Umgebung entsprechend der DB2-Kopie festgelegt, auf deren Verwendung Ihre Umgebung momentan eingestellt ist. Wenn Sie sie nicht explizit auf eine Instanz in der aktuellen Kopie einstellen, wird die Standardinstanz verwendet, die durch die Variable DB2INSTDEF der Profilregistrierdatenbank angegeben ist.

DB2INSTDEF ist die Standardinstanzvariable, die für die momentan verwendete DB2-Kopie spezifisch ist. Jede DB2-Kopie besitzt eine eigene Profilregistrierdatenbankvariable DB2INSTDEF. Instanznamen müssen auf dem System eindeutig sein. Wenn eine Instanz erstellt wird, durchsucht der Datenbankmanager die vorhandenen Kopien, um die Eindeutigkeit des Namens sicherzustellen.

Beachten Sie bei der Festlegung der Standardinstanz die folgenden Richtlinien, wenn Sie mit mehreren DB2-Kopien arbeiten:

- v Wenn DB2INSTANCE für eine bestimmte DB2-Kopie nicht festgelegt ist, wird der Wert der Variablen DB2INSTDEF für diese DB2-Kopie verwendet. Dies bedeutet Folgendes:
	- Wenn DB2INSTANCE=ABC ist und DB2INSTDEF=XYZ, wird der Wert ABC verwendet.
	- Wenn DB2INSTANCE *nicht definiert ist* und DB2INSTDEF=XYZ ist, wird der Wert XYZ verwendet.
	- Wenn DB2INSTANCE *nicht definiert ist* und DB2INSTDEF *nicht definiert ist*, funktionieren alle Anwendungen bzw. Befehle nicht, die von einem gültigen Wert für DB2INSTANCE abhängig sind.
- v Sie können entweder den Befehl db2envar.bat oder die API 'db2SelectDB2Copy' verwenden, um zwischen DB2-Kopien zu wechseln. Es ist auch möglich, alle Umgebungsvariablen (z. B. PATH, INCLUDE, LIB und DB2INSTANCE) richtig zu definieren, jedoch müssen Sie sicherstellen, dass sie ordnungsgemäß definiert werden.

**Anmerkung:** Die Verwendung des Befehls db2envar.bat ist nicht ganz identisch mit der Einstellung der Umgebungsvariablen. Der Befehl 'db2envar.bat' stellt fest, zu welcher DB2-Kopie er gehört, und fügt den Pfad dieser DB2-Kopie am Anfang der Umgebungsvariablen PATH an.

Wenn mehrere DB2-Kopien auf demselben Computer vorhanden sind, kann die Umgebungsvariable PATH nur auf eine von ihnen verweisen: die Standardkopie (DEFAULT COPY). Zum Beispiel sei DB2COPY1 unter 'c:\sqllib\bin' vorhanden und die Standardkopie, während DB2COPY2 sich unter 'd:\sqllib\bin' befindet. Wenn Sie DB2COPY2 in einem regulären Befehlsfenster verwenden wollten, würden Sie 'd:\sqllib\bin\db2envar.bat' in diesem Befehlsfenster ausführen. Dadurch wird die Umgebungsvariable PATH (und einige andere Umgebungsvariablen) für dieses Befehlsfenster angepasst, sodass es die Binärdateien aus dem Verzeichnis 'd:\sqllib\bin' verwendet.

v DB2INSTANCE ist nur für die Instanzen unter der DB2-Kopie gültig, die Sie verwenden. Wenn Sie jedoch die Kopie wechseln, indem Sie den Befehl db2envar.bat ausführen, wird DB2INSTANCE mit dem Wert von DB2INSTDEF für die DB2-Kopie aktualisiert, zu der Sie anfangs gewechselt haben.

- <span id="page-27-0"></span>v DB2INSTANCE gibt die aktuelle DB2-Instanz an, die von Anwendungen verwendet wird, die in dieser DB2-Kopie ausgeführt werden. Wenn Sie zwischen Kopien wechseln, wird DB2INSTANCE standardmäßig in den Wert von DB2INSTDEF für die betreffende Kopie geändert. DB2INSTDEF hat in einem System mit nur einer Kopie geringere Bedeutung, weil sich alle Instanzen in der aktuellen Kopie befinden. Jedoch ist sie auch in diesem Fall als Standardinstanz verwendbar, wenn keine andere Instanz definiert ist.
- Alle globalen Variablen der Profilregistrierdatenbank sind für eine DB2-Kopie spezifisch, sofern Sie sie nicht mit dem Befehl SET VARIABLE=<variablenname> angeben.

# **Mehrere Instanzen des Datenbankmanagers**

Auf einem einzigen Server können mehrere Instanzen des Datenbankmanagers erstellt werden. Das heißt, dass verschiedene Instanzen desselben Produkts auf einem physischen Computer erstellt und gleichzeitig ausgeführt werden können. Dadurch haben Sie flexible Möglichkeiten bei der Einrichtung von Umgebungen.

**Anmerkung:** Ein Instanzname darf nicht in zwei unterschiedlichen DB2-Kopien verwendet werden.

Mehrere Instanzen können z. B. zum Erstellen der folgenden Umgebungen wünschenswert sein:

- Trennen der Entwicklungsumgebung von der Geschäftsumgebung.
- v Getrenntes Optimieren jeder Umgebung für bestimmte Anwendungen, die ausgeführt werden sollen.
- v Schützen sensibler Informationen vor Administratoren. Es kann zum Beispiel erforderlich sein, die Lohn- und Gehaltsdaten in einer eigenen Instanz geschützt zu speichern, sodass Eigner anderer Instanzen diese Daten nicht einsehen können.

#### **Anmerkung:**

- v (Nur für UNIX-Betriebssysteme:) Zur Vermeidung von Umgebungskonflikten zwischen zwei oder mehr Instanzen sollten Sie sicherstellen, dass sich die einzelnen Instanzausgangsverzeichnisse auf einem lokalen Dateisystem befinden.
- v (Nur auf Windows-Plattformen:) Instanzen werden entweder als lokal (local) oder als fern (remote) im Knotenverzeichnis katalogisiert. Die Standardinstanz wird durch die Umgebungsvariable DB2INSTANCE definiert. Sie können die Verbindung zu anderen Instanzen (Befehl ATTACH) herstellen, um Wartungsaufgaben und Dienstprogramme auszuführen, die nur auf Instanzebene ausgeführt werden können, wie z. B. Erstellen einer Datenbank, Abbrechen von Anwendungen, Monitoraufzeichnungen für eine Datenbank oder Aktualisieren der Konfiguration des Datenbankmanagers. Wenn Sie versuchen, die Verbindung zu einer Instanz herzustellen, die nicht Ihre Standardinstanz ist, wird anhand des Knotenverzeichnisses festgestellt, wie die Kommunikation mit der anderen Instanz herzustellen ist.
- v (Auf allen Plattformen:) DB2-Datenbankprogrammdateien werden physisch an einer Position gespeichert, und jede Instanz verweist wieder auf die Kopie, der diese Instanz angehört, sodass die Programmdateien bei der Erstellung der einzelnen erstellten Instanzen nicht kopiert werden. In einer Instanz können mehrere zusammengehörige Datenbanken gespeichert werden.

# <span id="page-28-0"></span>**Mehrere Instanzen (Windows)**

Es ist möglich, mehrere Instanzen des DB2-Datenbankmanagers auf demselben Computer auszuführen. Jede Instanz des Datenbankmanagers pflegt eigene Datenbanken und verfügt über eigene Konfigurationsparameter für den Datenbankmanager.

**Anmerkung:** Die Instanzen können auch unterschiedlichen DB2-Kopien auf einem Computer angehören, der unterschiedliche Versionen des Datenbankmanagers haben kann.

Eine Instanz des Datenbankmanagers besteht aus folgenden Komponenten:

v Ein Windows-Dienst (Service), der die Instanz darstellt. Der Name des Dienstes ist mit dem Namen der Instanz identisch. Der Anzeigename des Dienstes (im Fenster Dienste) ist der Instanzname, dem die Zeichenfolge "DB2 - " vorangestellt ist. Zum Beispiel gibt es für eine Instanz mit dem Namen "DB2" einen Windows-Dienst mit dem Namen "DB2" der als "DB2 - name\_der\_db2-kopie -DB2" angezeigt wird.

**Anmerkung:** Für Clientinstanzen wird kein Windows-Dienst erstellt.

- v Ein Instanzverzeichnis. Dieses Verzeichnis enthält die Konfigurationsdateien des Datenbankmanagers, das Systemdatenbankverzeichnis, das Knotenverzeichnis, das DCS-Verzeichnis, alle Diagnoseprotokolldateien sowie alle Speicherauszugsdateien, die der Instanz zugeordnet sind. Das Instanzverzeichnis ist je nach Edition des Betriebssystems der Windows-Familie unterschiedlich. Zur Feststellung des Standardverzeichnisses unter Windows prüfen Sie die Einstellung der Umgebungsvariablen **DB2INSTPROF** mithilfe des Befehls db2set DB2INSTPROF. Sie können das Standardinstanzverzeichnis auch ändern, indem Sie den Wert der Umgebungsvariablen **DB2INSTPROF** ändern. Wenn Sie es zum Beispiel auf c:\DB2PROFS setzen wollen, gehen Sie wie folgt vor:
	- Setzen Sie **DB2INSTPROF** mithilfe des Befehls db2set.exe **-g** auf den Wert c:\DB2PROFS.
	- Führen Sie den Befehl DB2ICRT.exe aus, um die Instanz zu erstellen.
- v Wenn Sie unter Windows-Betriebssystemen eine Instanz erstellen, sind die Standardpositionen für Datendateien des Benutzers - wie zum Beispiel Instanzverzeichnisse und die Datei db2cli.ini - die folgenden Verzeichnisse:
	- Unter Windows XP und Windows 2003: Dokumente und Einstellungen\All Users\Application Data\IBM\DB2\*Name\_der\_Kopie*
	- Unter den Betriebssystemen Windows 2008 und Windows Vista (und späteren Versionen): Program Data\IBM\DB2\*Name\_der\_Kopie*

Dabei ist *Name\_der\_Kopie* der Name der DB2-Kopie.

**Anmerkung:** Die Position der Datei db2cli.ini kann sich ändern, je nachdem, ob der Microsoft® ODBC Driver Manager verwendet wird, welcher Typ von Datenquellennamen (DSN) verwendet wird, welcher Typ von Client oder Treiber installiert ist und ob die Registrierdatenbankvariable **DB2CLIINIPATH** definiert ist. Weitere Informationen finden Sie im Abschnitt zur "Initialisierungsdatei 'db2cli.ini'" im Handbuch *Call Level Interface Guide and Reference, Volume 1*.

# <span id="page-29-0"></span>**Aktualisieren von DB2-Kopien (Linux und UNIX)**

Die Aktualisierung Ihrer DB2-Kopien umfasst das Aktualisieren einer vorhandenen DB2-Kopie sowie aller Instanzen, die in dieser Kopie aufgeführt werden, oder das Installieren einer neuen DB2-Kopie sowie das selektive Aktualisieren von Instanzen, um sie nach der Installation in dieser neuen Kopie auszuführen.

## **Vorbereitung**

- Stellen Sie sicher, dass Sie über Rootzugriff verfügen.
- v Laden Sie ein universelles Fixpack oder ein produktspezifisches Fixpack in Abhängigkeit davon herunter, ob in Ihren DB2-Kopien zusätzliche Produkte installiert sind, und dekomprimieren Sie es. Das Fixpack und die DB2-Kopie, die Sie aktualisieren wollen, müssen dasselbe Release-Level haben. Detaillierte Informationen dazu finden Sie im Abschnitt "Vor der Installation eines Fixpacks" im Handbuch *DB2-Server - Installation*.

## **Informationen zu dieser Task**

Das Aktualisieren Ihrer DB2-Kopien bezieht sich nur auf DB2-Kopien desselben Release für DB2-Kopien der Version 9.1 oder einer späteren Version. Durch das Aktualisieren Ihrer DB2-Kopien haben Sie die Möglichkeit, zusätzliche Funktionalität zu installieren.

Wenn Sie Kopien von DB2 Version 8, Version 9.1 oder Version 9.5 haben, können Sie diese Kopien nicht von früheren Releases auf DB2 Version 9.7 aktualisieren, sondern müssen ein Upgrade dieser Kopien durchführen. Informationen dazu finden Sie im Abschnitt "Upgrades eines DB2-Servers (Linux und UNIX)" im Handbuch *Upgrade auf DB2 Version 9.7*.

## **Einschränkungen**

Wenn Sie Kopien haben, die nicht durch eine Rootinstallation erstellt wurden, finden Sie detaillierte Informationen zur Aktualisierung solcher Kopien in "Anwenden von Fixpacks auf eine Nichtrootinstallation" im Handbuch *DB2-Server - Installation*.

- v Das gleichzeitige Aktualisieren mehrerer DB2-Kopien ist nicht möglich. Zur Aktualisierung weiterer DB2-Kopien, die möglicherweise auf demselben Computer installiert sind, müssen Sie die Installation erneut ausführen.
- v Eine Koexistenz von Version 7 und Version 9.1 oder einer späteren Version wird nicht unterstützt. Sie müssen Version 7 vor der Installation einer neuen DB2-Kopie der Version 9.1 oder einer späteren Version deinstallieren.

## **Vorgehensweise**

Gehen Sie zum Aktualisieren Ihrer DB2-Kopien wie folgt vor:

- 1. Melden Sie sich als Rootbenutzer an.
- 2. Stoppen Sie alle DB2-Prozesse. Detaillierte Informationen finden Sie im Abschnitt "Stoppen aller DB2-Prozesse (Linux und UNIX)" im Handbuch *DB2- Server - Installation*.
- 3. Aktualisieren Sie jede DB2-Kopie mit einer der folgenden Methoden:
	- v Führen Sie den Befehl installFixPack aus, um eine vorhandene DB2-Kopie und alle Instanzen, die in dieser DB2-Kopie ausgeführt werden, zu aktualisieren. Mit diesem Befehl kann keine zusätzliche Funktionalität installiert werden. Informationen zu Tasks nach der Installation finden Sie im Abschnitt

"Installieren eines Fixpacks zum Aktualisieren vorhandener DB2-Datenbankprodukte (Linux und UNIX)" im Handbuch *DB2-Server - Installation*.

- Zur Installation einer neuen DB2-Kopie und zur selektiven Aktualisierung der Instanzen, die in einer vorhandenen DB2-Kopie ausgeführt werden, auf die neue Kopie nach der Installation führen Sie den Befehl db2setup aus und wählen **Neue Installation** in der Anzeige **Produkt installieren** aus. Zur Installation einer neuen Kopie können Sie auch eine Installation mit Antwortdatei ausführen oder den Befehl db2\_install unter Angabe einer neuen Position für den Installationspfad ausführen. Über alle diese Optionen können Sie auch zusätzliche Funktionalität installieren.
- v Wenn Sie einer vorhandenen DB2-Kopie Funktionalität hinzufügen wollen, wählen Sie **Mit vorhandener Installation arbeiten** in der Anzeige **Produkt installieren** aus. Wählen Sie anschließend die DB2-Kopie aus, die Sie mit der Aktion **Neue Funktion hinzufügen** aktualisieren wollen. Diese Aktion steht nur zur Verfügung, wenn die DB2-Kopie dasselbe Release-Level wie das Installationsimage hat. Zum Hinzufügen von Funktionalität können Sie auch eine Installation mit Antwortdatei oder den Befehl db2\_install ausführen.
- 4. Wenn Sie eine neue DB2-Kopie installiert haben, verwenden Sie den Befehl db2iupdt, um alle Instanzen zu aktualisieren, die in einer anderen DB2-Kopie desselben Release ausgeführt werden und unter der neuen Kopie ausgeführt werden sollen. Die folgende Tabelle zeigt einige Beispiele für das Aktualisieren von Instanzen:

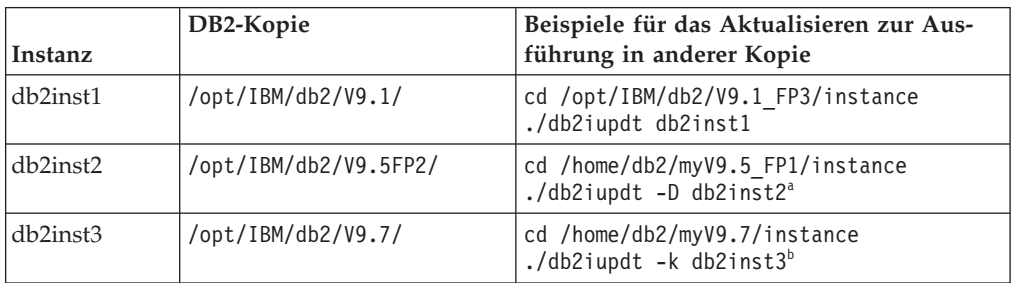

#### **Anmerkung:**

- a. Verwenden Sie den Parameter -D, um eine Instanz von einer Kopie eines höheren Release-Levels auf eine Kopie eines niedrigeren Release-Levels zu aktualisieren.
- b. Verwenden Sie den Parameter -k, um den aktuellen Instanztyp während der Aktualisierung auf einer DB2-Kopie zu halten, die ein höheres Level von Instanztyp hat. Wenn Sie von WSE auf ESE aktualisieren, wird der Instanztyp WSE bei einer Aktualisierung ohne diesen Parameter in ESE konvertiert.

### **Ergebnisse**

Wenn Sie eine DB2-Kopie installiert oder aktualisiert haben, können Sie Instanzen, die in anderen DB2-Kopien desselben Release ausgeführt werden, immer zur Ausführung in dieser neuen DB2-Kopie aktualisieren, indem Sie den Befehl db2iupdt ausführen.

# <span id="page-31-0"></span>**Aktualisieren von DB2-Kopien (Windows)**

Die Aktualisierung Ihrer DB2-Kopien umfasst das Aktualisieren einer vorhandenen DB2-Kopie sowie aller Instanzen, die in dieser Kopie aufgeführt werden, oder das Installieren einer neuen DB2-Kopie sowie das selektive Aktualisieren von Instanzen, um sie nach der Installation in dieser neuen Kopie auszuführen.

## **Vorbereitung**

- v Stellen Sie sicher, dass Sie über die Berechtigung eines lokalen Administrators verfügen.
- Laden Sie ein universelles Fixpack oder ein produktspezifisches Fixpack in Abhängigkeit davon herunter, ob in Ihren DB2-Kopien zusätzliche Produkte installiert sind, und dekomprimieren Sie es. Das Fixpack und die DB2-Kopie, die Sie aktualisieren wollen, müssen dasselbe Release-Level haben. Detaillierte Informationen dazu finden Sie im Abschnitt "Vor der Installation eines Fixpacks" im Handbuch *DB2-Server - Installation*.

## **Informationen zu dieser Task**

Das Aktualisieren Ihrer DB2-Kopien bezieht sich nur auf DB2-Kopien desselben Release für DB2-Kopien der Version 9.1 oder einer späteren Version. Durch das Aktualisieren Ihrer DB2-Kopien haben Sie die Möglichkeit, zusätzliche Funktionalität zu installieren.

Wenn Sie eine vorhandene DB2-Kopie aktualisieren wollen, beachten Sie, dass neben der Aktion **Aktualisieren** auch die Aktion **Upgrade durchführen** für Kopien der Versionen 8, 9.1 oder 9.5 verfügbar ist. Sie können diese Kopien nicht von früheren Releases auf DB2 Version 9.7 aktualisieren, sondern müssen ein Upgrade für diese Kopien durchführen. Informationen dazu finden Sie im Abschnitt "Upgrade eines DB2-Servers (Windows)" im Handbuch *Upgrade auf DB2 Version 9.7*.

## **Einschränkungen**

- Sie können nur eine Instanz desselben Release von einer Kopie eines niedrigeren Release-Levels auf eine Kopie eines höheren Release-Levels aktualisieren. Die Aktualisierung einer Instanz von einer Kopie eines höheren Release-Levels auf ein niedrigeres Release-Level ist nicht möglich.
- Das gleichzeitige Aktualisieren mehrerer DB2-Kopien ist nicht möglich. Zur Aktualisierung weiterer DB2-Kopien, die möglicherweise auf demselben Computer installiert sind, müssen Sie die Installation erneut ausführen.
- v Eine Koexistenz von Version 7 und Version 9.1 oder einer späteren Version wird nicht unterstützt. Sie müssen Version 7 vor der Installation einer neuen DB2-Kopie der Version 9.1 oder einer späteren Version deinstallieren.
- v Die Koexistenz eines DB2-Datenservers (32 Bit) und eines DB2-Datenservers (64 Bit) auf demselben Windows x64-Computer wird nicht unterstützt. Es ist nicht möglich, ein Upgrade direkt von einer 32-Bit-x64-Installation von DB2 der Version 8 auf eine 64-Bit-Installation der Version 9.7 durchzuführen. Detaillierte Informationen finden Sie im Abschnitt "Upgrade von DB2-Servern (32 Bit) auf 64-Bit-Systeme (Windows) im Handbuch *Upgrade auf DB2 Version 9.7*".

## **Vorgehensweise**

Gehen Sie zum Aktualisieren Ihrer DB2-Kopien wie folgt vor:

- 1. Melden Sie sich als Benutzer mit der Berechtigung eines lokalen Administrators an.
- 2. Stoppen Sie alle DB2-Instanzen, -Services und -Anwendungen. Detaillierte Informationen finden Sie im Abschnitt "Stoppen aller DB2-Instanzen, -Services und -Anwendungen (Windows)" im Handbuch *DB2-Server - Installation*.
- 3. Führen Sie die Datei 'setup.exe' aus, um den DB2-Assistenten zur Installation einer DB2-Kopie zu starten. Sie haben die folgenden Auswahlmöglichkeiten:
	- v Zur Aktualisierung einer vorhandenen DB2-Kopie und aller Instanzen, die in dieser DB2-Kopie ausgeführt werden, wählen Sie die Option **Mit vorhandener Installation arbeiten** in der Anzeige **Produkt installieren** aus. Wählen Sie anschließend die DB2-Kopie aus, die Sie mit der Aktion **Aktualisieren** aktualisieren wollen. Mit dieser Aktion können Sie keine zusätzliche Funktionalität installieren. Informationen zu Tasks, die nach der Installation auszuführen sind, finden Sie in "Tasks nach der Installation für Fixpacks (Windows)" im Handbuch *DB2-Server - Installation*.
	- Zur Installation einer neuen DB2-Kopie und zur selektiven Aktualisierung der Instanzen, die in einer vorhandenen DB2-Kopie ausgeführt werden, auf die neue Kopie nach der Installation wählen Sie **Neue Installation** in der Anzeige **Produkt installieren** aus. Über diese Option können Sie auch zusätzliche Funktionalität installieren.
	- Wenn Sie einer vorhandenen DB2-Kopie Funktionalität hinzufügen wollen, wählen Sie **Mit vorhandener Installation arbeiten** in der Anzeige **Produkt installieren** aus. Wählen Sie anschließend die DB2-Kopie aus, die Sie mit der Aktion **Neue Funktion hinzufügen** aktualisieren wollen. Diese Aktion steht nur zur Verfügung, wenn die DB2-Kopie dasselbe Release-Level wie das Installationsimage hat.
- 4. Wenn Sie eine neue DB2-Kopie installiert haben, verwenden Sie den Befehl db2iupdt, um alle Instanzen zu aktualisieren, die in einer anderen DB2-Kopie desselben Release ausgeführt werden und unter der neuen Kopie ausgeführt werden sollen. Die folgende Tabelle zeigt einige Beispiele für das Aktualisieren von Instanzen:

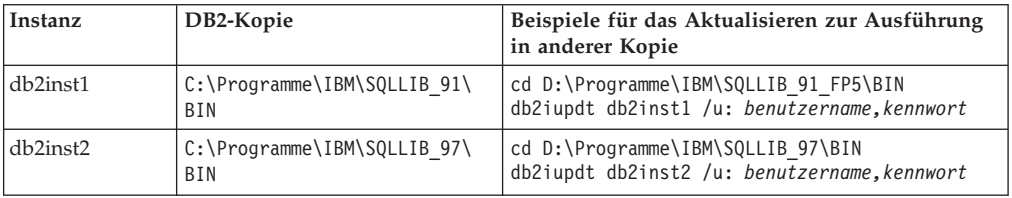

## **Ergebnisse**

Wenn Sie eine DB2-Kopie installiert oder aktualisiert haben, können Sie Instanzen, die in anderen DB2-Kopien desselben Release ausgeführt werden, immer zur Ausführung in dieser neuen DB2-Kopie aktualisieren, indem Sie den Befehl db2iupdt ausführen.

# <span id="page-33-0"></span>**Gleichzeitiges Ausführen mehrerer Instanzen (Windows)**

Sie können mehrere Instanzen gleichzeitig ausführen, entweder in derselben DB2- Kopie oder in unterschiedlichen DB2-Kopien.

Gehen Sie unter Verwendung der Befehlszeile wie folgt vor, um mehrere Instanzen gleichzeitig in derselben DB2-Kopie auszuführen:

1. Setzen Sie die Variable DB2INSTANCE auf den Namen der anderen Instanz, die Sie starten wollen, indem Sie folgenden Befehl eingeben:

set db2instance=<anderer instanzname>

2. Geben Sie den Befehl db2start ein, um die Instanz zu starten.

Verwenden Sie eine der folgenden Methoden, wenn Sie mehrere Instanzen gleichzeitig in unterschiedlichen DB2-Kopien ausführen möchten:

- v Mithilfe des DB2-Befehlsfensters über Start → Programme → IBM DB2 → *<name\_ der\_db2-kopie>* → Befehlszeilentools → DB2-Befehlsfenster: Das Befehlsfenster wurde bereits mit den richtigen Umgebungsvariablen für die bestimmte ausgewählte DB2-Kopie eingerichtet.
- v Mithilfe der Datei db2envar.bat über ein Befehlsfenster:
	- 1. Öffnen Sie ein Befehlsfenster.
	- 2. Führen Sie die Datei db2envar.bat aus, und verwenden Sie dabei den vollständig qualifizierten Pfad für die DB2-Kopie, die die Anwendung verwenden soll:

<installationsverzeichnis\_der\_db2-kopie>\bin\db2envar.bat

Verwenden Sie die Methode im oben stehenden Abschnitt (″Gleichzeitiges Ausführen mehrerer Instanzen in derselben DB2-Kopie″), wenn Sie zu einer bestimmten DB2-Kopie gewechselt haben, um die Instanzen zu starten.

# **Arbeiten mit Instanzen in derselben oder in anderen DB2-Kopien**

Sie können mehrere Instanzen gleichzeitig in derselben DB2-Kopie oder in verschiedenen DB2-Kopien ausführen.

Wenn Sie mit Instanzen in derselben DB2-Kopie arbeiten möchten, müssen Sie wie folgt vorgehen:

- 1. Führen Sie das Erstellen bzw. das Upgrade aller Instanzen in ein und derselben DB2-Kopie aus.
- 2. Setzen Sie die Umgebungsvariable DB2INSTANCE auf den Namen der Instanz, mit der Sie arbeiten möchten, bevor Sie Befehle für diese Instanz absetzen.

Damit eine Instanz nicht auf die Datenbanken einer anderen Instanz zugreift, werden die Datenbankdateien für eine Instanz unter einem Verzeichnis erstellt, das den gleichen Namen wie die Instanz besitzt. Wenn zum Beispiel eine Datenbank auf dem Laufwerk C: für die Instanz "DB2" erstellt wird, werden die Datenbankdateien in einem Verzeichnis mit dem Namen C:\DB2 erstellt. Analog werden bei der Erstellung einer Datenbank auf Laufwerk C: für die Instanz TEST die Datenbankdateien in einem Verzeichnis mit dem Namen C:\TEST erstellt. Standardmäßig entspricht der Wert dem Buchstaben des Laufwerks, in dem das DB2-Produkt installiert ist. Weitere Informationen finden Sie im Abschnitt zum Datenbankmanagerkonfigurationsparameter *dftdbpath*.

Verwenden Sie eine der folgenden Methoden, wenn Sie mit einer Instanz in einem System mit mehreren DB2-Kopien arbeiten möchten:

- v Über das Befehlsfenster unter Start → Programme → IBM DB2 → <*name\_der\_db2 kopie*> → Befehlszeilentools → Befehlsfenster: Das Befehlsfenster ist bereits mit den richtigen Umgebungsvariablen für die jeweils ausgewählte DB2-Kopie eingerichtet.
- v Mithilfe der Datei db2envar.bat über ein Befehlsfenster:
	- 1. Öffnen Sie ein Befehlsfenster.
	- 2. Führen Sie die Datei db2envar.bat aus und verwenden Sie dabei den vollständig qualifizierten Pfad für die DB2-Kopie, die die Anwendung verwenden soll:

<installationsverzeichnis\_der\_db2-kopie>\bin\db2envar.bat
# **Kapitel 3. Autonomic Computing - Übersicht**

Die Autonomic Computing-Umgebung von DB2 bietet automatische Funktionen zur Selbstkonfiguration, zur Fehlerbehebung, Selbstoptimierung sowie zum Selbstschutz. Durch die Fähigkeit zur Erkennung eintretender Situationen und die Einleitung entsprechender Reaktionen verlagert Autonomic Computing die Verwaltungslast für eine IT-Umgebung von Datenbankadministratoren auf die Technologie.

Im Abschnitt ["Automatische Funktionen" auf Seite 25](#page-38-0) finden Sie eine allgemeine Übersicht über die Funktionen, aus denen sich die DB2-Autonomic-Computing-Umgebung zusammensetzt. Die folgende Tabelle enthält eine etwas detailliertere, nach Kategorien geordnete Übersicht über die Autonomic-Computing-Funktionen des Produkts:

*Tabelle 2. Übersicht über die Informationen zu Autonomic Computing*

| Kategorie                                                 | Zugehörige Themen                                                                                                    |  |
|-----------------------------------------------------------|----------------------------------------------------------------------------------------------------|--|
| Speicher mit automa-<br>tischer Leistungs-<br>optimierung | "Speicherbelegung" in Fehlerbehebung und Optimieren der<br>Datenbankleistung                                                                    |  |
|                                                           | "Speicher mit automatischer Leistungsoptimierung" in Fehler-<br>behebung und Optimieren der Datenbankleistung                                   |  |
|                                                           | "Speicher mit automatischer Leistungsoptimierung - Ubersicht" in<br>٠<br>Fehlerbehebung und Optimieren der Datenbankleistung                    |  |
|                                                           | "auto_maint - Automatische Verwaltung" auf Seite 676                                                                                            |  |
|                                                           | • "db_storage_path - Pfad für dynamischen Speicher (Monitor-<br>element)" in Datenbanküberwachung - Handbuch und Referenz                       |  |
|                                                           | "num_db_storage_paths - Anzahl Pfade für dynamischen Spei-<br>cher (Monitorelement)" in Datenbanküberwachung - Handbuch und<br>Referenz         |  |
|                                                           | • "tablespace_using_auto_storage - Verwendung des dynamischen<br>Speichers (Monitorelement)" in Datenbanküberwachung - Handbuch<br>und Referenz |  |
|                                                           | • "Konfigurieren von Speicher und der Zwischenspeicher" auf Seite<br>43                                                                         |  |
|                                                           | • "Konfiguration von Agenten, des Prozessmodells und des Spei-<br>chers - Übersicht" auf Seite 47                                               |  |
|                                                           | "Gemeinsam genutzte Tabelle für Dateikennungen" auf Seite 52                                                                                    |  |
|                                                           | "Ausführen von Bibliotheksfunktionen anderer Anbieter in Pro-<br>zessen im abgeschirmten Modus" auf Seite 52                                    |  |
|                                                           | • "admin_get_dbp_mem_usage - Gesamtspeicherbelegung abrufen<br>(Tabellenfunktion)" in Administrative Routines and Views                         |  |
|                                                           | "Konfiguration des Agenten und des Prozessmodells" auf Seite 46                                                                                 |  |
|                                                           | • "Konfigurieren von Datenbanken über mehrere Partitionen" auf<br>Seite 50                                                                      |  |
| Dynamischer Speicher                                      | "Datenbanken mit dynamischem Speicher" auf Seite 100                                                                                            |  |
|                                                           | "Tabellenbereiche mit dynamischem Speicher" auf Seite 152                                                                                       |  |
|                                                           | "Automatische Änderung der Größe von DMS-Tabellenbereichen"<br>auf Seite 148                                                                    |  |

| Zugehörige Themen<br>Kategorie      |                                                                                                    |  |
|-------------------------------------|----------------------------------------------------------------------------------------------------|--|
| Datenkomprimierung                  | "Datenkomprimierung" auf Seite 53<br>"Tabellenkomprimierung" auf Seite 270<br>"Indexkomprimierung" auf Seite 368<br>"Backupkomprimierung" in Datenrecovery und hohe Verfügbar-<br>keit - Handbuch und Referenz |  |
|                                     | • "Erstellung von Komprimierungswörterverzeichnissen" auf Seite<br>278                                                                                                    |  |
|                                     | "Erstellung von Komprimierungswörterverzeichnissen bei LOAD-<br>Operationen" in Dienstprogramme für das Versetzen von Daten -<br>Handbuch und Referenz                                                         |  |
| Automatisches Daten-<br>bank-Backup | $\bullet$<br>"Automatisches Datenbank-Backup" in Datenrecovery und hohe<br>Verfügbarkeit - Handbuch und Referenz                                                                                               |  |
|                                     | "Aktivieren des automatischen Backups" in Datenrecovery und<br>hohe Verfügbarkeit - Handbuch und Referenz                                                                                                    |  |
|                                     | "Entwickeln einer Backup- und Recoverystrategie" in Daten-<br>recovery und hohe Verfügbarkeit - Handbuch und Referenz                                                                                          |  |
| Automatische Reorga-<br>nisation    | "Automatische Reorganisation" in Fehlerbehebung und Optimieren der<br>Datenbankleistung                                                                                                    |  |
| Automatische<br>Statistikerfassung  | "Automatische Statistikerfassung" in Fehlerbehebung und Optimie-<br>ren der Datenbankleistung                                                                                                    |  |
|                                     | "Verwenden der automatischen Statistikerfassung" in Fehler-<br>behebung und Optimieren der Datenbankleistung                                                                                                   |  |
|                                     | "Bei der automatischen Erstellung von Statistikdaten und der<br>Profilermittlung verwendeter Speicher" in Fehlerbehebung und<br>Optimieren der Datenbankleistung                                               |  |
|                                     | "Aktivitätsprotokollierung für die automatische Statistiker-<br>fassung" in Fehlerbehebung und Optimieren der Datenbankleistung                                                                                |  |
| Konfigurationsadvisor               | "Generieren von Konfigurationsempfehlungen" auf Seite 59                                                                                                    |  |
|                                     | "Optimieren von Konfigurationsparametern mit dem<br>Konfigurationsadvisor" auf Seite 59                                                                                                    |  |
|                                     | "Beispiel: Anfordern von Konfigurationsempfehlungen mit<br>dem Konfigurationsadvisor" auf Seite 60                                                                                                    |  |
|                                     | "AUTOCONFIGURE (Befehl)" in Command Reference                                                                                                    |  |
|                                     | "Befehl AUTOCONFIGURE mit Verwendung der Prozedur<br>ADMIN_CMD" in Administrative Routines and Views                                                                                                    |  |
|                                     | "db2AutoConfig (API) - Auf Konfigurationsadvisor zugreifen"<br>in <i>Administrative API Reference</i>                                                                                                    |  |
|                                     | "Einstiegstipps für die Leistungsoptimierung" in Fehlerbehebung<br>und Optimieren der Datenbankleistung                                                                                                    |  |

*Tabelle 2. Übersicht über die Informationen zu Autonomic Computing (Forts.)*

| Kategorie                          | Zugehörige Themen                                                                                                    |  |
|------------------------------------|----------------------------------------------------------------------------------------------------|--|
| Diagnosemonitor                    | "Diagnosemonitor" in Datenbanküberwachung - Handbuch und Refe-<br>renz                                                                 |  |
|                                    | "Prozesszyklus von Diagnoseanzeigern" in Datenbanküberwachung<br>- Handbuch und Referenz                                               |  |
|                                    | - "Aktivieren der Diagnosealertbenachrichtigung" in Datenbank-<br>überwachung - Handbuch und Referenz                                  |  |
|                                    | - "Konfigurieren von Diagnoseanzeigern über eine<br>Clientanwendung" in Datenbanküberwachung - Handbuch und<br>Referenz                |  |
|                                    | • "Diagnoseanzeiger - Zusammenfassung" in Datenbanküberwachung<br>- Handbuch und Referenz                                              |  |
| Drosselung von<br>Dienstprogrammen | "Drosselung von Dienstprogrammen" auf Seite 62                                                                                         |  |
|                                    | "Asynchrone Indexbereinigung" in Fehlerbehebung und Optimieren<br>der Datenbankleistung                                                |  |
|                                    | "Asynchrone Indexbereinigung für MDC-Tabellen" in Fehler-<br>behebung und Optimieren der Datenbankleistung                             |  |
|                                    | - "LIST UTILITIES (Befehl)" in Command Reference                                                                                       |  |
|                                    | - "SET UTIL_IMPACT_PRIORITY (Befehl)" in Command Reference                                                                             |  |
|                                    | - "util_impact_lim - Richtlinie für Instanzauslastungswirkung"<br>auf Seite 669                                                        |  |
|                                    | - "utility_priority - Dienstprogrammpriorität (Monitorelement)"<br>in Datenbanküberwachung - Handbuch und Referenz                     |  |
| Upgrade                            | "Übernehmen neuer Funktionalität aus DB2 Version 9.7 in Daten-<br>banken mit durchgeführtem Upgrade" in Upgrade auf DB2 Version<br>9.7 |  |

<span id="page-38-0"></span>*Tabelle 2. Übersicht über die Informationen zu Autonomic Computing (Forts.)*

# **Automatische Funktionen**

Automatische Funktionen unterstützen Sie bei der Verwaltung Ihres Datenbanksystems. Sie statten Ihr System mit der Möglichkeit aus, Selbstdiagnosen durchzuführen und Probleme vor dem Eintreten im Voraus zu erkennen. Zu diesem Zweck werden Echtzeitdaten analysiert und mit Langzeitproblemdaten verglichen. Einige automatische Tools können so konfiguriert werden, dass sie Änderungen an Ihrem System ohne Bedienereingriff durchführen und auf diese Weise Serviceunterbrechungen vermeiden helfen.

Beim Erstellen einer Datenbank werden einige der folgenden automatischen Funktionen standardmäßig aktiviert, während Sie andere manuell aktivieren müssen:

#### **Speicher mit automatischer Leistungsoptimierung (nur Einzelpartitionsdatenbanken)**

Die Funktion zur automatischen Speicherleistungsoptimierung vereinfacht die Aufgabe der Speicherkonfiguration. Diese Funktion reagiert auf signifikante Änderungen in der Auslastung, indem sie die Werte verschiedener Speicherkonfigurationsparameter sowie die Größen der Pufferpools automatisch und iterativ anpasst, um die Leistung zu optimieren. Die Speicheroptimierungsfunktion verteilt verfügbare Speicherressourcen dynamisch unter verschiedenen Speicherkonsumenten, zu denen die Sortierfunktion, der Paketcache, die Sperrenliste und Pufferpools gehören. Sie können die

automatische Speicheroptimierung nach der Erstellung einer Datenbank inaktivieren, indem Sie den Datenbankkonfigurationsparameter **self\_tuning\_mem** auf den Wert OFF setzen.

#### **Dynamischer Speicher**

Die Funktion für dynamischen Speicher vereinfacht die Speicherverwaltung für Tabellenbereiche. Bei der Erstellung einer Datenbank geben Sie die Speicherpfade an, in denen der Datenbankmanager Ihre Tabellenbereichsdaten speichern soll. Anschließend verwaltet der Datenbankmanager die Container und die Speicherzuordnung für die Tabellenbereiche, je nachdem, wie sie von Ihnen erstellt und mit Daten gefüllt werden.

#### **Datenkomprimierung**

Tabellen und Indizes können komprimiert werden, um Speicherplatz einzusparen. Die Komprimierung erfolgt vollkommen automatisch. Wenn Sie mithilfe der Klausel COMPRESS YES der Anweisungen CREATE TABLE, ALTER TABLE, CREATE INDEX oder ALTER INDEX angegeben haben, dass eine Tabelle bzw. ein Index komprimiert werden soll, sind keine weiteren Aktionen zur Verwaltung der Komprimierung mehr erforderlich. (Die Konvertierung einer vorhandenen nicht komprimierten Tabelle bzw. eines nicht komprimierten Index zur Verwendung der Komprimierung, macht eine Reorganisation (REORG) erforderlich, um vorhandene Daten zu komprimieren.) Temporäre Tabellen werden automatisch komprimiert. Indizes für komprimierte Tabellen werden standardmäßig ebenfalls automatisch komprimiert.

#### **Automatische Datenbankbackups**

Eine Datenbank kann durch eine Vielzahl möglicher Hard- und Softwarefehler unbrauchbar werden. Die Bereithaltung eines möglichst aktuellen Gesamtbackups Ihrer Datenbank ist ein integraler Bestandteil der Planung und Implementierung einer Strategie zur Wiederherstellung eines Systems nach einem Katastrophenfall. Verwenden Sie automatische Datenbankbackups im Rahmen Ihrer Wiederherstellungsstrategie, um den Datenbankmanager zu veranlassen, ordnungsgemäß und regelmäßig Backups Ihrer Datenbank durchzuführen.

#### **Automatische Reorganisation**

Nach zahlreichen Änderungen an Tabellendaten können die Tabelle und die zugehörigen Indizes fragmentiert werden. Logisch sequenzielle Daten können sich auf nicht sequenziellen Seiten befinden, sodass der Datenbankmanager für den Datenzugriff zusätzliche Leseoperationen ausführen muss. Der automatische Reorganisationsprozess bewertet in regelmäßigen Abständen Tabellen und Indizes, deren Statistiken aktualisiert wurden, um zu prüfen, ob eine Reorganisation erforderlich ist, und terminiert solche Operationen, wenn sie erforderlich sind.

#### **Automatische Statistikerfassung**

Die automatische Statistikerfassung unterstützt eine Verbesserung der Datenbankleistung, indem sie sicherstellt, dass aktuelle Tabellenstatistiken verfügbar sind. Der Datenbankmanager ermittelt, welche Statistiken für Ihre Auslastung erforderlich sind und welche Statistiken aktualisiert werden müssen. Statistiken können asynchron (im Hintergrund) oder synchron, durch Sammeln von Laufzeitstatistikdaten während der Kompilierung von SQL-Anweisungen, erfasst werden. Anschließend kann das DB2- Optimierungsprogramm einen Zugriffsplan auswählen, der auf präzisen Statistiken beruht. Sie können die automatische Statistikerfassung nach der Erstellung einer Datenbank inaktivieren, indem Sie den Datenbankkonfigurationsparameter **auto\_runstats** auf den Wert OFF setzen. Die Echtzeitstatistikerfassung kann nur aktiviert werden, wenn die automatische Statistikerfassung aktiviert ist. Die Echtzeitstatistikerfassung wird durch den Konfigurationsparameter **auto\_stmt\_stats** gesteuert.

#### **Konfigurationsadvisor**

Wenn Sie eine Datenbank erstellen, wird dieses Tool automatisch ausgeführt, um die Datenbankkonfigurationsparameter und die Größe des Standardpufferpools (IBMDEFAULTBP) zu bestimmen und festzulegen. Die Werte werden auf der Basis der Systemressourcen und des für das System vorgesehenen Gebrauchs ausgewählt. Diese erste automatische Optimierung sorgt dafür, dass Ihre Datenbank eine bessere Leistung erreicht als eine äquivalente Datenbank, die Sie mit den Standardwerten erstellen könnten. Sie sorgt außerdem dafür, dass Sie im Anschluss an die Erstellung der Datenbank weniger Zeit für die Optimierung Ihres Systems aufwenden müssen. Sie können den Konfigurationsadvisor jederzeit (auch nachdem die Datenbanken mit Daten gefüllt wurden) ausführen, um das Tool empfohlene Werte für eine Gruppe von Konfigurationsparametern berechnen und optional anwenden zu lassen und die Leistung auf der Basis der aktuellen Kenndaten des Systems zu optimieren.

#### **Diagnosemonitor**

Der Diagnosemonitor ist ein serverseitiges Tool, das Situationen oder Änderungen in Ihrer Datenbankumgebung proaktiv überwacht, die zu Leistungseinbußen oder potenziellen Ausfällen führen können. Eine Reihe von Statusinformationen wird ohne jede Form aktiver Überwachung Ihrerseits erfasst. Wenn ein Risiko für den ordnungsgemäßen Betrieb festgestellt wird, werden Sie vom Datenbankmanager informiert und Sie erhalten Empfehlungen zur weiteren Verfahrensweise. Der Diagnosemonitor erfasst Informationen über das System mithilfe des Snapshot Monitors und verursacht keinerlei Leistungsbeeinträchtigung. Außerdem aktiviert er keine Snapshot Monitor-Schalter zur Erfassung von Informationen.

#### **Drosselung von Dienstprogrammen**

Diese Funktion reguliert die Leistungsbeeinträchtigung durch Wartungsdienstprogramme, sodass sie während der Produktionszeiten gleichzeitig ausgeführt werden können. Obwohl die *Richtlinie für die Auslastungswirkung* für gedrosselte Dienstprogramme standardmäßig definiert wird, müssen Sie die *Priorität der Auslastungswirkung* festlegen, wenn Sie ein Dienstprogramm gedrosselt ausführen wollen. Das Drosselungssystem stellt sicher, dass die gedrosselten Dienstprogramme so häufig wie möglich ausgeführt werden, ohne gegen die Richtlinie für die Auslastungswirkung zu verstoßen. Gegenwärtig können Operationen zur Statistikerfassung, Backup-Operationen, Datenumverteilungen und asynchrone Indexbereinigungen gedrosselt werden.

# **Automatische Verwaltung**

Der Datenbankmanager stellt Funktionen zur automatischen Verwaltung zur Verfügung, um bei Bedarf Datenbankbackups, Statistikaktualisierungen und Reorganisationen von Tabellen und Indizes auszuführen. Die Ausführung von Verwaltungsaktivitäten an Ihren Datenbanken ist wichtig, um sicherzustellen, dass sie im Hinblick auf Leistung und Wiederherstellbarkeit optimal gepflegt werden.

Zur Verwaltung Ihrer Datenbank gehören einige oder alle der folgenden Aktivitäten:

- v **Backups.** Wenn Sie ein Backup einer Datenbank durchführen, erstellt der Datenbankmanager eine Kopie der Daten in der Datenbank und speichert diese auf einem anderen Speichermedium für den Fall, dass die Originaldaten verloren gehen oder beschädigt werden. Automatische Datenbankbackups helfen bei der Gewährleistung, dass Ihre Datenbank ordnungsgemäß und regelmäßig gesichert wird, ohne dass Sie sich um den Zeitpunkt des Backups kümmern oder die Syntax des Befehls BACKUP kennen müssen.
- v **Datendefragmentierung (Tabellen- oder Indexreorganisation).** Diese Verwaltungsaktivität kann die Effizienz erhöhen, mit der der Datenbankmanager auf Ihre Tabellen zugreift. Die automatische Reorganisation verwaltet eine Offlinereorganisation von Tabellen und Indizes, ohne dass Sie sich darum zu kümmern brauchen, wann und wie Ihre Daten zu reorganisieren sind.
- v **Datenzugriffsoptimierung (Statistikerfassung).** Der Datenbankmanager aktualisiert die Statistikdaten in den Systemkatalogen für die Daten in einer Tabelle, für die Daten in Indizes oder für beide Arten von Daten (in einer Tabelle und den zugehörigen Indizes). Mit diesen Statistiken bestimmt das Optimierungsprogramm, welcher Pfad für den Zugriff auf die Daten verwendet wird. Die automatische Statistikerfassung versucht, die Leistung der Datenbank durch die Pflege aktueller Tabellenstatistiken zu verbessern. Dies dient dazu, dem Optimierungsprogramm die Möglichkeit zu geben, einen Zugriffsplan auf der Grundlage exakter Statistikdaten auszuwählen.
- Statistikprofilerstellung. Die automatische Statistikprofilerstellung gibt Empfehlungen, wann und wie Tabellenstatistiken zu erfassen sind, indem sie veraltete, fehlende oder falsche Statistikdaten erkennt und Statistikprofile auf der Basis des Abfragefeedbacks generiert.

Die Feststellung, ob und wann Verwaltungsaktivitäten auszuführen sind, kann zeitaufwendig sein. Die automatischen Verwaltungsfunktionen nehmen Ihnen diese Aufgabe jedoch ab. Sie können die Aktivierung dieser automatischen Verwaltungsfunktionen einfach und flexibel mithilfe der Datenbankkonfigurationsparameter für die automatische Verwaltung steuern. Über den Assistenten 'Automatische Verwaltung konfigurieren' können Sie Ihre Verwaltungsziele angeben. Der Datenbankmanager bestimmt anhand dieser Verwaltungsziele, ob die Verwaltungsaktivitäten ausgeführt werden müssen, und führt während des nächsten verfügbaren Verwaltungsfensters (ein von Ihnen definierter Zeitraum) nur die erforderlichen Verwaltungsaktivitäten aus.

## **Verwaltungsfenster**

Ein Verwaltungsfenster ist ein von Ihnen definierter Zeitraum für die Ausführung automatischer Verwaltungsaktivitäten. Solche Verwaltungsaktivitäten sind Backups, Statistikerfassungen, Statistikprofilerstellungen und Reorganisationen. Ein Offlinefenster kann der Zeitraum sein, in dem der Zugriff auf eine Datenbank nicht verfügbar ist. Ein Onlinefenster kann der Zeitraum sein, in dem Benutzer die Verbindung zu einer Datenbank herstellen können.

Ein Verwaltungsfenster ist nicht dasselbe wie eine Taskzeitplanung. Während eines Verwaltungsfensters wird nicht unbedingt jede automatische Verwaltungsaktivität ausgeführt. Vielmehr bewertet der Datenbankmanager das System, um den Ausführungsbedarf für die einzelnen Verwaltungsaktivitäten zu bestimmen. Wenn die Verwaltungsanforderungen nicht erfüllt sind, wird die Verwaltungsaktivität ausgeführt. Befindet sich die Datenbank in einem guten Verwaltungszustand, wird die Verwaltungsaktivität nicht ausgeführt.

Sie müssen sich überlegen, wann die automatischen Verwaltungsaktivitäten ausgeführt werden sollen. Die automatischen Verwaltungsaktivitäten beanspruchen Ressourcen auf Ihrem System und können bei der Ausführung die Leistung Ihrer Datenbank beeinträchtigen. Einige dieser Aktivitäten schränken zudem den Zugriff auf Tabellen, Indizes und Datenbanken ein. Daher müssen Sie geeignete Zeitfenster angeben, während deren der Datenbankmanager Verwaltungsaktivitäten ausführen kann. Sie können diese Zeiträume als Offline- und Onlineverwaltungsfenster angeben, indem Sie den Assistenten 'Automatische Verwaltung konfigurieren' über die Steuerzentrale oder die Diagnosezentrale verwenden.

#### **Offlineverwaltungsaktivitäten**

Offlineverwaltungsaktivitäten (Offline-Datenbank-Backups sowie Tabellenund Indexreorganisationen) sind Verwaltungsaktivitäten, die nur im Offlineverwaltungsfenster stattfinden können. Das Ausmaß, in dem der Benutzerzugriff eingeschränkt wird, ist von der jeweils ausgeführten Verwaltungsaktivität abhängig:

- Während eines Offline-Backups können Anwendungen keine Verbindung zur Datenbank herstellen. Alle gerade verbundenen Anwendungen werden zwangsweise getrennt.
- v Während einer offline ausgeführten Tabellen- oder Indexreorganisation (Datendefragmentierung) können Anwendungen auf die Daten in den Tabellen zugreifen, diese jedoch nicht aktualisieren.

Offlineverwaltungsaktivitäten werden bis zum Ende ausgeführt, selbst wenn sie dabei über das angegebene Zeitfenster hinausgehen. Mit der Zeit erfasst der interne Zeitplanmechanismus, wie sich Jobausführungszeiten am besten abschätzen lassen. Wenn das Offlineverwaltungsfenster für eine bestimmte Datenbankbackup- oder Reorganisationsaktivität zu klein ist, startet die Planungsfunktion (Scheduler) den Job beim nächsten Mal nicht wieder und überlässt es dem Diagnosemonitor, eine Benachrichtigung über eine erforderliche Erweiterung des Offlineverwaltungsfensters auszugeben.

#### **Onlineverwaltungsaktivitäten**

Onlineverwaltungsaktivitäten (automatische Statistikerfassung und -profilerstellung, Onlineindexreorganisationen und Online-Datenbank-Backups) sind Verwaltungsaktivitäten, die nur im Onlineverwaltungsfenster stattfinden können. Während der Ausführung von Onlineverwaltungsaktivitäten können alle bereits verbundenen Anwendungen verbunden bleiben und auch neue Verbindungen hergestellt werden. Zur Minimierung der Auswirkungen auf das System werden Online-Datenbank-Backups sowie die automatische Statistikerfassung und Statistikprofilerstellung durch einen adaptiven Drosselmechanismus für Dienstprogramme gedrosselt.

Onlineverwaltungsaktivitäten werden bis zum Ende ausgeführt, selbst wenn sie dabei über das angegebene Zeitfenster hinausgehen.

# **Speicher mit automatischer Leistungsoptimierung**

Seit DB2 Version 9 vereinfacht eine Speicheroptimierungsfunktion die Aufgabe der Speicherkonfiguration, indem sie automatisch Werte für verschiedene Speicherkonfigurationsparameter einstellt. Wenn sie aktiviert ist, verteilt die Speicheroptimierungsfunktion verfügbare Speicherressourcen dynamisch unter folgenden Speicherkonsumenten: Pufferpools, Sperrenspeicher, Paketcache und Sortierspeicher.

Die Optimierungsfunktion arbeitet innerhalb der Speicherbegrenzungen, die durch den Konfigurationsparameter **database\_memory** definiert sind. Der Wert dieses Parameters kann ebenfalls automatisch optimiert werden. Wenn die automatische Speicheroptimierung aktiviert ist (d. h., wenn der Parameter **database\_memory** den Wert AUTOMATIC hat), bestimmt die Optimierungsfunktion den Gesamtspeicherbedarf für die Datenbank und erhöht bzw. verringert die Menge an Speicher, die für gemeinsam genutzten Datenbankspeicher zugeordnet ist, abhängig von den aktuellen Anforderungen der Datenbank. Wenn zum Beispiel der aktuelle Bedarf der Datenbank hoch ist und ausreichend freier Speicher auf dem System zur Verfügung steht, wird mehr Speicher für den gemeinsam genutzten Datenbankspeicher zugeordnet. Wenn der Bedarf an Datenbankspeicher sinkt oder die Größe des freien Speichers auf dem System auf einen zu niedrigen Wert zurückgeht, wird ein Teil des gemeinsam genutzten Datenbankspeichers freigegeben.

Wenn der Konfigurationsparameter **database\_memory** nicht auf AUTOMATIC gesetzt ist, verwendet die Datenbank die Größe an Speicher, die für diesen Parameter angegeben wurde, und verteilt sie nach Bedarf an die Speicherkonsumenten. Sie können die Speichergröße auf eine von zwei Arten angeben: durch Setzen des Parameters **database\_memory** auf einen bestimmten numerischen Wert oder auf den Wert COMPUTED. Im letzteren Fall basiert der Gesamtspeicher auf der Summe der Anfangswerte der Datenbankzwischenspeicher beim Starten der Datenbank.

Sie können die automatische Speicheroptimierung für die Speicherkonsumenten auch wie folgt aktivieren:

- v Für Pufferpools verwenden Sie die Anweisung ALTER BUFFERPOOL oder CRE-ATE BUFFERPOOL (mit dem Schlüsselwort AUTOMATIC).
- v Für den Sperrenspeicher verwenden Sie den Datenbankkonfigurationsparameter **locklist** oder **maxlocks** (mit dem Wert AUTOMATIC).
- Für den Paketcache verwenden Sie den Datenbankkonfigurationsparameter **pckcachesz** (mit dem Wert AUTOMATIC).
- Für den Sortierspeicher verwenden Sie den Datenbankkonfigurationsparameter **sheapthres\_shr** oder **sortheap** (mit dem Wert AUTOMATIC).

Änderungen, die aus Operationen der automatischen Speicheroptimierung resultieren, werden in Protokolldateien für die Speicheroptimierung aufgezeichnet, die sich im Unterverzeichnis stmmlog befinden. Diese Protokolldateien enthalten Zusammenfassungen über den Ressourcenbedarf der einzelnen Speicherkonsumenten während bestimmter Optimierungsintervalle, die durch Zeitmarken in den Protokolleinträgen bestimmt werden.

Wenn nur wenig Speicher verfügbar ist, fallen die Leistungsvorteile durch die automatische Speicheroptimierung eher begrenzt aus. Da Optimierungsentscheidungen auf der Datenbankauslastung basieren, schränken Auslastungen mit rasch wechselnden Speicheranforderungen die Effektivität des Speichermanagers zur automatischen Leistungsoptimierung (STMM, Self-Tuning Memory Manager) ein. Wenn sich die Speichermerkmale Ihrer Auslastung ständig ändern, optimiert STMM weniger häufig und unter wechselnden Zielbedingungen. In diesem Szenario erreicht STMM keine absolute Konvergenz, sondern versucht stattdessen eine Hauptspeicherkonfiguration beizubehalten, die für die aktuelle Auslastung optimiert ist.

# **Speicher mit automatischer Leistungsoptimierung - Übersicht**

Der Speicher mit automatischer Leistungsoptimierung vereinfacht die Speicherkonfiguration, indem automatisch Werte für Speicherkonfigurationsparameter eingestellt und die Größe von Pufferpools gesteuert werden. Wenn sie aktiviert ist, verteilt die Speicheroptimierungsfunktion verfügbare Speicherressourcen dynamisch unter folgenden Speicherkonsumenten: Pufferpools, Sperrenspeicher, Paketcache und Sortierspeicher.

Der Speicher mit automatischer Leistungsoptimierung wird durch den Datenbankkonfigurationsparameter **self\_tuning\_mem** aktiviert.

Die folgenden für den Hauptspeicher relevanten Datenbankkonfigurationsparameter können automatisch optimiert werden:

- database\_memory Größe des gemeinsam genutzten Datenbankspeichers
- locklist Maximaler Speicher für Sperrenliste
- v maxlocks Maximale Anzahl von Sperren vor Eskalation
- v pckcachesz Größe des Paketcache
- v sheapthres\_shr Schwellenwert für Sortierspeicher für gemeinsame Sortiervorgänge
- sortheap Sortierspeichergröße

## **Hauptspeicherzuordnung**

Die Hauptspeicherzuordnung und die Hauptspeicherfreigabe finden zu verschiedenen Zeiten statt. Hauptspeicher kann einem bestimmten Speicherbereich zugeordnet werden, wenn ein bestimmtes Ereignis auftritt (z. B. die Herstellung einer Verbindung durch eine Anwendung) oder er kann infolge einer geänderten Konfigurationsparametereinstellung neu zugeordnet werden.

In [Abb. 1 auf Seite 32](#page-45-0) werden die unterschiedlichen Speicherbereiche gezeigt, die der Datenbankmanager für unterschiedliche Zwecke zuordnet, sowie die Konfigurationsparameter angegeben, mit denen Sie die Größe dieser Speicherbereiche steuern können. Beachten Sie, dass in einer Umgebung mit partitionierten Datenbanken jede Datenbankpartition über einen eigenen Bereich für den gemeinsam genutzten Speicher des Datenbankmanagers verfügt.

<span id="page-45-0"></span>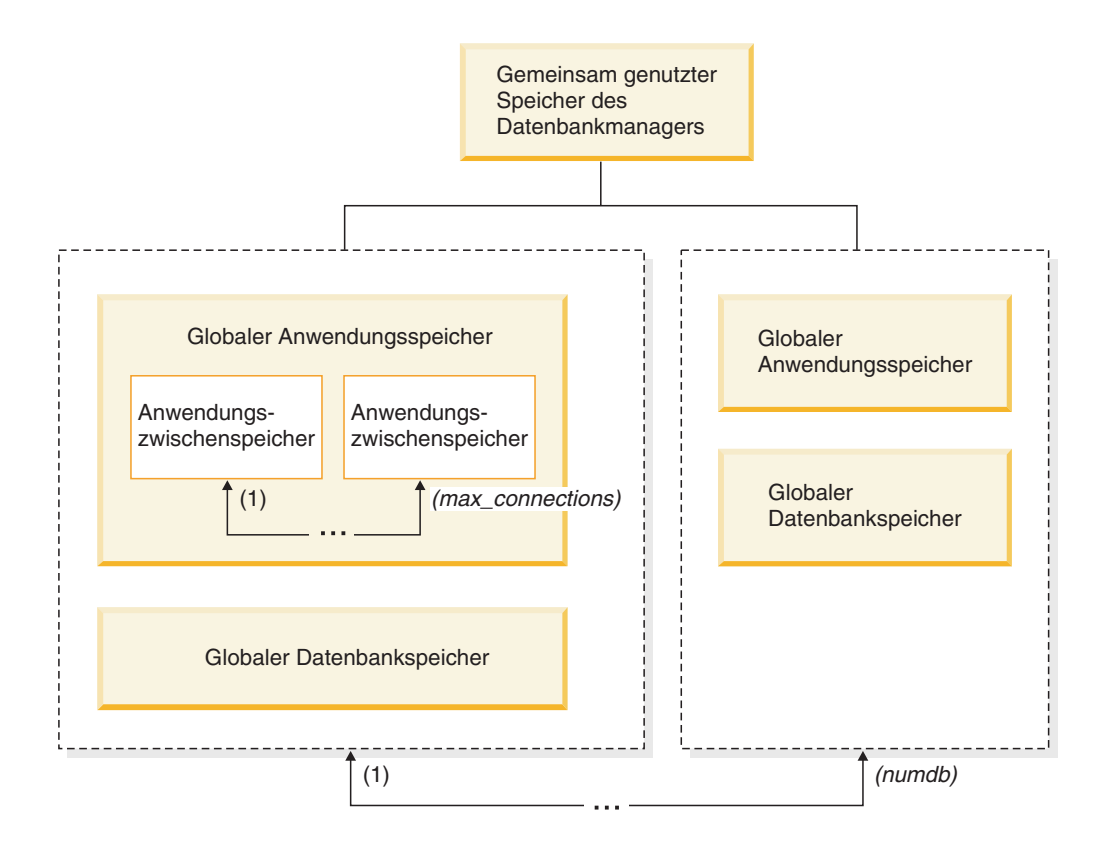

*Abbildung 1. Vom Datenbankmanager zugeordnete Typen von Speicher*

Speicher wird vom Datenbankmanager immer zugeordnet, wenn eines der folgenden Ereignisse auftritt:

#### **Wenn der Datenbankmanager gestartet wird (db2start)**

Der *gemeinsam genutzte Speicher des Datenbankmanagers* (auch als *gemeinsam genutzter Instanzspeicher* bezeichnet) bleibt so lange zugeordnet, bis der Datenbankmanager gestoppt wird (db2stop). Dieser Bereich enthält Informationen, die der Datenbankmanager zur Verwaltung von Aktivitäten für alle Datenbankverbindungen verwendet. Die Größe des gemeinsam genutzten Speichers des Datenbankmanagers wird von DB2 automatisch gesteuert.

#### **Wenn eine Datenbank aktiviert oder zum ersten Mal eine Verbindung zu ihr hergestellt wird**

Der *globale Datenbankspeicher* wird für alle Anwendungen verwendet, die eine Verbindung zur Datenbank herstellen. Die Größe des globalen Datenbankspeichers wird durch den Datenbankkonfigurationsparameter **database\_memory** festgelegt. Standardmäßig hat dieser Parameter den AUTOMATIC, sodass DB2 die Anfangsgröße des Speichers, der der Datenbank zugeordnet wird, berechnen und die Größe des Datenbankspeichers während der Laufzeit automatisch je nach Bedarf der Datenbank konfigurieren kann.

Die folgenden Hauptspeicherbereiche können dynamisch angepasst werden:

- Pufferpools (unter Verwendung der Anweisung ALTER BUFFERPOOL)
- v Datenbankzwischenspeicher (einschließlich Protokollpuffer)
- Zwischenspeicher für Dienstprogramme
- Paketcache
- Katalogcache
- Sperrenliste

Die Konfigurationsparameter **sortheap**, **sheapthres\_shr** und **sheapthres** können auch dynamisch aktualisiert werden. Die einzige Einschränkung besteht darin, dass der Parameter **sheapthres** nicht dynamisch von 0 auf einen Wert größer 0 oder umgekehrt geändert werden kann.

Standardmäßig werden gemeinsame Sortieroperationen ausgeführt, und die Größe des gemeinsam genutzten Datenbankspeichers, der von Konsumenten des Sortierspeichers zu einem beliebigen Zeitpunkt verwendet werden kann, wird durch den Wert des Datenbankkonfigurationsparameters **sheapthres\_shr** bestimmt. Private Sortieroperationen werden nur ausgeführt, wenn die partitionsinterne Parallelität, die Datenbankpartitionierung und der Verbindungskonzentrator inaktiviert sind und der Konfigurationsparameter **sheapthres** des Datenbankmanagers auf einen Wert ungleich null gesetzt ist.

### **Wenn eine Anwendung die Verbindung zu einer Datenbank herstellt**

Jede Anwendung verfügt über einen eigenen *Anwendungszwischenspeicher*, der Teil des *globalen Anwendungsspeichers* ist. Sie können die Speicherkapazität, die jede einzelne Anwendung zuordnen kann, mithilfe des Datenbankkonfigurationsparameters **applheapsz** begrenzen. Sie können auch die Gesamtkapazität des Anwendungsspeichers mithilfe des Datenbankkonfigurationsparameters **appl\_memory** begrenzen.

#### **Wenn ein Agent erstellt wird**

Der *private Agentenspeicher* wird für einen Agenten zugeordnet, wenn der Agent infolge einer Verbindungsanforderung oder einer neuen SQL-Anforderung in einer Umgebung mit partitionierten Datenbanken zugeordnet wird. Der private Agentenspeicher enthält Speicher, der nur von diesem speziellen Agenten verwendet wird. Wenn private Sortieroperationen aktiviert wurden, wird der private Sortierspeicher aus dem privaten Agentenspeicher zugeordnet.

Die folgenden Konfigurationsparameter begrenzen die Speicherkapazität, die für die einzelnen Typen von Speicherbereichen zugeordnet wird. Beachten Sie, dass dieser Speicher in einer Umgebung mit partitionierten Datenbanken in jeder Datenbankpartition zugeordnet wird.

#### **numdb**

Dieser Konfigurationsparameter des Datenbankmanagers gibt die maximale Anzahl gleichzeitig aktiver Datenbanken an, die von verschiedenen Anwendungen verwendet werden können. Da jede Datenbank über einen eigenen globalen Speicherbereich verfügt, wächst die Menge an Speicher, die zugeordnet werden kann, wenn Sie den Wert dieses Parameters erhöhen.

#### **maxappls**

Dieser Datenbankkonfigurationsparameter definiert die maximale Anzahl von Anwendungen, die gleichzeitig eine Verbindung zu einer bestimmten Datenbank herstellen können. Der Wert dieses Parameters wirkt sich auf die Menge an Speicher aus, die sowohl für privaten Agentenspeicher als auch für den globalen Anwendungsspeicher der betreffenden Datenbank zugeordnet werden kann.

#### **max\_connections**

Dieser Konfigurationsparameter des Datenbankmanagers begrenzt die Anzahl von Datenbankverbindungen (CONNECT) oder Instanz-

verbindungen (ATTACH), die auf den Datenserver zu einem gegebenen Zeitpunkt gleichzeitig zugreifen können.

#### **max\_coordagents**

Dieser Konfigurationsparameter des Datenbankmanagers begrenzt die Anzahl von koordinierenden Agenten des Datenbankmanagers, die gleichzeitig für alle aktiven Datenbanken in einer Instanz (und pro Datenbankpartition in einer Umgebung mit partitionierten Datenbanken) vorhanden sein können. Zusammen mit den Parametern **maxappls** und **max\_connections** begrenzt dieser Parameter die Größe des Speichers, der für den privaten Agentenspeicher und den globalen Anwendungsspeicher zugeordnet wird.

Mit dem Speichertracker, der über den Befehl db2mtrk aufgerufen wird, können Sie die aktuelle Speicherzuordnung in der Instanz prüfen. Darüber hinaus können Sie mithilfe der Tabellenfunktion ADMIN\_GET\_DBP\_MEM\_USAGE die Gesamtspeicherbelegung für die gesamte Instanz oder nur für eine einzelne Datenbankpartition ermitteln. Mithilfe des Befehls GET SNAPSHOT können Sie die aktuelle Speicherbelegung auf Instanz-, Datenbank- oder Anwendungsebene untersuchen.

## **Interaktion und Einschränkungen von Speicherparametern**

Obwohl Sie den Speicher mit automatischer Leistungsoptimierung aktivieren und die Standardeinstellung AUTOMATIC für die meisten auf Speicher bezogenen Konfigurationsparameter verwenden können, kann es sich als nützlich erweisen, die Einschränkungen der verschiedenen Speicherparameter und die Interaktionen zwischen ihnen zu kennen, um mehr Kontrolle über ihre Einstellungen zu haben und zu verstehen, warum Fehler aufgrund von Speicherknappheit unter bestimmten Bedingungen noch immer möglich sind.

## **Speichertypen**

Der DB2-Datenbankmanager verwendet hauptsächlich zwei Typen von Speicher:

#### **Leistungsspeicher**

Dieser Speicher wird zur Verbesserung der Datenbankleistung verwendet. Der Leistungsspeicher wird vom Speichermanager für automatische Leistungsoptimierung (STMM - Self-Tuning Memory Manager) gesteuert und auf die verschiedenen Zwischenspeicher für die Leistung verteilt. Sie können den Konfigurationsparameter **database\_memory** auf den Maximalwert an Leistungsspeicher setzen. Alternativ können Sie den Konfigurationsparameter **database\_memory** auf den Wert AUTOMATIC setzen, um STMM die Verwaltung des gesamten Leistungsspeichers zu überlassen.

#### **Funktionaler Speicher**

Dieser Typ von Speicher wird von Anwendungsprogrammen verwendet. Sie können den Konfigurationsparameter **appl\_memory** verwenden, um die maximale Menge an funktionalem Speicher bzw. Anwendungsspeicher zu steuern, die Serviceanwendungsanforderungen durch DB2-Datenbankagenten zugeordnet wird. Standardmäßig ist der Wert dieses Parameters auf AUTOMATIC gesetzt. Dies bedeutet, dass Anforderungen für funktionalen Speicher zulässig sind, solange Systemressourcen zur Verfügung stehen. Wenn Sie DB2-Datenbankprodukte mit Speichernutzungsbegrenzungen verwenden oder den Parameter **instance\_memory** auf einen bestimmten Wert setzen, wird durch **instance\_memory** eine Begrenzung festgelegt und Anforderungen für funktionalen Speicher werden zugelassen, wenn

sich die gesamte von der Datenbankpartition zugeordnete Speichermenge innerhalb des Grenzwerts des Parameters **instance\_memory** bewegt.

Bevor die Einstellung AUTOMATIC verfügbar war, waren verschiedene Betriebssystem- und DB2-Tools verfügbar, mit denen die Speichermenge angezeigt werden konnte, die von unterschiedlichen Speichertypen, wie zum Beispiel vom gemeinsam genutzten Speicher, vom privaten Speicher, vom Pufferpoolspeicher, von Sperrenlisten, vom Sortierspeicher (von Zwischenspeichern) und so weiter, verwendet wurde. Es war jedoch nahezu unmöglich, den Gesamtspeicher anzuzeigen, der vom DB2-Datenbankmanager verwendet wurde. Wenn einer der Zwischenspeicher den Speichergrenzwert erreicht hatte, schlug eine Anweisung in einer Anwendung mit einer Fehlernachricht über Speicherknappheit fehl. Wenn Sie den Speicher für den betreffenden Zwischenspeicher vergrößerten und die Anwendung erneut ausführten, war es möglich, dass Sie einen Fehler aufgrund nicht ausreichenden Speichers für eine andere Anweisung in einem anderen Zwischenspeicher empfingen. Jetzt können Sie die festen oberen Grenzwerte für einzelne funktionale Zwischenspeicherbereiche aufheben, indem Sie die Standardeinstellung AUTOMATIC für Konfigurationsparameter verwenden.

Falls erforderlich (z. B. um Szenarios zu vermeiden, in denen eine Datenbankanwendung mit schlechter Leistung extrem große Speichermengen benötigt), können Sie einen Grenzwert auf den Gesamtanwendungsspeicher auf der Datenbankebene anwenden, indem Sie den Konfigurationsparameter **appl\_memory** verwenden. Sie können einen Grenzwert für einen einzelnen Zwischenspeicher auch anwenden, indem Sie den Datenbankkonfigurationsparameter für diesen Zwischenspeicher von der Einstellung AUTOMATIC in einen festen Wert ändern. Wenn alle Konfigurationsparameter für alle funktionalen Zwischenspeicher auf AUTOMATIC gesetzt sind und mit dem Parameter **instance\_memory** eine Begrenzung festgelegt ist, ist die Einstellung des Konfigurationsparameters **instance\_memory** die einzige Begrenzung für die Anwendungsspeichernutzung. Wenn Sie auch den Konfigurationsparameter **instance\_memory** auf AUTOMATIC setzen und ein DB2-Datenbankprodukt mit Speichernutzungsbegrenzung verwenden, bestimmt der DB2- Datenbankmanager die obere Grenze der Speichernutzung automatisch.

Sie können die Gesamtgröße des belegten Instanzspeichers und die aktuelle Nutzung des Parameters **instance\_memory** ohne großen Aufwand mithilfe des Befehls db2pd -dbptnmem oder der Tabellenfunktion ADMIN\_GET\_DBP\_MEM\_USAGE anzeigen.

#### **Interaktionen zwischen Hauptspeicherkonfigurationsparametern**

Wenn der Speichermanager für automatische Leistungsoptimierung (STMM) aktiv ist und die automatische Leistungsoptimierung des Datenbankspeichers aktiviert ist (**database\_memory** ist auf AUTOMATIC gesetzt), prüft STMM den freien Speicher, der auf dem System verfügbar ist, und stellt automatisch fest, wie viel Speicher für leistungsorientierte Zwischenspeicher dediziert werden sollte, um eine optimale Leistung zu erzielen. Alle Leistungszwischenspeicher tragen zur Gesamtgröße von **database\_memory** bei. Neben dem Leistungsspeicherbedarf wird etwas Speicher benötigt, um den Betrieb und die Integrität des DB2-Datenbankmanagers sicherzustellen. Die Differenz zwischen dem Speicherbereich, der vom Parameter **instance\_memory** verwendet wird, und dem Speicherbereich, der für diese beiden Speicherkonsumenten erforderlich ist, ist für den Anwendungsspeicher (**appl\_memory**) verfügbar. Der funktionale Speicher für Anwendungsprogramme wird dann nach Bedarf zugeordnet. Wenn keine Begrenzung durch den Parameter **instance- \_memory** festgelegt wird, bestehen keine weiteren Einschränkungen dafür, wie viel Speicher eine einzelne Anwendung zuordnen kann.

Abhängig von der Konfiguration fragt STMM regelmäßig ab, wie viel freier Systemspeicher und wie viel freier Speicher für den Instanzspeicher (**instance\_memory**) verbleibt, wenn eine Begrenzung durch den Parameter **instance\_memory** besteht. Zur Vermeidung von Anwendungsfehlern ordnet STMM Anwendungsanforderungen höhere Priorität als Leistungskriterien ein. Falls erforderlich, senkt STMM die Leistung durch Verringern des Speicherbereichs, der für Leistungszwischenspeicher verfügbar ist, sodass genügend freier Systemspeicher und Instanzspeicher (**instance\_memory**) zur Erfüllung von Anwendungsspeicheranforderungen zur Verfügung gestellt wird. Nach Beendigung von Anwendungen wird der belegte Speicher freigegeben und kann sofort durch andere Anwendungen wiederverwendet oder zur Verwendung als Datenbankspeicher (**database\_memory**) von STMM freigegeben werden. Sinkt die Leistung des Datenbanksystems in Zeiträumen starker Anwendungsaktivität unter ein akzeptables Maß, kann es nützlich sein, entweder durch Steuermechanismen festzulegen, wie viele Anwendungen im Datenbankmanager zulässig sind (z. B. mithilfe des Verbindungskonzentrators oder der neuen Workload-Manager-Komponente von DB2 Version 9.5), oder dem System zusätzliche Speicherressourcen hinzuzufügen.

# **Aktivieren des Speichers mit automatischer Leistungsoptimierung**

Der Speicher mit automatischer Leistungsoptimierung vereinfacht die Speicherkonfiguration, indem automatisch Werte für Speicherkonfigurationsparameter eingestellt und die Größe von Pufferpools gesteuert werden.

#### **Informationen zu dieser Task**

Wenn sie aktiviert ist, verteilt die Speicheroptimierungsfunktion verfügbare Speicherressourcen dynamisch auf mehrere Speicherkonsumenten, zu denen Pufferpools, der Sperrenspeicher, der Paketcache und der Sortierspeicher gehören.

#### **Vorgehensweise**

- 1. Aktivieren Sie die automatische Speicheroptimierung für die Datenbank, indem Sie den Datenbankkonfigurationsparameter **self\_tuning\_mem** mithilfe des Befehls UPDATE DATABASE CONFIGURATION oder der API db2CfgSet auf den Wert ON setzen.
- 2. Zur Aktivierung der automatischen Optimierungsfunktion für Speicherbereiche, die durch Speicherkonfigurationsparameter gesteuert werden, setzen Sie die relevanten Konfigurationsparameter mithilfe des Befehls UPDATE DATABASE CONFIGURATION oder der API db2CfgSet auf den Wert AUTOMATIC.
- 3. Zur Aktivierung der automatischen Optimierungsfunktion für einen Pufferpool setzen Sie die Pufferpoolgröße mithilfe der Anweisung CREATE BUFFERPOOL oder ALTER BUFFERPOOL auf den Wert AUTOMATIC. In einer Umgebung mit partitionierten Datenbanken sollte dieser Pufferpool keine Einträge in der Katalogsicht SYSCAT.BUFFERPOOLDBPARTITIONS haben.

#### **Ergebnisse**

#### **Anmerkung:**

1. Da der Speicher mit automatischer Leistungsoptimierung zwischen verschiedenen Speicherkonsumenten verteilt wird, muss für mindestens zwei Hauptspeicherbereiche gleichzeitig die automatische Optimierung zu einem Zeitpunkt aktiviert sein, zum Beispiel für den Sperrenspeicher und den gemeinsam genutzten Datenbankspeicher. Die Speicheroptimierungsfunktion optimiert

den Hauptspeicher im System aktiv (der Datenbankkonfigurationsparameter **self\_tuning\_mem** hat den Wert ON), wenn eine der folgenden Bedingungen zutrifft:

- v Ein Konfigurationsparameter oder eine Pufferpoolgröße ist auf AUTOMATIC gesetzt und der Datenbankkonfigurationsparameter **database\_memory** ist entweder auf einen numerischen Wert oder auf AUTOMATIC gesetzt.
- v Beliebige zwei der Parameter **locklist**, **sheapthres\_shr**, **pckcachesz** oder der Pufferpoolgröße sind auf AUTOMATIC gesetzt.
- v Der Datenbankkonfigurationsparameter **sortheap** ist auf AUTOMATIC gesetzt.
- 2. Der Wert des Datenbankkonfigurationsparameters **locklist** wird zusammen mit dem Datenbankkonfigurationsparameter **maxlocks** optimiert. Die Inaktivierung der automatischen Optimierung des Parameters **locklist** inaktiviert automatisch auch die automatische Optimierung des Parameters **maxlocks** und die Aktivierung der automatischen Optimierung des Parameters **locklist** aktiviert automatisch auch die automatische Optimierung des Parameters **maxlocks**.
- 3. Die automatische Optimierung des Datenbankkonfigurationsparameters **sortheap** oder **sheapthres\_shr** ist nur zulässig, wenn der Konfigurationsparameter **sheapthres** des Datenbankmanagers auf den Wert 0 gesetzt ist.
- 4. Der Wert des Parameters **sortheap** wird zusammen mit dem Parameter **sheapthres\_shr** optimiert. Die Inaktivierung der automatischen Optimierung des Parameters **sortheap** inaktiviert automatisch auch die automatische Optimierung des Parameters **sheapthres\_shr** und die Aktivierung der automatischen Optimierung des Parameters **sheapthres\_shr** aktiviert automatisch auch die automatische Optimierung des Parameters **sortheap**.
- 5. Die automatische Speicheroptimierungsfunktion wird nur auf dem primären HADR-Server (High Availability Disaster Recovery) ausgeführt. Wenn die automatische Speicheroptimierung auf einem HADR-System aktiviert wird, wird sie nie auf dem sekundären Server ausgeführt, und sie wird auch nur dann auf dem primären Server ausgeführt, wenn die Konfiguration ordnungsgemäß eingestellt ist. Wenn die HADR-Datenbankrollen vertauscht werden, wird die Funktion der automatischen Speicheroptimierung ebenfalls übertragen, sodass sie auf dem neuen primären Server ausgeführt wird. Nach dem Starten der Primärdatenbank oder dem Wechsel eines Systems von einer Bereitschaftsdatenbank zu einer Primärdatenbank durch Funktionsübernahme wird die EDU (Engine Dispatchable Unit, von der Steuerkomponente zuteilbare Einheit) der automatischen Speicheroptimierungsfunktion (STMM, Self-Tuning Memory Manager) möglicherweise erst gestartet, wenn der erste Client eine Verbindung herstellt.

# **Inaktivieren des Speichers mit automatischer Leistungsoptimierung**

Die automatische Speicheroptimierung kann für die gesamte Datenbank oder für einen oder mehrere Konfigurationsparameter bzw. Pufferpools inaktiviert werden.

Wenn die automatische Speicheroptimierung für die gesamte Datenbank inaktiviert wird, bleiben die Speicherkonfigurationsparameter und Pufferpools, die auf AUTO-MATIC gesetzt sind, für die automatische Optimierung aktiviert, jedoch behalten die Speicherbereiche ihre aktuelle Größe.

1. Inaktivieren Sie die automatische Speicheroptimierung für die Datenbank, indem Sie den Datenbankkonfigurationsparameter **self\_tuning\_mem** mithilfe des Befehls UPDATE DATABASE CONFIGURATION oder der API db2CfgSet auf den Wert OFF setzen.

- 2. Zur Inaktivierung der automatischen Optimierungsfunktion für Speicherbereiche, die durch Speicherkonfigurationsparameter gesteuert werden, setzen Sie die relevanten Konfigurationsparameter mithilfe des Befehls UPDATE DATABASE CONFIGURATION oder der API db2CfgSet auf den Wert MANUAL.
- 3. Zur Inaktivierung der automatischen Optimierungsfunktion für einen Pufferpool setzen Sie die Pufferpoolgröße mithilfe der Anweisung ALTER BUFFER-POOL auf einen bestimmten Wert.

#### **Anmerkung:**

v In einigen Fällen kann ein Speicherkonfigurationsparameter für die automatische Optimierungsfunktion nur dann aktiviert werden, wenn ein anderer Speicherkonfigurationsparameter ebenfalls aktiviert ist. Dies bedeutet zum Beispiel, dass eine Inaktivierung der automatischen Speicheroptimierung für die Datenbankkonfigurationsparameter **locklist** oder **sortheap** die automatische Speicheroptimierung für die Datenbankparameter **maxlocks** bzw. **sheapthres\_shr** inaktiviert.

# **Ermitteln der Speicherkonsumenten mit aktivierter automatischer Leistungsoptimierung**

Sie können die Einstellungen für den Speicher mit automatischer Leistungsoptimierung anzeigen, die von Konfigurationsparametern gesteuert werden oder für Pufferpools gelten.

• Zum Anzeigen der Einstellungen für Konfigurationsparameter über die Befehlszeile verwenden Sie den Befehl GET DATABASE CONFIGURATION unter Angabe der Option SHOW DETAIL. Die Speicherkonsumenten, für die die automatische Optimierung aktiviert werden kann, werden in der Ausgabe wie folgt zusammengruppiert:

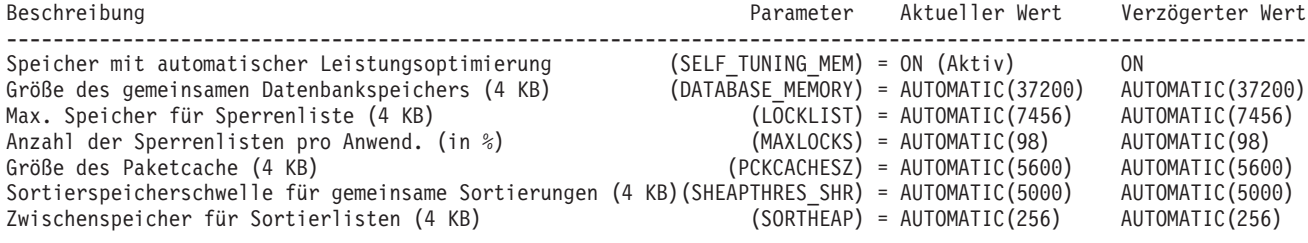

v Sie können auch die API 'db2CfgGet' verwenden, um zu ermitteln, ob die Optimierung aktiviert ist oder nicht. Die folgenden Werte werden zurückgegeben:

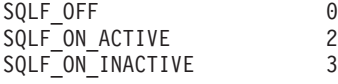

SQLF\_ON\_ACTIVE gibt an, dass die automatische Optimierung aktiviert und aktiv ist, während SQLF\_ON\_INACTIVE anzeigt, dass die automatische Optimierung zwar aktiviert, jedoch zurzeit nicht aktiv ist.

Zum Anzeigen der Einstellungen für die automatische Optimierungsfunktion für Pufferpools können Sie eine der folgenden Methoden verwenden.

v Zum Abrufen einer Liste der Pufferpools, für die die automatische Optimierung aktiviert ist, verwenden Sie die folgende Abfrage: SELECT BPNAME, NPAGES FROM SYSCAT.BUFFERPOOLS

Wenn die automatische Optimierung für einen Pufferpool aktiviert ist, hat das Feld NPAGES in der Sicht SYSCAT.BUFFERPOOLS für den betreffenden Pufferpool den Wert -2. Wenn die automatische Optimierung inaktiviert ist, enthält das Feld NPAGES die aktuelle Größe des Pufferpools.

v Zur Ermittlung der aktuellen Größe von Pufferpools, für die die automatische Optimierung aktiviert wurde, verwenden Sie den Befehl GET SNAPSHOT und untersuchen die aktuelle Größe der Pufferpools (den Wert des Monitorelements **bp\_cur\_buffsz**):

GET SNAPSHOT FOR BUFFERPOOLS ON **datenbankaliasname**

Eine Anweisung ALTER BUFFERPOOL, die die Größe eines Pufferpools in einer bestimmten Datenbankpartition angibt, erstellt einen Ausnahmeeintrag (bzw. aktualisiert einen vorhandenen Eintrag) für diesen Pufferpool in der Katalogsicht SYSCAT.BUFFERPOOLDBPARTITIONS. Wenn ein Ausnahmeeintrag für einen Pufferpool vorhanden ist, wird dieser Pufferpool an Operationen zur automatischen Optimierung nicht beteiligt, wenn die Standardpufferpoolgröße auf den Wert AUTOMATIC gesetzt ist.

Es ist wichtig zu beachten, dass die Reaktionsfähigkeit der Speicheroptimierungsfunktion durch die Zeit eingeschränkt wird, die zur Änderung der Größe eines Speicherkonsumenten erforderlich ist. Zum Beispiel kann die Verringerung der Größe eines Pufferpools ein längerer Prozess sein und die Leistungsvorteile durch eine Verkleinerung des Pufferpoolspeichers zugunsten einer Erweiterung des Sortierspeichers können vielleicht nicht sofort realisiert werden.

# **Speicher mit automatischer Leistungsoptimierung in Umgebungen mit partitionierten Datenbanken**

Wenn die automatische Speicheroptimierungsfunktion in Umgebungen mit partitionierten Datenbanken verwendet wird, bestimmen einige wenige Faktoren, ob die Funktion das System geeignet optimiert.

Wenn der Speicher mit automatischer Leistungsoptimierung für partitionierte Datenbanken aktiviert wird, wird eine Datenbankpartition als Optimierungspartition bestimmt. Alle Entscheidungen bezüglich der Speicheroptimierung werden auf der Basis der Speicher- und Auslastungsmerkmale dieser Datenbankpartition getroffen. Wenn Optimierungsentscheidungen in dieser Partition getroffen werden, werden die Speicheranpassungen an die anderen Datenbankpartitionen verteilt, um sicherzustellen, dass alle Datenbankpartitionen ähnliche Konfigurationen behalten.

Das auf einer Optimierungspartition basierende Modell geht davon aus, dass die Funktion nur verwendet wird, wenn alle Datenbankpartitionen ähnliche Speicheranforderungen haben. Beachten Sie die folgenden Richtlinien bei der Entscheidung, ob die automatische Speicheroptimierung für eine partitionierte Datenbank aktiviert werden sollte.

### **Fälle, in denen die automatische Speicheroptimierung für partitionierte Datenbanken empfohlen wird**

Wenn alle Datenbankpartitionen ähnliche Speicheranforderungen haben und auf ähnlicher Hardware betrieben werden, kann die automatische Speicheroptimierung ohne Modifikationen aktiviert werden. Solche Typen von Umgebungen haben die folgenden gemeinsamen Merkmale:

• Alle Datenbankpartitionen befinden sich auf identischer Hardware und mehrere logische Datenbankpartitionen sind gleichmäßig auf mehrere physische Datenbankpartitionen verteilt.

- v Es ist eine perfekte oder nahezu perfekte Verteilung von Daten vorhanden.
- Auslastungen werden gleichmäßig über Datenbankpartitionen verteilt. Das heißt, keine Datenbankpartition hat höheren Speicherbedarf für einen oder mehrere Zwischenspeicherbereiche als irgendeine der anderen Datenbankpartitionen.

Wenn in einer solchen Umgebung alle Datenbankpartitionen gleich konfiguriert sind, sorgt die automatische Speicheroptimierung für eine ordnungsgemäße Konfiguration des Systems.

### **Fälle, in denen die automatische Speicheroptimierung für partitionierte Datenbanken unter Vorkehrungen empfohlen wird**

In Fällen, in denen die meisten Datenbankpartitionen in einer Umgebung ähnliche Speicheranforderungen haben und auf ähnlicher Hardware betrieben werden, kann die automatische Speicheroptimierung eingesetzt werden, solange die Anfangskonfiguration mit Sorgfalt erfolgt. Solche Systeme haben möglicherweise nur eine Gruppe von Datenbankpartitionen für Daten und eine wesentlich kleinere Gruppe von Koordinatorpartitionen und Katalogpartitionen. In solchen Umgebungen kann es von Vorteil sein, die Koordinatorpartitionen und Katalogpartitionen anders zu konfigurieren als die Datenbankpartitionen mit den Daten.

Die automatische Speicheroptimierung sollte in allen Datenbankpartitionen aktiviert werden, die Daten enthalten, wobei eine dieser Datenbankpartitionen als Optimierungspartition vorgesehen werden sollte. Da die Koordinatorpartitionen und die Katalogpartitionen verschieden konfiguriert sein können, sollte außerdem die automatische Speicheroptimierung in diesen Partitionen inaktiviert werden. Zur Inaktivierung der automatischen Speicheroptimierung in den Koordinator- und Katalogpartitionen setzen Sie den Datenbankkonfigurationsparameter **self\_tuning- \_mem** in diesen Partitionen auf den Wert OFF.

## **Fälle, in denen die automatische Speicheroptimierung für partitionierte Datenbanken nicht empfohlen wird**

Wenn der Speicherbedarf für die einzelnen Datenbankpartitionen unterschiedlich ist oder verschiedene Datenbankpartitionen auf erheblich unterschiedlicher Hardware betrieben werden, ist es eine empfohlene Methode, die Funktion der automatischen Speicheroptimierung zu inaktivieren. Sie können die Funktion inaktivieren, indem Sie den Datenbankkonfigurationsparameter **self\_tuning\_mem** in allen Partitionen auf den Wert OFF setzen.

### **Vergleich des Speicherbedarfs verschiedener Datenbankpartitionen**

Die beste Methode zur Bestimmung, ob die Speicheranforderungen verschiedener Datenbankpartitionen ausreichend ähnlich sind, ist die Verwendung des Snapshot Monitors. Wenn die folgenden Monitorelemente in allen Datenbankpartitionen ähnliche Werte liefern (mit Abweichungen unter 20 %), können die Datenbankpartitionen als ausreichend ähnlich betrachtet werden.

Erfassen Sie die folgenden Daten, indem Sie den Befehl get snapshot for database on <datenbankname> ausführen:

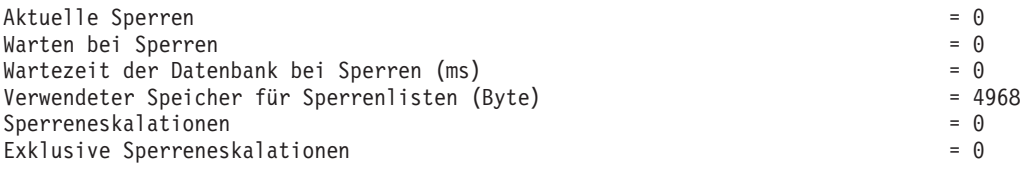

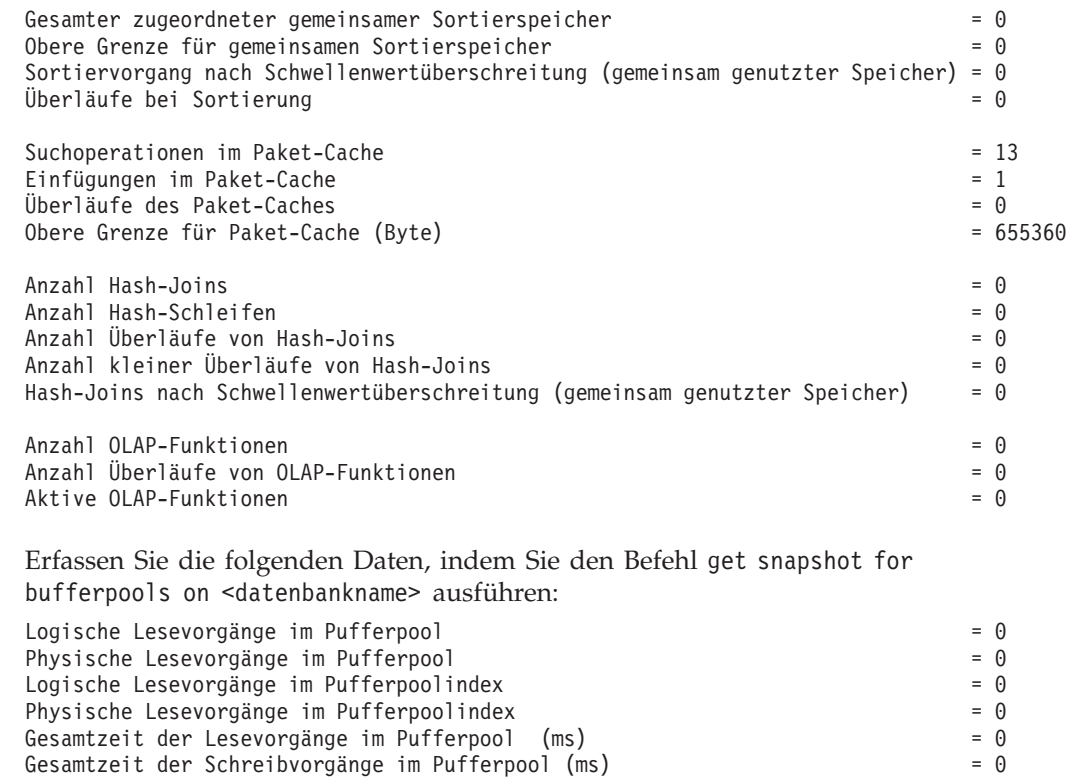

# **Verwenden von Speicher mit automatischer Leistungsoptimierung in Umgebungen mit partitionierten Datenbanken**

Wenn die Funktion für Speicher mit automatischer Leistungsoptimierung in Umgebungen mit partitionierten Datenbanken aktiviert wird, überwacht eine einzige Datenbankpartition (die *Optimierungspartition*) die Speicherkonfiguration und gibt alle Konfigurationsänderungen an alle anderen Datenbankpartitionen weiter, um eine konsistente Konfiguration über alle beteiligten Datenbankpartitionen hinweg sicherzustellen.

Die Optimierungspartition wird nach einer Reihe von Merkmalen ausgewählt, wie zum Beispiel der Anzahl von Datenbankpartitionen in der Partitionsgruppe und der Anzahl der Pufferpools.

- Zur Ermittlung, welche Datenbankpartition zurzeit als Optimierungspartition angegeben ist, rufen Sie die Prozedur ADMIN\_CMD wie folgt auf: CALL SYSPROC.ADMIN\_CMD( 'get stmm tuning dbpartitionnum' )
- Zum Ändern der Optimierungspartition rufen Sie die Prozedur ADMIN\_CMD wie folgt auf:

CALL SYSPROC.ADMIN CMD('update stmm tuning dbpartitionnum <partitionsnummer>')

Die Optimierungspartition wird asynchron oder beim nächsten Start der Datenbank aktualisiert. Wenn die Speicheroptimierungsfunktion die Optimierungspartition automatisch auswählen soll, geben Sie '-1' für *partitionsnummer* ein.

## **Starten der Speicheroptimierungsfunktion in Umgebungen mit partitionierten Datenbanken**

In einer Umgebung mit partitionierten Datenbanken wird die Speicheroptimierungsfunktion nur gestartet, wenn die Datenbank explizit mit dem Befehl ACTIVATE DATABASE aktiviert wird, weil die automatische Speicheroptimierung voraussetzt, dass alle Partitionen aktiv sind.

### **Inaktivieren der automatischen Speicheroptimierungsfunktion für eine bestimmte Datenbankpartition**

- v Zur Inaktivierung der automatischen Speicheroptimierung für eine Teilgruppe von Datenbankpartitionen setzen Sie den Datenbankkonfigurationsparameter **self\_tuning\_mem** für diese Datenbankpartitionen auf den Wert OFF.
- Zur Inaktivierung der automatischen Speicheroptimierung für eine Teilgruppe von Speicherkonsumenten, die durch Konfigurationsparameter gesteuert werden, in einer bestimmten Datenbankpartition setzen Sie den Wert des relevanten Konfigurationsparameters oder die Pufferpoolgröße auf MANUAL bzw. einen bestimmten Wert in dieser Datenbankpartition. Es wird empfohlen, die Werte der Konfigurationsparameter für die automatische Speicheroptimierungsfunktion über alle aktiven Partitionen hinweg einheitlich zu definieren.
- Zur Inaktivierung der automatischen Speicheroptimierung für einen bestimmten Pufferpool in einer bestimmten Datenbankpartition führen Sie die Anweisung ALTER BUFFERPOOL aus, indem Sie einen Größenwert sowie die Partition angeben, in der die automatische Speicheroptimierung inaktiviert werden soll.

Eine Anweisung ALTER BUFFERPOOL, die die Größe eines Pufferpools in einer bestimmten Datenbankpartition angibt, erstellt einen Ausnahmeeintrag (bzw. aktualisiert einen vorhandenen Eintrag) für diesen Pufferpool in der Katalogsicht SYSCAT.BUFFERPOOLDBPARTITIONS. Wenn ein Ausnahmeeintrag für einen Pufferpool vorhanden ist, wird dieser Pufferpool an Operationen zur automatischen Optimierung nicht beteiligt, wenn die Standardpufferpoolgröße auf den Wert AUTOMATIC gesetzt ist. Gehen Sie daher wie folgt vor, wenn Sie einen Ausnahmeeintrag entfernen möchten, sodass ein Pufferpool für die automatische Optimierung wieder aktiviert werden kann:

- 1. Inaktivieren Sie die automatische Optimierung für diesen Pufferpool, indem Sie eine Anweisung ALTER BUFFERPOOL ausführen, die die Pufferpoolgröße auf einen bestimmten Wert setzt.
- 2. Führen Sie eine weitere Anweisung ALTER BUFFERPOOL aus, um die Größe des Pufferpools in dieser Datenbankpartition auf den Standardwert zu setzen.
- 3. Aktivieren Sie die automatische Optimierung für diesen Pufferpool, indem Sie eine weitere Anweisung ALTER BUFFERPOOL ausführen, die die Pufferpoolgröße auf den Wert AUTOMATIC setzt.

## **Aktivieren des Speichers mit automatischer Leistungsoptimierung in nicht einheitlichen Umgebungen**

Im Idealfall sollten Daten gleichmäßig auf alle Datenbankpartitionen verteilt und die Auslastung, die in jeder Partition ausgeführt wird, durch ähnliche Speicheranforderungen gekennzeichnet sein. Wenn die Datenverteilung ungleichmäßig ist, sodass mindestens eine Datenbankpartition erheblich mehr oder weniger Daten als andere Datenbankpartitionen enthält, sollte für solche anomalen Datenbankpartitionen die automatische Speicheroptimierung nicht aktiviert werden. Dasselbe gilt, wenn die Speicheranforderungen in den Datenbankpartitionen unterschiedlich sind. Dies kann geschehen, wenn zum Beispiel ressourcenintensive Sortiervorgänge <span id="page-56-0"></span>nur in einer Partition ausgeführt werden oder wenn einige Datenbankpartitionen mit anderer Hardware und mehr verfügbarem Speicher als andere Partitionen ausgestattet sind. Die automatische Speicheroptimierung kann dennoch in einigen Datenbankpartitionen in diesem Typ von Umgebung aktiviert werden. Zur Nutzung der Vorteile der automatischen Speicheroptimierung in Umgebungen mit ungleich verteilten Anforderungen, ermitteln Sie eine Gruppe von Datenbankpartitionen, die ähnliche Daten- und Speicheranforderungen haben, und aktivieren für diese die automatische Speicheroptimierung. Der Speicher in den übrigen Partitionen muss manuell konfiguriert werden.

# **Konfigurieren von Speicher und der Zwischenspeicher**

Mit der Funktion zur vereinfachten Speicherkonfiguration können Sie Speicher und Zwischenspeicher konfigurieren, die für den DB2-Datenserver erforderlich sind, indem Sie die Standardeinstellung AUTOMATIC für die meisten speicherbezogenen Konfigurationsparameter verwenden. Dies ermöglicht gleichzeitig eine erhebliche Verringerung des Optimierungsaufwands.

Die vereinfachte Speicherkonfigurationsfunktion hat die folgenden Vorteile:

- v Sie können einen einzigen Parameter (**instance\_memory**) verwenden, um den gesamten Speicher anzugeben, den der Datenbankmanager aus seinen privaten und gemeinsam genutzten Zwischenspeichern zuordnen darf. Darüber hinaus können Sie auch den Konfigurationsparameter **appl\_memory** verwenden, um die maximale Menge an Anwendungsspeicher zu steuern, die Serviceanwendungsanforderungen durch DB2-Datenbankagenten zugeordnet wird.
- v Sie brauchen Parameter, die nur für den funktionalen Speicher verwendet werden, nicht manuell zu optimieren.
- Sie können abfragen, wie viel Gesamtspeicher momentan von privaten und gemeinsam genutzten Zwischenspeichern des Datenbankmanagers belegt wird, indem Sie Memory Visualizer verwenden. Sie können auch den Befehl db2mtrk zum Überwachen der Zwischenspeicherbelegung und die Tabellenfunktion ADMIN\_GET\_DBP\_MEM\_USAGE() zum Abfragen der Gesamtspeicherbelegung verwenden.
- v Für die DB2-Standardkonfiguration ist viel weniger Optimierungsaufwand erforderlich. Dies ist ein Vorteil für neue Instanzen, die Sie erstellen.

In der folgenden Tabelle werden die Speicherkonfigurationsparameter aufgeführt, die standardmäßig die Einstellung AUTOMATIC haben. Diese Parameter können bei Bedarf auch dynamisch konfiguriert werden. Beachten Sie, dass sich die Bedeutung der Einstellung AUTOMATIC für die einzelnen Parameter unterscheidet. Dies wird in der ganz rechten Spalte beschrieben.

| Name des<br>Konfigurations-<br>parameters                                                                                                    | <b>Beschreibung</b>                                                                                                    | Bedeutung der Einstellung AUTOMATIC                                                                                                    |
|----------------------------------------------------------------------------------------------------|----------------------------------------------------------------------------------------------------|----------------------------------------------------------------------------------------------------|
| appl_memory                                                                                                    | Steuert die maximale Menge an<br>Anwendungsspeicher, die Servicean-<br>wendungsanforderungen von DB2-<br>Datenbankagenten zugeordnet wird.                                                                                                    | Wenn eine durch den Parameter<br>instance_memory angegebene Begrenzung<br>festgelegt ist, lässt die Einstellung<br>AUTOMATIC alle Anwendungsspeicher-<br>anforderungen zu, solange sich die gesamte<br>von der Datenbankpartition zugeordnete<br>Speicherkapazität innerhalb des durch<br>instance_memory festgelegten Grenzwerts<br>bewegt. Andernfalls lässt sie Anforderungen<br>zu, solange Systemressourcen verfügbar sind. |
| applheapsz                                                                                                    | Vor Version 9.5 bezog sich dieser Parameter<br>auf die Größe des Anwendungsspeichers, die<br>jeder Datenbankagent, der für eine Anwen-<br>dung arbeitet, in Anspruch nehmen konnte.<br>In Version 9.5 bezieht sich dieser Parameter<br>auf die gesamte Anwendungsspeichergröße,<br>die von der gesamten Anwendung verwen-<br>det werden kann. Für Umgebungen mit<br>partitionierten Datenbanken und für<br>Konzentrator- oder SMP-Konfigurationen<br>bedeutet dies, dass der in früheren Releases<br>verwendete Wert für den Parameter<br>applheapsz eventuell erhöht werden muss,<br>sofern nicht die Einstellung AUTOMATIC<br>verwendet wird. | Mit der Einstellung AUTOMATIC kann die<br>Größe des Anwendungszwischenspeichers<br>nach Bedarf anwachsen. Eine Begrenzung<br>könnte erzwungen werden, wenn eine<br>Begrenzung durch den Parameter<br>appl_memory oder instance_memory defi-<br>niert wird.                                                                                                    |
| database_memory<br>(Vor Version 9.5 galt)<br>die Standardein-<br>stellung AUTOMATIC<br>nur für Windows- und<br>AIX-Plattformen. Mit<br>Version 9.5 gilt die<br>Standardeinstellung<br>AUTOMATIC für alle<br>DB2-Serverprodukte.) | Gibt die Menge des gemeinsam genutzten<br>Speichers an, die für den gemeinsam genutz-<br>ten Speicherbereich einer Datenbank reser-<br>viert ist.                                                                                                    | Wenn sie aktiviert ist, bestimmt die Speicher-<br>optimierungsfunktion den Gesamtspeicher-<br>bedarf für die Datenbank und erhöht oder<br>verringert auf der Basis des aktuellen Bedarfs<br>der Datenbank die Speichergröße, die für den<br>gemeinsam genutzten Datenbankspeicher<br>zugeordnet ist.                                                                                                    |
| dbheap                                                                                                    | Legt die maximale Speicherkapazität fest, die<br>vom Zwischenspeicher für die Datenbank<br>verwendet wird.                                                                                                    | Mit der Einstellung AUTOMATIC kann die<br>Größe des Datenbankzwischenspeichers nach<br>Bedarf anwachsen. Eine Begrenzung könnte<br>erzwungen werden, wenn eine Begrenzung<br>durch den Parameter database_memory oder<br>instance_memory definiert wird.                                                                                                    |

*Tabelle 3. Speicherkonfigurationsparameter mit dem Standardwert AUTOMATIC*

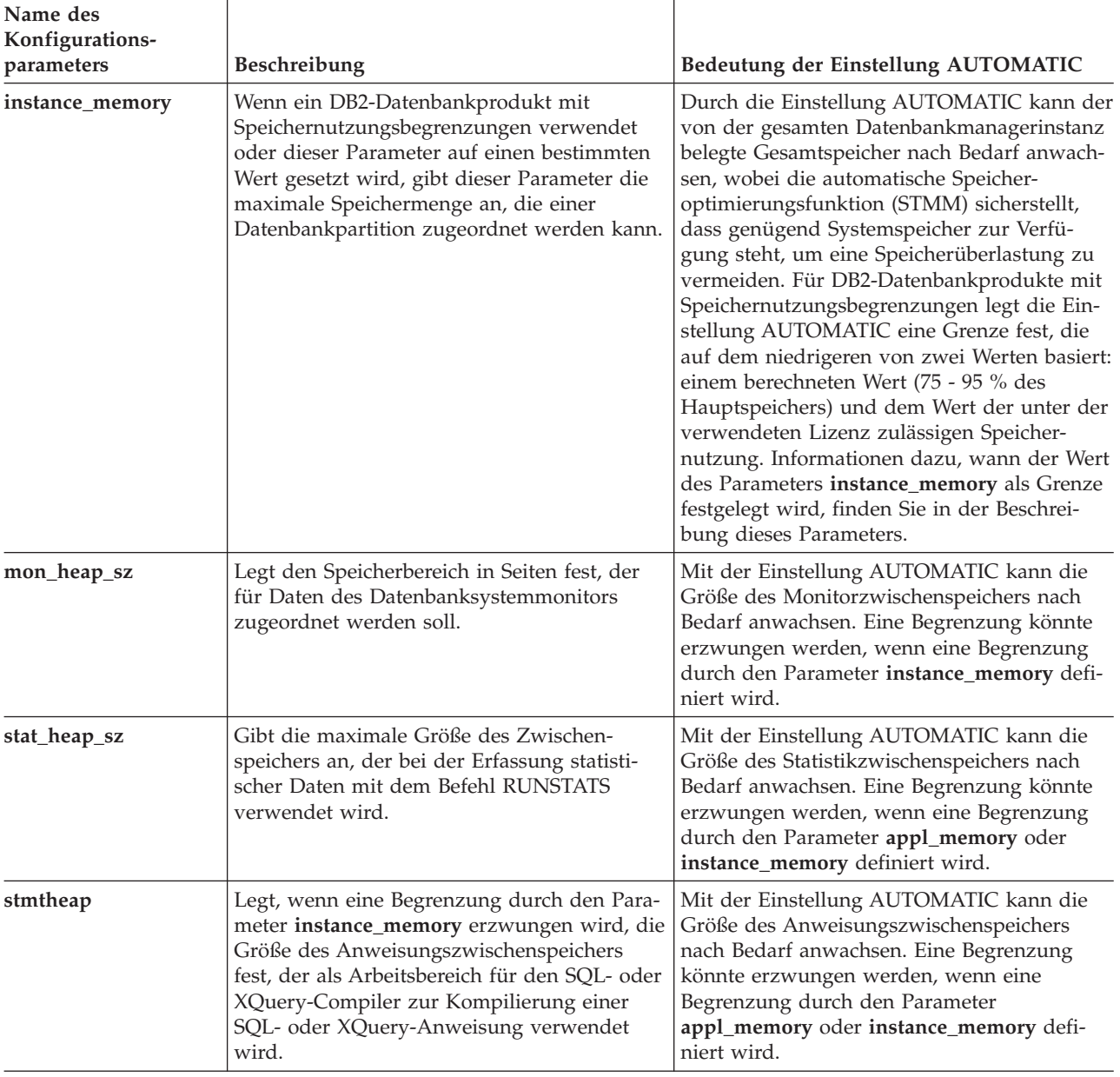

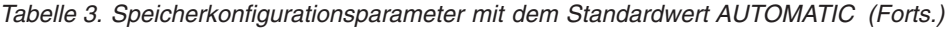

**Anmerkung:** Die Verwaltungssichten DBMCFG und DBCFG rufen Informationen zu Konfigurationsparametern des Datenbankmanagers für die momentan verbundene Datenbank für alle Datenbankpartitionen ab. Für die Konfigurationsparameter **mon\_heap\_sz**, **stmtheap** und **stat\_heap\_sz** ist die Spalte DEFERRED- \_VALUE in diesen Sichten über Datenbankaktivierungen hinweg nicht persistent. Das heißt, dass die Ausgabe der Abfrage, wenn Sie den Befehl get dbm cfg show detail oder get db cfg show detail absetzen, aktualisierte Werte (im Speicher) anzeigt.

<span id="page-59-0"></span>Der folgenden Tabelle ist zu entnehmen, ob Konfigurationsparameter beim Upgrade oder Erstellen einer Instanz und beim Upgrade oder Erstellen einer Datenbank auf den Standardwert AUTOMATIC gesetzt werden.

| Konfigurations-<br>parameter | Beim Upgrade oder<br>beim Erstellen einer<br>Instanz auf<br><b>AUTOMATIC</b><br>gesetzt | Beim Upgrade einer<br>Datenbank auf<br><b>AUTOMATIC</b><br>gesetzt | Beim Erstellen einer<br>Datenbank auf<br><b>AUTOMATIC</b><br>gesetzt |
|------------------------------|-----------------------------------------------------------------------------------------|--------------------------------------------------------------------|----------------------------------------------------------------------|
| $app1$ heaps $z1$            |                                                                                         | X                                                                  | X                                                                    |
| dbheap                       |                                                                                         | X                                                                  | X                                                                    |
| instance memory              | X                                                                                       |                                                                    |                                                                      |
| $\text{mon\_heap\_sz}^1$     | X                                                                                       |                                                                    |                                                                      |
| stat_heap_sz $^{1}$          |                                                                                         | X                                                                  | X                                                                    |
| stmtheap <sup>1</sup>        |                                                                                         |                                                                    |                                                                      |

*Tabelle 4. Konfigurationsparameter, die beim Upgrade und beim Erstellen einer Instanz oder Datenbank auf AUTOMATIC gesetzt werden*

Die folgenden Elemente werden für die vereinfachte Speicherkonfiguration nicht weiter unterstützt:

- v Die Konfigurationsparameter **appgroup\_mem\_sz**, **groupheap\_ratio** und **app\_ctl- \_heap\_sz**. Diese Konfigurationsparameter wurden durch den neuen Konfigurationsparameter **appl\_memory** ersetzt.
- v Der Parameter **-p** des Speichertrackerbefehls db2mtrk. Diese Option, mit der private Agentenzwischenspeicher aufgelistet werden, wurde durch den Parameter **-a** ersetzt, mit dem die gesamte Anwendungsspeicherbelegung aufgeführt wird.

Memory Visualizer zeigt die maximale Anwendungsspeicherbelegung durch eine Datenbank mit dem neuen Konfigurationsparameter **appl\_memory** sowie die maximale Speicherbelegung durch eine Instanz mit dem aktualisierten Konfigurationsparameter **instance\_memory** an. Memory Visualizer zeigt auch die Werte für alle Konfigurationsparameter an, die die Einstellung AUTOMATIC zulassen. Werte für die veralteten Konfigurationsparameter werden in Memory Visualizer für Datenbanken der Version 9.5 nicht angezeigt. Sie werden jedoch für frühere Versionen der Datenbanken angezeigt.

# **Konfiguration des Agenten und des Prozessmodells**

Version 9.5 stellt einen auf Vereinfachung und größere Flexibilität ausgerichteten Mechanismus zur Konfiguration der Prozessmodellparameter zur Verfügung. Dank dieser vereinfachten Konfiguration brauchen diese Parameter nicht regelmäßig angepasst zu werden, sodass sich der Zeit- und Arbeitsaufwand für ihre Konfiguration verringert. Darüber hinaus müssen DB2-Instanzen auch nicht mehr beendet und erneut gestartet werden, um die neuen Werte in Kraft zu setzen.

Für die dynamische und automatische Agenten- und Speicherkonfiguration sind geringfügig mehr Speicherressourcen erforderlich, wenn eine Instanz aktiviert wird.

# <span id="page-60-0"></span>**Konfiguration von Agenten, des Prozessmodells und des Speichers - Übersicht**

DB2-Datenserver nutzen eine Multithreadarchitektur auf 32- und 64-Bit-Plattformen, um eine Reihe von Vorteilen, wie zum Beispiel besseren Bedienungskomfort, bessere gemeinsame Ressourcennutzung, geringeren Speicherbedarf und eine konsistente Threading-Architektur über alle Betriebssysteme hinweg zu realisieren.

In der folgenden Tabelle werden die Abschnitte zur Agenten-, Prozess- und Speicherkonfiguration nach Kategorie aufgelistet:

| Kategorie<br>Zugehörige Themen                                                  |                                                                                                    |
|---------------------------------------------------------------------------------|----------------------------------------------------------------------------------------------------|
| Allgemeine Informati-<br>onen, Einschränkun-<br>gen und Inkompa-<br>tibilitäten | "Konfigurieren von Speicher und der Zwischenspeicher" auf Seite<br>43                                                                  |
|                                                                                 | "Konfiguration des Agenten und des Prozessmodells" auf Seite 46                                                                        |
|                                                                                 | "Das DB2-Prozessmodell" in Fehlerbehebung und Optimieren der<br>Datenbankleistung                                                      |
|                                                                                 | "Konfigurieren von Datenbanken über mehrere Partitionen" auf<br>Seite 50                                                               |
| Installation und                                                                | "Verbindungskonzentrator" in DB2 Connect Benutzerhandbuch                                                                              |
| Upgrade                                                                         | "DB2 Connect-Optimierung" in DB2 Connect Benutzerhandbuch                                                                              |
|                                                                                 | "Aspekte der OS/390- und zSeries SYSPLEX-Ausnutzung" in<br>DB2 Connect Benutzerhandbuch                                                |
|                                                                                 | "Platten- und Speicherbedarf" in DB2-Server - Installation                                                                             |
|                                                                                 | • "Ändern von Kernelparametern (Linux)" in DB2-Server - Installa-<br>tion                                                              |
|                                                                                 | "Änderungen am Verhalten des DB2-Servers" in Upgrade auf DB2<br>Version 9.7                                                            |
| Leistung                                                                        | "Verbesserungen des Verbindungskonzentrators für<br>٠<br>Clientverbindungen" in Fehlerbehebung und Optimieren der<br>Datenbankleistung |
|                                                                                 | • "Datenbankagenten" in Fehlerbehebung und Optimieren der<br>Datenbankleistung                                                         |
|                                                                                 | "Verwaltung von Datenbankagenten" in Fehlerbehebung und Opti-<br>٠<br>mieren der Datenbankleistung                                     |
|                                                                                 | "Gemeinsam genutzter Speicher des Datenbankmanagers" in<br>Fehlerbehebung und Optimieren der Datenbankleistung                         |
|                                                                                 | "Hauptspeicherzuordnung in DB2" in Fehlerbehebung und Optimie-<br>٠<br>ren der Datenbankleistung                                       |
|                                                                                 | "Optimieren der Parameter für die Hauptspeicherzuordnung" in<br>Fehlerbehebung und Optimieren der Datenbankleistung                    |

*Tabelle 5. Übersicht über die Informationen zur Agenten-, Prozess- und Speicherkonfiguration*

| Kategorie                                                                          | Zugehörige Themen                                                                                                    |  |
|------------------------------------------------------------------------------------|----------------------------------------------------------------------------------------------------|--|
| Befehle, APIs,<br>Registrierdaten-<br>bankvariablen,<br>Funktionen und<br>Routinen | "db2pd - DB2-Datenbanküberwachung und -fehlerbehebung<br>(Befehl)" in Command Reference                                                            |  |
|                                                                                    | "GET DATABASE MANAGER CONFIGURATION (Befehl)" in<br>Command Reference                                                                              |  |
|                                                                                    | "RESET DATABASE MANAGER CONFIGURATION (Befehl)" in<br>Command Reference                                                                            |  |
|                                                                                    | "UPDATE DATABASE MANAGER CONFIGURATION (Befehl)"<br>in Command Reference                                                                           |  |
|                                                                                    | "db2mtrk - Speichertracker (Befehl)" in Command Reference                                                                                          |  |
|                                                                                    | "sqlfupd (Datenstruktur)" in Administrative API Reference                                                                                          |  |
|                                                                                    |                                                                                                    |  |
|                                                                                    | "Gemeinsam genutzte Tabelle für Dateikennungen" auf Seite 52                                                                                       |  |
|                                                                                    | "Ausführen von Bibliotheksfunktionen anderer Anbieter in Pro-<br>zessen im abgeschirmten Modus" auf Seite 52                                       |  |
|                                                                                    | · "ADMIN_GET_DBP_MEM_USAGE - Gesamtspeicherbelegung<br>abrufen (Tabellenfunktion)" in Administrative Routines and Views                            |  |
|                                                                                    | "SQL- und XQuery-Begrenzungen" in SQL Reference, Volume 1                                                                                          |  |
|                                                                                    | "SYSCAT.PACKAGES (Katalogsicht)" in SQL Reference, Volume 1                                                                                        |  |
|                                                                                    | "DBMCFG (Verwaltungssicht) - Informationen zu Konfigurations-<br>parametern des Datenbankmanagers abrufen" in Administrative<br>Routines and Views |  |
|                                                                                    | "ADMIN_CMD (Prozedur) - Verwaltungsbefehle ausführen" in<br>Administrative Routines and Views                                                      |  |
|                                                                                    | "Memory Visualizer - Übersicht" in Datenbanküberwachung - Hand-<br>buch und Referenz                                                               |  |
|                                                                                    | "Arbeiten mit Memory Visualizer" in Datenbanküberwachung -<br>Handbuch und Referenz                                                                |  |

*Tabelle 5. Übersicht über die Informationen zur Agenten-, Prozess- und Speicherkonfiguration (Forts.)*

| Kategorie                    | Zugehörige Themen                                                                       |  |
|------------------------------|-----------------------------------------------------------------------------------------|--|
| Konfigurations-<br>parameter | • "Konfigurationsparameter - Zusammenfassung" auf Seite 578                             |  |
|                              | "appl_memory - Anwendungsspeicher<br>(Konfigurationsparameter)" auf Seite 673           |  |
|                              | "applheapsz - Zwischenspeichergröße für Anwendungen" auf<br>٠<br>Seite 674              |  |
|                              | · "database_memory - Größe des gemeinsam genutzten<br>Datenbankspeichers" auf Seite 686 |  |
|                              | • "dbheap - Zwischenspeicher für Datenbank" auf Seite 688                               |  |
|                              | • "instance_memory - Instanzspeicher" auf Seite 629                                     |  |
|                              | · "locklist - Maximaler Speicher für Sperrenliste" auf Seite 711                        |  |
|                              | "max_connections - Maximale Anzahl von Clientverbindungen"<br>auf Seite 635             |  |
|                              | • "max_coordagents - Maximale Anzahl koordinierender Agenten"<br>auf Seite 636          |  |
|                              | "maxappls - Maximale Anzahl aktiver Anwendungen" auf Seite<br>726                       |  |
|                              | · "mon_heap_sz - Zwischenspeichergröße für<br>Datenbanksystemmonitor" auf Seite 640     |  |
|                              | · "num_poolagents - Agentenpoolgröße" auf Seite 644                                     |  |
|                              | • "stat_heap_sz - Größe des Statistikzwischenspeichers" auf Seite<br>764                |  |
|                              | • "stmtheap - Größe des Anweisungszwischenspeichers" auf Seite<br>764                   |  |

*Tabelle 5. Übersicht über die Informationen zur Agenten-, Prozess- und Speicherkonfiguration (Forts.)*

| Kategorie<br>Zugehörige Themen |                                                                                                    |
|--------------------------------|----------------------------------------------------------------------------------------------------|
| Monitorelemente                | "Agenten und Verbindungen" in Datenbanküberwachung - Hand-<br>buch und Referenz                                                            |
|                                | "agents_from_pool - Aus dem Pool zugeordnete Agenten" in<br>Datenbanküberwachung - Handbuch und Referenz                                   |
|                                | "agents_registered - Registrierte Agenten" in Datenbank-<br>٠<br>überwachung - Handbuch und Referenz                                       |
|                                | "agents_registered_top - Maximale Anzahl registrierter Agenten"<br>in Datenbanküberwachung - Handbuch und Referenz                         |
|                                | "agents_stolen - Neu zugeordnete Agenten" in Datenbank-<br>٠<br>überwachung - Handbuch und Referenz                                        |
|                                | "appls_in_db2 - Zurzeit in der Datenbank ausgeführte Anwen-<br>dungen" in Datenbanküberwachung - Handbuch und Referenz                     |
|                                | "associated_agents_top - Maximale Anzahl zugeordneter Agen-<br>ten" in Datenbanküberwachung - Handbuch und Referenz                        |
|                                | "coord_agents_top - Maximale Anzahl koordinierender Agenten"<br>in Datenbanküberwachung - Handbuch und Referenz                            |
|                                | "local_cons - Lokale Verbindungen" in Datenbanküberwachung -<br>Handbuch und Referenz                                                      |
|                                | "local_cons_in_exec - Im Datenbankmanager zurzeit ausgeführte<br>lokale Verbindungen" in Datenbanküberwachung - Handbuch und<br>Referenz   |
|                                | • "num_gw_conn_switches - Maximale Anzahl Agentenüberläufe"<br>in Datenbanküberwachung - Handbuch und Referenz                             |
|                                | • "rem_cons_in - Ferne Verbindungen zum Datenbankmanager" in<br>Datenbanküberwachung - Handbuch und Referenz                               |
|                                | "rem_cons_in_exec - Im Datenbankmanager zurzeit aufgeführte<br>٠<br>ferne Verbindungen" in Datenbanküberwachung - Handbuch und<br>Referenz |

<span id="page-63-0"></span>*Tabelle 5. Übersicht über die Informationen zur Agenten-, Prozess- und Speicherkonfiguration (Forts.)*

## **Konfigurieren von Datenbanken über mehrere Partitionen**

Der Datenbankmanager stellt in einer Sicht alle Datenbankkonfigurationselemente über mehrere Partitionen hinweg dar. Dies bedeutet, dass Sie eine Datenbankkonfiguration über alle Datenbankpartitionen hinweg aktualisieren oder zurücksetzen können, ohne den Befehl db2\_all für jede einzelne Datenbankpartition aufrufen zu müssen.

Sie können eine Datenbankkonfiguration über Partitionen hinweg aktualisieren, indem Sie nur eine SQL-Anweisung bzw. einen Verwaltungsbefehl von einer beliebigen Partition aus ausführen, in der sich die Datenbank befindet. Die Methode zum Aktualisieren und Zurücksetzen einer Datenbankkonfiguration gilt standardmäßig *für alle Datenbankpartitionen*.

Aus Gründen der Abwärtskompatibilität von Befehlsscripts und Anwendungen sind drei Optionen verfügbar:

• Sie können den Befehl db2set wie folgt verwenden, um die Registrierdatenbankvariable **DB2\_UPDDBCFG\_SINGLE\_DBPARTITION** auf den Wert TRUE zu setzen:

DB2\_UPDDBCFG\_SINGLE\_DBPARTITION=TRUE

**Anmerkung:** Die Einstellung der Registrierdatenbankvariablen hat keine Relevanz für Anforderungen mit dem Befehl UPDATE DATABASE CONFIGURA-TION oder RESET DATABASE CONFIGURATION, die Sie mithilfe der Prozedur ADMIN\_CMD ausführen.

v Sie können den Parameter **DBPARTITIONNUM** entweder mit dem Befehl UPDATE DATABASE CONFIGURATION oder mit dem Befehl RESET DATA-BASE CONFIGURATION oder mit der Prozedur ADMIN\_CMD verwenden. Wenn Sie zum Beispiel die Datenbankkonfigurationen in allen Datenbankpartitionen aktualisieren möchten, rufen Sie die Prozedur ADMIN\_CMD wie folgt auf:

CALL SYSPROC.ADMIN\_CMD ('UPDATE DB CFG USING sortheap 1000')

Zur Aktualisierung nur einer Datenbankpartition rufen Sie die Prozedur ADMIN\_CMD wie folgt auf:

CALL SYSPROC.ADMIN\_CMD

('UPDATE DB CFG DBPARTITIONNUM 10 USING sortheap 1000')

v Sie können den Parameter **DBPARTITIONNUM** mit der API db2CfgSet verwenden. Die Markierungen (Flags) in der Struktur **db2Cfg** geben an, ob der Wert für die Datenbankkonfiguration auf nur eine Datenbankpartition angewendet werden soll. Wenn Sie eine Markierung setzen, müssen Sie auch den Wert für **DBPARTITIONNUM** angeben. Beispiel:

#define db2CfgSingleDbpartition 256

Wenn Sie den Wert für db2CfgSingleDbpartition nicht definieren, gilt der Wert für die Datenbankkonfiguration für alle Datenbankpartitionen, sofern Sie nicht die Registrierdatenbankvariable **DB2\_UPDDBCFG\_SINGLE\_DBPARTITION** auf den Wert TRUE setzen oder für die API 'db2CfgSet', die die Konfigurationsparameter des Datenbankmanagers oder der Datenbank einstellt, das Feld *versionNumber* auf einen beliebigen Wert setzen, der kleiner als die Versionsnummer für Version 9.5 ist.

Bei einem Upgrade der Datenbanken auf Version 9.7 behalten vorhandene Datenbankkonfigurationsparameter im Allgemeinen ihre Werte nach dem Upgrade bei. Es werden jedoch neue Parameter mit Standardwerten hinzugefügt, und einige vorhandene Parameter werden auf ihre neuen Standardwerte der Version 9.7 gesetzt. Detaillierte Informationen zu den Änderungen an vorhandenen Datenbankkonfigurationsparametern enthält der Abschnitt zu Änderungen im Verhalten des DB2-Servers im Handbuch *Upgrade auf DB2 Version 9.7*. Alle nachfolgenden Anforderungen zum Aktualisieren oder Zurücksetzen der Datenbankkonfiguration für die Datenbanken, für die das Upgrade erfolgt ist, werden standardmäßig auf alle Datenbankpartitionen angewendet.

Für vorhandene Aktualisierungs- oder Zurücksetzbefehlsscripts gelten dieselben zuvor genannten Regeln für alle Datenbankpartitionen. Sie können Ihre Scripts ändern, um die Option **DBPARTITIONNUM** des Befehls UPDATE DATABASE CONFIGURATION oder RESET DATABASE CONFIGURATION einzufügen, oder Sie können die Registrierdatenbankvariable **DB2\_UPDDBCFG\_SINGLE\_DBPARTITION** definieren.

Für vorhandene Anwendungen, die die API db2CfgSet aufrufen, müssen Sie nach den Anweisungen für Version 9.5 oder eine spätere Version verfahren. Wenn Sie das Verhalten vor Version 9.5 wünschen, können Sie die Registrierdatenbankvariable **DB2\_UPDDBCFG\_SINGLE\_DBPARTITION** definieren oder Ihre Anwendungen in der Weise ändern, dass sie die API mit der Versionsnummer von Version 9.5 (oder einer späteren Version), einschließlich der neuen Markierung (Flag)

<span id="page-65-0"></span>db2CfgSingleDbpartition und des neuen Felds **dbpartitionnum**, aufrufen, um Datenbankkonfigurationen für eine bestimmte Datenbankpartition zu aktualisieren bzw. zurückzusetzen.

**Anmerkung:** Wenn Sie feststellen, dass Datenbankkonfigurationswerte inkonsistent sind, können Sie jede Datenbankpartition einzeln aktualisieren oder zurücksetzen.

### **Gemeinsam genutzte Tabelle für Dateikennungen**

Der mit Threads arbeitende Datenbankmanager verwaltet nur eine gemeinsam genutzte Dateikennungstabelle für jede Datenbank und alle Agenten, die für die einzelnen Datenbanken aktiv sind, sodass E/A-Anforderungen, die sich auf dieselbe Datei beziehen, kein erneutes Öffnen und Schließen der Datei erfordern.

Vor Version 9.5 wurde die Dateikennungstabelle von jedem DB2-Agenten separat verwaltet, und die Größe der Dateikennungstabelle pro Agent wurde über den Konfigurationsparameter **maxfilop** gesteuert. Ab Version 9.5 verwaltet der Datenbankmanager eine einzige gemeinsam genutzte Tabelle für Dateikennungen für die gesamte Datenbank, sodass dieselbe Dateikennung von allen Agenten, die für dieselbe Datenbankdatei aktiv sind, gemeinsam genutzt werden kann. Infolgedessen wird der Konfigurationsparameter **maxfilop** zum Steuern der Größe der gemeinsam genutzten Dateikennungstabelle verwendet.

Aufgrund dieser Änderung hat der Konfigurationsparameter **maxfilop** ab Version 9.5 einen anderen Standardwert sowie einen neuen Mindest- und Höchstwert. Beim Upgrade einer Datenbank wird der Konfigurationsparameter **maxfilop** automatisch auf diesen Standardwert gesetzt, wenn Sie ein Upgrade von einem Release vor Version 9.5 durchführen.

### **Ausführen von Bibliotheksfunktionen anderer Anbieter in Prozessen im abgeschirmten Modus**

Der Datenbankmanager unterstützt Bibliotheksfunktionen anderer Anbieter in Prozessen des abgeschirmten Modus, die solche Aufgaben ausführen, wie Datenkomprimierung, TSM-Backups und Protokolldatenarchivierung.

Vor Version 9.5 wurden Bibliotheksfunktionen, Dienstprogramme oder Routinen anderer Anbieter innerhalb von Agentenprozessen ausgeführt. Da ab Version 9.5 der DB2-Datenbankmanager selbst eine Multithreading-Anwendung ist, können Bibliotheksfunktionen anderer Anbieter, die nicht mehr threadsicher sind, Speicheroder Stackdatenverluste oder, noch schwer wiegender, Datenbeschädigungen in DB2-Datenbanken verursachen. Aus diesem Grund wird für jeden Aufruf eines Dienstprogramms eines anderen Anbieters ein neuer Prozess im abgeschirmten Modus erstellt, und die Bibliotheksfunktionen oder Routinen des Anbieters werden in diesem Prozess im abgeschirmten Modus ausgeführt. Dies wird nicht zu wesentlichen Leistungseinbußen führen.

**Anmerkung:** Die Funktionalität des abgeschirmten Modus ist für Windows-Plattformen nicht verfügbar.

# **Dynamischer Speicher**

Der dynamische Speicher vereinfacht die Speicherverwaltung für Tabellenbereiche. Bei der Erstellung einer Datenbank mit dynamischem Speicher geben Sie die Speicherpfade an, in denen der Datenbankmanager Ihre Daten speichern soll. Anschließend verwaltet der Datenbankmanager die Container und die Speicherzuordnung für die Tabellenbereiche, je nachdem, wie sie von Ihnen erstellt und mit Daten gefüllt werden.

# <span id="page-66-0"></span>**Datenkomprimierung**

Sie können den für Ihre Daten erforderlichen Speicherplatz durch die Verwendung von Komprimierungsfunktionen verringern, die in DB2 für Linux, UNIX und Windows integriert sind und Ihre Tabellen, Ihre Indizes und sogar Ihre Backup-Images verkleinern.

Tabellen und Indizes enthalten häufig wiederkehrende Informationen. Diese Wiederholungen können von einzelnen oder kombinierten Spaltenwerten über gemeinsame Präfixe für Spaltenwerte bis hin zu wiederholten Mustern in XML-Daten reichen. Es steht eine Reihe von Komprimierungsfunktionen zur Verfügung, mit denen Sie den zum Speichern Ihrer Tabellen und Indizes erforderlichen Speicherplatz verringern können. Daneben sind Funktionen verfügbar, mit deren Hilfe Sie die Einsparungen ermitteln können, die sich durch die Komprimierung erzielen lassen.

Darüber hinaus können Sie durch eine Backupkomprimierung die Größe Ihrer Backups verringern.<sup>1</sup>

Die meisten Editionen von DB2 V9.7 enthalten die folgenden Komprimierungsfunktionen:

- Wertkomprimierung
- Backupkomprimierung

Mit der Lizenz für das DB2 Storage Optimization Feature sind die folgenden zusätzlichen Komprimierungsfunktionen verfügbar:

- v Zeilenkomprimierung, einschließlich Komprimierung für XML-Speicherobjekte
- Komprimierung temporärer Tabellen
- Indexkomprimierung

# **Automatische Statistikerfassung**

Das DB2-Optimierungsprogramm verwendet Katalogstatistiken, um den effizientesten Zugriffsplan für eine Abfrage zu ermitteln. Tabellen- oder Indexstatistiken, die nicht auf dem neuesten Stand oder unvollständig sind, könnten dazu führen, dass das Optimierungsprogramm einen suboptimalen Plan auswählt, sodass sich die Abfrageausführung verlangsamt. Allerdings ist die Entscheidung, welche Statistiken für eine gegebene Auslastung zu erfassen sind, recht komplex und die Pflege aktueller Statistiken zeitaufwendig.

Mithilfe der automatischen Statistikerfassung, die Teil der Funktion zur automatischen Tabellenverwaltung von DB2 ist, können Sie den Datenbankmanager bestimmen lassen, ob Datenbankstatistiken aktualisiert werden müssen. Die automatische Statistikerfassung kann *synchron* bei der Anwendungskompilierung durch die Verwendung der Echtzeitstatistikfunktion (RTS, Real-Time Statistics) stattfinden. Alternativ kann das Dienstprogramm RUNSTATS für eine *asynchrone* Erfassung zur Ausführung im Hintergrund eingerichtet werden. Obwohl die Statistikerfassung im Hintergrund aktiviert werden kann, während die Echtzeitstatistikerfassung inaktiviert ist, muss die Statistikerfassung im Hintergrund aktiviert sein, damit eine Echtzeitstatistikerfassung erfolgen kann. Die automatische Statistikerfassung im Hintergrund wird standardmäßig aktiviert, wenn Sie eine neue Datenbank erstellen. Die automatische Echtzeitstatistikerfassung wird durch Setzen des Datenbank-

<sup>1.</sup> Weitere Informationen finden Sie unter "Backupkomprimierung" in *Datenrecovery und hohe Verfügbarkeit - Handbuch und Referenz*.

konfigurationsparameters **auto\_stmt\_stats** auf den Wert ON aktiviert. Dieser Parameter ist ein untergeordneter Parameter des Konfigurationsparameters **auto\_runstats**.

### **Asynchron und in Echtzeit ausgeführte Statistikerfassung**

Wenn die Echtzeitstatistikerfassung aktiviert ist, können Statistikdaten mithilfe bestimmter Metadaten konstruiert werden. *Konstruieren* bedeutet in diesem Fall, dass Statistiken abgeleitet oder generiert und nicht im Rahmen der normalen RUN-STATS-Aktivitäten erfasst werden. Zum Beispiel lässt sich die Anzahl von Zeilen in einer Tabelle aus der Kenntnis der Anzahl von Seiten in der Tabelle, der Seitengröße und der durchschnittlichen Zeilenbreite abgeleiten. In einigen Fällen werden die Statistikdaten jedoch nicht abgeleitet, sondern durch den Index- und den Datenmanager gepflegt, sodass sie direkt im Katalog gespeichert werden können. Zum Beispiel verwaltet der Indexmanager einen Zähler für die Blattseiten und Stufen in jedem Index.

Das Abfrageoptimierungsprogramm bestimmt auf der Basis des Bedarfs der Abfrage und des Volumens an Tabellenaktualisierungsaktivitäten (Anzahl der UPDATE-, INSERT- oder DELETE-Operationen), wie die Statistiken erfasst werden sollen.

Die Echtzeitstatistikerfassung stellt zeitgerechtere und präzisere Statistikdaten zur Verfügung. Präzise Statistikdaten können bessere Abfrageausführungspläne und eine höhere Leistung zur Folge haben. Wenn die Echtzeitstatistikerfassung nicht aktiviert ist, erfolgt die asynchrone Statistikerfassung in Intervallen von je zwei Stunden. Dies ist möglicherweise nicht häufig genug, um präzise Statistiken für bestimmte Anwendungen bereitzustellen.

Wenn die Echtzeitstatistikerfassung aktiviert ist, erfolgt die asynchrone Statistikerfassungsprüfung dennoch in Intervallen von je zwei Stunden. Die Echtzeitstatistikerfassung leitet in folgenden Fällen auch asynchrone Erfassungsanforderungen ein:

- v Wenn das Tabellenaktivitätsvolumen nicht ausreicht, um eine synchrone Erfassung zu erfordern, jedoch ausreicht, um eine asynchrone Erfassung zu erfordern.
- Wenn die synchrone Statistikerfassung mit Stichproben gearbeitet hat, weil die Tabelle sehr groß war.
- v Wenn die synchronen Statistikdaten konstruiert wurden.
- v Wenn die synchrone Statistikerfassung fehlgeschlagen ist, weil die Erfassungszeit überschritten wurde.

Es können höchstens zwei asynchrone Anforderungen gleichzeitig verarbeitet werden, jedoch nur für verschiedene Tabellen. Die eine Anforderung muss durch die Echtzeitstatistikerfassung, die andere durch die Überprüfung der asynchronen Statistikerfassung eingeleitet worden sein.

Die Leistungsbeeinträchtigung durch die automatische Statistikerfassung wird auf mehrere Arten minimiert:

v Die asynchrone Statistikerfassung erfolgt durch eine gedrosselte Ausführung des Dienstprogramms RUNSTATS. Die Drosselung begrenzt je nach aktuellen Datenbankaktivitäten die Ressourcenkapazität, die vom Dienstprogramm RUN-STATS beansprucht wird: Wenn die Datenbankaktivitäten zunehmen, läuft das Dienstprogramm RUNSTATS langsamer, sodass sein Ressourcenbedarf sinkt.

- v Die synchrone Statistikerfassung ist auf fünf Sekunden pro Abfrage begrenzt. Dieser Wert kann durch die RTS-Optimierungsrichtlinie gesteuert werden. Wenn die synchrone Erfassung das Zeitlimit überschreitet, wird eine Anforderung zur asynchronen Erfassung übergeben.
- Die synchrone Statistikerfassung speichert die Statistiken nicht im Systemkatalog. Stattdessen werden die Statistiken in einem Statistikcache gespeichert und später durch eine asynchrone Operation im Systemkatalog gespeichert. Dadurch werden Systemaufwand und mögliche Sperrenkonflikte vermieden, die beim Aktualisieren des Systemkatalogs auftreten können. Statistiken im Statistikcache sind für nachfolgende SQL-Kompilierungsanforderungen verfügbar.
- v Pro Tabelle findet nur eine synchrone Statistikerfassungsoperation statt. Andere Agenten, die eine synchrone Statistikerfassung erfordern, konstruieren Statistikdaten, sofern möglich, und setzen die Anweisungskompilierung fort. Dieses Verhalten wird auch in einer Umgebung mit partitionierten Datenbanken realisiert, in der Agenten in verschiedenen Datenbankpartitionen möglicherweise synchrone Statistiken benötigen.
- Sie können den Typ der Statistiken, die erfasst werden, anpassen, indem Sie die Statistikprofilerstellung aktivieren, sodass anhand von Informationen zu früheren Datenbankaktivitäten bestimmt wird, welche Statistiken für die Auslastung der Datenbank erforderlich sind. Alternativ können Sie auch ein eigenes Statistikprofil für eine bestimmte Tabelle erstellen.
- v Nur Tabellen mit fehlenden Statistiken oder hohen Graden an Aktivität (gemessen an der Anzahl der Aktualisierungs-, Einfüge- und Löschoperationen) werden für die Statistikerfassung in Betracht gezogen. Auch wenn die Tabelle die Bedingungen für die Statistikerfassung erfüllt, werden die synchronen Statistiken nicht erfasst, sofern sie nicht für die Abfrageoptimierung erforderlich sind. In einigen Fällen kann das Abfrageoptimierungsprogramm einen Plan ohne Statistiken auswählen.
- v Bei der asynchronen Statistikerfassungsprüfung werden für große Tabellen (solche mit als 4000 Seiten) Stichproben erstellt, um festzustellen, ob die Statistiken durch intensive Tabellenaktivitäten geändert wurden. Statistiken für solch große Tabellen werden nur erfasst, wenn dies gerechtfertigt ist.
- Bei der asynchronen Statistikerfassung wird das Dienstprogramm RUNSTATS automatisch zur Ausführung während des optimalen Verwaltungsfensters terminiert, das in Ihrer Verwaltungsrichtlinie angegeben ist. Diese Richtlinie gibt außerdem die Gruppe von Tabellen an, die zum Umfang der automatischen Statistikerfassung gehören, was zusätzlich eine unnötige Ressourcennutzung minimiert.
- Die synchrone Statistikerfassung und die Konstruktion von Statistikdaten richten sich nicht nach dem optimalen Verwaltungsfenster, das in Ihrer Verwaltungsrichtlinie angegeben ist, weil synchrone Anforderungen sofort ausgeführt werden müssen und nur über eine begrenzte Erfassungszeit verfügen. Die synchrone Statistikerfassung und die Konstruktion von Statistikdaten richten sich nach der Richtlinie, die die Gruppe von Tabellen angibt, die zum Umfang der automatischen Statistikerfassung gehören.
- v Während der Ausführung der automatischen Statistikerfassung bleiben die betroffenen Tabellen weiterhin für reguläre Datenbankaktivitäten (Aktualisierungs-, Einfüge- und Löschoperationen) verfügbar.
- v Echtzeitstatistiken (synchrone oder konstruierte) werden für Kurznamen nicht erfasst. Zur automatischen Aktualisierung von Statistikdaten für Kurznamen im Systemkatalog (durch asynchrone Statistikerfassung) rufen Sie die Prozedur SYS-PROC.NNSTAT auf.

Die synchrone Echtzeitstatistikerfassung wird für reguläre Tabellen, MQTs (Materialized Query Tables) und globale temporäre Tabellen ausgeführt. Asynchrone Statistiken werden für globale temporäre Tabellen nicht erfasst.

Die automatische Statistikerfassung (synchron oder asynchron) wird für folgende Elemente nicht ausgeführt:

- Statistiksichten
- Tabellen, die als flüchtig markiert sind (Tabellen, deren Feld VOLATILE in der Katalogsicht SYSCAT.TABLES definiert ist)
- Tabellen, deren Statistiken durch UPDATE-Anweisungen direkt in den SYSSTAT-Katalogsichten manuell aktualisiert wurden

Wenn Sie Tabellenstatistikdaten manuell modifizieren, geht der Datenbankmanager davon aus, dass nun Sie für die Pflege dieser Statistikdaten verantwortlich sind. Um den Datenbankmanager dazu zu veranlassen, die Statistikdaten für eine Tabelle, deren Statistiken manuell aktualisiert wurden, wieder zu pflegen, führen Sie den Befehl RUNSTATS zur Erfassung von Statistiken aus oder geben die Statistikerfassung bei der Verwendung des Befehls LOAD an. Tabellen, die vor Version 9.5 erstellt wurden und deren Statistikdaten vor dem Upgrade manuell aktualisiert wurden, sind davon nicht betroffen. Die Statistikdaten dieser Tabellen werden vom Datenbankmanager weiterhin automatisch gepflegt, bis sie manuell aktualisiert werden.

Für folgende Elemente erfolgt keine Konstruktion von Statistikdaten:

- Statistiksichten
- Tabellen, deren Statistiken durch UPDATE-Anweisungen direkt in den SYSSTAT-Katalogsichten manuell aktualisiert wurden. Beachten Sie, dass, wenn die Echtzeitstatistikerfassung nicht aktiviert ist, dennoch einige Statistiken für Tabellen konstruiert werden, deren Statistiken manuell aktualisiert wurden.

In einer Umgebung mit partitionierten Datenbanken werden die Statistikdaten in nur einer Datenbankpartition erfasst und extrapoliert. Der Datenbankmanager erfasst Statistikdaten (sowohl synchrone als auch asynchrone) stets in der ersten Datenbankpartition der Datenbankpartitionsgruppe.

Aktivitäten zur Echtzeitstatistikerfassung finden nicht vor Ablauf der ersten fünf Minuten nach der Datenbankaktivierung statt.

Wenn die Echtzeitstatistikerfassung aktiviert ist, sollten Sie ein definiertes Verwaltungsfenster terminieren. Standardmäßig ist das Verwaltungsfenster nicht definiert. Wenn kein definiertes Verwaltungsfenster vorhanden ist, wird nur die synchrone Statistikerfassung ausgeführt. In diesem Fall befinden sich die erfassten Statistiken nur im Arbeitsspeicher und werden in der Regel durch Stichprobenentnahme (außer bei kleinen Tabellen) erfasst.

Sowohl für statisches als auch für dynamisches SQL wird eine Verarbeitung der Echtzeitstatistiken ausgeführt.

Eine Tabelle, die durch die Verwendung des Befehls IMPORT abgeschnitten wurde, wird automatisch als Tabelle mit veralteten Statistiken erkannt.

Eine automatische Statistikerfassung (synchron und asynchron) macht im Cache gespeicherte dynamische Anweisungen, die auf Tabellen verweisen, für die Statistiken erfasst wurden, ungültig. Dies geschieht, damit im Cache gespeicherte dynamische Anweisungen mit den aktuellsten Statistiken reoptimiert werden können.

## **Echtzeitstatistiken und EXPLAIN-Verarbeitung**

Es erfolgt keine Echtzeitverarbeitung für eine Abfrage, die durch die EXPLAIN-Funktion nur bearbeitet, jedoch nicht ausgeführt wird. In der folgenden Tabelle sind die Verhaltensweisen unter verschiedenen Werten des Sonderregisters CUR-RENT EXPLAIN MODE zusammengefasst.

*Tabelle 6. Echtzeitstatistikerfassung als Funktion des Werts des Sonderregisters CURRENT EXPLAIN MODE*

| Wert in CURRENT EXPLAIN MODE | Echtzeitstatistikerfassung in Betracht gezogen? |
|------------------------------|-------------------------------------------------|
| YFS.                         | Ja                                              |
| <b>EXPLAIN</b>               | Nein                                            |
| NO.                          | Ja                                              |
| <b>REOPT</b>                 | Ja                                              |
| RECOMMEND INDEXES            | Nein                                            |
| <b>EVALUATE INDEXES</b>      | Nein                                            |

## **Automatische Statistikerfassung und Statistikcache**

In DB2 Version 9.5 wurde ein Statistikcache eingeführt, um synchron erfasste Statistikdaten für alle Abfragen verfügbar zu machen. Dieser Cache ist Teil des Katalogcache. In einer Umgebung mit partitionierten Datenbanken befindet sich dieser Cache nur in der Katalogdatenbankpartition. Der Katalogcache kann mehrere Einträge für dasselbe SYSTABLES-Objekt speichern, wodurch sich das Volumen des Katalogcache in allen Datenbankpartitionen erhöht. Ziehen Sie in Betracht, den Wert des Datenbankkonfigurationsparameters **catalogcache\_sz** zu erhöhen, wenn die Echtzeitstatistikerfassung aktiviert ist.

Seit DB2 Version 9 können Sie den Konfigurationsadvisor dazu verwenden, die Anfangskonfiguration für neue Datenbanken zu bestimmen. Der Konfigurationsadvisor empfiehlt, den Datenbankkonfigurationsparameter **auto\_stmt\_stats** auf den Wert ON zu setzen.

## **Automatische Statistikerfassung und Statistikprofile**

Synchrone und asynchrone Statistiken werden entsprechend einem Statistikprofil erfasst, das für eine Tabelle in Kraft ist. Von dieser Regel gibt es folgende Ausnahmen:

- v Zur Minimierung des Aufwands für die synchrone Statistikerfassung kann der Datenbankmanager Statistikdaten durch Stichprobenentnahme erfassen. In diesem Fall können die Stichprobenrate und die Methode von denen abweichen, die im Statistikprofil angegeben sind.
- Es ist möglich, dass die synchrone Statistikerfassung Statistiken konstruiert, obwohl es vielleicht nicht möglich ist, alle im Statistikprofil angegebenen Statistiken zu konstruieren. Zum Beispiel können Spaltenstatistiken wie COLCARD, HIGH2KEY und LOW2KEY nicht konstruiert werden, wenn die Spalte nicht an führender Position in einem Index enthalten ist.

Wenn die synchrone Statistikerfassung nicht alle Statistiken erfassen kann, die im Statistikprofil angegeben sind, wird eine Anforderung zur asynchronen Statistikerfassung übergeben.

Obwohl die Echtzeitstatistikerfassung mit dem Ziel entwickelt wurde, den Aufwand für die Statistikerfassung zu minimieren, sollten Sie sie zunächst in einer Testumgebung erproben, um sicherzustellen, dass es zu keinen Leistungseinbußen kommt. Dies ist in einigen OLTP-Szenarios (OLTP - Onlinetransaktionsverarbeitung) möglich, insbesondere wenn die Ausführungsdauer einer Abfrage einer oberen Begrenzung unterliegt.

# **Aktivieren der automatischen Statistikerfassung**

Über genaue und vollständige Datenbankstatistiken zu verfügen, ist von kritischer Bedeutung für einen effizienten Datenzugriff und eine optimale Auslastungsleistung. Verwenden Sie die Funktion zur automatischen Statistikerfassung der Funktionalität zur automatischen Tabellenverwaltung, um relevante Datenbankstatistiken zu aktualisieren und zu pflegen.

In Umgebungen, in denen eine einzelne Datenbankpartition auf einem Einzelprozessor betrieben wird, können Sie diese Funktionalität erweitern, indem Sie Abfragedaten sammeln und Statistikprofile generieren, die den DB2-Server bei der automatischen Erfassung der exakten Gruppe der für Ihre Auslastung erforderlichen Statistiken unterstützen. Diese Option ist in Umgebungen mit partitionierten Datenbanken, in bestimmten Umgebungen mit föderierten Datenbanken oder in Umgebungen mit aktivierter partitionsinterner Parallelität nicht verfügbar.

Gehen Sie wie folgt vor, um die automatische Erfassung von Statistiken zu aktivieren:

- 1. Konfigurieren Sie die Datenbankinstanz, indem Sie die Datenbankkonfigurationsparameter **auto\_maint**, **auto\_tbl\_maint** und **auto\_runstats** auf den Wert ON setzen. Der Parameter **auto\_maint** ist der übergeordnete Parameter der Parameter **auto\_tbl\_maint** und **auto\_runstats**.
- 2. Optional: Setzen Sie zur Aktivierung der automatischen Statistikprofilerstellung die Datenbankkonfigurationsparameter **auto\_stats\_prof** und **auto\_prof\_upd** auf den Wert ON. Der Parameter **auto\_maint** ist der übergeordnete Parameter der Parameter **auto\_stats\_prof** und **auto\_prof\_upd**.
- 3. Optional: Setzen Sie zur Aktivierung der Echtzeitstatistikerfassung den Konfigurationsparameter **auto\_stmt\_stats** auf den Wert ON. Tabellenstatistiken werden automatisch bei der Anweisungskompilierung erfasst, wenn sie zur Optimierung einer Abfrage benötigt werden. Der Parameter **auto\_maint** ist der übergeordnete Parameter des Parameters **auto\_stmt\_stats**.

# **Konfigurationsadvisor**

Mithilfe des Konfigurationsadvisors können Sie Empfehlungen für die Anfangswerte der Pufferpoolgröße, der Datenbankkonfigurationsparameter und der Konfigurationsparameter des Datenbankmanagers abrufen.

Zur Verwendung des Konfigurationsadvisors geben Sie den Befehl AUTOCONFI-GURE für eine vorhandene Datenbank oder beim Erstellen einer Datenbank die Option AUTOCONFIGURE im Befehl CREATE DATABASE an. Zur Konfiguration Ihrer Datenbank müssen Sie über die Berechtigung SYSADM, SYSCTRL oder SYS-MAINT verfügen.

Sie können die empfohlenen Werte anzeigen oder anwenden, indem Sie die Option APPLY des Befehls CREATE DATABASE verwenden. Die Empfehlungen basieren auf Ihrer Eingabe sowie auf Systeminformationen, die von der Advisorfunktion erfasst werden.
Die vom Konfigurationsadvisor vorgeschlagenen Werte sind nur für eine Datenbank pro Instanz relevant. Wenn Sie diese Advisorfunktion für mehrere Datenbanken verwenden möchten, muss jede Datenbank zu einer separaten Instanz gehören.

# **Optimieren von Konfigurationsparametern mit dem Konfigurationsadvisor**

Der Konfigurationsadvisor hilft Ihnen bei der Optimierung der Leistung und der ausgewogenen Verteilung des Speicherbedarfs für eine einzelne Datenbank pro Instanz, indem er Konfigurationsparameter zur Änderung vorschlägt und geeignete Werte für sie empfiehlt. Der Konfigurationsadvisor wird automatisch ausgeführt, wenn Sie eine Datenbank erstellen.

Zur Inaktivierung dieser Funktion oder zur expliziten Aktivierung dieser Funktion verwenden Sie den Befehl db2set wie folgt, bevor Sie eine Datenbank erstellen:

db2set DB2\_ENABLE\_AUTOCONFIG\_DEFAULT=NO db2set DB2\_ENABLE\_AUTOCONFIG\_DEFAULT=YES

Zum Definieren von Werten für verschiedene Konfigurationsparameter und zum Bestimmen des Anwendungsbereichs dieser Parameter verwenden Sie den Befehl AUTOCONFIGURE, indem Sie eine der folgenden Optionen angeben:

- v NONE: Bedeutet, dass keiner der Werte angewendet wird.
- v DB ONLY: Bedeutet, dass nur Werte für die Datenbankkonfiguration und Pufferpools angewendet werden.
- v DB AND DBM: Bedeutet, dass alle Parameter und ihre Werte angewendet werden.

**Anmerkung:** Auch wenn der Konfigurationsadvisor bei der Ausführung des Befehls CREATE DATABASE automatisch aktiviert ist, können Sie dennoch die Optionen für den Befehl AUTOCONFIGURE angeben. Wenn Sie den Konfigurationsadvisor bei der Ausführung des Befehls CREATE DATABASE nicht aktiviert haben, können Sie den Konfigurationsadvisor anschließend manuell ausführen.

## **Generieren von Konfigurationsempfehlungen**

Der Konfigurationsadvisor wird automatisch ausgeführt, wenn Sie eine Datenbank erstellen. Sie können den Konfigurationsadvisor auch ausführen, indem Sie den Befehl AUTOCONFIGURE in den Befehlszeilenprozessor (CLP) eingeben oder die API db2AutoConfig aufrufen.

Zur Anforderung von Konfigurationsempfehlungen über den Befehlszeilenprozessor geben Sie den folgenden Befehl ein:

AUTOCONFIGURE USING *eingabeschlüsselwort parameterwert* APPLY *wert*

Das folgende Beispiel zeigt einen Befehl AUTOCONFIGURE, mit dem Konfigurationsempfehlungen auf der Basis von Eingaben über die Nutzung der Datenbank angefordert werden, ohne die Empfehlungen jedoch anzuwenden:

DB2 AUTOCONFIGURE USING MEM PERCENT 60 WORKLOAD\_TYPE MIXED NUM STMTS 500 ADMIN\_PRIORITY BOTH IS\_POPULATED YES NUM\_LOCAL\_APPS 0

```
NUM_REMOTE_APPS 20
     ISOLATION RR
    BP_RESIZEABLE YES
APPLY NONE
```
# **Beispiel: Anfordern von Konfigurationsempfehlungen mit dem Konfigurationsadvisor**

Dieses Szenario veranschaulicht, wie der Konfigurationsadvisor über die Befehlszeile ausgeführt wird, um Empfehlungen zu generieren, und zeigt eine vom Konfigurationsadvisor generierte Beispielausgabe.

Gehen Sie wie folgt vor, um den Konfigurationsadvisor auszuführen:

- 1. Stellen Sie eine Verbindung zur Datenbank PERSONL her, indem Sie den folgenden Befehl in die Befehlszeile eingeben: DB2 CONNECT TO PERSONL
- 2. Führen Sie den Befehl AUTOCONFIGURE über die Befehlszeile (CLP) mit Angaben zur Art und Weise der Verwendung der Datenbank aus. Wie im folgenden Beispiel gezeigt, können Sie die Option **APPLY** auf den Wert NONE setzen, um anzugeben, dass Sie die Konfigurationsempfehlungen nur prüfen, jedoch nicht anwenden möchten:

```
DB2 AUTOCONFIGURE USING
     MEM PERCENT 60
     WORKLOAD_TYPE MIXED
     NUM_STMTS 500
     ADMIN_PRIORITY BOTH
     IS_POPULATED YES
     NUM_LOCAL_APPS 0
     NUM_REMOTE_APPS 20
     ISOLATION RR
     BP_RESIZEABLE YES
APPLY NONE
```
Wenn Sie sich über den Wert eines Parameters für den Befehl nicht im Klaren sind, können Sie ihn auslassen, sodass der Standardwert verwendet wird. Sie können bis zu 10 Parameter ohne Werte übergeben: MEM\_PERCENT, WOR-KLOAD\_TYPE usw., wie im vorigen Beispiel gezeigt.

Die durch den Befehl AUTOCONFIGURE generierten Empfehlungen werden auf dem Bildschirm im Tabellenformat wie in [Abb. 2 auf Seite 61](#page-74-0) dargestellt angezeigt:

<span id="page-74-0"></span>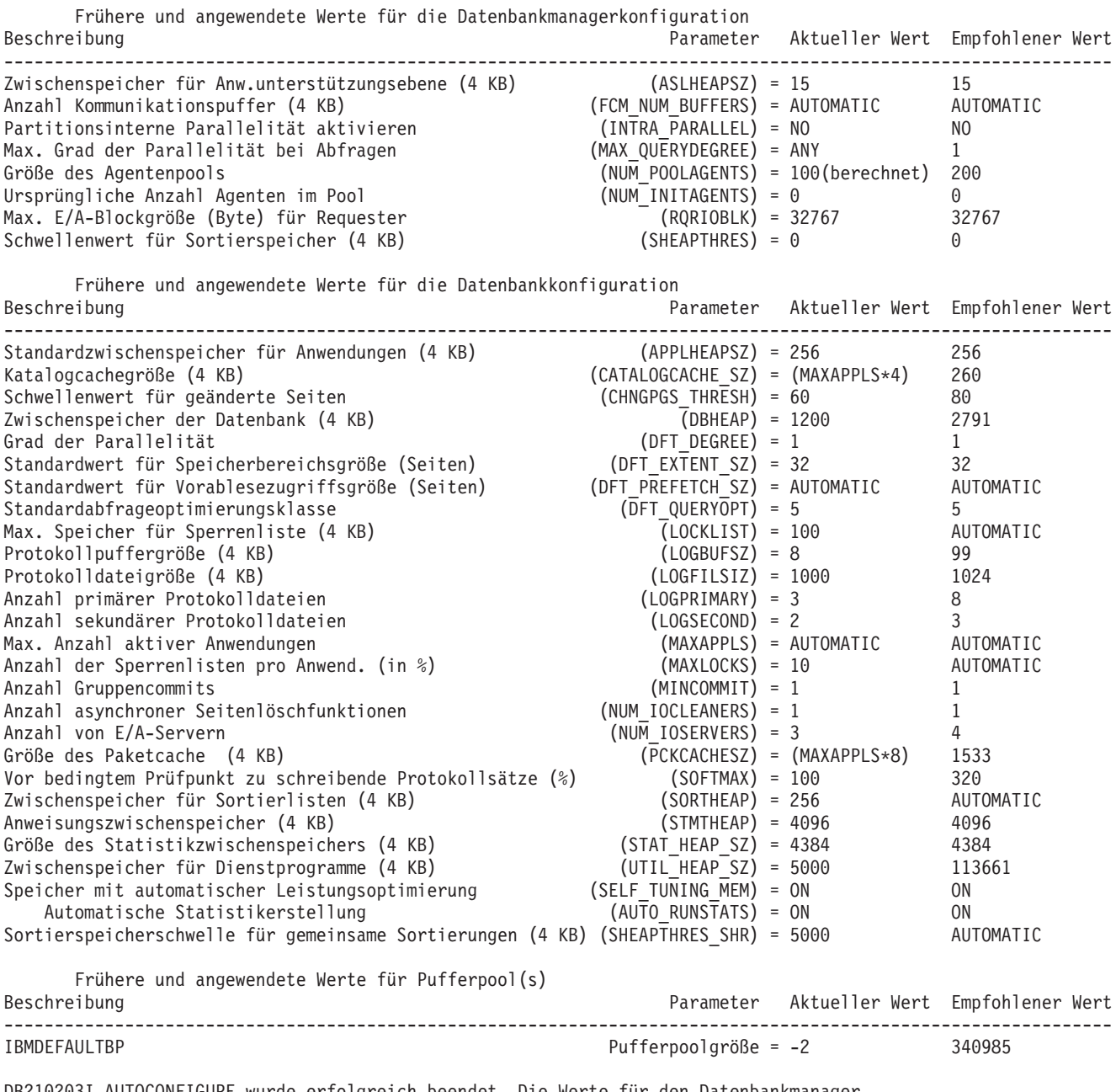

DB210203I AUTOCONFIGURE wurde erfolgreich beendet. Die Werte für den Datenbankmanager oder die Datenbankkonfiguration wurden möglicherweise geändert. Die Instanz muss neu gestartet werden, damit die Änderungen wirksam werden. Außerdem sollten Sie für die Pakete einen Rebind durchführen, sobald die neuen Konfigurationsparameter wirksam sind.

*Abbildung 2. Beispielausgabe des Konfigurationsadvisors*

Wenn Sie allen Empfehlungen zustimmen, können Sie den Befehl AUTOCONFI-GURE entweder erneut ausführen und dabei über die Option APPLY angeben, dass die empfohlenen Werte angewendet werden sollen, oder einzelne Konfigurationsparameter mit dem Befehl UPDATE DATABASE MANAGER CONFIGURA-TION und dem Befehl UPDATE DATABASE CONFIGURATION aktualisieren.

## **Drosselung von Dienstprogrammen**

Die Dienstprogrammdrosselung reguliert die Beeinträchtigung der Leistung durch Wartungsdienstprogramme, sodass sie gleichzeitig innerhalb von Produktionszeiträumen ausgeführt werden können. Obwohl die Richtlinie für die Auslastungswirkung (eine Einstellung, die die Ausführung von Dienstprogrammen in einem gedrosselten Modus ermöglicht) standardmäßig definiert wird, müssen Sie die Priorität der Auslastungswirkung festlegen. Dies ist eine Einstellung jeder Bereinigungsfunktion, die die Drosselungspriorität angibt, wenn Sie ein Dienstprogramm ausführen, das gedrosselt werden soll.

Das Drosselungssystem stellt sicher, dass die gedrosselten Dienstprogramme so häufig wie möglich ausgeführt werden, ohne gegen die Richtlinie für die Auslastungswirkung zu verstoßen. Sie können Operationen zur Statistikerfassung, Backup-Operationen, Datenumverteilungen und asynchrone Indexbereinigungen drosseln.

Sie definieren die Richtlinie für die Auslastungswirkung mithilfe des Konfigurationsparameters **util\_impact\_lim**.

Bereinigungsfunktionen sind in die Drosselungseinrichtung für Dienstprogramme integriert. Standardmäßig ist jede Bereinigungsfunktion (für Indizes) auf den Wert 50 für die Priorität der Auslastungswirkung von Dienstprogrammen eingestellt. (Akzeptable Werte liegen zwischen 1 und 100, wobei 0 keine Drosselung angibt.) Sie können die Priorität mit dem Befehl SET UTIL\_IMPACT\_PRIORITY oder mit der API 'db2UtilityControl' ändern.

## **Asynchrone Indexbereinigung**

Als asynchrone Indexbereinigung (AIC, Asynchronous Index Cleanup) wird die verzögerte Bereinigung von Indizes nach Operationen bezeichnet, die Indexeinträge ungültig machen. Abhängig vom Typ des Index können die Einträge Satz-IDs (RIDs) oder Block-IDs (BIDs) sein. Ungültige Indexeinträge werden von Indexbereinigungsfunktionen entfernt, die asynchron im Hintergrund ausgeführt werden.

Die asynchrone Indexbereinigung beschleunigt den Prozess des Aufhebens der Zuordnung einer Datenpartition zu einer partitionierten Tabelle und wird eingeleitet, wenn die partitionierte Tabelle mindestens einen nicht partitionierten Index hat. In diesem Fall entfernt die asynchrone Indexbereinigung alle nicht partitionierten Indexeinträge, die sich auf die Datenpartition mit aufgehobener Zuordnung beziehen, und außerdem alle pseudo-gelöschten Einträge. Wenn alle Indizes bereinigt sind, wird die Kennung (ID), die zu der Datenpartition mit aufgehobener Zuordnung gehört, aus dem Systemkatalog entfernt. In DB2 Version 9.7 Fixpack 1 und späteren Releases wird die asynchrone Indexbereinigung durch eine Task zur asynchronen Aufhebung von Partitionszuordnungen eingeleitet.

Wenn in einer Version vor DB2 Version 9.7 Fixpack 1 die partitionierte Tabelle abhängige MQTs (Materialized Query Tables) hat, wird die asynchrone Indexbereinigung erst nach der Ausführung einer Anweisung SET INTEGRITY ausgeführt.

Der normale Tabellenzugriff bleibt während der Ausführung der asynchronen Indexbereinigung erhalten. Abfragen, die auf die Indizes zugreifen, ignorieren alle ungültigen Einträge, die noch nicht bereinigt wurden.

In den meisten Fällen wird eine Bereinigungsfunktion für jeden nicht partitionierten Index gestartet, der der partitionierten Tabelle zugeordnet ist. Ein interner Taskverteilungsdämonprozess ist für die Verteilung der AIC-Tasks an die jeweiligen Tabellenpartitionen sowie für die Zuweisung von Datenbankagenten zuständig. Der Verteilungsdämonprozess und die Bereinigungsagenten sind interne Systemanwendungen, die in der Ausgabe des Befehls LIST APPLICATIONS mit den Anwendungsnamen db2taskd bzw. db2aic angegeben werden. Zur Vermeidung versehentlicher Unterbrechungen lässt sich der Abbruch von Systemanwendungen nicht erzwingen. Der Verteilungsdämon bleibt online, solange die Datenbank aktiv ist. Die Bereinigungsfunktionen bleiben aktiv, bis die Bereinigung abgeschlossen ist. Falls die Datenbank während der Bereinigung inaktiviert wird, nimmt die AIC die Arbeit wieder auf, wenn Sie die Datenbank reaktivieren.

### **Auswirkung der asynchronen Indexbereinigung auf die Leistung**

Die asynchrone Indexbereinigung wirkt sich nur minimal auf die Leistung aus.

Ein sofortiger Zeilensperrentest ist erforderlich, um festzustellen, ob ein pseudogelöschter Eintrag festgeschrieben wurde. Da die Sperre jedoch nie aktiviert wird, wird der gemeinsame Zugriff nicht beeinträchtigt.

Jede Bereinigungsfunktion aktiviert eine minimale Tabellenbereichssperre (IX) und eine Tabellensperre (IS). Diese Sperren werden freigegeben, wenn eine Bereinigungsfunktion feststellt, dass andere Anwendungen auf Sperren warten. Wenn dieser Fall eintritt, setzt die Bereinigungsfunktion die Verarbeitung für fünf Minuten aus.

Bereinigungsfunktionen sind in die Drosselungseinrichtung für Dienstprogramme integriert. Standardmäßig ist für jede Bereinigungsfunktion der Wert 50 für die Priorität der Auslastungswirkung von Dienstprogrammen eingestellt. Sie können die Priorität mit dem Befehl SET UTIL\_IMPACT\_PRIORITY oder mit der API db2UtilityControl ändern.

### **Überwachen der asynchronen Indexbereinigung**

Sie können die asynchrone Indexbereinigung mit dem Befehl LIST UTILITIES überwachen. Jede Indexbereinigungsfunktion wird in der Ausgabe als separates Dienstprogramm aufgeführt. Das folgende Beispiel zeigt eine Ausgabe des Befehls LIST UTILITIES SHOW DETAIL:

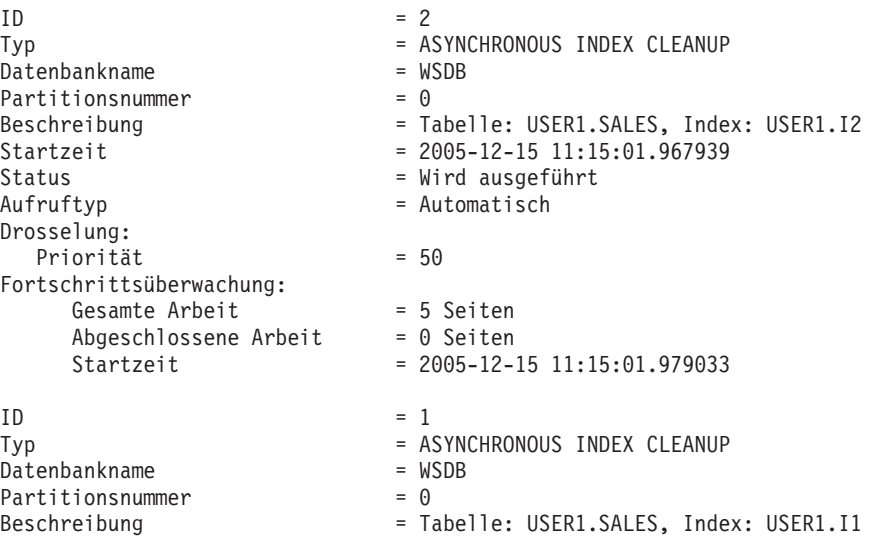

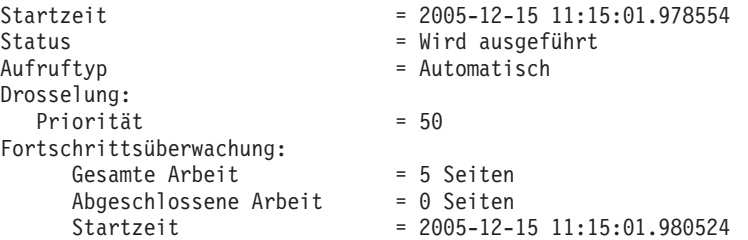

In gezeigten Fall sind zwei Bereinigungsfunktionen an der Tabelle USERS1.SALES aktiv. Die eine Bereinigungsfunktion bearbeitet den Index I1, die andere den Index I2. Dem Abschnitt unter 'Fortschrittsüberwachung' ist die geschätzte Gesamtzahl von zu bereinigenden Indexseiten sowie die aktuelle Anzahl der bereits bereinigten Indexseiten zu entnehmen.

Das Feld Status gibt den aktuellen Status einer Bereinigungsfunktion an. Der normale Status ist 'Wird ausgeführt'. Jedoch kann sich die Bereinigungsfunktion 'Im Wartestatus' befinden, wenn sie darauf wartet, einem verfügbaren Datenbankagenten zugeordnet zu werden oder wenn sie wegen eines Sperrenkonflikts vorübergehend ausgesetzt ist.

Beachten Sie, dass verschiedene Tasks in verschiedenen Datenbankpartitionen die gleiche Dienstprogramm-ID haben können, da jede Datenbankpartition IDs den Tasks zuordnet, die in dieser Datenbankpartition ausgeführt werden.

## **Asynchrone Indexbereinigung für MDC-Tabellen**

Sie können die Leistung einer Rolloutlöschung durch die Nutzung einer asynchronen Indexbereinigung (AIC, Asynchronous Index Cleanup) verbessern. Eine Rolloutlöschung ist eine effiziente Methode zum Löschen von Datenblöcken, die bestimmten Kriterien entsprechen, aus Tabellen mit mehrdimensionalem Clustering (MDC). Die asynchrone Indexbereinigung ist die verzögerte Bereinigung von Indizes, die im Anschluss an Operationen erfolgt, durch die Indexeinträge ungültig werden.

Indizes werden synchron bei einer Standardrolloutlöschung bereinigt. Wenn eine Tabelle viele Satz-ID-Indizes (RID-Indizes) hat, fällt ein beträchtlicher Zeitaufwand für das Entfernen von Indexschlüsseln an, die auf die Tabellenzeilen verweisen, die gelöscht werden. Sie können den Rollout beschleunigen, indem Sie angeben, dass diese Indizes nach dem Festschreiben der Löschoperation zu bereinigen sind.

Zur Nutzung der asynchronen Indexbereinigung für MDC-Tabellen müssen Sie den Mechanismus für den *Rollout mit verzögerter Indexbereinigung* explizit aktivieren. Ein Rollout mit verzögerter Indexbereinigung kann durch zwei Methoden angegeben werden: Durch Setzen der Registrierdatenbankvariablen **DB2\_MDC\_ROLLOUT** auf den Wert DEFER und durch Ausführen der Anweisung SET CURRENT MDC ROLLOUT MODE. Während einer Rolloutoperation mit verzögerter Indexbereinigung werden Blöcke als durch Rollout gelöscht markiert, wobei die Aktualisierung an den Satz-ID-Indizes erst erfolgt, wenn die Transaktion festgeschrieben wurde. Block-ID-Indizes (BID-Indizes) werden während der Löschoperation bereinigt, weil sie keine Verarbeitung auf Zeilenebene erfordern.

Die Rolloutoperation der verzögerten Indexbereinigung wird aufgerufen, wenn eine Rolloutlöschung festgeschrieben wird oder, falls die Datenbank beendet wurde, wenn auf die Tabelle nach dem Datenbankneustart zum ersten Mal zugegriffen wird. Während der Ausführung der asynchronen Indexbereinigung werden Abfragen, die auf die Indizes, einschließlich des Index, der gerade bereinigt wird, zugreifen, erfolgreich ausgeführt.

Pro MDC-Tabelle ist eine koordinierende Bereinigungsfunktion vorhanden. Die Indexbereinigung für mehrere Rollouts wird innerhalb der Bereinigungsfunktion konsolidiert, die wiederum einen Bereinigungsagenten für jeden Satz-ID-Index startet. Bereinigungsagenten aktualisieren die Satz-ID-Indizes parallel. Bereinigungsfunktionen sind darüber hinaus in die Drosselungseinrichtung für Dienstprogramme integriert. Standardmäßig ist jede Bereinigungsfunktion auf den Wert 50 für die Priorität der Auslastungswirkung von Dienstprogrammen eingestellt. (Akzeptable Werte liegen zwischen 1 und 100, wobei 0 keine Drosselung angibt.) Sie können diese Priorität mit dem Befehl SET UTIL\_IMPACT\_PRIORITY oder mit der API db2UtilityControl ändern.

**Anmerkung:** In DB2 Version 9.7 und späteren Releases wird ein Rollout mit verzögerter Bereinigung für eine datenpartitionierte MDC-Tabelle mit partitionierten Satz-ID-Indizes nicht unterstützt. Es werden nur die Modi NONE und IMMEDI-ATE unterstützt. Der Modus des Rollouts mit Bereinigung ist IMMEDIATE, wenn die Registrierdatenbankvariable **DB2\_MDC\_ROLLOUT** auf den Wert DEFER gesetzt ist oder wenn das Sonderregister CURRENT MDC ROLLOUT MODE auf den Wert DEFERRED gesetzt ist, um die Einstellung der Variablen **DB2\_MDC\_ROLLOUT** zu überschreiben.

Wenn nur nicht partitionierte Satz-ID-Indizes für die MDC-Tabelle vorhanden sind, wird ein Rollout mit verzögerter Indexbereinigung unterstützt. MDC-Blockindizes können partitioniert oder nicht partitioniert sein.

### **Überwachen des Fortschritts einer Rolloutoperation mit verzögerter Indexbereinigung**

Da die durch Rollout gelöschten Blöcke in einer MDC-Tabelle erst wieder verwendet werden können, wenn die Bereinigung abgeschlossen ist, ist es nützlich, den Fortschritt einer Rolloutoperation mit verzögerter Indexbereinigung zu überwachen. Mit dem Befehl LIST UTILITIES können Sie einen Dienstprogrammüberwachungseintrag für jeden Index anzeigen, der momentan bereinigt wird. Sie können auch mit der Tabellenfunktion SYSPROC.ADMIN\_GET\_TAB\_INFO\_V95 oder mit dem Befehl GET SNAPSHOT die Gesamtzahl der MDC-Tabellenblöcke in der Datenbank abrufen, für die eine asynchrone Bereinigung nach einer Rolloutlöschung ansteht (BLOCKS\_PENDING\_CLEANUP).

In der folgenden Beispielausgabe für den Befehl LIST UTILITIES SHOW DETAILS wird der Fortschritt durch die Anzahl der Seiten in jedem Index angezeigt, die bereinigt wurden. Jede Phase stellt einen Satz-ID-Index dar.

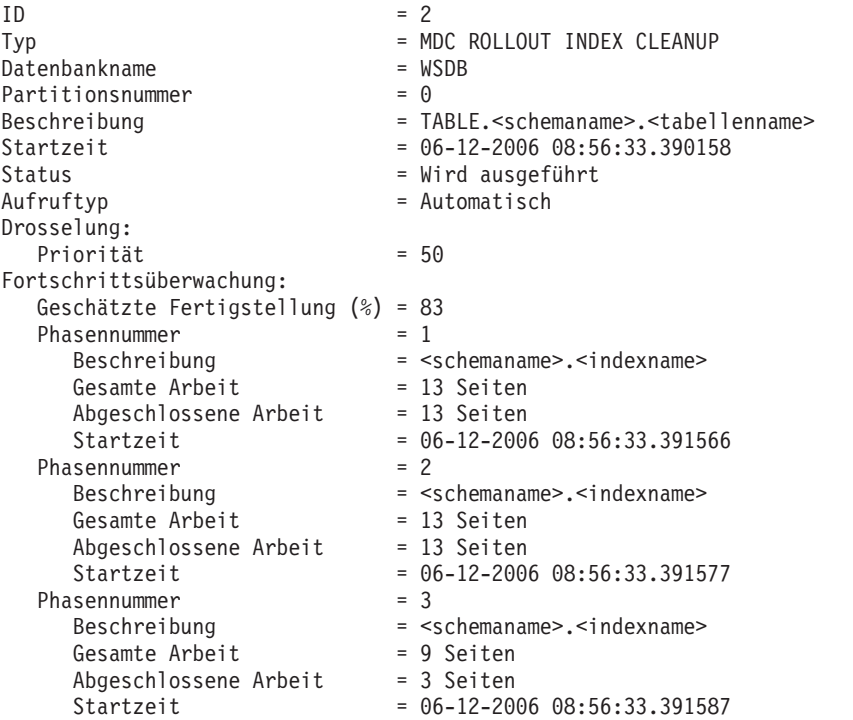

# **Kapitel 4. Instanzen**

Eine *Instanz* ist eine logische Datenbankmanagerumgebung, in der Sie Datenbanken katalogisieren und Konfigurationsparameter definieren. Bei Bedarf können Sie mehrere Instanzen auf demselben physischen Server erstellen und für jede Instanz eine spezifische Datenbankserverumgebung bereitstellen.

**Anmerkung:** Für Nichtrootinstallationen unter Linux und UNIX-Betriebssystemen wird nur eine Instanz bei der Installation Ihres DB2-Produkts erstellt. Es können keine weiteren Instanzen erstellt werden.

Mehrere Instanzen können beispielsweise zu folgenden Zwecken wünschenswert sein:

- v Betreiben einer Instanz für die Entwicklungsumgebung und einer weiteren für die Geschäftsumgebung.
- v Anpassen einer Instanz für eine bestimmte Umgebung.
- v Begrenzen des Zugriffs auf sensible Daten.
- v Steuern der Erteilung der Berechtigung SYSADM, SYSCTRL und SYSMAINT für jede Instanz.
- Optimieren der Datenbankmanagerkonfiguration für jede Instanz.
- v Begrenzen der durch den Ausfall einer Instanz entstehenden Auswirkungen. Im Fall eines Ausfalls ist jeweils nur eine Instanz betroffen. Die übrigen Instanzen funktionieren weiterhin ordnungsgemäß.

Mehrere Instanzen stellen zusätzliche Anforderungen:

- v Für jede Instanz sind zusätzliche Systemressourcen (virtueller Speicher und Plattenspeicherplatz) erforderlich.
- v Der Verwaltungsaufwand ist größer, da mehrere Instanzen zu verwalten sind.

Im Instanzverzeichnis werden alle Informationen für eine Datenbankinstanz gespeichert. Sobald das Instanzverzeichnis erstellt ist, können Sie dessen Position nicht mehr ändern. Das Verzeichnis enthält folgende Objekte:

- Die Konfigurationsdatei des Datenbankmanagers
- Das Systemdatenbankverzeichnis
- Das Knotenverzeichnis
- Die Knotenkonfigurationsdatei (db2nodes.cfg)
- Alle weiteren Dateien mit Debuginformationen, wie z. B. den Speicherauszug der Ausnahme- und Registrierdaten oder den Aufrufstapel für die DB2- Datenbankprozesse.

#### **Terminologie:**

#### **Bitlänge**

Die Anzahl an Bits für den virtuellen Speicher: 32-Bit und 64-Bit sind am meisten verbreitet. Dieser Begriff wird möglicherweise verwendet, um auf die Bitlänge einer Instanz, eines Anwendungscodes oder eines Codes einer externen Routine zu verweisen. 32-Bit-Anwendung bedeutet dasselbe wie Anwendung mit einer Länge von 32-Bit.

#### **32-Bit-DB2-Instanz**

Eine DB2-Instanz, die alle 32-Bit-Binärdaten enthält, einschließlich gemeinsam genutzter 32-Bit-Bibliotheken und ausführbarer 32-Bit-Dateien.

#### **64-Bit-DB2-Instanz**

Eine DB2-Instanz, die gemeinsam genutzte 64-Bit-Bibliotheken und gemeinsam genutzte 64-Bit-Dateien sowie alle 32-Bit-Clientanwendungsbibliotheken (für Client und Server) und Unterstützung für externe 32-Bit-Routinen (nur für eine Serverinstanz) enthält.

## **Entwerfen von Instanzen**

DB2-Datenbanken werden innerhalb von DB2-Instanzen auf dem Datenbankserver erstellt. Durch die Erstellung mehrerer Instanzen auf demselben physischen Server wird für jede Instanz eine exklusive Datenbankserverumgebung bereitgestellt.

Sie können zum Beispiel eine Testumgebung und eine Produktionsumgebung auf demselben Computer verwalten. Sie können auch eine Instanz für jede Anwendung erstellen und sie ausschließlich für die Anwendung, der sie dienen soll, optimieren. Oder Sie können Ihre Lohndatenbank zwecks Datenschutz in einer eigenen Instanz speichern, sodass Eigner anderer Instanzen (auf demselben Server) die Lohndaten nicht anzeigen können.

Der Installationsprozess erstellt eine DB2-Standardinstanz, die durch die Umgebungsvariable DB2INSTANCE definiert wird. Diese Instanz wird für die meisten Operationen verwendet. Jedoch können auch nach der Installation Instanzen erstellt (bzw. gelöscht) werden.

Beim Festlegen und Entwerfen der Instanzen für Ihre Umgebung müssen Sie beachten, dass jede Instanz den Zugriff auf eine oder mehrere Datenbanken steuert. Jede Datenbank in einer Instanz hat einen eindeutigen Namen, besitzt eine eigene Gruppe von Systemkatalogtabellen (die zur Verwaltung der in der Datenbank erstellten Objekte dienen) und verfügt über eine eigene Konfigurationsdatei. Darüber hinaus hat jede Datenbank eine eigene Gruppe von erteilbaren Berechtigungen und Zugriffsrechten, die steuern, wie Benutzer mit den in der Datenbank gespeicherten Daten und Datenbankobjekten interagieren. [Abb. 3 auf Seite 69](#page-82-0) zeigt die hierarchische Beziehung zwischen Systemen, Instanzen und Datenbanken.

<span id="page-82-0"></span>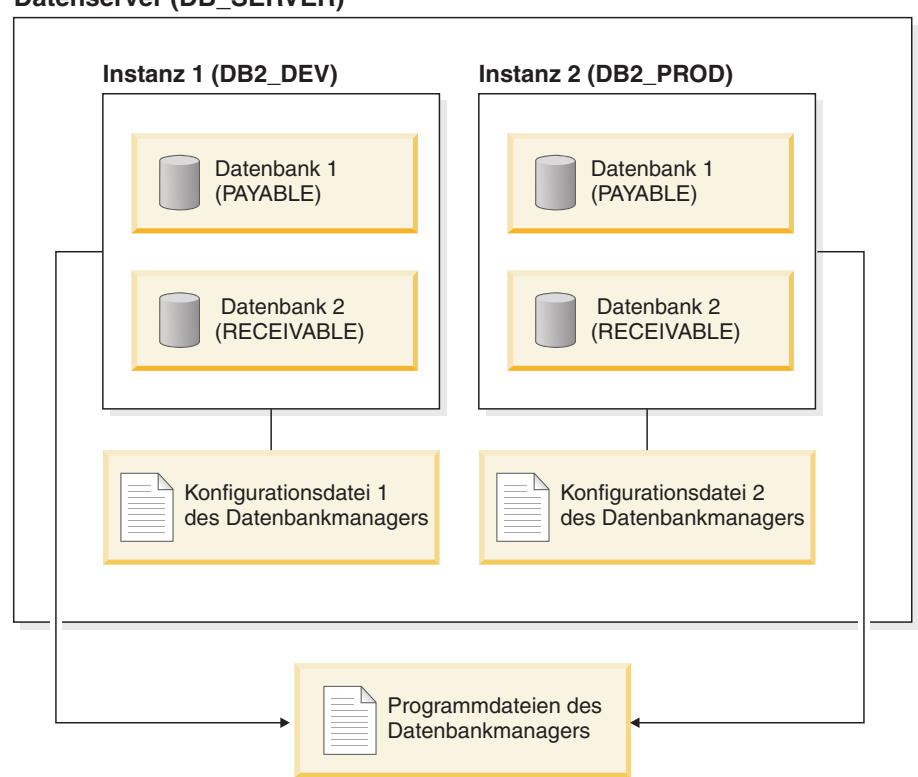

*Abbildung 3. Hierarchische Beziehung zwischen DB2-Systemen, -Instanzen und -Datenbanken*

Darüber hinaus müssen Sie auch einen weiteren besonderen Typ von Instanz in Ihre Überlegungen mit einbeziehen, der als *DB2-Verwaltungsserver* (DAS - DB2 Administration Server) bezeichnet wird. Der DAS ist ein spezieller DB2- Verwaltungssteuerpunkt, der nur zur Unterstützung der Verwaltungstasks auf anderen DB2-Servern verwendet wird. Ein DAS muss ausgeführt werden, wenn 'Clientkonfiguration - Unterstützung' zur Erkennung ferner Datenbanken oder grafischer Tools verwendet werden soll, die mit dem DB2-Produkt geliefert werden. Zu solchen Tools zählen zum Beispiel die Steuerzentrale oder die Taskzentrale. In einem DB2-Datenbankserver ist auch bei mehreren Instanzen immer nur ein DAS vorhanden.

Wenn Ihre Instanzen erstellt sind, können Sie zu jeder anderen verfügbaren Instanz (einschließlich der Instanzen auf anderen Systemen) eine Verbindung mit dem Befehl ATTACH herstellen. Wenn diese Verbindung besteht, können Sie Wartungsund Dienstprogrammoperationen ausführen, die nur auf der Instanzebene ausgeführt werden können. Zum Beispiel können Sie eine Datenbank erstellen, Anwendung zwangsweise von einer Datenbank trennen, Datenbankaktivitäten überwachen oder den Inhalt der Konfigurationsdatei des Datenbankmanagers ändern, die einer bestimmten Instanz zugeordnet ist.

## **Standardinstanz**

Im Rahmen Ihrer DB2-Installationsprozedur erstellen Sie eine Erstinstanz des Datenbankmanagers, die den Namen DB2 besitzt, sofern nicht bereits eine andere Instanz mit dem Namen "DB2" vorhanden ist. Wenn DB2 Version 8 installiert ist und Sie ein Upgrade auf Version 9.1 oder Version 9.5 durchführen, hat die Standardinstanz den Namen "DB2\_01".

Unter Linux und UNIX kann die Erstinstanz einen beliebigen, den geltenden Namensregeln entsprechenden Namen erhalten. Der Instanzname wird zum Definieren der Verzeichnisstruktur verwendet.

Damit diese Instanz sofort verwendet werden kann, werden bei der Installation folgende Konfigurationswerte festgelegt:

- Die Umgebungsvariable DB2INSTANCE wird auf den Wert "DB2" gesetzt.
- Die Registrierdatenbankvariable DB2INSTDEF wird auf den Wert "DB2" gesetzt.

Diese Einstellungen legen "DB2" als Standardinstanz fest. Sie können die Standardinstanz erst ändern, nachdem Sie eine weitere Instanz erstellt haben.

Vor der Verwendung des Datenbankmanagers muss die Datenbankumgebung für jeden Benutzer aktualisiert werden, sodass sie auf eine Instanz zugreifen und die DB2-Datenbankprogramme ausführen kann. Dies gilt für alle Benutzer (einschließlich der Benutzer mit Verwaltungsaufgaben).

Unter Linux- und UNIX-Betriebssystemen werden Beispielscriptdateien bereitgestellt, die Sie beim Einrichten der Datenbankumgebung unterstützten. Folgende Dateien werden bereitgestellt: db2profile für die Bourne- oder Korn-Shell und db2cshrc für die C-Shell. Diese Scripts befinden sich im Unterverzeichnis sqllib im Ausgangsverzeichnis des Instanzeigners. Der Instanzeigner oder jeder beliebige Benutzer, der zur SYSADM-Gruppe der Instanz gehört, kann das Script für alle Benutzer einer Instanz anpassen. Verwenden Sie sqllib/userprofile und sqllib/ usercshrc, um ein Script für die einzelnen Benutzer anzupassen.

In den leeren Dateien sqllib/userprofile und sqllib/usercshrc können Sie bei der Instanzerstellung eigene Einstellungen für die Instanzumgebung hinzufügen. Die Dateien db2profile und db2cshrc werden bei der Instanzaktualisierung einer DB2 FixPak-Installation überschrieben. Wenn Sie die neuen Umgebungseinstellungen in den Scripts db2profile oder db2cshrc nicht verwenden möchten, können Sie sie mit dem entsprechenden Script *user* überschreiben, das am Ende des Scripts db2profile bzw. db2cshrc aufgerufen wird. Während des Upgrades einer Instanz (mit dem Befehl db2iupgrade) werden die Scripts 'user' mit kopiert, sodass Ihre Umgebungsänderungen weiterhin verwendet werden.

Das Beispielscript enthält Anweisungen für folgende Aufgaben:

- v Aktualisieren eines Benutzerpfads (PATH) durch Hinzufügen der folgenden Verzeichnisse zum vorhandenen Suchpfad: die Unterverzeichnisse bin, adm und misc im Unterverzeichnis sqllib im Ausgangsverzeichnis des Instanzeigners
- v Setzen der Umgebungsvariablen DB2INSTANCE auf den Instanznamen

# **Instanzverzeichnis**

Im Instanzverzeichnis werden alle Informationen für eine Datenbankinstanz gespeichert. Die Position des Instanzverzeichnisses lässt sich nach der Erstellung nicht mehr ändern.

Das Instanzverzeichnis hat folgenden Inhalt:

- v Die Konfigurationsdatei des Datenbankmanagers
- Das Systemdatenbankverzeichnis
- Das Knotenverzeichnis
- v Die Knotenkonfigurationsdatei (db2nodes.cfg)
- v Weitere Dateien mit Debuginformationen, wie z. B. den Speicherauszug der Ausnahme- und Registrierdaten oder den Aufrufstapel für die DB2-Prozesse.

Unter Linux- und UNIX-Betriebssystemen befindet sich das Instanzverzeichnis im Verzeichnis INSTHOME/sqllib, wobei INSTHOME das Ausgangsverzeichnis des Instanzeigners ist. Der Standardinstanz kann ein beliebiger Name nach den Richtlinien der Namensregeln gegeben werden.

Unter Windows-Betriebssystemen befindet sich das Instanzverzeichnis unter dem Verzeichnis /sqllib, in dem das DB2-Datenbankprodukt installiert wurde. Der Instanzname ist mit dem Namen des Service identisch. Daher sollte dieser nicht mit anderen Namen in Konflikt stehen. Kein Instanzname darf mit einem anderen Servicenamen identisch sein. Sie müssen über die richtige Berechtigung verfügen, um einen Service zu erstellen.

In einer Umgebung mit partitionierten Datenbanken wird das Instanzverzeichnis von allen Datenbankpartitionsservern, die zu der Instanz gehören, gemeinsam genutzt. Darum muss das Instanzverzeichnis auf einem gemeinsam genutzten Netzwerklaufwerk erstellt werden, auf das alle Computer in der Instanz zugreifen können.

### **db2nodes.cfg**

Die Datei db2nodes.cfg dient zur Definition der Datenbankpartitionsserver, die an einer DB2-Instanz beteiligt sind. Darüber hinaus dient die Datei db2nodes.cfg zur Angabe der IP-Adresse oder des Hostnamens einer Hochgeschwindigkeitsverbindung, wenn Sie eine Hochgeschwindigkeitsverbindung zur Kommunikation für die Datenbankpartitionsserver verwenden möchten.

# **Mehrere Instanzen (Linux, UNIX)**

Es ist möglich, unter einem Linux oder UNIX-Betriebssystem mehrere Instanzen zu haben, wenn das DB2-Produkt mit Rootberechtigungen installiert wurde. Obwohl alle Instanzen gleichzeitig ausgeführt werden, arbeiten diese unabhängig voneinander. Sie können jedoch immer nur jeweils innerhalb einer einzigen Instanz des Datenbankmanagers arbeiten.

**Anmerkung:** Zur Vermeidung von Umgebungskonflikten zwischen zwei oder mehr Instanzen sollten Sie sicherstellen, dass jede Instanz über ein eigenes Ausgangsverzeichnis verfügt. Eine gemeinsame Nutzung des Ausgangsverzeichnisses führt zur Rückgabe von Fehlern. Jedes Ausgangsverzeichnis kann sich im selben oder in einem anderen Dateisystem befinden.

Jeder Instanz wird der Instanzeigner und die Systemverwaltungsgruppe (SYS-ADM) zugeordnet. Dies geschieht bei der Erstellung der Instanz. Eine Benutzer-ID bzw. ein Benutzername kann nur für jeweils eine Instanz verwendet werden. Diese Benutzer-ID bzw. dieser Benutzername wird auch als der *Instanzeigner* bezeichnet.

Jeder Instanzeigner muss über ein eindeutiges Ausgangsverzeichnis verfügen. Alle zum Ausführen der Instanz erforderlichen Konfigurationsdateien werden im Ausgangsverzeichnis der Benutzer-ID bzw. des Benutzernamens des Instanzeigners erstellt. Falls es erforderlich wird, die Benutzer-ID bzw. den Benutzernamen des Instanzeigners aus dem System zu entfernen, könnten Sie der Instanz zugeordnete Dateien sowie den Zugriff auf in dieser Instanz gespeicherte Daten verlieren. Daher sollten Sie die Benutzer-ID bzw. den Benutzernamen eines Instanzeigners ausschließlich für die Ausführung des Datenbankmanagers dedizieren.

Die Primärgruppe des Instanzeigners ist ebenfalls von Bedeutung. Diese Primärgruppe wird automatisch zur Systemverwaltungsgruppe der Instanz und erhält die Berechtigung SYSADM für die Instanz. Andere Benutzer-IDs oder Benutzernamen, die Mitglieder der Primärgruppe der Instanz sind, erhalten ebenfalls diese Berechtigungsstufe. Aus diesem Grund kann es wünschenswert sein, die Benutzer-ID bzw. den Benutzernamen des Instanzeigners einer Primärgruppe zuzuordnen, die für die Verwaltung von Instanzen reserviert ist. (Stellen Sie außerdem sicher, dass der Benutzer-ID bzw. dem Benutzernamen des Instanzeigners eine Primärgruppe zugeordnet ist. Andernfalls wird die Standardprimärgruppe des Systems verwendet.) Wenn Sie bereits über eine Gruppe verfügen, die Sie als Systemverwaltungsgruppe für die Instanz verwenden wollen, können Sie diese Gruppe beim Erstellen der Benutzer-ID bzw. des Benutzernamens des Instanzeigners als Primärgruppe zuordnen. Fügen Sie andere Benutzer, denen Sie die Verwaltungsberechtigung für die Instanz erteilen wollen, derjenigen Gruppe hinzu, die als Systemverwaltungsgruppe zugeordnet ist.

Wenn Sie die Berechtigung SYSADM für die einzelnen Instanzen voneinander trennen wollen, stellen Sie sicher, dass jede Benutzer-ID bzw. jeder Benutzername eines Instanzeigners eine andere Primärgruppe verwendet. Bei Verwendung einer allgemeinen Berechtigung SYSADM für mehrere Instanzen können Sie jedoch dieselbe Primärgruppe für mehrere Instanzen verwenden.

### **Mehrere Instanzen (Windows)**

Es ist möglich, mehrere Instanzen des DB2-Datenbankmanagers auf demselben Computer auszuführen. Jede Instanz des Datenbankmanagers pflegt eigene Datenbanken und verfügt über eigene Konfigurationsparameter für den Datenbankmanager.

**Anmerkung:** Die Instanzen können auch unterschiedlichen DB2-Kopien auf einem Computer angehören, der unterschiedliche Versionen des Datenbankmanagers haben kann.

Eine Instanz des Datenbankmanagers besteht aus folgenden Komponenten:

v Ein Windows-Dienst (Service), der die Instanz darstellt. Der Name des Dienstes ist mit dem Namen der Instanz identisch. Der Anzeigename des Dienstes (im Fenster Dienste) ist der Instanzname, dem die Zeichenfolge "DB2 - " vorangestellt ist. Zum Beispiel gibt es für eine Instanz mit dem Namen "DB2" einen Windows-Dienst mit dem Namen "DB2" der als "DB2 - *name der db2-kopie* -DB2" angezeigt wird.

**Anmerkung:** Für Clientinstanzen wird kein Windows-Dienst erstellt.

- v Ein Instanzverzeichnis. Dieses Verzeichnis enthält die Konfigurationsdateien des Datenbankmanagers, das Systemdatenbankverzeichnis, das Knotenverzeichnis, das DCS-Verzeichnis, alle Diagnoseprotokolldateien sowie alle Speicherauszugsdateien, die der Instanz zugeordnet sind. Das Instanzverzeichnis ist je nach Edition des Betriebssystems der Windows-Familie unterschiedlich. Zur Feststellung des Standardverzeichnisses unter Windows prüfen Sie die Einstellung der Umgebungsvariablen **DB2INSTPROF** mithilfe des Befehls db2set DB2INSTPROF. Sie können das Standardinstanzverzeichnis auch ändern, indem Sie den Wert der Umgebungsvariablen **DB2INSTPROF** ändern. Wenn Sie es zum Beispiel auf c:\DB2PROFS setzen wollen, gehen Sie wie folgt vor:
	- Setzen Sie **DB2INSTPROF** mithilfe des Befehls db2set.exe **-g** auf den Wert c:\DB2PROFS.
	- Führen Sie den Befehl DB2ICRT.exe aus, um die Instanz zu erstellen.
- v Wenn Sie unter Windows-Betriebssystemen eine Instanz erstellen, sind die Standardpositionen für Datendateien des Benutzers - wie zum Beispiel Instanzverzeichnisse und die Datei db2cli.ini - die folgenden Verzeichnisse:
	- Unter Windows XP und Windows 2003: Dokumente und Einstellungen\All Users\Application Data\IBM\DB2\*Name\_der\_Kopie*
	- Unter den Betriebssystemen Windows 2008 und Windows Vista (und späteren Versionen): Program Data\IBM\DB2\*Name\_der\_Kopie*

Dabei ist *Name\_der\_Kopie* der Name der DB2-Kopie.

**Anmerkung:** Die Position der Datei db2cli.ini kann sich ändern, je nachdem, ob der Microsoft ODBC Driver Manager verwendet wird, welcher Typ von Datenquellennamen (DSN) verwendet wird, welcher Typ von Client oder Treiber installiert ist und ob die Registrierdatenbankvariable **DB2CLIINIPATH** definiert ist. Weitere Informationen finden Sie im Abschnitt zur "Initialisierungsdatei 'db2cli.ini'" im Handbuch *Call Level Interface Guide and Reference, Volume 1*.

## **Erstellen von Instanzen**

Im Rahmen der Installation des Datenbankmanagers wird zwar eine Instanz erstellt, jedoch können Ihre Geschäftsanforderungen möglicherweise eine Erstellung zusätzlicher Instanzen erforderlich machen.

#### **Voraussetzungen**

Wenn Sie der Administratorengruppe unter Windows angehören oder über die Rootberechtigung auf Linux- oder UNIX-Plattformen verfügen, können Sie zusätzliche Instanzen hinzufügen. Der Computer, auf dem die Instanz hinzugefügt wird, wird als Instanzeignercomputer (Knoten 0) definiert. Fügen Sie Instanzen unbedingt auf einem Computer hinzu, auf dem sich ein DB2-Verwaltungsserver (DAS) befindet. Die Instanz-IDs dürfen nicht 'root' sein und kein abgelaufenes Kennwort haben.

#### **Einschränkungen**

v Unter Linux- und UNIX-Betriebssystemen können zusätzliche Instanzen nicht für Nichtrootinstallationen erstellt werden.

- v Wenn vorhandene Benutzer-IDs zur Erstellung von DB2-Instanzen verwendet werden, stellen Sie sicher, dass für die Benutzer-IDs folgende Bedingungen zutreffen:
	- Sie sind nicht gesperrt.
	- Sie haben keine abgelaufenen Kennwörter.

Geben Sie den folgenden Befehl in die Befehlszeile ein, um eine Instanz hinzuzufügen:

db2icrt <instanzname>

Bei der Erstellung einer Instanz auf einem AIX-Server müssen Sie die abgeschirmte Benutzer-ID (FencedID) angeben. Beispiel:

DB2DIR/instance/db2icrt -u db2fenc1 db2inst1

Bei der Verwendung des Befehls db2icrt zum Hinzufügen einer weiteren DB2-Instanz sollten Sie den Anmeldenamen des Instanzeigners und optional den Authentifizierungstyp der Instanz angeben. Der Authentifizierungstyp gilt für alle Datenbanken, die unter dieser Instanz erstellt werden. Der Authentifizierungstyp ist eine Anweisung, wo die Authentifizierung von Benutzern stattfinden soll.

Mit der Umgebungsvariablen DB2INSTPROF können Sie die Position des in DB2PATH angegebenen Instanzverzeichnisses ändern. Sie benötigen dafür Schreibzugriff auf das Instanzverzeichnis. Wenn die Verzeichnisse in einem anderen Pfad als DB2PATH erstellt werden sollen, müssen Sie die Variable DB2INSTPROF definieren, bevor Sie den Befehl db2icrt eingeben.

Für DB2 Enterprise Server Edition (ESE) müssen Sie außerdem deklarieren, dass Sie eine neue Instanz hinzufügen, bei der es sich um ein partitioniertes Datenbanksystem handelt. Wenn Sie darüber hinaus mit einer ESE-Instanz arbeiten, die mehr als eine Datenbankpartition hat, und Fast Communications Manager (FCM) verwenden, können Sie mehrere Verbindungen zwischen Datenbankpartitionen haben, indem Sie bei der Erstellung der Instanz mehrere TCP/IP-Ports definieren.

Für Windows-Betriebssysteme verwenden Sie zum Beispiel den Befehl db2icrt mit dem Parameter -r <portbereich>. Der Portbereich wird wie folgt dargestellt, wobei basisport der erste Port und endport der letzte Port in einem Bereich von Portnummern ist, die von FCM verwendet werden können:

-r:<basisport,endport>

# **Ändern von Instanzen**

Die Instanzen wurden so gestaltet, dass sie durch ein nachfolgendes Installieren und Deinstallieren anderer Produkte möglichst wenig beeinflusst werden. Unter Linux und UNIX können Sie Instanzen nach der Installation oder dem Entfernen von ausführbaren Dateien oder Komponenten aktualisieren. Unter Windows führen Sie den Befehl db2iupdt aus.

In den meisten Fällen erhalten bzw. verlieren vorhandene Instanzen automatisch den Zugriff auf die Funktionen des Produkts, das installiert bzw. deinstalliert wird. Beim Installieren bestimmter Programmdateien oder Komponenten übernehmen die vorhandenen Instanzen jedoch nicht automatisch die neuen Systemkonfigurationsparameter oder erhalten nicht automatisch Zugriff auf die neu hinzugekommenen Funktionen. In solchen Fällen muss die betreffende Instanz aktualisiert werden.

Wenn der Datenbankmanager durch Installieren einer vorläufigen Programmkorrektur (PTF - Program Temporary Fix) oder eines Patch-Codes aktualisiert wird, sollten alle vorhandenen Datenbankinstanzen mithilfe des Befehls db2iupdt (Rootinstallationen) oder des Befehls db2nrupdt (Nichtrootinstallationen) aktualisiert werden.

Machen Sie sich zunächst mit den vorhandenen Instanzen und Datenbankpartitionsservern vertraut, bevor Sie versuchen, eine Instanz zu ändern oder zu löschen.

# **Aktualisieren der Instanzkonfiguration (Linux, UNIX)**

Dieser Abschnitt bezieht sich nur auf Rootinstanzen. Zur Aktualisierung von Nichtrootinstanzen führen Sie den Befehl db2nrupdt aus.

Der Befehl db2iupdt aktualisiert die angegebene Instanz durch folgende Operationen:

- v Die Dateien im Unterverzeichnis sqllib im Ausgangsverzeichnis des Instanzeigners werden ersetzt.
- Wenn der Knotentyp geändert wurde, wird eine neue Konfigurationsdatei für den Datenbankmanager erstellt. Dabei werden Werte aus der vorhandenen Konfigurationsdatei des Datenbankmanagers mit der Standardkonfigurationsdatei des Datenbankmanagers für den neuen Knotentyp zusammengefügt. Beim Erstellen einer neuen Konfigurationsdatei für den Datenbankmanager wird die alte Datei im Unterverzeichnis backup des Unterverzeichnisses sqllib im Ausgangsverzeichnis des Instanzeigners gesichert.

Unter AIX befindet sich der Befehl db2iupdt im Verzeichnis /usr/opt/db2\_09\_05/ instance/. Unter HP-UX, Solaris oder Linux befindet sich der Befehl db2iupdt im Verzeichnis /opt/IBM/db2/V9.5/instance/.

Geben Sie den folgenden Befehl in die Befehlszeile ein, um eine Instanz zu aktualisieren:

db2iupdt InstName

Die Angabe InstName ist der Anmeldename des Instanzeigners.

Für diesen Befehl sind weitere optionale Parameter verfügbar:

### **-h oder -?**

Zeigt ein Hilfemenü für diesen Befehl an.

**-d** Dieser Parameter konfiguriert den Debugmodus für die Fehlerbestimmung.

### **-a AuthTyp**

Dieser Parameter gibt den Authentifizierungstyp für die Instanz an. Gültige Authentifizierungstypen sind SERVER, SERVER\_ENCRYPT und CLI-ENT. Wenn dieser Parameter nicht angegeben wird, wird standardmäßig der Authentifizierungstyp SERVER verwendet, wenn ein DB2-Server installiert ist. Ansonsten wird die Option CLIENT verwendet. Der für die Instanz angegebene Authentifizierungstyp gilt für alle Datenbanken, die zu dieser Instanz gehören.

**-e** Ermöglicht Ihnen die Aktualisierung aller vorhandenen Instanzen. Mit dem Befehl db2ilist können Sie die vorhandenen Instanzen auflisten.

#### **-u Abgeschirmte\_ID**

Dieser Parameter gibt den Benutzer an, unter dem die abgeschirmten benutzerdefinierten Funktionen (UDFs) und die gespeicherten Prozeduren ausgeführt werden. Dieser Parameter ist nicht erforderlich, wenn Sie den Data Server Client oder das DB2 Software Developer's Kit installieren. Für andere DB2-Produkte ist dies ein erforderlicher Parameter. Anmerkung: Die 'Abgeschirmte-ID' darf nicht ″root″ oder ″bin″ sein.

- **-k** Dieser Parameter behält den aktuellen Instanztyp bei. Wenn Sie diesen Parameter nicht angeben, wird die aktuelle Instanz in der nachfolgend angegebenen Reihenfolge auf den höchsten verfügbaren Instanztyp hochgestuft:
	- v Partitionierter Datenbankserver mit lokalen und fernen Clients
	- v Datenbankserver mit lokalen und fernen Clients
	- Client

#### Beispiele:

• Wenn Sie nach dem Erstellen der Instanz DB2 Workgroup Server Edition oder DB2 Enterprise Server Edition installiert haben, geben Sie den folgenden Befehl ein, um die Instanz zu aktualisieren:

db2iupdt -u db2fenc1 db2inst1

v Wenn Sie nach dem Erstellen der Instanz DB2 Connect Enterprise Edition installiert haben, können Sie den Instanznamen wie folgt auch als abgeschirmte ID verwenden:

db2iupdt -u db2inst1 db2inst1

v Zur Aktualisierung von Clientinstanzen rufen Sie den folgenden Befehl auf: db2iupdt db2inst1

## **Aktualisieren der Instanzkonfiguration (Windows)**

Zur Aktualisierung der Instanzkonfiguration unter Windows verwenden Sie den Befehl db2iupdt.

Der Befehl db2iupdt aktualisiert die angegebene Instanz durch folgende Operationen:

- Die Dateien im Unterverzeichnis sqllib im Ausgangsverzeichnis des Instanzeigners werden ersetzt.
- Wenn der Knotentyp geändert wird, wird eine neue Konfigurationsdatei für den Datenbankmanager erstellt. Dabei werden Werte aus der vorhandenen Konfigurationsdatei des Datenbankmanagers mit der Standardkonfigurationsdatei des Datenbankmanagers für den neuen Knotentyp zusammengefügt. Beim Erstellen einer neuen Konfigurationsdatei für den Datenbankmanager wird die alte Datei im Unterverzeichnis backup des Unterverzeichnisses sqllib im Ausgangsverzeichnis des Instanzeigners gesichert.

Der Befehl db2iupdt befindet sich im Verzeichnis \sqllib\bin.

Der Befehl wird wie folgt verwendet: db2iupdt InstName

Die Angabe 'InstName' ist der Anmeldename des Instanzeigners.

Für diesen Befehl sind weitere optionale Parameter verfügbar:

#### **/h: hostname**

Überschreibt den Standard-TCP/IP-Hostnamen, wenn es einen oder mehrere TCP/IP-Hostnamen für den aktuellen Computer gibt.

#### **/p: instanzprofilpfad**

Gibt den neuen Instanzprofilpfad für die aktualisierte Instanz an.

#### **/r: basisport,endport**

Gibt den Bereich der TCP/IP-Ports an, die von der partitionierten Datenbankinstanz beim Betrieb mit mehreren Datenbankpartitionen verwendet werden.

### **/u: benutzername,kennwort**

Gibt den Kontonamen und das Kennwort für den DB2-Service (Dienst) an.

## **Arbeiten mit Instanzen**

Bei der Arbeit mit Instanzen können Sie Instanzen starten oder stoppen sowie Verbindungen zu Instanzen herstellen (ATTACH) oder trennen (DETACH).

Jede Instanz wird von Benutzern verwaltet, die zur Gruppe SYSADM\_GROUP gehören, die in der *Instanzkonfigurationsdatei* definiert ist. Diese Datei wird auch als *Konfigurationsdatei des Datenbankmanagers* bezeichnet. Die Erstellung von Benutzer-IDs und Benutzergruppen ist je nach Betriebsumgebung unterschiedlich.

## **Automatisches Starten von Instanzen**

Unter Windows-Betriebssystemen wird die bei der Installation erstellte Datenbankinstanz standardmäßig auf automatischen Start eingestellt. Eine Instanz, die mithilfe des Befehls 'db2icrt' erstellt wird, wird auf manuelles Starten eingestellt. Zum Ändern der Startart müssen Sie dieses Merkmal des DB2-Service im Fenster 'Dienste' ändern.

Geben Sie unter UNIX-Betriebssystemen den folgenden Befehl ein, um eine Instanz auf automatischen Start nach jedem Neustart des Systems einzustellen: db2iauto -on <instanzname>

Dabei ist <instanzname> der Anmeldename der Instanz. Geben Sie unter UNIX-Betriebssystemen den folgenden Befehl ein, um zu verhindern, dass eine Instanz nach jedem Systemneustart automatisch gestartet wird: db2iauto -off <instanzname>

Dabei ist <instanzname> der Anmeldename der Instanz.

## **Starten von Instanzen (Linux, UNIX)**

Das Starten und Stoppen einer DB2-Instanz kann während des normalen Geschäftsbetriebs erforderlich werden. Sie müssen beispielsweise eine Instanz starten, um einige der folgenden Tasks ausführen zu können: Verbindung zu einer Datenbank in der Instanz herstellen, eine Anwendung vorkompilieren, ein Paket an eine Datenbank binden oder auf Hostdatenbanken zugreifen.

Führen Sie folgende Schritte aus, bevor Sie eine Instanz auf Ihrem Linux- oder UNIX-System starten:

- 1. Melden Sie sich mit einer Benutzer-ID oder einem Benutzernamen an, die bzw. der über die Berechtigung SYSADM, SYSCTRL oder SYSMAINT für die Instanz verfügt. Oder melden Sie sich als Instanzeigner an.
- 2. Führen Sie das Startscript wie folgt aus, wobei INSTHOME das Ausgangsverzeichnis der Instanz ist, die Sie verwenden wollen:

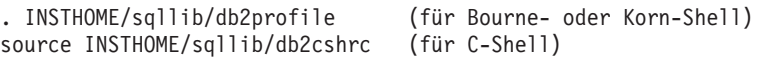

Geben Sie in der Befehlszeile Folgendes ein, um die Instanz zu starten: db2start

**Anmerkung:** Wenn Sie Befehle zum Starten oder Stoppen des Datenbankmanagers einer Instanz ausführen, wendet der DB2-Datenbankmanager den Befehl auf die aktuelle Instanz an.

## **Starten von Instanzen (Windows)**

Das Starten und Stoppen einer DB2-Instanz kann während des normalen Geschäftsbetriebs erforderlich werden. Sie müssen beispielsweise eine Instanz starten, um einige der folgenden Tasks ausführen zu können: Verbindung zu einer Datenbank in der Instanz herstellen, eine Anwendung vorkompilieren, ein Paket an eine Datenbank binden oder auf eine Hostdatenbank zugreifen.

Damit die DB2-Datenbankinstanz erfolgreich als Service (bzw. Dienst) mit 'db2start' gestartet werden kann, muss das Benutzerkonto über das richtige Zugriffsrecht verfügen, wie es vom Betriebssystem Windows zum Starten eines Windows-Dienstes definiert wird. Das Benutzerkonto muss ein Mitglied der Gruppe der Administratoren, der Serveroperatoren oder der Hauptbenutzer sein. Wenn die erweiterte Sicherheit aktiviert ist, können standardmäßig nur Mitglieder der Gruppen DB2ADMNS und Administratoren die Datenbank starten.

Geben Sie den folgenden Befehl in die Befehlszeile ein, um eine Instanz zu starten: db2start

**Anmerkung:** Wenn Sie Befehle zum Starten oder Stoppen des Datenbankmanagers einer Instanz ausführen, wendet der DB2-Datenbankmanager den Befehl auf die aktuelle Instanz an.

Durch den Befehl db2start wird die DB2-Datenbankinstanz als Windows-Dienst (Service) gestartet. Die DB2-Datenbankinstanz unter Windows kann immer noch als Prozess ausgeführt werden, indem der Schalter '/D' beim Aufrufen des Befehls 'db2start' angegeben wird. Die DB2-Datenbankinstanz kann als Service auch über die Systemsteuerung oder mithilfe des Befehls NET START gestartet werden.

Bei der Ausführung in einer Umgebung mit partitionierten Datenbanken wird jeder Datenbankpartitionsserver als Windows-Dienst gestartet. In einer Umgebung mit partitionierten Datenbanken können Sie den Schalter '/D' nicht verwenden, um eine DB2-Instanz als Prozess zu starten.

# **Herstellen und Trennen von Verbindungen zu Instanzen (mit ATTACH und DETACH)**

Zum Herstellen der Verbindung zu einer anderen Instanz der Datenbank, die auch eine ferne Instanz sein kann, verwenden Sie auf allen Plattformen den Befehl ATTACH. Zum Trennen der Verbindung zu einer Instanz verwenden Sie den Befehl DETACH.

Es muss bereits mehr als eine Instanz vorhanden sein.

Geben Sie in die Befehlszeile Folgendes ein, um eine Verbindung zu einer Instanz herzustellen:

db2 attach to <instanzname>

Um zum Beispiel eine Verbindung zu einer Instanz mit dem Namen 'testdb2' herzustellen, die zuvor im Knotenverzeichnis katalogisiert wurde, müssen Sie folgenden Befehl eingeben:

db2 attach to testdb2

Nach Beendigung der Wartungsaktivitäten für die Instanz 'testdb2' geben Sie zum Trennen der Verbindung zu der Instanz den folgenden Befehl in die Befehlszeile ein:

db2 detach

### **Herstellen und Trennen der Verbindung aus Clientanwendungen heraus:**

- Zur Herstellung der Verbindung zu einer Instanz aus einer Clientanwendung heraus rufen Sie die API 'sqleatin' auf.
- Zum Trennen der Verbindung zu einer Instanz aus einer Clientanwendung heraus rufen Sie die API 'sqledtin' auf.

# **Arbeiten mit Instanzen in derselben oder in anderen DB2-Kopien**

Sie können mehrere Instanzen gleichzeitig in derselben DB2-Kopie oder in verschiedenen DB2-Kopien ausführen.

Wenn Sie mit Instanzen in derselben DB2-Kopie arbeiten möchten, müssen Sie wie folgt vorgehen:

- 1. Führen Sie das Erstellen bzw. das Upgrade aller Instanzen in ein und derselben DB2-Kopie aus.
- 2. Setzen Sie die Umgebungsvariable DB2INSTANCE auf den Namen der Instanz, mit der Sie arbeiten möchten, bevor Sie Befehle für diese Instanz absetzen.

Damit eine Instanz nicht auf die Datenbanken einer anderen Instanz zugreift, werden die Datenbankdateien für eine Instanz unter einem Verzeichnis erstellt, das den gleichen Namen wie die Instanz besitzt. Wenn zum Beispiel eine Datenbank auf dem Laufwerk C: für die Instanz "DB2" erstellt wird, werden die Datenbankdateien in einem Verzeichnis mit dem Namen C:\DB2 erstellt. Analog werden bei der Erstellung einer Datenbank auf Laufwerk C: für die Instanz TEST die Datenbankdateien in einem Verzeichnis mit dem Namen C:\TEST erstellt. Standardmäßig entspricht der Wert dem Buchstaben des Laufwerks, in dem das DB2-Produkt installiert ist. Weitere Informationen finden Sie im Abschnitt zum Datenbankmanagerkonfigurationsparameter *dftdbpath*.

Verwenden Sie eine der folgenden Methoden, wenn Sie mit einer Instanz in einem System mit mehreren DB2-Kopien arbeiten möchten:

- v Über das Befehlsfenster unter Start → Programme → IBM DB2 → <*name\_der\_db2 kopie*> → Befehlszeilentools → Befehlsfenster: Das Befehlsfenster ist bereits mit den richtigen Umgebungsvariablen für die jeweils ausgewählte DB2-Kopie eingerichtet.
- v Mithilfe der Datei db2envar.bat über ein Befehlsfenster:
	- 1. Öffnen Sie ein Befehlsfenster.
	- 2. Führen Sie die Datei db2envar.bat aus und verwenden Sie dabei den vollständig qualifizierten Pfad für die DB2-Kopie, die die Anwendung verwenden soll:

<installationsverzeichnis\_der\_db2-kopie>\bin\db2envar.bat

## **Stoppen von Instanzen (Linux, UNIX)**

Möglicherweise müssen Sie die aktuelle Instanz des Datenbankmanagers stoppen.

Zum Stoppen einer Instanz auf dem Linux- oder UNIX-System sind folgende Schritte erforderlich:

- 1. Melden Sie sich mit einer Benutzer-ID oder einem Benutzernamen, die bzw. der über die Berechtigung SYSADM, SYSCTRL oder SYSMAINT verfügt, bei der Instanz an bzw. stellen Sie die Verbindung (ATTACH) zu der Instanz her. Oder melden Sie sich als Instanzeigner an.
- 2. Zeigen Sie alle Anwendungen und Benutzer an, die mit der Datenbank, die Sie stoppen wollen, verbunden sind. Lassen Sie sich eine Liste der Anwendungen anzeigen, um sicherzugehen, dass keine wichtigen oder kritischen Anwendungen aktiv sind. Dazu benötigen Sie die Berechtigung SYSADM, SYSCTRL oder SYSMAINT.
- 3. Erzwingen Sie die Trennung aller Anwendungen und Benutzer von der Datenbank. Für das Erzwingen der Trennung von Benutzern benötigen Sie die Berechtigung SYSADM oder SYSCTRL.

Der Befehl db2stop kann nur auf dem Server ausgeführt werden. Bei der Ausführung dieses Befehls sind keine Datenbankverbindungen zulässig. Wenn es Instanzverbindungen (mit ATTACH) gibt, werden diese zwangsweise getrennt, bevor die Instanz gestoppt wird.

**Anmerkung:** Wenn Sitzungen des Befehlszeilenprozessors mit einer Instanz verbunden sind, müssen Sie jede dieser Sitzungen einzeln durch Ausführen des Befehls terminate beenden, bevor Sie den Befehl db2stop ausführen. Der Befehl db2stop stoppt die durch die Umgebungsvariable DB2INSTANCE definierte Instanz.

Geben Sie in die Befehlszeile Folgendes ein, um die Instanz zu stoppen: db2stop

Sie können den Befehl db2stop zum Stoppen oder Löschen einzelner Datenbankpartitionen innerhalb einer Umgebung mit partitionierten Datenbanken verwenden. Wenn Sie in einer Umgebung mit partitionierten Datenbanken versuchen, eine logische Partition mit dem folgenden Befehl zu löschen

db2stop drop nodenum <0>

müssen Sie sicherstellen, dass momentan keine Benutzer versuchen, auf die Datenbank zuzugreifen. Wenn dies dennoch der Fall ist, empfangen Sie eine Fehlernachricht SQL6030N.

**Anmerkung:** Wenn Sie Befehle zum Starten oder Stoppen des Datenbankmanagers einer Instanz ausführen, wendet der DB2-Datenbankmanager den Befehl auf die aktuelle Instanz an. Weitere Informationen zu diesem Thema finden Sie in ["Festle](#page-504-0)[gen der Umgebungsvariablen der aktuellen Instanz" auf Seite 491.](#page-504-0)

# **Stoppen von Instanzen (Windows)**

Möglicherweise müssen Sie die aktuelle Instanz des Datenbankmanagers stoppen.

Zum Stoppen einer Instanz auf Ihrem System sind folgende Schritte erforderlich:

- 1. Das Benutzerkonto, das den DB2-Datenbankservice stoppt, muss über das richtige im Windows-Betriebssystem definierte Zugriffsrecht verfügen. Das Benutzerkonto muss ein Mitglied der Gruppe der Administratoren, der Serveroperatoren oder der Hauptbenutzer sein.
- 2. Zeigen Sie alle Anwendungen und Benutzer an, die mit der Datenbank, die Sie stoppen wollen, verbunden sind. Lassen Sie sich eine Liste der Anwendungen anzeigen, um sicherzugehen, dass keine wichtigen oder kritischen Anwendungen aktiv sind. Dazu benötigen Sie die Berechtigung SYSADM, SYSCTRL oder SYSMAINT.
- 3. Erzwingen Sie die Trennung aller Anwendungen und Benutzer von der Datenbank. Für das Erzwingen der Trennung von Benutzern benötigen Sie die Berechtigung SYSADM oder SYSCTRL.

Der Befehl db2stop kann nur auf dem Server ausgeführt werden. Bei der Ausführung dieses Befehls sind keine Datenbankverbindungen zulässig. Wenn jedoch Instanzverbindungen vorhanden sind, werden diese zwangsweise getrennt, bevor der DB2-Datenbankservice gestoppt wird.

**Anmerkung:** Wenn Sitzungen des Befehlszeilenprozessors mit einer Instanz verbunden sind, müssen Sie jede dieser Sitzungen einzeln durch Ausführen des Befehls terminate beenden, bevor Sie den Befehl db2stop ausführen. Der Befehl db2stop stoppt die durch die Umgebungsvariable DB2INSTANCE definierte Instanz.

Stoppen Sie eine Instanz auf Ihrem System mit einer der folgenden Methoden:

- Stoppen mit dem Befehl db2stop
- Stoppen mit dem Befehl NET STOP
- Stoppen der Instanz aus einer Anwendung heraus

Berücksichtigen Sie, dass bei der Verwendung des Datenbankmanagers in einer Umgebung mit partitionierten Datenbanken jeder Datenbankpartitionsserver als Service (bzw. Dienst) gestartet wird. Jeder dieser Services muss gestoppt werden.

**Anmerkung:** Wenn Sie Befehle zum Starten oder Stoppen des Datenbankmanagers einer Instanz ausführen, wendet der Datenbankmanager den Befehl auf die aktu-elle Instanz an. Weitere Informationen zu diesem Thema finden Sie in ["Festlegen](#page-504-0) [der Umgebungsvariablen der aktuellen Instanz" auf Seite 491.](#page-504-0)

## **Löschen von Instanzen**

Führen Sie zum Löschen einer Rootinstanz den Befehl db2idrop aus. Zum Löschen von Nichtrootinstanzen müssen Sie Ihr DB2-Datenbankprodukt deinstallieren.

#### **Vorgehensweise**

Gehen Sie wie folgt vor, um eine Rootinstanz über die Befehlszeile zu entfernen:

- 1. Stoppen Sie alle Anwendungen, die momentan mit der Instanz arbeiten.
- 2. Stoppen Sie den Befehlszeilenprozessor durch Ausführen des Befehls terminate in jedem Befehlsfenster.
- 3. Stoppen Sie die Instanz durch Ausführen des Befehls db2stop.
- 4. Führen Sie ein Backup für das in der Registrierdatenbankvariablen **DB2INSTPROF** angegebene Instanzverzeichnis durch.

Unter Linux- und UNIX-Betriebssystemen könnte es sinnvoll sein, die Dateien im Verzeichnis *INSTHOME*/sqllib durch ein Backup zu sichern (dabei ist *INST-HOME* das Ausgangsverzeichnis des Instanzeigners). Beispielsweise könnten Sie beabsichtigen, die Konfigurationsdatei des Datenbankmanagers (db2systm), die Datei db2nodes.cfg, die benutzerdefinierten Funktionen oder die abgeschirmten gespeicherten Prozeduren zu sichern.

- 5. Nur Linux- und UNIX-Betriebssysteme: Melden Sie sich als Instanzeigner ab und als Benutzer mit Rootberechtigung an.
- 6. Setzen Sie den Befehl db2idrop ab. Zum Beispiel:

db2idrop *InstName*

Dabei ist *InstName* der Name der zu löschenden Instanz.

Der Befehl db2idrop entfernt den Instanzeintrag aus der Instanzliste und löscht das Unterverzeichnis sqllib im Ausgangsverzeichnis des Instanzeigners.

**Anmerkung:** Wenn Sie unter Linux- und UNIX-Betriebssystemen den Befehl db2idrop ausführen und eine Nachricht empfangen, die besagt, dass das Unterverzeichnis *INSTHOME*/sqllib nicht entfernt werden kann, könnte eine Ursache dafür sein, dass das Unterverzeichnis *INSTHOME*/adm Dateien mit der Erweiterung .nfs enthält. Das Unterverzeichnis adm ist ein über NFS angehängtes System, und die Dateien werden auf dem Server gesteuert. Sie müssen die Dateien \*.nfs von der Position auf dem Dateiserver löschen, an der das Verzeichnis angehängt ist. Anschließend können Sie das Unterverzeichnis *INSTHOME*/sqllib entfernen.

7. Wenn unter Windows-Betriebssystemen die Instanz, die Sie gelöscht haben, die Standardinstanz war, legen Sie eine neue Standardinstanz fest, indem Sie den Befehl db2set ausführen:

db2set db2instdef=*instanzname* -g

Dabei ist *instanzname* der Name einer vorhandenen Instanz.

8. Linux- und UNIX-Betriebssysteme: Entfernen Sie die Benutzer-ID und Gruppe des Instanzeigner (wenn sie nur für diese Instanz verwendet wird). Löschen Sie die Benutzer-ID und die Gruppe nicht, wenn Sie vorhaben, die Instanz erneut zu erstellen.

Dieser Schritt ist optional, da die Benutzer-ID und die Gruppe des Instanzeigners möglicherweise auch für andere Zwecke verwendet werden.

# **Teil 2. Datenbanken**

# **Kapitel 5. Datenbanken**

Bei einer DB2-Datenbank handelt es sich um eine *relationale Datenbank*. In einer solchen *Datenbank* werden alle Daten in Tabellen gespeichert, die in einer bestimmten Relation zueinander stehen. Diese Relationen zwischen den Tabellen sind so konzipiert, dass die Daten gemeinsam benutzt werden können und dass die doppelte Datenhaltung auf ein Minimum beschränkt werden kann.

Eine *relationale Datenbank* wird als eine Gruppe von Tabellen betrachtet. Die in dieser Datenbank gespeicherten Daten werden auf der Basis des relationalen Datenmodells bearbeitet. Sie enthält eine Gruppe von Objekten, die zum Speichern, Verwalten und für den Zugriff auf die gespeicherten Daten verwendet werden. Zu diesen Objekten gehören z. B. Tabellen, Sichten, Indizes, Funktionen, Trigger sowie Pakete. Objekte werden entweder vom System (systemdefinierte Objekte) oder von einem Benutzer (benutzerdefinierte Objekte) definiert.

Eine *verteilte relationale Datenbank* besteht aus einer Gruppe von Tabellen und anderen Objekten, die über mehrere, jedoch miteinander verbundene Computersysteme verteilt sind. Jedes Computersystem verfügt hierbei über einen Manager für relationale Datenbanken, mit dem die Tabellen in der jeweiligen Umgebung verwaltet werden. Diese Datenbankmanager kommunizieren und kooperieren miteinander auf eine Weise, die es einem bestimmten Datenbankmanager erlaubt, SQL-Anweisungen auf einem der anderen Computersysteme auszuführen.

Eine *partitionierte relationale Datenbank* ist eine relationale Datenbank, deren Daten über mehrere Datenbankpartitionen verteilt sind und partitionsübergreifend verwaltet werden. Diese Verteilung der Daten über mehrere Datenbankpartitionen ist für die meisten SQL-Anweisungen transparent. Bei bestimmten DDL-Anweisungen (DDL, Data Definition Language, Datendefinitionssprache) werden die Datenbankpartitionsinformationen jedoch berücksichtigt (z. B. CREATE DATABASE PARTI-TION GROUP). Bei DDL handelt es sich um eine Untergruppe von SQL-Anweisungen, die zur Beschreibung der Datenrelationen in einer Datenbank verwendet werden.

Bei einer *föderierten Datenbank* handelt es sich um eine relationale Datenbank, deren Datenbestand in mehreren Datenquellen (z. B. in separaten relationalen Datenbanken) gespeichert ist. Die Daten erscheinen für den Benutzer hierbei so, als wären sie alle in einer einzigen, großen Datenbank enthalten. Sie können mithilfe traditioneller SQL-Abfragen abgerufen werden. Änderungen der Daten können explizit für die gewünschte Datenquelle ausgeführt werden.

# **Entwerfen von Datenbanken**

Beim Entwerfen einer Datenbank modellieren Sie ein reales Business-System, das eine Reihe von Entitäten und deren Merkmale (oder *Attribute*) sowie die Regeln bzw. Beziehungen umfasst, die zwischen diesen Entitäten gelten.

Der erste Schritt besteht in der Beschreibung des Systems, das Sie darstellen möchten. Wenn Sie z. B. eine Datenbank für ein Publikationssystem erstellen möchten, dann sollte das System verschiedene Entitätstypen wie beispielsweise Bücher, Autoren, Herausgeber und Verleger umfassen. Für jede dieser Entitäten gibt es bestimmte Informationen (oder Attribute), die Sie aufzeichnen müssen:

v *Bücher:* Titel, ISBN-Nummer, Erscheinungsdatum und -ort, Verleger, ....

- v *Autoren:* Name, Anschrift, Telefon- und Faxnummer, E-Mail-Adresse, ....
- v *Herausgeber* Name, Anschrift, Telefon- und Faxnummer, E-Mail-Adresse, ....
- v *Verleger:* Name, Anschrift, Telefon- und Faxnummer, E-Mail-Adresse, ....

Ihre Datenbank muss nicht nur diese Entitätstypen sowie die zugehörigen Attribute darstellen, sondern Sie müssen auch in der Lage sein, diese Entitäten in Beziehung zueinander zu setzen. Sie müssen z. B. die Relation darstellen können, die zwischen Büchern und ihren Autoren, zwischen Büchern/Autoren und Verlegern sowie zwischen Büchern/Autoren und Herausgebern besteht.

Zwischen den Entitäten einer Datenbank können drei verschiedene Typen von Beziehungen bestehen:

#### **Eins-zu-eins-Beziehung**

Bei diesem Beziehungstyp ist jeder Instanz einer Entität genau eine Instanz der anderen Entität zugeordnet. Momentan besteht in dem hier beschriebenen Szenario keine Eins-zu-eins-Beziehung.

#### **Eins-zu-viele-Beziehung**

Bei diesem Beziehungstyp ist jeder Instanz einer Entität mindestens eine Instanz einer anderen Entität zugeordnet. Ein Autor kann z. B. mehrere Bücher geschrieben haben, für die einzelnen Bücher gibt es jedoch nur einen Autor. Dies ist der Beziehungstyp, der in relationalen Datenbanken am häufigsten modelliert wird.

#### **Viele-zu-viele-Beziehungen**

Bei diesem Beziehungstyp besteht eine Beziehung zwischen mehreren Instanzen einer bestimmten Entität zu mindestens einer Instanz einer anderen Entität. So kann es z. B. der Fall sein, dass mehrere Koautoren mehrere Bücher geschrieben haben.

Da Datenbanken aus Tabellen aufgebaut sind, müssen Sie eine Gruppe von Tabellen erstellen, in denen die Daten optimal gespeichert werden können. Dabei enthält jede Zelle der Tabelle eine einzige Sicht. Diese Aufgabe kann auf unterschiedliche Arten ausgeführt werden. Als Datenbankentwickler sind Sie dafür verantwortlich, die optimale Tabellengruppe für Ihre Daten zu entwerfen.

Sie können zum Beispiel eine einzelne Tabelle erstellen, die mehrere Zeilen und Spalten umfasst, in denen alle verfügbaren Informationen gespeichert werden können. Bei diesem Verfahren kommt es allerdings dazu, dass bestimmte Informationen wiederholt aufgeführt sind. Darüber hinaus ist die Dateneingabe und die Datenpflege bei diesem Verfahren zeitaufwendig und fehleranfällig. Im Gegensatz zum Einzeltabellenentwurf ermöglicht Ihnen eine *relationale Datenbank* die Verwendung mehrerer einfacher Tabellen. Hierdurch kann die Datenredundanz reduziert und es können Probleme vermieden werden, die sich durch sehr große und schwierig zu verwaltende Tabellen ergeben. In einer relationalen Datenbank müssen Tabellen die Informationen zu einem einzigen Entitätstyp enthalten.

Darüber hinaus muss in einer relationalen Datenbank die Datenintegrität gewährleistet werden, wenn mehrere Benutzer auf die Daten zugreifen oder sie ändern. Immer wenn Daten gemeinsam verwendet werden, muss die Richtigkeit der Werte innerhalb von Datenbanktabellen sichergestellt werden.

Mögliche Operationen:

• Mithilfe von Isolationsstufen können Sie festlegen, wie Daten gesperrt oder von anderen Prozessen isoliert werden, während auf die Daten zugegriffen wird.

- Sie können Daten schützen und Beziehungen zwischen Daten herstellen, indem Sie Integritätsbedingungen zur Umsetzung von Geschäftsregeln definieren.
- Sie können Trigger erstellen, die eine komplexe, tabellenübergreifende Datenprüfung durchführen können.
- v Sie können eine Recoverystrategie implementieren, um Daten so zu schützen, dass sie in einem konsistenten Zustand wiederhergestellt werden können.

Der Datenbankentwurf ist weitaus komplexer als dies hier beschrieben werden kann, und es gibt viele Faktoren, die berücksichtigt werden müssen. Hierzu gehören beispielsweise die Speicherplatzanforderungen, die zu verwendenden Schlüssel, Indizes und Integritätsbedingungen sowie Sicherheitsaspekte und Fragen der Zugriffsberechtigung usw. Einige dieser Informationen finden Sie in der DB2- Informationszentrale und in den zahlreichen DB2-Dokumentationen, die zu diesem Thema zur Verfügung stehen.

## **Empfohlene Dateisysteme**

DB2-Datenbanken können in vielen Dateisystemen ausgeführt werden, die von den Plattformen unterstützt werden, auf denen das DB2-Produkt eingesetzt wird.

IBM empfiehlt die in Tabelle 7 aufgeführten Dateisysteme für DB2 für Linux, UNIX und Windows.

| Plattform   |                                                             | <b>Empfohlene Dateisysteme</b>                                                   |
|-------------|-------------------------------------------------------------|----------------------------------------------------------------------------------|
| Linux       | Red Hat Enterprise Linux<br>(RHEL),                         | IBM General Parallel File System (GPFS)<br>$v3.2.1$ , $ext3$                     |
|             | SUSE Linux Enterprise Server<br>$(SLES)$ $(64 \text{ Bit})$ | GPFS v3.2.1, ext3, VERITAS File System<br>(VxFS), Network File System (NFS),     |
| <b>UNIX</b> | AIX                                                         | GPFS v3.2.1, Enhanced Journaled File Sys-<br>tem (JFS2), NFS, VxFS               |
|             | $HP-UX$                                                     | HP JFS (VxFS)<br>Anmerkung: HP JFS unter HP-UX ist eine<br>OEM-Version von VxFS. |
|             | Solaris                                                     | UNIX File System (UFS), ZFS, VxFS                                                |
| Windows     | Alle Windows-Produkte                                       | <b>NTFS</b>                                                                      |

*Tabelle 7. Für DB2 für Linux, UNIX und Windows empfohlene Dateisysteme*

### **Verzeichnisse und Dateien einer Datenbank**

Beim Erstellen einer Datenbank werden zugehörige Informationen einschließlich Standardinformationen in einer Verzeichnishierarchie gespeichert.

Die hierarchische Verzeichnisstruktur wird an der Speicherposition erstellt, die durch die von Ihnen im Befehl CREATE DATABASE angegebenen Informationen festgelegt wird. Wenn Sie beim Erstellen der Datenbank die Position des Verzeichnispfads oder Laufwerks nicht angeben, wird die Standardposition verwendet.

In dem Verzeichnis, das Sie im Befehl CREATE DATABASE als Datenbankpfad angeben, wird ein Unterverzeichnis erstellt, das den Namen der *Instanz* verwendet. Dieses Unterverzeichnis stellt sicher, dass Datenbanken, die in verschiedenen Instanzen in demselben Verzeichnis erstellt werden, nicht denselben Pfad verwenden. Unterhalb des Unterverzeichnisses mit dem Instanznamen wird ein Unterverzeichnis mit dem Namen NODE0000 erstellt. Dieses Unterverzeichnis unterscheidet

Datenbankpartitionen in einer logisch partitionierten Datenbankumgebung. Unterhalb des Verzeichnisses mit dem NODE-Namen wird ein Unterverzeichnis mit dem Namen SQL00001 erstellt. Der Name dieses Unterverzeichnisses verwendet das Datenbanktoken und stellt die Datenbank dar, die erstellt wird. Das Verzeichnis SQL00001 enthält Objekte, die der ersten erstellten Datenbank zugeordnet sind. Nachfolgend erstellte Datenbanken erhalten höhere Nummern: SQL00002 usw. Diese Unterverzeichnisse unterscheiden Datenbanken, die in dieser Instanz in dem Verzeichnis erstellt werden, das Sie im Befehl CREATE DATABASE angegeben haben.

Die Verzeichnisstruktur wird wie folgt dargestellt: *ihr\_datenbankpfad*/ *ihre\_instanz*/NODE0000/SQL00001/

Das Datenbankverzeichnis enthält die folgenden Dateien, die durch den Befehl CREATE DATABASE erstellt werden.

- v Die Dateien SQLBP.1 und SQLBP.2 enthalten Pufferpoolinformationen. Diese Dateien sind identisch und werden zu Backupzwecken erstellt.
- v Die Dateien SQLSPCS.1 und SQLSPCS.2 enthalten Tabellenbereichsinformationen. Diese Dateien sind identisch und werden zu Backupzwecken erstellt.
- v Die Dateien SQLSGF.1 und SQLSGF.2 enthalten Speicherpfadinformationen, die der Funktion des dynamischen Speichers einer Datenbank zugeordnet sind. Diese Dateien sind identisch und werden zu Wartungs- und Backupzwecken erstellt. Die Dateien werden für Datenbanken erstellt, wenn nach einer Anweisung CREATE DATABASE *datenbankname* **AUTOMATIC STORAGE YES** oder ALTER DATABASE *datenbankname ADD STORAGE ON* der dynamische Speicher aktiviert wird.
- Die Datei SQLDBCONF enthält Datenbankkonfigurationsdaten. Editieren Sie diese Datei nicht.

**Anmerkung:** Die Datei SQLDBCON wurde in Vorgängerreleases verwendet und enthält ähnliche Informationen, die verwendet werden können, wenn SQLDBCONF beschädigt wurde.

Verwenden Sie zum Ändern von Konfigurationsparametern die Befehle UPDATE DATABASE CONFIGURATION und RESET DATABASE CONFIGURATION.

• Die Protokolldatei DB2RHIST.ASC und ihre Backupkopie DB2RHIST.BAK enthalten Protokollinformationen über Backups, Restores, Ladeoperationen für Tabellen, Reorganisationen von Tabellen, Änderungen an Tabellenbereichen und andere Änderungen an einer Datenbank.

Die Datei DB2TSCHG.HIS enthält ein Protokoll über Tabellenbereichsänderungen auf Protokolldateiebene. Für jede Protokolldatei enthält die Datei DB2TSCHG.HIS Informationen, die bei der Ermittlung der von der Protokolldatei betroffenen Tabellenbereiche helfen. Die Funktion zur Recovery von Tabellenbereichen verwendet Informationen aus dieser Datei, um festzustellen, welche Protokolldateien bei einer Tabellenbereichsrecovery zu verarbeiten sind. Sie können den Inhalt beider Protokolldateien in einem Texteditor untersuchen.

v Die Protokollsteuerdateien, d. h. SQLOGCTL.LFH.1, die zugehörige Spiegelkopie SQLOGCTL.LFH.2 und SQLOGMIR.LFH, enthalten Informationen zu den aktiven Protokollen.

Bei der Recoveryverarbeitung wird anhand von Informationen aus diesen Dateien festgestellt, an welcher Stelle in den Protokollen die Recovery beginnen soll. Das Unterverzeichnis SQLOGDIR enthält die eigentlichen Protokolldateien.

**Anmerkung:** Sie sollten sicherstellen, dass das Unterverzeichnis für die Protokolle anderen Platten zugeordnet ist als denen, die für Ihre Daten verwendet

werden. Ein Plattenproblem kann in diesem Fall auf Ihre Daten bzw. Ihre Protokolle beschränkt werden, sodass nicht beide gleichzeitig davon betroffen sind. Dies kann zudem einen deutlichen Vorteil für die Leistung mit sich bringen, da die Protokolldateien und die Datenbankcontainer nicht um die Bewegung derselben Plattenschreib-/leseköpfe konkurrieren. Ändern Sie die Position des Protokollunterverzeichnisses mithilfe des Konfigurationsparameters **newlogpath** der Datenbank.

• Die Datei SQLINSLK hilft bei der Sicherstellung, dass eine Datenbank nur von einer Instanz des Datenbankmanagers verwendet wird.

Bei der Erstellung einer Datenbank wird gleichzeitig auch ein detaillierter Ereignismonitor für Deadlocks erstellt. Die Dateien des detaillierten Ereignismonitors für Deadlocks werden im Datenbankverzeichnis auf dem Katalogknoten gespeichert. Wenn der Ereignismonitor die für ihn festgelegte maximale Anzahl von Dateien zur Ausgabe erreicht, wird er inaktiviert und eine Nachricht wird in das Benachrichtigungsprotokoll geschrieben. Dadurch wird verhindert, dass der Ereignismonitor zu viel Plattenspeicherplatz belegt. Durch das Entfernen der Ausgabedateien, die nicht mehr benötigt werden, kann der Ereignismonitor bei der nächsten Datenbankaktivierung erneut aktiviert werden.

### **Weitere Informationen für SMS-Datenbankverzeichnisse in Datenbanken mit nicht dynamischem Speicher**

Bei Datenbanken mit nicht dynamischem Speicher enthalten die SQLT\*-Unterverzeichnisse die SMS-Standardtabellenbereiche (SMS = System Managed Space, vom System verwalteter Speicher), die für eine betriebsfähige Datenbank erforderlich sind. Die folgenden drei Standardtabellenbereiche werden erstellt:

- v Das Unterverzeichnis SQLT0000.0 enthält den Katalogtabellenbereich mit den Systemkatalogtabellen.
- Das Unterverzeichnis SQLT0001.0 enthält den Standardtabellenbereich für temporäre Tabellen.
- v Das Unterverzeichnis SQLT0002.0 enthält den Standardtabellenbereich für Benutzerdaten.

In jedem Unterverzeichnis bzw. jedem Container wird eine Datei mit dem Namen SQLTAG.NAM erstellt. Diese Datei markiert das betreffende Unterverzeichnis als im Gebrauch, sodass bei späteren Erstellungsoperationen für Tabellenbereiche nicht versucht wird, diese Unterverzeichnisse zu verwenden.

Darüber hinaus werden in einer Datei mit dem Namen SQL\*.DAT Informationen zu jeder Tabelle gespeichert, die das Unterverzeichnis bzw. der Container enthält. Der Stern (\*) wird durch eine eindeutige Folge von Ziffern ersetzt, die jede Tabelle identifiziert. Für jede Datei SQL\*.DAT können je nach Tabellentyp, Reorganisationsstatus der Tabelle bzw. nach Vorhandensein von Indizes, LOB- oder LONG-Felder für die Tabelle eine oder mehrere der folgenden Dateien vorhanden sein:

- SQL\*.BKM (enthält bei einer MDC-Tabelle Blockzuordnungsinformationen)
- SQL\*.LF (enthält Daten vom Typ LONG VARCHAR oder LONG VARGRAPHIC)
- SQL\*.LB (enthält Daten der Typen BLOB, CLOB oder DBCLOB)
- SQL\*.XDA (enthält XML-Daten)
- SQL\*.LBA (enthält Informationen zu zugeordnetem und freiem Speicherbereich für SQL\*.LB-Dateien)
- SQL\*.INX (enthält Indextabellendaten)
- SQL\*.IN1 (enthält Indextabellendaten)
- SQL\*.DTR (enthält temporäre Daten für eine Reorganisation einer SQL\*.DAT-Datei)
- SQL\*.LFR (enthält temporäre Daten für eine Reorganisation einer SQL\*.LF-Datei)
- SQL\*.RLB (enthält temporäre Daten für eine Reorganisation einer SQL\*.LB-Datei)
- v SQL\*.RBA (enthält temporäre Daten für eine Reorganisation einer SQL\*.LBA-Datei)

### **Datenbankkonfigurationsdatei**

Für jede Datenbank wird eine *Datenbankkonfigurationsdatei* erstellt. Diese Datei hat vor Version 8.2 den Namen SQLDBCON und ab Version 8.2 den Namen SQLDB-CONF. Diese Datei wird automatisch für Sie erstellt.

Diese Datei enthält Werte für verschiedene *Konfigurationsparameter*, die sich auf die Verwendung der Datenbank auswirken, wie die folgenden:

- v Parameter, die bei der Erstellung der Datenbank angegeben oder verwendet werden (z. B. Codepage der Datenbank, Sortierfolge, DB2-Datenbank-Release-Level)
- v Parameter, die den aktuellen Status der Datenbank anzeigen (z. B. Anzeiger für Backup anstehend, Datenbankkonsistenz, aktualisierende Recovery anstehend)
- v Parameter, die die Menge an Systemressourcen definieren, die für den Betrieb der Datenbank verwendet werden sollen (z. B. Pufferpoolgröße, Datenbankprotokollierung, Sortierspeichergröße)

**Anmerkung:** Wenn Sie db2system oder SQLDBCONF (vor Version 8.2) bzw. SQLDBCONF (ab Version 8.2) mit anderen als den vom DB2-Datenbankmanager bereitgestellten Methoden editieren, können Sie die Datenbank unbrauchbar machen. Aus diesem Grund sollten Sie diese Dateien nicht mit anderen als den dokumentierten und vom Datenbankmanager unterstützten Methoden ändern.

**Hinweis zur Leistung:** Viele Konfigurationsparameter verfügen zwar über Standardwerte, müssen aber möglicherweise aktualisiert werden, um eine optimale Leistung für Ihre Datenbank zu erzielen. Standardmäßig wird der Konfigurationsadvisor während der Ausführung des Befehls CREATE DATABASE aufgerufen, sodass die Anfangswerte für einige der Parameter für Ihre Umgebung bereits konfiguriert sind.

**Bei Mehrpartitionsdatenbanken:** Wenn Sie eine Datenbank haben, die auf mehr als eine Datenbankpartition verteilt ist, sollte die Konfigurationsdatei in allen Datenbankpartitionen die gleiche sein. Diese Konsistenz ist erforderlich, da der Abfragecompiler verteilte SQL-Anweisungen anhand der Informationen in der Konfigurationsdatei des lokalen Knotens kompiliert und einen Zugriffsplan erstellt, der die Anforderungen der jeweiligen SQL-Anweisung erfüllt. Wenn sich verschiedene Konfigurationsdateien in den Datenbankpartitionen befinden, kann dies je nachdem, in welcher Datenbankpartition die Anweisung vorbereitet wird, zu verschiedenen Zugriffsplänen führen.

### **Knotenverzeichnis**

Der Datenbankmanager erstellt das *Knotenverzeichnis*, wenn die erste Datenbankpartition katalogisiert wird.

Zum Katalogisieren einer Datenbankpartition wird der Befehl CATALOG NODE verwendet. Zum Auflisten des Inhalts des lokalen Knotenverzeichnisses wird der Befehl LIST NODE DIRECTORY verwendet.

Das Knotenverzeichnis wird auf jedem Datenbankclient erstellt und verwaltet. Das Verzeichnis enthält einen Eintrag für jede ferne Workstation, die eine oder mehrere Datenbanken enthält, auf die der Client zugreifen kann. Der DB2-Client verwendet die Informationen über den Kommunikationsendpunkt im Knotenverzeichnis jedes Mal, wenn eine Datenbankverbindung oder eine Instanzverbindung (mit ATTACH) angefordert wird.

Die Einträge im Verzeichnis enthalten außerdem Informationen zum Typ des Übertragungsprotokolls, das für die Kommunikation zwischen dem Client und der fernen Datenbankpartition verwendet werden soll. Durch das Katalogisieren einer lokalen Datenbankpartition wird ein Aliasname für eine Instanz erstellt, die sich auf demselben Computer befindet.

### **Lokales Datenbankverzeichnis**

In jedem Pfad (bzw. "Laufwerk" unter Windows-Betriebssystemen), in dem eine Datenbank definiert wurde, ist eine Datei für das *lokale Datenbankverzeichnis* vorhanden. Dieses Verzeichnis enthält einen Eintrag für jede Datenbank, auf die von dieser Position aus zugegriffen werden kann.

Ein Eintrag enthält folgende Daten:

- Den Datenbanknamen, der mit dem Befehl CREATE DATABASE angegeben wurde
- v Den Aliasnamen der Datenbank (dieser Name ist mit dem Datenbanknamen identisch, wenn kein Aliasname angegeben wird)
- v Einen Kommentar zur Datenbank, der mit dem Befehl CREATE DATABASE angegeben wurde
- v Den Namen des Stammverzeichnisses für die Datenbank
- Andere Systeminformationen

### **Systemdatenbankverzeichnis**

Für jede Instanz des Datenbankmanagers ist eine Datei mit einem *Systemdatenbankverzeichnis* vorhanden, die für jede Datenbank, die für dieser Instanz katalogisiert wurde, einen separaten Eintrag enthält.

Datenbanken werden implizit katalogisiert, wenn der Befehl CREATE DATABASE ausgegeben wird. Sie können auch explizit mit dem Befehl CATALOG DATABASE katalogisiert werden.

Für jede erstellte Datenbank wird dem Verzeichnis ein Eintrag hinzugefügt, der folgende Informationen enthält:

- Den Datenbanknamen, der mit dem Befehl CREATE DATABASE angegeben wurde
- v Den Aliasnamen der Datenbank (dieser Name ist mit dem Datenbanknamen identisch, wenn kein Aliasname angegeben wird)
- Den Kommentar zur Datenbank, der mit dem Befehl CREATE DATABASE angegeben wurde
- Die Speicherposition des lokalen Datenbankverzeichnisses
- v Einen Anzeiger, dass die Datenbank *indirekt* ist, d. h., dass sich die Datenbank in der aktuellen Datenbankmanagerinstanz befindet
- Andere Systeminformationen

Auf UNIX-Plattformen und in einer Umgebung mit partitionierten Datenbanken müssen Sie sicherstellen, dass alle Datenbankpartitionen jederzeit auf dieselbe Datei mit dem Systemdatenbankverzeichnis (sqldbdir) im Unterverzeichnis sqldbdir des Ausgangsverzeichnisses für die Instanz zugreifen. Unvorhersehbare Fehler können auftreten, wenn entweder das Systemdatenbankverzeichnis oder die Systemintentionsdatei sqldbins im selben Unterverzeichnis sqldbdir symbolische Verbindungen zu einer anderen Datei darstellen, die sich in einem gemeinsam benutzten Dateisystem befindet.

### **Erstellen von Knotenkonfigurationsdateien**

Wenn Ihre Datenbank in einer partitionierten Datenbankumgebung arbeiten soll, müssen Sie eine Knotenkonfigurationsdatei mit dem Namen db2nodes.cfg erstellen.

Um eine Datenbankpartitionierung zu ermöglichen, muss sich die Datei db2nodes.cfg im Unterverzeichnis sqllib des Ausgangsverzeichnisses (Home) für die Instanz befinden, bevor Sie den Datenbankmanager starten. Diese Datei enthält Konfigurationsdaten für alle Datenbankpartitionen einer Instanz und wird von allen Datenbankpartitionen für diese Instanz gemeinsam genutzt.

#### **Hinweise für Windows**

Wenn Sie DB2 Enterprise Server Edition unter Windows verwenden, wird die Knotenkonfigurationsdatei beim Erstellen der Instanz erstellt. Sie sollten nicht versuchen, eine Knotenkonfigurationsdatei manuell zu erstellen oder manuell zu ändern. Mit Hilfe des Befehls db2ncrt können Sie einer Instanz einen Datenbankpartitionsserver hinzufügen. Mit Hilfe des Befehls db2ndrop können Sie einen Datenbankpartitionsserver aus einer Instanz löschen. Mit Hilfe des Befehls db2nchg können Sie die Konfiguration der Datenbankpartitionsserver ändern. Dies umfasst das Versetzen des Datenbankpartitionsservers von einem Computer auf einen anderen, das Ändern des TCP/IP-Hostnamens oder das Auswählen eines anderen logischen Portnamens oder Netzwerknamens.

**Anmerkung:** Erstellen Sie keine anderen als die vom Datenbankmanager erstellten Dateien oder Verzeichnisse unter dem Unterverzeichnis sqllib, um Datenverluste zu vermeiden, wenn eine Instanz gelöscht wird. Es gibt jedoch zwei Ausnahmen. Wenn Ihr System gespeicherte Prozeduren unterstützt, stellen Sie die gespeicherten Prozeduranwendungen in das Unterverzeichnis 'function' im Unterverzeichnis sqllib. Die andere Ausnahme betrifft eventuell erstellte benutzerdefinierte Funktionen (UDFs). Benutzerdefinierte Funktionen können im selben Verzeichnis gespeichert werden.

Die Datei enthält eine Zeile für jede Datenbankpartition, die zu einer Instanz gehört. Jede Zeile hat folgendes Format: *dbpartitionsnummer hostname* [*logischer-port* [*netzname*]]

Die Token einer Zeile sind durch Leerzeichen voneinander getrennt. Die Variablen sind:

#### *dbpartitionsnummer*

Die Datenbankpartitionsnummer (mögliche Werte: 0 - 999) definiert eine Datenbankpartition eindeutig. Datenbankpartitionsnummern müssen in aufsteigender Reihenfolge angegeben sein. Es dürfen Sprünge in der Folge der Nummern auftreten.

Wenn eine Datenbankpartitionsnummer einmal zugeordnet ist, kann sie nicht mehr geändert werden. (Ansonsten könnten die Informationen in der Verteilungszuordnung, die bestimmt, wie Daten verteilt werden, inkonsistent werden.)

Wenn Sie eine Datenbankpartition löschen, kann ihre Datenbankpartitionsnummer für jede neue Datenbankpartition, die Sie hinzufügen, wieder verwendet werden.

Die Datenbankpartitionsnummer wird zur Generierung eines Datenbankpartitionsnamens im Datenbankverzeichnis verwendet. Er hat folgendes Format:

NODE *nnnn*

Die Ziffernfolge *nnnn* ist die Datenbankpartitionsnummer, die links mit Nullen aufgefüllt wird. Diese Datenbankpartitionsnummer wird außerdem durch die Befehle CREATE DATABASE und DROP DATABASE verwendet.

#### *hostname*

Der Hostname der IP-Adresse für die partitionsübergreifende Kommunikation. Verwenden Sie den vollständig qualifizierten Namen für den Hostnamen. In der Datei /etc/hosts sollte ebenfalls der vollständig qualifizierte Name verwendet werden. Wenn der vollständig qualifizierte Name in der Datei db2nodes.cfg und in der Datei /etc/hosts nicht verwendet wird, empfangen Sie eventuell die Fehlernachricht SQL30082N RC=3.

(Es gibt eine Ausnahme, wenn der Netzname angegeben wird. In diesem Fall wird der Netzname für den Großteil der Kommunikation verwendet, während der Hostname nur für die Befehle db2start, db2stop und db2\_all verwendet wird.)

#### *logischer-port*

Dieser Parameter ist optional und gibt die logische Portnummer für die Datenbankpartition an. Diese Nummer wird mit dem Instanznamen des Datenbankmanagers verwendet, um einen TCP/IP-Servicenamenseintrag in der Datei etc/services anzugeben.

Die Kombination aus IP-Adresse und logischem Port wird als allgemein bekannte Adresse verwendet und muss für alle Anwendungen eindeutig sein, um die Verbindungen zur Kommunikation zwischen Datenbankpartitionen zu unterstützen.

Für jeden Hostnamen muss ein *logischer-port* entweder 0 (null) oder leer sein (was standardmäßig dem Wert 0 entspricht). Die Datenbankpartition, der dieser *logische-port* zugeordnet ist, ist der Standardknoten auf dem Host, zum dem Clients die Verbindung herstellen. Diese Einstellung kann mithilfe der Umgebungsvariablen **DB2NODE** im Script db2profile oder mit der API sqlesetc() überschrieben werden.

#### *netzname*

Dieser Parameter ist optional und wird zur Unterstützung eines Hosts verwendet, der über mehr als eine aktive TCP/IP-Schnittstelle verfügt, von denen jede ihren eigenen Hostnamen hat.

Das folgende Beispiel zeigt eine mögliche Knotenkonfigurationsdatei für ein System, auf dem SP2EN1 mehrere TCP/IP-Schnittstellen und zwei logische Datenbankpartitionen hat und SP2SW1 als DB2-Datenbankschnittstelle verwendet. Es zeigt außerdem die Datenbankpartitionsnummern, beginnend bei 1 (und nicht bei 0), sowie einen Sprung in der Folge der *dbpartitionsnummern*:

*Tabelle 8. Eine Tabelle mit einem Beispiel für Datenbankpartitionsnummern*

| dbpartıtıonsnummer | hostname             | logischer-port | netzname |
|--------------------|----------------------|----------------|----------|
|                    | SP2EN1.mach1.xxx.com |                | ۸JV.     |

| dbpartitionsnummer | hostname             | logischer-port | netzname |
|--------------------|----------------------|----------------|----------|
|                    | SP2EN1.mach1.xxx.com |                | SP2SW1   |
|                    | SP2EN2.mach1.xxx.com |                |          |
|                    | SP2EN3.mach1.xxx.com |                |          |

*Tabelle 8. Eine Tabelle mit einem Beispiel für Datenbankpartitionsnummern (Forts.)*

Die Datei db2nodes.cfg kann mit einem beliebigen Editor aktualisiert werden. (Ausnahme: Unter Windows sollte kein Editor verwendet werden.) Sie müssen jedoch sorgfältig auf den Schutz der Integrität der Daten in der Datei achten, da die Datenbankpartitionierung erfordert, dass die Knotenkonfigurationsdatei gesperrt wird, wenn der Befehl START DBM ausgeführt wird, und entsperrt wird, wenn der Befehl STOP DBM den Datenbankmanager beendet hat. Der Befehl START DBM kann die Datei bei Bedarf aktualisieren, während sie gesperrt ist. Sie können beispielsweise den Befehl START DBM mit der Option **RESTART** oder der Option **ADD DBPARTITIONNUM** ausführen.

**Anmerkung:** Wenn der Befehl STOP DBM nicht erfolgreich ausgeführt und die Knotenkonfigurationsdatei nicht entsperrt wird, führen Sie den Befehl STOP DBM **FORCE** aus, um sie zu entsperren.

### **Ändern der Knoten- und Datenbankkonfigurationsdatei**

Führen Sie zum Aktualisieren der Datenbankkonfigurationsdatei den Befehl AUTOCONFIGURE mit den entsprechenden Optionen aus.

Der Konfigurationsadvisor hilft Ihnen bei der Optimierung der Leistung und der ausgewogenen Verteilung des Speicherbedarfs für eine einzelne Datenbank pro Instanz und macht Vorschläge zur Änderung von Konfigurationsparametern und Empfehlungen zu geeigneten Werten.

Wenn Sie Änderungen an bestimmten Datenbankpartitionsgruppen (Hinzufügen oder Löschen von Datenbankpartitionen oder Versetzen vorhandener Datenbankpartitionen) planen, muss die Knotenkonfigurationsdatei aktualisiert werden. Wenn Sie Änderungen an der Datenbank planen, sollten Sie die Werte der Konfigurationsparameter überprüfen. Einige Werte können von Zeit zu Zeit im Rahmen der laufenden Änderungen an der Datenbank je nach Benutzung angepasst werden.

**Anmerkung:** Wenn Sie Parameter ändern, werden die entsprechenden Werte erst dann aktualisiert, wenn die folgenden Ereignisse stattfinden:

- v Bei Datenbankparametern, wenn die erste neue Verbindung zur Datenbank hergestellt wird, nachdem alle Anwendungen getrennt waren.
- v Bei Datenbankmanagerparametern, wenn die Instanz das nächste Mal gestoppt und wieder gestartet wird.

In den meisten Fällen führen die vom Konfigurationsadvisor empfohlenen Werte zu einer besseren Leistung als die Standardwerte, weil sie auf den Informationen zur Auslastung Ihres Systems und zu Ihrem speziellen Server basieren. Beachten Sie jedoch, dass die Werte die Leistung Ihres Datenbanksystems verbessern, aber nicht unbedingt optimieren können. Sie sollten deshalb als Ausgangspunkt für weitere Optimierungsmaßnahmen verstanden werden.
In Version 9.1 wird der Konfigurationsadvisor automatisch aufgerufen, wenn Sie eine Datenbank erstellen. Zur Inaktivierung dieser Funktion oder zur expliziten Aktivierung dieser Funktion verwenden Sie den Befehl db2set, bevor Sie die Datenbank erstellen. Beispiele:

db2set DB2\_ENABLE\_AUTOCONFIG\_DEFAULT=NO db2set DB2\_ENABLE\_AUTOCONFIG\_DEFAULT=YES

Weitere Funktionen, die standardmäßig aktiviert sind, finden Sie in ["Automatische](#page-38-0) [Funktionen" auf Seite 25.](#page-38-0)

Wenn Sie den Konfigurationsadvisor über die Befehlszeile verwenden wollen, verwenden Sie den Befehl AUTOCONFIGURE.

Geben Sie in die Befehlszeile den folgenden Befehl ein, um einzelne Parameter in der Konfiguration des Datenbankmanagers zu aktualisieren:

UPDATE DBM CFG USING <konfig\_schlüsselwort>=<wert>

Geben Sie in der Befehlszeile Folgendes ein, um einzelne Parameter in der Datenbankkonfiguration zu aktualisieren: UPDATE DB CFG FOR <aliasname\_der\_datenbank> USING <konfig\_schlüsselwort>=<wert>

Mit einem einzigen Befehl können Sie eine oder mehrere Kombinationen aus <konfig\_schlüsselwort>=<wert> ändern. Die meisten Änderungen an der Konfigurationsdatei des Datenbankmanagers werden erst wirksam, nachdem Sie in den Speicher geladen wurden. Bei einem Konfigurationsparameter für einen Server wird diese Operation während der Ausführung des Befehls START DATABASE MANAGER durchgeführt. Bei einem Konfigurationsparameter für einen Client erfolgt die Ausführung dieser Operation beim Neustart der Anwendung.

Zum Anzeigen oder Ausgeben der aktuellen Konfigurationsparameter für den Datenbankmanager können Sie den Befehl GET DATABASE MANAGER CONFI-GURATION verwenden.

Zum Zugriff auf den Konfigurationsadvisor aus einer Clientanwendung heraus rufen Sie die API 'db2AutoConfig' auf. Zur Aktualisierung einzelner Parameter in der Konfigurationsdatei des Datenbankmanagers oder der Datenbank aus einer Clientanwendung heraus rufen Sie die API 'db2CfgSet' auf.

### **Datenbankrecoveryprotokoll**

Ein *Datenbankrecoveryprotokoll* zeichnet Datensätze über alle an einer Datenbank vorgenommenen Änderungen auf, wozu auch das Hinzufügen neuer Tabellen oder das Aktualisieren vorhandener Tabellen gehören.

Dieses Protokoll besteht aus einer Reihe von *Protokollspeicherbereichen*, die jeweils in einer separaten, so genannten *Protokolldatei* enthalten sind.

Das Datenbankrecoveryprotokoll kann verwendet werden, um sicherzustellen, dass eine Datenbank nach einem Fehler (z. B. ein Netzstromausfall im System oder ein Anwendungsfehler) nicht in einem inkonsistenten Zustand bleibt. Im Fall eines Fehlers werden bereits durchgeführte Änderungen, die noch nicht mit COMMIT festgeschrieben wurden, mit ROLLBACK rückgängig gemacht; alle festgeschriebenen Transaktionen, die eventuell noch nicht physisch auf die Platte geschrieben wurden, werden wiederhergestellt. Durch diese Maßnahmen wird die Integrität der Datenbank gewährleistet.

# **Speicherbedarf für Datenbankobjekte**

Das Abschätzen der Größe von Datenbankobjekten ist ein ungenaues Unterfangen. Der Systemaufwand, der durch Datenträgerfragmentierung, freien Speicherbereich und die Verwendung von Spalten variabler Länge bedingt ist, macht eine Abschätzung schwierig, weil es eine große Bandbreite an Möglichkeiten für Spaltentypen und Zeilenlängen gibt.

Erstellen Sie nach dem Abschätzen der Größe Ihrer Datenbank eine Testdatenbank, und füllen Sie sie mit repräsentativen Daten. Verwenden Sie dann das Dienstprogramm db2look, um Datendefinitionsanweisungen für die Datenbank zu generieren.

Bei der Abschätzung der Größe einer Datenbank müssen die Auswirkungen der folgenden Elemente berücksichtigt werden:

- Systemkatalogtabellen
- v Benutzertabellendaten
- LF-Daten (LF = Long Field; Langfeld)
- LOB-Daten (LOB = Large Object; großes Objekt)
- XML-Daten
- Indexbereich
- Protokolldateispeicher
- Temporärer Arbeitsspeicherbereich

Berücksichtigen Sie außerdem den Aufwand und den Platzbedarf für folgende Komponenten:

- v Datei für das lokale Datenbankverzeichnis
- v Datei für das Systemdatenbankverzeichnis
- v Bei der Dateiverwaltung entstehender Systemaufwand, den das Betriebssystem benötigt, zum Beispiel:
	- Dateiblockgröße
	- Speicherbereich für die Verzeichnissteuerung

## **Speicherbedarf für Protokolldateien**

Der Speicherplatzbedarf für Protokolldateien variiert abhängig von Ihren Anforderungen sowie von Konfigurationsparametereinstellungen.

Sie benötigen 56 KB Speicherplatz für Protokollsteuerdateien. Außerdem benötigen Sie mindestens ausreichend Speicherplatz für Ihre aktive Protokollkonfiguration, die Sie nach folgender Formel berechnen können:

 $(logprimary + logsecond) \times (logfilsiz + 2) \times 4096$ 

Dabei gilt Folgendes:

- logprimary ist die Anzahl der primären Protokolldateien, die in der Konfigurationsdatei der Datenbank definiert sind.
- logsecond ist die Anzahl der sekundären Protokolldateien, die in der Konfigurationsdatei der Datenbank definiert sind. In dieser Formel kann logsecond nicht auf den

Wert -1 gesetzt werden. (Wenn logsecond auf den Wert -1 gesetzt wird, fordern Sie einen unbegrenzten Speicherplatz für aktive Protokolldateien an.)

v logfilsiz ist die Anzahl der Seiten in jeder Protokolldatei, die in der Konfigurationsdatei der Datenbank definiert sind.

- v 2 ist die Anzahl der Kopfseiten, die für jede Protokolldatei erforderlich ist.
- 4096 ist die Anzahl der Byte einer Seite.

#### **Aktualisierende Recovery**

Wenn für die Datenbank die aktualisierende Recovery aktiviert ist, sollten spezielle Speicheranforderungen für Protokolle berücksichtigt werden:

- v Ist der Konfigurationsparameter **logarchmeth1** auf LOGRETAIN gesetzt, werden die Protokolldateien im Protokollpfadverzeichnis (logpath) archiviert. Der Online-Plattenspeicherplatz wird schließlich belegt, sofern Sie die Protokolldateien nicht an eine andere Speicherposition verschieben.
- v Ist der Konfigurationsparameter **logarchmeth1** auf USEREXIT, DISK oder VENDOR gesetzt, versetzt ein Benutzerexitprogramm die archivierten Protokolldateien an eine andere Speicherposition. Zusätzlicher Speicherbereich ist weiterhin erforderlich für folgende Dateien:
	- Online archivierte Protokolle, die darauf warten, vom Benutzerexitprogramm verschoben zu werden
	- Neue Protokolle, die für künftige Zwecke formatiert werden

#### **Umlaufprotokollierung**

Wenn für die Datenbank die Umlaufprotokollierung aktiviert ist, liefert das Ergebnis dieser Formel den Betrag des gesamten Speicherplatzes, der für die Protokollierung zugeordnet wird. Das heißt, es wird kein weiterer Speicherplatz zugeordnet und für keine Ihrer Protokolldateien werden Fehler über nicht ausreichenden Plattenspeicherplatz ausgegeben.

#### **Endlosprotokollierung**

Wenn für die Datenbank eine unendliche Protokollierung aktiviert ist (d. h., wenn der Konfigurationsparameter **logsecond** auf den Wert -1 gesetzt ist), muss der Konfigurationsparameter **logarchmeth1** auf einen anderen Wert als OFF oder LOGRETAIN gesetzt werden, um die Archivprotokollierung zu aktivieren. Der Datenbankmanager behält mindestens die durch den Konfigurationsparameter **logprimary** definierte Anzahl aktiver Protokolldateien im Protokollpfad. Daher sollten Sie in der obigen Formel für den Konfigurationsparameter **logsecond** nicht den Wert -1 verwenden. Stellen Sie sicher, dass Sie zusätzlichen Speicherplatz bereitstellen, um der durch die Archivierung von Protokolldateien verursachten Verzögerung Rechnung zu tragen.

### **Spiegeln von Protokollpfaden**

Wenn Sie den Protokollpfad spiegeln, müssen Sie den Schätzwert für den Protokolldateispeicherbedarf verdoppeln.

#### **Zurzeit festgeschriebene Daten**

Wenn Abfragen den zurzeit festgeschriebenen Wert der Daten zurückgeben, wird mehr Protokollspeicherbereich zur Protokollierung der ersten Aktualisierung einer Datenzeile während einer Transaktion benötigt, wenn der Konfigurationsparameter **cur\_commit** nicht auf den Wert DISABLED gesetzt ist. Abhängig vom Umfang der Auslastung kann der Protokollspeicherbereich, der insgesamt verwendet wird, erheblich variieren. Dies wirkt sich auf die für eine bestimmte Auslastung erforderlichen Ein-/ Ausgaben für die Protokollierung, die Größe des erforderlichen Speicherbereichs für aktive Protokolle und die Größe des erforderlichen Speicherbereichs für die Protokollarchivierung aus.

**Anmerkung:** Die Einstellung des Konfigurationsparameters **cur\_commit** auf den Wert DISABLED sorgt dafür, dass dasselbe Verhalten wie in früheren Releases erhalten bleibt, und hat keine Änderungen am Protokollspeicherbedarf zur Folge.

# **LDAP-Verzeichnisservice (Lightweight Directory Access Protocol)**

Bei einem Verzeichnisservice handelt es sich um ein Repository mit Ressourceninformationen zu mehreren Systemen und Services innerhalb einer verteilten Umgebung. Er stellt den Client- und Serverzugriff auf diese Ressourcen bereit.

Clients und Server verwenden den Verzeichnisservice in der Regel, um festzustellen, wie sie auf andere Ressourcen zugreifen können. Informationen zu diesen anderen Ressourcen in der verteilten Umgebung müssen in das Repository des Verzeichnisservice eingegeben werden.

*Lightweight Directory Access Protocol (LDAP)* ist eine dem Branchenstandard entsprechende Methode für den Zugriff auf Verzeichnisservices. Jede Datenbankserverinstanz veröffentlicht Informationen über ihre Existenz auf einem LDAP-Server und stellt dem LDAP-Verzeichnis Datenbankinformationen zur Verfügung, wenn die Datenbanken erstellt werden. Wenn ein Client eine Verbindung zur Datenbank herstellt, können die Kataloginformationen für den Server aus dem LDAP-Verzeichnis abgerufen werden. Die einzelnen Clients müssen die Kataloginformationen nun nicht mehr lokal auf den verschiedenen Computern speichern. Clientanwendungen durchsuchen das LDAP-Verzeichnis nach den erforderlichen Informationen für die Herstellung der Verbindung zur Datenbank.

**Anmerkung:** Das Veröffentlichen der Datenbankserverinstanz auf dem LDAP-Server ist kein automatischer Prozess, sondern muss vom Administrator manuell ausgeführt werden.

Als Administrator eines DB2-Systems können Sie einen Verzeichnisservice einrichten und verwalten. Zur Pflege dieses Verzeichnisservice können Sie den Konfigurationsassistenten zu Hilfe nehmen. Der Verzeichnisservice wird für den DB2-Datenbankmanager durch LDAP-Verzeichnisservices verfügbar gemacht. Zur Verwendung von LDAP-Verzeichnisservices muss zunächst ein LDAP-Server vorhanden sein, der von einem DB2-Datenbankmanager unterstützt wird, sodass dort Verzeichnisinformationen gespeichert werden können.

**Anmerkung:** In einer Domänenumgebung unter Windows steht bereits ein LDAP-Server zur Verfügung, da er in Windows Active Directory integriert ist. Infolgedessen kann jeder Computer, der mit Windows arbeitet, LDAP verwenden.

Ein LDAP-Verzeichnis ist in einer Unternehmensumgebung nützlich, in der es aufgrund einer großen Anzahl von Clients schwierig ist, lokale Verzeichniskataloge auf jedem Client-Computer zu aktualisieren. In einer solchen Situation wird empfohlen, die Verzeichniseinträge auf einem LDAP-Server zu speichern, sodass die Verwaltung von Katalogeinträgen zentral über einen Punkt, d. h. über den LDAP-Server, erfolgen kann.

# **Erstellen von Datenbanken**

Sie erstellen eine Datenbank mit dem Befehl CREATE DATABASE. Zur Erstellung einer Datenbank aus einer Clientanwendung heraus rufen Sie die API sqlecrea auf.

#### **Vorbereitung**

Es ist wichtig, die Datenbank vor der Erstellung zu planen, wobei der Inhalt, das Layout, das potenzielle Wachstum und die Verwendungsweise der Datenbank als Faktoren zu berücksichtigen sind. Wenn sie erstellt und mit Daten gefüllt wurde, können Änderungen vorgenommen werden. Allerdings ist dies je nach Ersteinrichtung der Datenbank wahrscheinlich aufwendiger und kann die Verfügbarkeit der Daten während der Ausführung der Änderungen einschränken.

Die folgenden Datenbankzugriffsrechte werden der Gruppe PUBLIC automatisch erteilt: CREATETAB, BINDADD, CONNECT, IMPLICIT\_SCHEMA und SELECT für die Systemkatalogsichten. Wenn jedoch die Option **RESTRICTIVE** angegeben wird, werden der Gruppe PUBLIC keine Zugriffsrechte automatisch erteilt. Weitere Informationen zur Option **RESTRICTIVE** finden Sie in den Informationen zum Befehl CREATE DATABASE.

#### **Informationen zu dieser Task**

Beim Erstellen einer Datenbank werden die folgenden Tasks für Sie ausgeführt:

- v Einrichten aller Systemkatalogtabellen, die von der Datenbank benötigt werden
- Zuordnen des Datenbankrecoveryprotokolls
- v Erstellen der Datenbankkonfigurationsdatei und Definieren der Standardwerte
- v Binden der Datenbankdienstprogramme an die Datenbank

#### **Vorgehensweise**

- v Zur Erstellung einer Datenbank aus einer Clientanwendung heraus rufen Sie die API sqlecrea auf.
- v Zum Erstellen einer Datenbank über den Befehlszeilenprozessor müssen Sie den Befehl CREATE DATABASE absetzen.

Mit dem folgenden Befehl wird zum Beispiel eine Datenbank namens PERSON1 an der Standardspeicherposition mit dem zugeordneten Kommentar ″Personnel DB for BSchiefer Co″ erstellt:

```
CREATE DATABASE personl
WITH "Personnel DB for BSchiefer Co"
```
#### **Weitere Schritte**

#### **Konfigurationsadvisor**

Der Konfigurationsadvisor hilft Ihnen bei der Optimierung der Leistung und der ausgewogenen Verteilung des Speicherbedarfs für eine einzelne Datenbank pro Instanz, indem er Konfigurationsparameter zur Änderung vorschlägt und geeignete Werte für sie empfiehlt. Der Konfigurationsadvisor wird standardmäßig automatisch aufgerufen, wenn Sie eine Datenbank erstellen.

Sie können diesen Standardwert überschreiben, sodass der Konfigurationsadvisor nicht automatisch aufgerufen wird. Verwenden Sie hierzu eines der folgenden Verfahren:

v Setzen Sie den Befehl CREATE DATABASE mit dem Parameter **AUTO-CONFIGURE APPLY NONE** ab.

## • Setzen Sie die Registrierdatenbankvariable **DB2\_ENABLE\_AUTOCONFIG\_DEFAULT** auf NO:

db2set DB2\_ENABLE\_AUTOCONFIG\_DEFAULT=NO

Wenn Sie jedoch den Parameter **AUTOCONFIGURE** mithilfe des Befehls CREATE DATABASE angeben, wird die Einstellung dieser Registrierdatenbankvariablen ignoriert.

In ["Automatische Funktionen" auf Seite 25](#page-38-0) finden Sie weitere Funktionen, die standardmäßig aktiviert werden, wenn Sie eine Datenbank erstellen.

#### **Ereignismonitor**

Bei der Erstellung einer Datenbank wird gleichzeitig auch ein detaillierter Ereignismonitor für Deadlocks erstellt. Wie bei jedem Monitor fällt für diesen Ereignismonitor etwas Systemaufwand an. Wenn der detaillierte Ereignismonitor für Deadlocks nicht aktiviert sein soll, kann er mit dem folgenden Befehl gelöscht werden:

DROP EVENT MONITOR db2detaildeadlock

Zur Begrenzung der Größe des Plattenspeicherplatzes, den dieser Ereignismonitor beansprucht, wird der Ereignismonitor inaktiviert und eine Nachricht wird in das Protokoll mit Benachrichtigungen für die Systemverwaltung geschrieben, wenn die maximale Anzahl von Ausgabedateien erreicht ist. Durch das Entfernen von Ausgabedateien, die nicht mehr benötigt werden, kann der Ereignismonitor bei der nächsten Datenbankaktivierung erneut aktiviert werden.

### **Ferne Datenbanken**

Sie haben die Möglichkeit, eine Datenbank in einer anderen, möglicherweise fernen Instanz zu erstellen. Um eine Datenbank in einem anderen (fernen) Datenbankpartitionsserver zu erstellen, müssen Sie zuerst eine Verbindung zu diesem Server herstellen. Eine Datenbankverbindung wird während der Verarbeitung mit dem folgenden Befehl temporär hergestellt: CREATE DATABASE *datenbankname* AT DBPARTITIONNUM *optionen*

In diesem Typ von Umgebung können Sie Verwaltungsoperationen auf Instanzebene an einer anderen Instanz als Ihrer Standardinstanz, einschließlich ferner Instanzen, ausführen. Anweisungen zur Vorgehensweise finden Sie in den Informationen zum Befehl db2iupdt (Instanz aktualisieren).

### **Datenbankcodepages**

Standardmäßig werden Datenbanken im codierten Zeichensatz UTF-8 (Unicode) erstellt.

Wenn Sie die Standardcodepage für die Datenbank überschreiben möchten, muss der gewünschte codierte Zeichensatz und das entsprechende Gebiet bei der Erstellung der Datenbank angegeben werden. Informationen zur Angabe des codierten Zeichensatzes und des Gebiets finden Sie in den Informationen zum Befehl CREATE DATABASE bzw. zur API sqlecrea.

# **Datenbanken mit dynamischem Speicher**

Die Funktionalität des dynamischen Speichers dient zur Vereinfachung des Speichermanagements. Anstatt den Speicher auf Tabellenbereichsebene mithilfe expliziter Containerdefinitionen zu verwalten, wird der Speicher auf Datenbankebene verwaltet und die Verantwortung für das Erstellen, Erweitern und Hinzufügen von Containern wird vom Datenbankmanager übernommen.

Alle Datenbanken werden mit dynamischem Speicher erstellt, sofern Sie nichts anderes angeben. Wenn Sie eine Datenbank mit dynamischem Speicher erstellen, konfigurieren Sie zu Anfang einen oder mehrere Speicherpfade für die Datenbank. Im Unterschied dazu ordnen Sie bei der Erstellung einer Datenbank ohne dynamischen Speicher der Datenbank als Ganzen keine Speicherpfade zu. Stattdessen wird den einzelnen SMS- oder DMS-Tabellenbereichen, die Sie erstellen, Speicher zugeordnet. Wenn die Datenbank mit dynamischem Speicher an Volumen zunimmt, erstellt der Datenbankmanager Container in diesen Speicherpfaden und erweitert diese bzw. erstellt neue Container je nach Bedarf automatisch.

Sie können eine vorhandene Datenbank, auch eine, die nicht mit dynamischem Speicher erstellt wurde, zur Verwendung von dynamischem Speicher mithilfe der Klausel ADD STORAGE ON der Anweisung ALTER DATABASE ändern. Diese Anweisung hat einen doppelten Effekt: Sie fügt der Datenbank einen neuen Speicherpfad hinzu und bewirkt, dass alle neuen Tabellenbereiche, die der Datenbank hinzugefügt werden, Tabellenbereiche mit dynamischem Speicher sind, sofern Sie nichts anderes angeben.

#### **Wichtig:**

- v Durch das Hinzufügen von Speicherpfaden werden bereits vorhandene Tabellenbereiche ohne dynamischen Speicher nicht zur Verwendung von dynamischen Speicher konvertiert. Sie können DMS-Tabellenbereiche zur Verwendung von dynamischem Speicher konvertieren. SMS-Tabellenbereiche können nicht zur Verwendung von dynamischem Speicher konvertiert werden. Weitere Informationen finden Sie in ["Konvertieren von Tabellenbereichen zur Verwendung von](#page-170-0) [dynamischem Speicher" auf Seite 157.](#page-170-0)
- v Wenn für eine Datenbank der dynamische Speicher einmal aktiviert wurde, kann er nicht mehr inaktiviert werden.

Wenn Sie für eine Datenbank keinen dynamischen Speicher verwenden wollen, müssen Sie die Klausel AUTOMATIC STORAGE NO explizit im Befehl CREATE DATABASE angeben. Beispiel:

CREATE DATABASE ASNODB1 AUTOMATIC STORAGE NO

Die Liste der Speicherpfade kann als Teil einer Datenbankmomentaufnahme (zusammen mit Dateisysteminformationen, wenn der Monitorschalter BUFFER-POOL aktiviert ist) angezeigt werden.

#### **Erstellen von Datenbanken mit dynamischem Speicher**

Alle Datenbanken werden als Datenbanken mit dynamischem Speicher erstellt, sofern Sie nichts anderes angeben. Wenn Sie eine Datenbank mit dynamischem Speicher erstellen, konfigurieren Sie zu Anfang einen oder mehrere Speicherpfade für die Datenbank. Wenn die Datenbank wächst, sorgt der Datenbankmanager für das Erstellen, Erweitern und Hinzufügen von Containern unter Verwendung dieser Speicherpfade.

#### **Vorbereitung**

Die DB2-Datenbank muss aktiv sein. Verwenden Sie den Befehl db2start, um den Datenbankmanager zu starten.

### **Informationen zu dieser Task**

Wenn Sie eine Datenbank mit dynamischem Speicher erstellen, ordnen Sie der Datenbank einen oder mehrere Speicherpfade zu, die von Tabellenbereichen mit dynamischem Speicher genutzt werden. Im Vergleich zu anderen Typen von Tabellenbereichen verringern Tabellenbereiche mit dynamischem Speicher den Wartungsaufwand, den Sie leisten müssen.

#### **Einschränkungen**

- v Speicherpfade können nicht unter Verwendung relativer Pfadnamen angegeben werden. Sie müssen absolute Pfadnamen verwenden. Der Speicherpfadname kann bis zu 175 Zeichen lang sein.
- Unter Windows-Betriebssystemen muss der Datenbankpfad ein Laufwerkbuchstabe sein, wenn die Registrierdatenbankvariable **DB2\_CREATE\_DB\_ON\_PATH** nicht auf den Wert YES gesetzt ist.
- v Wenn Sie keinen Datenbankpfad mit der Klausel **DBPATH ON** des Befehls CREATE DATABASE angeben, verwendet der Datenbankmanager den ersten Speicherpfad, der für die Klausel **ON** für den Datenbankpfad angegeben ist. (Wenn diese Klausel unter Windows-Betriebssystemen als Pfad angegeben wird und die Registrierdatenbankvariable **DB2\_CREATE\_DB\_ON\_PATH** nicht auf den Wert YES gesetzt ist, empfangen Sie eine Fehlernachricht SQL1052N.) Wenn keine Klausel **ON** angegeben wird, wird die Datenbank im Standarddatenbankpfad erstellt, der in der Konfigurationsdatei des Datenbankmanagers (Parameter 'dftdbpath') angegeben ist. Dieser Pfad wird darüber hinaus auch als Position für den einen Speicherpfad, der der Datenbank zugeordnet ist, verwendet.
- Für partitionierte Datenbanken müssen Sie in jeder Datenbankpartition die gleiche Gruppe von Speicherpfaden verwenden (sofern Sie keine Datenbankpartitionsausdrücke verwenden).
- Datenbankpartitionsausdrücke sind in Datenbankpfaden nicht gültig, unabhängig davon, ob Sie sie explizit mit der Klausel **DBPATH ON** des Befehls CREATE DATABASE oder implizit durch einen Datenbankpartitionsausdruck im ersten Speicherpfad angeben.
- Sie können den dynamischen Speicher für eine Datenbank nicht inaktivieren, wenn sie mit dynamischem Speicher erstellt wurde.
- Einer Datenbank mit dynamischem Speicher muss mindestens ein Speicherpfad zugeordnet sein.

#### **Vorgehensweise**

Gehen Sie wie folgt vor, um eine Datenbank mit dynamischem Speicher zu erstellen:

1. Formulieren Sie einen Befehl CREATE DATABASE. Standardmäßig werden neue Datenbanken als Datenbanken mit dynamischem Speicher erstellt, sofern Sie nichts anderes angeben. Sie können auch die Klausel AUTOMATIC STO-RAGE YES im Befehl CREATE DATABASE angeben. Beispiel:

CREATE DATABASE DATAB1 CREATE DATABASE DATAB1 AUTOMATIC STORAGE YES

Diese beiden Befehle sind äquivalent.

2. Führen Sie den Befehl CREATE DATABASE aus.

#### **Beispiele**

*Beispiel 1: Erstellen einer Datenbank mit dynamischem Speicher unter einem UNIX- oder Linux-Betriebssystem*:

Mit dem folgenden Befehl wird eine Datenbank mit dem Namen TESTDB1 im Pfad /DPATH1 und den Speicherpfaden /DATA1 und /DATA2 erstellt:

CREATE DATABASE TESTDB1 ON '/DATA1','/DATA2' DBPATH ON '/DPATH1'

*Beispiel 2: Erstellen einer Datenbank mit dynamischem Speicher unter einem Windows-Betriebssystem mit Angabe von Speicher- und Datenbankpfad*:

Mit dem folgenden Befehl wird eine Datenbank mit dem Namen TESTDB2 auf Laufwerk D: mit Speicher im Pfad E:\DATA erstellt:

CREATE DATABASE TESTDB2 ON 'E:\DATA' DBPATH ON 'D:'

*Beispiel 3: Erstellen einer Datenbank mit dynamischem Speicher unter einem Windows-Betriebssystem nur mit Angabe eines Speicherpfads*:

Mit dem folgenden Befehl wird eine Datenbank mit dem Namen TESTDB3 mit Speicher auf Laufwerk F: erstellt:

CREATE DATABASE TESTDB3 AUTOMATIC STORAGE YES ON 'F:'

In diesem Beispiel wird das Laufwerk F: sowohl als Speicherpfad als auch als Datenbankpfad verwendet.

Wenn Sie einen Verzeichnisnamen wie F:\DATA für den Speicherpfad angeben, schlägt der Befehl aus folgenden Gründen fehl:

- 1. Wenn DBPATH nicht angegeben wird, wird der Speicherpfad, in diesem Fall F:\DATA, als Datenbankpfad verwendet.
- 2. Unter Windows darf der Datenbankpfad nur ein Laufwerkbuchstabe sein (sofern Sie den Standardwert NO für die Registrierdatenbankvariable **DB2\_CREATE\_DB\_ON\_PATH** nicht in YES ändern).

Wenn Sie ein Verzeichnis als Speicherpfad unter Windows-Betriebssystemen angeben wollen, müssen Sie auch die Klausel DBPATH ON laufwerk angeben, wie in Beispiel 2 gezeigt.

*Beispiel 4: Erstellen einer Datenbank mit dynamischem Speicher unter einem UNIX- oder Linux-Betriebssystem ohne Angabe eines Datenbankpfads*:

Mit dem folgenden Befehl wird eine Datenbank mit dem Namen TESTDB4 und Speicher in /DATA1 und /DATA2 erstellt:

CREATE DATABASE TESTDB4 ON '/DATA1','/DATA2'

In diesem Beispiel werden /DATA1 und /DATA2 als Speicherpfade genutzt, wobei /DATA1 gleichzeitig der Datenbankpfad ist.

Nachdem Sie eine Datenbank mit dynamischem Speicher erstellt haben, können Sie mithilfe des Befehls CREATE TABLESPACE Tabellenbereiche mit dynamischem Speicher erstellen, um Tabellen, Indizes und andere Datenbankobjekte zu speichern.

### **Konvertieren einer Datenbank mit nicht dynamischem Speicher zur Verwendung von dynamischem Speicher**

Sie können eine vorhandene Datenbank mit nicht dynamischem Speicher zur Verwendung von dynamischem Speicher konvertieren, indem Sie mithilfe der Anweisung ALTER DATABASE der Datenbank neue Speicherpfade hinzufügen.

Sie müssen eine Speicherposition haben, die Sie durch einen Pfad angeben können (unter Windows-Betriebssysteme durch einen Pfad oder einen Laufwerkbuchstaben), der zur Verwendung als Speicherpfad für die Tabellenbereiche mit dynamischem Speicher verfügbar ist.

#### **Informationen zu dieser Task**

Datenbanken, die keinen dynamischen Speicher verwenden, benötigen keine zugeordneten *Speicherpfade*. Stattdessen wird der Speicher den Tabellenbereichen für die Datenbank zugeordnet. Wenn Sie einer Datenbank, für die der dynamische Speicher zuvor nicht aktiviert war, neue Speicherpfade hinzufügen, wird die Datenbank zu einer *Datenbank mit dynamischem Speicher*. Allerdings wird der dynamische Speicher für eine Datenbank durch das Hinzufügen neuer Speicherpfade nur aktiviert. Standardmäßig verwenden erst nachfolgend erstellte Tabellenbereiche den dynamischen Speicher, während vorhandene Tabellenbereiche nicht automatisch konvertiert werden. Sie müssen die Anweisung ALTER TABLESPACE verwenden, um vorhandene Tabellenbereiche für die Verwendung des dynamischen Speichers zu konvertieren.

**Anmerkung:** Nur DMS-Tabellenbereiche können zur Verwendung des dynamischen Speichers konvertiert werden.

#### **Einschränkungen**

Sie können den dynamischen Speicher für eine Datenbank nicht inaktivieren, wenn sie mit dynamischem Speicher erstellt oder zur Verwendung des dynamischen Speichers konvertiert wurde.

#### **Vorgehensweise**

Zur Konvertierung einer vorhandenen Datenbank in eine Datenbank mit dynamischem Speicher verwenden Sie die Anweisung ALTER DATABASE, um der Datenbank Speicherpfade hinzuzufügen.

1. Formulieren Sie eine Anweisung ALTER DATABASE mit einer Klausel ADD STORAGE ON. Wenn Sie zum Beispiel die Datenbank DATABASE1 zur Verwendung des dynamischen Speichers konvertieren wollen, verwenden Sie die folgende Anweisung:

ALTER DATABASE DATABASE1 ADD STORAGE ON *speicherPfad*

Dabei ist *speicherPfad* der Pfad, der für Tabellenbereiche mit dynamischem Speicher verwendet werden soll.

2. Führen Sie die Anweisung aus.

#### **Beispiele**

*Beispiel 1: Konvertieren einer Datenbank unter UNIX- oder Linux-Betriebssystemen*

Nehmen Sie an, dass die Datenbank EMPLOYEE eine Datenbank mit nicht dynamischem Speicher ist und dass /data1/as und /data2/as die Pfade sind, die für Tabellenbereiche mit dynamischem Speicher verwendet werden sollen. Verwenden Sie die folgende Anweisung, um die Datenbank EMPLOYEE in eine Datenbank mit dynamischem Speicher zu konvertieren:

ALTER DATABASE EMPLOYEE ADD STORAGE ON '/data1/as', '/data2/as'

*Beispiel 2: Konvertieren einer Datenbank unter Windows-Betriebssystemen*

Nehmen Sie an, dass die Datenbank SALES eine Datenbank mit nicht dynamischem Speicher ist und dass F:\DB2DATA und G: die Pfade sind, die für Tabellenbereiche mit dynamischem Speicher verwendet werden sollen. Verwenden Sie die folgende Anweisung, um die Datenbank SALES in eine Datenbank mit dynamischem Speicher zu konvertieren:

ALTER DATABASE SALES ADD STORAGE ON 'F:\DB2DATA', 'G:'

#### **Weitere Schritte**

Wenn Sie DMS-Tabellenbereiche haben, die Sie zur Verwendung von dynamischem Speicher konvertieren wollen, verwenden Sie die Anweisung ALTER TABLESPACE mit der Klausel MANAGED BY AUTOMATIC STORAGE, um sie zu ändern.

### **Hinzufügen von Speicherpfaden zu einer Datenbank mit aktiviertem dynamischen Speicher**

Sie können einer Datenbank mit dynamischem Speicher mit der Anweisung ALTER DATABASE einen Speicherpfad hinzufügen. Wenn die Datenbank zu diesem Zeitpunkt keine Datenbank mit dynamischem Speicher ist, wird sie durch das Hinzufügen eines Speicherpfads in eine Datenbank mit dynamischem Speicher konvertiert.

Wenn Sie einen Speicherpfad für eine Umgebung mit mehreren Datenbankpartitionen hinzufügen, muss der Speicherpfad in jeder Datenbankpartition vorhanden sein. Wenn der angegebene Pfad nicht in jeder Datenbankpartition vorhanden ist, wird die Anweisung rückgängig gemacht.

Geben Sie die Anweisung ALTER DATABASE wie folgt ein, um einer vorhandenen Datenbank einen Speicherpfad hinzuzufügen:

ALTER DATABASE *datenbankname* ADD STORAGE ON *speicherpfad*

Nach dem Hinzufügen eines oder mehrerer Speicherpfade zur Datenbank können Sie optional die Anweisung ALTER TABLESPACE ausführen, um die Daten der Tabellenbereiche in der Datenbank neu zu verteilen, sodass unverzüglich mit der Verwendung der neuen Speicherpfade begonnen wird. Ansonsten werden die neuen Speicherpfade erst verwendet, wenn in den Containern der vorhandenen Speicherpfade kein Platz für weiteres Wachstum mehr verfügbar ist.

### **Löschen von Speicherpfaden aus einer Datenbank, für die der dynamische Speicher aktiviert ist**

Sie können einen oder mehrere Speicherpfade aus einer Datenbank mit dynamischem Speicher entfernen oder Daten aus den Speicherpfaden versetzen und sie neu auf die Speicherpfade verteilen (Neuausgleich).

#### **Vorbereitung**

Verwenden Sie den Snapshot Monitor, um aktuelle Informationen zu den Speicherpfaden, einschließlich des Status von Datenbankpartitionen, anzuzeigen. Ein Speicherpfad kann einen von drei Status haben:

#### *Nicht im Gebrauch*

Der Speicherpfad wurde der Datenbank hinzugefügt, wird jedoch von keinem Tabellenbereich verwendet.

#### *Im Gebrauch*

Mindestens ein Tabellenbereich hat Container im betreffenden Speicherpfad.

#### *Löschen anstehend*

Eine Anforderung ALTER DATABASE datenbankname DROP STORAGE ON wurde abgesetzt, um den Pfad zu löschen, jedoch wird der Speicherpfad noch von Tabellenbereichen verwendet. Der Pfad wird aus der Datenbank entfernt, wenn er von keinen Tabellenbereichen mehr verwendet wird.

Sie können auch mithilfe von Verwaltungssichten Informationen darüber abrufen, welche Speicherpfade oder Tabellenbereichspartitionen aktualisiert wurden. Die Verwaltungssicht SNAPSTORAGE\_PATHS stellt Informationen zu Speicherpfaden bereit und die Verwaltungssicht SNAPTBSP\_PART bietet Informationen zu Tabellenbereichen in bestimmten Datenbankpartitionen.

#### **Informationen zu dieser Task**

Wenn Sie einen Speicherpfad löschen wollen, müssen Sie alle Tabellenbereiche mit permanenten Daten neu verteilen, die den Speicherpfad verwenden, indem Sie die Anweisung ALTER TABLESPACE *tabellenbereichsname* REBALANCE ausführen. Dadurch werden die Daten aus dem zu löschenden Pfad entfernt. In diesem Fall versetzt die Umverteilungsoperation Daten aus dem Speicherpfad, der gelöscht werden soll, in die verbleibenden Speicherpfade und verteilt sie einheitenübergreifend und konsistent auf diese Speicherpfade, sodass eine maximale E/A-Parallelität sichergestellt wird.

#### **Vorgehensweise**

- 1. Ändern Sie die Datenbank mit der Anweisung ALTER DATABASE, um Speicherpfade aus der Datenbank zu entfernen (wie im nachfolgenden Beispiel gezeigt).
- 2. Führen Sie eine Neuverteilung der Container aus, um Daten aus den Speicherpfaden zu entfernen, indem Sie die Anweisung ALTER TABLESPACE *tabellenbereichsname* REBALANCE ausführen (wie im nachfolgenden Beispiel gezeigt).
- 3. Löschen Sie Tabellenbereiche für temporäre Tabellen und erstellen Sie sie neu. Ein Tabellenbereich im Modus 'Löschen anstehend' wird nicht gelöscht, wenn er einen Tabellenbereich für temporäre Tabellen enthält.

### **Beispiel**

Dieses Beispiel zeigt, wie die Speicherpfade /db2/dateisystem1 und /db2/dateisystem2 aus der zurzeit verbundenen Datenbank gelöscht und die Tabellenbereiche neu verteilt werden.

Zunächst führen Sie die ALTER-Anweisung zum Löschen der Speicherpfade aus der Datenbank aus:

ALTER DATABASE DROP STORAGE ON '/db2/dateisystem1', '/db2/dateisystem2'

Anschließend führen Sie eine Anweisung ALTER TABLESPACE *tabellenbereichsname* REBALANCE für jeden Tabellenbereich aus, der diese Speicherpfade verwendet, um die zugehörigen Container aus diesen Speicherpfaden zu entfernen:

ALTER TABLESPACE tabellenbereichsname\_1 REBALANCE ALTER TABLESPACE tabellenbereichsname\_2 REBALANCE ALTER TABLESPACE tabellenbereichsname n REBALANCE

Nach Abschluss der letzten Neuverteilungsoperation sind die Pfade /db2/dateisystem1 und /db2/dateisystem2 aus der Datenbank entfernt.

#### **Weitere Schritte**

Erstellen Sie eine Momentaufnahme der Datenbank (oder führen Sie eine Abfrage der entsprechenden Verwaltungssicht aus), um sich zu vergewissern, dass der gelöschte Speicherpfad nicht mehr aufgelistet wird. Er wird aufgelistet, wenn er noch von mindestens einem Tabellenbereich verwendet wird.

### **Überwachen der Speicherpfade**

Eine Momentaufnahme der Datenbank enthält die Liste der Speicherpfade, die der Datenbank zugeordnet sind.

Beträgt die Anzahl der Pfade für den dynamischen Speicher 0, ist der dynamische Speicher für diese Datenbank nicht aktiviert:

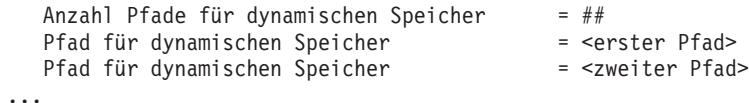

Wenn der Monitorschalter für den Pufferpool aktiviert ist, werden die folgenden Elemente ebenfalls mit Werten belegt:

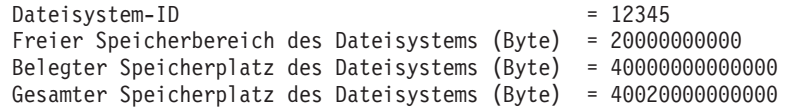

Diese Daten werden pro Pfad definiert: in einem Datenbanksystem mit Einzeldatenbankpartition pro Pfad, in einer Umgebung mit mehreren Datenbankpartitionen für jede Datenbankpartition.

Darüber hinaus werden in einer Momentaufnahme für einen Tabellenbereich folgende Informationen definiert. Die Informationen geben an, ob der Tabellenbereich als Tabellenbereich mit dynamischem Speicher erstellt wurde:

Dynamischen Speicher verwenden = Ja oder Nein

### **Auswirkungen auf Restoreoperationen für Datenbanken**

Der Befehl RESTORE DATABASE dient dazu, eine Datenbank von einem Backup-Image wiederherzustellen.

Während einer Restoreoperation ist es möglich, die Position des Datenbankpfads zu wählen und darüber hinaus die Speicherpfade erneut zu definieren, die der Datenbank zugeordnet sind. Der Datenbankpfad und die Speicherpfade werden definiert, indem im Befehl RESTORE DATABASE eine Kombination der Klauseln TO, ON und DBPATH ON verwendet wird.

Nachfolgend sind einige Beispiele für gültige Befehle RESTORE für Datenbanken aufgeführt, für die dynamischer Speicher aktiviert ist:

RESTORE DATABASE TEST1 RESTORE DATABASE TEST2 TO X: RESTORE DATABASE TEST3 DBPATH ON D: RESTORE DATABASE TEST3 ON /pfad1, /pfad2, /pfad3 RESTORE DATABASE TEST4 ON E:\neupfad1, F:\neupfad2 DBPATH ON D:

Wie auch beim Befehl CREATE DATABASE extrahiert der Datenbankmanager die beiden folgenden Informationen, die sich auf Speicherpositionen beziehen:

v Den **Datenbankpfad** (in dem der Datenbankmanager eine Reihe von Steuerdateien für die Datenbank speichert)

- Wenn die Klauseln TO oder DBPATH ON angegeben werden, geben diese Klauseln den Datenbankpfad an.
- Wird die Klausel ON verwendet, DBPATH ON jedoch nicht zusammen mit dieser angegeben, wird der erste in der Klausel ON aufgeführte Pfad als Datenbankpfad verwendet (zusätzlich zu seiner Eigenschaft als Speicherpfad).
- Wird keine der Klauseln TO, ON oder DBPATH ON angegeben, bestimmt der Konfigurationsparameter *dftdbpath* des Datenbankmanagers den Datenbankpfad.

**Anmerkung:** Wenn eine Datenbank mit demselben Namen bereits auf der Platte vorhanden ist, wird der Datenbankpfad ignoriert, und die Datenbank wird im selben Verzeichnis gespeichert wie die vorhandene Datenbank.

- v Die **Speicherpfade** (in denen der Datenbankmanager Tabellenbereichscontainer mit dynamischem Speicher erstellt)
	- Wenn die Klausel ON angegeben wird, werden alle aufgeführten Pfade als Speicherpfade interpretiert, und diese Pfade werden anstelle der im Backup-Image gespeicherten Pfade verwendet.
	- Wird die Klausel ON nicht angegeben, werden an den Speicherpfaden keine Änderungen vorgenommen (die im Backup-Image gespeicherten Speicherpfade werden beibehalten).

Zur Verdeutlichung dieses Konzepts werden die fünf oben gezeigten Beispiele für den Befehl RESTORE in der folgenden Tabelle mit den entsprechenden Speicherpfaden dargestellt:

*Tabelle 9. Auswirkungen des Befehls RESTORE auf Datenbank- und Speicherpfade*

|                                                                              | Keine Datenbank mit demselben Namen auf<br>der Platte vorhanden |                                                                              | Datenbank mit demselben Namen auf der<br>Platte vorhanden              |                                                                              |  |
|------------------------------------------------------------------------------|-----------------------------------------------------------------|------------------------------------------------------------------------------|------------------------------------------------------------------------|------------------------------------------------------------------------------|--|
| <b>Befehl RESTORE DATABASE</b>                                               | Datenbankpfad                                                   | Speicherpfade                                                                | Datenbankpfad                                                          | Speicherpfade                                                                |  |
| RESTORE DATABASE TEST1                                                       | $\langle \text{dftdbpath} \rangle$                              | Die im Backup-Image<br>definierten Speicher-<br>pfade werden verwen-<br>det. | Der Datenbankpfad<br>der vorhandenen<br>Datenbank wird ver-<br>wendet. | Die im Backup-Image<br>definierten Speicher-<br>pfade werden verwen-<br>det. |  |
| RESTORE DATABASE TEST2 TO X:                                                 | X:                                                              | Die im Backup-Image<br>definierten Speicher-<br>pfade werden verwen-<br>det. | Der Datenbankpfad<br>der vorhandenen<br>Datenbank wird ver-<br>wendet. | Die im Backup-Image<br>definierten Speicher-<br>pfade werden verwen-<br>det. |  |
| RESTORE DATABASE TEST3<br>DBPATH ON /db2/databases                           | /db2/databases                                                  | Die im Backup-Image<br>definierten Speicher-<br>pfade werden verwen-<br>det. | Der Datenbankpfad<br>der vorhandenen<br>Datenbank wird ver-<br>wendet. | Die im Backup-Image<br>definierten Speicher-<br>pfade werden verwen-<br>det. |  |
| RESTORE DATABASE TEST4<br>ON /pfad1, /pfad2, /pfad3                          | /pfad1                                                          | /pfad1,/pfad2,/pfad3                                                         | Der Datenbankpfad<br>der vorhandenen<br>Datenbank wird ver-<br>wendet. | /pfad1, /pfad2, /pfad3                                                       |  |
| <b>RESTORE DATABASE TEST5</b><br>ON E:\neupfad1, F:\neupfad2<br>DBPATH ON D: | D:                                                              | $E:\neq E_1$<br>$F:\emptyset$ neupfad2                                       | Der Datenbankpfad<br>der vorhandenen<br>Datenbank wird ver-<br>wendet. | $E:\neq E$<br>$F:\emptyset$ neupfad2                                         |  |

In den Fällen, in denen Speicherpfade als Teil der Restoreoperation erneut definiert wurden, werden die Tabellenbereiche, für die die Verwendung von dynamischem Speicher definiert wurde, automatisch an die neuen Pfade umgeleitet. Es ist jedoch nicht möglich, Container, die Tabellenbereichen mit dynamischem Speicher zugeordnet sind, mit dem Befehl SET TABLESPACE CONTAINERS explizit umzuleiten. Eine solche Aktion ist nicht zulässig.

Verwenden Sie die Option -s des Befehls db2ckbkp, um zu prüfen, ob der dynamische Speicher für eine Datenbank in einem Backup-Image aktiviert ist. Wenn der dynamische Speicher aktiviert ist, werden die der Datenbank zugeordneten Speicherpfade angezeigt.

Für Datenbanken mit mehreren Datenbankpartitionen, für die der dynamische Speicher aktiviert ist, hat der Befehl RESTORE DATABASE einige zusätzliche Auswirkungen:

- 1. Die Datenbank muss die gleiche Gruppe von Speicherpfaden in allen Datenbankpartitionen verwenden.
- 2. Die Ausführung eines Befehls RESTORE mit neuen Speicherpfaden ist nur in der Katalogdatenbankpartition möglich. Sie versetzt die Datenbank in den Status 'Restore anstehend' (RESTORE\_PENDING) in allen anderen Datenbankpartitionen (d. h. Nichtkatalogpartitionen).

|                                          |                                           | Keine Datenbank mit demselben Namen<br>auf der Platte vorhanden                                                                                                    |                                                                             | Datenbank mit demselben Namen auf<br>der Platte vorhanden (einschließlich<br>Entwurfsdatenbanken)                                          |                                                                             |
|------------------------------------------|-------------------------------------------|----------------------------------------------------------------------------------------------------|-----------------------------------------------------------------------------|----------------------------------------------------------------------------------------------------|-----------------------------------------------------------------------------|
| <b>Befehl RESTORE</b><br><b>DATABASE</b> | Datenbank-<br>partition der<br>Ausführung | Ergebnis in anderen<br>Datenbank-<br>partitionen                                                                                                    | Speicherpfade                                                               | Ergebnis in anderen<br>Datenbank-<br>partitionen                                                                                           | Speicherpfade                                                               |
| <b>RESTORE DATABASE</b><br>TEST1         | Katalog-<br>datenbank-<br>partition       | Eine Entwurfs-<br>datenbank wird mit<br>den Speicherpfaden<br>aus dem Backup-<br>Image in der<br>Katalogdatenbank-<br>partition erstellt. Alle<br>anderen Datenbank-<br>partitionen werden in<br>den Status 'Restore<br>anstehend' (RESTOR-<br>E PENDING) ver-<br>setzt. | Die im Backup-<br>Image definierten<br>Speicherpfade wer-<br>den verwendet. | Keines. Speicher-<br>pfade wurden nicht<br>geändert, sodass es<br>zu keinen Auswir-<br>kungen auf andere<br>Datenbankpartitionen<br>kommt. | Die im Backup-<br>Image definierten<br>Speicherpfade wer-<br>den verwendet. |
|                                          | Nichtkatalog-<br>datenbank-<br>partition  | SQL2542N oder<br>SOL2551N wird<br>zurückgegeben.<br>Wenn keine Daten-<br>bank vorhanden ist,<br>muss die Katalog-<br>datenbankpartition<br>zuerst mit Restore<br>wiederhergestellt<br>werden.                                                                            | N/V                                                                         | Keines. Speicher-<br>pfade wurden nicht<br>geändert, sodass es<br>zu keinen Auswir-<br>kungen auf andere<br>Datenbankpartitionen<br>kommt. | Die im Backup-<br>Image definierten<br>Speicherpfade wer-<br>den verwendet. |

*Tabelle 10. Auswirkungen eines Befehls RESTORE für Mehrpartitionsdatenbanken*

|                                                        |                                           | Keine Datenbank mit demselben Namen<br>auf der Platte vorhanden                                                                                                    |                          | Datenbank mit demselben Namen auf<br>der Platte vorhanden (einschließlich<br>Entwurfsdatenbanken)                                                                    |                          |
|--------------------------------------------------------|-------------------------------------------|----------------------------------------------------------------------------------------------------|--------------------------|----------------------------------------------------------------------------------------------------|--------------------------|
| <b>Befehl RESTORE</b><br><b>DATABASE</b>               | Datenbank-<br>partition der<br>Ausführung | Ergebnis in anderen<br>Datenbank-<br>partitionen                                                                                                    | Speicherpfade            | Ergebnis in anderen<br>Datenbank-<br>partitionen                                                                                                    | Speicherpfade            |
| RESTORE DATABASE<br>TEST2 ON /pfad1,<br>/pfad2, /pfad3 | Katalog-<br>datenbank-<br>partition       | Eine Entwurfs-<br>datenbank wird mit<br>den im RESTORE-<br>Befehl angegebenen<br>Speicherpfaden<br>erstellt. Alle anderen<br>Datenbankpartitionen<br>werden in den Status<br>'Restore anstehend'<br>(RESTORE_PEN-<br>DING) versetzt.                                                                     | /pfad1,/pfad2,<br>/pfad3 |                                                                                                    | /pfad1,/pfad2,<br>/pfad3 |
|                                                        | Nichtkatalog-<br>datenbank-<br>partition  | SQL1174N wird<br>zurückgegeben.<br>Wenn keine Daten-<br>bank vorhanden ist,<br>muss die Katalog-<br>datenbankpartition<br>zuerst mit Restore<br>wiederhergestellt<br>werden. Speicher-<br>pfade können im<br>RESTORE-Befehl<br>einer Nichtkatalog-<br>datenbankpartition<br>nicht angegeben wer-<br>den. | N/V                      | SOL1172N wird<br>zurückgegeben. Neue<br>Speicherpfade kön-<br>nen im RESTORE-<br>Befehl einer<br>Nichtkatalog-<br>datenbankpartition<br>nicht angegeben wer-<br>den. | N/V                      |

*Tabelle 10. Auswirkungen eines Befehls RESTORE für Mehrpartitionsdatenbanken (Forts.)*

# **Katalogisieren von Datenbanken**

Wenn Sie eine neue Datenbank erstellen, wird sie automatisch in der Datei für das Systemdatenbankverzeichnis katalogisiert. Sie können außerdem den Befehl CATA-LOG DATABASE verwenden, um eine Datenbank explizit in der Datei für das Systemdatenbankverzeichnis zu katalogisieren.

Mit dem Befehl CATALOG DATABASE können Sie eine Datenbank mit einem anderen Aliasnamen oder auch einen Datenbankeintrag katalogisieren, der zuvor mit dem Befehl UNCATALOG DATABASE gelöscht wurde.

Obwohl Datenbanken bei ihrer Erstellung automatisch katalogisiert werden, kann es erforderlich werden, eine Datenbank zu katalogisieren. Wenn dieser Fall eintritt, muss die Datenbank vorhanden sein.

Standardmäßig werden Verzeichnisdateien (einschließlich des Datenbankverzeichnisses) im Hauptspeicher zwischengespeichert. Hierzu wird der Konfigurationsparameter für die Verzeichniscacheunterstützung (*dir\_cache*) verwendet. Wenn der Verzeichniscache aktiviert ist, wird eine Änderung an einem Verzeichnis (z. B. durch den Befehl CATALOG DATABASE oder UNCATALOG DATABASE) durch eine andere Anwendung möglicherweise erst wirksam, wenn Ihre Anwendung erneut gestartet wird. Um den Verzeichniscache, der von einer Sitzung des Befehlszeilenprozessors verwendet wird, zu aktualisieren, führen Sie den Befehl TERMIN-ATE aus.

In einer partitionierten Datenbank wird in jeder Datenbankpartition ein Cache für Verzeichnisdateien erstellt. Neben dem Cache auf Anwendungsebene wird auch ein Cache auf Datenbankmanagerebene für interne Suchfunktionen des Datenbankmanagers verwendet. Um diesen "gemeinsamen" Cache zu aktualisieren, führen Sie die Befehle db2stop und db2start aus.

Verwenden Sie den Befehl CATALOG DATABASE über den Befehlszeilenprozessor, um eine Datenbank unter einem anderen Aliasnamen zu katalogisieren. Zum Beispiel wird durch den folgenden Befehl des Befehlszeilenprozessors die Datenbank PERSON1 als HUMANRES katalogisiert:

CATALOG DATABASE personl AS humanres WITH "Human Resources Database"

In diesem Beispiel enthält der Datenbankverzeichniseintrag des Systems den Aliasnamen HUMANRES für die Datenbank, der sich vom Datenbanknamen (PER-SON1) unterscheidet. Zum Katalogisieren einer Datenbank im Systemdatenbankverzeichnis aus einer Clientanwendung heraus rufen Sie die API 'sqlecadb' auf.

Verwenden Sie den Befehl CATALOG DATABASE über den Befehlszeilenprozessor, um eine Datenbank in einer anderen Instanz als der Standardinstanz zu katalogisieren. Im folgenden Beispiel werden Verbindungen zur Datenbank B nun zur Instanz INSTNC\_C hergestellt. Die Instanz instnc\_c muss bereits als lokaler Knoten katalogisiert sein, bevor dieser Befehl ausgeführt wird.

CATALOG DATABASE b as b on ic AT NODE instnc c

**Anmerkung:** Der Befehl CATALOG DATABASE wird auch auf Clientknoten verwendet, um Datenbanken zu katalogisieren, die sich auf Datenbankservercomputern befinden.

# **Binden von Dienstprogrammen an die Datenbank**

Bei der Erstellung einer Datenbank versucht der Datenbankmanager, die in den Dateien db2ubind.lst und db2cli.lst aufgeführten Dienstprogramme an die Datenbank zu binden. Diese Dateien befinden sich im Unterverzeichnis bnd im entsprechenden Verzeichnis sqllib.

Durch das Binden (BIND) eines Dienstprogramms wird ein *Paket* (d. h., ein Objekt) erstellt, das alle Informationen enthält, die zur Verarbeitung bestimmter SQL- und XQuery-Anweisungen aus einer einzigen Quellendatei benötigt werden.

**Anmerkung:** Wenn diese Dienstprogramme von einem Client ausgeführt werden sollen, müssen sie explizit gebunden werden. Sie müssen sich in dem Verzeichnis befinden, in dem diese Dateien gespeichert sind, um die Pakete in der Datenbank 'sample' zu erstellen. Die Bindedateien befinden sich im Unterverzeichnis bnd des Verzeichnisses sqllib. Sie müssen auch die Datei db2schema.bnd binden, wenn Sie die Datenbank erstellen oder ein Upgrade der Datenbank von einem Client durchführen. Detaillierte Informationen finden Sie im Abschnitt ″DB2-CLI-Bindedateien und Paketnamen″.

Rufen Sie über die Befehlszeile die folgenden Befehle auf, um Dienstprogramme an eine Datenbank zu binden bzw. neu zu binden. Hierbei steht sample für den Namen der Datenbank:

connect to sample bind @db2ubind.lst

# **Erstellen von Aliasnamen der Datenbank**

Ein *Aliasname* ist eine indirekte Methode, auf eine Tabelle, einen Kurznamen oder eine Sicht zu verweisen, sodass eine SQL- oder XQuery-Anweisung vom qualifizierten Namen dieser Tabelle oder Sicht unabhängig sein kann.

Es muss lediglich die Definition des Aliasnamens geändert werden, wenn die Tabelle oder Sicht umbenannt wird. Ein Aliasname kann für andere Aliasnamen erstellt werden. Ein Aliasname kann in einer Sicht- oder Triggerdefinition und in jeder SQL- oder XQuery-Anweisung außer in Definitionen von Prüfungen auf Integritätsbedingungen in Tabellen (Table Check Constraints) verwendet werden, in denen ein vorhandener Tabellen- oder Sichtname angegeben werden kann.

Ein Aliasname kann für eine Tabelle, eine Sicht oder einen Aliasnamen definiert werden, die bzw. der zum Zeitpunkt der Definition noch nicht existiert. Wenn die SQL- oder XQuery-Anweisung, die diesen Aliasnamen enthält, kompiliert wird, muss die Tabelle, Sicht oder der Aliasname vorhanden sein.

Ein Aliasname kann überall dort verwendet werden, wo ein vorhandener Tabellenname verwendet werden kann, und kann auf einen anderen Aliasnamen verweisen, sofern keine rückbezüglichen oder sich wiederholenden Verweise in der Kette der Aliasnamen auftreten.

Als Aliasname kann kein bereits vorhandener Tabellen-, Sicht- oder Aliasname angegeben werden, und der Name darf sich nur auf eine Tabelle in derselben Datenbank beziehen. Der Name einer Tabelle oder Sicht, der in einer Anweisung CREATE TABLE oder CREATE VIEW verwendet wird, darf nicht mit einem Aliasnamen im selben Schema übereinstimmen.

Sie benötigen keine besondere Berechtigung zur Erstellung eines Aliasnamens, sofern der Aliasname sich nicht in einem anderen Schema als dem befindet, das Ihrer aktuellen Berechtigungs-ID eigen ist. In diesem Fall benötigen Sie die Berechtigung DBADM.

Wenn ein Aliasname oder das Objekt, auf das ein Aliasname verweist, gelöscht wird, werden alle von dem Aliasnamen abhängigen Pakete als nicht gültig und alle von dem Aliasnamen abhängigen Sichten und Trigger als funktionsunfähig markiert.

Geben Sie in der Befehlszeile Folgendes ein, um einen Aliasnamen zu erstellen: CREATE ALIAS <aliasname> FOR <tabellenname>

Der Aliasname wird bei der Kompilierung der Anweisung durch den entsprechenden Tabellen- oder Sichtnamen ersetzt. Wenn der Aliasname oder die Aliasnamenskette nicht in einen Tabellen- oder Sichtnamen aufgelöst werden kann, wird ein Fehler zurückgegeben. Wenn zum Beispiel WORKERS ein Aliasname für die Tabelle EMPLOYEE ist, geschieht bei der Kompilierung Folgendes:

SELECT \* FROM WORKERS

wird effektiv zu SELECT \* FROM EMPLOYEE Mit der folgenden SQL-Anweisung wird ein Aliasname WORKERS für die Tabelle EMPLOYEE erstellt:

CREATE ALIAS WORKERS FOR EMPLOYEE

**Anmerkung:** DB2 für OS/390 oder z/Series implementiert zwei verschiedene Konzepte von Aliasnamen: ALIAS und SYNONYM. Diese beiden Konzepte weichen auf folgende Weise von der DB2-Datenbank ab:

- v Für ALIASnamen in DB2 für OS/390 oder z/Series gilt:
	- Sie machen eine spezielle Berechtigung oder ein bestimmtes Zugriffsrecht für ihre Ersteller erforderlich.
	- Sie können nicht auf andere Aliasnamen verweisen.
- v Für SYNONYMe in DB2 für OS/390 oder z/Series gilt:
	- Sie können nur von ihrem Ersteller verwendet werden.
	- Sie sind immer ohne Qualifikationsmerkmal.
	- Sie werden gelöscht, wenn die Bezugstabelle gelöscht wird.
	- Sie benutzen keinen Namensbereich mit Tabellen oder Sichten gemeinsam.

# **Herstellen einer Verbindung zu verteilten relationalen Datenbanken**

Verteilte relationale Datenbanken basieren auf formalen Requester-Server-Protokollen und -Funktionen.

Ein *Anwendungsrequester* unterstützt die Anwendungsseite einer Verbindung. Er setzt eine Datenbankanforderung aus der Anwendung in das Format der Kommunikationsprotokolle um, die in einem Netz verteilter Datenbanken verwendet werden können. Diese Anforderungen werden von einem *Datenbankserver* empfangen und verarbeitet, der sich am anderen Endpunkt der Verbindung befindet. Zusammen steuern der Anwendungsrequester und der Datenbankserver die Kommunikation und die standortbedingten Faktoren, sodass die Anwendung praktisch wie bei einem Zugriff auf eine lokale Datenbank arbeiten kann.

Ein Anwendungsprozess muss eine Verbindung zum Anwendungsserver eines Datenbankmanagers herstellen, bevor SQL-Anweisungen ausgeführt werden können, die auf Tabellen oder Sichten verweisen. Die Anweisung CONNECT stellt eine Verbindung zwischen einem Anwendungsprozess und dem zugehörigen Server her.

Es gibt zwei Arten von CONNECT-Anweisungen:

- v CONNECT (Typ 1) unterstützt die Semantik mit einer Einzeldatenbank pro Arbeitseinheit (RUOW = Remote Unit of Work, ferne Arbeitseinheit).
- v CONNECT (Typ 2) unterstützt die Semantik mit mehreren Datenbanken pro Arbeitseinheit (anwendungsgesteuerte DUOW = Application-Directed Distributed Unit of Work, anwendungsgesteuerte verteilte Arbeitseinheit).

DB2 Call Level Interface (CLI) und das eingebettete SQL unterstützen einen Verbindungsmodus, der als Modus für *gleichzeitig ablaufende Transaktionen* bezeichnet wird und der mehrere Verbindungen ermöglicht, die jeweils als unabhängige Transaktion behandelt werden. Eine Anwendung kann über mehrere gleichzeitig bestehende Verbindungen zur selben Datenbank verfügen.

Der Anwendungsserver kann sich relativ zu der Umgebung, in der der Prozess eingeleitet wird, auf einem lokalen oder fernen System befinden. Ein Anwendungsserver ist auch dann vorhanden, wenn die Umgebung keine verteilten relationalen

Datenbanken verwendet. Eine solche Umgebung enthält ein lokales Verzeichnis, in dem die Anwendungsserver, die in einer Anweisung CONNECT angegeben werden können, beschrieben sind.

Der Anwendungsserver führt die gebundene Form einer statischen SQL-Anweisung aus, mit der auf Tabellen oder Sichten verwiesen wird. Die gebundene Anweisung wird einem Paket entnommen, das der Datenbankmanager zuvor durch eine Bindeoperation erstellt hat.

In den meisten Fällen kann eine mit einem Anwendungsserver verbundene Anwendung Anweisungen und Klauseln verwenden, die vom Datenbankmanager des Anwendungsservers unterstützt werden. Dies gilt auch dann, wenn eine Anwendung über den Anwendungsrequester eines Datenbankmanagers ausgeführt wird, der einige dieser Anweisungen und Klauseln *nicht* unterstützt.

# **Ferne Arbeitseinheit für verteilte relationale Datenbanken**

Die *Funktion für ferne Arbeitseinheiten* (RUOW = Remote Unit of Work) ermöglicht die Vorbereitung und Ausführung von SQL-Anweisungen über eine ferne Einheit.

Ein Anwendungsprozess auf Computersystem "A" kann eine Verbindung zu einem Anwendungsserver auf Computersystem "B" herstellen und innerhalb einer oder mehrerer Arbeitseinheiten (UOWs) eine beliebige Anzahl von statischen oder dynamischen SQL-Anweisungen ausführen, die auf Objekte auf Computersystem "B" zugreifen. Nach Beendigung einer Arbeitseinheit auf Computersystem B kann der Anwendungsprozess eine Verbindung zu einem Anwendungsserver auf Computersystem C herstellen, usw.

Die meisten SQL-Anweisungen können remote vorbereitet und ausgeführt werden. Hierbei gelten allerdings die folgenden Einschränkungen:

- Alle Objekte, auf die in einer einzelnen SQL-Anweisung verwiesen wird, müssen vom selben Anwendungsserver verwaltet werden.
- Alle SQL-Anweisungen in einer Arbeitseinheit müssen vom selben Anwendungsserver ausgeführt werden.

Zu einem bestimmten Zeitpunkt befindet sich ein Anwendungsprozess in einem der vier möglichen *Verbindungsstatus*:

• Verbindung möglich und verbunden

Ein Anwendungsprozess ist mit einem Anwendungsserver verbunden und CONNECT-Anweisungen können ausgeführt werden.

Wenn die implizite Verbindung möglich ist:

- Der Anwendungsprozess nimmt diesen Status an, wenn eine Anweisung CONNECT TO oder CONNECT ohne Operanden im Status 'Verbindung möglich und nicht verbunden' erfolgreich ausgeführt wird.
- Der Anwendungsprozess könnte aus dem Status 'Implizite Verbindung möglich' in diesen Status versetzt werden, wenn eine beliebige SQL-Anweisung mit Ausnahme von CONNECT RESET, DISCONNECT, SET CONNECTION oder RELEASE ausgeführt wird.

Unabhängig davon, ob die implizite Verbindung möglich ist, wird dieser Status angenommen, wenn Folgendes gilt:

– Eine Anweisung CONNECT TO wird im Status 'Verbindung möglich und nicht verbunden' erfolgreich ausgeführt.

- Eine Anweisung COMMIT oder ROLLBACK wird erfolgreich abgesetzt oder im Status 'Verbindung nicht möglich und verbunden' wird ein erzwungener Rollback ausgeführt.
- Verbindung nicht möglich und verbunden

Ein Anwendungsprozess ist mit einem Anwendungsserver verbunden, eine Anweisung CONNECT TO kann jedoch nicht erfolgreich ausgeführt werden, um die Anwendungsserver zu ändern. Der Anwendungsprozess kann aus dem Status 'Verbindung möglich und verbunden' in diesen Status versetzt werden, wenn eine beliebige SQL-Anweisung mit Ausnahme von CONNECT TO, CON-NECT ohne Operand, CONNECT RESET, DISCONNECT, SET CONNECTION, RELEASE, COMMIT oder ROLLBACK ausgeführt wird.

v Verbindung möglich und nicht verbunden

Ein Anwendungsprozess ist nicht mit einem Anwendungsserver verbunden. CONNECT TO ist die einzige SQL-Anweisung, die ausgeführt werden kann. Andernfalls wird ein Fehler (SQLSTATE 08003) ausgegeben.

Unabhängig davon, ob eine implizite Verbindung möglich ist, wird der Anwendungsprozess in diesen Status versetzt, wenn bei der Eingabe einer Anweisung CONNECT TO ein Fehler auftritt oder wenn in einer Arbeitseinheit ein Fehler auftritt, der zu einer Verbindungsunterbrechung und einem Rollback führt. Ein Fehler, der darauf zurückzuführen ist, dass der Anwendungsprozess sich nicht im Status 'Verbindung möglich' befindet, oder dass der Servername nicht im lokalen Verzeichnis aufgeführt ist, verursacht keine Änderung in diesen Status.

Wenn die implizite Verbindung nicht möglich ist, gilt Folgendes:

- Der Anwendungsprozess befindet sich zu Beginn in diesem Status.
- Die Anweisungen CONNECT RESET und DISCONNECT bewirken eine Änderung in diesen Status.
- v Implizite Verbindung möglich (wenn die implizite Verbindung verfügbar ist). Wenn die implizite Verbindung verfügbar ist, stellt dieser Status den Anfangsstatus eines Anwendungsprozesses dar. Die Anweisung CONNECT RESET bewirkt eine Änderung in diesen Status. Dieser Status wird auch angenommen, wenn eine Anweisung COMMIT oder ROLLBACK eingegeben wird, während sich das System im Status 'Verbindung nicht möglich und verbunden' befindet, und anschließend im Status 'Verbindung möglich und verbunden' eine Anweisung DISCONNECT eingegeben wird.

Die Verfügbarkeit der impliziten Verbindung wird mithilfe von Installationsoptionen, Umgebungsvariablen und Authentifizierungseinstellungen festgelegt.

Die Ausführung aufeinanderfolgender CONNECT-Anweisungen stellt keinen Fehler dar, weil CONNECT selbst den Anwendungsprozess nicht aus dem Status 'Verbindung möglich' in einen anderen Status versetzt. Die Ausführung aufeinanderfolgender CONNECT RESET-Anweisungen stellt jedoch einen Fehler dar. Außerdem ist es auch ein Fehler, eine andere SQL-Anweisung als CONNECT TO, CONNECT RESET, CONNECT ohne Operand, SET CONNECTION, RELEASE, COMMIT oder ROLLBACK und anschließend eine Anweisung CONNECT TO auszuführen. Um diesen Fehler zu vermeiden, muss vor der Anweisung CONNECT TO eine Anweisung CONNECT RESET, DISCONNECT (mit vorausgehender Anweisung COMMIT oder ROLLBACK), COMMIT oder ROLLBACK ausgeführt werden.

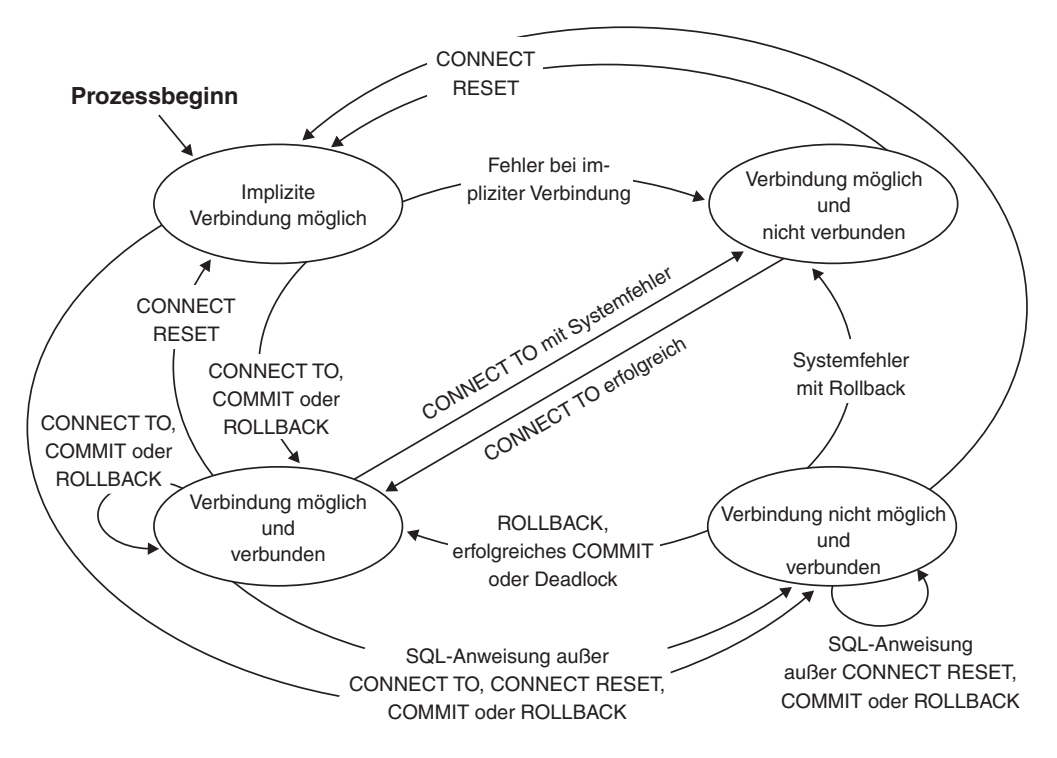

*Abbildung 4. Verbindungsstatusänderungen bei Verfügbarkeit einer impliziten Verbindung*

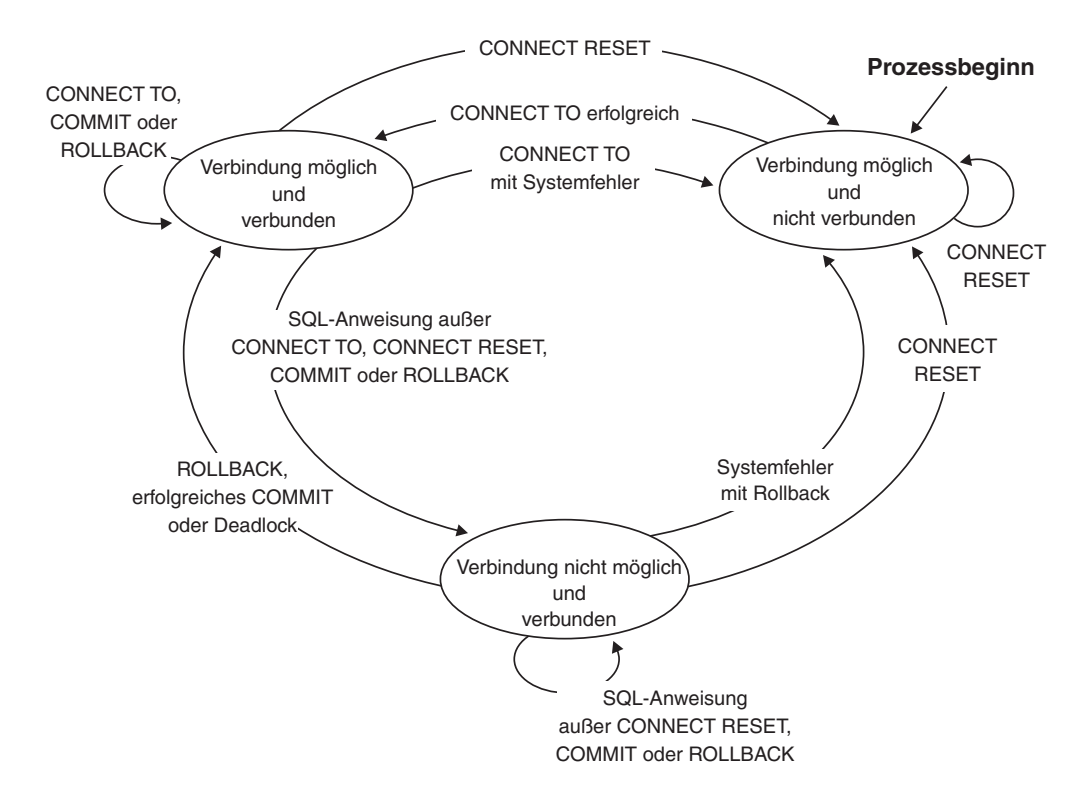

*Abbildung 5. Verbindungsstatusänderungen bei Nichtverfügbarkeit einer impliziten Verbindung*

# **Anwendungsgesteuerte verteilte Arbeitseinheit**

Die *Funktion für anwendungsgesteuerte DUOWs* (DUOW = Distributed Unit of Work, verteilte Arbeitseinheit) ermöglicht die ferne Vorbereitung und Ausführung von SQL-Anweisungen.

Ein Anwendungsprozess auf dem Computersystem "A" kann eine Verbindung zu einem Anwendungsserver auf Computersystem "B" herstellen, indem er eine Anweisung CONNECT oder SET CONNECTION absetzt. Der Anwendungsprozess kann dann eine beliebige Anzahl statischer und dynamischer SQL-Anweisungen ausführen, die auf Objekte auf dem Computersystem "B" zugreifen, bevor er die UOW beendet. Alle Objekte, auf die in einer einzelnen SQL-Anweisung verwiesen wird, müssen vom selben Anwendungsserver verwaltet werden. Anders als bei der Funktion für ferne Arbeitseinheiten (RUOWs) kann eine beliebige Anzahl von Anwendungsservern an derselben UOW beteiligt werden. Eine Commit- oder Rollbackoperation beendet die UOW.

Eine anwendungsgesteuerte DUOW verwendet eine Verbindung des Typs 2. Eine Verbindung vom *Typ 2* verbindet einen Anwendungsprozess mit dem angegebenen Anwendungsserver und legt die Regeln für anwendungsgesteuerte DUOWs fest.

Für einen Typ 2-Anwendungsprozess gilt Folgendes:

- v Der Anwendungsprozess weist immer den Status 'Verbindung möglich' auf.
- v Der Anwendungsprozess befindet sich entweder im Status 'Verbunden' oder im Status 'Nicht verbunden'.
- v Der Anwendungsprozess verfügt über null oder mehr Verbindungen.

Jede Verbindung eines Anwendungsprozesses wird für die Verbindung durch den Aliasnamen der Datenbank des Anwendungsservers eindeutig identifiziert.

Eine einzelne Verbindung weist immer einen der folgenden Verbindungsstatus auf:

- Aktuell und angehalten
- Aktuell und Freigabe anstehend
- Ruhend und angehalten
- Ruhend und Freigabe anstehend

Ein Anwendungsprozess des Typs 2 befindet sich zu Beginn im Status 'Nicht verbunden' und verfügt nicht über Verbindungen. Eine Verbindung befindet sich zu Beginn im Status 'Aktuell und angehalten'.

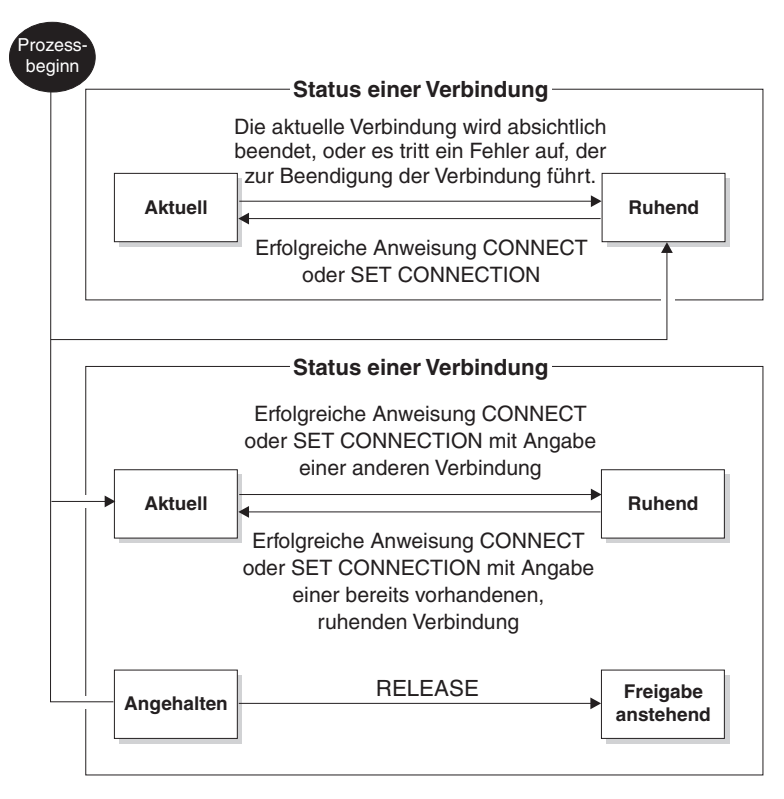

*Abbildung 6. Verbindungsstatusänderungen bei anwendungsgesteuerten verteilten DUOWs*

# **Verbindungsstatus von Anwendungsprozessen**

Für die Ausführung einer Anweisung CONNECT gelten bestimmte Regeln.

Diese Regeln lauten wie folgt:

- v Ein Kontext kann nicht gleichzeitig über mehrere Verbindungen zum selben Anwendungsserver verfügen.
- v Wenn ein Anwendungsprozess eine Anweisung SET CONNECTION ausführt, muss als Positionsname eine bereits vorhandene Verbindung aus der Gruppe der Verbindungen für den Anwendungsprozess angegeben werden.
- v Wenn ein Anwendungsprozess eine Anweisung CONNECT ausführt und die Option SQLRULES(STD) aktiviert wurde, darf der angegebene Servername *nicht* mit der Angabe für eine bereits vorhandene Verbindung aus der Gruppe der Verbindungen für den Anwendungsprozess übereinstimmen. Eine Beschreibung der Option SQLRULES finden Sie unter ["Optionen zur Regelung der Semantik](#page-133-0) [von Arbeitseinheiten" auf Seite 120.](#page-133-0)

**Wenn ein Anwendungsprozess über eine aktuelle Verbindung verfügt**, befindet sich der Anwendungsprozess im Status *Verbunden*. Das Sonderregister CURRENT SERVER enthält den Namen des Anwendungsservers für die aktuelle Verbindung. Der Anwendungsprozess kann SQL-Anweisungen ausführen, die auf Objekte verweisen, die von dem Anwendungsserver verwaltet werden.

Ein Anwendungsprozess, der sich im Status 'Nicht verbunden' befindet, wird in den Status 'Verbunden' überführt, wenn eine Anweisung CONNECT oder SET CONNECTION erfolgreich ausgeführt werden konnte. Wenn keine Verbindung vorhanden ist, jedoch SQL-Anweisungen ausgegeben werden, wird eine implizite Verbindung hergestellt. Dies gilt allerdings nur, wenn in der Umgebungsvariablen DB2DBDFT der Name einer Standarddatenbank angegeben wurde.

**Wenn ein Anwendungsprozess über keine aktuelle Verbindung verfügt**, befindet sich der Anwendungsprozess im Status *Nicht verbunden*. Als einzige SQL-Anweisungen können die Anweisungen CONNECT, DISCONNECT ALL, DISCONNECT (Angabe einer Datenbank), SET CONNECTION, RELEASE, COMMIT, ROLLBACK sowie lokale SET-Anweisungen ausgeführt werden.

Ein Anwendungsprozess im Status *Verbunden* wird in den Status *Nicht verbunden* überführt, wenn die momentan vorhandene, aktuelle Verbindung absichtlich beendet wird oder wenn eine SQL-Anweisung fehlschlägt und zu einer Rollbackoperation auf dem Anwendungsserver und dem Verlust der Verbindung führt. Verbindungen werden nach der erfolgreichen Ausführung einer Anweisung DISCON-NECT oder nach der Ausführung einer Anweisung COMMIT absichtlich beendet, wenn die Verbindung sich im Status 'Freigabe anstehend' befindet. (Wenn die Precompileroption DISCONNECT auf den Wert AUTOMATIC eingestellt ist, werden alle Verbindungen beendet. Wenn sie auf den Wert CONDITIONAL eingestellt ist, werden hingegen alle Verbindungen beendet, die nicht über geöffnete WITH HOLD-Cursor verfügen.)

## **Verbindungsstatus**

Es gibt zwei Typen von Verbindungsstatus: Die Status "Angehalten und Freigabe anstehend" und die Status "Aktuell und Ruhend".

Wenn ein Anwendungsprozess eine Anweisung CONNECT ausführt und der Servername für den Anwendungsrequester definiert wurde, sich jedoch nicht in der Gruppe der vorhandenen Verbindungen für den Anwendungsprozess befindet, gilt Folgendes: (i) Die aktuelle Verbindung wird in den Verbindungsstatus *Ruhend* versetzt, der Servername wird zur Gruppe der Verbindungen hinzugefügt und die neue Verbindung wird sowohl in den Verbindungsstatus *Aktuell* als auch in den Verbindungsstatus *Angehalten* versetzt.

Wenn sich der Servername bereits in der Gruppe der vorhandenen Verbindungen für den Anwendungsprozess befindet und die Anwendung mit der Option SQL-RULES(STD) vorkompiliert wurde, wird ein Fehler (SQLSTATE 08002) ausgegeben.

*Status 'Angehalten' und 'Freigabe anstehend'.* Mit der Anweisung RELEASE wird gesteuert, ob sich eine Verbindung im Status 'Angehalten' oder 'Freigabe anstehend' befindet. Der Status *Freigabe anstehend* bedeutet, dass nach der nächsten erfolgreichen Ausführung einer Commitoperation eine Verbindungsunterbrechung durchgeführt wird. (Eine Rollbackoperation hat keine Auswirkungen auf Verbindungen.) Der Status *Angehalten* bedeutet, dass nach der nächsten Ausführung einer Commitoperation *keine* Verbindungsunterbrechung durchgeführt wird.

Alle Verbindungen befinden sich zu Beginn im Status 'Angehalten' und können mit der Anweisung RELEASE in den Status 'Freigabe anstehend' versetzt werden. Nachdem sie sich im Status 'Freigabe anstehend' befindet, kann eine Verbindung nicht wieder zurück in den Status 'Angehalten' versetzt werden. Eine Verbindung bleibt über Grenzen von UOWs (Arbeitseinheiten) hinweg im Status 'Freigabe

<span id="page-133-0"></span>anstehend', wenn eine Anweisung ROLLBACK aufgeführt wird oder wenn eine fehlgeschlagene Commitoperation zu einer ROLLBACK-Operation führt.

Selbst wenn eine Verbindung nicht explizit für die Freigabe markiert ist, kann sie trotzdem aufgrund einer Commitoperation unterbrochen werden, wenn diese die Bedingungen der Precompileroption DISCONNECT erfüllt.

*Status 'Aktuell' und 'Ruhend'.* Unabhängig davon, ob sich eine Verbindung im Status 'Angehalten' oder im Status 'Freigabe anstehend' befindet, kann sie sich außerdem im Status 'Aktuell' oder im Status 'Ruhend' befinden. Eine Verbindung im Status *Aktuell* wird zur Ausführung von SQL-Anweisungen verwendet, solange sich dieser Status nicht ändert. Eine Verbindung im Status *Ruhend* ist eine Verbindung, die momentan nicht aktuell ist.

Die einzigen SQL-Anweisungen, die über eine ruhende Verbindung ausgeführt werden können, sind COMMIT, ROLLBACK, DISCONNECT und RELEASE. Die Anweisungen SET CONNECTION und CONNECT ändern den Verbindungsstatus des angegebenen Servers in 'Aktuell'. Alle vorhandenen Verbindungen werden in den Status 'Ruhend' versetzt oder bleiben weiterhin in diesem Status. Zu einem bestimmten Zeitpunkt kann sich immer nur eine Verbindung im Status 'Aktuell' befinden. Wenn eine ruhende Verbindung innerhalb derselben UOW aktiviert wird, dann entspricht der Status aller Sperren, Cursor und vorbereiteten Anweisungen dem Status, in dem sich diese befanden, als die Verbindung das letzte Mal den Status 'Aktuell' hatte.

### **Beendigung einer Verbindung**

Wenn eine Verbindung beendet wird, werden alle Ressourcen, die vom Anwendungsprozess über die Verbindung belegt wurden, und alle Ressourcen, die zum Herstellen und Verwalten der Verbindung verwendet wurden, freigegeben. Wenn beispielsweise der Anwendungsprozess eine Anweisung RELEASE ausführt, werden alle geöffneten Cursor geschlossen, wenn die Verbindung während der nächsten Commitoperation beendet wird.

Eine Verbindung kann auch aufgrund eines Kommunikationsfehlers beendet werden. Wenn sich diese Verbindung im Status 'Aktuell' befindet, dann wird der Anwendungsprozess in den Status 'Nicht verbunden' versetzt.

Alle Verbindungen für einen Anwendungsprozess werden beendet, wenn der Prozess beendet wird.

### **Optionen zur Regelung der Semantik von Arbeitseinheiten**

Die Semantik für die Verwaltung von Verbindungen vom Typ 2 wird von einer Reihe von Precompileroptionen bestimmt. Diese Optionen werden im Folgenden zusammengefasst. Die jeweiligen Standardwerte sind in Fettdruck hervorgehoben und unterstrichen.

- CONNECT (1 | 2). Gibt an, ob CONNECT-Anweisungen als Anweisungen des Typs 1 oder Typs 2 verarbeitet werden sollen.
- v SQLRULES (**DB2** | STD). Gibt an, ob CONNECT-Anweisungen des Typs 2 auf der Basis der DB2-Regeln verarbeitet werden sollen, die für CONNECT eine Umschaltung zu einer ruhenden Verbindung zulassen, oder ob die Regeln des SQL92-Standards verwendet werden sollen, die diese Vorgehensweise nicht zulassen.
- DISCONNECT (EXPLICIT | CONDITIONAL | AUTOMATIC). Gibt an, welche Datenbankverbindungen unterbrochen werden sollen, wenn eine Commitoperation ausgeführt wird:
	- Verbindungen, die mit der SQL-Anweisung RELEASE (EXPLICIT) explizit zur Freigabe markiert wurden.
	- Verbindungen, die nicht über geöffnete WITH HOLD-Cursor verfügen und Verbindungen, die für die Freigabe (CONDITIONAL) markiert sind.
	- Alle Verbindungen (AUTOMATIC).
- v SYNCPOINT (**ONEPHASE** | TWOPHASE | NONE). Gibt an, wie COMMITund ROLLBACK-Operationen zwischen mehreren Datenbankverbindungen koordiniert werden sollen. Diese Option wird ignoriert und dient nur zur Gewährleistung der Abwärtskompatibilität.
	- Aktualisierungen können in der Arbeitseinheit nur in einer Datenbank durchgeführt werden. Alle anderen Datenbanken sind schreibgeschützt (ONE-PHASE). Alle Aktualisierungsversuche in anderen Datenbanken führen zu einem Fehler (SQLSTATE 25000).
	- Zur Laufzeit wird ein Transaktionsmanager (TM) verwendet, um zweiphasige Commitoperationen in den Datenbanken zu koordinieren, die dieses Protokoll (TWOPHASE) unterstützen.
	- Zur Ausführung des zweiphasigen Commits wird kein Transaktionsmanager (TM) verwendet und die Verwendung einer einzelnen Aktualisierungskomponente und mehrerer Eingabekomponenten wird nicht erzwungen (NONE). Wenn eine COMMIT- oder ROLLBACK-Operation ausgeführt wird, werden für alle Datenbanken individuelle COMMIT- oder ROLLBACK-Operationen übergeben. Wenn mindestens eine der ROLLBACK-Operationen fehlschlägt, wird ein Fehler (SQLSTATE 58005) ausgegeben. Wenn mindestens eine COMMIT-Operation fehlschlägt, wird ein weiterer Fehler (SQLSTATE 40003) ausgegeben.

Um während der Laufzeit eine der hier aufgeführten Optionen außer Kraft zu setzen, können Sie den Befehl SET CLIENT oder die Anwendungsprogrammierschnittstelle (API) sqlesetc verwenden. Ihre aktuellen Einstellungen können mit dem Befehl QUERY CLIENT oder der API sqleqryc abgerufen werden. Beachten Sie hierbei, dass es sich dabei nicht um SQL-Anweisungen, sondern um APIs handelt, die in verschiedenen Hostprogrammiersprachen und im Befehlszeilenprozessor (CLP) definiert wurden.

# **Wichtige Hinweise zur Datendarstellung**

In verschiedenen Systemen werden Daten auf unterschiedliche Weise dargestellt. Wenn Daten von einem System auf ein anderes verschoben werden, muss in bestimmten Fällen eine Datenkonvertierung durchgeführt werden.

Produkte mit DRDA-Unterstützung führen erforderliche Konvertierungsoperationen auf dem Empfangssystem automatisch durch.

Zum Konvertieren numerischer Daten muss das System über Angaben zum Datentyp und dazu verfügen, wie die Daten vom sendenden System dargestellt werden. Zum Konvertieren von Zeichenfolgen sind weitere Informationen erforderlich. Die Zeichenfolgekonvertierung hängt von der verwendeten Codepage der Daten und von der Operation ab, die für die Daten ausgeführt werden soll. Zeichenkonvertierungen werden auf der Basis von IBM Character Data Representation Architecture (CDRA) durchgeführt. Weitere Informationen zur Zeichenkonvertierung finden Sie im Handbuch *Character Data Representation Architecture: Reference & Registry* (IBM Form SC09-2190-00).

# **Anzeigen des Inhalts der Datei des lokalen oder des Systemdatenbankverzeichnisses**

Mit dem Befehl LIST DATABASE DIRECTORY können Sie die Informationen zu den Datenbanken anzeigen, die sich auf Ihrem System befinden.

Sie können den Inhalt der Dateien des lokalen bzw. des Systemdatenbankverzeichnisses erst anzeigen, wenn Sie eine Instanz und eine Datenbank erstellt haben.

Wenn Sie den Inhalt der Datei des lokalen Datenbankverzeichnisses anzeigen wollen, geben Sie den folgenden Befehl ein, in dem <position> die Speicherposition der Datenbank bezeichnet:

LIST DATABASE DIRECTORY ON <position>

Wenn Sie den Inhalt der Datei des Systemdatenbankverzeichnisses anzeigen wollen, setzen Sie den Befehl LIST DATABASE DIRECTORY *ohne* Angabe der Speicherposition der Datei für das Datenbankverzeichnis ab.

# **Löschen von Datenbanken**

Das Löschen einer Datenbank kann weit reichende Auswirkungen haben, da alle Objekte der Datenbank, Container und zugehörige Dateien gelöscht werden. Die gelöschte Datenbank wird aus den Datenbankverzeichnissen entfernt (entkatalogisiert).

Geben Sie in der Befehlszeile Folgendes ein, um eine Datenbank zu löschen: DROP DATABASE <name>

Mit dem folgenden Befehl wird die Beispieldatenbank SAMPLE gelöscht: DROP DATABASE SAMPLE

**Anmerkung:** Wenn Sie die Beispieldatenbank SAMPLE löschen, sie jedoch erneut benötigen, können Sie sie erneut erstellen.

Zum Löschen einer Datenbank aus einer Clientanwendung heraus rufen Sie die API 'sqledrpd' auf. Zum Löschen einer Datenbank auf einem angegeben Datenbankpartitionsserver rufen Sie die API 'sqledpan' auf.

## **Löschen von Aliasnamen**

Wenn Sie einen Aliasnamen löschen, wird seine Beschreibung aus dem Katalog gelöscht, alle vorhandenen Pakete und zwischengespeicherten dynamischen Abfragen, die auf den betreffenden Aliasnamen verweisen, werden inaktiviert (ungültig), und alle Sichten und Trigger, die von diesem Aliasnamen abhängig sind, werden als funktionsunfähig markiert.

Geben Sie zum Löschen von Aliasnamen die Anweisung DROP über die Befehlszeile ein:

DROP ALIAS EMPLOYEE-ALIAS

# **Kapitel 6. Datenbankpartitionen**

Eine *Datenbankpartition* ist ein Teil einer Datenbank, der aus eigenen Daten, Indizes, Konfigurationsdateien und Transaktionsprotokollen besteht. Eine Datenbankpartition wird manchmal auch als Knoten oder Datenbankknoten bezeichnet. Eine Umgebung mit partitionierten Datenbanken ist eine Datenbankinstallation, die die Verteilung von Daten für Datenbankpartitionen unterstützt.

Vollständige Informationen zu Datenbankpartitionen finden Sie im Handbuch *Partitionierung und Clustering*.

# **Kapitel 7. Pufferpools**

Ein *Pufferpool* ist ein Bereich im Hauptspeicher, der dem Datenbankmanager zum Zwischenspeichern von Tabellen- und Indexdaten beim Lesen von Daten vom Datenträger zugeordnet wurde. Jede DB2-Datenbank muss einen Pufferpool haben.

Jede neue Datenbank hat einen definierten Standardpufferpool mit dem Namen IBMDEFAULTBP. Zusätzliche Pufferpools können mithilfe der Anweisungen CRE-ATE BUFFERPOOL, DROP BUFFERPOOL und ALTER BUFFERPOOL erstellt, gelöscht und geändert werden. Die Katalogsicht SYSCAT.BUFFERPOOLS greift auf die Informationen zu den Pufferpools zu, die in der Datenbank definiert sind.

## **Verwendung von Pufferpools**

Wenn auf eine Zeile von Daten in einer Tabelle zum ersten Mal zugegriffen wird, liest der Datenbankmanager die Seite, die diese Daten enthält, in einen Pufferpool ein. Seiten verbleiben im Pufferpool, bis die Datenbank gestoppt wird oder der von einer Seite belegte Speicherbereich im Pufferpool von einer anderen Seite benötigt wird.

Seiten im Pufferpool können entweder im Gebrauch sein oder nicht, und sie können genutzt (geändert) oder sauber (ungeändert) sein:

- v Seiten, die im Gebrauch sind, werden momentan gelesen oder aktualisiert. Zur Erhaltung der Datenkonsistenz lässt der Datenbankmanager nur einen Agenten zu, der eine bestimmte Seite in einem Pufferpool zu einer bestimmten Zeit aktualisiert. Wenn eine Seite aktualisiert wird, wird auf sie ausschließlich durch einen einzigen Agenten zugegriffen. Wenn sie gelesen wird, kann sie von mehreren Agenten gleichzeitig gelesen werden.
- v Genutzte Seiten enthalten Daten, die geändert, jedoch noch nicht auf die Platte geschrieben wurden.
- v Wenn eine Seite auf die Platte geschrieben wurde, ist sie sauber und kann im Pufferpool bleiben.

Ein großer Teil der Optimierung einer Datenbank betrifft die Einstellung von Konfigurationsparametern, die das Einlesen von Daten in den Pufferpool und das Schreiben von Daten aus dem Pufferpool auf die Platte steuern. Wenn eine Seite nicht von einem zuletzt aktiven Agenten benötigt wurde, kann sie für neue Seitenanforderungen aus neuen Anwendungen verwendet werden. Die Leistung des Datenbankmanagers kann durch zusätzliche Platten-E/A-Operationen beeinträchtigt werden.

Mithilfe des Snapshot Monitors können Sie die Effektivität der Zugriffe auf Pufferpools berechnen, um die Verwendung Ihrer Pufferpools zu optimieren.

# **Entwerfen von Pufferpools**

Die Größen aller Pufferpools können eine große Auswirkung auf die Leistung Ihrer Datenbank haben.

Vor der Erstellung eines neuen Pufferpools müssen die folgenden Punkte geklärt werden:

• Welcher Pufferpoolname verwendet werden soll.

- v Ob der Pufferpool sofort oder erst im Anschluss an die nächste Inaktivierung und erneute Aktivierung der Datenbank erstellt werden soll.
- Ob der Pufferpool für alle Datenbankpartitionen oder nur für eine Untergruppe der Datenbankpartitionen vorhanden sein soll.
- Welche Seitengröße für den Pufferpool verwendet werden soll. Siehe "Seitengrößen von Pufferpools".
- v Ob der Pufferpool eine feste Größe haben soll oder ob der Datenbankmanager die Größe des Pufferpools als Reaktion auf Ihre Auslastung automatisch anpassen soll. Es wird empfohlen, den Pufferpool automatisch vom Datenbankmanager optimieren zu lassen, indem Sie den Parameter SIZE bei der Pufferpoolerstellung nicht angeben. Detaillierte Informationen finden Sie in der Beschreibung der Anweisung "CREATE BUFFERPOOL" sowie in ["Hinweise](#page-140-0) [zum Pufferpoolspeicher" auf Seite 127.](#page-140-0)
- v Ob ein Teil des Pufferpools für die blockbasierte E/A reserviert werden soll. Detaillierte Informationen finden Sie in "Blockbasierte Pufferpools für besseren sequenziellen Vorablesezugriff".

### **Beziehung zwischen Tabellenbereichen und Pufferpools**

Beim Entwerfen von Pufferpools müssen Sie mit der Beziehung zwischen Tabellenbereichen und Pufferpools vertraut sein. Jeder Tabellenbereich wird einem bestimmten Pufferpool zugeordnet. IBMDEFAULTBP ist der Standardpufferpool. Der Datenbankmanager ordnet darüber hinaus auch die folgenden Systempufferpools zu: IBMSYSTEMBP4K, IBMSYSTEMBP8K, IBMSYSTEMBP16K und IBMSYSTEMBP32K (bisher als "verdeckte Pufferpools" bezeichnet). Wenn ein anderer Pufferpool einem Tabellenbereich zugeordnet werden soll, muss der Pufferpool existieren und die gleiche Seitengröße aufweisen. Die Zuordnung wird bei der Erstellung des Tabellenbereichs (mit der Anweisung CREATE TABLE-SPACE) definiert. Zu einem späteren Zeitpunkt kann sie (mit der Anweisung ALTER TABLESPACE) geändert werden.

Durch die Verwendung mehrerer Pufferpools haben Sie die Möglichkeit, die Verwendung von Hauptspeicher durch die Datenbank zu konfigurieren, um die allgemeine Leistung zu verbessern. Zum Beispiel kann bei Tabellenbereichen mit einer oder mehreren umfangreichen Tabellen (d. h. größeren als der verfügbare Hauptspeicher), auf die die Benutzer wahlfrei zugreifen, die Größe des Pufferpools begrenzt werden, da ein Zwischenspeichern (Caching) der Datenseiten vielleicht nicht vorteilhaft ist. Dem Tabellenbereich für eine Online-Transaktionsanwendung kann ein größerer Pufferpool zugeordnet werden, sodass die Datenseiten, die von der Anwendung genutzt werden, länger im Cache zwischengespeichert und so schnellere Antwortzeiten erzielt werden können. Bei der Konfiguration neuer Pufferpools ist jedoch ein sorgfältiges Vorgehen geboten.

### **Seitengrößen von Pufferpools**

Die Seitengröße für den Standardpufferpool wird bei der Verwendung des Befehls CREATE DATABASE definiert. Dieser Standardwert stellt die Standardseitengröße für alle zukünftigen Anweisungen CREATE BUFFERPOOL und CREATE TABLE-SPACE dar. Wenn Sie die Seitengröße beim Erstellen der Datenbank nicht angeben, wird die Standardseitengröße von 4 KB verwendet.

**Anmerkung:** Wenn Sie ermittelt haben, dass für Ihre Datenbank eine Seitengröße von 8 KB, 16 KB oder 32 KB erforderlich ist, müssen Sie mindestens einen Pufferpool mit der entsprechenden Seitengröße definiert und dem Tabellenbereich in Ihrer Datenbank zugeordnet haben.

<span id="page-140-0"></span>Möglicherweise benötigen Sie jedoch einen Pufferpool, dessen Merkmale vom Systempufferpool abweichen. Sie können neue Pufferpools erstellen, die der Datenbankmanager verwendet. Sie müssen die Datenbank möglicherweise erneut starten, um die Änderungen an Tabellenbereichen und Pufferpools in Kraft zu setzen. Die Seitengrößen, die Sie für die Tabellenbereiche angeben, sollten die Seitengrößen bestimmen, die Sie für die Pufferpools auswählen. Die Auswahl der Seitengröße, die für einen Pufferpool angegeben wird, ist wichtig, da die Seitengröße nach der Erstellung des Pufferpools nicht mehr geändert werden kann.

### **Hinweise zum Pufferpoolspeicher**

### **Speicherbedarf**

Beim Entwerfen von Pufferpools müssen Sie auch den Speicherbedarf im Hinblick auf die auf Ihrem Computer installierte Speicherkapazität und im Verhältnis zu dem Speicher, der von anderen Anwendungen, die gleichzeitig mit dem Datenbankmanager auf demselben Computer ausgeführt werden, berücksichtigen. Datenauslagerungen (Swapping) durch das Betriebssystem treten auf, wenn nicht ausreichend Speicher zur Aufnahme aller Daten verfügbar ist, auf die zugegriffen wird. Dabei werden einige Daten in einen temporären Plattenspeicherbereich geschrieben, um im Hauptspeicher Platz für andere Daten zu schaffen. Wenn die Daten in dem temporären Plattenspeicherbereich benötigt werden, werden sie wieder zurück in den Hauptspeicher geladen.

### **Zugriffsschutz für Pufferpoolspeicher**

In Version 9.5 werden Datenseiten im Pufferpoolspeicher mithilfe von Speicherschlüsseln geschützt. Diese Speicherschlüssel sind nur verfügbar, wenn sie durch die Registrierdatenbankvariable DB2\_MEMORY\_PROTECT explizit aktiviert werden. Dies gilt nur für das Betriebssystem AIX (5.3 TL06 5.4) bei Einsatz auf einem POWER6-Prozessor.

Pufferpoolspeicherschutz arbeitet auf Agentenbasis. Ein bestimmter Agent erhält nur dann Zugriff auf die Pufferpoolseiten, wenn dieser Agent den Zugriff benötigt. Der Speicherschutz funktioniert in der Weise, dass bestimmt wird, zu welchen Zeiten die Threads der DB2-Steuerkomponente Zugriff auf den Pufferpoolspeicher haben sollen und zu welchen sie keinen Zugriff haben sollen. Detaillierte Informationen finden Sie in "Zugriffsschutz für Pufferpoolspeicher (AIX auf POWER6)".

### **Address Windowing Extensions (AWE) und Extended Storage (ESTORE)**

**Anmerkung:** Die AWE- und ESTORE-Komponenten, einschließlich der ESTORE-bezogenen Schlüsselwörter, Monitorelemente und Datenstrukturen, werden nicht mehr unterstützt. Wenn Sie über mehr Speicher verfügen wollen, müssen Sie auf ein 64-Bit-Hardwarebetriebssystem mit den entsprechenden DB2-Produkten aufrüsten. Sie sollten außerdem Anwendungen und Scripts ändern, um Verweise auf diese nicht mehr unterstützte Funktionalität zu entfernen.

# **Zugriffsschutz für Pufferpoolspeicher (AIX auf POWER6)**

Der Datenbankmanager verwendet den Pufferpool, um Hinzufüge-, Änderungsund Löschoperationen auf einen großen Teil der Datenbankdaten anzuwenden. Unter AIX 5.3 TL06+ auf POWER6-Prozessoren können Sie *Speicherschlüssel* zum Schutz des Pufferpoolspeichers verwenden.

*Speicherschlüssel* sind ein neues Funktionsmerkmal von IBM Power6-Prozessoren und des Betriebssystems AIX, das den Schutz von Speicherbereichen über Hardwareschlüssel auf der Kernel-Thread-Ebene ermöglicht. Der Schutz durch Speicherschlüssel reduziert Probleme aufgrund von Datenverlusten im Pufferpool und begrenzt Fehler, durch die die Datenbank gestoppt werden könnte. Unzulässige Versuche, durch Programmiertechniken auf den Pufferpool zuzugreifen, verursachen eine Fehlerbedingung, die der Datenbankmanager erkennen und behandeln kann.

**Anmerkung:** Der Pufferpoolspeicherschutz arbeitet auf Agentenbasis. Ein bestimmter Agent erhält nur dann Zugriff auf die Pufferpoolseiten, wenn dieser Agent den Zugriff benötigt.

Der Datenbankmanager schützt Pufferpools, indem er den Zugriff auf den Pufferpoolspeicher einschränkt. Wenn ein Agent Zugriff auf die Pufferpools benötigt, um seine Arbeit zu verrichten, wird ihm der Zugriff auf den Pufferpoolspeicher temporär erteilt. Wenn der Agent den Zugriff auf die Pufferpools nicht länger benötigt, wird der Zugriff entzogen. Dadurch wird sichergestellt, dass Agenten nur dann berechtigt werden, den Inhalt von Pufferpools zu ändern, wenn dies absolut erforderlich ist. Dies verringert die Wahrscheinlichkeit von Datenverlusten in Pufferpools. Jeder unzulässige Zugriff auf den Pufferpoolspeicher führt zu einem Segmentierungsfehler. Zur Diagnose solcher Fehler stehen Tools zur Verfügung, wie zum Beispiel die Befehle db2diag, db2fodc, db2pdcfg und db2support.

Zur Aktivierung der Pufferpoolspeicherschutzfunktion zur Erhöhung der Ausfallsicherheit der Datenbanksteuerkomponente aktivieren Sie die Registrierdatenbankvariable DB2\_MEMORY\_PROTECT:

#### **Registrierdatenbankvariable DB2\_MEMORY\_PROTECT**

Diese Registrierdatenbankvariable aktiviert und inaktiviert die Schutzfunktion für den Pufferpoolspeicher. Wenn DB2\_MEMORY\_PROTECT aktiviert (auf YES gesetzt) ist und ein Thread der DB2-Steuerkomponente versucht, in unzulässiger Weise auf den Pufferpoolspeicher zuzugreifen, wird der Thread der Steuerkomponente abgefangen (Trap). Der Standardwert ist NO.

#### **Hinweis:**

Die Schutzfunktion für den Pufferpoolspeicher hängt von der Implementierung der AIX Storage Protect Keys (Speicherschutzschlüssel) ab und funktioniert mit dem fixierten gemeinsam genutzten Speicher möglicherweise nicht. Wenn DB2\_MEMORY\_PROTECT mit der Einstellung DB2\_PINNED\_BP oder DB2\_LARGE\_PAGE\_MEM angegeben wird, werden AIX Storage Protect Keys möglicherweise nicht aktiviert. Weitere Informationen zu AIX Storage Protect Keys finden Sie über den folgenden Link: [http://publib.boulder.ibm.com/infocenter/systems/scope/aix/](http://publib.boulder.ibm.com/infocenter/systems/scope/aix/index.jsp?topic=/com.ibm.aix.genprogc/doc/genprogc/storage_protect_keys.htm) [index.jsp?topic=/com.ibm.aix.genprogc/doc/genprogc/](http://publib.boulder.ibm.com/infocenter/systems/scope/aix/index.jsp?topic=/com.ibm.aix.genprogc/doc/genprogc/storage_protect_keys.htm) [storage\\_protect\\_keys.htm](http://publib.boulder.ibm.com/infocenter/systems/scope/aix/index.jsp?topic=/com.ibm.aix.genprogc/doc/genprogc/storage_protect_keys.htm)

Sie können keinen Speicherschutz verwenden, wenn DB2\_LGPAGE\_BP auf YES gesetzt ist. Selbst wenn DB2\_MEMORY\_PROTECT auf YES gesetzt ist, wird der DB2-Datenbankmanager den Pufferpoolspeicher nicht schützen und die Funktion inaktivieren.

# **Erstellen von Pufferpools**

Mit der Anweisung CREATE BUFFERPOOL können Sie einen neuen Pufferpool definieren, der vom Datenbankmanager verwendet werden soll.

Ein Beispiel für eine grundlegende Anweisung CREATE BUFFERPOOL sieht folgendermaßen aus:

CREATE BUFFERPOOL <pufferpoolname> PAGESIZE 4096

Der Pufferpool kann sofort aktiv werden, wenn ausreichend Speicher verfügbar ist. Standardmäßig werden neue Pufferpools mit dem Schlüsselwort IMMEDIATE erstellt. Auf den meisten Plattformen wird der Datenbankmanager in der Lage sein, mehr Speicher zuzuordnen. Das erwartete Rückgabeergebnis ist eine erfolgreiche Speicherzuordnung. Nur wenn der Datenbankmanager den zusätzlichen Speicher nicht zuordnen kann, gibt er eine Warnung zurück, die besagt, dass der Pufferpool nicht gestartet werden konnte und dass die Zuordnung des Pufferpools beim nächsten Start der Datenbank erfolgt. Für sofortige Anforderungen (IMMEDI-ATE) braucht die Datenbank nicht erneut gestartet zu werden. Wenn diese Anweisung festgeschrieben wird, wird der Pufferpool in die Systemkatalogtabellen eingetragen. Er wird jedoch erst aktiv, wenn die Datenbank das nächste Mal gestartet wird. Weitere Informationen zu dieser Anweisung, einschließlich weiterer Optionen, finden Sie in der Beschreibung der Anweisung "CREATE BUFFERPOOL".

Wenn Sie eine Anweisung CREATE BUFFERPOOL DEFERRED absetzen, wird der Pufferpool nicht sofort aktiviert, sondern erst beim nächsten Start der Datenbank erstellt. Bis zum erneuten Start der Datenbank verwenden alle neuen Tabellenbereiche einen vorhandenen Pufferpool, auch wenn dieser Tabellenbereich so erstellt wird, dass er den verzögert (DEFERRED) erstellten Pufferpool explizit verwendet.

Es muss ausreichend Realspeicher auf dem Computer für die Gesamtgröße aller von Ihnen erstellten Pufferpools zur Verfügung stehen. Darüber hinaus benötigt auch das Betriebssystem einigen Speicher für seinen Betrieb.

Gehen Sie wie folgt vor, um einen Pufferpool über die Befehlszeile zu erstellen:

- 1. Rufen Sie die Liste der Pufferpoolnamen, die in der Datenbank bereits vorhanden sind, mit der folgenden SQL-Anweisung ab: SELECT BPNAME FROM SYSCAT.BUFFERPOOLS
- 2. Wählen Sie einen Pufferpoolnamen aus, der sich momentan nicht in der Ergebnisliste befindet.
- 3. Legen Sie die Merkmale des zu erstellenden Pufferpools fest.
- 4. Vergewissern Sie sich, dass Sie die korrekte Berechtigungs-ID zum Ausführen der Anweisung CREATE BUFFERPOOL besitzen.
- 5. Führen Sie die Anweisung CREATE BUFFERPOOL aus.

Bei partitionierten Datenbanken können auch definieren, dass der Pufferpool in der Datenbankpartition unterschiedlich, zum Beispiel mit unterschiedlichen Größen, erstellt wird. Mit der Standardklausel ALL DBPARTITIONNUMS wird angegeben, dass dieser Pufferpool in allen Datenbankpartitionen der Datenbank erstellt werden soll.

Im folgenden Beispiel gibt die optionale Klausel DATABASE PARTITION GROUP die Datenbankpartitionsgruppe (bzw. -gruppen) an, für die die Pufferpooldefinition gilt:

CREATE BUFFERPOOL <pufferpoolname> PAGESIZE 4096 DATABASE PARTITION GROUP <db partitionsgruppenname>

Wenn dieser Parameter angegeben wird, wird der Pufferpool nur in Datenbankpartitionen in diesen Datenbankpartitionsgruppen erstellt. Jede Datenbankpartitionsgruppe muss zu dem gegebenen Zeitpunkt in der Datenbank vorhanden sein. Wenn die Klausel DATABASE PARTITION GROUP nicht angegeben wird, wird dieser Pufferpool in allen Datenbankpartitionen (sowie in allen Datenbankpartitionen, die der Datenbank nachträglich hinzugefügt werden) erstellt.

Weitere Informationen finden Sie in der Beschreibung der Anweisung "CREATE BUFFERPOOL".

# **Ändern von Pufferpools**

Es gibt eine Reihe von Gründen, aus denen es sinnvoll sein kann, einen Pufferpool zu ändern. Dazu gehört zum Beispiel die Aktivierung von Speicher mit automatischer Leistungsoptimierung. Zum Ändern von Pufferpools verwenden Sie die Anweisung ALTER BUFFERPOOL.

Die Berechtigungs-ID der Anweisung muss über die Berechtigung SYSCTRL oder SYSADM verfügen.

Wenn Sie mit Pufferpools arbeiten, müssen Sie möglicherweise eine der folgenden Tasks ausführen:

- v Aktivieren der automatischen Optimierung für einen Pufferpool, sodass der Datenbankmanager die Größe des Pufferpools als Reaktion auf die Anforderungen Ihrer Auslastung anpassen kann
- v Ändern des Blockbereichs des Pufferpools zur Unterstützung der blockbasierten Ein-/Ausgabe
- Hinzufügen dieser Pufferpooldefinition zu einer neuen Datenbankpartitionsgruppe
- v Ändern der Größe des Pufferpools in einigen oder allen Datenbankpartitionen

Zum Ändern eines Pufferpools über die Befehlszeile gehen Sie wie folgt vor:

- 1. Zum Abrufen der Liste der Pufferpoolnamen, die in der Datenbank bereits vorhanden sind, geben Sie die folgende Anweisung ein:
	- SELECT BPNAME FROM SYSCAT.BUFFERPOOLS
- 2. Wählen Sie den Pufferpoolnamen in der Ergebnisliste aus.
- 3. Legen Sie fest, welche Änderungen vorgenommen werden müssen.
- 4. Vergewissern Sie sich, dass die korrekte Berechtigungs-ID zum Ausführen der Anweisung ALTER BUFFERPOOL vorhanden ist.

**Anmerkung:** Bei den Parametern IMMEDIATE und DEFERRED handelt es sich um Schlüsselparameter. Mit IMMEDIATE wird die Pufferpoolgröße geändert, ohne dass die nächste Datenbankaktivierung abgewartet werden muss, um die Änderung wirksam zu machen. Wenn nicht ausreichend gemeinsam verwendeter Datenbankspeicher vorhanden ist, um neuen Speicherbereich zuzuordnen, wird die Anweisung verzögert (DEFERRED) ausgeführt.
Bei Angabe von DEFERRED werden die Änderungen an dem Pufferpool erst angewendet, wenn die Datenbank erneut aktiviert wird. Reservierter Speicherbereich ist nicht erforderlich. Der Datenbankmanager ordnet den erforderlichen Speicher bei der Aktivierung automatisch aus dem System zu.

- 5. Mit der Anweisung ALTER BUFFERPOOL können Sie ein einzelnes Attribut des Pufferpoolobjekts ändern. Beispiel:
	- ALTER BUFFERPOOL *pufferpoolname* SIZE *anzahl\_seiten*
- v Die Angabe *pufferpoolname* ist ein einteiliger Name, der einen Pufferpool angibt, der in den Systemkatalogen beschrieben ist.
- v Die Angabe *anzahl\_seiten* ist die neue Anzahl von Seiten, die diesem bestimmten Pufferpool zugeordnet werden soll. Sie können auch den Wert -1 verwenden, um anzugeben, dass die Größe des Pufferpools dem Wert des Datenbankkonfigurationsparameters **buffpage** entsprechen soll.

Die Anweisung kann außerdem die Klausel DBPARTITIONNUM <datenbankpartitionsnummer> enthalten, um die Datenbankpartition anzugeben, in der die Größe des Pufferpools geändert werden soll. Wenn diese Klausel nicht angegeben wird, wird die Größe des Pufferpools in allen Datenbankpartitionen mit Ausnahme derer, die einen Ausnahmeeintrag in der Katalogsicht SYSCAT.BUFFERPOOL-DBPARTITIONS haben, geändert. Detaillierte Informationen zur Verwendung dieser Klausel für Datenbankpartitionen finden Sie in der Beschreibung der Anweisung ALTER BUFFERPOOL.

Änderungen am Pufferpool durch diese Anweisung werden in die Systemkatalogtabellen eingetragen, wenn die Anweisung festgeschrieben (COMMIT) ist. Die Änderungen am Pufferpool werden jedoch erst wirksam, wenn die Datenbank das nächste Mal gestartet wird, sofern die Anweisung ALTER BUFFERPOOL nicht mit dem Standardschlüsselwort IMMEDIATE erfolgreich ausgeführt wurde.

Es muss ausreichend Realspeicher auf dem Computer für die Gesamtgröße aller von Ihnen erstellten Pufferpools zur Verfügung stehen. Darüber hinaus muss auch genügend Realspeicher für die übrigen Komponenten des Datenbankmanagers sowie für Ihre Anwendung vorhanden sein.

# **Löschen von Pufferpools**

Stellen Sie beim Löschen von Pufferpools sicher, dass diesen Pufferpools keine Tabellenbereiche zugeordnet sind. Der Pufferpool IBMDEFAULTBP kann nicht gelöscht werden.

Der Plattenspeicher wird möglicherweise erst freigegeben, wenn die nächste Verbindung zur Datenbank hergestellt wird. Der Speicher eines gelöschten Pufferpools wird erst dann tatsächlich freigegeben, wenn die Datenbank gestoppt wird. Der Pufferpoolspeicher wird sofort zur Verwendung durch den Datenbankmanager freigegeben.

Sie können Pufferpools mit der Anweisung DROP BUFFERPOOL wie folgt löschen: DROP BUFFERPOOL <pufferpoolname>

# **Kapitel 8. Tabellenbereiche**

Ein *Tabellenbereich* ist eine Speicherstruktur, die Tabellen, Indizes, LOB-Daten und LONG-Daten enthält. Tabellenbereiche dienen zur Verwaltung von Daten in einer Tabelle in logischen Speichergruppierungen mit Bezug auf die Positionen, an denen Daten in einem System gespeichert werden. Tabellenbereiche werden in Datenbankpartitionsgruppen gespeichert.

Die Verwendung von Tabellenbereichen zur Speicherverwaltung bietet eine Reihe von Vorteilen:

### **Wiederherstellbarkeit**

Wenn Objekte, die durch Backup gesichert bzw. durch Restore wiederhergestellt werden müssen, zusammen im selben Tabellenbereich angelegt werden, lassen sich Backup- und Restoreoperationen bequemer ausführen, da für alle Objekte in den Tabellenbereichen nur ein Backup- oder Restorebefehl ausgeführt werden muss. Wenn Sie partitionierte Tabellen und Indizes haben, die über Tabellenbereiche verteilt gespeichert werden, können Sie nur die Daten- und Indexpartitionen, die sich in einem bestimmten Tabellenbereich befinden, durch ein Backup sichern bzw. einen Restore wiederherstellen.

#### **Mehr Tabellen**

Es gibt Begrenzungen für die Anzahl von Tabellen, die in einem Tabellenbereich gespeichert werden können. Wenn Sie Bedarf an mehr Tabellen haben, als in einem Tabellenbereich gespeichert werden können, brauchen Sie nur zusätzliche Tabellenbereiche für diese Tabellen zu erstellen.

#### **Speicherflexibilität**

Bei DMS- und SMS-Tabellenbereichen können Sie angeben, welche Speichereinheiten zum Speichern von Daten verwendet werden. Sie könnten zum Beispiel aktuelle, operative Daten in Tabellenbereichen auf schnelleren Einheiten speichern und Protokolldaten in Tabellenbereichen auf langsameren (und kostengünstigeren) Einheiten.

## **Möglichkeit zur Trennung von Daten in Pufferpools zur Verbesserung der Leistung und Speicherauslastung**

Wenn Sie eine Gruppe von Objekten (z. B. Tabellen, Indizes) haben, die häufig abgefragt werden, können Sie dem Tabellenbereich, in dem sich diese befinden, durch eine Anweisung CREATE TABLESPACE oder ALTER TABLESPACE einen Pufferpool zuordnen. Sie können Tabellenbereiche für temporäre Daten einem eigenen Pufferpool zuordnen, um die Leistung von Aktivitäten wie Sortierungen oder Joins zu verbessern. In einigen Fällen kann es sinnvoll sein, kleinere Pufferpools für selten angeforderte Daten oder für Anwendungen, die einen sehr wahlfreien Zugriff auf eine sehr große Tabelle benötigen, zu definieren. In solchen Fällen brauchen Daten nicht länger als für eine einzige Abfrage erforderlich im Pufferpool behalten zu werden.

Tabellenbereiche bestehen aus mindestens einem *Container*. Ein Container kann ein Verzeichnisname, Einheitenname oder Dateiname sein. Ein einzelner Tabellenbereich kann mehrere Container haben. Mehrere Container (eines oder mehrerer Tabellenbereiche) können auf derselben physischen Speichereinheit erstellt werden (obwohl sich die beste Leistung erzielen lässt, wenn jeder Container, den Sie erstellen, eine andere Speichereinheit verwendet). Wenn Sie Tabellenbereiche mit dynamischem Speicher verwenden, wird die Erstellung und Verwaltung von Containern automatisch durch den Datenbankmanager ausgeführt. Wenn Sie keine Tabellenbereiche mit dynamischem Speicher verwenden, müssen Sie Container selbst definieren und verwalten.

Abb. 7 zeigt ein Beispiel für die Beziehung zwischen Tabellen und Tabellenbereichen innerhalb einer Datenbank und den Containern, die dieser Datenbank zugeordnet sind.

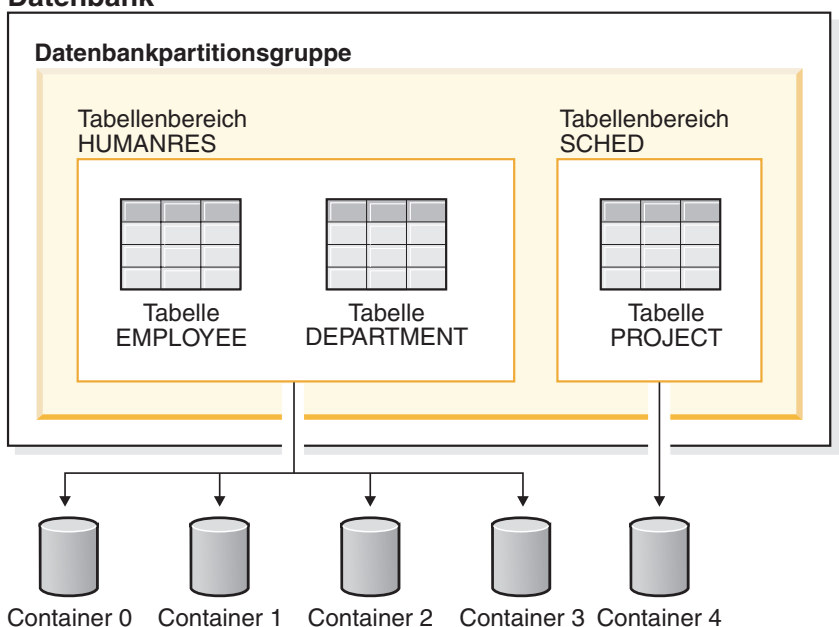

## **Datenbank**

*Abbildung 7. Tabellenbereiche und Tabellen in einer Datenbank*

Die Tabellen EMPLOYEE und DEPARTMENT befinden sich im Tabellenbereich HUMANRES, der sich über die Container 0, 1, 2 und 3 erstreckt. Die Tabelle PRO-JECT befindet sich im Tabellenbereich SCHED in Container 4. In diesem Beispiel befindet sich jeder Container auf einer separaten Platte.

Der Datenbankmanager versucht, die Datenmenge möglichst gleichmäßig über die Container zu verteilen. Das heißt, es werden alle Container zum Speichern der Daten verwendet. Die Anzahl der Seiten, die der Datenbankmanager in einen Container schreibt, bevor er einen anderen Container verwendet, wird mit dem Parameter *EXTENTSIZE* definiert. Der Datenbankmanager beginnt beim Speichern der Tabellendaten nicht immer mit dem ersten Container.

[Abb. 8 auf Seite 135](#page-148-0) zeigt den Tabellenbereich HUMANRES mit einem Wert von zwei 4-KB-Seiten für EXTENTSIZE und vier Containern mit einer kleinen Anzahl zugeordneter Speicherbereiche. Die Tabellen DEPARTMENT und EMPLOYEE haben jeweils sieben Seiten und verteilen sich über alle vier Container.

#### <span id="page-148-0"></span>**Tabellenbereich HUMANRES**

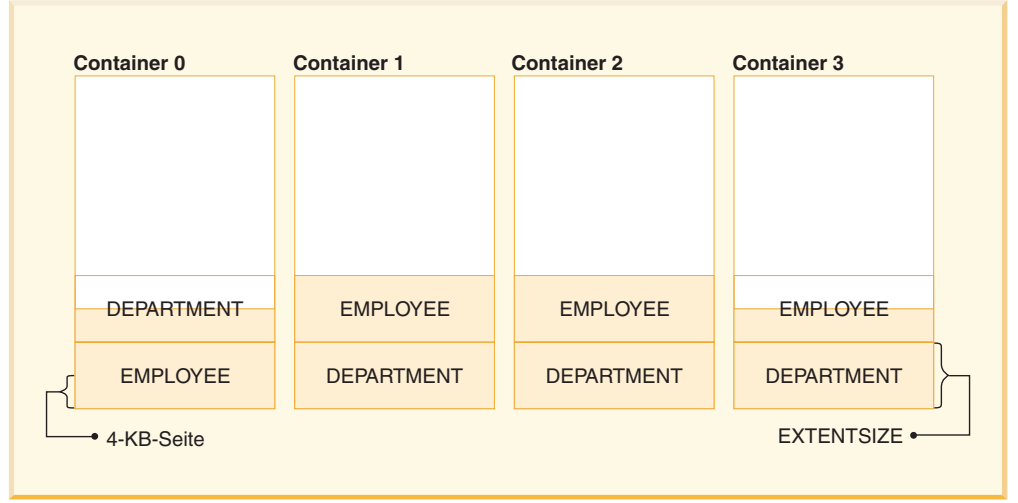

*Abbildung 8. Container und EXTENTSIZE große Speicherbereiche in einem Tabellenbereich*

# **Tabellenbereiche für Systemdaten, Benutzerdaten und temporäre Daten**

Jede Datenbank muss über einen Mindestsatz an Tabellenbereichen verfügen, die zum Speichern von Systemdaten, Benutzerdaten und temporären Daten verwendet werden.

Eine Datenbank muss mindestens drei Tabellenbereiche enthalten:

- v Einen *Katalogtabellenbereich*
- v Mindestens einen *Tabellenbereich für Benutzertabellen*
- v Mindestens einen *Tabellenbereich für temporäre Tabellen*

## **Katalogtabellenbereiche**

Ein Katalogtabellenbereich enthält alle Systemkatalogtabellen für die Datenbank. Dieser Tabellenbereich heißt SYSCATSPACE und kann nicht gelöscht werden.

## **Tabellenbereiche für Benutzertabellen**

Ein Tabellenbereich für Benutzertabellen enthält benutzerdefinierte Tabellen. Standardmäßig wird nur ein Tabellenbereich mit dem Namen USERSPACE1 erstellt.

Wenn Sie keinen Tabellenbereich für eine Tabelle bei der Erstellung angeben, wählt der Datenbankmanager einen Tabellenbereich aus. Weitere Informationen dazu finden Sie in der Dokumentation zur Klausel IN *tabellenbereichsname* der Anweisung CREATE TABLE.

Die Seitengröße eines Tabellenbereichs legt die maximale Zeilenlänge bzw. die Anzahl von Spalten fest, die Sie in einer Tabelle haben können. Die Dokumentation zur Anweisung CREATE TABLE enthält Informationen zur Beziehung zwischen der Seitengröße, der maximalen Zeilengröße und der Spaltenzahl. Vor Version 9.1 war die Standardseitengröße 4 KB. Ab Version 9.1 kann die Standardseitengröße

einen der anderen unterstützten Werte haben. Die Standardseitengröße wird bei der Erstellung einer neuen Datenbank deklariert. Auch mit deklarierter Standardseitengröße haben Sie weiterhin die Freiheit, einen Tabellenbereich mit einer Seitengröße für die Tabelle und einen anderen Tabellenbereich mit einer anderen Seitengröße für lange Daten oder LOB-Daten zu erstellen. Wenn die Anzahl der Spalten oder die Zeilengröße die Grenze für die Seitengröße eines Tabellenbereichs überschreitet, wird ein Fehler zurückgegeben (SQLSTATE 42997).

## **Tabellenbereiche für temporäre Tabellen**

Ein Tabellenbereich für temporäre Tabellen enthält temporäre Tabellen. Tabellenbereiche für temporäre Tabellen können Tabellenbereiche für *temporäre Systemtabellen* oder *temporäre Benutzertabellen* sein.

Tabellenbereiche für temporäre Systemtabellen enthalten temporäre Daten, die der Datenbankmanager zur Ausführung von Operationen wie Sortierungen und Joins benötigt. Diese Typen von Operationen erfordern zusätzlichen Speicher zur Verarbeitung der Ergebnismengen. Eine Datenbank muss mindestens über einen Tabellenbereich für temporäre Systemtabellen verfügen. Standardmäßig wird ein Tabellenbereich für temporäre Systemtabellen mit dem Namen TEMPSPACE1 bei der Erstellung der Datenbank erstellt.

Bei der Verarbeitung von Abfragen benötigt der Datenbankmanager möglicherweise Zugriff auf einen Tabellenbereich für temporäre Systemtabellen mit einer Seitengröße, die ausreicht, um die zur Abfrage gehörenden Daten zu bearbeiten. Wenn eine Abfrage zum Beispiel Daten mit Zeilen zurückgibt, die 8 KB lang sind und keine Tabellenbereiche für temporäre Systemtabellen mit Seitengrößen von mindestens 8 KB vorhanden sind, könnte die Ausführung der Abfrage fehlschlagen. In diesem Fall müssen Sie möglicherweise einen Tabellenbereich für temporäre Systemtabellen mit einer größeren Seitengröße erstellen. Durch die Definition eines Tabellenbereichs für temporäre Tabellen mit einer Seitengröße, die der größten Seitengröße Ihrer Tabellenbereiche für Benutzertabellen entspricht, lassen sich solche Probleme besser vermeiden.

Tabellenbereiche für temporäre Benutzertabellen enthalten temporäre Daten aus Tabellen, die mit einer Anweisung DECLARE GLOBAL TEMPORARY TABLE oder CREATE GLOBAL TEMPORARY TABLE erstellt wurden. Sie werden nicht standardmäßig bei der Erstellung der Datenbank erstellt. Sie enthalten außerdem instanziierte Versionen von erstellten temporären Tabellen. Um die Definition deklarierter oder erstellter temporärer Tabellen zu ermöglichen, muss mindestens ein Tabellenbereich für temporäre Benutzertabellen mit den entsprechenden USE-Zugriffsrechten erstellt werden. USE-Zugriffsrechte werden mithilfe der Anweisung GRANT erteilt.

Wenn eine Datenbank mehr als einen temporären Tabellenbereich verwendet und ein neues temporäres Objekt benötigt wird, wählt das Optimierungsprogramm eine geeignete Seitengröße für dieses Objekt aus. Anschließend wird dieses Objekt dem temporären Tabellenbereich mit der entsprechenden Seitengröße zugeordnet. Wenn mehr als ein temporärer Tabellenbereich mit dieser Seitengröße vorhanden ist, werden die Tabellenbereiche reihum ausgewählt. Dabei wird mit einem Tabellenbereich dieser Seitengröße begonnen, anschließend der nächste für das nächste zuzuordnende Objekt ausgewählt und weiter, bis wieder der erste Tabellenbereich ausgewählt wird, nachdem alle geeigneten Tabellenbereiche verwendet wurden. In den meisten Fällen ist es jedoch nicht empfehlenswert, mehr als einen Tabellenbereich für temporäre Tabellen mit derselben Seitengröße zu haben.

# **Tabellenbereiche in einer Umgebung mit partitionierten Datenbanken**

In einer Umgebung mit partitionierten Datenbanken wird jeder Tabellenbereich einer bestimmten Datenbankpartitionsgruppe zugeordnet. Dadurch können die Merkmale des Tabellenbereichs auf jede Datenbankpartition in der Datenbankpartitionsgruppe angewendet werden.

Wenn ein Tabellenbereich einer Datenbankpartitionsgruppe zugeordnet wird, muss die Datenbankpartitionsgruppe bereits vorhanden sein. Die Zuordnung zwischen dem Tabellenbereich und der Datenbankpartitionsgruppe wird bei der Erstellung des Tabellenbereichs mithilfe der Anweisung CREATE TABLESPACE definiert.

Sie können die Zuordnung zwischen einem Tabellenbereich und einer Datenbankpartitionsgruppe nicht ändern. Sie können lediglich die Tabellenbereichsspezifikation für einzelne Datenbankpartitionen innerhalb der Datenbankpartitionsgruppe mithilfe der Anweisung ALTER TABLESPACE ändern.

In einer Umgebung mit einer Einzelpartition wird jeder Tabellenbereich einer Standarddatenbankpartitionsgruppe wie folgt zugeordnet:

- v Der Katalogtabellenbereich SYSCATSPACE wird der Gruppe IBMCATGROUP zugeordnet.
- v Tabellenbereiche für Benutzertabellen werden der Gruppe IBMDEFAULTGROUP zugeordnet.
- v Tabellenbereiche für temporäre Tabellen werden der Gruppe IBMTEMPGROUP zugeordnet.

In einer Umgebung mit partitionierten Datenbanken enthält die Partition IBMCAT-GROUP alle drei Standardtabellenbereiche, während die anderen Datenbankpartitionen nur die Tabellenbereiche TEMPSPACE1 und USERSPACE1 enthalten.

# **Tabellenbereiche und Speicherverwaltung**

Tabellenbereiche können je nach gewünschter Verwendungsweise des verfügbaren Speichers auf verschiedene Arten eingerichtet werden. Sie können das Betriebssystem die Zuordnung von Speicherressourcen überlassen oder Sie können den Datenbankmanager den Speicher für Ihre Daten nach Maßgabe von Parametern, die Sie angeben, zuordnen lassen. Oder können Sie Tabellenbereiche erstellen, die Speicher automatisch (dynamisch) zuordnen.

Es sind drei Typen von Tabellenbereichen verfügbar:

- v SMS-Tabellenbereiche (SMS System Managed Space), bei denen der Dateimanager des Betriebssystems den Speicher steuert, nachdem Sie die Position zum Speichern von Datenbankdateien definiert haben
- DMS-Tabellenbereiche (DMS Database Managed Space), bei denen der Datenbankmanager die Nutzung des Speichers steuert, nachdem Sie die Speichercontainer zugeordnet haben
- Tabellenbereiche mit dynamischem Speicher, bei denen der Datenbankmanager die Erstellung von Containern nach Bedarf steuert

Jeder Typ von Tabellenbereich kann in beliebiger Kombination mit den anderen Typen in einer Datenbank verwendet werden.

# **Vom Betriebssystem verwalteter Speicherbereich (SMS)**

In einem vom Betriebssystem verwalteten Tabellenbereich (SMS - System Managed Space) ordnet der Dateisystemmanager des Betriebssystems den Speicherbereich

zu, in dem die Tabelle gespeichert wird, und verwaltet diesen Bereich. Im Gegensatz zu den von der Datenbank verwalteten (DMS) Tabellenbereichen wird der Speicherplatz nicht im Voraus zugeordnet, wenn der Tabellenbereich erstellt wird. Er wird bei Bedarf zugeordnet.

Das SMS-Speichermodell besteht aus Dateien, die Datenbankobjekte darstellen. So hat jede Tabelle zum Beispiel mindestens eine physische Datei, die ihr zugeordnet ist. Wenn Sie den Tabellenbereich einrichten, legen Sie die Position der Dateien fest, indem Sie Container erstellen. Jedem Container in einem SMS-Tabellenbereich wird ein absoluter oder relativer Verzeichnisname zugeordnet. Jedes dieser Verzeichnisse kann sich auf einer anderen physischen Speichereinheit bzw. in einem anderen Dateisystem befinden. Der Datenbankmanager steuert die Benennung von Dateien, die für Objekte in den einzelnen Containern erstellt werden, während das Dateisystem für die Verwaltung der Dateien zuständig ist. Durch Steuern der Datenmenge, die in jede Datei geschrieben wird, verteilt der Datenbankmanager die Daten gleichmäßig auf die Container der Tabellenbereiche.

## **Zuordnung von Speicherbereich**

In einem SMS-Tabellenbereich wird der Speicher für Tabellen bei Bedarf zugeordnet. Die zugeordnete Speichergröße hängt von der Einstellung des Datenbankkonfigurationsparameters *multipage\_alloc* ab. Wenn dieser Konfigurationsparameter auf den Wert YES (Standardwert) gesetzt ist, wird ein Speicherbereich in voller EXTENTSIZE-Größe (in der Regel zwei oder mehr Seiten) zugeordnet, wenn Speicherbereich benötigt wird. Ansonsten wird Speicherbereich jedes Mal in der Größe von einer Seite zugeordnet.

Die mehrseitige Dateizuordnung betrifft nur die Daten- und Indexteile einer Tabelle. Das heißt, dass die Dateien, die für lange Datentypen (LONG VARCHAR, LONG VAR GRAPHIC) und für große Objekte (LOBs) verwendet werden, nicht jedes Mal um einen EXTENTSIZE großen Speicherbereich erweitert werden.

**Anmerkung:** Die Zuordnung aus mehreren Seiten bestehender Dateien gilt nicht für Tabellenbereiche für temporäre Tabellen, die SMS-Speicherbereich verwenden.

Wenn der gesamte Speicherplatz in einem einzelnen Container in einem SMS-Tabellenbereich belegt wurde, wird der Tabellenbereich als voll betrachtet, selbst wenn noch weiterer Speicherplatz in anderen Containern verblieben ist. Im Unterschied zu DMS-Tabellenbereichen können einem SMS-Tabellenbereich nach der Erstellung keine Container hinzugefügt werden. Fügen Sie dem zugrunde liegenden Dateisystem mehr Speicherbereich hinzu, um zusätzlichen Speicherbereich für den SMS-Container bereitzustellen.

#### **Planen von SMS-Tabellenbereichen**

Wenn Sie die Verwendung von SMS-Tabellenbereichen erwägen, müssen Sie zwei Faktoren beachten:

v **Die Anzahl der benötigten Container für den Tabellenbereich.** Wenn Sie einen SMS-Tabellenbereich erstellen, müssen Sie die Anzahl von Containern angeben, die der Tabellenbereich verwenden soll. Es ist sehr wichtig, alle gewünschten Container zu ermitteln, weil Sie nach dem Erstellen des Tabellenbereichs keine Container löschen oder hinzufügen können. Die einzige Ausnahme von dieser Regel tritt in einer Umgebung mit partitionierten Datenbanken auf. Wenn der Datenbankpartitionsgruppe eine neue Datenbankpartition für einen SMS-Tabellenbereich hinzugefügt wird, kann die Anweisung ALTER TABLESPACE verwendet werden, um der neuen Datenbankpartition Container hinzuzufügen.

Die Maximalgröße des Tabellenbereichs kann anhand der folgenden Formel abgeschätzt werden:

*n* × *maximale Dateisystemgröße*

Dabei ist *n* die Anzahl von Containern und *maximale Dateisystemgröße* der Wert für die maximale Dateisystemgröße, die vom Betriebssystem unterstützt wird.

Diese Formel geht davon aus, dass jedem Container ein unterschiedliches Dateisystem zugeordnet wird, dass jedes Dateisystem über den maximalen Speicherbereich verfügt und dass jedes Dateisystem dieselbe Größe hat. In der Praxis ist dies möglicherweise nicht der Fall, und die Maximalgröße des Tabellenbereichs kann sehr viel kleiner sein. Darüber hinaus bestehen auch Einschränkungen durch SQL bezüglich der Größe von Datenbankobjekten, die sich auf die maximale Größe eines Tabellenbereichs auswirken können.

**Achtung:** Der Pfad, den Sie für den SMS-Tabellenbereich angeben, darf keine anderen Dateien oder Verzeichnisse enthalten.

v **Die Speicherbereichsgröße für den Tabellenbereich.** Die *Speicherbereichsgröße* (EXTENTSIZE) ist die Anzahl von Seiten, die der Datenbankmanager in einen Container schreibt, bevor er einen anderen Container verwendet. Die Speicherbereichsgröße kann nur beim Erstellen des Tabellenbereichs angegeben werden. Da spätere Änderungen daran nicht möglich sind, ist es wichtig, einen geeigneten Wert für die Speicherbereichsgröße anzugeben.

Wenn Sie beim Erstellen eines Tabellenbereichs keinen Wert für die Speicherbereichsgröße angeben, erstellt der Datenbankmanager den Tabellenbereich mit dem Standardwert, der durch den Konfigurationsparameter *dft\_extent\_sz* der Datenbank definiert ist. Dieser Konfigurationsparameter wird anfangs auf der Grundlage der Informationen gesetzt, die beim Erstellen der Datenbank angegeben werden. Wenn der Wert für DFT\_EXTENT\_SZ im Befehl CREATE DATA-BASE nicht angegeben wird, wird die Standardspeicherbereichsgröße auf den Wert 32 gesetzt.

## **Container und Speicherbereichsgröße**

Um eine geeignete Anzahl von Containern und eine geeignete Speicherbereichsgröße für den Tabellenbereich festlegen zu können, benötigen Sie folgende Kenntnisse:

- v **Den oberen Grenzwert, den Ihr Betriebssystem für die Größe eines logischen Dateisystems festlegt**. Zum Beispiel haben einige Betriebssysteme eine obere Begrenzung von 2 GB. Wenn Sie also ein Tabellenobjekt mit einer Größe von 64 GB erstellen möchten, benötigen Sie auf dieser Art System mindestens 32 Container. Wenn Sie einen Tabellenbereich erstellen, können Sie Container angeben, die sich auf verschiedenen Dateisystemen befinden, und dadurch die Menge der Daten erhöhen, die in der Datenbank gespeichert werden können.
- v **Die Art und Weise, wie der Datenbankmanager die einem Tabellenbereich zugeordneten Datendateien und Container verwaltet**. Die erste Tabellendatendatei (konventionsgemäß SQL00002.DAT) wird in einem der Tabellenbereichscontainer erstellt. Der Datenbankmanager bestimmt diesen Container mithilfe eines Algorithmus, der die Gesamtzahl der Container zusammen mit der Tabellenkennung berücksichtigt. Die Datei kann bis zur Speicherbereichsgröße (EXTENTSIZE) anwachsen. Nach Erreichen dieser Größe schreibt der Datenbankmanager Daten in die Datei SQL00002.DAT im nächsten Container. Dieser Prozess wird fortgesetzt, bis alle Container Dateien des Namens SQL00002.DAT enthalten. Wenn dies der Fall ist, kehrt der Datenbankmanager zum Anfangscontainer zurück. Dieser Prozess, der auch als *Striping einheitenübergreifendes Lesen und Schreiben von Daten* bezeichnet wird, wird über die Containerverzeichnisse fortgesetzt, bis ein Container voll ist (SQL0289N)

oder vom Betriebssystem kein weiterer Speicherbereich mehr zugeordnet werden kann (Fehlernachricht: Datenträger voll). Das Striping betrifft die Blockzuordnungsdateien (SQLnnnnn.BKM), Indexobjekte sowie andere Objekte, die zum Speichern von Tabellendaten verwendet werden. Wenn Sie ein Platten-Striping zusammen mit dem vom Datenbankmanager bereitgestellten Striping implementieren, sollten die Speicherbereichsgröße (EXTENTSIZE) des Tabellenbereichs und die Stripegröße der Platte identisch sein.

**Anmerkung:** Der SMS-Tabellenbereich wird als voll betrachtet, sobald irgendeiner seiner Container voll ist. Daher ist es wichtig, dass jedem Container dieselbe Menge an Speicherbereich zur Verfügung steht.

SMS-Tabellenbereiche werden über die Option MANAGED BY SYSTEM im Befehl CREATE DATABASE oder in der Anweisung CREATE TABLESPACE definiert.

#### **Von der Datenbank verwalteter Speicherbereich (DMS)**

In einem DMS-Tabellenbereich (DMS = Database Managed Space) steuert der Datenbankmanager den Speicherbereich. Im Unterschied zu SMS-Tabellenbereichen wird der Speicherbereich im Dateisystem auf der Basis von Containerdefinitionen, die Sie bei der Erstellung des DMS-Tabellenbereichs angeben, vorab zugeordnet.

Das DMS-Speichermodell besteht aus einer begrenzten Anzahl von Dateien oder Einheiten, deren Speicherbereich vom Datenbankmanager verwaltet wird. Sie entscheiden, welche Dateien und Einheiten zu verwenden sind, wenn Sie Container erstellen, und Sie verwalten den Speicherbereich für diese Dateien und Einheiten.

Ein DMS-Tabellenbereich für benutzerdefinierte Tabellen und Daten kann als großer Tabellenbereich (*LARGE*, Standardtyp) oder als regulärer Tabellenbereich (*REGULAR*) definiert werden, in dem beliebige Tabellendaten oder Indexdaten gespeichert werden. Die Maximalgröße eines regulären Tabellenbereichs beträgt 512 GB bei 32-KB-Seiten. Die Maximalgröße eines großen Tabellenbereichs beträgt 64 TB. In "SQL- und XML-Begrenzungen" im Handbuch *SQL Reference* finden Sie Informationen zur maximalen Größe regulärer Tabellenbereiche für andere Seitengrößen.

Es stehen zwei Optionen für Container zur Verfügung, wenn Sie mit DMS-Tabellenbereichen arbeiten: Dateien und Roheinheiten (Raw Devices). Beim Arbeiten mit Dateicontainern ordnet der Datenbankmanager den gesamten Container bei der Erstellung des Tabellenbereichs zu. Ein Ergebnis dieser ersten Zuordnung des gesamten Tabellenbereichs besteht darin, dass die physische Zuordnung zwar nicht garantiert, jedoch normalerweise zusammenhängend erfolgt, obwohl das Dateisystem die Zuordnung vornimmt. Beim Arbeiten mit Containern für Roheinheiten übernimmt der Datenbankmanager die Steuerung der gesamten Einheit und stellt immer sicher, dass die Seiten in einem EXTENTSIZE großen Speicherbereich (*Extent*) zusammenhängen. (Ein EXTENTSIZE großer *Speicherbereich* ist als die Anzahl von Seiten definiert, die der Datenbankmanager in einen Container schreibt, bevor er einen anderen Container verwendet.)

## **Planen von DMS-Tabellenbereichen**

Beachten Sie beim Entwerfen Ihrer DMS-Tabellenbereiche und Container Folgendes:

- Der Datenbankmanager arbeitet mit einheitenübergreifendem Lesen und Schreiben von Daten (Striping), um eine gleichmäßige Verteilung von Daten auf alle Container sicherzustellen. Dadurch werden die Daten gleichmäßig in alle Container im Tabellenbereich geschrieben, wobei die EXTENTSIZE großen Speicherbereiche für Tabellen reihum in allen Containern angelegt werden. Das DB2-Striping wird empfohlen, wenn Daten in mehrere Container geschrieben werden. Wenn Sie ein Platten-Striping zusammen mit dem DB2-Striping implementieren, sollten der Wert für EXTENTSIZE des Tabellenbereichs und die Stripegröße der Platte identisch sein.
- Im Unterschied zu SMS-Tabellenbereichen müssen die Container, die einen DMS-Tabellenbereich bilden, nicht die gleiche Größe haben. Dies wird im Normalfall jedoch nicht empfohlen, da es zu ungleichmäßiger Verteilung (Striping) auf die Container sowie zu nicht optimaler Leistung führt. Wenn ein Container voll ist, wird in DMS-Tabellenbereichen jeder verfügbare freie Speicherbereich anderer Container genutzt.
- Da der Speicherbereich vorab zugeordnet wird, muss er zur Verfügung stehen, bevor der Tabellenbereich erstellt werden kann. Bei Verwendung von Einheitencontainern muss die Einheit ebenfalls mit genügend Speicherbereich für die Definition des Containers verfügbar sein. Auf jeder Einheit kann nur ein Container definiert werden. Um eine Verschwendung von Speicherbereich zu vermeiden, sollten die Größe der Einheit und die Größe des Containers äquivalent sein. Wenn zum Beispiel die Einheit eine Speicherkapazität äquivalent zu 5000 Seiten hat und der Einheitencontainer mit einer Größe von 3000 Seiten definiert wird, sind 2000 Seiten auf der Einheit nicht verwendbar.
- v Standardmäßig wird ein EXTENTSIZE großer Speicherbereich (Extent) in jedem Container für Systemaufwand reserviert. Nur ganze, durch EXTENTSIZE definierte Speicherbereiche werden verwendet. Für eine optimale Speicherverwaltung können Sie daher beim Zuordnen eines Containers eine geeignete Größe anhand der folgenden Formel bestimmen:

 $ext{entsize}$   $*(n + 1)$ 

Dabei ist *extentsize* die Größe jedes EXTENTSIZE großen Speicherbereichs im Tabellenbereich, und *n* ist die Anzahl dieser Speicherbereiche, die Sie in dem Container speichern wollen.

- v Die Mindestgröße eines DMS-Tabellenbereichs beträgt fünf EXTENTSIZE große Speicherbereiche.
	- Drei Speicherbereiche im Tabellenbereich sind für den Systemaufwand reserviert.
	- Mindestens zwei Speicherbereiche sind erforderlich, um Tabellendaten des Benutzers zu speichern. (Diese zwei Speicherbereiche sind für die regulären Daten einer Tabelle vorgesehen, und nicht für Index-, Langfeld- oder LOB-Daten, die eigene Speicherbereiche benötigen.)

Jeder Versuch, einen Tabellenbereich zu erstellen, der kleiner als fünf EXTENT-SIZE-Bereiche ist, führt zu einem Fehler (SQL1422N).

• Einheitencontainer müssen logische Datenträger mit einer "zeichenspezifischen Schnittstelle" (d. h. keine physischen Datenträger) verwenden.

- v Für DMS-Tabellenbereiche können auch Dateien anstelle von Einheiten (devices) verwendet werden. Mit dem Standardtabellenbereichsattribut NO FILE SYSTEM CACHING in Version 9.5 können Dateien eine ähnliche Leistung wie Einheiten erreichen. Der Vorteil ist, dass keine Einheiten eingerichtet werden müssen. Wei-tere Informationen hierzu finden Sie in ["Tabellenbereiche ohne](#page-189-0) [Dateisystemcaching" auf Seite 176.](#page-189-0)
- v Wenn die Auslastung LOB- oder LONG VARCHAR-Daten umfasst, kann die Verwendung des Dateisystemcache Leistungsvorteile erbringen.

**Anmerkung:** LOB- und LONG VARCHAR-Daten werden nicht vom Pufferpool des Datenbankmanagers zwischengespeichert (gepuffert).

v Einige Betriebssysteme erlauben den Betrieb physischer Einheiten, die größer als 2 GB sind. Sie sollten in Betracht ziehen, die physische Einheit in logische Einheiten zu unterteilen, damit kein Container größer als die vom Betriebssystem zugelassene Größe ist.

Beim Arbeiten mit DMS-Tabellenbereichen sollten Sie in Betracht ziehen, jeden Container einer anderen Platte zuzuordnen. Dadurch wird die Tabellenbereichskapazität vergrößert und die Möglichkeit geschaffen, parallele E/A-Operationen zu nutzen.

Die Anweisung CREATE TABLESPACE erstellt einen neuen Tabellenbereich in einer Datenbank, ordnet diesem Tabellenbereich Container zu und trägt die Definition und die Attribute des Tabellenbereichs in den Katalog ein. Wenn Sie einen Tabellenbereich erstellen, wird EXTENTSIZE als Anzahl zusammenhängender Seiten definiert. Nur jeweils eine Tabelle oder ein Objekt, zum Beispiel ein Index, kann die Seiten in einem einzelnen Speicherbereich verwenden. Allen Objekten, die in dem Tabellenbereich erstellt werden, werden Speicherbereiche in einer logischen Adressenzuordnung des Tabellenbereichs zugeordnet. Die Zuordnung von Speicherbereichen wird über Speicherzuordnungsseiten (SMP = Space Map Pages) verwaltet.

Der erste Speicherbereich in der logischen Adressenzuordnung für den Tabellenbereich besteht aus den Kopfdaten für den Tabellenbereich, die interne Steuerdaten enthalten. Der zweite Speicherbereich ist der erste Speicherbereich der *Speicherzuordnungsseiten* (SMP) für den Tabellenbereich. SMP-Speicherbereiche sind in regelmäßigen Abständen über den gesamten Tabellenbereich verteilt. Jeder SMP-Speicherbereich besteht aus einer Bitzuordnung der Speicherbereiche vom aktuellen SMP-Speicherbereich bis zum nächsten SMP-Speicherbereich. Die Bitzuordnung dient zur Verfolgung, welche der dazwischenliegenden Speicherbereiche in Gebrauch sind.

Der auf die SMP folgende Speicherbereich ist die Objekttabelle für den Tabellenbereich. Die Objekttabelle ist eine interne Tabelle, die aufzeichnet, welche Benutzerobjekte im Tabellenbereich vorhanden sind und wo sich deren erster EMP-Speicherbereich (EMP = Extent Map Page, Speicherbereichsmaskenseite) befindet. Jedes Objekt verfügt über eigene EMPs, die eine Maske zu allen Seiten des Objekts darstellen, das in der logischen Adressenzuordnung für den Speicherbereich gespeichert ist. [Abb. 9 auf Seite 143](#page-156-0) zeigt, wie Speicherbereiche in einer logischen Tabellenbereichsadressenzuordnung zugeordnet werden.

<span id="page-156-0"></span>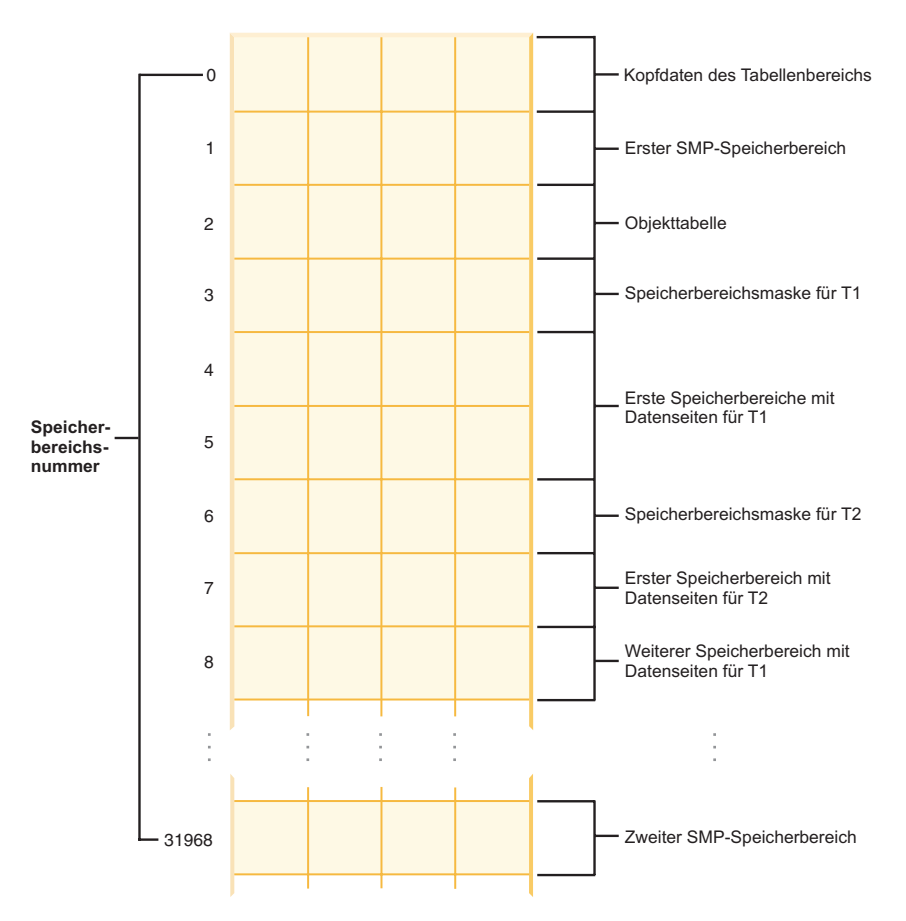

*Abbildung 9. Logische Tabellenbereichsadresszuordnung*

#### **Tabellenbereichszuordnungen für DMS-Tabellenbereiche:**

Eine Tabellenbereichszuordnung ist im Datenbankmanager eine interne Darstellung eines DMS-Tabellenbereichs, die die Konvertierung logischer Seitenpositionen in physische Seitenpositionen in einem Tabellenbereich beschreibt. Dieser Abschnitt erläutert die Nützlichkeit einer Tabellenbereichszuordnung und die Herkunft der Informationen in einer Tabellenbereichszuordnung.

In einer partitionierten Datenbank werden Seiten in einem DMS-Tabellenbereich logisch von 0 bis (N-1) durchnummeriert, wobei N die Anzahl verwendbarer Seiten im Tabellenbereich darstellt.

Die Seiten in einem Tabellenbereich werden zu Speicherbereichen gruppiert, deren Größe durch den Parameter EXTENTSIZE definiert ist. Aus Sicht der Tabellenbereichsverwaltung erfolgt jede Zuordnung von Objekten auf der Grundlage der durch EXTENTSIZE definierten Speicherbereiche. Auf diese Weise ist es möglich, dass eine Tabelle vielleicht nur die Hälfte der Seiten in einem EXTENTSIZE-Speicherbereich verwendet, jedoch wird der gesamte Speicherbereich als in Gebrauch und dem jeweiligen Objekt zugeordnet betrachtet. Standardmäßig wird ein EXTENTSIZE großer Speicherbereich zur Aufnahme der Containerkennung verwendet, wobei dieser Speicherbereich nicht zum Speichern von Daten verwendet werden kann.

Wenn jedoch die Registrierdatenbankvariable DB2\_USE\_PAGE\_CONTAINER\_TAG aktiviert ist, wird nur eine Seite für die Containerkennung verwendet.

In Abb. 10 sehen Sie die logische Adressenzuordnung für einen DMS-Tabellenbereich.

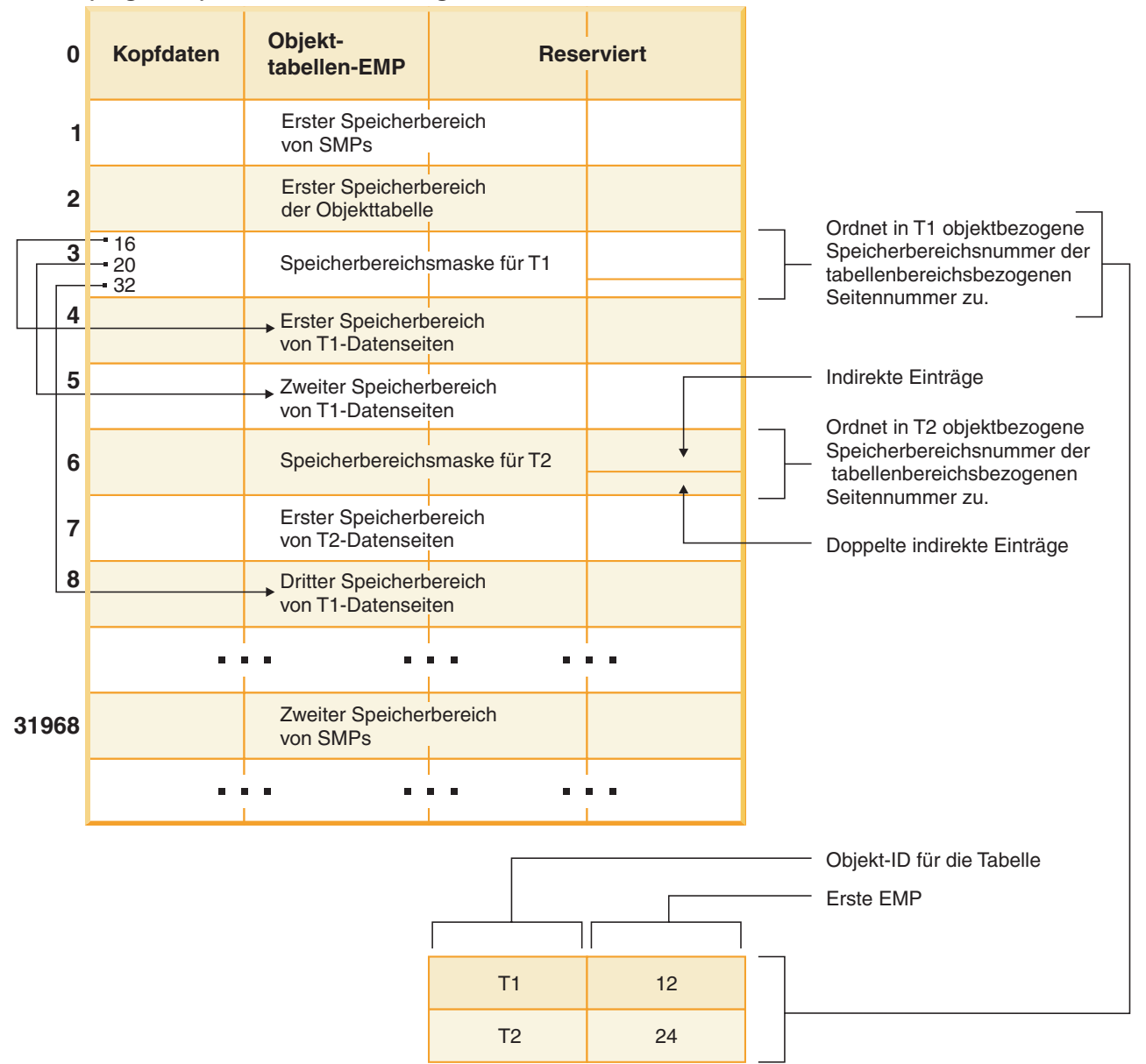

#### **(Logische) Adressenzuordnung für einen Tabellenbereich**

*Abbildung 10. DMS-Tabellenbereiche*

In der Adressenzuordnung des Tabellenbereichs gibt es zwei Typen von Zuordnungsseiten: EMP-Seiten (Extent Map Pages) und SMP-Seiten (Space Map Pages).

Die Objekttabelle ist eine interne relationale Tabelle, die eine Objektkennung der Position des ersten EMP-Speicherbereichs in der Tabelle zuordnet. Dieser EMP-Speicherbereich bildet, direkt oder indirekt, eine Zuordnung aller Speicherbereiche im betreffenden Objekt. Jede EMP enthält eine Reihe von Einträgen. Jeder Eintrag ordnet eine zum Objekt relative Speicherbereichsnummer einer zum Tabellenbereich relativen Seitennummer zu, an der sich der Objektspeicherbereich befindet. Direkte EMP-Einträge ordnen Adressen, die zum Objekt relativ sind, direkt Adressen zu, die zum Tabellenbereich relativ sind. Die letzte EMP-Seite im ersten EMP-Speicherbereich enthält indirekte Einträge. Indirekte EMP-Einträge ordnen EMP-Seiten zu, die anschließend Zuordnungen zu Objektseiten herstellen. Die letzten 16 Einträge in der letzten EMP-Seite im ersten EMP-Speicherbereich enthalten doppelt indirekte Einträge.

Die Speicherbereiche der Adressenzuordnung für den logischen Tabellenbereich werden reihum einheitenübergreifend in den Containern gespeichert, die dem Tabellenbereich zugeordnet sind.

Da der Speicher in Containern jeweils in Form eines EXTENTSIZE großen Bereichs zugeordnet wird, werden Seiten, die nicht eine volle EXTENTSIZE-Größe bilden, nicht verwendet. Wenn Sie zum Beispiel einen 205 Seiten großen Container mit einem EXTENTSIZE-Wert 10 haben, sind ein EXTENTSIZE-Speicherbereich für die Kennung und 19 EXTENTSIZE-Speicherbereiche für Daten verfügbar. Die fünf übrigen Seiten werden verschenkt.

Wenn ein DMS-Tabellenbereich einen einzelnen Container enthält, ist die Umwandlung der logischen Seitennummer in die physische Position auf dem Datenträger ein einfacher Prozess, bei dem die Seiten 0, 1, 2 in der gleichen Reihenfolge auf dem Datenträger angeordnet werden.

Ebenfalls recht einfach ist der Prozess, wenn mehr als ein Container vorhanden ist und jeder der Container gleich groß ist. Der erste EXTENTSIZE-Speicherbereich im Tabellenbereich, der die Seiten 0 bis (EXTENTSIZE - 1) enthält, wird im ersten Container angelegt, der zweite EXTENTSIZE-Speicherbereich wird im zweiten Container angelegt usw. Nach dem letzten Container wird der Prozess wiederholt, wobei wieder mit dem ersten Container begonnen wird. Durch diesen zyklischen Prozess werden die Daten gleichmäßig verteilt.

Für Tabellenbereiche, die Container unterschiedlicher Größen enthalten, kann kein einfaches Reihumverfahren angewandt werden, da in diesem Fall der zusätzliche Speicherplatz in den größeren Containern nicht genutzt wird. An dieser Stelle kommt die Tabellenbereichszuordnung (engl. table space map) ins Spiel: Sie gibt an, wie die EXTENTSIZE-Speicherbereiche innerhalb des Tabellenbereichs positioniert sind, und stellt dadurch sicher, dass alle Speicherbereiche in den physischen Containern zur Verwendung verfügbar sind.

**Anmerkung:** In den folgenden Beispielen wird bei den Containergrößen die Größe der Containerkennung (container tag) nicht berücksichtigt. Die Containergrößen sind sehr klein und dienen lediglich zu Veranschaulichungszwecken. Sie stellen keine empfohlenen Containergrößen dar. Die Beispiele zeigen Container unterschiedlicher Größen innerhalb eines Tabellenbereichs, jedoch wird empfohlen, Container gleicher Größe zu verwenden.

Beispiel 1:

In einem Tabellenbereich sind drei Container vorhanden, jeder Container enthält 80 verwendbare Seiten und der EXTENTSIZE-Wert für den Tabellenbereich beträgt 20. Jeder Container enthält daher vier EXTENTSIZE große Speicherbereiche (80 / 20) mit insgesamt zwölf Speicherbereichen. Diese Speicherbereiche (Extents) befinden sich auf dem Datenträger wie in [Abb. 11 auf Seite 146](#page-159-0) gezeigt.

#### <span id="page-159-0"></span>**Tabellenbereich**

| <b>Container 0</b> | <b>Container 1</b> | <b>Container 2</b> |
|--------------------|--------------------|--------------------|
| Speicherbereich 0  | Speicherbereich 1  | Speicherbereich 2  |
| Speicherbereich 3  | Speicherbereich 4  | Speicherbereich 5  |
| Speicherbereich 6  | Speicherbereich 7  | Speicherbereich 8  |
| Speicherbereich 9  | Speicherbereich 10 | Speicherbereich 11 |
|                    |                    |                    |

*Abbildung 11. Tabellenbereich mit drei Containern und zwölf Speicherbereichen*

Wenn Sie sich eine Tabellenbereichszuordnung ansehen wollen, erstellen Sie mithilfe des Snapshot Monitor eine Momentaufnahme des Tabellenbereichs. In Beispiel 1, in dem die drei Container die gleiche Größe besitzen, sieht die Tabellenbereichszuordnung wie folgt aus:

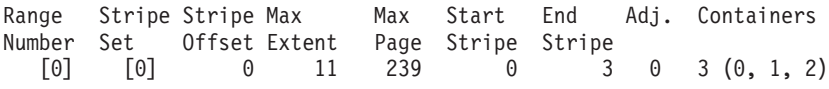

Ein *Bereich* (engl. *range*) ist der Teil der Zuordnung, in dem ein zusammenhängender Bereich von Stripes jeweils die gleiche Gruppe von Containern enthalten. In Beispiel 1 enthalten alle Stripes (0 - 3) die gleiche Gruppe von drei Containern (0, 1 und 2), sodass dies als ein einzelner Bereich betrachtet wird.

Die Spaltenüberschriften in der Tabellenbereichszuordnung heißen 'Range Number' (Bereichsnummer), 'Stripe Set', 'Stripe Offset', 'Maximum extent number addressed by the range' (höchste Speicherbereichsnummer, die durch den Bereich adressiert wird), 'Maximum page number addressed by the range' (höchste Seitennummer, die durch den Bereich adressiert wird), 'Start Stripe' (Anfangsstripe), 'End Stripe' (Endstripe), 'Range adjustment' (Bereichsanpassung) und 'Container list' (Containerliste). Diese Namen werden in Beispiel 2 detaillierter beschrieben.

Dieser Tabellenbereich kann auch wie in [Abb. 12 auf Seite 147](#page-160-0) dargestellt werden, wobei jede vertikale Linie einem Container entspricht und jede horizontale Linie als *Stripe* (einheitenübergreifend gespeicherter Datenblock) bezeichnet wird. Jede Zellennummer entspricht einem EXTENTSIZE großen Speicherbereich (Extent).

<span id="page-160-0"></span>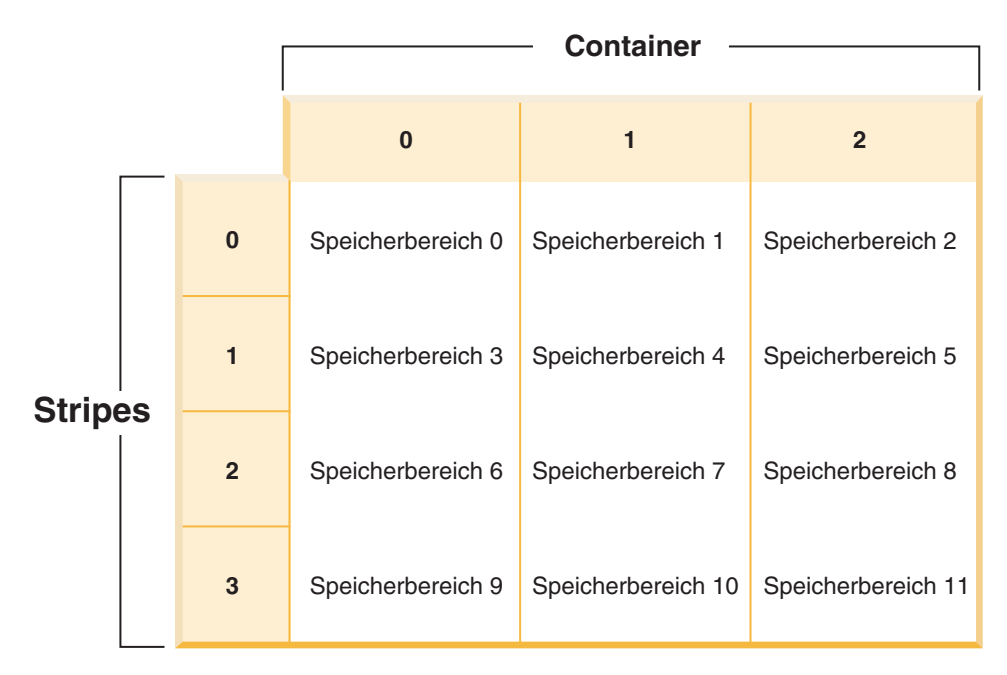

*Abbildung 12. Tabellenbereich mit drei Containern und zwölf Speicherbereichen, Stripes hervorgehoben*

Beispiel 2:

Im Tabellenbereich sind zwei Container vorhanden: der erste ist 100 Seiten groß, der zweite 50 Seiten, und EXTENTSIZE definiert eine Größe von 25 Seiten. Dies bedeutet, dass der erste Container vier EXTENTSIZE große Speicherbereiche und der zweite Container zwei solche Speicherbereiche besitzt. Der Tabellenbereich lässt sich wie in Abb. 13 darstellen.

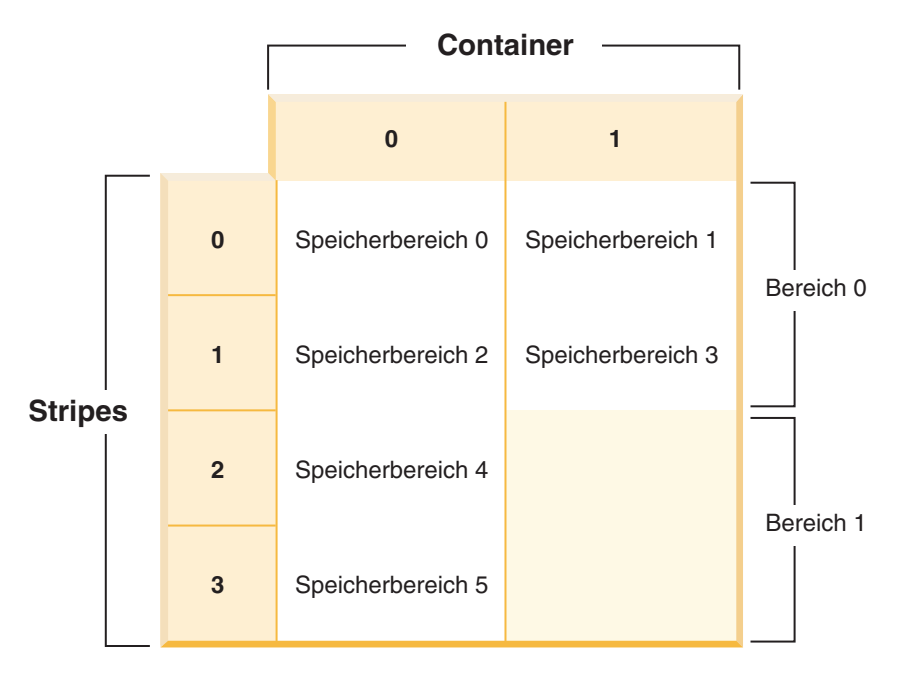

*Abbildung 13. Tabellenbereich mit zwei Containern, Bereiche hervorgehoben*

Stripes 0 und 1 enthalten beide Container (0 und 1), jedoch enthalten die Stripes 2 und 3 nur den ersten Container (0). Jede dieser Gruppen von Stripes wird als

Bereich (range) bezeichnet. Die Tabellenbereichszuordnung, die in der Momentaufnahme eines Tabellenbereichs gezeigt wird, sieht folgendermaßen aus:

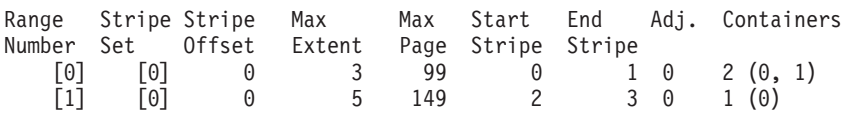

Im ersten Bereich (Range) befinden sich vier EXTENTSIZE große Speicherbereiche (Extents). Daher ist 3 die höchste Speicherbereichsnummer (Max Extent), die in diesem Bereich adressiert wird. Jeder Speicherbereich ist 25 Seiten groß, sodass sich im ersten Bereich 100 Seiten befinden. Da die Seitennummerierung ebenfalls bei 0 beginnt, ist 99 die höchste Seitennummer (Max Page), die in diesem Bereich adressiert wird. Der erste Stripe (Start Stripe) in diesem Bereich ist 0 und der letzte Stripe (End Stripe) im Bereich ist Stripe 1. Es gibt zwei Container in diesem Bereich, 0 und 1. Das Stripe-Offset ist der erste Stripe im Stripe-Set, in diesem Fall 0, weil nur ein Stripe-Set vorhanden ist. Die Bereichsanpassung (Adj.) ist ein Offsetwert, der verwendet wird, wenn Daten in einem Tabellenbereich neu verteilt werden. (Eine Neuverteilung kann stattfinden, wenn in einem Tabellenbereich Speicherplatz hinzugefügt oder gelöscht wird.) Wenn keine Neuverteilung stattfindet, ist dieser Wert immer 0.

Im zweiten Bereich (Range) befinden sich zwei EXTENTSIZE große Speicherbereiche (Extents), und da 3 die höchste Speicherbereichsnummer ist, die im vorigen Bereich adressiert wurde, ist 5 die höchste Speicherbereichsnummer, die in diesem Bereich adressiert wird. Im zweiten Bereich befinden sich 50 Seiten (2 Speicherbereiche \* 25 Seiten), und da 99 die höchste Seitennummer ist, die im vorigen Bereich adressiert wird, ist 149 nun die höchste Seitennummer, die in diesem Bereich adressiert wird. Dieser Bereich beginnt bei Stripe 3 und endet bei Stripe 3.

#### **Automatische Änderung der Größe von DMS-Tabellenbereichen:**

Durch die Aktivierung der Funktion zur automatischen Größenänderung für DMS-Tabellenbereiche (DMS, von der Datenbank verwalteter Speicher), die Dateicontainer verwenden, kann der Datenbankmanager die Problembedingung eines vollen Tabellenbereichs automatisch durch Erweitern vorhandener Container beheben.

DMS-Tabellenbereiche bestehen aus Dateicontainern oder Containern für (unformatierte und unpartitionierte) Roheinheiten. Ihre Größe wird definiert, wenn die Container dem Tabellenbereich zugeordnet werden. Der Tabellenbereich gilt dann als voll, wenn der gesamte Speicherplatz des Containers belegt ist. Im Gegensatz zu SMS-Tabellenbereichen können hier jedoch Container mit der Anweisung ALTER TABLESPACE manuell hinzugefügt oder erweitert werden, wodurch der Tabellenbereich mehr Speicherplatz erhält. DMS-Tabellenbereiche verfügen darüber hinaus über eine *Funktion zur automatischen Größenänderung (AUTORESIZE)*: Wenn in einem DMS-Tabellenbereich, für den die automatische Größenänderung aktiviert ist, der Speicherplatz erschöpft ist, vergrößert der Datenbankmanager den Tabellenbereich, indem er einen oder mehrere Dateicontainer erweitert.

Die Funktionalität der automatischen Größenänderung für DMS-Tabellenbereiche hängt mit der Funktionalität von Tabellenbereichen mit dynamischem Speicher zusammen, ist jedoch nicht dasselbe. Weitere Informationen finden Sie in ["Ver](#page-180-0)[gleich von SMS-Tabellenbereichen, DMS-Tabellenbereichen und Tabellenbereichen](#page-180-0) [mit dynamischem Speicher" auf Seite 167.](#page-180-0)

#### **Aktivieren und Inaktivieren der Funktion zur automatischen Größenänderung (AUTORESIZE)**

Standardmäßig ist die Funktion zur automatischen Größenänderung für einen DMS-Tabellenbereich nicht aktiviert. Mit der folgenden Anweisung wird ein DMS-Tabellenbereich ohne Aktivierung der automatischen Größenänderung erstellt:

CREATE TABLESPACE DMS1 MANAGED BY DATABASE USING (FILE '/db2files/DMS1' 10 M)

Zum Aktivieren der Funktion zur automatischen Größenänderung geben Sie die Klausel AUTORESIZE YES in der Anweisung CREATE TABLESPACE an:

CREATE TABLESPACE DMS1 MANAGED BY DATABASE USING (FILE '/db2files/DMS1' 10 M) AUTORESIZE YES

Sie können die Funktion zur automatischen Größenänderung auch nach der Erstellung eines DMS-Tabellenbereichs aktivieren oder inaktivieren, indem Sie die Klausel AUTORESIZE in der Anweisung ALTER TABLESPACE verwenden:

ALTER TABLESPACE DMS1 AUTORESIZE YES ALTER TABLESPACE DMS1 AUTORESIZE NO

Darüber hinaus sind zwei weitere Attribute, MAXSIZE und INCREASESIZE, für die automatische Größenänderung von Tabellenbereichen relevant:

#### **Maximalgröße (MAXSIZE)**

Mit der Klausel MAXSIZE der Anweisung CREATE TABLESPACE wird die maximal mögliche Größe für den Tabellenbereich definiert. So wird beispielsweise durch die folgende Anweisung ein Tabellenbereich erstellt, der bis zu einem Maximalwert von 100 MB vergrößert werden kann (pro Datenbankpartition, falls die Datenbank mehrere Datenbankpartitionen besitzt):

```
CREATE TABLESPACE DMS1 MANAGED BY DATABASE
  USING (FILE '/db2files/DMS1' 10 M)
  AUTORESIZE YES MAXSIZE 100 M
```
Die Klausel MAXSIZE NONE gibt an, dass für den Tabellenbereich kein Maximalwert festgelegt ist. Der Tabellenbereich kann vergrößert werden, bis ein Dateisystemgrenzwert oder der Tabellenbereichsgrenzwert erreicht wird (siehe "SQLund XML-Begrenzungen" (SQL and XML limits) im Handbuch *SQL Reference*). Wenn Sie die Klausel MAXSIZE nicht angeben, gibt es keine Maximalgröße, wenn die Funktion zur automatischen Größenänderung aktiviert wird.

Mit der Anweisung ALTER TABLESPACE können Sie den Wert von MAXSIZE für einen Tabellenbereich ändern, für den die Funktion zur automatischen Größenänderung bereits aktiviert ist, wie in den folgenden Beispielen gezeigt:

ALTER TABLESPACE DMS1 MAXSIZE 1 G ALTER TABLESPACE DMS1 MAXSIZE NONE

Wenn Sie eine Maximalgröße angeben, kann der tatsächlich vom Datenbankmanager umgesetzte Wert geringfügig niedriger sein als der angegebene Wert, da der Datenbankmanager versucht, die Vergrößerung von Containern konsistent zu halten.

#### **Vergrößerungsvolumen (INCREASESIZE)**

Mit der Klausel INCREASESIZE der Anweisung CREATE TABLESPACE wird die Menge an Speicherplatz definiert, um die der Tabellenbereich vergrößert wird,

wenn keine freien Speicherbereiche im Tabellenbereich mehr vorhanden sind, jedoch eine Anforderung für einen oder mehrere Speicherbereiche erfolgt ist. Sie können den Wert als explizite Größe oder als Prozentsatz wie in den folgenden Beispielen angeben:

```
CREATE TABLESPACE DMS1 MANAGED BY DATABASE
  USING (FILE '/db2files/DMS1' 10 M)
  AUTORESIZE YES INCREASESIZE 5 M
CREATE TABLESPACE DMS1 MANAGED BY DATABASE
  USING (FILE '/db2files/DMS1' 10 M)
  AUTORESIZE YES INCREASESIZE 50 PERCENT
```
Ein Prozentsatz bedeutet, dass das Volumen, um das zu vergrößern ist, jedes Mal, wenn der Tabellenbereich vergrößert werden muss, neu berechnet wird. Dabei basiert das jeweilige Vergrößerungsvolumen auf einem Prozentsatz der Tabellenbereichsgröße zu dem betreffenden Zeitpunkt. Beispiel: Wenn der Tabellenbereich 20 MB groß ist und für INCREASESIZE ein Wert von 50 % angegeben wird, wird der Tabellenbereich bei der ersten Vergrößerung um 10 MB erweitert (auf eine Größe von 30 MB) und bei der nächsten Vergrößerung um 15 MB.

Wenn Sie die Klausel INCREASESIZE bei der Aktivierung der Funktion zur automatischen Größenänderung nicht angegeben, ermittelt der Datenbankmanager einen angemessenen Wert, der sich während des Lebenszyklus des Tabellenbereichs ändern kann. Wie bei AUTORESIZE und MAXSIZE können Sie den Wert für INCREASESIZE mithilfe der Anweisung ALTER TABLESPACE ändern.

Wenn Sie einen Wert für INCREASESIZE angeben, kann der tatsächlich vom Datenbankmanager verwendete Wert geringfügig vom angegebenen Wert abweichen. Diese Anpassung des verwendeten Wertes dient dazu, die Vergrößerungen für alle Container im Tabellenbereich konsistent zu halten.

### **Einschränkungen für die Verwendung von AUTORESIZE mit DMS-Tabellenbereichen**

- v Sie können diese Funktion nicht für Tabellenbereiche verwenden, die mit Containern für Roheinheiten arbeiten, und Sie können einem Tabellenbereich, für den die automatische Größenänderung aktiviert ist, keine Container für Roheinheiten hinzufügen. Versuche, solche Operationen auszuführen, schlagen mit Fehlern (SQL0109N) fehl. Wenn Sie Container für Roheinheiten hinzufügen müssen, müssen Sie die Funktion zur automatischen Größenänderung zuvor inaktivieren.
- v Wenn Sie die Funktion zur automatischen Größenänderung inaktivieren, werden die Werte, die INCREASESIZE und MAXSIZE zugeordnet sind, nicht beibehalten und stehen bei einer späteren Aktivierung der Funktion nicht mehr zur Verfügung.
- v Eine umgeleitete Restoreoperation kann die Containerdefinitionen nicht so ändern, dass ein Container für eine Roheinheit verwendet werden kann. Ein Versuch, diese Art von Operation auszuführen, verursacht einen Fehler (SQL0109N).
- Neben der Begrenzung des Volumens, um das der Datenbankmanager einen Tabellenbereich automatisch vergrößert, begrenzt die Maximalgröße auch das Ausmaß, bis zu dem Sie einen Tabellenbereich manuell vergrößern können. Wenn Sie eine Operation ausführen, durch die einem Tabellenbereich Speicherbereich hinzugefügt wird, muss die resultierende Größe kleiner oder gleich der Maximalgröße sein. Speicherbereich kann mit der Klausel ADD, EXTEND, RESIZE oder BEGIN NEW STRIPE SET der Anweisung ALTER TABLESPACE hinzugefügt werden.

#### **Erweiterung von Tabellenbereichen**

Wenn AUTORESIZE aktiviert ist, versucht der Datenbankmanager, den Tabellenbereich zu vergrößern, wenn der gesamte vorhandene Speicherbereich belegt ist und eine Anforderung für zusätzlichen Speicherbereich erfolgt. Der Datenbankmanager bestimmt, welche Container im Tabellenbereich erweitert werden können, sodass keine Neuverteilung der Daten im Tabellenbereich stattfindet. Der Datenbankmanager erweitert nur die Container, die sich im letzten Bereich der Tabellenbereichszuordnung befinden (diese Zuordnung beschreibt die Speicher-belegung für den Tabellenbereich; weitere Informationen siehe ["Tabellenbereichszu](#page-156-0)[ordnungen für DMS-Tabellenbereiche" auf Seite 143\)](#page-156-0), und erweitert sie um dasselbe Volumen.

Betrachten Sie zum Beispiel die folgende Anweisung:

CREATE TABLESPACE TS1 MANAGED BY DATABASE USING (FILE 'C:\TS1CONT' 1000, FILE 'D:\TS1CONT' 1000, FILE 'E:\TS1CONT' 2000, FILE 'F:\TS1CONT' 2000) EXTENTSIZE 4 AUTORESIZE YES

Unter Berücksichtigung der Tatsache, dass der Datenbankmanager einen kleinen Teil jedes Containers (einen EXTENTSIZE großen Speicherbereich) für Metadaten verwendet, ist nachfolgend die Tabellenbereichszuordnung dargestellt, die für den Tabellenbereich auf der Basis der Anweisung CREATE TABLESPACE erstellt wird. (Die Tabellenbereichszuordnung ist Teil der Ausgabe einer Momentaufnahme für einen Tabellenbereich.)

Tabellenbereichszuordnung:

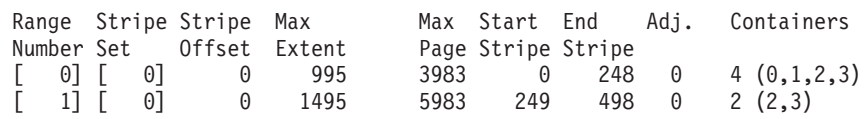

Die Tabellenbereichszuordnung zeigt, dass die Container mit der ID 2 und 3 (E:\TS1CONT und F:\TS1CONT) die einzigen Container im letzten Bereich (Range) der Zuordnung sind. Wenn der Datenbankmanager die Container in diesem Tabellenbereich automatisch erweitert, werden daher nur diese beiden Container erweitert.

**Anmerkung:** Wenn Sie einen Tabellenbereich erstellen, bei dem alle Container dieselbe Größe haben, enthält die Zuordnung nur einen Bereich (Range). In diesem Fall erweitert der Datenbankmanager jeden Container. Um zu verhindern, dass die Erweiterung nur auf eine Untermenge der Container begrenzt wird, müssen Sie einen Tabellenbereich mit Containern gleicher Größe erstellen.

Wie zuvor erläutert, können Sie eine Begrenzung für die Maximalgröße des Tabellenbereichs angeben. Sie können auch den Wert NONE angeben, sodass keine Größenbegrenzung besteht. Wenn Sie NONE oder keinen Grenzwert angeben, wird die Obergrenze durch den Grenzwert des Dateisystems oder des Tabellenbereichs definiert. Der Datenbankmanager versucht nicht, die Tabellenbereichsgröße über die Obergrenze hinaus zu erweitern. Es kann jedoch vorkommen, dass ein Versuch, einen Container zu erweitern, fehlschlägt, bevor dieser Grenzwert erreicht ist, wenn das Dateisystem voll ist. In diesem Fall vergrößert der Datenbankmanager den Tabellenbereich nicht weiter und gibt eine Fehlerbedingung wegen nicht ausreichenden Speicherplatzes an die Anwendung zurück. In dieser Situation haben Sie zwei Möglichkeiten zur Lösung des Problems:

v Stellen Sie mehr verfügbaren Speicherplatz in dem vollen Dateisystem bereit.

v Führen Sie Containeroperationen für den Tabellenbereich aus, die bewirken, dass sich der betreffende Container nicht mehr im letzten Bereich (Range) der Tabellenbereichszuordnung befindet. Die einfachste Methode, dies zu erreichen, besteht darin, dem Tabellenbereich ein neues Stripe-Set mit einer neuen Gruppe von Containern hinzuzufügen, wobei nach Möglichkeit sichergestellt werden sollte, dass alle Container dieselbe Größe haben. Sie können neue Stripe-Sets mit der Klausel BEGIN NEW STRIPE SET in der Anweisung ALTER TABLESPACE hinzufügen. Durch das Hinzufügen eines neuen Stripe-Sets wird der Tabellenbereichszuordnung ein neuer Bereich hinzugefügt. Durch einen neu hinzugefügten Bereich befinden sich die Container, die der Datenbankmanager automatisch zu erweitern versucht, in diesem neuen Stripe-Set, und die älteren Container bleiben unverändert.

**Anmerkung:** Wenn eine vom Benutzer eingeleitete Containeroperation ansteht oder gerade eine nachfolgende Neuverteilung ausgeführt wird, wird die Funktion zur automatischen Größenänderung so lange inaktiviert, bis die Operation festgeschrieben bzw. die Neuverteilung abgeschlossen ist.

Ein Beispiel für DMS-Tabellenbereiche: Nehmen Sie einmal an, dass ein Tabellenbereich drei Container umfasst, die dieselbe Größe haben und sich jeweils in einem eigenen Dateisystem befinden. Während der Ausführung von Operationen im Tabellenbereich erweitert der Datenbankmanager diese drei Container automatisch. Schließlich ist eines der Dateisysteme voll, und der zugehörige Container kann nicht mehr erweitert werden. Wenn es nicht möglich ist, im Dateisystem zusätzlichen freien Speicherplatz verfügbar zu machen, müssen Sie Containeroperationen im Tabellenbereich durchführen, die bewirken, dass sich der betreffende Container nicht mehr im letzten Bereich (Range) der Tabellenbereichszuordnung befindet. In diesem Fall könnten Sie beispielsweise ein neues Stripe-Set hinzufügen und dabei zwei Container angeben (jeweils einen für jedes Dateisystem, in dem noch Speicherplatz zur Verfügung steht); oder Sie könnten eine höhere Anzahl von Containern angeben (und dabei sicherstellen, dass jeder der hinzugefügten Container dieselbe Größe hat und in jedem der verwendeten Dateisysteme ausreichend Speicherplatz für mögliche Erweiterungen verfügbar ist). Beim Vergrößern des Tabellenbereichs versucht der Datenbankmanager nun, anstelle der älteren Container die Container in diesem neuen Stripe-Set zu erweitern.

### **Überwachung**

Informationen zur automatischen Größenänderung von DMS-Tabellenbereichen sind Teil der Momentaufnahmenausgabe des Tabellenbereichsmonitors. Die Werte für das Vergrößerungsvolumen (INCREASESIZE) und für die Maximalgröße (MAXSIZE) werden ebenfalls in der Ausgabe wie im folgenden Beispiel angezeigt:

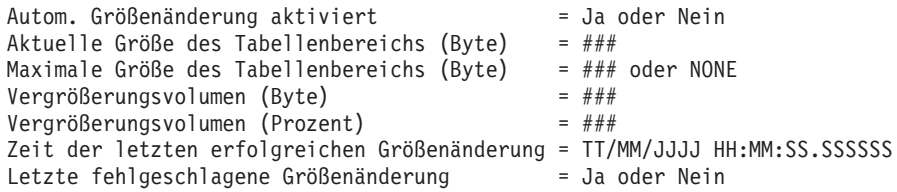

## **Tabellenbereiche mit dynamischem Speicher**

Bei Verwendung von Tabellenbereichen mit dynamischem Speicher erfolgt die Speicherverwaltung automatisch. Der Datenbankmanager erstellt und erweitert Container nach Bedarf bis zu den Begrenzungen, die durch die Speicherpfade, die der Datenbank zugeordnet wurden, festgelegt sind.

Wenn dynamischer Speicher für eine Datenbank aktiviert wird, werden alle Tabellenbereiche, die Sie erstellen, ebenfalls als Tabellenbereiche mit dynamischem Speicher verwaltet, sofern Sie nichts anderes angeben. Bei Tabellenbereichen mit dynamischem Speicher brauchen Sie keine Containerdefinitionen anzugeben. Der Datenbankmanager sorgt für die Erstellung und Erweiterung von Containern, um den Speicher zu nutzen, der der Datenbank zugeordnet ist. Wenn Sie der Datenbank Speicher hinzufügen, werden automatisch neue Container erstellt, wenn die vorhandenen Container ihre maximale Kapazität erreichen. Wenn Sie den neu hinzugefügten Speicher unverzüglich nutzen wollen, können Sie eine Neuverteilung der Daten des Tabellenbereichs durchführen, wobei die Daten über die neue, erweiterte Gruppe von Containern und Stripe-Sets neu zugeordnet werden. Falls Sie jedoch weniger an E/A-Parallelität interessiert sind und Ihrem Tabellenbereich nur Kapazität hinzufügen wollen, können Sie die Neuverteilung unterlassen. In diesem Fall werden neue Stripe-Sets erstellt, wenn neuer Speicherplatz benötigt wird.

Tabellenbereiche mit dynamischem Speicher können in einer Datenbank mit dynamischem Speicher mithilfe des Befehls CREATE TABLESPACE erstellt werden. Standardmäßig sind neue Tabellenbereiche in einer Datenbank, für die dynamischer Speicher aktiviert ist, Tabellenbereiche mit dynamischem Speicher, sodass die Klausel MANAGED BY AUTOMATIC STORAGE optional ist. Sie können beim Erstellen eines Tabellenbereichs mit dynamischem Speicher auch Optionen angeben. Dazu gehören zum Beispiel die Anfangsgröße, der Betrag, um den der Tabellenbereich vergrößert wird, wenn er voll ist, und die Maximalgröße, auf die der Tabellenbereich anwachsen kann. Die folgenden Beispiele zeigen einige Anweisungen zur Erstellung von Tabellenbereichen mit dynamischem Speicher:

CREATE TABLESPACE TS1 CREATE TABLESPACE TS2 MANAGED BY AUTOMATIC STORAGE CREATE TEMPORARY TABLESPACE TEMPTS CREATE USER TEMPORARY TABLESPACE USRTMP MANAGED BY AUTOMATIC STORAGE CREATE LARGE TABLESPACE LONGTS CREATE TABLESPACE TS3 INITIALSIZE 8K INCREASESIZE 20 PERCENT MANAGED BY AUTOMATIC STORAGE CREATE TABLESPACE TS4 MAXSIZE 2G

Für jedes dieser Beispiele wird angenommen, dass die Datenbank, für die diese Tabellenbereiche erstellt werden, eine Datenbank mit dynamischem Speicher ist. Wenn Sie einen Tabellenbereich in einer Datenbank erstellen, für die der dynamische Speicher nicht aktiviert ist, können Sie die Klausel MANAGED BY AUTO-MATIC STORAGE nicht verwenden. Stattdessen müssen Sie eine der folgenden Aktionen ausführen:

- Geben Sie die Klausel MANAGED BY SYSTEM oder MANAGED BY DATA-BASE der Anweisung CREATE TABLESPACE an. Durch die Verwendung dieser Klauseln wird ein vom System verwalteter SMS-Tabellenbereich bzw. ein von der Datenbank verwalteter DMS-Tabellenbereich erstellt. In beiden Fällen müssen Sie eine explizite Liste von Containern angeben.
- Konvertieren Sie die Datenbank in eine Datenbank mit dynamischem Speicher und wiederholen Sie anschließend den Versuch, einen Tabellenbereich mit dynamischem Speicher zu erstellen.

## **Verwaltung der Speichererweiterung bei Tabellenbereichen mit dynamischem Speicher:**

Wenn Sie *Tabellenbereiche mit dynamischem Speicher* verwenden, sorgt der Datenbankmanager nach Bedarf für die Erstellung und Erweiterung von Containern. Wenn Sie der Datenbank Speicher hinzufügen, werden neue Container automatisch erstellt. Wie der neue Speicherbereich genutzt wird, hängt jedoch davon ab, ob Sie eine Neuverteilung der Daten (REBALANCE) für den Tabellenbereich ausführen oder nicht.

Wenn ein Tabellenbereich mit dynamischem Speicher erstellt wird, erstellt der Datenbankmanager einen Container in jedem der Speicherpfade der Datenbank mit dynamischen Speicher (sofern der Speicherplatz dies zulässt). Wenn sämtlicher Speicherplatz in einem Tabellenbereich belegt ist, erhöht der Datenbankmanager automatisch die Größe des Tabellenbereichs, indem er Container erweitert oder ein neues Stripe-Set von Containern hinzufügt.

Der Speicher für Tabellenbereiche mit dynamischem Speicher wird auf der Datenbankebene verwaltet. Das heißt, Sie fügen nicht Tabellenbereichen wie bei DMS-Tabellenbereichen, sondern der *Datenbank* Speicher hinzu. Wenn Sie einer Datenbank Speicher hinzufügen, erstellt die Funktion für dynamischen Speicher je nach Bedarf neue Container zum Speichern von Daten. Tabellenbereiche, die bereits vorhanden sind, beginnen jedoch nicht sofort damit, Speicher in den neuen Pfaden zu belegen. Wenn ein Tabellenbereich wachsen muss, versucht der Datenbankmanager zunächst, die Container im letzten *Bereich* ('Range') des Tabellenbereichs zu erweitern. Unter einem Bereich sind alle Container über ein bestimmtes Stripe-Set zu verstehen. Wenn dies erfolgreich ist, beginnen Anwendungen damit, diesen neuen Speicher zu verwenden. Wenn jedoch der Versuch, die Container zu erweitern fehlschlägt, wie dies zum Beispiel geschehen kann, wenn eines oder mehrere Dateisysteme voll sind, versucht der Datenbankmanager ein neues Stripe-Set von Containern zu erstellen. Erst an diesem Punkt zieht der Datenbankmanager in Betracht, die neu hinzugefügten Speicherpfade für den Tabellenbereich zu verwenden. [Abb. 14 auf Seite 155](#page-168-0) veranschaulicht diesen Prozess.

<span id="page-168-0"></span>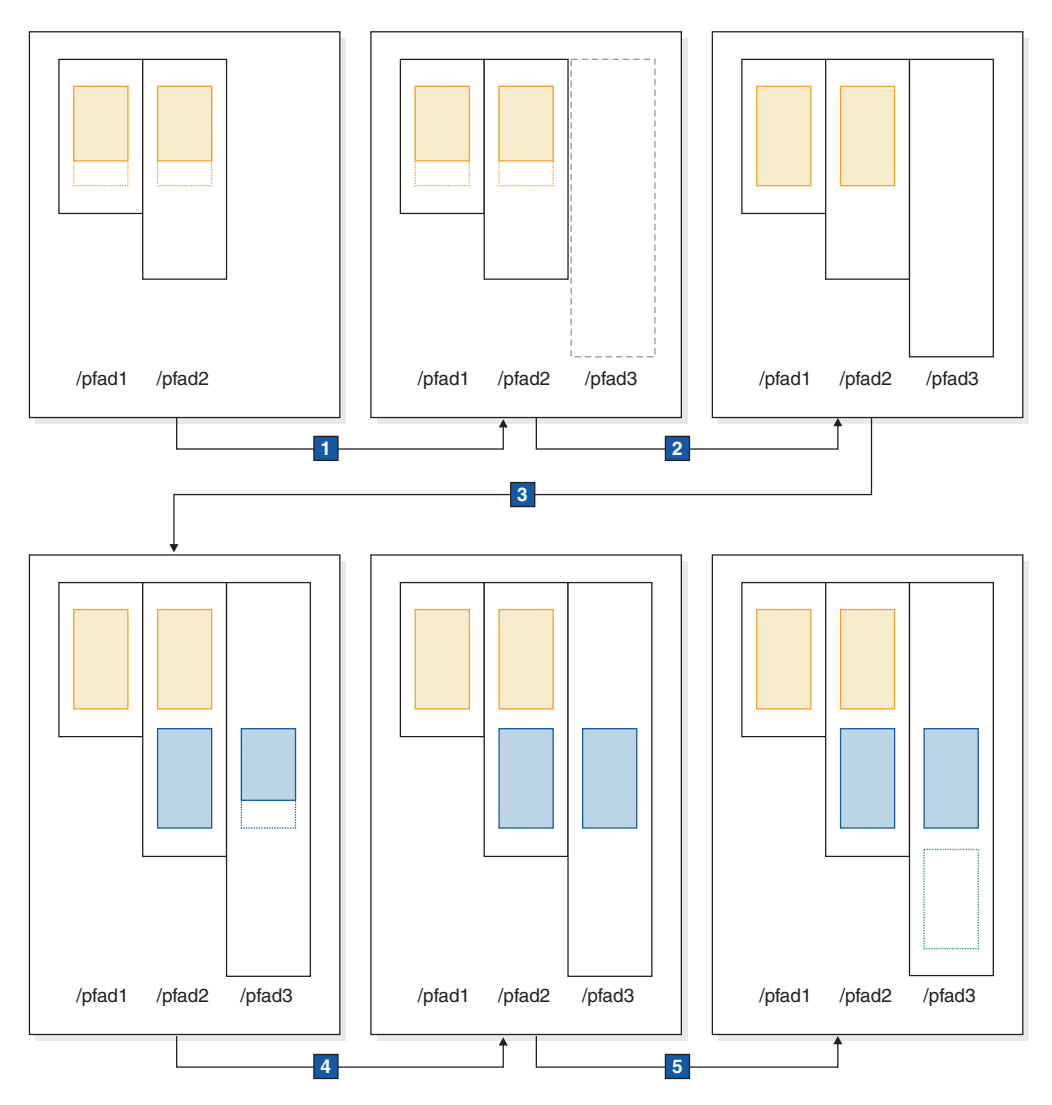

*Abbildung 14. Bedarfsgesteuertes Hinzufügen von Containern durch die Funktion für dynamischen Speicher*

Das oben gezeigte Diagramm beschreibt Folgendes:

- 1. Der Tabellenbereich hat zu Anfang zwei Container, die noch nicht bis zur maximalen Kapazität gefüllt sind. Der Datenbank wird ein neuer Speicherpfad mithilfe der Anweisung ALTER DATABASE mit der Klausel ADD STORAGE hinzugefügt. Der neue Speicherpfad wird jedoch vorerst nicht verwendet.
- 2. Die Belegung der beiden ursprünglichen Container erreicht die maximale Kapazität.
- 3. Ein neues Stripe-Set von Containern hinzugefügt und die Container beginnen sich mit Daten zu füllen.
- 4. Die Belegung der Container im neuen Stripe-Set erreicht die maximale Kapazität der Container.
- 5. Ein neues Stripe-Set wird hinzugefügt, weil kein Platz für ein weiteres Anwachsen der Container vorhanden ist.

Wenn der Tabellenbereich mit dynamischem Speicher unverzüglich mit der Verwendung des neu hinzugefügten Speicherpfads beginnen soll, können Sie eine Neuverteilung mithilfe der Klausel REBALANCE des Befehls ALTER TABLESPACE ausführen.

Wenn Sie die Daten Ihres Tabellenbereichs neu verteilen, werden sie den Containern und Stripe-Sets im neu hinzugefügten Speicher neu zugeordnet. Dies ist in Abb. 15 dargestellt.

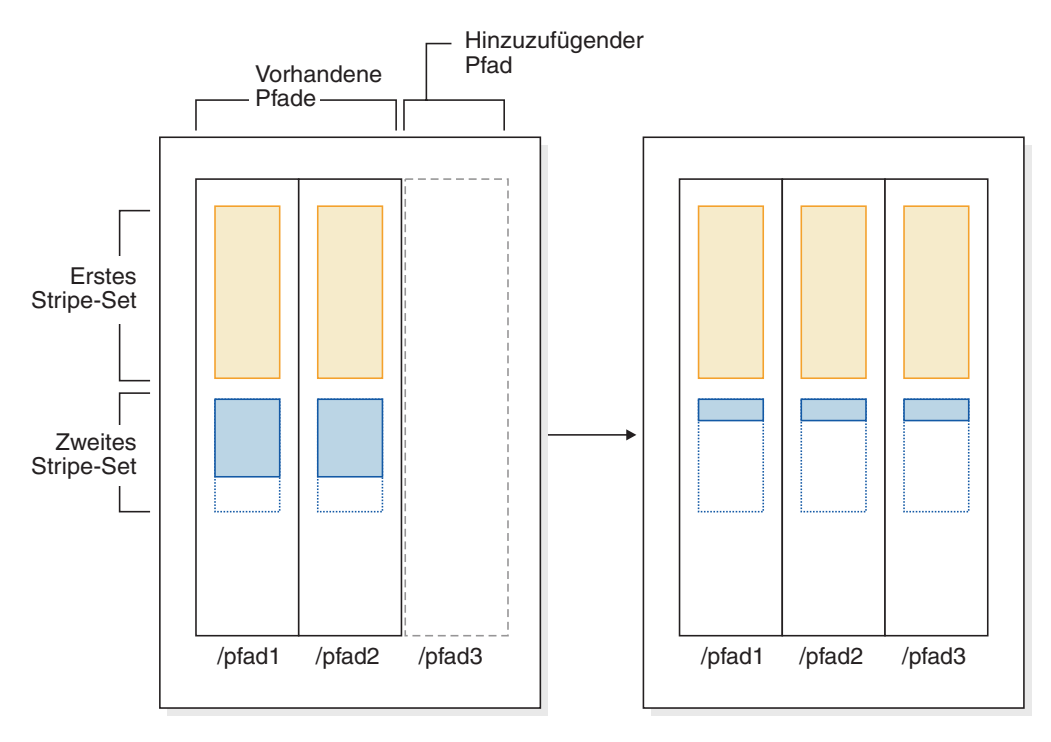

*Abbildung 15. Ergebnisse des Hinzufügens neuen Speichers und einer Neuverteilung der Daten des Tabellenbereichs*

In diesem Beispiel wird nicht ein neues Stripe-Set erstellt, sondern der Neuverteilungsprozess erweitert die vorhandenen Stripe-Sets auf den neuen Speicherpfad, indem er nach Bedarf Container erstellt, und anschließend die Daten über alle Container neu zuordnet.

#### **Containernamen in Tabellenbereichen mit dynamischem Speicher:**

Obwohl Containernamen für Tabellenbereiche mit dynamischem Speicher durch den Datenbankmanager zugeordnet werden, sind sie sichtbar, wenn Sie Befehle wie LIST TABLESPACE CONTAINERS oder GET SNAPSHOT FOR TABLESPACES ausführen. In diesem Abschnitt werden die Konventionen für Containernamen beschrieben, sodass Sie sie erkennen können, wenn sie angezeigt werden.

Die Namen, die Containern in Tabellenbereichen mit dynamischem Speicher zugeordnet werden, sind wie folgt strukturiert:

*speicherpfad*/*instanzname*/NODE####/*datenbankname*/T#######/C#######.ERW

Dabei gilt:

*speicherpfad*

Ein der Datenbank zugeordneter Speicherpfad

*instanzname*

Die Instanz, unter der die Datenbank erstellt wurde

*datenbankname*

Der Name der Datenbank

#### **NODE####**

Die Datenbankpartitionsnummer (z. B. NODE0000)

#### **T#######**

Die Tabellenbereichs-ID (z. B. T0000003)

#### **C#######**

Die Container-ID (z. B. C0000012)

#### *ERW* Eine Erweiterung basierend auf dem Typ der zu speichernden Daten:

- **CAT** Systemkatalogtabellenbereich
- **TMP** Tabellenbereich für temporäre Systemtabellen
- **UTM** Tabellenbereich für temporäre Benutzertabellen
- **USR** Benutzertabellenbereich oder regulärer Tabellenbereich
- **LRG** LOB-Tabellenbereich

#### **Beispiel**

Nehmen Sie zum Beispiel an, dass ein Tabellenbereich mit dynamischem Speicher mit dem Namen TBSAUTO in der Datenbank SAMPLE erstellt wurde. Wenn der Befehl LIST TABLESPACES ausgeführt wird, wird er mit der Tabellenbereichs-ID **10** angezeigt:

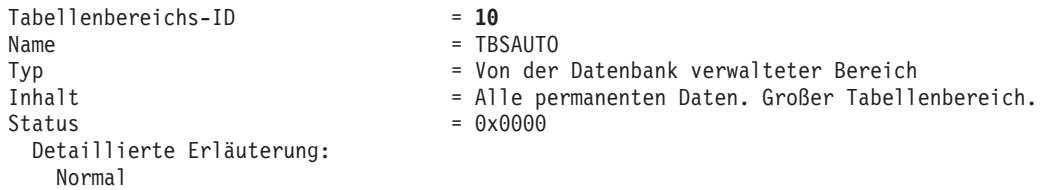

Wenn Sie den Befehl LIST TABLESPACE CONTAINERS für den Tabellenbereich mit der ID 10 jetzt ausführen, sehen Sie die den Containern für diesen Tabellenbereich zugeordneten Namen:

LIST TABLESPACE CONTAINERS FOR 10 SHOW DETAIL

Tabellenbereichscontainer für Tabellenbereich 10

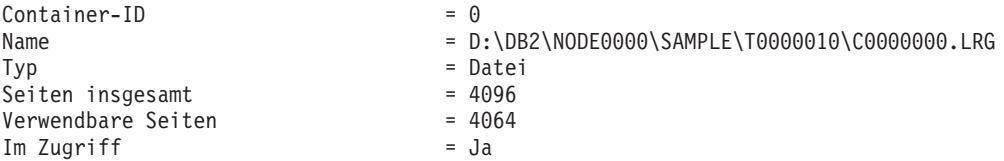

In diesem Beispiel können Sie den Namen des einen Containers (Container-ID = 0) für diesen Tabellenbereichs sehen:

D:\DB2\NODE0000\SAMPLE\T0000010\C0000000.LRG

### **Konvertieren von Tabellenbereichen zur Verwendung von dynamischem Speicher:**

Sie können einige oder alle DMS-Tabellenbereiche (DMS - Database Managed Space, von der Datenbank verwalteter Speicher) in einer Datenbank zur Verwendung von dynamischem Speicher konvertieren. Die Verwendung von dynamischem Speicher vereinfacht Ihnen die Aufgaben des Speichermanagements.

### **Vorbereitung**

Stellen Sie sicher, dass die Funktion des dynamischen Speichers für die Datenbank aktiviert wird und dass mindestens ein Speicherpfad in der Datenbank für die Verwendung mit dynamischem Speicher definiert wird. Verwenden Sie dazu die Anweisung ALTER DATABASE.

#### **Vorgehensweise**

Zur Konvertierung eines DMS-Tabellenbereichs zur Verwendung von dynamischem Speicher wählen Sie eine der drei folgenden Methoden aus:

- v Ändern Sie einen einzelnen Tabellenbereich. Bei dieser Methode bleibt der Tabellenbereich online. Allerdings ist eine Neuverteilungsoperation erforderlich, die einige Zeit benötigt, um Daten aus den Containern ohne dynamischen Speicher in die neuen Container mit dynamischem Speicher zu versetzen.
	- 1. Führen Sie die Anweisung ALTER TABLESPACE mit der Klausel MANA-GED BY AUTOMATIC STORAGE für den Tabellenbereich aus, der konvertiert werden soll.
	- 2. Führen Sie die Anweisung ALTER TABLESPACE erneut aus, jedoch diesmal unter Angabe der Option REBALANCE. Diese Option entfernt die benutzerdefinierten Container, sodass alle Tabellenbereichscontainer mit dynamischem Speicher verwaltet werden.

Wenn Sie die Option REBALANCE jetzt nicht angeben und die Anweisung ALTER TABLESPACE später mit der Option REDUCE ausführen, werden die Container mit dynamischem Speicher entfernt. Um dieses Problem zu vermeiden, führen Sie die Anweisung ALTER TABLESPACE unter Angabe der Option REBALANCE aus.

- v Verwenden Sie eine umgeleitete Restoreoperation. Wenn Sie einen einzelnen Tabellenbereich mit dieser Methode konvertieren, können Sie während der Ausführung der Operation nicht auf den Tabellenbereich zugreifen. Wenn Sie mehrere Tabellenbereiche konvertieren, können Sie während der Ausführung der Operation auf die gesamte Datenbank nicht zugreifen.
	- 1. Führen Sie den Befehl RESTORE DATABASE aus, indem Sie den Parameter REDIRECT angeben. Wenn Sie einen einzelnen Tabellenbereich konvertieren wollen, geben Sie außerdem den Parameter TABLESPACE an: RESTORE DATABASE *datenbankname* TABLESPACE *tabellenbereichsname* REDIRECT
	- 2. Führen Sie den Befehl SET TABLESPACE CONTAINERS unter Angabe des Parameters USING AUTOMATIC STORAGE für jeden Tabellenbereich aus, den Sie konvertieren wollen:

SET TABLESPACE CONTAINERS FOR *tabellenbereichs-id* USING AUTOMATIC STORAGE

3. Führen Sie den Befehl RESTORE DATABASE erneut aus, indem Sie diesmal den Parameter **CONTINUE** angeben:

RESTORE DATABASE *datenbankname* CONTINUE

4. Führen Sie den Befehl ROLLFORWARD DATABASE aus, indem Sie die Parameter **TO END OF LOGS** und **AND STOP** angeben: ROLLFORWARD DATABASE *datenbankname* TO END OF LOGS AND STOP

# **Obere Grenze für Tabellenbereiche**

Die Bezeichnung *obere Grenze* gibt die Seitenzahl der ersten Seite in dem Speicherbereich an, der auf den letzten zugeordneten Speicherbereich folgt.

Wenn zum Beispiel ein Tabellenbereich 1000 Seiten enthält und EXTENTSIZE den Wert 10 hat, sind 100 Speicherbereiche (der Größe EXTENTSIZE) vorhanden. Wenn der 42ste Speicherbereich der höchste zugeordnete Speicherbereich im Tabellenbereich ist, bedeutet dies, dass die obere Grenze den Wert 420 hat.

**Tipp:** Speicherbereiche werden von 0 an indexiert. Die obere Grenze ist dementsprechend die *letzte Seite des höchsten zugeordneten Speicherbereichs* + 1. In der Praxis ist es nahezu unmöglich, die obere Grenze selbst zu ermitteln. Es stehen Verwaltungssichten und Tabellenfunktionen zur Verfügung, die zur Ermittlung der aktuellen oberen Grenze verwendet werden können. Jedoch kann sich diese aufgrund von Zeilenoperationen jeden Augenblick ändern.

Beachten Sie, dass die obere Grenze kein Anzeiger für die Anzahl der belegten Seiten ist, da einige Speicherbereiche unterhalb der oberen Grenze möglicherweise durch Löschen von Daten geleert wurden. Auch in diesem Fall gibt die obere Grenze die höchste zugeordnete Seite im Tabellenbereich an, selbst wenn freie Seiten unterhalb dieser Grenze vorhanden sind.

Sie können die obere Grenze eines Tabellenbereichs senken, indem Sie die Speicherbereiche durch eine Operation zur Verkleinerung von Tabellenbereichen konsolidieren.

# **Beispiel**

Abb. 16 zeigt eine Reihe zugeordneter Speicherbereiche in einem Tabellenbereich.

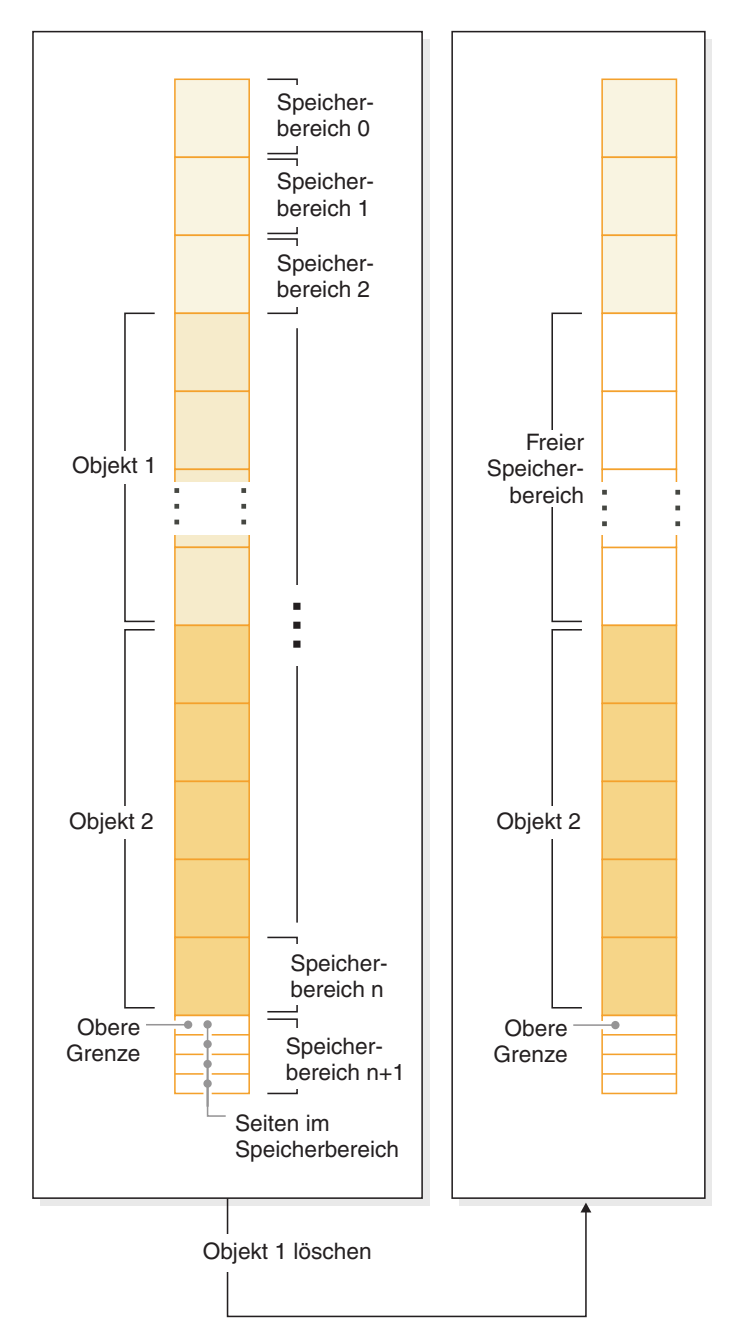

*Abbildung 16. Obere Grenze*

Wenn ein Objekt gelöscht wird, wird Speicher im Tabellenbereich freigegeben. Allerdings verbleibt die obere Grenze an der vorherigen Stelle, bis eine Art von Speicherkonsolidierungsoperation ausgeführt wird. Je nachdem, wie dem Container neue Speicherbereiche hinzugefügt werden, könnte sie sogar nach oben verschoben werden.

# **Konsolidierbarer Speicherbereich**

*Konsolidierbarer Speicherbereich* ist eine Funktion für Tabellenbereiche mit dynamischem Speicher für nicht temporäre Tabellen sowie für DMS-Tabellenbereiche in DB2 V9.7. Mit dieser Funktion können Sie verwendeten Speicher unterhalb der *oberen Grenze* konsolidieren und nicht belegte Speicherbereiche in Ihrem Tabellenbereich zur Wiederverwendung durch das System verfügbar machen.

Bei Tabellenbereichen, die vor DB2 V9.7 erstellt wurden, bestand die einzige Möglichkeit, Speicher für das System freizugeben, darin, Container zu löschen oder die Größe von Containern zu verringern, indem nicht verwendete, EXTENTSIZE große Speicherbereiche *oberhalb* der oberen Grenze beseitigt wurden. Es gab keinen direkten Mechanismus zur Senkung der oberen Grenze. Sie konnte gesenkt werden, indem Daten entladen und erneut in einen leeren Tabellenbereich geladen wurden oder indem indirekte Operationen wie die Ausführung von Tabellen- und Indexreorganisationen ausgeführt wurden. Bei dieser letzten Methode war es dennoch möglich, dass die obere Grenze nicht gesenkt werden konnte, auch wenn freie Speicherbereiche unterhalb dieser Grenze vorhanden waren.

Während des Prozesses zur Konsolidierung von Speicherbereichen werden Speicherbereiche, die Daten enthalten, in nicht verwendete Speicherbereiche unterhalb der oberen Grenze versetzt. Wenn nach der Versetzung von Speicherbereichen weiterhin freie Speicherbereiche unterhalb der oberen Grenze vorhanden sind, werden diese als verfügbarer Speicher freigeben. Anschließend wird die obere Grenze auf die Seite im Tabellenbereich verlegt, die unmittelbar auf den letzten verwendeten Speicherbereich folgt. In Tabellenbereichen, in denen konsolidierbarer Speicher verfügbar ist, können Sie mithilfe der Anweisung ALTER TABLESPACE nicht verwendete Speicherbereiche freigeben. [Abb. 17 auf Seite 162](#page-175-0) bietet eine Übersicht über die Funktionsweise von konsolidierbarem Speicherbereich.

<span id="page-175-0"></span>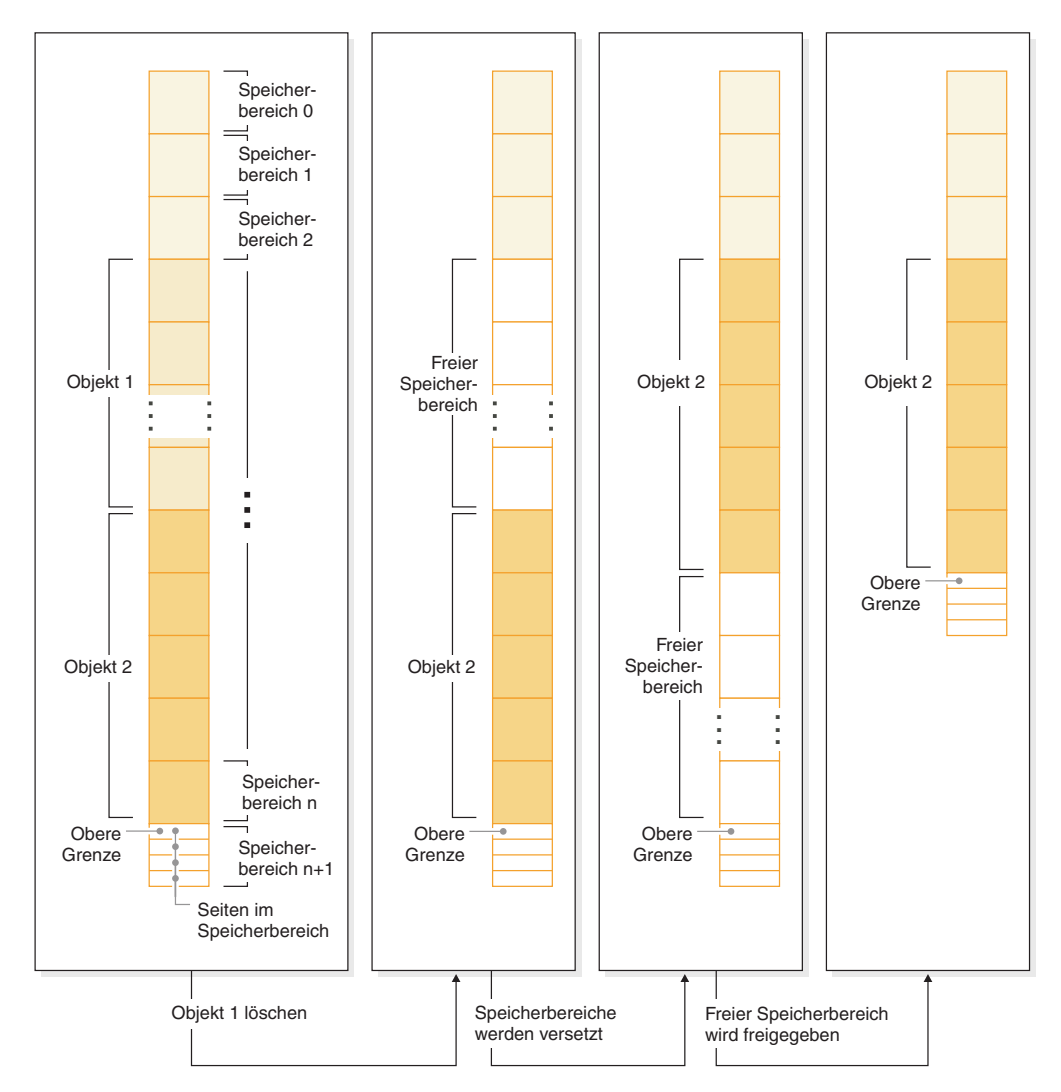

*Abbildung 17. Funktionsweise von konsolidierbarem Speicherbereich.* Wenn die Funktion des konsolidierbaren Speicherbereichs für einen Tabellenbereich aktiviert ist, können mit Daten gefüllte Speicherbereiche in leere Speicherbereiche weiter unten im Tabellenbereich versetzt werden.

Die Funktion zur Konsolidierung von Speicherbereichen unterhalb der oberen Grenze wird von allen Tabellenbereichen mit dynamischem Speicher für nicht temporäre Tabellen und von DMS-Tabellenbereichen, die in DB2 Version 9.7 und späteren Versionen erstellt wurden, zur Verfügung gestellt. Für Tabellenbereiche, die in einer früheren Version erstellt wurden, müssen Sie den Tabellenbereich zunächst durch einen Tabellenbereich ersetzen, der mit DB2 V9.7 erstellt wurde. Sie können die Daten entweder entladen und erneut laden oder sie durch eine Operation zur Onlineversetzung von Tabellen mithilfe der Prozedur SYSPROC.ADMIN\_MO-VE\_TABLE versetzen. Eine solche Migration ist jedoch nicht erforderlich. Tabellenbereiche, für die die Funktion des konsolidierbaren Speicherbereichs aktiviert ist, können in derselben Datenbank mit Tabellenbereichen koexistieren, die über keinen konsolidierbaren Speicherbereich verfügen.

Die Verkleinerung von Tabellenbereichen durch Versetzen von Speicherbereichen ist eine Onlineoperation. Das heißt, dass DML-Anweisungen (DML, Datenbearbeitungssprache) und DDL-Anweisungen (DDL, Datendefinitionssprache) weiterhin ausgeführt werden können, während die Reduzierungsoperation stattfindet. Einige Operationen, wie zum Beispiel BACKUP oder RESTORE, können nicht

gleichzeitig mit Operationen zum Versetzen von Speicherbereichen ausgeführt werden. In diesen Fällen wartet der Prozess, der Zugriff auf die Speicherbereiche benötigt (z. B. BACKUP), bis eine Anzahl von Speicherbereichen (die nicht durch den Benutzer konfigurierbar ist) versetzt wurde. Dann erhält der Backup-Prozess eine Sperre für die fraglichen Speicherbereiche und setzt die Verarbeitung an diesem Punkt fort.

Sie können den Fortschritt der Speicherbereichsversetzung mithilfe der Tabellenfunktion MON\_GET\_EXTENT\_MOVEMENT\_STATUS überwachen.

**Tipp:** Zur Maximierung der Größe des Speicherbereichs, der durch die Anweisung ALTER TABLESPACE konsolidiert wird, führen Sie zunächst eine REORG-Operation für die Tabellen und Indizes im betreffenden Tabellenbereich aus.

### **Tabellenbereiche mit dynamischem Speicher**

Sie können die Größe von Tabellenbereichen mit dynamischem Speicher auf verschiedene Arten verkleinern:

#### **Nur Verkleinerung von Containern**

Bei dieser Option werden keine Speicherbereiche versetzt. Der Datenbankmanager versucht, die Größe der Container zu verringern, indem er zunächst EXTENTSIZE große Speicherbereiche freigibt, für die Löschoperationen anstehen. (Es ist möglich, dass einige Speicherbereiche mit dem Status "Löschen anstehend" aus Wiederherstellbarkeitsgründen nicht freigegeben werden können, sodass sie verbleiben.) Wenn sich die obere Grenze unter den freigegebenen Speicherbereichen befand, wird sie gesenkt. Andernfalls erfolgt keine Änderung an der oberen Grenze. Als Nächstes wird die Größe der Container angepasst, sodass die Gesamtgröße des Speichers im Tabellenbereich gleich oder unwesentlich größer als die obere Grenze ist. Diese Operation wird durch die Anweisung ALTER TABLE-SPACE allein mit der Klausel REDUCE ausgeführt.

#### **Nur Senkung der oberen Grenze**

Bei dieser Option wird die maximale Anzahl von Speicherbereichen versetzt, um die obere Grenze zu senken, jedoch werden keine Operationen zur Größenänderung von Containern ausgeführt. Diese Operation wird durch die Anweisung ALTER TABLESPACE allein mit der Klausel LOWER HIGH WATER MARK ausgeführt.

### **Senkung der oberen Grenze und Verkleinerung von Containern um einen bestimmten Betrag**

Mit dieser Option können Sie einen absoluten Betrag in KB, MB oder GB angeben, um den der Tabellenbereich zu verkleinern ist. Alternativ können Sie einen relativen Betrag zur Verkleinerung angeben, indem Sie einen Prozentsatz eingeben. In beiden Fällen versucht der Datenbankmanager zunächst, den Speicherplatz um den angeforderten Betrag zu verkleinern, ohne EXTENTSIZE große Speicherbereiche zu versetzen. Das heißt, er versucht, den Tabellenbereich lediglich durch eine Verkleinerung der Containergröße zu verringern (siehe Beschreibung unter Nur Verkleinerung von Containern), indem er Speicherbereiche mit anstehendem Löschen freigibt und versucht, die obere Grenze herabzusetzen. Wenn diese Methode keine ausreichende Verkleinerung erzielt, beginnt der Datenbankmanager anschließend, belegte Speicherbereiche weiter nach unten im Tabellenbereich zu versetzen, um die obere Grenze zu senken. Wenn die Speicherbereichsversetzung abgeschlossen ist, wird die Größe der Container so geändert, dass die Gesamtgröße des Speichers im Tabellenbereich gleich

oder unwesentlich größer als die obere Grenze ist. Wenn der Tabellenbereich nicht um den angeforderten Betrag verkleinert werden kann, weil nicht genügend Speicherbereiche vorhanden sind, die versetzt werden können, wird die obere Grenze so weit wie möglich herabgesetzt. Diese Operation wird mithilfe der Anweisung ALTER TABLESPACE mit der Klausel REDUCE und Angabe eines bestimmten Betrags, um den der Tabellenbereich zu verkleinern ist, ausgeführt.

#### **Senkung der oberen Grenze und Verkleinerung von Containern um den größtmöglichen Betrag**

In diesem Fall versetzt der Datenbankmanager so viele Speicherbereiche wie möglich, um die Größe des Tabellenbereichs und seiner Container zu verringern. Diese Operation wird durch die Anweisung ALTER TABLE-SPACE mit der Klausel REDUCE MAX ausgeführt.

Wenn der Prozess der Speicherbereichsversetzung gestartet wurde, können Sie ihn durch die Anweisung ALTER TABLESPACE mit der Klausel REDUCE STOP stoppen. Alle Speicherbereiche, die versetzt wurden, werden festgeschrieben, die obere Grenze wird auf den neuen Wert herabgesetzt und die Größe von Containern wird an die neue obere Grenze angepasst.

## **DMS-Tabellenbereiche**

DMS-Tabellenbereiche können auf zwei Arten verkleinert werden:

#### **Nur Verkleinerung von Containern**

Bei dieser Option werden keine Speicherbereiche versetzt. Der Datenbankmanager versucht, die Größe der Container zu verringern, indem er zunächst EXTENTSIZE große Speicherbereiche freigibt, für die Löschoperationen anstehen. (Es ist möglich, dass einige Speicherbereiche mit dem Status "Löschen anstehend" aus Wiederherstellbarkeitsgründen nicht gelöscht werden können, sodass sie verbleiben.) Wenn sich die obere Grenze unter den freigegebenen Speicherbereichen befand, wird sie gesenkt. Andernfalls erfolgt keine Änderung an der oberen Grenze. Als Nächstes wird die Größe der Container angepasst, sodass die Gesamtgröße des Speichers im Tabellenbereich gleich oder unwesentlich größer als die obere Grenze ist. Diese Operation wird durch die Anweisung ALTER TABLESPACE allein mit der Klausel REDUCE *datenbankcontainer* ausgeführt.

#### **Nur Senkung der oberen Grenze**

Bei dieser Option wird die maximale Anzahl von Speicherbereichen versetzt, um die obere Grenze zu senken, jedoch werden keine Operationen zur Größenänderung von Containern ausgeführt. Diese Operation wird durch die Anweisung ALTER TABLESPACE allein mit der Klausel LOWER HIGH WATER MARK ausgeführt.

Das Senken der oberen Grenze und die Verringerung der Containergröße ist bei Tabellenbereichen mit dynamischem Speicher eine kombinierte, automatische Operation. Bei DMS-Tabellenbereichen müssen Sie hingegen zwei Operationen ausführen, um beide Ziele zu erreichen, d. h. eine niedrigere obere Grenze und geringere Containergrößen:

- 1. Zunächst müssen Sie die obere Grenze für den Tabellenbereich senken, indem Sie die Anweisung ALTER TABLESPACE mit der Klausel LOWER HIGH WATER MARK verwenden.
- 2. Als Nächstes müssen Sie die Anweisung ALTER TABLESPACE allein mit der Klausel REDUCE *datenbankcontainer* verwenden, um die Operationen zur Anpassung der Containergrößen auszuführen.

Wenn der Prozess der Speicherbereichsversetzung gestartet wurde, können Sie ihn durch die Anweisung ALTER TABLESPACE mit der Klausel LOWER HIGH WATER MARK STOP stoppen. Alle Speicherbereiche, die versetzt wurden, werden festgeschrieben, die obere Grenze wird auf den neuen Wert herabgesetzt.

#### **Beispiele**

*Beispiel 1: Verringern der Größe eines Tabellenbereichs mit dynamischem Speicher um den maximalen Betrag*

Nehmen Sie an, eine Datenbank hat einen Tabellenbereich TS mit dynamischem Speicher und enthält drei Tabellen T1, T2 und T3. Die Tabellen T1 und T3 werden gelöscht:

```
DROP TABLE T1
DROP TABLE T3
```
Unter der Annahme, dass die Speicherbereiche jetzt nicht mehr belegt sind, bewirkt nun die folgende Anweisung, dass die zuvor von den Tabellen T1 und T3 belegten Speicherbereiche wieder freigegeben und die obere Grenze des Tabellenbereichs gesenkt wird:

ALTER TABLESPACE TS REDUCE MAX

*Beispiel 2: Verringern der Größe eines Tabellenbereichs mit dynamischem Speicher um einen bestimmten Betrag*

Nehmen Sie an, eine Datenbank hat einen Tabellenbereich TS mit dynamischem Speicher und enthält zwei Tabellen T1 und T2. Die Tabelle T1 wird nun gelöscht: DROP TABLE T1

Um jetzt die Größe des Tabellenbereichs um 1 MB zu verringern, kann die folgende Anweisung verwendet werden:

ALTER TABLESPACE TS REDUCE SIZE 1M

Alternativ könnte der Tabellenbereich durch eine Anweisung wie die folgende um einen Prozentsatz seiner bestehenden Größe verkleinert werden:

ALTER TABLESPACE TS REDUCE SIZE 5 PERCENT

*Beispiel 3: Verringern der Größe eines Tabellenbereichs mit dynamischem Speicher, wenn freier Speicher unterhalb der oberen Grenze vorhanden ist*

Wie in Beispiel 1 wird von einer Datenbank ausgegangen, die einen Tabellenbereich TS mit dynamischem Speicher besitzt und drei Tabellen T1, T2 und T3 enthält. Dieses Mal werden die Tabellen T2 und T3 gelöscht, sodass eine Gruppe von fünf freien Speicherbereichen unmittelbar unterhalb der oberen Grenze vorhanden ist. Unter der Annahme, dass in diesem Fall jeder Speicherbereich aus zwei 4-KB-Seiten besteht, sind nun tatsächlich 40 KB freier Speicher direkt unterhalb der oberen Grenze vorhanden. Jetzt wird eine Anweisung wie die folgende ausgeführt:

ALTER TABLESPACE TS REDUCE SIZE 32K

Der Datenbankmanager kann daraufhin die obere Grenze senken und die Containergröße verringern, ohne Speicherbereiche versetzen zu müssen. Dieses Szenario wird in [Abb. 18 auf Seite 166](#page-179-0) veranschaulicht.

<span id="page-179-0"></span>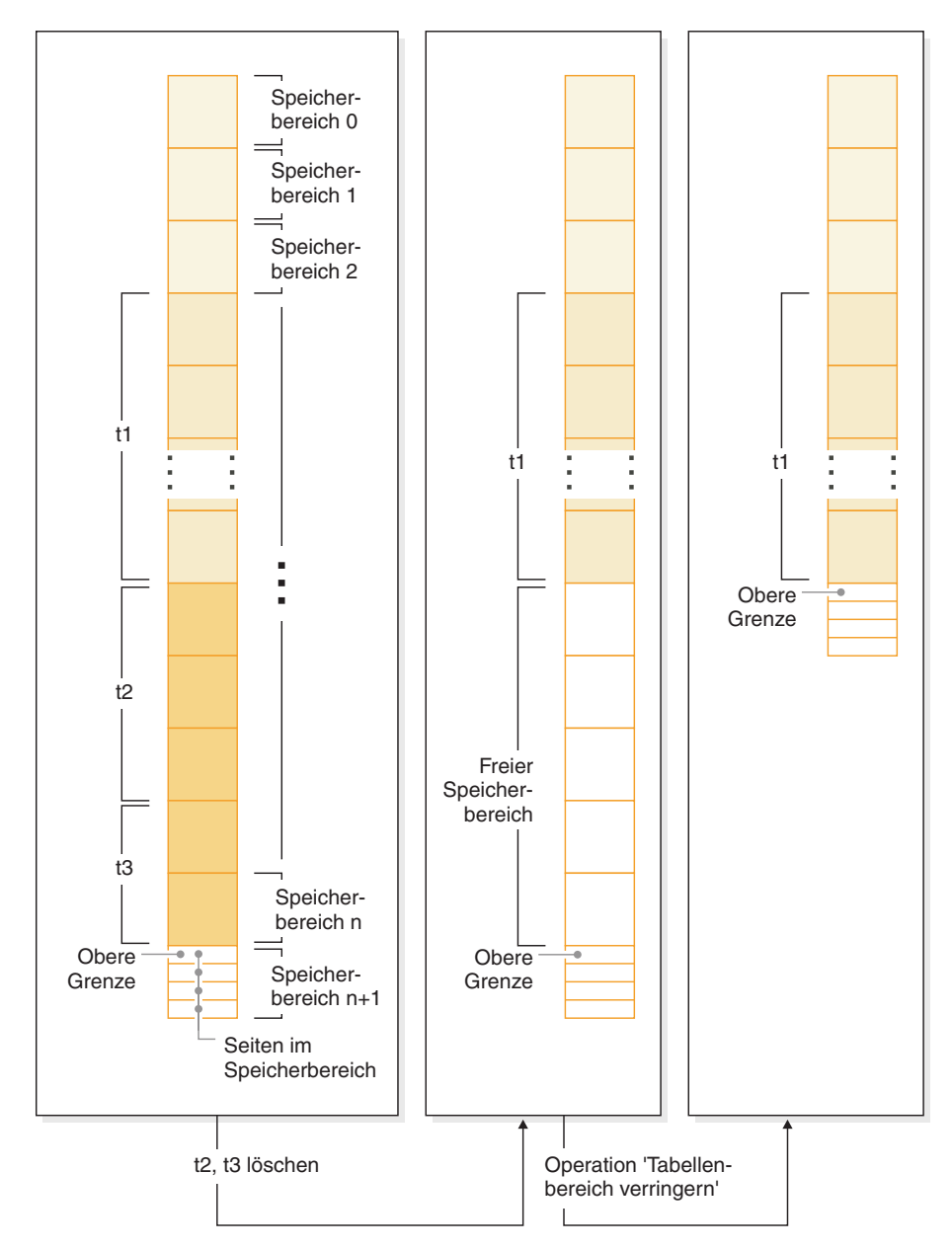

*Abbildung 18. Senken der oberen Grenze, ohne Speicherbereiche versetzen zu müssen*

*Beispiel 4: Verringern der Größe eines DMS-Tabellenbereichs*

Nehmen Sie an, eine Datenbank hat einen DMS-Tabellenbereich TS und enthält drei Tabellen T1, T2 und T3. Die Tabellen T1 und T3 werden gelöscht:

DROP TABLE T1 DROP TABLE T3
Das Senken der oberen Grenze und das Verringern der Containergröße ist bei einem DMS-Tabellenbereich eine Operation in zwei Schritten. Zuerst senken Sie die obere Grenze durch Versetzen von Speicherbereichen mithilfe der folgenden Anweisung:

ALTER TABLESPACE TS LOWER HIGH WATER MARK

Anschließend verringern Sie die Größe der Container mit einer Anweisung wie der folgenden:

ALTER TABLESPACE TS REDUCE (ALL CONTAINERS 5 M)

## **Vergleich von SMS-Tabellenbereichen, DMS-Tabellenbereichen und Tabellenbereichen mit dynamischem Speicher**

SMS-Tabellenbereiche, DMS-Tabellenbereiche und Tabellenbereiche mit dynamischem Speicher bieten verschiedene Funktionen, die in verschiedenen Situationen von Vorteil sein können.

*Tabelle 11. Vergleich zwischen SMS-Tabellenbereichen, DMS-Tabellenbereichen und Tabellenbereichen mit dynamischem Speicher*

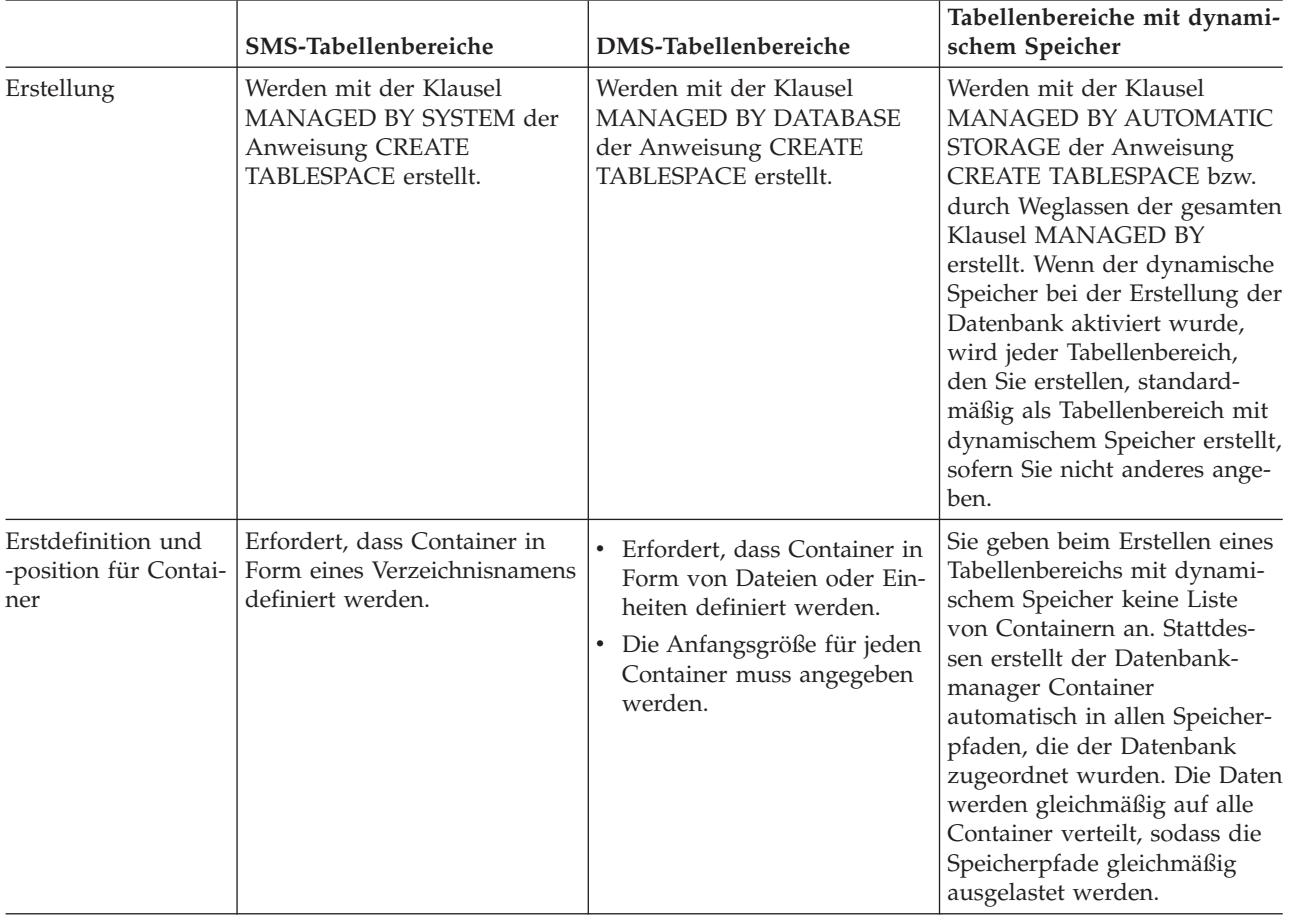

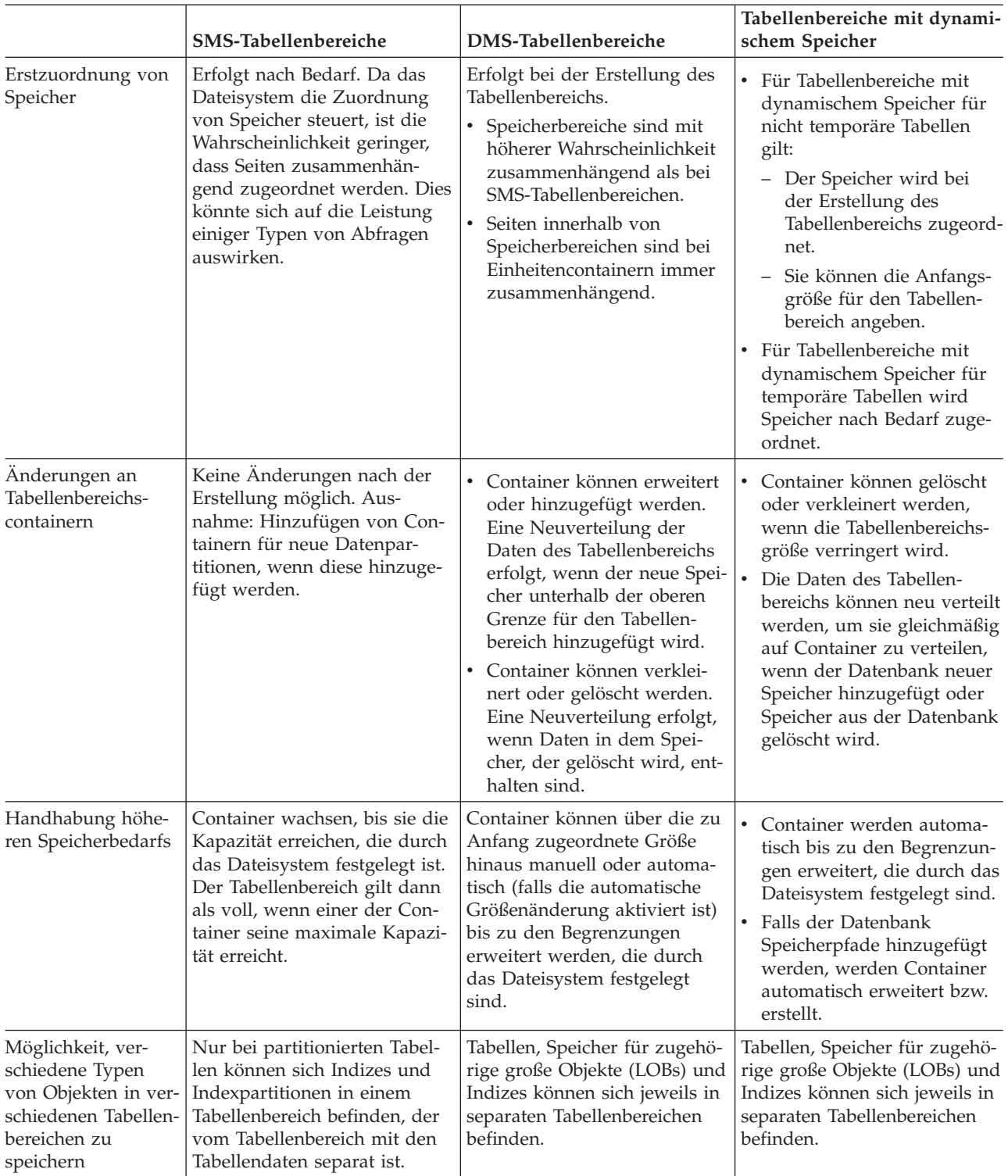

*Tabelle 11. Vergleich zwischen SMS-Tabellenbereichen, DMS-Tabellenbereichen und Tabellenbereichen mit dynamischem Speicher (Forts.)*

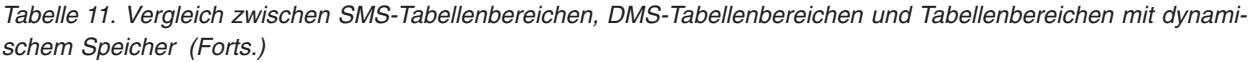

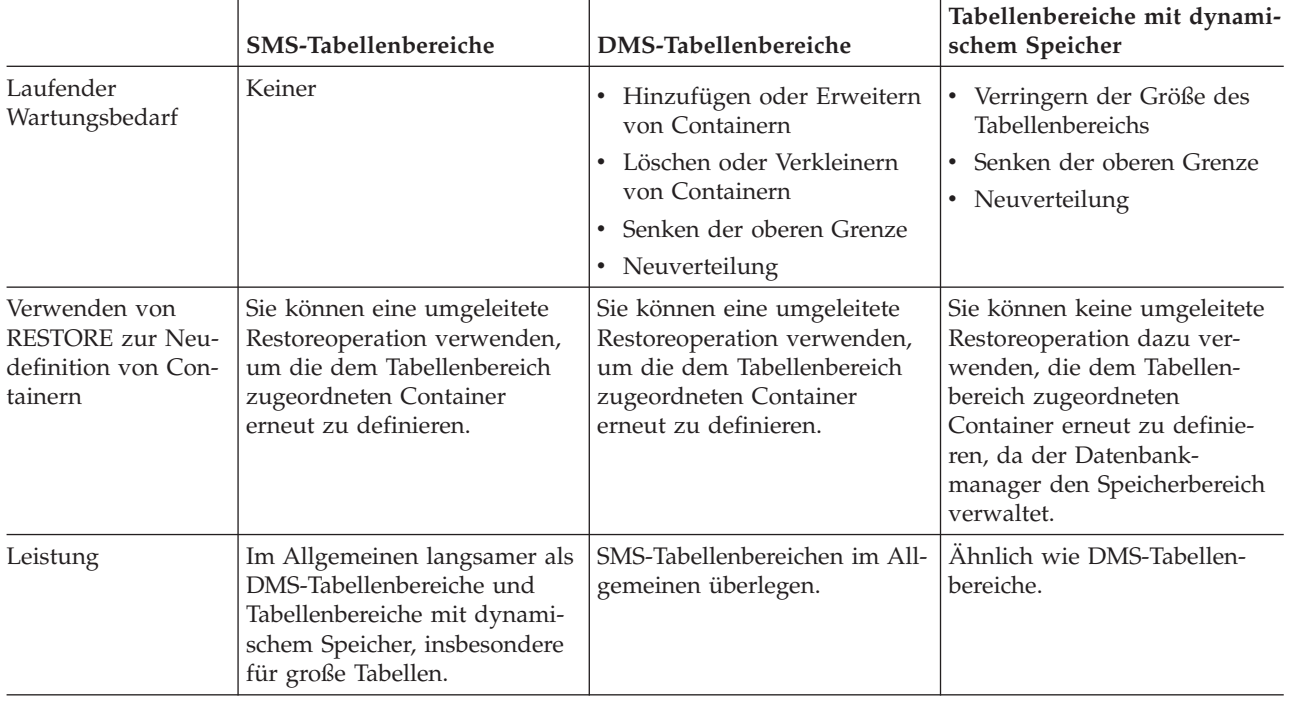

Von den drei Tabellenbereichstypen sind Tabellenbereiche mit dynamischem Speicher am einfachsten einzurichten und zu pflegen und werden für die meisten Anwendungen empfohlen. Sie sind in folgenden Situationen besonders vorteilhaft:

- v Sie haben größere Tabellen oder Tabellen, für die ein rasches Wachstum zu erwarten ist.
- Sie wollen nicht regelmäßig Entscheidungen dazu treffen müssen, wie das Containerwachstum zu verwalten ist.
- v Sie wollen in der Lage sein, verschiedene Typen zugehöriger Objekte (z. B. Tabellen, LOB-Daten, Indizes) in verschiedenen Tabellenbereichen zu speichern, um die Leistung zu verbessern.

DMS-Tabellenbereiche sind in folgenden Situationen nützlich:

- v Sie haben größere Tabellen oder Tabellen, für die ein rasches Wachstum zu erwarten ist.
- v Sie wollen größere Kontrolle darüber haben, wo Daten physisch gespeichert werden.
- v Sie wollen in der Lage sein, die Verwendung von Speicher (z. B. das Hinzufügen von Containern) anzupassen oder zu steuern.
- v Sie wollen in der Lage sein, verschiedene Typen zugehöriger Objekte (z. B. Tabellen, LOB-Daten, Indizes) in verschiedenen Tabellenbereichen zu speichern, um die Leistung zu verbessern.

SMS-Tabellenbereiche sind in folgenden Situationen nützlich:

- v Sie haben kleinere Tabellen, für die kein rasches Wachstum zu erwarten ist.
- Sie wollen größere Kontrolle darüber haben, wo Daten physisch gespeichert werden.
- v Sie wollen in Bezug auf die Containerverwaltung keinen großen Aufwand treiben.

v Es ist nicht erforderlich, verschiedene Typen zugehöriger Objekte (z. B. Tabellen, LOB-Daten, Indizes) in verschiedenen Tabellenbereichen zu speichern. (Nur für partitionierte Tabellen *können* Indizes in von den Tabellendaten separaten Tabellenbereichen gespeichert werden.)

### **Überlegungen zur Auslastung beim Entwerfen von SMS- und DMS-Tabellenbereichen:**

Der primäre Typ der Auslastung, die vom Datenbankmanager in Ihrer Umgebung verwaltet wird, kann Ihre Wahl des zu verwendenden Typs von Tabellenbereich und der anzugebenden Seitengröße beeinflussen.

Eine OLTP-Auslastung (Onlinetransaktionsverarbeitung) ist durch Transaktionen charakterisiert, die einen wahlfreien Zugriff auf Daten benötigen, häufige Einfügeoder Aktualisierungsaktivitäten verursachen und Abfragen enthalten, die in der Regel nur kleine Datenmengen zurückliefern. In Anbetracht dessen, dass der Zugriff wahlfrei nur auf eine bzw. wenige Seiten erfolgt, ist ein Vorablesezugriff weniger wahrscheinlich.

In diesem Fall zeigen DMS-Tabellenbereiche mit Einheitencontainern die beste Leistung. DMS-Tabellenbereiche mit Dateicontainern oder SMS-Tabellenbereiche sind ebenfalls sinnvolle Möglichkeiten für eine OLTP-Auslastung, wenn es nicht auf maximale Leistung ankommt. Beachten Sie, dass die Verwendung von DMS-Tabellenbereichen mit Dateicontainern (wobei FILE SYSTEM CACHING auf OFF gesetzt ist) auf einer Ebene durchgeführt werden kann, die mit unformatierten DMS-Tabellenbereichscontainern vergleichbar ist. Wenn nur wenige oder gar keine sequenziellen E/A-Operationen zu erwarten sind, spielen die Werte der Parameter EXTENTSIZE und PREFETCHSIZE in der Anweisung CREATE TABLESPACE keine wichtige Rolle für die E/A-Effizienz. Wichtig ist jedoch, eine ausreichende Anzahl von Seitenlöschfunktionen über den Konfigurationsparameter *chngpgs- \_thresh* festzulegen.

Eine Abfrageauslastung ist durch Transaktionen charakterisiert, die einen sequenziellen oder teilweise sequenziellen Zugriff auf Daten benötigen und in der Regel große Datenmengen zurückliefern. Ein DMS-Tabellenbereich mit mehreren Einheitencontainern (wobei sich jeder Container auf einer separaten Platte befindet) bietet das größte Potenzial für einen effizienten parallelen Vorablesezugriff. Der Wert des Parameters PREFETCHSIZE in der Anweisung CREATE TABLESPACE sollte das Produkt aus dem Wert des Parameters EXTENTSIZE multipliziert mit der Anzahl der Einheitencontainer sein. Alternativ dazu können Sie eine Vorablesezugriffsgröße von -1 angeben, und der Datenbankmanager wählt automatisch eine entsprechende Vorablesezugriffsgröße aus. Dadurch kann der Datenbankmanager aus allen Containern parallel vorablesen. Wenn sich die Anzahl von Containern ändert oder der Vorablesezugriff aus einem Grund verstärkt oder verringert werden muss, kann der Wert für PREFETCHSIZE über die Anweisung ALTER TABLE-SPACE entsprechend geändert werden.

Eine sinnvolle Alternative für eine Abfrageauslastung ist die Verwendung von Dateien, wenn das Dateisystem über eine eigene Vorablesefunktion verfügt. Die Dateien können entweder zu DMS-Tabellenbereichen mit Dateicontainern gehören oder Dateien für SMS-Tabellenbereiche sein. Beachten Sie, dass Sie bei Verwendung von SMS sicherstellen müssen, dass die Verzeichniscontainer getrennten physischen Datenträgern zugeordnet sind, um E/A-Parallelität zu erreichen.

Das Ziel für eine gemischte Auslastung besteht darin, einzelne E/A-Anforderungen so effizient wie möglich für OLTP-Auslastungen zu machen und die Effizienz paralleler E/A-Operationen für Abfrageauslastungen zu maximieren.

Beim Ermitteln der Seitengröße für einen Tabellenbereich sind folgende Überlegungen zu berücksichtigen:

- v Für OLTP-Anwendungen, die wahlfreie Lese- und Schreiboperationen durchführen, ist eine geringere Seitengröße empfehlenswert, weil dabei kein Pufferspeicher durch unerwünschte Zeilen verschwendet wird.
- Für DSS-Anwendungen (Decision Support System), die jeweils auf eine große Anzahl aufeinander folgender Zeilen gleichzeitig zugreifen, sind größere Seiten empfehlenswert, weil dadurch weniger E/A-Anforderungen erforderlich sind, um eine bestimmte Anzahl Zeilen zu lesen.
- v Durch größere Seiten können Sie möglicherweise die Zahl der Indexstufen reduzieren.
- v Größere Seiten unterstützen längere Zeilen.
- v Auf 4-KB-Standardseiten sind Tabellen auf 500 Spalten begrenzt, während auf größeren Seiten (8 KB, 16 KB und 32 KB) 1.012 Spalten unterstützt werden.
- Die Maximalgröße des Tabellenbereichs ist proportional zur Seitengröße des Tabellenbereichs.

### **Hinweise zu SMS- und DMS-Einheiten:**

Bei der Entscheidung über die Verwendung von Dateisystemdateien bzw. Einheiten für Tabellenbereichscontainer sind zwei Dinge zu berücksichtigen: das Puffern von Daten und die Verwendung von LOB- bzw. LONG-Daten.

v **Puffern von Daten**

Vom Plattenspeicher gelesene Tabellendaten sind in der Regel im Pufferpool der Datenbank verfügbar. In einigen Fällen kann es geschehen, dass eine Datenseite aus dem Pufferpool entfernt wird, bevor sie von der Anwendung verwendet wurde. Dies ist insbesondere dann möglich, wenn der Pufferpoolbereich für andere Datenseiten benötigt wird. Für Tabellenbereiche, die mit SMS- oder DMS-Dateicontainern arbeiten, kann die oben beschriebene Cachefunktion des Dateisystems die E/A-Operationen überflüssig machen, die in einem solchen Fall ansonsten anfallen.

Tabellenbereiche, die DMS-Einheitencontainer verwenden, verwenden das Dateisystem oder den Cache des Dateisystems nicht. Daher könnten Sie den Pufferpool der Datenbank vergrößern und den Cache des Dateisystems verkleinern, um den Umstand auszugleichen, dass DMS-Tabellenbereiche, die Einheitencontainer verwenden, keine doppelte Pufferung nutzen. Wenn Monitortools auf Systemebene zeigen, dass das Aufkommen an E/A-Operationen für einen DMS-Tabellenbereich im Vergleich zu einem äquivalenten SMS-Tabellenbereich höher liegt, kann sich dieser Unterschied durch die doppelte Pufferung erklären.

#### v **Verwenden von LOB- oder LONG-Daten**

Wenn eine Anwendung LOB- oder LONG-Daten abruft, verwendet der Datenbankmanager keine seiner Puffer, um die Daten zwischenzuspeichern. Jedes Mal, wenn eine Anwendung eine dieser Seiten benötigt, muss der Datenbankmanager sie vom Plattenspeicher abrufen. Wenn LOB- oder LONG-Daten jedoch in SMS- oder DMS-Dateicontainern gespeichert werden, kann die Pufferung durch den Dateisystemcache erfolgen und dadurch eine bessere Leistung erreicht werden.

Da Systemkataloge einige LOB-Spalten enthalten, sollten Sie sie in DMS-Dateitabellenbereichen oder in SMS-Tabellenbereichen speichern.

# **Tabellenbereiche des Typs TEMPORARY**

Tabellenbereiche für temporäre Tabellen enthalten temporäre Daten, die der Datenbankmanager zur Ausführung von Operationen wie Sortierungen und Joins benötigt, da für solche Operationen zusätzlicher Speicherplatz zur Verarbeitung der Ergebnismengen erforderlich ist.

Eine Datenbank benötigt mindestens einen Tabellenbereich für temporäre *Systemtabellen*, der dieselbe Seitengröße wie der Katalogtabellenbereich besitzt. Standardmäßig wird ein Tabellenbereich für temporäre Systemtabellen mit der Bezeichnung TEMPSPACE1 bei der Datenbankerstellung erstellt. Die Standarddatenbankpartitionsgruppe für diesen Tabellenbereich heißt IBMTEMPGROUP. Die Seitengröße für den Tabellenbereich TEMPSPACE1 entspricht dem Wert, der bei der Erstellung der Datenbank selbst angegeben wurde (Standardwert: 4 KB).

Tabellenbereiche für temporäre Benutzertabellen enthalten temporäre Daten aus Tabellen, die mit einer Anweisung DECLARE GLOBAL TEMPORARY TABLE oder CREATE GLOBAL TEMPORARY TABLE erstellt wurden. Tabellenbereiche für temporäre Benutzertabellen werden nicht standardmäßig bei der Erstellung einer Datenbank erstellt. Sie enthalten außerdem instanziierte Versionen von erstellten temporären Tabellen.

Es wird empfohlen, einen einzelnen temporären Tabellenbereich zu definieren, dessen Seitengröße der Seitengröße entspricht, die in den meisten Benutzertabellenbereichen verwendet wird. Dies sollte für typische Umgebungen und Auslastungen geeignet sein. Es kann jedoch vorteilhaft sein, mit unterschiedlichen Konfigurationen für temporäre Tabellenbereiche und Auslastungen zu experimentieren. Sie sollten die folgenden Punkte beachten:

- Auf temporäre Tabellen wird meist gruppenweise und sequenziell zugegriffen. Das heißt, eine Gruppe von Zeilen wird eingefügt oder eine Gruppe sequenzieller Zeilen wird abgerufen. Daher führt eine größere Seitengröße in der Regel zu einer besseren Leistung, da weniger Anforderungen logischer und physischer Seiten erforderlich sind, um eine bestimmte Datenmenge einzulesen.
- v Wenn Sie eine Tabelle unter Verwendung eines Tabellenbereichs für temporäre Tabellen reorganisieren, muss die Seitengröße des Tabellenbereichs für temporäre Tabellen mit der Seitengröße der Tabelle übereinstimmen. Deshalb sollten Sie sicherstellen, dass temporäre Tabellenbereiche vorhanden sind, die für jede Seitengröße definiert sind, die von vorhandenen Tabellen verwendet wird, die Sie vielleicht mithilfe eines temporären Tabellenbereichs reorganisieren.

Sie können eine Reorganisation auch ohne temporären Tabellenbereich ausführen, indem Sie die Tabelle direkt im selben Tabellenbereich reorganisieren. Diese Art der Reorganisation setzt voraus, dass im Tabellenbereich bzw. in den Tabellenbereichen der Tabelle zusätzlicher Speicherbereich für den Reorganisationsprozess vorhanden ist.

- v Wenn Sie SMS-Tabellenbereiche für temporäre Systemtabellen verwenden, empfiehlt sich gegebenenfalls die Verwendung der Registrierdatenbankvariablen DB2\_SMS\_TRUNC\_TMPTABLE\_THRESH. Durch Löschen werden die für die temporären Systemtabellen erstellten Dateien auf die Größe 0 abgeschnitten. Die Registrierdatenbankvariable DB2\_SMS\_TRUNC\_TMPTABLE\_THRESH kann dazu verwendet werden, einen Zugriff auf Dateisysteme zu umgehen und die Dateien potenziell bei einer Größe ungleich null zu belassen, um den Leistungsaufwand zu vermeiden, der mit wiederholten Erweiterungen und Verkürzungen der Dateien verbunden ist.
- Im Allgemeinen wählt das Optimierungsprogramm, wenn temporäre Tabellenbereiche mit unterschiedlichen Seitengrößen vorhanden sind, den temporären

Tabellenbereich aus, dessen Pufferpool die größte Anzahl von Zeilen aufnehmen kann (d. h. in den meisten Fällen der größte Pufferpool). In solchen Fällen empfiehlt es sich, einem der temporären Tabellenbereiche einen großen Pufferpool und den übrigen einen kleineren Pufferpool zuzuordnen. Eine solche Pufferpoolzuordnung hilft bei der Sicherstellung einer effizienten Auslastung des Hauptspeichers. Wenn z. B. Ihr Katalogtabellenbereich 4-KB-Seiten verwendet und die übrigen Tabellenbereiche 8-KB-Seiten, könnte sich folgende Konfiguration für temporäre Tabellenbereiche am besten eignen: ein einzelner temporärer 8-KB-Tabellenbereich mit einem großen Pufferpool und ein einzelner 4-KB-Tabellenbereich mit einem kleinen Pufferpool.

v Es bringt im Allgemeinen keinen Vorteil, mehr als einen temporären Tabellenbereich von jeder Seitengröße zu definieren.

## **Sicherstellen der erforderlichen Seitengrößen für temporäre Tabellenbereiche auf dem System**

Durch die Verwendung höherer RIDs (Satzkennungen) werden die Zeilen in den Ergebnismengen zu Abfragen und positionierten Aktualisierungen länger. Wenn die Zeilengröße in Ihren Ergebnismengen der zulässigen maximalen Zeilenlänge für Ihre vorhandenen Tabellenbereiche für temporäre Tabellen auf dem System nahe kommt, müssen Sie möglicherweise einen Tabellenbereich für temporäre Systemtabellen mit einer größeren Seitengröße erstellen.

#### **Voraussetzung**

Stellen Sie sicher, dass Sie über die Berechtigung SYSCTRL oder SYSADM verfügen, wenn Sie einen Systemtabellenbereich für temporäre Tabellen erstellen müssen.

#### **Vorgehensweise**

Gehen Sie wie folgt vor, um sicherzustellen, dass die maximale Seitengröße für Ihren Systemtabellenbereich für temporäre Tabellen für Ihre Abfragen und positionierten Aktualisierungen ausreicht:

- 1. Ermitteln Sie die maximale Zeilengröße in Ihren Ergebnismengen zu Abfragen und positionierten Aktualisierungen. Überwachen Sie die Abfragen, oder ermitteln Sie die maximale Zeilengröße mit der DDL-Anweisung, die Sie zum Erstellen Ihrer Tabellen verwendet haben.
- 2. Ermitteln Sie die Seitengröße für die einzelnen Tabellenbereiche für temporäre Systemtabellen und die Seitengröße der Tabellenbereiche, in denen die in den Abfragen und Aktualisierungen angegebenen Tabellen erstellt wurden.
	- db2 "SELECT CHAR(TBSP\_NAME,20) TBSP\_NAME, TBSP\_CONTENT\_TYPE, TBSP\_PAGE\_SIZE FROM SYSIBMADM.SNAPTBSP"

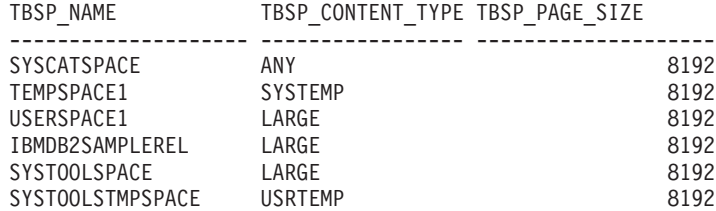

6 Satz/Sätze ausgewählt.

Sie können die Tabellenbereiche für temporäre Systemtabellen in der Ausgabe erkennen, indem Sie nach Tabellenbereichen suchen, die in der Spalte TBSP- \_CONTENT\_TYPE den Wert SYSTEMP aufweisen.

Wenn Sie ein Upgrade von Version 8.1 durchführen, verwenden Sie den folgenden Befehl:

db2 LIST TABLESPACES SHOW DETAIL

3. Überprüfen Sie, ob die Seitengröße für den Tabellenbereich für temporäre Systemtabellen für die größte Zeilengröße in Ihren Ergebnismengen ausreicht:

```
maximale_zeilengröße > maximale_zeilenlänge - 8 Byte (strukturbedingter
                                                 Überhang bei Einzelpartition)
maximale zeilengröße > maximale zeilenlänge - 16 Byte (strukturbedingter
                                                 Überhang bei DPF)
```
'maximale\_zeilengröße' ist die maximale Zeilengröße für Ihre Ergebnismengen und 'maximale\_zeilenlänge' ist die maximal zulässige Zeilenlänge entsprechend der größten Seitengröße aller Tabellenbereiche für temporäre Systemtabellen. Lesen Sie die Informationen über SQL- und XML-Begrenzungen im Handbuch *SQL Reference, Volume 1*, um die maximale Zeilenlänge für die Seitengrößen der einzelnen Tabellenbereiche zu ermitteln.

Wenn die maximale Zeilengröße unter dem berechneten Wert liegt, werden Ihre Abfragen wie in DB2 UDB Version 8 ausgeführt, und es sind keine weiteren Maßnahmen erforderlich.

4. Erstellen Sie einen Tabellenbereich für temporäre Systemtabellen, dessen Seitengröße mindestens der zweifachen Seitengröße des Tabellenbereichs entspricht, in dem die Tabellen erstellt wurden, sofern Sie nicht bereits über einen Tabellenbereich für temporäre Systemtabellen mit dieser Seitengröße verfügen. Wenn Sie zum Beispiel unter Windows eine Tabelle in einem Tabellenbereich mit einer Seitengröße von 8 KB erstellt haben, erstellen Sie nun einen zusätzlichen Tabellenbereich für temporäre Systemtabellen mit einer Seitengröße von 16 KB:

db2 CREATE SYSTEM TEMPORARY TABLESPACE tmp\_tbsp PAGESIZE 16K MANAGED BY SYSTEM USING ('d:\tmp\_tbsp','e:\tmp\_tbsp')

Wenn die Seitengröße des Tabellenbereichs 32 KB beträgt, können Sie die über Ihre Abfragen ausgewählten Daten reduzieren oder Abfragen so aufspalten, dass die Seite des Tabellenbereichs für temporäre Systemtabellen ausreicht. Statt zum Beispiel alle Spalten einer Tabelle auszuwählen, können Sie nur die Spalten auswählen, die Sie tatsächlich benötigen, oder eine Unterzeichenfolge bestimmter Spalten, um zu vermeiden, dass die Seitengröße überschritten wird.

# **Überlegungen zur Auswahl von Tabellenbereichen für Tabellen**

Beim Ermitteln der Vorgehensweise für die Zuordnung von Tabellen zu Tabellenbereichen sollten Sie die Verteilung Ihrer Tabellen, die Menge der Daten und den Typ der Daten in der Tabelle sowie verwaltungstechnische Fragen berücksichtigen.

#### **Verteilung der Tabellen**

Sie müssen zumindest sicherstellen, dass sich der Tabellenbereich, den Sie auswählen, in einer Datenbankpartitionsgruppe mit der gewünschten Verteilung befindet.

#### **Menge der Daten in der Tabelle**

Wenn Sie planen, viele kleine Tabellen in einem Tabellenbereich zu speichern, sollten Sie dazu die Verwendung eines SMS-Tabellenbereichs in Betracht ziehen. Die Vorteile von DMS-Tabellenbereichen im Hinblick auf die Effizienz bei E/A-Operationen und Speicherbereichsverwaltung sind bei kleinen Tabellen nicht so bedeutsam. Die Vorteile von SMS-Tabellenbereichen (bei entsprechendem Bedarf) sind bei kleinen Tabellen attraktiver. Wenn eine Ihrer Tabellen größer ist oder Sie einen schnelleren Zugriff auf die Daten in den Tabellen benötigen, sollte ein DMS-Tabellenbereich mit einem kleinen Wert für EXTENTSIZE in Betracht gezogen werden.

Eventuell empfiehlt es sich, einen separaten Tabellenbereich für jede umfangreiche Tabelle zu verwenden und kleine Tabellen gemeinsam in einem einzigen Tabellenbereich anzulegen. Diese Trennung ermöglicht es Ihnen außerdem, entsprechend der Auslastung des Tabellenbereichs einen geeigneten Wert für den Parameter EXTENTSIZE auszuwählen.

### **Typ der Daten in der Tabelle**

Sie könnten beispielsweise über Tabellen mit Langzeitdaten verfügen, die relativ selten verwendet werden und bei denen der Endbenutzer eine längere Antwortzeit für Abfragen, die diese Daten betreffen, vielleicht akzeptiert. In diesem Fall könnten Sie für diese historischen Tabellen einen anderen Tabellenbereich verwenden und diesem Tabellenbereich kostensparendere physische Einheiten mit einer langsameren Zugriffsgeschwindigkeit zuordnen.

Auf der anderen Seite können Sie einige wichtige Tabellen identifizieren, für die eine schnelle Verfügbarkeit und schnelle Antwortzeiten erforderlich sind. Diese Tabellen könnten Sie in einen Tabellenbereich stellen, der einer schnellen physischen Einheit zugeordnet ist, die die Anforderungen für diese wichtigen Daten besser erfüllt.

Wenn Sie mit DMS-Tabellenbereichen arbeiten, können Sie Ihre Tabellendaten auf vier verschiedene Tabellenbereiche verteilen: einen für Indexdaten, einen für Daten großer Objekte (LOB) und Langfelddaten (LF), einen für reguläre Tabellendaten sowie einen für XML-Daten. Auf diese Weise können Sie die Tabellenbereichsmerkmale und die physischen Einheiten der Tabellenbereiche auswählen, die für die Daten am besten geeignet sind. Sie könnten z. B. die Indexdaten auf die schnellste verfügbare Einheit stellen und dadurch eine erhebliche Verbesserung der Leistung erzielen. Wenn Sie eine Tabelle auf DMS-Tabellenbereiche aufteilen, sollten Sie in Betracht ziehen, diese Tabellenbereiche zusammen zu sichern und wiederherzustellen, wenn die aktualisierende Recovery (Rollforward) aktiviert ist. SMS-Tabellenbereiche unterstützen diese Art der Datenverteilung auf Tabellenbereiche nicht.

### **Verwaltungstechnische Fragen**

Einige Verwaltungsfunktionen können auf Tabellenbereichsebene anstatt auf Datenbank- oder Tabellenebene ausgeführt werden. Wenn Sie beispielsweise eine Backupkopie eines Tabellenbereichs anstelle der Backupkopie einer Datenbank erstellen, können Sie Ihre Zeit und Ressourcen besser ausnutzen. Diese Vorgehensweise ermöglicht Ihnen, Tabellenbereiche mit umfangreichen Änderungen häufig zu sichern und von den Tabellenbereichen, die wenig geändert werden, nur gelegentlich neue Backupkopien anzulegen.

Sie können eine Datenbank oder einen Tabellenbereich wiederherstellen. Wenn Tabellen, die sich nicht aufeinander beziehen, keine gemeinsamen Tabellenbereiche benutzen, haben Sie die Option, kleinere Teile Ihrer Datenbank wiederherzustellen und den Aufwand verringern.

Ein gutes Verfahren besteht darin, Tabellen, die voneinander abhängig sind, in einer Gruppe von Tabellenbereichen zusammenzufassen. Diese Tabellen könnten über referenzielle Integritätsbedingungen oder andere definierte Geschäftsregeln voneinander abhängig sein.

Falls Sie eine bestimmte Tabelle häufig löschen und erneut definieren müssen, können Sie die Tabelle in einem eigenen Tabellenbereich definieren, weil das Löschen eines DMS-Tabellenbereichs effizienter ist als das Löschen einer Tabelle.

# **Tabellenbereiche ohne Dateisystemcaching**

Die empfohlene Methode zur Aktivierung bzw. Inaktivierung der ungepufferten Ein-/Ausgabe unter UNIX, Linux und Windows wird auf der Tabellenbereichsebene ausgeführt.

Dadurch können Sie die ungepufferte Ein-/Ausgabe für bestimmte Tabellenbereiche aktivieren bzw. inaktivieren und gleichzeitig jede Abhängigkeit vom physischen Layout der Datenbank umgehen. Darüber hinaus kann der Datenbankmanager in diesem Fall bestimmen, welche Ein-/Ausgabemethode (gepuffert oder ungepuffert) sich für jede einzelne Datei am besten eignet.

Die Klausel NO FILE SYSTEM CACHING dient zur Aktivierung der ungepufferten Ein-/Ausgabe, sodass gleichzeitig das Dateicaching für einen bestimmten Tabellenbereich inaktiviert wird. Wenn sie aktiviert ist, bestimmt der Datenbankmanager abhängig von der Plattform, welcher Typ von Ein-/Ausgabe, d. h. Direct I/O (DIO) oder Concurrent I/O (CIO), zu verwenden ist. Angesichts der Leistungsverbesserung durch CIO verwendet der Datenbankmanager die CIO-Funktionalität immer dann, wenn sie unterstützt wird. Es gibt keine Benutzerschnittstelle, über die angegeben werden könnte, welche von beiden zu verwenden ist.

Zur Nutzung des maximalen Vorteils der ungepufferten Ein-/Ausgabe kann es notwendig werden, Pufferpools zu vergrößern. Wenn jedoch der Speichermanager mit automatischer Leistungsoptimierung aktiviert und die Pufferpoolgröße auf AUTOMATIC gesetzt wird, führt der Datenbankmanager eine automatische Optimierung der Pufferpoolgröße auf bestmögliche Leistung durch. Beachten Sie, dass diese Funktion erst ab Version 9 verfügbar ist.

Zum Inaktivieren bzw. Aktivieren des Dateisystemcachings geben Sie die Klausel NO FILE SYSTEM CACHING bzw. die Klausel FILE SYSTEM CACHING in der Anweisung CREATE TABLESPACE oder ALTER TABLESPACE an. Bei keiner Angabe einer der beiden Klauseln wird die Standardeinstellung verwendet. Wenn die Anweisung ALTER TABLESPACE ausgeführt wird, müssen vorhandene Verbindungen zur Datenbank erst beendet werden, bevor die neue Caching-Einstellung in Kraft gesetzt wird.

**Anmerkung:** Wenn ein Attribut abweichend vom Standardwert auf FILE SYSTEM CACHING oder NO FILE SYSTEM CACHING gesetzt wird, ist kein Mechanismus verfügbar, der ein Rücksetzen auf den Standardwert ermöglicht.

Diese Methode der Aktivierung und Inaktivierung des Dateisystemcachings ermöglicht eine Steuerung des Ein-/Ausgabemodus (gepuffert oder ungepuffert) auf der Tabellenbereichsebene.

**Anmerkung:** Der Ein-/Ausgabezugriff auf Langfelddaten (LF) und große Objekte (LOB) wird für SMS- und DMS-Container unabhängig von der Einstellung für den fraglichen Tabellenbereich gepuffert.

Zur Feststellung, ob das Dateisystemcaching aktiviert ist, fragen Sie den Wert des Monitorelements FS\_CACHING für den Tabellenbereich in der Tabelle MON- \_GET\_TABLESPACE ab.

### **Alternative Methoden zur Aktivierung/Inaktivierung der ungepufferten Ein-/ Ausgabe unter UNIX, Linux und Windows**

Einige UNIX-Plattformen unterstützen die Inaktivierung des Caching auf Dateisystemebene durch die Option MOUNT. Weitere Informationen zu dieser Option finden Sie in der Dokumentation zu Ihrem Betriebssystem. Es ist jedoch wichtig, sich über den Unterschied zwischen der Inaktivierung des Cachings auf Tabellenbereichsebene und der Inaktivierung des Cachings auf Dateisystemebene im Klaren zu sein. Auf der Tabellenbereichsebene steuert der Datenbankmanager, welche Dateien mit oder ohne Dateisystemcaching zu öffnen sind. Auf der Dateisystemebene wird jede Datei, die sich in diesem speziellen Dateisystem befindet, ohne Dateisystemcaching geöffnet. Für einige Plattformen, wie zum Beispiel AIX müssen bestimmte Voraussetzungen, wie zum Beispiel die Serialisierung des Lese- und Schreibzugriffs, erfüllt sein, bevor diese Funktion verwendet werden kann. Der Datenbankmanager erfüllt zwar diese Voraussetzungen, jedoch sollten Sie vor der Aktivierung dieser Funktion in der Dokumentation zu Ihrem Betriebssystem alle Informationen zu Voraussetzungen nachlesen, wenn das Zieldateisystem Dateien enthält, die nicht zu DB2 gehören.

**Anmerkung:** Die inzwischen veraltete Registrierdatenbankvariable DB2\_DIRECT\_IO, die mit Version 8.1 Fixpack 4 eingeführt wurde, aktiviert kein Dateisystemcaching für alle SMS-Container mit Ausnahme der Tabellenbereiche für Langfelddaten, LOB-Daten und temporäre Tabellendaten unter AIX JFS2. Die Definition dieser Registrierdatenbankvariablen in Version 9.1 oder späteren Versionen hat dieselbe Wirkung wie eine Änderung aller Tabellenbereiche (SMS und DMS) mit der Klausel NO FILE SYS-TEM CACHING. Die Verwendung der Variablen DB2\_DIRECT\_IO wird jedoch nicht empfohlen, und es ist beabsichtigt, diese Variable in einem späteren Release zu entfernen. Geben Sie stattdessen NO FILE SYSTEM CACHING auf der Tabellenbereichsebene an.

### **Alternative Methoden zur Aktivierung/Inaktivierung der ungepufferten Ein-/ Ausgabe unter Windows**

In früheren Releases konnte die leistungsbezogene Registrierdatenbankvariable DB2NTNOCACHE verwendet werden, um das Dateisystemcaching für alle DB2-Dateien zu inaktivieren und dadurch mehr Speicher für die Datenbank zur Verfügung zu stellen, sodass der Pufferpool oder der Sortierspeicher vergrößert werden konnten. In Version 9.5 ist DB2NTNOCACHE veraltet und und wird in einem zukünftigen Release möglicherweise entfernt. Der Unterschied zwischen der Registrierdatenbankvariablen DB2NTNOCACHE und der Klausel NO FILE SYSTEM CACHING ist die Möglichkeit, das Caching für Tabellenbereiche selektiv zu inaktivieren. Mit Version 9.5 braucht diese Registrierdatenbankvariable zur Inaktivierung des Dateisystemcachings in der gesamten Instanz nicht mehr definiert zu werden, sofern die Instanz nur neu erstellte Tabellenbereiche enthält, da NO FILE SYSTEM CACHING die Standardeinstellung ist, wenn nicht FILE SYSTEM CACHING explizit angegeben wird.

#### **Leistungsaspekte**

Die ungepufferte Ein-/Ausgabe wird im Wesentlichen zur Verbesserung der Leistung verwendet. In einigen Fällen kann jedoch möglicherweise zu Leistungseinbußen kommen, die auf die Kombination einer kleinen Pufferpoolgröße mit einem kleinen Dateisystemcache oder auch auf andere

Gründe zurückzuführen sind. Zur Leistungsverbesserung können zum Beispiel folgende Maßnahmen empfohlen werden:

- Wenn der Speichermanager mit automatischer Leistungsoptimierung nicht aktiviert ist, aktivieren Sie ihn und setzen die Pufferpoolgröße auf AUTOMATIC, in dem Sie die Anweisung ALTER BUFFERPOOL <name> SIZE AUTOMATIC ausführen. Dies ermöglicht dem Datenbankmanager, die Pufferpoolgröße zu optimieren.
- Wenn der Speichermanager mit automatischer Leistungsoptimierung nicht aktiviert werden soll, vergrößern Sie den Pufferpool in Inkrementen von 10 oder 20 %, bis eine Leistungsverbesserung eintritt.
- Wenn der Speichermanager mit automatischer Leistungsoptimierung nicht aktiviert werden soll, ändern Sie den Tabellenbereich, sodass er "FILE SYSTEM CACHING" verwendet. Dies bewirkt im Wesentlichen, dass die ungepufferte Ein-/Ausgabe inaktiviert wird und der Containerzugriff wieder mit gepufferter Ein-/Ausgabe erfolgt.

Die Leistungsverbesserung sollte vor der Implementierung auf dem Produktionssystem unter kontrollierten Umgebungsbedingungen getestet werden.

Wenn Sie beabsichtigen, Dateisystemdateien anstelle von Einheiten als Tabellenbereichscontainer zu verwenden, sollten Sie das Dateisystemcaching in Betracht ziehen, das wie folgt ausgeführt wird:

- v Seiten aus DMS-Dateicontainern (und aus allen SMS-Containern) können vom Betriebssystem im Dateisystemcache zwischengespeichert werden, es sei denn, der Tabellenbereich ist mit NO FILESYSTEM CACHING definiert.
- Seiten aus den Tabellenbereichen von DMS-Einheitencontainern werden vom Betriebssystem nicht im Dateisystemcache zwischengespeichert.

## **Verwenden von CIO/DIO als Standardmechanismus für das Dateisystemcaching für neue Tabellenbereichscontainer**

Der Standard-E/A-Mechanismus für neu erstellte Tabellenbereichscontainer auf den meisten AIX-, Linux-, Solaris- und Windows-Plattformen ist CIO/DIO (Concurrent I/O oder Direct I/O). Diese Standardeinstellung bietet eine Durchsatzsteigerung gegenüber gepufferter Ein-/Ausgabe bei Auslastungen mit intensiver Transaktionsverarbeitung sowie bei Rollbackoperationen.

Das Attribut FILE SYSTEM CACHING bzw. NO FILE SYSTEM CACHING gibt an, ob E/A-Operationen auf der Dateisystemebene im Cache zwischengespeichert werden sollen oder nicht:

- v FILE SYSTEM CACHING gibt an, dass alle E/A-Operationen im Zieltabellenbereich auf der Dateisystemebene im Cache zwischengespeichert werden sollen.
- NO FILE SYSTEM CACHING gibt an, dass alle E/A-Operationen den Cache auf Dateisystemebene umgehen sollen.

**Anmerkung:** Wenn Sie mit DMS-Tabellenbereichen arbeiten, sollten Sie einen separaten Tabellenbereich für Langfelddaten (LF-Daten) und für Daten großer Objekte (LOB-Daten) verwenden, sodass die regulären Tabellenbereiche nicht betroffen sind. (Für SMS-Tabellenbereiche ist das CIO/DIO-Attribut (NO FILE SYSTEM CACHING) inaktiviert.)

Die folgenden Schnittstellen enthalten das Attribut FILE SYSTEM CACHING:

- Anweisung CREATE TABLESPACE
- Befehl CREATE DATABASE

v API sqlecrea() (Feld *sqlfscaching* der Struktur SQLETSDESC)

Wenn dieses Attribut in der Anweisung CREATE TABLESPACE oder im Befehl CREATE DATABASE nicht angegeben wird, verarbeitet der Datenbankmanager die Anforderung entsprechend dem Standardverhalten für die Plattform und den Dateisystemtyp. Das genaue Verhalten wird in "Dateisystemcaching - Konfigurationen" beschrieben. Bei der API sqlecrea() weist der Wert 0x2 für das Feld *sqlfscaching* den Datenbankmanager an, die Standardeinstellung zu verwenden.

Beachten Sie, dass der Wert für das Attribut FILE SYSTEM CACHING gegenwärtig von den folgenden Tools interpretiert wird:

- Befehl GET SNAPSHOT FOR TABLESPACES
- Befehl db2pd -tablespaces
- v Befehl db2look –d <dbname> –l

Für den Befehl db2look gilt, dass bei keiner Angabe des Attributs FILE SYSTEM CACHING die Ausgabe dieses Attribut nicht enthält.

#### **Beispiel**

Nehmen Sie an, dass sich die Datenbank und alle zugehörigen Tabellenbereichscontainer in einem JFS-Dateisystem unter AIX befinden und die folgende Anweisung abgesetzt wird:

DB2 CREATE TABLESPACE JFS2

In früheren Versionen verwendete der Datenbankmanager bei keiner Angabe des Attributs die gepufferte Ein-/Ausgabe (FILE SYSTEM CACHING) als E/A-Mechanismus. Mit Version 9.5 verwendet der Datenbankmanager NO FILE SYSTEM CACHING.

### **Dateisystemcaching - Konfigurationen**

Das Betriebssystem arbeitet standardmäßig mit einem Caching für Dateidaten, die von der Platte gelesen bzw. auf Platte geschrieben werden.

Eine typische Leseoperation führt einen Zugriff auf die physische Platte aus, um Daten von der Platte in den Dateisystemcache einzulesen und die Daten anschließend in den Anwendungspuffer zu kopieren. Analog führt eine Schreiboperation einen Zugriff auf die physische Platte aus, um die Daten aus dem Anwendungspuffer in den Dateisystemcache und anschließend aus dem Cache auf die physische Platte zu kopieren. Auf dieses Verhalten beim Caching von Daten auf der Dateisystemebene bezieht sich die Klausel FILE SYSTEM CACHING der Anweisung CREATE TABLESPACE. Da der Datenbankmanager ein eigenes Datencaching mithilfe von Pufferpools verwaltet, wird das Caching auf Dateisystemebene nicht benötigt, wenn die Größe des Pufferpools entsprechend optimiert ist.

**Anmerkung:** Der Datenbankmanager verhindert bereits das Caching der meisten DB2-Daten, mit Ausnahme von temporären Daten und LOBs unter AIX; dies geschieht durch die Inaktivierung der Cacheseiten.

In einigen Fällen kann das Caching auf Dateisystemebene und in den Pufferpools zu Leistungseinbußen führen, da für das doppelte Caching zusätzliche CPU-Zyklen benötigt werden. Zur Vermeidung dieses doppelten Cachings besitzen die meisten Dateisysteme eine Funktion, die das Caching auf der Dateisystemebene inaktiviert. Dies wird häufig als *ungepufferte Ein-/Ausgabe* bezeichnet. Unter UNIX wird diese Funktion gemeinhin als *Direct I/O (oder DIO)* bezeichnet. Unter Windows entspricht dies dem Öffnen einer Datei mit der Markierung (Flag) FILE\_FLAG\_NO\_BUFFE-

RING. Darüber hinaus unterstützen einige Dateisysteme wie zum Beispiel IBM JFS2 oder Symantec VERITAS VxFS auch ein erweitertes Direct I/O, nämlich die noch leistungsfähigere Funktion *Concurrent I/O (CIO)*. Der Datenbankmanager unterstützt diese Funktion mit der Tabellenbereichsklausel NO FILE SYSTEM CACHING. Wenn diese definiert ist, nutzt der Datenbankmanager CIO automatisch in Dateisystemen, in denen diese Funktion vorhanden ist. Diese Funktion kann dazu beitragen, den Speicherbedarf des Dateisystemcache zu senken und so mehr Speicher für andere Verwendungszwecke verfügbar zu machen.

Vor Version 9.5 wurde das Schlüsselwort FILE SYSTEM CACHING impliziert, wenn weder NO FILE SYSTEM CACHING noch FILE SYSTEM CACHING angegeben war. Für Version 9.5 gilt, dass bei keiner Angabe eines der Schlüsselwörter standardmäßig NO FILE SYSTEM CACHING verwendet wird. Diese Änderung betrifft nur neu erstellte Tabellenbereiche. Vor Version 9.5 erstellte vorhandene Tabellenbereiche sind nicht betroffen. Diese Änderung gilt für AIX, Linux, Solaris und Windows mit den folgenden Ausnahmen, wobei das Standardverhalten FILE SYSTEM CACHING bleibt:

- AIX JFS
- Solaris (nicht VxFS)
- Linux für System z
- v Alle temporären SMS-Tabellenbereichsdateien
- LF-Datendateien (LF = Long Field) und LOB-Datendateien (LOB = Large Object) in permanenten SMS-Tabellenbereichsdateien

Wenn Sie die Standardeinstellung überschreiben möchten, müssen Sie FILE SYS-TEM CACHING oder NO FILE SYSTEM CACHING angeben.

## **Unterstützte Konfigurationen**

Tabelle 12 zeigt die unterstützte Konfiguration zur Verwendung von Tabellenbereichen ohne Dateisystem-Caching. Außerdem wird noch Folgendes angegeben: (a) Ob die DIO-Funktionalität oder die erweiterte DIO-Funktionalität in allen Fällen verwendet wird; (b) es wird das Standardverhalten angegeben, wenn weder NO FILE SYSTEM CACHING noch FILE SYSTEM CACHING für einen Tabellenbereich auf der Basis der Plattform und des Dateisystemtyps angegeben ist.

*Tabelle 12. Unterstützte Konfigurationen für Tabellenbereiche ohne Dateisystemcaching*

| Plattformen                               | Dateisystemtyp und erfor-<br>derliche Mindeststufe         | Vom Datenbankmanager<br>übergebene Anforderun-<br>gen DIO oder CIO, wenn<br><b>NO FILE SYSTEM</b><br>CACHING angegeben ist | Standardverhalten, wenn<br>weder NO FILE SYSTEM<br><b>CACHING noch FILE</b><br><b>SYSTEM CACHING ange-</b><br>geben ist |
|-------------------------------------------|------------------------------------------------------------|----------------------------------------------------------------------------------------------------|----------------------------------------------------------------------------------------------------|
| AIX 5.3 und höher                         | Journal File System (JFS)                                  | <b>DIO</b>                                                                                                    | <b>FILE SYSTEM CACHING</b><br>(Siehe Hinweis 1.)                                                                        |
| AIX 5.3 und höher                         | General Parallel File System<br>(GPFS)                     | <b>DIO</b>                                                                                                    | <b>NO FILE SYSTEM</b><br><b>CACHING</b>                                                                                 |
| AIX 5.3 und höher                         | Concurrent Journal File<br>System (JFS2)                   | <b>CIO</b>                                                                                                    | NO FILE SYSTEM<br><b>CACHING</b>                                                                                        |
| AIX 5.3 und höher                         | <b>VERITAS Storage</b><br>Foundation für DB2 4.1<br>(VxFS) | <b>CIO</b>                                                                                                    | NO FILE SYSTEM<br><b>CACHING</b>                                                                                        |
| HP-UX Version 11i Version<br>2 (Itanium®) | <b>VERITAS</b> Storage<br>Foundation 4.1 (VxFS)            | <b>CIO</b>                                                                                                    | <b>FILE SYSTEM CACHING</b>                                                                                              |

| Plattformen                                                          | Dateisystemtyp und erfor-<br>derliche Mindeststufe                                                  | Vom Datenbankmanager<br>übergebene Anforderun-<br>gen DIO oder CIO, wenn<br><b>NO FILE SYSTEM</b><br>CACHING angegeben ist | Standardverhalten, wenn<br>weder NO FILE SYSTEM<br><b>CACHING</b> noch FILE<br><b>SYSTEM CACHING ange-</b><br>geben ist |
|----------------------------------------------------------------------|----------------------------------------------------------------------------------------------------|----------------------------------------------------------------------------------------------------|----------------------------------------------------------------------------------------------------|
| Solaris 9                                                            | UNIX File System (UFS)                                                                              | <b>DIO</b>                                                                                                    | FILE SYSTEM CACHING<br>(siehe Hinweis 2.)                                                                               |
| Solaris 10                                                           | UNIX File System (UFS)                                                                              | <b>CIO</b>                                                                                                    | <b>FILE SYSTEM CACHING</b><br>(siehe Hinweis 2.)                                                                        |
| Solaris 9, 10                                                        | <b>VERITAS Storage</b><br>Foundation für DB2 4.1<br>(VxFS)                                          | <b>CIO</b>                                                                                                    | NO FILE SYSTEM<br><b>CACHING</b>                                                                                        |
| Linux-Varianten SLES 10<br>SP2 oder höher und RHEL<br>5.2 oder höher | ext2, ext3, reiserfs                                                                                | <b>DIO</b>                                                                                                    | NO FILE SYSTEM<br><b>CACHING</b>                                                                                        |
| (auf folgenden Architektu-<br>ren: x86, x64, POWER)                  |                                                                                                    |                                                                                                    |                                                                                                    |
| Linux-Varianten SLES 10<br>SP2 oder höher und RHEL<br>5.2 oder höher | <b>VERITAS Storage</b><br>Foundation 4.1 (VxFS)                                                     | <b>CIO</b>                                                                                                    | <b>NO FILE SYSTEM</b><br><b>CACHING</b>                                                                                 |
| (auf folgenden Architektu-<br>ren: x86, x64, POWER)                  |                                                                                                    |                                                                                                    |                                                                                                    |
| Linux-Varianten SLES 10<br>SP2 oder höher und RHEL<br>5.2 oder höher | ext2, ext3 oder reiserfs auf<br>Small Computer System<br>Interface-Platten (SCSI-Plat-              | <b>DIO</b>                                                                                                    | FILE SYSTEM CACHING                                                                                                    |
| (auf folgender Architektur:<br>zSeries)                              | ten) mit Fibre Channel<br>Protocol (FCP)                                                            |                                                                                                    |                                                                                                    |
| Windows                                                              | Keine bestimmte Anforde-<br>rung; funktioniert mit allen<br>von DB2 unterstützten<br>Dateisystemen. | <b>DIO</b>                                                                                                    | <b>NO FILE SYSTEM</b><br><b>CACHING</b>                                                                                 |

*Tabelle 12. Unterstützte Konfigurationen für Tabellenbereiche ohne Dateisystemcaching (Forts.)*

## **Anmerkung:**

- 1. Unter AIX JFS ist FILE SYSTEM CACHING das Standardverhalten.
- 2. Unter Solaris UFS ist NO FILE SYSTEM CACHING das Standardverhalten.
- 3. VERITAS Storage Foundation für den Datenbankmanager hat möglicherweise andere Betriebssystemvoraussetzungen. Bei den oben aufgeführten Plattformen handelt es sich um für das aktuelle Release unterstützte Plattformen. Informationen zu den Voraussetzungen finden Sie bei der Unterstützung zu VERITAS Storage Foundation für DB2.
- 4. Bei der Verwendung von SFDB2 5.0 anstelle der oben stehenden Mindeststufen muss das Release MP1 RP1 von SFDB2 5.0 verwendet werden. Diese Release umfasst 5.0-spezifische Fixes.
- 5. Wenn der Datenbankmanager als Standardeinstellung nicht NO FILE SYSTEM CACHING auswählen soll, müssen Sie FILE SYSTEM CACHING in der entsprechenden SQL, in den entsprechenden Befehlen oder in den entsprechenden APIs angeben.

### **Beispiele**

**Beispiel 1:** Standardmäßig wird dieser neue Tabellenbereich mit nicht gepufferter Ein-/Ausgabe erstellt. Die Klausel NO FILE SYSTEM CACHING wird impliziert:

CREATE TABLESPACE *tabellenbereichsname*...

**Beispiel 2:** In der folgenden Anweisung gibt die Klausel NO FILE SYSTEM CACHING an, dass die Cachingfunktion auf Dateisystemebene für diesen speziellen Tabellenbereich inaktiviert wird (OFF):

CREATE TABLESPACE *tabellenbereichsname* ... NO FILE SYSTEM CACHING

**Beispiel 3:** Die folgende Anweisung inaktiviert das Caching auf Dateisystemebene für einen vorhandenen Tabellenbereich:

ALTER TABLESPACE *tabellenbereichsname* ... NO FILE SYSTEM CACHING

**Beispiel 4:** Die folgende Anweisung aktiviert das Caching auf Dateisystemebene für einen vorhandenen Tabellenbereich:

ALTER TABLESPACE *tabellenbereichsname* ... FILE SYSTEM CACHING

## **Speicherbereichsgrößen in Tabellenbereichen**

Ein *Speicherbereich* (Extent) ist ein Block von Speicher in einem Tabellenbereichscontainer. Er stellt die Anzahl von Datenseiten dar, die in einen Container geschrieben werden, bevor in den nächsten Container geschrieben wird. Wenn Sie einen Tabellenbereich erstellen, können Sie die Speicherbereichsgröße (EXTENTSIZE) auf der Basis Ihrer Anforderungen an die Leistung und das Speichermanagement auswählen.

Beim Auswählen einer Speicherbereichsgröße (EXTENTSIZE) ist Folgendes zu beachten:

v Größe und Typ der Tabellen im Tabellenbereich

In DMS-Tabellenbereichen wird einer Tabelle gleichzeitig jeweils ein EXTENT-SIZE großer Speicherbereich zugeordnet. Wenn beim Füllen der Tabelle mit Daten ein EXTENTSIZE großer Bereich voll ist, wird ein neuer Bereich dieser Größe zugeordnet. Speicher in DMS-Tabellenbereichscontainern wird vorab reserviert. Das bedeutet, dass neue EXTENTSIZE große Speicherbereiche zugeordnet werden, bis der Container vollständig gefüllt ist.

Speicherbereich in SMS-Tabellenbereichen wird einer Tabelle jeweils in der Größe eines EXTENTSIZE-Bereichs oder einer Seite zugeordnet. Wenn beim Füllen der Tabelle mit Daten ein EXTENTSIZE großer Bereich oder eine Seite voll ist, wird ein neuer Bereich oder eine neue Seite zugeordnet, bis alle EXTENT-SIZE-Bereiche oder Seiten in dem betreffenden Dateisystem belegt sind. Bei der Verwendung von SMS-Tabellenbereichen ist die mehrseitige Dateizuordnung zulässig. Die mehrseitige Dateizuordnung ermöglicht die Zuordnung jeweils EXTENTSIZE großer Speicherbereiche anstelle einzelner Seiten.

Die Zuordnung aus mehreren Seiten bestehender Dateien ist standardmäßig aktiviert. Der Wert des Datenbankkonfigurationsparameters *multipage\_alloc* zeigt an, ob die Zuordnung aus mehreren Seiten bestehender Dateien aktiviert ist.

**Anmerkung:** Die Zuordnung aus mehreren Seiten bestehender Dateien gilt nicht für Tabellenbereiche für temporäre Tabellen.

Eine Tabelle besteht aus folgenden separaten Tabellenobjekten:

– Ein Datenobjekt. Hier werden die regulären Spaltendaten gespeichert.

- Ein Indexobjekt. Hier werden alle für die Tabelle definierten Indizes gespeichert.
- Ein Langfelddatenobjekt (LF-Datenobjekt). Hier werden Langfelddaten gespeichert, wenn die Tabelle eine oder mehrere Spalten mit LONG-Datentypen besitzt.
- Zwei LOB-Datenobjekte. Wenn die Tabelle eine oder mehrere LOB-Spalten hat, werden diese in folgenden beiden Tabellenobjekten gespeichert:
	- Ein Tabellenobjekt für die LOB-Daten
	- Ein zweites Tabellenobjekt für Metadaten, die die LOB-Daten beschreiben
- Ein Blockzuordnungsobjekt für MDC-Tabellen (MDC = mehrdimensionales Clustering)
- Ein zusätzliches XDA-Objekt, in dem XML-Dokumente gespeichert werden.

Jedes Tabellenobjekt wird getrennt gespeichert und ordnet nach Bedarf neue (durch EXTENTSIZE definierte) Bereiche zu. Jedes DMS-Tabellenobjekt wird außerdem mit einem Metadatenobjekt verbunden, das als Speicherbereichsmaske bezeichnet wird und alle EXTENTSIZE großen Bereiche im Tabellenbereich beschreibt, die zu dem Tabellenobjekt gehören. Der Speicherbereich für Speicherbereichsmasken wird ebenfalls jeweils in der Größe von EXTENTSIZE zugeordnet. Daher beträgt die Anfangszuordnung von Speicherbereich für ein Objekt in einem DMS-Tabellenbereich zwei EXTENTSIZE-Größen. (Die Anfangszuordnung von Speicherbereich für ein Objekt in einem SMS-Tabellenbereich beträgt eine Seite).

Wenn Sie viele kleine Tabellen in einem DMS-Tabellenbereich haben, ist es möglich, dass eine relativ große Menge an Speicher für eine relativ kleine Menge von Daten zugeordnet ist. In einem solchen Fall sollten Sie einen kleinen Wert für EXTENTSIZE definieren. Wenn Sie andererseits eine sehr umfangreiche Tabelle mit einer hohen Zuwachsrate haben und einen DMS-Tabellenbereich mit einem niedrigen Wert für EXTENTSIZE verwenden, könnte durch häufiges Zuordnen zusätzlicher Speicherbereiche unnötiger Systemaufwand entstehen.

• Art des Zugriffs auf die Tabellen

Wenn auf die Tabellen durch zahlreiche Abfragen oder Transaktionen zugegriffen wird, die große Datenmengen verarbeiten, kann das Vorablesen von Daten aus den Tabellen eine wesentliche Leistungsverbesserung bewirken.

• Minimal erforderliche Anzahl von EXTENTSIZE-Speicherbereichen Falls nicht genügend Platz für fünf EXTENTSIZE-Speicherbereiche des Tabellenbereichs in den Containern vorhanden ist, wird der Tabellenbereich nicht erstellt.

# **Seitengröße, Tabellengröße und Tabellenbereichsgröße**

Für DMS-Tabellenbereiche, DMS-Tabellenbereiche für temporäre Tabellen und Tabellenbereiche mit dynamischem Speicher für nicht temporäre Tabellen legt die Seitengröße, die Sie für Ihre Datenbank auswählen, die obere Begrenzung für die Tabellenbereichsgröße fest. Für Tabellen in SMS-Tabellenbereichen und Tabellenbereichen mit dynamischem Speicher für temporäre Tabellen, begrenzt die Seitengröße die Größe der Tabellen selbst.

Sie können eine Seitengrößenbegrenzung von 4, 8, 16 oder 32 KB verwenden. Für jede dieser Seitengrößen gelten zudem Maximalgrößen für die einzelnen Tabellenbereichstypen, die Sie einhalten müssen.

[Tabelle 13 auf Seite 184](#page-197-0) bietet eine Übersicht über die Begrenzungen von Tabellenbereichsgrößen für DMS-Tabellenbereiche und Tabellenbereiche mit dynamischem Speicher für nicht temporäre Tabellen nach Tabellengröße:

<span id="page-197-0"></span>*Tabelle 13. Größenbegrenzungen für DMS-Tabellenbereiche und Tabellenbereiche mit dynamischem Speicher für nicht temporäre Tabellen*. DMS-Tabellenbereiche und Tabellenbereiche mit dynamischem Speicher für nicht temporäre Tabellen werden durch die Seitengröße beschränkt.

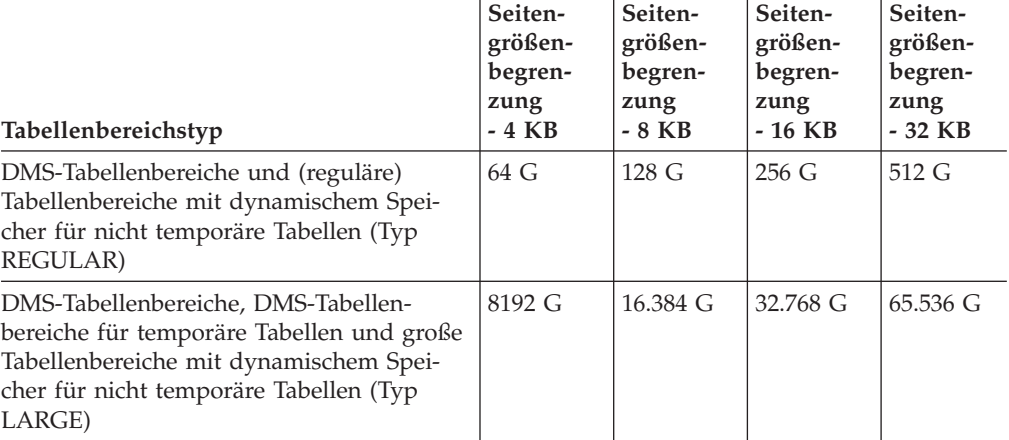

Tabelle 14 bietet eine Übersicht über die Begrenzungen von Tabellenbereichsgrößen für SMS-Tabellenbereiche und Tabellenbereiche mit dynamischem Speicher für temporäre Tabellen nach Seitengröße:

*Tabelle 14. Größenbegrenzungen für Tabellen in SMS-Tabellenbereichen und Tabellenbereichen mit dynamischem Speicher für temporäre Tabellen*. Bei Tabellen in SMS-Tabellenbereichen und Tabellenbereichen mit dynamischem Speicher für temporäre Tabellen werden die Tabellenobjekte selbst und nicht die Tabellenbereiche durch die Seitengröße beschränkt.

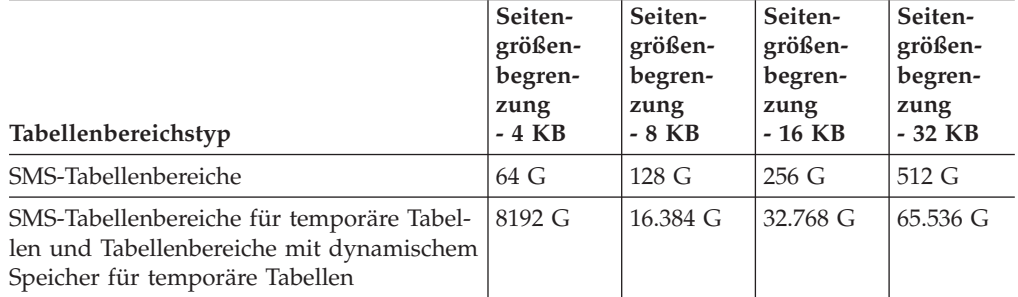

Informationen zu Datenbank- und Indexseitengrößenbegrenzungen für die verschiedenen Typen von Tabellenbereichen finden Sie unter den seitengrößenspezifischen Begrenzungen des Datenbankmanagers in "SQL- und XML-Begrenzungen" (SQL and XML limits) im Handbuch *SQL Reference*.

Lesen Sie die Informationen in "Sicherstellen, dass Seitengrößen von Tabellenbereichen für temporäre Systemtabellen den Anforderungen entsprechen" in *Upgrade auf DB2 Version 9.7*, um sicherzustellen, dass die maximale Seitengröße Ihres Tabellenbereichs für temporäre Tabellen für Ihre Abfragen oder positionierten Aktualisierungen ausreicht.

# **Effizienz der Platten-E/A und Tabellenbereichsentwurf**

Die Art und der Aufbau Ihres Tabellenbereichs bestimmen die Effizienz der Ein-/ Ausgabeoperationen, die mit diesem Tabellenbereich erzielt werden kann.

Sie sollten sich mit den folgenden Konzepten vertraut machen, bevor Sie weitere Themen zum Entwerfen und Verwenden von Tabellenbereichen in Betracht ziehen:

#### **Lesen großer Blöcke (Big Blocks)**

Eine Leseoperation, bei der mehrere Seiten (in der Regel ein EXTENTSIZE großer Bereich) in einer einzigen Anforderung abgerufen werden. Das Lesen mehrerer Seiten in einem Vorgang ist effizienter als das Lesen jeder Seite in getrennten Vorgängen.

#### **Vorablesezugriff**

Das Vorablesen der Seiten, auf die in einer Abfrage zugegriffen wird. Der Hauptzweck des Vorablesens ist die Verringerung von Antwortzeiten. Dies kann erreicht werden, wenn das Vorablesen von Seiten asynchron zur Ausführung der Abfrage stattfinden kann. Die besten Antwortzeiten werden erzielt, wenn entweder die CPU(s) oder das E/A-Subsystem mit maximaler Kapazität arbeiten.

#### **Seitenlöschfunktion**

Durch das Lesen und Ändern von Seiten sammeln diese sich im Pufferpool der Datenbank an. Wenn eine Datenseite eingelesen wird, wird sie in eine Seite des Pufferpools eingelesen. Wenn der Pufferpool ganz mit geänderten Seiten gefüllt ist, muss eine dieser geänderten Seiten auf die Platte geschrieben werden, bevor die neue Seite eingelesen werden kann. Bevor nun der Pufferpool gänzlich gefüllt wird, treten Seitenlöschagenten in Aktion, die geänderte Seiten auf die Platte schreiben und im Pufferpool löschen, um die Verfügbarkeit von Pufferpoolseiten für zukünftige Leseanforderungen sicherzustellen.

Immer, wenn der Datenbankmanager das Lesen großer Blöcke (Big Blocks) als vorteilhaft erkennt, werden Lesezugriffe in großen Blöcken ausgeführt. Dies tritt in der Regel beim Abrufen von Daten, die sequenzieller oder teilweise sequenzieller Art sind. Die Menge der Daten, die in einer Leseoperation gelesen werden, hängt von der Größe des Werts für EXTENTSIZE ab. Je größer der Wert für EXTENTSIZE ist, desto mehr Seiten können in einem Vorgang gelesen werden.

Die Leistung sequenzieller Vorableseoperationen kann weiterhin verbessert werden, wenn Seiten vom Datenträger in zusammenhängende Seiten im Pufferpool gelesen werden können. Da Pufferpools standardmäßig seitenbasiert sind, gibt es keine Garantie, dass sich beim Lesen vom Datenträger in zusammenhängende Seiten eine zusammenhängende Gruppe von Seiten finden lässt. Zu diesem Zweck können blockbasierte Pufferpools verwendet werden, weil diese nicht nur einen Seitenbereich, sondern außerdem einen Blockbereich für Gruppen zusammenhängender Seiten enthalten. Jede Gruppe zusammenhängender Seiten wird als Block bezeichnet, und jeder Block enthält eine Anzahl von Seiten, die als Blockgröße bezeichnet wird. Die Größen für den Seiten- und den Blockbereich sowie die Anzahl Seiten in jedem Block sind konfigurierbar.

Die Art, wie der Bereich auf der Platte gespeichert ist, hat Einfluss auf die E/A-Effizienz. In einem DMS-Tabellenbereich mit Einheitencontainern werden die Daten eher zusammenhängend auf der Platte gespeichert und können mit minimaler Suchzeit und Plattenlatenzzeit gelesen werden. Bei der Verwendung von Dateien führt eine große Datei, die zur Verwendung durch einen DMS-Tabellenbereich vorab zugeordnet wurde, ebenfalls eher dazu, dass die Datei auf der Platte zusammenhängend gespeichert wird, insbesondere wenn die Datei in einem noch ungenutzten Speicherbereich zugeordnet wurde. Die Daten können vom Dateisystem jedoch in Teile getrennt an mehr als einer Position auf der Platte gespeichert werden. Dies geschieht häufiger bei Verwendung von SMS-Tabellenbereichen, bei denen Dateien um jeweils eine Seite erweitert werden, wodurch die Fragmentierung wahrscheinlicher wird.

Sie können den Grad des Vorablesens durch Ändern des Parameters PREFETCH-SIZE in der Anweisung CREATE TABLESPACE bzw. ALTER TABLESPACE steuern, oder Sie können die Vorablesezugriffsgröße auf AUTOMATIC setzen, damit der Datenbankmanager automatisch die optimale Größe zur Verwendung auswählt. (Der Standardwert für alle Tabellenbereiche in der Datenbank wird durch den Konfigurationsparameter *dft\_prefetch\_sz* der Datenbank festgelegt.) Der Parameter PREFETCHSIZE gibt dem Datenbankmanager an, wie viele Seiten zu lesen sind, wenn ein Vorablesezugriff ausgelöst wird. Wenn der Wert des Parameters PREFETCHSIZE auf ein Vielfaches des Parameters EXTENTSIZE in der Anweisung CREATE TABLESPACE gesetzt wird, können mehrere EXTENTSIZE große Bereiche parallel gelesen werden. (Der Standardwert für alle Tabellenbereiche in der Datenbank wird durch den Konfigurationsparameter *dft\_extent\_sz* der Datenbank festgelegt.) Der Parameter EXTENTSIZE gibt die Anzahl der 4-KB-Seiten an, die in einen Container geschrieben werden, bevor zum nächsten Container übergegangen wird.

Nehmen Sie zum Beispiel an, Sie hätten einen Tabellenbereich, der drei Einheiten verwendet. Wenn Sie den Wert für PREFETCHSIZE auf das Dreifache des Werts für EXTENTSIZE setzen, kann der Datenbankmanager einen Lesezugriff in großen Blöcken von jeder Einheit parallel durchführen, wodurch der E/A-Durchsatz erheblich erhöht wird. Voraussetzungen sind, dass jede Einheit eine getrennte physische Einheit ist und dass der Controller über eine ausreichende Bandbreite verfügt, um den Datenstrom von jeder Einheit zu verarbeiten. Beachten Sie, dass der Datenbankmanager eventuell die Parameter für den Vorablesezugriff zur Laufzeit aufgrund der Abfragegeschwindigkeit, der Pufferpoolauslastung und anderer Faktoren dynamisch anpassen muss.

Einige Dateisysteme (z. B. Journaled File System unter AIX) verfügen über eine eigene Vorablesemethode. In einigen Fällen kann der Vorablesezugriff des Dateisystems auf größere Datenmengen eingestellt sein als der Vorablesezugriff des Datenbankmanagers. Dies kann dazu führen, dass der Vorablesezugriff für SMSund DMS-Tabellenbereiche mit Dateicontainern scheinbar eine bessere Leistung zeigt als der Vorablesezugriff für DMS-Tabellenbereiche mit Einheitencontainern. Dies ist jedoch irreführend, da es sich wahrscheinlich um das Ergebnis einer zusätzlichen Ebene des Vorablesezugriffs handelt, die innerhalb des Dateisystems wirksam ist. Normalerweise sollten DMS-Tabellenbereiche jeder äquivalenten Konfiguration im Hinblick auf die Leistung überlegen sein.

Für ein effizientes Vorablesen (oder auch nur Lesen) muss eine ausreichende Anzahl verfügbarer Pufferpoolseiten vorhanden sein. Zum Beispiel könnte es eine Anforderung zum parallelen Vorablesezugriff geben, mit dem drei (durch EXTENT-SIZE bestimmte) Bereiche aus einem Tabellenbereich gelesen werden und durch den für jede einzulesende Seite eine geänderte Seite aus dem Pufferpool herausgeschrieben wird. Die Anforderung zum Vorablesezugriff könnte so weit verlangsamt werden, dass sie mit der Abfrage nicht Schritt halten kann. Daher sollten Seitenlöschfunktionen in ausreichender Anzahl konfiguriert werden, um die Anforderungen von Vorablesezugriffen erfüllen zu können.

# **Erstellen von Tabellenbereichen**

Durch das Erstellen eines Tabellenbereichs innerhalb einer Datenbank werden dem Tabellenbereich Container zugeordnet und die zugehörigen Definitionen und Attribute im Datenbanksystemkatalog gespeichert.

#### **Informationen zu dieser Task**

Bei Tabellenbereichen mit dynamischem Speicher ordnet der Datenbankmanager einem Tabellenbereich Container auf der Basis der der Datenbank zugeordneten Speicherpfade zu.

Bei Tabellenbereichen ohne dynamischen Speicher müssen Sie die Pfad-, Einheiten- oder Dateinamen für die Container kennen, die Sie bei der Erstellung Ihrer Tabellenbereiche verwenden wollen. Darüber hinaus müssen Sie für jeden Einheiten- oder Dateicontainer, den Sie für DMS-Tabellenbereiche erstellen, wissen, wie viel Speicherkapazität Sie den einzelnen Containern zuordnen können.

#### **Vorgehensweise**

v Geben Sie in die Befehlszeile die folgende Anweisung ein, um einen SMS-Tabellenbereich zu erstellen:

CREATE TABLESPACE *name* MANAGED BY SYSTEM USING ('*pfad*')

v Geben Sie in die Befehlszeile die folgende Anweisung ein, um einen DMS-Tabellenbereich zu erstellen:

CREATE TABLESPACE *name* MANAGED BY DATABASE USING (FILE'*pfad*' *größe*)

Beachten Sie, dass DMS-Tabellenbereiche standardmäßig als große Tabellenbereiche erstellt werden.

v Geben Sie in die Befehlszeile eine der folgenden Anweisungen ein, um einen Tabellenbereich mit dynamischem Speicher zu erstellen:

CREATE TABLESPACE *name*

oder

CREATE TABLESPACE *name* MANAGED BY AUTOMATIC STORAGE

Unter der Annahme, dass der Tabellenbereich in einer Datenbank mit dynamischem Speicher erstellt wird, sind die beiden oben gezeigten Anweisungen äquivalent. Tabellenbereiche, die in einer solchen Datenbank erstellt werden, werden standardmäßig als Tabellenbereiche mit dynamischem Speicher erstellt, sofern Sie nichts anderes angeben.

### **Beispiel**

*Beispiel 1: Erstellen eines SMS-Tabellenbereichs unter Windows.* Mit der folgenden SQL-Anweisung wird ein SMS-Tabellenbereich mit dem Namen RESOURCE mit Containern in drei Verzeichnissen auf drei separaten Laufwerken erstellt:

```
CREATE TABLESPACE RESOURCE
     MANAGED BY SYSTEM
     USING ('d:\acc_tbsp', 'e:\acc_tbsp', 'f:\acc_tbsp')
```
*Beispiel 2: Erstellen eines DMS-Tabellenbereichs unter Windows.* Mit der folgenden SQL-Anweisung wird ein DMS-Tabellenbereich mit zwei Dateicontainern von je 5000 Seiten erstellt:

```
CREATE TABLESPACE RESOURCE
     MANAGED BY DATABASE
     USING (FILE'd:\db2data\acc tbsp' 5000,
            FILE'e:\db2data\acc_tbsp' 5000)
```
In den beiden gezeigten Beispielen werden explizit Namen für die Container angegeben. Wenn Sie jedoch relative Containernamen angeben, wird der Container in dem für die Datenbank angelegten Unterverzeichnis erstellt.

Bei der Erstellung von Tabellenbereichscontainern erstellt der Datenbankmanager alle Verzeichnisebenen, die noch nicht vorhanden sind. Wenn zum Beispiel ein Container als /project/user\_data/container1 angegeben wird und das Verzeichnis /project nicht vorhanden ist, erstellt der Datenbankmanager die Verzeichnisse /project und /project/user\_data.

Alle vom Datenbankmanager erstellten Verzeichnisse werden mit PERMISSION 700 erstellt. Das heißt, dass nur der Instanzeigner über Lese-, Schreib- und Ausführungszugriff verfügt. Da nur der Instanzeigner diesen Zugriff besitzt, kann das folgende Szenario auftreten, wenn mehrere Instanzen erstellt werden:

- v Nehmen Sie unter Verwendung derselben Verzeichnisstruktur wie im obigen Beispiel an, dass die Verzeichnisebenen /project/user\_data nicht vorhanden sind.
- v Benutzer 'user1' erstellt eine Instanz, die standardmäßig den Namen 'user1' erhält. Anschließend erstellt dieser Benutzer eine Datenbank und einen Tabellenbereich mit /project/user\_data/container1 als einem seiner Container.
- v Benutzer 'user2' erstellt eine Instanz mit dem Standardnamen 'user2'. Anschließend versucht er, einen Tabellenbereich mit /project/user\_data/container2 als einem seiner Container zu erstellen.

Da der Datenbankmanager die Verzeichnisebenen /project/user\_data mit PER-MISSION 700 aus der ersten Anforderung erstellt hat, besitzt Benutzer 'user2' keinen Zugriff auf diese Verzeichnisebenen und kann 'container2' in diesen Verzeichnissen nicht erstellen. In diesem Fall schlägt die Operation CREATE TABLESPACE fehl.

Dieser Konflikt lässt sich mit zwei Methoden lösen:

- 1. Erstellen Sie das Verzeichnis /project/user data, bevor Sie die Tabellenbereiche erstellen, und erteilen Sie die Zugriffsberechtigungen, die für beide Benutzer ('user1' und 'user2') zur Erstellung der Tabellenbereiche erforderlich sind. Wenn alle Ebenen des Tabellenbereichsverzeichnisses vorhanden sind, modifiziert der Datenbankmanager die Zugriffsberechtigungen nicht.
- 2. Wenn Benutzer 'user1' den Tabellenbereichscontainer /project/user\_data/ container1 erstellt hat, stellen Sie die Zugriffsberechtigungen für /project/user\_data ein, die Benutzer 'user2' zur Erstellung des Tabellenbereichs benötigt.

Wird ein Unterverzeichnis vom Datenbankmanager erstellt, kann es auch wieder vom Datenbankmanager gelöscht werden, wenn der Tabellenbereich gelöscht wird.

In diesem Szenario wird davon ausgegangen, dass die Tabellenbereiche nicht einer bestimmten Datenbankpartitionsgruppe zugeordnet werden. Die Standarddatenbankpartitionsgruppe IBMDEFAULTGROUP wird verwendet, wenn der folgende Parameter in der Anweisung nicht angegeben wird:

IN *datenbankpartitionsgruppenname*

*Beispiel 3: Erstellen von DMS-Tabellenbereichen unter AIX.* Mit der folgenden SQL-Anweisung werden ein DMS-Tabellenbereich auf einem AIX-System mit drei logischen Datenträgern von je 10.000 Seiten erstellt und die zugehörigen E/A-Merkmale angegeben:

CREATE TABLESPACE RESOURCE MANAGED BY DATABASE USING (DEVICE '/dev/rdblv6' 10000, DEVICE '/dev/rdblv7' 10000, DEVICE '/dev/rdblv8' 10000) OVERHEAD 7.5 TRANSFERRATE 0.06

Die in der SQL-Anweisung angegebenen UNIX-Einheiten müssen bereits vorhanden sein, und der Instanzeigner und die SYSADM-Gruppe müssen Schreibzugriff auf sie haben.

*Beispiel 4: Erstellen eines DMS-Tabellenbereichs auf einem UNIX-System*. Im folgenden Beispiel wird ein DMS-Tabellenbereich in einer Datenbankpartitionsgruppe mit dem Namen ODDGROUP in einer UNIX-Datenbank mit mehreren Datenbankpartitionen erstellt. Die Datenbankpartitionsgruppe ODDGROUP muss zuvor mit der Anweisung CREATE DATABASE PARTITION GROUP erstellt worden sein. Im vorliegenden Beispiel wird angenommen, dass die Datenbankpartitionsgruppe ODDGROUP aus den Datenbankpartitionen 1, 3 und 5 besteht. In allen Datenbankpartitionen ist die Einheit /dev/hdisk0 für 10.000 4-KB-Seiten zu verwenden. Außerdem wird für jede Datenbankpartition eine Einheit von 40.000 4-KB-Seiten deklariert.

CREATE TABLESPACE PLANS IN ODDGROUP MANAGED BY DATABASE USING (DEVICE '/dev/HDISK0' 10000, DEVICE '/dev/n1hd01' 40000) ON DBPARTITIONNUM 1 (DEVICE '/dev/HDISK0' 10000, DEVICE '/dev/n3hd03' 40000) ON DBPARTITIONNUM 3 (DEVICE '/dev/HDISK0' 10000, DEVICE '/dev/n5hd05' 40000) ON DBPARTITIONNUM 5

Der Datenbankmanager kann die Leistung sequenzieller E/A-Operationen durch die Verwendung des sequenziellen Vorablesezugriffs (Sequential Prefetching) wesentlich verbessern, da dieser mit parallelen E/A-Operationen arbeitet.

*Beispiel 5: Erstellen eines SMS-Tabellenbereichs mit einer größeren Seitengröße als der Standardgröße.* Sie können auch einen Tabellenbereich erstellen, der den Standardwert von 4 KB für die Seitengröße übersteigt. Durch die folgende SQL-Anweisung wird ein SMS-Tabellenbereich auf einem Linux- und UNIX-System mit einer Seitengröße von 8 KB erstellt:

```
CREATE TABLESPACE SMS8K
     PAGESIZE 8192
     MANAGED BY SYSTEM
     USING ('FSMS_8K_1')
     BUFFERPOOL BUFFPOOL8K
```
Beachten Sie, dass der zugeordnete Pufferpool ebenfalls die Seitengröße von 8 KB aufweisen muss.

Der erstellte Tabellenbereich kann nicht verwendet werden, bis der Pufferpool, auf den er verweist, aktiviert ist.

Die Anweisung ALTER TABLESPACE kann dazu verwendet werden, Container in einem DMS-Tabellenbereich hinzuzufügen, zu löschen oder in der Größe zu ändern sowie die Einstellungen für die Parameter PREFETCHSIZE, OVERHEAD und TRANSFERRATE für einen Tabellenbereich zu modifizieren. Die Transaktion, die die Anweisung für den Tabellenbereich absetzt, sollte möglichst bald nach der SQL-Anweisung ALTER TABLESPACE festgeschrieben werden, um Konkurrenzsituationen beim Zugriff auf den Systemkatalog zu vermeiden.

**Anmerkung:** Für den Wert für PREFETCHSIZE sollte ein Vielfaches des Werts für EXTENTSIZE verwendet werden. Wenn beispielsweise für EXTENTSIZE der Wert 10 angegeben wird, sollte der Wert für PREFETCHSIZE 20 oder 30 sein. Sie sollten zudem in Betracht ziehen, den Wert für PREFETCHSIZE vom Datenbankmanager automatisch bestimmen zu lassen, indem Sie PREFETCHSIZE auf AUTOMATIC setzen.

Eine direkte Ein-/Ausgabe (Direct I/O, DIO) verbessert die Speicherleistung, weil das Caching auf der Dateisystemebene umgangen wird. Dieser Prozess verringert den CPU-Aufwand und stellt der Datenbankinstanz mehr Speicher zur Verfügung.

Eine gleichzeitige Ein-/Ausgabe (Concurrent I/O, CIO) bietet die Vorteile von DIO und entlastet zudem die serielle Verarbeitung von Schreibzugriffen.

DIO und CIO werden von AIX unterstützt. DIO wird von HP-UX, Solaris, Linux und Windows-Betriebssystemen unterstützt.

Die Schlüsselwörter NO FILE SYSTEM CACHING und FILE SYSTEM CACHING sind Teil der SQL-Anweisungen CREATE TABLESPACE und ALTER TABLESPACE und ermöglichen die Angabe, ob DIO oder CIO für die einzelnen Tabellenbereiche zu verwenden ist. Wenn NO FILE SYSTEM CACHING definiert ist, versucht der Datenbankmanager, nach Möglichkeit gleichzeitige Ein-/Ausgabeoperationen (Concurrent I/O, CIO) zu nutzen. In Fällen, in denen CIO nicht unterstützt wird (z. B. bei Verwendung von JFS), wird stattdessen DIO verwendet.

Wenn Sie die Anweisung CREATE TABLESPACE absetzen, wird die Funktion zur Recovery gelöschter Tabellen standardmäßig aktiviert. Diese Funktion ermöglicht es, gelöschte Tabellendaten über einen Restore und anschließende aktualisierende Recovery auf Tabellenbereichsebene wiederherzustellen. Diese Art der Recovery ist hilfreich, da sie weniger Zeit in Anspruch nimmt als eine Recovery auf Datenbankebene; zudem bleibt Ihre Datenbank für die Benutzer verfügbar.

Allerdings kann sich die Funktion zur Recovery gelöschter Tabellen auf die Leistung der aktualisierenden Recovery auswirken, wenn viele Tabellenlöschoperationen wiederhergestellt werden sollen oder wenn die Protokolldatei sehr groß ist.

Sie können diese Funktion inaktivieren, wenn Sie zahlreiche Tabellenlöschoperationen ausführen möchten und Sie entweder die Umlaufprotokollierung verwenden oder nicht beabsichtigen, eine der gelöschten Tabellen wiederherzustellen. Zur Inaktivierung dieser Funktion können Sie die Option DROPPED TABLE RECO-VERY explizit auf OFF setzen, wenn Sie die Anweisung CREATE TABLESPACE absetzen. Alternativ dazu können Sie die Funktion zur Recovery gelöschter Tabellen für einen vorhandenen Tabellenbereich mit der Anweisung ALTER TABLE-SPACE inaktivieren.

# **Erstellen von Tabellenbereichen für temporäre Tabellen**

Tabellenbereiche für temporäre Tabellen enthalten temporäre Daten, die der Datenbankmanager zur Ausführung von Operationen wie Sortierungen und Joins benötigt, da für solche Operationen zusätzlicher Speicherplatz zur Verarbeitung der Ergebnismengen erforderlich ist. Sie können Tabellenbereiche für temporäre Tabellen mithilfe einer Variante des Befehls CREATE TABLESPACE erstellen.

### **Informationen zu dieser Task**

Ein *Tabellenbereich für temporäre Systemtabellen* dient zum Speichern temporärer Systemtabellen. Eine Datenbank muss immer über mindestens einen Tabellenbereich für temporäre Systemtabellen verfügen, da temporäre Systemtabellen nur in einem solchen Tabellenbereich gespeichert werden können. Beim Erstellen einer Datenbank wird einer der drei Standardtabellenbereiche als Tabellenbereich für temporäre Systemtabellen mit dem Namen ″TEMPSPACE1″ definiert. Sie sollten mindestens einen Tabellenbereich für temporäre Systemtabellen für jede Seitengröße für die Tabellenbereiche für Benutzertabellen haben, die in Ihrer Datenbank enthalten sind. Ansonsten könnten einige Abfragen fehlschlagen. Weitere Informati-onen finden Sie in ["Tabellenbereiche für Systemdaten, Benutzerdaten und tempo](#page-148-0)[räre Daten" auf Seite 135.](#page-148-0)

*Tabellenbereiche für temporäre Benutzertabellen* werden nicht standardmäßig erstellt, wenn eine Datenbank erstellt wird. Wenn für Ihre Anwendungsprogramme temporäre Tabellen erforderlich sind, müssen Sie einen Tabellenbereich für temporäre Benutzertabellen erstellen, in dem die temporären Tabellen gespeichert werden. Ebenso wie reguläre Tabellenbereiche können Tabellenbereiche für temporäre Benutzertabellen in allen Datenbankpartitionsgruppen mit Ausnahme von IBMTEMPGROUP erstellt werden. IBMDEFAULTGROUP ist die Standarddatenbankpartitionsgruppe, die beim Erstellen eines Tabellenbereichs für temporäre Benutzertabellen verwendet wird.

#### **Einschränkungen**

Für Tabellenbereiche für temporäre Systemtabellen in einer partitionierten Umgebung ist IBMTEMPGROUP die einzige Datenbankpartitionsgruppe, die bei der Erstellung solcher Tabellenbereiche angegeben werden kann.

#### **Vorgehensweise**

Zur Erstellung eines Tabellenbereichs für temporäre Systemtabellen neben dem Standardtabellenbereich TEMPSPACE1 verwenden Sie eine Anweisung CREATE TABLESPACE mit den Schlüsselwörtern SYSTEM TEMPORARY. Beispiel:

```
CREATE SYSTEM TEMPORARY TABLESPACE tmp_tbsp
  MANAGED BY SYSTEM
  USING ('d:\tmp_tbsp','e:\tmp_tbsp')
```
Zur Erstellung eines Tabellenbereichs für temporäre Benutzertabellen verwenden Sie die Anweisung CREATE TABLESPACE mit den Schlüsselwörtern USER TEM-PORARY. Beispiel:

```
CREATE USER TEMPORARY TABLESPACE usr tbsp
 MANAGED BY DATABASE
  USING (FILE 'd:\db2data\user tbsp' 5000,
 FILE 'e:\db2data\user tbsp' 5000)
```
# **Definieren der ersten Tabellenbereiche bei der Datenbankerstellung**

Bei der Erstellung einer Datenbank werden drei Tabellenbereiche definiert: (1) SYS-CATSPACE für die Systemkatalogtabellen, (2) TEMPSPACE1 für temporäre Systemtabellen, die während der Datenbankverarbeitung erstellt werden, und (3) USER-SPACE1 für benutzerdefinierte Tabellen und Indizes. Darüber hinaus können Sie gleichzeitig weitere Tabellenbereiche für Benutzertabellen erstellen.

**Anmerkung:** Wenn Sie eine Datenbank zum ersten Mal erstellen, wird für diese kein Tabellenbereich für temporäre Benutzertabellen erstellt.

Sofern nicht anders angegeben, werden die drei Standardtabellenbereiche durch den dynamischen Speicher verwaltet.

Bei Verwendung des Befehls CREATE DATABASE können Sie die Seitengröße für den Standardpufferpool und die ersten Tabellenbereiche angeben. Dieser Standardwert stellt auch die Standardseitengröße für alle zukünftigen Anweisungen CRE-ATE BUFFERPOOL und CREATE TABLESPACE dar. Wenn Sie die Seitengröße beim Erstellen der Datenbank nicht angeben, wird die Standardseitengröße von 4 KB verwendet.

Geben Sie Folgendes in die Befehlszeile ein, um erste Tabellenbereiche zu definieren:

```
CREATE DATABASE name
  PAGESIZE seitengröße
  CATALOG TABLESPACE
    MANAGED BY SYSTEM USING ('pfad')
    EXTENTSIZE wert PREFETCHSIZE wert
  USER TABLESPACE
    MANAGED BY DATABASE USING (FILE'pfad' 5000,
                               FILE'pfad' 5000)
    EXTENTSIZE wert PREFETCHSIZE wert
  TEMPORARY TABLESPACE
   MANAGED BY SYSTEM USING ('pfad')
  WITH "kommentar"
```
Wenn Sie die Standarddefinition für diese Tabellenbereiche nicht verwenden möchten, können Sie die Merkmale im Befehl CREATE DATABASE angeben. Zum Beispiel könnte der folgende Befehl zur Erstellung der Datenbank unter Windows verwendet werden:

```
CREATE DATABASE PERSONL
  PAGESIZE 16384
  CATALOG TABLESPACE
   MANAGED BY SYSTEM USING ('d:\pcatalog','e:\pcatalog')
   EXTENTSIZE 16 PREFETCHSIZE 32
  USER TABLESPACE
   MANAGED BY DATABASE USING (FILE'd:\db2data\personl' 5000,
                              FILE'd:\db2data\personl' 5000)
   EXTENTSIZE 32 PREFETCHSIZE 64
  TEMPORARY TABLESPACE
   MANAGED BY SYSTEM USING ('f:\db2temp\personl')
  WITH "Personnel DB for BSchiefer Co"
```
In diesem Beispiel werden die Standardseitengröße auf den Wert 16.384 gesetzt und die Definitionen für jeden der ersten Tabellenbereiche explizit angegeben. Definitionen müssen nur für die Tabellenbereiche angegeben werden, für die die Standarddefinition nicht verwendet werden soll.

**Anmerkung:** In einer Umgebung mit partitionierten Datenbanken können Sie keine Container erstellen oder bestimmten Datenbankpartitionen zuordnen. Sie müssen die Datenbank zunächst mit den Standardtabellenbereichen für Benutzertabellen und temporäre Tabellen erstellen. Anschließend können Sie mithilfe der Anweisung CREATE TABLESPACE die erforderlichen Tabellenbereiche erstellen. Im letzten Schritt können Sie die Standardtabellenbereiche löschen.

Für die Codierung des Ausdrucks MANAGED BY im Befehl CREATE DATABASE gilt dasselbe Format wie für den Ausdruck MANAGED BY im Befehl CREATE TABLESPACE.

Sie können weitere Benutzertabellenbereiche und Tabellenbereiche für temporäre Tabellen nach Wunsch hinzufügen. Sie können den Katalogtabellenbereich SYS-CATSPACE weder löschen noch einen anderen erstellen. Außerdem muss immer mindestens ein Tabellenbereich für temporäre Systemtabellen mit einer Seitengröße von 4 KB vorhanden sein. Sie können weitere Tabellenbereiche für temporäre Systemtabellen erstellen. Nach der Erstellung können auch die Seitengröße und der EXTENTSIZE-Wert eines Tabellenbereichs nicht mehr geändert werden.

## **Verbindung zu DMS-Einheiten mit direktem Zugriff herstellen**

Wenn Container zum Speichern von Daten verwendet werden, unterstützt der Datenbankmanager einen direkten Plattenzugriff (unformatierte Ein-/Ausgabe).

Diese Art der Unterstützung gibt Ihnen die Möglichkeit, eine Einheit mit direktem Plattenzugriff an ein DB2-Datenbanksystem anzuschließen.

Sie müssen die Einheiten- bzw. Dateinamen der Container kennen, auf die Sie bei der Erstellung Ihrer Tabellenbereiche verweisen wollen. Sie müssen wissen, wie viel Speicherplatz auf einer Einheit bzw. in einer Datei, die dem Tabellenbereich zugeordnet werden soll, zur Verfügung steht. Sie benötigen die richtigen Berechtigungen für den Schreib- und Lesezugriff auf den Container.

Die physischen und logischen Verfahren zum Angeben eines direkten Plattenzugriffs unterscheiden sich in Abhängigkeit vom Betriebssystem:

• Unter Windows-Betriebssystemen:

Verwenden Sie die folgende Syntax, um ein physisches Festplattenlaufwerk anzugeben:

\\.\PhysicalDriveN

Dabei steht N für eines der physischen Laufwerke im System. Im vorliegenden Fall kann N durch die Werte 0, 1, 2 oder eine beliebige andere positive ganze Zahl ersetzt werden:

\\.\PhysicalDrive5

Verwenden Sie die folgende Syntax, um ein logisches Laufwerk (d. h. eine unformatierte Datenbankpartition) anzugeben:

 $\setminus \setminus N$ :

Dabei ist N: ein Buchstabe eines logischen Laufwerks im System. Die Angabe N: kann z. B. durch E: oder eine beliebige andere Angabe für den Laufwerkbuchstaben ersetzt werden. Um die Einschränkung zu überwinden, die durch die Verwendung eines Buchstabens zur Angabe des Laufwerks gegeben ist, können Sie eine global eindeutige ID (GUID) für das logische Laufwerk verwenden.

Für Windows gibt es eine neue Methode zur Angabe unformatierter DMS-Tabellenbereichscontainer. Datenträgern (d. h. Datenbankpartitionen auf Basisfestplatten oder dynamischen Datenträgern) wird bei ihrer Erstellung eine global eindeutige ID (GUID) zugeordnet. Die GUID kann als Einheiten-ID bei der Angabe der Container in einer Tabellenbereichsdefinition verwendet werden. Die GUIDs sind über Systeme hinweg eindeutig. Das heißt, dass sie in einer Mehrpartitionsdatenbank für jede Datenbankpartition unterschiedlich sind, selbst wenn die Definitionen der Plattenpartitionen übereinstimmen.

Es steht ein Tool mit dem Namen *db2listvolumes.exe* (nur für Windows-Betriebssysteme) zur Verfügung, das die Anzeige der GUIDs für alle Plattendatenträger vereinfacht, die auf einem Windows-System definiert sind. Dieses Tool erstellt zwei Dateien in dem Verzeichnis, in dem es ausgeführt wird. Eine Datei mit dem Namen volumes.xml enthält in XML codierte Informationen über jeden Plattendatenträger, die einfach mit einem beliebigen XML-fähigen Browser angezeigt werden können. Die zweite Datei mit dem Namen tablespace.ddl enthält die erforderliche Syntax zur Angabe der Tabellenbereichscontainer. Diese Datei muss aktualisiert werden, indem die noch ausstehenden Informationen eingefügt werden, die für eine Tabellenbereichsdefinition erforderlich sind. Der Befehl db2listvolumes benötigt keine Befehlszeilenargumente.

Auf Linux- und UNIX-Plattformen kann ein logischer Datenträger Benutzern und Anwendungen als einzelne, zusammenhängende und erweiterbarer Plattendatenträger angezeigt werden. Trotzdem kann er sich auf nicht zusammenhängenden physischen Datenbankpartitionen und sogar mehr als einem physischen Datenträger befinden. Der logische Datenträger muss außerdem in einer einzigen Datenträgergruppe enthalten sein. Es besteht eine Begrenzung auf 256 logische Datenträger pro Datenträgergruppe. Es besteht eine Begrenzung auf 32 physische Datenträger pro Datenträgergruppe. Sie können mithilfe des Befehls mklv zusätzliche logische Datenträger erstellen. Mithilfe dieses Befehls können Sie den Namen des logischen Datenträgers angeben und seine Merkmale einschließlich der Anzahl und der Position der logischen Partitionen definieren, die für ihn zugeordnet werden sollen.

Nachdem Sie einen logischen Datenträger erstellt haben, können Sie seinen Namen und seine Merkmale mithilfe des Befehls chlv ändern sowie die Anzahl der ihm zugeordneten logischen Partitionen mit dem Befehl extendlv erhöhen. Die standardmäßig vorgegebene Maximalgröße für einen logischen Datenträger bei der Erstellung sind 512 logische Partitionen, sofern sie nicht größer angegeben wurde. Mithilfe des Befehls chlv kann diese Begrenzung außer Kraft gesetzt werden.

In AIX wird die Gruppe der Betriebssystembefehle, Bibliothekssubroutinen und anderen Tools, mit denen Sie logischen Datenträgerspeicher aufbauen und steuern können, Logical Volume Manager (LVM) genannt. LVM steuert Datenträgerressourcen, indem Daten zwischen einer einfacheren und flexiblen logischen Sicht des Speicherbereichs und den tatsächlichen physischen Datenträgern zugeordnet werden.

Weitere Informationen zu mklv und anderen Befehlen für logische Datenträger sowie zu LVM finden Sie im Handbuch *AIX 5L Version 5.2 System Management Concepts: Operating System and Devices*.

## **Konfigurieren und Einrichten des direkten DMS-Plattenzugriffs (Linux)**

Wenn Container zum Speichern von Daten verwendet werden, unterstützt der Datenbankmanager einen direkten Plattenzugriff (auf Roheinheiten) über die Blockeinheitenschnittstelle (d. h. unformatierte Ein-/Ausgabe - Raw I/O).

Bevor Sie eine unformatierte Ein-/Ausgabe unter Linux einrichten können, ist mindestens eine freie Datenbankpartition auf IDE- oder SCSI-Platten erforderlich. Um die Plattenpartition beim Erstellen des Tabellenbereichs angeben zu können, müssen Sie wissen, welchen Namen die Plattenpartition hat und wie viel Speicherplatz der Plattenpartition zugeordnet ist, die dem Tabellenbereich zugeordnet werden soll.

In einer Linux-Umgebung sind dabei die folgenden Informationen zu beachten. Unter Linux/390 unterstützt der Datenbankmanager Einheiten mit direktem Plattenzugriff nicht.

Gehen Sie wie folgt vor, um die unformatierte Ein-/Ausgabe unter Linux zu konfigurieren:

In diesem Beispiel ist '/dev/sda5' die zu verwendende unformatierte Datenbankpartition. Diese Partition sollte keine wertvollen Daten enthalten.

1. Berechnen Sie die Anzahl der 4.096 Byte großen Seiten in dieser Datenbankpartition, und runden Sie gegebenenfalls ab. Beispiel:

```
# fdisk /dev/sda
Command (m for help): p
Disk /dev/sda: 255 heads, 63 sectors, 1106 cylinders
Units = cylinders of 16065 \div 512 bytes
```
*Tabelle 15. Berechnungen für unformatierte E/A unter Linux*

| Einheiten-<br>start | Anfang | Ende | Blöcke   | ID | System   |
|---------------------|--------|------|----------|----|----------|
| /dev/sda1           |        | 523  | 4200997  | 83 | Linux    |
| /dev/sda2           | 524    | 1106 | 4682947+ |    | Extended |
| dev/sda5\           | 524    | 1106 | 4682947  | 83 | Linux    |

Command (m for help): q #

Die Anzahl der Seiten in /dev/sda5 ist: num\_pages = floor( (4682947 \* 1024)/4096 ) num\_pages = 1170736

2. Erstellen Sie den Tabellenbereich, indem Sie den Namen der Plattenpartition angeben. Beispiel:

CREATE TABLESPACE dms1 MANAGED BY DATABASE USING (DEVICE '/dev/sda5' 1170736)

3. Wenn Sie logische Partitionen mit Junctionpunkten (oder Datenträgermountpunkten) angeben möchten, müssen Sie die Rohpartition an einen anderen NTFS-formatierten Datenträger als Junctionpunkt anhängen und anschließend den Pfad zu dem Junctionpunkt auf dem NTFS-Datenträger als Containerpfad angeben. Beispiel:

```
CREATE TABLESPACE TS4
  MANAGED BY DATABASE USING (DEVICE 'C:\JUNCTION\DISK 1' 10000,
      DEVICE 'C:\JUNCTION\DISK 2' 10000)
```
Der Datenbankmanager fragt zuerst die Partition ab, um festzustellen, ob ein Dateisystem vorhanden ist. Ist dies der Fall, wird die Partition nicht als Roheinheit (RAW) betrachtet, und der Datenbankmanager führt in der Partition normale Dateisystem-E/A-Operationen aus.

Tabellenbereiche auf Roheinheiten werden auch für alle anderen Seitengrößen unterstützt, die vom Datenbankmanager unterstützt werden.

Vor Version 9 wurde ein direkter Plattenzugriff über ein Controllerdienstprogramm für unformatierte Ein-/Ausgabe (Raw-Controller) unter Linux verwendet. Diese Methode ist jetzt veraltet, und von ihrer Verwendung wird abgeraten. Der Datenbankmanager ermöglicht die Verwendung dieser Methode, sofern das Betriebssystem Linux sie noch unterstützt. Jedoch enthält die Datei db2diag in diesem Fall eine Nachricht, die darauf hinweist, dass diese Methode veraltet ist.

Bei der früheren Methode mussten Sie eine Plattenpartition an einen Raw-Controller ″binden″ und anschließend diesen Raw-Controller mit Hilfe des Befehls CRE-ATE TABLESPACE für den Datenbankmanager definieren:

CREATE TABLESPACE dms1 MANAGED BY DATABASE USING (DEVICE '/dev/raw/raw1' 1170736)

# **Ändern von Tabellenbereichen**

Zur Änderung eines Tabellenbereichs über die Befehlszeile verwenden Sie die Anweisung ALTER TABLESPACE.

Abhängig vom Typ des Tabellenbereichs haben Sie folgende Möglichkeiten:

- Vergrößern des Tabellenbereichs durch Hinzufügen zusätzlicher Container
- v Ändern der Größe vorhandener Container
- Löschen von Containern
- Neuverteilen der Daten des Tabellenbereichs, um mit der Verwendung neuer Container zu beginnen oder Daten aus gelöschten Containern in andere Container zu versetzen
- Senken der oberen Grenze für den Tabellenbereich
- v Verringern der Gesamtgröße des Tabellenbereichs

Sie können einen Tabellenbereich darüber hinaus umbenennen und ihn aus dem Offlinemodus in den Onlinemodus versetzen.

# **Berechnung der Tabellenbereichsbelegung**

Mithilfe der Tabellenfunktion MON\_GET\_TABLESPACE können Sie ermitteln, wie viel Ihres Tabellenbereichs zurzeit belegt ist. Die Informationen, die von dieser Funktion zurückgegeben werden, helfen Ihnen bei der Entscheidung, ob nicht belegter Speicherbereich wieder freigegeben werden sollte.

### **Informationen zu dieser Task**

Diese Task stellt die Informationen bereit, mit deren Hilfe Sie das Ausmaß ermitteln können, bis zu dem ungenutzter Speicherbereich unterhalb der oberen Grenze für Ihren Tabellenbereich vorhanden ist. Auf der Grundlage dieser Informationen können Sie entscheiden, ob es vorteilhaft ist, ungenutzten Speicherbereich freizugeben.

#### **Einschränkungen**

Obwohl Sie verschiedene Nutzungsattribute zu allen Ihren Tabellenbereichen ermitteln können, verfügen nur Tabellenbereiche, die mit DB2 Version 9.7 oder einer späteren Version erstellt wurden, über die Funktion für konsolidierbaren Speicher. Wenn Sie in der Lage sein wollen, Speicher in Tabellenbereichen freizugeben, die mit früheren Versionen des DB2-Produkts erstellt wurden, müssen Sie die

Daten entweder entladen und anschließend in einen Tabellenbereich laden, der mit DB2 Version 9.7 erstellt wurde, oder die Daten durch eine Onlineversetzungsoperation versetzen.

#### **Vorgehensweise**

Gehen Sie wie folgt vor, um zu ermitteln, wie viel freier Speicher unterhalb der oberen Grenze verfügbar ist:

1. Formulieren Sie eine Anweisung SELECT, die die Tabellenfunktion MON- \_GET\_TABLESPACE enthält, um den Status Ihrer Tabellenbereiche zurückzumelden. Zum Beispiel werden durch die folgende Anweisung die Gesamtzahl der Seiten, die freien Seiten und die belegten Seiten für alle Tabellenbereiche über alle Datenbankpartitionen hinweg angezeigt:

```
SELECT varchar(tbsp_name, 30) as tbsp_name,
  reclaimable_space_enabled,
  tbsp free pages,
  tbsp_page_top,
  tbsp_usable_pages
FROM TABLE(MON_GET_TABLESPACE('',-2)) AS t
ORDER BY tbsp_free_pages ASC
```
2. Führen Sie die Anweisung aus. Es wird eine Ausgabe wie die folgende angezeigt:

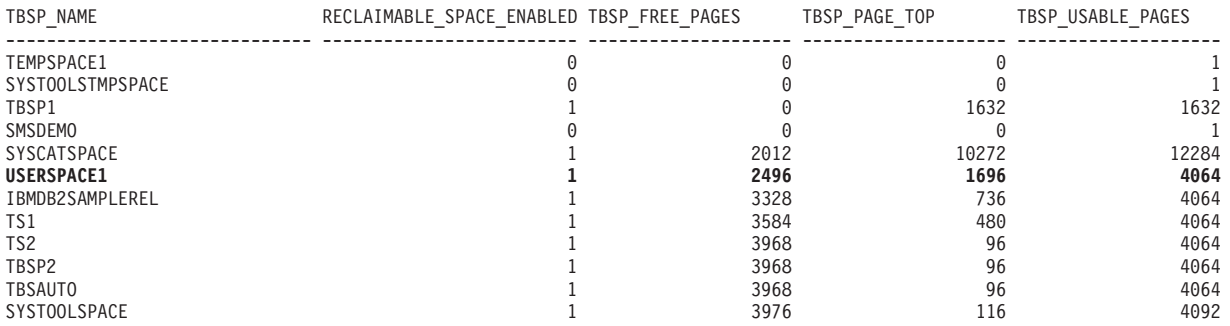

12 Satz/Sätze ausgewählt.

3. Anhand der folgenden Formel können Sie die Anzahl der freien Seiten unterhalb der oberen Grenze ermitteln:

*freierSpeicherUnterOB = tbsp\_free\_pages - (tbsp\_usable\_pages - tbsp\_page\_top)*

#### **Ergebnisse**

Anhand der Informationen aus dem Bericht in Schritt 2 wäre der freie Speicher unterhalb der oberen Grenze für USERSPACE1 wie folgt zu berechnen: 2496 - (4064 - 1696) = 128 Seiten. Dies sind nur geringfügig mehr als 5 % der freien Seiten, die im Tabellenbereich insgesamt verfügbar sind.

#### **Weitere Schritte**

In diesem Fall ist ein Versuch, diesen Speicher wieder freizugeben, möglicherweise nicht der Mühe wert. Wenn Sie diese 128 Seiten dennoch freigeben wollen, könnten Sie eine Anweisung ALTER TABLESPACE USERSPACE1 REDUCE MAX ausführen. Wenn Sie diese Anweisung und anschließend die Tabellenfunktion MON- \_GET\_TABLESPACE erneut ausführen würden, würden die folgenden Informationen angezeigt:

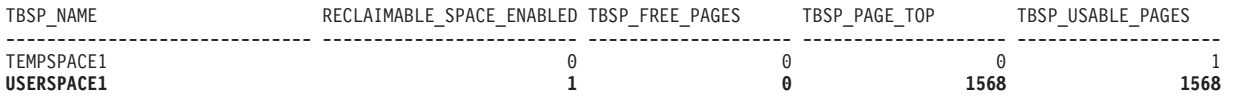

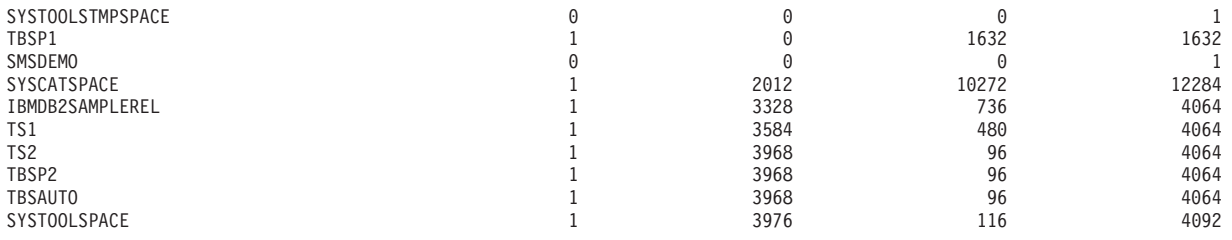

12 Satz/Sätze ausgewählt.

# **Ändern von SMS-Tabellenbereichen**

Für SMS-Tabellenbereiche können nach der Erstellung keine Container hinzugefügt oder die Größe von Containern geändert werden. Eine Ausnahme gilt nur, wenn Sie neue Datenpartitionen hinzufügen. In diesem Fall können Sie einem SMS-Tabellenbereich neue Container für diese Partitionen hinzufügen.

# **Ändern von DMS-Tabellenbereichen**

Bei Verwendung von DMS-Tabellenbereichen können Sie Container hinzufügen, erweitern, neu verteilen, in der Größe ändern, löschen oder verkleinern.

## **Hinzufügen von DMS-Containern**

Sie können einen DMS-Tabellenbereich (d. h. einen mit der Klausel MANAGED BY DATABASE erstellten Tabellenbereich) vergrößern, indem Sie dem Tabellenbereich einen oder mehrere Container hinzufügen.

Wenn Sie neue Container hinzufügen und ein neues Stripe-Set erstellen, findet keine Neuverteilung statt. Ein neues Stripe-Set wird mit der Klausel BEGIN NEW STRIPE SET in der Anweisung ALTER TABLESPACE erstellt. Außerdem können Sie vorhandenen Stripe-Sets Container hinzufügen, indem Sie die Klausel ADD TO STRIPE SET in der Anweisung ALTER TABLESPACE verwenden.

Das Hinzufügen bzw. das Ändern von DMS-Containern (sowohl von Datei- als auch von Roheinheitencontainern) wird über Vorablesefunktionen parallel ausgeführt. Um die parallele Verarbeitung der Operationen zur Erstellung oder Größenänderung von Containern zu verbessern, können Sie die Anzahl der im System ausgeführten Vorablesefunktionen erhöhen. Der einzige Prozess, der nicht parallel ausgeführt werden kann, ist das Protokollieren dieser Aktionen und im Falle des Erstellens von Containern, das Kennzeichnen der Container.

**Anmerkung:** Um die parallele Verarbeitung der Anweisungen CREATE TABLE-SPACE oder ALTER TABLESPACE zu maximieren (im Hinblick auf das Hinzufügen neuer Container für einen vorhandenen Tabellenbereich), stellen Sie sicher, dass die Anzahl der Vorablesefunktionen größer oder gleich der Anzahl der hinzugefügten Container ist. Die Anzahl der Vorablesefunktionen wird über den Datenbankkonfigurationsparameter *num\_ioservers* gesteuert. Die Datenbank muss gestoppt werden, damit der neue Parameterwert in Kraft treten kann. Das heißt, dass alle Anwendungen und Benutzer die Verbindung zur Datenbank trennen müssen, damit die Änderung wirksam werden kann.

Das folgende Beispiel zeigt, wie einem Tabellenbereich auf einem Linux- und UNIX-System zwei neue Einheitencontainer (mit jeweils 10.000 Seiten) hinzugefügt werden.

ALTER TABLESPACE RESOURCE ADD (DEVICE '/dev/rhd9' 10000, DEVICE '/dev/rhd10' 10000) Beachten Sie, dass Sie mit der Anweisung ALTER TABLESPACE auch andere Merkmale des Tabellenbereichs ändern können, die sich auf die Leistung auswirken können.

## **Löschen von DMS-Containern**

Bei einem DMS-Tabellenbereich ist es möglich, mit der Anweisung ALTER TABLE-SPACE einen Container aus dem Tabellenbereich zu löschen.

Das Löschen eines Containers ist nur zulässig, wenn die Anzahl von EXTENTSIZE großen Speicherbereichen, die durch die Operation gelöscht werden sollen, kleiner als oder gleich der Anzahl der freien EXTENTSIZE großen Speicherbereiche oberhalb der oberen Grenze im Tabellenbereich ist. Dies ist notwendig, weil durch die Operation keine Seitennummern geändert werden können und daher alle Speicherbereiche bis zur oberen Grenze (einschließlich) an der gleichen logischen Position im Tabellenbereich verbleiben müssen. Das heißt, der resultierende Tabellenbereich muss ausreichend Platz haben, um alle Daten bis zur oberen Grenze einschließlich enthalten zu können. In dem Fall, dass nicht genügend freier Speicher verbleibt, empfangen Sie sofort nach Ausführung der Anweisung eine Fehlernachricht.

Wenn Container gelöscht werden, werden die verbleibenden Container neu durchnummeriert, sodass ihre Container-IDs bei 0 anfangen und sich jeweils um 1 erhöhen. Wenn alle Container in einem Stripe-Set gelöscht werden, wird das Stripe-Set aus der Zuordnung entfernt und alle nachfolgenden Stripe-Sets werden nach unten verschoben und neu nummeriert, sodass keine Lücken in den Nummern der Stripe-Sets auftreten.

Zum Löschen eines Containers dient die Option DROP in der Anweisung ALTER TABLESPACE.

## **Ändern der Größe von DMS-Containern**

Die Größe von Containern in einem DMS-Tabellenbereich (DMS = von der Datenbank verwalteter Tabellenbereich) kann geändert werden, wenn sich der Speicherbedarf ändert. Wenn Sie die Funktion zur automatischen Größenänderung für DMS-Container verwenden, übernimmt der Datenbankmanager diese Aufgabe für Sie. Wenn Sie die Option zur automatischen Größenänderung (AUTORESIZE) nicht aktiviert haben, können Sie Anpassungen auch manuell vornehmen.

Zur Vergrößerung eines oder mehrerer Container in einem DMS-Tabellenbereich um einen bestimmten Betrag verwenden Sie die Option EXTEND des Befehls ALTER TABLESPACE. Zur Verkleinerung vorhandener Container verwenden Sie die Option REDUCE. Bei der Verwendung der Option EXTEND oder REDUCE geben Sie den Betrag an, um den Sie die aktuelle Größe erhöhen oder verringern wollen. Das heißt, die Größe wird relativ zur aktuellen Größe angepasst.

Sie können auch die Option RESIZE in der Anweisung ALTER TABLESPACE verwenden. Bei der Verwendung der Option RESIZE geben Sie eine neue Größe für die betroffenen Container an. Das bedeutet, dass die Größe als absolute Größe für die angegebenen Container interpretiert wird. Bei Verwendung der Option RESIZE müssen alle Container, die in der Anweisung aufgelistet werden, entweder vergrößert oder verkleinert werden. Sie können nicht innerhalb derselben Anweisung einige Container vergrößern und andere Container verkleinern.

Das Hinzufügen bzw. das Ändern von DMS-Containern (sowohl von Datei- als auch von Roheinheitencontainern) wird über Vorablesefunktionen parallel ausgeführt. Um die parallele Verarbeitung der Operationen zur Erstellung oder Größenänderung von Containern zu verbessern, können Sie die Anzahl der im System

ausgeführten Vorablesefunktionen erhöhen. Der einzige Prozess, der nicht parallel ausgeführt werden kann, ist das Protokollieren dieser Aktionen und im Falle des Erstellens von Containern, das Kennzeichnen der Container.

**Anmerkung:** Um die parallele Verarbeitung der Anweisungen CREATE TABLE-SPACE oder ALTER TABLESPACE zu maximieren (im Hinblick auf das Hinzufügen neuer Container für einen vorhandenen Tabellenbereich), stellen Sie sicher, dass die Anzahl der Vorablesefunktionen größer oder gleich der Anzahl der hinzugefügten Container ist. Die Anzahl der Vorablesefunktionen wird über den Datenbankkonfigurationsparameter *num\_ioservers* gesteuert. Die Datenbank muss gestoppt werden, damit der neue Parameterwert in Kraft treten kann. Das heißt, dass alle Anwendungen und Benutzer die Verbindung zur Datenbank trennen müssen, damit die Änderung wirksam werden kann.

#### **Einschränkungen**

Jede Roheinheit kann nur als ein Container verwendet werden. Die Roheinheit ist nach ihrer Erstellung festgelegt. Wenn Sie beabsichtigen, einen Container für eine Roheinheit mithilfe der Option RESIZE bzw. EXTEND zu vergrößern, sollten Sie die Größe der Roheinheit zunächst überprüfen, um sicherzugehen, dass Sie nicht versuchen, den Einheitencontainer über die Größe der Roheinheit hinaus zu vergrößern.

*Beispiel 1: Vergrößern von Dateicontainern.* Das folgende Beispiel zeigt, wie Dateicontainer (die jeweils in einer Größe von 1.000 Seiten bereits vorhanden sind) in einem Tabellenbereich auf einem Windows-System vergrößert werden:

```
ALTER TABLESPACE PERSNEL
  EXTEND (FILE 'e:\wrkhist1' 200
          FILE 'f:\wrkhist2' 200)
```
Durch diese Aktion werden die beiden Dateien von 1.000 Seiten auf 1.200 Seiten vergrößert. Der Inhalt des Tabellenbereichs kann in den Containern neu verteilt werden. Während dieser Neuverteilung wird der Zugriff auf den Tabellenbereich nicht eingeschränkt.

*Beispiel 2: Vergrößern von Einheitencontainern.* Das folgende Beispiel zeigt, wie zwei Einheitencontainer (die bereits mit einer Größe von 1.000 Seiten vorhanden sind) in einem Tabellenbereich auf einem Linux- und UNIX-System vergrößert werden:

ALTER TABLESPACE HISTORY RESIZE (DEVICE '/dev/rhd7' 2000, DEVICE '/dev/rhd8' 2000)

Durch diese Aktion werden die beiden Einheitencontainer von 1.000 Seiten auf 2.000 Seiten vergrößert. Der Inhalt des Tabellenbereichs kann in den Containern neu verteilt werden. Während der Neuverteilung ist der Zugriff auf den Tabellenbereich nicht eingeschränkt.

*Beispiel 3: Verkleinern mithilfe der Option REDUCE.* Das folgende Beispiel zeigt, wie ein Dateicontainer (der bereits mit einer Größe von 1.000 Seiten vorhanden ist) in einem Tabellenbereich auf einem Windows-System verkleinert wird:

```
ALTER TABLESPACE PAYROLL
  REDUCE (FILE 'd:\hldr\finance' 200)
```
Durch diese Aktion wird die Datei von 1.000 Seiten auf die Größe von 800 Seiten verkleinert.

## **Neuverteilung von DMS-Containern**

Der Prozess der Neuverteilung besteht im Versetzen von EXTENTSIZE großen Speicherbereichen des Tabellenbereichs von einer Position an eine andere. Dies geschieht, um die einheitenübergreifende Speicherung (Striping) der Daten innerhalb des Tabellenbereichs beizubehalten. In der Regel führen Sie eine Neuverteilung der Daten in einem Tabellenbereich aus, wenn Sie in einer Datenbank Speicherpfade hinzufügen oder löschen.

## **Auswirkung des Hinzufügens oder Löschens von Containern auf die Neuverteilung**

Bei der Erstellung eines Tabellenbereichs wird die zugehörige Tabellenbereichszuordnung erstellt und alle Anfangscontainer werden so ausgerichtet, dass sie in Stripe 0 beginnen (Stripe - einheitenübergreifend gespeicherter Datenblock). Dies bedeutet, dass die Daten gleichmäßig über sämtliche Tabellenbereichscontainer verteilt gespeichert werden, bis die einzelnen Container gefüllt sind. (Siehe [Beispiel 1](#page-216-0)  $($ "Vorher"). $)$ 

Durch das Hinzufügen eines Containers, der kleiner als vorhandene Container ist, wird eine ungleichmäßige Verteilung der Daten verursacht. Dies kann dazu führen, dass parallele E/A-Operationen wie das Vorablesen von Daten weniger effizient ausgeführt werden, als sie es bei Containern gleicher Größe könnten.

Wenn einem Tabellenbereich neue Container hinzugefügt oder vorhandene Container erweitert werden, erfolgt eine Neuverteilung der Tabellenbereichsdaten, wenn der neue Bereich unterhalb der *oberen Grenze* für den Tabellenbereich hinzugefügt wird. Wenn neuer Speicherbereich oberhalb der oberen Grenze hinzugefügt wird oder wenn Sie ein neues Stripe-Set erstellen, erfolgt keine automatische Neuverteilung. Eine Neuverteilung, die erfolgt, um hinzugefügten Speicher zu nutzen, wird als *progressive Neuverteilung* bezeichnet. Dabei beginnt die Speicherbereichsverschiebung mit dem Speicherbereich (Extent) 0, d. h. dem ersten Speicherbereich im Tabellenbereich, und schreitet voran bis zu dem Speicherbereich unmittelbar unterhalb der oberen Grenze.

Durch Hinzufügen eines Containers wird beinahe immer Speicherplatz unterhalb der oberen Grenze hinzugefügt. Daher ist häufig eine Neuverteilung erforderlich, wenn Sie einen Container hinzufügen. Sie können veranlassen, dass neue Container oberhalb der oberen Grenze hinzugefügt werden. Dies bietet die Möglichkeit, keine Neuverteilung des Inhalts des Tabellenbereichs durchzuführen. Ein Vorteil dieser Methode ist, dass der neue Container sofort zur Verwendung verfügbar ist. Das Hinzufügen von Containern zu einem Tabellenbereich ohne Neuverteilung geschieht durch Hinzufügen eines neuen *Stripe-Sets*. Ein Stripe-Set ist eine Gruppe von Containern in einem Tabellenbereich, die Datenblöcke enthält, die einheitenübergreifend in ihr gespeichert sind, und die von den anderen Containern getrennt ist, die zu diesem Tabellenbereich gehören. Die vorhanden Container in den vorhandenen Stripe-Sets bleiben unberührt, und die Container, die Sie hinzufügen, werden Teil eines neuen Stripe-Set. Verwenden Sie die Klausel BEGIN NEW STRIPE SET in der Anweisung ALTER TABLESPACE, wenn Sie Container ohne Neuverteilung hinzufügen wollen.

Wenn Container aus einem Tabellenbereich gelöscht werden, erfolgt automatisch eine Neuverteilung, wenn sich in dem Bereich, der gelöscht wird, Daten befinden. In diesem Fall wird die Neuverteilung als *regressive Neuverteilung* bezeichnet. Dabei beginnt die Speicherbereichsverschiebung an der oberen Grenze und schreitet abwärts bis zum ersten Speicherbereich im Tabellenbereich voran.

Vor dem Start der Neuverteilung wird eine neue Tabellenbereichszuordnung auf der Grundlage der vorgenommenen Containeränderungen erstellt. Die Neuverteilungsfunktion versetzt EXTENTSIZE große Speicherbereiche von ihrer Position, die durch die aktuelle Zuordnung festgelegt ist, an die Position, die durch die neue Zuordnung festgelegt wird.

## **Progressive Neuverteilung**

Die Neuverteilungsfunktion beginnt mit dem Speicherbereich 0 und versetzt jeweils einen Speicherbereich gleichzeitig, bis der Speicherbereich, der die obere Grenze enthält, versetzt wurde. Beim Versetzen der einzelnen Speicherbereiche wird die aktuelle Zuordnung stückweise in das Aussehen der neuen Zuordnung geändert. Wenn die Neuverteilung abgeschlossen ist, sollten die aktuelle Zuordnung und die neue Zuordnung bis zu dem Stripe identisch aussehen, der die obere Grenze enthält. Die aktuelle Zuordnung wird dann vollständig an das Aussehen der neuen Zuordnung angeglichen und der Neuverteilungsprozess ist abgeschlossen. Wenn die Position eines Speicherbereichs in der aktuellen Zuordnung mit seiner Position in der neuen Zuordnung übereinstimmt, wird der Speicherbereich nicht versetzt, und es finden keine E/A-Operationen statt.

Wenn ein neuer Container hinzugefügt wird, hängt die Positionierung dieses Containers innerhalb der neuen Zuordnung von seiner Größe sowie der Größe der anderen Container in seinem Stripe-Set ab. Wenn der Container groß genug ist, um im ersten Stripe des Stripe-Sets zu beginnen und im letzten Stripe (oder dahinter) des Stripe-Sets zu enden, wird er in dieser Weise angeordnet (siehe [Beispiel 1](#page-217-0) [\("Nachher"\)\)](#page-217-0). Wenn der Container dazu nicht groß genug ist, wird er in der Zuordnung so positioniert, dass er im letzten Stripe des Stripe-Set endet (siehe [Bei](#page-219-0)[spiel 3\)](#page-219-0). Dies geschieht, um das Volumen der Daten zu minimieren, die neu verteilt werden müssen.

Während dieser Neuverteilung der Daten wird der Zugriff auf den Tabellenbereich nicht eingeschränkt. Objekte können wie gewöhnlich gelöscht, erstellt, mit Daten gefüllt und abgefragt werden. Allerdings kann die Operation der Neuverteilung erhebliche Auswirkungen auf die Leistung haben. Wenn mehr als ein Container hinzugefügt werden muss und Sie planen, die Container neu zu verteilen, sollten diese Container gleichzeitig innerhalb einer einzigen Anweisung ALTER TABLE-SPACE hinzugefügt werden, um zu vermeiden, dass der Datenbankmanager die Daten mehr als einmal neu verteilen muss.

**Anmerkung:** In den folgenden Beispielen wird bei den Containergrößen die Größe der Containerkennung (container tag) nicht berücksichtigt. Die Containergrößen sind sehr klein und dienen lediglich zu Veranschaulichungszwecken. Sie stellen keine empfohlenen Containergrößen dar. Die Beispiele zeigen Container unterschiedlicher Größen innerhalb eines Tabellenbereichs, jedoch wird empfohlen, Container gleicher Größe zu verwenden.

### **Regressive Neuverteilung**

Die Neuverteilungsfunktion beginnt mit dem Speicherbereich, der die obere Grenze enthält, und versetzt jeweils einen Speicherbereich gleichzeitig, bis Speicherbereich 0 versetzt wurde. Beim Versetzen der einzelnen Speicherbereiche wird die aktuelle Zuordnung stückweise in das Aussehen der neuen Zuordnung geändert. Wenn die Position eines Speicherbereichs in der aktuellen Zuordnung mit seiner Position in der neuen Zuordnung übereinstimmt, wird der Speicherbereich nicht versetzt und es finden keine E/A-Operationen statt.
## <span id="page-216-0"></span>**Beispiele**

*Beispiel 1 (vorher): Tabellenbereichslayout vor dem Hinzufügen von Containern*

Wenn Sie einen Tabellenbereich mit drei Containern und einem EXTENTSIZE-Wert von 10 erstellen und die Container 60, 40 bzw. 80 Seiten (3, 4 und 8 EXTENTSIZE-Werte) groß sind, wird der Tabellenbereich mit einer Zuordnung erstellt, die sich wie in Abb. 19 darstellen lässt.

|                |  |                         | <b>Container</b>   |                    |                    |  |
|----------------|--|-------------------------|--------------------|--------------------|--------------------|--|
|                |  |                         | $\bf{0}$           | $\mathbf{1}$       | $\overline{2}$     |  |
|                |  | $\pmb{0}$               | Speicherbereich 0  | Speicherbereich 1  | Speicherbereich 2  |  |
|                |  | 1                       | Speicherbereich 3  | Speicherbereich 4  | Speicherbereich 5  |  |
|                |  | $\overline{2}$          | Speicherbereich 6  | Speicherbereich 7  | Speicherbereich 8  |  |
| <b>Stripes</b> |  | 3                       | Speicherbereich 9  | Speicherbereich 10 | Speicherbereich 11 |  |
|                |  | $\overline{\mathbf{4}}$ | Speicherbereich 12 |                    | Speicherbereich 13 |  |
|                |  | 5                       | Speicherbereich 14 |                    | Speicherbereich 15 |  |
|                |  | $6\phantom{1}6$         |                    |                    | Speicherbereich 16 |  |
|                |  | $\overline{7}$          |                    |                    | Speicherbereich 17 |  |

*Abbildung 19. Tabellenbereich mit drei Containern und 18 Speicherbereichen*

Die entsprechende Tabellenbereichszuordnung, wie sie in einer Momentaufnahme des Tabellenbereichs gezeigt würde, sieht folgendermaßen aus:

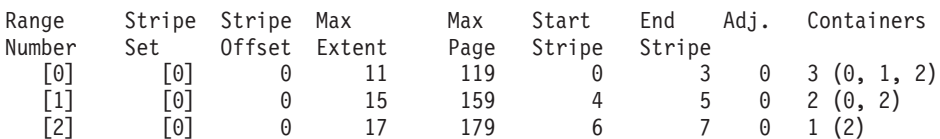

Die Spaltenüberschriften in der Tabellenbereichszuordnung heißen 'Range Number' (Bereichsnummer), 'Stripe Set', 'Stripe Offset', 'Maximum extent number addressed by the range' (höchste Speicherbereichsnummer, die durch den Bereich adressiert wird), 'Maximum page number addressed by the range' (höchste Seitennummer, die durch den Bereich adressiert wird), 'Start Stripe' (Anfangsstripe), 'End Stripe' (Endstripe), 'Range adjustment' (Bereichsanpassung) und 'Container list' (Containerliste).

### *Beispiel 1 (nachher): Hinzufügen eines Containers mit der Folge einer progressiven Neuverteilung*

Wenn dem Tabellenbereich in Beispiel 1 ein 80 Seiten großer Container hinzugefügt wird, ist der Container groß genug, um im ersten Stripe (Stripe 0) zu beginnen und im letzten Stripe (Stripe 7) zu enden. Er wird so positioniert, dass er im ersten Stripe beginnt. Der resultierende Tabellenbereich lässt sich wie in Abb. 20 darstellen.

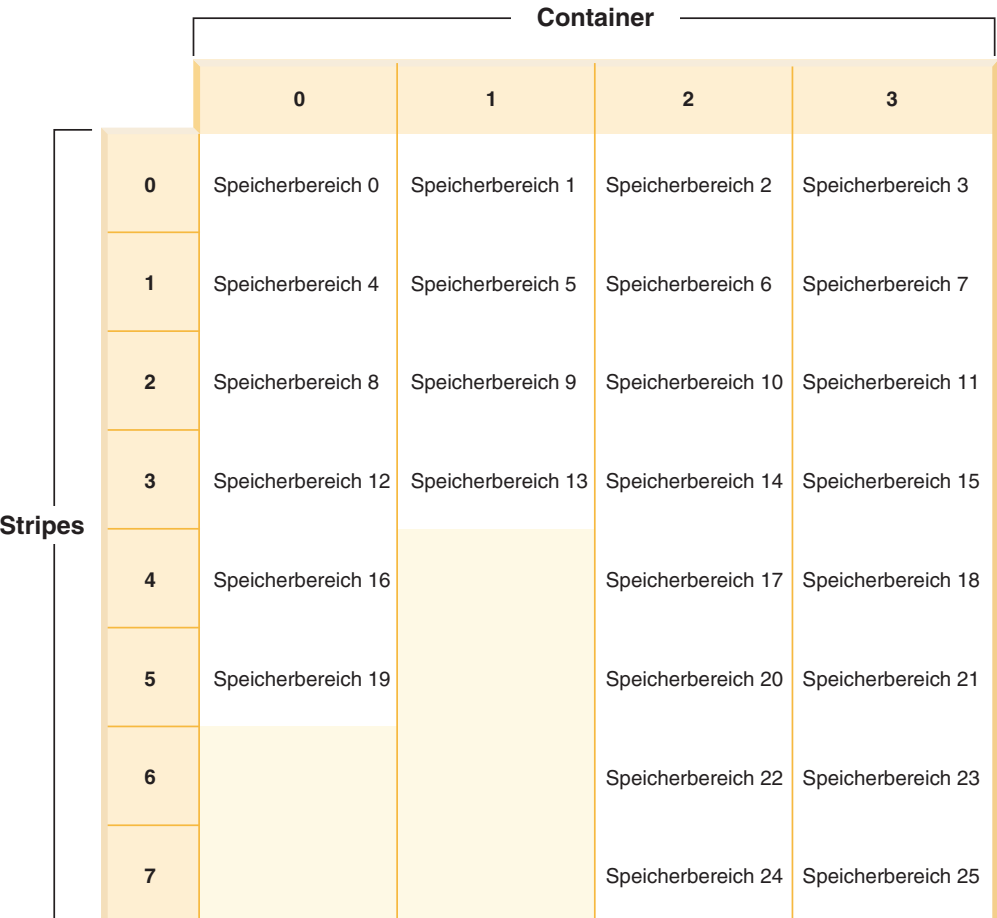

*Abbildung 20. Tabellenbereich mit vier Containern und 26 Speicherbereichen*

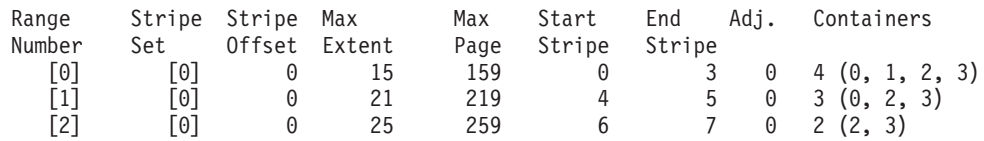

Wenn sich die obere Grenze im Speicherbereich 14 befindet, startet die Neuverteilungsfunktion bei Speicherbereich 0 und versetzt alle Speicherbereiche bis einschließlich Speicherbereich 14. Die Position von Speicherbereich 0 innerhalb der beiden Zuordnungen ist identisch, sodass dieser Speicherbereich nicht versetzt werden muss. Das Gleiche gilt für die Speicherbereiche 1 und 2. Speicherbereich 3 muss versetzt werden, sodass der Speicherbereich von der alten Position (zweiter Speicherbereich in Container 0) gelesen und an die neue Position (erster Speicherbereich in Container 3) geschrieben wird. Jeder Speicherbereich nach diesem bis einschließlich Speicherbereich 14 wird versetzt. Wenn Speicherbereich 14 versetzt wurde, sieht die aktuelle Zuordnung wie die neue Zuordnung aus und die Neuverteilungsfunktion wird beendet.

Wenn die Zuordnung so geändert wird, dass sämtlicher neu hinzugefügter Speicherplatz über der oberen Grenze liegt, ist keine Neuverteilung erforderlich und der gesamte Speicherplatz ist sofort zur Verwendung verfügbar. Wenn die Zuordnung so geändert wird, dass einiger Speicherplatz oberhalb der oberen Grenze liegt, ist der Speicherplatz in den Stripes oberhalb der oberen Grenze verfügbar. Der übrige Speicherplatz ist erst verfügbar, wenn die Neuverteilung abgeschlossen ist.

Wenn Sie einen Container erweitern, arbeitet die Neuverteilung ähnlich. Wenn ein Container so erweitert wird, dass er über den letzten Stripe in seinem Stripe-Set hinausreicht, wird das Stripe-Set entsprechend vergrößert und die folgenden Stripe-Sets werden entsprechend nach hinten verschoben. Infolgedessen reicht der Container nicht in eines der nachfolgenden Stripe-Sets hinein.

#### *Beispiel 2: Erweitern eines Containers*

Betrachten Sie den Tabellenbereich aus Beispiel 1. Wenn Sie den Container 1 von 40 Seiten auf 80 Seiten erweitern, sieht der neue Tabellenbereich wie in [Abb. 21 auf](#page-219-0) [Seite 206](#page-219-0) aus.

<span id="page-219-0"></span>

|                |  |                | <b>Container</b>   |                    |                    |  |
|----------------|--|----------------|--------------------|--------------------|--------------------|--|
|                |  |                | $\pmb{0}$          | $\overline{1}$     | $\overline{2}$     |  |
| <b>Stripes</b> |  | $\bf{0}$       | Speicherbereich 0  | Speicherbereich 1  | Speicherbereich 2  |  |
|                |  | 1              | Speicherbereich 3  | Speicherbereich 4  | Speicherbereich 5  |  |
|                |  | $\overline{2}$ | Speicherbereich 6  | Speicherbereich 7  | Speicherbereich 8  |  |
|                |  | 3              | Speicherbereich 9  | Speicherbereich 10 | Speicherbereich 11 |  |
|                |  | $\overline{4}$ | Speicherbereich 12 | Speicherbereich 13 | Speicherbereich 14 |  |
|                |  | 5              | Speicherbereich 15 | Speicherbereich 16 | Speicherbereich 17 |  |
|                |  | 6              |                    | Speicherbereich 18 | Speicherbereich 19 |  |
|                |  | $\overline{7}$ |                    | Speicherbereich 20 | Speicherbereich 21 |  |

*Abbildung 21. Tabellenbereich mit drei Containern und 22 Speicherbereichen*

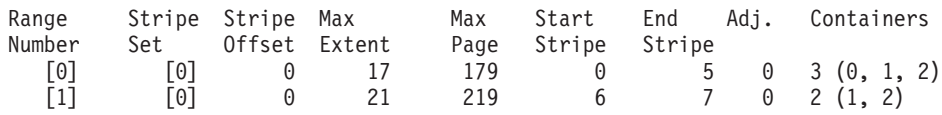

*Beispiel 3: Hinzufügen eines Containers, der nicht groß genug ist, um im ersten Stripe zu beginnen und im letzten Stripe zu enden*

Betrachten Sie den Tabellenbereich aus [Beispiel 1.](#page-216-0) Wenn ein 50 Seiten großer Container (fünf EXTENTSIZE-Größen) hinzugefügt wird, wird der Container der neuen Zuordnung wie folgt hinzugefügt. Der Container ist nicht groß genug, um im ersten Stripe (Stripe 0) zu beginnen und im letzten Stripe (Stripe 7) oder dahinter zu enden. Daher wird er in der Weise angeordnet, dass er im letzten Stripe endet. (Siehe [Abb. 22 auf Seite 207.](#page-220-0))

<span id="page-220-0"></span>

|                |  |                         | <b>Container</b>   |                    |                    |                    |  |
|----------------|--|-------------------------|--------------------|--------------------|--------------------|--------------------|--|
|                |  |                         | $\pmb{0}$          | $\mathbf{1}$       | $\overline{2}$     | $\mathbf 3$        |  |
|                |  | $\pmb{0}$               | Speicherbereich 0  | Speicherbereich 1  | Speicherbereich 2  |                    |  |
|                |  | $\mathbf{1}$            | Speicherbereich 3  | Speicherbereich 4  | Speicherbereich 5  |                    |  |
|                |  | $\overline{2}$          | Speicherbereich 6  | Speicherbereich 7  | Speicherbereich 8  |                    |  |
| <b>Stripes</b> |  | $\mathbf{3}$            | Speicherbereich 9  | Speicherbereich 10 | Speicherbereich 11 | Speicherbereich 12 |  |
|                |  | $\overline{\mathbf{4}}$ | Speicherbereich 13 |                    | Speicherbereich 14 | Speicherbereich 15 |  |
|                |  | $5\phantom{1}$          | Speicherbereich 16 |                    | Speicherbereich 17 | Speicherbereich 18 |  |
|                |  | $6\phantom{1}$          |                    |                    | Speicherbereich 19 | Speicherbereich 20 |  |
|                |  | $\overline{7}$          |                    |                    | Speicherbereich 21 | Speicherbereich 22 |  |

*Abbildung 22. Tabellenbereich mit vier Containern und 23 Speicherbereichen*

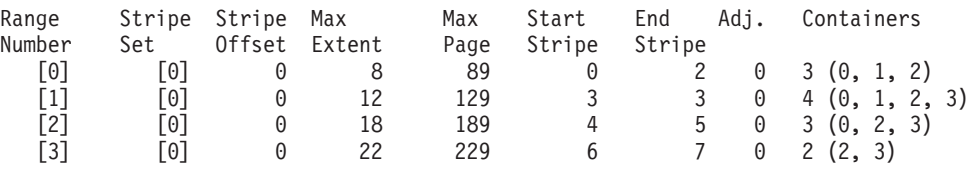

Verwenden Sie zur Erweiterung eines Containers die Klausel EXTEND oder RESIZE in der Anweisung ALTER TABLESPACE. Zum Hinzufügen eines Containers und Neuverteilen der Daten dient die Klausel ADD in der Anweisung ALTER TABLESPACE. Wenn Sie einem Tabellenbereich, der bereits mehr als ein Stripe-Set hat, einen Container hinzufügen, können Sie angeben, welchem Stripe-Set der Container hinzugefügt werden soll. Dazu verwenden Sie die Klausel ADD TO STRIPE SET in der Anweisung ALTER TABLESPACE. Wenn Sie kein Stripe-Set angeben, wird der Container standardmäßig dem aktuellen Stripe-Set hinzugefügt. Das aktuelle Stripe-Set ist das zuletzt erstellte Stripe-Set, nicht das, dem zuletzt Speicherplatz hinzugefügt wurde.

Jede Änderung an einem Stripe-Set kann eine Neuverteilung in diesem Stripe-Set und den anderen nachfolgenden Stripe-Sets zur Folge haben.

Sie können den Fortschritt einer Neuverteilung mithilfe von Momentaufnahmen der Tabellenbereiche überwachen. Eine Momentaufnahme eines Tabellenbereichs kann Informationen über eine Neuverteilung liefern, wie zum Beispiel den Startzeitpunkt der Neuverteilung, die Anzahl der versetzten Speicherbereiche und die Anzahl der zu versetzenden Speicherbereiche.

### *Beispiel 4: Löschen eines Containers mit der Folge einer regressiven Neuverteilung*

**Anmerkung:** In den folgenden Beispielen wird bei den Containergrößen die Größe der Containerkennung (container tag) nicht berücksichtigt. Die Containergrößen sind sehr klein und dienen lediglich zu Veranschaulichungszwecken. Sie stellen keine empfohlenen Containergrößen dar. Die Beispiele zeigen Container unterschiedlicher Größen innerhalb eines Tabellenbereichs, jedoch dient dies nur der Veranschaulichung. Zu empfehlen ist die Verwendung von Containern gleicher Größe.

Betrachten Sie zum Beispiel einen Tabellenbereich mit drei Containern und einem EXTENTSIZE-Wert 10. Die Container sind 20, 50 und 50 Seiten (d. h. 2, 5 und 5 EXTENTSIZE-Größen groß). Der Tabellenbereich lässt sich wie in Abb. 23 darstellen.

|                |  |                | <b>Container</b>  |                   |                   |  |
|----------------|--|----------------|-------------------|-------------------|-------------------|--|
|                |  |                | $\bf{0}$          | $\mathbf{1}$      | $\overline{2}$    |  |
| <b>Stripes</b> |  | $\bf{0}$       | Speicherbereich 0 | Speicherbereich 1 | Speicherbereich 2 |  |
|                |  | 1              | Speicherbereich 3 | Speicherbereich 4 | Speicherbereich 5 |  |
|                |  | $\overline{2}$ |                   | Speicherbereich 6 | Speicherbereich 7 |  |
|                |  | 3              |                   | x                 | x                 |  |
|                |  | $\overline{4}$ |                   | X                 | x                 |  |

*Abbildung 23. Tabellenbereich mit zwölf Speicherbereichen und vier Speicherbereichen ohne Daten*

Ein X zeigt an, dass an der Stelle ein Speicherbereich vorhanden ist, der jedoch keine Daten enthält.

Wenn Sie den Container 0 löschen, der zwei Speicherbereiche enthält, müssen über der oberen Grenze mindestens zwei freie Speicherbereiche vorhanden sein. Die obere Grenze ist der Speicherbereich 7, sodass vier freie Speicherbereiche verbleiben. In diesem Fall können Sie also den Container 0 löschen.

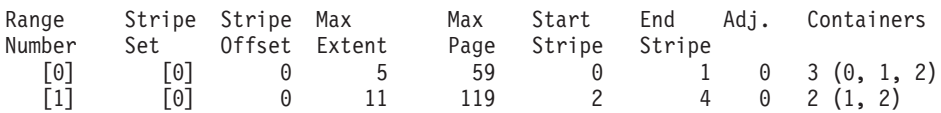

Nach dem Löschen enthält der Tabellenbereich nur Container 0 und Container 1. Der neue Tabellenbereich lässt sich wie in Abb. 24 darstellen.

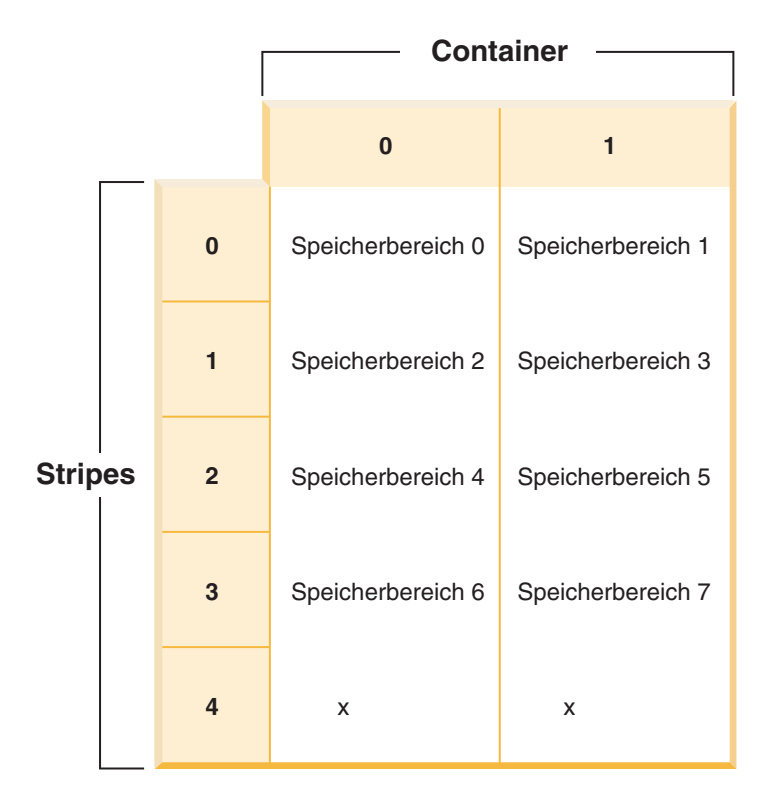

*Abbildung 24. Tabellenbereich nach dem Löschen eines Containers*

Die entsprechende Tabellenbereichszuordnung, wie sie in einer Momentaufnahme des Tabellenbereichs gezeigt würde, sieht folgendermaßen aus:

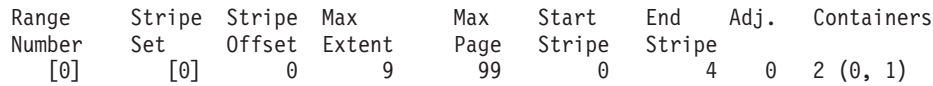

### *Beispiel 5: Hinzufügen eines neuen Stripe-Sets*

Wenn Sie einen Tabellenbereich mit drei Containern und einem EXTENTSIZE-Wert von 10 haben, und die Container 30, 40 und 40 Seiten (3, 4 und 4 EXTENTSIZE-Werte) groß sind, kann der Tabellenbereich wie in Abb. 25 dargestellt werden.

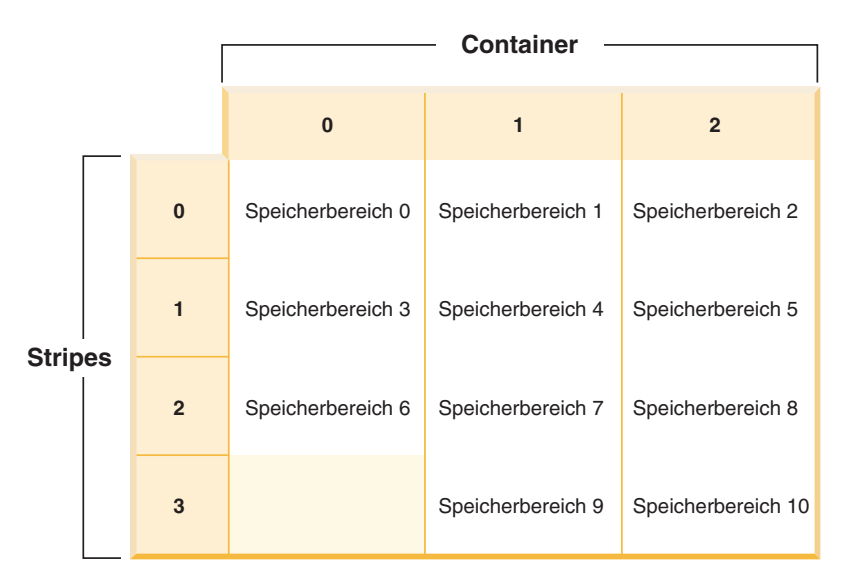

*Abbildung 25. Tabellenbereich mit drei Containern und 11 Speicherbereichen*

Die entsprechende Tabellenbereichszuordnung, wie sie in einer Momentaufnahme des Tabellenbereichs gezeigt würde, sieht folgendermaßen aus:

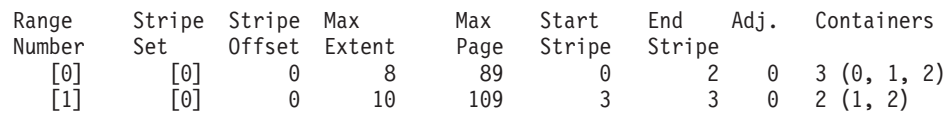

Wenn Sie zwei neue Container mit der Klausel BEGIN NEW STRIPE SET hinzufügen, die 30 und 40 Seiten (3 und 4 EXTENTSIZE-Größen) groß sind, werden die vorhandenen Bereiche (Ranges) davon nicht berührt. Stattdessen wird eine neue Gruppe von Bereichen (Ranges) erstellt. Diese neue Gruppe von Bereichen ist ein Stripe-Set und das zuletzt erstellte Stripe-Set wird als aktuelles Stripe-Set bezeichnet. Nach dem Hinzufügen der beiden neuen Container sieht der Tabellenbereich wie in [Abb. 26 auf Seite 211](#page-224-0) aus.

<span id="page-224-0"></span>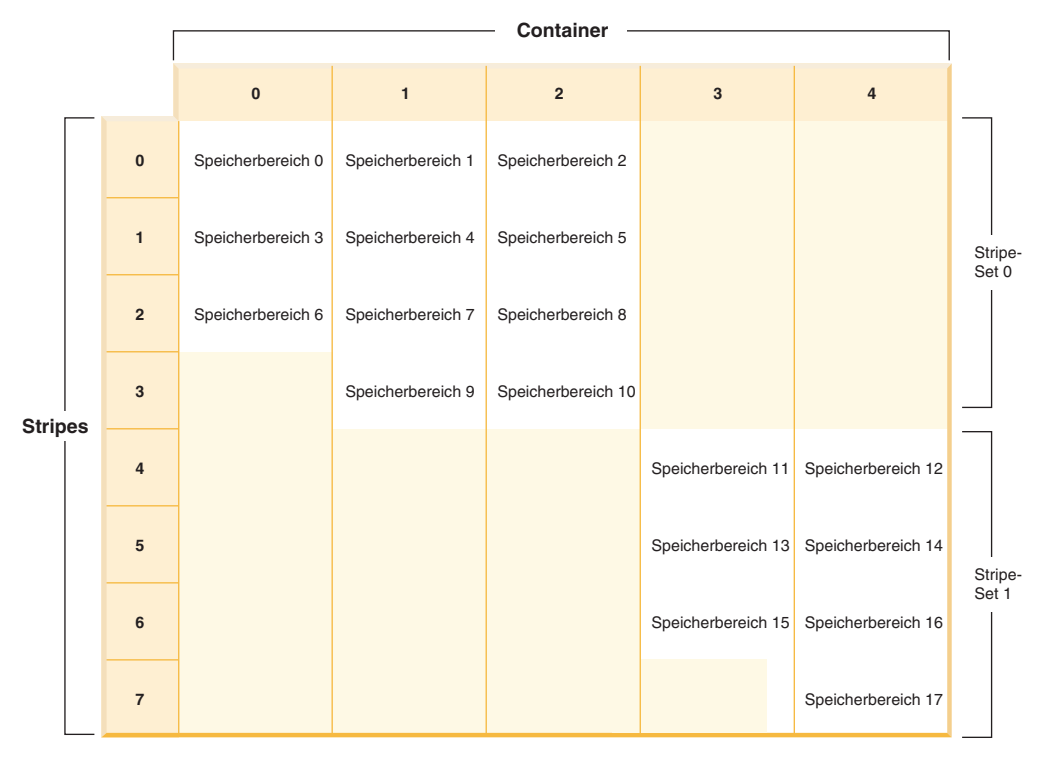

*Abbildung 26. Tabellenbereich mit zwei Stripe-Sets*

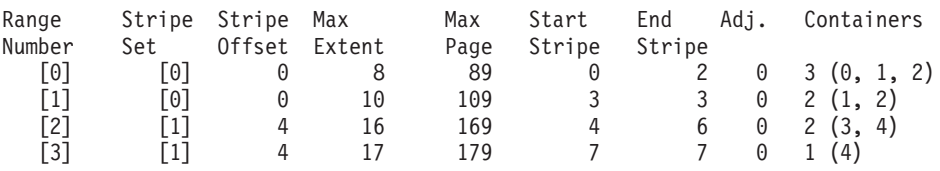

Wenn Sie einem Tabellenbereich neue Container hinzufügen und Sie die Klausel TO STRIPE SET mit der Klausel ADD *nicht* verwenden, werden die Container dem aktuellen Stripe-Set (d. h. dem Stripe-Set mit der höchsten Nummer) hinzugefügt. Mit der Klausel ADD TO STRIPE SET können Sie jedem Stripe-Set im Tabellenbereich Container hinzufügen. Sie müssen ein gültiges Stripe-Set angeben.

Der Datenbankmanager verwaltet die Stripe-Sets mithilfe der Tabellenbereichszuordnung. Durch das Hinzufügen von Containern ohne Neuverteilung wächst die Zuordnung in der Regel schneller als bei Durchführung einer Neuverteilung der Container. Wenn die Tabellenbereichszuordnung zu groß wird, empfangen Sie den Fehler SQL0259N, wenn Sie versuchen, weitere Container hinzuzufügen.

# **Freigeben von nicht belegtem Speicher in DMS-Tabellenbereichen**

Sie können nicht belegten Speicher in einem DMS-Tabellenbereich freigeben, indem Sie den Datenbankmanager anweisen, die belegten Speicherbereiche weiter unten im Tabellenbereich zu konsolidieren. Dies hat zudem den Effekt, dass die obere Grenze gesenkt wird. Zur Verkleinerung von Containern in einem DMS-Tabellenbereich muss darüber hinaus eine separate REDUCE-Operation ausgeführt werden.

### **Vorbereitung**

Der Tabellenbereich muss ein mit DB2 Version 9.7 oder einer späteren Version erstellter DMS-Tabellenbereich sein. Die Funktion des konsolidierbaren Speichers ist nicht in Tabellenbereichen verfügbar, die mit früheren Versionen des DB2-Produkts erstellt wurden. Mithilfe der Tabellenfunktion MON\_GET\_TABLESPACE lässt sich prüfen, welche Tabellenbereiche in einer Datenbank die Funktion des konsolidierbaren Speichers unterstützen.

### **Informationen zu dieser Task**

Wenn Sie nicht belegten Speicher in einem DMS-Tabellenbereich freigeben wollen, müssen Sie zunächst eine Operation einleiten, die bewirkt, dass (EXTENTSIZE große) Speicherbereiche in der Tabelle neu angeordnet werden, sodass die freien Speicherbereiche weiter unten im Tabellenbereich genutzt werden. Dies geschieht mithilfe der Klausel LOWER HIGH WATER MARK der Anweisung ALTER TAB-LESPACE. Als Nächstes können Sie die Größe der Container in dem Tabellenbereich um einen angegebenen Betrag verringern.

Wenn Sie die Größe von Containern in einem DMS-Tabellenbereich verringern, müssen Sie die Namen der zu verkleinernden Container angeben oder die Klausel ALL CONTAINERS verwenden.

### **Einschränkungen**

- v Sie können Speicher nur in Tabellenbereichen freigeben, die mit DB2 Version 9.7 oder späteren Versionen erstellt wurden.
- v Wenn Sie die Klausel REDUCE oder die Klausel LOWER HIGH WATER MARK in der Anweisung ALTER TABLESPACE angeben, können Sie keine anderen Parameter angeben.
- v Wenn sich der Speicherbereich, der die Seite enthält, die zurzeit als obere Grenze angegeben ist, im Status "Löschen anstehend" befindet, kann der Versuch, die obere Grenze durch Versetzen von Speicherbereichen zu senken, fehlschlagen. In diesem Fall wird die Nachricht ADM6008I protokolliert. Speicherbereiche im Status "Löschen anstehend" können aus Wiederherstellbarkeitsgründen nicht immer versetzt werden. Solche Speicherbereiche werden schließlich durch normale Datenbankwartungsprozesse freigegeben, sodass sie dann versetzt werden können.

### **Vorgehensweise**

- 1. Verwenden Sie die Anweisung ALTER TABLESPACE mit der Klausel LOWER HIGH WATER MARK, um die obere Grenze so weit wie möglich durch eine Neuanordnung von Speicherbereichen innerhalb des Tabellenbereichscontainers zu senken.
- 2. Verwenden Sie die Anweisung ALTER TABLESPACE mit der Klausel REDUCE, um die Größe einiger oder aller Container um einen angegebenen Betrag zu verringern.

### **Beispiele**

*Beispiel 1: Senken der oberen Grenze und Verkleinern aller Container um 5 MB.* Im folgenden Beispiel wird die obere Grenze für Tabellenbereich ts gesenkt und die Größe aller Container im Tabellenbereich um 5 MB verringert.

ALTER TABLESPACE ts LOWER HIGH WATER MARK ALTER TABLESPACE ts REDUCE (ALL CONTAINERS 5 M) *Beispiel 2: Senken der oberen Grenze und Verkleinern des Containers "Container1" um 2000 Seiten.* Im folgenden Beispiel wird die obere Grenze für Tabellenbereich ts gesenkt und die Größe von "Container1" um 2000 Seiten verringert.

ALTER TABLESPACE ts LOWER HIGH WATER MARK ALTER TABLESPACE ts REDUCE (FILE "Container1" 2000)

# **Automatische Anpassung von PREFETCHSIZE nach Hinzufügen oder Löschen von Containern**

Der Datenbankmanager ist so konfiguriert, dass die automatische Bestimmung des Werts für PREFETCHSIZE die Standardeinstellung für alle Tabellenbereiche ist, die unter Version 8.2 und späteren Versionen erstellt werden.

Sie sollten sich nicht darum zu kümmern brauchen, die Vorablesezugriffsgröße (PREFETCHSIZE) nach dem Hinzufügen oder Löschen von Containern anzupassen. Das Standardverhalten des Datenbankmanagers zur automatischen Anpassung der Vorablesezugriffsgröße enthebt Sie dieser Sorge. Wenn Sie mit der Möglichkeit rechnen, dass Sie eventuell vergessen, den Wert für PREFETCHSIZE eines Tabellenbereichs nach dem Hinzufügen oder Löschen von Containern anzupassen, sollten Sie das Standardverhalten nicht ändern, sondern den Wert für PREFETCH-SIZE durch den Datenbankmanager automatisch bestimmen lassen. Wenn Sie die automatische Anpassung der Vorablesezugriffsgröße nicht zulassen, indem Sie die Standardeinstellung ändern, und vergessen, die Vorablesezugriffsgröße zu aktualisieren, kann es zu merklichen Leistungseinbußen in der Datenbank kommen.

Es gibt drei Möglichkeiten, die Vorablesezugriffsgröße für einen Tabellenbereich nicht automatisch bestimmen zu lassen:

- v Erstellen Sie den Tabellenbereich mit einem bestimmten Wert für PREFETCH-SIZE. Durch die manuelle Auswahl eines Werts für PREFETCHSIZE geben Sie an, dass Sie bereit sind, den Wert für PREFETCHSIZE bei Bedarf selbst anzupassen, wenn eine Änderung der dem Tabellenbereich zugeordneten Anzahl von Containern erfolgt.
- v Verwenden Sie keinen Wert für PREFETCHSIZE bei der Erstellung des Tabellenbereichs und setzen Sie den Wert des Datenbankkonfigurationsparameters **dft\_ prefetch\_sz** auf einen anderen Wert als AUTOMATIC. Der Datenbankmanager überprüft diesen Parameter, wenn kein expliziter Wert für PREFETCHSIZE bei der Erstellung eines Tabellenbereichs angegeben wird. Wenn ein anderer Wert als AUTOMATIC festgestellt wird, wird dieser als Standardwert für PREFETCH-SIZE verwendet. In diesem Fall müssen Sie daran denken, bei Bedarf den Wert für PREFETCHSIZE anzupassen, wenn eine Änderung der dem Tabellenbereich zugeordneten Anzahl von Containern erfolgt.
- Ändern Sie den Wert für PREFETCHSIZE manuell mithilfe einer Anweisung ALTER TABLESPACE.

### **Verwendung der Registrierdatenbankvariablen DB2\_PARALLEL\_IO**

Vorablesezugriffsanforderungen werden in mehrere kleinere Vorablesezugriffsanforderungen gemäß der Parallelität eines Tabellenbereichs und vor der Übergabe an die Vorablesewarteschlangen aufgeteilt. Die Registrierdatenbankvariable **DB2\_PARALLEL\_IO** dient zur Definition der Anzahl physischer Spindeln pro Container sowie zur Beeinflussung der parallelen Ein-/Ausgabe für den Tabellenbereich. Bei inaktivierter paralleler E/A entspricht die Parallelität eines Tabellenbereichs der Anzahl von Containern. Bei aktivierter paralleler E/A ist die Parallelität eines Tabellenbereichs gleich der Anzahl von Containern multipliziert mit dem Wert, der in der Registrierdatenbankvariablen **DB2\_PARALLEL\_IO** angegeben ist. (Dies entspricht anders formuliert der Aussage, dass die Parallelität des Tabellenbereichs gleich dem Wert für PREFETCHSIZE dividiert durch den Wert für EXTENTSIZE des Tabellenbereichs ist.)

Im Folgenden wird die Beeinflussung des Werts für PREFETCHSIZE durch die Registrierdatenbankvariable **DB2\_PARALLEL\_IO** anhand einiger Beispiele erläutert. (Nehmen Sie an, dass alle Tabellenbereiche mit dem Wert AUTOMATIC für PREFETCHSIZE definiert wurden.)

- v **DB2\_PARALLEL\_IO**=\*
	- Alle Tabellenbereiche verwenden den Standardwert, bei dem die Anzahl von Spindeln für jeden Container gleich 6 ist. Der Wert für PREFETCHSIZE wird bei aktivierter paralleler E/A 6-mal größer sein.
	- Für alle Tabellenbereiche wird die parallele E/A aktiviert. Die Vorablesezugriffsanforderung wird in mehrere kleinere Anforderungen unterteilt, jeweils auf den Wert für PREFETCHSIZE dividiert durch den Wert für EXTENTSIZE (bzw. auf die Anzahl Container multipliziert mit der Anzahl Spindeln).
- v **DB2\_PARALLEL\_IO**=\*:3
	- Alle Tabellenbereiche verwenden 3 als Anzahl Spindeln pro Container.
	- Für alle Tabellenbereiche wird die parallele E/A aktiviert.
- v **DB2\_PARALLEL\_IO**=\*:3,1:1
	- Alle Tabellenbereiche verwenden 3 als Anzahl Spindeln pro Container, mit Ausnahme von Tabellenbereich 1, der den Wert 1 verwendet.
	- Für alle Tabellenbereiche wird die parallele E/A aktiviert.

## **Konvertieren von Tabellenbereichen zur Verwendung von dynamischem Speicher**

Sie können einige oder alle DMS-Tabellenbereiche (DMS - Database Managed Space, von der Datenbank verwalteter Speicher) in einer Datenbank zur Verwendung von dynamischem Speicher konvertieren. Die Verwendung von dynamischem Speicher vereinfacht Ihnen die Aufgaben des Speichermanagements.

### **Vorbereitung**

Stellen Sie sicher, dass die Funktion des dynamischen Speichers für die Datenbank aktiviert wird und dass mindestens ein Speicherpfad in der Datenbank für die Verwendung mit dynamischem Speicher definiert wird. Verwenden Sie dazu die Anweisung ALTER DATABASE.

### **Vorgehensweise**

Zur Konvertierung eines DMS-Tabellenbereichs zur Verwendung von dynamischem Speicher wählen Sie eine der drei folgenden Methoden aus:

- v Ändern Sie einen einzelnen Tabellenbereich. Bei dieser Methode bleibt der Tabellenbereich online. Allerdings ist eine Neuverteilungsoperation erforderlich, die einige Zeit benötigt, um Daten aus den Containern ohne dynamischen Speicher in die neuen Container mit dynamischem Speicher zu versetzen.
	- 1. Führen Sie die Anweisung ALTER TABLESPACE mit der Klausel MANA-GED BY AUTOMATIC STORAGE für den Tabellenbereich aus, der konvertiert werden soll.
	- 2. Führen Sie die Anweisung ALTER TABLESPACE erneut aus, jedoch diesmal unter Angabe der Option REBALANCE. Diese Option entfernt die benutzerdefinierten Container, sodass alle Tabellenbereichscontainer mit dynamischem Speicher verwaltet werden.

Wenn Sie die Option REBALANCE jetzt nicht angeben und die Anweisung ALTER TABLESPACE später mit der Option REDUCE ausführen, werden die Container mit dynamischem Speicher entfernt. Um dieses Problem zu vermeiden, führen Sie die Anweisung ALTER TABLESPACE unter Angabe der Option REBALANCE aus.

- Verwenden Sie eine umgeleitete Restoreoperation. Wenn Sie einen einzelnen Tabellenbereich mit dieser Methode konvertieren, können Sie während der Ausführung der Operation nicht auf den Tabellenbereich zugreifen. Wenn Sie mehrere Tabellenbereiche konvertieren, können Sie während der Ausführung der Operation auf die gesamte Datenbank nicht zugreifen.
	- 1. Führen Sie den Befehl RESTORE DATABASE aus, indem Sie den Parameter REDIRECT angeben. Wenn Sie einen einzelnen Tabellenbereich konvertieren wollen, geben Sie außerdem den Parameter TABLESPACE an:

RESTORE DATABASE *datenbankname* TABLESPACE *tabellenbereichsname* REDIRECT

2. Führen Sie den Befehl SET TABLESPACE CONTAINERS unter Angabe des Parameters USING AUTOMATIC STORAGE für jeden Tabellenbereich aus, den Sie konvertieren wollen:

SET TABLESPACE CONTAINERS FOR *tabellenbereichs-id* USING AUTOMATIC STORAGE

3. Führen Sie den Befehl RESTORE DATABASE erneut aus, indem Sie diesmal den Parameter **CONTINUE** angeben:

RESTORE DATABASE *datenbankname* CONTINUE

4. Führen Sie den Befehl ROLLFORWARD DATABASE aus, indem Sie die Parameter **TO END OF LOGS** und **AND STOP** angeben: ROLLFORWARD DATABASE *datenbankname* TO END OF LOGS AND STOP

# **Ändern von Tabellenbereichen mit dynamischem Speicher**

Die Wartung von Tabellenbereichen mit dynamischem Speicher erfolgt großenteils automatisch. Die Änderungen, die Sie an Tabellenbereichen mit dynamischem Speicher vornehmen können, beschränken sich auf die Neuverteilung von Daten und die Verringerung der Gesamttabellenbereichsgröße.

Tabellenbereiche mit dynamischem Speicher verwalten die Zuordnung von Speicher automatisch, indem sie Container nach Bedarf bis zu den Begrenzungen, die durch die Speicherpfade festgelegt sind, erstellen und erweitern. Sie selbst können an Tabellenbereichen mit dynamischem Speicher nur die folgenden Operationen ausführen:

- Neuverteilung
- Freigabe nicht belegten Speichers durch Senken der oberen Grenze
- v Verringern der Größe des Gesamttabellenbereichs

Sie können die Daten eines Tabellenbereichs mit dynamischem Speicher neu verteilen, wenn Sie der Datenbank Speicher hinzufügen. Dies bewirkt, dass der Tabellenbereich unverzüglich mit der Verwendung des neuen Speichers beginnt. In ähnlicher Weise sorgt die Neuverteilung beim Löschen von Speicher aus einer Datenbank dafür, dass Daten aus den Containern in den zu löschenden Speicherpfaden herausgenommen und auf die verbleibenden Container verteilt werden.

Das Hinzufügen neuer Speicherpfade bzw. das Löschen von Pfaden erfolgt auf der Datenbankebene. Zum Hinzufügen von Speicher zu einer Datenbank mit dynamischem Speicher verwenden Sie die Klausel ADD STORAGE der Anweisung ALTER DATABASE. Sie können eine Neuverteilung je nach Wunsch ausführen oder auch nicht. Wenn Sie keine Neuverteilung ausführen, wird der neue Speicher erst

genutzt, wenn die zuvor vorhandenen Container bis zur Kapazitätsgrenze gefüllt sind. Wenn Sie eine Neuverteilung ausführen, werden die neu hinzugefügten Speicherpfade unverzüglich nutzbar.

Zum Löschen von Speicher verwenden Sie die Klausel DROP STORAGE der Anweisung ALTER DATABASE. Diese Aktion versetzt die Speicherpfade in den Status "Löschen anstehend". Das Anwachsen von Containern in dem angegebenen Speicherpfad wird beendet. Bevor jedoch der Pfad vollständig aus der Datenbank entfernt werden kann, müssen Sie eine Neuverteilung aller Tabellenbereiche auf die Speicherpfade mithilfe der Klausel REBALANCE des Befehls ALTER TABLE-SPACE ausführen. Wenn ein Tabellenbereich für temporäre Tabellen Container in einem Speicherpfad im Status ″Löschen anstehend″ enthält, können Sie den Tabellenbereich entweder löschen und erneut erstellen oder die Datenbank neu starten, um den Container aus dem Speicherpfad zu entfernen.

**Einschränkung:** Sie können Daten in Tabellenbereichen mit dynamischem Speicher für temporäre Tabellen nicht neu verteilen. Die Neuverteilung wird nur für reguläre und große Tabellenbereiche mit dynamischem Speicher unterstützt.

Sie können den Speicher unterhalb der oberen Grenze eines Tabellenbereichs verfügbar machen, indem Sie die Klausel LOWER HIGH WATER MARK der Anweisung ALTER TABLESPACE verwenden. Dies bewirkt, dass so viele Speicherbereiche wie möglich in nicht belegte Speicherbereiche weiter unten im Tabellenbereich versetzt werden. Die obere Grenze für den Tabellenbereich wird während des Prozesses herabgesetzt, wobei Container jedoch die Größe behalten, die sie hatten, bevor die Operation ausgeführt wurde.

Tabellenbereiche mit dynamischem Speicher können mithilfe der Option REDUCE der Anweisung ALTER TABLESPACE verkleinert werden. Wenn Sie einen Tabellenbereich mit dynamischem Speicher verkleinern, versucht der Datenbankmanager die obere Grenze für den Tabellenbereich zu senken und die Größe der Tabellenbereichscontainer zu verringern. Bei dem Versuch, die obere Grenze zu senken, löscht der Datenbankmanager möglicherweise leere Container und versetzt belegte Speicherbereiche in freie Speicherbereiche weiter am Anfang des Tabellenbereichs. Anschließend wird die Größe von Container angepasst, sodass die Gesamtgröße des Speichers im Tabellenbereich gleich oder unwesentlich größer als die obere Grenze ist.

# **Freigeben von nicht belegtem Speicher in Tabellenbereichen mit dynamischem Speicher**

Wenn Sie einen Tabellenbereich mit dynamischem Speicher verkleinern, versucht der Datenbankmanager die *obere Grenze* für den Tabellenbereich zu senken und die Größe der Tabellenbereichscontainer zu verringern. Bei dem Versuch, die obere Grenze zu senken, löscht der Datenbankmanager möglicherweise leere Container und versetzt belegte Speicherbereiche in freien Speicher näher am Anfang des Tabellenbereichs. Anschließend wird die Größe von Container angepasst, sodass die Gesamtgröße des Speichers im Tabellenbereich gleich oder unwesentlich größer als die obere Grenze ist.

### **Vorbereitung**

Der Tabellenbereich muss ein mit DB2 Version 9.7 oder einer späteren Version erstellter Tabellenbereich mit dynamischem Speicher sein. Die Funktion des konsolidierbaren Speichers ist nicht in Tabellenbereichen verfügbar, die mit früheren Versionen des DB2-Produkts erstellt wurden. Mithilfe der Tabellenfunktion MON-

\_GET\_TABLESPACE lässt sich prüfen, welche Tabellenbereiche in einer Datenbank die Funktion des konsolidierbaren Speichers unterstützen.

### **Informationen zu dieser Task**

Sie können die Größe eines Tabellenbereichs mit dynamischem Speicher verringern, für den die Funktion des konsolidierbaren Speichers auf eine von verschiedenen möglichen Arten aktiviert wurde. Sie können den Datenbankmanager anweisen, den Tabellenbereich um folgende Beträge zu verkleinern:

- Den maximal möglichen Betrag
- v Einen Betrag, den Sie in KB, MB, GB oder in Seiten angeben
- Einen Prozentsatz der aktuellen Größe des Tabellenbereichs

In jedem Fall versucht der Datenbankmanager, die Größe dadurch zu verringern, dass er Speicherbereiche in Richtung zum Anfang des Tabellenbereichs versetzt. Dies senkt, sofern genügend freier Speicher verfügbar ist, die obere Grenze des Tabellenbereichs. Wenn das Versetzen von Speicherbereichen abgeschlossen ist, wird die Größe des Tabellenbereichs auf die neue obere Grenze verringert.

Sie verwenden die Klausel REDUCE der Anweisung ALTER TABLESPACE, um die Tabellenbereichsgröße für einen Tabellenbereich mit dynamischem Speicher zu verringern. Sie können, wie oben aufgeführt, einen Betrag angeben, um den der Tabellenbereich verkleinert werden soll.

### **Anmerkung:**

- v Wenn Sie keinen Betrag angeben, um den der Tabellenbereich verkleinert werden soll, wird die Tabellenbereichsgröße so weit wie möglich verkleinert, ohne Speicherbereiche zu versetzen. Der Datenbankmanager versucht, die Größe der Container zu verringern, indem er zunächst EXTENTSIZE große Speicherbereiche freigibt, für die Löschoperationen anstehen. (Es ist möglich, dass einige Speicherbereiche mit dem Status "Löschen anstehend" aus Wiederherstellbarkeitsgründen nicht freigegeben werden können, sodass sie verbleiben.) Wenn sich die obere Grenze unter den freigegebenen Speicherbereichen befand, wird sie gesenkt. Andernfalls erfolgt keine Änderung an der oberen Grenze. Als Nächstes wird die Größe der Container angepasst, sodass die Gesamtgröße des Speichers im Tabellenbereich gleich oder unwesentlich größer als die obere Grenze ist. Diese Operation wird durch die Anweisung ALTER TABLESPACE allein mit der Klausel REDUCE ausgeführt.
- v Wenn Sie nur die obere Grenze senken wollen, indem Sie die belegten Speicherbereiche weiter unten im Tabellenbereich konsolidieren, ohne Containeroperationen auszuführen, können Sie die Anweisung ALTER TABLESPACE mit der Klausel LOWER HIGH WATER MARK verwenden.
- Wenn sich eine Operation REDUCE oder LOWER HIGH WATER MARK in Ausführung befindet, können Sie sie mithilfe der Klausel REDUCE STOP bzw. LOWER HIGH WATER MARK STOP der Anweisung ALTER TABLESPACE stoppen. Alle Speicherbereiche, die versetzt wurden, werden festgeschrieben, die obere Grenze wird auf den neuen Wert herabgesetzt und die Größe von Containern wird an die neue obere Grenze angepasst.

### **Einschränkungen**

- v Sie können Speicher nur in Tabellenbereichen freigeben, die mit DB2 Version 9.7 oder späteren Versionen erstellt wurden.
- v Wenn Sie die Klausel REDUCE oder die Klausel LOWER HIGH WATER MARK in der Anweisung ALTER TABLESPACE angeben, können Sie keine anderen Parameter angeben.
- v Wenn sich der Speicherbereich, der die Seite enthält, die zurzeit als obere Grenze angegeben ist, im Status "Löschen anstehend" befindet, kann der Versuch, die obere Grenze durch Versetzen von Speicherbereichen zu senken, fehlschlagen. In diesem Fall wird die Nachricht ADM6008I protokolliert. Speicherbereiche im Status "Löschen anstehend" können aus Wiederherstellbarkeitsgründen nicht immer versetzt werden. Solche Speicherbereiche werden schließlich durch normale Datenbankwartungsprozesse freigegeben, sodass sie dann versetzt werden können.

### **Vorgehensweise**

Gehen Sie wie folgt vor, um die Größe eines Tabellenbereichs mit dynamischem Speicher zu verringern:

1. Formulieren Sie eine Anweisung ALTER TABLESPACE, die eine Klausel REDUCE enthält.

ALTER TABLESPACE *tabellenbereichsname* REDUCE *reduce-klausel*

2. Führen Sie die Anweisung ALTER TABLESPACE aus.

## **Beispiele**

*Beispiel 1: Verkleinern eines Tabellenbereichs mit dynamischem Speicher um den maximal möglichen Betrag*

ALTER TABLESPACE TS1 REDUCE MAX

In diesem Fall wird das Schlüsselwort MAX in der Klausel REDUCE angegeben, um den Datenbankmanager anzuweisen, die maximal mögliche Anzahl von Speicherbereichen in Richtung zum Anfang des Tabellenbereichs zu versetzen.

*Beispiel 2: Verkleinern eines Tabellenbereichs mit dynamischem Speicher um einen Prozentsatz der aktuellen Tabellenbereichsgröße*

ALTER TABLESPACE TS1 REDUCE 25 PERCENT

Durch diese Anweisung wird versucht, die Größe des Tabellenbereichs TS1 nach Möglichkeit auf 75 % seiner ursprünglichen Größe zu verringern.

## **Szenarios: Hinzufügen und Entfernen von Speicher bei Tabellenbereichen mit dynamischem Speicher**

Die drei Szenarios in diesem Abschnitt veranschaulichen, welche Auswirkungen das Hinzufügen und Entfernen von Speicherpfaden auf Tabellenbereiche mit dynamischem Speicher hat.

## <span id="page-232-0"></span>**Hinweise zur Neuverteilung der Daten von Tabellenbereichen:**

- Wenn der Datenbankmanager aus irgendeinem Grund entscheidet, dass keine Container hinzugefügt oder gelöscht werden müssen oder wenn Container aufgrund von "Speichermangel" nicht hinzugefügt werden konnten, empfangen Sie eine Warnung.
- Die Klausel REBALANCE muss für sich allein angegeben werden.
- Sie können Daten in Tabellenbereichen mit dynamischem Speicher für temporäre Tabellen nicht neu verteilen. Es können nur Daten in regulären und großen Tabellenbereichen mit dynamischem Speicher neu verteilt werden.
- v Der Aufruf einer Neuverteilung ist eine protokollierte Operation, die bei einem Rollforward wiederholt wird (auch wenn sich das Speicherlayout unterscheiden kann).
- v In Umgebungen mit partitionierten Datenbanken wird eine Neuverteilung in jeder Datenbankpartition eingeleitet, in der sich der Tabellenbereich befindet.
- v Wenn Speicherpfade hinzugefügt oder gelöscht werden, werden Sie nicht gezwungen, eine Neuverteilung auszuführen. Tatsächlich können nachfolgende Speicherpfadoperationen im Lauf der Zeit ausgeführt werden, ohne eine Neuverteilungsoperation auszuführen. Wenn ein Speicherpfad gelöscht wird und sich im Status "Nicht im Gebrauch" befindet, wird er im Rahmen der ALTER DATABASE-Operation unverzüglich gelöscht. Falls sich der Speicherpfad im Status "Im Gebrauch" befindet und gelöscht wird, jedoch keine Neuverteilung der Tabellenbereiche ausgeführt wird, wird der Speicherpfad (jetzt im Status "Löschen anstehend") nicht mehr zum Speichern weiterer Container bzw. Daten verwendet.

### **Szenario: Hinzufügen eines Speicherpfads und Neuverteilen der Daten in Tabellenbereichen mit dynamischem Speicher:**

Dieses Szenario zeigt, wie Speicherpfade einer Datenbank mit dynamischem Speicher hinzugefügt werden und wie eine Neuverteilungsoperation (REBALANCE) einen oder mehrere Container in den neuen Speicherpfaden erstellt.

Dieses Szenario geht von der Annahme aus, dass der Datenbank ein neuer Speicherpfad hinzugefügt werden soll und dass ein vorhandener Tabellenbereich über diesen neuen Pfad übergreifend gespeichert werden soll. Die E/A-Parallelität wird durch Hinzufügen eines neuen Containers in jedem der Stripe-Sets des Tabellenbereichs verbessert.

Mithilfe der Klausel ADD STORAGE in der Anweisung ALTER DATABASE fügen Sie der Datenbank den neuen Speicherpfad hinzu. Anschließend verwenden Sie die Klausel REBALANCE in der Anweisung ALTER TABLESPACE, um dem neuen Speicherpfad Container zuzuordnen und die Daten aus den vorhandenen Containern auf die neuen Container neu zu verteilen. Die Anzahl und die Größe der zu erstellenden Container hängt von der Definition der aktuellen Stripe-Sets für den Tabellenbereich und von der Größe des freien Speicherplatzes in den neuen Speicherpfaden ab.

Abb. 27 veranschaulicht durch das ″Vorher″- und ″Nachher″-Layout eines neu verteilten Tabellenbereichs, wie ein Speicherpfad hinzugefügt wird:

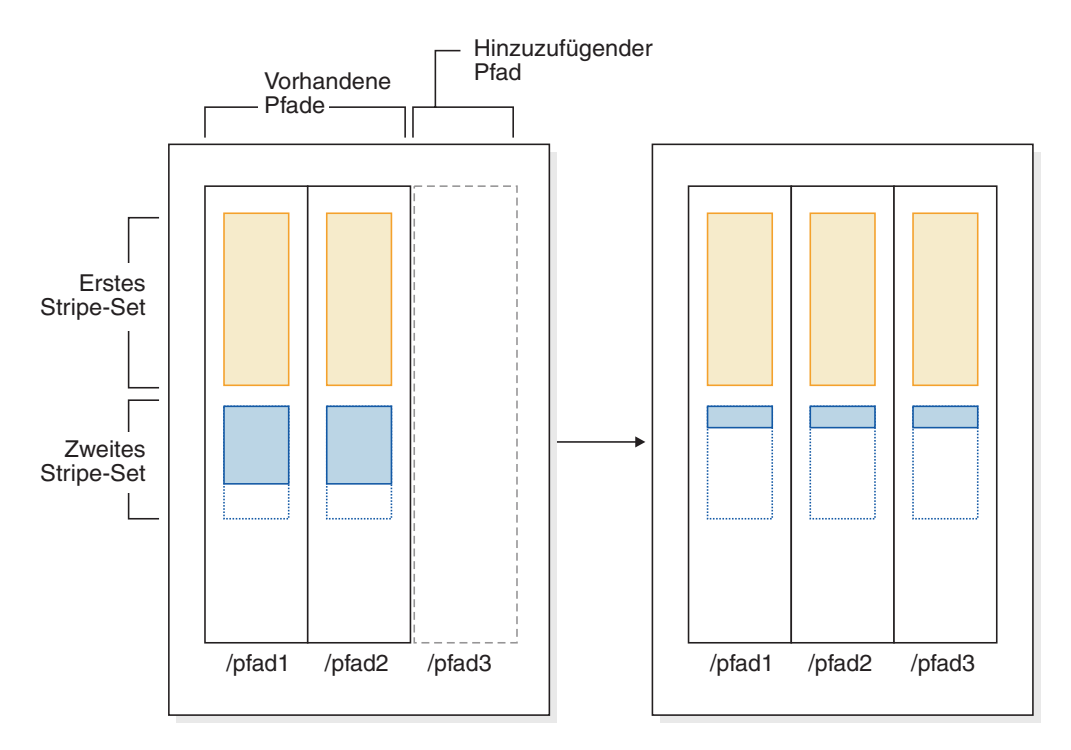

*Abbildung 27. Hinzufügen eines Speicherpfads und Neuverteilen der Daten eines Tabellenbereichs mit dynamischem Speicher*

**Anmerkung:** Die Diagramme in diesem Abschnitt dienen ausschließlich zu Veranschaulichungszwecken. Sie sind nicht dazu gedacht, eine bestimmte Strategie oder ein bewährtes Verfahren für das Speicherlayout nahezulegen. Darüber hinaus stellen die Diagramme nur einen Tabellenbereich dar. In der Praxis ist es jedoch eher wahrscheinlich, dass mehrere Tabellenbereiche mit dynamischem Speicher denselben Speicherpfad gemeinsam nutzen.

Zu einer ähnlichen Situation kann es kommen, wenn ein vorhandener Tabellenbereich mehrere Stripe-Sets mit unterschiedlichen Anzahlen von Containern hat, was durch *vollen Plattenspeicher* in einem oder mehreren Speicherpfaden während der Lebensdauer des Tabellenbereichs verursacht werden kann. In diesem Fall ist es für den Datenbankmanager vorteilhaft, diesen vorhandenen Speicherpfaden Container hinzuzufügen, um die "Löcher" in den Stripe-Sets zu schließen (unter der Annahme natürlich, dass dazu jetzt freier Speicher verfügbar ist). Die REBA-LANCE-Operation kann auch dazu verwendet werden.

[Abb. 28 auf Seite 221](#page-234-0) zeigt ein Beispiel, bei dem ein "Loch" in den Stripe-Sets eines Tabellenbereichs, dessen Daten neu verteilt werden, (z. B. durch Löschen von Tabellenzeilen) entstanden ist. Dargestellt wird das "Vorher"- und "Nachher"-Layout der Speicherpfade.

<span id="page-234-0"></span>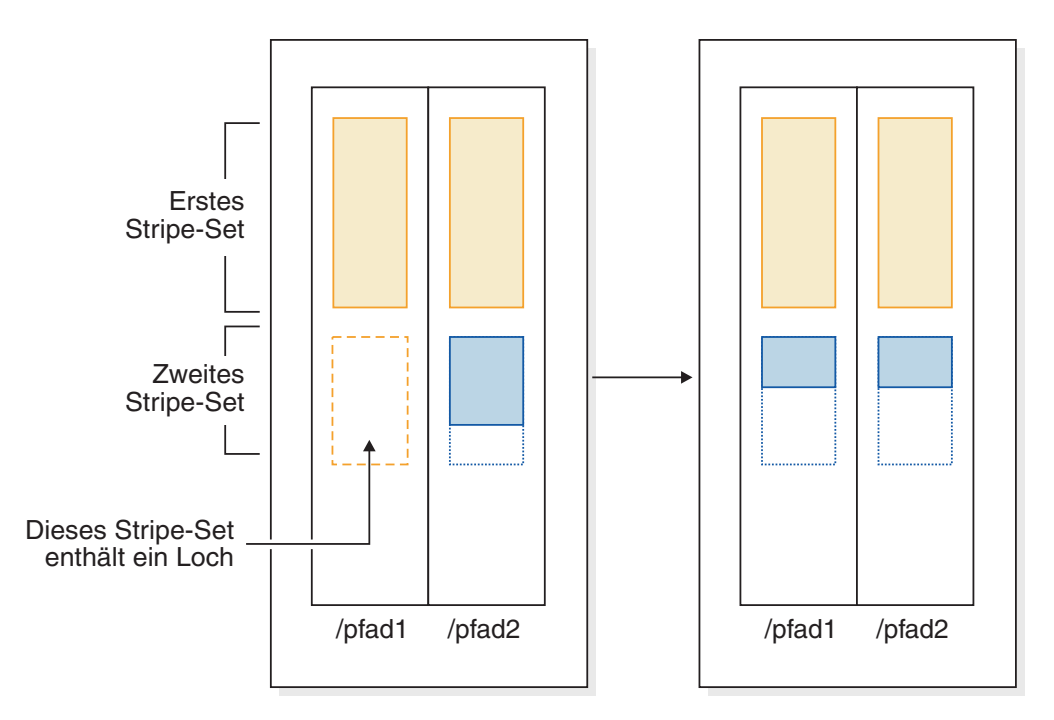

*Abbildung 28. Neuverteilen der Daten eines Tabellenbereichs mit dynamischem Speicher zum Füllen von Löchern*

### **Beispiel**

Sie haben eine Datenbank mit zwei Speicherpfaden erstellt: CREATE DATABASE TESTDB1 ON /datenbankDatenPfad1, /datenbankDatenPfad2 DBPATH ON /datenbankPfad

Nach dem Erstellen der Datenbank wurden Tabellenbereiche mit dynamischem Speicher nachfolgend erstellt.

Sie entscheiden sich, der Datenbank einen weiteren Speicherpfad (/datenbankDatenPfad3) hinzuzufügen, und wollen, dass alle Tabellenbereiche mit dynamischem Speicher den neuen Speicherpfad verwenden.

- 1. Der erste Schritt besteht darin, den Speicherpfad der Datenbank hinzuzufügen: ALTER DATABASE ADD STORAGE ON '/datenbankDatenPfad3'
- 2. Im nächsten Schritt ermitteln Sie alle betroffenen permanenten Tabellenbereiche. Dies geschieht durch ein manuelles Untersuchen der Ausgabe einer Tabellenbereichsmoment-

aufnahme oder durch SQL. Die folgende SQL-Anweisung generiert eine Liste aller regulären und großen Tabellenbereiche mit dynamischem Speicher in der Datenbank:

```
SELECT TBSP_NAME
 FROM SYSIBMADM.SNAPTBSP
 WHERE TBSP_USING_AUTO_STORAGE = 1
   AND TBSP_CONTENT_TYPE IN ('ANY','LARGE')
   ORDER BY TBSP_ID
```
3. Wenn die Tabellenbereiche ermittelt wurden, besteht der nächste Schritt darin, die folgende Anweisung für jeden der aufgeführten Tabellenbereiche auszuführen. Vorausgesetzt, dass ausreichend Speicherplatz in den verbleibenden Speicherpfaden verfügbar ist, sollte es im Allgemeinen keine Rolle spielen, in welcher Reihenfolge die Neuverteilungen ausgeführt werden (und sie können parallel ausgeführt werden).

ALTER TABLESPACE *tabellenbereichsname* REBALANCE

Anschließend müssen Sie festlegen, wie Tabellenbereiche für temporäre Tabellen gehandhabt werden sollen. Eine Option ist, die Datenbank zu stoppen (inaktivieren) und zu starten (aktivieren). Dies bewirkt, dass die Container erneut definiert werden. Alternativ können Sie die Tabellenbereiche für temporäre Tabellen löschen und erneut erstellen oder zuerst einen neuen Tabellenbereich für temporäre Tabellen erstellen und dann den alten löschen. Auf diese Weise vermeiden Sie den Versuch, den letzten Tabellenbereich für temporäre Tabellen in der Datenbank zu löschen, was nicht zulässig ist. Zur Ermittlung der Liste der betroffenen Tabellenbereiche können Sie die Ausgabe einer Tabellenbereichsmomentaufnahme manuell untersuchen oder Sie können eine SQL-Anweisung ausführen. Die folgende SQL-Anweisung generiert eine Liste aller Tabellenbereiche mit dynamischem Speicher für temporäre System- und Benutzertabellen in der Datenbank:

SELECT TBSP\_NAME FROM SYSIBMADM.SNAPTBSP WHERE TBSP\_USING\_AUTO\_STORAGE = 1 AND TBSP\_CONTENT\_TYPE IN ('USRTEMP','SYSTEMP') ORDER BY TBSP ID

### **Szenario: Löschen eines Speicherpfads und Neuverteilen der Daten in Tabellenbereichen mit dynamischem Speicher:**

Dieses Szenario zeigt, wie Speicherpfade gelöscht werden und wie die Operation REBALANCE Container aus den Tabellenbereichen löscht, die die Pfade verwenden.

Bevor die Operation zum Löschen eines Speicherpfads abgeschlossen werden kann, müssen alle Tabellenbereichscontainer in diesem Pfad entfernt werden. Wenn ein gesamter Tabellenbereich nicht mehr benötigt wird, können Sie ihn löschen, bevor Sie den Speicherpfad aus der Datenbank löschen. In diesem Fall ist keine Neuverteilung erforderlich. Wenn Sie den Tabellenbereich jedoch behalten möchten, ist eine Neuverteilungsoperation (REBALANCE) erforderlich. Wenn sich in diesem Fall Speicherpfade im Status "Löschen anstehend" befinden, führt der Datenbankmanager eine *regressive Neuverteilung* aus, bei der die Versetzung von Speicherbereichen mit dem Speicherbereich an der oberen Grenze beginnt (dem letztmöglichen Speicherbereich, der Daten im Tabellenbereich enthält) und mit dem Speicherbereich 0 endet.

Bei der Operation REBALANCE werden die folgenden Aktionen ausgeführt:

- v Es wird eine regressive Neuverteilung ausgeführt. Daten in allen Containern im Status "Löschen anstehend" werden in die verbleibenden Container versetzt.
- Die Container im Status "Löschen anstehend" werden gelöscht.
- v Wenn der aktuelle Tabellenbereich der letzte Tabellenbereich ist, der den Speicherpfad verwendet, wird der Speicherpfad ebenfalls gelöscht.

Wenn die Container in den verbleibenden Speicherpfaden nicht groß genug sind, um alle Daten, die versetzt werden, aufzunehmen, muss der Datenbankmanager möglicherweise zuerst Container in den verbleibenden Speicherpfaden erstellen oder erweitern, bevor die Neuverteilung ausgeführt werden kann.

[Abb. 29 auf Seite 223](#page-236-0) zeigt ein Beispiel für einen Speicherpfad, der gelöscht wird. Dargestellt wird das "Vorher"- und "Nachher"-Layout der Speicherpfade nach der Neuverteilung des Tabellenbereichs:

<span id="page-236-0"></span>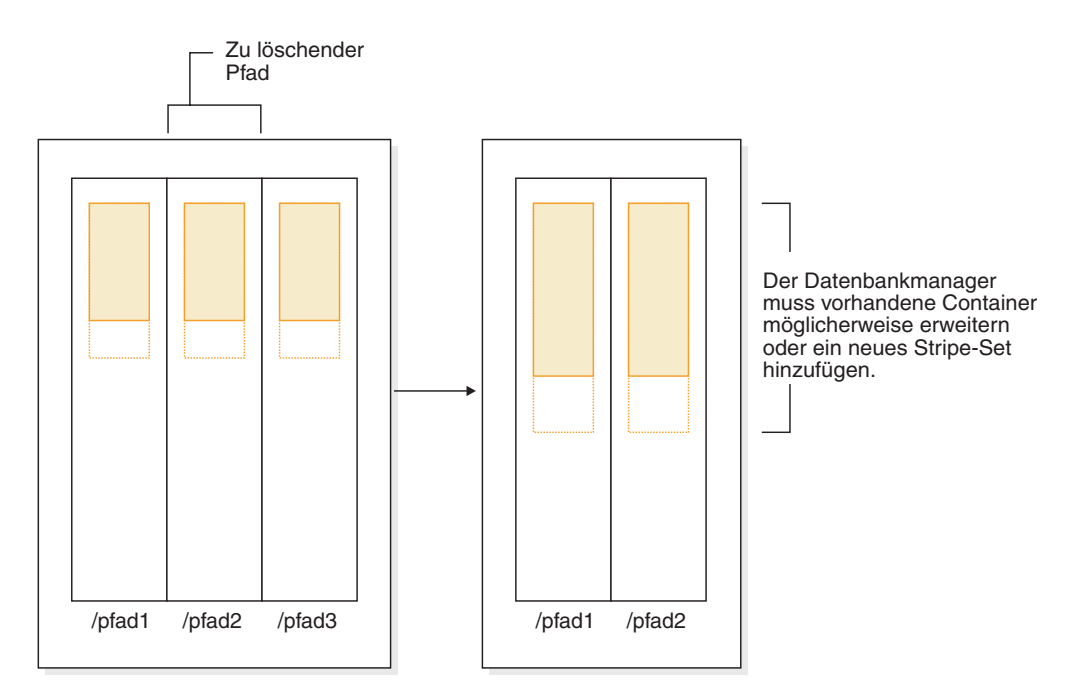

*Abbildung 29. Löschen eines Speicherpfads und Neuverteilen eines Tabellenbereichs mit dynamischem Speicher*

### **Beispiel**

Sie haben eine Datenbank mit drei Speicherpfaden erstellt: CREATE DATABASE TESTDB2 ON D:\DBDATA, E:\DBDATA, F:\DBDATA DBPATH ON C: {Tabellenbereiche mit dynamischem Speicher wurden nachfolgend erstellt.}

Sie wollen den Speicherpfad F:\DBDATA in den Status ″Löschen anstehend″ versetzen, indem Sie ihn aus der Datenbank löschen und anschließend eine Neuverteilung aller Tabellenbereiche ausführen, die diesen Speicherpfad verwenden, sodass er gelöscht wird.

1. Der erste Schritt besteht darin, das Löschen des Speicherpfads aus der Datenbank einzuleiten:

ALTER DATABASE DROP STORAGE ON 'F:\DBDATA'

2. Im nächsten Schritt ermitteln Sie alle betroffenen Tabellenbereiche für nicht temporäre Tabellen. Dies geschieht durch ein manuelles Untersuchen der Ausgabe einer Tabellenbereichsmomentaufnahme oder durch SQL. Die folgende SQL-Anweisung generiert eine Liste aller regulären und großen Tabellenbereiche mit dynamischem Speicher in der Datenbank, die Container in einem Pfad mit dem Status "Löschen anstehend" haben:

```
SELECT DISTINCT A.TBSP_NAME
 FROM SYSIBMADM. SNAPTBSP A, SYSIBMADM. SNAPTBSP PART B
 WHERE A.TBSP_ID = B.TBSP_ID
   AND A.TBSP CONTENT TYPE IN ('ANY', 'LARGE')
  AND B.TBSP_PATHS_DROPPED = 1
```
3. Wenn die Tabellenbereiche ermittelt wurden, besteht der nächste Schritt darin, die folgende Anweisung für jeden der aufgeführten Tabellenbereiche auszuführen:

ALTER TABLESPACE <tabellenbereichsname> REBALANCE

a. Wenn Sie mehrere Speicherpfade aus der Datenbank gelöscht haben und den Speicher in einem bestimmten Pfad freigeben wollen, können Sie die Liste der Container in der Datenbank abfragen, um die Container zu ermitteln, die sich in dem fraglichen Speicherpfad befinden. Betrachten Sie zum Beispiel einen Pfad mit dem Namen /db2/pfad1. Die folgende Abfrage stellt eine Liste von Tabellenbereichen bereit, die Container im Pfad /db2/pfad1 haben:

```
SELECT TBSP_NAME FROM SYSIBMADM.SNAPCONTAINER
 WHERE CONTAINER NAME LIKE '/db2/pfad1/%%'
 GROUP BY TBSP_NAME;
```
- b. Dann können Sie eine REBALANCE-Anweisung für jeden Tabellenbereich in der Ergebnismenge ausführen.
- 4. Anschließend müssen Sie festlegen, wie Tabellenbereiche für temporäre Tabellen gehandhabt werden sollen. Eine Option ist, die Datenbank zu stoppen (inaktivieren) und zu starten (aktivieren). Dies bewirkt, dass die Container erneut definiert werden. Alternativ können Sie sie löschen und erneut erstellen (oder zuerst neue Versionen erstellen und dann die alten löschen). Zur Ermittlung der Liste der betroffenen Tabellenbereiche können Sie die Ausgabe einer Tabellenbereichsmomentaufnahme manuell untersuchen oder Sie können eine SQL-Anweisung ausführen. Die folgende SQL-Anweisung generiert eine Liste aller Tabellenbereiche mit dynamischem Speicher für temporäre System- und Benutzertabellen in der Datenbank, die Container in einem Pfad mit dem Status "Löschen anstehend" haben:

SELECT DISTINCT A.TBSP\_NAME FROM SYSIBMADM.SNAPTBSP A, SYSIBMADM.SNAPTBSP\_PART B WHERE A.TBSP ID = B.TBSP ID AND A.TBSP\_CONTENT\_TYPE IN ('USRTEMP','SYSTEMP') AND B.TBSP\_PATHS\_DROPPED = 1

### **Szenario: Hinzufügen und Entfernen von Speicherpfaden und Neuverteilen der Daten in Tabellenbereichen mit dynamischem Speicher:**

Dieses Szenario zeigt, wie Speicherpfade hinzugefügt und entfernt werden können und wie die REBALANCE-Operation die Daten aller Tabellenbereiche mit dynamischem Speicher neu verteilt.

Es ist möglich, in einer Datenbank gleichzeitig Speicher hinzuzufügen und zu löschen. Dies kann mithilfe nur einer Anweisung ALTER DATABASE oder mithilfe mehrerer durch einen Zeitraum getrennter Anweisungen ALTER DATABASE geschehen (wobei die Daten der Tabellenbereiche inzwischen nicht neu verteilt werden).

Wie in ["Szenario: Hinzufügen eines Speicherpfads und Neuverteilen der Daten in](#page-232-0) [Tabellenbereichen mit dynamischem Speicher" auf Seite 219](#page-232-0) beschrieben, kann es zu einer Situation kommen, in der der Datenbankmanager "Löcher" in Stripe-Sets ausfüllt, wenn Speicherpfade gelöscht werden. In diesem Fall erstellt der Datenbankmanager Container und löscht Container im Rahmen des Prozesses. In all diesen Szenarios erkennt der Datenbankmanager, dass einige Container hinzugefügt werden sollen (wo es freier Speicherplatz zulässt) und dass einige entfernt werden sollen. In diesen Szenarios muss der Datenbankmanager möglicherweise eine Neuverteilungsoperation in zwei Durchgängen ausführen (Phase und Status dieser Operation werden in der Ausgabe des Momentaufnahmemonitors beschrieben):

- 1. Zuerst werden neue Container in den neuen Pfaden zugeordnet (bzw. in vorhandenen Pfaden, wenn "Löcher" aufgefüllt werden).
- 2. Eine progressive Neuverteilung wird ausgeführt.
- 3. Eine regressive Neuverteilung wird ausgeführt, wobei Daten aus den Containern in den Pfaden, die gelöscht werden, entfernt und in andere Container versetzt werden.
- 4. Die Container werden physisch gelöscht.

Abb. 30 zeigt ein Beispiel für Speicherpfade, die hinzugefügt und gelöscht werden. Dargestellt wird das ″Vorher″- und ″Nachher″-Layout eines neu verteilten Tabellenbereichs:

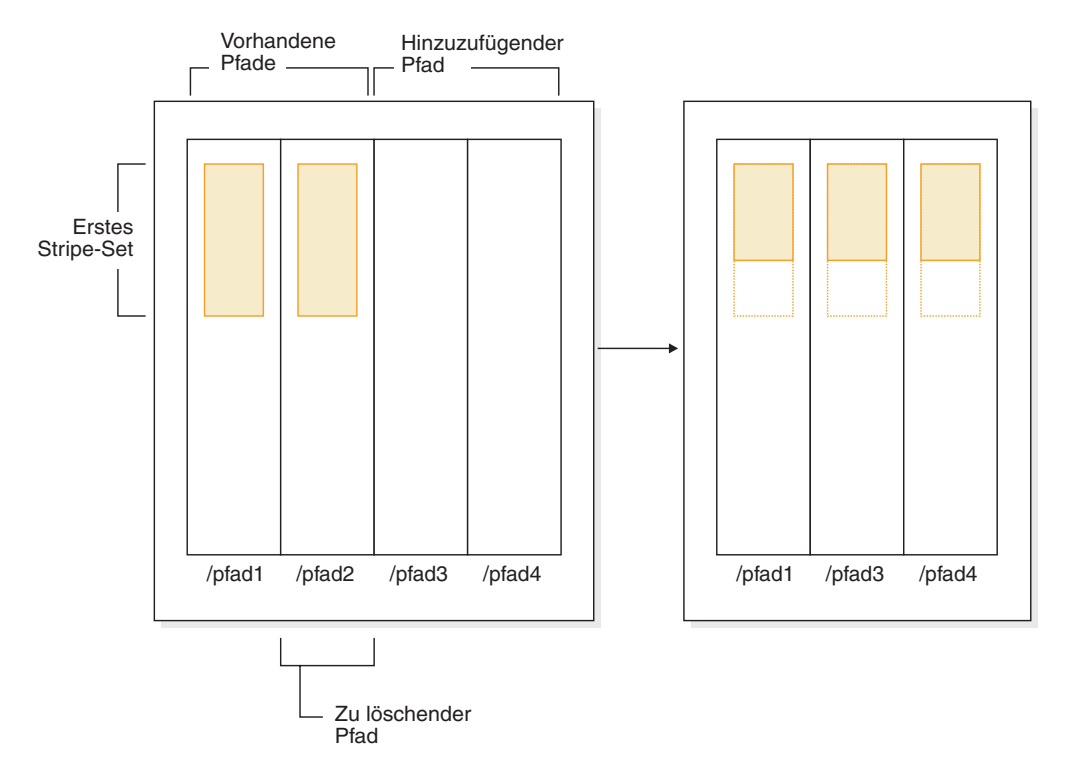

*Abbildung 30. Hinzufügen und Löschen von Speicherpfaden mit anschließendem Neuverteilen der Daten in einem Tabellenbereich mit dynamischem Speicher*

### **Beispiel**

Eine Datenbank wurde mit zwei Speicherpfaden erstellt: CREATE DATABASE TESTDB3 ON /fs/data, /anotherfs DBPATH ON /fs/homePath {Tabellenbereiche mit dynamischem Speicher wurden nachfolgend erstellt.}

Nehmen Sie an, Sie wollen der Datenbank einen weiteren Speicherpfad (/fs/data2) hinzufügen und einen der vorhandenen Pfade (/anotherfs) entfernen. Weiterhin sollen die Daten aller Tabellenbereiche mit dynamischem Speicher neu verteilt werden. Der erste Schritt besteht darin, den neuen Speicherpfad /fs/data2 der Datenbank hinzuzufügen und das Entfernen des Speicherpfads /anotherfs einzuleiten: ALTER DATABASE ADD STORAGE ON '/fs/data2' DROP STORAGE ON '/anotherfs'

Im nächsten Schritt ermitteln Sie alle betroffenen Tabellenbereiche. Dies geschieht durch ein manuelles Untersuchen der Ausgabe einer Tabellenbereichsmomentaufnahme oder durch SQL-Anweisungen. Die folgende SQL-Anweisung generiert eine Liste aller regulären und großen Tabellenbereiche mit dynamischem Speicher in der Datenbank:

```
SELECT DISTINCT TBSP ID, TBSP NAME
FROM SYSIBMADM.SNAPTBSP
WHERE TBSP_USING_AUTO_STORAGE = 1
   AND TBSP_CONTENT_TYPE IN ('ANY','LARGE')
   ORDER BY TBSP_ID
```
Wenn die Tabellenbereiche ermittelt wurden, besteht der nächste Schritt darin, die folgende Anweisung für jeden der aufgeführten Tabellenbereiche auszuführen: ALTER TABLESPACE <tabellenbereichsname> REBALANCE

Dabei ist <tabellenbereichsname> der Name der Tabellenbereiche, die im vorherigen Schritt ermittelt wurden.

**Anmerkung:** Sie können Daten in Tabellenbereichen für temporäre Tabellen, die durch die Funktion für dynamischen Speicher verwaltet werden, nicht neu verteilen. Wenn Sie die Verwendung des Speichers, der Tabellenbereichen für temporäre Tabellen zugeordnet wurde, beenden wollen, besteht eine Option darin, die Tabellenbereiche für temporäre Tabellen zu löschen und anschließend erneut zu erstellen.

# **Umbenennen eines Tabellenbereichs**

Zum Umbenennen eines Tabellenbereichs verwenden Sie die Anweisung RENAME TABLESPACE.

Der Tabellenbereich SYSCATSPACE kann nicht umbenannt werden. Tabellenbereiche, die sich im Status 'Aktualisierende Recovery anstehend' oder 'Aktualisierende Recovery wird ausgeführt' befinden, können nicht umbenannt werden.

Beim Restore eines Tabellenbereichs, der seit seinem Backup umbenannt wurde, müssen Sie im Befehl RESTORE DATABASE den neuen Tabellenbereichsnamen verwenden. Wenn Sie den vorherigen Tabellenbereichsnamen benutzen, kann der Tabellenbereich nicht lokalisiert werden. Wenn Sie für den Tabellenbereich mit dem Befehl ROLLFORWARD DATABASE eine aktualisierende Recovery durchführen, müssen Sie ebenfalls den neuen Namen verwenden. Wenn Sie den vorherigen Tabellenbereichsnamen benutzen, kann der Tabellenbereich nicht lokalisiert werden.

Sie können einem vorhandenen Tabellenbereich einen neuen Namen zuordnen, ohne dass sich dies auf die einzelnen Objekte innerhalb des Tabellenbereichs auswirkt. Beim Umbenennen eines Tabellenbereichs werden alle Katalogsätze geändert, die auf diesen Tabellenbereich verweisen.

# **Umschalten von Tabellenbereichen vom Offlinestatus in den Onlinestatus**

Die Klausel SWITCH ONLINE der Anweisung ALTER TABLESPACE kann verwendet werden, um den Status OFFLINE von einem Tabellenbereich zu entfernen, wenn auf die Container, die diesem Tabellenbereich zugeordnet sind, zugegriffen werden kann.

Der Status OFFLINE wird vom Tabellenbereich entfernt, während der Rest der Datenbank weiterhin aktiv ist und verwendet wird.

Eine Alternative zur Verwendung dieser Klausel ist das Trennen aller Anwendungen von der Datenbank und das anschließende erneute Verbinden der Anwendungen mit der Datenbank. Dadurch wird der Status OFFLINE vom Tabellenbereich entfernt.

Geben Sie in der Befehlszeile Folgendes ein, um den Status OFFLINE vom Tabellenbereich zu entfernen.

db2 ALTER TABLESPACE <name> SWITCH ONLINE

# **Optimieren der Leistung von Tabellenbereichen bei Datenspeicherung auf RAID-Einheiten**

Befolgen Sie diese Richtlinien, um die Leistung zu optimieren, wenn Daten auf RAID-Einheiten (Redundant Array of Independent Disks) gespeichert werden.

1. Wenn Sie einen Tabellenbereich auf einer Gruppe von RAID-Einheiten erstellen, erstellen Sie die Container für einen vorgegebenen Tabellenbereich (SMS oder DMS) auf separaten Einheiten.

Angenommen Sie verfügen über fünfzehn 146-GB-Platten, die als drei RAID-5- Arrays mit fünf Platten in jedem Array konfiguriert sind. Nach der Formatierung kann jede Platte ungefähr 136 GB an Daten enthalten. Jeder Array kann daher ungefähr 544 GB (4 aktive Platten x 136 GB) speichern. Wenn Sie über einen Tabellenbereich verfügen, der einen Speicher von 300 GB benötigt, erstellen Sie drei Container, und stellen Sie jeden Container auf eine separate Einheit. Jeder Container belegt 100 GB (300 GB/3) auf einer Einheit, und es verbleiben 444 GB (544 GB - 100 GB) auf jeder Einheit für weitere Tabellenbereiche.

2. Wählen Sie eine angemessene Speicherbereichsgröße für die Tabellenbereiche aus. Die Speicherbereichsgröße für einen Tabellenbereich ist das Datenvolumen, das der Datenbankmanager in einen Container schreibt, bevor er Daten in den nächsten Container schreibt. Idealerweise sollte die Speicherbereichsgröße ein Vielfaches von der zugrunde liegenden Segmentgröße der Platten sein, wobei die Segmentgröße das Datenvolumen ist, das der Plattencontroller auf eine physische Platte schreibt, bevor er Daten auf die nächste physische Platte schreibt. Die Auswahl einer Speicherbereichsgröße, die ein Vielfaches der Segmentgröße bildet, stellt sicher, dass die auf dem Speicherbereich basierenden Operationen, wie z. B. paralleles sequenzielles Lesen beim Vorablesezugriff, nicht um dieselben physischen Platten konkurrieren. Wählen Sie außerdem eine Speicherbereichsgröße aus, die ein Vielfaches der Seitengröße ist.

Wenn die Segmentgröße im Beispiel 64 KB beträgt und die Seitengröße 16 KB, könnten 256 KB eine angemessene Speicherbereichsgröße ausmachen.

3. Verwenden Sie die Registrierdatenbankvariable DB2\_PARALLEL\_IO, um die parallele Ein-/Ausgabe für alle Tabellenbereiche zu aktivieren und um die Anzahl physischer Platten pro Container anzugeben.

Legen Sie für die Situation im Beispiel Folgendes fest: DB2\_PARALLEL\_IO = \*:4.

Wenn Sie die Vorablesezugriffsgröße eines Tabellenbereichs auf AUTOMATIC setzen, verwendet der Datenbankmanager den Wert von der Anzahl physischer Platten, die Sie für DB2\_PARALLEL\_IO angegeben haben, um den Wert für die Vorablesezugriffsgröße festzulegen. Wenn die Vorablesezugriffsgröße nicht auf AUTOMATIC gesetzt ist, können Sie sie manuell festlegen, berücksichtigen Sie dabei die RAID-Stripegröße, die der Wert der Segmentgröße multipliziert mit der Anzahl aktiver Platten ist. Wählen Sie einen Wert für die Vorablesezugriffsgröße aus, der die folgenden Bedingungen erfüllt:

- v Er entspricht dem Produkt aus der RAID-Stripegröße multipliziert mit der Anzahl paralleler RAID-Einheiten (oder einer ganzzahligen Darstellung dieses Produkts).
- v Er ist eine ganzzahlige Darstellung der Speicherbereichsgröße.

Im Beispiel setzen Sie die Vorablesezugriffsgröße möglicherweise auf 768 KB. Dieser Wert entspricht dem Produkt aus der RAID-Stripegröße (256 KB) multipliziert mit der Anzahl paralleler RAID-Einheiten (3). Er ist auch ein Vielfaches der Speicherbereichsgröße (256 KB). Die Auswahl dieser Vorablesezugriffsgröße bedeutet, dass ein einzelner Vorablesezugriff alle Platten in allen Arrays betrifft. Wenn Sie wollen, dass die Vorablesefunktionen intensiver ausgeführt werden, weil Ihre Auslastung hauptsächlich sequenzielle Suchen umfasst, können Sie stattdessen ein Vielfaches dieses Werts verwenden, wie z. B. 1536 KB (768 KB x 2).

4. Setzen Sie nicht die Registrierdatenbankvariable

DB2\_USE\_PAGE\_CONTAINER\_TAG. Wie weiter oben beschrieben, sollten Sie einen Tabellenbereich mit einem Wert für EXTENTSIZE erstellen, der der RAID-Stripegröße oder einem Vielfachen dieser Größe entspricht. Wenn DB2\_USE\_PAGE\_CONTAINER\_TAG jedoch auf den Wert ON gesetzt wird, wird eine Containerkennung in der Größe einer Seite verwendet und die EXTENTSIZE-Bereiche richten sich nicht nach den einheitenübergreifend gespeicherten RAID-Datenblöcken (Stripes) aus. Infolgedessen kann bei einer E/A-Anforderung ein Zugriff auf mehr als die optimale Anzahl physischer Platten erforderlich werden.

# **Löschen von Tabellenbereichen**

Beim Löschen eines Tabellenbereichs werden alle Daten in diesem Tabellenbereich gelöscht, die Container freigegeben, die Katalogeinträge entfernt und alle Objekte, die in dem Tabellenbereich definiert sind, entweder gelöscht oder als ungültig markiert.

Die Container in einem leeren Tabellenbereich können erneut verwendet werden, indem der Tabellenbereich gelöscht wird. Allerdings muss die Anweisung DROP TABLESPACE mit COMMIT festgeschrieben werden, bevor Sie versuchen, die Container erneut zu verwenden.

**Anmerkung:** Sie können einen Tabellenbereich nicht löschen, ohne nicht auch alle Tabellenbereiche zu löschen, die diesem zugeordnet sind. Wenn Sie zum Beispiel eine Tabelle in einem Tabellenbereich haben und der zugehörige Index in einem anderen Tabellenbereich erstellt wurde, müssen Sie sowohl den Indextabellenbereich als auch den Datentabellenbereich in einem Befehl DROP TABLESPACE löschen.

### **Löschen von Benutzertabellenbereichen**

Sie können einen Benutzertabellenbereich löschen, der sämtliche Tabellendaten einschließlich Index- und LOB-Daten innerhalb dieses einen Benutzertabellenbereichs enthält. Sie können auch einen Benutzertabellenbereich löschen, der möglicherweise Tabellen enthält, die sich über mehrere Tabellenbereiche erstrecken. Dabei können sich die Tabellendaten in einem Tabellenbereich, die Indizes in einem anderen Tabellenbereich und die LOB-Daten in einem dritten Tabellenbereich befinden. Sie müssen alle drei Tabellenbereiche gleichzeitig mit einer einzigen Anweisung löschen. Wenn sich Tabellen über mehrere Tabellenbereiche erstrecken, muss die Löschanweisung alle Tabellenbereiche enthalten, auf die sich diese Tabellen erstrecken, sonst kann sie nicht erfolgreich ausgeführt werden.

Geben Sie die folgende Anweisung in die Befehlszeile ein, um einen Benutzertabellenbereich zu löschen:

DROP TABLESPACE <name>

Mit der folgenden SQL-Anweisung wird der Tabellenbereich ACCOUN-TING gelöscht:

DROP TABLESPACE ACCOUNTING

#### **Löschen von Tabellenbereichen für temporäre Benutzertabellen**

Ein Tabellenbereich für temporäre Benutzertabellen kann nur gelöscht werden, wenn in diesem Tabellenbereich momentan keine deklarierten oder erstellten temporären Tabellen definiert sind. Wenn Sie den Tabellenbereich löschen, wird nicht versucht, alle deklarierten oder erstellten temporären Tabellen dieses Tabellenbereichs zu löschen.

**Anmerkung:** Eine deklarierte oder erstellte temporäre Tabelle wird implizit gelöscht, wenn die Anwendung, die zur Deklaration verwendet wurde, die Verbindung zur Datenbank trennt.

### **Löschen von Tabellenbereichen für temporäre Systemtabellen**

Sie können einen Tabellenbereich für temporäre Systemtabellen, der eine Seitengröße von 4 KB hat, nur löschen, wenn Sie zuvor einen anderen Tabellenbereich für temporäre Systemtabellen erstellt haben. Der neue Tabellenbereich für temporäre Systemtabellen muss eine Seitengröße von 4 KB haben, weil die Datenbank immer über mindestens einen Tabellenbereich für temporäre Systemtabellen verfügen muss, der eine Seitengröße von 4 KB hat. Wenn Sie zum Beispiel über einen einzigen Tabellenbereich für temporäre Systemtabellen mit einer Seitengröße von 4 KB verfügen und diesem einen Container hinzufügen möchten und es sich um einen SMS-Tabellenbereich handelt, müssen Sie zunächst einen neuen Tabellenbereich für temporäre Systemtabellen mit einer Seitengröße von 4 KB mit der entsprechenden Anzahl von Containern hinzufügen, und anschließend den alten Tabellenbereich für temporäre Systemtabellen löschen. (Wenn Sie mit DMS-Tabellenbereichen arbeiten, können Sie einen Container hinzufügen, ohne den Tabellenbereich löschen und erneut erstellen zu müssen.)

Die Standardseitengröße für Tabellenbereiche ist die Seitengröße, mit der die Datenbank erstellt wurde (standardmäßig 4 KB, kann jedoch auch 8 KB, 16 KB oder 32 KB sein).

Die folgende Anweisung dient zur Erstellung eines Tabellenbereichs für temporäre Systemtabellen:

CREATE SYSTEM TEMPORARY TABLESPACE <name> MANAGED BY SYSTEM USING ('<verzeichnisse>')

Geben Sie anschließend zum Löschen eines Systemtabellenbereichs in die Befehlszeile die folgende Anweisung ein:

DROP TABLESPACE <name>

Mit der folgenden SQL-Anweisung können Sie einen neuen Tabellenbereich für temporäre Systemtabellen mit dem Namen TEMPSPACE2 erstellen:

CREATE SYSTEM TEMPORARY TABLESPACE TEMPSPACE2 MANAGED BY SYSTEM USING ('d:\systemp2')

Nach der Erstellung von TEMPSPACE2 können Sie den ursprünglichen Tabellenbereich für temporäre Systemtabellen TEMPSPACE1 mit dem folgenden Befehl löschen:

DROP TABLESPACE TEMPSPACE1

# **Kapitel 9. Schemata**

Ein *Schema* ist eine Sammlung von benannten Objekten. Es stellt eine Möglichkeit zur logischen Gruppierung dieser Objekte bereit. Ein Schema ist außerdem ein Qualifikationsmerkmal für Namen. Es stellt eine Möglichkeit zur Verwendung desselben natürlichen Namens für mehrere Objekte sowie zur Vermeidung mehrdeutiger Verweise auf diese Objekte bereit.

Beispiel: Mithilfe der Schemanamen 'INTERNAL' und 'EXTERNAL' ist die Unterscheidung zweier unterschiedlicher SALES-Tabellen (INTERNAL.SALES, EXTERN-AL.SALES) einfach.

Mit Schemata können auch mehrere Anwendungen Daten in einer einzigen Datenbank speichern, ohne dass es zu Namensbereichskollisionen kommt.

Ein Schema unterscheidet sich von einem *XML-Schema* und darf mit einem solchen nicht verwechselt werden. Ein XML-Schema ist ein Standard, der die Struktur beschreibt und den Inhalt von XML-Dokumenten prüft.

Ein Schema kann Tabellen, Sichten, Kurznamen, Trigger, Funktionen, Pakete und weitere Objekte enthalten. Ein Schema selbst ist ein Datenbankobjekt. Es wird explizit mit der Anweisung CREATE SCHEMA erstellt, wobei der aktuelle Benutzer oder eine angegebene Berechtigungs-ID als Schemaeigner erfasst wird. Es kann auch implizit beim Erstellen eines anderen Objekts erstellt werden, wenn der Benutzer über die Berechtigung IMPLICIT\_SCHEMA verfügt.

Ein *Schemaname* wird als höherwertige Komponente eines zweiteiligen Objektnamens verwendet. Wenn das Objekt bei der Erstellung speziell mit einem Schemanamen qualifiziert wird, wird das Objekt dem Schema zugeordnet. Wenn bei der Erstellung des Objekts kein Schemaname angegeben wird, wird der Standardschemaname verwendet (angegeben im Sonderregister CURRENT SCHEMA).

Beispiel: Ein Benutzer mit der Berechtigung DBADM erstellt ein Schema mit dem Namen C für den Benutzer A:

**CREATE SCHEMA** C **AUTHORIZATION** A

Der Benutzer A kann dann die folgende Anweisung zum Erstellen einer Tabelle mit dem Namen X im Schema C absetzen (vorausgesetzt, dass der Benutzer A über die Datenbankberechtigung CREATETAB verfügt):

**CREATE TABLE** C.X (COL1 INT)

Einige Schemanamen sind reserviert. Integrierte Funktionen z. B. gehören zum Schema SYSIBM, und die vorinstallierten benutzerdefinierten Funktionen gehören zum Schema SYSFUN.

Wenn eine Datenbank erstellt wird, verfügen alle Benutzer über die Berechtigung IMPLICIT\_SCHEMA, sofern sie nicht mit der Option RESTRICTIVE erstellt wird. Mit dieser Berechtigung erstellen Benutzer implizit ein Schema, wenn sie ein Objekt mit einem Schemanamen erstellen, der nicht bereits existiert. Bei der impliziten Erstellung von Schemata werden CREATEIN-Zugriffsrechte erteilt, mit denen alle Benutzer weitere Objekte in diesem Schema erstellen können. Die Funktionalität, Objekte wie z. B. Aliasnamen, einzigartige Datentypen, Funktionen und Trigger zu erstellen, wurde auf implizit erstellte Schemata ausgeweitet. Die Standardzugriffsrechte für ein implizit erstelltes Schema stellen die Abwärtskompatibilität mit älteren Versionen bereit.

Wenn PUBLIC die Berechtigung IMPLICIT\_SCHEMA entzogen wird, können Schemata mithilfe der Anweisung CREATE SCHEMA explizit bzw. durch Benutzer implizit erstellt werden (z. B. durch die Benutzer mit der Berechtigung DBADM), denen die Berechtigung IMPLICIT\_SCHEMA erteilt wurde. Zwar wird durch das Entziehen der Berechtigung IMPLICIT\_SCHEMA von PUBLIC die Kontrolle über die Verwendung von Schemanamen verschärft, aber es kann zu Berechtigungsfehlern kommen, wenn vorhandene Anwendungen Objekte erstellen.

Schemata verfügen ebenfalls über Zugriffsrechte, mit denen Schemaeigner steuern können, welche Benutzer das Zugriffsrecht zum Erstellen, Ändern, Kopieren und Löschen von Objekten in dem Schema haben. Dadurch kann die Bearbeitung einer Untergruppe von Objekten in der Datenbank gesteuert werden. Ein Schemaeigner erhält anfangs alle diese Zugriffsrechte für das Schema zusammen mit der Möglichkeit, diese Zugriffsrechte anderen Personen zu erteilen. Ein implizit erstelltes Schema gehört dem System, und alle Benutzer erhalten anfangs das Zugriffsrecht zum Erstellen von Objekten in einem solchen Schema. Ein Benutzer mit der Berechtigung ACCESSCTRL oder SECADM kann die Zugriffsrechte ändern, über die Benutzer für ein beliebiges Schema verfügen. Somit kann der Zugriff zum Erstellen, Ändern, Kopieren und Löschen von Objekten in einem beliebigen Schema (auch in einem implizit erstellten Schema) gesteuert werden.

# **Entwerfen von Schemata**

Wenn Sie Ihre Daten in Tabellen organisieren, kann es vorteilhaft sein, die Tabellen und andere andere zugehörige Objekte in Gruppen zusammenzufassen. Dies geschieht durch Definieren eines Schemas mithilfe der Anweisung CREATE SCHEMA.

Informationen zu dem Schema werden in den Systemkatalogtabellen der Datenbank gespeichert, mit der Sie verbunden sind. Wenn weitere Objekte erstellt werden, können diese in den Schemata, die Sie erstellen, angelegt werden. Es ist jedoch zu beachten, dass sich ein Objekt jeweils nur in einem Schema befinden kann.

Schemata lassen sich mit Verzeichnissen vergleichen, wobei das aktuelle Schema dem aktuellen Verzeichnis entspricht. Nach dieser Analogie entspricht die Anweisung SET SCHEMA dem Befehl 'CD' (Change Directory - Verzeichnis wechseln).

**Wichtig:** Es ist wichtig zu wissen, dass es keine Beziehung zwischen Berechtigungs-IDs und Schemata gibt mit Ausnahme der Standardeinstellung CURRENT SCHEMA (siehe Beschreibung unten).

Beim Entwerfen Ihrer Datenbanken und Tabellen sollten Sie sich außerdem Gedanken zu den Schemata in Ihrem System machen. Dazu gehören zum Beispiel die Auswahl von Namen für die Schemata sowie die Objekte, die den einzelnen Schemata zugeordnet werden sollen.

Den meisten Objekten in einer Datenbank wird ein eindeutiger Name zugeordnet, der aus zwei Teilen besteht. Der erste (linke) Teil wird als Qualifikationsmerkmal (Qualifier) oder Schema bezeichnet. Der zweite (rechte) Teil ist der einfache (bzw. unqualifizierte) Name.

Syntaktisch werden diese beiden Teile zu einer, durch einen Punkt getrennten Zeichenfolge verkettet. Wenn ein Objekt, das durch einen Schemanamen qualifiziert werden kann (z. B. Tabelle, Index, Sicht, benutzerdefinierter Datentyp, benutzerdefinierte Funktion, Kurzname, Paket oder Trigger) zu Anfang erstellt wird, wird ihm ein bestimmtes Schema auf der Grundlage des Qualifikationsmerkmals in seinem Namen zugeordnet.

Das folgende Diagramm veranschaulicht zum Beispiel, wie eine Tabelle während des Prozesses der Tabellenerstellung einem bestimmten Schema zugeordnet wird:

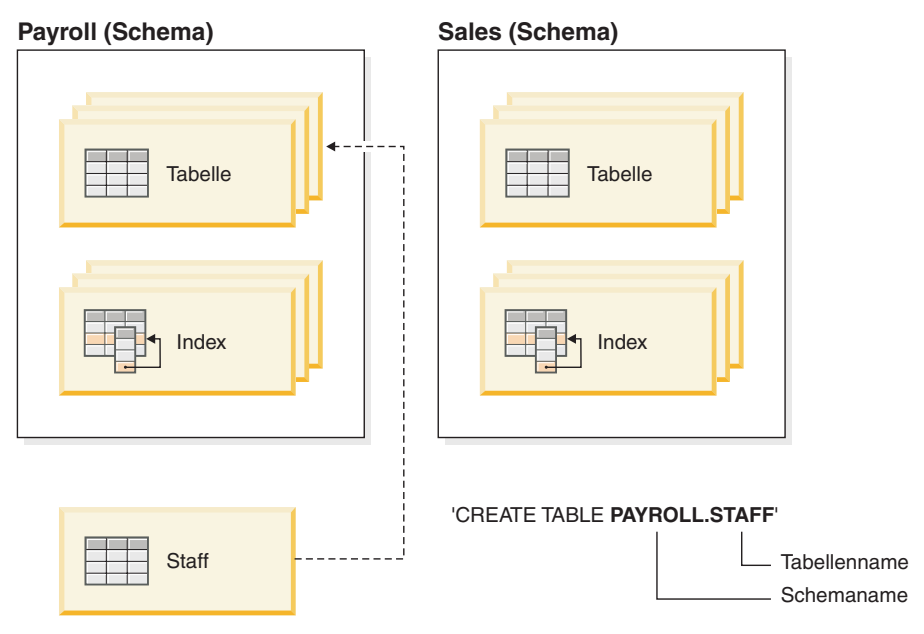

Sie sollten außerdem wissen, wie der Schemazugriff erteilt wird, um Ihren Benutzern die entsprechende Berechtigung und zutreffende Anweisungen geben zu können:

### **Schemanamen**

Wenn ein neues Schema erstellt wird, darf der Name weder mit einem bereits im Katalog beschriebenen Schemanamen identisch sein noch mit der Buchstabenfolge ″SYS″ beginnen. Weitere Einschränkungen und Emp-fehlungen finden Sie in ["Einschränkungen und Empfehlungen zu](#page-249-0) [Schemanamen" auf Seite 236.](#page-249-0)

### **Zugriff auf Schemata**

Ein Zugriff ohne Angabe eines Schemas als Qualifikationsmerkmal auf Objekte in einem Schema ist nicht zulässig, da durch das Schema die Eindeutigkeit in der Datenbank sichergestellt wird. Angesichts der Möglichkeit, dass zwei Benutzer zwei Tabellen (oder andere Objekte) mit demselben Namen erstellen könnten, leuchtet dies ein. Ohne Schema, das für Eindeutigkeit sorgt, gäbe es Mehrdeutigkeiten, wenn ein dritter Benutzer versuchte, die Tabelle abzufragen. Ohne weitere Qualifikationsmerkmale ist es unmöglich, die zu verwendende Tabelle zu ermitteln.

Der Benutzer, der durch die Anweisung CREATE SCHEMA erstellte Objekte definiert hat, ist der Eigner des Schemas. Dieser Eigner kann Zugriffsrechte auf Schemata anderen Benutzern erteilen (GRANT) und entziehen (REVOKE).

Wenn ein Benutzer die Berechtigung DBADM hat, kann er ein Schema mit einem beliebigen gültigen Namen erstellen. Bei der Erstellung einer Datenbank wird die Berechtigung IMPLICIT\_SCHEMA der Gruppe PUBLIC (d. h. allen Benutzern) erteilt.

Wenn Benutzer nicht über die Berechtigung IMPLICIT\_SCHEMA oder DBADM verfügen, können sie nur ein Schema erstellen, das den gleichen Namen wie ihre eigene Berechtigungs-ID hat.

### **Standardschema**

Wenn kein Schema oder Qualifikationsmerkmal als Teil des Namens des zu erstellenden Objekts angegeben wird, wird dieses Objekt dem Standardschema zugeordnet, das im Sonderregister CURRENT SCHEMA angegeben ist. Der Standardwert dieses Sonderregisters ist der Wert der Berechtigungs-ID der Sitzung.

Ein Standardschema wird von nicht qualifizierten Objektverweisen in dynamischen Anweisungen benötigt. Sie können ein Standardschema für eine bestimmte DB2-Verbindung festlegen, indem Sie das Sonderregister CURRENT SCHEMA auf das Schema setzen, das als Standardschema verwendet werden soll. Zum Festlegen dieses Sonderregisters ist keine bestimmte Berechtigung erforderlich, sodass jeder beliebige Benutzer das Sonderregister CURRENT SCHEMA festlegen kann.

Die Syntax der Anweisung SET SCHEMA sieht wie folgt aus:

SET SCHEMA = <schemaname>

Sie können diese Anweisung interaktiv oder aus einer Anwendung heraus absetzen. Der Anfangswert des Sonderregisters CURRENT SCHEMA entspricht der Berechtigungs-ID des Benutzers der aktuellen Sitzung. Weitere Informationen zu diesem Thema finden Sie in den Informationen zur Anweisung SET SCHEMA.

### **Anmerkung:**

- v Es gibt darüber hinaus noch weitere Methoden, um das Standardschema beim Verbindungsaufbau festzulegen. Dazu können zum Beispiel die Datei cli.ini für CLI/ODBC-Anwendungen oder die Verbindungseigenschaften für die JDBC-Programmierschnittstelle (Java Database Connectivity) verwendet werden.
- v Der Standardschemasatz wird nicht in den Systemkatalogen erstellt, sondern ist nur als Wert vorhanden, den der Datenbankmanager jederzeit (aus dem Sonderregister CURRENT SCHEMA) abrufen kann, wenn kein Schema oder Qualifikationsmerkmal als Teil des Namens eines zu erstellenden Objekts angegeben wird.

### **Implizite Erstellung**

Sie können Schemata implizit erstellen, wenn Sie über die Berechtigung IMPLICIT\_SCHEMA verfügen. Mit dieser Berechtigung können Sie ein Schema implizit erstellen, wenn Sie ein Objekt mit einem Schemanamen erstellen, der noch nicht vorhanden ist. Häufig werden Schemata implizit erstellt, wenn zum ersten Mal ein Datenobjekt in einem Schema erstellt wird, sofern der Benutzer, der das Objekt erstellt, die Berechtigung IMPLI-CIT\_SCHEMA besitzt.

#### **Explizite Erstellung**

Schemata können darüber hinaus auch explizit erstellt und gelöscht werden. Dazu muss die Anweisung CREATE SCHEMA bzw. DROP SCHEMA

über die Befehlszeile oder aus einem Anwendungsprogramm heraus ausgeführt werden. Weitere Informationen zu diesem Thema finden Sie in den Informationen zu den Anweisungen CREATE SCHEMA und DROP SCHEMA.

### **Nach Schema definierte Aliasnamen für Tabellen und Sichten**

Wenn ein anderer Benutzer in der Lage sein soll, auf eine Tabelle oder Sicht zuzugreifen, ohne den entsprechenden Schemanamen als Teil der Qualifikation des Tabellen- oder Sichtnamens einzugeben, muss ein Aliasname für diesen Benutzer erstellt werden. Die Definition des Aliasnamens muss den vollständig qualifizierten Tabellen- oder Sichtnamen einschließlich des Schemas des Benutzers definieren. Anschließend führt der Benutzer seine Abfrage unter Verwendung des Aliasnamens aus. Der Aliasname muss durch das Schema des Benutzers als Teil der Aliasnamensdefinition vollständig qualifiziert werden.

# **Gruppieren von Objekten nach Schema**

Datenbankobjektnamen können aus einer einzigen Kennung bestehen; sie können aber auch *über ein Schema qualifizierte Objekte* mit zwei Kennungen sein. Das Schema, d. h. die höherwertige Komponente, eines derart qualifizierten Objekts stellt eine Methode bereit, Objekte in der Datenbank zu klassifizieren oder zu gruppieren. Wenn ein Objekt wie eine Tabelle, eine Sicht, ein Aliasname, ein benutzerdefinierter Datentyp, eine Funktion, ein Index, ein Paket oder ein Trigger erstellt wird, wird es einem Schema zugeordnet. Diese Zuordnung erfolgt entweder explizit oder implizit.

Eine explizite Verwendung des Schemas liegt vor, wenn Sie die höherwertige Komponente eines zweiteiligen Objektnamens beim Verweisen auf das Objekt in einer Anweisung verwenden. Der Benutzer A führt zum Beispiel eine Anweisung CRE-ATE TABLE in Schema C wie folgt aus:

CREATE TABLE C.X (COL1 INT)

Eine implizite Verwendung des Schemas liegt vor, wenn Sie die höherwertige Komponente eines zweiteiligen Objektnamens nicht verwenden. Wenn dies der Fall ist, wird anhand des Sonderregisters CURRENT SCHEMA der Schemaname ermittelt, der als höherwertige Komponente des Objektnamens ergänzt wird. Der Anfangswert von CURRENT SCHEMA ist die Berechtigungs-ID des Benutzers der aktuellen Sitzung. Wenn Sie diesen Wert während der aktuellen Sitzung ändern möchten, können Sie für das Sonderregister mit der Anweisung SET SCHEMA einen anderen Schemanamen definieren.

Bei der Erstellung der Datenbank werden einige Objekte innerhalb bestimmter Schemata erstellt und in den Systemkatalogtabellen gespeichert.

Sie müssen nicht explizit angeben, in welchem Schema ein Objekt erstellt werden soll; wenn es nicht angegeben ist, wird die Berechtigungs-ID der Anweisung verwendet. Beispiel: Für die folgende CREATE TABLE-Anweisung nimmt der Schemaname standardmäßig den Wert der Berechtigungs-IDs an, die momentan angemeldet ist (d. h., der Wert des Sonderregisters CURRENT SCHEMA):

CREATE TABLE X (COL1 INT)

Bei dynamischen SQL- und XQuery-Anweisungen wird in der Regel der Wert des Sonderregisters CURRENT SCHEMA verwendet, um implizit sämtliche Objektnamenverweise ohne Qualifikationsmerkmal zu qualifizieren.

<span id="page-249-0"></span>Bevor Sie eigene Objekte erstellen, müssen Sie entscheiden, ob Sie sie im eigenen Schema erstellen wollen oder ob Sie ein anderes Schema verwenden wollen, das die Objekte logisch gruppiert. Wenn Objekte erstellt werden, die gemeinsam benutzt werden sollen, kann die Verwendung eines anderen Schemanamens sehr vorteilhaft sein.

# **Einschränkungen und Empfehlungen zu Schemanamen**

Bei der Benennung von Schemata müssen Sie einige Einschränkungen und Empfehlungen berücksichtigen.

- v Benutzerdefinierte Typen (UDTs) dürfen keine Schemanamen verwenden, deren Längen die in "SQL- und XML-Begrenzungen" (SQL and XML limits) im Handbuch *SQL Reference* aufgeführte Schemalänge überschreiten.
- v Die folgenden Schemanamen sind reservierte Wörter und dürfen nicht verwendet werden: SYSCAT, SYSFUN, SYSIBM, SYSSTAT, SYSPROC.
- Um mögliche Probleme bei Upgrades von Datenbanken in der Zukunft zu vermeiden, sollten Sie keine Schemanamen verwenden, die mit der Zeichenfolge SYS beginnen. Der Datenbankmanager lässt die Erstellung von Triggern, benutzerdefinierten Typen oder benutzerdefinierten Funktionen, die einen mit SYS beginnenden Schemanamen verwenden, nicht zu.
- Es wird empfohlen, das Wort SESSION nicht als Schemanamen zu verwenden. Deklarierte temporäre Tabellen müssen durch SESSION qualifiziert werden. Daher kann es vorkommen, dass eine Anwendung eine temporäre Tabelle mit einem Namen deklariert, der mit dem einer persistenten Tabelle identisch ist. In diesem Fall kann die Anwendungslogik zu komplex werden. Vermeiden Sie die Verwendung des Schemas SESSION, außer wenn Sie mit deklarierten temporären Tabellen arbeiten.

# **Erstellen von Schemata**

Mithilfe von Schemata können Sie Objekte bei ihrer Erstellung gruppieren. Ein Objekt kann nur zu einem Schema gehören. Zur Erstellung von Schemata verwenden Sie die Anweisung CREATE SCHEMA. Informationen zu den Schemata werden in den Systemkatalogtabellen der Datenbank gespeichert, zu der die Verbindung hergestellt wurde.

Wenn Sie ein Schema erstellen und einen anderen Benutzer optional zum Eigner dieses Schemas machen möchten, benötigen Sie dazu die Berechtigung DBADM. Wenn Sie die Berechtigung DBADM nicht haben, können Sie dennoch ein Schema mit Ihrer eigenen Berechtigungs-ID erstellen. Der Benutzer, der durch die Anweisung CREATE SCHEMA erstellte Objekte definiert hat, ist der Eigner des Schemas. Dieser Eigner kann Schemazugriffsrechte anderen Benutzern erteilen (GRANT) und entziehen (REVOKE).

Geben Sie die folgende Anweisung in die Befehlszeile ein, um ein Schema zu erstellen:

CREATE SCHEMA <schemaname> [ AUTHORIZATION <name des schemaeigners> ]

Dabei ist <schemaname> der Name des Schemas. Dieser Name muss unter den bereits im Katalog erfassten Schemata eindeutig sein und darf nicht mit der Zeichenfolge SYS beginnen. Wenn die optionale Klausel AUTHORIZATION angegeben wird, wird die in <name\_des\_schemaeigners> angegebene Berechtigungs-ID Eigner des Schemas. Fehlt diese Klausel, wird die Berechtigungs-ID, unter der diese Anweisung abgesetzt wurde, zum Eigner des Schemas.

Weitere Informationen finden Sie in der Beschreibung der Anweisung CREATE SCHEMA. Siehe auch ["Einschränkungen und Empfehlungen zu Schemanamen"](#page-249-0) [auf Seite 236.](#page-249-0)

# **Kopieren von Schemata**

Das Dienstprogramm db2move und die Prozedur ADMIN\_COPY\_SCHEMA ermöglichen Ihnen die rasche Erstellung von Kopien eines Datenbankschemas. Nach der Einrichtung eines Modellschemas können Sie dieses als Vorlage für die Erstellung neuer Versionen verwenden.

Zum Kopieren eines einzelnen Schemas innerhalb derselben Datenbank können Sie die Prozedur ADMIN\_COPY\_SCHEMA verwenden. Zum Kopieren eines oder mehrerer Schemata von einer Quellen- in eine Zieldatenbank können Sie das Dienstprogramm db2move mit der Aktion **COPY -co** verwenden. Die meisten Datenbankobjekte aus dem Quellenschema werden unter das neue Schema in der Zieldatenbank kopiert.

# **Tipps zur Fehlerbehebung**

Sowohl die Prozedur ADMIN\_COPY\_SCHEMA als auch das Dienstprogramm db2move rufen den Befehl LOAD auf. Während der Verarbeitung des Ladevorgangs werden die Tabellenbereiche, in denen sich die Zieldatenbankobjekte befinden, in den Status 'Backup anstehend' versetzt.

### **Prozedur ADMIN\_COPY\_SCHEMA**

Durch die Verwendung dieser Prozedur mit der Option COPYNO werden die Tabellenbereiche, in denen sich das Zielobjekt befindet, in den Status 'Backup anstehend' versetzt, wie in der obigen Anmerkungen beschrieben. Um den Tabellenbereich aus dem Status 'Festlegen der Integrität anstehend' herauszunehmen, setzt diese Prozedur eine Anweisung SET INTE-GRITY ab. In Situationen, in denen ein Zieltabellenobjekt definierte referenzielle Integritätsbedingungen besitzt, wird die Zieltabelle ebenfalls in den Status 'Festlegen der Integrität anstehend' versetzt. Da sich die Tabellenbereiche bereits im Status 'Backup anstehend' befinden, schlägt die Ausführung der Anweisung SET INTEGRITY der Prozedur ADMIN\_COPY- \_SCHEMA fehl.

Zur Behebung dieses Problems müssen Sie einen Befehl BACKUP DATA-BASE absetzen, um den Status 'Backup anstehend' für die betroffenen Tabellenbereiche aufzuheben. Als Nächstes müssen Sie die Spalte Statement\_text der Fehlertabelle prüfen, die von dieser Prozedur generiert wurde, um eine Liste der Tabellen im Status 'Festlegen der Integrität anstehend' zu finden. Führen Sie anschließend die Anweisung SET INTEGRITY für jede in der Liste aufgeführte Tabelle aus, um jede einzelne Tabelle aus dem Status 'Festlegen der Integrität anstehend' herauszunehmen.

### **Dienstprogramm 'db2move'**

Dieses Dienstprogramm versucht, alle zulässigen Schemaobjekte mit Ausnahme der folgenden Typen zu kopieren:

- Tabellenhierarchie
- v Zwischenspeichertabellen (vom Dienstprogramm LOAD in Umgebungen mit mehreren Datenbankpartitionen nicht unterstützt)
- JAR-Dateien (Java™ Routine Archives)
- Kurznamen
- Pakete
- Sichthierarchien
- Objektzugriffsrechte (Alle neuen Objekte werden mit Standardberechtigungen erstellt.)
- v Statistiken (Neue Objekte enthalten keine statistischen Informationen.)
- Indexerweiterungen (in Verbindung mit benutzerdefinierten strukturierten Typen)
- Benutzerdefinierte strukturierte Typen und ihre Umsetzungsfunktionen

## **Fehler aufgrund nicht unterstützter Typen**

Wenn ein Objekt eines der nicht unterstützten Typen im Quellenschema angetroffen wird, wird ein Eintrag in einer Fehlerdatei protokolliert, der darauf hinweist, dass ein nicht unterstützter Objekttyp gefunden wurde. Die COPY-Operation wird trotzdem erfolgreich ausgeführt. Der protokollierte Eintrag soll Sie über Objekte informieren, die durch diese Operation nicht kopiert wurden.

## **Nicht mit Schemata gekoppelte Objekte**

Objekte, die nicht mit einem Schema gekoppelt sind, wie zum Beispiel Tabellenbereiche und Ereignismonitore, werden bei einer Schemakopieroperation nicht berücksichtigt. Sie müssen sie in der Zieldatenbank vor dem Aufrufen der Schemakopieroperation erstellen.

### **Replizierte Tabellen**

Wenn eine replizierte Tabelle kopiert wird, ist die neue Kopie der Tabelle nicht für die Replikation eingerichtet. Die Tabelle wird als reguläre Tabelle erneut erstellt.

## **Unterschiedliche Instanzen**

Die Quellendatenbank muss katalogisiert werden, wenn sie sich nicht in derselben Instanz wie die Zieldatenbank befindet.

# **Option SCHEMA\_MAP**

Wenn die Option SCHEMA\_MAP zur Angabe eines anderen Schemanamens in der Zieldatenbank verwendet wird, führt die Schemakopieroperation nur eine minimale Analyse der Objektdefinitionsanweisungen durch, um den ursprünglichen Schemanamen durch den neuen Schemanamen zu ersetzen. Zum Beispiel werden alle Vorkommen des ursprünglichen Schemanamens, die im Inhalt einer SQL-Prozedur auftreten, nicht durch den neuen Schemanamen ersetzt. Aus diesem Grund könnte die Erstellung dieser Objekte durch die Schemakopieroperation fehlschlagen. Sie können die Anweisungen der Datendefinitionssprache (DDL) in der Fehlerdatei verwenden, um diese nicht erstellten Objekte nach Abschluss der Kopieroperation erneut zu erstellen.

### **Gegenseitige Abhängigkeiten zwischen Objekten**

Die Schemakopieroperation versucht, Objekte in einer Reihenfolge erneut zu erstellen, die die gegenseitigen Abhängigkeiten zwischen diesen Objekten berücksichtigt. Wenn zum Beispiel eine Tabelle T1 eine Spalte enthält, die eine benutzerdefinierte Funktion U1 referenziert, erstellt die Operation die Funktion U1 erneut, bevor sie die Tabelle T1 erneut erstellt. Informationen zu Abhängigkeiten von Prozeduren sind jedoch in den Katalogen nicht einfach verfügbar. Bei der erneuten Erstellung von Prozeduren versucht die Schemakopieroperation daher zunächst, alle Prozeduren erneut zu stellen. Anschließend wiederholt sie den Versuch für die Prozeduren, deren erste Neuerstellung fehlgeschlagen ist. (Dies geschieht in der Annahme, dass sich Prozeduren, die von einer Prozedur abhängig sind, die beim vorherigen Versuch erfolgreich erstellt wurde, bei einem nachfolgenden Versuch erfolgreich neu erstellen lassen.) Die Operation setzt die Versuche, diese
Prozeduren, deren Neuerstellung fehlgeschlagen ist, erneut zu erstellen, so lange fort, wie sie in der Lage ist, mindestens eine weitere Prozedur bei einem nachfolgenden Versuch erneut zu erstellen. Bei jedem Versuch, eine Prozedur erneut zu erstellen, wird ein Fehler (mit zugehörigen DDL-Anweisungen) in der Fehlerdatei protokolliert. Möglicherweise sehen Sie in der Fehlerdatei viele Einträge für dieselben Prozeduren. Diese Prozeduren können dennoch bei einem nachfolgenden Versuch erfolgreich erneut erstellt worden sein. Sie sollten nach Abschluss der Schemakopieroperation die Tabelle SYSCAT.PROCEDURES abfragen, um festzustellen, ob diese in der Fehlerdatei aufgeführten Prozeduren erfolgreich erneut erstellt wurden.

Weitere Informationen finden Sie in den Beschreibungen zur Prozedur ADMIN- \_COPY\_SCHEMA und zum Dienstprogramm db2move.

## **Beispiel für das Kopieren eines Schemas mit der Prozedur ADMIN\_COPY\_SCHEMA**

Zum Kopieren eines einzelnen Schemas innerhalb derselben Datenbank können Sie die Prozedur ADMIN\_COPY\_SCHEMA wie nachfolgend gezeigt verwenden.

- DB2 "SELECT SUBSTR(OBJECT SCHEMA,1, 8)
	- AS OBJECT SCHEMA, SUBSTR(OBJECT NAME, 1, 15)
	- AS OBJECT\_NAME, SQLCODE, SQLSTATE, ERROR\_TIMESTAMP, SUBSTR(DIAGTEXT,1, 80)
	- AS DIAGTEXT, SUBSTR(STATEMENT,1, 80)
	- AS STATEMENT FROM COPYERRSCH.COPYERRTAB"
- CALL SYSPROC.ADMIN COPY SCHEMA('SOURCE SCHEMA', 'TARGET SCHEMA', 'COPY', NULL, 'SOURCETS1 , SOURCETS2', 'TARGETTS1, TARGETTS2, SYS\_ANY', 'ERRORSCHEMA', 'ERRORNAME')

Die Ausgabe aus dieser Anweisung SELECT sieht wie folgt aus: OBJECT\_SCHEMA OBJECT\_NAME SQLCODE SQLSTATE ERROR\_TIMESTAMP

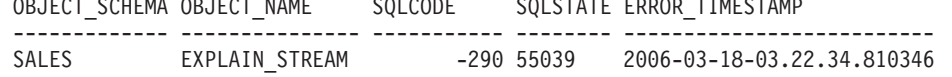

DIAGTEXT

```
--------------------------------------------------------------------------------
[IBM][CLI Driver][DB2/LINUXX8664] SQL0290N Der Zugriff auf einen Tabellenbereich
ist nicht zulässig.
```
#### STATEMENT

```
--------------------------------------------------------------------------------
set integrity for "SALES "."ADVISE INDEX", "SALES"."ADVISE MQT", "SALES"."
1 Satz/Sätze ausgewählt.
```
## **Beispiele für das Kopieren eines Schemas mit dem Dienstprogramm 'db2move'**

Zum Kopieren eines oder mehrerer Schemata aus einer Quellendatenbank in eine Zieldatenbank können Sie das Dienstprogramm db2move mit der Aktion 'COPY -co' verwenden. Nach der Einrichtung eines Modellschemas können Sie dieses als Vorlage für die Erstellung neuer Versionen verwenden.

#### **Beispiel 1: Verwenden der Optionen 'COPY -c'**

Im folgenden Beispiel für das Dienstprogramm db2move mit der Option COPY -co wird das Schema BAR aus der Datenbank 'sample' in die Zieldatenbank ('target') kopiert und in FOO umbenannt:

db2move sample COPY -sn BAR -co target\_db target schema\_map "((BAR,FOO))" -u benutzer-id -p kennwort

Die neuen Zielschemaobjekte werden mit den gleichen Objektnamen wie die Objekte im Quellenschema, jedoch mit dem Qualifikationsmerkmal 'target' erstellt. Es ist möglich, Kopien von Tabellen mit oder ohne Daten aus der Quellentabelle zu erstellen. Die Quellendatenbank und die Zieldatenbank können sich auf verschiedenen Systemen befinden.

#### **Beispiel 2: Angeben der Namenszuordnungen für Tabellenbereiche bei der COPY-Operation**

Das folgende Beispiel zeigt, wie bestimmte Namenszuordnungen für Tabellenbereiche angegeben werden, die bei einer COPY-Operation mit dem Dienstprogramm db2move anstelle der Tabellenbereiche aus dem Quellensystem verwendet werden sollen. Sie können das Schlüsselwort SYS\_ANY angeben, um festzulegen, dass der Zieltabellenbereich mithilfe des Standardauswahlalgorithmus für Tabellenbereiche ausgewählt werden soll. In diesem Fall wählt das Dienstprogramm db2move alle verfügbaren Tabellenbereiche zur Verwendung als Zielobjekte aus:

db2move sample COPY -sn BAR -co target\_db target schema\_map "((BAR,FOO))" tablespace\_map "(SYS\_ANY)" -u benutzer-id -p kennwort

Das Schlüsselwort SYS\_ANY kann für alle Tabellenbereiche verwendet werden. Alternativ können Sie auch bestimmte Zuordnungen für einige der Tabellenbereiche und den Standardauswahlalgorithmus für die restlichen Tabellenbereiche angeben:

```
db2move sample COPY -sn BAR -co target_db target schema_map "
  ((BAR, F00))" tablespace_map "((TSI, TS2), (TS3, TS4), SYS_ANY)"
  -u benutzer-id -p kennwort
```
In diesem Beispiel wird angegeben, dass Tabellenbereich TS1 dem Tabellenbereich TS2 und Tabellenbereich TS3 dem Tabellenbereich TS4 zugeordnet werden, die restlichen Tabellenbereiche jedoch den Standardauswahlalgorithmus für Tabellenbereiche verwenden.

#### **Beispiel 3: Ändern der Objekteigner nach der COPY-Operation**

Nach einer erfolgreichen COPY-Operation können Sie den Eigner der neuen Objekte ändern, die im Zielschema erstellt wurden. Der Standardeigner der Zielobjekte ist der Benutzer, der die Verbindung hergestellt hat. Wenn diese Option angegeben wird, wird das Eigentumsrecht an einen neuen Eigner wie folgt übertragen:

db2move sample COPY -sn BAR -co target\_db target schema\_map "((BAR,FOO))" tablespace\_map "(SYS\_ANY)" owner jrichards -u benutzer-id -p kennwort

Der neue Eigner der Zielobjekte ist 'jrichards'.

Das Dienstprogramm db2move muss auf dem Zielsystem aufgerufen werden, wenn sich das Quellenschema und das Zielschema auf verschiedenen Systemen befinden. Um Schemata aus einer Datenbank in eine andere kopieren zu können, muss für diese Aktion eine Liste mit durch Kommata getrennten Schemanamen, die aus einer Quellendatenbank zu kopieren sind, sowie ein Zieldatenbankname eingegeben werden.

Zum Kopieren eines Schemas geben Sie db2move in eine Eingabeaufforderung des Betriebssystems wie folgt ein:

db2move <dbname> COPY -co <copy-optionen> -u <benutzer-id> -p <kennwort>

# **Erneutes Starten einer fehlgeschlagenen Operation zum Kopieren eines Schemas**

Fehler, die bei einer Kopieroperation (COPY) mit dem Dienstprogramm db2move auftreten, können abhängig vom Typ des kopierten Objekts oder von der Phase der Kopieroperation, in der die Kopieroperation fehlgeschlagen ist (d. h., entweder die Phase, in der Objekte erneut erstellt werden, oder die Phase, in der die Daten geladen werden), auf unterschiedliche Weise behandelt werden.

Das Dienstprogramm db2move meldet Nachrichten und Fehler an den Benutzer in Nachrichten- und Fehlerdateien zurück. Schemakopieroperationen verwenden die Nachrichtendatei COPYSCHEMA\_<zeitmarke>.MSG und die Fehlerdatei COPYSCHEMA\_<zeitmarke>.err. Diese Dateien werden im aktuellen Arbeitsverzeichnis erstellt. Die aktuelle Uhrzeit wird an den Dateinamen angefügt, um die Eindeutigkeit der Dateien sicherzustellen. Dem Benutzer obliegt es, diese Nachrichtenund Fehlerdateien wieder zu löschen, wenn sie nicht mehr benötigt werden.

**Anmerkung:** Es ist möglich, mehrere Instanzen von db2move gleichzeitig auszuführen. Die Option COPY gibt keine SQLCODE-Werte zurück. Dies ist mit dem Verhalten des Dienstprogramms db2move konsistent.

#### **Objekttypen**

Der Typ des Objekts, das gerade kopiert wird, lässt sich in eine von zwei Kategorien einordnen: physisches Objekt oder Geschäftsobjekt.

Die Bezeichnung physisches Objekt bezieht sich auf Objekte, die sich physisch in einem Container befinden, wie zum Beispiel Tabellen, Indizes und benutzerdefinierte strukturierte Typen. Die Bezeichnung Geschäftsobjekt bezieht sich auf katalogisierte Objekte, die sich nicht in Containern befinden, wie zum Beispiel Sichten, benutzerdefinierte strukturierte Typen (UDTs) und Aliasnamen.

Fehler, die während der erneuten Erstellung eines physischen Objekts auftreten, bewirken, dass das Dienstprogramm ein Rollback durchführt, wohingegen Fehler, die während der erneuten Erstellung eines logischen Objekts auftreten, kein Rollback auslösen.

#### **Erneutes Starten der Operation zum Kopieren eines Schemas**

Nach der Behebung der Probleme, die das Fehlschlagen der Ladeoperationen (wie in der Fehlerdatei beschrieben) verursacht haben, können Sie den Befehl db2move -COPY mit der Option -tf zur Angabe der zu kopierenden Tabellen und zum Füllen der Tabellen mit Daten (unter Angabe des Dateinamens LOADTABLE.err) wie im folgenden Syntaxbeispiel gezeigt erneut ausführen:

db2move quellen\_db COPY -tf LOADTABLE.err -co TARGET\_DB ziel\_db -mode load\_only

Sie können die Tabellennamen auch manuell mit der Option -tn angeben, wie im folgenden Syntaxbeispiel gezeigt:

db2move quellen\_db COPY -tn "FOO"."TABELLE1","FOO 1"."TAB 444", -co TARGET\_DB ziel\_db -mode load\_only

**Anmerkung:** Der Modus load\_only erfordert die Eingabe mindestens einer Tabelle mit der Option -tn oder -tf.

## **Beispiele**

Fehler, die bei einer Schemaoperation COPY mit dem Dienstprogramm db2move auftreten, können abhängig vom Typ des kopierten Objekts oder von der Phase, in der die Operation COPY fehlgeschlagen ist, auf unterschiedliche Weise behandelt werden.

Das Dienstprogramm db2move meldet Nachrichten und Fehler bei Schemakopieroperationen in den folgenden Nachrichten- und Fehlerdateien zurück:

- v Nachrichtendatei COPYSCHEMA <zeitmarke>.MSG
- v Fehlerdatei COPYSCHEMA\_<zeitmarke>.err

Diese Dateien werden im aktuellen Arbeitsverzeichnis erstellt. Die aktuelle Uhrzeit wird an den Dateinamen angefügt, um die Eindeutigkeit der Dateien sicherzustellen. Diese Nachrichten- und Fehlerdateien sollten gelöscht werden, wenn sie nicht mehr benötigt werden.

**Anmerkung:** Es ist möglich, mehrere Instanzen von db2move gleichzeitig auszuführen. Die Option COPY gibt keine SQLCODE-Werte zurück. Dies ist mit dem Verhalten des Dienstprogramms db2move konsistent.

#### **Beispiel 1: Fehler beim Kopieren von Schemata im Zusammenhang mit physischen Objekten**

Fehler, die bei der der Neuerstellung physischer Objekte in der Zieldatenbank auftreten, werden in der Fehlerdatei COPYSCHEMA\_<zeitmarke>.err protokolliert. Für jedes fehlerhafte Objekt enthält die Fehlerdatei Informationen wie den Objektnamen, den Objekttyp, den DDL-Text, die Zeitmarke und einen als Zeichenfolge formatierten SQL-Kommunikationsbereich (SQLCA-Feldnamen gefolgt von den zugehörigen Datenwerten).

Beispielausgabe für die Fehlerdatei COPYSCHEMA\_<zeitmarke>.err:

```
1. schema: FOO.T1
Type: TABLE
Error Msg: SQL0104N Auf ... folgte das unerwartete Token 'FOO.T1'.
Timestamp: 2005-05-18-14.08.35.65
DDL: create view FOO.v1
2. schema: FOO.T3
Type: TABLE
Error Msg: SQL0204N FOO.V1 ist ein nicht definierter Name.
Timestamp: 2005-05-18-14.08.35.68
DDL: create table FOO.T3
```
Wenn Fehler bei der Erstellung physischer Objekte am Ende der Phase der Neuerstellung und vor der Ladephase protokolliert werden, schlägt die Ausführung des Dienstprogramms db2move unter Rückgabe eines Fehlers fehl. Alle bereits ausgeführten Schritte der Objekterstellung in der Zieldatenbank werden rückgängig gemacht (Rollback), während in der Quellendatenbank alle intern erstellten Tabellen bereinigt werden. Die Rollback-Operation erfolgt am Ende der Phase der Neuerstellung, nachdem versucht wurde, alle Objekte zu erstellen, und nicht bereits nach dem ersten Fehler. Auf diese Weise können alle möglichen Fehler in der Fehlerdatei erfasst werden. Dies bietet Ihnen die Möglichkeit, alle Probleme zu beheben, bevor Sie die db2move-Operation erneut starten. Wenn keine Fehler festgestellt werden, wird die Fehlerdatei gelöscht.

#### **Beispiel 2: Fehler beim Kopieren von Schemata im Zusammenhang mit Geschäftsobjekten**

Fehler, die bei der Neuerstellung von Geschäftsobjekten in der Zieldatenbank auftreten, führen nicht dazu, dass die Ausführung des Dienstprogramms db2move fehlschlägt. Solche Fehler werden stattdessen in der Fehlerdatei COPYSCHEMA\_<zeitmarke>.err protokolliert. Nach der Beendigung des Dienstprogramms db2move können Sie die Fehler untersuchen, entsprechende Maßnahmen ergreifen und jedes Objekt, dessen Erstellung fehlgeschlagen ist, manuell erneut erstellen. (Hilfreiche DDL-Anweisungen zu diesem Zweck werden in der Fehlerdatei bereitgestellt).

Ein Fehler, der auftritt, wenn das Dienstprogramm db2move versucht, Tabellendaten mithilfe des Dienstprogramms LOAD in Tabellen zu laden, führt nicht dazu, dass die Ausführung des Dienstprogramms db2move fehlschlägt. Vielmehr werden generische Fehlerinformationen in der Datei COPYSCHEMA\_<zeitmarke>.err (Objektname, Objekttyp, DDL-Text, Zeitmarke, SQL-Kommunikationsbereich usw.) protokolliert. Der vollständig qualifizierte Name der Tabelle wird in einer anderen Datei mit dem Namen LOADTABLE\_<zeitmarke>.err protokolliert. In dieser Datei wird eine Tabelle pro Zeile aufgeführt, um die Formatanforderung der Option db2move -tf zu erfüllen. Das Format sieht in etwa wie folgt aus:

"FOO"."TABLE1" "FOO 1"."TAB 444"

#### **Beispiel 3: Andere Typen von db2move-Fehlern**

Fehler bei internen Operationen, wie zum Beispiel Speicherfehler oder Dateisystemfehler, können dazu führen, dass die Ausführung des Dienstprogramms db2move fehlschlägt.

Wenn ein interner Fehler während der Operation in der Phase der Neuerstellung durch DDL-Anweisungen auftritt, werden alle erfolgreich erstellten Objekte aus dem Zielschema rückgängig gemacht und alle intern erstellten Tabellen, zum Beispiel die DMT-Tabelle und die db2look-Tabelle, werden in der Quellendatenbank bereinigt.

Wenn während der Ladephase der Operation ein interner Fehler auftritt, verbleiben alle erfolgreich erstellten Objekte im Zielschema. Alle Tabellen, bei denen während der Ladeoperation ein Fehler auftritt, und alle Tabellen, in die noch keine Daten geladen wurden, werden in der Fehlerdatei LOADTABLE.err protokolliert. Sie können anschließend den Befehl db2move COPY mit der Datei LOADTABLE.err wie in Beispiel 2 gezeigt ausführen. Wenn das Dienstprogramm db2move abnormal beendet wird (z. B. durch einen Systemabsturz, einen Trap oder einen manuellen Abbruch des Dienstprogramms usw.), gehen die Informationen zu den noch zu ladenden Tabellen verloren. In diesem Fall können Sie das Zielschema mithilfe der Prozedur ADMIN\_DROP\_SCHEMA löschen und den Befehl db2move COPY erneut absetzen.

Unabhängig von dem Fehler, der bei dem Versuch auftritt, eine Operation zum Kopieren eines Schemas auszuführen, haben Sie immer die Möglichkeit, das Zielschema mit der Prozedur ADMIN\_DROP\_SCHEMA zu löschen und den Befehl db2move COPY erneut abzusetzen.

## **Löschen von Schemata**

Bevor Sie ein Schema löschen, müssen alle Objekte, die sich in diesem Schema befinden, gelöscht oder in ein anderes Schema versetzt werden. Der Schemaname muss im Katalog vorhanden sein, wenn die Anweisung DROP ausgeführt wird. Ansonsten wird ein Fehler zurückgegeben.

- Geben Sie in der Befehlszeile Folgendes ein, um ein Schema zu löschen: DROP SCHEMA <name> RESTRICT
- Im folgenden Beispiel wird das Schema ″joeschma″ gelöscht: DROP SCHEMA joeschma RESTRICT

Das Schlüsselwort RESTRICT erzwingt die Regel, dass im angegebenen Schema keine Objekte für das Schema definiert werden können, das aus der Datenbank gelöscht werden soll. Es muss außerdem angegeben werden.

# **Teil 3. Datenbankobjekte**

Die Gestaltung logischer Datenbanken besteht aus der Definition von Datenbankobjekten.

In einer DB2-Datenbank können die folgenden Datenbankobjekte erstellt werden:

- Tabellen
- Integritätsbedingungen
- Indizes
- Trigger
- Sequenzen
- Sichten

Diese Datenbankobjekte können mithilfe von grafischen Benutzerschnittstellen oder durch das explizite Ausführen von Anweisungen erstellt werden. Die zum Erstellen dieser Datenbankobjekte verwendeten Anweisungen werden DLL-Anweisungen (DLL = Data Definition Language, Datendefinitionssprache) genannt und verfügen in der Regel über die Schlüsselwörter CREATE oder ALTER als Präfix.

Für die Implementierung einer guten Datenbankgestaltung, die den derzeitigen Bedürfnissen der Datenspeicherung Ihres Geschäfts entspricht und gleichzeitig flexibel genug ist, um mit der Zeit Erweiterung und Wachstum Rechnung zu tragen, ist es wichtig, sich über die Funktionen und die Funktionalität im Klaren zu sein, die jedes einzelne Datenbankobjekt bereitstellt.

# **Kapitel 10. Allgemeine Konzepte für die meisten Datenbankobjekte**

## **Aliasnamen**

Ein *Aliasname* ist ein alternativer Name für ein Objekt wie zum Beispiel ein Modul, eine Tabelle oder einen anderen Aliasnamen. Er kann an allen Stellen zum Verweisen auf ein Objekt verwendet werden, an denen auf dieses Objekt direkt verwiesen werden kann.

Ein Aliasname darf nicht in allen Kontexten verwendet werden. Er darf beispielsweise nicht in der Prüfbedingung einer Prüfung auf Integritätsbedingung verwendet werden. Ein Aliasname kann nicht auf eine deklarierte temporäre Tabelle, jedoch auf eine erstellte temporäre Tabelle verweisen.

Ebenso wie andere Objekte kann ein Aliasname erstellt und gelöscht werden, und es können ihm Kommentare zugeordnet werden. Aliasnamen können auf andere Aliasnamen in einem Prozess verweisen, der als *Verketten* bezeichnet wird, solange kein rückbezüglicher Verweis entsteht. Für die Verwendung von Aliasnamen ist weder eine besondere Berechtigung noch ein besonderes Zugriffsrecht erforderlich. Der Zugriff auf das Objekt, auf das ein Aliasname verweist, erfordert jedoch die dem Objekt zugeordnete Berechtigung.

Wenn ein Aliasname als *öffentlicher* Aliasname ('public') definiert ist, kann er durch seinen unqualifizierten Namen angegeben werden, ohne dass er durch den aktuellen Standardschemanamen beeinflusst wird. Er kann außerdem mit dem Qualifikationsmerkmal SYSPUBLIC angegeben werden.

*Synonym* ist eine alternative Bezeichnung für Aliasname.

Weitere Informationen enthält der Abschnitt zu Aliasnamen in Kennungen (Bezeichnern) im Handbuch *SQL Reference, Volume 1*.

## **Vorläufige Inaktivierung von Datenbankobjekten**

Wenn die *vorläufige Inaktivierung* aktiv ist, kann ein Objekt gelöscht werden, auch wenn es von anderen aktiven Transaktionen verwendet wird. Transaktionen, die das gelöschte Objekt verwenden, können fortfahren. Allen neuen Transaktionen wird jedoch der Zugriff auf das gelöschte Objekt verweigert.

Alle im Cache gespeicherten Anweisungen und Pakete, die direkt oder indirekt auf das Objekt, das gelöscht oder geändert wird, verweisen, werden als ungültig markiert (und als *inaktiviert* bezeichnet). Die vorläufige Inaktivierung sorgt dafür, dass DDL-Anweisungen, die sich auf die Objekte, auf die verwiesen wird, auswirken, Wartezeiten vermeiden können, die ansonsten daraus resultieren, das zurzeit ausgeführte Anweisungen Sperren für die Objekte, auf die sie verweisen, aktiviert haben. Gleichzeitig kann jeder bereits aktive Zugriff unter Verwendung der im Cache enthaltenen Version des Objekts fortgesetzt werden, sodass Überschreitungen des Sperrzeitlimits nicht möglich sind.

Im Gegensatz dazu wird bei der *absoluten Inaktivierung* eine exklusive Sperre verwendet, wenn auf ein Objekt verwiesen wird. Dies stellt sicher, dass alle Prozesse mit denselben Versionen von Objekten arbeiten und dass keine Zugriffe auf ein Objekt stattfinden, wenn es gelöscht wurde.

Die vorläufige Inaktivierung wird durch die Registrierdatenbankvariable **DB2\_DDL\_SOFT\_INVAL** aktiviert. Diese Registrierdatenbankvariable ist standardmäßig auf den Wert ON gesetzt.

Die folgende Liste enthält die DDL-Anweisungen (DDL, Data Definition Language, Datendefinitionssprache), für die die vorläufige Inaktivierung unterstützt wird:

- ALTER TABLE...DETACH PARTITION
- CREATE OR REPLACE ALIAS
- CREATE OR REPLACE FUNCTION
- CREATE OR REPLACE TRIGGER
- CREATE OR REPLACE VIEW
- DROP ALIAS
- DROP FUNCTION
- DROP TRIGGER
- DROP VIEW

**Anmerkung:** In DB2 Version 9.7 Fixpack 1 und späteren Releases führt die Anweisung ALTER TABLE...DETACH PARTITION eine vorläufige Inaktivierung auf allen Isolationsstufen an im Cache zwischengespeicherten Anweisungen aus, die direkt oder indirekt auf eine partitionierte Tabelle verweisen. Eine nachfolgende asynchrone Task zur Aufhebung der Partitionszuordnung führt eine absolute Inaktivierung der zuvor vorläufig inaktivierten Anweisungen im Cache aus, bevor die Partition mit aufgehobener Zuordnung in eine eigenständige Tabelle konvertiert wird.

Die Registrierdatenbankvariable **DB2\_DDL\_SOFT\_INVAL** hat keine Auswirkung auf die Inaktivierung, die durch die Anweisung ALTER TABLE...DETACH PARTI-TION ausgeführt wird.

Die Unterstützung für die vorläufige Inaktivierung gilt nur für dynamische SQL-Anweisungen sowie für Suchläufe, die unter den Isolationsstufen 'Cursorstabilität' (CS) und 'Nicht festgeschriebener Lesevorgang' (UR) ausgeführt werden. Bei der Anweisung ALTER TABLE...DETACH PARTITION betrifft die vorläufige Inaktivierung Suchoperationen unter allen Isolationsstufen.

#### **Beispiel**

Nehmen Sie zum Beispiel an, dass eine Sicht mit dem Namen VIEW1 vorhanden ist. Sie öffnen einen Cursor und führen die Anweisung SELECT \* from VIEW1 aus. Kurz darauf setzt der Datenbankadministrator den Befehl DROP VIEW VIEW1 ab, um die Sicht VIEW1 aus der Datenbank zu löschen. Bei der absoluten Inaktivierung wird die Anweisung DROP VIEW gezwungen, auf eine exklusive Sperre für VIEW1 zu warten, bis die SELECT-Transaktion abgeschlossen ist. Bei der vorläufigen Inaktivierung wird der Anweisung DROP VIEW keine exklusive Sperre für die Sicht erteilt. Die Sicht wird gelöscht, jedoch kann die SELECT-Anweisung die Ausführung unter Verwendung der letzten Definition der Sicht fortsetzen. Wenn die SELECT-Anweisung abgeschlossen ist, führen alle nachfolgenden Versuche, die Sicht VIEW1 zu verwenden (selbst durch denselben Benutzer oder Prozess, der sie soeben noch verwendet hat), zu einem Fehler (SQL0204N).

## **Automatische Reaktivierung von Datenbankobjekten**

Die *automatische Reaktivierung* ist ein Mechanismus, durch den Datenbankobjekte, die inaktiviert (ungültig gemacht) wurden, zum Beispiel durch eine DROP-Anweisung, eine automatische Reaktivierung (erneute Gültigmachung) durchlaufen.

Im Allgemeinen versucht der Datenbankmanager, ungültige Objekte wieder gültig zu machen, das heißt, zu reaktivieren, wenn diese Objekte das nächste Mal verwendet werden. Die automatische Reaktivierung wird durch die Registrierdatenbankvariable **auto\_reval** aktiviert. Standardmäßig ist diese Registrierdatenbankvariable auf den Wert DEFERRED gesetzt. Bei Datenbanken, für die ein Upgrade von Version 9.5 oder einer früheren Version durchgeführt wurde, hat die Registrierdatenbankvariable **auto\_reval** jedoch den Wert DISABLED.

Informationen zu den abhängigen Objekten, die betroffen sind, wenn ein Objekt gelöscht wird, sowie dazu, wann diese abhängigen Objekte reaktiviert werden, finden Sie in der Beschreibung der "Anweisung DROP" im Handbuch *SQL Reference, Volume 1*.

Die folgende Liste enthält die DDL-Anweisungen (DDL, Data Definition Language, Datendefinitionssprache), für die die automatische Reaktivierung gegenwärtig unterstützt wird:

- ALTER MODULE DROP FUNCTION
- ALTER MODULE DROP PROCEDURE
- ALTER MODULE DROP TYPE
- ALTER MODULE DROP VARIABLE
- ALTER NICKNAME (zum Ändern des lokalen Namens oder Typs)
- ALTER TABLE ALTER COLUMN
- ALTER TABLE DROP COLUMN
- ALTER TABLE RENAME COLUMN
- CREATE OR REPLACE ALIAS
- CREATE OR REPLACE FUNCTION
- CREATE OR REPLACE NICKNAME
- CREATE OR REPLACE PROCEDURE
- CREATE OR REPLACE SEQUENCE
- CREATE OR REPLACE TRIGGER
- CREATE OR REPLACE VARIABLE
- CREATE OR REPLACE VIEW
- DROP FUNCTION
- DROP NICKNAME
- DROP PROCEDURE
- DROP SEOUENCE
- DROP TABLE
- DROP TRIGGER
- $\cdot$  DROP TYPE
- DROP VARIABLE
- DROP VIEW
- RENAME TABLE

## **Erstellen und Verwalten von Datenbankobjekten**

Bei der Erstellung einiger Typen von Datenbankobjekten sollten Sie mit der Unterstützung von CREATE mit Fehlern sowie mit der Option REPLACE vertraut sein.

### **Unterstützung von CREATE mit Fehlern für bestimmte Datenbankobjekte**

Bestimmte Typen von Objekten können erstellt werden, selbst wenn bei ihrer Kompilierung Fehler auftreten. Zum Beispiel kann eine Sicht erstellt werden, wenn die Tabelle, auf die sie verweist, nicht vorhanden ist.

Solche Objekte bleiben ungültig, bis auf sie zugegriffen wird. Die Unterstützung von CREATE mit Fehlern erstreckt sich gegenwärtig auf Sichten und Inline-SQL-Funktionen (nicht kompilierte Funktionen). Dieses Funktionsmerkmal ist aktiviert, wenn der Datenbankkonfigurationsparameter **auto\_reval** auf den Wert IMMEDI-ATE oder DEFERRED gesetzt ist.

Die Fehler, die bei der Objekterstellung toleriert werden, sind auf die folgenden Typen begrenzt:

- v Beliebige Fehler bei der Namensauflösung. Beispiele: Eine Tabelle, auf die verwiesen wird, ist nicht vorhanden (SQLSTATE-Werte 42704, SQL0204N); eine Spalte, auf die verwiesen wird, ist nicht vorhanden (SQLSTATE-Werte 42703, SQL0206N); oder eine Funktion, auf die verwiesen wird, wurde nicht gefunden (SQLSTATE-Werte 42884, SQL0440N).
- v Beliebige Fehler bei der Reaktivierung (erneuten Gültigmachung) verschachtelter Objekte. Ein Objekt, das erstellt wird, kann auf Objekte verweisen, die nicht gültig (bzw. inaktiviert) sind. Für diese ungültigen Objekte wird die Reaktivierung aufgerufen. Wenn die Reaktivierung eines ungültigen Objekts, auf das verwiesen wird, fehlschlägt, wird die Anweisung CREATE erfolgreich ausgeführt und das erstellte Objekt bleibt ungültig, bis das nächste Mal auf dieses Objekt zugegriffen wird.
- v Beliebige Fehler bei der Berechtigung (SQLSTATE-Werte 42501, SQL0551N).

Ein Objekt kann erfolgreich erstellt werden, auch wenn durch seinen Hauptteil mehrere Fehler verursacht werden. Die Warnung, die daraufhin zurückgegeben wird, enthält den Namen des ersten nicht definierten, ungültigen oder nicht berechtigten Objekts, das bei der Kompilierung festgestellt wird. Die Katalogsicht SYSCAT.INVALIDOBJECTS enthält Informationen zu ungültigen Objekten.

#### **Beispiel**

create view v2 as select \* from v1

Falls 'v1' nicht vorhanden ist, wird die Anweisung CREATE VIEW erfolgreich ausgeführt, jedoch bleibt 'v2' ungültig.

#### **Option REPLACE in verschiedenen CREATE-Anweisungen**

Die Klausel **OR REPLACE** in der Anweisung CREATE für verschiedene Objekte, wie zum Beispiel Aliasnamen, Funktionen, Module, Kurznamen, Prozeduren (einschließlich föderierten Prozeduren), Sequenzen, Trigger, Variablen und Sichten, bietet die Möglichkeit, das Objekt zu ersetzen, wenn es bereits vorhanden ist. Anderenfalls wird es erstellt. Dadurch verringert sich der Aufwand erheblich, der zum Ändern eines Datenbankschemas erforderlich ist.

Die Zugriffsrechte, die zuvor für ein Objekt erteilt wurden, bleiben erhalten, wenn dieses Objekt ersetzt wird. In anderer Hinsicht ist eine Anweisung CREATE OR REPLACE semantisch einer Anweisung DROP gefolgt von einer Anweisung CRE-ATE ähnlich. Im Fall von Funktionen, Prozeduren und Triggern erstreckt sich die Unterstützung auf Inline-Objekte und kompilierte Objekte.

Im Fall von Funktionen und Prozeduren gilt die Unterstützung für SQL-Funktionen und externe Funktionen und Prozeduren. Wenn ein Modul ersetzt wird, werden alle Objekte im Modul gelöscht. Die neue Version des Moduls enthält keine Objekte.

Objekte, die von einem Objekt (direkt oder indirekt) abhängen, das ersetzt wird, werden inaktiviert. Die Reaktivierung aller abhängigen Objekte nach einer Ersetzungsoperation erfolgt immer unverzüglich nach der Inaktivierung, auch wenn der Datenbankkonfigurationsparameter **auto\_reval** auf den Wert DISABLED gesetzt ist.

### **Beispiel**

Ersetzen der Sicht 'v1', die abhängige Objekte hat:

```
create table t1 (c1 int, c2 int);
create table t2 (c1 int, c2 int);
create view v1 as select * from t1;
create view v2 as select * from v1;
create function foo1()
language sql
returns int
return select c1 from v2;
create or replace v1 as select * from t2;
select * from v2;
values foo1();
```
Die ersetzte Version von 'v1' verweist nicht auf Tabelle 't1', sondern auf Tabelle 't2'. Sowohl 'v2' als auch 'foo1' werden durch die Anweisung CREATE OR REPLACE inaktiviert. Unter der Semantik der verzögerten Reaktivierung wird durch select \* from v2 die Sicht 'v2' erfolgreich reaktiviert, jedoch nicht die Funktion 'foo1', die durch 'values foo1()' reaktiviert wird. Unter der Semantik der unverzüglichen Reaktivierung werden sowohl 'v2' als auch 'foo1' durch die Anweisung CREATE OR REPLACE erfolgreich reaktiviert.

# **Kapitel 11. Tabellen**

Bei Tabellen handelt es sich um logische Strukturen, die vom Datenbankmanager verwaltet werden. Tabellen bestehen aus Spalten und Zeilen.

Am Schnittpunkt jeder Spalte und jeder Zeile gibt es ein bestimmtes Datenelement, das *Wert* genannt wird. Eine *Spalte* ist eine Gruppe von Werten desselben Typs oder eines der Untertypen dieses Typs. Eine *Zeile* ist eine Folge von Werten, die so angeordnet sind, dass der *n*te Wert ein Wert der *n*ten Spalte der Tabelle ist.

Ein Anwendungsprogramm kann die Reihenfolge bestimmen, in der die Zeilen in die Tabelle eingefügt werden. Die tatsächliche Reihenfolge der Zeilen wird jedoch durch den Datenbankmanager bestimmt und kann in der Regel nicht gesteuert werden. Das mehrdimensionale Clustering (MDC) stellt eine gewisse Clusteringmethode bereit, bestimmt jedoch nicht die tatsächliche Anordnung unter den Zeilen.

## **Typen von Tabellen**

DB2-Datenbanken speichern Daten in Tabellen. Neben Tabellen, die zum Speichern persistenter Daten verwendet werden, gibt es auch Tabellen, die zur Darstellung von Ergebnissen dienen, sowie Übersichtstabellen und temporäre Tabellen. Ferner bieten Tabellen mit mehrdimensionalem Clustering (MDC) spezielle Vorteile in einer Data-Warehouse-Umgebung, während partitionierte Tabellen eine Verteilung von Daten auf mehrere Datenbankpartitionen ermöglichen.

#### **Basistabellen**

Diese Tabellentypen enthalten persistente Daten. Es gibt verschiedene Typen von Basistabellen:

#### **Reguläre Tabellen**

Reguläre Tabellen mit Indizes sind die ″allgemein einsetzbaren″ Tabellen.

#### **MDC-Tabellen (MDC = mehrdimensionales Clustering)**

Diese Tabellentypen werden als Tabellen implementiert, die physisch auf der Grundlage mehrerer Schlüssel bzw. Dimensionen gleichzeitig in Clustern angeordnet werden. MDC-Tabellen werden beim Data-Warehousing und in umfangreichen Datenbankumgebungen verwendet. Clusterindizes in regulären Tabellen unterstützen das eindimensionale Clustering von Daten. MDC-Tabellen bieten die Vorteile des Datenclusterings in mehr als einer Dimension. MDC-Tabellen stellen ein *garantiertes Clustering* innerhalb der zusammengesetzten Dimensionen sicher. Demgegenüber ist es zwar möglich, einen Clusterindex für reguläre Tabellen zu haben, und der Datenbankmanager versucht in diesem Fall, das Clustering aufrechtzuerhalten, jedoch lässt sich das Clustering nicht garantieren und nicht in der Regel im Lauf der Zeit ab. MDC-Tabellen können mit partitionierten Tabellen koexistieren und können selbst partitionierte Tabellen sein.

#### **Bereichsclustertabelle (RCT-Tabelle)**

Diese Tabellentypen werden als sequenzielle Datencluster implementiert und bieten schnellen, direkten Zugriff. Jeder Datensatz in der Tabelle verfügt über eine vorbestimmte Satz-ID, die eine

interne Kennung zur Lokalisierung eines Datensatzes in einer Tabelle darstellt. RCT-Tabellen werden verwendet, wenn die Daten eine dichte Clusterbildung über eine oder mehrere Tabellenspalten aufweisen. Die höchsten und niedrigsten Werte in den Spalten definieren den Bereich der möglichen Werte. Sie verwenden diese Spalten für den Zugriff auf Datensätze in der Tabelle. Dies ist die optimale Methode zur Nutzung des Merkmals der vorbestimmten Satz-IDs (RIDs) von RCT-Tabellen.

#### **Temporäre Tabellen**

Diese Typen von Tabellen werden als temporäre Arbeitstabellen für eine ganze Reihe von Datenbankoperationen verwendet. *Deklarierte temporäre Tabellen* (DGTTs) werden im Systemkatalog nicht aufgeführt. Dadurch sind sie nicht persistent und können von anderen Anwendungen nicht verwendet bzw. nicht mit anderen Anwendungen gemeinsam genutzt werden. Wenn die Anwendung, die diese Tabelle verwendet, beendet wird oder die Verbindung zur Datenbank trennt, werden alle Daten in dieser Tabelle und die Tabelle selbst gelöscht. Im Gegensatz dazu werden *erstellte temporäre Tabellen* (CGTTs) im Systemkatalog aufgeführt und müssen nicht in jeder Sitzung, in der sie verwendet werden, definiert werden. Infolgedessen sind sie persistent und können mit anderen Anwendungen über verschiedene Verbindungen hinweg gemeinsam genutzt werden.

Keiner der Typen von temporären Tabellen unterstützt folgende Elemente:

- v Spalten mit einem benutzerdefinierten Verweistyp oder benutzerdefinierten strukturierten Typ
- LONG VARCHAR-Spalten

Darüber hinaus können XML-Spalten nicht in erstellten temporären Tabellen verwendet werden.

#### **Materialized Query Tables (MQTs)**

Diese Tabellentypen werden durch eine Abfrage definiert, mit der auch die Daten für die Tabelle ermittelt werden. Durch MQTs kann die Leistungsfähigkeit von Abfragen erhöht werden. Wenn der Datenbankmanager erkennt, dass ein Teil einer Abfrage durch eine Übersichtstabelle aufgelöst werden kann, kann der Datenbankmanager die Abfrage so abwandeln, dass die entsprechende Übersichtstabelle verwendet wird. Diese Entscheidung basiert auf Datenbankkonfigurationseinstellungen wie z. B. den Sonderregistern CURRENT REFRESH AGE und CURRENT QUERY OPTI-MIZATION. Eine Übersichtstabelle ist ein spezialisierter Typ von MQT.

Sie können alle der oben genannten Typen von Tabellen mit der Anweisung CRE-ATE TABLE erstellen.

Abhängig von der Art Ihrer Daten bietet ein Tabellentyp möglicherweise eine bestimmte Funktionalität, durch die sich die Speicher- und Abfrageleistung optimieren lassen. Wenn Sie z. B. mit Datensätzen arbeiten, die über eine lockere Clusterbildung verfügen (ohne monotones Wachstum), sollten Sie prüfen, ob reguläre Tabellen mit Indizes eingesetzt werden können. Wenn Sie über Datensätze verfügen, die doppelte (jedoch nicht eindeutige) Werte im Schlüssel aufweisen, sollten Sie keine Bereichsclustertabelle verwenden. Auch wenn Sie vorab keine festgelegte Menge an Plattenspeicherplatz für Bereichsclustertabellen zuordnen können, sollten Sie diesen Tabellentyp nicht verwenden.

Wenn Sie Daten haben, die das Potenzial für ein Clustering nach mehreren Dimensionen haben, wie zum Beispiel eine Tabelle, in der Einzelhandelsumsätze nach geografischer Region, Unternehmensbereich und Lieferant aufgezeichnet werden, könnte sich eine Tabelle mit mehrdimensionalem Clustering (MDC-Tabelle) für diese Zwecke anbieten.

Neben den verschiedenen, oben beschriebenen Tabellentypen stehen Ihnen auch Optionen für solche Merkmale für *Partitionierung*, durch die sich die Leistung für Tasks wie das Einlagern definierter Datenbestände (Rollin) verbessern lassen. Partitionierte Tabellen können darüber hinaus auch wesentlich mehr Informationen als reguläre, nicht partitionierte Tabellen aufnehmen. Außerdem können Sie auch Funktionen wie die *Komprimierung* nutzen, mit deren Hilfe Sie Ihre Datenspeicherkosten erheblich senken können.

## **Entwerfen von Tabellen**

Beim Entwerfen von Tabellen müssen Sie mit bestimmten Konzepten vertraut sein, den Platzbedarf für Tabellen- und Benutzerdaten bestimmen sowie festlegen, ob bestimmte Funktionen, wie zum Beispiel die Komprimierung und das optimistische Sperren, genutzt werden sollen.

Beim Entwerfen von partitionierten Tabellen müssen Sie sich mit den Partitionierungskonzepten vertraut machen, wie zum Beispiel:

- v Datenorganisationsschemata
- v Tabellenpartitionierungsschlüssel
- Für die Verteilung von Daten auf Datenpartitionen verwendete Schlüssel
- v Für MDC-Dimensionen verwendete Schlüssel

Informationen zu diesen und anderen Partitionierungskonzepten finden Sie in ["Tabellenpartitionierung und Datenorganisationsschemata" auf Seite 295.](#page-308-0)

## **Entwurfskonzepte für Tabellen**

Beim Entwerfen von Tabellen müssen Sie sich mit einigen zugehörigen Konzepten vertraut machen.

## **Datentypen und Tabellenspalten**

Wenn Sie eine Tabelle erstellen, müssen Sie angeben, welcher Typ von Daten in den einzelnen Spalten gespeichert werden soll. Durch sorgfältiges Berücksichtigen der Spezifik der Daten, die verwaltet werden sollen, können Sie Ihre Tabellen auf eine Art und Weise einrichten, die eine optimale Abfrageleistung ermöglicht, den physischen Speicherbedarf minimiert und die spezialisierten Funktionen zur Bearbeitung der verschiedenen Arten von Daten, wie zum Beispiel arithmetische Operationen für numerische Daten oder Vergleichsoperationen für Datums- und Zeitwerte, bereitstellt.

In [Abb. 31 auf Seite 256](#page-269-0) sind die Datentypen aufgeführt, die von DB2-Datenbanken unterstützt werden.

<span id="page-269-0"></span>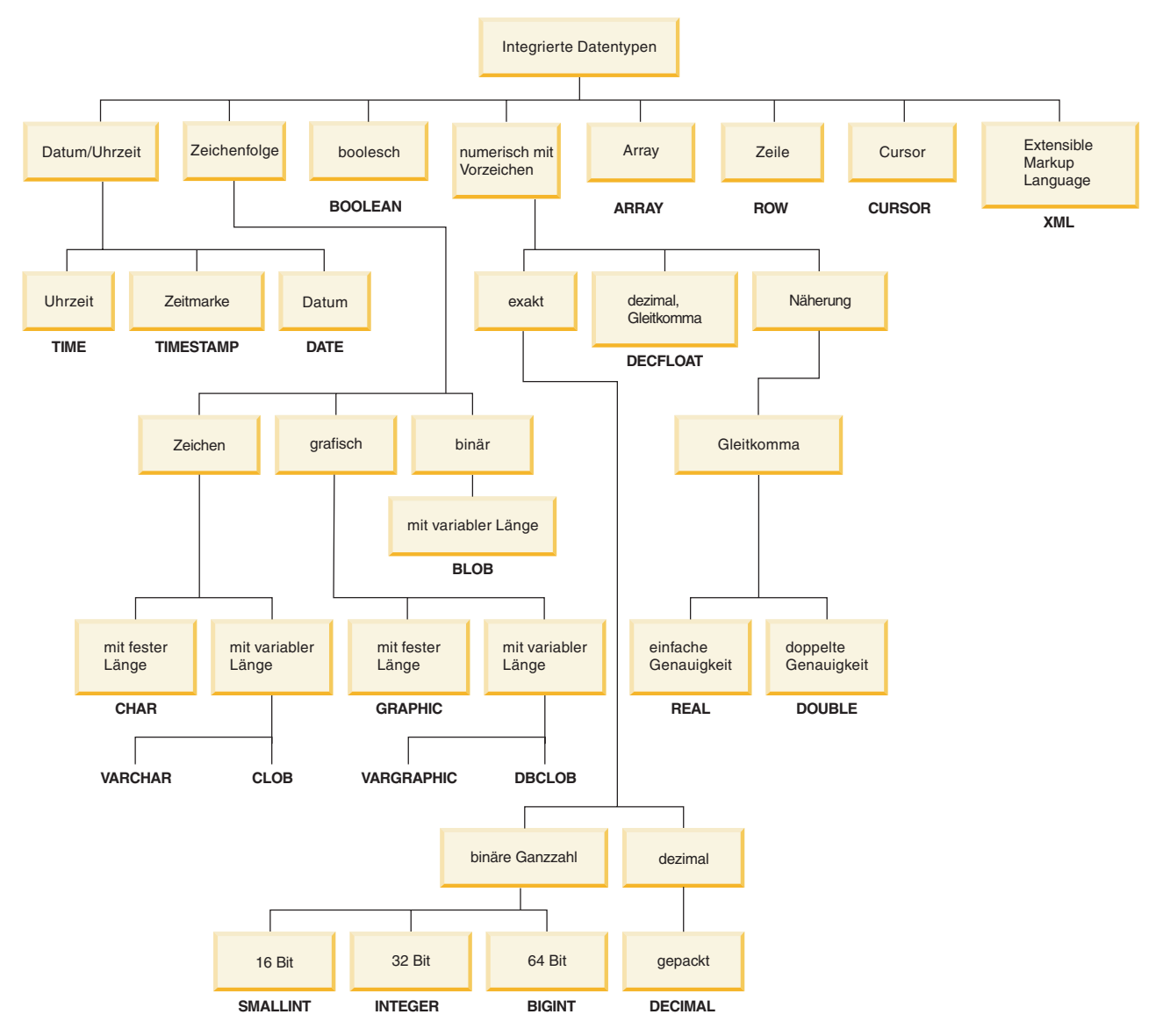

*Abbildung 31. Integrierte Datentypen*

Wenn Sie Ihre Datenbankspalten deklarieren, stehen Ihnen alle diese Datentypen zur Auswahl. Neben den integrierten Datentypen können Sie außerdem eigene *benutzerdefinierte* Datentypen erstellen, die auf den integrierten Typen basieren. Sie könnten zum Beispiel einen Mitarbeiter durch Attribute für Name, Jobbezeichnung, Jobebene, Einstellungsdatum und Gehalt in einem benutzerdefinierten *strukturierten* Typ darstellen, der Daten der Typen VARCHAR (Name, Jobbezeichnung), SMALLINT (Jobebene), DATE (Einstellungsdatum) und DECIMAL (Gehalt) umfasst.

## **Generierte Spalten**

Eine generierte Spalte wird in einer Tabelle definiert, bei der der gespeicherte Wert mithilfe eines Ausdrucks ermittelt wird, anstatt durch eine Einfüge- oder Aktualisierungsoperation angegeben zu werden.

Beim Erstellen einer Tabelle, bei der bestimmte Ausdrücke und Vergleichselemente ständig verwendet werden, können eine oder mehrere generierte Tabellen zu dieser Tabelle hinzugefügt werden. Durch die Verwendung einer generierten Spalte ergibt sich die Möglichkeit, bei der Durchführung von Abfragen in den Tabellendaten eine verbesserte Leistung zu erzielen.

Es gibt zum Beispiel zwei Fälle, in denen die Auswertung von Ausdrücken aufwendig sein kann, wenn die Leistung wichtig ist:

- 1. Die Auswertung des Ausdrucks muss während einer Abfrage häufig durchgeführt werden.
- 2. Die Berechnung ist komplex.

Um die Leistung einer Abfrage zu verbessern, können Sie eine zusätzliche Spalte definieren, die die Resultate des Ausdrucks enthält. Beim Absetzen einer Abfrage mit demselben Ausdruck kann die generierte Spalte dann direkt verwendet werden. Andernfalls kann die Komponente zum Umschreiben von Abfragen, die im Optimierungsprogramm implementiert ist, den Ausdruck gegen die generierte Spalte austauschen.

Wenn bei Abfragen Daten von zwei oder mehr Tabellen verknüpft werden, ermöglicht das Hinzufügen einer generierten Spalte dem Optimierungsprogramm die Auswahl potenziell besserer Joinstrategien.

Generierte Spalten können zur Verbesserung der Leistung von Abfragen eingesetzt werden. Aus diesem Grund werden generierte Spalten häufig nach dem Erstellen und Füllen einer Tabelle mit Werten hinzugefügt.

#### **Beispiele**

Das folgende Beispiel zeigt die Definition einer generierten Spalte in der Anweisung CREATE TABLE:

```
CREATE TABLE t1 (c1 INT,
                 c2 DOUBLE,
                 c3 DOUBLE GENERATED ALWAYS AS (c1 + c2)
                 c4 GENERATED ALWAYS AS
                    (CASE WHEN c1 > c2 THEN 1 ELSE NULL END))
```
Nach dem Erstellen dieser Tabelle können mithilfe der generierten Spalten Indizes erstellt werden. Beispiel: CREATE INDEX i1 ON t1(c4)

Abfragen können die Vorteile generierter Spalten nutzen. Beispiel: SELECT COUNT(\*) FROM t1 WHERE c1 > c2

Diese Abfrage könnte folgendermaßen geschrieben werden: SELECT COUNT(\*) FROM t1 WHERE c4 IS NOT NULL

Weiteres Beispiel: SELECT  $c1 + c2$  FROM t1 WHERE  $(c1 + c2) \times c1 > 100$ 

Diese Abfrage könnte folgendermaßen geschrieben werden: SELECT c3 FROM t1 WHERE c3  $\star$  c1  $>$  100

#### **Automatische Nummerierung und ID-Spalten**

Eine Identitätsspalte ermöglicht DB2 das automatische Generieren eines eindeutigen numerischen Wertes für jede Zeile, die der Tabelle hinzugefügt wird.

Beim Erstellen einer Tabelle, wobei Sie jede der Tabelle hinzugefügte Zeile eindeutig identifizieren müssen, können Sie der Tabelle eine Identitätsspalte hinzufügen. Um einen eindeutigen numerischen Wert für jede Zeile sicherzustellen, die der Tabelle hinzugefügt wird, sollten Sie einen eindeutigen Index für die Identitätsspalte definieren oder die Spalte als Primärschlüssel deklarieren.

Außerdem können Identitätsspalten für die Zuordnung von Bestellnummern, Personalnummern, Produktnummern oder Ereignisnummern verwendet werden. Die Werte für eine Identitätsspalte können mit dem DB2-Datenbankmanager unter Verwendung von ALWAYS oder BY DEFAULT generiert werden.

Eine mit GENERATED ALWAYS definierte Identitätsspalte erhält immer vom DB2- Datenbankmanager generierte Werte. Für Anwendungen ist die Angabe eines expliziten Wertes nicht zulässig. Eine mit GENERATED BY DEFAULT definierte Identitätsspalte ermöglicht Anwendungen die explizite Angabe eines Wertes für die Identitätsspalte. Wenn die Anwendung keinen Wert bereitstellt, wird ein entsprechender Wert von DB2 generiert. Da der Wert von der Anwendung gesteuert wird, kann seine Eindeutigkeit durch DB2 nicht garantiert werden. Die Klausel GENERATED BY DEFAULT sollte für die Datenweitergabe eingesetzt werden, wenn der Inhalt einer vorhandenen Tabelle kopiert werden soll. Andere Einsatzbereiche sind das Entladen und das erneute Laden einer Tabelle.

Nach der Erstellung müssen Sie als Erstes die Spalte mit der Option DEFAULT hinzufügen, um den vorhandenen Standardwert zu erhalten. Anschließend können Sie den Standardwert ändern, sodass die Spalte zu einer einer Identitätsspalte werden kann.

Wenn Zeilen in eine Tabelle mit der Angabe expliziter Werte für Identitätsspalten eingefügt werden, wird der nächste intern generierte Wert nicht aktualisiert und kann Konflikte mit anderen in der Tabelle vorhandenen Werten verursachen. Doppelte Werte führen zu einer Fehlernachricht, wenn die Eindeutigkeit der Werte in der Identitätsspalte durch einen Primärschlüssel oder einen für die Identitätsspalte definierten eindeutigen Index überprüft wird.

Wenn Sie eine Identitätsspalte in einer neuen Tabelle definieren möchten, verwenden Sie in der Anweisung CREATE TABLE die Klausel AS IDENTITY.

#### **Beispiel**

Das folgende Beispiel zeigt die Definition einer Identitätsspalte in der Anweisung CREATE TABLE:

```
CREATE TABLE table (col1 INT,
                    col2 DOUBLE,
                    col3 INT NOT NULL GENERATED ALWAYS AS IDENTITY
                                      (START WITH 100, INCREMENT BY 5))
```
In diesem Beispiel wurde die dritte Spalte als Identitätsspalte definiert. Sie können darüber hinaus den in der Spalte verwendeten Wert zum eindeutigen Identifizieren aller hinzugefügten Zeilen verwenden. Im vorliegenden Beispiel wird für die erste eingegebene Zeile der Wert "100" in der Spalte platziert. Für jede nachfolgende, der Tabelle hinzugefügte Zeile wird der zugehörige Wert um 5 erhöht.

## **Einschränken von Spaltendaten durch Integritätsbedingungen, Standardwerte und Nulleinstellungen**

Daten müssen häufig bestimmten Einschränkungen oder Regeln genügen. Solche Einschränkungen können für Einzelinformationen, wie zum Beispiel das Format und die Reihenfolge numerischer Werte, oder für mehrere Informationen gelten.

#### **Optionalität der Spaltendateneingabe**

Nullwerte stellen unbekannte Status dar. Standardmäßig unterstützen alle integrierten Datentypen das Vorhandensein von Nullwerten. Es ist jedoch möglich, dass Geschäftsregeln vorgeben, dass für einige Spalten in jedem Fall ein Wert angegeben werden muss, wie zum Beispiel Notfallinformationen. Zur Definition einer solchen Bedingung können Sie die Integritätsbedingung NOT NULL angeben, die sicherstellt, dass eine bestimmte Spalte einer Tabelle nie einen Nullwert aufnimmt. Wenn die Integritätsbedingung NOT NULL für eine bestimmte Spalte definiert wurde, schlägt jede Einfüge- oder Aktualisierungsoperation fehl, die versucht, in dieser Spalte einen Nullwert zu speichern.

#### **Standardspaltendatenwerte**

Ebenso wie Geschäftsregeln vorschreiben können, dass immer ein Wert anzugeben ist, können andere Geschäftsregeln vorschreiben, was dieser Wert zu sein hat, zum Beispiel dass der Wert für das Geschlecht eines Mitarbeiters entweder M oder F sein muss. Die Standardwertintegritätsbedingung für eine Spalte dient zur Sicherstellung, dass eine bestimmte Spalte einer Tabelle immer einen vordefinierten Wert erhält, wenn eine Zeile, die keinen bestimmten Wert für diese Spalte enthält, in die Tabelle eingefügt wird. Der für eine Spalte vorgesehene Standardwert kann null sein, kann ein Integritätswert sein, der mit dem Datentyp der Spalte kompatibel ist, oder kann ein Wert sein, der vom Datenbankmanager bereitgestellt wird. Weitere Informationen finden Sie in ["Standardspalten- und](#page-273-0) [Datentypdefinitionen" auf Seite 260.](#page-273-0)

#### **Schlüssel**

Ein Schlüssel ist eine einzelne Spalte oder eine Gruppe von Spalten in einer Tabelle oder einem Index, die zur Ermittlung einer bestimmten Zeile bzw. für den Zugriff auf diese Zeile verwendet werden kann. Jede Spalte kann Teil eines Schlüssels sein, und dieselbe Spalte kann Teil mehrerer Schlüssel sein. Ein Schlüssel, der aus einer einzelnen Spalte besteht, wird als Atomarschlüssel (engl. atomic key) bezeichnet. Ein Schlüssel, der sich aus mehreren Spalten zusammensetzt, wird als zusammengesetzter Schlüssel bezeichnet. Neben ihrer Eigenschaft als atomare oder zusammengesetzte Schlüssel werden Schlüssel auch danach klassifiziert, wie sie zur Implementierung von Integritätsbedingungen eingesetzt werden:

- Ein eindeutiger Schlüssel wird zur Implementierung eindeutiger Integritätsbedingungen verwendet.
- Ein Primärschlüssel wird zur Implementierung von Entitätenintegritätsbedingungen verwendet. (Ein Primärschlüssel ist ein spezieller Typ von eindeutigem Schlüssel, der keine Nullwerte unterstützt.)
- v Ein Fremdschlüssel wird zur Implementierung referenzieller Integritätsbedingungen verwendet. (Fremdschlüssel müssen auf Primärschlüssel oder eindeutige Schlüssel verweisen. Fremdschlüssel haben keine zugehörigen Indizes.)

Schlüssel werden in der Regel bei der Deklaration einer Tabelle, eines Index oder einer Definition einer referenziellen Integritätsbedingung angegeben.

#### <span id="page-273-0"></span>**Integritätsbedingungen**

Integritätsbedingungen sind Regeln, die die Werte in einer Tabelle einschränken, die eingefügt, gelöscht oder aktualisiert werden können. Es gibt Prüfungen auf Integritätsbedingungen, Integritätsbedingungen über Primärschlüssel, referenzielle Integritätsbedingungen, eindeutige Integritätsbedingungen, Integritätsbedingungen über eindeutige Schlüssel, Integritätsbedingungen über Fremdschlüssel und informative Integrationsbedingungen. Detaillierte Informationen zu den einzelnen Typen von Integritätsbedingungen finden Sie in [Kapitel 12, "Integritätsbedingungen",](#page-332-0) [auf Seite 319](#page-332-0) bzw. ["Typen von Integritätsbedingungen" auf Seite 319.](#page-332-0)

#### **Standardspalten- und Datentypdefinitionen:**

Bestimmte Spalten- und Datentypen verfügen über vordefinierte oder zugeordnete Standardwerte.

Die folgenden Standardspaltenwerte für die verschiedenen Datentypen sind möglich:

- v *NULL*
- v *0:* Wird für ganze Zahlen ohne erweiterte Genauigkeit, ganze Zahlen, Dezimalzahlen, Gleitkommazahlen mit einfacher Genauigkeit, Gleitkommazahlen mit doppelter Genauigkeit und Dezimalgleitkommazahlen verwendet.
- v *Leerzeichen:* Wird für Zeichenfolgen mit fester Länge und für Doppelbytezeichenfolgen mit fester Länge verwendet.
- v *Zeichenfolgewert der Länge null:* Wird für Zeichenfolgen mit variabler Länge, große Binärobjekte, große Zeichenobjekte und große Doppelbytezeichenobjekte verwendet.
- v *Datum:* Dabei handelt es sich um das Systemdatum, an dem die Zeile eingefügt wurde (abgerufen aus dem Sonderregister CURRENT\_DATE). Wenn einer vorhandenen Tabelle eine Datumsspalte hinzugefügt wird, wird vorhandenen Zeilen das Datum January, 01, 0001 zugeordnet.
- v *Zeit oder Zeitmarke:* Dabei handelt es sich um die Systemzeit bzw. um das Systemdatum/die Systemzeit, an dem/zu der die Anweisung eingefügt wurde (abgerufen aus dem Sonderregister CURRENT\_TIME). Wenn einer vorhandenen Tabelle eine Zeitspalte hinzugefügt wird, wird vorhandenen Zeilen die Uhrzeit 00:00:00 bzw. eine Zeitmarke zugeordnet, die das Datum January, 01, 0001 und die Uhrzeit 00:00:00 enthält.

**Anmerkung:** Alle Zeilen erhalten denselben Standardwert für die Zeit/ Zeitmarke für eine angegebene Anweisung.

v *Einzigartiger benutzerdefinierter Datentyp:* Dabei handelt es sich um den systemdefinierten Standardwert für den Basisdatentyp des einzigartigen benutzerdefinierten Datentyps (Umsetzung in den einzigartigen benutzerdefinierten Datentyp).

#### **Ordnen von Spalten zur Minimierung der Aktualisierungsprotokollierung:**

Wenn Sie Spalten mit der Anweisung CREATE TABLE definieren, müssen Sie die Reihenfolge der Spalten insbesondere bei aktualisierungsintensiven Auslastungen berücksichtigen. Spalten, die häufig aktualisiert werden, sollten zusammengruppiert und näher zum Ende bzw. am Ende der Tabellendefinition definiert werden. Dies verbessert die Leistung, verringert die Anzahl der zu protokollierenden Byte und senkt die Anzahl der zu schreibenden Protokollseiten. Darüber hinaus

vermindert diese Vorgehensweise den Speicherplatzbedarf für aktive Protokolle bei Transaktionen, die eine große Anzahl von Aktualisierungen ausführen.

Der Datenbankmanager nimmt nicht automatisch an, dass Spalten, die in der SET-Klausel einer UPDATE-Anweisung angegeben sind, hinsichtlich des Werts geändert werden sollen. Zur Begrenzung des Aufwands der Indexpflege und des zu protokollierenden Umfangs der Zeile vergleicht die Datenbank den neuen Spaltenwert mit dem alten Spaltenwert, um festzustellen, ob die Spalte geändert wird. Nur Spalten, deren Wert sich ändert, werden als Spalten behandelt, die aktualisiert werden. Ausnahmen von diesem UPDATE-Verhalten ergeben sich für Spalten, bei denen die Daten außerhalb der Datenzeile gespeichert werden (Spaltentypen LONG, LOB, ADT und XML), oder für Spalten mit fester Länge, wenn die Registrierdatenbankvariable DB2ASSUMEUPDATE aktiviert ist. In diesen Ausnahmefällen wird angenommen, dass sich der Spaltenwert ändert, sodass kein Vergleich zwischen dem neuen und dem alten Spaltenwert ausgeführt wird.

Es gibt vier unterschiedliche Typen von UPDATE-Protokollsätzen.

- Vollständige Protokollierung der Vor- und Nachzeilenimages. Das gesamte Vorimage und Nachimage der Zeile wird protokolliert. Dies ist der einzige Typ von Protokollierung, der für Tabellen mit aktivierter Option DATA CAPTURE CHANGES ausgeführt wird, und hat die höchste Anzahl von Byte zur Folge, die für eine Aktualisierung an einer Zeile protokolliert wird.
- v Protokollierung des vollständigen Vorzeilenimage, der geänderten Byte und für Aktualisierungen, die die Zeile vergrößern, wobei neue Daten an das Ende der Zeile angehängt werden. Diese Protokollierung erfolgt für Datenbanken, die die Funktion zur Verarbeitung nur der zurzeit festgeschriebenen Daten unterstützen, wenn die Option DATA CAPTURE CHANGES für die Tabelle nicht aktiviert ist, wenn die Aktualisierung die erste Aktion an dieser Zeile für eine Transaktion ist. Dabei werden das Vorimage, das für die Funktion zur Verarbeitung nur der zurzeit festgeschriebenen Daten erforderlich ist, und das Minimum an zusätzlichen Daten protokolliert, das zur Ausführung von Wiederholungen und Rückgängigmachungen benötigt wird. Wenn häufig aktualisierte Spalten am Ende angeordnet werden, minimiert dies die Protokollierung für den geänderten Teil der Zeile.
- v Vollständige XOR-Protokollierung. Die XOR-Unterschiede zwischen dem Vorimage und dem Nachimage der Zeile, angefangen vom ersten Byte, das sich ändert, bis zum Ende der kleineren Zeile sowie alle restlichen Byte in der längeren Zeile, werden protokolliert. Dies führt dazu, dass weniger Byte protokolliert werden als bei der Protokollierung der vollständigen Vor- und Nachimages, wobei die Anzahl von Datenbyte, die über die Kopfinformationen des Protokollsatzes hinausgehen, die Größe des größten Zeilenimages ist.
- v Partielle XOR-Protokollierung. Die XOR-Unterschiede zwischen dem Vorimage und dem Nachimage der Zeile, angefangen vom ersten Byte, das sich ändert, bis zum letzten Byte, das sich ändert, werden protokolliert. Bytepositionen können die ersten oder die letzten Byte einer Spalte sein. Bei diesem Verfahren wird die geringste Anzahl von Byte protokolliert und der effizienteste Typ von Protokollsatz für eine Aktualisierung an einer Zeile generiert.

Wenn für die ersten beiden oben aufgeführten Typen von UPDATE-Protokollsätzen die Option DATA CAPTURE CHANGES für die Tabelle nicht aktiviert ist, hängt der Umfang der Daten, die für eine Aktualisierung protokolliert werden, von folgenden Faktoren ab:

- Die räumliche Nähe der aktualisierten Spalten (COLNO)
- Ob die aktualisierten Spalten eine feste oder variable Länge haben

v Ob die Zeilenkomprimierung (COMPRESS YES) aktiviert ist

Wenn sich die Gesamtlänge der Zeile auch bei aktivierter Zeilenkomprimierung nicht ändert, berechnet und schreibt der Datenbankmanager den optimalen partiellen XOR-Protokollsatz.

Wenn sich die Gesamtlänge der Zeile ändert, was bei der Aktualisierung von Spalten mit variabler Länge und bei aktivierter Zeilenkomprimierung der Regelfall ist, stellt der Datenbankmanager fest, welches Byte zuerst zu ändern ist und schreibt einen vollständigen XOR-Protokollsatz.

### **Integritätsbedingungen über Primärschlüssel, referenzielle Integritätsbedingungen, Prüfungen auf Integritätsbedingungen und eindeutige Integritätsbedingungen**

Integritätsbedingungen sind Regeln, die die Werte begrenzen, die in eine Tabelle eingefügt, aus einer Tabelle gelöscht oder in einer Tabelle aktualisiert werden können.

#### **Integritätsbedingungen über Primärschlüssel**

Eine Integritätsbedingung über Primärschlüssel ist eine Spalte oder eine Kombination von Spalten, die die gleichen Merkmale wie eine eindeutige Integritätsbedingung besitzt. Ein Primärschlüssel und Integritätsbedingungen über Fremdschlüssel dienen zur Definition von Beziehungen zwischen Tabellen.

#### **Referenzielle Integritätsbedingungen (oder Integritätsbedingungen über Fremdschlüssel)**

Eine Integritätsbedingung über Fremdschlüssel (auch als referenzielle Integritätsbedingung bezeichnet) ist eine logische Regel über Werte in einer oder mehreren Spalten in mindestens einer Tabelle. Zum Beispiel enthält eine Gruppe von Tabellen gemeinsame Informationen über die Lieferanten einer Firma. Gelegentlich ändert sich der Name eines Lieferanten. Sie können eine referenzielle Integritätsbedingung definieren, die besagt, dass die Kennung (ID) des Lieferanten in einer Tabelle mit einer Lieferanten-ID in den Lieferanteninformationen übereinstimmen muss. Diese Integritätsbedingung verhindert Einfüge-, Aktualisierungs- oder Löschoperationen, die ansonsten zu fehlenden Lieferanteninformationen führen würden.

#### **Prüfungen auf Integritätsbedingungen**

Eine Prüfung auf Integritätsbedingung (in Tabellen) definiert Einschränkungen für Daten, die einer bestimmten Tabelle hinzugefügt werden.

#### **Eindeutige Integritätsbedingungen**

Eine eindeutige Integritätsbedingung (auch als Integritätsbedingung über eindeutige Schlüssel bezeichnet) ist eine Regel, die untersagt, dass in einer oder mehreren Spalten innerhalb einer Tabelle doppelte Werte auftreten. Eindeutige Integritätsbedingungen werden in Form von eindeutigen Schlüsseln und Primärschlüsseln unterstützt.

#### **Unicode-Tabellen und -Daten - Hinweise**

Der Unicode-Zeichencodierungsstandard ist ein Codierungsschema für Zeichen mit fester Länge, das Zeichen fast aller lebenden Sprachen der Welt umfasst.

Weitere Informationen zu den Aspekten bezüglich Unicode-Tabellen und -Daten finden Sie in den folgenden Abschnitten:

- v "Unicode-Zeichencodierung" in *Globalisierung*
- v "Zeichenvergleiche auf der Basis von Sortierfolgen" in *Globalisierung*
- v "Datums- und Zeitformate nach Gebietscodes" in *Globalisierung*
- v "Konvertierungstabellendateien für Euro-fähige Codepages" in *Globalisierung*

Informationen zu Unicode stehen in der aktuellen Ausgabe von *The Unicode Standard* sowie auf der Website von The Unicode Consortium unter [www.unicode.org](http://www.unicode.org) zur Verfügung.

## **Speicherbedarf für Tabellen**

Beim Entwerfen von Tabellen müssen Sie den Bedarf an Speicherplatz für die Daten, die in den Tabellen gespeichert werden sollen, mit einkalkulieren. Insbesondere müssen Sie auf Spalten mit größeren Datentypen wie LOB- oder XML-Daten achten.

## **LOB-Daten (LOB = Large Object, großes Objekt)**

Daten großer Objekte (LOB-Daten) werden in zwei separaten Tabellenobjekten gespeichert, die eine andere Struktur als der Speicherbereich für andere Datentypen aufweisen. Bei der Abschätzung des für LOB-Daten erforderlichen Speicherbereichs müssen Sie die beiden Tabellenobjekte berücksichtigen, die zum Speichern von Daten dieser Datentypen verwendet werden:

v *LOB-Datenobjekte:* Die Daten werden in Bereichen von 64 MB gespeichert, die sich aus Segmenten zusammensetzen, deren Größen sich aus dem Produkt der Zweierpotenzen und 1024 Byte errechnen. (Diese Segmente können also aus 1024 Byte, 2048 Byte, 4096 Byte usw. bis 64 MB bestehen.)

Zur Verringerung des für LOB-Daten erforderlichen Plattenspeicherplatzes können Sie den Parameter COMPACT in der Klausel für die LOB-Optionen der Anweisungen CREATE TABLE und ALTER TABLE angeben. Die Option COM-PACT minimiert die Größe des für die LOB-Daten erforderlichen Speicherplatzes dadurch, dass die LOB-Daten in kleinere Segmente aufgeteilt werden können. Dieser Prozess beinhaltet keine Datenkomprimierung, sondern verwendet lediglich den kleinstmöglichen Speicherbereich bis zur nächsten 1-KB-Grenze. Die Angabe der Option COMPACT kann zu einer geringeren Leistung führen, wenn Daten an LOB-Werte angehängt werden.

Der Umfang des freien Speicherbereichs innerhalb der LOB-Datenobjekte wird vom Umfang der Aktualisierungs- und Löschaktivitäten sowie von der Größe der eingefügten LOB-Werte beeinflusst.

v *LOB-Zuordnungsobjekte:* Die Informationen zur Zuordnung und zu freien Speicherbereichen werden in Zuordnungsseiten gespeichert, die von den eigentlichen Daten getrennt sind. Die Anzahl dieser Seiten ist vom Umfang der Daten (einschließlich des nicht genutzten Speicherbereichs) abhängig, die für die LOB-Daten zugeordnet wurden. Der Aufwand wird wie folgt berechnet:

| Seitengröße | Zuordnungsseiten                                              |
|-------------|---------------------------------------------------------------|
| 4 KB        | Eine Seite für jeweils 4 MB plus eine Seite für jeweils 1 GB  |
| 8 KB        | Eine Seite für jeweils 8 MB plus eine Seite für jeweils 2 GB  |
| 16 KB       | Eine Seite für jeweils 16 MB plus eine Seite für jeweils 4 GB |
| 32 KB       | Eine Seite für jeweils 32 MB plus eine Seite für jeweils 8 GB |

*Tabelle 16. Aufwand für Zuordnungsseiten auf der Basis der Seitengröße*

Wenn Zeichendaten kleiner als die Seitengröße sind und sie zusammen mit dem Rest der Daten in den Datensatz passen, sollten anstelle der Datentypen BLOB, CLOB oder DBCLOB die Datentypen CHAR, GRAPHIC, VARCHAR oder VAR-GRAPHIC verwendet werden.

**Anmerkung:** Einige LOB-Daten können in der Basistabellenspalte gespeichert werden, wenn die Option INLINE LENGTH der Anweisungen CREATE TABLE und ALTER TABLE angegeben wird.

## **Langfelddaten (LF-Daten)**

Langfelddaten (LF) werden in einem separaten Tabellenobjekt gespeichert, das eine andere Struktur als der Speicherbereich für andere Datentypen aufweist. Die Daten werden in Bereichen von 32 KB gespeichert, die sich aus Segmenten zusammensetzen, deren Größen sich aus dem Produkt der Zweierpotenzen und 512 Byte errechnen. (Diese Segmente können also aus 512 Byte, 1024 Byte, 2048 Byte usw. bis 32.768 Byte bestehen.)

Langfelddatentypen (LONG VARCHAR oder LONG VARGRAPHIC) werden auf eine Weise gespeichert, die eine problemlose Neuverwendung von freigegebenem Speicherbereich ermöglicht. Die Informationen zur Zuordnung und zu freien Speicherbereichen werden in Zuordnungsseiten von jeweils 4 KB gespeichert, die gelegentlich im Objekt erscheinen.

Der Bereich des freien Speicherplatzes in den Objekten ist von der Größe der Langfelddaten sowie davon abhängig, ob diese Größe bei jedem Vorkommen der Daten relativ konstant ist. Bei Dateneinträgen von mehr als 255 Byte kann dieser nicht genutzte Speicherplatz bis zu 50 Prozent der Größe der Langfelddaten ausmachen.

Wenn Zeichendaten kleiner als die Seitengröße sind und sie zusammen mit dem Rest der Daten in den Datensatz passen, sollten anstelle der Datentypen LONG VARCHAR oder LONG VARGRAPHIC die Datentypen CHAR, GRAPHIC, VAR-CHAR oder VARGRAPHIC verwendet werden.

## **Systemkatalogtabellen**

Systemkatalogtabellen werden erstellt, wenn eine Datenbank erstellt wird. Der Umfang dieser Systemtabellen nimmt in dem Maße zu, wie der Datenbank Datenbankobjekte und Zugriffsrechte hinzugefügt werden. Zu Beginn belegen diese Tabellen einen Plattenspeicherplatz von ungefähr 3,5 MB.

Die Größe des Speicherbereichs, der für die Katalogtabellen zugeordnet wird, hängt von der Art des Tabellenbereichs und der Größe des durch EXTENTSIZE definierten Bereichs des Tabellenbereichs mit den Katalogtabellen ab. Wenn zum Beispiel ein DMS-Tabellenbereich mit einem EXTENTSIZE-Wert von 32 verwendet wird, wird dem Katalogtabellenbereich anfangs ein Speicherbereich von 20 MB zugeordnet. Hinweis: Für Datenbanken mit mehreren Partitionen befinden sich die Katalogtabellen nur in der Datenbankpartition, von der aus der Befehl CREATE DATABASE abgesetzt wurde. Plattenspeicherplatz für die Katalogtabellen ist nur für diese Datenbankpartition erforderlich.

## **Temporäre Tabellen**

Einige Anweisungen benötigen für die Verarbeitung temporäre Tabellen (z. B. eine Arbeitsdatei für Sortieroperationen, die nicht im Speicher vorgenommen werden können). Diese temporären Tabellen benötigen Plattenspeicherplatz. Die Größe des erforderlichen Speichers hängt von der Größe, der Anzahl und der Art der Abfragen sowie von der Größe der Ergebnistabellen ab.

Da Ihre Arbeitsumgebung einzigartig ist, lässt sich der Platzbedarf für temporäre Tabellen nur sehr schwer schätzen. Zum Beispiel kann es aufgrund der längeren

Lebensdauer verschiedener temporärer Systemdateien so scheinen, als ob mehr Speicherplatz für Tabellenbereiche für temporäre Systemtabellen zugeordnet wäre, als in Wirklichkeit genutzt wird. Dies könnte der Fall sein, wenn die Registrierdatenbankvariable DB2\_SMS\_TRUNC\_TMPTABLE\_THRESH verwendet wird.

Mit dem Datenbanksystemmonitor können und den APIs zum Abfragen des Tabellenbereichs können Sie die Größe des Arbeitsbereichs verfolgen, der während des normalen Betriebsablaufs genutzt wird.

Mit der Registrierdatenbankvariablen DB2\_OPT\_MAX\_TEMP\_SIZE können Sie die Größe des Tabellenbereichs für temporäre Tabellen begrenzen, die von Abfragen verwendet wird.

### **XML-Daten**

XML-Dokumente, die Sie in Spalten vom Typ XML einfügen, können sich entweder im Standardspeicherobjekt oder direkt in der Basistabellenzeile befinden. Das Speichern in Basistabellenzeilen unterliegt Ihrer Steuerung und ist nur für kleine Dokumente möglich. Größere Dokumente werden immer im Standardspeicherobjekt gespeichert. Weitere Informationen finden Sie in "XML-Speicher" im *pureXML - Handbuch*.

### **Tabellenseitengrößen**

Zeilen von Tabellendaten werden in Blöcken verwaltet, die als Seiten bezeichnet werden. Seiten können vier verschiedene Größen haben: 4, 8, 16 und 32 Kilobyte. Tabellendatenseiten enthalten keine Daten für Spalten, die mit den Datentypen LONG VARCHAR, LONG VARGRAPHIC, BLOB, CLOB, DCLOB oder XML definiert sind. (Eine Ausnahme bilden nur LOB-Daten oder XML-Dokumente, die in einer Spalte unter Verwendung der Option INLINE LENGTH der Spalte 'inline' gespeichert werden.) Die Zeilen auf einer Tabellendatenseite enthalten jedoch einen Deskriptor dieser Spalten.

**Anmerkung:** Einige LOB- und XML-Daten können in der Basistabellenspalte gespeichert werden, wenn die Option INLINE LENGTH der Anweisungen CRE-ATE TABLE und ALTER TABLE verwendet wird.

Sie können Pufferpools und Tabellenbereiche erstellen, die Seitengrößen von 4, 8, 16 oder 32 KB besitzen. Alle Tabellen, die innerhalb eines Tabellenbereichs einer bestimmten Größe erstellt wurden, besitzen eine übereinstimmende Seitengröße. Die maximale Größe für ein einzelnes Tabellen- oder Indexobjekt beträgt 64 TB bei einer Seitengröße von 32 KB.

Sie können maximal 1012 Spalten haben, wenn Sie eine Seitengröße von 8, 16 oder 32 KB haben. Bei einer Seitengröße von 4 KB sind maximal 500 Spalten möglich. Die Maximalanzahl von Zeilen, die pro Seite möglich sind, beträgt unabhängig von der Seitengröße 255.

Die maximalen Zeilenlängen sind je nach verwendeter Seitengröße unterschiedlich:

- v Bei einer Seitengröße von 4 KB beträgt die maximale Zeilenlänge 4.005 Byte.
- v Bei einer Seitengröße von 8 KB beträgt die maximale Zeilenlänge 8.101 Byte.
- v Bei einer Seitengröße von 16 KB beträgt die maximale Zeilenlänge 16.293 Byte.
- v Bei einer Seitengröße von 32 KB beträgt die maximale Zeilenlänge 32.677 Byte.

Zur Ermittlung der geeigneten Seitengröße für einen Tabellenbereich müssen Sie folgende Faktoren berücksichtigen:

- v Für OLTP-Anwendungen, die wahlfreie Lese- und Schreiboperationen durchführen, ist meist eine geringere Seitengröße vorzuziehen, weil dadurch weniger Pufferspeicher durch unerwünschte Zeilen belegt wird.
- v Für DSS-Anwendungen, die jeweils auf eine große Anzahl aufeinander folgender Zeilen gleichzeitig zugreifen, sind in der Regel größere Seiten vorteilhafter, weil dadurch weniger E/A-Anforderungen erforderlich sind, um eine bestimmte Anzahl Zeilen zu lesen. Es gibt jedoch eine Ausnahme von dieser Regel. Wenn die von Ihnen verwendete Zeilengröße kleiner als PAGESIZE / maximale Anzahl Zeilen ist, bleibt auf jeder Seite Speicherbereich ungenutzt. In diesem Fall ist eine geringere Seitengröße möglicherweise geeigneter.

Durch größere Seiten können Sie möglicherweise die Zahl der Indexstufen reduzieren. Größere Seiten unterstützen längere Zeilen. Bei Verwendung von 4-KB-Seiten sind Tabellen auf 500 Spalten begrenzt. Größere Seitengrößen (8, 16 und 32 KB) unterstützen bis zu 1012 Spalten. Die Maximalgröße des Tabellenbereichs ist proportional zur Seitengröße des Tabellenbereichs.

### **Speicherbedarf für Benutzertabellendaten**

Standardmäßig werden Tabellendaten auf der Basis der Seitengröße des Tabellenbereichs gespeichert, in dem sich die Tabelle befindet. Jede Seite enthält (unabhängig von der Seitengröße) 68 Byte Systemaufwand für den Datenbankmanager. Eine Zeile kann sich *nicht* über mehrere Seiten erstrecken. Wenn Sie Seiten mit jeweils 4 KB verwenden, sind maximal 500 Spalten möglich.

Tabellendatenseiten enthalten *keine* Daten für Spalten, die mit den Datentypen LONG VARCHAR, LONG VARGRAPHIC, BLOB, CLOB, DBCLOB oder XML definiert sind. Die Zeilen einer Tabellendatenseite enthalten jedoch einen Deskriptor für diese Spalten.

**Anmerkung:** Einige LOB-Daten können in der Basistabellenspalte gespeichert werden, wenn die Option INLINE LENGTH der Anweisungen CREATE TABLE und ALTER TABLE angegeben wird.

Zeilen werden normalerweise an der ersten passenden Stelle in einer regulären Tabelle eingefügt. Die Datei wird nach dem ersten verfügbaren Speicherbereich durchsucht (unter Verwendung einer Liste der freien Speicherbereiche), der groß genug ist, um die neue Zeile aufzunehmen. Das Aktualisieren einer vorhandenen Zeile erfolgt an der ursprünglichen Stelle, es sei denn, der freie Bereich der 4-KB-Seite reicht nicht aus, um die aktualisierte Zeile aufzunehmen. In diesem Fall wird an der Position, an der sich die Originalzeile befand, ein Datensatz erstellt, der auf die neue Speicherposition der aktualisierten Zeile in der Tabellendatei verweist.

Bei Verwendung der Anweisung ALTER TABLE mit der Option APPEND ON werden Daten immer angehängt, und es werden keine Informationen zum freien Speicherbereich der Datenseiten aufgezeichnet.

Wenn die Tabelle über einen definierten Clusterindex verfügt, versucht der Datenbankmanager, die Daten entsprechend der Schlüsselreihenfolge dieses Clusterindex physisch (zu Clustern) zusammenzufassen. Wenn eine Zeile in die Tabelle eingefügt wird, sucht der Datenbankmanager zuerst den entsprechenden Schlüsselwert im Clusterindex. Wird der Schlüsselwert gefunden, versucht der Datenbankmanager, den Datensatz auf der durch den Schlüssel angegebenen Datenseite einzufügen. Wird der Schlüsselwert nicht gefunden, wird der nächst höhere Schlüsselwert verwendet, sodass der Datensatz auf der Seite eingefügt wird, die Datensätze mit dem nächst höheren Schlüsselwert enthält. Wenn auf der Zielseite nicht genügend freier Speicherbereich zur Verfügung steht, wird die Liste der freien Speicherbereiche zur Suche nach benachbarten Seiten mit freiem Speicherbereich verwendet. Mit der Zeit wird der Speicherbereich auf den Datenseiten vollständig belegt, und Datensätze werden immer weiter von der Zielseite entfernt in der Tabelle gespeichert. Schließlich werden die Tabellendaten als Daten ohne Clustering betrachtet. In diesem Fall kann die Clusterreihenfolge durch eine Tabellenreorganisation wiederhergestellt werden.

Wenn es sich bei der Tabelle um eine MDC-Tabelle (mit mehrdimensionalem Clustering) handelt, garantiert der Datenbankmanager, dass Datensätze immer entlang mindestens einer definierten Dimension oder entsprechend den Clusterindizes physisch in Clustern angeordnet werden. Wenn eine MDC-Tabelle mit bestimmten Dimensionen definiert wird, wird ein Blockindex für jede der Dimensionen sowie ein zusammengesetzter Blockindex erstellt, der Zellen (eindeutige Kombinationen aus Dimensionswerten) Blöcken zuordnet. Dieser zusammengesetzte Blockindex dient zur Bestimmung, zu welcher Zelle ein bestimmter Datensatz gehört und welche Blöcke oder EXTENTSIZE großen Speicherbereiche in der Tabelle Datensätze enthalten, die zu dieser Zelle gehören. Beim Einfügen von Datensätzen durchsucht der Datenbankmanager daher den zusammengesetzten Blockindex nach der Liste von Blöcken, die Datensätze mit den gleichen Dimensionswerten enthalten, und beschränkt die Suche nach freiem Speicherplatz auf diese Blöcke. Wenn die Zelle noch nicht vorhanden ist oder wenn in den vorhandenen Blöcken der Zelle kein ausreichender Speicherbereich zur Verfügung steht, wird der Zelle ein weiterer Block zugeordnet und der Datensatz in diesen eingefügt. Eine Liste der freien Speicherbereiche wird weiterhin innerhalb von Blöcken verwendet, um rasch verfügbaren Speicherbereich in den Blöcken ausfindig zu machen.

Die Anzahl der 4-KB-Seiten für jede Benutzertabelle in der Datenbank kann nach folgender Berechnung geschätzt werden:

ABRUNDEN(4028/(durchschnittszeilengröße + 10)) = datensätze pro seite

Das Ergebnis wird in folgende Berechnung eingefügt:

(zahl\_der\_datensätze/datensätze\_pro\_seite) \* 1,1 = anzahl\_der\_seiten

Dabei ist die durchschnittliche Zeilenlänge die Summe der durchschnittlichen Spaltengrößen, und der Faktor ″1,1″ dient zur Kalkulation des Systemaufwands.

**Anmerkung:** Diese Formel liefert nur einen Schätzwert. Die Genauigkeit des Schätzwerts nimmt ab, wenn die Datensatzlänge durch Fragmentierung und Überlaufsätze variiert.

Sie können auch Pufferpools oder Tabellenbereiche mit einer Seitengröße von 8, 16 oder 32 KB erstellen. Alle Tabellen, die innerhalb eines Tabellenbereichs einer bestimmten Größe erstellt werden, besitzen eine übereinstimmende Seitengröße. Die maximale Größe für ein einzelnes Tabellen- oder Indexobjekt beträgt 64 TB bei einer Seitengröße von 32 KB. Wenn Sie Seiten mit einer Größe von 8, 16 oder 32 KB verwenden, sind maximal 1012 Spalten möglich. Für eine 4-KB-Seite beträgt die maximale Spaltenanzahl 500. Die maximalen Zeilenlängen variieren ebenfalls je nach Seitengröße:

- v Bei einer Seitengröße von 4 KB beträgt die maximale Zeilenlänge 4.005 Byte.
- v Bei einer Seitengröße von 8 KB beträgt die maximale Zeilenlänge 8.101 Byte.
- v Bei einer Seitengröße von 16 KB beträgt die maximale Zeilenlänge 16.293 Byte.
- v Bei einer Seitengröße von 32 KB beträgt die maximale Zeilenlänge 32.677 Byte.

Größere Seiten ermöglichen eine geringere Anzahl von Indexstufen in einem Index. Wenn Sie mit OLTP-Anwendungen arbeiten, die wahlfreie Lese- und Schreibzugriffe auf Zeilen durchführen, ist eine geringere Seitengröße empfehlenswert, weil weniger Pufferspeicher durch unerwünschte Zeilen belegt wird. Wenn Sie mit DSS-Anwendungen (Decision Support System) arbeiten, die jeweils auf eine große Anzahl aufeinander folgender Zeilen zugreifen, sind größere Seiten empfehlenswert, weil dann weniger E/A-Anforderungen erforderlich sind, um eine bestimmte Anzahl Zeilen zu lesen.

Ein Backup-Image kann nicht in einer anderen Seitengröße wiederherstellt werden.

Sie können keine IXF-Datendateien importieren, die mehr als 755 Spalten beinhalten.

Deklarierte oder erstellte temporäre Tabellen können nur in einem eigenen Tabellenbereichstyp für temporäre Benutzertabellen deklariert bzw. erstellt werden. Es gibt keinen Standardtabellenbereich für temporäre Benutzertabellen. Die temporären Tabellen werden implizit gelöscht, wenn eine Anwendung die Verbindung zur Datenbank trennt. Schätzungen über den Platzbedarf solcher Tabellen sollten dies berücksichtigen.

## **Speichern von LOBs inline in Tabellenzeilen**

Große Objekte (LOBs, Large Objects) werden im Allgemeinen an einer Position gespeichert, die von der Tabellenzeile, die auf sie verweist, getrennt ist. Sie haben jedoch die Möglichkeit, ein großes Objekt mit einer Länge von bis zu 32.673 Byte inline in einer Basistabellenzeile zu speichern, um den Zugriff auf dieses Objekt zu vereinfachen.

Es kann unpraktisch (und abhängig von den Daten auch unmöglich) sein, große Datenobjekte in Basistabellenzeilen unterzubringen. Abb. 32 zeigt ein Beispiel für den Versuch, LOB-Daten in einer Zeile zu speichern, und warum dies ein Problem sein kann. In diesem Beispiel ist die Zeile mit zwei LOB-Spalten von 500 bzw. 145 KB Länge definiert. Die maximale Zeilengröße für eine DB2-Tabelle beträgt jedoch 32 KB. Daher könnte eine solche Zeilendefinition tatsächlich nie implementiert werden.

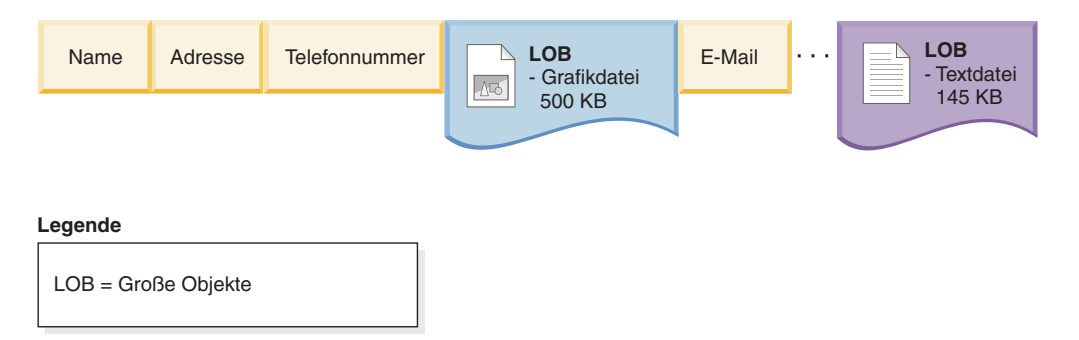

*Abbildung 32. Problem beim Speichern von LOB-Daten in Basistabellenzeilen*

Zur Verringerung der Schwierigkeiten, die mit der Arbeit mit LOB-Daten verbunden sind, werden diese Daten anders als andere Datentypen behandelt. [Abb. 33 auf](#page-282-0) [Seite 269](#page-282-0) zeigt, dass nur ein LOB-Deskriptor in die Basistabellenzeile eingefügt wird, und nicht das LOB-Objekt selbst. Alle LOB-Objekte werden ihrerseits an einer separaten LOB-Position gespeichert, die vom Datenbankmanager gesteuert wird. Bei dieser Anordnung benötigt das Versetzen von Zeilen zwischen dem Pufferpool und dem Plattenspeicher weniger Zeit für Zeilen mit LOB-Deskriptoren, als wenn die Zeilen die vollständigen LOB-Objekte enthielten.

<span id="page-282-0"></span>Die Bearbeitung der LOB-Daten wird in diesem Fall jedoch schwieriger, da die tatsächlichen LOB-Daten an einer von den Basistabellenzeilen getrennten Position gespeichert werden.

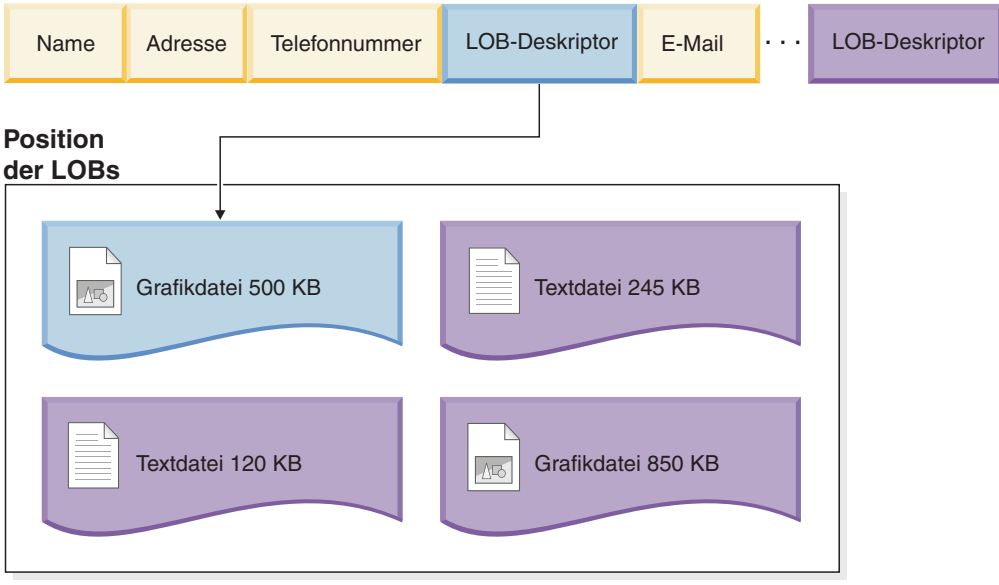

#### **Legende**

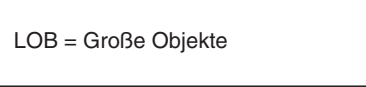

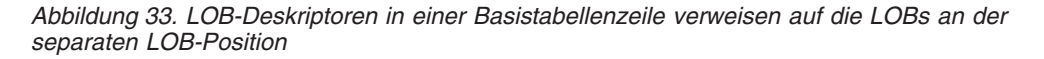

Zur Vereinfachung der Bearbeitung von kleineren LOBs haben Sie die Möglichkeit, LOB-Daten, die unter einem Größenschwellenwert liegen, den Sie angeben, inline in die Basistabellenzeilen einzufügen. Solche LOB-Datentypen können anschließend als Teil der Basistabellenzeile bearbeitet werden, sodass sich Operationen, wie zum Beispiel die Versetzung in und aus dem Pufferpool, einfacher gestalten. Darüber hinaus kommen inline gespeicherte LOB-Daten für die Zeilenkomprimierung infrage, sofern die Zeilenkomprimierung aktiviert wurde.

Durch die Option INLINE LENGTH der Anweisungen CREATE TABLE und ALTER TABLE können LOB-Daten, die kleiner als die von Ihnen angegebene Längenbeschränkung sind, in die Basistabellenzeile eingefügt werden. Standardmäßig werden LOB-Daten, die kleiner als die maximale Größe für LOB-Deskriptoren für die Spalte sind, immer in die Basistabellenzeile eingefügt.

Bei inline gespeicherten LOB-Daten können Basistabellenzeilen wie in [Abb. 34 auf](#page-283-0) [Seite 270](#page-283-0) gezeigt aussehen.

<span id="page-283-0"></span>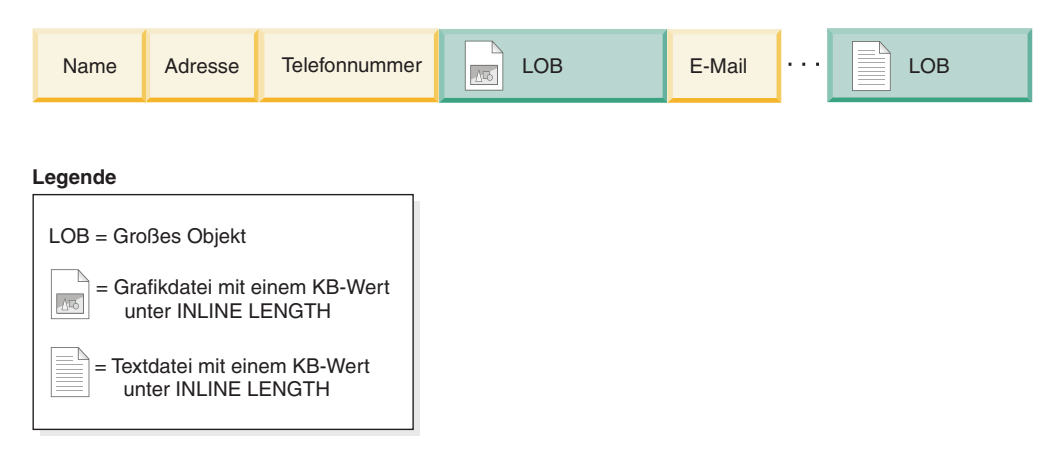

*Abbildung 34. Kleine, in Basistabellenzeilen eingefügte LOB-Daten*

Wenn Sie sich überlegen, welcher Schwellenwert für das Inlinespeichern von LOBs auszuwählen ist, müssen Sie die aktuelle Seitengröße für Ihre Datenbank berücksichtigen und klären, ob die Zeilengröße durch inline gespeicherte LOB-Daten die aktuelle Seitengröße überschreiten würde. Die maximale Größe für eine Zeile in einer Tabelle beträgt 32.677 Byte. Jedoch ist jedes inline gespeicherte LOB-Objekt mit 4 Byte Speicheraufwand verbunden. Daher verringert jedes LOB-Objekt, das Sie inline speichern, den verfügbaren Speicherplatz in der Zeile um 4 Byte. Infolgedessen beträgt die maximale Größe für ein Inline-LOB-Objekt 32.673 Byte.

**Anmerkung:** Auf dieselbe Weise, wie LOB-Daten inline gespeichert werden können, ist es auch möglich, XML-Daten inline zu speichern.

## **Tabellenkomprimierung**

Tabellen können weniger Speicherplatz auf Platten belegen, wenn die Funktionen zur Tabellenkomprimierung genutzt werden, die im DB2-Produkt verfügbar sind. Die Komprimierung ermöglicht Plattenspeichereinsparungen, indem weniger Datenbankseiten zum Speichern von Daten verwendet werden.

Da pro Seite außerdem mehr logische Daten gespeichert werden können, brauchen beim Zugriff auf die gleiche Menge logischer Daten weniger Seiten gelesen zu werden. Dies bedeutet, dass die Komprimierung zudem Einsparungen beim Platten-E/ A-Aufwand ermöglicht, da pro E/A-Anforderung mehr Daten in den Hauptspeicher eingelesen bzw. auf den Plattendatenträger geschrieben werden können.

Die Komprimierung kann sowohl für neue als auch für vorhandene Tabellen verwendet werden. Sie kann zudem für temporäre Tabellen verwendet werden. Zur Implementierung der Datenkomprimierung in DB2-Tabellen stehen zwei Methoden zur Verfügung:

- Zeilenkomprimierung (verfügbar mit einer Lizenz für das DB2 Storage Optimization Feature)
- Wertkomprimierung

### **Zeilenkomprimierung**

Die Zeilenkomprimierung, die manchmal auch als *tiefe Komprimierung* bezeichnet wird, komprimiert Datenzeilen, indem sie Muster von Werten, die sich über Zeilen hinweg wiederholen, durch kürzere Symbolzeichenfolgen ersetzt. Von den verschiedenen Datenkomprimierungsverfahren, die in DB2 Version 9.7 verfügbar sind, bietet die Zeilenkomprimierung das beträchtlichste Potenzial für Speichereinsparungen.

Der Hauptvorteil der Zeilenkomprimierung besteht darin, dass Sie Daten in weniger Speicherplatz speichern können, sodass sich erhebliche Einsparungen bei den Speicherkosten ergeben können. Da Sie Speicherkapazitäten außerdem langsamer belegen, können zukünftige Ausgaben für zusätzlichen Speicher aufgeschoben werden.

Neben den Kosteneinsparungen kann die Komprimierung auch die Leistung verbessern. Viele Abfragen auf komprimierte Daten können mit weniger E/A-Operationen ausgeführt werden, weil bei jedem Lesevorgang von der Platte mehr Daten eingelesen werden. Ganz ähnlich können auch mehr Daten im Pufferpool zwischengespeichert werden, sodass sich die Effektivität der Zugriffe auf den Pufferpool erhöht. (Allerdings geht dies zu Lasten eines erhöhten Aufwands in Form von zusätzlichen CPU-Zyklen, die für die Komprimierung und Dekomprimierung der Daten benötigt werden.) Die Einsparungen an Speicher und die Auswirkungen auf die Leistung, die sich durch die Datenzeilenkomprimierung ergeben, sind eng mit den Merkmalen der Daten in der Datenbank, mit dem Layout und der Optimierung der Datenbank sowie mit der Anwendungsauslastung verbunden. Das Abfrageoptimierungsprogramm berücksichtigt den Dekomprimierungsaufwand in seinem Modell zur Aufwandsberechnung.

Und schließlich benötigen Backup- und Restoreoperationen weniger Platz und weniger Zeit, da die Zeilenkomprimierung die Größe einer Datenbank verringern kann.

In den übrigen Abschnitten dieses Themas werden die folgenden Punkte behandelt:

- v "Funktionsweise der Komprimierung"
- "Welche Daten werden komprimiert?"
- ["Aktivieren und Inaktivieren der Zeilenkomprimierung" auf Seite 272](#page-285-0)
- v ["Auswirkungen von Aktualisierungsaktivitäten auf Protokolle und komprimierte](#page-285-0) [Tabellen" auf Seite 272](#page-285-0)
- ["Zeilenkomprimierung für temporäre Tabellen" auf Seite 273](#page-286-0)
- v ["Verfügbarmachen des durch Komprimierung freigegebenen Speicherplatzes"](#page-286-0) [auf Seite 273.](#page-286-0)

#### **Funktionsweise der Komprimierung**

Die Zeilenkomprimierung arbeitet mit einem statischen, auf einem Wörterverzeichnis basierenden Komprimierungsalgorithmus, um Daten zeilenweise zu komprimieren. Das Wörterverzeichnis wird verwendet, um sich wiederholende Bytemuster aus Tabellenzeilen wesentlich kleineren Symbolen zuzuordnen. Diese Symbole werden dann anstelle der längeren Bytemuster in die Tabellenzeilen eingefügt. Das Komprimierungswörterverzeichnis wird zusammen mit den Tabellendatenzeilen in den Datenobjektabschnitten der Tabelle gespeichert.

#### **Welche Daten werden komprimiert?**

Daten, die in Basistabellenzeilen gespeichert sind, und Protokollsätze kommen für die Zeilenkomprimierung in Frage. Darüber hinaus ist eine Komprimierung von Daten in XML-Speicherobjekten möglich. LOB-Daten, die Sie integriert in einer Tabellenzeile ('inline') speichern, können komprimiert werden. Allerdings werden Speicherobjekte für lange Datenobjekte nicht komprimiert.

**Einschränkung:** Daten in XML-Spalten, die mit DB2 Version 9.5 oder DB2 Version 9.1 erstellt wurden, können nicht komprimiert werden. Allerdings können XML-Spalten, die Sie mit DB2 Version 9.7 einer Tabelle *ohne* XML-Spalten hinzufügen,

<span id="page-285-0"></span>die mit einem früheren Release des Produkts erstellt wurde, komprimiert werden. Wenn eine Tabelle, die Sie in einem früheren Release erstellt haben, bereits mindestens eine XML-Spalte hat und Sie eine komprimierte XML-Spalte mit DB2 Version 9.7 hinzufügen wollen, müssen Sie die Tabelle mithilfe der gespeicherten Prozedur ADMIN\_MOVE\_TABLE migrieren, bevor Sie die Komprimierung verwenden können.

#### **Aktivieren und Inaktivieren der Zeilenkomprimierung**

Zur Verwendung der Zeilenkomprimierung müssen Sie eine Lizenz für das DB2 Storage Optimization Feature haben. Sie komprimieren Tabellendaten, indem Sie das Attribut COMPRESS der Tabelle auf den Wert YES setzen. Sie können dieses Attribut definieren, wenn Sie die Tabelle erstellen, indem Sie die Option **COM-PRESS YES** der Anweisung CREATE TABLE verwenden. Darüber hinaus können Sie eine vorhandene Tabelle zur Verwendung der Komprimierung ändern, indem Sie dieselbe Option in der Anweisung ALTER TABLE verwenden. Wenn die Komprimierung aktiviert ist, kann die Zeilenkomprimierung von Operationen verwendet werden, die der Tabelle Daten hinzufügen, wie zum Beispiel INSERT, LOAD INSERT oder IMPORT INSERT. Darüber hinaus wird für die Tabelle die Indexkomprimierung aktiviert. Indizes für die Tabelle werden als komprimierte Indizes erstellt, sofern Sie nichts anderes angeben und es sich um Typen von Indizes handelt, die komprimiert werden können.

**Wichtig:** Wenn Sie die Zeilenkomprimierung für eine Tabelle aktivieren, aktivieren Sie sie für die gesamte Tabelle, selbst wenn eine Tabelle mehrere Tabellenpartitionen umfasst.

Zur Inaktivierung der Komprimierung für eine Tabelle verwenden Sie die Anweisung ALTER TABLE mit der Option **COMPRESS NO**. Zeilen, die Sie nachfolgend hinzufügen, werden nicht komprimiert. Zur Dekomprimierung der gesamten Tabelle müssen Sie eine Tabellenreorganisation mit dem Befehl REORG TABLE ausführen. Wenn Sie das DB2 Storage Optimization Feature aktivieren, wird die Komprimierung für temporäre Tabellen automatisch aktiviert. Sie können die Komprimierung für temporäre Tabellen nicht aktivieren oder inaktivieren.

### **Auswirkungen von Aktualisierungsaktivitäten auf Protokolle und komprimierte Tabellen**

Abhängig von den Aktualisierungsaktivitäten (UPDATE) und der Positionierung der Aktualisierungsänderungen innerhalb einer Datenzeile kann die Protokollbelegung ansteigen. Informationen zur Protokollierung von Aktualisierungen und zur Anordnung von Spalten finden Sie in [""Ordnen von Spalten zur Minimierung](#page-273-0) [der Aktualisierungsprotokollierung" auf Seite 260"](#page-273-0).

Wenn eine Zeile wächst, ist es möglich, dass die neue Version der Zeile nicht auf die aktuelle Datenseite passt. Stattdessen wird das neue Image der Zeile auf einer Überlaufseite gespeichert. Damit möglichst wenige Datensätze mit Verweisen auf Überlaufzeilen erstellt werden, erhöhen Sie nach einer Reorganisation mithilfe der Option **PCTFREE** in der Anweisung ALTER TABLE den Prozentsatz, der auf jeder als freier Speicher zu behalten ist. Wenn der PCTFREE-Wert zum Beispiel auf 5 % gesetzt war, bevor Sie die Komprimierung aktiviert haben, könnten Sie ihn auf 10 % setzen, wenn Sie die Komprimierung aktivieren. Diese Empfehlung ist insbesondere für Daten wichtig, die in großem Umfang aktualisiert werden.

### <span id="page-286-0"></span>**Zeilenkomprimierung für temporäre Tabellen**

Die Komprimierung für temporäre Tabellen wird automatisch durch das DB2 Storage Optimization Feature aktiviert. Bei der Ausführung von Abfragen zieht das DB2-Optimierungsprogramm die Speichereinsparungen und die Auswirkungen auf die Abfrageleistung in Betracht, die eine Komprimierung temporärer Tabellen bewirken würde, um zu ermitteln, ob eine Verwendung der Komprimierung sinnvoll wäre. Wenn sie sinnvoll ist, wird die Komprimierung automatisch verwendet. Die Mindestgröße, die eine Tabelle erreichen muss, bevor die Komprimierung verwendet wird, ist für temporäre Tabellen größer als reguläre Tabellen.

Mithilfe der EXPLAIN-Funktion oder des Tools db2pd können Sie ermitteln, ob das Optimierungsprogramm die Komprimierung für temporäre Tabellen ausgewählt hat.

### **Verfügbarmachen des durch Komprimierung freigegebenen Speicherplatzes**

Sie können den Speicherplatz, der durch die Komprimierung von Daten freigegeben wurde, für das System verfügbar machen. Weitere Informationen finden Sie in ["Konsolidierbarer Speicherbereich" auf Seite 161.](#page-174-0)

#### **Schätzen von Speichereinsparungen durch Zeilenkomprimierung:**

Sie können eine Schätzung der Speichereinsparungen, die durch die Zeilenkomprimierung für eine Tabelle erzielt werden können, über die Verwaltungssicht ADMINTABCOMPRESSINFO oder mithilfe der Tabellenfunktion ADMIN- \_GET\_TAB\_COMPRESS\_INFO\_V97 anzeigen.

#### **Vorbereitung**

Die geschätzten Einsparungen, die sich durch die Zeilenkomprimierung realisieren lassen, hängen von den Statistiken ab, die durch Ausführung des Befehls RUN-STATS generiert werden. Zur Ermittlung einer möglichst genauen Schätzung der erzielbaren Einsparungen führen Sie den Befehl RUNSTATS aus, bevor Sie die nachfolgend beschriebenen Schritte ausführen.

#### **Vorgehensweise**

Gehen Sie wie folgt vor, um die Speichereinsparungen durch die Zeilenkomprimierung mithilfe der Tabellenfunktion ADMIN\_GET\_TAB\_COMPRESS\_INFO\_V97 zu schätzen:

- 1. Formulieren Sie eine Anweisung SELECT, in der die Tabellenfunktion ADMIN- \_GET\_TAB\_COMPRESS\_INFO\_V97 mit der Option ESTIMATE verwendet wird.
	- a.

Für eine Tabelle mit dem Namen VPS.CUSTOMER könnten Sie zum Beispiel Folgendes eingeben:

SELECT \* FROM TABLE (SYSPROC.ADMIN\_GET\_TAB\_COMPRESS\_INFO\_V97('VPS', 'CUSTOMER', 'ESTIMATE'))

2. Führen Sie die Anweisung SELECT aus. Die Ausführung der in Schritt 1 gezeigten Anweisung könnte zum Beispiel einen Bericht wie den folgenden liefern:

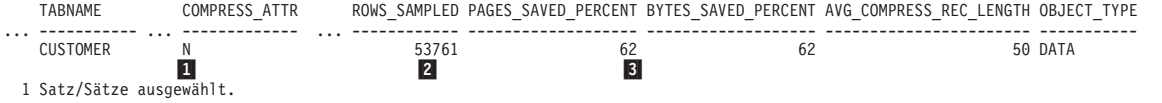

**Anmerkung:** Auslassungszeichen (...) weisen auf nicht dargestellte Berichtsspalten hin.

In diesem Beispiel liefert der Bericht die folgenden Informationen:

1- Das Komprimierungsattribut (COMPRESS\_ATTR) für die Tabelle ist gegenwärtig auf ″N″ (No/Nein) gesetzt.

2- Die Stichprobe umfasst 53.731 Tabellenzeilen.

**3** Auf der Basis der vorhandenen Daten könnten 62 % Einsparungen (an eingesparten Seiten und Byte) durch die Zeilenkomprimierung erzielt werden.

#### **Erstellen einer Tabelle mit Komprimierung:**

Bei der Erstellung einer neuen Tabelle können Sie das Attribut COMPRESS für den Befehl CREATE TABLE verwenden, um die Komprimierung zu aktivieren.

#### **Informationen zu dieser Task**

Sie müssen entscheiden, ob nur die Zeilenkomprimierung, nur die Wertkomprimierung oder beide Komprimierungstypen verwendet werden sollen. Die Zeilenkomprimierung bietet in fast allen Fällen Vorteile im Hinblick auf Speichereinsparungen, da sie versucht, Datenmuster, die sich über mehrere Spalten in einer Zeile erstrecken, durch kürzere Symbolzeichenfolgen zu ersetzen. Die Wertkomprimierung kann zu Einsparungen führen, wenn viele Zeilen mit Spalten vorhanden sind, die denselben Wert enthalten, oder wenn Spalten vorhanden sind, die den Standardwert für den Datentyp der Spalte enthalten. Wenn die Wertkomprimierung aktiviert ist, können Sie mit der Option COMPRESS SYSTEM DEFAULT außerdem angeben, dass Spalten, die den Systemstandardwert für ihre Datentypen annehmen, noch weiter komprimiert werden können.

Alle für komprimierte Tabellen erstellte Indizes werden standardmäßig ebenfalls komprimiert.

#### **Einschränkungen**

Wenn Sie versuchen, mit der Klausel COMPRESS SYSTEM DEFAULT die Komprimierung auf Spalten anzuwenden, die Systemstandardwerte enthalten, müssen Sie auch die Klausel VALUE COMPRESSION angeben. Anderenfalls wird eine Warnung zurückgegeben, und die Systemstandardwerte werden nicht unter Verwendung des minimalen Speicherplatzes gespeichert.

Wenn Sie planen, die Wertkomprimierung zu aktivieren, müssen Sie berücksichtigen, dass sich die Zeilengröße in einigen Fällen infolge des durch den Datenbankmanager bedingten Systemaufwands für die Behandlung bestimmter Datentypen vergrößern kann. Informationen zur Auswirkung der Wertkomprimierung auf die Zeilengröße finden Sie in den Informationen zu dieser Option in der Dokumentation zur Anweisung CREATE TABLE.

#### **Vorgehensweise**

1. Formulieren Sie eine Anweisung CREATE TABLE.

- Wenn Sie die Zeilenkomprimierung verwenden wollen, geben Sie die Klausel COMPRESS YES an.
- v Wenn Sie die Wertkomprimierung verwenden wollen, geben Sie die Klausel VALUE COMPRESSION an. Wenn Systemstandardwerte komprimiert werden sollen, geben Sie die Klausel COMPRESS SYSTEM DEFAULT an.
2. Führen Sie die Anweisung CREATE TABLE aus.

Nach der Erstellung der Tabelle werden alle Daten, die der Tabelle nachfolgend hinzugefügt werden, komprimiert. Alle Indizes, die der Tabelle zugeordnet werden, werden ebenfalls komprimiert, sofern nicht explizit angegeben wird, dass sie nicht zu komprimieren sind.

#### **Beispiel**

*Beispiel 1:* Erstellen einer Tabelle für Kundeninformation mit aktivierter Zeilenkomprimierung

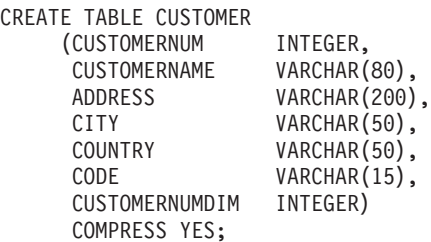

*Beispiel 2:* Erstellen einer Tabelle für Mitarbeitergehälter, für die der Standardwert 0 für das Gehaltsfeld (SALARY) angenommen und die Zeilenkomprimierung und Komprimierung von Systemstandardwerten für das Feld SALARY aktiviert wird.

CREATE TABLE EMPLOYEE\_SALARY (DEPTNO CHAR(3) NOT NULL, DEPTNAME VARCHAR(36) NOT NULL, EMPNO CHAR(6) NOT NULL, SALARY DECIMAL(9,2) NOT NULL WITH DEFAULT COMPRESS SYSTEM DEFAULT) COMPRESS YES;

Beachten Sie jedoch, dass die Klausel VALUE COMPRESSION in diesem Befehl nicht angegeben wurde. Durch diesen Befehl wird eine Tabelle mit dem Namen EMPLOYEE\_SALARY erstellt, jedoch auch eine Warnung zurückgegeben:

SQL20140W COMPRESS column attribute ignored because VALUE COMPRESSION is deactivated for the table. SQLSTATE=01648

In diesem Fall wird die Klausel COMPRESS SYSTEM DEFAULT tatsächlich nicht auf die Spalte SALARY angewendet.

*Beispiel 3:* Erstellen einer Tabelle für Mitarbeitergehälter, für die der Standardwert 0 für das Gehaltsfeld (SALARY) angenommen und die Zeilenkomprimierung und Komprimierung von Systemstandardwerten für das Feld SALARY aktiviert wird.

```
CREATE TABLE EMPLOYEE SALARY<br>(DEPTNO CHAR(3) NOT NULL,
     (DEFINO CHAR(3)DEPTNAME VARCHAR(36) NOT NULL,
      EMPNO CHAR(6) NOT NULL,
      SALARY DECIMAL(9,2) NOT NULL WITH DEFAULT COMPRESS SYSTEM DEFAULT)
      VALUE COMPRESSION COMPRESS YES;
```
In diesem Beispiel ist die Klausel VALUE COMPRESSION in der Anweisung enthalten. Daher wird die Komprimierung für den Standardwert des Felds SALARY zugelassen.

#### **Aktivieren der Komprimierung in einer vorhandenen Tabelle:**

Sie können eine vorhandene Tabelle mithilfe des Befehls ALTER TABLE ändern, um die speichersparenden Vorteile der Komprimierung zu nutzen.

## **Vorbereitung**

Für diese Task wird angenommen, dass eine Tabelle vorhanden ist, für die zurzeit keine Zeilen- oder Wertkomprimierung aktiviert ist, und dass eine oder beide dieser Speichersparfunktionen aktiviert werden sollen.

#### **Informationen zu dieser Task**

Sie müssen entscheiden, ob nur die Zeilenkomprimierung, nur die Wertkomprimierung oder beide Komprimierungstypen verwendet werden sollen. Die Zeilenkomprimierung bietet in fast allen Fällen Vorteile im Hinblick auf Speichereinsparungen, da sie versucht, Datenmuster, die sich über mehrere Spalten in einer Zeile erstrecken, durch kürzere Symbolzeichenfolgen zu ersetzen. Die Wertkomprimierung kann zu Einsparungen führen, wenn viele Zeilen mit Spalten vorhanden sind, die denselben Wert enthalten, oder wenn Spalten vorhanden sind, die den Standardwert für den Datentyp der Spalte enthalten. Wenn die Wertkomprimierung aktiviert ist, können Sie mit der Option COMPRESS SYSTEM DEFAULT außerdem angeben, dass Spalten, die den Systemstandardwert für ihre Datentypen annehmen, noch weiter komprimiert werden können.

#### **Einschränkungen**

Wenn Sie versuchen, mit der Klausel COMPRESS SYSTEM DEFAULT die Komprimierung auf Spalten anzuwenden, die Systemstandardwerte enthalten, müssen Sie auch die Klausel VALUE COMPRESSION angeben. Anderenfalls wird eine Warnung zurückgegeben, und die Systemstandardwerte werden nicht unter Verwendung des minimalen Speicherplatzes gespeichert.

Wenn Sie planen, die Wertkomprimierung zu aktivieren, müssen Sie berücksichtigen, dass sich die Zeilengröße in einigen Fällen infolge des durch den Datenbankmanager bedingten Systemaufwands für die Behandlung bestimmter Datentypen vergrößern kann. Informationen zur Auswirkung der Wertkomprimierung auf die Zeilengröße finden Sie in den Informationen zu dieser Option in der Dokumentation zur Anweisung CREATE TABLE.

#### **Vorgehensweise**

- 1. Formulieren Sie eine Anweisung ALTER TABLE.
	- v Wenn Sie die Zeilenkomprimierung verwenden wollen, geben Sie die Klausel COMPRESS YES an.
	- v Wenn Sie die Wertkomprimierung verwenden wollen, geben Sie die Klausel ACTIVATE VALUE COMPRESSION an. Wenn Systemstandardwerte komprimiert werden sollen, geben Sie die Klausel COMPRESS SYSTEM DEFAULT an.
- 2. Führen Sie die Anweisung ALTER TABLE aus. Von diesem Zeitpunkt an verwenden alle nachfolgend angehängten, eingefügten, geladenen oder aktualisierten Zeilen das neue, komprimierte Format. Bereits vorhandene nicht komprimierte Zeilen bleiben jedoch unkomprimiert.
- 3. Optional: Wenn die Komprimierung auf die vorhandenen Zeilen der Tabelle angewendet werden soll, führen Sie eine Tabellenreorganisation mit dem Befehl REORG aus. Alternativ können Sie abwarten, bis die unkomprimierten Zeilen das nächste Mal aktualisiert werden, da alle geänderten Zeilen nun in dem neuen komprimierten Format gespeichert werden.

### **Ergebnisse**

Wenn Sie die Tabelle geändert, jedoch keine Reorganisation (REORG) ausgeführt haben, werden das Format der vorhandenen Zeilen oder die Spalten der Tabelle in keiner Weise geändert, obwohl für alle nachfolgend angehängten, aktualisierten, eingefügten oder geladenen Zeilen die Komprimierung des aktivierten Typs genutzt wird. Wenn Sie eine Reorganisation ausgeführt haben, wird der Typ der durch die Anweisung ALTER TABLE aktivierten Komprimierung auf alle Zeilen der Tabelle angewendet.

#### **Beispiel**

*Beispiel 1:* Anwenden der Zeilenkomprimierung auf eine vorhandene Tabelle CUS-TOMER

ALTER TABLE CUSTOMER COMPRESS YES

*Beispiel 2:* Anwenden der Komprimierung für Zeilen, Werte und Systemstandardwerte auf die Spalte SALARY einer vorhandenen Tabelle EMPLOYEE\_SALARY

ALTER TABLE EMPLOYEE SALARY ALTER SALARY COMPRESS SYSTEM DEFAULT COMPRESS YES ACTIVATE VALUE COMPRESSION;

REORG TABLE EMPLOYEE SALARY

#### **Dekomprimieren einer komprimierten Tabelle:**

Zum Dekomprimieren einer Tabelle, für die die Wertkomprimierung oder die Zeilenkomprimierung aktiviert ist, verwenden Sie eines oder mehrere der für die Steuerung der Komprimierung verfügbaren Attribute des Befehls ALTER TABLE.

#### **Informationen zu dieser Task**

- Bei der Inaktivierung der Wertkomprimierung ist Folgendes zu beachten:
	- Für eine Tabelle, die Spalten mit aktivierter Option COMPRESS SYSTEM DEFAULT enthält, wird die Komprimierung dieser Spalten nicht weiter fortgesetzt.
	- Nicht komprimierte Spalten können dazu führen, dass die Zeilengröße das zulässige Maximum für die aktuelle Seitengröße des aktuellen Tabellenbereichs überschreitet. In diesem Fall wird die Fehlernachricht SQL0670N zurückgegeben.
- Wenn Sie die Zeilenkomprimierung inaktivieren, ist die Indexkomprimierung davon nicht betroffen. Wenn Sie die Komprimierung eines Index inaktivieren wollen, müssen Sie den Befehl ALTER INDEX verwenden.
- Wenn Sie die Zeilen- oder Wertkomprimierung inaktivieren, müssen Sie eine Tabellenreorganisation ausführen, um die komprimierten Daten zu dekomprimieren.

### **Vorgehensweise**

- 1. Formulieren Sie eine Anweisung ALTER TABLE.
	- v Wenn Sie die Zeilenkomprimierung inaktivieren wollen, geben Sie die Klausel COMPRESS NO an.
	- Wenn Sie die Wertkomprimierung inaktivieren wollen, geben Sie die Klausel DEACTIVATE VALUE COMPRESSION an.
	- v Wenn Sie die Komprimierung von Systemstandardwerten inaktivieren wollen, geben Sie die Option COMPRESS OFF in der Klausel ALTER *spaltenname* an.
- 2. Führen Sie die Anweisung ALTER TABLE aus.
- 3. Führen Sie eine Offlinetabellenreorganisation aus.

#### **Beispiel**

*Beispiel 1:* Inaktivieren der Zeilenkomprimierung in einer vorhandenen Tabelle mit dem Namen CUSTOMER.

**ALTER TABLE** CUSTOMER **COMPRESS NO**

**REORG TABLE** CUSTOMER

#### **Erstellung von Komprimierungswörterverzeichnissen:**

Komprimierungswörterverzeichnisse (Compression Dictionary) für Tabellen, für die die Zeilenkomprimierung aktiviert ist, können automatisch oder manuell erstellt werden.

#### **Automatische Erstellung von Komprimierungswörterverzeichnissen**

Ab DB2 Version 9.5 wird ein Komprimierungswörterverzeichnis automatisch erstellt, wenn jede der folgenden Bedingungen zutrifft:

- v Sie haben das Attribut COMPRESS für die Tabelle auf YES gesetzt. Sie können dieses Attribut auf YES setzen, wenn Sie die Tabelle erstellen, indem Sie die Option **COMPRESS YES** der Anweisung CREATE TABLE verwenden. Darüber hinaus können Sie eine vorhandene Tabelle zur Verwendung der Komprimierung ändern, indem Sie dieselbe Option in der Anweisung ALTER TABLE angeben.
- v Es ist noch kein Komprimierungswörterverzeichnis für die betreffende Tabelle vorhanden.
- v Die Tabelle erreicht eine solche Größe, dass genügend Daten zur Erstellung eines Wörterverzeichnisses mit wiederholt vorkommenden Daten zur Verfügung stehen.

Daten, die Sie nachfolgend in die Tabelle versetzen, werden mithilfe des Komprimierungswörterverzeichnisses komprimiert, wenn die Komprimierung aktiviert bleibt.

Das folgende Diagramm zeigt den Prozess der automatischen Erstellung des Komprimierungswörterverzeichnisses:

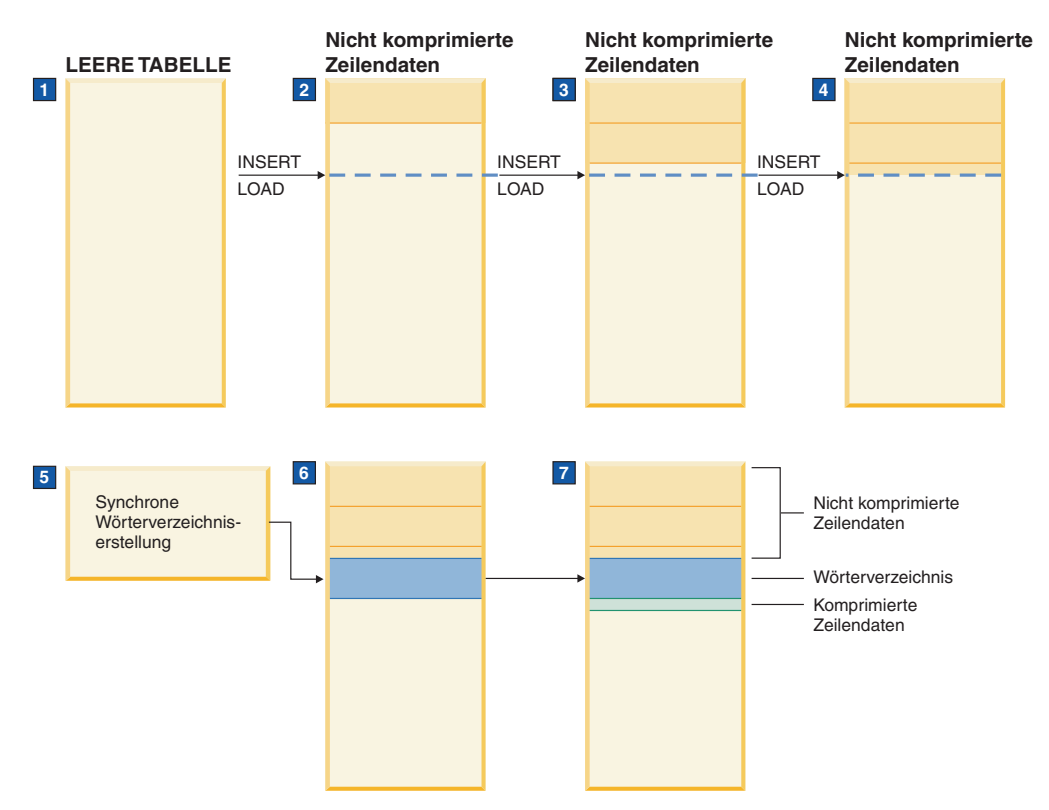

- 1. Es wird kein Komprimierungswörterverzeichnis erstellt, da die Tabelle leer ist.
- 2. Daten werden durch INSERT- oder LOAD-Operationen in die Tabelle eingefügt und bleiben unkomprimiert.
- 3. Wenn weitere Daten in die Tabelle eingefügt oder geladen werden, bleiben diese unkomprimiert.
- 4. Nach Erreichen eines Schwellenwerts wird die Wörterverzeichniserstellung automatisch ausgelöst, wenn das Attribut COMPRESS auf den Wert YES gesetzt ist.
- 5. Das Wörterverzeichnis wird erstellt.
- 6. Das Wörterverzeichnis wird an die Tabelle angehängt.
- 7. Von diesem Punkt an werden die Daten komprimiert.

**Wichtig:** Es werden nur Zeilen komprimiert, die nach der Erstellung des Wörterverzeichnisses in die Tabelle eingefügt werden. Die Zeilen, die vor der Erstellung des Wörterverzeichnisses vorhanden waren, bleiben unkomprimiert, sofern sie nicht geändert werden oder das Wörterverzeichnis manuell neu erstellt wird.

Wenn eine Tabelle mit DB2 Version 9.7 erstellt wird und mindestens eine Spalte vom Typ XML enthält, wird ein zweites Komprimierungswörterverzeichnis zur Komprimierung der XML-Daten verwendet, die im Standard-XML-Speicherobjekt gespeichert sind, das der Tabelle zugeordnet ist. Die Erstellung von Wörterverzeichnissen erfolgt automatisch, wenn Sie das Attribut COMPRESS für die Tabelle auf YES gesetzt haben, innerhalb des betreffenden XML-Speicherobjekts nicht bereits ein Komprimierungswörterverzeichnis vorhanden ist und ausreichend Daten in diesem XML-Speicherobjekt enthalten sind.

**Einschränkung:** Daten in XML-Spalten, die mit DB2 Version 9.5 oder DB2 Version 9.1 erstellt wurden, können nicht komprimiert werden. Allerdings können XML-Spalten, die Sie mit DB2 Version 9.7 einer Tabelle *ohne* XML-Spalten hinzufügen,

die mit einem früheren Release des Produkts erstellt wurde, komprimiert werden. Wenn eine Tabelle, die Sie in einem früheren Release erstellt haben, bereits mindestens eine XML-Spalte hat und Sie eine komprimierte XML-Spalte mit DB2 Version 9.7 hinzufügen wollen, müssen Sie die Tabelle mithilfe der gespeicherten Prozedur ADMIN\_MOVE\_TABLE migrieren, bevor Sie die Komprimierung verwenden können.

Komprimierungswörterverzeichnisse für temporäre Tabellen werden ebenfalls automatisch und mit einem ähnlichen Mechanismus erstellt. Allerdings bestimmt der Datenbankmanager, ob die Zeilenkomprimierung für temporäre Tabellen genutzt wird, auf der Basis solcher Faktoren wie der Abfragekomplexität und der Größe der Ergebnismenge.

#### **Manuelle Erstellung von Komprimierungswörterverzeichnissen**

Obwohl Komprimierungswörterverzeichnisse automatisch erstellt werden, wenn Tabellen mit aktivierter Komprimierung eine ausreichende Größe erreichen, können Sie mithilfe des Befehls REORG TABLE und der Option **RESETDICTIONARY** die Erstellung eines Komprimierungswörterverzeichnisses auch erzwingen, wenn keines vorhanden ist, oder ein vorhandenes Komprimierungswörterverzeichnis zurücksetzen. Dieser Befehl erzwingt die Erstellung eines Komprimierungswörterverzeichnisses, wenn sich mindestens eine Zeile mit Daten in der Tabelle befindet. Die Tabellenreorganisation ist eine offline ausgeführte Operation. Ein Vorteil der automatischen Wörterverzeichniserstellung besteht darin, dass die Tabelle online verfügbar bleibt, während das Wörterverzeichnis erstellt wird.

Anstatt die Erstellung eines neuen Wörterverzeichnisses mit dem Befehl REORG TABLE zu erzwingen, können Sie den Befehl INSPECT mit der Option **ROW-COMPESTIMATE** verwenden. Dieser Befehl erstellt ein neues Komprimierungswörterverzeichnis, wenn die Tabelle nicht bereits eines hat. Der Vorteil dieser Methode ist, dass die Tabelle online verfügbar bleibt. Zeilen, die Sie nachfolgend hinzufügen, unterliegen der Komprimierung, während Zeilen, die vor der Ausführung des Befehls INSPECT vorhanden waren, unkomprimiert bleiben, bis Sie eine Tabellenreorganisation ausführen.

### **Zurücksetzen von Komprimierungswörterverzeichnissen**

Wenn ein Komprimierungswörterverzeichnis automatisch oder manuell erstellt wird, ist es statisch, das heißt, nach seiner Erstellung wird es nicht mehr geändert. Wenn Zeilen hinzugefügt oder aktualisiert werden, werden sie auf der Grundlage der Daten komprimiert, die im aktuellen Komprimierungswörterverzeichnis vorhanden sind. Dieses Verhalten ist für viele Fälle geeignet. Betrachten Sie zum Beispiel eine Tabelle in einer Datenbank, die zur Verwaltung von Kundenkonten für einen städtischen Wasserversorger verwendet wird. Eine solche Tabelle könnte Spalten wie ADRESSE, ORT, BUNDESLAND, TELEFON, PLZ und KONTOTYP enthalten. Wenn ein Komprimierungswörterverzeichnis mit Daten aus einer solchen Tabelle erstellt wird, sind mit hoher Wahrscheinlichkeit, auch bei einer nicht allzu großen Tabelle, ausreichend Informationen, die sich wiederholen, für die Zeilenkomprimierung vorhanden, um bedeutsame Platzeinsparungen zu erzielen. Das liegt daran, dass viele Daten von Kunde zu Kunde gleich sind, zum Beispiel ORT, PLZ, BUNDESLAND oder Teile der Spalte ADRESSE oder TELEFON.

Andere Tabellen wiederum ändern sich im Verlauf der Zeit möglicherweise beträchtlich. Betrachten Sie zum Beispiel eine bereichspartitionierte Tabelle, die wie folgt für Einzelhandelsumsatzdaten verwendet wird:

- In jeder Partition werden Daten für einen bestimmten Monat des Jahres gespeichert.
- v Eine Partition mit Umsatzdaten für einen bestimmten Monat wird der Tabelle mithilfe der Klausel ATTACH PARTITION der Anweisung ALTER TABLE am Monatsende zugeordnet (Rollin).

In diesem Fall würde ein Komprimierungswörterverzeichnis, das zum Beispiel im April erstellt wurde, möglicherweise nicht die sich wiederholenden Daten aus Umsätzen in späteren Teilen des Jahres berücksichtigen. In Situationen, in denen sich Daten in einer Tabelle im Verlauf der Zeit erheblich ändern, bietet es sich an, die Komprimierungswörterverzeichnisse durch den Befehl REORG TABLE mit der Option **RESETDICTIONARY** zurückzusetzen.

#### **Auswirkungen einer Reorganisation auf Komprimierungswörterverzeichnisse:**

Wenn Sie eine Tabelle, für die die Zeilenkomprimierung aktiviert ist, reorganisieren, können Sie das Komprimierungswörterverzeichnis (Compression Dictionary) beibehalten oder den Datenbankmanager anweisen, ein neues zu erstellen.

Seit DB2 Version 9.5 wird automatisch ein Komprimierungswörterverzeichnis für eine Tabelle erstellt, für die Sie die Zeilenkomprimierung durch die Option **COM-PRESS YES** in der Anweisung CREATE oder ALTER TABLE aktivieren. Bei einer neuen Tabelle wartet der Datenbankmanager, bis die Tabelle auf eine Mindestgröße anwächst, bevor das Wörterverzeichnis erstellt wird. Wenn für eine vorhandene Tabelle kein Komprimierungswörterverzeichnis vorhanden ist, wird das Komprimierungswörterverzeichnis erstellt, wenn die Tabelle auf eine ausreichende Größe anwächst, sodass Musterwiederholungen erkennbar werden. Die Komprimierung wird jedoch nur auf Zeilen angewendet, die Sie nach der Aktivierung der Komprimierung einfügen oder aktualisieren.

Wenn Sie eine Tabelle reorganisieren und ein Komprimierungswörterverzeichnis vorhanden ist, wird die Option **KEEPDICTIONARY** des Befehls REORG TABLE implizit angewendet, sodass das vorhandene Wörterverzeichnis beibehalten wird. Bei der Ausführung der Reorganisation unterliegen alle Zeilen, die verarbeitet werden, der Komprimierung unter Verwendung des vorhandenen Wörterverzeichnisses. Wenn kein Komprimierungswörterverzeichnis vorhanden ist und die Tabelle eine ausreichende Größe hat, wird ein Komprimierungswörterverzeichnis erstellt und die Zeilen unterliegen der Komprimierung unter Verwendung dieses Wörterverzeichnisses.

Sie können die Erstellung eines neuen Wörterverzeichnisses erzwingen, indem Sie eine Tabellenreorganisation mit der Option **RESETDICTIONARY** im Befehl REORG TABLE ausführen. Wenn Sie die Option **RESETDICTIONARY** angeben, wird ein neues Komprimierungswörterverzeichnis anstelle des vorhandenen Wörterverzeichnisses erstellt, wenn die Tabelle mindestens eine Zeile enthält.

### **Mehrere Komprimierungswörterverzeichnisse (für Replikationsquellentabellen):**

Die Optionen COMPRESS YES und DATA CAPTURE CHANGES in Anweisungen CREATE TABLE und ALTER TABLE aktivieren die Zeilenkomprimierung für Tabellen, die Quellentabellen für eine Replikation sind. Bei diesen Optionen kann eine Quellentabelle entweder durch REORG- oder durch LOAD REPLACE-Operationen zwei Wörterverzeichnisse haben: ein *aktives Datenkomprimierungswörterverzeichnis* und ein *früheres Komprimierungswörterverzeichnis*.

Das frühere Komprimierungswörterverzeichnis ist die Vorgängerversion des Datenkomprimierungsverzeichnisses. Es wird benötigt, wenn eine Protokolllesefunktion aufgrund einer potenziellen REORG-Operation oder einer Abschneideoperation verzögert wird und hinter der aktuellen Aktivität zurückbleibt. Dadurch hat die API 'db2ReadLog' die Möglichkeit, den Zeileninhalt in Protokollsätzen zu dekomprimieren, die vor der letzten REORG-Operation geschrieben wurden, oder wenn ein neu(er)es Wörterverzeichnis infolge einer Klausel RESETDICTIONARY in einer REORG- oder LOAD-Operation erstellt wurde.

**Anmerkung:** Wenn Protokolllesefunktionen die Daten in Protokollsätzen in einem unkomprimierten Format anstatt in einem unaufbereiteten komprimierten Format zurückgeben sollen, müssen Sie den Parameter **iFilterOption** der API 'db2ReadLog' auf den Wert DB2READLOG\_FILTER\_ON setzen.

Das frühere Komprimierungswörterverzeichnis einer Tabelle wird bei der Operation REORG TABLE und bei der Operation zum Abschneiden einer Tabelle (LOAD REPLACE, IMPORT REPLACE oder TRUNCATE TABLE) entfernt, jedoch nur, wenn die Option DATA CAPTURE NONE für die Tabelle angegeben wurde.

Zum Abrufen der Gesamtgröße des Wörterverzeichnisses in Byte verwenden Sie die Tabellenfunktion ADMIN\_GET\_TAB\_INFO\_V97 oder die Option REPORT in der Tabellenfunktion ADMIN\_GET\_TAB\_COMPRESS\_INFO. Detaillierte Informationen finden Sie in der Dokumentation dieser Tabellenfunktionen.

## **Wertkomprimierung**

Die Wertkomprimierung optimiert die Speicherbelegung für die Darstellung von Daten sowie die Speicherstrukturen, die vom Datenbankmanagementsystem intern zum Speichern von Daten verwendet werden. Bei der Wertkomprimierung werden doppelte Einträge für einen Wert entfernt, sodass nur eine Kopie gespeichert wird. Die gespeicherte Kopie zeichnet die Positionen aller Verweise auf den gespeicherten Wert auf.

Bei der Erstellung einer Tabelle können Sie mit der optionalen Klausel VALUE COMPRESSION der Anweisung CREATE TABLE angeben, dass die Tabelle die Wertkomprimierung verwenden soll. In einer vorhandenen Tabelle können Sie die Wertkomprimierung mit der Klausel ACTIVATE VALUE COMPRESSION der Anweisung ALTER TABLE aktivieren. Zur Inaktivierung der Wertkomprimierung in einer Tabelle verwenden Sie die Klausel DEACTIVATE VALUE COMPRESSION der Anweisung ALTER TABLE.

Wenn die Klausel VALUE COMPRESSION verwendet wird, werden Nullwerte (NULL) und Daten der Länge 0, die Datentypen mit variabler Länge (VARCHAR, VARGRAPHICS, LONG VARCHAR, LONG VARGRAPHIC, BLOB, CLOB und DBCLOB) zugeordnet wurden, nicht auf der Platte gespeichert. Lediglich Werte für den mit diesen Datentypen verbundenen Systemaufwand belegen Plattenspeicherplatz.

Bei Verwendung der Klausel VALUE COMPRESSION kann auch die Option COM-PRESS SYSTEM DEFAULT verwendet werden, um die Plattenspeichernutzung weiter zu verringern. Eingefügte oder aktualisierte Werte, die mit dem Systemstandardwert für den Datentyp ihrer Spalte übereinstimmen, beanspruchen nur minimalen Plattenspeicherplatz, da der Standardwert nicht auf der Platte gespeichert wird. Alle numerischen Datentypen, Zeichenfolgetypen mit fester Länge und Grafikzeichenfolgen mit fester Länge für Spalten unterstützen die Option COM-PRESS SYSTEM DEFAULT. Das heißt, dass Nullen und Leerzeichen komprimiert werden können.

Bei Verwendung der Wertkomprimierung kann die Bytezahl einer komprimierten Spalte in einer Zeile größer als die unkomprimierte Version derselben Spalte sein. Wenn sich die Größe einer Zeile dem zulässigen Maximalwert für die verwendete Seitengröße nähert, müssen Sie sicherstellen, dass die Summe der Bytezahlen für komprimierte und unkomprimierte Spalten nicht die zulässige Zeilenlänge der Tabelle im Tabellenbereich überschreitet. In einem Tabellenbereich mit einer Seitengröße von 4 KB beträgt die zulässige Zeilenlänge zum Beispiel 4005 Byte. Falls die zulässige Zeilenlänge überschritten wird, wird Fehlernachricht SQL0670N zurückgegeben. Die Formel, die zur Ermittlung der Bytezahlen für komprimierte und unkomprimierte Spalten verwendet wird, ist in den Informationen zur Anweisung CREATE TABLE dokumentiert.

Eine Inaktivierung der Wertkomprimierung hat folgende Auswirkungen:

- v Die Klausel COMPRESS SYSTEM DEFAULTS wird implizit ebenfalls inaktiviert, sofern sie zuvor aktiviert war.
- v Die unkomprimierten Spalten können dazu führen, dass die Zeilengröße das zulässige Maximum für die aktuelle Seitengröße des aktuellen Tabellenbereichs überschreitet. In diesem Fall wird die Fehlernachricht SQL0670N zurückgegeben.
- v Vorhandene komprimierte Daten bleiben komprimiert, bis die Zeile aktualisiert wird oder Sie eine Tabellenreorganisation mit dem Befehl REORG ausführen.

# **Optimistisches Sperren - Übersicht**

Durch die erweiterte Unterstützung für optimistisches Sperren wird ein Verfahren für SQL-Datenbankanwendungen bereitgestellt, bei dem Sperren zwischen dem Auswählen (SELECT) und dem Aktualisieren (UPDATE) bzw. Löschen (DELETE) von Zeilen nicht durchgehend beibehalten werden.

Anwendungen können so geschrieben werden, dass sie von der optimistischen Annahme ausgehen, dass es unwahrscheinlich ist, dass nicht gesperrte Zeilen vor dem Aktualisieren oder Löschen geändert werden. Wenn die Zeilen dennoch geändert werden, schlagen die Aktualisierungs- oder Löschoperationen fehl. In diesem Fall kann die Logik der Anwendung entsprechend reagieren, zum Beispiel indem sie eine erneute Auswahl (SELECT) versucht.

Der Vorteil dieses erweiterten optimistischen Sperrens liegt im besseren gemeinsamen Zugriff, da andere Anwendungen dieselben Zeilen lesen und schreiben können. Diese Technik des optimistischen Sperrens wird in dreischichtigen Umgebungen verwendet, in denen Geschäftsanwendungen keine Korrelation zu Datenbanktransaktionen besitzen, da Sperren nicht über Geschäftstransaktionen hinweg beibehalten werden können.

In Tabelle 17 sind die relevanten Themen für die einzelnen Kategorien aufgeführt.

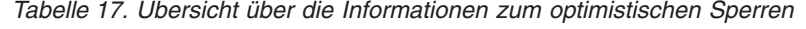

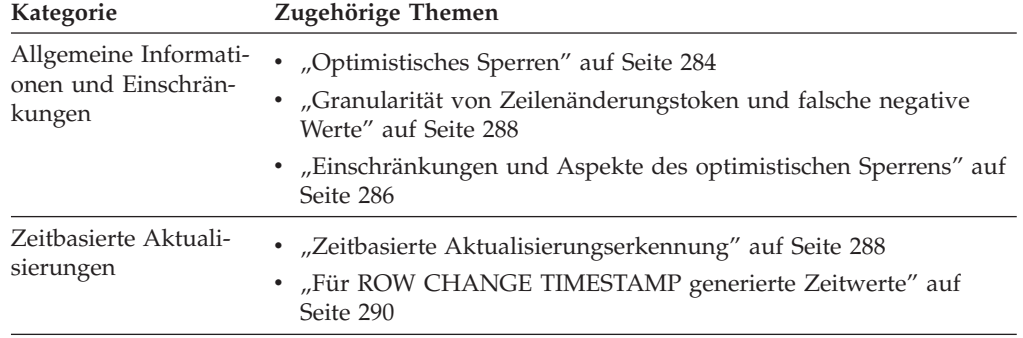

| Kategorie              | Zugehörige Themen                                                                                |
|------------------------|--------------------------------------------------------------------------------------------------|
| Aktivieren             | "Planen der Aktivierung des optimistischen Sperrens" auf Seite<br>292                            |
|                        | "Aktivieren des optimistischen Sperrens in Anwendungen" auf<br>Seite 294                         |
| Verwendungsszenarios.  | "Szenarios: Optimistisches Sperren und zeitbasierte Erkennung"<br>auf Seite 312                  |
|                        | - "Szenario: Verwenden des optimistischen Sperrens in einem<br>Anwendungsprogramm" auf Seite 312 |
|                        | - "Szenario: Zeitbasierte Aktualisierungserkennung" auf Seite<br>316                             |
|                        | - "Szenarios: Optimistisches Sperren mit implizit verdeckten<br>Spalten" auf Seite 315           |
| Referenzinformationen. | "Integrierte Funktion RID_BIT() und RID()" auf Seite 290                                         |
|                        | ALTER TABLE (Anweisung) in SQL Reference, Volume 1                                               |
|                        | CREATE TABLE (Anweisung) in SQL Reference, Volume 2                                              |
|                        | DELETE (Anweisung) in SQL Reference, Volume 2                                                    |
|                        | SELECT (Anweisung) in SQL Reference, Volume 2                                                    |
|                        | UPDATE (Anweisung) in SQL Reference, Volume 2                                                    |

<span id="page-297-0"></span>*Tabelle 17. Übersicht über die Informationen zum optimistischen Sperren (Forts.)*

**Anmerkung:** In den Themen zum optimistischen Sperren ist jede Bezugnahme auf Zeilen, die eingefügt oder aktualisiert werden, so zu verstehen, dass diese Einfügung oder Aktualisierung das Ergebnis aller Formen von SQL-Anweisungen sein kann, die bewirken können, dass eine Zeile in eine Tabelle eingefügt oder in irgendeiner Weise aktualisiert wird. Zum Beispiel können die Anweisungen INSERT, UPDATE, MERGE und sogar DELETE (mit referenziellen Integritätsbedingungen) zur Folge haben, dass die Zeitmarkenspalte entweder erstellt oder aktualisiert wird.

## **Optimistisches Sperren**

Beim *optimistischen Sperren* handelt es sich um ein Verfahren für SQL-Datenbankanwendungen, bei dem keine Zeilensperren zwischen dem Auswählen und dem Aktualisieren bzw. Löschen einer Zeile gehalten werden.

Die Anwendung wurde so geschrieben, dass sie von der optimistischen Annahme ausgeht, dass nicht gesperrte Zeilen vor der Aktualisierungs- oder Löschoperation wahrscheinlich nicht geändert werden. Wenn doch eine Zeile geändert wird, schlägt der Aktualisierungs- oder Löschvorgang fehl und die Anwendungslogik behandelt solche Fehler beispielsweise dadurch, dass sie die Auswahl wiederholt. Ein Vorteil des optimistischen Sperrens ist der verbesserte gemeinsame Zugriff, da andere Anwendungen diese Zeile lesen und schreiben können. In einer dreischichtigen Umgebung, in der Geschäftstransaktionen keine Korrelation mit Datenbanktransaktionen besitzen, wird das Verfahren des optimistischen Sperrens verwendet, da Sperren nicht über Geschäftstransaktionen hinweg beibehalten werden können.

Allerdings hat das optimistische Sperren nach Werten auch einige Nachteile:

v Es kann zu *falschen positiven Werten* ohne weitere Datenserverunterstützung führen, das heißt zu einer Bedingung bei Verwendung des optimistischen Sperrens, bei der eine Zeile, die seit ihrer Auswahl *geändert* wurde, nicht aktualisiert werden kann, ohne zunächst erneut ausgewählt zu werden. (Dies unterscheidet sich von *falschen negativen Werten*, die eine Bedingung darstellen, bei der eine Zeile

seit ihrer Auswahl *unverändert* geblieben ist, nicht aktualisiert werden kann, ohne zunächst erneut ausgewählt zu werden.)

- v Es erfordert mehr Wiederholungslogik in Anwendungen.
- v Für Anwendungen ist es schwierig, die UPDATE-Suchbedingungen zu bilden.
	- v Für den DB2-Server ist es ineffizient, nach der Zielzeile auf der Basis von Werten zu suchen.
	- Datentypabweichungen zwischen einigen Clienttypen und Datenbanktypen, z. B. Zeitmarken, verhindern die Verwendung sämtlicher Spalten in der Aktualisierung mit Suche.

Die Unterstützung für ein einfacheres und schnelleres optimistisches Sperren ohne *falsche positive Werte* besitzt die folgenden neuen SQL-Funktionen, Ausdrücke und Komponenten:

- v Integrierte Zeilenkennungsfunktion (RID\_BIT oder RID)
- Ausdruck ROW CHANGE TOKEN
- Zeitbasierte Aktualisierungserkennung
- Implizit verdeckte Spalten

DB2-Anwendungen können das *optimistische Sperren nach Werten* ermöglichen, indem eine UPDATE-Anweisung mit Suche gebildet wird, durch die nach der Zeile mit genau denselben ausgewählten Werten gesucht wird. Die Anweisung UPDATE mit Suche schlägt fehl, wenn sich die Spaltenwerte der Zeile geändert haben.

Anwendungen, die dieses Programmiermodell verwenden, können von der verbesserten Funktion für optimistisches Sperren profitieren. Beachten Sie, dass Anwendungen, die dieses Programmiermodell nicht verwenden, nicht als Anwendungen für optimistisches Sperren betrachtet werden. Solche Anwendungen funktionieren weiterhin wie bisher.

#### **Integrierte Zeilenkennungsfunktion (RID\_BIT oder RID)**

Diese integrierte Funktion kann in der SELECT-Liste oder in Vergleichselementen der Anweisung verwendet werden. In einem Vergleichselement (z. B. WHERE RID\_BIT(tabelle)=?) wird das Gleichheitsvergleichselement mit RID\_BIT als neue direkte Zugriffsmethode implementiert, um die Zeile effizient zu lokalisieren. Früher wurde eine VALUES-Methode zum optimistischen Sperren mit Werten angewendet, bei der alle ausgewählten Spaltenwerte den Vergleichselementen hinzugefügt wurden. Diese weniger effiziente Zugriffsmethode war davon abhängig, dass einige eindeutige Spaltenkombinationen jeweils nur eine Zeile kennzeichneten.

#### **Ausdruck ROW CHANGE TOKEN**

Dieser neue Ausdruck gibt ein Token vom Typ BIGINT zurück. Das Token stellt einen relativen Punkt in der Änderungsabfolge einer Zeile dar. Eine Anwendung kann den aktuellen Wert des Zeilenänderungstokens (ROW CHANGE TOKEN) einer Zeile mit dem Wert des Zeilenänderungstokens vergleichen, der beim letzten Abruf der Zeile gespeichert wurde, um zu ermitteln, ob die Zeile inzwischen geändert wurde.

#### **Zeitbasierte Aktualisierungserkennung:**

Diese Funktion wird SQL durch die Angaben RID\_BIT() und ROW CHANGE TOKEN hinzugefügt. Zur Unterstützung dieser Funktion muss die Tabelle über eine neu generierte Spalte verfügen, die zum Speichern der Zeitmarkenwerte definiert wurde. Diese kann vorhandenen Tabellen mit der Anweisung ALTER TABLE hinzugefügt werden oder sie kann beim Erstellen einer neuen Tabelle definiert werden. Das Vorhandensein der Spalte wirkt sich auch insofern auf das Verhalten des optimistischen Sperrens aus, als dass die Spalte, wenn sie zur Verbesserung der Granularität

des Zeilenänderungstokens (ROW CHANGE TOKEN) von der Seitenebene auf die Zeilenebene verwendet wird, für Anwendungen mit optimistischem Sperren von großem Vorteil sein kann. Diese Funktion wurde auch DB2 für z/OS hinzugefügt.

### <span id="page-299-0"></span>**Implizit verdeckte Spalten:**

Aus Gründen der Kompatibilität vereinfacht diese Funktion die Verwendung der RID\_BIT- und ROW CHANGE TOKEN-Spalten für vorhandene Tabellen und Anwendungen. Implizit verdeckte Spalten werden nicht extern zugänglich gemacht, wenn implizite Spaltenlisten verwendet werden. Beispiele:

- v Eine Anweisung SELECT \* für die Tabelle gibt keine implizit verdeckten Spalten in der Ergebnistabelle zurück.
- v Eine Anweisung INSERT ohne Spaltenliste erwartet keinen Wert für implizit verdeckte Spalten. Allerdings muss die Spalte so definiert sein, dass sie Nullwerte zulässt oder einen anderen Standardwert hat.

**Anmerkung:** Im DB2-Glossar finden Sie die Definition von Termini zum optimistischen Sperren wie z. B. *optimistische Steuerung des gemeinsamen Zugriffs*, *pessimistisches Sperren*, *ROWID* und *Aktualisierungserkennung*.

## **Einschränkungen und Aspekte des optimistischen Sperrens**

In diesem Abschnitt werden die Einschränkungen des optimistischen Sperrens aufgeführt, die zu beachten sind.

- v Spalten für die Zeilenänderungszeitmarke (ROW CHANGE TIMESTAMP) werden in den folgenden Schlüsseln, Spalten und Namen nicht unterstützt (falls verwendet, wird SQLSTATE-Wert 429BV zurückgegeben):
	- Primärschlüssel
	- Fremdschlüssel
	- MDC-Spalten (MDC Multidimensional Clustering)
	- Bereichspartitionierungsspalten
	- Hashpartitionierungsschlüssel für Datenbanken
	- Spalten mit der Integritätsbedingung DETERMINED BY
	- Kurznamen
- v Die Funktion RID() wird in Konfigurationen mit partitionierten Datenbanken nicht unterstützt.
- v Online- oder Offline-Reorganisationen von Tabellen, die zwischen den Abrufund Aktualisierungsoperationen in einem Szenario mit optimistischem Sperren ausgeführt werden, können dazu führen, dass die Aktualisierung fehlschlägt. Dies sollte jedoch durch die normale Wiederholungslogik von Anwendungen aufgefangen werden.
- Das Attribut IMPLICITLY HIDDEN ist auf Spalten für die Zeilenänderungszeitmarke (ROW CHANGE TIMESTAMP) zu Zwecken des optimistischen Sperrens beschränkt.
- Inplace-Reorganisationen sind für Tabellen, wenn diesen vorhandenen Tabellen eine Spalte ROW CHANGE TIMESTAMP hinzugefügt wurde, eingeschränkt, bis für alle Zeilen garantiert ein Wert gespeichert wurde (bei diesem Fehler wird SQL2219 mit Ursachencode 13 zurückgegeben). Dies lässt sich mit dem Befehl LOAD REPLACE bzw. mit einer klassischen Tabellenreorganisation erreichen, sodass *falsche Positivwerte* verhindert werden. Tabellen, die bereits mit der Spalte ROW CHANGE TIMESTAMP erstellt werden, haben keine Einschränkungen.

# **Aspekte für implizit verdeckte Spalten**

Eine mit IMPLICITLY HIDDEN definierte Spalte gehört nicht zur Ergebnistabelle einer Abfrage, in der eine SELECT-Liste mit der Notation '\*' angegeben wird. Dennoch kann eine implizit verdeckte Spalte in einer Abfrage explizit angegeben werden.

Wenn in der Einfügung keine Spaltenliste angegeben wird, darf die Klausel VALUES oder die SELECT-Liste für die Einfügung diese Spalte nicht enthalten (im Allgemeinen muss es sich bei dieser Spalte um eine generierte Spalte handeln, die einen Standardwert hat oder die Nullwerte enthalten darf).

Eine implizit verdeckte Spalte kann zum Beispiel in der SELECT-Liste oder in einem Vergleichselement einer Abfrage angegeben werden. Darüber hinaus kann eine implizit verdeckte Spalte auch in einer Anweisung CREATE INDEX, ALTER TABLE, INSERT, MERGE oder UPDATE explizit angegeben werden. Eine implizit verdeckte Spalte kann in einer referenziellen Integritätsbedingung angegeben werden. Eine Klausel REFERENCES, die keine Spaltenliste enthält, bezieht sich implizit auf den Primärschlüssel der übergeordneten Tabelle. Es ist möglich, dass der Primärschlüssel der übergeordneten Tabelle eine Spalte enthält, die als implizit verdeckt definiert ist. Eine solche referenzielle Integritätsbedingung ist zulässig.

- v Wenn die SELECT-Liste des Fullselects der MQT-Definition explizit eine implizit verdeckte Spalte angibt, wird diese Spalte in die MQT (Materialized Query Table, gespeicherte Abfragetabelle) eingefügt. Ansonsten ist eine implizit verdeckte Spalte nicht Teil einer MQT, die sich auf eine Tabelle bezieht, die eine implizit verdeckte Spalte enthält.
- v Wenn die SELECT-Liste des Fullselects einer Sichtdefinition (Anweisung CRE-ATE VIEW) explizit eine implizit verdeckte Spalte angibt, wird diese Spalte in die Sicht eingefügt (jedoch wird die Spalte in der Sicht nicht als verdeckt betrachtet). Ansonsten ist eine implizit verdeckte Spalte nicht Teil einer Sicht, die sich auf eine Tabelle bezieht, die eine implizit verdeckte Spalte enthält.

## **Aspekte für die kennsatzbasierte Zugriffssteuerung (LBAC)**

Wenn eine Spalte durch die kennsatzbasierte Zugriffssteuerung (LBAC - Label Based Access Control) geschützt wird, wird der Zugriff eines Benutzers auf diese Spalte durch die LBAC-Richtlinien und den Sicherheitskennsatz des Benutzers bestimmt. Dieser Schutz erstreckt sich, sofern er sich auf eine Spalte für die Zeilenänderungszeitmarke bezieht, auf den Verweis auf diese Spalte durch die Ausdrücke ROW CHANGE TIMESTAMP und ROW CHANGE TOKEN, die aus dieser Spalte abgeleitet werden.

Bei der Festlegung der Sicherheitsrichtlinien für eine Tabelle muss daher sichergestellt werden, dass der Zugriff auf die Spalte für die Zeilenänderungszeitmarke (ROW CHANGE TIMESTAMP) für alle Benutzer verfügbar ist, die mit dem optimistischen Sperren bzw. der zeitbasierten Aktualisierungserkennung arbeiten müssen. Beachten Sie, dass bei einer fehlenden Spalte für die Zeilenänderungszeitmarke der Ausdruck ROW CHANGE TOKEN nicht durch LBAC blockiert werden kann. Wenn die Tabelle jedoch geändert wird, um eine Spalte für die Zeilenänderungszeitmarke hinzuzufügen, gelten alle Aspekte der kennsatzbasierten Zugriffssteuerung (LBAC).

# <span id="page-301-0"></span>**Granularität von Zeilenänderungstoken und falsche negative Werte**

Die integrierte Funktion RID\_BIT() und das Zeilenänderungstoken sind die einzigen Anforderungen für das optimistische Sperren. Allerdings wirkt sich das Schema der Tabelle auch auf das Verhalten des optimistischen Sperrens aus.

Beispiel: Eine Zeitmarkenspalte für Zeilenänderung, die so definiert wurde, dass sie eine der folgenden Anweisungsklauseln verwendet, veranlasst den DB2-Server zur Speicherung der Zeit der letzten Änderung (oder ersten Einfügung) einer Zeile. Dies ist eine Möglichkeit, die Zeitmarke der allerletzten Änderung einer Zeile zu erfassen. Dabei handelt es sich um eine Zeitmarkenspalte, die vom Datenbankmanager verwaltet wird, es sei denn, die Klausel GENERATED BY DEFAULT wird zum Akzeptieren eines vom Benutzer bereitgestellten Eingabewerts verwendet.

GENERATED ALWAYS FOR EACH ROW ON UPDATE AS ROW CHANGE TIMESTAMP GENERATED BY DEFAULT FOR EACH ROW ON UPDATE AS ROW CHANGE TIMESTAMP

Wenn eine Anwendung also den neuen Ausdruck ROW CHANGE TOKEN in einer Tabelle verwendet, sind die folgenden beiden Möglichkeiten zu beachten:

v *Die Tabelle verfügt über keine Zeitmarkenspalte für Zeilenänderung:* Der Ausdruck ROW CHANGE TOKEN gibt den abgeleiteten Wert BIGINT zurück, der von allen Zeilen gemeinsam genutzt wird, die sich auf derselben Seite befinden. Wenn eine einzige Zeile auf einer Seite aktualisiert wird, wird das Zeilenänderungstoken (ROW CHANGE TOKEN) für alle Zeilen auf derselben Seite geändert. Dies bedeutet, dass eine Aktualisierung fehlschlagen kann, wenn Änderungen an anderen Zeilen vorgenommen werden. Dieses Merkmal wird als 'falscher negativer Wert' bezeichnet.

**Anmerkung:** Verwenden Sie diesen Modus nur, wenn die Anwendung *falsche negative Werte* tolerieren kann und nicht jeder Zeile für eine Zeitmarkenspalte für Zeilenänderung (ROW CHANGE TIMESTAMP) zusätzlichen Speicher hinzufügen will.

v *Die Tabelle verfügt über eine Zeitmarkenspalte für Zeilenänderung:* Der Ausdruck ROW CHANGE TOKEN gibt den Wert BIGINT zurück, der von dem Zeitmarkenwert in der Spalte abgeleitet wird. In diesem Fall können *falsche negative Werte* auftreten, jedoch relativ selten: Wenn die Tabelle reorganisiert oder umverteilt wird, können *falsche negative Werte* auftreten, wenn die Zeile versetzt wird und eine Anwendung den früheren Wert von RID\_BIT() verwendet.

## **Zeitbasierte Aktualisierungserkennung**

Für einige Anwendungen sind Datenbankaktualisierungen für bestimmte Zeitbereiche erforderlich, die möglicherweise zur Datenreplikation, für Prüfungsszenarios usw. verwendet werden. Diese Informationen werden vom Ausdruck ROW CHANGE TIMESTAMP bereitgestellt.

ROW CHANGE TIMESTAMP FOR <tabellenbezeichnung>

Dieser Ausdruck gibt eine Zeitmarke zurück, die die Zeit der letzten Änderung einer Zeile darstellt. Diese Zeit wird als Ortszeit ähnlich wie bei CURRENT TIMESTAMP angegeben. Für eine aktualisierte Zeile wird dadurch die letzte Aktualisierung der Zeile wiedergegeben. Ansonsten entspricht der Wert der ursprünglichen Einfügung der Zeile.

Der Wert des Ausdrucks ROW CHANGE TIMESTAMP unterscheidet sich von der aktuellen Zeitmarke (CURRENT TIMESTAMP) insofern, als dass sie garantiert eindeutig ist, wenn sie von der Datenbank pro Zeile pro Datenbankpartition zugewiesen wird. Es handelt sich um eine lokale Zeitmarkennäherung des Änderungszeitpunkts jeder einzelnen Zeile, die eingefügt oder aktualisiert wird. Da der Wert stets von früher zu später wächst, kann er unter folgenden Umständen vom Wert der Systemuhr abweichen:

- Wenn die Systemuhr geändert wurde.
- v Wenn die Zeitmarkenspalte für Zeilenänderung mit GENERATED BY DEFAULT definiert ist (nur für die Datenweitergabe gedacht) und eine Zeile mit einem Wert bereitgestellt wird, der nicht synchron ist.

Als Voraussetzung für die Verwendung des Ausdrucks ROW CHANGE TIMES-TAMP muss die Tabelle über eine definierte Zeitmarkenspalte für Zeilenänderung verfügen, die die Standardgenauigkeit für den Zeitmarkendatentyp TIMESTAMP(6) (oder TIMESTAMP - Standardgenauigkeit ist 6) verwendet. Jede Zeile gibt die Zeitmarke ihrer Einfügung oder ihrer letzten Aktualisierung zurück. Es gibt zwei Methoden, durch die die Zeitmarkenspalte für Zeilenänderung Teil der Tabelle sein kann:

- v Die Tabelle wurde mit der Klausel FOR EACH ROW ON UPDATE AS ROW CHANGE TIMESTAMP der Anweisung CREATE TABLE erstellt. Der Ausdruck ROW CHANGE TIMESTAMP gibt den Wert der Spalte zurück. Für diese Kategorie ist die Zeitmarke genau. Allgemein gilt, dass die Zeitmarke für Zeilenänderung, wenn sie durch die Datenbank generiert wird, von der Geschwindigkeit von Einfügeoperationen sowie von möglichen Systemuhrumstellungen, zum Beispiel aufgrund der Sommerzeit, beeinflusst wird.
- Die Tabelle wurde nicht mit einer Zeitmarkenspalte für die Zeilenänderung erstellt, sondern eine solche Spalte wurde später mit der Klausel FOR EACH ROW ON UPDATE AS ROW CHANGE TIMESTAMP einer Anweisung ALTER TABLE hinzugefügt. Der Ausdruck ROW CHANGE TIMESTAMP gibt den Wert der Spalte zurück. Bei dieser Kategorie erhalten die alten Zeilen (d. h. die Zeilen vor der ALTER-Operation) die tatsächliche Zeitmarke erst, wenn sie das erste Mal aktualisiert werden oder eine Offlinetabellenreorganisation durchgeführt wird.

**Anmerkung:** Diese Zeitmarke ist ein ungefährer Wert für den Zeitpunkt, zu dem die tatsächliche Aktualisierung in der Datenbank stattfand. Dieser Wert basiert auf der Systemuhr zum jeweiligen Zeitpunkt und berücksichtigt die Einschränkung, dass keine Zeitmarke innerhalb einer Datenbank- bzw. Tabellenpartition wiederholt werden kann. In der Praxis ist dies in der Regel eine sehr genaue Darstellung der Zeit der Aktualisierung. Allgemein gilt, dass die Zeitmarke für Zeilenänderung, wenn sie durch die Datenbank generiert wird, von der Geschwindigkeit von Einfügeoperationen sowie von möglichen Systemuhrumstellungen, zum Beispiel aufgrund der Sommerzeit, beeinflusst wird.

Zeilen, die seit der Anweisung ALTER TABLE nicht aktualisiert wurden, geben den Standardwert für den Typ der Spalte zurück. Dieser Standardwert ist Mitternacht, 01. Januar, Jahr 1. Nur Zeilen, die aktualisiert wurden, haben eine eindeutige Zeitmarke. Zeilen, bei denen die Zeitmarke über eine Offlinetabellenreorganisation gespeichert wird, geben eine eindeutige Zeitmarke zurück, die bei der Reorganisation der Tabelle generiert wird. Die Verwendung des Befehls REORG mit der Option INPLACE genügt nicht, da Schemaänderungen damit nicht gespeichert werden.

In beiden Fällen kann die Zeitmarke auch aktualisiert werden, wenn eine Umverteilung durchgeführt wird. Wenn die Zeile bei der Umverteilung von einer

<span id="page-303-0"></span>Datenbankpartition in eine andere versetzt wird, muss eine neue Zeitmarke generiert werden, die für das Ziel garantiert eindeutig ist.

### **Für ROW CHANGE TIMESTAMP generierte Zeitwerte**

Es gibt einige Grenzwertbedingungen zu den genauen Werten, die für die Zeitmarkenspalten für Zeilenänderung aufgrund der Umsetzung eindeutiger Werte pro Partition generiert werden.

Wenn die Systemuhr in der Vergangenheit wegen Uhrzeitfehlern oder einer Sommerzeitrichtlinie auf dem DB2-Server angepasst wird, werden Zeitmarken möglicherweise in der Zukunft relativ zum aktuellen Wert der Systemuhr oder dem Wert des Sonderregisters CURRENT TIMESTAMP angezeigt. Dazu kommt es, wenn eine Zeitmarke vor der Anpassung der Systemuhr generiert wurde, d. h., später als die angepasste Zeit, da die Zeitmarken zur Wahrung der Eindeutigkeit immer aufsteigend generiert werden.

Wenn Zeitmarken für Spalten generiert werden, die der Tabelle durch eine REORG-Operation oder im Rahmen einer LOAD-Operation hinzugefügt wurden, werden die Zeitmarken an einem Punkt während der Verarbeitung des Dienstprogramms nacheinander generiert; dabei wird bei einem Anfangszeitmarkenwert begonnen. Wenn das Dienstprogramm Zeilen schneller als die Zeitmarkengranularität (mehr als 1 Million Zeilen pro Sekunde) verarbeiten kann, können die für einige Zeilen generierten Werte relativ zur Systemuhr oder dem Sonderregister CURRENT TIMESTAMP scheinbar in der Zukunft liegen.

In jedem Fall gibt es eine enge Annäherung an die Zeit, zu der die Zeile eingefügt wurde, wenn die Systemuhr dieselben Werte für Zeitmarkenspalten für Zeilenänderung hat. Bis zu diesem Zeitpunkt werden Zeitmarken in aufsteigender Reihenfolge auf der Basis der feinsten Granularität, die für den Zeitmarkentyp timestamp(6) zulässig ist, generiert.

## **Integrierte Funktion RID\_BIT() und RID()**

Die Funktion RID\_BIT() und das Zeilenänderungstoken (ROW CHANCE TOKEN) können für jede Zeile in einer Tabelle ausgewählt werden. Die SELECT-Operation kann auf einer beliebigen Isolationsstufe erfolgen, die für die Anwendung erforderlich ist.

Die Anwendung kann dieselbe (ungeänderte) Zeile mit optimistischem Sperren ändern, indem sie unter Verwendung der beiden folgenden Elemente sucht:

- v Die Funktion RID\_BIT(), um direkt auf die zu Zielzeile zuzugreifen (ohne Suche)
- v Das Zeilenänderungstoken (ROW CHANGE TOKEN), um sicherzustellen, dass es sich um dieselbe ungeänderte Zeile handelt

Diese Aktualisierung (oder Löschung) kann zu einem beliebigen Zeitpunkt nach der Auswahl (SELECT) innerhalb derselben UOW (Unit of Work, Arbeitseinheit) erfolgen oder sogar über Verbindungsgrenzen hinweg. Die einzige Voraussetzung besteht darin, dass die beiden oben genannten Werte für eine bestimmte Zeile zu einem früheren Zeitpunkt abgerufen worden sein müssen.

Die Technik des optimistischen Sperrens wird im "WebSphere-Oriented Programming Model" verwendet. Zum Beispiel verwendet Microsoft .NET dieses Modell, um SELECT-Anweisungen, auf die UPDATE- oder DELETE-Anweisungen folgen, wie folgt zu verarbeiten:

v Die Verbindung zum Datenbankserver wird hergestellt, und die gewünschten Zeilen werden per SELECT aus einer Tabelle ausgewählt.

- v Die Verbindung zur Datenbank wird getrennt oder die Zeilensperren werden freigegeben, sodass andere Anwendungen Daten lesen, aktualisieren, löschen und einfügen können, ohne auf Konflikte beim gemeinsamen Zugriff aufgrund von Sperren und Ressourcen zu treffen, die von der Anwendung genutzt werden. (Die Isolationsstufe UR ("Uncommited Read" - nicht festgeschriebener Lesevorgang) lässt einen höheren gemeinsamen Zugriff zu und unter der Annahme, dass andere Anwendungen ihre Aktualisierungs- und Löschtransaktionen festschreiben (COMMIT), liest diese Anwendung mit optimistischem Sperren die aktualisierten Werte und die optimistisch gesuchte Aktualisierung bzw. Löschung wird erfolgreich ausgeführt.)
- v Es werden einige lokale Berechnungen an den ausgewählten Zeilendaten ausgeführt.
- v Die Verbindung zum Datenbankserver wird erneut hergestellt, und es erfolgt eine Suche in einer oder mehreren Zielzeilen für die UPDATE- oder DELETE-Operation. (Wenn die Zielzeile geändert wurde, schlagen die UPDATE- oder DELETE-Anweisungen fehl und werden entsprechend verarbeitet).

Anwendungen, die dieses Programmiermodell verwenden, können von der verbesserten Funktion für optimistisches Sperren profitieren. Beachten Sie, dass Anwendungen, die dieses Programmiermodell nicht verwenden, nicht als Anwendungen mit optimistischem Sperren betrachtet werden, und dass solche Anwendungen weiterhin wie zuvor funktionieren.

# **Merkmale der integrierten Funktion RID\_BIT() und RID()**

Die folgenden neuen Funktionen werden zum Zweck eines verbesserten optimistischen Sperrens und der Aktualisierungserkennung implementiert:

#### **RID\_BIT( <tabellenbezeichnung> )**

Eine neue integrierte Funktion, die die Satzkennung (RID, Record Identifier) einer Zeile mit dem Datentyp VARCHAR(16) FOR BIT DATA zurückgibt.

**Anmerkung:** DB2 für z/OS implementiert eine integrierte Funktion RID mit dem Rückgabetyp BIGINT, der jedoch für Linux-, UNIX- und Windows-RIDs nicht groß genug ist. Aus Kompatibilitätsgründen gibt diese integrierte Funktion RID() ebenso wie die Funktion RID\_BIT() Daten des Typs BIGINT zurück.

Die integrierte Funktion RID() funktioniert nicht in Umgebungen mit partitionierten Datenbanken und liefert keine Tabellenversionsinformationen. Ansonsten funktioniert sie in der gleichen Weise wie die Funktion RID- \_BIT. Sie sollten diese Funktion nur zur Codierung von Anwendungen verwenden, die auf z/OS-Server portiert werden sollen. Die Ausführungen dieses Abschnitts beziehen sich nur auf die Funktion RID\_BIT, sofern nichts anderes erforderlich ist.

#### **Integrierte Funktion RID\_BIT()**

Diese integrierte Funktion kann in der Anweisung der SELECT-Liste oder der Vergleichselemente verwendet werden. In einem Vergleichselement (z. B. WHERE RID\_BIT(tabelle)=?) wird das Gleichheitsvergleichselement mit RID\_BIT als neue direkte Zugriffsmethode implementiert, um die Zeile effizient zu lokalisieren. Früher wurde eine VALUES-Methode zum *optimistischen Sperren mit Werten* angewendet, bei der alle ausgewählten Spaltenwerte den Vergleichselementen hinzugefügt wurden. Diese weniger effizi-

ente Zugriffsmethode war davon abhängig, dass einige eindeutige Spaltenkombinationen jeweils nur eine Zeile kennzeichneten.

#### <span id="page-305-0"></span>**ROW CHANGE TOKEN FOR <tabellenbezeichnung>**

Ein neuer Ausdruck, der ein Token vom Typ BIGINT zurückgibt. Das Token stellt einen relativen Punkt in der Änderungsabfolge einer Zeile dar. Eine Anwendung kann den aktuellen Wert des Zeilenänderungstokens (ROW CHANGE TOKEN) einer Zeile mit dem Wert des Zeilenänderungstokens vergleichen, der beim letzten Abruf der Zeile gespeichert wurde, um zu ermitteln, ob die Zeile inzwischen geändert wurde.

#### **Spalte ROW CHANGE TIMESTAMP**

Eine generierte Spalte (GENERATED) mit dem Standarddatentyp TIMES-TAMP, die wie folgt definiert werden kann:

GENERATED ALWAYS FOR EACH ROW ON UPDATE AS ROW CHANGE TIMESTAMP

oder (nur für Operationen zur Datenweitergabe bzw. zum Entladen und erneuten Laden empfohlen):

GENERATED BY DEFAULT FOR EACH ROW ON UPDATE AS ROW CHANGE TIMESTAMP

Die Daten in dieser Spalte ändern sich bei jeder Änderung der Zeile. Wenn diese Spalte definiert ist, wird der ROW CHANGE TOKEN-Wert aus dieser Spalte abgeleitet. Beachten Sie, dass der Datenbankmanager bei Angabe von GENERATED ALWAYS dafür sorgt, dass dieser Wert innerhalb der Datenbankpartition bzw. der Tabellenpartition eindeutig ist, um sicherzustellen, dass keine *falschen Positivwerte* zugelassen werden.

Zur Verwendung der ersten beiden Elemente RID\_BIT und ROW CHANGE TOKEN sind keine weiteren Änderungen am Datenbankschema erforderlich. Beachten Sie jedoch, dass ohne die Spalte ROW CHANGE TIMESTAMP das Zeilenänderungstoken ROW CHANGE TOKEN von allen Zeilen auf der gleichen Seite gemeinsam verwendet wird. Aktualisierungen an einer Zeile auf der Seite können *falsche Negativwerte* für andere, auf derselben Seite gespeicherten Zeilen zur Folge haben. Mit dieser Spalte wird das Zeilenänderungstoken (ROW CHANGE TOKEN) aus der Zeitmarke abgeleitet und von keinen anderen Zeilen in der Tabelle bzw. der Datenbankpartition mit verwendet. Siehe ["Granularität von Zeilenänderungsto](#page-301-0)[ken und falsche negative Werte" auf Seite 288.](#page-301-0)

## **Zeitbasierte Aktualisierungserkennung und die Funktionen RID\_BIT() und RID()**

Der Ausdruck ROW CHANGE TIMESTAMP gibt einen Zeitmarkenwert zurück, der den Zeitpunkt darstellt, zu dem die Zeile in der durch die Tabellenbezeichnung angegebenen Tabelle zuletzt geändert wurde. Trotz der gegenseitigen Beziehung der integrierten Funktion RID\_BIT() bzw. RID() und der Funktion zur zeitbasierten Aktualisierungserkennung, ist es wichtig zu beachten, dass die Ausdrücke ROW CHANGE TOKEN und ROW CHANGE TIMESTAMP nicht gegenseitig austauschbar verwendet werden können. Insbesondere ist zu beachten, dass der Ausdruck ROW CHANGE TIMESTAMP kein Bestandteil der Verwendung des optimistischen Sperrens ist.

## **Planen der Aktivierung des optimistischen Sperrens**

Seitdem sich die neuen SQL-Ausdrücke und Attribute für optimistisches Sperren ohne DDL-Änderungen an den Tabellen verwenden lassen, können Sie das optimistische Sperren problemlos in Ihren Testanwendungen ausprobieren.

Beachten Sie, dass Anwendungen mit optimistischem Sperren ohne DDL-Änderungen möglicherweise mehr *falsche Negativwerte* empfangen als mit DDL-Änderungen. Eine Anwendung, die falsche Negativwerte empfängt, lässt sich in einer Produktionsumgebung eventuell nicht gut skalieren, weil die falschen Negativwerte zu viele Wiederholungsversuche verursachen. Zur Vermeidung falscher Negativwerte sollten Zieltabellen mit optimistischem Sperren wie folgt behandelt werden:

- Sie sollten mit einer Spalte ROW CHANGE TIMESTAMP erstellt werden.
- v Sie sollten geändert werden, sodass sie eine Spalte ROW CHANGE TIMESTAMP enthalten.

Wenn die empfohlenen DDL-Änderungen ausgeführt wurden, werden falsche Negativwerte nur noch selten auftreten. Die einzigen falschen Negativwerte, die möglicherweise auftreten, werden die Folge von Operationen auf Tabellenebene sein, wie zum Beispiel eine Reorganisation (REORG), bei der nicht gleichzeitig ausgeführte Anwendungen verschiedene Zeilen bearbeiten.

Im Allgemeinen lässt der Datenbankmanager falsche Negativwerte (z. B. bei Online- oder Offline-Reorganisation) zu, und das Vorhandensein einer Spalte für die Zeilenänderungszeitmarke (ROW CHANGE TIMESTAMP) ist ausreichend, um zu bestimmen, ob die Granularität auf Seiten- oder Zeilenebene verwendet wird. Sie können auch SYSCAT.COLUMNS nach einer Tabelle abfragen, die Zeilen mit dem Wert YES in der Spalte ROWCHANGETIMESTAMP enthält.

Eine gründliche Analyse der Anwendung und der Datenbank kann möglicherweise zu dem Ergebnis kommen, dass diese DDL-Anweisungen nicht erforderlich sind, wenn zum Beispiel nur eine Zeile pro Seite vorhanden ist oder wenn die Aktualisierungs- und Löschoperationen nur sporadisch und selten oder auch nie an derselben Datenseite ausgeführt werden. Eine solche Analyse ist jedoch die Ausnahme.

Für den Zweck der Erkennung von Aktualisierungszeitmarken müssen Sie Änderungen an den DDL-Anweisungen für die Tabelle vornehmen und möglicherweise die Tabelle reorganisieren, um die Werte real zu speichern. Wenn Sorge besteht, dass diese Änderungen negative Auswirkungen auf die Produktionsdatenbank haben könnten, sollten die Änderungen zunächst an Prototypen in einer Testumgebung getestet werden. Zum Beispiel können sich die zusätzlichen Spalten auf die Zeilengrößenbegrenzen und die Planauswahl auswirken.

## **Zu beachtende Bedingungen**

- v Sie sollten sich über Bedingungen im Klaren sein, die die Systemuhr und die Granularität der Zeitmarkenwerte betreffen. Wenn eine Tabelle eine Spalte ROW CHANGE TIMESTAMP besitzt, enthält die neue Zeile nach einer Einfügung oder Aktualisierung einen eindeutigen ROW CHANGE TIMESTAMP-Wert in dieser Tabelle in dieser Datenbankpartition.
- v Zur Sicherstellung der Eindeutigkeit wird die generierte Zeitmarke einer Zeile immer erhöht, unabhängig davon, ob die Systemuhr zurückgestellt wird oder ob die Aktualisierung bzw. Einfügung von Daten schneller erfolgt, als dies durch die Granularität der Zeitmarke erfasst wird. Daher kann ROW CHANGE TIMESTAMP in Relation zur Systemzeit und zum DB2-Sonderregister CUR-RENT TIMESTAMP einen Wert in der Zukunft enthalten. Sofern die Systemuhr nicht vollkommen aus der Synchronisation gerät oder der Datenbankmanager nicht mehr als eine Million Zeilen pro Sekunde einfügt oder aktualisiert, sollte dieser Wert in der Regel sehr nahe an der tatsächlichen Zeit liegen. Im Unterschied zum Wert des Sonderregisters CURRENT TIMESTAMP wird dieser Wert

<span id="page-307-0"></span>außerdem pro Zeile zum Zeitpunkt der Aktualisierung generiert, sodass er normalerweise wesentlich näher an der Realzeit liegt als der Wert in CURRENT TIMESTAMP, der nur einmal für die gesamte Anweisung generiert wird, deren Ausführung je nach Komplexität und Anzahl der betroffenen Zeilen geraume Zeit in Anspruch nehmen kann.

## **Aktivieren des optimistischen Sperrens in Anwendungen**

Zur Aktivierung der Unterstützung für optimistisches Sperren in Anwendungen müssen Sie eine Reihe von Schritten ausführen.

- 1. Rufen Sie in der einleitenden Abfrage mit SELECT die Satz-ID (RID, siehe ["Integrierte Funktion RID\\_BIT\(\) und RID\(\)" auf Seite 290\)](#page-303-0) und das Zeilenänderungstoken (ROW CHANGE TOKEN) für jede Zeile ab, die Sie verarbeiten müssen.
- 2. Geben Sie die Zeilensperren frei, sodass andere Anwendungen SELECT-, INSERT-, UPDATE- und DELETE-Anweisungen an der Tabelle ausführen können.
- 3. Führen Sie eine UPDATE- oder DELETE-Anweisung durch eine gezielte Suche mit der Satz-ID und dem Zeilenänderungstoken (ROW CHANGE TOKEN) in der Suchbedingung an den Zielzeilen aus, wobei Sie optimistisch annehmen, dass die nicht gesperrte Zeile seit Ausführung der ursprünglichen SELECT-Anweisung nicht geändert wurde.
- 4. Falls die Zeile geändert wurde, schlägt die UPDATE-Operation fehl und die Anwendungslogik muss den Fehler behandeln. Die Anwendung kann zum Beispiel die SELECT- und die UPDATE-Operation wiederholen.

Nach der Ausführung der obigen Schritte:

- v Wenn die Anzahl der von Ihrer Anwendung ausgeführten Wiederholversuche höher scheint als erwartet oder als gewünscht wird, können Sie Ihrer Tabelle eine Spalte für die Zeilenänderungszeitmarke (ROW CHANGE TIMESTAMP) hinzufügen, um sicherzustellen, dass nur Änderungen an der Zeile, die von der Funktion RID\_BIT ermittelt wird, nur das Zeilenänderungstoken (ROW CHANGE TOKEN) ungültig machen und keine anderen Aktivitäten an derselben Seite ausführen.
- v Zum Anzeigen von Zeilen, die innerhalb eines bestimmten Zeitrahmens eingefügt oder aktualisiert wurden, erstellen oder ändern Sie die Tabelle in der Weise, dass sie eine Spalte für die Zeilenänderungszeitmarke (ROW CHANGE TIMES-TAMP) enthält. Diese Spalte wird automatisch vom Datenbankmanager gepflegt und kann entweder über den Spaltennamen oder mit dem Ausdruck ROW CHANGE TIMESTAMP abgefragt werden.
- v Nur für Spalten der Zeilenänderungszeitmarke gilt, dass die Spalte, wenn sie mit dem Attribut IMPLICITLY HIDDEN als implizit verdeckt definiert wurde, nicht extern bereitgestellt wird, wenn ein impliziter Verweis auf die Spalten der Tabelle erfolgt. Eine implizit verdeckte Spalte kann in SQL-Anweisungen jedoch immer explizit angegeben werden. Dies kann nützlich sein, wenn eine Spalte, die einer Tabelle hinzugefügt wird, dazu führt, dass vorhandene Anwendungen mit impliziten Spaltenlisten fehlschlagen.

# **Tabellenpartitionierung und Datenorganisationsschemata**

Die Tabellenpartitionierung ist ein Datenorganisationsschema, bei dem Tabellendaten auf mehrere Datenpartitionen entsprechend den Werten einer oder mehrerer Partitionierungsspalten der Tabelle verteilt werden. Daten aus einer Tabelle werden in mehrere Speicherobjekte partitioniert, die sich in verschiedenen Tabellenbereichen befinden können.

Vollständige und detaillierte Informationen zur Tabellenpartitionierung und zu Datenorganisationsschemata finden Sie im Handbuch *Partitionierung und Clustering*.

# **Erstellen von Tabellen**

Der Datenbankmanager steuert den Zugriff auf die in den Tabellen gespeicherten Daten und deren Änderungen. Tabellen können mit der Anweisung CREATE TABLE erstellt werden. Mithilfe komplexer Anweisungen können alle Attribute und Merkmale von Tabellen definiert werden. Wenn jedoch alle Standardwerte genutzt werden, ist die Anweisung zur Erstellung einer Tabelle recht einfach.

CREATE TABLE <tabellenname> (<spaltenname> <datentyp> <spaltenoptionen>, (<spaltenname> <datentyp> <spaltenoptionen>, ...)

Die Angabe <tabellenname> kann optional ein Qualifikationsmerkmal enthalten. Der Name muss beim Vergleich mit allen Tabellen-, Sicht- und Aliasnamen im Systemkatalog eindeutig sein. Darüber hinaus darf der Name nicht SYSIBM, SYS-CAT, SYSFUN oder SYSSTAT sein.

Die Angabe <spaltenname> benennt die Spalten in der Tabelle. Dieser Name kann nicht qualifiziert werden und muss unter allen anderen Spalten der Tabelle eindeutig sein.

Mit der Angabe <spaltenoptionen> für eine Spalte werden weitere Attribute der Spalte definiert. Zu den Optionen gehören die Option NOT NULL, mit der verhindert wird, dass Nullwerte in der Spalte gespeichert werden, bestimmte Optionen für LOB-Datentypen und die Angabe SCOPE (Bereich) für Verweistypspalten sowie Integritätsbedingungen und Standardwerte für die Spalten. Weitere Informationen finden Sie in der Beschreibung der Anweisung CREATE TABLE.

# **Deklarieren temporärer Tabellen**

Zur Definition temporärer Tabellen aus Anwendungen heraus verwenden Sie die Anweisung DECLARE GLOBAL TEMPORARY TABLE.

Temporäre Tabellen, die auch als benutzerdefinierte temporäre Tabellen bezeichnet werden, werden von Anwendungen verwendet, die mit Daten in der Datenbank arbeiten. Ergebnisse aus der Bearbeitung der Daten müssen temporär in einer Tabelle gespeichert werden. Ein Tabellenbereich für temporäre Benutzertabellen muss vorhanden sein, bevor temporäre Tabellen deklariert werden.

**Anmerkung:** Die Beschreibung temporärer Tabellen wird im Systemkatalog nicht aufgeführt. Dadurch sind sie nicht persistent für andere Anwendungen und können nicht mit anderen Anwendungen gemeinsam genutzt werden. Wenn die Anwendung, die diese Tabelle verwendet, beendet wird oder die Verbindung zur Datenbank trennt, werden alle Daten in dieser Tabelle gelöscht und auch die Tabelle selbst wird implizit gelöscht.

Folgende Spalten werden von temporären Tabellen nicht unterstützt:

- Spalten mit benutzerdefinierten Datentypen
- LONG VARCHAR-Spalten
- XML-Spalten für erstellte globale temporäre Tabellen

## **Beispiel**

DECLARE GLOBAL TEMPORARY TABLE temptbl LIKE empltabl ON COMMIT DELETE ROWS NOT LOGGED IN usr\_tbsp

Diese Anweisung definiert eine temporäre Tabelle mit dem Namen temptbl. Diese Tabelle wird mit Spalten definiert, die exakt dieselben Namen und Beschreibungen wie die Spalten der Tabelle empltabl haben. Die implizite Definition umfasst nur den Spaltennamen, den Datentyp, das Merkmal für die Optionalität der Dateneingabe sowie die Standardwertattribute für die Spalte. Alle anderen Spaltenattribute, einschließlich der eindeutigen Integritätsbedingungen, der Integritätsbedingungen über Fremdschlüssel sowie der Trigger und Indizes, werden nicht definiert. Durch die Option ON COMMIT DELETE ROWS (jede DELETE ROWS-Option) löscht der Datenbankmanager Zeilen immer, unabhängig davon, ob ein WITH HOLD-Cursor für die Tabelle geöffnet ist oder nicht. Der Datenbankmanager optimiert eine Löschoperation mit NOT LOGGED, indem er eine interne TRUNCATE-Operation implementiert, wenn keine WITH HOLD-Cursor geöffnet sind. Ansonsten löscht der Datenbankmanager die Zeilen jeweils einzeln.

Die Tabelle wird implizit gelöscht, wenn die Anwendung die Verbindung zur Datenbank trennt. Weitere Informationen finden Sie in der Beschreibung der Anweisung DECLARE GLOBAL TEMPORARY TABLE.

# **Erstellen von temporären Tabellen und Herstellen von Verbindungen zu den erstellten temporären Tabellen**

*Erstellte temporäre Tabellen* werden mit der Anweisung CREATE GLOBAL TEM-PORARY TABLE erstellt. Wenn eine Anwendung zum ersten Mal über eine Verbindung auf eine erstellte temporäre Tabelle verweist, wird eine private Version der erstellten temporären Tabelle zur Verwendung durch die Anwendung über die Verbindung instanziiert.

Ähnlich wie deklarierte temporäre Tabellen werden erstellte temporäre Tabellen von Anwendungen verwendet, die mit Daten in der Datenbank arbeiten und die Ergebnisse der Bearbeitung der Daten temporär in einer Tabelle speichern müssen. Während die Informationen einer deklarierten temporären Tabelle *nicht* in den Systemkatalogtabellen gespeichert werden, sodass sie in jeder Sitzung, in der sie verwendet wird, definiert werden muss, *werden* die Informationen einer erstellten temporären Tabelle im Systemkatalog gespeichert, sodass es nicht erforderlich ist, sie in jeder Sitzung, in der sie verwendet wird, zu definieren. Das heißt, sie ist persistent und kann mit anderen Anwendungen über verschiedene Verbindungen hinweg gemeinsam genutzt werden. Ein Tabellenbereich für temporäre Benutzertabellen muss vorhanden sein, bevor erstellte temporäre Tabellen erstellt werden können.

**Anmerkung:** Der erste implizite oder explizite Verweis auf die erstellte temporäre Tabelle, der von einem Programm ausgeführt wird, das die Verbindung verwendet, erstellt eine leere Instanz der jeweiligen erstellten temporären Tabelle. Jede Verbindung, die auf diese erstellte temporäre Tabelle verweist, hat eine eigene, für sich spezifische Instanz der erstellten temporären Tabelle, und die Instanz bleibt nicht über die Dauer der Verbindung hinaus bestehen.

Verweise auf den Namen einer erstellten temporären Tabelle in mehreren Verbindungen beziehen sich auf dieselbe eine persistente Definition für die erstellte temporäre Tabelle, jedoch auf eine jeweils andere Instanz der erstellten temporären Tabelle für jede Verbindung auf dem aktuellen Server. Wenn der Name der erstellten temporären Tabelle, auf den verwiesen wird, nicht qualifiziert ist, wird er implizit unter Verwendung der Standardqualifikationsregeln qualifiziert, die für SQL-Anweisungen gelten.

Der Eigner hat implizit alle Tabellenzugriffsrechte für die erstellte temporäre Tabelle, einschließlich der Berechtigung, die Tabelle zu löschen. Die Tabellenzugriffsrechte des Eigners können entweder einzeln oder zusammen mit der Klausel ALL erteilt (Anweisung GRANT) und entzogen (Anweisung REVOKE) werden. Eine andere Berechtigungs-ID kann auf die erstellte temporäre Tabelle nur zugreifen, wenn ihr die entsprechenden Zugriffsrechte (mit GRANT) erteilt wurden.

Indizes und SQL-Anweisungen, die Daten ändern (z. B. INSERT, UPDATE und DELETE) werden unterstützt. Indizes können nur in demselben Tabellenbereich wie die erstellte temporäre Tabelle erstellt werden.

Für die Anweisung CREATE GLOBAL TEMPORARY TABLE gilt: Sperren und Recovery sind nicht verfügbar. Die Protokollierung ist nur verfügbar, wenn die Klausel LOGGED angegeben wird. Informationen zu weiteren Optionen finden Sie in der Beschreibung der Anweisung CREATE GLOBAL TEMPORARY TABLE.

Erstellte temporäre Tabellen können keinen Sicherheitsrichtlinien zugeordnet werden, sie können nicht durch Bereichspartitionierung partitioniert werden, sie können nicht mit mehrdimensionalem Clustering (MDC) arbeiten und nicht als Bereichsclustertabellen (RCT) genutzt werden. Und sie können nicht durch Replikation verteilt werden.

MQTs (Materialized Query Tables) können nicht für erstellte temporäre Tabellen erstellt werden.

Erstellte temporäre Tabellen unterstützen die folgenden Spaltentypen und Objekttypen sowie die folgenden Tabellen- oder Indexoperationen nicht:

- XML-Spalten
- Strukturierte Typen
- Verweistypen
- Integritätsbedingungen
- Indexerweiterungen
- LOAD
- LOAD TABLE
- ALTER TABLE
- RENAME TABLE
- RENAME INDEX
- REORG TABLE
- REORG INDEX
- LOCK TABLE

Weitere Informationen finden Sie in der Beschreibung der Anweisung CREATE GLOBAL TEMPORARY TABLE.

### **Beispiel**

CREATE GLOBAL TEMPORARY TABLE temptbl LIKE empltabl ON COMMIT DELETE ROWS NOT LOGGED IN usr\_tbsp

Diese Anweisung erstellt eine temporäre Tabelle mit dem Namen temptbl. Diese Tabelle wird mit Spalten definiert, die exakt dieselben Namen und Beschreibungen wie die Spalten der Tabelle empltabl haben. Die implizite Definition umfasst nur den Spaltennamen, den Datentyp, das Merkmal für die Optionalität der Dateneingabe sowie die Standardwertattribute für die Spalten in empltabl. Alle anderen Spaltenattribute, einschließlich der eindeutigen Integritätsbedingungen, Integritätsbedingungen über Fremdschlüssel, Trigger und Indizes, werden nicht impliziert definiert.

Eine COMMIT-Operation löscht die Zeilen immer aus der Tabelle. Wenn für die Tabelle HOLD-Cursor geöffnet sind, können sie mithilfe der Anweisung TRUN-CATE gelöscht werden. Dies ist schneller, muss jedoch "normalerweise" Zeile für Zeile geschehen. Die an der temporären Tabelle vorgenommenen Änderungen werden nicht protokolliert. Die temporäre Tabelle wird im angegebenen Tabellenbereich usr\_tbsp für temporäre Benutzertabellen gespeichert. Dieser Tabellenbereich muss vorhanden sein, da andernfalls die Erstellung der Tabelle fehlschlägt.

Wenn eine Anwendung, die eine erstellte temporäre Tabelle instanziiert hat, die Verbindung zur Datenbank trennt, wird die für die Anwendung erstellte Instanz der erstellten temporären Tabelle gelöscht.

# **Erstellen von Tabellen nach vorhandenen Tabellen**

Die Erstellung einer neuen Quellentabelle kann erforderlich werden, wenn bei der Ausführung der Anweisung ALTER TABLE mit der Klausel ATTACH PARTITION die Merkmale der Zieltabelle nicht ausreichend mit den Merkmalen der Quelle übereinstimmen. Vor der Erstellung einer neuen Quellentabelle können Sie versuchen, die Abweichungen zwischen der vorhandenen Quellentabelle und der Zieltabelle zu korrigieren.

Zum Erstellen einer Tabelle müssen die Zugriffsrechte der Berechtigungs-ID der Anweisung mindestens eine der folgenden Berechtigungen und eines der folgenden Zugriffsrechte beinhalten:

- v Berechtigung CREATETAB für die Datenbank und das Zugriffsrecht USE für den Tabellenbereich sowie eine der folgenden Berechtigungen (bzw. Zugriffsrechte):
	- Berechtigung IMPLICIT\_SCHEMA für die Datenbank, wenn der implizite oder explizite Schemaname der Tabelle nicht existiert
	- Zugriffsrecht CREATEIN für das Schema, wenn sich der Schemaname der Tabelle auf ein vorhandenes Schema bezieht
- Berechtigung DBADM

Wenn Versuche, die Abweichung zu korrigieren, fehlschlagen, wird der Fehler SQL20408N oder SQL20307N zurückgegeben.

Gehen Sie wie folgt vor, um eine neue Quellentabelle zu erstellen:

1. Generieren Sie mit dem Befehl db2look eine Anweisung CREATE TABLE zur Erstellung einer Tabelle, die mit der Zieltabelle identisch ist:

db2look -d <quellendatenbankname> -t <zieldatenbankname> -e -p

- 2. Entfernen Sie die Partitionierungsklausel aus der Ausgabe von 'db2look' und ändern Sie den Namen der erstellten Tabelle in einen neuen Namen (in diesem Beispiel 'quelleC').
- 3. Laden Sie im nächsten Schritt alle Daten aus der ursprünglichen Quellentabelle in die neu erstellte Quellentabelle 'quelleC' mit dem Befehl LOAD FROM CUR-SOR:

**DECLARE** mycurs **CURSOR FOR SELECT \* FROM** quelle **LOAD FROM** mycurs **OF CURSOR REPLACE INTO** quelleC

Wenn dieser Befehl fehlschlägt, weil die ursprünglichen Daten mit der Definition der Tabelle 'quelleC' nicht kompatibel sind, müssen Sie die Daten in der ursprünglichen Tabelle beim Übertragen in die Tabelle 'quelleC' umwandeln.

4. Wenn die Daten erfolgreich in 'quelleC' übertragen wurden, führen Sie die Anweisung ALTER TABLE ziel ...ATTACH quelleC aus.

# **Erstellen von Tabellen zum Zwischenspeichern von Daten**

Eine *Zwischenspeichertabelle* (engl. staging table) ermöglicht eine Unterstützung von Teilaktualisierungen (inkrementelle Pflege) für MQTs (Materialized Query Table, gespeicherte Abfragetabelle), die mit REFRESH DEFERRED definiert sind. Die Zwischenspeichertabelle sammelt Änderungen, die auf die MQT angewendet werden müssen, um diese mit dem Inhalt der zugrunde liegenden Tabellen zu synchronisieren. Durch die Nutzung von Zwischenspeichertabellen wird die starke Sperrenkonkurrenz beseitigt, die durch sofort zu aktualisierende Daten verursacht wird, wenn eine unverzügliche Aktualisierung (REFRESH IMMEDIATE) der MQT angefordert ist. Außerdem brauchen MQTs nicht länger völlig neu generiert zu werden, wenn ein Befehl REFRESH TABLE ausgeführt wird.

MQTs sind eine leistungsfähige Methode zum Verbessern der Antwortzeit komplexer Abfragen, insbesondere solcher Abfragen, die eventuell eine der folgenden Operationen erfordern:

- v Ermitteln von Ergebnisdaten aus einer oder mehreren Dimensionen
- Joins und Ergebnisberechnung von Daten einer Gruppe von Tabellen
- Verarbeiten von Daten aus einer häufig verwendeten Teilmenge von Daten
- v Erneutes Partitionieren von Daten aus einer Tabelle bzw. einem Teil einer Tabelle in einer partitionierten Datenbankumgebung

Es folgt eine Übersicht über einige der wichtigsten Einschränkungen für Zwischenspeichertabellen:

- 1. Die Abfrage, die zur Definition der MQT verwendet wird, für die die Zwischenspeichertabelle erstellt wird, muss inkrementell aktualisierbar sein. Das bedeutet, sie muss den gleichen Regeln wie eine MQT mit der Option zur sofortigen Aktualisierung (REFRESH IMMEDIATE) genügen.
- 2. Eine unterstützende Zwischenspeichertabelle ist nur für eine verzögerte Aktualisierung (REFRESH DEFERRED) möglich. Die Abfrage definiert auch die MQT,

der die Zwischenspeichertabelle zugeordnet wird. Die MQT muss mit der Option REFRESH DEFERRED definiert sein.

- 3. Bei der Aktualisierung über die Zwischenspeichertabellen wird nur eine Aktualisierung bis zum aktuellen Zeitpunkt unterstützt.
- 4. Partitionierte Hierarchietabellen und partitionierte typisierte Tabellen werden nicht unterstützt. (Partitionierte Tabellen sind Tabellen, bei denen die Daten auf der Basis der in der Klausel PARTITION BY der Anweisung CREATE TABLE angegebenen Spezifikationen in mehrere Speicherobjekte untergliedert werden.)

Eine Zwischenspeichertabelle in einem inkonsistenten, unvollständigen oder schwebenden (pending) Status kann nicht zur inkrementellen Aktualisierung (Teilaktualisierung) der zugeordneten MQT verwendet werden, sofern nicht einige weitere Operationen stattfinden. Diese Operationen sorgen dafür, dass der Inhalt der Zwischenspeichertabelle mit der ihr zugeordneten MQT und deren zugrunde liegenden Tabellen konsistent wird, und nehmen die Zwischenspeichertabelle aus dem schwebenden Status heraus. Nach der Aktualisierung einer MQT wird der Inhalt der zugehörigen Zwischenspeichertabelle gelöscht und die Zwischenspeichertabelle in den Normalstatus versetzt. Eine Zwischenspeichertabelle kann mithilfe der Anweisung SET INTEGRITY und den entsprechenden Optionen auch gezielt abgeschnitten werden (PRUNE). Das Abschneiden versetzt die Zwischenspeichertabelle in einen inkonsistenten Status. Zum Beispiel erzwingt die folgende Anweisung das Abschneiden einer Zwischenspeichertabelle mit dem Namen STAGTAB1:

SET INTEGRITY FOR STAGTAB1 PRUNE;

Eine Zwischenspeichertabelle wird bei ihrer Erstellung in einen schwebenden Status versetzt und besitzt einen Anzeiger, der darauf hinweist, dass die Tabelle inkonsistent und unvollständig im Hinblick auf den Inhalt der zugrunde liegenden Tabellen und der zugeordneten MQT ist. Die Zwischenspeichertabelle muss aus dem schwebenden und inkonsistenten Status herausgenommen werden, um mit der Erfassung der Änderungen aus den zugrunde liegenden Tabellen beginnen zu können. Während des schwebenden Status schlagen alle Versuche, Änderungen an einer beliebigen der zugrunde liegenden Tabellen der Zwischenspeichertabelle vorzunehmen, ebenso fehl wie alle Versuche, die zugeordnete MQT zu aktualisieren.

Eine Zwischenspeichertabelle kann durch mehrere Methoden aus einem schwebenden Status herausgenommen werden. Zum Beispiel:

- v SET INTEGRITY FOR <zwischenspeichertabelle> STAGING IMMEDIATE UNCHECKED
- v SET INTEGRITY FOR <zwischenspeichertabelle> IMMEDIATE CHECKED

# **Unterschiede zwischen DB2-Basistabellen und temporären Tabellen**

DB2-Basistabellen und die beiden Typen von temporären Tabellen weisen verschiedene Unterschiede auf.

Die folgende Tabelle enthält eine Übersicht über wichtige Unterschiede zwischen Basistabellen, erstellten temporären Tabellen und deklarierten temporären Tabellen.

*Tabelle 18. Wichtige Unterschiede zwischen DB2-Basistabellen und temporären DB2-Tabellen*

| Bereich des Unterschieds                                                                               | Unterschied                                                                                                    |
|----------------------------------------------------------------------------------------------------|----------------------------------------------------------------------------------------------------|
| Erstellung, Persistenz und<br>Möglichkeit der gemeinsa-<br>men Nutzung von Tabellen-<br>beschreibungen | Basistabellen: Die Anweisung CREATE TABLE fügt eine Beschreibung der Tabelle in<br>die Katalogsicht SYSCAT.TABLES ein. Die Tabellenbeschreibung ist persistent und<br>kann über verschiedene Verbindungen hinweg gemeinsam genutzt werden. Der Name<br>der Tabelle in der Anweisung CREATE TABLE kann qualifiziert sein. Wenn der<br>Tabellenname nicht qualifiziert ist, wird er implizit unter Verwendung der Standard-<br>qualifikationsregeln qualifiziert, die für SQL-Anweisungen gelten.                                                                            |
|                                                                                                    | Erstellte temporäre Tabellen: Die Anweisung CREATE GLOBAL TEMPORARY TABLE<br>fügt eine Beschreibung der Tabelle in die Katalogsicht SYSCAT.TABLES ein. Die<br>Tabellenbeschreibung ist persistent und kann über verschiedene Verbindungen hinweg<br>gemeinsam genutzt werden. Der Name der Tabelle in der Anweisung CREATE GLO-<br>BAL TEMPORARY TABLE kann qualifiziert sein. Wenn der Tabellenname nicht quali-<br>fiziert ist, wird er implizit unter Verwendung der Standardqualifikationsregeln<br>qualifiziert, die für SQL-Anweisungen gelten.                      |
|                                                                                                    | Deklarierte temporäre Tabellen: Die Anweisung DECLARE GLOBAL TEMPORARY<br>TABLE fügt keine Beschreibung der Tabelle in den Katalog ein. Die Tabellen-<br>beschreibung besteht nicht über die Dauer der Verbindung hinaus fort, die die Anwei-<br>sung DECLARE GLOBAL TEMPORARY TABLE abgesetzt hat, und die Beschreibung<br>ist nur dieser Verbindung bekannt.                                                                                                    |
|                                                                                                    | Daher könnte jede Verbindung potenziell eine eigene Beschreibung derselben dekla-<br>rierten temporären Tabelle haben. Der Name der Tabelle in der Anweisung DECLARE<br>GLOBAL TEMPORARY TABLE kann qualifiziert sein. Wenn der Tabellenname qualifi-<br>ziert ist, muss das Schemaqualifikationsmerkmal SESSION verwendet werden. Wenn<br>der Tabellenname nicht qualifiziert ist, wird implizit das Qualifikationsmerkmal SES-<br>SION verwendet.                                                                                                    |
| Tabelleninstanziierung und<br>Möglichkeit zur gemeinsa-<br>men Datennutzung                            | Basistabellen: Die Anweisung CREATE TABLE erstellt eine leere Instanz der Tabelle,<br>und alle Verbindungen verwenden diese eine Instanz der Tabelle. Die Tabelle und die<br>Daten sind persistent.                                                                                                    |
|                                                                                                    | Erstellte temporäre Tabellen: Die Anweisung CREATE GLOBAL TEMPORARY TABLE<br>erstellt keine Instanz der Tabelle. Der erste implizite oder explizite Verweis auf die<br>Tabelle einer OPEN-, SELECT-, INSERT-, UPDATE- oder DELETE-Operation, die von<br>einem Programm, das die Verbindung verwendet, ausgeführt wird, erstellt eine leere<br>Instanz der betreffenden Tabelle. Jede Verbindung, die auf die Tabelle verweist, hat<br>eine eigene, für sie spezifische Instanz der Tabelle, und die Instanz bleibt nicht über<br>die Dauer der Verbindung hinaus bestehen. |
|                                                                                                    | Deklarierte temporäre Tabellen: Die Anweisung DECLARE GLOBAL TEMPORARY<br>TABLE erstellt eine leere Instanz der Tabelle für die Verbindung. Jede Verbindung, die<br>die Tabelle deklariert, hat eine eigene, für sie spezifische Instanz der Tabelle, und die<br>Instanz bleibt nicht über die Dauer der Verbindung hinaus bestehen.                                                                                                    |

*Tabelle 18. Wichtige Unterschiede zwischen DB2-Basistabellen und temporären DB2-Tabellen (Forts.)*

| <b>Bereich des Unterschieds</b>                               | Unterschied                                                                                                    |
|---------------------------------------------------------------|----------------------------------------------------------------------------------------------------|
| Verweise auf die Tabelle<br>während der Verbindung            | Basistabellen: Verweise auf den Tabellennamen in mehreren Verbindungen beziehen<br>sich auf dieselbe eine persistente Tabellenbeschreibung und auf dieselbe Instanz auf<br>dem aktuellen Server. Wenn der Tabellenname, auf den verwiesen wird, nicht qualifi-<br>ziert ist, wird er implizit unter Verwendung der Standardqualifikationsregeln qualifi-<br>ziert, die für SQL-Anweisungen gelten.                                                                                                    |
|                                                               | Erstellte temporäre Tabellen: Verweise auf den Tabellennamen in mehreren Verbin-<br>dungen beziehen sich auf dieselbe eine persistente Tabellenbeschreibung, jedoch auf<br>eine jeweils andere Instanz der Tabelle für jede Verbindung auf dem aktuellen Server.<br>Wenn der Tabellenname, auf den verwiesen wird, nicht qualifiziert ist, wird er implizit<br>unter Verwendung der Standardqualifikationsregeln qualifiziert, die für SQL-Anwei-<br>sungen gelten.                                                                                                 |
|                                                               | Deklarierte temporäre Tabellen: Verweise auf den Tabellennamen in mehreren Verbin-<br>dungen beziehen sich auf eine spezielle Beschreibung und eine spezielle Instanz der<br>Tabelle für jede Verbindung auf dem aktuellen Server. Verweise auf den Tabellen-<br>namen in einer SQL-Anweisung (d. h. einer anderen als der Anweisung DECLARE<br>GLOBAL TEMPORARY TABLE) müssen das Schemaqualifikationsmerkmal SESSION<br>enthalten. Wenn der Tabellenname nicht mit SESSION qualifiziert ist, wird der Verweis<br>als Verweis auf eine Basistabelle interpretiert. |
| Zugriffsrechte und Berechti-<br>gungen für Tabellen           | Basistabellen: Der Eigner hat implizit alle Tabellenzugriffsrechte für die Tabelle sowie<br>die Berechtigung, die Tabelle zu löschen. Die Tabellenzugriffsrechte des Eigners kön-<br>nen entweder einzeln oder zusammen mit der Klausel ALL erteilt (Anweisung<br>GRANT) und entzogen (Anweisung REVOKE) werden.                                                                                                    |
|                                                               | Eine andere Berechtigungs-ID kann auf die Tabelle nur zugreifen, wenn ihr die ent-<br>sprechenden Zugriffsrechte für die Tabelle mit GRANT erteilt wurden.                                                                                                    |
|                                                               | Erstellte temporäre Tabellen: Der Eigner hat implizit alle Tabellenzugriffsrechte für<br>die Tabelle sowie die Berechtigung, die Tabelle zu löschen. Die Tabellenzugriffsrechte<br>des Eigners können entweder einzeln oder zusammen mit der Klausel ALL erteilt<br>(Anweisung GRANT) und entzogen (Anweisung REVOKE) werden.                                                                                                    |
|                                                               | Eine andere Berechtigungs-ID kann auf die Tabelle nur zugreifen, wenn ihr die ent-<br>sprechenden Zugriffsrechte für die Tabelle mit GRANT erteilt wurden.                                                                                                    |
|                                                               | Deklarierte temporäre Tabellen: Die Gruppe PUBLIC hat implizit alle Tabellenzu-<br>griffsrechte für die Tabelle ohne die Berechtigung GRANT und hat auch die Berechti-<br>gung, die Tabelle zu löschen. Diese Tabellenzugriffsrechte können nicht erteilt oder<br>entzogen werden.                                                                                                    |
|                                                               | Jede Berechtigungs-ID kann auf die Tabelle zugreifen, ohne dass ihr Zugriffsrechte für<br>die Tabelle mit GRANT erteilt werden müssten.                                                                                                    |
| Indizes und Unterstützung<br>für weitere SQL-Anweisun-<br>gen | Basistabellen: Indizes und SQL-Anweisungen, die Daten ändern (INSERT, UPDATE,<br>DELETE usw.) werden unterstützt. Indizes können sich in anderen Tabellenbereichen<br>befinden.                                                                                                    |
|                                                               | Erstellte temporäre Tabellen: Indizes und SQL-Anweisungen, die Daten ändern<br>(INSERT, UPDATE, DELETE usw.) werden unterstützt. Indizes können sich nur in<br>demselben Tabellenbereich wie die Tabelle befinden.                                                                                                    |
|                                                               | Deklarierte temporäre Tabellen: Indizes und SQL-Anweisungen, die Daten ändern<br>(INSERT, UPDATE, DELETE usw.) werden unterstützt. Indizes können sich nur in<br>demselben Tabellenbereich wie die Tabelle befinden.                                                                                                    |

*Tabelle 18. Wichtige Unterschiede zwischen DB2-Basistabellen und temporären DB2-Tabellen (Forts.)*

| Bereich des Unterschieds                | Unterschied                                                                                                    |
|-----------------------------------------|----------------------------------------------------------------------------------------------------|
| Sperren, Protokollieren und<br>Recovery | Basistabellen: Sperren, Protokollierung und Recovery sind verfügbar.                                                                                                    |
|                                         | Erstellte temporäre Tabellen: Sperren und Recovery sind nicht verfügbar. Die Proto-<br>kollierung ist jedoch verfügbar, wenn LOGGED explizit angegeben wird. Eine rück-<br>gängig machende Recovery (Rollback von Änderungen bis zu einem Sicherungspunkt<br>oder bis zum letzten Commitpunkt) wird nur unterstützt, wenn LOGGED explizit<br>angegeben wird.                      |
|                                         | Deklarierte temporäre Tabellen: Sperren und Recovery sind nicht verfügbar. Die Pro-<br>tokollierung ist nur verfügbar, wenn LOGGED explizit oder implizit angegeben wird.<br>Eine rückgängig machende Recovery (Rollback von Änderungen bis zu einem<br>Sicherungspunkt oder bis zum letzten Commitpunkt) wird unterstützt, wenn<br>LOGGED explizit oder implizit angegeben wird. |

# **Ändern von Tabellen**

Dieser Abschnitt enthält Themen, die das Ändern von Tabellen erläutern.

# **Ändern von Tabellen**

Für das Ändern von Tabellen stehen einige nützliche Optionen zur Verfügung, die zu beachten sind. Dazu gehören zum Beispiel die Option ALTER COLUMN SET DATA TYPE und die Option für unbegrenzt viele für REORG empfohlene Operationen, die innerhalb einer einzigen Transaktion ausgeführt werden können.

# **Unterstützung von SET DATA TYPE in der Anweisung ALTER TABLE**

Die Option ALTER COLUMN SET DATA TYPE in der Anweisung ALTER TABLE unterstützt alle kompatiblen Typen.

Das Ändern des Datentyps einer Spalte kann Datenverlust zur Folge haben. Einige Arten dieses Verlusts entsprechen den Typumwandlungsregeln. Zum Beispiel können Leerzeichen aus Zeichenfolgen entfernt werden, ohne dass ein Fehler zurückgegeben wird, und die Konvertierung eines DECIMAL-Typs in einen INTEGER-Typ führt zu einem Abschneiden. Zur Vermeidung unerwarteter Fehler, wie zum Beispiel Überlauffehler, Abschneidefehler oder beliebiger anderer Arten von Fehlern, die von der Datentypumwandlung zurückgegeben werden, werden vorhandene Spaltendaten durchsucht und Nachrichten über Zeilen, die Konflikte verursachen, in das Benachrichtigungsprotokoll geschrieben. Standardwerte für Spalten werden ebenfalls überprüft, um sicherzustellen, dass sie dem neuen Datentyp entsprechen.

Wenn ein Durchsuchen der Daten zu keinen Fehlernachrichten führt, wird der Spaltentyp auf den neuen Datentyp gesetzt und die vorhandenen Spaltendaten werden in den neuen Datentyp umgesetzt. Wenn ein Fehler gemeldet wird, schlägt die Ausführung der Anweisung ALTER TABLE fehl.

Das Ändern einer VARCHAR-, VARGRAPHIC- oder LOB-Spalte in einen Datentyp, der in der Vorrangliste der Datentypen früher aufgeführt ist (siehe Abschnitt *Umstufung von Datentypen*), wird nicht unterstützt.

# **Beispiel**

Ändern des Datentyps der Spalte SALES in der Tabelle SALES von INTEGER in SMALLINT:

alter table sales alter column sales set data type smallint DB20000I Der SQL-Befehl wurde erfolgreich ausgeführt.

Ändern des Datentyps der Spalte REGION in der Tabelle SALES von VARCHAR(15) in VARCHAR(14):

alter table sales alter column region set data type varchar(14)

... SQL0190N In ALTER TABLE "ADMINISTRATOR.SALES" wurden Attribute für die Spalte "REGION" angegeben, die mit der vorhandenen Spalte nicht kompatibel sind. SQLSTATE=42837

Ändern eines Spaltentyps in einer Basistabelle (Dabei gibt es Sichten und Funktionen, die direkt oder indirekt von der Basistabelle abhängig sind.):

create table t1 (c1 int, c2 int);

```
create view v1 as select c1, c2 from t1;
create view v2 as select c1, c2 from v1;
create function foo1()
language sql
returns int
return select c2 from t1;
create view v3 as select c2 from v2
where c2 = foo1();
create function foo2 ()
language sql
returns int
return select c2 from v3;
alter table t1
alter column c1
 set data type smallint;
select * from v2;
```
Die Anweisung ALTER TABLE, die den Spaltentyp von INTEGER in den kleineren Typ SMALLINT umsetzt, inaktiviert die Sichten v1, v2 und v3 sowie die Funktion foo2. Unter der Semantik der verzögerten Reaktivierung werden durch select \* from v2 die Sichten v1 und v2 erfolgreich reaktiviert und die Spalten sowohl in der Sicht v1 als auch in der Sicht v2 in den Datentyp SMALLINT geändert. Die Sicht v3 und die Funktion foo2 werden jedoch nicht reaktiviert, weil auf sie nach der Inaktivierung nicht verwiesen wird und sie sich über der Sicht v2 in der Kette der Abhängigkeitshierarchie befinden. Unter der Semantik zur unverzüglichen Reaktivierung werden durch die Anweisung ALTER TABLE alle abhängigen Objekte erfolgreich reaktiviert.

## **Mehrere ALTER TABLE-Operationen innerhalb einer UOW**

Bestimmte ALTER TABLE-Operationen, wie das Löschen einer Spalte, das Ändern eines Spaltentyps oder das Ändern der Optionalität der Dateneingabe für eine Spalte, können die Tabelle in den Status 'REORG anstehend' versetzen. In diesem Status können keine Abfragen ausgeführt werden. Sie müssen eine Tabellenreorganisation ausführen, bevor die Tabelle für Abfragen zur Verfügung steht.

Jedoch können Sie für die Tabelle, auch wenn sie sich im Status 'REORG anstehend' befindet, mehrere ALTER TABLE-Operationen ausführen, bevor die Reorganisation erfolgt.

Ab DB2 Version 9.7 können Sie eine unbegrenzte Anzahl von Anweisungen ALTER TABLE innerhalb einer *UOW* (Unit of Work, Arbeitseinheit) ausführen. Nach Ausführung von drei UOWs, die solche Operationen enthalten, muss jedoch ein Befehl REORG TABLE ausgeführt werden.

# **Ändern der Merkmale einer MQT (Materialized Query Table)**

Mit einigen Einschränkungen können Sie eine MQT (Materialized Query Table, gespeicherte Abfragetabelle) in eine reguläre Tabelle bzw. eine reguläre Tabelle in eine MQT ändern. Bei anderen Tabellentypen als regulären Tabellen und MQTs ist eine Änderung des Tabellentyps nicht möglich. Sie können zum Beispiel keine replizierte MQT in eine reguläre Tabelle oder umgekehrt ändern.

Nach dem Ändern einer regulären Tabelle in eine MQT wird die Tabelle in den Status 'Festlegen der Integrität anstehend' versetzt. Bei einer derartigen Änderung muss der Fullselect in der Definition der MQT mit der ursprünglichen Tabellendefinition übereinstimmen. Dies bedeutet Folgendes:

- Die Anzahl der Spalten muss gleich sein.
- v Die Spaltennamen und -positionen müssen übereinstimmen.
- v Die Datentypen müssen identisch sein.

Wenn die MQT für eine Originaltabelle definiert wird, kann diese Originaltabelle nicht selbst in eine MQT geändert werden. Wenn für die Originaltabelle Trigger, Prüfungen auf Integritätsbedingungen, referenzielle Integritätsbedingungen oder definierte eindeutige Indizes definiert sind, kann diese nicht in eine MQT geändert werden. Wenn Sie die Tabellenmerkmale ändern, um eine MQT zu definieren, ist es nicht zulässig, die Tabelle innerhalb derselben Anweisung ALTER TABLE in irgendeiner Form zu ändern.

Beim Ändern einer regulären Tabelle in eine MQT kann der Fullselect der Definition der MQT nicht direkt oder indirekt über Sichten, Aliasnamen oder andere MQTs auf die Originaltabelle verweisen.

Geben Sie Folgendes ein, um eine MQT in eine reguläre Tabelle zu ändern:

ALTER TABLE sumtable SET SUMMARY AS DEFINITION ONLY

Geben Sie Folgendes ein, um eine reguläre Tabelle in eine MQT zu ändern:

ALTER TABLE regtable SET SUMMARY AS <fullselect>

Die Einschränkungen, die beim Ändern einer regulären Tabelle in eine MQT für den Fullselect gelten, stimmen größtenteils mit den Einschränkungen überein, die für das Erstellen einer Übersichtstabelle mit der Anweisung CREATE SUMMARY TABLE gelten.

# **Aktualisieren der Daten in einer MQT (Materialized Query Table)**

Sie können die Daten in einer oder mehreren MQTs (Materialized Query Table, gespeicherte Abfragetabelle) mithilfe der Anweisung REFRESH TABLE aktualisieren. Die Anweisung kann in ein Anwendungsprogramm eingebettet oder dynamisch abgesetzt werden. Zur Verwendung dieser Anweisung ist die Berechtigung DATAACCESS bzw. das Zugriffsrecht CONTROL für die zu aktualisierende Tabelle erforderlich.

Das folgende Beispiel zeigt, wie Sie die Daten in einer MQT aktualisieren können: REFRESH TABLE SUMTAB1

# **Ändern von Spaltenmerkmalen**

Mithilfe der Anweisung ALTER TABLE können Sie Spaltenmerkmale wie die Optionalität der Dateneingabe, LOB-Optionen, den Bereich, Attribute für Integritätsbedingungen und Komprimierung, Datentypen usw. ändern. Die vollständigen Informationen finden Sie in der Beschreibung der Anweisung ALTER TABLE.

Zum Ändern einer Tabelle müssen Sie mindestens über eines der folgenden Zugriffsrechte (bzw. Berechtigungen) für die zu ändernde Tabelle verfügen:

- Zugriffsrecht ALTER
- Zugriffsrecht CONTROL
- Berechtigung DBADM
- Zugriffsrecht ALTERIN für das Schema der Tabelle

Sie müssen über die Berechtigung DBADM verfügen, um die Definition einer vorhandenen Spalte ändern, SQL beim Ändern von Tabellenspalten editieren und testen oder zugehörige Objekte beim Ändern von Tabellenspalten prüfen zu können.

Geben Sie über die Befehlszeile zum Beispiel Folgendes ein:

ALTER TABLE EMPLOYEE ALTER COLUMN WORKDEPT SET DEFAULT '123'

# **Hinzufügen und Löschen von Spalten**

Mithilfe der Anweisung ALTER TABLE können Sie vorhandenen Tabellen Spalten hinzufügen, indem Sie die Klausel ADD COLUMN verwenden, und Spalten aus vorhandenen Tabellen entfernen, indem Sie die Klausel DROP COLUMN verwenden. Die Tabelle darf keine typisierte Tabelle sein.

In allen vorhandenen Zeilen der Tabelle wird die neue Spalte auf ihren Standardwert gesetzt. Die neue Spalte ist die letzte Spalte der Tabelle. Das heißt, wenn zuvor *n* Spalten vorhanden waren, ist die hinzugefügte Spalte die Spalte *n*+1. Durch das Hinzufügen der neuen Spalte darf die Gesamtbytezahl aller Spalten die Zeilengrößenbegrenzung nicht überschreiten.

Zum Hinzufügen einer Spalte führen Sie die folgende Anweisung aus:

ALTER TABLE SALES ADD COLUMN SOLD\_QTY SMALLINT NOT NULL DEFAULT 0

Zum Löschen einer Spalte führen Sie die folgende Anweisung aus:

ALTER TABLE SALES DROP COLUMN SOLD\_QTY

# **Ändern von Spaltendefinitionen mit der Klausel DEFAULT**

Die Klausel DEFAULT stellt einen Standardwert für eine Spalte für den Fall bereit, dass bei einer Einfügung (INSERT) kein Wert angegeben wird, oder wird als DEFAULT in INSERT- oder UPDATE-Anweisungen angegeben. Wenn nach dem Schlüsselwort DEFAULT kein bestimmter Wert angegeben wird, hängt der Standardwert vom Datentyp ab. Ist eine Spalte mit dem Datentyp XML oder mit einem strukturierten Typ definiert, kann die Klausel DEFAULT nicht angegeben werden.

Wenn die Klausel DEFAULT in einer Spaltendefinition nicht angegeben wird, wird der Nullwert als Standardwert für die Spalte verwendet (siehe ["Standardspalten](#page-273-0)[und Datentypdefinitionen" auf Seite 260\)](#page-273-0).

Bestimmte Typen von Werten, die mit dem Schlüsselwort DEFAULT angegeben werden können, finden Sie in den Informationen zur Anweisung ALTER TABLE.

# **Modifizieren des Merkmals GENERATED oder IDENTITY einer Spalte**

Das Merkmal GENERATED oder IDENTITY einer Spalte in einer Tabelle kann mithilfe der Klausel ALTER COLUMN der Anweisung ALTER TABLE hinzugefügt oder gelöscht werden.

Sie können eine der folgenden Aktionen ausführen:

- v Wenn Sie mit einer vorhandenen, nicht generierten Spalte (ohne das Merkmal GENERATED) arbeiten, können Sie ein Attribut mit einem GENERATED-Ausdruck hinzufügen. Die modifizierte Spalte wird dann zu einer generierten Spalte.
- v Wenn Sie mit einer vorhandenen generierten Spalte (mit dem Merkmal GENERATED) arbeiten, können Sie das Attribut mit dem GENERATED-Ausdruck löschen. Die modifizierte Spalte wird dann zu einer normalen, nicht generierten Spalte.
- v Wenn Sie mit einer vorhandenen Nicht-Identitätsspalte (ohne das Merkmal IDENTITY) arbeiten, können Sie ein IDENTITY-Attribut hinzufügen. Die modifizierte Spalte wird dann zu einer Identitätsspalte.
- v Wenn Sie mit einer vorhandenen Identitätsspalte arbeiten, können Sie das IDEN-TITY-Attribut löschen. Die modifizierte Spalte wird dann zu einer normalen, nicht generierten Nicht-Identitätsspalte.
- v Wenn Sie mit einer vorhandenen Identitätsspalte arbeiten, können Sie das Attribut der Spalte von GENERATED ALWAYS in GENERATED BY DEFAULT ändern. Der umgekehrte Fall ist ebenfalls möglich. Das heißt, Sie können das Attribut der Spalte von GENERATED BY DEFAULT in GENERATED ALWAYS ändern. Dies ist nur bei der Arbeit mit einer Identitätsspalte möglich.
- Sie können das DEFAULT-Attribut aus einer benutzerdefinierten Standardspalte löschen. Wenn Sie dies tun, ist der neue Standardwert null.
- Sie können innerhalb derselben Anweisung ALTER COLUMN das vorhandene DEFAULT-, IDENTITY- oder GENERATED-Attribut löschen und anschließend ein neues DEFAULT-, IDENTITY- oder GENERATED-Attribut definieren.
- Für die Anweisungen CREATE TABLE und ALTER TABLE ist das Schlüsselwort "ALWAYS" in der Klausel für die generierte Spalte optional. Das heißt, in diesem Fall sind GENERATED ALWAYS und GENERATED äquivalent.

# **Ändern von Spaltendefinitionen**

Mit der Anweisung ALTER TABLE können Sie Spalten löschen oder Typen und Attribute von Spalten ändern. Sie können zum Beispiel den Wert für die Länge einer vorhandenen VARCHAR- oder VARGRAPHIC-Spalte erhöhen. Die Anzahl der Zeichen kann bis zu einem Wert erhöht werden, der von der verwendeten Seitengröße abhängig ist.

Wenn Sie zum Ändern des Standardwerts einer Spalte den neuen Standardwert definiert haben, wird der neue Wert bei allen nachfolgenden SQL-Operationen verwendet, wenn die Verwendung des Standardwerts für die Spalte angegeben ist. Der neue Wert muss den Regeln für die Zuordnung entsprechen und unterliegt ebenfalls den Einschränkungen, die unter der Anweisung CREATE TABLE dokumentiert sind.

**Anmerkung:** Der Standardwert generierter Spalten kann mithilfe dieser Anweisung nicht geändert werden.

Wenn Sie diese Tabellenattribute mithilfe von SQL ändern, ist es nicht mehr erforderlich, die Tabelle zu löschen und erneut zu stellen, da dies ein zeitaufwendiger und komplexer Prozess sein kann, wenn Objektabhängigkeiten vorhanden sind.

Geben Sie in die Befehlszeile Folgendes ein, um die Länge und den Typ einer Spalte einer vorhandenen Tabelle zu ändern:

```
ALTER TABLE <tabellenname>
   ALTER COLUMN <spaltenname>
   <modifikationstyp>
```
Mit der folgenden Anweisung können Sie zum Beispiel die Zeichenzahl einer Spalte auf 4.000 Zeichen erhöhen:

ALTER TABLE t1 ALTER COLUMN spalte1 SET DATA TYPE VARCHAR(4000)

Das folgende Beispiel zeigt, wie Sie eine Anweisung wie die folgende verwenden, um einer Spalte einen neuen VARGRAPHIC-Wert zuzuordnen:

```
ALTER TABLE t1
  ALTER COLUMN spalte2
  SET DATA TYPE VARGRAPHIC(2000)
```
Sie können die Spalte einer typisierten Tabelle nicht ändern. Sie können einer vorhandenen Verweistypspalte ohne definierten Bereich jedoch einen Bereich hinzufügen. Beispiel:

ALTER TABLE t1 ALTER COLUMN spaltet1 ADD SCOPE typtab1

Geben Sie den folgenden Befehl ein, um eine Spalte so zu ändern, dass LOB-Daten inline gespeichert werden können:

ALTER TABLE <tabellenname> ALTER COLUMN <spaltenname> SET INLINE LENGTH <neue\_LOB-länge>

Wenn Sie zum Beispiel entschieden haben, dass LOB-Daten von 1000 Byte oder weniger, in einer Basistabellenzeile gespeichert werden sollen, verwenden Sie eine Anweisung ähnlich der folgenden:

ALTER TABLE t1 ALTER COLUMN spalte1 SET INLINE LENGTH 1004

In diesem Fall wird die Länge nicht auf 1000, sondern auf 1004 gesetzt. Dies geschieht deswegen, weil für inline gespeicherte LOB-Daten zusätzliche 4 Byte für Speicher über die Größe der eigentlichen LOB-Daten hinaus erforderlich sind.

Geben Sie in die Befehlszeile Folgendes ein, um den Standardwert einer Spalte einer vorhandenen Tabelle zu ändern:

```
ALTER TABLE <tabellenname>
  ALTER COLUMN <spaltenname>
  SET DEFAULT 'neuer standardwert'
```
Mit einer Anweisung wie der folgenden können Sie zum Beispiel den Standardwert für eine Spalte ändern:

ALTER TABLE t1 ALTER COLUMN spalte1 SET DEFAULT '123'

# **Umbenennen von Tabellen und Spalten**

Mithilfe der Anweisung RENAME können Sie eine vorhandene Tabelle umbenennen. Zum Umbenennen von Spalten verwenden Sie die Anweisung ALTER TABLE.

Wenn Tabellen umbenannt werden, dürfen keine vorhandenen Definitionen (von Sichten oder MQTs), Trigger, SQL-Funktionen oder Integritätsbedingungen auf die Quellentabelle verweisen. Darüber hinaus darf die Tabelle keine generierten Spalten (außer Identitätsspalten) enthalten, und sie darf keine übergeordnete oder abhängige Tabelle sein. Katalogeinträge werden mit dem neuen Tabellennamen aktualisiert. Weitere Informationen und Beispiele finden Sie in der Beschreibung der Anweisung RENAME.

Die Klausel RENAME COLUMN ist eine Option in der Anweisung ALTER TABLE. Sie können eine vorhandene Spalte in einer Basistabelle in einen neuen Namen umbenennen, ohne dass gespeicherte Daten verloren gehen oder Zugriffsrechte bzw. Richtlinien für die kennsatzbasierte Zugriffssteuerung (LBAC), die der Tabelle zugeordnet sind, beeinträchtigt werden.

Nur die Umbenennung von Basistabellenspalten wird unterstützt. Die Umbenennung von Spalten in Sichten, MQTs (Materialized Query Tables), deklarierten und erstellten temporären Tabellen und anderen tabellenähnlichen Objekten wird nicht unterstützt.

Die Semantik für die Inaktivierung und Reaktivierung im Zusammenhang mit Umbenennungsoperationen für Spalten ist derjenigen ähnlich, die für Löschoperationen für Spalten gilt: Alle abhängigen Objekte werden inaktiviert (ungültig gemacht). Die Reaktivierung aller abhängigen Objekte nach einer Umbenennungsoperation für Spalten erfolgt immer unverzüglich nach der Inaktivierung, auch wenn der Datenbankkonfigurationsparameter **auto\_reval** auf den Wert DISABLED gesetzt ist.

Das folgende Beispiel zeigt die Umbenennung einer Spalte mit der Anweisung ALTER TABLE:

ALTER TABLE org RENAME COLUMN deptnumb TO deptnum

Informationen zum Ändern der Definition vorhandener Spalten finden Sie im Abschnitt ″Ändern von Spaltenmerkmalen″ oder in der Beschreibung der Anweisung ALTER TABLE.

# **Recovery funktionsunfähiger Übersichtstabellen**

Übersichtstabellen können infolge eines widerrufenen Zugriffsrechts SELECT für eine zugrunde liegende Tabelle *funktionsunfähig* werden.

Die folgenden Schritte können Sie bei der Recovery einer funktionsunfähigen Übersichtstabelle unterstützen:

- v Stellen Sie fest, mit welcher Anweisung die Übersichtstabelle zu Anfang erstellt wurde. Diese Information können Sie der Spalte TEXT der Katalogsicht SYSCAT- .VIEW entnehmen.
- v Erstellen Sie die Übersichtstabelle erneut, indem Sie die Anweisung CREATE SUMMARY TABLE mit demselben Übersichtstabellennamen und derselben Definition verwenden.
- v Verwenden Sie die Anweisung GRANT, um alle Zugriffsrechte, die zuvor für die Übersichtstabelle erteilt waren, erneut zu erteilen. (Beachten Sie, dass alle für eine funktionsunfähig gewordene Übersichtstabelle erteilten Zugriffsrechte widerrufen werden.)

Wenn Sie eine funktionsunfähige Übersichtstabelle nicht wiederherstellen möchten, können Sie sie explizit mit der Anweisung DROP TABLE löschen, oder Sie können eine neue Übersichtstabelle mit demselben Namen, aber einer anderen Definition erstellen.

Eine funktionsunfähige Übersichtstabelle hat nur noch Einträge in den Katalogsichten SYSCAT.TABLES und SYSCAT.VIEWS. Alle Einträge in den Katalogsichten SYSCAT.TABDEP, SYSCAT.TABAUTH, SYSCAT.COLUMNS und SYSCAT.CO-LAUTH werden entfernt.

# **Anzeigen von Tabellendefinitionen**

Mithilfe der Katalogsichten SYSCAT.TABLES und SYSCAT.COLUMNS können Tabellendefinitionen angezeigt werden. In der Katalogsicht SYSCAT.COLUMNS stellt jede Zeile eine Spalte dar, die für eine Tabelle, eine Sicht oder einen Kurznamen definiert ist. Zum Anzeigen der Daten in den Spalten können Sie die Anweisung SELECT verwenden.

Sie können auch die folgenden Sichten und Tabellenfunktionen zum Anzeigen von Tabellendefinitionen verwenden:

- ADMINTEMPCOLUMNS (Verwaltungssicht)
- v ADMINTEMPTABLES (Verwaltungssicht)
- v ADMIN\_GET\_TEMP\_COLUMNS (Tabellenfunktion) Spalteninformationen für temporäre Tabellen abrufen
- v ADMIN\_GET\_TEMP\_TABLES (Tabellenfunktion) Informationen für temporäre Tabellen abrufen
## **Löschen von Tabellen**

Eine Tabelle kann mit einer Anweisung DROP TABLE gelöscht werden. Beim Löschen einer Tabelle wird die Zeile in der Systemkatalogsicht SYSCAT.TABLES gelöscht, die die Informationen über die Tabelle enthält, während alle anderen von der Tabelle abhängigen Objekte auf verschiedene Weise davon betroffen sind.

Zum Beispiel:

- Alle Spaltennamen werden gelöscht.
- v Die für Spalten der Tabelle erstellten Indizes werden gelöscht.
- v Alle Sichten, die auf der Tabelle basieren, werden als funktionsunfähig markiert.
- Alle Zugriffsrechte auf die gelöschte Tabelle und abhängige Sichten werden implizit widerrufen.
- v Alle referenziellen Integritätsbedingungen, in denen die Tabelle eine übergeordnete oder abhängige Tabelle ist, werden gelöscht.
- v Alle Pakete und im Cache zwischengespeicherten dynamischen SQL- und XQuery-Anweisungen, die von der gelöschten Tabelle abhängig sind, werden als ungültig markiert und bleiben ungültig, bis die abhängigen Objekte neu erstellt werden. Dazu gehören Pakete, die von einer zu löschenden übergeordneten Tabelle über der untergeordneten Tabelle in der Hierarchie abhängen.
- v Verweisspalten, für die die gelöschte Tabelle als Bereich des Verweises definiert ist, haben keinen Bereich mehr.
- v Die Definition eines Aliasnamens für die Tabelle wird nicht berührt, da ein Aliasname auch ohne Tabelle vorhanden sein kann.
- Alle von der gelöschten Tabelle abhängigen Trigger werden als funktionsunfähig markiert.

Geben Sie die folgende Anweisung in die Befehlszeile ein, um eine Tabelle zu löschen:

DROP TABLE <tabellenname>

Mit der folgenden Anweisung wird die Tabelle DEPARTMENT gelöscht: DROP TABLE DEPARTMENT

Eine einzelne Tabelle kann nicht gelöscht werden, wenn sie eine untergeordnete Tabelle hat. Alle Tabellen, die einer Tabellenhierarchie angehören, können jedoch mit einer einzigen Anweisung DROP TABLE HIERARCHY gelöscht werden, wie im folgenden Beispiel gezeigt:

DROP TABLE HIERARCHY person

In der Anweisung DROP TABLE HIERARCHY muss die Stammtabelle der zu löschenden Hierarchie angegeben werden.

Zwischen dem Löschen einer Tabellenhierarchie und dem Löschen einer bestimmten Tabelle bestehen folgende Unterschiede:

- DROP TABLE HIERARCHY aktiviert keine Löschtrigger, wie sie von einzelnen Anweisungen DROP TABLE aktiviert würden. Beim Löschen einer einzelnen untergeordneten Tabelle würden zum Beispiel Löschtrigger für die dazugehörigen übergeordneten Tabellen aktiviert.
- v DROP TABLE HIERARCHY erstellt keine Protokolleinträge für die einzelnen Zeilen der gelöschten Tabellen. Das Löschen der Hierarchie wird stattdessen als ein einziges Ereignis protokolliert.

# **Löschen von MQTs oder Zwischenspeichertabellen**

Sie können eine MQT (Materialized Query Table, gespeicherte Abfragetabelle) oder Zwischenspeichertabelle nicht ändern, sondern nur löschen. Alle Indizes, Primärschlüssel, Fremdschlüssel und Prüfungen auf Integritätsbedingungen, die auf die Tabelle verweisen, werden gelöscht. Alle Sichten und Trigger, die auf die Tabelle verweisen, werden funktionsunfähig gemacht. Alle Pakete, die von einem gelöschten oder als funktionsunfähig markierten Objekt abhängen, werden inaktiviert (ungültig gemacht).

Geben Sie in die Befehlszeile die folgende Anweisung ein, um eine MQT oder Zwischenspeichertabelle zu löschen:

DROP TABLE <tabellenname>

Mit der folgenden Anweisung wird die MQT 'XT' gelöscht: DROP TABLE XT

Eine MQT kann explizit mit der Anweisung DROP TABLE oder implizit durch das Löschen einer der zugrunde liegenden Tabellen gelöscht werden.

Eine Zwischenspeichertabelle kann explizit mit der Anweisung DROP TABLE oder implizit durch das Löschen ihrer zugeordneten MQT gelöscht werden.

# **Szenarios und Beispiele für Tabellen**

Dieser Abschnitt enthält Beschreibungen von Szenarios und Beispielen für Tabellen.

# **Szenarios: Optimistisches Sperren und zeitbasierte Erkennung**

Drei Szenarios werden bereitgestellt, die zeigen, wie Sie das optimistische Sperren in Ihren Anwendungen mit und ohne zeitbasierte Erkennung sowie mit und ohne implizit verdeckte Spalten aktivieren und implementieren.

### **Szenario: Verwenden des optimistischen Sperrens in einem Anwendungsprogramm**

Dieses Szenario veranschaulicht, wie das optimistische Sperren in einem Anwendungsprogramm implementiert wird. Es behandelt sechs verschiedene Szenarios.

Betrachten Sie die folgende Abfolge von Ereignissen in einer Anwendung, die zur Nutzung des optimistischen Sperrens entworfen und eingerichtet wurde:

```
SELECT QUANTITY, row change token FOR STOCK, RID_BIT(STOCK)
INTO :h quantity, :h rct, :h rid
FROM STOCK WHERE PARTNUM = 3500
```
In diesem Szenario liest die Anwendungslogik jede Zeile. Da diese Anwendung wie in ["Aktivieren des optimistischen Sperrens in Anwendungen" auf Seite 294](#page-307-0) beschrieben für das optimistische Sperren aktiviert ist, enthält die SELECT-Liste den Wert der Funktion RID\_BIT(), der in der Hostvariablen :h\_rid gespeichert wird, und den Wert des Zeilenänderungstokens ('row change token'), der in der Hostvariablen :h\_rct gespeichert wird.

Bei aktiviertem optimistischen Sperren nimmt die Anwendung optimistischerweise an, dass alle Zeilen, die Zielzeilen für UPDATE- oder DELETE-Operationen sind, unverändert bleiben, auch wenn sie nicht durch Sperren geschützt werden. Zur Verbesserung des gemeinsamen Zugriffs auf die Datenbank entfernt die Anwendung die Zeilensperre(n) durch eine der folgenden Methoden:

- v Sie schreibt die UOW (Unit of Work, Arbeitseinheit) mit COMMIT fest, wobei die Zeilensperren entfernt werden.
- v Sie schließt den Cursor mit der Klausel WITH RELEASE, wobei die Zeilensperren entfernt werden.
- v Sie verwendet eine niedrigere Isolationsstufe:
	- CURSOR STABILITY (CS, Cursorstabilität), wobei die Zeile nicht gesperrt ist, nachdem der Cursor die nächste Zeile abgerufen hat bzw. bis das Ende der Ergebnistabelle erreicht ist.
	- UNCOMMITED READ (UR, nicht festgeschriebener Lesevorgang), wobei alle nicht festgeschriebenen Daten einen neuen (nicht festgeschriebenen) Wert für das Zeilenänderungstoken haben. Wenn die nicht festgeschriebenen Daten rückgängig gemacht werden (Rollback), erhält das alte, festgeschriebene Zeilenänderungstoken einen anderen Wert.

**Anmerkung:** Unter der Annahme, dass Aktualisierungen im Normalfall nicht rückgängig gemacht werden, bietet die Isolationsstufe UR den meisten gemeinsamen Zugriff.

v Sie trennt die Verbindung zur Datenbank, sodass alle DB2-Serverressourcen für die Anwendung freigegeben werden. (.NET-Anwendungen verwenden diesen Modus häufig.)

Die Anwendung verarbeitet die Zeilen und entscheidet, eine von ihnen optimistisch zu aktualisieren:

```
UPDATE STOCK SET QUANTITY = QUANTITY – 1
 WHERE row change token FOR STOCK = : h rct AND
 RID BIT(STOCK) = :h rid
```
Die Anweisung UPDATE aktualisiert die in der oben gezeigten SELECT-Anweisung identifizierte Zeile.

Das UPDATE-Vergleichselement mit Suche wird als Direktabruf aus der Tabelle eingeplant:

 $RID$  BIT(STOCK) = :h rid

Der Direktabruf ist ein sehr effizienter Zugriffsplan, dessen Aufwand vom DB2- Optimierungsprogramm problemlos kalkuliert werden kann. Wenn das Vergleichselement mit der Funktion RID\_BIT() keine Zeile findet, wurde die Zeile gelöscht und die UPDATE-Operation schlägt wegen der nicht gefundenen Zeile fehl.

Vorausgesetzt, das Vergleichselement mit RID\_BIT() findet eine Zeile, findet das Vergleichselement 'row change token FOR STOCK = :h\_rct' die Zeile, sofern die Zeile nicht geändert wurde. Wenn sich das Zeilenänderungstoken seit Ausführung der Anweisung SELECT geändert hat, schlägt die UPDATE-Operation mit Suche aufgrund nicht gefundener Zeile fehl.

In [Tabelle 19 auf Seite 314](#page-327-0) sind die möglichen Szenarios aufgeführt, die bei aktiviertem optimistischem Sperren auftreten können.

| Szenario-ID | Aktion                                                                                                    | Ergebnis                                                                                                    |
|-------------|----------------------------------------------------------------------------------------------------|----------------------------------------------------------------------------------------------------|
| Szenario 1  | Es ist keine Spalte für die Zeilenänderungszeit-<br>marke (ROW CHANGE TIMESTAMP) in der<br>Tabelle definiert, und keine andere Anwendung<br>hat die Zeile geändert.                                                                                                    | Die UPDATE-Operation wird erfolgreich ausge-<br>führt, da das Vergleichselement mit der Zeilen-<br>änderungszeitmarke für die durch ':h_rid'<br>angegebene Zeile erfolgreich ausgewertet wird.                                                                                                    |
| Szenario 2  | In der Tabelle ist eine Zeilenänderungszeit-<br>marke (ROW CHANGE TIMESTAMP) definiert.<br>Eine andere Anwendung aktualisiert die Zeile<br>nach der SELECT-Operation und vor der<br>UPDATE-Operation (und der COMMIT-Opera-<br>tion), wobei auch die Spalte für die Zeilen-<br>änderungszeitmarke aktualisiert wird.                                                                                                    | Der Vergleich des Vergleichselements mit dem<br>Zeilenänderungstoken zwischen dem Wert des<br>Tokens, der aus der Zeitmarke in der Zeile zum<br>Zeitpunkt der SELECT-Operation generiert<br>wurde, und dem Zeitmarkenwert des Tokens, der<br>aktuell in der Zeile enthalten ist, schlägt fehl.<br>Infolgedessen kann die Anweisung UPDATE<br>keine Zeile finden.                                                                                                    |
| Szenario 3  | In der Tabelle ist eine Zeilenänderungszeit-<br>marke (ROW CHANGE TIMESTAMP) definiert.<br>Eine andere Anwendung aktualisiert die Zeile,<br>sodass die Zeile ein neues<br>Zeilenänderungstoken erhält. Diese Anwendung<br>wählt die Zeile mit der Isolationsstufe UR<br>(Uncommitted Read, nicht festgeschriebener<br>Lesevorgang) aus und ruft das neue, nicht fest-<br>geschriebene Zeilenänderungstoken ab.                  | Diese Anwendung führt die UPDATE-Operation<br>aus, die wartet, bis die andere Anwendung die<br>Zeilensperre freigibt. Das Vergleichselement mit<br>dem Zeilenänderungstoken wird erfolgreich aus-<br>gewertet, wenn die andere Anwendung die Ände-<br>rung mit dem neuen Token festschreibt<br>(COMMIT), sodass die UPDATE-Operation erfolg-<br>reich ausgeführt wird. Der Vergleich durch das<br>Vergleichselement mit dem Zeilenänderungstoken<br>schlägt fehl, wenn die andere Anwendung die<br>Änderung der Zeile auf den vorherigen Stand mit<br>dem alten Token rückgängig macht (Rollback),<br>sodass die UPDATE-Operation keine Zeile finden<br>kann. |
| Szenario 4  | Es ist keine Spalte für die Zeilenänderungszeit-<br>marke (ROW CHANGE TIMESTAMP) in der<br>Tabelle definiert. Eine andere Zeile wird auf<br>derselben Seite nach der SELECT-Operation,<br>jedoch vor der UPDATE-Operation aktualisiert,<br>gelöscht oder eingefügt.                                                                                                    | Der Vergleich durch das Vergleichselement mit<br>dem Zeilenänderungstoken schlägt fehl, weil sich<br>der Wert des Zeilenänderungstokens für alle Zeile<br>auf der Seite geändert hat, sodass die UPDATE-<br>Anweisung keine Zeile finden kann, selbst wenn<br>die fragliche Zeile selbst in Wirklichkeit nicht<br>geändert wurde.<br>Dieses Szenario eines falschen Negativwerts<br>würde nicht zu einem UPDATE-Fehler führen,<br>wenn eine Spalte für die Zeilenänderungszeit-<br>marke hinzugefügt worden wäre.                                                                                                    |
| Szenario 5  | Die Tabelle wurde geändert, sodass sie eine<br>Spalte für die Zeilenänderungszeitmarke ent-<br>hält, und die Zeile, die von der Anweisung<br>SELECT zurückgegeben wurde, wurde seit dem<br>Zeitpunkt der Anweisung ALTER TABLE nicht<br>geändert. Eine andere Anwendung aktualisiert<br>die Zeile, indem sie die Spalte für die Zeilen-<br>änderungszeitmarke dieser Zeile im Prozess mit<br>der aktuellen Zeitmarke hinzufügt. | Der Vergleich durch das Vergleichselement mit<br>dem Zeilenänderungstoken zwischen dem zuvor<br>generierten Token und dem Tokenwert aus der<br>Spalte der Zeilenänderungszeitmarke schlägt fehl,<br>sodass die Anweisung UPDATE keine Zeile fin-<br>den kann. Da die fragliche Zeile tatsächlich geän-<br>dert wurde, handelt es sich in diesem Fall nicht<br>um ein Szenario mit falschem Negativwert.                                                                                                    |

<span id="page-327-0"></span>*Tabelle 19. Mögliche Szenarios bei aktiviertem optimistischem Sperren*

| Szenario-ID | <b>Aktion</b>                                                                                                    | Ergebnis                                                                                                    |
|-------------|----------------------------------------------------------------------------------------------------|----------------------------------------------------------------------------------------------------|
| Szenario 6  | Die Tabelle wird nach der SELECT-Operation<br>und vor der UPDATE-Operation reorganisiert.<br>Die Satz-ID (RID), die durch ':h_rid' angegeben<br>wird, findet keine Zeile bzw. enthält eine Zeile<br>mit einem anderen Token, sodass die Aktuali-<br>sierung fehlschlägt. Dies ist die Form eines fal-<br>schen Negativwerts, die sich nicht vermeiden<br>lässt, selbst wenn eine Spalte für die Zeilen-<br>änderungszeitmarke in der Zeile vorhanden ist. | Die Zeile selbst wird durch die Reorganisation<br>nicht aktualisiert. Der RID BIT-Teil des<br>Vergleichselements kann jedoch die ursprüngliche<br>Zeile nach der Reorganisation nicht mehr identifi-<br>zieren. |

*Tabelle 19. Mögliche Szenarios bei aktiviertem optimistischem Sperren (Forts.)*

### **Szenarios: Optimistisches Sperren mit implizit verdeckten Spalten**

Die folgenden Szenarios veranschaulichen, wie das optimistische Sperren in einem Anwendungsprogramm unter Verwendung implizit verdeckter Spalten, das heißt, mit Spalten, die mit dem Attribut IMPLICITLY HIDDEN definiert sind, implementiert wird.

Nehmen Sie für diese Szenarios an, dass die Tabelle SALARY\_INFO mit drei Spalten definiert ist. Die erste Spalte ist eine implizit verdeckte Spalte für die Zeilenänderungszeitmarke (ROW CHANGE TIMESTAMP), deren Werte immer generiert werden.

#### **Szenario 1:**

In der folgenden Anweisung wird die implizit verdeckte Spalte in der Spaltenliste explizit aufgeführt und ein Wert für sie in der Klausel VALUES vorgesehen:

INSERT INTO SALARY\_INFO (UPDATE\_TIME, LEVEL, SALARY) VALUES (DEFAULT, 2, 30000)

#### **Szenario 2:**

Die folgende Anweisung INSERT enthält eine implizite Spaltenliste. Eine implizite Spaltenliste umfasst keine implizit verdeckten Spalten. Daher enthält die Klausel VALUES nur Werte für die beiden anderen Spalten:

INSERT INTO SALARY\_INFO VALUES (2, 30000)

In diesem Fall muss die Spalte UPDATE\_TIME so definiert sein, dass sie einen Standardwert besitzt. Dieser Standardwert für die Zeile verwendet, die eingefügt wird.

#### **Szenario 3:**

In der folgenden Anweisung wird die implizit verdeckte Spalte explizit in der SELECT-Liste aufgeführt, und in der Ergebnismenge wird ein Wert für sie angezeigt:

SELECT UPDATE TIME, LEVEL, SALARY FROM SALARY INFO WHERE LEVEL = 2 UPDATE TIME LEVEL SALARY -------------------------- ----------- -----------

#### **Szenario 4:**

In der folgenden Anweisung wird die Spaltenliste implizit durch die Notation '\*' generiert, sodass die implizit verdeckte Spalte in der Ergebnismenge nicht auftritt:

```
SELECT * FROM SALARY_INFO
 WHERE LEVEL = 2
 LEVEL SALARY
 ----------- -----------
     2 30000
```
#### **Szenario 5:**

In der folgenden Anweisung wird die Spaltenliste implizit durch die Verwendung der Notation '\*' generiert. Der Wert der implizit verdeckten Spalte wird durch die Verwendung des Ausdrucks ROW CHANGE TIMESTAMP FOR ebenfalls zurückgegeben:

SELECT ROW CHANGE TIMESTAMP FOR SALARY INFO AS ROW CHANGE STAMP, SALARY INFO.\* FROM SALARY INFO WHERE LEVEL = 2

Die Ergebnistabelle ist der in Szenario 3 ähnlich (die Spalte UPDATE\_TIME wird als ROW\_CHANGE\_STAMP zurückgegeben).

#### **Szenario: Zeitbasierte Aktualisierungserkennung**

Dieses Szenario veranschaulicht, wie das optimistische Sperren in einem Anwendungsprogramm unter Verwendung der Aktualisierungserkennung mithilfe einer Zeitmarke implementiert wird. Es behandelt drei verschiedene Szenarios.

In diesem Szenario wählt die Anwendung alle Zeilen aus, die in den letzten 30 Tagen geändert wurden.

```
SELECT * FROM TAB WHERE
 ROW CHANGE TIMESTAMP FOR TAB <=
 CURRENT TIMESTAMP AND
 ROW CHANGE TIMESTAMP FOR TAB >=
 CURRENT TIMESTAMP - 30 days;
```
#### **Szenario 1:**

Es ist keine Spalte für die Zeilenänderungszeitmarke (ROW CHANGE TIMESTAMP) in der Tabelle definiert. Die Ausführung der Anweisung schlägt mit SQL20431N fehl. Dieser SQL-Ausdruck wird nur für Tabellen mit einer definierten Spalte für die Zeilenänderungszeitmarke unterstützt.

**Anmerkung:** Dieses Szenario funktioniert unter z/OS.

#### **Szenario 2:**

Eine Spalte für die Zeilenänderungszeitmarke (ROW CHANGE TIME-STAMP) wurde beim Erstellen der Tabelle definiert:

CREATE TABLE TAB ( ..., RCT TIMESTAMP NOT NULL GENERATED ALWAYS FOR EACH ROW ON UPDATE AS ROW CHANGE TIMESTAMP)

Diese Anweisung gibt alle Zeilen zurück, die in den letzten 30 Tagen eingefügt oder aktualisiert wurden.

#### **Szenario 3:**

Eine Spalte für die Zeilenänderungszeitmarke wurde der Tabelle zu einem Zeitpunkt während der letzten 30 Tage mithilfe der Anweisung ALTER TABLE hinzugefügt:

ALTER TABLE TAB ADD COLUMN RCT TIMESTAMP NOT NULL GENERATED ALWAYS FOR EACH ROW ON UPDATE AS ROW CHANGE TIMESTAMP

Diese Anweisung gibt alle Zeilen in der Tabelle zurück. Alle Zeilen, die seit Ausführung der Anweisung ALTER TABLE nicht geändert wurden, verwenden als Standardwert die Zeitmarke der Anweisung ALTER TABLE selbst, während alle anderen Zeilen, die seit dem geändert wurden, eine eindeutige Zeitmarke haben.

# **Kapitel 12. Integritätsbedingungen**

In jeder Geschäftsumgebung müssen Daten häufig bestimmten Rahmenbedingungen oder Regeln genügen. Zum Beispiel muss eine Personalnummer eindeutig sein. Der Datenbankmanager stellt *Integritätsbedingungen* bereit, die zur Umsetzung solcher Regeln verwendet werden können.

Die folgenden Typen von Integritätsbedingungen sind verfügbar:

- NOT NULL, Integritätsbedingung
- v Eindeutige Integritätsbedingungen (oder eindeutige Integritätsbedingungen über Schlüssel)
- Integritätsbedingungen über Primärschlüssel
- v Integritätsbedingungen über Fremdschlüssel (oder referenzielle Integritätsbedingungen)
- Prüfungen auf Integritätsbedingungen (in Tabellen)
- Informative Integritätsbedingungen

Integritätsbedingungen werden nur Tabellen zugeordnet; sie werden entweder im Rahmen des Tabellenerstellungsprozesses (mithilfe der Anweisung CREATE TABLE) erstellt, oder sie werden einer Tabellendefinition nach der Erstellung der Tabelle (mithilfe der Anweisung ALTER TABLE) hinzugefügt. Mithilfe der Anweisung ALTER TABLE können Sie Integritätsbedingungen ändern. In den meisten Fällen, können vorhandene Integritätsbedingungen jederzeit gelöscht werden; diese Aktion beeinflusst die Struktur der Tabelle oder die darin gespeicherten Daten nicht.

**Anmerkung:** Eindeutige Integritätsbedingungen über Schlüssel und Integritätsbedingungen über Primärschlüssel werden nur Tabellenobjekten zugeordnet; sie werden häufig durch die Verwendung eines oder mehrerer Indizes für den eindeutigen Schlüssel oder den Primärschlüssel erzwungen.

# **Typen von Integritätsbedingungen**

Eine *Integritätsbedingung* ist eine Regel, die zu Optimierungszwecken verwendet wird.

Es gibt fünf Typen von Integritätsbedingungen:

- Bei der *Integritätsbedingung NOT NULL* handelt es sich um eine Regel, die vermeidet, dass in eine oder mehrere Spalten innerhalb einer Tabelle Nullwerte eingegeben werden.
- v Eine *eindeutige Integritätsbedingung* (auch als *Integritätsbedingung über eindeutige Schlüssel* bezeichnet) ist eine Regel, die untersagt, dass in einer oder mehreren Spalten innerhalb einer Tabelle doppelte Werte auftreten. Eindeutige Integritätsbedingungen werden in Form von eindeutigen Schlüsseln und Primärschlüsseln unterstützt. Zum Beispiel kann eine eindeutige Integritätsbedingung für die Lieferantenkennung einer Lieferantentabelle definiert werden, um sicherzustellen, dass nicht ein und dieselbe Kennung zwei Lieferanten zugewiesen wird.
- v Eine *Integritätsbedingung über Primärschlüssel* ist eine Spalte oder eine Kombination von Spalten, die die gleichen Merkmale wie eine eindeutige Integritätsbedingung besitzt. Ein Primärschlüssel und Integritätsbedingungen über Fremdschlüssel dienen zur Definition von Beziehungen zwischen Tabellen.
- v Eine *Integritätsbedingung über Fremdschlüssel* (auch als *referenzielle Integritätsbedingung* bezeichnet) ist eine logische Regel über Werte in einer oder mehreren Spalten in mindestens einer Tabelle. Zum Beispiel enthält eine Gruppe von Tabellen gemeinsame Informationen über die Lieferanten einer Firma. Gelegentlich ändert sich der Name eines Lieferanten. Sie können eine referenzielle Integritätsbedingung definieren, die besagt, dass die Kennung (ID) des Lieferanten in einer Tabelle mit einer Lieferanten-ID in den Lieferanteninformationen übereinstimmen muss. Diese Integritätsbedingung verhindert Einfüge-, Aktualisierungs- oder Löschoperationen, die ansonsten zu fehlenden Lieferanteninformationen führen würden.
- v Eine *Prüfung auf Integritätsbedingung (in Tabellen)* (oder auch *Prüfung auf Integritätsbedingung*) definiert Einschränkungen für Daten, die einer bestimmten Tabelle hinzugefügt werden. Zum Beispiel kann eine Prüfung auf Integritätsbedingung in einer Tabelle gewährleisten, dass das Gehaltsniveau eines Mitarbeiters stets mindestens \$20.000 beträgt, wenn Gehaltsdaten in einer Tabelle mit Personalinformationen hinzugefügt oder aktualisiert werden.

Eine *informative Integritätsbedingung* ist ein Attribut eines bestimmten Typs von Integritätsbedingung, das nicht vom Datenbankmanager umgesetzt wird.

# **NOT NULL, Integritätsbedingung**

Integritätsbedingungen NOT NULL verhindern, dass Nullwerte in eine Spalte eingegeben werden.

Der Nullwert dient in Datenbanken zur Darstellung eines unbekannten Status. Standardmäßig unterstützen alle integrierten Datentypen, die im Datenbankmanager verfügbar sind, das Vorhandensein von Nullwerten. Einige Geschäftsregeln verlangen jedoch möglicherweise, dass in jedem Fall ein Wert angegeben werden muss (z. B. muss jeder Mitarbeiter Kontaktinformationen für den Notfall angeben). Die Integritätsbedingung NOT NULL dient zur Sicherstellung, dass einer bestimmten Spalte einer Tabelle nie der Nullwert zugeordnet wird. Wenn die Integritätsbedingung NOT NULL für eine bestimmte Spalte definiert wurde, schlägt jede Einfüge- oder Aktualisierungsoperation fehl, die versucht, in dieser Spalte einen Nullwert zu speichern.

Da Integritätsbedingungen nur für eine bestimmte Tabelle gelten, werden sie in der Regel zusammen mit den Attributen einer Tabelle während des Tabellenerstellungsprozesses definiert. Die folgende Anweisung CREATE TABLE zeigt, wie die Integritätsbedingung NOT NULL für eine bestimmte Spalte definiert wird:

```
CREATE TABLE EMPLOYEES (. . .
                        EMERGENCY_PHONE CHAR(14) NOT NULL,
                        ...
                        );
```
# **Eindeutige Integritätsbedingungen**

*Eindeutige Integritätsbedingungen* stellen sicher, dass die Werte in einer Gruppe von Spalten für alle Zeilen in der Tabelle eindeutig und nicht null sind. Die Spalten, die in einer eindeutigen Integritätsbedingung angegeben werden, müssen mit NOT NULL (keine Nullwerte möglich) definiert werden. Der Datenbankmanager stellt die Eindeutigkeit des Schlüssels bei Änderungen an den Spalten der eindeutigen Integritätsbedingung mithilfe eines eindeutigen Index sicher.

Eindeutige Integritätsbedingungen können in der Anweisung CREATE TABLE oder ALTER TABLE durch die Klausel UNIQUE definiert werden. Zum Beispiel könnte eine typische eindeutige Integritätsbedingung in einer Tabelle DEPARTMENT mit Daten über Abteilungen darin bestehen, dass die Abteilungsnummer (DEPTNO) eindeutig und nicht null ist.

In Abb. 35 sehen Sie, dass ein doppelter Datensatz nicht zu einer Tabelle hinzugefügt wird, wenn für die Tabelle eine eindeutige Integritätsbedingung vorhanden ist:

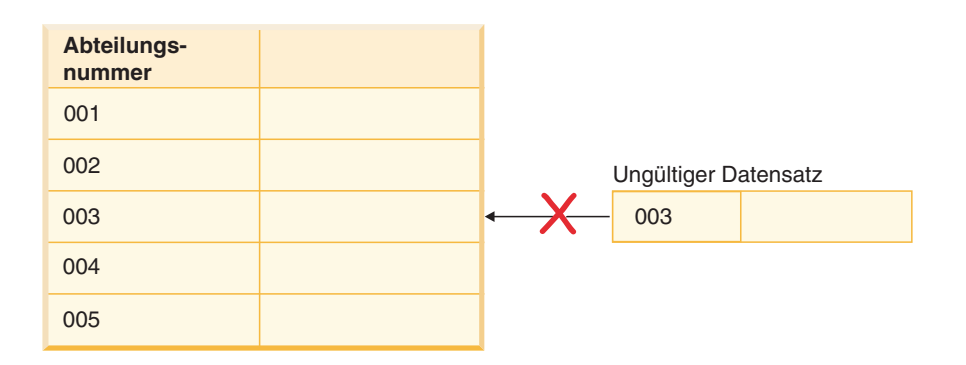

*Abbildung 35. Eindeutige Integritätsbedingungen verhindern Datenduplikate*

Der Datenbankmanager beachtet die Integritätsbedingung bei Operationen zum Einfügen und Aktualisieren von Daten, um die Datenintegrität zu gewährleisten.

Eine Tabelle kann eine beliebige Anzahl von Integritätsbedingungen für Eindeutigkeit haben, wobei maximal eine eindeutige Integritätsbedingung als Primärschlüssel definiert sein kann. Eine Tabelle kann nicht mehr als eine eindeutige Integritätsbedingung für dieselbe Gruppe von Spalten haben.

Eine eindeutige Integritätsbedingung, auf die im Fremdschlüssel einer referenziellen Integritätsbedingung verwiesen wird, heißt *übergeordneter Schlüssel*.

- Wenn eine eindeutige Integritätsbedingung in einer Anweisung CREATE TABLE definiert wird, wird vom Datenbankmanager automatisch ein eindeutiger Index erstellt und als systemerforderlicher Primärindex bzw. eindeutiger Index gekennzeichnet.
- v Wenn eine eindeutige Integritätsbedingung in einer Anweisung ALTER TABLE definiert wird und ein Index für die gleichen Spalten vorhanden ist, wird dieser vorhandene Index als eindeutig und systemerforderlich gekennzeichnet. Falls kein solcher Index vorhanden ist, wird vom Datenbankmanager automatisch ein eindeutiger Index erstellt und als systemerforderlicher Primärindex bzw. eindeutiger Index gekennzeichnet.

**Anmerkung:** Es besteht ein Unterschied zwischen dem Definieren einer eindeutigen Integritätsbedingung und dem Erstellen eines eindeutigen Index. Zwar dienen beide zur Erhaltung der Eindeutigkeit, jedoch lässt ein eindeutiger Index Spalten mit möglichen Nullwerten zu und kann in der Regel nicht als übergeordneter Schlüssel verwendet werden.

# **Integritätsbedingungen über Primärschlüssel**

Integritätsbedingungen über Primärschlüssel und Fremdschlüssel dienen zur Definition von Beziehungen zwischen Tabellen.

Ein Primärschlüssel ist eine Spalte oder eine Kombination von Spalten, die die gleichen Merkmale wie eine eindeutige Integritätsbedingung besitzen. Da ein Primärschlüssel zur Angabe einer Zeile in einer Tabelle verwendet wird, muss er eindeutig sein und über das Attribut NOT NULL verfügen. Eine Tabelle kann nicht mehr als einen Primärschlüssel, jedoch mehrere eindeutige Schlüssel besitzen. Primärschlüssel sind wahlfrei und können definiert werden, wenn eine Tabelle erstellt oder geändert wird. Sie besitzen zudem den weiteren Vorteil, dass sie für eine Reihenfolge der Daten sorgen, wenn Daten exportiert oder reorganisiert werden.

# **Prüfungen auf Integritätsbedingungen (in Tabellen)**

Eine *Prüfung auf Integritätsbedingung* (auch als *Prüfung auf Integritätsbedingung in Tabellen* bezeichnet) ist eine Datenbankregel, mit der die zulässigen Werte in einer oder mehreren Spalten jeder Zeile einer Tabelle angegeben werden. Die Angabe von Prüfungen auf Integritätsbedingungen erfolgt durch ein eingeschränktes Format einer Suchbedingung.

# **Integritätsbedingungen über Fremdschlüssel (referenzielle Integritätsbedingungen)**

*Integritätsbedingungen über Fremdschlüssel* (die auch als *referenzielle Integritätsbedingungen* bezeichnet werden) geben Ihnen die Möglichkeit, erforderliche Beziehungen zwischen und innerhalb von Tabellen zu definieren.

Zum Beispiel könnte eine typische Integritätsbedingung über Fremdschlüssel festlegen, dass jeder Mitarbeiter in der Tabelle EMPLOYEE ein Mitglied einer bestehenden, in der Tabelle DEPARTMENT definierten Abteilung sein muss.

Als *referenzielle Integrität* wird der Status einer Datenbank bezeichnet, in der alle Werte aller Fremdschlüssel gültig sind. Ein *Fremdschlüssel* ist eine Spalte oder eine Gruppe von Spalten in einer Tabelle, deren Werte mit mindestens einem Wert des Primärschlüssels oder eines eindeutigen Schlüssels einer Zeile in der übergeordneten Tabelle übereinstimmen müssen. Eine *referenzielle Integritätsbedingung* ist die Regel, dass die Werte des Fremdschlüssels nur dann gültig sind, wenn eine der folgenden Bedingungen gilt:

- v Sie treten als Werte eines übergeordneten Schlüssels auf.
- v Eine Komponente des Fremdschlüssels ist NULL.

Zur Herstellung dieser Beziehung würden Sie die Abteilungsnummer (WORK-DEPT) der Tabelle EMPLOYEE als Fremdschlüssel und die Abteilungsnummer (DEPTNO) der Tabelle DEPARTMENT als Primärschlüssel definieren.

In [Abb. 36 auf Seite 323](#page-336-0) sehen Sie, wie ein Datensatz mit einem ungültigen Schlüssel nicht zu einer Tabelle hinzugefügt wird, wenn zwischen zwei Tabellen eine Integritätsbedingung über Fremdschlüssel vorhanden ist:

#### **Mitarbeitertabelle**

<span id="page-336-0"></span>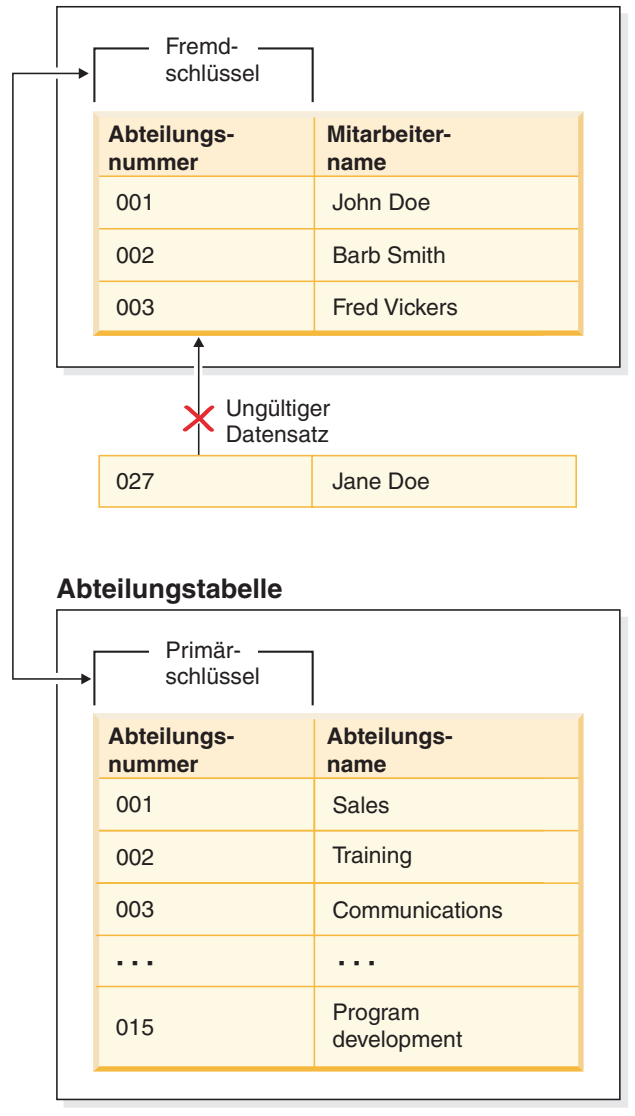

*Abbildung 36. Integritätsbedingungen über Fremd- und Primärschlüssel*

Die Tabelle, die den übergeordneten Schlüssel enthält, wird als *übergeordnete Tabelle* der referenziellen Integritätsbedingung bezeichnet, während die Tabelle, die den Fremdschlüssel enthält, als *abhängige Tabelle* dieser Tabelle bezeichnet wird.

Referenzielle Integritätsbedingungen können in der Anweisung CREATE TABLE oder ALTER TABLE definiert werden. Referenzielle Integritätsbedingungen werden durch den Datenbankmanager bei der Ausführung der Anweisungen INSERT, UPDATE, DELETE, ALTER TABLE, MERGE, ADD CONSTRAINT und SET INTE-GRITY umgesetzt.

Die Regeln der referenziellen Integrität lassen sich durch die folgenden Termini definieren:

| Konzept                                   | Termini                                                                                                    |  |
|-------------------------------------------|----------------------------------------------------------------------------------------------------|--|
| Übergeordneter<br>Schlüssel               | Ein Primärschlüssel bzw. ein eindeutiger Schlüssel einer referenziellen<br>Integritätsbedingung.                                                                                                    |  |
| Übergeordnete<br>Zeile                    | Eine Zeile, die mindestens eine von ihr abhängige Zeile hat.                                                                                                    |  |
| Übergeordnete<br>Tabelle                  | Eine Tabelle, die den übergeordneten Schlüssel einer referenziellen<br>Integritätsbedingung enthält. Eine Tabelle kann für beliebig viele referenzi-<br>elle Integritätsbedingungen die übergeordnete Tabelle sein. Eine Tabelle,<br>die in einer referenziellen Integritätsbedingung übergeordnete Tabelle ist,<br>kann gleichzeitig abhängige Tabelle in einer referenziellen Integritäts-<br>bedingung sein.     |  |
| Abhängige<br>Tabelle                      | Eine Tabelle, die in ihrer Definition mindestens eine referenzielle<br>Integritätsbedingung enthält. Eine Tabelle kann für beliebig viele referenzi-<br>elle Integritätsbedingungen eine abhängige Tabelle sein. Eine Tabelle, die<br>in einer referenziellen Integritätsbedingung eine abhängige Tabelle ist,<br>kann gleichzeitig die übergeordnete Tabelle in einer referenziellen<br>Integritätsbedingung sein. |  |
| Untergeordnete<br>Tabelle                 | Eine Tabelle ist eine untergeordnete Tabelle von Tabelle T, wenn sie eine<br>abhängige Tabelle von T oder eine untergeordnete Tabelle einer abhängi-<br>gen Tabelle von T ist.                                                                                                    |  |
| Abhängige Zeile                           | Eine Zeile, die mindestens eine übergeordnete Zeile hat.                                                                                                    |  |
| Untergeordnete<br>Zeile                   | Eine Zeile ist eine untergeordnete Zeile von Zeile Z, wenn sie eine abhän-<br>gige Zeile von Z oder eine untergeordnete Zeile einer abhängigen Zeile<br>von Z ist.                                                                                                    |  |
| Referenzieller<br>Zyklus                  | Eine Gruppe referenzieller Integritätsbedingungen, in der jede Tabelle in<br>der Gruppe eine untergeordnete Tabelle zu sich selbst ist.                                                                                                    |  |
| Auf sich selbst<br>verweisende<br>Tabelle | Eine Tabelle, die in der gleichen referenziellen Integritätsbedingung<br>sowohl übergeordnete als auch abhängige Tabelle ist. Die entsprechende<br>Integritätsbedingung wird als auf sich selbst verweisende Integritätsbedingung<br>bezeichnet.                                                                                                    |  |
| Auf sich selbst<br>verweisende<br>Zeile   | Eine Zeile, die eine übergeordnete Zeile zu sich selbst ist.                                                                                                    |  |

*Tabelle 20. Termini zur referenziellen Integrität*

Der Zweck einer referenziellen Integritätsbedingung ist, zu garantieren, dass Tabellenbeziehungen gepflegt und Dateneingaberegeln befolgt werden. Dies bedeutet Folgendes: Solange eine referenzielle Integritätsbedingung gültig ist, garantiert der Datenbankmanager, dass für jede Zeile in einer untergeordneten Tabelle, die über einen Wert ungleich null in ihren Fremdschlüsselspalten verfügt, eine Zeile in einer entsprechenden übergeordneten Tabelle vorhanden ist, die über einen übereinstimmenden Wert in ihrem Primärschlüssel verfügt.

Wenn bei einer SQL-Operation versucht wird, Daten so zu ändern, dass die referenzielle Integrität beeinträchtigt wird, könnte gegen eine Integritätsbedingung über Fremdschlüssel (referenzielle Integritätsbedingung) verstoßen werden. Der Datenbankmanager meistert derartige Situationen, indem er eine Gruppe von Regeln umsetzt, die den einzelnen referenziellen Integritätsbedingungen zugeordnet sind.

Diese Gruppe von Regeln besteht aus folgenden Regeln:

- Einer Einfügeregel
- Einer Aktualisierungsregel
- Einer Löschregel

Wenn bei einer SQL-Operation versucht wird, Daten so zu ändern, dass die referenzielle Integrität beeinträchtigt wird, könnte gegen eine referenzielle Integritätsbedingung verstoßen werden. Beispiel:

- Eine Einfügeoperation könnte versuchen, einer untergeordneten Tabelle, die in ihren Fremdschlüsselspalten über einen Wert verfügt, der keinem Wert im Primärschlüssel der entsprechenden übergeordneten Tabelle entspricht, eine Zeile mit Daten hinzuzufügen.
- v Eine Aktualisierungsoperation könnte versuchen, den Wert in den Fremdschlüsselspalten einer untergeordneten Tabelle in einen Wert zu ändern, der über keinen übereinstimmenden Wert im Primärschlüssel der entsprechenden übergeordneten Tabelle verfügt.
- v Eine Aktualisierungsoperation könnte versuchen, den Wert im Primärschlüssel einer übergeordneten Tabelle in einen Wert zu ändern, der über keinen übereinstimmenden Wert in den Fremdschlüsselspalten einer untergeordneten Tabelle verfügt.
- v Eine Löschoperation könnte versuchen, einen Datensatz aus einer übergeordneten Tabelle, die über einen übereinstimmenden Wert in den Fremdschlüsseltabellen einer untergeordneten Tabelle verfügt, zu entfernen.

Der Datenbankmanager meistert derartige Situationen, indem er eine Gruppe von Regeln umsetzt, die den einzelnen referenziellen Integritätsbedingungen zugeordnet sind. Diese Gruppe von Regeln besteht aus folgenden Regeln:

- Einer Einfügeregel
- Einer Aktualisierungsregel
- Einer Löschregel

### **Einfügeregel**

Die Einfügeregel einer referenziellen Integritätsbedingung legt fest, dass ein einzufügender Nicht-Nullwert des Fremdschlüssels mit einem Wert des übergeordneten Schlüssels der übergeordneten Tabelle übereinstimmen muss. Der Wert eines zusammengesetzten Fremdschlüssels ist NULL, wenn eine Komponente des Werts NULL ist. Diese Regel gilt implizit, wenn ein Fremdschlüssel definiert wird.

### **Aktualisierungsregel**

Die Aktualisierungsregel einer referenziellen Integritätsbedingung wird bei der Definition der referenziellen Integritätsbedingung angegeben. Angegeben werden kann NO ACTION oder RESTRICT. Die Aktualisierungsregel wird angewendet, wenn eine Zeile der übergeordneten Tabelle oder eine Zeile der abhängigen Tabelle aktualisiert wird.

Für eine übergeordnete Zeile gelten folgende Regeln, wenn ein Wert in einer Spalte des übergeordneten Schlüssels aktualisiert wird:

• Wenn irgendeine Zeile in der abhängigen Tabelle mit dem Ursprungswert des Schlüssels übereinstimmt, wird die UPDATE-Operation zurückgewiesen, wenn als Aktualisierungsregel RESTRICT definiert ist.

• Wenn irgendeine Zeile der abhängigen Tabelle nach Ausführung der UPDATE-Anweisung (ausgenommen AFTER-Trigger) keinen entsprechenden übergeordneten Schlüssel hat, wird die Aktualisierung zurückgewiesen, wenn als Aktualisierungsregel NO ACTION definiert ist.

Der Wert der übergeordneten eindeutigen Schlüssel kann nicht geändert werden, wenn es sich bei der Aktualisierungsregel um RESTRICT handelt und mindestens eine abhängige Zeile vorhanden ist. Handelt es sich jedoch um die Aktualisierungsregel NO ACTION, können übergeordnete eindeutige Schlüssel aktualisiert werden, so lange wie jedes untergeordnete Element über einen übergeordneten Schlüssel verfügt, wenn die Aktualisierungsanweisung beendet wird. Ein Aktualisierungswert eines Fremdschlüssels, der nicht NULL ist, muss mit einem Wert des Primärschlüssels aus der übergeordneten Tabelle der Beziehung identisch sein.

Mit der Verwendung von NO ACTION oder RESTRICT als Aktualisierungsregeln für referenzielle Integritätsbedingungen wird darüber hinaus festgestellt, wann die Integritätsbedingung erzwungen wird. Eine Aktualisierungsregel RESTRICT wird vor allen anderen Integritätsbedingungen, einschließlich der referenziellen Integritätsbedingungen mit Modifizierungsregeln, wie z. B. CASCADE oder SET NULL, erzwungen. Eine Aktualisierungsregel NO ACTION wird nach anderen referenziellen Integritätsbedingungen erzwungen. Beachten Sie, dass der zurückgegebene SQLSTATE-Wert sich unterscheidet, je nachdem ob die Aktualisierungsregel RESTRICT oder NO ACTION lautet.

Für eine abhängige Zeile gilt die Aktualisierungsregel NO ACTION implizit, wenn ein Fremdschlüssel angegeben wird. NO ACTION bedeutet, dass ein Aktualisierungswert eines Fremdschlüssels, der nicht NULL ist, mit einem Wert des übergeordneten Schlüssels der übergeordneten Tabelle übereinstimmen muss, wenn die UPDATE-Anweisung ausgeführt ist.

Der Wert eines zusammengesetzten Fremdschlüssels ist NULL, wenn eine Komponente des Werts NULL ist.

### **Löschregel**

Die Löschregel einer referenziellen Integritätsbedingung wird bei der Definition der referenziellen Integritätsbedingung angegeben. Angegeben werden kann NO ACTION, RESTRICT, CASCADE oder SET NULL. SET NULL kann nur angegeben werden, wenn eine Spalte des Fremdschlüssels Nullwerte zulässt.

Wenn die angegebene Tabelle oder die Basistabelle der angegebenen Sicht eine übergeordnete Tabelle ist, dürfen die zum Löschen ausgewählten Zeilen keine abhängigen Zeilen in einer Beziehung mit einer Löschregel RESTRICT aufweisen und DELETE darf nicht an die untergeordneten Zeilen weitergegeben werden, die abhängige Zeilen in einer Beziehung mit einer Löschregel RESTRICT aufweisen.

Wenn die Löschoperation nicht von einer Löschregel RESTRICT verhindert wird, werden die ausgewählten Zeilen gelöscht. Jede Zeile, die von den ausgewählten Zeilen abhängig ist, ist ebenso betroffen:

v Die Spalten, die Nullwerte enthalten dürfen, der Fremdschlüssel von beliebigen Zeilen, die ihre abhängigen Zeilen in einer Beziehung mit einer Löschregel SET NULL darstellen, werden auf den Nullwert gesetzt.

v Beliebige Zeilen, die ihre abhängigen Zeilen in einer Beziehung mit einer Löschregel CASCADE darstellen, werden ebenso gelöscht, und die obigen Regeln gelten wiederum für diese Zeilen.

Die Löschregel NO ACTION wurde aktiviert, um zu erzwingen, dass jeder Fremdschlüssel, der einen Wert ungleich null aufweist, auf eine vorhandene übergeordnete Zeile verweist, nachdem die anderen referenziellen Integritätsbedingungen erzwungen wurden.

Die Löschregel einer referenziellen Integritätsbedingung wird nur angewendet, wenn *eine Zeile* der übergeordneten Tabelle gelöscht wird. Genauer gesagt, die Regel wird nur angewendet, wenn *eine Zeile* der übergeordneten Tabelle das Objekt einer Löschoperation bzw. einer weitergegebenen Löschoperation (weiter unten definiert) ist und die Zeile abhängige Zeilen in der abhängigen Tabelle der referenziellen Integritätsbedingung hat. Betrachten Sie ein Beispiel, in dem P die übergeordnete Tabelle, D die abhängige Tabelle und p die übergeordnete Zeile sind, die das Objekt einer Löschoperation bzw. einer weitergegebenen Löschoperation ist. Die Löschregel funktioniert wie folgt:

- v Bei RESTRICT oder NO ACTION tritt ein Fehler auf und keine Zeilen werden gelöscht.
- v Bei CASCADE wird die Löschoperation an die abhängigen Zeilen von p in Tabelle D weitergegeben.
- Bei SET NULL wird jede Spalte mit optionaler Dateneingabe (NULLABLE) des Fremdschlüssels jeder abhängigen Zeile von p in Tabelle D auf den Wert NULL gesetzt.

Jede Tabelle, die an einer Löschoperation von Tabelle P beteiligt sein kann, wird als durch *übergreifendes Löschen* mit P verbunden bezeichnet. Das heißt, eine Tabelle ist mit Tabelle P durch übergreifendes Löschen verbunden, wenn sie eine abhängige Tabelle von P oder einer Tabelle ist, an die Löschoperationen von P weitergegeben werden.

Die folgenden Einschränkungen gelten für die Abhängigkeiten zwischen Tabellen, die durch übergreifendes Löschen miteinander verbunden sind:

- Wenn eine Tabelle durch übergreifendes Löschen in einem referenziellen Zyklus von mehr als einer Tabelle mit sich selbst verbunden ist, darf der Zyklus keine Löschregel RESTRICT oder SET NULL enthalten.
- v Eine Tabelle darf nicht gleichzeitig eine abhängige Tabelle in einer CASCADE-Abhängigkeit (auf sich selbst oder auf eine andere Tabelle verweisend) sein und eine auf sich selbst verweisende Beziehung mit einer Löschregel RESTRICT oder SET NULL haben.
- v Wenn eine Tabelle durch übergreifendes Löschen mit einer anderen Tabelle über mehrere Abhängigkeiten verbunden ist, wobei diese Abhängigkeiten überlappende Fremdschlüssel haben, müssen diese Abhängigkeiten die gleiche Löschregel haben und keine dieser Löschregeln kann SET NULL sein.
- v Wenn eine Tabelle durch übergreifendes Löschen mit einer anderen Tabelle über mehrere Abhängigkeiten verbunden ist, wobei eine der Beziehungen mit der Löschregel SET NULL angegeben ist, darf die Fremdschlüsseldefinition dieser Abhängigkeit keine Verteilungsschlüssel- oder MDC-Schlüsselspalte, keine Tabellenpartitionierungsschlüsselspalte oder RCT-Schlüsselspalte enthalten.
- v Wenn zwei Tabellen durch übergreifendes Löschen mit derselben Tabelle über CASCADE-Abhängigkeiten verbunden sind, dürfen die beiden Tabellen nicht durch ein übergreifendes Löschen miteinander verbunden werden, bei dem die

Pfade der durch übergreifendes Löschen definierten Abhängigkeiten mit der Löschregel RESTRICT oder SET NULL enden.

## <span id="page-341-0"></span>**Informative Integritätsbedingungen**

Eine *informative Integritätsbedingung* ist ein Integritätsbedingungsattribut, das vom SQL-Compiler zur Verbesserung des Zugriffs auf Daten verwendet werden kann. Informative Integritätsbedingungen werden nicht durch den Datenbankmanager umgesetzt und dienen nicht zur weiteren Überprüfung von Daten, sondern zur Verbesserung der Abfrageleistung.

Informative Integritätsbedingungen werden mithilfe der Anweisungen CREATE TABLE oder ALTER TABLE definiert. Sie fügen zuerst referenzielle Integritätsbedingungen oder Prüfungen auf Integritätsbedingungen hinzu und ordnen diesen dann Integritätsbedingungsattribute zu, indem Sie angeben, ob der Datenbankmanager die Integritätsbedingung umsetzen soll und ob die Integritätsbedingung zur Abfrageoptimierung verwendet werden soll.

# **Entwerfen von Integritätsbedingungen**

Beim Entwerfen und Erstellen von Integritätsbedingungen empfiehlt es sich, eine Namenskonvention zu verwenden, die eine geeignete Unterscheidung der verschiedenen Typen von Integritätsbedingungen ermöglicht. Dies spielt insbesondere für die Diagnose von Fehlern, die möglicherweise auftreten, eine wichtige Rolle.

Sie können die folgenden Integritätsbedingungstypen entwerfen:

- NOT NULL, Integritätsbedingung
- Eindeutige Integritätsbedingungen
- v Integritätsbedingungen über Primärschlüssel
- Prüfungen auf Integritätsbedingungen (in Tabellen)
- v Integritätsbedingungen über Fremdschlüssel (referenzielle Integritätsbedingungen)
- Informative Integritätsbedingungen

### **Entwerfen eindeutiger Integritätsbedingungen**

*Eindeutige Integritätsbedingungen* stellen sicher, dass jeder Wert im angegebenen Schlüssel eindeutig ist. Eine Tabelle kann über mehrere eindeutige Integritätsbedingungen verfügen, wobei eine eindeutige Integritätsbedingung als Primärschlüssel definiert sein kann.

#### **Einschränkungen**

- v Eine eindeutige Integritätsbedingung kann nicht in einer untergeordneten Tabelle definiert werden.
- Es kann nur einen Primärschlüssel pro Tabelle geben.

Eine eindeutige Integritätsbedingung wird mit der Klausel UNIQUE in der Anweisung CREATE TABLE bzw. ALTER TABLE definiert. Ein eindeutiger Schlüssel kann aus mehr als einer Spalte bestehen. In einer Tabelle ist mehr als eine eindeutige Integritätsbedingung zulässig.

Wenn die eindeutige Integritätsbedingung definiert ist, wird sie vom Datenbankmanager automatisch umgesetzt, wenn eine INSERT- oder UPDATE-Anweisung die Daten in der Tabelle ändert. Die eindeutige Integritätsbedingung wird mithilfe eines eindeutigen Index realisiert.

Wenn eine eindeutige Integritätsbedingung in einer Anweisung ALTER TABLE definiert wird und ein Index für dieselbe Gruppe von Spalten dieses eindeutigen Schlüssels existiert, wird dieser Index zum eindeutigen Index und wird von der Integritätsbedingung verwendet.

Sie können jede einzelne eindeutige Integritätsbedingung als Primärschlüssel verwenden. Der Primärschlüssel kann als übergeordneter Schlüssel in einer referenziellen Integritätsbedingung (zusammen mit anderen eindeutigen Integritätsbedingungen) verwendet werden. Ein Primärschlüssel wird mit der Klausel PRI-MARY KEY in der Anweisung CREATE TABLE bzw. ALTER TABLE definiert. Der Primärschlüssel kann aus mehr als einer Spalte bestehen.

Der Primärindex sorgt zwingend dafür, dass der Primärschlüssel eindeutig ist. Wenn eine Tabelle mit einem Primärschlüssel erstellt wird, legt der Datenbankmanager einen Primärindex für diesen Schlüssel an.

Einige Hinweise zur Leistungsoptimierung für Indizes, die für eindeutige Integritätsbedingungen verwendet werden:

Beim einleitenden Laden einer leeren Tabelle mit Indizes können mit LOAD bessere Leistungen erzielt werden als mit IMPORT. Dies ist von der Verwendung des Modus INSERT oder REPLACE für LOAD unabhängig. Beim Anhängen einer beträchtlichen Datenmenge an eine vorhandene Tabelle mit Indizes (unter Verwendung von IMPORT INSERT oder LOAD INSERT) ist LOAD etwas leistungsstärker als IMPORT. Wenn Sie den Befehl IMPORT für das einleitende Laden einer großen Datenmenge verwenden, erstellen Sie den eindeutigen Schlüssel nach dem Import bzw. Laden der Daten. Dadurch wird der Aufwand für die Verwaltung des Index beim Laden der Tabelle vermieden. Darüber hinaus verwendet der Index auf diese Weise die geringste Menge an Speicher. Wenn Sie das Dienstprogramm zum Laden (LOAD) im Modus REPLACE verwenden, erstellen Sie den eindeutigen Schlüssel, bevor Sie die Daten laden. In diesem Fall ist die Erstellung des Index während des Ladens effizienter als die Verwendung der Anweisung CREATE INDEX nach der Ladeoperation.

# **Entwerfen von Integritätsbedingungen über Primärschlüssel**

Jede Tabelle kann einen und nur einen Primärschlüssel besitzen. Ein Primärschlüssel ist eine Spalte oder eine Kombination von Spalten, die die gleichen Merkmale wie eine eindeutige Integritätsbedingung besitzen. Ein Primärschlüssel und Integritätsbedingungen über Fremdschlüssel dienen zur Definition von Beziehungen zwischen Tabellen.

Da ein Primärschlüssel zur Angabe einer Zeile in einer Tabelle verwendet wird, muss er eindeutig sein und möglichst wenigen Hinzufüge- oder Löschoperationen unterliegen. Eine Tabelle kann nicht mehr als einen Primärschlüssel, jedoch mehrere eindeutige Schlüssel besitzen. Primärschlüssel sind optional und können mit der Klausel PRIMARY KEY definiert werden, wenn eine Tabelle erstellt oder geändert wird. Sie besitzen zudem den weiteren Vorteil, dass sie für eine Reihenfolge der Daten sorgen, wenn Daten exportiert oder reorganisiert werden.

Integritätsbedingung über Primärschlüssel werden wie eindeutige Integritäts-bedingungen entworfen (siehe ["Entwerfen eindeutiger Integritätsbedingungen" auf](#page-341-0) [Seite 328\)](#page-341-0). Der einzige Unterschied besteht darin, dass im Gegensatz zu eindeutigen Integritätsbedingungen jeweils nur ein Primärschlüssel pro Tabelle definiert werden kann.

**Anmerkung:** Integritätsbedingungen über Primärschlüssel, die auf zusammengesetzten Primärschlüsseln basieren, sind zulässig.

## **Entwerfen von Prüfungen auf Integritätsbedingungen**

Bei der Erstellung von Prüfungen auf Integritätsbedingungen können zwei Fälle auftreten: (i) Alle Zeilen entsprechen der Prüfung auf Integritätsbedingung. (ii) Einige oder alle Zeilen entsprechen der Prüfung auf Integritätsbedingung nicht.

#### **Alle Zeilen entsprechen der Prüfung auf Integritätsbedingung**

Wenn alle Zeilen der Prüfung auf Integritätsbedingung entsprechen, wird die Prüfung auf Integritätsbedingung erfolgreich erstellt. Nachfolgende Versuche, Daten einzufügen oder zu aktualisieren, die der Integritätsgeschäftsregel nicht entsprechen, werden zurückgewiesen.

**Einige oder alle Zeilen entsprechen der Prüfung auf Integritätsbedingung nicht** Wenn einige Zeilen vorhanden sind, die der Prüfung auf Integritätsbedingung nicht entsprechen, wird die Prüfung auf Integritätsbedingung nicht erstellt (d. h. die Ausführung der Anweisung ALTER TABLE schlägt fehl). Das folgende Beispiel zeigt eine Anweisung ALTER TABLE, die einer Tabelle EMPLOYEE eine neue Integritätsbedingung hinzufügt. Die Prüfung auf Integritätsbedingung hat den Namen CHECK\_JOB. Der Datenbankmanager verwendet diesen Namen, um Sie darüber zu informieren, gegen welche Integritätsbedingung verstoßen wurde, wenn eine INSERT- oder UPDATE-Anweisung fehlschlägt. Die Klausel CHECK wird zur Definition einer Prüfung auf Integritätsbedingung in einer Tabelle verwendet.

> ALTER TABLE EMPLOYEE ADD CONSTRAINT check\_job **CHECK** (JOB IN ('Engineer', 'Sales', 'Manager'));

Es wurde eine Anweisung ALTER TABLE verwendet, da die Tabelle bereits definiert war. Falls in der Tabelle EMPLOYEE Werte vorhanden sind, die gegen die zu definierende Integritätsbedingung verstoßen, wird die Anweisung ALTER TABLE nicht erfolgreich ausgeführt.

Da Prüfungen auf Integritätsbedingungen und andere Typen von Integritätsbedingungen zur Implementierung von Geschäftsregeln dienen, müssen sie möglicherweise ab und zu geändert werden. Dies kann zum Beispiel der Fall sein, wenn sich Geschäftsregeln in einem Unternehmen ändern. Wenn eine Prüfung auf Integritätsbedingung geändert werden muss, kann dies nur dadurch geschehen, dass sie gelöscht und eine neue Prüfung auf Integritätsbedingung erstellt wird. Prüfungen auf Integritätsbedingungen können jederzeit gelöscht werden, und die Tabelle oder die darin enthaltenen Daten werden von dieser Aktion nicht berührt. Wenn Sie eine Prüfung auf Integritätsbedingung löschen, müssen Sie beachten, dass die Datenprüfung, die durch die Integritätsbedingung ausgeführt wurde, nicht mehr stattfindet.

### **Vergleich zwischen Prüfungen auf Integritätsbedingungen und BEFORE-Triggern**

Sie müssen den Unterschied zwischen Prüfungen auf Integritätsbedingungen und Triggern berücksichtigen, wenn Sie die Verwendung von Triggern oder Prüfungen auf Integritätsbedingungen zur Wahrung der Integrität Ihrer Daten in Betracht ziehen.

In einer relationalen Datenbank muss die Datenintegrität gewährleistet werden, wenn mehrere Benutzer auf die Daten zugreifen oder sie ändern. Immer dann, wenn Daten gemeinsam verwendet werden, muss die Richtigkeit der Werte innerhalb von Datenbanken sichergestellt werden.

#### **Prüfungen auf Integritätsbedingungen**

Eine Prüfung auf Integritätsbedingung (in Tabellen) definiert Einschränkungen für Daten, die einer bestimmten Tabelle hinzugefügt werden. Mithilfe einer Prüfung auf Integritätsbedingung in Tabellen können Sie Einschränkungen über die Datentypeinschränkungen hinaus für die Werte definieren, die für eine Spalte in der Tabelle zulässig sind. Prüfungen auf Integritätsbedingungen in Tabellen werden in Form von Bereichsprüfungen oder Prüfungen auf andere Werte in derselben Zeile derselben Tabelle durchgeführt.

Wenn die Regel für alle Anwendungen gilt, die die Daten verwenden, müssen Sie eine Prüfung auf Integritätsbedingung in Tabellen verwenden, um Ihre Einschränkung für die in der Tabelle zulässigen Daten umzusetzen. Mithilfe von Prüfungen auf Integritätsbedingungen in Tabellen kann die Einschränkung allgemein angewendet und kann einfacher verwaltet werden.

Die Umsetzung der Prüfungen auf Integritätsbedingungen ist für die Pflege der Datenintegrität wichtig. Jedoch wird dabei auch ein bestimmter Systemaufwand verursacht, der die Leistung beeinflussen kann, sobald große Datenvolumen geändert werden.

#### **BEFORE-Trigger**

Durch die Verwendung von Triggern, die vor einer Aktualisierungs- oder Einfügeoperation ausgeführt werden, können Werte, die aktualisiert oder eingefügt wurden, geändert werden, *bevor* die Datenbank tatsächlich geändert wird. Falls dies gewünscht wird, können sie zur Umsetzung von Eingaben aus dem Anwendungsformat (Benutzersicht der Daten) in ein internes Datenbankformat verwendet werden. BEFORE-Trigger können auch zur Aktivierung anderer Operationen als Datenbankoperationen über benutzerdefinierte Funktionen verwendet werden.

Neben der Änderung ist die Datenprüfung ein häufiges Einsatzgebiet von BEFORE-Triggern, wobei die Klausel SIGNAL verwendet wird.

Zwischen BEFORE-Triggern und Prüfungen auf Integritätsbedingungen bestehen zwei Unterschiede, wenn sie für die Datenprüfung verwendet werden:

- 1. BEFORE-Trigger unterliegen im Gegensatz zu Prüfungen auf Integritätsbedingungen keiner Einschränkung hinsichtlich des Zugriffs auf andere Werte in derselben Zeile derselben Tabelle.
- 2. Bei einer SET INTEGRITY-Operation für eine Tabelle nach einer LOAD-Operation werden Trigger (einschließlich BEFORE-Trigger) nicht ausgeführt. Prüfungen auf Integritätsbedingungen werden jedoch ausgeführt.

# **Entwerfen von (referenziellen) Integritätsbedingungen über Fremdschlüssel**

*Referenzielle Integrität* wird implementiert, indem den Tabellen- und Spaltendefinitionen Integritätsbedingungen über Fremdschlüssel (oder referenzielle Integritätsbedingungen) hinzugefügt werden und um einen Index für alle Fremdschlüsselspalten zu erstellen. Wenn der Index und die Integritätsbedingungen über Fremdschlüssel definiert sind, werden Änderungen an Daten in den Tabellen und Spalten an der definierten Integritätsbedingung überprüft. Die Durchführung der angeforderten Aktion hängt von dem Ergebnis der Prüfung der Integritätsbedingung ab.

Referenzielle Integritätsbedingungen werden mit der Klausel FOREIGN KEY und der Klausel REFERENCES in der Anweisung CREATE TABLE oder ALTER TABLE definiert. Es gibt Auswirkungen einer referenziellen Integritätsbedingung auf eine typisierte Tabelle bzw. auf eine übergeordnete Tabelle, die eine typisierte Tabelle ist, die Sie vor der Erstellung einer referenziellen Integritätsbedingung berücksichtigen sollten.

Die Definition von Fremdschlüsseln implementiert Integritätsbedingungen für die Werte innerhalb der Zeilen einer Tabelle oder zwischen den Zeilen zweier Tabellen. Der Datenbankmanager prüft die in einer Tabellendefinition angegebenen Integritätsbedingungen und verwaltet die Abhängigkeitsbeziehungen entsprechend. Das Ziel besteht darin, die Integrität ohne Leistungseinbußen zu erhalten, wenn ein Datenbankobjekt auf ein anderes verweist.

Zum Beispiel enthalten sowohl der Primärschlüssel als auch der Fremdschlüssel eine Spalte für die Abteilungsnummer. In der Tabelle EMPLOYEE heißt der Spaltenname WORKDEPT, während in der Tabelle DEPARTMENT der Name DEPTNO ist. Die Abhängigkeitsbeziehung zwischen diesen beiden Tabellen wird durch die folgenden Integritätsbedingungen definiert:

- v Für jeden Mitarbeiter in der Tabelle EMPLOYEE gibt es nur eine Abteilungsnummer, und diese Nummer ist in der Tabelle DEPARTMENT vorhanden.
- v Jede Zeile in der Tabelle EMPLOYEE verweist auf nur eine Zeile in der Tabelle DEPARTMENT. Es gibt eine eindeutige Beziehung zwischen den Tabellen.
- v Jede Zeile in der Tabelle EMPLOYEE, die einen Nichtnullwert in der Spalte WORKDEPT enthält, hat eine Beziehung zu einer Zeile in der Spalte DEPTNO der Tabelle DEPARTMENT.
- v Die Tabelle DEPARTMENT ist eine übergeordnete Tabelle, und die Tabelle EMP-LOYEE ist die abhängige Tabelle.

Die Anweisung zur Definition der übergeordneten Tabelle DEPARTMENT sieht folgendermaßen aus:

```
CREATE TABLE DEPARTMENT
      (DEPTNO CHAR(3) NOT NULL,
       DEPTNAME VARCHAR(29) NOT NULL,
       MGRNO CHAR(6),
       ADMRDEPT CHAR(3) NOT NULL,
       LOCATION CHAR(16),
          PRIMARY KEY (DEPTNO))
   IN RESOURCE
```
Die Anweisung zur Definition der abhängigen Tabelle EMPLOYEE sieht folgendermaßen aus:

```
CREATE TABLE EMPLOYEE
      (EMPNO CHAR(6) NOT NULL PRIMARY KEY,
       FIRSTNME VARCHAR(12) NOT NULL,
       LASTNAME VARCHAR(15) NOT NULL,
       WORKDEPT CHAR(3),
       PHONENO CHAR(4),
       PHOTO BLOB(10m) NOT NULL,
          FOREIGN KEY DEPT (WORKDEPT)
          REFERENCES DEPARTMENT ON DELETE NO ACTION)
   IN RESOURCE
```

```
332 Datenbankverwaltung - Konzepte und Konfiguration - Referenzinformationen
```
Durch Angeben der Spalte DEPTNO als Primärschlüssel der Tabelle DEPART-MENT und der Spalte WORKDEPT als Fremdschüssel der Tabelle EMPLOYEE definieren Sie eine referenzielle Integritätsbedingung für die Werte der Spalte WORKDEPT. Durch diese Integritätsbedingung wird die referenzielle Integrität zwischen den Werten der beiden Tabellen implementiert. In vorliegenden Fall müssen alle Mitarbeiter (Employees), die der Tabelle EMPLOYEE hinzugefügt werden, eine Abteilungsnummer erhalten, die in der Tabelle DEPARTMENT enthalten ist.

Die Löschbedingung für die referenzielle Integritätsbedingung in der Tabelle EMP-LOYEE ist NO ACTION. Das heißt, dass eine Abteilung (Department) nicht aus der Tabelle DEPARTMENT gelöscht werden kann, wenn es Mitarbeiter in dieser Abteilung gibt.

Zum Hinzufügen einer referenziellen Integritätsbedingung kann nicht nur die in den Beispielen gezeigte Anweisung CREATE TABLE, sondern auch die Anweisung ALTER TABLE verwendet werden.

Ein weiteres Beispiel: Es werden dieselben Tabellendefinitionen wie im vorigen Beispiel verwendet. Außerdem wird die Tabelle DEPARTMENT vor der Tabelle EMP-LOYEE erstellt. Jede Abteilung hat einen Manager, und dieser Manager wird in der Tabelle EMPLOYEE aufgeführt. Die Spalte MGRNO der Tabelle DEPARTMENT stellt tatsächlich einen Fremdschlüssel der Tabelle EMPLOYEE dar. Aufgrund dieses referenziellen Zyklus führt diese Integritätsbedingung zu einem kleinen Problem. Sie könnten einen Fremdschlüssel später hinzufügen. Sie könnten außerdem die Anweisung CREATE SCHEMA verwenden, um die Tabellen EMPLOYEE und DEPARTMENT gleichzeitig zu erstellen.

Siehe auch ["Fremdschlüssel in referenziellen Integritätsbedingungen" auf Seite 336.](#page-349-0)

### **Beispiele für die Interaktion zwischen Triggern und referenziellen Integritätsbedingungen**

Aktualisierungsoperationen (UPDATE) können zu Interaktionen von Triggern mit referenziellen Integritätsbedingungen und Prüfungen auf Integritätsbedingungen führen.

[Abb. 37 auf Seite 334](#page-347-0) und die zugehörige Beschreibung sind für die Verarbeitung repräsentativ, die für eine Anweisung ausgeführt wird, die Daten in der Datenbank aktualisiert.

<span id="page-347-0"></span>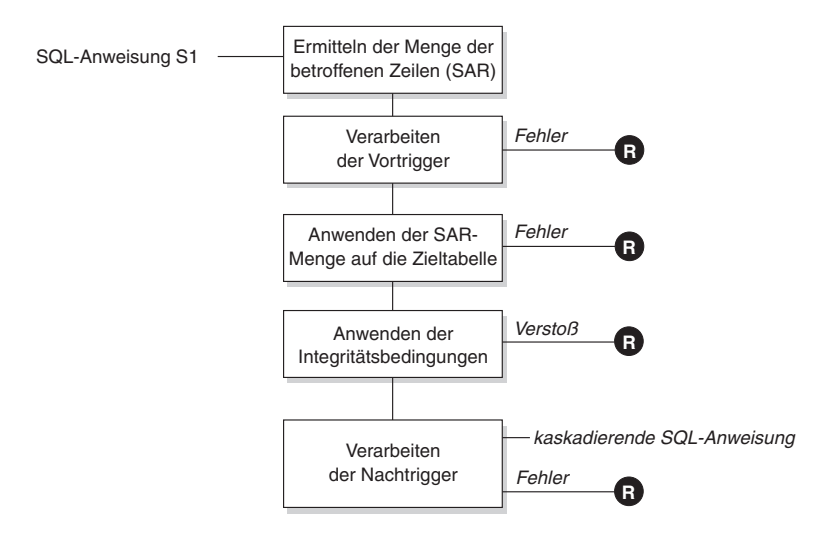

**R** = Rollback der Anderungen auf Stand vor S1

*Abbildung 37. Verarbeitung einer Anweisung mit definierten Triggern und Integritätsbedingungen*

Abb. 37 zeigt den allgemeinen Verarbeitungsablauf für eine Anweisung, die eine Tabelle aktualisiert. Sie geht von einer Situation aus, bei der die Tabelle Vortrigger, referenzielle Integritätsbedingungen, Prüfungen auf Integritätsbedingungen und Nachtrigger enthält, die hintereinander (kaskadierend) verarbeitet werden. Im Folgenden werden die Kästchen und anderen Elemente in Abb. 37 beschrieben.

• Anweisung  $S_1$ 

Dies ist die DELETE-, INSERT- oder UPDATE-Anweisung, die den Prozess erfordert. Die Anweisung *S1* gibt eine Tabelle (bzw. eine aktualisierbare Sicht für eine Tabelle) an, die in dieser Beschreibung als *Subjekttabelle* bezeichnet wird.

v Ermitteln der Menge der betroffenen Zeilen

Dieser Schritt ist der Ausgangspunkt für einen Prozess, der für die Löschregeln CASCADE und SET NULL referenzieller Integritätsbedingungen sowie für kaskadierende Anweisungen aus Nachtriggern wiederholt ausgeführt wird.

Zweck dieses Schritts ist die Ermittlung der *Menge der betroffenen Zeilen* (Set of Affected Rows - SAR) für die Anweisung. Die in dieser Menge enthaltenen Zeilen hängen von der Anweisung ab:

- Für DELETE: Alle Zeilen, die die Suchbedingung der Anweisung erfüllen (oder die aktuelle Zeile bei einer positionierten DELETE-Operation)
- Für INSERT: Die Zeilen, die durch die Klausel VALUES oder den Fullselect angegeben werden
- Für UPDATE: Alle Zeilen, die die Suchbedingung erfüllten (oder die aktuelle Zeile bei einer positionierten UPDATE-Operation)

Wenn die Menge der betroffenen Zeilen leer ist, sind keine Vortrigger, keine Änderungen zur Anwendung auf die Subjekttabelle und keine Integritätsbedingungen für die Anweisung zu verarbeiten.

• Verarbeiten der Vortrigger

Alle Vortrigger (BEFORE) werden in der aufsteigenden Reihenfolge ihrer Erstellung verarbeitet. Jeder Vortrigger verarbeitet die ausgelöste Aktion einmal für jede Zeile in der Menge der betroffenen Zeilen.

Während der Verarbeitung einer ausgelösten Aktion kann ein Fehler auftreten. In diesem Fall werden alle Änderungen, die infolge der ursprünglichen Anweisung *S*<sup>1</sup> (bis dahin) ausgeführt wurden, rückgängig gemacht (Rollback).

Wenn keine Vortrigger definiert sind oder die Menge der betroffenen Zeilen leer ist, wird dieser Schritt übersprungen.

• Anwenden der Menge der betroffenen Zeilen auf die Subjekttabelle Die tatsächliche DELETE-, INSERT- oder UPDATE-Operation wird unter Verwendung der Menge der betroffenen Zeilen auf die Subjekttabelle (Zieltabelle) in der Datenbank angewendet.

Beim Anwenden der Menge der betroffenen Zeilen kann ein Fehler auftreten (z. B. wenn versucht wird, eine Zeile mit einem bereits vorhandenen Schlüssel einzufügen, obwohl ein eindeutiger Index vorhanden ist). In diesem Fall werden alle Änderungen, die infolge der ursprünglichen Anweisung  $S_1$  (bis dahin) ausgeführt wurden, rückgängig gemacht (Rollback).

• Anwenden der Integritätsbedingungen

Die der Subjekttabelle zugeordneten Integritätsbedingungen werden angewendet, wenn die Menge der betroffenen Zeilen nicht leer ist. Dazu gehören eindeutige Integritätsbedingungen, eindeutige Indizes, referenzielle Integritätsbedingungen, Prüfungen auf Integritätsbedingungen und Prüfungen der Klausel WITH CHECK OPTION für Sichten. Referenzielle Integritätsbedingungen mit den Löschregeln CASCADE oder SET NULL können die Aktivierung weiterer Trigger bewirken.

Ein Verstoß gegen eine Integritätsbedingung oder die Klausel WITH CHECK OPTION führt zu einem Fehler. In diesem Fall werden alle Änderungen, die infolge der ursprünglichen Anweisung *S1* (bis dahin) ausgeführt wurden, rückgängig gemacht (Rollback).

• Verarbeiten der Nachtrigger

Alle von *S1* aktivierten Nachtrigger (AFTER) werden in der aufsteigenden Reihenfolge ihrer Erstellung verarbeitet.

Trigger mit der Definition FOR EACH STATEMENT verarbeiten die ausgelöste Aktion genau einmal, auch wenn die Menge der betroffenen Zeilen leer ist. Trigger mit der Definition FOR EACH ROW verarbeiten die ausgelöste Aktion einmal für jede Zeile in der Menge der betroffenen Zeilen.

Während der Verarbeitung einer ausgelösten Aktion kann ein Fehler auftreten. In diesem Fall werden alle Änderungen, die infolge der ursprünglichen Anweisung *S1* (bis dahin) ausgeführt wurden, rückgängig gemacht (Rollback).

Die ausgelöste Aktion eines Triggers kann ausgelöste Anweisungen enthalten, bei denen es sich um DELETE-, INSERT- oder UPDATE-Anweisungen handelt. Zum Zweck dieser Beschreibung wird eine solche Anweisung als *kaskadierende Anweisung* betrachtet.

Eine kaskadierende Anweisung ist eine DELETE-, INSERT- oder UPDATE-Anweisung, die als Teil der ausgelösten Aktion eines Nachtriggers verarbeitet wird. Eine solche Anweisung wird auf einer nachfolgenden Ebene der Triggerverarbeitung gestartet. Dies lässt sich in etwa so beschreiben, dass die ausgelöste Anweisung als neue Anweisung *S1* zugeordnet wird und alle hier beschriebenen Schritte wiederum rekursiv ausgeführt werden.

Wenn alle ausgelösten Anweisungen aus allen Nachtriggern, die von jeder Anweisung *S1* aktiviert werden, vollständig verarbeitet wurden, wird die Verarbeitung der ursprünglichen Anweisung *S1* abgeschlossen.

• R = Rollback der Änderungen auf Stand vor  $S_1$ 

Jeder Fehler (einschließlich Verstößen gegen Integritätsbedingungen) während der Verarbeitung führt zu einem Rollback aller Änderungen, die direkt oder indirekt infolge der ursprünglichen Anweisung *S1* ausgeführt wurden. Die Datenbank wird in den Zustand zurückversetzt, den sie unmittelbar vor der Ausführung der ursprünglichen Anweisung S<sub>1</sub> hatte.

### <span id="page-349-0"></span>**Fremdschlüssel in referenziellen Integritätsbedingungen**

Ein Fremdschlüssel verweist auf einen Primärschlüssel oder einen eindeutigen Schlüssel in derselben oder einer anderen Tabelle. Die Zuordnung eines Fremdschlüssels zeigt an, dass die referenzielle Integrität gemäß der angegebenen referenziellen Integritätsbedingungen erhalten bleiben soll.

Ein Fremdschlüssel wird mit der Klausel FOREIGN KEY in der Anweisung CRE-ATE TABLE bzw. ALTER TABLE definiert. Durch einen Fremdschlüssel wird die Tabelle von einer anderen Tabelle abhängig gemacht, die als übergeordnete Tabelle bezeichnet wird. Die Werte in der Spalte bzw. der Gruppe von Spalten, die den Fremdschlüssel in der einen Tabelle bilden, müssen mit den Werten des eindeutigen Schlüssels bzw. des Primärschlüssels der übergeordneten Tabelle übereinstimmen.

Die Anzahl der Spalten im Fremdschlüssel muss mit der Anzahl der Spalten im entsprechenden Primärschlüssel oder eindeutigen Schlüssel (auch als übergeordneter Schlüssel bezeichnet) der übergeordneten Tabelle übereinstimmen. Darüber hinaus müssen sich entsprechende Teile der Schlüsselspaltendefinitionen dieselben Datentypen und Datenlängen haben. Dem Fremdschlüssel kann ein *Integritätsbedingungsname* zugeordnet werden. Wenn Sie keinen Namen zuordnen, wird der Name automatisch zugeordnet. Zur leichteren Handhabung wird empfohlen, einen *Integritätsbedingungsnamen* zuzuordnen und nicht den vom System generierten Namen zu verwenden.

Der Wert eines zusammengesetzten Fremdschlüssels stimmt mit dem Wert eines Primärschlüssels überein, **wenn** der Wert jeder Spalte des Fremdschlüssels gleich dem Wert der entsprechenden Spalte des Primärschlüssels ist. Ein Fremdschlüssel, der Nullwerte enthält, kann nicht mit den Werten des Primärschlüssels übereinstimmen, da per Definition ein Primärschlüssels keine Nullwerte enthalten darf. Ein Nullwert eines Fremdschlüssels ist immer gültig, ungeachtet der Werte seiner Nichtnullwertspalten.

Für die Definition von Fremdschlüsseln gelten die folgenden Regeln:

- v Eine Tabelle kann viele Fremdschlüssel enthalten.
- v Ein Fremdschlüssel erfordert keine Eingabe (d. h. kann Nullwerte enthalten), wenn für irgendeinen seiner Teile keine Eingabe erforderlich ist (Nullwerte zulässig sind).
- v Ein Fremdschlüsselwert ist ein Nullwert, wenn irgendeiner seiner Teile ein Nullwert ist.

Bei der Arbeit mit Fremdschlüsseln haben Sie folgende Möglichkeiten:

- v Erstellen einer Tabelle ohne oder mit beliebig vielen Fremdschlüsseln
- v Definieren von Fremdschlüsseln beim Erstellen oder Ändern einer Tabelle
- v Löschen von Fremdschlüssels beim Ändern einer Tabelle

#### **Auswirkungen von Tabellenintegritätsbedingungen auf Dienstprogrammoperationen**

Wenn für die Tabelle, in die Daten geladen werden, referenzielle Integritätsbedingungen definiert sind, versetzt das Dienstprogramm LOAD die Tabelle in den Status 'Festlegen der Integrität anstehend', um Ihnen mitzuteilen, dass die Anweisung SET INTEGRITY für die Tabelle ausgeführt werden muss, um die referenzielle Integrität der geladenen Zeilen zu prüfen. Nach Abschluss des Dienstprogramms LOAD müssen Sie die Anweisung SET INTEGRITY absetzen, um eine

Prüfung der referenziellen Integrität für die geladenen Zeilen auszuführen und die Tabelle aus dem Status 'Festlegen der Integrität anstehend' herauszuholen.

Wenn beispielsweise die Tabellen DEPARTMENT und EMPLOYEE die einzigen Tabellen sind, die in den Status 'Festlegen der Integrität anstehend' gesetzt wurden, können Sie die folgende Anweisung ausführen:

SET INTEGRITY FOR DEPARTMENT ALLOW WRITE ACCESS, EMPLOYEE ALLOW WRITE ACCESS, IMMEDIATE CHECKED FOR EXCEPTION IN DEPARTMENT, USE DEPARTMENT EX, IN EMPLOYEE USE EMPLOYEE EX

Das Dienstprogramm zum Importieren (IMPORT) wird auf folgende Weise durch die referenziellen Integritätsbedingungen beeinflusst:

v Die Funktionen REPLACE und REPLACE CREATE sind nicht zulässig, wenn die Objekttabelle außer sich selbst noch andere abhängige Tabellen aufweist.

Um diese Funktionen verwenden zu können, müssen erst alle Fremdschlüssel gelöscht werden, in denen die Tabelle eine übergeordnete Tabelle ist. Wenn die IMPORT-Operation abgeschlossen ist, erstellen Sie die Fremdschlüssel mit der Anweisung ALTER TABLE erneut.

v Der Erfolg eines Imports in eine Tabelle mit auf sich selbst verweisenden Integritätsbedingungen hängt von der Reihenfolge ab, in der die Zeilen importiert werden.

### **Anweisungsabhängigkeiten beim Ändern von Objekten**

Anweisungsabhängigkeiten gelten für Pakete und im Cache zwischengespeicherte dynamische SQL- und XQuery-Anweisungen. Ein *Paket* ist ein Datenbankobjekt, das die Informationen enthält, die vom Datenbankmanager für den effizientesten Zugriff auf Daten für ein bestimmtes Anwendungsprogramm benötigt werden. Das *Binden* ist der Prozess, bei dem das Paket erstellt wird, das der Datenbankmanager für den Zugriff auf die Datenbank bei der Ausführung der Anwendung benötigt.

Pakete und im Cache zwischengespeicherte dynamische SQL- und XQuery-Anweisungen können von vielen Typen von Objekten abhängig sein.

Auf diese Objekte kann explizit verwiesen werden, zum Beispiel, indem eine Tabelle oder eine benutzerdefinierte Funktion in einer SQL-Anweisung SELECT angegeben wird. Auf die Objekte kann auch implizit verwiesen werden, zum Beispiel, wenn eine abhängige Tabelle überprüft werden muss, um sicherzustellen, dass keine **referenziellen Integritätsbedingungen** verletzt werden, wenn eine Zeile in einer übergeordneten Tabelle gelöscht wird. Pakete sind außerdem von den Zugriffsrechten abhängig, die dem Ersteller des Pakets erteilt sind.

Wenn ein Paket oder eine dynamische Abfrageanweisung von einem Objekt abhängig ist und dieses Objekt gelöscht wird, wird das Paket bzw. die im Cache zwischengespeicherte dynamische Abfrageanweisung in den Status "ungültig" (engl. invalid) versetzt. Wenn ein Paket von einer benutzerdefinierten Funktion abhängig ist und diese Funktion gelöscht wird, wird das Paket in den Status "funktionsunfähig" (engl. inoperative) mit folgenden Bedingungen versetzt:

v Eine im Cache zwischengespeicherte dynamische SQL- oder XQuery-Anweisung, die sich im Status "ungültig" befindet, wird bei ihrer nächsten Verwendung automatisch erneut optimiert. Wenn ein für die Anweisung erforderliches Objekt gelöscht wurde, schlägt die Ausführung der dynamischen SQL- oder XQuery-Anweisung möglicherweise mit einer entsprechenden Fehlernachricht fehl.

- Für ein Paket, das sich im Status "ungültig" befindet, wird bei der nächsten Verwendung ein impliziter Rebind durchgeführt. Für ein solches Paket kann aber auch ein expliziter Rebind durchgeführt werden. Wurde ein Paket als nicht gültig markiert, weil ein Trigger gelöscht wurde, ruft das erneut gebundene Paket keinen Trigger mehr auf.
- Für ein Paket, das sich im Status "funktionsunfähig" befindet, muss ein expliziter Rebind durchgeführt werden, damit es verwendet werden kann.

Für Objekte föderierter Datenbanken gelten ähnliche Abhängigkeiten. Durch das Löschen eines Servers oder das Ändern einer Serverdefinition werden zum Beispiel alle diesem Server zugeordneten Pakete oder im Cache zwischengespeicherte dynamische SQL-Anweisungen mit Verweisen auf Kurznamen ungültig gemacht (inaktiviert).

In einigen Fällen ist es nicht möglich, einen Rebind für das Paket durchzuführen. Zum Beispiel, wenn eine Tabelle gelöscht und nicht wieder erstellt wurde, kann für das Paket kein Rebind durchgeführt werden. In diesem Fall muss entweder das Objekt neu erstellt oder die Anwendung so geändert werden, dass sie nicht mehr auf das gelöschte Objekt zugreift.

In vielen anderen Fällen, zum Beispiel, wenn eine **Integritätsbedingung** gelöscht wurde, kann für das Paket ein Rebind durchgeführt werden.

Mithilfe der folgenden Systemkatalogsichten können Sie den Status eines Pakets und die Abhängigkeiten des Pakets feststellen:

- SYSCAT.PACKAGEAUTH
- SYSCAT.PACKAGEDEP
- SYSCAT.PACKAGES

# **Entwerfen von informativen Integritätsbedingungen**

Integritätsbedingungen, die der Datenbankmanager beim Einfügen oder Aktualisieren von Datensätzen umsetzt, können zu einem hohen Systemaufwand führen, besonders dann, wenn große Mengen an Datensätzen geladen werden, die über referenzielle Integritätsbedingungen verfügen. Wenn eine Anwendung Informationen bereits vor dem Einfügen eines Datensatzes in die Tabelle überprüft hat, ist die Verwendung von informativen Integritätsbedingungen möglicherweise effizienter als die Verwendung normaler Integritätsbedingungen.

Informative Integritätsbedingungen teilen dem Datenbankmanager mit, welchen Regeln die Daten entsprechen; allerdings werden die Regeln nicht vom Datenbankmanager umgesetzt. Diese Informationen können jedoch vom DB2-Optimierungsprogramm verwendet werden und zu einer besseren Leistung von SQL-Abfragen beitragen.

Im folgenden Beispiel wird die Verwendung von informativen Integritätsbedingungen und deren Funktionsweise dargestellt. In dieser einfachen Tabelle sind Informationen zum Alter und zum Geschlecht des Antragstellers enthalten:

```
CREATE TABLE APPLICANTS
  (
  AP_NO INT NOT NULL,
    GENDER CHAR(1) NOT NULL,
CONSTRAINT GENDEROK
   CHECK (GENDER IN ('M', 'F'))
   NOT ENFORCED
  ENABLE QUERY OPTIMIZATION,
     AGE INT NOT NULL,
```

```
CONSTRAINT AGEOK
  CHECK (AGE BETWEEN 1 AND 80)
  NOT ENFORCED
  ENABLE QUERY OPTIMIZATION,
);
```
In diesem Beispiel sind zwei Klauseln enthalten, die das Verhalten der Integritätsbedingungen für Spalten ändern. Bei der ersten Option handelt es sich um die Option NOT ENFORCED; diese weist den Datenbankmanager an, die Prüfung dieser Spalte nicht umzusetzen, wenn Daten eingefügt oder aktualisiert werden.

Bei der zweiten Option handelt es sich um die Option ENABLE QUERY OPTIMI-ZATION, die vom Datenbankmanager verwendet wird, wenn SELECT-Anweisungen für diese Tabelle ausgeführt werden. Wird dieser Wert angegeben, verwendet der Datenbankmanager bei der SQL-Optimierung die Informationen in der Integritätsbedingung.

Wenn in der Tabelle die Option NOT ENFORCED enthalten ist, kann das Verhalten von Einfügeanweisungen ungewohnt erscheinen. Die folgende SQL-Anweisung schlägt nicht fehl, wenn sie für die Tabelle APPLICANTS ausgeführt wird:

INSERT INTO APPLICANTS VALUES

(1, 'M', 54), (2, 'F', 38), (3, 'M', 21), (4, 'F', 89),  $(5, 'C', 10),$ (6, 'S',100),

Der Antragsteller Nummer fünf hat den Wert C für GENDER (C = Child), und der Antragsteller Nummer sechs hat einen ungültigen Wert für GENDER (S = Senior) und überschreitet die Altersbegrenzung der Spalte AGE. In beiden Fällen ermöglicht der Datenbankmanager die Einfügeoperation, da die Integritätsbedingungen nicht umgesetzt (NOT ENFORCED) sind. Im Folgenden sehen Sie das Ergebnis einer SELECT-Anweisung für die Tabelle:

SELECT \* FROM APPLICANTS WHERE GENDER =  $°C$ ; APPLICANT GENDER AGE --------- ------ ---

0 Satz/Sätze ausgewählt.

Der Datenbankmanager hat die falsche Antwort auf die Abfrage zurückgegeben, obwohl der Wert 'C' in der Tabelle gefunden wurde; allerdings wird dem Datenbankmanager über die Integritätsbedingung dieser Spalte mitgeteilt, dass der einzig gültige Wert 'M' bzw. 'F' ist. Auch das Schlüsselwort ENABLE QUERY OPTIMIZATION ermöglichte dem Datenbankmanager bei der Optimierung der Anweisung die Verwendung dieser Integritätsbedingungsinformationen. Wenn es sich bei diesem Verhalten nicht um das gewünschte Verhalten handelt, muss die Integritätsbedingung mithilfe der Anweisung ALTER TABLE geändert werden, wie dies wird im folgenden Beispiel gezeigt wird:

```
ALTER TABLE APPLICANTS
 ALTER CHECK AGEOK DISABLE QUERY OPTIMIZATION
```
Wenn die Abfrage erneut abgesetzt wird, gibt der Datenbankmanager die folgenden richtigen Ergebnisse zurück:

SELECT \* FROM APPLICANTS WHERE SEC =  $'C$ ;

```
APPLICANT GENDER AGE
--------- ------ ---
       5 C 10
1 Satz/Sätze ausgewählt.
```
Das beste Szenario für die Verwendung von informativen Integritätsbedingungen ist dann gegeben, wenn Sie garantieren können, dass es sich bei dem Anwendungsprogramm um die einzige Anwendung handelt, die die Daten einfügt und aktualisiert. Wenn die Anwendung bereits alle Informationen im Vorfeld prüft (z. B. Geschlecht und Alter), kann sich aus der Verwendung von informativen Integritätsbedingungen eine schnellere Leistung und ein um die Hälfte reduzierter Aufwand ergeben. Ein weiterer möglicher Einsatzbereich informativer Integritätsbedingungen ist das Entwerfen von Data-Warehouses.

# **Erstellen und Ändern von Integritätsbedingungen**

Integritätsbedingungen können vorhandenen Tabellen mithilfe der Anweisung ALTER TABLE hinzugefügt werden.

Der Name der Integritätsbedingung darf nicht mit dem Namen einer anderen Integritätsbedingung innerhalb einer Anweisung ALTER TABLE übereinstimmen und muss innerhalb der Tabelle eindeutig sein (dies schließt auch Namen bereits definierter referenzieller Integritätsbedingungen mit ein). Vorhandene Daten werden anhand der neuen Bedingung überprüft, bevor die Anweisung erfolgreich ausgeführt wird.

#### **Erstellen und Ändern eindeutiger Integritätsbedingungen**

Eindeutige Integritätsbedingungen können einer vorhandenen Tabelle hinzugefügt werden. Der Name der Integritätsbedingung darf nicht mit dem Namen einer anderen Integritätsbedingung innerhalb derselben Anweisung ALTER TABLE übereinstimmen und muss innerhalb der Tabelle eindeutig sein (dies schließt auch Namen bereits definierter referenzieller Integritätsbedingungen mit ein). Vorhandene Daten werden anhand der neuen Bedingung überprüft, bevor die Anweisung erfolgreich ausgeführt wird.

Zur Definition von eindeutigen Integritätsbedingungen über die Befehlszeile verwenden Sie die Option ADD CONSTRAINT der Anweisung ALTER TABLE. Mit der folgenden Anweisung wird der Tabelle EMPLO-YEE zum Beispiel eine eindeutige Integritätsbedingung hinzugefügt, die eine neue Methode zur eindeutigen Identifizierung von Mitarbeitern in der Tabelle darstellt:

ALTER TABLE EMPLOYEE ADD CONSTRAINT NEWID UNIQUE(EMPNO,HIREDATE)

Wenn Sie diese Integritätsbedingung ändern wollen, müssen Sie sie löschen und anschließend erneut erstellen.

**Erstellen und Ändern von Integritätsbedingungen über Primärschlüssel** Einer vorhandenen Tabelle kann eine Integritätsbedingung über Primärschlüssel hinzugefügt werden. Der Name der Integritätsbedingung muss innerhalb der Tabelle (einschließlich der Namen aller definierten referenziellen Integritätsbedingungen) eindeutig sein. Vorhandene Daten werden anhand der neuen Bedingung überprüft, bevor die Anweisung erfolgreich ausgeführt wird.

Geben Sie die folgende Anweisung in die Befehlszeile ein, um Primärschlüssel hinzuzufügen:

ALTER TABLE <name> ADD CONSTRAINT <spaltenname> PRIMARY KEY <spaltenname>

Eine vorhandene Integritätsbedingung kann nicht geändert werden. Wenn Sie eine andere Spalte bzw. eine andere Gruppe von Spalten als Primärschlüssel definieren wollen, muss die vorhandene Primärschlüsseldefinition zunächst gelöscht und anschließend erneut erstellt werden.

#### **Erstellen und Ändern von Prüfungen auf Integritätsbedingungen**

Wenn eine Prüfung auf Integritätsbedingung in einer Tabelle hinzugefügt wird, werden Pakete und im Cache zwischengespeicherte dynamische SQL-Anweisungen, die INSERT- oder UPDATE-Operationen für die Tabelle ausführen, eventuell als ungültig markiert.

Geben Sie die folgende Anweisung in die Befehlszeile ein, um eine Prüfung auf Integritätsbedingung in der Tabelle hinzuzufügen:

ALTER TABLE EMPLOYEE ADD CONSTRAINT REVENUE CHECK (SALARY + COMM > 25000)

Wenn Sie diese Integritätsbedingung ändern wollen, müssen Sie sie löschen und anschließend erneut erstellen.

#### **Erstellen und Ändern von (referenziellen) Integritätsbedingungen über Fremdschlüssel**

Ein Fremdschlüssel ist ein Verweis auf die Datenwerte in einer anderen Tabelle. Es gibt verschiedene Typen von Integritätsbedingungen über Fremdschlüssel.

Wenn ein Fremdschlüssel einer Tabelle hinzugefügt wird, werden Pakete und im Cache zwischengespeicherte dynamische SQL-Anweisungen, die folgende Arten von Anweisungen enthalten, eventuell als ungültig markiert:

- v Anweisungen, die die Tabelle mit dem Fremdschlüssel aktualisieren oder dort Zeilen einfügen
- v Anweisungen, die die übergeordnete Tabelle aktualisieren oder löschen

Geben Sie die folgende Anweisung in die Befehlszeile ein, um Fremdschlüssel hinzuzufügen:

```
ALTER TABLE <name>
   ADD CONSTRAINT <spaltenname>
   FOREIGN KEY <spaltenname>
    ON DELETE <aktionstyp>
   ON UPDATE <aktionstyp>
```
Die folgenden Beispiele zeigen die Verwendung der Anweisung ALTER TABLE zum Hinzufügen von Primär- und Fremdschlüsseln in einer Tabelle:

```
ALTER TABLE PROJECT
 ADD CONSTRAINT PROJECT_KEY
     PRIMARY KEY (PROJNO)
ALTER TABLE EMP_ACT
 ADD CONSTRAINT ACTIVITY KEY
     PRIMARY KEY (EMPNO, PROJNO, ACTNO)
  ADD CONSTRAINT ACT_EMP_REF
     FOREIGN KEY (EMPNO)
      REFERENCES EMPLOYEE
      ON DELETE RESTRICT
```
ADD CONSTRAINT ACT\_PROJ\_REF FOREIGN KEY (PROJNO) REFERENCES PROJECT ON DELETE CASCADE

Wenn Sie diese Integritätsbedingung ändern wollen, müssen Sie sie löschen und anschließend erneut erstellen.

#### **Erstellen und Ändern informativer Integrationsbedingungen**

Zur Verbesserung der Leistung von Abfragen können Sie Ihren Tabellen informative Integritätsbedingungen hinzufügen. Sie können informative Integrationsbedingungen mithilfe der Anweisung CREATE TABLE oder ALTER TABLE hinzufügen, wenn Sie die Option NOT ENFORCED in der DDL-Anweisung angeben.

**Einschränkung:** Nach der Definition informativer Integritätsbedingungen in einer Tabelle können die Spaltennamen für diese Tabelle erst geändert werden, wenn die informativen Integritätsbedingungen entfernt wurden.

Zur Angabe informativer Integrationsbedingungen für eine Tabelle über die Befehlszeile geben Sie den folgenden Befehl für eine neue Tabelle ein:

ALTER TABLE <name> <attribute\_der\_integritätsbedingung> NOT ENFORCED

ENFORCED oder NOT ENFORCED: Gibt an, ob die Integritätsbedingung vom Datenbankmanager während normaler Operationen, wie z. B. Einfüge-, Aktualisierungs- oder Löschoperationen, erzwungen wird.

- ENFORCED kann nicht für eine funktionale Abhängigkeit angegeben werden (SQLSTATE-Wert 42621).
- v NOT ENFORCED sollte nur angegeben werden, wenn die Tabellendaten der Integritätsbedingung entsprechen, ohne dass dies vom Datenbankmanager erzwungen wurde. Abfrageergebnisse können unvorhersehbar sein, wenn die Daten nicht tatsächlich der Integritätsbedingung entsprechen.

Wenn Sie diese Integritätsbedingung ändern wollen, müssen Sie sie löschen und anschließend erneut erstellen.

# **Wiederverwendung von Indizes bei Integritätsbedingungen über eindeutigen Schlüssel und Primärschlüssel**

Wenn Sie einer partitionierten Tabelle mit einem partitionierten Index mithilfe der Anweisung ALTER TABLE eine Integritätsbedingung über eindeutigen Schlüssel oder eine Integritätsbedingung über Primärschlüssel hinzufügen, wird je nach den bereits vorhandenen Indizes einer von diesen zur Umsetzung der neuen Integritätsbedingung geändert oder ein neuer Index erstellt.

Wenn Sie die Anweisung ALTER TABLE ausführen, um einen eindeutigen Schlüssel oder einen Primärschlüssel für eine Tabelle hinzuzufügen oder zu ändern, wird eine Prüfung ausgeführt, um festzustellen, ob ein vorhandener Index dem eindeutigen Schlüssel bzw. dem Primärschlüssel entspricht, der definiert wird. (INCLUDE-Spalten werden nicht berücksichtigt.) Eine Indexdefinition entspricht einem solchen Schlüssel, wenn sie dieselbe Gruppe von Spalten angibt, wobei die Reihenfolge oder die Suchrichtung der Spalten (z. B. ASC/DESC - Auf-/Absteigend) keine Rolle spielt.

Bei partitionierten Tabellen, die partitionierte, nicht eindeutige Indizes haben, wird ein Index nicht als ein den Schlüsseln entsprechender Index betrachtet, wenn sich die Indexspalten der Tabelle, die geändert wird, nicht unter den Spalten befinden, die den Partitionsschlüssel bilden.

Wenn die Tabelle eine entsprechende Indexdefinition hat, wird der Index in einen eindeutigen (UNIQUE) Index geändert, wenn er nicht bereits ein eindeutiger Index war, und wird als für das System erforderlich markiert. Wenn für die Tabelle mehrere Indizes vorhanden sind, die den Schlüsseln entsprechen, wird ein vorhandener eindeutiger Index ausgewählt. Wenn mehrere eindeutige Indizes vorhanden sind, die dem Schlüssel entsprechen, oder wenn mehrere nicht eindeutige Indizes, jedoch kein dem Schlüssel entsprechender eindeutiger Index vorhanden sind, wird ein partitionierter Index bevorzugt. Anderenfalls erfolgt die Auswahl eines Index beliebig.

Wenn kein entsprechender Index gefunden wird, wird automatisch ein eindeutiger, bidirektionaler Index für die Spalten erstellt.

## **Anzeigen der Definitionen von Integritätsbedingungen für eine Tabelle**

Definitionen von Integritätsbedingungen für eine Tabelle befinden sich in den Katalogsichten SYSCAT.INDEXES und SYSCAT.REFERENCES.

Die Spalte UNIQUERULE der Sicht SYSCAT.INDEXES gibt das Merkmal des Index an. Wenn der Wert dieser Spalte 'P' ist, handelt es sich bei dem Index um einen Primärschlüsselindex. Ist der Wert 'U', handelt es sich um einen eindeutigen Index (jedoch nicht für einen Primärschlüssel).

Die Katalogsicht SYSCAT.REFERENCES enthält Informationen zu referenziellen Integritätsbedingungen (über Fremdschlüssel).

## **Löschen von Integritätsbedingungen**

Eine Prüfung auf Integritätsbedingung in einer Tabelle (Table Check Constraint) kann explizit mithilfe einer Anweisung ALTER TABLE oder implizit als Ergebnis einer Anweisung DROP TABLE gelöscht werden.

Zum Löschen von Integritätsbedingungen verwenden Sie die Anweisung ALTER TABLE mit der Klausel DROP oder DROP CONSTRAINT. Dadurch können Sie die Tabellen, die die betreffenden Spalten enthalten, binden (BIND) und weiterhin auf sie zugreifen. Die Namen aller eindeutigen Integritätsbedingungen für eine Tabelle befinden sich in der Systemkatalogsicht SYSCAT.INDEXES.

#### **Löschen eindeutiger Integritätsbedingungen**

Sie können eine eindeutige Integritätsbedingung explizit mit der Anweisung ALTER TABLE löschen.

Die Klausel DROP UNIQUE der Anweisung ALTER TABLE löscht die Definition der eindeutigen Integritätsbedingung mit dem angegebenen Namen sowie alle referenziellen Integritätsbedingungen, die von dieser eindeutigen Integritätsbedingung abhängig sind. Der angegebene Name muss eine vorhandene eindeutige Integritätsbedingung bezeichnen.

ALTER TABLE <tabellenname> DROP UNIQUE <name der eindeutigen integritätsbedingung> Durch das Löschen dieser eindeutigen Integritätsbedingung werden alle Pakete und im Cache zwischengespeicherte dynamische SQL-Anweisungen ungültig gemacht, die diese Integritätsbedingung verwendet haben.

#### **Löschen von Integritätsbedingungen über Primärschlüssel**

Mit der Klausel DROP PRIMARY KEY der Anweisung ALTER TABLE können Sie Integritätsbedingungen über Primärschlüssel löschen.

Die Klausel DROP PRIMARY KEY der Anweisung ALTER TABLE löscht die Definition des Primärschlüssels sowie alle referenziellen Integritätsbedingungen, die von diesem Primärschlüssel abhängig sind. Die Tabelle muss einen Primärschlüssel besitzen. Geben Sie die folgende Anweisung in die Befehlszeile ein, um einen Primärschlüssel zu löschen:

ALTER TABLE <tabellenname> DROP PRIMARY KEY

#### **Löschen von Prüfungen auf Integritätsbedingungen (Tabelle)**

Durch das Löschen einer Prüfung auf Integritätsbedingung werden alle Pakete und im Cache zwischengespeicherte dynamische Anweisungen mit INSERT- oder UPDATE-Abhängigkeiten für die Tabelle ungültig gemacht. Die Namen aller Prüfungen auf Integritätsbedingungen in einer Tabelle können mithilfe der Katalogsicht SYSCAT.CHECKS festgestellt werden. Vor dem Löschen einer Prüfung auf Integritätsbedingungen in einer Tabelle, die einen vom System generierten Namen hat, können Sie den Namen aus der Katalogsicht SYSCAT.CHECKS abfragen.

Mit der folgenden Anweisung wird die Prüfung auf Integritätsbedingung 'name\_der\_prüfung\_auf\_integritätsbedingung' gelöscht. Der angegebene Name muss eine vorhandene Prüfung auf Integritätsbedingung bezeichnen, die für die Tabelle definiert ist. Geben Sie die folgende Anweisung in die Befehlszeile ein, um eine Prüfung auf Integritätsbedingung in der Tabelle zu löschen:

ALTER TABLE <tabellenname> DROP <name der prüfung auf integritätsbedingung>

**Löschen von (referenziellen) Integritätsbedingungen über Fremdschlüssel** Mit der Klausel DROP CONSTRAINT der Anweisung ALTER TABLE können Sie Integritätsbedingungen über Fremdschlüssel löschen.

Die Klausel DROP CONSTRAINT der Anweisung ALTER TABLE löscht die Integritätsbedingung mit dem angegeben Namen (*integritätsbedingungsname*). Der angegebene Name *integritätsbedingungsname* muss eine vorhandene Integritätsbedingung über Fremdschlüssel, eine Integritätsbedingung über Primärschlüssel oder eine eindeutige Integritätsbedingung bezeichnen, die für die Tabelle definiert ist. Geben Sie die folgende Anweisung in die Befehlszeile ein, um Fremdschlüssel zu löschen:

ALTER TABLE <tabellenname> DROP FOREIGN KEY <fremdschlüsselname>

Im folgenden Beispiel werden die Klauseln DROP PRIMARY KEY und DROP FOREIGN KEY in der Anweisung ALTER TABLE verwendet, um Primär- und Fremdschlüssel zu löschen:

ALTER TABLE EMP\_ACT DROP PRIMARY KEY DROP FOREIGN KEY ACT\_EMP\_REF DROP FOREIGN KEY ACT PROJ REF ALTER TABLE PROJECT DROP PRIMARY KEY

Wenn eine Integritätsbedingung über Fremdschlüssel gelöscht wird, werden Pakete oder im Cache zwischengespeicherte dynamische Anweisungen, die folgende Arten von Anweisungen enthalten, eventuell als ungültig markiert:

- v Anweisungen, die die Tabelle mit dem Fremdschlüssel aktualisieren oder dort Zeilen einfügen
- v Anweisungen, die die übergeordnete Tabelle aktualisieren oder löschen
# **Kapitel 13. Indizes**

Ein *Index* ist eine Gruppe von Verweisen, die logisch nach den Werten eines oder mehrerer Schlüssel sortiert sind. Die Verweise können sich auf Zeilen in einer Tabelle, Blöcke in einer MDC-Tabelle, XML-Daten in einem XML-Speicherobjekt usw. beziehen.

Indizes dienen folgenden Zwecken:

- v Verbesserung der Leistung. In den meisten Fällen kann mithilfe eines Index schneller auf Daten zugegriffen werden. Zwar kann ein Index nicht für eine Sicht erstellt werden, aber ein für die Tabelle, auf der eine Sicht basiert, erstellter Index kann gelegentlich die Leistung von Operationen für diese Sicht verbessern.
- Sicherstellung der Eindeutigkeit. Eine Tabelle mit einem eindeutigen Index kann nicht mehrere Zeilen mit identischen Schlüsseln haben.

Wenn Daten einer Tabelle hinzugefügt werden, werden sie am Ende der Tabelle angefügt (sofern keine anderen Aktionen an der Tabelle bzw. an den eingefügten Daten ausgeführt wurden). Für die Daten gibt es keine inhärente Reihenfolge. Wenn nach einer bestimmten Datenzeile gesucht wird, muss von der ersten bis zur letzten Zeile jede Zeile der Tabelle überprüft werden. Indizes werden als Methode zum Zugreifen auf die Daten in der Tabelle in einer Reihenfolge verwendet, die möglicherweise andernfalls nicht verfügbar ist.

Wenn Sie in einer Tabelle nach Daten suchen, suchen Sie in der Regel nach Zeilen mit Spalten, die bestimmte Werte enthalten. Ein Spaltenwert in einer Datenzeile kann zum Kennzeichnen der gesamten Zeile verwendet werden. Es ist zum Beispiel wahrscheinlich, dass eine Personalnummer einen bestimmten Mitarbeiter eindeutig definiert. Andererseits könnte auch mehr als eine Spalte zur Identifikation der Zeile erforderlich sein. Dies könnte zum Beispiel eine Kombination aus Kundenname und Telefonnummer sein. Spalten in einem Index, die zur Identifikation von Datenzeilen verwendet werden, werden als *Schlüssel* bezeichnet. Eine Spalte kann in mehr als einem Schlüssel verwendet werden.

Ein Index wird nach den Werten in einem Schlüssel sortiert. Schlüssel können eindeutig oder nicht eindeutig sein. Jede Tabelle muss über mindestens einen eindeutigen Schlüssel verfügen; allerdings können die Tabellen aber auch über weitere nicht eindeutige Schlüssel verfügen. Jeder Index verfügt über genau einen Schlüssel. Beispiel: Sie können die Mitarbeiter-ID-Nummer (eindeutig) als Schlüssel für einen Index und die Abteilungsnummer (nicht eindeutig) als Schlüssel für einen anderen Index verwenden.

Nicht alle Indizes verweisen auf Zeilen in einer Tabelle. MDC-Blockindizes verweisen auf Speicherbereiche (bzw. Blöcke) von Daten. XML-Indizes für XML-Daten verwenden bestimmte XML-Musterausdrücke zur Indexierung von Pfaden und Werten in XML-Dokumenten, die innerhalb einer Spalte gespeichert sind. Der Datentyp einer solchen Spalte muss XML sein. Sowohl MDC-Blockindizes als auch XML-Indizes sind systemgenerierte Indizes.

# **Beispiel**

Tabelle A in Abb. 38 verfügt über einen Index, der auf den Personalnummern in der Tabelle basiert. Dieser Schlüsselwert dient als Zeiger auf die Zeilen in der Tabelle. Beispiel: Die Personalnummer 19 zeigt auf den Mitarbeiter KMP. Ein Index ermöglicht einen effizienten Zugriff auf Zeilen einer Tabelle, indem er einen Pfad zu den Daten mithilfe von Zeigern erstellt.

Es können eindeutige Indizes erstellt werden, um die Eindeutigkeit des Indexschlüssels sicherzustellen. Ein *Indexschlüssel* ist eine Spalte oder eine geordnete Gruppe von Spalten, auf denen ein Index definiert wird. Mithilfe eines eindeutigen Index wird gewährleistet, dass der Wert jedes Indexschlüssels in der indizierten Spalte bzw. den indizierten Spalten eindeutig ist.

Abb. 38 illustriert die Beziehung zwischen einem Index und einer Tabelle.

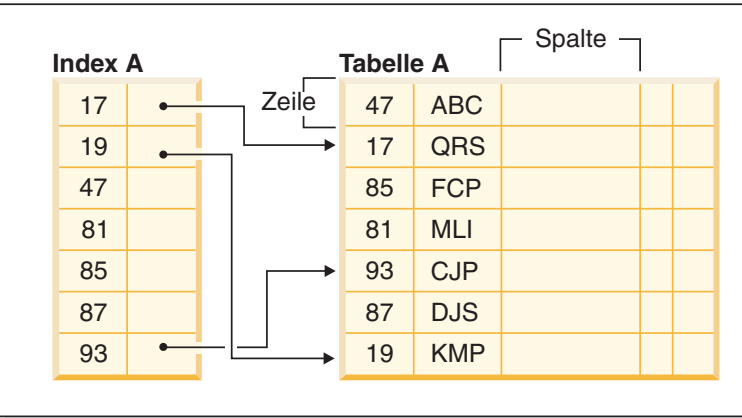

**Datenbank**

*Abbildung 38. Beziehung zwischen einem Index und einer Tabelle*

[Abb. 39 auf Seite 349](#page-362-0) veranschaulicht die Beziehungen zwischen einigen Datenbankobjekten. Sie zeigt außerdem, dass Tabellen, Indizes und lange Daten (LOB-Daten) in Tabellenbereichen gespeichert werden.

### <span id="page-362-0"></span>**System**

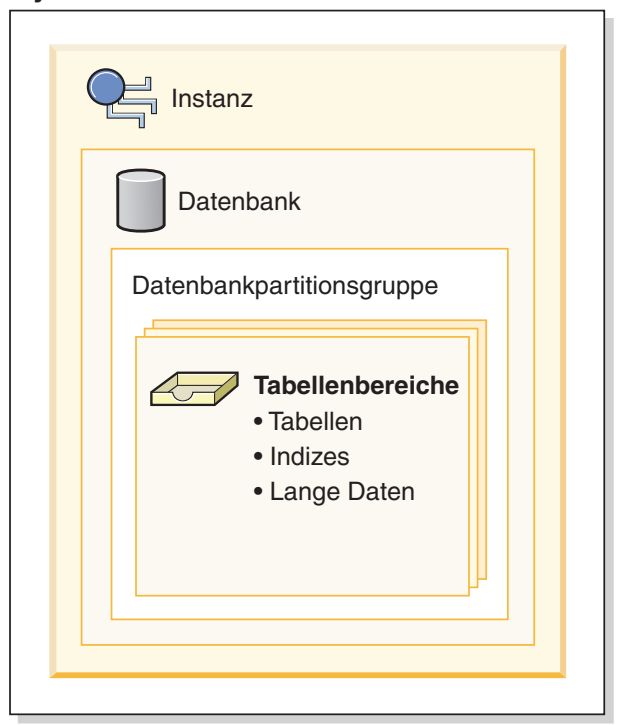

*Abbildung 39. Beziehung zwischen ausgewählten Datenbankobjekten*

# **Typen von Indizes**

Es gibt verschiedene Typen von Indizes, die zu verschiedenen Zwecken erstellt werden können. Eindeutige Indizes dienen zum Beispiel zur Umsetzung der Integritätsbedingung der Eindeutigkeit in den Indexschlüsseln. Bidirektionale Indizes ermöglichen ein Durchsuchen des Index in beiden Richtungen (vorwärts und rückwärts). Clusterindizes helfen, die Leistung von Abfragen zu verbessern, bei denen die entsprechende Tabelle in der Reihenfolge der Schlüssel durchsucht wird.

## **Eindeutige und nicht eindeutige Indizes**

Bei eindeutigen Indizes handelt es sich um Indizes, die zur Pflege der Datenintegrität beitragen, indem sie sicherstellen, dass keine zwei Datenzeilen in einer Tabelle über identische Schlüsselwerte verfügen.

Bei dem Versuch, einen eindeutigen Index für eine Tabelle zu erstellen, die bereits Daten enthält, werden Werte in der/den Spalten(n), aus der/denen der Index besteht, auf ihre Eindeutigkeit hin überprüft. Wenn die Tabelle Zeilen mit doppelten Schlüsselwerten enthält, schlägt die Indexerstellung fehl. Wenn ein eindeutiger Index für eine Tabelle definiert wurde, wird die Eindeutigkeit sichergestellt, wenn Schlüssel im Index hinzugefügt oder geändert werden. (Dies gilt zum Beispiel für Operationen wie INSERT, UPDATE, LOAD, IMPORT und SET INTEGRITY u. a.)

Zusätzlich zur Gewährleistung der Eindeutigkeit von Datenwerten kann ein eindeutiger Index auch zur Verbesserung der Leistung beim Datenabruf während der Abfrageverarbeitung verwendet werden.

Auf der anderen Seite werden nicht eindeutige Indizes nicht für die Umsetzung von Integritätsbedingungen für die Tabellen verwendet, denen sie zugeordnet sind. Stattdessen werden nicht eindeutige Indizes ausschließlich zur Verbesserung der Abfrageleistung durch Beibehalten einer sortierten Reihenfolge von Datenwerten verwendet, die häufig benutzt werden.

### **Cluster- und Nicht-Clusterindizes**

Indexarchitekturen werden als Cluster- und Nicht-Clusterindexarchitekturen klassifiziert. Clusterindizes sind Indizes, bei denen die Reihenfolge der Zeilen in den Datenseiten der Reihenfolge der Zeilen im Index entspricht. Dies der Grund, aus dem es nur einen Clusterindex für eine bestimmte Tabelle geben kann, während die Tabelle viele Nicht-Clusterindizes haben kann. Bei einigen Verwaltungssystemen für relationale Datenbanken entspricht der Blattknoten (Leaf Node) des Clusterindex den eigentlichen Daten und nicht einem Zeiger auf Daten, die sich an anderer Stelle befinden.

Clusterindizes und Nicht-Clusterindizes können nur Schlüssel und Satz-IDs (RIDs) in der Indexstruktur enthalten. Die Satz-IDs zeigen immer auf Zeilen in den Datenseiten. Der einzige Unterschied zwischen einem Clusterindex und einem Nicht-Clusterindex besteht darin, dass der Datenbankmanager versucht, die Daten in den Datenseiten in genau der Reihenfolge zu halten, in der die entsprechenden Schlüssel in den Indexseiten angeordnet sind. Daher versucht der Datenbankmanager, Zeilen mit ähnlichen Schlüsseln in dieselben Seiten einzufügen. Wenn die Tabelle reorganisiert wird, werden ihre Zeilen in der Reihenfolge der Inderschlüssel in die Datenseiten eingefügt.

Die Reorganisation einer Tabelle in Bezug auf einen ausgewählten Index dient zur erneuten Erstellung des Datenclusterings. Ein Clusterindex eignet sich am Besten für Spalten, die über Bereichsvergleichselemente verfügen, da dieser einen verbesserten sequenziellen Zugriff auf die Daten der Tabelle ermöglicht. Dadurch werden weniger Seitenabrufoperationen benötigt, weil sich ähnliche Werte in derselben Datenseite befinden.

Im Allgemeinen kann nur einer der Indizes in einer Tabelle einen hohen Grad an Clusterbildung aufweisen.

Mithilfe von Clusterindizes kann die Leistung der meisten Abfrageoperationen verbessert werden, da sie einen lineareren Zugriffspfad zu den Daten bereitstellen, die in Seiten gespeichert wurden. Außerdem ist der Vorablesezugriff in der Regel effizienter, wenn Clusterindizes verwendet werden, da Zeilen mit ähnlichen Indexschlüsselwerten zusammen gespeichert werden.

Allerdings können Clusterindizes nicht im Rahmen der Tabellendefinition angegeben werden, die mit der Anweisung CREATE TABLE verwendet wird. Stattdessen werden Clusterindizes nur durch die Ausführung der Anweisung CREATE INDEX mit der Option CLUSTER erstellt. Dann muss die Anweisung ALTER TABLE zum Hinzufügen eines Primärschlüssels verwendet werden, der dem für die Tabelle erstellten Clusterindex entspricht. Dieser Clusterindex wird dann als Primärschlüsselindex der Tabelle verwendet.

**Anmerkung:** Das Einstellen von PCTFREE in der Tabelle mit der Anweisung ALTER TABLE auf einen geeigneten Wert kann helfen, das Clustering der Tabelle aufrechtzuerhalten, indem ausreichend freier Speicherbereich zum Einfügen von Zeilen in den Seiten mit ähnlichen Werten freigehalten wird. Weitere Informationen finden Sie in der Beschreibung der "Anweisung ALTER TABLE" im Handbuch *SQL Reference* sowie im Abschnitt "Senken des Bedarfs an Tabellen- und Indexreorganisationen" im Handbuch *Fehlerbehebung und Optimieren der Datenbankleistung*.

### **Verbessern der Leistung mithilfe von Clusterindizes**

Im Allgemeinen bleibt die Clusterbildung effektiver erhalten, wenn der Clusterindex eindeutig ist.

### **Unterschiede zwischen Integritätsbedingungen über Primärschlüssel bzw. eindeutige Schlüssel und eindeutigen Indizes**

Es ist wichtig, zu verstehen, dass es keinen bedeutenden Unterschied zwischen einer Integritätsbedingung über Primärschlüssel bzw. eindeutige Schlüssel und einem eindeutigen Index gibt. Der Datenbankmanager verwendet eine Kombination aus einem eindeutigen Index und der Integritätsbedingung NOT NULL, um das Konzept relationaler Datenbanken von Integritätsbedingungen über Primärschlüssel bzw. eindeutige Schlüssel zu implementieren. Aus diesem Grund setzen eindeutige Indizes Integritätsbedingungen über Primärschlüssel nicht selbst um, denn sie lassen Nullwerte zu. (Zwar stellen Nullwerte unbekannte Werte dar, bei einer Indexierung wird ein Nullwert jedoch so behandelt, als würde er anderen Nullwerten entsprechen.)

Aus diesem Grund ist nur ein einziger Nullwert zulässig, wenn ein eindeutiger Index aus nur einer Spalte besteht. Ein weiterer Nullwert würde gegen die eindeutige Integritätsbedingung verstoßen. Bei einem eindeutigen Index aus mehreren Spalten kann dementsprechend eine bestimmte Kombination aus Werten und Nullen nur einmal verwendet werden.

### **Bidirektionale Indizes**

Standardmäßig lassen bidirektionale Indizes Suchoperationen in beide Richtungen, d. h. vorwärts und rückwärts, zu. Mit der Klausel ALLOW REVERSE SCANS in der Anweisung CREATE INDEX ist eine vorwärts- und rückwärtsgerichtete Indexsuche möglich, d. h., der Index kann in der Reihenfolge, die bei der Erstellung des Index definiert wurde, und in umgekehrter Richtung durchsucht werden. Diese Option bietet folgende Möglichkeiten:

- v Sie können die Funktionen MIN und MAX besser nutzen.
- v Sie können vorherige Schlüssel abrufen.
- v Der Datenbankmanager muss keine temporäre Tabelle mehr für die Rückwärtssuche erstellen.
- v Redundante Indizes in umgekehrter Reihenfolge werden eliminiert.

Wenn DISALLOW REVERSE SCANS angegeben ist, kann der Index nicht rückwärts durchsucht werden. (Physisch wird er jedoch genau so erstellt, wie ein Index mit ALLOW REVERSE SCANS.)

## **Partitionierte und nicht partitionierte Indizes**

Für partitionierte Daten können Indizes, die nicht partitioniert sind und sich in einem Tabellenbereich innerhalb einer Datenbankpartition befinden, Indizes, die selbst über einen oder mehrere Tabellenbereiche innerhalb einer Datenbankpartition partitioniert sind, oder eine Kombination dieser beiden Arten von Indizes vorhanden sein. Partitionierte Indizes sind insbesondere dann von Vorteil, wenn Rollin-Operationen mit partitionierten Tabellen ausgeführt werden. (Das heißt, wenn eine Datenpartition mithilfe der Klausel ATTACH PARTITION der Anweisung ALTER TABLE einer anderen Tabelle zugeordnet wird.)

# **Indizes für partitionierte Tabellen**

Für partitionierte Tabellen können Indizes, die nicht partitioniert sind (in einem Tabellenbereich innerhalb einer Datenbankpartition), Indizes, die selbst über einen oder mehrere Tabellenbereiche innerhalb einer Datenbankpartition partitioniert sind, oder eine Kombination dieser beiden Arten von Indizes vorhanden sein.

Partitionierte Indizes bieten Vorteile, wenn Rollin-Operationen mit partitionierten Tabellen ausgeführt werden. (Das heißt, wenn eine Datenpartition mithilfe der Klausel ATTACH PARTITION der Anweisung ALTER TABLE einer anderen Tabelle zugeordnet wird.) Mit einem partitionierten Index können Sie die Indexpflege vermeiden, die andernfalls für nicht partitionierte Indizes ausgeführt werden müsste. Wenn eine partitionierte Tabelle einen nicht partitionierten Index hat, müssen Sie die Indexpflege für die neu kombinierten Datenpartitionen mit der Anweisung SET INTEGRITY ausführen. Dies ist nicht nur zeitaufwendig, sondern kann auch je nach Anzahl der Zeilen, die durch das Rollin eingefügt werden, eine große Menge an Protokollspeicherplatz erfordern.

Es gibt einige Typen von Indizes, die nicht partitioniert werden können:

- v Indizes zu nicht partitionierten Daten
- Indizes zu räumlichen Daten
- XML-Spaltenpfadindizes (vom System generiert)

Sie müssen diese Indizes immer als nicht partitionierte Indizes erstellen. Darüber hinaus muss der Indexschlüssel für partitionierte eindeutige Indizes alle Spalten aus dem Tabellenpartitionierungsschlüssel enthalten, und zwar unabhängig davon, ob sie von einem Benutzer oder vom System generiert wurden. Das Letztere wäre der Fall für Indizes, die vom System generiert werden, um Integritätsbedingungen für Eindeutigkeit oder Primärschlüssel für Daten umzusetzen.

Ab DB2 Version 9.7 Fixpack 1 können Sie einen Index zu XML-Daten für eine partitionierte Tabelle entweder als partitionierten oder als nicht partitionierten Index erstellen. Standardmäßig wird ein partitionierter Index erstellt. Eindeutige Indizes zu XML-Daten sind immer nicht partitioniert.

# **Nicht partitionierte Indizes für partitionierte Tabellen**

Ein *nicht partitionierter Index* ist ein einzelnes Indexobjekt, das sich auf alle Zeilen in einer partitionierten Tabelle bezieht. Nicht partitionierte Indizes werden immer als unabhängige Indexobjekte in nur einem Tabellenbereich erstellt, selbst wenn sich die Tabellendatenpartitionen über mehrere Tabellenbereiche erstrecken.

Wenn Sie einen Index für eine partitionierte Tabelle erstellen, ist der Index standardmäßig ein *partitionierter Index*, sofern Sie nicht einen der folgenden Typen von Indizes erstellen:

- v Einen eindeutigen Index, bei dem der Indexschlüssel nicht alle Tabellenpartitionierungsspalten umfasst
- Einen räumlichen Index

In diesen Fällen ist der Index, den Sie erstellen, ein nicht partitionierter Index. Es gibt jedoch Fälle, in denen es nützlich oder erforderlich ist, einen nicht partitionierten Index zu erstellen, auch wenn die Daten partitioniert sind. In diesen Fällen verwenden Sie die Klausel NOT PARTITIONED der Anweisung CREATE INDEX, um einen nicht partitionierten Index für eine partitionierte Tabelle zu erstellen. Wenn Sie einen nicht partitionierten Index erstellen, wird er standardmäßig im selben Tabellenbereich wie die erste sichtbare bzw. zugeordnete Datenpartition gespeichert. Abb. 40 zeigt ein Beispiel eines einzelnen Index X1, der auf alle Partitionen in einer Tabelle verweist. Der Index wurde im selben Tabellenbereich wie die erste sichtbare Partition für die Tabelle erstellt.

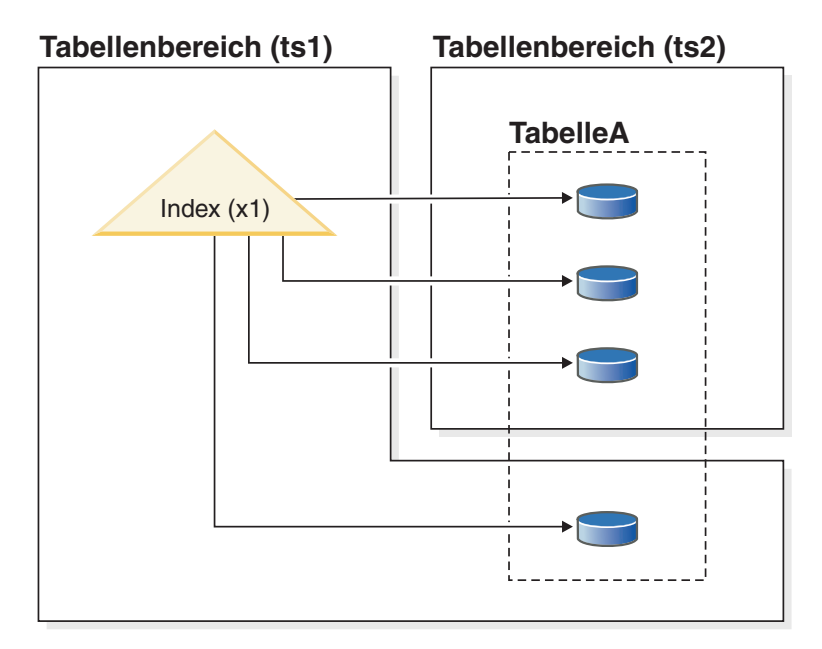

*Abbildung 40. Nicht partitionierter Index für eine partitionierte Tabelle*

Abb. 41 zeigt ein Beispiel für zwei nicht partitionierte Indizes. In diesem Fall befindet sich jede Indexpartition in einem Tabellenbereich, der von dem Tabellenbereich der Datenpartitionen separat ist. Beachten Sie wiederum, wie jeder Index auf alle Partitionen in der Tabelle verweist.

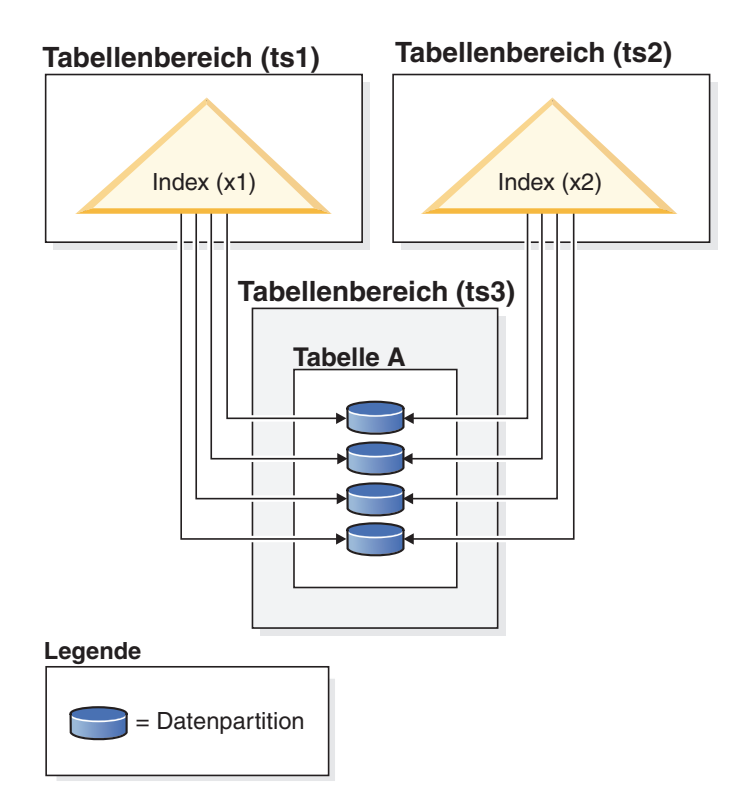

*Abbildung 41. Nicht partitionierte Indizes für eine partitionierte Tabelle mit Indizes in eigenen Tabellenbereichen*

Sie können die Position für einen nicht partitionierten Index zu folgenden Zeitpunkten überschreiben:

- Wenn Sie die Tabelle erstellen, indem Sie die Klausel INDEX IN der Anweisung CREATE TABLE verwenden.
- v Wenn Sie den Index erstellen, indem Sie die Klausel IN der Anweisung CREATE INDEX verwenden.

Die zweite Methode hat immer Vorrang vor der ersten.

Wenn Sie Daten einer partitionierten Tabelle mithilfe der Klausel ATTACH PARTI-TION in der Anweisung ALTER TABLE zuordnen (Rollin), müssen Sie die Anweisung SET INTEGRITY ausführen, um die Tabellendaten für Abfragen online verfügbar zu machen. Wenn die Indizes nicht partitioniert sind, kann diese Onlineverfügbarmachung eine zeitaufwendige Operation sein, die beträchtlichen Protokollspeicher benötigt, weil durch die Anweisung SET INTEGRITY Daten aus der neu zugeordneten Partition in die nicht partitionierten Indizes eingefügt werden müssen.

Die Anweisung SET INTEGRITY muss nach der Aufhebung der Zuordnung einer Partition nicht ausgeführt werden.

# **Partitionierte Indizes für partitionierte Tabellen**

Ein *partitionierter Index* besteht aus einer Reihe von *Indexpartitionen*, die jeweils die Indexeinträge für eine einzelne Datenpartition enthalten. Jede Indexpartition enthält Verweise nur auf die Daten in der entsprechenden Datenpartition. Sowohl vom System als auch vom Benutzer generierte Indizes können partitioniert sein.

Ein partitionierter Index ist in folgenden Situationen von besonderem Vorteil:

- Sie lagern Daten in partitionierte Tabellen mit der Klausel ATTACH PARTITION der Anweisung ALTER TABLE ein (Rollin) oder aus partitionierten Tabellen mit der Klausel DETACH PARTITION derselben Anweisung aus (Rollout). Bei einem nicht partitionierten Index kann die Anweisung SET INTEGRITY, die ausgeführt werden muss, bevor die neu zugeordnete Partition verfügbar ist, viel Zeit und große Mengen an Protokollspeicher beanspruchen. Wenn Sie eine Tabellenpartition zuordnen (ATTACH), die einen partitionierten Index verwendet, müssen Sie die Anweisung SET INTEGRITY, die Tasks wie Bereichsprüfungen und Prüfungen von Integritätsbedingungen ausführt, immer noch ausführen. Wenn jedoch die Indizes für die Quellentabelle mit den Indexpartitionen für die Zieltabelle übereinstimmen, fällt für die Verarbeitung der Anweisung SET INTE-GRITY nicht der Leistungs- und Protokollieraufwand an, der mit einer Indexwartung verbunden ist. Die neu eingelagerten Daten stehen schneller als bei nicht partitionierten Indizes zur Verfügung. Weitere Informationen zum Indexabgleich finden Sie im Abschnitt "Bedingungen für den Abgleich eines Quellentabellenindex mit einem partitionierten Zieltabellenindex bei der Ausführung von ATTACH PARTITION" im Handbuch *Partitionierung und Clustering*.
- Sie führen Wartungstasks an Daten in einer bestimmten Partition aus, die eine Indexreorganisation erfordern. Betrachten Sie zum Beispiel eine Tabelle mit 12 Partitionen, die jeweils einem bestimmten Monat des Jahres entsprechen. Sie müssen möglicherweise zahlreiche Zeilen aktualisieren oder löschen, die für einen Monat des Jahres spezifisch sind. Dies könnte zu einer Fragmentierung des Index führen, die wiederum eine Indexreorganisation erforderlich macht. Bei einem partitionierten Index haben Sie die Möglichkeit, nur die Indexpartition zu reorganisieren, die der Datenpartition entspricht, in der die Änderungen ausgeführt wurden. Dadurch lassen sich gegenüber einer Reorganisation eines gesamten, nicht partitionierten Index erhebliche Zeiteinsparungen erzielen.

Es gibt einige Typen von Indizes, die nicht partitioniert werden können:

- v Indizes zu nicht partitionierten Daten
- Indizes zu räumlichen Daten
- XML-Spaltenpfadindizes (vom System generiert)

Sie müssen diese Indizes immer als nicht partitionierte Indizes erstellen. Darüber hinaus muss der Indexschlüssel für partitionierte eindeutige Indizes alle Spalten aus dem Tabellenpartitionierungsschlüssel enthalten, und zwar unabhängig davon, ob sie von einem Benutzer oder vom System generiert wurden. Das Letztere wäre der Fall für Indizes, die vom System generiert werden, um Integritätsbedingungen für Eindeutigkeit oder Primärschlüssel für Daten umzusetzen.

[Abb. 42 auf Seite 356](#page-369-0) zeigt ein Beispiel für partitionierte Indizes.

#### <span id="page-369-0"></span>**Tabellenbereich (ts1)**

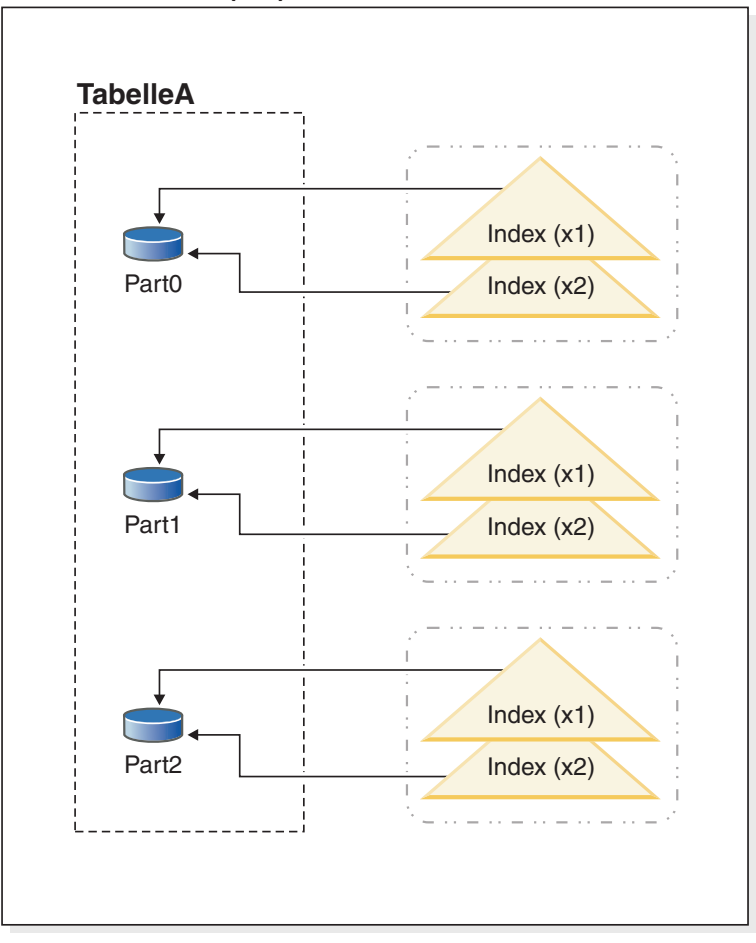

*Abbildung 42. Partitionierte Indizes, die einen Tabellenbereich mit Datenpartitionen einer Tabelle gemeinsam nutzen*

In diesem Beispiel befinden sich alle Datenpartitionen für Tabelle A und alle Indexpartitionen für Tabelle A in einem einzigen Tabellenbereich. Die Indexpartitionen verweisen nur auf die Zeilen in der Datenpartition, der sie zugeordnet sind. (Dies unterscheidet einen partitionierten Index von einem nicht partitionierten Index, der auf *alle* Zeilen in *allen* Datenpartitionen verweist.) Darüber hinaus befinden sich die Indexpartitionen für eine bestimmte Datenpartition im selben Indexobjekt. Diese spezielle Anordnung von Indizes und Indexpartitionen wird zum Beispiel durch Anweisungen wie die folgenden eingerichtet:

```
CREATE TABLE A (spalten) in ts1
      PARTITION BY RANGE (spaltenausdruck)
      (PARTITION PART0 STARTING FROM konstante ENDING konstante,
      PARTITION PART1 STARTING FROM konstante ENDING konstante,
      PARTITION PART2 STARTING FROM konstante ENDING konstante,
   CREATE INDEX x1 ON A (...) PARTITIONED;
  CREATE INDEX x2 ON A (...) PARTITIONED;
```
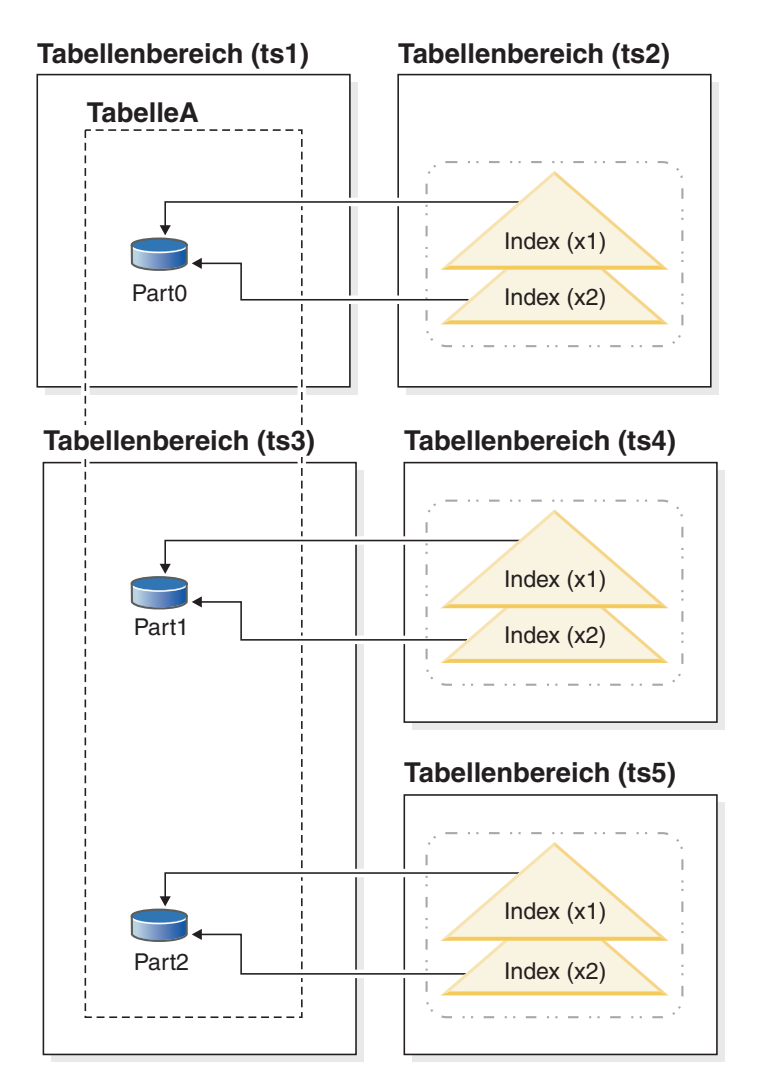

Abb. 43 zeigt ein weiteres Beispiel für einen partitionierten Index.

*Abbildung 43. Partitionierte Indizes mit Datenpartitionen und Indexpartitionen in verschiedenen Tabellenbereichen*

In diesem Beispiel sind die Datenpartitionen für Tabelle A auf die zwei Tabellenbereiche TS1 und TS3 verteilt. Die Indexpartitionen befinden sich ebenfalls in verschiedenen Tabellenbereichen. Die Indexpartitionen verweisen nur auf die Zeilen in der Datenpartition, der sie zugeordnet sind. Diese spezielle Anordnung von Indizes und Indexpartitionen wird zum Beispiel durch Anweisungen wie die folgenden eingerichtet:

```
CREATE TABLE A (spalten)
     PARTITION BY RANGE (spaltenausdruck)
      (PARTITION PART0 STARTING FROM konstante ENDING konstante IN ts1 INDEX IN ts2,
       PARTITION PART1 STARTING FROM konstante ENDING konstante IN ts3 INDEX IN ts4,
       PARTITION PART2 STARTING FROM konstante ENDING konstante IN ts3,INDEX IN ts5)
   CREATE INDEX x1 ON A (...);CREATE INDEX x2 ON A ( \ldots );
```
Beachten Sie, dass in diesem Fall die Klausel PARTITIONED in der Anweisung CREATE INDEX nicht angegeben wurde. Die Indizes werden trotzdem als partitionierte Indizes erstellt, da dies das Standardverhalten für partitionierte Tabellen ist.

Abb. 44 zeigt ein Beispiel für eine partitionierte Tabelle mit nicht partitionierten und partitionierten Indizes.

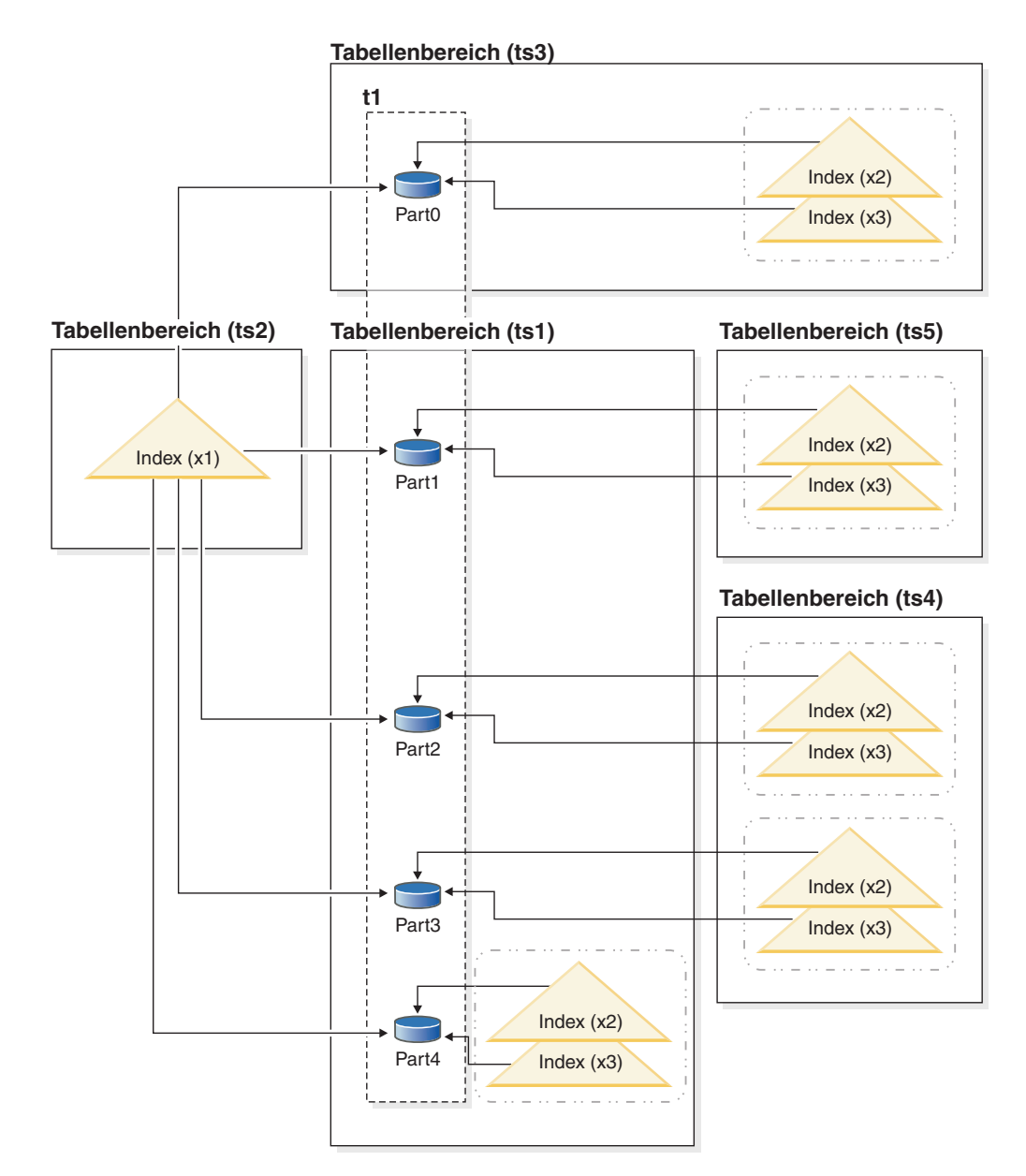

*Abbildung 44. Kombination aus nicht partitionierten und partitionierten Indizes für eine partitionierte Tabelle.*

In diesem Diagramm ist der Index X1 ein nicht partitionierter Index, der auf alle Partitionen der Tabelle T1 verweist. Die Indizes X2 und X3 sind partitionierte Indizes, die sich in verschiedenen Tabellenbereichen befinden. Diese spezielle Anordnung von Indizes und Indexpartitionen wird zum Beispiel durch Anweisungen wie die folgenden eingerichtet:

CREATE TABLE t1 (*spalten*) in ts1 INDEX IN ts2 1- PARTITION BY RANGE (*spaltenausdruck*) (PARTITION PART0 STARTING FROM *konstante* ENDING *konstante* IN ts3, 2- PARTITION PART1 STARTING FROM *konstante* ENDING *konstante* INDEX IN ts5, PARTITION PART2 STARTING FROM *konstante* ENDING *konstante* INDEX IN ts4, PARTITION PART3 STARTING FROM *konstante* ENDING *konstante* INDEX IN ts4, PARTITION PART4 STARTING FROM *konstante* ENDING *konstante*) CREATE INDEX x1 ON t1 (...) NOT PARTITIONED; CREATE INDEX x2 ON t1 (...) PARTITIONED; CREATE INDEX x3 ON t1 (...) PARTITIONED;

Beachten Sie Folgendes:

- v Der nicht partitionierte Index X1 wird in Tabellenbereich TS2 gespeichert, weil dies das für nicht partitionierte Indizes für Tabelle T1 angegebene Standardverhalten ist (siehe  $\boxed{1}$ ).
- v Die Indexpartition für Datenpartition 0 (Part0) wird in Tabellenbereich TS3 gespeichert, weil die Standardposition für eine Indexpartition dieselbe ist, wie die der Datenpartition, auf die sie verweist (siehe 2).
- v Die Partition Part4 wird in TS1 gespeichert, dem Standardtabellenbereich für Datenpartitionen in Tabelle T1 (siehe 1). Die Indexpartitionen für diese Datenpartition befinden sich ebenfalls in TS1, wiederum weil die Standardposition für eine Indexpartition dieselbe ist, wie die der Datenpartition, auf die sie verweist.

**Wichtig:** Im Unterschied zu nicht partitionierten Indizes können Sie für partitionierte Indizes die Klausel INDEX IN der Anweisung CREATE INDEX nicht verwenden, um den Tabellenbereich anzugeben, in dem Indexpartitionen gespeichert werden sollen. Die einzige Möglichkeit, die Standardposition für Indexpartitionen zu ändern, besteht darin, die Position bei der Erstellung der Tabelle mithilfe der Klausel INDEX IN *auf Partitionsebene* der Anweisung CREATE TABLE anzugeben. Die Klausel INDEX IN auf Tabellenebene hat keine Wirkung auf die Positionierung von Indexpartitionen.

Sie erstellen partitionierte Indizes für eine partitionierte Tabelle, indem Sie die Option PARTITIONED in einer Anweisung CREATE INDEX angeben. Für eine Tabelle mit dem Namen SALES, die über die Spalte sales\_date als Tabellenpartitionierungsschlüssel partitioniert wird, könnten Sie einen partitionierten Index zum Beispiel mit einer Anweisung wie der folgenden erstellen:

CREATE INDEX partIDbydate on SALES (sales\_date, partID) PARTITIONED

Wenn Sie einen eindeutigen partitionierten Index erstellen, müssen die Tabellenpartitionierungsspalten in den Indexschlüsselspalten enthalten sein. Nehmen Sie an, im obigen Beispiel soll ein partitionierter Index mit der folgenden Anweisung erstellt werden:

CREATE UNIQUE INDEX uPartID on SALES (partID) PARTITIONED

In diesem Fall würde die Ausführung der Anweisung fehlschlagen, weil die Spalte sales date, die den Tabellenpartitionierungsschlüssel bildet, nicht im Indexschlüssel enthalten wäre.

Wenn Sie bei der Erstellung eines Index für eine partitionierte Tabelle das Schlüsselwort PARTITIONED nicht angeben, erstellt der Datenbankmanager standardmäßig einen partitionierten Index, sofern Sie den Index nicht auf eine der folgenden Weisen erstellen:

- v Sie erstellen einen eindeutigen Index und der Indexschlüssel enthält nicht alle Tabellenpartitionierungsschlüssel.
- Sie erstellen einen der Typen von Indizes, die in der Beschreibung zu Anfang dieses Abschnitts als Indizes, die nicht als partitionierte Indizes erstellt werden können, aufgeführt sind.

In beiden Fällen wird der Index als nicht partitionierter Index erstellt.

Während das Erstellen eines nicht partitionierten Index mit einer Definition, die mit der eines nicht partitionierten Index übereinstimmt, zu einem Fehler SQL0605W führt, kann ein partitionierter Index mit einem nicht partitionierten Index mit ähnlicher Definition koexistieren. Dies soll die Einführung partitionierter Indizes vereinfachen.

# **Entwerfen von Indizes**

In der Regel dienen Indizes zur Beschleunigung des Zugriffs auf eine Tabelle. Sie können aber auch Zwecke des logischen Datenentwurfs erfüllen.

Zum Beispiel lässt ein eindeutiger Index nicht zu, dass in die Spalten ein Wert mehrfach eingegeben wird, wodurch gewährleistet wird, dass nicht zwei Zeilen in einer Tabelle identisch sind. Indizes können auch erstellt werden, um die Werte in einer Spalte aufsteigend oder absteigend anzuordnen.

**Anmerkung:** Bei der Erstellung von Indizes sollten Sie beachten, dass sie zwar die Leseleistung verbessern können, sich jedoch negativ auf die Schreibleistung auswirken. Der Grund hierfür ist, dass für jede Zeile, die der Datenbankmanager in eine Tabelle schreibt, auch die betroffenen Indizes aktualisiert werden müssen. Deshalb sollten Sie Indizes nur dann erstellen, wenn sie einen eindeutigen Vorteil für die Gesamtleistung bringen.

Bei der Erstellung von Indizes müssen Sie außerdem die Struktur der Tabellen und den Typ von Abfragen berücksichtigen, die am häufigsten für sie durchgeführt werden. So sind beispielsweise Spalten, die in der Klausel WHERE einer häufig abgesetzten Abfrage auftreten, geeignete Kandidaten für Indizes. Bei weniger häufig ausgeführten Abfragen kann der Aufwand, der für einen Index für die Leistung in Anweisungen INSERT und UPDATE entsteht, die Vorteile zunichte machen.

In ähnlicher Weise können Spalten, die in einer GROUP BY-Klausel einer häufigen Abfrage auftreten, die Erstellung eines Index vorteilhaft nutzen, insbesondere dann, wenn die Anzahl der zum Gruppieren der Zeilen verwendeten Werte im Gegensatz zur Anzahl der gruppierten Zeilen gering ist.

Beachten Sie bei der Erstellung von Indizes, dass Indizes auch komprimiert werden können. Sie können die Indizes später ändern, indem Sie mithilfe der Anweisung ALTER INDEX die Komprimierung aktivieren oder inaktivieren.

Zum Entfernen oder Löschen von Indizes können Sie den Befehl DROP INDEX verwenden. Das Löschen von Indizes hat die umgekehrten Anforderungen des Einfügens von Indizes; das heißt, die Indexeinträge müssen entfernt (bzw. als gelöscht markiert) werden.

## **Richtlinien und Aspekte für den Entwurf von Indizes**

v Obwohl die Reihenfolge der Spalten, die einen Indexschlüssel bilden, bei der Erstellung des Indexschlüssels keine Rolle spielt, kann sie für das Optimierungsprogramm bei der Entscheidung von Bedeutung sein, ob ein Index verwendet werden soll oder nicht. Wenn eine Abfrage zum Beispiel eine Klausel ORDER BY col1,col2 enthält, könnte ein Index, der für die Spalten (col1,col2) erstellt wurde, verwendet werden, während ein Index, der für die Spalten (col2,col1) erstellt wurde, keine Hilfe bietet. Ähnlich gilt, dass für eine Abfrage, die mit einer Bedingung wie where coll  $>= 50$  and coll  $\le$  100 oder where coll=74 geschrieben wird, ein Index für die Spalte (col1) oder für die Spalten (col1,col2) hilfreich sein könnte, während ein Index für die Spalten (col2,col1) wesentlich weniger nützlich ist.

**Anmerkung:** Ordnen Sie nach Möglichkeit die Spalten in einem Indexschlüssel immer von der distinktivsten zur am wenigsten distinktiven Spalte. Dies führt zur besten Leistung.

- Für eine bestimmte Tabelle kann eine beliebige Anzahl von Indizes definiert werden (maximal 32.767), und diese Indizes können sich positiv auf die Leistung von Abfragen auswirken. Der Indexmanager muss die Indizes bei Aktualisierungs-, Lösch- und Einfügeoperationen pflegen. Daher kann die Erstellung einer großen Anzahl von Indizes für eine Tabelle, die häufig aktualisiert wird, die Verarbeitung von Anforderungen verlangsamen. Durch umfangreiche Indexschlüssel kann es ebenfalls zu einer Verlangsamung der Verarbeitungsgeschwindigkeit für Anforderungen kommen. Die Verwendung von Indizes ist also nur dann sinnvoll, wenn sich klare Vorteile für den häufigen Zugriff ergeben.
- Spaltendaten, die nicht Teil des eindeutigen Indexschlüssels sind, jedoch im Index gespeichert oder gepflegt werden sollen, werden als INCLUDE-Spalten bezeichnet. INCLUDE-Spalten können nur für eindeutige Indizes angegeben werden. Bei der Erstellung eines Index mit INCLUDE-Spalten werden nur die eindeutigen Schlüsselspalten sortiert und im Hinblick auf Eindeutigkeit geprüft. Die Verwendung von INCLUDE-Spalten kann einen reinen Indexzugriff für den Datenabruf ermöglichen, was zu einer Verbesserung der Leistung führt.
- v Wenn die Tabelle, für die ein Index erstellt wird, leer ist, wird der Index zwar erstellt, jedoch werden erst Indexeinträge erstellt, wenn die Tabelle geladen oder Zeilen eingefügt werden. Ist die Tabelle nicht leer, erstellt der Datenbankmanager die Indexeinträge während der Verarbeitung der Anweisung CREATE INDEX.
- v Bei einem *Clusterindex* versucht der Datenbankmanager, die neuen Zeilen für die Tabelle physisch nahe bei vorhandenen Zeilen mit ähnlichen Schlüsselwerten (wie durch den Index definiert) einzufügen.
- v Wenn Sie einen *Primärschlüsselindex* als Clusterindex verwenden wollen, sollte in der Anweisung CREATE TABLE kein Primärschlüssel angegeben werden. Wenn der Primärschlüssel einmal erstellt ist, kann der zugehörige Index nicht geändert werden. Setzen Sie stattdessen die Anweisung CREATE TABLE ohne Primärschlüsselklausel (PRIMARY KEY) ab. Führen Sie anschließend die Anweisung CREATE INDEX aus, in der Sie die Clustering-Attribute angeben. Verwenden Sie schließlich die Anweisung ALTER TABLE, um einen Primärschlüssel hinzuzufügen, der dem gerade erstellten Index entspricht. Dieser Index wird dann als Primärschlüsselindex verwendet.
- v Wenn Sie eine *partitionierte Tabelle* haben, ist standardmäßig jeder Index, den Sie für die Tabelle erstellen, ein *partitionierter Index*, sofern Sie keinen eindeutigen Index erstellen, der nicht den Partitionierungsschlüssel enthält. Sie können den Index auch als *nicht partitionierten Index* erstellen.

Ab DB2 Version 9.7 Fixpack 1 können Sie einen Index zu XML-Daten für eine partitionierte Tabelle entweder als partitionierten oder als nicht partitionierten Index erstellen. Standardmäßig wird ein partitionierter Index erstellt.

Partitionierte Indizes bieten Vorteile, wenn Rollin-Operationen mit partitionierten Tabellen ausgeführt werden. (Das heißt, wenn eine Datenpartition mithilfe der Klausel ATTACH PARTITION der Anweisung ALTER TABLE einer anderen Tabelle zugeordnet wird.) Mit einem partitionierten Index können Sie die Indexpflege vermeiden, die andernfalls für nicht partitionierte Indizes ausgeführt werden müsste. Wenn eine partitionierte Tabelle einen nicht partitionierten Index hat, müssen Sie die Indexpflege für die neu kombinierten Datenpartitionen mit der Anweisung SET INTEGRITY ausführen. Dies ist nicht nur zeitaufwendig, sondern kann auch je nach Anzahl der Zeilen, die durch das Rollin eingefügt werden, eine große Menge an Protokollspeicherplatz erfordern.

- Indizes belegen Plattenspeicherplatz. Die Menge an Plattenspeicherplatz variiert in Abhängigkeit von der Länge der Schlüsselspalten und der Anzahl der indexierten Zeilen. Die Größe des Index nimmt zu, je mehr Daten in die Tabelle eingefügt werden. Aus diesem Grund müssen Sie den Umfang der Daten, die indexiert werden, bei der Planung der Größe der Datenbank berücksichtigen. Im Folgenden sind einige der Aspekte für die Dimensionierung des Index aufgeführt:
	- Integritätsbedingungen über Primärschlüssel und eindeutige Schlüssel führen immer zur Erstellung eines systemgenerierten eindeutigen Index.
	- Die Erstellung einer MDC-Tabelle führt ebenfalls zur Generierung eines Blockindex durch das System.
	- XML-Spalten haben immer die Erstellung systemgenerierter Indizes, einschließlich Spaltenpfadindizes und Regionsindizes, zur Folge.
	- Es ist in der Regel von Vorteil, Indizes für Spalten mit Integritätsbedingungen über Fremdschlüssel zu erstellen.
	- Ob der Index komprimiert wird oder nicht (mit der Option COMPRESS).

**Anmerkung:** Die maximale Anzahl der Spalten in einem Index beträgt 64. Jedoch beträgt die maximale Anzahl an Spalten in einem Index beim Indexieren einer typisierten Tabelle 63. Die maximale Länge eines Indexschlüssels einschließlich des gesamten Systemaufwands beträgt *Indexseitengröße* ÷ 4. Die maximal zulässige Anzahl von Indizes für eine Tabelle beträgt 32.767. Die maximale Länge eines Indexschlüssels darf die für die Seitengröße geltende Längenbegrenzung für Indexschlüssel nicht überschreiten. Informationen zu gespeicherten Längen finden Sie im Abschnitt zur "Anweisung CREATE TABLE". Informationen zu Schlüssellängenbegrenzungen finden Sie im Abschnitt "SQL- und XQuery-Begrenzungen".

Bei einem Datenbankupgrade werden vorhandene Indizes nicht komprimiert. Wenn für eine Tabelle die Datenzeilenkomprimierung aktiviert ist, werden neue Indizes nach dem Upgrade komprimiert, sofern in der Anweisung CREATE INDEX nicht die Option COMPRESS NO angegeben wird.

# **Tools für das Entwerfen von Indizes**

Sobald Sie Ihre Tabellen erstellt haben, müssen Sie überlegen, wie schnell der Datenbankmanager Daten aus den Tabellen abrufen kann. Sie können den Designadvisor oder den Befehl db2advis zur Unterstützung beim Entwerfen Ihrer Indizes verwenden.

**Wichtig:** Die Designadvisor-GUI in der Steuerzentrale gilt in Version 9.7 als veraltet und wird möglicherweise in einem zukünftigen Release entfernt. Weitere Informationen hierzu finden Sie im Abschnitt "Tools der Steuerzentrale und DB2-Verwaltungsserver (DAS) gelten als veraltet" in der Veröffentlichung *Neue Funktionen in Version 9.7*.

Das Erstellen nützlicher Indizes für Ihre Tabellen kann zur deutlichen Verbesserung der Abfrageleistung beitragen. Ähnlich wie bei Buchindizes können mithilfe von Tabellenindizes bestimmte Informationen mit einem minimalen Suchaufwand schnell gefunden werden. Die Verwendung eines Index zum Abrufen bestimmter Zeilen aus einer Tabelle kann die Anzahl aufwandsintensiver Ein-/Ausgabeoperationen reduzieren, die der Datenbankmanager durchführen muss. Der Grund hierfür ist, dass es ein Index dem Datenbankmanager ermöglicht, durch Lesen einer relativ geringen Anzahl von Datenseiten nach einer Zeile zu suchen; er muss keine aufwandsintensive Suche für sämtliche Datenseiten betreiben, bis alle Übereinstimmungen gefunden sind.

Der Designadvisor von DB2 ist ein Tool, das Ihnen helfen kann, die Auslastungsleistung Ihres Systems erheblich zu verbessern. Die Aufgabe, zu entscheiden, welche Indizes, MQTs (MQT - Materialized Query Table, gespeicherte Abfragetabelle), Clusteringdimensionen oder Datenbankpartitionen für eine komplexe Auslastung zu erstellen sind, kann sich als äußerst schwierig gestalten. Der Designadvisor ermittelt alle Objekte, die zur Verbesserung der Leistung Ihrer Auslastung erforderlich sind. Für einen gegebenen Satz von SQL-Anweisungen in einer Auslastung generiert der Designadvisor Empfehlungen für folgende Objekte und Maßnahmen:

- Neue Indizes
- Neue gespeicherte MQTs
- Umwandlung in MDC-Tabellen (mit mehrdimensionalem Clustering)
- Umverteilen von Tabellen
- v Löschen von Indizes und MQTs, die durch die angegebene Auslastung nicht genutzt werden (über das GUI-Tool)

Über den Designadvisor können Sie einige oder alle dieser Empfehlungen unverzüglich implementieren oder ihre Implementierung für einen späteren Zeitpunkt terminieren.

Über die grafische Benutzerschnittstelle (GUI) des Designadvisors bzw. das Befehlszeilentool können Sie den Designadvisor zur Vereinfachung der folgenden Aufgaben einsetzen:

- v Planen oder Einrichten einer neuen Datenbank
- Optimieren der Auslastungsleistung

# **Speicherbedarf für Indizes**

Beim Entwerfen von Indizes müssen Sie sich mit dem anfallenden Speicherplatzbedarf vertraut machen. Für komprimierte Indizes können die Schätzwerte, die Sie aus den Formeln in diesem Abschnitt ableiten, als Obergrenze verwendet werden. Jedoch wird der Speicherbedarf wahrscheinlich wesentlich geringer sein.

## **Speicherbedarf für nicht komprimierte Indizes**

Für jeden nicht komprimierten Index kann der erforderliche Speicherbereich wie folgt abgeschätzt werden:

(*durchschnittliche Indexschlüsselgröße* + *Indexschlüsselaufwand*) × *Anzahl der Zeilen* × 2

Dabei gilt Folgendes:

- v Die *durchschnittliche Indexschlüsselgröße* ist die Bytezahl jeder Spalte im Indexschlüssel. Verwenden Sie bei der Abschätzung der durchschnittlichen Spaltengröße für VARCHAR- und VARGRAPHIC-Spalten einen Durchschnittswert der aktuellen Datengröße plus zwei Byte.
- v Der *Indexschlüsselaufwand* hängt vom Typ der Tabelle ab, für die der Index erstellt wird:

| Typ von<br>Tabellenbereich | Tabellentyp         | Indextyp                      | Indexschlüsselauf-<br>wand |
|----------------------------|---------------------|-------------------------------|----------------------------|
| Beliebig                   | <b>Beliebig</b>     | XML-Pfade oder -Regi-<br>onen | 11 Byte                    |
| Regulär                    | Nicht partitioniert | Beliebig                      | 9 Byte                     |
|                            | Partitioniert       | Partitioniert                 | 9                          |
|                            |                     | Nicht partitioniert           | 11                         |
| Groß (Large)               | Partitioniert       | Partitioniert                 | 11                         |
|                            |                     | Nicht partitioniert           | 13                         |

*Tabelle 21. Indexschlüsselaufwand für verschiedene Tabellen*

- v Die *Anzahl der Zeilen* ist die Anzahl der Zeilen in einer Tabelle bzw. die Anzahl der Zeilen in einer bestimmten Datenpartition. Die Verwendung der Anzahl von Zeilen in der gesamten Tabelle in dieser Berechnung liefert einen Schätzwert für die Größe des Index (bei einem nicht partitionierten Index) bzw. für alle Indexpartitionen zusammen (bei einem partitionierten Index). Bei Verwendung der Anzahl von Zeilen in einer Datenpartition erhalten Sie einen Schätzwert für die Größe der Indexpartition.
- Der Faktor "2" ist für den Systemaufwand, z. B. für Nichtblattseiten und freien Speicherbereich.

#### **Anmerkung:**

- 1. Fügen Sie für jede Spalte, die Nullwerte zulässt, ein zusätzliches Byte für den Nullanzeiger hinzu.
- 2. Für Blockindizes, die intern für MDC-Tabellen (MDC Multidimensional Clustering) erstellt werden, ist die "Anzahl der Zeilen" durch die "Anzahl der Blöcke" zu ersetzen.

### **Speicherbedarf für XML-Indizes**

Für jeden Index für eine XML-Spalte kann der erforderliche Speicherbereich wie folgt abgeschätzt werden:

(*durchschnittlicher Indexschlüssel* + *Indexschlüsselaufwand*) × *Anzahl indexierter Kno* $ten \times 2$ 

Dabei gilt Folgendes:

v Der *durchschnittliche Indexschlüssel* ist die Summe der Schlüsselkomponenten, die den Index bilden. Der XML-Index setzt sich aus verschiedenen XML-Schlüsselkomponenten und einem Wert (SQL-Datentyp: sql-data-type) zusammen:

14 + *variabler Aufwand* + *Bytezahl des SQL-Datentyps*

Dabei gilt Folgendes:

- 14 stellt die Anzahl der Byte für den festen Aufwand dar.
- Der *variable Aufwand* ist die durchschnittliche Tiefe des indexierten Knotens plus 4 Byte.
- Die *Bytezahl des SQL-Datentyps* (sql-data-type) folgt den gleichen Regeln wie SQL.
- v Die *Anzahl indexierter Knoten* ist die Anzahl der einzufügenden Dokumente multipliziert mit der Anzahl von Knoten in einem Musterdokument, die dem XML-Musterausdruck (XMLPATTERN) in der Indexdefinition entsprechen. Die *Anzahl indexierter Knoten* kann die Anzahl der Knoten in einer Partition oder der gesamten Tabelle sein.

### **Temporärer Speicherbedarf für die Indexerstellung**

Bei der Indexerstellung ist temporärer Speicherplatz erforderlich. Der maximal während der Indexerstellung erforderliche temporäre Speicherplatz kann folgendermaßen abgeschätzt werden:

(*durchschnittliche Indexschlüsselgröße* + *Indexschlüsselaufwand*) × *Anzahl der Zeilen* × 3,2

Für Indizes, für die mehr als ein Indexschlüssel pro Zeile vorhanden sein könnte, wie zum Beispiel räumliche Indizes, Indizes zu XML-Spalten und interne Indizes für XML-Regionen, kann der erforderliche temporäre Speicherbereich wie folgt abgeschätzt werden:

(*durchschnittliche Indexschlüsselgröße* + *Indexschlüsselaufwand*) × *Anzahl indexierter Knoten* × 3.2

Dabei wird der Faktor "3,2" für den Indexaufwand sowie für den Speicherbereich einkalkuliert, der für Sortierungen während der Indexerstellung erforderlich ist. Die *Anzahl der Zeilen* bzw. die *Anzahl indexierter Knoten* ist die Anzahl in einer gesamten Tabelle oder in einer bestimmten Datenpartition.

**Anmerkung:** Für nicht eindeutige Indizes wird nur eine Kopie eines bestimmten doppelten Schlüsseleintrags auf einem bestimmten Blattknoten gespeichert. Bei Indizes für Tabellen in großen Tabellenbereichen (Typ LARGE), ist die Größe für doppelte Schlüssel 9 für nicht partitionierte Indizes und 7 für partitionierte Indizes und Indizes für nicht partitionierte Tabellen. Für Indizes für Tabellen in regulären Tabellenbereichen (Typ REGULAR) sind diese Werte 7 für nicht partitionierte Indizes sowie 5 für partitionierte Indizes und Indizes für nicht partitionierte Tabellen. Die einzige Ausnahme von diesen Regeln gelten für Indizes zu XML-Pfaden und XML-Regionen, bei denen die Größe doppelter Schlüssel immer 7 ist. Der oben gezeigte Schätzwert geht davon aus, dass keine doppelten Schlüssel vorhanden sind. Der zum Speichern eines Index erforderliche Speicherbereich kann durch die oben gezeigte Formel eventuell zu groß abgeschätzt werden.

Wenn die Anzahl der Indexknoten ein Datenvolumen von 64 KB überschreitet, wird beim Einfügen ein temporärer Speicherbereich benötigt. Die Größe des temporären Speicherbereichs lässt sich wie folgt abschätzen:

*durchschnittliche Indexschlüsselgröße* × *Anzahl indexierter Knoten* × 1.2

### **Schätzen der Anzahl von Schlüsseln pro Blattseite**

Die beiden folgenden Formeln können zum Abschätzen der Anzahl von Schlüsseln pro Indexblattseite verwendet werden. (Die zweite Formel liefert einen etwas genaueren Schätzwert.) Die Genauigkeit dieser Schätzwerte hängt im Wesentlichen davon ab, wie gut die verwendeten Durchschnittswerte die tatsächlichen Daten widerspiegeln.

**Anmerkung:** Für SMS-Tabellenbereiche entspricht der minimale Speicherbedarf für Blattseiten dem Dreifachen der Seitengröße. Für DMS-Tabellenbereiche entspricht der minimale Speicherbedarf einem EXTENTSIZE großen Speicherbereich.

1. Die Durchschnittszahl von Schlüsseln pro Blattseite kann mit folgender Formel grob abgeschätzt werden:

 $((0,9 * (U - (M \times 2))) \times (D + 1)) \div (K + 7 + (Ds \times D))$ 

Dabei gilt Folgendes:

- v *U*, der verwendbare Speicherbereich auf einer Seite, entspricht ungefähr der Seitengröße minus 100. Bei einer Seitengröße von 4096 ist U zum Beispiel gleich 3996.
- v *M* = *U* ÷ (9 + *minimale Schlüsselgröße*)
- v *Ds* = *Größe doppelter Schlüssel* (Siehe Anmerkung unter "Temporärer Speicherbedarf für die Indexerstellung".)
- $\bullet$  *D* = durchschnittliche Anzahl doppelter Werte pro Schlüsselwert
- v *K* = *durchschnittliche Schlüsselgröße*

Beachten Sie, dass die Werte für *minimale Schlüsselgröße* und *durchschnittliche Schlüsselgröße* ein Byte extra für jeden Teil des Schlüssels vorsehen müssen, der einen Nullwert enthalten kann, und zusätzliche zwei Byte für die Länge jedes Teils des Schlüssels mit variabler Länge.

Wenn INCLUDE-Spalten vorhanden sind, müssen sie in den Werten für *minimale Schlüsselgröße* und *durchschnittliche Schlüsselgröße* berücksichtigt werden.

Die *durchschnittliche Indexschlüsselgröße* ist die Summe der Schlüsselkomponenten, die den Index bilden:

*Fester Aufwand* + *variabler Aufwand* + *Bytezahl des SQL-Datentyps*

Dabei gilt Folgendes:

- v Der *feste Aufwand* beträgt 13 Byte.
- v Der *variable Aufwand* ist die minimale Tiefe des indexierten Knotens plus 4 Byte.
- v Der Wert für *Bytezahl des SQL-Datentyps* (sql-data-type) folgt den gleichen Regeln wie SQL.

Der Wert 0,9 kann durch einen beliebigen, mit (100 - pctfree)/100 berechneten Wert ersetzt werden, wenn während der Indexerstellung ein anderer Prozentwert für freien Speicherbereich (pctfree) angegeben wird als der Standardwert 10.

2. Die Durchschnittszahl von Schlüsseln pro Blattseite kann mit folgender Formel etwas genauer abgeschätzt werden:

*Blattseitenzahl* = *x* / (*Durchschnittszahl von Schlüsseln pro Blattseite)*)

Dabei ist *x* die Gesamtzahl der Zeilen in der Tabelle bzw. der Partition.

Für den Index für eine XML-Spalte, ist *x* die Gesamtzahl der indexierten Knoten in der Spalte.

Einen Schätzwert für die Originalgröße eines Index können Sie wie folgt berechnen:

(*L* + 2*L*/(*Durchschnittszahl von Schlüsseln pro Blattseite*)) × *Seitengröße* Für DMS-Tabellenbereiche addieren Sie die Größen aller Indizes einer Tabelle und runden auf ein Vielfaches des Werts für EXTENTSIZE für den Tabellenbereich auf, in dem sich der Index befindet.

Sie sollten weiteren Speicherbereich für das Anwachsen des Index durch INSERT/UPDATE-Vorgänge bereitstellen, die zur Teilung von Seiten führen können.

Durch die folgende Berechnung erhalten Sie einen genaueren Schätzwert für die Originalgröße des Index sowie einen Schätzwert für die Anzahl der Indexstufen. (Dies ist möglicherweise von besonderem Interesse, wenn in der Indexdefinition INCLUDE-Spalten verwendet werden.) Die Durchschnittszahl von Schlüsseln pro Nichtblattseite kann mit folgender Formel grob abgeschätzt werden:

 $((0.9 \times (U - (M \times 2))) \times (D + 1)) \div (K + 13 + (9 * D))$ 

Dabei gilt Folgendes:

- v *U*, der verwendbare Speicherbereich auf einer Seite, entspricht ungefähr der Seitengröße minus 100. Bei einer Seitengröße von 4096 ist U gleich 3996.
- v *D* ist die durchschnittliche Anzahl doppelter Werte pro Schlüsselwert auf Nichtblattseiten (dieser Wert ist deutlich kleiner als für Blattseiten. Sie können ihn zur Vereinfachung der Berechnung auf 0 setzen).
- v *M* = *U* ÷ (9 + *minimale Schlüsselgröße* für Nichtblattseiten)
- v *K* = *durchschnittliche Schlüsselgröße* für Nichtblattseiten

Die *minimale Schlüsselgröße* und die *durchschnittliche Schlüsselgröße* für Nichtblattseiten stimmen mit den Werten für Blattseiten überein, sofern keine INCLUDE-Spalten vorkommen. INCLUDE-Spalten werden auf Nichtblattseiten nicht gespeichert.

Sie sollten 0,9 nur durch (100 - *pctfree*)÷100 ersetzen, wenn dieser Wert größer als 0,9 ist, weil auf Nichtblattseiten bei der Indexerstellung maximal 10 % Speicherbereich frei bleiben.

Die Zahl der Nichtblattseiten kann mit folgender Formel abgeschätzt werden:

```
if L > 1 then {P++; Z++}
While (Y > 1)
{
  P = P + Y
  Y = Y / N
 Z++
}
```
Dabei gilt Folgendes:

- v *P* ist die Anzahl von Seiten (anfangs 0).
- v *L* ist die Anzahl der Blattseiten.
- v *N* ist die Anzahl von Schlüsseln pro Nichtblattseite.
- $Y = L \div N$
- v *Z* ist die Anzahl der Stufen in der Indexbaumstruktur (anfangs 1).

**Anmerkung:** Die obige Berechnung gilt für einen einzelnen, nicht partitionierten Index oder für eine einzelne Indexpartition bei partitionierten Indizes.

Als Gesamtzahl der Seiten ergibt sich:

 $T = (L + P + 2) \times 1,0002$ 

Die zusätzlichen 0,02 % (1,0002) sind für Systemaufwand (einschließlich Speicherzuordnungsseiten).

Der für die Indexerstellung erforderliche Speicherbereich lässt sich folgendermaßen abschätzen:

T × Seitengröße

# **Indexkomprimierung**

Indizes, einschließlich Indizes für deklarierte oder erstellte temporäre Tabellen, können komprimiert werden, um Speicherkosten zu senken. Dies ist insbesondere für große OLTP- und Data-Warehouse-Umgebungen nützlich.

Standardmäßig ist die Indexkomprimierung für komprimierte Tabelle aktiviert und für nicht komprimierte Tabellen inaktiviert. Sie können dieses Standardverhalten ändern, indem Sie die Option **COMPRESS YES** der Anweisung CREATE INDEX verwenden. Wenn Sie mit vorhandenen Indizes arbeiten, können Sie die Indexkomprimierung mithilfe der Anweisung ALTER INDEX aktivieren oder inaktivieren. In diesem Fall müssen Sie anschließend eine Indexreorganisation ausführen, um den Index erneut zu erstellen.

**Einschränkung:** Die Indexkomprimierung wird für die folgenden Typen von Indizes nicht unterstützt:

- MDC-Blockindizes
- XML-Pfadindizes

Darüber hinaus gilt Folgendes:

- v Indexspezifikationen können nicht komprimiert werden.
- v Komprimierungsattribute für Indizes für temporäre Tabellen können nicht mit dem Befehl ALTER INDEX geändert werden.

Wenn die Indexkomprimierung aktiviert wird, wird das Format von Indexseiten auf der Platte und im Hauptspeicher entsprechend den Komprimierungsalgorithmen geändert, die vom Datenbankmanager zur Minimierung des Speicherplatzes ausgewählt werden. Der Grad der Komprimierung, der erreicht werden kann, wird nach Typ des erstellten Index sowie abhängig von den im Index enthaltenen Daten variieren. Der Datenbankmanager kann zum Beispiel einen Index mit einer hohen Anzahl von doppelten Schlüsseln komprimieren, indem er ein abgekürztes Format der Satz-ID (RID) für die doppelten Schlüssel speichert. In einem Index, der durch einen hohen Grad an Gemeinsamkeit in den Präfixen der Indexschlüssel gekennzeichnet ist, kann der Datenbankmanager die Komprimierung auf der Basis der Ähnlichkeiten in Präfixen von Indexschlüsseln anwenden.

Die Komprimierung kann Einschränkungen unterliegen und mit gewissen Kosten verbunden sein. Wenn die Indizes keine gemeinsamen Indexspaltenwerte oder gemeinsame Teile von Präfixen enthalten, können die Vorteile der Indexkomprimierung in Hinblick auf verringerten Speicherbedarf vernachlässigbar sein. Und obwohl ein eindeutiger Index für eine Zeitmarkenspalte möglicherweise ein sehr hohes Komprimierungspotenzial aufgrund von gemeinsamen Werten für Jahr, Monat, Tag, Stunde, Minute oder sogar Sekunden auf derselben Blattseite hat, könnte der Aufwand zur Untersuchung, ob gemeinsame Präfixe vorhanden sind, zu Leistungseinbußen führen.

Wenn Sie glauben, dass die Komprimierung in Ihrer speziellen Situation keinen Vorteil bietet, können Sie die Indizes entweder ohne Komprimierung erneut erstellen oder die Indizes ändern und anschließend eine Indexreorganisation ausführen, um die Indexkomprimierung zu inaktivieren.

Wenn Sie die Indexkomprimierung in Betracht ziehen, müssen Sie einige Faktoren berücksichtigen:

- v Wenn Sie die Zeilenkomprimierung mit der Option **COMPRESS YES** im Befehl CREATE TABLE oder ALTER TABLE aktivieren, wird die Komprimierung standardmäßig für alle Indizes, für die sie unterstützt wird, nach diesem Zeitpunkt für die betreffende Tabelle aktiviert, sofern sie nicht explizit durch die Befehle CREATE INDEX oder ALTER INDEX inaktiviert wird. Analog wird die Komprimierung, wenn Sie sie mithilfe des Befehls CREATE TABLE bzw. ALTER TABLE inaktiviert haben, für alle Indizes inaktiviert, die nach diesem Zeitpunkt für die Tabelle erstellt werden, sofern sie nicht explizit durch die Befehle CRE-ATE INDEX oder ALTER INDEX aktiviert wird.
- v Wenn Sie die Indexkomprimierung mithilfe des Befehls ALTER INDEX aktivieren, erfolgt die Komprimierung erst, nachdem eine Indexreorganisation ausgeführt wurde. Umgekehrt bleibt der Index, wenn Sie die Komprimierung inaktivieren, komprimiert, bis Sie eine Indexreorganisation ausführen.
- v Bei einer Datenbankmigration wird die Komprimierung für alle Indizes, die möglicherweise migriert wurden, nicht aktiviert. Wenn die Komprimierung verwendet werden soll, müssen Sie den Befehl ALTER INDEX und anschließend eine Indexreorganisation ausführen.
- v Die CPU-Belastung kann sich infolge der Verarbeitung, die für die Indexkomprimierung bzw. Indexdekomprimierung erforderlich ist, leicht erhöhen. Falls dies nicht akzeptabel ist, können Sie die Indexkomprimierung für neue oder vorhandene Indizes inaktivieren.

### **Beispiele**

*Beispiel 1: Überprüfen, ob ein Index komprimiert ist.*

Durch die beiden folgenden Anweisungen werden eine neue Tabelle T1, für die die Zeilenkomprimierung aktiviert ist, und ein Index I1 für T1 erstellt.

```
CREATE TABLE T1 (C1 INT, C2 INT, C3 INT) COMPRESS YES
CREATE INDEX I1 ON T1(C1)
```
Standardmäßig werden Indizes für T1 komprimiert. Das *Komprimierungsattribut* für den Index I1, das zeigt, ob die Komprimierung aktiviert ist, kann mithilfe der Katalogtabelle oder der entsprechenden ADMIN-Tabellenfunktion überprüft werden:

SELECT COMPRESSION FROM SYSCAT.INDEXES WHERE TABNAME='T1'

COMPRESSION ----------- Y

1 Satz/Sätze ausgewählt.

*Beispiel 2: Ermitteln, ob komprimierte Indizes eine Reorganisation erfordern.*

Zur Überprüfung, ob komprimierte Indizes eine Reorganisation erfordern, verwenden Sie den Befehl REORGCHK. [Tabelle 22 auf Seite 370](#page-383-0) zeigt, wie der Befehl für eine Tabelle mit dem Namen T1 ausgeführt wird:

<span id="page-383-0"></span>*Tabelle 22. Ausgabe des Befehls REORGCHK*

REORGCHK ON TABLE SCHEMA1.T1 Ausführung von RUNSTATS .... Tabellenstatistik:  $F1: 100 *$  OVERFLOW / CARD < 5 F2: 100 \* (Effektive Speicherauslaustung von Datenseiten) > 70 F3: 100 \* (Erforderliche Seiten / Seiten insgesamt) > 80 SCHEMA.NAME CARD OV NP FP ACTBLK TSIZE F1 F2 F3 REORG ---------------------------------------------------------------------------------------- Tabelle: SCHEMA1.T1 879 0 14 14 - 51861 0 100 100 --- ---------------------------------------------------------------------------------------- Indexstatistik: F4: CLUSTERRATIO oder normalisierter CLUSTERFACTOR > 80 F5: 100 \* (Für Blattseiten verwendeter Speicherbereich / Verfügbarer Speicherbereich für nicht leere Blattseiten) > MIN(50, (100 - PCTFREE)) F6: (100 - PCTFREE) \* (Verfügbarer Speicherbereich in einem Index mit einer Ebene weniger / Erforderlicher Speicherbereich für alle Schlüssel) < 100<br>F7: 100 \* (Anzahl pseudogelöschter Satz-IDs / Gesamtzahl Satz-IDs) < 20<br>F SCHEMA.NAME INDCARD LEAF ELEAF LVLS NDEL KEYS LEAF\_RECSIZE NLEAF\_RECSIZE LEAF\_PAGE\_OVERHEAD NLEAF\_PAGE\_OVERHEAD PCT\_PAGES\_SAVED F4 F5 F6 F7 F8 REORG ---------------------------------------------------------------------------------------------------- Tabelle: SCHEMA1.T1 Index: SCHEMA1.I1 879 15 0 2 0 682 20 20 596 596 28 56 31 - 0 0 ----- ----------------------------------------------------------------------------------------------------

*Beispiel 3: Ermitteln der potenziellen Speichereinsparungen der Indexkomprimierung.*

Ein Beispiel dazu, wie Sie die potenziellen Einsparungen der Indexkomprimierung berechnen können, finden Sie in der Dokumentation zur Tabellenfunktion ADMIN- \_GET\_INDEX\_COMPRESS\_INFO.

## **Erstellen von Indizes**

Indizes können neben anderen Gründen auch dazu erstellt werden, um eine effizientere Ausführung von Abfragen zu ermöglichen, die Zeilen einer Tabelle aufsteigend oder absteigend nach den Werten einer Spalte zu sortieren oder um Integritätsbedingungen wie zum Beispiel für die Eindeutigkeit der Indexschlüssel sicherzustellen. Sie können die Anweisung CREATE INDEX, den DB2-Designadvisor oder den Designadvisorbefehl db2advis verwenden, um die Indizes zu erstellen.

Diese Task geht davon aus, dass Sie einen Index für eine nicht partitionierte Tabelle erstellen wollen.

Zum Erstellen eines Index mit der Anweisung CREATE INDEX geben Sie in die Befehlszeile folgende Anweisung ein:

CREATE UNIQUE INDEX EMP\_IX ON EMPLOYEE(EMPNO) INCLUDE(FIRSTNAME, JOB)

Die Klausel INCLUDE, die nur für eindeutige Indizes verwendbar ist, gibt zusätzliche Spalten an, die an die Gruppe der Indexschlüsselspalten angehängt werden. Alle Spalten, die mit dieser Klausel in den Index eingeschlossen werden, werden nicht zur Umsetzung der Eindeutigkeit verwendet. Solche INCLUDE-Spalten können die Leistung einiger Abfragen durch die Möglichkeit eines reinen Indexzugriffs verbessern. Diese Option bietet folgende Vorteile:

- v Sie hilft bei der Vermeidung ansonsten notwendiger Zugriffe auf die Datenseiten für weitere Abfragen.
- Sie hilft bei der Vermeidung redundanter Indizes.

Wenn die Anweisung SELECT EMPNO, FIRSTNAME, JOB FROM EMPLOYEE an der Tabelle, für die dieser Index definiert ist, ausgeführt wird, können alle angeforderten Daten aus dem Index abgerufen werden, ohne dass die Datenseiten gelesen werden müssen. Dies verbessert die Leistung.

**Anmerkung:** Wenn eine Zeile gelöscht oder aktualisiert wird, werden die Indexschlüssel als gelöscht markiert, jedoch erst physisch von der Seite entfernt, wenn einige Zeit nach dem Festschreiben der Löschung bzw. Aktualisierung eine Bereinigung erfolgt. Solche Schlüssel werden als pseudogelöscht bezeichnet. Eine solche Bereinigung kann zum Beispiel durch eine nachfolgende Transaktion durchgeführt werden, welche die Seite ändert, auf der ein Schlüssel als gelöscht markiert ist. Die Bereinigung pseudogelöschter Schlüssel kann explizit durch die Option CLEANUP ONLY ALL des Dienstprogramms REORG INDEXES ausgelöst werden.

**Anmerkung:** Auf Solaris-Plattformen ist Patch 122300-11 für Solaris 9 bzw. 125100-07 für Solaris 10 erforderlich, um Indizes auf Roheinheiten (RAW) erstellen zu können. Ohne dieses Patch wird die Anweisung CREATE INDEX blockiert, wenn eine Roheinheit verwendet wird.

# **Erstellen nicht partitionierter Indizes für partitionierte Tabellen**

Wenn Sie einen *nicht partitionierten Index* für eine partitionierte Tabelle erstellen, erstellen Sie ein einzelnes Indexobjekt, das sich auf alle Zeilen in der Tabelle bezieht. Nicht partitionierte Indizes werden immer in nur einem Tabellenbereich erstellt, selbst wenn sich die Tabellendatenpartitionen über mehrere Tabellenbereiche erstrecken.

#### **Vorbereitung**

Diese Task geht von der Annahme aus, dass die partitionierte Tabelle bereits erstellt wurde.

#### **Informationen zu dieser Task**

### **Vorgehensweise**

- 1. Formulieren Sie eine Anweisung CREATE INDEX für Ihre Tabelle mit der Klausel NOT PARTITIONED. Beispiel:
	- CREATE INDEX *indexName* ON *tabellenName*(*spalte*) NOT PARTITIONED
- 2. Führen Sie die Anweisung CREATE INDEX über eine unterstützte DB2-Schnittstelle aus.

### **Beispiele**

*Beispiel 1:* Erstellen eines nicht partitionierten Index in demselben Tabellenbereich wie die Datenpartition

Nehmen Sie, die Tabelle SALES ist wie folgt definiert:

```
CREATE TABLE sales(store_num INT,
                  sales_date DATE,
                  total_sales DECIMAL (6,2)) IN ts1
   PARTITION BY RANGE(store_num)
   (STARTING FROM (1) ENDING AT (100),
    STARTING FROM (101) ENDING AT (150),
    STARTING FROM (151) ENDING AT (200))
```
Die drei Partitionen der Tabelle SALES sind in Tabellenbereich TS1 gespeichert. Standardmäßig werden alle Indizes, die für diese Tabelle erstellt werden, auch in TS1 gespeichert, weil dies der Tabellenbereich ist, der für diese Tabelle angegeben wurde. Verwenden Sie die folgende Anweisung, um einen nicht partitionierten Index mit dem Namen STORENUM für die Spalte STORE\_NUM zu erstellen:

CREATE INDEX StoreNum ON sales(store\_num) NOT PARTITIONED

Beachten Sie, dass die Klausel NOT PARTITIONED erforderlich ist, da der Index ansonsten dem Standardverhalten entsprechend als partitionierter Index erstellt würde.

*Beispiel 2:* Erstellen eines nicht partitionierten Index in einem anderen Tabellenbereich als dem Standardtabellenbereich

Für dieses Beispiel wird angenommen, dass die Tabelle PARTS wie folgt definiert wurde:

```
CREATE TABLE parts(part_number INT,
                        manufacturer CHAR,
                        description CLOB,
                        price DECIMAL (4,2)) IN ts1 INDEX in ts2
PARTITION BY RANGE (part_number)
        (STARTING FROM (\overline{1}) ENDING AT (10) IN ts3,
         STARTING FROM (11) ENDING AT (20) INDEX IN ts1,
         STARTING FROM (21) ENDING AT (30) IN ts2 INDEX IN ts4);
```
Die Tabelle PARTS besteht aus drei Partitionen: die erste in Tabellenbereich TS3, die zweite in TS1 und die dritte in TS2. Wenn Sie die folgende Anweisung ausführen, wird ein nicht partitionierter Index erstellt, der die Zeilen in absteigender Reihenfolge nach Namen des Herstellers ('manufacturer') sortiert:

CREATE INDEX manufct on parts(manufacturer DESC) NOT PARTITIONED IN TS3;

Dieser Index wird in Tabellenbereich TS3 erstellt. Die Klausel INDEX IN der Anweisung CREATE TABLE wird durch die Klausel IN *tabellenbereich* der Anweisung CREATE INDEX überschrieben. Da die Tabelle PARTS partitioniert ist, müssen Sie die Klausel NOT PARTITIONED in der Anweisung CREATE INDEX angeben, um einen nicht partitionierten Index zu erstellen.

## **Erstellen partitionierter Indizes**

Wenn Sie einen *partitionierten Index* für eine partitionierte Tabelle erstellen, wird jede Datenpartition in einer eigenen Indexpartition indexiert. Standardmäßig wird die Indexpartition in demselben Tabellenbereich wie die durch sie indexierte Datenpartition gespeichert. Die Daten in den Indizes werden auf der Basis des Verteilungsschlüssels der Tabelle verteilt.

#### **Vorbereitung**

Diese Task geht von der Annahme aus, dass die partitionierte Tabelle bereits erstellt wurde.

#### **Einschränkungen**

Es gibt einige Typen von Indizes, die nicht partitioniert werden können:

- Indizes zu nicht partitionierten Daten
- v Indizes zu räumlichen Daten
- XML-Spaltenpfadindizes (vom System generiert)

Sie müssen diese Indizes immer als nicht partitionierte Indizes erstellen. Darüber hinaus muss der Indexschlüssel für partitionierte eindeutige Indizes alle Spalten aus dem Tabellenpartitionierungsschlüssel enthalten, und zwar unabhängig davon, ob sie von einem Benutzer oder vom System generiert wurden. Das Letztere wäre der Fall für Indizes, die vom System generiert werden, um Integritätsbedingungen für Eindeutigkeit oder Primärschlüssel für Daten umzusetzen.

Außerdem wird die Klausel IN der Anweisung CREATE INDEX für die Erstellung partitionierter Indizes nicht unterstützt. Standardmäßig werden Indexpartitionen in demselben Tabellenbereich wie die durch sie indexierten Datenpartitionen erstellt. Zur Angabe eines alternativen Tabellenbereichs zum Speichern der Indexpartition müssen Sie die Klausel INDEX IN der Anweisung CREATE TABLE auf Partitionsebene verwenden, um einen Tabellenbereich für Indizes auf der Basis der einzelnen Partitionen anzugeben. Wenn Sie diese Klausel nicht angeben, werden die Indexpartitionen in demselben Tabellenbereich wie die Datenpartitionen, die sie indexieren, gespeichert.

#### **Vorgehensweise**

- 1. Formulieren Sie eine Anweisung CREATE INDEX für Ihre Tabelle mit der Klausel PARTITIONED.
- 2. Führen Sie die Anweisung CREATE INDEX über eine unterstützte DB2-Schnittstelle aus.

### **Beispiel**

**Anmerkung:** Diese Beispiele dienen nur zu Veranschaulichungszwecken und geben keine Hinweise auf bewährte Verfahren zur Erstellung von partitionierten Tabellen oder Indizes.

*Beispiel 1:* Erstellen eines partitionierten Index in denselben Tabellenbereichen wie die jeweilige Datenpartition

In diesem Beispiel wird angenommen, dass die Tabelle SALES wie folgt definiert wurde:

```
CREATE TABLE sales(store_num INT,
                     sales date DATE,
                     total_sales DECIMAL (6,2)) IN ts1
PARTITION BY RANGE(store_num)
     (STARTING FROM (1) ENDING AT (100),
      STARTING FROM (101) ENDING AT (150),
      STARTING FROM (151) ENDING AT (200))
```
In diesem Fall werden die drei Partitionen der Tabelle SALES in Tabellenbereich ts1 gespeichert. Alle partitionierten Indizes, die für diese Tabelle erstellt werden, werden ebenfalls in ts1 gespeichert, weil dies der Tabellenbereich ist, in dem jede Partition für diese Tabelle gespeichert wird. Führen Sie die folgende Anweisung aus, um einen partitionierten Index für die Spalte 'store\_num' (Lagernummer) zu erstellen:

CREATE INDEX StoreNum ON sales(store\_num) PARTITIONED

*Beispiel 2:* Auswählen einer alternativen Position für alle Indexpartitionen

In diesem Beispiel wird angenommen, dass die Tabelle EMPLOYEE wie folgt definiert wurde:

```
CREATE TABLE employee(employee number INT, employee name CHAR, job code INT,
city CHAR, salary DECIMAL (6,2)) IN ts1 INDEX in ts2
PARTITION BY RANGE (job_code)
        (STARTING FROM \overline{1}) ENDING AT (10),
         STARTING FROM (11) ENDING AT (20),
         STARTING FROM (21) ENDING AT (30))
```
Führen Sie die folgende Anweisung aus, um einen partitionierten Index für die Spalte 'job\_code' (Tätigkeitscode) zu erstellen:

CREATE INDEX JobCode ON employee(job\_code) PARTITIONED

In diesem Beispiel werden die Partitionen der Tabelle EMPLOYEE in Tabellenbereich ts1 gespeichert. Sämtliche Indexpartitionen werden jedoch in Tabellenbereich ts2 gespeichert.

*Beispiel 3:* In verschiedenen Partitionen erstellte Indizes

Für dieses Beispiel wird angenommen, dass die Tabelle PARTS wie folgt definiert wurde:

CREATE TABLE parts(part number INT, manufacturer CHAR, description CLOB, price DECIMAL (4,2)) IN ts1 INDEX in ts2 PARTITION BY RANGE (part number) (STARTING FROM  $(\overline{1})$  ENDING AT (10) IN ts3, STARTING FROM (11) ENDING AT (20) INDEX IN ts1, STARTING FROM (21) ENDING AT (30) IN ts2 INDEX IN ts4);

In diesem Fall besteht die Tabelle PARTS aus drei Partitionen: die erste befindet sich in Tabellenbereich ts3, die zweite in ts1 und die dritte in ts2. Nun werden die folgenden Anweisungen ausgeführt:

CREATE INDEX partNoasc ON parts(part\_number ASC) PARTITIONED CREATE INDEX manufct on parts(manufacturer DESC) NOT PARTITIONED IN TS3;

Durch diese Anweisungen werden zwei Indizes erstellt. Der erste Index ist ein partitionierter Index, der zum Sortieren der Zeilen in aufsteigender Reihenfolge nach Teilenummer ('part\_number') dient. Die erste Indexpartition wird in Tabellenbereich ts3 erstellt, die zweite in ts1 und die dritte in ts4. Der zweite Index ist ein nicht partitionierter Index, der die Zeilen in absteigender Reihenfolge nach dem Namen des Herstellers ('manufacturer') sortiert. Dieser Index wird in Tabellenbereich ts3 erstellt. Beachten Sie, dass die Klausel IN in Anweisungen CREATE INDEX für nicht partitionierte Indizes zulässig ist. In diesem Fall muss außerdem, da die Tabelle PARTS partitioniert ist, die Klausel NOT PARTITIONED in der Anweisung CREATE INDEX angegeben werden, um einen nicht partitionierten Index zu erstellen.

# **Ändern von Indizes**

Wenn Sie einen Index ändern möchten, können Sie dies nicht wie bei der Aktivierung oder Inaktivierung der Indexkomprimierung mit der Anweisung ALTER INDEX tun, sondern müssen den Index löschen und anschließend einen neuen Index erstellen.

Es ist zum Beispiel nicht möglich, der Liste der Schlüsselspalten eine Spalte hinzuzufügen, ohne die vorherige Definition zu löschen und einen neuen Index zu erstellen. Sie können jedoch einen Kommentar mithilfe der Anweisung COMMENT hinzufügen, um den Zweck des Index zu beschreiben.

# **Umbenennen von Indizes**

Mithilfe der Anweisung RENAME können Sie einen vorhandenen Index umbenennen.

Zum Umbenennen eines vorhandenen Index geben Sie die folgende Anweisung in die Befehlszeile ein:

RENAME INDEX <quellenindexname> TO <zielindexname>

- v Die Angabe <quellenindexname> ist der Name des vorhandenen Index, der umbenannt werden soll. Der Name, einschließlich des Schemanamens, muss einen Index angeben, der bereits in der Datenbank vorhanden ist. Dabei darf es sich nicht um den Namen eines Index für eine deklarierte temporäre Tabelle oder eine erstellte temporäre Tabelle handeln. Der Schemaname darf nicht SYS-IBM, SYSCAT, SYSFUN oder SYSSTAT sein.
- Die Angabe <zielindexname> enthält den neuen Namen für den Index ohne Schemanamen. Der Schemaname des Quellenobjekts wird zur Qualifikation des neuen Namens für das Objekt verwendet. Der qualifizierte Name darf keinen Index bezeichnen, der bereits in der Datenbank vorhanden ist.

Beim Umbenennen eines Index darf der Quellenindex kein systemgenerierter Index sein. Wenn die Anweisung erfolgreich ausgeführt wird, werden die Systemkatalogtabellen mit dem neuen Indexnamen aktualisiert.

# **Erneutes Erstellen von Indizes**

Bestimmte Datenbankoperationen, wie zum Beispiel eine aktualisierende Recovery (Rollforward), die eine Indexerstellungsoperation (CREATE INDEX) umfasst, die nicht vollständig protokolliert wurde, können dazu führen, dass ein Indexobjekt ungültig wird, weil der Index während der aktualisierenden Recovery nicht erstellt wird. Das Indexobjekt kann durch erneutes Erstellen des enthaltenen Index wiederhergestellt werden.

Wenn der Datenbankmanager erkennt, dass ein Index nicht mehr gültig ist, versucht er automatisch, diesen Index erneut zu erstellen. Wann die erneute Erstellung stattfindet, wird durch den Parameter **indexrec** in der Konfigurationsdatei der Datenbank oder des Datenbankmanagers gesteuert. Für diesen Parameter sind fünf Einstellungen möglich:

- SYSTEM
- $\cdot$  RESTART
- v RESTART\_NO\_REDO
- ACCESS
- ACCESS\_NO\_REDO

Die Werte RESTART\_NO\_REDO und ACCESS\_NO\_REDO haben eine ähnliche Bedeutung wie RESTART und ACCESS.

Die NO\_REDO-Optionen legen fest, dass, auch wenn der Index während der ursprünglichen Operation (z. B. CREATE INDEX) vollständig protokolliert wurde, der Index bei der aktualisierende Recovery nicht erneut erstellt wird. Stattdessen wird er entweder beim Neustart oder beim ersten Zugriff erstellt. Weitere Informationen finden Sie in der Beschreibung des Parameters **indexrec**.

Wenn der Zeitpunkt des Datenbankneustarts kein Problem darstellt, ist es besser, ungültige Indizes im Rahmen des Prozesses zur Wiederherstellung der Datenbank in einem konsistenten Status erneut zu erstellen. Bei dieser Vorgehensweise dauert das erneute Starten einer Datenbank aufgrund des erneuten Erstellungsprozesses für den Index länger. Jedoch wird der normale Verarbeitungsbetrieb nicht mehr gestört, wenn sich die Datenbank wieder in einem konsistenten Status befindet.

Wenn Indizes andererseits beim nächsten Zugriff erneut erstellt werden, ist die Zeit, die für den Neustart einer Datenbank benötigt wird, zwar kürzer, jedoch

kann es anschließend infolge eines Index, der erneut erstellt wird, zu einer unerwarteten Verschlechterung der Antwortzeit kommen.

Zum Beispiel müssen Benutzer, die auf eine Tabelle zugreifen, die einen ungültigen Index hat, warten, bis der Index erneut erstellt wurde. Darüber hinaus ist es möglich, dass unerwartete Sperren aktiviert und bis lange nach der Neuerstellung eines ungültigen Index beibehalten werden, insbesondere wenn die Transaktion, die die Neuerstellung des Index verursacht hat, nie beendet wird (d. h. die durch sie vorgenommenen Änderungen festschreibt (COMMIT) oder rückgängig macht (ROLL-BACK)).

# **Löschen von Indizes**

Abgesehen vom Attribut COMPRESSION eines Index können Sie keine Klausel einer Indexdefinition ändern. Sie müssen den Index löschen und einen neuen Index erstellen. (Das Löschen eines Index führt nicht dazu, dass andere Objekte gelöscht werden. Allerdings werden möglicherweise einige Pakete inaktiviert bzw. ungültig gemacht.) Verwenden Sie die Anweisung DROP zum Löschen von Indizes.

Ein Index für den Primärschlüssel oder eindeutigen Schlüssel kann nicht explizit gelöscht werden. Zum Löschen eines solchen Index gibt es folgende Methoden:

- v Wenn der Primärindex bzw. die eindeutige Integritätsbedingung automatisch für den Primärschlüssel oder eindeutigen Schlüssel erstellt wurde, wird der Index durch Löschen des Primärschlüssels oder eindeutigen Schlüssels gelöscht. Das Löschen des Schlüssels erfolgt mithilfe der Anweisung ALTER TABLE.
- Wenn der Primärindex oder die eindeutige Integritätsbedingung benutzerdefiniert ist, muss der Primärschlüssel oder eindeutige Schlüssel zuerst mit der Anweisung ALTER TABLE gelöscht werden. Nach dem Löschen des Primärschlüssels oder des eindeutigen Schlüssels wird der Index nicht länger als Primärindex oder eindeutiger Index betrachtet und kann daher explizit gelöscht werden.

Geben Sie zum Löschen eines Index die folgende Anweisung in die Befehlszeile ein:

DROP INDEX <indexname>

Mit der folgenden Anweisung wird der Index PH gelöscht: DROP INDEX PH

Pakete und zwischengespeicherte dynamische SQL- und XQuery-Anweisungen, die von den gelöschten Indizes abhängig sind, werden als ungültig markiert. Das Anwendungsprogramm ist von Änderungen durch das Hinzufügen oder Löschen von Indizes nicht betroffen.

# **Kapitel 14. Trigger**

Ein *Trigger* definiert eine Reihe von Aktionen, die in Reaktion auf eine Einfüge-, Aktualisierungs- oder Löschoperation für eine angegebene Tabelle ausgeführt werden. Wenn eine solche SQL-Operation ausgeführt wird, wird der Trigger als *aktiviert* bezeichnet. Trigger sind optional und werden mithilfe der Anweisung CREATE TRIGGER definiert.

Trigger können zusammen mit referenziellen Integritätsbedingungen und Prüfungen auf Integritätsbedingungen in Tabellen zur Implementierung von Datenintegritätsregeln eingesetzt werden. Darüber hinaus können Trigger auch genutzt werden, um Aktualisierungen an anderen Tabellen zu bewirken, automatisch Werte für eingefügte oder aktualisierte Zeilen zu generieren bzw. umzuwandeln oder Funktion für solche Operationen wie das Absetzen von Alerts aufzurufen.

Trigger bilden einen nützlichen Mechanismus zur Definition und Implementierung von *Übergangsregeln* für den Geschäftsbetrieb, bei denen es sich um Regeln handelt, die für verschiedene Status der Daten gelten (z. B. ein Gehalt, dass nicht um mehr als zehn Prozent angehoben werden kann).

Mithilfe von Triggern lässt sich die Logik, durch die Geschäftsregeln implementiert werden, außerhalb der Datenbank verwalten. Das heißt, dass nicht die Anwendungen für die Implementierung dieser Regeln zuständig sind. Eine zentralisierte Logik, die für alle Tabellen implementiert wird, ermöglicht eine einfachere Pflege, da keine Änderungen an Anwendungsprogrammen erforderlich werden, wenn sich die Logik ändert.

Zur Erstellung eines Triggers sind folgende Angaben erforderlich:

- v Die *Subjekttabelle* gibt die Tabelle an, für die der Trigger definiert wird.
- v Das *Trigger-Ereignis* definiert eine bestimmte SQL-Operation, die die Subjekttabelle modifiziert. Bei dem Ereignis kann es sich um eine Einfüge-, Aktualisierungs- oder Löschoperation handeln.
- v Die *Aktivierungszeit des Triggers* gibt an, ob der Trigger vor oder nach dem Eintreten des Triggerereignisses zu aktivieren ist.

Die Anweisung, welche die Aktivierung eines Triggers bewirkt, enthält eine *Gruppe der betroffenen Zeilen*. Dies sind die Zeilen der Subjekttabelle, die eingefügt, aktualisiert oder gelöscht werden. Die *Triggergranularität* gibt an, ob die Aktionen des Triggers einmal für die Anweisung oder einmal für jede der betroffenen Zeilen ausgeführt werden.

Die *ausgelöste Aktion* besteht aus einer optionalen Suchbedingung und einer Gruppe von Anweisungen, die ausgeführt werden, wenn der Trigger aktiviert wird. Die Anweisungen werden nur ausgeführt, wenn die Suchbedingung ein wahres Ergebnis liefert. Wenn die Aktivierungszeit des Triggers vor dem Trigger-Ereignis liegt, können die ausgelösten Aktionen Anweisungen umfassen, mit denen Auswahlen getroffen, Übergangsvariablen festgelegt oder SQL-Status signalisiert werden können. Liegt die Aktivierungszeit des Triggers nach dem Trigger-Ereignis, können die ausgelösten Aktionen Anweisungen umfassen, die auswählen (SELECT), aktualisieren (UPDATE), löschen (DELETE) oder SQL-Status signalisieren.

Die ausgelöste Aktion kann sich mithilfe von *Übergangsvariablen* auf die Werte in der Gruppe der betroffenen Zeilen beziehen. Übergangsvariablen verwenden die Namen der Spalten in der Subjekttabelle, die durch einen angegebenen Namen qualifiziert werden, der zu erkennen gibt, ob es sich um einen Verweis auf den alten Wert (vor der Aktualisierung) oder den neuen Wert (nach der Aktualisierung) handelt. Der neue Wert kann mithilfe der Anweisung 'SET Variable' in BEFORE-, INSERT und UPDATE-Triggern ebenfalls geändert werden.

Eine weitere Methode zur Bezugnahme auf die Werte in der Gruppe der betroffenen Zeilen besteht in der Verwendung von *Übergangstabellen*. Übergangstabellen können ebenfalls die Namen von Spalten in der Subjekttabelle verwenden, stellen jedoch einen Namen bereit, über den die gesamte Gruppe der betroffenen Zeilen wie eine Tabelle behandelt werden kann. Übergangstabellen können nur in AFTER-Triggern (d. h., nicht mit BEFORE- und INSTEAD OF-Triggern) verwendet werden, wobei für alte und neue Werte getrennte Übergangstabellen definiert werden können.

Es können mehrere Trigger angegeben werden, um Tabellen, Ereignisse (INSERT, UPDATE, DELETE) oder Aktivierungszeiten (BEFORE, AFTER, INSTEAD OF) zu kombinieren. Wenn mehr als ein Trigger für eine bestimmte Tabelle, ein bestimmtes Ereignis und eine bestimmte Aktivierungszeit vorhanden ist, entspricht die Reihenfolge, in der die Trigger aktiviert werden, der Reihenfolge, in der sie erstellt werden. Das heißt, der zuletzt erstellte Trigger wird auch zuletzt aktiviert.

Die Aktivierung eines Triggers kann unter Umständen zu einem *Hintereinanderschalten von Triggern* führen. Diese Bezeichnung bezieht sich auf das Ergebnis der Aktivierung eines Triggers, der Anweisungen ausführt, die wiederum die Aktivierung anderer Trigger oder sogar erneut desselben Triggers bewirken. Die ausgelösten Aktionen können außerdem Aktualisierungen bewirken, die sich aus der Anwendung von Regeln der referenziellen Integrität für Löschungen ergeben, die wiederum die Aktivierung weiterer Trigger nach sich ziehen können. Durch die Hintereinanderschaltung von Triggern kann eine Kette von Triggern und Löschregeln der referenziellen Integrität aktiviert werden, die einen erheblichen Umfang an Änderungen an der Datenbank als Folge einer einzigen INSERT-, UPDATEoder DELETE-Anweisung bewirken.

Wenn mehrere Trigger Einfüge-, Aktualisierungs- oder Löschaktionen für dasselbe Objekt enthalten, werden zur Lösung von Zugriffskonflikten Konfliktlösungsmeachnismen wie z. B. temporäre Tabellen verwendet. Dies kann sich merklich auf die Leistung auswirken, insbesondere in Umgebungen mit partitionierten Datenbanken.

# **Typen von Triggern**

Ein *Trigger* definiert eine Reihe von Aktionen, die in Reaktion auf eine Einfüge-, Aktualisierungs- oder Löschoperation für eine angegebene Tabelle ausgeführt werden. Wenn eine solche SQL-Operation ausgeführt wird, wird der Trigger als *aktiviert* bezeichnet. Trigger sind optional und werden mithilfe der Anweisung CREATE TRIGGER definiert.

Trigger können zusammen mit referenziellen Integritätsbedingungen und Prüfungen auf Integritätsbedingungen in Tabellen zur Implementierung von Datenintegritätsregeln eingesetzt werden. Darüber hinaus können Trigger auch genutzt werden, um Aktualisierungen an anderen Tabellen zu bewirken, automatisch Werte für eingefügte oder aktualisierte Zeilen zu generieren bzw. umzuwandeln oder Funktion für solche Operationen wie das Absetzen von Alerts aufzurufen.

Folgende Typen von Triggern werden unterstützt:

### **BEFORE-Trigger**

Diese werden vor einer Aktualisierungs- oder Einfügeoperation ausgeführt. Werte, die aktualisiert oder eingefügt wurden, können geändert werden, bevor die Datenbank tatsächlich geändert wird. Sie können Trigger, die vor einer Aktualisierungs- oder Einfügeoperation ausgeführt werden, auf verschiedene Weise verwenden:

- v Zum Prüfen oder Ändern von Werten, bevor sie tatsächlich aktualisiert oder in die Datenbank eingefügt werden. Diese Art der Verwendung ist nützlich, wenn Sie Daten, so, wie sie der Benutzer sieht, in ein internes Datenbankformat umsetzen müssen.
- v Zum Ausführen von anderen Operationen als Datenbankoperationen, die in benutzerdefinierten Funktionen codiert sind.

#### **BEFORE DELETE-Trigger**

Diese werden vor einer Löschoperation ausgeführt. Sie dienen zum Überprüfen von Werten (und, falls erforderlich, zum Ausgeben von Fehlern).

#### **AFTER-Trigger**

Diese werden nach einer Aktualisierungs-, Einfüge- oder Löschoperation ausgeführt. Sie können Trigger verwenden, die nach einer Aktualisierungsoder Einfügeoperation ausgeführt werden, auf verschiedene Weise verwenden:

- v Zum Aktualisieren von Daten in anderen Tabellen. Diese Funktion ist für die Pflege von Beziehungen zwischen Daten oder für die Aufbewahrung von Prüfprotokollinformationen nützlich.
- Zum Abgleichen gegen andere Daten in der Tabelle oder in anderen Tabellen. Diese Funktion ist für die Sicherstellung der Datenintegrität nützlich, wenn referenzielle Integritätsbedingungen nicht geeignet sind oder wenn Prüfungen auf Integritätsbedingung in Tabellen nur auf die Prüfung der aktuellen Tabelle beschränkt werden.
- Zum Ausführen von anderen Operationen als Datenbankoperationen, die in benutzerdefinierten Funktionen codiert sind. Diese Funktion ist nützlich, wenn Alerts abgesetzt werden; sie ist auch für die Aktualisierung von Informationen außerhalb der Datenbank hilfreich.

### **INSTEAD OF-Trigger**

Zum Beschreiben der Vorgehensweise beim Durchführen von Einfüge-, Aktualisierung- und Löschoperationen für Sichten, die zu komplex sind, als dass sie diese Operationen nativ unterstützen könnten. Mit diesen Triggern können Anwendungen eine Sicht als alleinige Schnittstelle für alle SQL-Operationen (INSERT, DELETE, UPDATE und SELECT) verwenden.

# **BEFORE-Trigger**

Durch die Verwendung von Triggern, die vor einer Aktualisierungs- oder Einfügeoperation ausgeführt werden, können Werte, die aktualisiert oder eingefügt wurden, geändert werden, bevor die Datenbank tatsächlich geändert wird. Falls dies gewünscht wird, können sie zur Umsetzung von Eingaben aus dem Anwendungsformat (Benutzersicht der Daten) in ein internes Datenbankformat verwendet werden.

Diese BEFORE-Trigger können auch zur Aktivierung anderer Operationen als Datenbankoperationen durch benutzerdefinierte Funktionen verwendet werden. BEFORE-Trigger werden vor einer Löschoperation ausgeführt. Sie überprüfen die Werte und geben einen Fehler aus, falls erforderlich.

### **Beispiele**

Im folgenden Beispiel wird ein BEFORE-Trigger zum Setzen eines komplexen Standardwerts definiert:

```
CREATE TRIGGER trigger1
 BEFORE UPDATE ON table1
  REFERENCING NEW AS N
 WHEN (N.expected delivery date IS NULL)
 SET N.expected_delivery_date = N.order_date + 5 days;
```
Im folgenden Beispiel wird ein BEFORE-Trigger mit einer tabellenübergreifenden Integritätsbedingung definiert, bei der es sich nicht um eine referenzielle Integritätsbedingung handelt:

```
CREATE TRIGGER trigger2
  BEFORE UPDATE ON table2
  REFERENCING NEW AS N
  WHEN (n.salary > (SELECT maxsalary FROM salaryguide WHERE rank = n.position))
  SIGNAL SQLSTATE '78000' SET MESSAGE TEXT = 'Salary out of range');
```
### **AFTER-Trigger**

Trigger, die nach einer Aktualisierungs-, Einfüge- oder Löschoperation ausgeführt werden, können auf verschiedene Weise verwendet werden.

- Trigger können Daten in ein und derselben Tabelle oder in anderen Tabellen aktualisieren, einfügen oder löschen. Dies ist nützlich, um Beziehungen zwischen Daten zu pflegen oder um Prüfprotokollinformationen aufzubewahren.
- Trigger können in der übrigen Tabelle oder in anderen Tabellen Daten auf Datenwerte hin überprüfen. Dies ist nützlich, wenn Sie aufgrund von Verweisen auf Daten anderer Zeilen dieser oder anderer Tabellen keine referenziellen Integritätsbedingungen oder Prüfungen auf Integritätsbedingungen verwenden können.
- Trigger können benutzerdefinierte Funktionen zur Aktivierung von anderen Operationen als Datenbankoperationen verwenden. Dies ist beispielsweise beim Absetzen von Alerts oder beim Aktualisieren von Informationen außerhalb der Datenbank nützlich.

#### **Beispiel**

Im folgenden Beispiel wird ein AFTER-Trigger dargestellt, mit dem die Anzahl der Mitarbeiter vergrößert wird, wenn ein neuer Mitarbeiter eingestellt wird.

```
CREATE TRIGGER NEW_HIRE
 AFTER INSERT ON EMPLOYEE
 FOR EACH ROW
  UPDATE COMPANY_STATS SET NBEMP = NBEMP + 1
```
# **INSTEAD OF-Trigger**

INSTEAD OF-Trigger beschreiben die Vorgehensweise beim Durchführen von Einfüge-, Aktualisierung- und Löschoperationen für komplexe Sichten. Mit INSTEAD OF-Triggern können Anwendungen eine Sicht als alleinige Schnittstelle für alle SQL-Operationen (INSERT, DELETE, UPDATE und SELECT) verwenden.

In der Regel enthalten INSTEAD OF-Trigger die Umkehrung der in einem Hauptteil der Sicht angewendeten Logik. Beispiel: Betrachten Sie eine Sicht, bei der Spalten der Quellentabelle entschlüsselt werden. Der INSTEAD OF-Trigger dieser Sicht verschlüsselt Daten und fügt sie anschließend in die Quellentabelle ein, um so die symmetrische Operation auszuführen.

Mit einem INSTEAD OF-Trigger wird die angeforderte Änderungsoperation für die Sicht durch die Triggerlogik ersetzt. Diese führt die Operation im Auftrag der Sicht durch. Aus der Sicht der Anwendung geschieht dies transparent, da sie erkennt, dass alle Operationen für die Sicht durchgeführt werden. Es ist nur ein einziger INSTEAD OF-Trigger für jede Art von Operation in einer angegebenen Themensicht zulässig.

Bei der Sicht selbst muss es sich um eine Sicht ohne Typ oder einen Aliasnamen handeln, der in eine Sicht ohne Typ aufgelöst wird. Außerdem darf es keine Sicht sein, die mit WITH CHECK OPTION (symmetrische Sicht) definiert ist, und auch keine Sicht, für die direkt oder indirekt eine symmetrische Sicht definiert wurde.

### **Beispiel**

Im folgenden Beispiel werden drei INSTEAD OF-Trigger dargestellt, die Logik für INSERT-, UPDATE- und DELETE-Operationen für die definierte Sicht (EMPV) bereitstellen. Die Sicht EMPV enthält einen Join in ihrer Klausel FROM; deshalb ist eine native Unterstützung von Änderungsoperationen nicht möglich.

```
CREATE VIEW EMPV(EMPNO, FIRSTNME, MIDINIT, LASTNAME, PHONENO,
                 HIREDATE, DEPTNAME)
AS SELECT EMPNO, FIRSTNME, MIDINIT, LASTNAME, PHONENO,
         HIREDATE, DEPTNAME
          FROM EMPLOYEE, DEPARTMENT WHERE
               EMPLOYEE.WORKDEPT = DEPARTMENT.DEPTNO
CREATE TRIGGER EMPV_INSERT INSTEAD OF INSERT ON EMPV
REFERENCING NEW AS NEWEMP FOR EACH ROW
INSERT INTO EMPLOYEE (EMPNO, FIRSTNME, MIDINIT, LASTNAME,
                     WORKDEPT, PHONENO, HIREDATE)
        VALUES(EMPNO, FIRSTNME, MIDINIT, LASTNAME,
               COALESCE((SELECT DEPTNO FROM DEPARTMENT AS D
                         WHERE D.DEPTNAME = NEWEMP.DEPTNAME),
                        RAISE ERROR('70001', 'Unknown dept name')),
               PHONENO, HIREDATE)
CREATE TRIGGER EMPV_UPDATE INSTEAD OF UPDATE ON EMPV
REFERENCING NEW AS NEWEMP OLD AS OLDEMP
  FOR EACH ROW
BEGIN ATOMIC
VALUES(CASE WHEN NEWEMP.EMPNO = OLDEMP.EMPNO THEN 0
             ELSE RAISE_ERROR('70002', 'Must not change EMPNO') END);
UPDATE EMPLOYEE AS E
   SET (FIRSTNME, MIDINIT, LASTNAME, WORKDEPT, PHONENO, HIREDATE)
     = (NEWEMP.FIRSTNME, NEWEMP.MIDINIT, NEWEMP.LASTNAME,
               COALESCE((SELECT DEPTNO FROM DEPARTMENT AS D
                         WHERE D.DEPTNAME = NEWEMP.DEPTNAME),
                        RAISE ERROR ('70001', 'Unknown dept name')),
              NEWEMP.PHONENO, NEWEMP.HIREDATE)
WHERE NEWEMP.EMPNO = E.EMPNO;
END
CREATE TRIGGER EMPV_DELETE INSTEAD OF DELETE ON EMPV
REFERENCING OLD AS OLDEMP FOR EACH ROW
DELETE FROM EMPLOYEE AS E WHERE E.EMPNO = OLDEMP.EMPNO
```
# **Entwerfen von Triggern**

Wenn Sie einen Trigger erstellen, müssen Sie ihn einer Tabelle zuordnen. Handelt es sich um einen INSTEAD OF-Trigger, müssen Sie ihn einer Sicht zuordnen. Diese Tabelle bzw. Sicht wird als *Zieltabelle* des Triggers bezeichnet. Der Begriff *Änderungsoperation* bezieht sich auf jede Änderung am Status der Zieltabelle.

Eine *Änderungsoperation* wird durch folgende Elemente eingeleitet:

- Anweisung INSERT
- v Anweisung UPDATE bzw. referenzielle Integritätsbedingung, die eine UPDATE-Operation ausführt
- v Anweisung DELETE bzw. referenzielle Integritätsbedingung, die eine DELETE-Operation ausführt
- Anweisung MERGE

Sie müssen jeden Trigger einem dieser drei Typen von Änderungsoperation zuordnen. Diese Zuordnung wird als *Trigger-Ereignis* für diesen bestimmten Trigger bezeichnet.

Sie müssen außerdem die Aktion definieren, die als *ausgelöste Aktion* bezeichnet wird und vom Trigger ausgeführt wird, wenn das Trigger-Ereignis eintritt. Die ausgelöste Aktion besteht aus einer oder mehreren Anweisungen, die entweder vor oder nach der Ausführung des Trigger-Ereignisses durch den Datenbankmanager ausgeführt werden können. Wenn ein Trigger-Ereignis eintritt, bestimmt der Datenbankmanager die Gruppe von Zeilen in der Subjekttabelle, die von der Änderungsoperation betroffen ist, und führt den Trigger aus.

#### **Richtlinien zur Erstellung von Triggern:**

Bei der Erstellung eines Triggers müssen die folgenden Attribute bzw. das folgende Verhalten deklariert werden:

- Der Name des Triggers
- Der Name der Subjekttabelle
- v Die Aktivierungszeit des Triggers (vor (BEFORE) oder nach (AFTER) Ausführung der Änderungsoperation)
- Das Trigger-Ereignis (INSERT, DELETE oder UPDATE)
- v Der alte Wert der Übergangsvariablen, falls vorhanden
- Der neue Wert der Übergangsvariablen, falls vorhanden
- Der alte Wert der Übergangstabelle, falls vorhanden
- Der neue Wert der Übergangstabelle, falls vorhanden
- v Die Granularität (FOR EACH STATEMENT oder FOR EACH ROW)
- v Die ausgelöste Aktion des Triggers (einschließlich einer Bedingung für die ausgelöste Aktion und ausgelöster Anweisung(en))
- Wenn das Trigger-Ereignis eine UPDATE-Operation ist: Eine Trigger-Spaltenliste, falls der Trigger nur aktiviert werden soll, wenn bestimmte Spalten in der Anweisung UPDATE angegeben werden

#### **Entwerfen mehrerer Trigger:**

Wenn Trigger mithilfe der Anweisung CREATE TRIGGER definiert werden, wird ihre Erstellungszeit in der Datenbank in Form einer Zeitmarke registriert. Der Wert dieser Zeitmarke wird nachfolgend dazu verwendet, die Reihenfolge der Aktivierung von Triggern zu bestimmen, wenn mehrere Trigger vorhanden sind, die zur gleichen Zeit ausgeführt werden sollen. Die Zeitmarke wird zum Beispiel verwendet, wenn mehr als ein Trigger
für dieselbe Subjekttabelle mit demselben Ereignis und derselben Aktivierungszeit vorhanden ist. Die Zeitmarke wird auch verwendet, wenn mindestens ein AFTER- oder INSTEAD OF-Trigger vorhanden ist, der durch das Trigger-Ereignis und durch Aktionen von referenziellen Integritätsbedingungen, die von der ausgelösten Aktion direkt oder indirekt verursacht werden, aktiviert wird (d. h. rekursiv durch andere referenzielle Integritätsbedingungen).

Betrachten Sie die folgenden beiden Trigger:

```
CREATE TRIGGER NEW_HIRED
  AFTER INSERT ON EMPLOYEE
  FOR EACH ROW
  BEGIN ATOMIC
    UPDATE COMPANY_STATS
    SET NBEMP = NBEMP + 1;
  END
CREATE TRIGGER NEW_HIRED_DEPT
   AFTER INSERT ON EMPLOYEE
   REFERENCING NEW AS EMP
   FOR EACH ROW
     BEGIN ATOMIC
       UPDATE DEPTS
       SET NBEMP = NBEMP + 1
       WHERE DEPT ID = EMP.DEPT ID;
     END
```
Die oben gezeigten Trigger werden aktiviert, wenn Sie eine INSERT-Operation an der Tabelle EMPLOYEE ausführen. In diesem Fall definiert die Zeitmarke ihrer Erstellung, welcher der beiden Trigger zuerst aktiviert wird.

Die Aktivierung der Trigger erfolgt in aufsteigender Reihenfolge der Zeitmarkenwerte. Das heißt, ein Trigger, der einer Datenbank neu hinzugefügt wurde, wird nach allen anderen, zuvor definierten Triggern ausgeführt.

Alte Trigger werden vor neuen Triggern aktiviert, um sicherzustellen, dass neue Trigger als *inkrementelle* Zusätze zu Änderungen verwendet werden können, die die Datenbank betreffen. Wenn eine ausgelöste Anweisung von Trigger T1 zum Beispiel eine neue Zeile in Tabelle T einfügt, kann eine ausgelöste Anweisung von Trigger T2, der nach T1 ausgeführt wird, dazu verwendet werden, dieselbe Zeile in T mit bestimmten Werten zu aktualisieren. Da die Aktivierungsreihenfolge von Triggern vorhersagbar ist, können Sie mehrere Trigger für eine Tabelle definieren und trotzdem sicher sein, dass die neueren eine Tabelle bearbeiten, die bereits von den älteren geändert wurde.

### **Interaktionen von Triggern mit referenziellen Integritätsbedingungen:** Ein Trigger-Ereignis kann infolge von Änderungen eintreten, die auf die Umsetzung von referenziellen Integritätsbedingungen zurückzuführen sind. Betrachten Sie ein Beispiel mit den beiden Tabellen DEPT und EMP: Wenn Lösch- oder Aktualisierungsoperationen an DEPT die Weitergabe von Löschungen bzw. Aktualisierungen an EMP über referenzielle Integritätsbedingungen verursachen, werden für EMP bei DELETE- oder UPDATE-Operationen definierte Trigger infolge der referenziellen Integritätsbedingungen aktiviert, die für DEPT definiert sind. Die Trigger für EMP werden entweder vor oder nach der Löschung (bei Angabe von ON DELETE CASCADE) oder der Aktualisierung von Zeilen in EMP (bei Angabe von ON DELETE SET NULL) abhängig von ihrer Aktivierungszeit ausgeführt.

# **Angeben der Auslösebedingungen eines Triggers (auslösende Anweisung oder Auslöseereignis)**

Jeder Trigger ist einem Ereignis zugeordnet. Trigger werden aktiviert, wenn das ihnen zugeordnete Ereignis in der Datenbank eintritt. Dieses Trigger-Ereignis (Auslöseereignis) tritt ein, wenn die angegebene Aktion, das heißt eine Anweisung UPDATE, INSERT oder DELETE (einschließlich solcher, die durch Aktionen von referenziellen Integritätsbedingungen verursacht werden) an der Zieltabelle ausgeführt wird.

Beispiel:

```
CREATE TRIGGER NEW_HIRE
 AFTER INSERT ON EMPLOYEE
 FOR EACH ROW UPDATE COMPANY STATS SET NBEMP = NBEMP + 1
```
Die oben gezeigte Anweisung definiert den Trigger NEW\_HIRE, der aktiviert wird, wenn Sie eine INSERT-Operation an der Tabelle EMPLOYEE ausführen.

Sie ordnen jedes Trigger-Ereignis und infolgedessen jeden Trigger genau einer Zieltabelle und genau einer Änderungsoperation zu. Folgende Änderungsoperationen sind verfügbar:

### **INSERT-Operation**

Eine INSERT-Operation kann nur durch eine Anweisung INSERT oder durch die INSERT-Operation einer Anweisung MERGE verursacht werden. Daher werden entsprechende Trigger nicht aktiviert, wenn Daten mithilfe von Dienstprogrammen geladen werden, die kein INSERT verwenden, wie zum Beispiel der Befehl LOAD.

#### **DELETE-Operation**

Eine DELETE-Operation kann durch eine Anweisung DELETE, durch die DELETE-Operation einer Anweisung MERGE oder durch die referenzielle Integritätsregel ON DELETE CASCADE verursacht werden.

#### **UPDATE-Operation**

Eine UPDATE-Operation kann durch eine Anweisung UPDATE, durch die UPDATE-Operation einer Anweisung MERGE oder durch die referenzielle Integritätsregel ON DELETE SET NULL verursacht werden.

Wenn das Trigger-Ereignis eine UPDATE-Operation ist, kann das Ereignis mit bestimmten Spalten der Zieltabelle verknüpft werden. In diesem Fall wird der Trigger nur aktiviert, wenn die UPDATE-Operation versucht, eine der angegebenen Spalten zu aktualisieren. Dies bietet weitere Verfeinerungsmöglichkeiten für die Angabe des Ereignisses, das den Trigger aktiviert.

Zum Beispiel wird der folgende Trigger REORDER nur aktiviert, wenn eine UPDATE-Operation an den Spalten ON\_HAND oder MAX\_STOCKED der Tabelle PARTS ausgeführt wird:

```
CREATE TRIGGER REORDER
 AFTER UPDATE OF ON_HAND, MAX_STOCKED ON PARTS
 REFERENCING NEW AS N_ROW
 FOR EACH ROW WHEN (N_ROW.ON_HAND < 0.10 * N_ROW.MAX_STOCKED)
 BEGIN ATOMIC
 VALUES(ISSUE SHIP REQUEST(N ROW.MAX STOCKED -
                               N_ROW.ON_HAND,
                               N_ROW.PARTNO));
```
END

Wenn ein Trigger aktiviert wird, wird er entsprechend seiner Granularität wie folgt ausgeführt:

### **FOR EACH ROW**

Er wird so oft ausgeführt, wie Zeilen in der Menge der betroffenen Zeilen enthalten sind. Wenn Sie sich auf die bestimmten, von der ausgelösten Aktion betroffenen Zeilen beziehen müssen, verwenden Sie die Granularität FOR EACH ROW. Ein Beispiel für diesen Fall ist der Vergleich der neuen und alten Werte einer aktualisierten Zeile in einem mit AFTER UPDATE definierten Trigger.

### **FOR EACH STATEMENT**

Der Trigger wird einmal für das gesamte Trigger-Ereignis ausgeführt.

Wenn die Menge der betroffenen Zeilen leer ist (d. h. im Fall einer gezielten UPDATE- oder DELETE-Operation, bei der die WHERE-Klausel keine Zeilen ergeben hat), wird der Trigger mit der Definition FOR EACH ROW nicht ausgeführt. Ein Trigger mit der Definition FOR EACH STATEMENT wird jedoch auch in diesem Fall einmal ausgeführt.

Zum Beispiel kann eine Verfolgung der Anzahl von Mitarbeitern mit der Granularität FOR EACH ROW realisiert werden:

```
CREATE TRIGGER NEW_HIRED
 AFTER INSERT ON EMPLOYEE
 FOR EACH ROW
 UPDATE COMPANY_STATS SET NBEMP = NBEMP + 1
```
Denselben Effekt können Sie auch mit einer Aktualisierung erzielen, indem Sie die Granularität FOR EACH STATEMENT verwenden:

```
CREATE TRIGGER NEW_HIRED
 AFTER INSERT ON EMPLOYEE
 REFERENCING NEW TABLE AS NEWEMPS
 FOR EACH STATEMENT
 UPDATE COMPANY_STATS
 SET NBEMP = NBEMP + (SELECT COUNT(*) FROM NEWEMPS)
```
### **Anmerkung:**

- v Die Granularität FOR EACH STATEMENT wird von Vortriggern (BEFORE-Triggern) nicht unterstützt.
- v Die maximale Verschachtelungsebene für Trigger beträgt 16. Das heißt, die maximale Anzahl hintereinandergeschalteter Triggeraktivierungen beträgt 16. Eine Triggeraktivierung bezieht sich auf die Aktivierung eines Triggers aufgrund eines auslösenden Ereignisses, wie z. B. einer Einfügung, einer Aktualisierung oder einer Löschung von Daten in einer Tabellenspalte, oder im Allgemeinen auf eine Tabelle.

# **Angeben des Aktivierungszeitpunkts eines Triggers (Klauseln BEFORE, AFTER und INSTEAD OF)**

Die *Aktivierungszeit des Triggers* gibt an, wann der Trigger in Relation zum Trigger-Ereignis aktiviert werden soll.

Es gibt drei Aktivierungszeiten, die Sie angegeben können: BEFORE, AFTER oder INSTEAD OF:

- v Wenn die Aktivierungszeit mit BEFORE (Vortrigger) definiert wird, werden die ausgelösten Aktionen für jede Zeile in der Menge der betroffenen Zeilen aktiviert, bevor das Trigger-Ereignis ausgeführt wird. Das bedeutet, dass die Subjekttabelle erst geändert wird, nachdem der Vortrigger (BEFORE-Trigger) die Ausführung seiner Aktion für jede Zeile abgeschlossen hat. Beachten Sie, dass Vortrigger die Granularität FOR EACH ROW haben müssen.
- v Wenn die Aktivierungszeit mit AFTER (Nachtrigger) definiert wird, werden die ausgelösten Aktionen entsprechend der angegebenen Granularität des Triggers für jede Zeile in der Menge der betroffenen Zeilen oder für die Anweisung aktiviert. Dies geschieht, nachdem das Trigger-Ereignis ausgeführt wurde und der Datenbankmanager alle Integritätsbedingungen, die von dem Trigger-Ereignis betroffen sein könnten, einschließlich der Aktionen durch referenzielle Integritätsbedingungen, überprüft hat. Beachten Sie, dass für Nachtrigger Granularität FOR EACH ROW oder FOR EACH STATEMENT angegeben werden kann.

Die Aktivierungszeit des folgenden Triggers ist zum Beispiel nach der INSERT-Operation an der Tabelle EMPLOYEE:

CREATE TRIGGER NEW\_HIRE **AFTER** INSERT ON EMPLOYEE FOR EACH ROW UPDATE COMPANY\_STATS SET NBEMP = NBEMP + 1

Wenn die Aktivierungszeit mit INSTEAD OF definiert wird, werden die ausgelösten Aktionen für jede Zeile in der Menge der betroffenen Zeilen anstatt der Ausführung des Trigger-Ereignisses aktiviert. INSTEAD OF-Trigger müssen die Granularität FOR EACH ROW haben, und als Subjekttabelle muss eine Sicht angegeben werden. Keine anderen Trigger können eine Sicht als Subjekttabelle verwenden.

**Eine mengenorientierte** 是 **INSERT-Änderung** Zeilenmenge, die für die E-Mail INSERT-Änderung an Tabelle A angegeben ist **Datenbanktabellen** Der Trigger ändert<br>Tabelle C INSERT-Vortrigger-1 Basistabelle C für Tabelle A Der Trigger ruft eine Funktion (UDF) auf, die komplexe Logik enthält, Tabelle C ändert und eine E-Mail sendet. Zwischener-Basistabelle B gebnismenge Der Trigger ändert Tabelle B INSERT-Vortrigger-2 **...** für Tabelle A Der Trigger ändert Tabelle A **Trigger** Zwischener-Basis-INSERT-Nachtrigger-1 aktiviert gebnismenge tabelle A für Tabelle A INSERT-Vortrigger-3 INSERT-Nachtrigger-2 **Trigger** für Tabelle A für Tabelle A aktiviert Die Zeilen des Zwischen-Zwischener-INSERT-Nachtrigger-3  $Trigger \longrightarrow \longrightarrow \longrightarrow \text{INSEH1-Nac}$ <br>oktiviert  $\parallel$  für Tabelle A gebnismenge ergebnisses werden in aktiviert Tabelle A eingefügt.

Das folgende Diagramm veranschaulicht das Ausführungsmodell von Vortriggern und Nachtriggern:

*Abbildung 45. Ausführungsmodell für Trigger*

Für eine Tabelle mit Vortriggern und Nachtriggern sowie mit einem Änderungsereignis, das diesen Triggern zugeordnet ist, werden alle Vortrigger zuerst aktiviert. Der erste Vortrigger für ein bestimmtes Ereignis operiert an der Menge der Zeilen, die Ziel der Operation sind, und nimmt alle Aktualisierungsänderungen an der Menge vor, die von seiner Logik vorgeschrieben werden. Die Ausgabe dieses Vortriggers wird vom nächsten Vortrigger als Eingabe empfangen. Wenn alle Vortrigger, die von dem Ereignis aktiviert wurden, ausgeführt wurden, wird die Zwischenergebnismenge, das heißt das Ergebnis der Änderungen durch die Vortrigger an den Zielzeilen der Trigger-Ereignisoperation, auf die Tabelle angewendet. Nachfolgend werden die einzelnen, dem Ereignis zugeordneten Nachtrigger aktiviert. Die Nachtrigger können dieselbe Tabelle oder eine andere Tabelle ändern oder auch eine datenbankexterne Aktion ausführen.

Die verschiedenen Aktivierungszeiten von Triggern entsprechen den verschiedenen Zwecken von Triggern. Im Grunde sind Vortrigger eine Erweiterung des Subsystems der Integritätsbedingungen des Datenbankmanagementsystems. Daher werden sie in der Regel zu folgenden Zwecken eingesetzt:

- Zur Überprüfung von Eingabedaten
- Zur automatischen Generierung von Werten für neu eingefügte Zeilen
- Zum Lesen aus anderen Tabellen zur Auflösung von Querverweisen

Vortrigger werden nicht zur weiteren Modifikation der Datenbank verwendet, weil sie aktiviert werden, bevor das Trigger-Ereignis auf die Datenbank angewendet wird. Infolgedessen werden sie aktiviert, bevor Integritätsbedingungen überprüft werden.

Im Gegensatz dazu können Sie Nachtrigger als Modul der Anwendungslogik betrachten, das in der Datenbank bei jedem Auftreten eines bestimmten Ereignisses ausgeführt wird. Als Teil einer Anwendung sehen Nachtrigger die Datenbank immer in einem konsistenten Status. Beachten Sie, dass diese Trigger nach den Überprüfungen der Integritätsbedingungen ausgeführt werden. Infolgedessen können Sie sie in erster Linie zur Ausführung von Operationen verwenden, die auch von einer Anwendung ausgeführt werden können. Beispiel:

- Sie können Folgeänderungsoperationen in der Datenbank ausführen.
- v Sie können Aktionen außerhalb der Datenbank ausführen, zum Beispiel um Alerts zu unterstützen. Beachten Sie, dass Aktionen, die außerhalb der Datenbank ausgeführt werden, nicht rückgängig gemacht werden, falls der Trigger rückgängig gemacht wird.

Im Unterschied dazu können Sie einen INSTEAD OF-Trigger als Beschreibung der inversen Operation der Sicht, für die er definiert ist, betrachten. Wenn zum Beispiel die SELECT-Liste in der Sicht einen Ausdruck über eine Tabelle enthält, enthält die INSERT-Anweisung im Hauptteil des entsprechenden INSTEAD OF-Triggers für die INSERT-Operation den umgekehrten Ausdruck.

Aufgrund der unterschiedlichen Merkmale von BEFORE-, AFTER- und INSTEAD OF-Triggern kann jeweils eine andere Gruppe von SQL-Operationen zur Definition der ausgelösten Aktionen von BEFORE-, AFTER- und INSTEAD OF-Triggern verwendet werden. So sind zum Beispiel UPDATE-Operationen in Vortriggern nicht zulässig, da es keine Garantie gibt, dass keine Integritätsbedingungen durch die ausgelöste Aktion verletzt werden. Analog werden in BEFORE-, AFTER- und INSTEAD OF-Triggern verschiedene Triggergranularitäten unterstützt.

Die ausgelöste SQL-Anweisung aller Trigger kann eine dynamische zusammengesetzte Anweisung sein. Für Vortrigger gelten jedoch einige Einschränkungen, da sie die folgenden SQL-Anweisungen nicht enthalten dürfen:

- $\cdot$  UPDATE
- DELETE
- $\cdot$  INSERT
- $•$  MERGE

# **Definieren von Bedingungen für den Aktivierungszeitpunkt einer Triggeraktion (Klausel WHEN)**

Die Aktivierung eines Triggers führt zur Ausführung der zugeordneten ausgelösten Aktion. Jeder Trigger hat genau eine ausgelöste Aktion, die wiederum zwei Komponenten hat: eine optionale *Bedingung zum Auslösen der Aktion* bzw. WHEN-Klausel und eine Folge aus einer oder mehreren *ausgelösten Anweisungen*.

Die *Bedingung zum Auslösen der Aktion* ist eine optionale Klausel der ausgelösten Aktion, die eine Suchbedingung angibt, die als wahr ausgewertet werden muss, damit die Anweisungen in der ausgelösten Aktion ausgeführt werden. Wenn die WHEN-Klausel nicht angegeben wird, werden die Anweisungen in der ausgelösten Aktion in jedem Fall ausgeführt.

Die Bedingung zum Auslösen der Aktion wird einmal pro Zeile ausgewertet, wenn der Trigger mit der Granularität FOR EACH ROW definiert ist, und einmal pro Anweisung, wenn der Trigger mit der Granularität FOR EACH STATEMENT definiert ist.

Diese Klausel bietet weitere Steuerungsmöglichkeiten für die Feinabstimmung der Aktionen, die durch einen Trigger aktiviert werden. Ein Beispiel für die Nützlichkeit der WHEN-Klausel ist die Umsetzung einer von den Daten abhängigen Regel, bei der die ausgelöste Aktion nur aktiviert wird, wenn der eingehende Wert innerhalb oder außerhalb eines bestimmten Bereichs liegt.

Die Aktivierung eines Triggers führt zur Ausführung der zugeordneten ausgelösten Aktion. Jeder Trigger hat genau eine ausgelöste Aktion, die wiederum zwei Komponenten hat: eine optionale Bedingung zum Auslösen der Aktion bzw. WHEN-Klausel und eine Folge aus einer oder mehreren ausgelösten Anweisungen.

Die Bedingung zum Auslösen der Aktion definiert, ob die ausgelösten Anweisungen für die Zeile bzw. für die Anweisung, für die die ausgelöste Aktion ausgeführt wird, ausgeführt werden oder nicht. Die ausgelösten Anweisungen definieren die Aktionen, die von dem Trigger in der Datenbank ausgeführt werden, wenn das dem Trigger zugeordnete Ereignis eintritt.

Die folgende Triggeraktion gibt zum Beispiel an, dass die ausgelösten Anweisungen nur für Zeilen aktiviert werden sollen, in denen der Wert der Spalte ON\_HAND kleiner als zehn Prozent des Werts der Spalte MAX\_STOCKED ist. In diesem Fall wird durch die ausgelösten Anweisungen die Funktion ISSUE\_SHIP\_REQUEST aufgerufen.

```
CREATE TRIGGER REORDER
 AFTER UPDATE OF ON_HAND, MAX_STOCKED ON PARTS
 REFERENCING NEW AS N_ROW
 FOR EACH ROW
 WHEN (N_ROW.ON_HAND < 0.10 * N_ROW.MAX_STOCKED)
 BEGIN ATOMIC
   VALUES(ISSUE_SHIP_REQUEST(N_ROW.MAX_STOCKED -
                              N_ROW.ON_HAND,
                              N_ROW.PARTNO));
 END
```
Die ausgelösten Anweisungen führen die tatsächlichen Aktionen aus, die durch die Aktivierung eines Triggers verursacht werden. Nicht jede SQL-Operation ist in jeder Art von Trigger sinnvoll. Je nachdem, ob die Aktivierungszeit des Triggers mit BEFORE oder AFTER definiert ist, eignen sich verschiedene Arten von Operationen als ausgelöste Anweisungen.

Wenn eine der ausgelösten Anweisungen einen negativen Rückkehrcode zurückgibt, werden in den meisten Fällen die auslösende Anweisung sowie alle Triggeraktionen und Aktionen durch referenzielle Integritätsbedingungen rückgängig gemacht (ROLLBACK). Der Name des Triggers, der SQLCODE-Wert und der SQL-STATE-Wert sowie viele der Token aus der fehlgeschlagenen ausgelösten Anweisung werden in der Fehlernachricht zurückgegeben.

## **Unterstützte SQL PL-Anweisungen in Triggern**

Die ausgelöste SQL-Anweisung aller Trigger kann eine zusammengesetzte, dynamische Anweisung sein.

Das heißt, ausgelöste SQL-Anweisungen können eines oder mehrere der folgenden Elemente enthalten:

- Anweisung CALL
- Anweisung DECLARE variable
- Anweisung SET variable
- WHILE-Schleife
- FOR-Schleife
- Anweisung IF
- Anweisung SIGNAL
- Anweisung ITERATE
- Anweisung LEAVE
- Anweisung GET DIGNOSTIC
- Fullselect

Jedoch können nur Nachtrigger (AFTER-Trigger) und INSTEAD OF-Trigger eine oder mehrere der folgenden SQL-Anweisungen enthalten:

- Anweisung UPDATE
- Anweisung DELETE
- Anweisung INSERT
- Anweisung MERGE

## **Zugreifen auf alte und neue Spaltenwerte in Triggern durch Übergangsvariablen**

Wenn Sie einen Trigger mit der Definition FOR EACH ROW implementieren, kann es erforderlich sein, auf den Wert der Spalten der Zeile in der Menge der betroffenen Zeilen, für die der Trigger gerade ausgeführt wird, zu verweisen. Beachten Sie, dass Sie zum Verweisen auf Spalten in Tabellen in der Datenbank (einschließlich der Subjekttabelle) reguläre SELECT-Anweisungen verwenden können.

Ein mit der Granularität FOR EACH ROW definierter Trigger kann auf Spalten der Zeile verweisen, für die er gerade ausgeführt wird, indem er zwei Übergangsvariablen verwendet, die in der Klausel REFERENCING einer Anweisung CREATE TRIGGER angegeben werden. Es gibt zwei Arten von Übergangsvariablen, die durch OLD und NEW sowie einen Korrelationsnamen angegeben werden. Sie besitzen folgende Semantik:

### **OLD AS korrelationsname**

Gibt einen Korrelationsnamen an, der den ursprünglichen Status der Zeile erfasst, das heißt, bevor die ausgelöste Aktion auf die Datenbank angewendet wird.

### **NEW AS korrelationsname**

Gibt einen Korrelationsnamen an, der den Wert erfasst, der zum Aktualisieren der Zeile in der Datenbank verwendet wird bzw. wurde, wenn die ausgelöste Aktion auf die Datenbank angewendet wird.

Betrachten Sie das folgende Beispiel:

```
CREATE TRIGGER REORDER
 AFTER UPDATE OF ON HAND, MAX STOCKED ON PARTS
 REFERENCING NEW AS N_ROW
 FOR EACH ROW
 WHEN (N_ROW.ON_HAND < 0.10 * N_ROW.MAX_STOCKED
 AND N_ROW.ORDER_PENDING = 'N')
 BEGIN ATOMIC
    VALUES(ISSUE_SHIP_REQUEST(N_ROW.MAX_STOCKED -
                              N_ROW.ON_HAND,
                              N_ROW.PARTNO));
   UPDATE PARTS SET PARTS.ORDER_PENDING = 'Y'
   WHERE PARTS.PARTNO = N_ROW.PARTNO;
 END
```
An der oben gezeigten Definition der Übergangsvariablen OLD und NEW wird klar, dass nicht jede Übergangsvariable für jeden Trigger definiert werden kann. Übergangsvariablen können abhängig von der Art des Trigger-Ereignisses definiert werden:

### **UPDATE**

Ein UPDATE-Trigger kann beide Übergangsvariablen (OLD und NEW) verwenden.

### **INSERT**

Ein INSERT-Trigger kann sich nur auf eine Übergangsvariable NEW beziehen, da die betroffene Zeile vor der Aktivierung der INSERT-Operation in der Datenbank nicht vorhanden ist. Das heißt, dass es keinen ursprünglichen Status der Zeile gibt, der alte Werte definieren würde, bevor die ausgelöste Aktion auf die Datenbank angewendet wird.

#### **DELETE**

Ein DELETE-Trigger kann sich nur auf eine Übergangsvariable OLD beziehen, weil in der DELETE-Operation keine neuen Werte angegeben werden.

**Anmerkung:** Übergangsvariablen können nur für Trigger angegeben werden, die mit der Granularität FOR EACH ROW definiert werden. In einem Trigger mit der Granularität FOR EACH STATEMENT reicht ein Verweis auf eine Übergangsvariable nicht aus, um anzugeben, auf welche der Zeilen in der Menge der betroffenen Zeilen sich die Übergangsvariable bezieht. Verweisen Sie stattdessen auf die Menge der alten und neuen Zeilen, indem Sie die Klauseln OLD TABLE und NEW TABLE der Anweisung CREATE TRIGGER verwenden. Weitere Informationen zu diesen Klauseln finden Sie in der Beschreibung der Anweisung CREATE TRIGGER.

## **Verweisen auf alte und neue Tabellenergebnismengen mit Übergangstabellen**

In Triggern, die mit FOR EACH ROW bzw. FOR EACH STATEMENT definiert sind, kann es erforderlich sein, auf die gesamte Menge der betroffenen Zeilen zu verweisen. Dies ist zum Beispiel der Fall, wenn der Triggerhauptteil Spaltenberechnungen auf die Menge der betroffenen Zeilen anwenden muss (z. B. MAX, MIN oder AVG für einige Spaltenwerte).

Ein Trigger kann auf die Menge der betroffenen Zeilen Bezug nehmen, indem er zwei Übergangstabellen verwendet, die in der Klausel REFERENCING einer Anweisung CREATE TRIGGER angegeben werden können. Ebenso wie bei Übergangsvariablen gibt es auch bei Übergangstabellen zwei Arten, die durch OLD\_ TABLE und NEW\_TABLE sowie durch einen Tabellennamen mit der folgenden Semantik angegeben werden:

#### **OLD\_TABLE AS tabellenname**

Gibt den Namen der Tabelle an, die den ursprünglichen Status der Menge der betroffenen Zeilen erfasst (d. h. bevor die auslösende SQL-Operation auf die Datenbank angewendet wird).

### **NEW\_TABLE AS tabellenname**

Gibt den Namen der Tabelle an, die den Wert erfasst, der zur Aktualisierung der Zeilen in der Datenbank verwendet wird, wenn die ausgelöste Aktion auf die Datenbank angewendet wird.

Beispiel:

```
CREATE TRIGGER REORDER
 AFTER UPDATE OF ON HAND, MAX STOCKED ON PARTS
  REFERENCING NEW_TABLE AS N_TABLE
 NEW AS N_ROW
 FOR EACH ROW
 WHEN ((SELECT AVG (ON HAND) FROM N_TABLE) > 35)
 BEGIN ATOMIC
   VALUES(INFORM_SUPERVISOR(N_ROW.PARTNO,
                             N_ROW.MAX_STOCKED,
                             N ROW.ON HAND));
 END
```
Beachten Sie, dass NEW\_TABLE immer die vollständige Menge der aktualisierten Zeilen enthält, auch für einen Trigger mit der Granularität FOR EACH ROW. Wenn ein Trigger Operationen an der Tabelle ausführt, für die der Trigger definiert ist, enthält NEW\_TABLE die geänderten Zeilen aus der Anweisung, die den Trigger aktiviert hat. Die Übergangstabelle NEW\_TABLE enthält jedoch nicht die geänderten Zeilen, die durch Anweisungen innerhalb des Triggers bewirkt wurden, da dies wiederum eine separate Aktivierung des Triggers zur Folge hätte.

Die Übergangstabellen sind schreibgeschützt. Für Übergangstabellen gelten die gleichen Regeln, die auch bei der Definition der Art von Übergangsvariablen gelten, die für die verschiedenen Trigger-Ereignisse definiert werden können:

#### **UPDATE**

Ein UPDATE-Trigger kann beide Übergangstabellen (OLD\_TABLE und NEW\_TABLE) verwenden.

#### **INSERT**

Ein INSERT-Trigger kann sich nur auf eine Übergangstabelle NEW\_TABLE beziehen, da die betroffenen Zeilen vor der Aktivierung der INSERT-Operation in der Datenbank nicht vorhanden sind. Das heißt, dass es keinen ursprünglichen Status der Zeilen gibt, der alte Werte definiert, bevor die ausgelöste Aktion auf die Datenbank angewendet wird.

#### **DELETE**

Ein DELETE-Trigger kann sich nur auf eine Übergangstabelle OLD\_TABLE beziehen, weil in der DELETE-Operation keine neuen Werte angegeben werden.

**Anmerkung:** Es wichtig zu beachten, dass Übergangstabellen für beide Granularitäten von AFTER-Triggern angegeben werden können: FOR EACH ROW und FOR EACH STATEMENT.

Der Geltungsbereich der Angabe OLD TABLE und NEW TABLE tabellenname ist der Triggerhauptteil. In diesem Geltungsbereich hat dieser Tabellenname Vorrang vor den Namen jeder anderen Tabelle mit demselben *tabellennamen* ohne Qualifikationsmerkmal, die möglicherweise im Schema vorhanden ist. Das bedeutet, wenn für OLD TABLE bzw. NEW TABLE tabellenname zum Beispiel 'X' angegeben wird, bezieht sich ein Verweis auf X (d. h. ein X ohne Qualifikationsmerkmal) in der FROM-Klausel einer SELECT-Anweisung immer auf die Übergangstabelle, auch wenn im Schema des Trigger-Erstellers eine Tabelle mit dem Namen 'X' vorhanden ist. In diesem Fall muss der Benutzer den vollständig qualifizierten Namen verwenden, um auf die Tabelle 'X' im Schema zu verweisen.

## **Erstellen von Triggern**

Ein Trigger definiert eine Reihe von Aktionen, die in Verbindung mit bzw. ausgelöst durch eine Anweisung INSERT, UPDATE oder DELETE für eine angegebene Tabelle bzw. eine typisierte Tabelle ausgeführt werden.

Verwenden Sie Trigger zu folgenden Zwecken:

- Überprüfen der Gültigkeit von Eingabedaten
- Generieren eines Werts für eine neu eingefügte Zeile
- Lesen aus anderen Tabellen zur Auflösung von Querverweisen
- Schreiben in andere Tabellen zur Führung von Prüfprotokollen

Trigger können zur Unterstützung allgemeiner Formen von Datenintegrität und Geschäftsregeln verwendet werden. Zum Beispiel kann ein Trigger den Kreditrahmen eines Kunden überprüfen, bevor eine Bestellung entgegengenommen oder eine Tabelle mit Übersichtsdaten aktualisiert wird.

### **Vorteile:**

- Schnellere Anwendungsentwicklung: Da ein Trigger in der Datenbank gespeichert wird, müssen die durch den Trigger ausgeführten Aktionen nicht mehr in jeder Anwendung codiert werden.
- v Einfachere Wartung: Wenn ein Trigger definiert ist, wird er automatisch aufgerufen, wenn auf die Tabelle, für die er erstellt wurde, zugegriffen wird.
- v Globale Implementierung von Geschäftsregeln: Wenn sich die geschäftsinternen Abläufe oder Regeln ändern, müssen lediglich die Trigger und nicht sämtliche Anwendungsprogramme geändert werden.

### **Einschränkungen:**

- Trigger können nicht mit Kurznamen verwendet werden.
- Wenn es sich bei dem Trigger um einen Vortrigger (BEFORE) handelt, darf der von der ausgelösten Aktion angegebene Spaltenname keine generierte Spalte außer einer Identitätsspalte bezeichnen. Dies bedeutet, dass der generierte Identitätswert für Vortrigger sichtbar ist.

Beim Erstellen eines ganzheitlichen Triggers (ATOMIC) muss das Zeichen für das Anweisungsende sorgfältig behandelt werden. Der Befehlszeilenprozessor erkennt standardmäßig ein Semikolon (";") als Markierung für das Anweisungsende. Sie sollten das Zeichen für das Anweisungsende manuell im Script für die Erstellung des ganzheitlichen Triggers editieren, um ein anderes Zeichen als das Semikolon (";") zu verwenden. Das Semikolon (";") könnte zum Beispiel durch ein anderes Sonderzeichen wie das Nummernzeichen ("#") ersetzt werden. Sie können der DDL-Anweisung CREATE TRIGGER auch Folgendes voranstellen:

--#SET TERMINATOR @

Wenn das Abschlusszeichen im Befehlszeilenprozessor während der Verarbeitung geändert werden soll, wird es durch die folgende Syntax zurückgesetzt:

```
--#SET TERMINATOR
```
Geben Sie in die Befehlszeile die folgende Anweisung ein, um einen Trigger zu erstellen:

db2 -td <begrenzer> -vf <script>

Dabei ist <begrenzer> das alternative Zeichen für das Anweisungsende und <script> das modifizierte Script mit dem neuen <begrenzer>.

Geben Sie in die Befehlszeile die folgende Anweisung ein, um einen Trigger zu erstellen:

```
CREATE TRIGGER <name>
   <aktion> ON <tabellenname>
   <sub>oneration</sub></sub>
   <ausgelöste_aktion>
```
Mit der folgenden Anweisung wird ein Trigger erstellt, der die Anzahl der Mitarbeiter automatisch erhöht, wenn eine neue Person angestellt wird, indem zum Wert in der Spalte für die Anzahl der Mitarbeiter (NBEMP) in der Tabelle COMPANY\_ STATS jedes Mal der Wert 1 addiert wird, wenn der Tabelle EMPLOYEE eine Zeile hinzugefügt wird:

```
CREATE TRIGGER NEW_HIRED
   AFTER INSERT ON EMPLOYEE
   FOR EACH ROW
   UPDATE COMPANY_STATS SET NBEMP = NBEMP+1;
```
Der Hauptteil einer Triggerdefinition kann eine oder mehrere der folgenden Anweisungen enthalten: Anweisung INSERT, gezielte Anweisung UPDATE, gezielte Anweisung DELETE, Fullselect, Anweisung SET variable und Anweisung SIGNAL SQLSTATE. Der Trigger kann vor oder nach der Anweisung INSERT, UPDATE bzw. DELETE, auf die er bezogen ist, aktiviert werden.

## **Ändern und Löschen von Triggern**

Trigger können nicht geändert werden. Sie müssen gelöscht und anschließend den neuen erforderlichen Definitionen entsprechend erstellt werden.

### **Triggerabhängigkeiten**

- Alle Abhängigkeiten eines Triggers von einem anderen Objekt werden in der Katalogsicht SYSCAT.TRIGDEP aufgezeichnet. Ein Trigger kann von vielen Objekten abhängig sein.
- Wenn ein Objekt, von dem ein Trigger abhängig ist, gelöscht wird, wird der Trigger funktionsunfähig. Die Definition verbleibt jedoch in der Katalogsicht. Um einen solchen Trigger wieder funktionsfähig zu machen, müssen Sie die entsprechende Definition aus der Systemkatalogsicht abrufen und eine neue Anweisung CREATE TRIGGER ausführen.
- Wenn ein Trigger gelöscht wird (DROP), wird die entsprechende Beschreibung aus der Systemkatalogsicht SYSCAT.TRIGGERS gelöscht, und alle zugehörigen Einträge für Abhängigkeiten werden aus der Systemkatalogsicht SYSCAT.TRIGDEP gelöscht. Alle Pakete mit Abhängigkeiten über Anweisungen UPDATE, INSERT oder DELETE für den Trigger, werden inaktiviert (ungültig gemacht).

• Wenn die Sicht von dem Trigger abhängig ist und funktionsunfähig gemacht wird, wird der Trigger ebenfalls als funktionsunfähig markiert. Alle Pakete, die von Triggern abhängig sind, die als funktionsunfähig markiert wurden, werden inaktiviert.

Ein Triggerobjekt kann mit der Anweisung DROP TRIGGER gelöscht werden. Dieses Verfahren hat jedoch zur Folge, dass abhängige Pakete als ungültig markiert werden, wie im Folgenden beschrieben:

- Wenn ein UPDATE-Trigger, für den keine explizite Spaltenliste definiert ist, gelöscht wird, werden Pakete, die eine Aktualisierung an der Zieltabelle ausführen, ungültig gemacht (inaktiviert).
- v Wenn ein UPDATE-Trigger, für den eine Spaltenliste definiert ist, gelöscht wird, werden Pakete, die eine Aktualisierung an der Zieltabelle ausführen, nur dann ungültig gemacht, wenn das Paket auch eine Aktualisierung für mindestens eine Spalte in der Liste der Spaltennamen der Anweisung CREATE TRIGGER enthält.
- v Wenn ein INSERT-Trigger gelöscht wird, werden Pakete, die eine Einfügung für die Zieltabelle enthalten, ungültig gemacht.
- v Wenn ein DELETE-Trigger gelöscht wird, werden Pakete, die eine Löschung für die Zieltabelle enthalten, ungültig gemacht.

Ein Paket bleibt ungültig (inaktiviert), bis das Anwendungsprogramm explizit gebunden (Bind) bzw. erneut gebunden (Rebind) wird oder bis das Anwendungsprogramm ausgeführt wird und der Datenbankmanager einen automatischen Rebind durchführt.

## **Beispiele zu Triggern und zur Verwendung von Triggern**

# **Beispiele für die Interaktion zwischen Triggern und referenziellen Integritätsbedingungen**

Aktualisierungsoperationen (UPDATE) können zu Interaktionen von Triggern mit referenziellen Integritätsbedingungen und Prüfungen auf Integritätsbedingungen führen.

[Abb. 37 auf Seite 334](#page-347-0) und die zugehörige Beschreibung sind für die Verarbeitung repräsentativ, die für eine Anweisung ausgeführt wird, die Daten in der Datenbank aktualisiert.

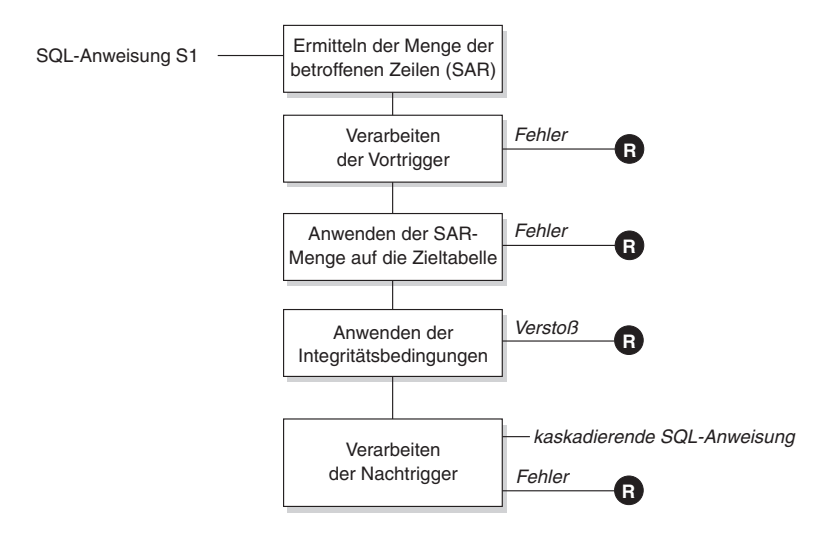

**R** = Rollback der Anderungen auf Stand vor S1

#### *Abbildung 46. Verarbeitung einer Anweisung mit definierten Triggern und Integritätsbedingungen*

[Abb. 37 auf Seite 334](#page-347-0) zeigt den allgemeinen Verarbeitungsablauf für eine Anweisung, die eine Tabelle aktualisiert. Sie geht von einer Situation aus, bei der die Tabelle Vortrigger, referenzielle Integritätsbedingungen, Prüfungen auf Integritätsbedingungen und Nachtrigger enthält, die hintereinander (kaskadierend) verarbeitet werden. Im Folgenden werden die Kästchen und anderen Elemente in [Abb. 37](#page-347-0) [auf Seite 334](#page-347-0) beschrieben.

• Anweisung  $S_1$ 

Dies ist die DELETE-, INSERT- oder UPDATE-Anweisung, die den Prozess erfordert. Die Anweisung *S1* gibt eine Tabelle (bzw. eine aktualisierbare Sicht für eine Tabelle) an, die in dieser Beschreibung als *Subjekttabelle* bezeichnet wird.

Ermitteln der Menge der betroffenen Zeilen

Dieser Schritt ist der Ausgangspunkt für einen Prozess, der für die Löschregeln CASCADE und SET NULL referenzieller Integritätsbedingungen sowie für kaskadierende Anweisungen aus Nachtriggern wiederholt ausgeführt wird.

Zweck dieses Schritts ist die Ermittlung der *Menge der betroffenen Zeilen* (Set of Affected Rows - SAR) für die Anweisung. Die in dieser Menge enthaltenen Zeilen hängen von der Anweisung ab:

- Für DELETE: Alle Zeilen, die die Suchbedingung der Anweisung erfüllen (oder die aktuelle Zeile bei einer positionierten DELETE-Operation)
- Für INSERT: Die Zeilen, die durch die Klausel VALUES oder den Fullselect angegeben werden
- Für UPDATE: Alle Zeilen, die die Suchbedingung erfüllten (oder die aktuelle Zeile bei einer positionierten UPDATE-Operation)

Wenn die Menge der betroffenen Zeilen leer ist, sind keine Vortrigger, keine Änderungen zur Anwendung auf die Subjekttabelle und keine Integritätsbedingungen für die Anweisung zu verarbeiten.

• Verarbeiten der Vortrigger

Alle Vortrigger (BEFORE) werden in der aufsteigenden Reihenfolge ihrer Erstellung verarbeitet. Jeder Vortrigger verarbeitet die ausgelöste Aktion einmal für jede Zeile in der Menge der betroffenen Zeilen.

Während der Verarbeitung einer ausgelösten Aktion kann ein Fehler auftreten. In diesem Fall werden alle Änderungen, die infolge der ursprünglichen Anweisung *S*<sup>1</sup> (bis dahin) ausgeführt wurden, rückgängig gemacht (Rollback).

Wenn keine Vortrigger definiert sind oder die Menge der betroffenen Zeilen leer ist, wird dieser Schritt übersprungen.

• Anwenden der Menge der betroffenen Zeilen auf die Subjekttabelle

Die tatsächliche DELETE-, INSERT- oder UPDATE-Operation wird unter Verwendung der Menge der betroffenen Zeilen auf die Subjekttabelle (Zieltabelle) in der Datenbank angewendet.

Beim Anwenden der Menge der betroffenen Zeilen kann ein Fehler auftreten (z. B. wenn versucht wird, eine Zeile mit einem bereits vorhandenen Schlüssel einzufügen, obwohl ein eindeutiger Index vorhanden ist). In diesem Fall werden alle Änderungen, die infolge der ursprünglichen Anweisung  $S_1$  (bis dahin) ausgeführt wurden, rückgängig gemacht (Rollback).

Anwenden der Integritätsbedingungen

Die der Subjekttabelle zugeordneten Integritätsbedingungen werden angewendet, wenn die Menge der betroffenen Zeilen nicht leer ist. Dazu gehören eindeutige Integritätsbedingungen, eindeutige Indizes, referenzielle Integritätsbedingungen, Prüfungen auf Integritätsbedingungen und Prüfungen der Klausel WITH CHECK OPTION für Sichten. Referenzielle Integritätsbedingungen mit den Löschregeln CASCADE oder SET NULL können die Aktivierung weiterer Trigger bewirken.

Ein Verstoß gegen eine Integritätsbedingung oder die Klausel WITH CHECK OPTION führt zu einem Fehler. In diesem Fall werden alle Änderungen, die infolge der ursprünglichen Anweisung *S1* (bis dahin) ausgeführt wurden, rückgängig gemacht (Rollback).

• Verarbeiten der Nachtrigger

Alle von *S1* aktivierten Nachtrigger (AFTER) werden in der aufsteigenden Reihenfolge ihrer Erstellung verarbeitet.

Trigger mit der Definition FOR EACH STATEMENT verarbeiten die ausgelöste Aktion genau einmal, auch wenn die Menge der betroffenen Zeilen leer ist. Trigger mit der Definition FOR EACH ROW verarbeiten die ausgelöste Aktion einmal für jede Zeile in der Menge der betroffenen Zeilen.

Während der Verarbeitung einer ausgelösten Aktion kann ein Fehler auftreten. In diesem Fall werden alle Änderungen, die infolge der ursprünglichen Anweisung *S1* (bis dahin) ausgeführt wurden, rückgängig gemacht (Rollback).

Die ausgelöste Aktion eines Triggers kann ausgelöste Anweisungen enthalten, bei denen es sich um DELETE-, INSERT- oder UPDATE-Anweisungen handelt. Zum Zweck dieser Beschreibung wird eine solche Anweisung als *kaskadierende Anweisung* betrachtet.

Eine kaskadierende Anweisung ist eine DELETE-, INSERT- oder UPDATE-Anweisung, die als Teil der ausgelösten Aktion eines Nachtriggers verarbeitet wird. Eine solche Anweisung wird auf einer nachfolgenden Ebene der Triggerverarbeitung gestartet. Dies lässt sich in etwa so beschreiben, dass die ausgelöste Anweisung als neue Anweisung *S1* zugeordnet wird und alle hier beschriebenen Schritte wiederum rekursiv ausgeführt werden.

Wenn alle ausgelösten Anweisungen aus allen Nachtriggern, die von jeder Anweisung *S1* aktiviert werden, vollständig verarbeitet wurden, wird die Verarbeitung der ursprünglichen Anweisung *S1* abgeschlossen.

•  $R =$  Rollback der Anderungen auf Stand vor  $S_1$ 

Jeder Fehler (einschließlich Verstößen gegen Integritätsbedingungen) während der Verarbeitung führt zu einem Rollback aller Änderungen, die direkt oder

indirekt infolge der ursprünglichen Anweisung *S1* ausgeführt wurden. Die Datenbank wird in den Zustand zurückversetzt, den sie unmittelbar vor der Ausführung der ursprünglichen Anweisung S<sub>1</sub> hatte.

### **Beispiele für das Definieren von Aktionen mit Triggern**

Nehmen Sie an, ein Generalmanager möchte die Namen von Kunden, die drei oder mehr Beschwerden in den letzten 72 Stunden gesendet haben, in einer separaten Tabelle speichern. Der Generalmanager möchte außerdem informiert werden, wenn ein Kundenname in diese Tabelle mehr als einmal eingefügt wird.

Zur Definition solcher Aktionen gehen Sie zum Beispiel wie folgt vor:

v Definieren Sie eine Tabelle für unzufriedene Kunden (UNHAPPY\_CUSTO-MERS):

```
CREATE TABLE UNHAPPY_CUSTOMERS (
  NAME VARCHAR (30),
  EMAIL ADDRESS VARCHAR (200),
  INSERTION_DATE DATE)
```
• Definieren Sie einen Trigger, der automatisch eine Zeile in UNHAPPY\_CUSTO-MERS einfügt, wenn 3 oder mehr Nachrichten innerhalb der letzten 3 Tage empfangen wurden (unter der Annahme, dass eine Kundentabelle CUSTOMERS vorhanden ist, die eine Spalte NAME und eine Spalte E\_MAIL\_ADDRESS enthält):

```
CREATE TRIGGER STORE_UNHAPPY_CUST
  AFTER INSERT ON ELECTRONIC_MAIL
  REFERENCING NEW AS N
  FOR EACH ROW
 WHEN (3 \leq K) (SELECT COUNT(\star))
              FROM ELECTRONIC_MAIL
              WHERE SENDER = N.SENDER
                AND SENDING DATE(MESSAGE) > CURRENT DATE - 3 DAYS)
      )
 BEGIN ATOMIC
    INSERT INTO UNHAPPY_CUSTOMERS
    VALUES ((SELECT NAME
    FROM CUSTOMERS
    WHERE EMAIL_ADDRESS = N.SENDER), N.SENDER, CURRENT DATE);
  END
```
• Definieren Sie einen Trigger, der eine Nachricht an den Generalmanager sendet, wenn derselbe Kunde mehr als einmal in die Tabelle UNHAPPY\_CUSTOMERS eingefügt wird (unter der Annahme, dass eine Funktion SEND\_NOTE vorhanden ist, die zwei Zeichenfolgen als Eingabe akzeptiert):

```
CREATE TRIGGER INFORM_GEN_MGR
  AFTER INSERT ON UNHAPPY_CUSTOMERS
  REFERENCING NEW AS N
  FOR EACH ROW
  WHEN (1 \leq) SELECT COUNT(*)FROM UNHAPPY_CUSTOMERS
            WHERE EMAIL ADDRESS = N.EMAIL ADDRESS)
       )
  BEGIN ATOMIC
    VALUES(SEND_NOTE('Check customer:' CONCAT N.NAME,
                     'bigboss@vnet.ibm.com'));
  END
```
### **Beispiel für das Definieren von Geschäftsregeln mit Triggern**

Nehmen Sie an, ein Unternehmen hat die Richtlinie, dass alle E-Mails, die sich auf Kundenbeschwerden beziehen, den Marketing-Manager Nelson in der Kopieverteilerliste zur Kenntnisnahme (CC-Liste) enthalten müssen.

Da es sich um eine Regel handelt, mag es sinnvoll erscheinen, sie als Integritätsbedingung wie im folgenden Beispiel auszudrücken (unter der Annahme, dass eine benutzerdefinierte Funktion (UDF) CC\_LIST zur Überprüfung vorhanden ist):

```
ALTER TABLE ELECTRONIC_MAIL ADD
  CHECK (SUBJECT <> 'Customer complaint' OR
         CONTAINS (CC_LIST(MESSAGE), 'nelson@vnet.ibm.com') = 1)
```
Eine solche Integritätsbedingung verhindert jedoch die Einfügung von E-Mails, die sich auf Kundenbeschwerden beziehen und den Marketing-Manager nicht in der CC-Liste haben. Dies ist sicherlich im Sinne der Geschäftsregel des Unternehmens. Deren Absicht ist vielmehr, alle E-Mails an den Marketing-Manager weiterzuleiten, die sich auf Kundenbeschwerden beziehen und die nicht an den Marketing-Manager kopiert wurden. Eine solche Geschäftsregel kann nur durch einen Trigger realisiert werden, weil sie die Ausführung von Aktionen erfordert, die nicht durch deklarative Integritätsbedingungen ausgedrückt werden können. Der Trigger setzt das Vorhandensein einer Funktion SEND\_NOTE voraus, die Parameter der Typen E\_MAIL und 'Zeichenfolge' akzeptiert.

```
CREATE TRIGGER INFORM_MANAGER
 AFTER INSERT ON ELECTRONIC MAIL
  REFERENCING NEW AS N
 FOR EACH ROW
 WHEN (N.SUBJECT = 'Customer complaint' AND
   CONTAINS (CC_LIST(MESSAGE), 'nelson@vnet.ibm.com') = 0)
  BEGIN ATOMIC
    VALUES(SEND_NOTE(N.MESSAGE, 'nelson@vnet.ibm.com'));
  END
```
# **Beispiel für das Verhindern von Operationen an Tabellen mithilfe von Triggern**

Nehmen Sie an, es soll verhindert werden, dass nicht zustellbare E-Mails in einer Tabelle mit dem Namen ELECTRONIC\_MAIL gespeichert werden. Zu diesem Zweck muss die Ausführung bestimmter SQL-Anweisungen INSERT vermieden werden.

Es gibt zwei Möglichkeiten, dies zu erreichen:

v Sie können einen Vortrigger (BEFORE) definieren, der einen Fehler zurückgibt, wenn der Betreff (SUBJECT) einer E-Mail die Zeichenfolge *undelivered mail* ('nicht zugestellte E-Mail') enthält:

```
CREATE TRIGGER BLOCK_INSERT
 NO CASCADE BEFORE INSERT ON ELECTRONIC_MAIL
 REFERENCING NEW AS N
 FOR EACH ROW
 WHEN (SUBJECT(N.MESSAGE) = 'undelivered mail')
 BEGIN ATOMIC
   SIGNAL SQLSTATE '85101'
     SET MESSAGE_TEXT = ('Attempt to insert undelivered mail');
    END
```
• Sie können eine Prüfung auf Integritätsbedingung definieren, die erzwingt, dass sich Werte der neuen Spalte SUBJECT von der Zeichenfolge *undelivered mail* unterscheiden:

```
ALTER TABLE ELECTRONIC_MAIL
 ADD CONSTRAINT NO_UNDELIVERED
 CHECK (SUBJECT <> 'undelivered mail')
```
# **Kapitel 15. Sequenzen**

Eine *Sequenz* ist ein Datenbankobjekt, das die automatische Generierung von Werten wie zum Beispiel Schecknummern ermöglicht. Sequenzen eignen sich ideal für die Aufgabe der Generierung eindeutiger Schlüsselwerte. Anwendungen können Sequenzen verwenden, um mögliche Probleme in Bezug auf den gemeinsamen Zugriff und die Leistung infolge von Spaltenwerten zu vermeiden, die für die Protokollierung von numerischen Werten verwendet werden. Der Vorteil von Sequenzen im Vergleich zu außerhalb der Datenbank erstellten numerischen Werten besteht darin, dass der Datenbankserver die generierten numerischen Werte protokollieren kann. Durch einen Systemabsturz mit anschließendem Wiederanlauf werden keine doppelten Zahlenwerte generiert.

Die generierten Sequenznummern haben folgende Merkmale:

- Die Werte können einen beliebigen exakten numerischen Datentyp (Exact Numeric) ohne Kommastellen aufweisen. Solche Datentypen sind: SMALLINT, BIGINT, INTEGER und DECIMAL.
- v Aufeinander folgende Werte können sich um ein beliebiges angegebenes ganzzahliges Inkrement unterscheiden. Der Standardwert für das Inkrement ist 1.
- v Der Wert des Zählers ist wiederherstellbar. Der Wert des Zählers wird mithilfe der Protokolle wiederhergestellt, wenn eine Recovery erforderlich ist.
- v Werte können in einem Cache zwischengespeichert werden, wenn dies die Leistung verbessert. Durch das Vorabzuordnen und Speichern von Werten im Cache wird die synchrone E/A für das Protokoll verringert, wenn Werte für die Sequenz generiert werden. Im Fall eines Systemfehlers werden alle zwischengespeicherten Werte, die noch nicht verwendet wurden, als verloren eingestuft. Der für CACHE angegebene Wert ist die maximale Anzahl der Sequenzwerte, die verloren gehen könnten.

Für Sequenzen können zwei Ausdrücke verwendet werden:

- v **Ausdruck NEXT VALUE:** Dieser Ausdruck gibt den nächsten Wert für die angegebene Sequenz zurück. Eine neue Sequenznummer wird generiert, wenn ein Ausdruck NEXT VALUE den Namen der Sequenz angibt. Wenn es jedoch in einer Abfrage mehrere Instanzen eines Ausdrucks NEXT VALUE gibt, die denselben Sequenznamen angeben, wird der Zähler für die Sequenz nur einmal für jede Zeile des Ergebnisses erhöht und alle Instanzen des Ausdrucks NEXT VALUE geben für jede Zeile des Ergebnisses den gleichen Wert zurück.
- v **Ausdruck PREVIOUS VALUE:** Dieser Ausdruck gibt den zuletzt generierten Wert für die angegebene Sequenz für eine vorherige Anweisung innerhalb des aktuellen Anwendungsprozesses zurück. Dies bedeutet, dass der Ausdruck PRE-VIOUS VALUE für eine Verbindung auch dann einen konstanten Wert beibehält, wenn eine andere Verbindung den Ausdruck NEXT VALUE aufruft.

Vollständige und detaillierte Informationen und Beispiele zu diesen Ausdrücken finden Sie in der "Referenz zu Sequenzen" in *SQL Reference, Volume 1*.

## **Entwerfen von Sequenzen**

Beim Entwerfen von Sequenzen müssen Sie die Unterschiede berücksichtigen, die zwischen Identitätsspalten und Sequenzen bestehen, und feststellen, welche dieser Komponenten sich für Ihre Umgebung besser eignet. Wenn Sie sich für die Verwendung von Sequenzen entscheiden, müssen Sie die verfügbaren Optionen und Parametern kennen.

Lesen Sie vor dem Entwerfen von Sequenzen die Informationen unter ["Sequenzen](#page-417-0) [im Vergleich zu Identitätsspalten" auf Seite 404.](#page-417-0)

Sequenzen sind einfach zu definieren und zu erstellen und verfügen darüber hinaus über eine Reihe zusätzlicher Optionen, die Ihnen ein höheres Maß an Flexibilität beim Generieren der Werte bieten:

- v Auswahl unter verschiedenen Datentypen (SMALLINT, INTEGER, BIGINT, DECIMAL)
- Ändern von Anfangswerten (START WITH)
- v Ändern des Sequenzinkrements einschließlich der Angabe der Erhöhungs- oder Reduzierungswerte (INCREMENT BY)
- v Definieren von Mindest- und Maximalwerten für den Beginn und das Ende der Sequenznummernvergabe (MINVALUE/MAXVALUE)
- v Aktivieren des Umlaufs von Werten, sodass Sequenzen wieder von vorne beginnen können, oder Inaktivieren dieses Umlaufs (CYCLE/NO CYCLE)
- v Aktivieren des Cachings von Sequenzwerten zur Verbesserung der Leistung oder Inaktivieren des Cachings (CACHE/NO CACHE)

Auch nach dem Generieren der Sequenz können viele dieser Werte geändert werden. Sie können beispielsweise einen anderen Anfangswert definieren, der vom Wochentag abhängt. Ein weiteres praktisches Beispiel zur Verwendung von Sequenzen stellt das Generieren und die Verarbeitung von Bankschecks dar. Die Reihenfolge von Bankschecknummern ist äußerst wichtig, und es hat ernste Konsequenzen, wenn eine Serie von Sequenznummern verloren geht oder wenn es zu Fehlern kommt.

Zur Verbesserung der Leistung sollten Sie auch mit der Funktionsweise der Option CACHE vertraut sein und diese ggf. verwenden. Mit dieser Option wird für den Datenbankmanager angegeben, wie viele Sequenzwerte vom System generiert werden sollen, bevor auf den Katalog zurückgegriffen wird, um eine weitere Gruppe von Sequenzen zu generieren. Wenn keine andere Angabe erfolgt, wird für CACHE der Standardwert 20 verwendet. Bei Verwendung des Standardwerts generiert der Datenbankmanager automatisch 20 sequenzielle Werte im Speicher (1, 2, ...., 20), wenn der erste Sequenzwert angefordert wird. Sobald eine neue Sequenznummer erforderlich ist, wird der nächste Wert aus diesem Hauptspeichercache abgerufen. Wenn die in diesem Cache gespeicherten Werte verbraucht sind, generiert der Datenbankmanager die nächsten 20 Werte (21, 22, ...., 40).

Durch die Implementierung des Sequenznummerncachings muss der Datenbankmanager nicht laufend die Katalogtabellen abfragen, um den nächsten Wert abzurufen. Hierdurch wird der Systemaufwand für das Abrufen von Sequenznummern reduziert, es können sich jedoch möglicherweise Lücken in den Sequenzen ergeben, wenn ein Systemfehler auftritt oder wenn das System heruntergefahren wird. Wenn Sie beispielsweise für den Sequenzcache den Wert 100 definieren möchten, dann speichert der Datenbankmanager 100 Werte dieser Nummern im Cache und richtet auch den Systemkatalog so ein, dass angezeigt wird, dass die nächste

Wertesequenz bei 201 beginnen soll. Wenn die Datenbank heruntergefahren wird, dann beginnt die nächste Gruppe von Sequenznummern bei 201. Die zwischen 101 und 200 generierten Nummern innerhalb der Gruppe von Sequenzen gehen verloren, wenn sie nicht verwendet wurden. Wenn das Auftreten von Lücken in den generierten Werten in Ihrer Anwendung nicht akzeptabel ist, müssen Sie für den Cachingwert die Einstellung NO CACHE definieren, obwohl dies einen höheren Systemaufwand zur Folge hat.

Weitere Informationen zu allen verfügbaren Optionen und den zugehörigen Werten finden Sie in den Informationen zur Anweisung CREATE SEQUENCE.

### **Verwalten des Sequenzverhaltens**

Sie können das Verhalten von Sequenzen anpassen, sodass dieses optimal auf die Anforderungen Ihrer Anwendung zugeschnitten ist. Sie können die Attribute einer Sequenz ändern, indem Sie zum Erstellen einer neuen Sequenz die Anweisung CREATE SEQUENCE und für eine bereits vorhandene Sequenz die Anweisung ALTER SEQUENCE eingeben.

Im Folgenden sind verschiedene Attribute einer Sequenz aufgeführt, die angegeben werden können:

### **Datentyp**

Die Klausel AS der Anweisung CREATE SEQUENCE gibt den numerischen Datentyp der Sequenz an. Der Datentyp legt die möglichen Mindestund Maximalwerte der Sequenz fest. Die Mindest- und Maximalwerte für einen Datentyp sind in *SQL Reference* aufgeführt. Sie können den Datentyp einer Sequenz nicht ändern. Stattdessen müssen Sie die Sequenz löschen, indem Sie die Anweisung DROP SEQUENCE eingeben und anschließend die Anweisung CREATE SEQUENCE mit dem neuen Datentyp eingeben.

### **Anfangswert**

Die Klausel START WITH der Anweisung CREATE SEQUENCE gibt den Anfangswert der Sequenz an. Die Klausel RESTART WITH der Anweisung ALTER SEQUENCE setzt den Wert der Sequenz auf einen angegebenen Wert zurück.

### **Mindestwert**

Die Klausel MINVALUE definiert den Mindestwert einer Sequenz.

### **Maximalwert**

Die Klausel MAXVALUE definiert den Maximalwert einer Sequenz.

### **Inkrementwert**

Die Klausel INCREMENT BY definiert den Wert, den alle NEXT VALUE-Ausdrücke zum aktuellen Wert der Sequenz hinzufügen. Um den Wert der Sequenz zu verringern, müssen Sie einen negativen Wert angeben.

### **Sequenzzyklus**

Die Klausel CYCLE bewirkt, dass der Wert einer Sequenz bei Erreichen des Maximal- oder des Mindestwertes den entsprechenden Mindest- bzw. Maximalwert generiert, wenn der Ausdruck NEXT VALUE das nächste Mal verwendet wird.

**Anmerkung:** Die Klausel CYCLE sollte nur dann verwendet werden, wenn keine eindeutigen Zahlenwerte benötigt werden oder wenn gewährleistet werden kann, dass ältere Sequenzwerte nicht mehr verwendet werden, wenn die Sequenz einen Zyklus durchläuft.

<span id="page-417-0"></span>Um beispielsweise eine Sequenz mit dem Namen id\_werte zu erstellen, die mit einem Mindestwert von 0 beginnt, für die ein Maximalwert von 1000 definiert ist und die den vorhandenen Wert bei jeder Ausführung des Ausdrucks NEXT VALUE um 2 erhöht und wieder zum Mindestwert zurückkehrt, wenn der Maximalwert erreicht ist, müssen Sie folgende Anweisung eingeben:

CREATE SEQUENCE id\_werte START WITH 0 INCREMENT BY 2 MAXVALUE 1000 CYCLE<sub></sub>

### **Anwendungsleistung und Sequenzen**

Ähnlich wie die Verwendung von Identitätsspalten führt auch die Verwendung von Sequenzen zum Generieren von Werten gegenüber anderen Methoden im Allgemeinen zu einer Verbesserung der Anwendungsleistung. Als Alternative zu Sequenzen können Sie auch eine einspaltige Tabelle erstellen, in der der aktuelle Wert gespeichert wird, und diesen Wert entweder mithilfe eines Triggers oder unter der Steuerung der Anwendung erhöhen. In einer verteilten Umgebung, in der Anwendungen gleichzeitig auf die einspaltige Tabelle zugreifen, können die Sperren, die gesetzt werden müssen, um den seriellen Zugriff zu erzwingen, zu erheblichen Leistungseinbußen führen.

Durch Sequenzen können die Probleme vermieden werden, die sich bei Verwendung von Sperren in Bezug auf einspaltige Tabellen ergeben. Zur Verbesserung der Antwortzeiten können die Sequenzwerte im Cache zwischengespeichert werden. Um die Leistung von Anwendungen, die mit Sequenzen arbeiten, zu maximieren, sollten Sie sicherstellen, dass in Ihren Sequenzcaches eine angemessene Menge von Sequenzwerten gespeichert werden kann. Die Klausel CACHE der Anweisungen CREATE SEQUENCE und ALTER SEQUENCE gibt die maximale Anzahl von Sequenzwerten an, die vom Datenbankmanager generiert und im Speicher abgelegt werden können.

Wenn die Sequenz Werte in einer bestimmten Reihenfolge generieren muss, ohne dass diese Reihenfolge Lücken aufgrund von Systemausfällen oder einer Inaktivierung der Datenbank aufweist, müssen Sie in der Anweisung CREATE SEQUENCE die Klauseln ORDER und NO CACHE verwenden. Die Klausel NO CACHE garantiert, dass in den generierten Werten keine Lücken enthalten sind. Dies führt zu einer gewissen Reduzierung der Anwendungsleistung, da die Sequenz bei der Generierung eines neuen Werts immer einen Eintrag in das Datenbankprotokoll schreiben muss. Beachten Sie hierbei, dass Lücken trotzdem auftreten können, wenn eine Transaktion mit einem Rollback zurückgesetzt wird und den angeforderten Sequenzwert nicht tatsächlich benutzt.

## **Sequenzen im Vergleich zu Identitätsspalten**

Obwohl Sequenzen und Identitätsspalten in DB2-Anwendungen demselben Zweck zu dienen scheinen, besteht zwischen diesen beiden Elementen ein wichtiger Unterschied. Eine Identitätsspalte generiert automatisch Werte für eine Spalte in einer einzelnen Tabelle und verwendet hierzu das Dienstprogramm LOAD. Eine Sequenz generiert auf Anforderung sequenzielle Werte, die in einer beliebigen SQL-Anweisung benutzt werden können. Hierzu wird die Anweisung CREATE SEQUENCE verwendet.

### **Identitätsspalten**

Identitätsspalten ermöglichen dem Datenbankmanager das automatische Generieren eines eindeutigen numerischen Wertes für jede Zeile, die der Tabelle hinzugefügt wird. Wenn Sie eine Tabelle erstellen, wobei Sie jede der Tabelle hinzugefügte Zeile eindeutig identifizieren müssen, können Sie der Tabellendefinition eine Identitätsspalte hinzufügen und dies in der Anweisung CREATE TABLE angeben:

```
CREATE TABLE <tabellenname>
  (<spaltenname 1> INT,
   <spaltenname 2>, DOUBLE,
   <spaltenname 3> INT NOT NULL GENERATED ALWAYS AS IDENTITY
     (START WITH <wert 1>, INCREMENT BY <wert 2>))
```
In diesem Beispiel gibt die dritte Spalte die Identitätsspalte an. Eines der Attribute, das Sie definieren können, ist der Wert, der in der Spalte verwendet wird, um jede Zeile beim Hinzufügen eindeutig zu definieren. Der Wert, der nach der Klausel INCREMENT BY angegeben wird, definiert, um welchen Wert nachfolgende Werte des Identitätsspalteninhalts jeweils für jede zur Tabelle hinzugefügte Zeile erhöht werden sollen.

Nach ihrer Erstellung können die Identitätsmerkmale mit der Anweisung ALTER TABLE geändert oder entfernt werden. Sie können die Anweisung ALTER TABLE auch verwenden, um Identitätsmerkmale für andere Spalten hinzuzufügen.

### **Sequenzen**

Sequenzen ermöglichen das automatische Generieren von Werten. Sequenzen eignen sich ideal für die Aufgabe der Generierung eindeutiger Schlüsselwerte. Anwendungen können Sequenzen verwenden, um mögliche Probleme in Bezug auf den gemeinsamen Zugriff und die Leistung infolge der Generierung eines eindeutigen Zählers mit anderen Methoden zu vermeiden. Im Gegensatz zu einer Identitätsspalte ist eine Sequenz weder an eine bestimmte Tabellenspalte noch an eine eindeutige Tabellenspalte gebunden, die gleichzeitig die einzige Zugriffsmöglichkeit darstellt.

Eine Sequenz kann erstellt und zu einem späteren Zeitpunkt geändert werden, sodass sie Werte generiert, indem Werte entweder unbegrenzt erhöht oder reduziert werden oder indem ein benutzerdefinierter Grenzwert verwendet wird, nach dessen Erreichen die Verarbeitung gestoppt wird. Alternativ kann auch ein benutzerdefinierter Grenzwert verwendet werden, nach dessen Erreichen die Verarbeitung in Form eines Zyklus wieder von vorne beginnt. Sequenzen werden nur in Einzelpartitionsdatenbanken unterstützt.

Das folgende Beispiel zeigt, wie eine Sequenz mit dem Namen orderseq erstellt wird:

```
CREATE SEQUENCE orderseq
  START WITH 1
  INCREMENT BY 1
  NOMAXVALUE
 NOCYCLE
 CACHE 50
```
In diesem Beispiel beginnt die Sequenz bei 1 und wird unbegrenzt jeweils um den Wert 1 erhöht. Es gibt keinen Grund, zum Anfang zurückzukehren und wieder mit 1 zu beginnen, da keine obere Begrenzung zugeordnet wurde. Der Parameter CACHE gibt die maximale Anzahl von Sequenzwerten an, die vom Datenbankmanager vorab zugeordnet und im Hauptspeicher zwischengespeichert werden.

### **Erstellen von Sequenzen**

Geben Sie zur Erstellung von Sequenzen die Anweisung CREATE SEQUENCE ein. Im Gegensatz zu einem Identitätsspaltenattribut ist eine Sequenz weder an eine bestimmte Tabellenspalte noch an eine eindeutige Tabellenspalte gebunden, die gleichzeitig die einzige Zugriffsmöglichkeit darstellt.

Die Positionen, an denen Ausdrücke NEXT VALUE oder PREVIOUS VALUE verwendet werden können, unterliegen verschiedenen Einschränkungen. Eine Sequenz kann erstellt oder geändert werden, sodass mit einer der folgenden Methoden Werte generiert werden:

- Monoton erhöhen oder vermindern (d. h. um einen konstanten Betrag ändern) ohne Begrenzung
- Monoton erhöhen oder vermindern bis zu einer benutzerdefinierten Begrenzung oder einem benutzerdefinierten Stopp
- Monoton erhöhen oder vermindern bis zu einer benutzerdefinierten Begrenzung und regelmäßiges Zurücksetzen an den Anfang zum erneuten Start

**Anmerkung: Beim Wiederherstellen von Datenbanken, die mit Sequenzen arbeiten, sollten Sie besonders vorsichtig vorgehen:** Wenn bei Sequenzwerten, die außerhalb der Datenbank verwendet werden, z. B. Sequenznummern für Bankschecks, die Datenbank auf einen Status vor dem Auftreten des Datenbankfehlers zurückgesetzt wird, dann kann dies bei bestimmten Sequenzen zur Generierung doppelter Werte führen. Um mögliche Doppelwerte zu vermeiden, sollten Datenbanken mit Sequenzwerten, die außerhalb der Datenbank verwendet werden, nicht in einem Zustand wiederhergestellt werden, in dem sich diese zu einem früheren Zeitpunkt befunden haben.

Geben Sie zum Erstellen einer Sequenz mit dem Namen order\_seq, für die bei allen Optionen die Standardwerte benutzt werden, in einem Anwendungsprogramm oder mithilfe der entsprechenden dynamischen SQL-Anweisungen die folgende Anweisung ein:

CREATE SEQUENCE order seq

Diese Sequenz beginnt mit 1 und wird ohne Begrenzung immer um den Wert 1 erhöht.

Dieses Beispiel kann z. B. für die Darstellung der Verarbeitungsabläufe bei einer Reihe von Bankschecks verwendet werden, deren Nummern bei 101 beginnen und bis 200 reichen. Die erste Reihe hat Nummern zwischen 1 und 100. Die Sequenz beginnt bei 101 und wird jeweils um den Wert 1 erhöht, bis der obere Grenzwert von 200 erreicht ist. Außerdem wurde NOCYCLE angegeben, sodass keine doppelten Schecknummern erzeugt werden können. Die dem Parameter CACHE zugeordnete Anzahl gibt die maximale Anzahl der Sequenzwerte an, die der Datenbankmanager vorab zuordnet und speichert.

```
CREATE SEQUENCE order_seq
  START WITH 101
  INCREMENT BY 1
  MAXVALUE 200
  NOCYCLE
  CACHE 25
```
Weitere Informationen zu dieser und weiteren Optionen sowie zu den geltenden Berechtigungsvoraussetzungen finden Sie in den Informationen zur Anweisung CREATE SEQUENCE.

## **Generieren sequenzieller Werte**

Das Generieren sequenzieller Werte stellt bei der Entwicklung von Datenbankanwendungen häufig ein Problem dar. Die beste Lösung dieses Problems besteht in der Verwendung von Sequenzen und Sequenzausdrücken in SQL. Jede *Sequenz* stellt ein eindeutig benanntes Datenbankobjekt dar, auf das ausschließlich über Sequenzausdrücke zugegriffen werden kann.

Es gibt zwei *Sequenzausdrücke*: den Ausdruck PREVIOUS VALUE und den Ausdruck NEXT VALUE. Der Ausdruck PREVIOUS VALUE gibt den Wert zurück, der für die angegebene Sequenz im Anwendungsprozess zuletzt generiert wurde. NEXT VALUE-Ausdrücke, die in derselben Anweisung wie der Ausdruck PRE-VIOUS VALUE aufgeführt sind, wirken sich nicht auf den vom Ausdruck PRE-VIOUS VALUE in dieser Anweisung generierten Wert aus. Der Sequenzausdruck NEXT VALUE erhöht den Wert der Sequenz und gibt den neuen Wert der Sequenz zurück.

Geben Sie zur Erstellung einer Sequenz die Anweisung CREATE SEQUENCE ein. Um beispielsweise eine Sequenz mit dem Namen id\_werte zu erstellen und hierbei die Standardattribute zu verwenden, müssen Sie die folgende Anweisung eingeben:

CREATE SEQUENCE id\_werte

Geben Sie zum Generieren des ersten Werts in der Anwendungssitzung für die Sequenz eine Anweisung VALUES mit dem Ausdruck NEXT VALUE ein: VALUES NEXT VALUE FOR id\_werte

1 ----------- 1 1 Satz/Sätze ausgewählt.

Um den Wert einer Spalte mit dem nächsten Wert der Sequenz zu aktualisieren, müssen Sie den Ausdruck NEXT VALUE wie folgt in die Anweisung UPDATE einfügen:

```
UPDATE staff
 SET id = NEXT VALUE FOR id_werte
 WHERE id = 350
```
Um eine neue Zeile in eine Tabelle einzufügen und hierbei den nächsten Wert der Sequenz zu verwenden, müssen Sie den Ausdruck NEXT VALUE wie folgt in die Anweisung INSERT einfügen:

```
INSERT INTO staff (id, name, dept, job)
  VALUES (NEXT VALUE FOR id_werte, 'Kandil', 51, 'Mgr')
```
## **Ermitteln der Bedingungen zur Verwendung von Identitätsspalten oder Sequenzen**

Zwischen Identitätsspalten und Sequenzen gibt es sowohl Gemeinsamkeiten als auch Unterschiede. Die Merkmale von Identitätsspalten und Sequenzen können bei der Analyse und beim Entwurf von Datenbanken und Anwendungen verwendet werden.

Abhängig vom Design Ihrer Datenbank und der Anwendungen, die diese Datenbank nutzen, können Sie anhand der folgenden Merkmale feststellen, wann Identitätsspalten und wann Sequenzen verwendet werden sollten.

### **Merkmale von Identitätsspalten**

- v Eine Identitätsspalte generiert automatisch Werte für eine einzelne Tabelle.
- v Wenn eine Identitätsspalte als GENERATED ALWAYS definiert ist, werden die verwendeten Werte immer vom Datenbankmanager generiert. Es ist nicht zulässig, dass Anwendungen bei der Änderung des Inhalts der Tabelle eigene Werte bereitstellen.
- Nach dem Einfügen einer Zeile kann der generierte Identitätswert entweder mit der Funktion IDENTITY\_VAL\_LOCAL() oder durch Rückauswahl der Identitätsspalte aus der Einfügeoperation mit Hilfe der Anweisung SELECT FROM INSERT abgerufen werden.
- v Zum Generieren von Identitätswerten (IDENTITY-Werten) kann das Dienstprogramm LOAD eingesetzt werden.

### **Merkmale von Sequenzen**

- Sequenzen sind an keine bestimmte Tabelle gebunden.
- v Sequenzen generieren sequenzielle Werte, die in einer beliebigen SQLoder XQuery-Anweisung verwendet werden können.

Da eine Sequenz von jeder Anwendung verwendet werden kann, gibt es zwei Ausdrücke, die das Abrufen des nächsten Wertes in der angegebenen Sequenz und des Wertes, der vor der gerade ausgeführten Anweisung generiert wurde, steuern. Der Ausdruck PREVIOUS VALUE gibt den zuletzt generierten Wert für die angegebene Sequenz für eine vorherige Anweisung innerhalb der aktuellen Sitzung zurück. Der Ausdruck NEXT VALUE gibt den nächsten Wert für die angegebene Sequenz zurück. Die Verwendung dieser Ausdrücke ermöglicht es, denselben Wert in verschiedenen SQL- und XQuery-Anweisungen innerhalb mehrerer Tabellen zu verwenden.

### **Ändern von Sequenzen**

Ändern Sie die Attribute einer vorhandenen Sequenz mit der Anweisung ALTER SEQUENCE.

Die folgenden Attribute der Sequenz können geändert werden:

- v Ändern des Inkrements zwischen künftigen Werten
- v Einrichten neuer Minimal- oder Maximalwerte
- v Ändern der Anzahl zwischengespeicherter Sequenznummern
- v Ändern der Anweisung, ob die Sequenz einen Zyklus ausführen soll oder nicht
- v Ändern der Anweisung, ob die Sequenznummern in der Anforderungsreihenfolge generiert werden müssen
- Neustarten der Sequenz

Es gibt zwei Aufgaben, die nicht Teil der Erstellung der Sequenz sind. Dies sind:

- v **RESTART:** Setzt die Sequenz auf den bei der Erstellung implizit oder explizit als Anfangswert angegebenen Wert zurück.
- v **RESTART WITH <numerische-konstante>:** Setzt die Sequenz auf den exakten Wert der numerischen Konstanten zurück. Die numerische Konstante kann ein beliebiger positiver oder negativer Wert, der von einem etwaigen Dezimalzeichen keine anderen Ziffern als Nullen aufweisen darf.

Nach dem Neustarten einer Sequenz oder dem Wechsel zu CYCLE können doppelte Sequenznummern auftreten. Von der Anweisung ALTER SEQUENCE sind nur zukünftige Sequenznummern betroffen.

Der Datentyp einer Sequenz kann nicht geändert werden. Sie müssen stattdessen die aktuelle Sequenz löschen und anschließend eine neue Sequenz unter Angabe des neuen Datentyps erstellen.

Alle im Cache gespeicherten Sequenzwerte, die vom Datenbankmanager nicht verwendet werden, gehen beim Ändern einer Sequenz verloren.

### **Anzeigen von Sequenzdefinitionen**

Zum Anzeigen der Verweisinformationen, die einer Sequenz zugeordnet sind, oder zum Anzeigen der Sequenz selbst können Sie die Anweisung VALUES mit der Option PREVIOUS VALUE benutzen.

Zum Anzeigen des aktuellen Werts der Sequenz müssen Sie eine Anweisung VALUES mit dem Ausdruck PREVIOUS VALUE eingeben: VALUES PREVIOUS VALUE FOR id\_werte

```
1
-----------
          1
```
1 Satz/Sätze ausgewählt.

Sie können den aktuellen Wert der Sequenz wiederholt abrufen. Der von der Sequenz zurückgegebene Wert ändert sich erst, wenn Sie den Ausdruck NEXT VALUE eingeben. Im folgenden Beispiel gibt der Ausdruck PREVIOUS VALUE den Wert 1 zurück, bis mit dem Ausdruck NEXT VALUE in der aktuellen Verbindung der Wert der Sequenz erhöht wird:

VALUES PREVIOUS VALUE FOR id\_werte

```
1
-----------
           1
             1 Satz/Sätze ausgewählt.
VALUES PREVIOUS VALUE FOR id_werte
1
-----------
          1
             1 Satz/Sätze ausgewählt.
VALUES NEXT VALUE FOR id_werte
1
-----------
           \mathfrak{p}1 Satz/Sätze ausgewählt.
VALUES PREVIOUS VALUE FOR id_werte
1
-----------
          \overline{2}1 Satz/Sätze ausgewählt.
```
Dies gilt auch dann, wenn eine andere Verbindung zur gleichen Zeit Sequenzwerte liest.

### **Löschen von Sequenzen**

Verwenden Sie zum Löschen einer Sequenz die Anweisung DROP.

Beim Löschen von Sequenzen muss die Berechtigungs-ID der Anweisung über die Berechtigung DBADM verfügen.

Eine bestimmte Sequenz kann wie folgt gelöscht werden:

DROP SEQUENCE <sequenzname>

Dabei ist <sequenzname> der Name der zu löschenden Sequenz, der den impliziten bzw. expliziten Schemanamen enthält, um eine vorhandene Sequenz genau anzugeben.

Vom System erstellte Sequenzen für Identitätsspalten können nicht mit der Anweisung DROP SEQUENCE gelöscht werden.

Wenn eine Sequenz gelöscht wird, werden alle Zugriffsrechte für die Sequenz ebenfalls gelöscht.

### **Beispiele zur Codierung von Sequenzen**

Zahlreiche Anwendungen, die geschrieben werden, benötigen eine Sequenznummer, mit der Rechnungsnummern, Kundennummern und weitere Objekte protokolliert werden können, die um den Wert eins erhöht werden, sobald ein neues Element erforderlich ist. Der Datenbankmanager kann Werte in einer Tabelle mithilfe von Identitätsspalten automatisch erhöhen. Obwohl dieses Verfahren bei einzelnen Tabellen zufriedenstellend funktioniert, stellt es nicht die komfortabelste Möglichkeit zum Generieren eindeutiger Werte dar, die in mehreren Tabellen verwendet werden müssen.

Das *Sequenzobjekt* ermöglicht Ihnen die Erstellung eines Wertes, der unter Programmierersteuerung erhöht wird und in zahlreichen Tabellen verwendet werden kann. Das folgende Beispiel zeigt eine Sequenznummer, die für Kundennummern erstellt wird und für die der Datentyp Integer verwendet wird:

CREATE SEQUENCE kundennummer AS INTEGER

Standardmäßig beginnt die Sequenznummer bei eins und erhöht sich jeweils um den Wert eins. Sie weist den Datentyp INTEGER auf. Die Anwendung ruft mit der Funktion NEXT VALUE den nächsten Wert innerhalb der Sequenz ab. Diese Funktion generiert den nächsten Wert für die Sequenz, der dann für nachfolgende SQL-Anweisungen verwendet werden kann:

VALUES NEXT VALUE FOR kundennummer

Anstatt mit der Funktion VALUES die nächste Nummer zu generieren, kann der Programmierer diese Funktion auch in einer Anweisung INSERT verwenden. Wenn beispielsweise die erste Spalte der Kundentabelle die Kundennummer enthält, dann kann die folgende Anweisung INSERT definiert werden:

INSERT INTO kunden VALUES (NEXT VALUE FOR kundennummer, 'kommentar', ...) Wenn die Sequenznummer für Einfügungen in andere Tabellen verwendet werden muss, dann kann die Funktion PREVIOUS VALUE benutzt werden, um den zuvor generierten Wert abzurufen. Wenn beispielsweise die soeben erstellte Kundennummer für einen nachfolgenden Rechnungsdatensatz verwendet werden soll, dann umfasst der SQL-Code die Funktion PREVIOUS VALUE:

```
INSERT INTO rechnungen
  (34,PREVIOUS VALUE FOR kundennummer, 234.44, ...)
```
Die Funktion PREVIOUS VALUE kann innerhalb der Anwendung mehrfach verwendet werden und gibt nur den Wert zurück, der von dieser Anwendung zuletzt generiert wurde. Möglicherweise haben nachfolgende Transaktionen die Sequenz bereits auf einen anderen Wert erhöht, Sie erhalten jedoch immer die zuletzt generierte Zahl.

## **Sequenzverweis**

### **sequenzverweis:**

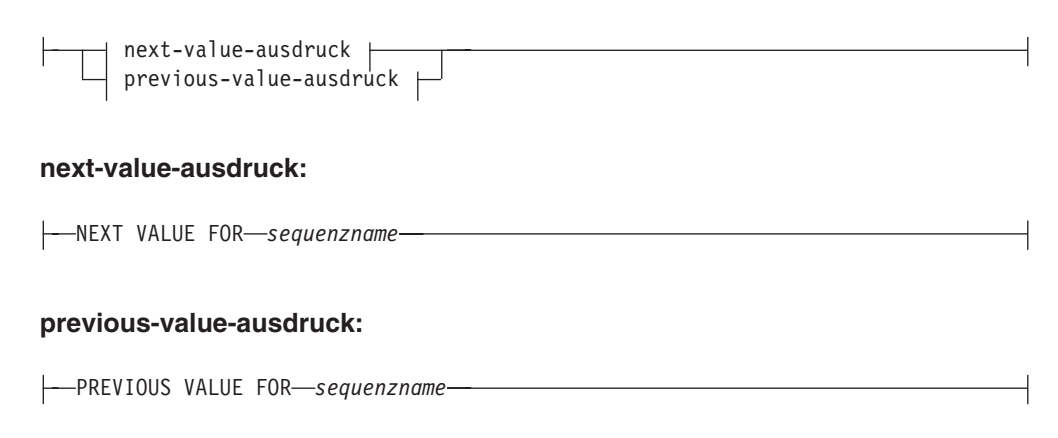

### **NEXT VALUE FOR** *sequenzname*

Ein Ausdruck NEXT VALUE generiert den nächsten Wert für die durch *sequenzname* angegebene Sequenz und gibt ihn zurück.

### **PREVIOUS VALUE FOR** *sequenzname*

Ein Ausdruck PREVIOUS VALUE gibt den zuletzt generierten Wert für die angegebene Sequenz für eine vorherige Anweisung innerhalb des aktuellen Anwendungsprozesses zurück. Auf diesen Wert kann wiederholt verwiesen werden, indem Ausdrücke PREVIOUS VALUE verwendet werden, die den Namen der Sequenz angeben. Es können mehrere Instanzen von Ausdrücken PREVIOUS VALUE, die denselben Sequenznamen angeben, in einer einzigen Anweisung enthalten sein: Sie alle geben denselben Wert zurück. In einer Umgebung mit partitionierten Datenbanken ist es möglich, dass ein Ausdruck PREVIOUS VALUE nicht den zuletzt generierten Wert zurückgibt.

Ein Ausdruck PREVIOUS VALUE kann nur verwendet werden, wenn im aktuellen Anwendungsprozess entweder in der aktuellen oder in einer vorherigen Transaktion ein Ausdruck NEXT VALUE mit demselben Sequenznamen verwendet wurde (SQLSTATE-Wert 51035).

### **Anmerkungen**

v Für eine Sequenz wird ein neuer Wert generiert, wenn ein Ausdruck NEXT VALUE den Namen dieser Sequenz angibt. Wenn es jedoch in einer Abfrage mehrere Instanzen eines Ausdrucks NEXT VALUE gibt, die denselben Sequenznamen angeben, wird der Zähler für die Sequenz nur einmal für jede Zeile des

Ergebnisses erhöht und alle Instanzen des Ausdrucks NEXT VALUE geben für eine Zeile des Ergebnisses den gleichen Wert zurück.

v Derselbe Sequenzwert kann als eindeutiger Schlüsselwert in zwei separaten Tabellen verwendet werden, indem der Sequenzwert durch einen Ausdruck NEXT VALUE für die erste Zeile (dadurch wird der Sequenzwert generiert) und durch einen Ausdruck PREVIOUS VALUE für die anderen Zeilen (die Instanz von PREVIOUS VALUE bezieht sich auf den zuletzt in der aktuellen Sitzung generierten Sequenzwert) angegeben wird, wie im folgenden Beispiel gezeigt:

```
INSERT INTO order(orderno, cutno)
 VALUES (NEXT VALUE FOR order_seq, 123456);
```
**INSERT INTO** line item (orderno, partno, quantity) **VALUES** (**PREVIOUS VALUE FOR** order\_seq, 987654, 1);

- v Ausdrücke mit NEXT VALUE und PREVIOUS VALUE können an folgenden Stellen angegeben werden:
	- Anweisung SELECT oder SELECT INTO (innerhalb der Klausel SELECT, sofern die Anweisung kein Schlüsselwort DISTINCT, keine Klausel GROUP BY oder ORDER BY und keines der Schlüsselwörter UNION, INTERSECT oder EXCEPT enthält)
	- Anweisung INSERT (in einer Klausel VALUES)
	- Anweisung INSERT (in der Klausel SELECT des Fullselects)
	- Anweisung UPDATE (in der Klausel SET, entweder gesuchte oder positionierte Anweisung UPDATE, mit der Ausnahme, dass der Ausdruck NEXT VALUE nicht in der Klausel SELECT des Fullselects eines Ausdrucks in der Klausel SET angegeben werden kann)
	- Anweisung SET variable (außer in der Klausel SELECT des Fullselects eines Ausdrucks; ein Ausdruck NEXT VALUE kann in einem Trigger angegeben werden, ein Ausdruck PREVIOUS VALUE hingegen nicht)
	- Anweisung VALUES INTO (in der Klausel SELECT des Fullselects eines Ausdrucks)
	- Anweisung CREATE PROCEDURE (im Routinenhauptteil einer SQL-Prozedur)
	- Anweisung CREATE TRIGGER in der ausgelösten Aktion (es kann ein Ausdruck NEXT VALUE angegeben werden, ein Ausdruck PREVIOUS VALUE hingegen nicht)
- v Ausdrücke mit NEXT VALUE und PREVIOUS VALUE können an folgenden Stellen nicht angegeben werden (SQLSTATE-Wert 428F9):
	- Joinbedingung eines vollständigen Outer Joins
	- DEFAULT-Wert für eine Spalte in einer Anweisung CREATE oder ALTER TABLE
	- Definition für generierte Spalte in einer Anweisung CREATE oder ALTER TABLE
	- Definition für Übersichtstabelle in einer Anweisung CREATE TABLE oder ALTER TABLE
	- Bedingung einer Prüfung auf Integritätsbedingung (CHECK)
	- Anweisung CREATE TRIGGER (ein Ausdruck NEXT VALUE kann angegeben werden, jedoch kein Ausdruck PREVIOUS VALUE)
	- Anweisung CREATE VIEW
	- Anweisung CREATE METHOD
	- Anweisung CREATE FUNCTION
	- Argumentliste eines XMLQUERY-, XMLEXISTS- oder XMLTABLE-Ausdrucks
- v Darüber hinaus kann ein Ausdruck NEXT VALUE nicht an folgenden Stellen angegeben werden (SQLSTATE-Wert 428F9):
	- CASE-Ausdruck
	- Parameterliste einer Spaltenfunktion
	- Unterabfrage in einem anderen Kontext als denen, die oben als zulässig angegeben sind
	- Anweisung SELECT, für die das äußere SELECT einen Operator DISTINCT enthält
	- Joinbedingung eines Joins
	- Anweisung SELECT, für die das äußere SELECT eine Klausel GROUP BY enthält
	- Anweisung SELECT, für die das äußere SELECT mit einer anderen Anweisung SELECT durch den Gruppenoperator UNION, INTERSECT oder EXCEPT kombiniert wird
	- Verschachtelter Tabellenausdruck
	- Parameterliste einer Tabellenfunktion
	- Klausel WHERE der äußersten Anweisung SELECT oder einer Anweisung DELETE bzw. UPDATE
	- Klausel ORDER BY der äußersten Anweisung SELECT
	- Klausel SELECT des Fullselects eines Ausdrucks, in der Klausel SET einer Anweisung UPDATE
	- Anweisung IF, WHILE, DO ... UNTIL oder CASE in einer SQL-Routine
- v Wenn ein Wert für eine Sequenz generiert wird, ist dieser Wert verbraucht. Bei der nächsten Anforderung eines Werts wird ein neuer Wert generiert. Dies gilt auch für den Fall, dass die Anweisung, die den Ausdruck NEXT VALUE enthält, fehlschlägt oder durch Rollback rückgängig gemacht wird.

Wenn eine Anweisung INSERT einen Ausdruck NEXT VALUE in der VALUES-Liste für die Spalte enthält und während der Ausführung dieser Anweisung INSERT ein Fehler auftritt (sei es Fehler beim Generieren des nächsten Sequenzwerts oder ein Fehler bei einem Wert für eine andere Spalte), wird ein Einfügefehler (SQLSTATE-Wert 23505) zurückgegeben, und der generierte Wert für die Sequenz wird als verbraucht betrachtet. In einigen Fällen kann ein erneutes Absetzen derselben Anweisung INSERT zum Erfolg führen.

Betrachten Sie zum Beispiel einen Fehler, der infolge eines vorhandenen eindeutigen Index für die Spalte auftritt, für die ein Ausdruck NEXT VALUE verwendet wurde, weil der generierte Sequenzwert bereits im Index vorhanden ist. Es ist möglich, dass der nächste für die Sequenz generierte Wert ein Wert ist, der nicht im Index vorhanden ist, sodass die nachfolgende INSERT-Operation erfolgreich ausgeführt würde.

Gültigkeitsbereich von PREVIOUS VALUE: Der Wert von PREVIOUS VALUE bleibt bestehen, bis der nächste Wert für die Sequenz in der aktuellen Sitzung generiert, die Sequenz gelöscht oder geändert oder die Anwendungssitzung beendet wird. Der Wert wird von COMMIT- oder ROLLBACK-Anweisungen nicht berührt. Der Wert von PREVIOUS VALUE kann nicht direkt festgelegt werden, sondern ist das Ergebnis der Ausführung des Ausdrucks NEXT VALUE für die Sequenz.

Ein gängiges Verfahren insbesondere im Hinblick auf die Leistung besteht darin, dass eine Anwendung oder ein Produkt eine Gruppe von Verbindungen verwaltet und Transaktionen an eine beliebige Verbindung weiterleitet. In solchen Fällen sollte die Verfügbarkeit des Werts von PREVIOUS VALUE für eine Sequenz nur bis zum Ende der Transaktion als sichergestellt angenommen werden. Beispiele für Fälle, in denen diese Art von Situation auftreten kann, sind Anwendungen, die mit XA-Protokollen arbeiten, ein Verbindungspooling verwenden und den Verbindungskonzentrator verwenden sowie Anwendungen, die HADR (High Availability Disaster Recovery) zur Realisierung einer Funktionsübernahme nutzen.

v Wenn beim Generieren eines Werts für eine Sequenz der Maximalwert für die Sequenz überschritten wird (bzw. bei einer absteigenden Sequenz der Minimalwert unterschritten wird) und Zyklen nicht zulässig sind, tritt ein Fehler auf (SQLSTATE-Wert 23522). In diesem Fall könnte der Benutzer die Sequenz ändern (ALTER), um den Bereich der akzeptablen Werte zu erweitern. Alternativ könnte er Zyklen für die Sequenz zulassen oder die Sequenz löschen (DROP) und eine neue Sequenz mit einem anderen Datentyp erstellen (CREATE), der einen größeren Bereich von Werten besitzt.

Eine Sequenz kann zum Beispiel mit dem Datentyp SMALLINT definiert worden sein, sodass sie schließlich keine zuweisbaren Werte mehr generieren kann. Eine solche Sequenz können Sie löschen und erneut erstellen, um sie mit dem Datentyp INTEGER zu definieren.

- v Ein Verweis auf einen Ausdruck NEXT VALUE in der Anweisung SELECT eines Cursors bezieht sich auf einen Wert, der für eine Zeile der Ergebnistabelle generiert wird. Für einen Ausdruck NEXT VALUE wird für jede Zeile, die aus der Datenbank abgerufen wird, ein Sequenzwert generiert. Wenn auf dem Client eine Zeilenblockung stattfindet, können Werte auf dem Server vor der Verarbeitung der Anweisung FETCH generiert worden sein. Dies kann geschehen, wenn eine Blockung der Zeilen der Ergebnistabelle stattfindet. Wenn die Clientanwendung nicht explizit alle Zeilen abruft (FETCH), die in der Datenbank gespeichert sind, werden für die Anwendung nicht die Ergebnisse aller generierten Sequenzwerte sichtbar (nämlich die für die gespeicherten Zeilen nicht, die nicht zurückgegeben wurden).
- v Ein Verweis auf einen Ausdruck PREVIOUS VALUE in der Anweisung SELECT eines Cursors bezieht sich auf einen Wert, der für die angegebene Sequenz vor dem Öffnen des Cursors generiert wurde. Das Schließen des Cursors kann sich jedoch auf die Werte auswirken, die durch PREVIOUS VALUE für die angegebene Sequenz in nachfolgenden Anweisungen oder sogar, falls der Cursor erneut geöffnet wird, in derselben Anweisung zurückgegeben werden. Dies wäre zum Beispiel der Fall, wenn die Anweisung SELECT des Cursors einen Verweis auf einen Ausdruck NEXT VALUE für denselben Sequenznamen enthielte.
- v *Kompatibilitäten*
	- Aus Gründen der Kompatibilität mit früheren Versionen von DB2 bestehen folgende Möglichkeiten:
		- Anstelle von NEXT VALUE und PREVIOUS VALUE können auch NEXT-VAL und PREVVAL angegeben werden.
	- Aus Gründen der Kompatibilität mit IBM IDS bestehen folgende Möglichkeiten:
		- Anstelle von NEXT VALUE FOR *sequenzname* kann auch *sequenzname*.NEXTVAL angegeben werden.
		- Anstelle von PREVIOUS VALUE FOR *sequenzname* kann auch *sequenzname-* .CURRVAL angegeben werden.

## **Beispiele**

Nehmen Sie an, es gibt eine Tabelle mit dem Namen ″order″ und eine Sequenz mit dem Namen ″order\_seq″ wird folgendermaßen erstellt:

```
CREATE SEQUENCE order_seq
  START WITH 1
  INCREMENT BY 1
  NO MAXVALUE
  NO CYCLE
  CACHE 24
```
Die folgenden Beispiele zeigen, wie eine Folgenummer mit der Sequenz ″order- \_seq″ durch einen Ausdruck NEXT VALUE erstellt werden kann:

```
INSERT INTO order(orderno, custno)
 VALUES (NEXT VALUE FOR order_seq, 123456);
```
oder

```
UPDATE order
  SET orderno = NEXT VALUE FOR order_seq
  WHERE custno = 123456;
```
oder

**VALUES NEXT VALUE FOR** order\_seq **INTO** :hv\_seq;

# **Kapitel 16. Sichten**

Eine *Sicht* bietet eine effektive Methode zur Darstellung von Daten, ohne sie pflegen zu müssen. Eine Sicht ist keine wirkliche Tabelle und erfordert keine permanente Speicherung. Es wird eine "virtuelle Tabelle" erstellt und verwendet.

Eine *Sicht* bietet eine alternative Möglichkeit zur Darstellung der Daten in einer oder auch in mehreren Tabellen. Sie stellt eine benannte Spezifikation einer Ergebnistabelle dar. Die Spezifikation ist eine Anweisung SELECT, die immer dann ausgeführt wird, wenn in einer SQL-Anweisung auf die Sicht Bezug genommen wird. Eine Sicht verfügt ebenso wie eine Tabelle über Spalten und Zeilen. Alle Sichten können ebenso wie Tabellen zum Abrufen von Daten verwendet werden. Ob eine Sicht in einer Einfüge-, Aktualisierungs- oder Löschoperation verwendet werden kann, hängt von ihrer Definition ab.

Eine Sicht kann alle oder einige der Spalten oder Zeilen der Tabelle enthalten, auf der sie basiert. Zum Beispiel können Sie eine Tabelle mit Abteilungsdaten (DEPARTMENT) und eine Tabelle mit Mitarbeiterdaten (EMPLOYEE) in einer Sicht verknüpfen, sodass Sie alle Mitarbeiter in einer bestimmten Abteilung auflisten können.

Abb. 47 zeigt die Beziehung zwischen Tabellen und Sichten.

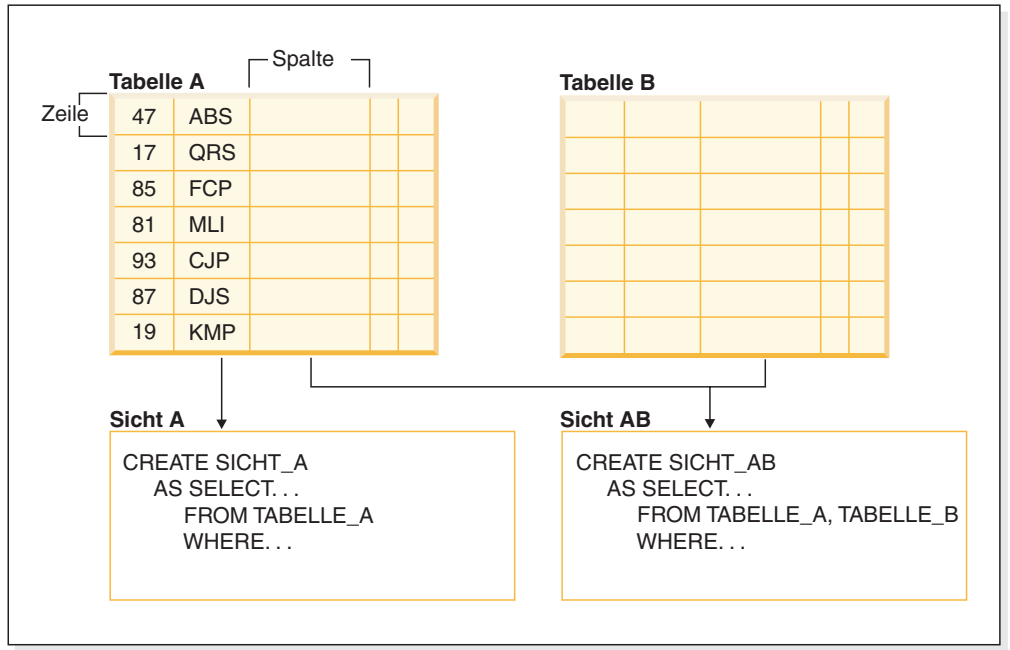

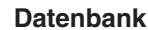

*Abbildung 47. Beziehung zwischen Tabellen und Sichten*

Sie können Sichten verwenden, um den Zugriff auf sensible Daten zu steuern, da mit ihnen ein bestimmter Datenbestand für unterschiedliche Benutzer in verschiedenen Darstellungen angezeigt werden kann. Beispiel: Mehrere Benutzer greifen auf eine Tabelle mit Mitarbeiterdaten zu. Ein Manager kann dann die Daten zu seinen Mitarbeitern, jedoch nicht die Daten der Mitarbeiter einer anderen Abteilung anzeigen. Ein Personalmitarbeiter kann die Einstellungstermine aller Mitarbeiter

anzeigen, jedoch nicht ihre Gehälter, ein Buchhaltungsmitarbeiter hingegen die Gehälter, jedoch nicht die Einstellungstermine. Jeder dieser Benutzer arbeitet mit einer Sicht, die von der Tabelle abgeleitet wurde. Jede Sicht erscheint für den Benutzer wie eine eigenständige Tabelle und verfügt über einen eigenen Namen.

Wenn die Spalte einer Sicht direkt aus der Spalte einer Basistabelle abgeleitet wird, dann übernimmt diese Sichtspalte alle Integritätsbedingungen, die auch für die entsprechende Spalte der Tabelle gelten. Wenn eine Sicht beispielsweise einen Fremdschlüssel der zugehörigen Tabelle enthält, dann gelten für Einfüge- und Aktualisierungsoperationen in dieser Sicht die gleichen referenziellen Integritätsbedingungen wie für die Tabelle. Wenn es sich bei der Tabelle einer Sicht um eine übergeordnete Tabelle handelt, dann gelten für Lösch- und Aktualisierungsoperationen in dieser Sicht ebenfalls die gleichen Regeln wie für Lösch- und Aktualisierungsoperationen in der Tabelle.

Eine Sicht kann den Datentyp aller Spalten aus der Ergebnistabelle ableiten oder die Typzuordnung auf der Basis der Attribute vornehmen, die für einen benutzerdefinierten strukturierten Typ gelten. Derartige Sichten werden als *typisierte Sicht* bezeichnet. Ähnlich wie bei einer typisierten Tabelle kann eine typisierte Sicht Teil einer Sichtenhierarchie sein. Eine *untergeordnete Sicht* übernimmt die Spalten der zugehörigen *übergeordneten Sicht*. Der Begriff *untergeordnete Sicht* bezieht sich auf eine typisierte Sicht und auf alle typisierten Sichten, die sich innerhalb der Sichtenhierarchie unter dieser befinden. Eine *korrekte untergeordnete Sicht* der Sicht V ist eine Sicht, die sich innerhalb der Hierarchie typisierter Sichten unterhalb der Sicht V befindet.

Eine Sicht kann funktionsunfähig werden. (Dies ist z. B. dann der Fall, wenn die zugehörige Tabelle gelöscht wird.) In einer derartigen Situation steht die Sicht nicht mehr für SQL-Operationen zur Verfügung.

### **Entwerfen von Sichten**

Eine *Sicht* bietet eine alternative Möglichkeit zur Darstellung der Daten in einer oder auch in mehreren Tabellen. Sie stellt eine benannte Spezifikation einer Ergebnistabelle dar.

Die Spezifikation ist eine Anweisung SELECT, die immer dann ausgeführt wird, wenn in einer SQL-Anweisung auf die Sicht Bezug genommen wird. Eine Sicht verfügt ebenso wie eine Basistabelle über Spalten und Zeilen. Alle Sichten können ebenso wie die Tabellen zum Abrufen von Daten verwendet werden. Ob eine Sicht in einer Einfüge-, Aktualisierungs- oder Löschoperation verwendet werden kann, hängt von ihrer Definition ab.

Sichten werden abhängig von den zulässigen Operationen in verschiedene Klassen eingeteilt. Diese lauten wie folgt:

- Löschfähige Sichten
- v Aktualisierungsfähige Sichten
- Einfügefähige Sichten
- Schreibgeschützte Sichten

Der Typ einer Sicht wird anhand ihrer Aktualisierungsmöglichkeiten festgelegt. Die Klassifizierung gibt die Art der SQL-Operation an, die für die Sicht ausgeführt werden darf.
Referenzielle Integritätsbedingungen und Prüfbedingungen werden unabhängig voneinander behandelt. Sie haben keine Auswirkungen auf die Klassifizierung der Sicht.

Beispielsweise ist es möglich, dass eine Zeile aufgrund einer referenziellen Integritätsbedingung nicht in eine Tabelle eingefügt werden kann. Wenn Sie eine Sicht auf der Basis dieser Tabelle erstellen, ist es auch nicht möglich, diese Zeile über die Sicht einzufügen. Wenn die Sicht jedoch alle Regeln für eine einfügefähige Sicht erfüllt, dann wird sie dennoch als einfügefähige Sicht betrachtet. Dies ist darauf zurückzuführen, dass die Einfügeeinschränkung für die Tabelle und nicht für die Sichtdefinition gilt.

Weitere Informationen zu diesem Thema finden Sie in den Informationen zur Anweisung CREATE VIEW.

### **Systemkatalogsichten**

Der Datenbankmanager verwaltet eine Gruppe von Tabellen und Sichten, die Informationen zu den Daten enthalten, die seiner Steuerung unterliegen. Diese Tabellen und Sichten werden zusammen als *Systemkatalog* bezeichnet.

Der Systemkatalog enthält Informationen zur logischen und physischen Struktur von Datenbankobjekten wie z. B. Tabellen, Sichten, Indizes, Paketen und Funktionen. Darüber hinaus enthält er statistische Informationen. Der Datenbankmanager stellt sicher, dass die Beschreibungen im Systemkatalog immer korrekt sind.

Die Systemkatalogsichten funktionieren wie alle anderen Datenbanksichten. Die in ihnen gespeicherten Daten können mithilfe von SQL-Anweisungen abgefragt werden. Eine Gruppe aktualisierbarer Systemkatalogsichten kann verwendet werden, um bestimmte Werte im Systemkatalog zu ändern.

## **Sichten mit Prüfoption**

Eine Sicht, für die WITH CHECK OPTION definiert wurde, erzwingt die Verarbeitung aller Zeilen, die mit der Anweisung SELECT für diese Sicht geändert oder eingefügt wurden. Sichten mit der Prüfoption werden auch als *symmetrische Sichten* bezeichnet. Eine symmetrische Sicht, die ausschließlich die Mitarbeiter in Abteilung 10 zurückgibt, erlaubt z. B. keine Einfügeoperationen mit Mitarbeitern anderer Abteilungen. Diese Option stellt aus diesem Grund die Integrität der in der Datenbank geänderten Daten sicher und gibt einen Fehler zurück, wenn die geltende Bedingung während einer INSERT- oder UPDATE-Operation nicht beachtet wird.

Wenn in Ihrer Anwendung die gewünschten Regeln nicht in Form einer Prüfung auf Integritätsbedingungen in Tabellen definiert werden können oder die Regeln nicht für alle Verwendungsvorkommen der Daten gelten, dann gibt es eine alternative Vorgehensweise zur Integration der Regeln in die Anwendungslogik. Sie können eine Sicht der Tabelle erstellen, für die die Bedingungen, die für die Daten gelten, als Teil der angegebenen Klauseln WHERE und WITH CHECK OPTION definiert werden. Diese Sichtdefinition schränkt den Abruf der Daten auf die Gruppe ein, die für Ihre Anwendung zulässig ist. Darüber hinaus schränkt die Klausel WITH CHECK OPTION bei Sichten, die aktualisiert werden können, Aktualisierungs-, Einfüge- und Löschoperationen in den Zeilen ein, die für Ihre Anwendung gelten.

Die Klausel WITH CHECK OPTION darf in folgenden Sichten nicht angegeben werden:

- v Sichten, für die die Option READ-ONLY (schreibgeschützte Sicht) definiert wurde.
- v Sichten, die auf die Funktion NODENUMBER oder PARTITION, eine nicht deterministische Funktion (z. B. RAND) oder eine Funktion verweisen, für die externe Aktionen ausgeführt werden.
- Typisierte Sichten.

#### **Beispiel 1**

Im Folgenden ist ein Beispiel für eine Sichtdefinition aufgeführt, die die Klausel WITH CHECK OPTION verwendet. Diese Option ist erforderlich, um sicherzustellen, dass die Bedingung immer geprüft wird. Die Sicht stellt darüber hinaus sicher, dass für DEPT immer der Wert 10 benutzt wird. Dadurch werden die Eingabewerte für die Spalte DEPT eingeschränkt. Wenn eine Sicht verwendet wird, um einen neuen Wert einzufügen, wird die Verwendung der Klausel WITH CHECK OPTION immer erzwungen:

CREATE VIEW EMP\_VIEW2 (EMPNO, EMPNAME, DEPTNO, JOBTITLE, HIREDATE) AS SELECT ID, NAME, DEPT, JOB, HIREDATE FROM EMPLOYEE WHERE DEPT=10 WITH CHECK OPTION;

Wird diese Sicht in einer Anweisung INSERT verwendet, wird die Zeile zurückgewiesen, wenn die Spalte DEPTNO nicht den Wert 10 aufweist. Sie sollten unbedingt beachten, dass während der Änderung keine Datenprüfung stattfindet, wenn die Klausel WITH CHECK OPTION nicht angegeben wurde.

Wenn diese Sicht in einer Anweisung SELECT verwendet wird, dann wird die Bedingung (Klausel WHERE) aufgerufen und die dabei generierte Tabelle enthält ausschließlich die Datenzeilen, die mit den angegebenen Werten übereinstimmen. Dies bedeutet, dass die Klausel WITH CHECK OPTION keine Auswirkungen auf das Ergebnis einer Anweisung SELECT hat.

#### **Beispiel 2**

Mithilfe einer Sicht können Sie eine Untermenge der Daten einer Tabelle für ein Anwendungsprogramm verfügbar machen und die Daten auf Gültigkeit prüfen, die eingefügt oder aktualisiert werden sollen. Eine Sicht kann Spaltennamen enthalten, die sich von den Namen der entsprechenden Spalten der Originaltabellen unterscheiden. Beispiel:

```
CREATE VIEW <name> (<spalte>, <spalte>, <spalte>)
  SELECT <spaltenname> FROM <tabellenname>
  WITH CHECK OPTION
```
#### **Beispiel 3**

Durch die Verwendung von Sichten gestalten sich die Möglichkeiten der Anwendungsprogramme und Endbenutzerabfragen, auf Tabellendaten zuzugreifen, wesentlich flexibler.

Mit der folgenden SQL-Anweisung wird eine Sicht von der Tabelle EMPLOYEE erstellt, die alle Mitarbeiter der Abteilung A00 mit der Personalnummer und der Telefonnummer auflistet:

CREATE VIEW EMP\_VIEW (DA00NAME, DA00NUM, PHONENO) AS SELECT LASTNAME, EMPNO, PHONENO FROM EMPLOYEE WHERE WORKDEPT = 'A00' WITH CHECK OPTION

Die erste Zeile dieser Anweisung benennt die Sicht und definiert ihre Spalten. Der Name EMP\_VIEW muss innerhalb seines Schemas in SYSCAT.TABLES eindeutig sein. Der Name der Sicht erscheint als Tabellenname, obwohl die Sicht keine Daten enthält. Die Sicht wird mit den Spalten DA00NAME, DA00NUM und PHONENO definiert, die den Spalten LASTNAME, EMPNO und PHONENO der Tabelle EMP-LOYEE entsprechen. Die Spaltennamen werden nacheinander in der aufgeführten Reihenfolge jeweils den Spalten der mit der Anweisung SELECT angegebenen SELECT-Liste zugeordnet. Wenn Spaltennamen nicht angegeben werden, verwendet die Sicht dieselben Namen wie die Spalten der Ergebnistabelle der Anweisung SELECT.

Die zweite Zeile enthält eine Anweisung SELECT, die beschreibt, welche Werte aus der Datenbank ausgewählt werden sollen. Sie kann die Klauseln ALL, DISTINCT, FROM, WHERE, GROUP BY und HAVING enthalten. Der Name bzw. die Namen der Datenobjekte, aus denen die Spalten für die Sicht auszuwählen sind, müssen nach der Klausel FROM angegeben werden.

#### **Beispiel 4**

Die Klausel WITH CHECK OPTION gibt an, dass jede in der Sicht aktualisierte oder eingefügte Zeile an der Sichtdefinition überprüft und zurückgewiesen werden muss, wenn sie der Definition nicht entspricht. Dadurch wird die Datenintegrität erhöht, aber auch zusätzlicher Verarbeitungsaufwand verursacht. Wenn diese Klausel nicht angegeben wird, werden Einfügungen und Aktualisierungen nicht an der Sichtdefinition überprüft.

Mit der folgenden SQL-Anweisung wird dieselbe Sicht von der Tabelle EMPLO-YEE erstellt, allerdings mit der Klausel SELECT AS:

```
CREATE VIEW EMP_VIEW
  SELECT LASTNAME AS DA00NAME,
         EMPNO AS DA00NUM,
         PHONENO
  FROM EMPLOYEE
  WHERE WORKDEPT = 'A00'
  WITH CHECK OPTION
```
Hier kann die Tabelle EMPLOYEE beispielsweise Gehaltsdaten enthalten, die nicht unbedingt jeder Person zugänglich sein sollten. Die Telefonnummer des Mitarbeiters sollte dagegen allgemein verfügbar sein. In diesem Fall kann eine Sicht erstellt werden, die nur aus den Spalten für den Namen (LASTNAME) und für die Telefonnummer (PHONENO) besteht. Der Zugriff auf die Sicht könnte für die Berechtigung PUBLIC (allgemeiner Zugriff) erteilt werden, während der Zugriff auf die gesamte Tabelle EMPLOYEE auf die Personen beschränkt werden könnte, die die Berechtigung haben, Gehaltsdaten einzusehen.

#### **Definitionen verschachtelter Sichten**

Wenn eine Sicht auf einer anderen Sicht basiert, dann richtet sich die Anzahl der Vergleichselemente, die ausgewertet werden müssen, nach der Angabe von WITH CHECK OPTION.

Wenn eine Sicht ohne WITH CHECK OPTION definiert wird, dann wird die Definition der Sicht in keiner Einfüge- oder Aktualisierungsoperation für die

Gültigkeitsprüfung der Daten verwendet. Wenn die Sicht jedoch direkt oder indirekt von einer anderen Sicht abhängt, die mit WITH CHECK OPTION definiert wurde, dann wird die Definition dieser übergeordneten Sicht für die Prüfung aller Einfüge- und Aktualisierungsoperationen verwendet.

Wenn eine Sicht mit WITH CASCADED CHECK OPTION oder nur mit WITH CHECK OPTION (CASCADED ist der Standardwert von WITH CHECK OPTION) definiert wird, dann wird die Definition der Sicht für die Prüfung aller Einfügeund Aktualisierungsoperationen benutzt. Darüber hinaus übernimmt die Sicht die Suchbedingungen aller aktualisierbaren Sichten, von denen die Sicht abhängig ist. Diese Bedingungen werden auch dann übernommen, wenn diese Sichten die Option WITH CHECK OPTION nicht umfassen. Dann werden die übernommenen Bedingungen multipliziert, um einer Integritätsbedingung zu entsprechen, die für alle Einfüge- oder Aktualisierungsoperationen in Bezug auf die Sicht oder alle anderen Sichten angewendet wird, die von dieser Sicht abhängig sind.

Wenn zum Beispiel die Sicht V2 auf der Sicht V1 basiert und die Prüfoption für V2 mit WITH CASCADED CHECK OPTION definiert ist, werden die Vergleichselemente beider Sichten ausgewertet, wenn für die Sicht V2 INSERT- und UPDATE-Anweisungen ausgeführt werden:

CREATE VIEW EMP\_VIEW2 AS SELECT EMPNO, EMPNAME, DEPTNO FROM EMP WHERE DEPTNO = 10 WITH CHECK OPTION;

Das folgende Beispiel zeigt eine Anweisung CREATE VIEW, in der WITH CASCA-DED CHECK OPTION angegeben ist. Die Sicht EMP\_VIEW3 wird auf der Basis der Sicht EMP\_VIEW2 erstellt, die mit WITH CHECK OPTION erstellt wurde. Wenn Sie einen Datensatz in EMP\_VIEW3 einfügen oder dort aktualisieren wollen, dann muss der Datensatz die Werte DEPTNO=10 und EMPNO=20 aufweisen.

CREATE VIEW EMP\_VIEW3 AS SELECT EMPNO, EMPNAME, DEPTNO FROM EMP VIEW2 WHERE EMPNO > 20 WITH CASCADED CHECK OPTION;

**Anmerkung:** Die Verwendung der Bedingung DEPTNO=10 wird für Einfüge- oder Aktualisierungsoperationen in EMP\_VIEW3 auch dann durchgesetzt, wenn EMP- \_VIEW2 die Angabe WITH CHECK OPTION nicht enthält.

Die Option WITH LOCAL CHECK OPTION kann auch bei der Erstellung einer Sicht angegeben werden. Wenn für eine Sicht LOCAL CHECK OPTION definiert wurde, dann wird die Definition der Sicht für die Prüfung aller Einfüge- und Aktualisierungsoperationen verwendet. Die Sicht übernimmt allerdings nicht die Suchbedingungen der aktualisierbaren Sichten, von denen diese abhängig ist.

### **Löschfähige Sichten**

Abhängig von der Art und Weise, in der eine Sicht definiert ist, kann die zum Löschen verwendet werden. Für eine solche löschfähige Sicht kann die Anweisung DELETE erfolgreich ausgeführt werden.

Eine löschfähige Sicht muss die folgenden Regeln erfüllen:

v Jede Klausel FROM des Outer Fullselect identifiziert nur eine Tabelle (ohne die Klausel OUTER), eine löschfähige Sicht (ohne die Klausel OUTER), einen löschfähigen verschachtelten Tabellenausdruck oder löschfähigen allgemeinen Tabellenausdruck.

- v Der Datenbankmanager muss in der Lage sein, die in der Tabelle zu löschenden Zeilen mithilfe der Sichtdefinition abzuleiten. Bestimmte Operationen verhindern dies jedoch.
	- Eine Zusammenfassung mehrerer Zeilen zu einer Gruppe mithilfe der Klausel GROUP BY oder bestimmter Spaltenfunktionen führt zum Verlust der ursprünglichen Zeile und dazu, dass die Sicht nicht zum Löschen verwendet werden kann.
	- Ebenso ist keine Tabelle vorhanden, aus der gelöscht werden kann, wenn die Zeilen aus einer Klausel VALUES abgeleitet werden. Auch in diesem Fall ist die Sicht nicht löschfähig.
- v Der Outer Fullselect verwendet die Klauseln GROUP BY und HAVING nicht.
- v Die SELECT-Liste des Outer Fullselect umfasst keine Spaltenfunktionen.
- v Der Outer Fullselect verwendet keine Gruppenoperationen (UNION, EXCEPT oder INTERSECT). Eine Ausnahme bildet hierbei UNION ALL.
- v Die Tabellen in den Operanden von UNION ALL dürfen nicht gleich sein, und jeder Operand muss löschbar sein.
- v Die SELECT-Liste des Outer Fullselect enthält keine Klausel DISTINCT.

Eine Sicht muss alle hier aufgeführten Regeln erfüllen, um als löschfähige Sicht eingestuft zu werden. Die folgende Sicht ist z. B. löschfähig. Sie erfüllt alle Regeln für löschfähige Sichten.

```
CREATE VIEW löschfähige_sicht
  (number, date, start, end)
AS
 SELECT number, date, start, end
 FROM employee.summary
 WHERE date='01012007'
```
# **Einfügefähige Sichten**

Einfügefähige Sichten ermöglichen Ihnen das Einfügen von Zeilen mithilfe der Sichtdefinition. Eine Sicht wird als einfügefähig bezeichnet, wenn ein INSTEAD OF-Trigger für die Einfügeoperation für die Sicht definiert wurde oder wenn mindestens eine Spalte der Sicht (unabhängig von einem INSTEAD OF-Trigger für die Aktualisierung) aktualisierbar ist und die Fullselect-Anweisung der Sicht keine Angabe UNION ALL enthält. Eine bestimmte Zeile kann in eine Sicht (einschließlich einer UNION ALL-Sicht) nur dann eingefügt werden, wenn sie die Prüfbedingungen von genau einer der zugrunde liegenden Tabellen erfüllt. Um eine Einfügung in eine Sicht vorzunehmen, die nicht aktualisierbare Spalten enthält, dürfen diese Spalten in der Spaltenliste nicht aufgeführt werden.

Die nachfolgend dargestellte Sicht ist einfügefähig. In diesem Beispiel schlägt die Einfügung der Sicht jedoch fehl. Dies ist darauf zurückzuführen, dass Spalten in der Tabelle enthalten sind, die keine Nullwerte akzeptieren. Einige dieser Spalten sind in der Sichtdefinition nicht vorhanden. Wenn Sie versuchen, mit der Sicht einen Wert einzufügen, versucht der Datenbankmanager, einen Nullwert in eine Spalte mit dem Merkmal NOT NULL einzufügen. Diese Aktion ist nicht zulässig.

```
CREATE VIEW einfügefähige_sicht
  (number, name, quantity)
AS
SELECT number, name, quantify FROM ace.supplies
```
**Anmerkung:** Die für die Tabelle definierten Integritätsbedingungen gelten unabhängig von den Operationen, die mit einer auf dieser Tabelle basierenden Sicht ausgeführt werden können.

### **Aktualisierungsfähige Sichten**

Eine aktualisierungsfähige Sicht ist ein Sonderfall einer löschfähigen Sicht. Eine löschfähige Sicht wird zu einer aktualisierungsfähigen Sicht, wenn zumindest eine ihrer Spalten aktualisiert werden kann.

Eine Spalte einer Sicht ist aktualisierbar, wenn alle folgenden Regeln erfüllt werden:

- Die Sicht ist löschfähig.
- v Die Spalte kann (ohne eine Dereferenzierungsoperation) in eine Spalte einer Tabelle aufgelöst werden und die Option READ ONLY wurde nicht angegeben.
- v Alle zugehörigen Spalten der Operanden von UNION ALL verfügen über exakt übereinstimmende Datentypen (einschließlich Länge oder Genauigkeit und Maßstab) und übereinstimmende Standardwerte, wenn der Fullselect der Sicht UNION ALL umfasst.

Im folgenden Beispiel werden konstante Werte verwendet, die nicht aktualisiert werden können. Die Sicht ist jedoch löschfähig und mindestens eine der Spalten kann aktualisiert werden. Aus diesem Grund handelt es sich um eine aktualisierungsfähige Sicht.

```
CREATE VIEW aktualisierungsfähige_sicht
  (number, current date, current time, temperature)
AS
 SELECT number, CURRENT DATE, CURRENT TIME, temperature)
FROM weather.forecast
WHERE number = 300
```
### **Schreibgeschützte Sichten**

Eine Sicht wird als *schreibgeschützt* bezeichnet, wenn sie *nicht* löschfähig, aktualisierungsfähig oder einfügefähig ist. Eine Sicht kann auch schreibgeschützt sein, wenn sie nicht mindestens einer der Regeln für löschfähige Sichten entspricht.

Die Spalte READONLY in der Katalogsicht SYSCAT.VIEWS gibt eine schreibgeschützte Sicht (R = Read-only) an.

Das folgende Beispiel stellt keine löschfähige Sicht dar, weil die Klausel DISTINCT verwendet wird und die SQL-Anweisung mehr als eine Tabelle betrifft:

```
CREATE VIEW schreibgeschützte_sicht
  (name, phone, address)
AS
SELECT DISTINCT viewname, viewphone, viewaddress
FROM employee.history adam, employer.dept sales
WHERE adam.id = sales.id
```
### **Erstellen von Sichten**

Sichten werden aus einer oder mehreren Tabellen, Kurznamen oder Sichten abgeleitet und können beim Abrufen von Daten frei austauschbar mit Tabellen verwendet werden. Wenn Änderungen an den in einer Sicht gezeigten Daten vorgenommen werden, werden die Daten in der Tabelle selbst geändert. Die Tabelle, der Kurzname bzw. die Sicht, auf der die Sicht basieren soll, muss vorhanden sein, bevor die Sicht erstellt werden kann.

Eine Sicht kann zur Einschränkung des Zugriffs auf sensible Daten verwendet werden, während auf andere Daten ein allgemeinerer Zugriff zugelassen wird.

Beim Einfügen in eine Sicht, in der eine SELECT-Liste der Sichtdefinition direkt oder indirekt den Namen einer Identitätsspalte einer Tabelle umfasst, gelten dieselben Regeln, wie wenn die INSERT-Anweisung direkt auf die Identitätsspalte der Tabelle verweisen würde.

Über die bereits beschriebene Verwendung hinaus kann eine Sicht auch folgenden Zwecken dienen:

- v Ändern einer Tabelle ohne Auswirkungen auf Anwendungsprogramme. Dies kann durch das Erstellen einer Sicht auf der Basis einer zugrunde liegenden Tabelle geschehen. Anwendungen, die die zugrunde liegende Tabelle verwenden, werden durch die Erstellung der neuen Sicht nicht beeinflusst. Neue Anwendungen können die erstellte Sicht für andere Zwecke verwenden als jene Anwendungen, die die zugrunde liegende Tabelle verwenden.
- v Summieren der Werte in einer Spalte, Auswählen der größten Werte oder Berechnen der Durchschnittswerte.
- v Bereitstellen des Zugriffs auf Informationen an einer oder mehreren Datenquellen. Sie können innerhalb der Anweisung CREATE VIEW auf Kurznamen verweisen sowie Sichten für mehrere Positionen bzw. globale Sichten (die Sicht könnte Informationen aus mehreren Datenquellen auf verschiedenen Systemen verknüpfen) erstellen.

Wenn Sie eine Sicht erstellen, die mit der Standardsyntax von CREATE VIEW auf Kurznamen verweist, erscheint eine Warnung, die darauf hinweist, dass die Berechtigungs-ID der Benutzer dieser Sicht für den Zugriff auf die zugrunde liegenden Objekte an den Datenquellen verwendet werden und nicht die Berechtigungs-ID des Erstellers dieser Sicht. Diese Warnung können Sie mit dem Schlüsselwort FEDERATED unterdrücken.

Eine typisierte Sicht basiert auf einem vordefinierten strukturierten Typ. Sie können mithilfe der Anweisung CREATE VIEW eine typisierte Sicht erstellen.

Eine Alternative zur Erstellung einer Sicht ist die Verwendung eines verschachtelten oder allgemeinen Tabellenausdrucks, um das Durchsuchen von Katalogen zu reduzieren und die Leistung zu erhöhen.

Das folgende Beispiel zeigt eine Anweisung CREATE VIEW. Die zugrunde liegende Tabelle EMPLOYEE enthält Spalten mit den Namen SALARY und COMM. Aus Sicherheitsgründen wird diese Sicht aus den Spalten ID, NAME, DEPT, JOB und HIREDATE erstellt. Darüber hinaus wird der Zugriff auf die Spalte DEPT eingeschränkt. Diese Definition zeigt nur die Informationen zu Mitarbeitern an, die zu der Abteilung mit der Abteilungsnummer (DEPTNO) 10 gehören.

CREATE VIEW EMP\_VIEW1 (EMPID, EMPNAME, DEPTNO, JOBTITLE, HIREDATE) AS SELECT ID, NAME, DEPT, JOB, HIREDATE FROM EMPLOYEE WHERE DEPT=10;

Nachdem die Sicht definiert wurde, können die Zugriffsberechtigungen angegeben werden. Dadurch wird die Datensicherheit gewährleistet, da nur Zugriff auf eine eingeschränkte Sicht der Tabelle besteht. Wie oben dargestellt, kann eine Sicht eine Klausel WHERE enthalten, um den Zugriff auf bestimmte Zeilen einzuschränken, oder eine Untergruppe der Spalten, um den Zugriff auf bestimmte Datenspalten einzuschränken.

Die Spaltennamen in der Sicht müssen nicht mit den Spaltennamen der Tabelle übereinstimmen. Der Tabellenname verfügt wie der Sichtname über ein zugeordnetes Schema.

Nachdem die Sicht definiert wurde, kann diese in Anweisungen wie zum Beispiel SELECT, INSERT, UPDATE und DELETE (mit Einschränkungen) verwendet werden. Der Datenbankadministrator kann entscheiden, ob einer bestimmten Benutzergruppe umfangreichere Zugriffsrechte für die Sicht gewährt werden sollen als für die Tabelle.

## **Erstellen von Sichten mit benutzerdefinierten Funktionen (UDFs)**

Wenn Sie eine Sicht erstellen, die mit benutzerdefinierten Funktionen (UDFs = User-Defined Functions) arbeitet, dann verwendet diese Sicht während ihrer gesamten Lebensdauer die für sie definierte UDF. Dies gilt auch dann, wenn Sie zu einem späteren Zeitpunkt andere UDFs mit dem gleichen Namen erstellen. Wenn Sie eine neue UDF verwenden möchten, müssen Sie die Sicht erneut erstellen.

Mit der folgenden SQL-Anweisung wird eine Sicht mit einer Funktion in ihrer Definition erstellt:

CREATE VIEW EMPLOYEE PENSION (NAME, PENSION) AS SELECT NAME, PENSION(HIREDATE,BIRTHDATE,SALARY,BONUS) FROM EMPLOYEE

Die benutzerdefinierte Funktion PENSION berechnet die aktuellen Pensionsansprüche eines Mitarbeiters mit einer Formel, die mit den Werten des Einstellungsdatums (HIREDATE), des Geburtsdatums (BIRTHDATE), des Gehalts (SALARY) und der Sondervergütungen (BONUS) arbeitet.

# **Ändern typisierter Sichten**

Bestimmte Merkmale einer typisierten Sicht können geändert werden, ohne dass hierzu die Sicht gelöscht und anschließend erneut erstellt werden muss. Eines dieser Merkmale bezieht sich auf das Hinzufügen eines Bereichs zu einer Verweisspalte einer typisierten Sicht.

Die Anweisung ALTER VIEW ändert eine vorhandene Definition einer typisierten Sicht durch Ändern einer Verweistypspalte zum Hinzufügen eines Bereichs. Die Anweisung DROP löscht eine typisierte Sicht. Außerdem können Sie folgende Operationen ausführen:

- v Ändern des Inhalts einer typisierten Sicht mithilfe von INSTEAD OF-Triggern
- Ändern einer typisierten Sicht zum Aktivieren der Statistikerfassung

Für Änderungen, die Sie an dem Inhalt vornehmen, der einer typisierten Sicht zugrunde liegt, benötigen Sie Trigger. Andere Änderungen an einer typisierten Sicht können Sie nur durchführen, indem Sie die typisierte Sicht löschen und erneut erstellen.

Der Datentyp des Spaltennamens in der Anweisung ALTER VIEW muss REF sein (Typ des Namens der typisierten Tabelle oder des Namens der typisierten Sicht).

Andere Datenbankobjekte wie Tabellen und Indizes sind nicht betroffen, obwohl Pakete und im Cache zwischengespeicherte dynamische Anweisungen als ungültig markiert werden.

Geben Sie in der Befehlszeile Folgendes ein, um eine typisierte Sicht zu ändern:

ALTER VIEW <sichtname> ALTER <spaltenname> ADD SCOPE <name einer typisierten tabelle oder sicht>

## **Recovery funktionsunfähiger Sichten**

Als funktionsunfähige Sicht wird eine Sicht bezeichnet, die für SQL-Anweisungen nicht mehr zur Verfügung steht.

Sichten können aufgrund folgender Ursachen *funktionsunfähig* werden:

- v Infolge eines widerrufenen Zugriffsrechts für eine zugrunde liegende Tabelle.
- Wenn eine Tabelle, ein Aliasname oder eine Funktion gelöscht wurde.
- v Wenn die übergeordnete Sicht funktionsunfähig wird. (Eine übergeordnete Sicht ist eine typisierte Sicht, auf der eine andere typisierte Sicht, d. h. eine untergeordnete Sicht, basiert.)
- Wenn die Sichten, von denen die Sichten abhängen, gelöscht werden.

Eine Recovery für eine funktionsunfähige Sicht kann auf folgende Weise durchgeführt werden:

- 1. Stellen Sie fest, mit welcher SQL-Anweisung die Sicht zu Anfang erstellt wurde. Diese Information können Sie der Spalte TEXT der Katalogsicht SYS-CAT.VIEW entnehmen.
- 2. Definieren Sie das aktuelle Schema für den Inhalt der Spalte QUALIFIER.
- 3. Definieren Sie den Funktionspfad für den Inhalt der Spalte FUNC\_PATH.
- 4. Erstellen Sie die Sicht erneut, indem Sie die Anweisung CREATE VIEW mit demselben Sichtnamen und derselben Definition verwenden.
- 5. Verwenden Sie die Anweisung GRANT, um alle Zugriffsrechte, die zuvor für die Sicht erteilt waren, erneut zu erteilen. (Beachten Sie, dass alle für eine funktionsunfähig gewordene Sicht erteilten Zugriffsrechte widerrufen werden.)

Wenn Sie eine funktionsunfähige Sicht nicht wiederherstellen möchten, können Sie sie explizit mit der Anweisung DROP VIEW löschen, oder Sie können eine neue Sicht mit demselben Namen, aber einer anderen Definition erstellen.

Eine funktionsunfähige Sicht hat nur noch Einträge in den Katalogsichten SYSCAT- .TABLES und SYSCAT.VIEWS. Alle Einträge in den Katalogsichten SYSCAT.TAB-DEP, SYSCAT.TABAUTH, SYSCAT.COLUMNS und SYSCAT.COLAUTH werden entfernt.

### **Löschen von Sichten**

Verwenden Sie zum Löschen von Sichten die Anweisung DROP VIEW. Alle Sichten, die von der gelöschten Sicht abhängig sind, werden funktionsunfähig.

Geben Sie in der Befehlszeile Folgendes ein, um eine Sicht zu löschen: DROP VIEW <sichtname>

Das folgende Beispiel zeigt, wie die Sicht EMP\_VIEW gelöscht wird: DROP VIEW EMP\_VIEW

Ebenso wie bei Tabellenhierarchien kann eine gesamte Sichtenhierarchie in einer einzigen Anweisung gelöscht werden, in der die Stammsicht der Hierarchie angegeben wird, wie im folgenden Beispiel gezeigt:

DROP VIEW HIERARCHY VPerson

**Teil 4. Referenz**

# **Kapitel 17. Namenskonventionen**

## **Allgemeine Namenskonventionen**

Für die Benennung aller Datenbankobjekte, Benutzer, Gruppen, Dateien und Pfade gelten Regeln. Einige dieser Regeln sind für die Plattform spezifisch, auf der Sie arbeiten.

Die folgenden Punkte sind zum Beispiel in Bezug auf die Verwendung von Großund Kleinbuchstaben in den Namen von Objekten zu beachten, die im Dateisystem (Datenbanken, Instanzen usw.) sichtbar sind:

- Auf UNIX-Plattformen wird bei Namen die Groß-/Kleinschreibung unterschieden. Zum Beispiel ist ein Verzeichnis /data1 nicht mit den Verzeichnissen /DATA1 oder /Data1 identisch.
- v Auf Windows-Plattformen wird die Groß-/Kleinschreibung in Namen nicht unterschieden. Zum Beispiel bezeichnet \data1 denselben Namen wie \DATA1 und \Data1.

Wenn nichts anderes angegeben ist, dürfen alle Namen die folgenden Zeichen enthalten:

- v Die Buchstaben A Z und a bis z, wie sie im ASCII-Grundzeichensatz (7-Bit-Zeichensatz) definiert sind. Wenn sie in Kennungen für Objekte verwendet werden, die durch SQL-Anweisungen erstellt werden, werden die Kleinbuchstaben "a" bis "z" in die entsprechenden Großbuchstaben umgewandelt, wenn sie nicht in Anführungszeichen (") gesetzt werden.
- $\cdot$  0 bis 9.
- ! % ()  $\{\}\$ . ^ ~ \_ (Unterstreichungszeichen) @, #, \$ und Leerzeichen.
- v \ (umgekehrter Schrägstrich oder Backslash).

#### **Einschränkungen**

- Namen dürfen nicht mit einer Ziffer oder dem Unterstreichungszeichen beginnen.
- v Für SQL reservierte Wörter dürfen nicht als Namen von Tabellen, Sichten, Spalten, Indizes oder Berechtigungs-IDs verwendet werden.
- In Namen für Verzeichnis- oder Dateinamen sollten nur die Buchstaben verwendet werden, die im ASCII-Grundzeichensatz definiert sind. Das Betriebssystem Ihres Computers unterstützt vielleicht verschiedene Codepages, jedoch ist es möglich, dass andere Zeichen als ASCII-Zeichen nicht zuverlässig funktionieren. Die Verwendung von Nicht-ASCII-Zeichen kann insbesondere in einer verteilten Umgebung, in der verschiedene Computer unterschiedliche Codepages verwenden, zu einem Problem werden.
- In Abhängigkeit vom verwendeten Betriebssystem und dem Ort, an dem Sie mit der DB2-Datenbank arbeiten, sind möglicherweise weitere Sonderzeichen verfügbar, die ebenfalls verwendet werden können. Diese Zeichen können funktionieren, jedoch gibt es keine Garantie, dass sie funktionieren. Daher wird empfohlen, beim Benennen von Objekten in der Datenbank keine anderen als die oben aufgelisteten Sonderzeichen zu verwenden.
- v Benutzer- und Gruppennamen müssen auch die Regeln einhalten, die durch bestimmte Betriebssysteme festgelegt werden. Zum Beispiel sind auf Linux- und UNIX-Plattformen nur die folgenden Zeichen für Benutzernamen und Primärgruppennamen zulässig: a bis z in Kleinbuchstaben, 0 bis 9 und \_ (Unterstreichungszeichen) für Namen, die nicht mit einer Ziffer zwischen 0 und 9 beginnen.
- Längen dürfen die in "SQL- und XML-Begrenzungen" (SQL and XML limits) im Handbuch *SQL Reference* aufgeführten Längen nicht überschreiten.
- v **Einschränkungen für die Berechtigungs-ID (AUTHID):** Ab Version 9.5 des DB2-Datenbanksystems können Sie eine 128-Byte-Berechtigungs-ID verwenden. Wenn die Berechtigungs-ID jedoch als Benutzer-ID oder Gruppenname des Betriebssystems interpretiert wird, gelten die Einschränkungen des Betriebssystems (z. B. eine Begrenzung auf 8 Zeichen unter Linux- und UNIX-Betriebssystemen und eine Begrenzung auf 30 Zeichen unter Windows-Betriebssystemen für Benutzer-IDs und Gruppennamen). Daher können Sie zwar eine 128-Byte-Berechtigungs-ID erteilen, jedoch ist es nicht möglich, als Benutzer, der diese Berechtigungs-ID hat, eine Verbindung herzustellen. Wenn Sie ein eigenes Sicherheits-Plug-in schreiben, sind Sie in der Lage, die erweiterten Größen für die Berechtigungs-ID voll auszunutzen. Zum Beispiel können Sie Ihrem Sicherheits-Plug-in eine 30-Byte-Benutzer-ID geben, und das Plug-in kann eine 128-Byte-Berechtigungs-ID während der Authentifizierung zurückgeben, mit der Sie eine Verbindung herstellen können.

Darüber hinaus müssen Sie auch die Namenskonventionen der einzelnen Objekte, die Namenskonventionen in einer Umgebung mit Unterstützung von Landessprachen (NLS) sowie die Namenskonventionen in einer Unicode-Umgebung beachten.

# **Namenskonventionen für DB2-Objekte**

Für alle Objekte müssen die allgemeinen Namenskonventionen beachtet werden. Darüber hinaus gelten für bestimmte Objekte zusätzliche Einschränkungen, die den folgenden Tabellen zu entnehmen sind.

*Tabelle 23. Namenskonventionen für Datenbanken, Aliasnamen von Datenbanken und Instanzen*

| Objekte                                                   | Richtlinien                                                                                                    |
|-----------------------------------------------------------|----------------------------------------------------------------------------------------------------|
| Datenbanken<br>Aliasnamen von<br>Datenbanken<br>Instanzen | Datenbanknamen müssen an der Position, an der sie katalogisiert<br>$\bullet$<br>werden, eindeutig sein. Bei Linux- und UNIX-Implementierungen<br>ist diese Position ein Verzeichnispfad. Bei Windows-Implementie-<br>rungen ist diese Position eine logische Platte.                                                                                                    |
|                                                           | Aliasnamen von Datenbanken müssen innerhalb des System-<br>$\bullet$<br>datenbankverzeichnisses eindeutig sein. Beim Erstellen einer<br>neuen Datenbank wird der Aliasname der Datenbank standard-<br>mäßig so definiert, dass er mit dem Datenbanknamen identisch<br>ist. Daher können Sie keine Datenbank mit einem Namen erstel-<br>len, der bereits als Aliasname einer Datenbank verwendet wird,<br>auch wenn noch keine Datenbank mit diesem Namen vorhanden<br>ist. |
|                                                           | Datenbanknamen, Datenbankaliasnamen und Instanznamen dür-<br>$\bullet$<br>fen die Länge von 8 Byte nicht überschreiten.                                                                                                    |
|                                                           | • Unter Windows dürfen Instanzen keine Namen haben, die als<br>Namen von Services (Diensten) verwendet werden.                                                                                                    |
|                                                           | Anmerkung: Um mögliche Probleme zu vermeiden, empfiehlt es<br>sich, die Sonderzeichen @, # und \$ nicht in Datenbanknamen zu ver-<br>wenden, wenn die Datenbank in einer Übertragungsumgebung ver-<br>wendet werden soll. Darüber hinaus sollten Sie diese Zeichen sowie<br>Umlaute nicht benutzen, wenn Sie die Datenbank in einer anderen<br>Sprache verwenden wollen, da diese Zeichen nicht auf allen Tastatu-<br>ren in gleicher Weise verfügbar sind.                |

| Objekte                                                                                                 | Richtlinien                                                                                                    |
|----------------------------------------------------------------------------------------------------|----------------------------------------------------------------------------------------------------|
| Aliasnamen<br>Prüfrichtlinien<br>Pufferpools<br>Spalten<br>٠<br>Ereignismonitore<br>Indizes<br>Methoden | Die Längen für Kennungen dieser Objekte dürfen die in "SQL-<br>und XML-Begrenzungen" (SQL and XML limits) im Handbuch<br>SQL Reference aufgeführten Längen nicht überschreiten. Objekt-<br>namen dürfen auch die folgenden Elemente enthalten:<br>Gültige Zeichen mit Akzent und Umlaute (wie beispielsweise<br>$\ddot{\mathrm{o}})$<br>Mehrbytezeichen mit Ausnahme von Mehrbyteleerzeichen (in<br>Mehrbyteumgebungen) |
| Knotengruppen<br>Pakete                                                                                 | • Paketnamen und Paketversionen dürfen auch Punkte (.), Binde-<br>striche (-) und Doppelpunkte (:) enthalten.                                                                                                    |
| Paketversionen<br>Rollen<br>$\bullet$                                                                   | Weitere Informationen finden Sie im Abschnitt zu "Kennungen"<br>(Identifiers) im Handbuch SQL Reference.                                                                                                    |
| Schemata<br>Gespeicherte Pro-<br>zeduren<br>Tabellen<br>Tabellenbereiche<br>Trigger<br>٠                |                                                                                                    |
| Gesicherter Kon-<br>text<br>Benutzerdefinierte<br>Funktionen<br>Benutzerdefinierte<br>Typen<br>Sichten  |                                                                                                    |

*Tabelle 24. Namenskonventionen für Datenbankobjekte*

*Tabelle 25. Namenskonventionen für Objekte in föderierten Datenbanken*

| Objekte                                                                                                    | Richtlinien                                                                                                    |
|----------------------------------------------------------------------------------------------------|----------------------------------------------------------------------------------------------------|
| Funktionszu-<br>ordnungen<br>Index-<br>spezifikationen<br>Kurznamen<br>Server<br>Typenzu-<br>ordnungen<br>Benutzerzu-<br>ordnungen<br>Wrapper | Die Längen dieser Objekte dürfen die in "SQL- und XML-Begren-<br>zungen" (SQL and XML limits) im Handbuch SQL Reference aufge-<br>führten Längen nicht überschreiten. Namen für Objekte in<br>föderierten Datenbanken dürfen auch die folgenden Elemente ent-<br>halten:<br>Gültige Zeichen mit Akzent und Umlaute (wie beispielsweise ö)<br>Mehrbytezeichen mit Ausnahme von Mehrbyteleerzeichen (in<br>٠<br>Mehrbyteumgebungen) |

#### **Namen von begrenzten Bezeichnern und Objekten**

Schlüsselwörter dürfen verwendet werden. Wird ein Schlüsselwort in einem Kontext verwendet, in dem es auch als SQL-Schlüsselwort interpretiert werden kann, muss es als begrenzter Bezeichner angegeben werden.

Mithilfe der begrenzten Bezeichner ist es möglich, ein Objekt zu erstellen, dessen Name gegen diese Namenskonventionen verstößt. Bei der späteren Verwendung eines solchen Objekts können jedoch Fehler auftreten. Wenn Sie zum Beispiel eine Spalte mit einem Namen erstellt haben, in dem ein Pluszeichen (*+*) oder ein Minuszeichen (*-* ) vorkommt, und Sie diese Spalte später in einem Index verwenden, treten Probleme auf, wenn Sie versuchen, die Tabelle zu reorganisieren.

#### **Weitere Informationen zu Schemanamen**

- v Benutzerdefinierte Typen (UDTs) dürfen keine Schemanamen verwenden, deren Längen die in "SQL- und XML-Begrenzungen" (SQL and XML limits) im Handbuch *SQL Reference* aufgeführten Längen überschreiten.
- v Die folgenden Schemanamen sind reservierte Wörter und dürfen nicht verwendet werden: SYSCAT, SYSFUN, SYSIBM, SYSSTAT, SYSPUBLIC.
- Um mögliche Probleme bei Upgrades von Datenbanken in der Zukunft zu vermeiden, sollten Sie keine Schemanamen verwenden, die mit der Zeichenfolge SYS beginnen. Der Datenbankmanager lässt die Erstellung von Triggern, benutzerdefinierten Typen oder benutzerdefinierten Funktionen, die einen mit SYS beginnenden Schemanamen verwenden, nicht zu.
- v Es wird empfohlen, das Wort SESSION nicht als Schemanamen zu verwenden. Deklarierte temporäre Tabellen müssen durch SESSION qualifiziert werden. Daher kann es vorkommen, dass eine Anwendung eine temporäre Tabelle mit einem Namen deklariert, der mit dem einer persistenten Tabelle identisch ist. In diesem Fall kann die Anwendungslogik zu komplex werden. Vermeiden Sie die Verwendung des Schemas SESSION, außer wenn Sie mit deklarierten temporären Tabellen arbeiten.

### **Namen von begrenzten Bezeichnern und Objekten**

Schlüsselwörter dürfen verwendet werden. Wird ein Schlüsselwort in einem Kontext verwendet, in dem es auch als SQL-Schlüsselwort interpretiert werden kann, muss es als begrenzter Bezeichner angegeben werden.

Mithilfe der begrenzten Bezeichner ist es möglich, ein Objekt zu erstellen, dessen Name gegen diese Namenskonventionen verstößt. Bei der späteren Verwendung eines solchen Objekts können jedoch Fehler auftreten. Wenn Sie zum Beispiel eine Spalte mit einem Namen erstellt haben, in dem ein Pluszeichen (*+*) oder ein Minuszeichen (*-*) vorkommt, und Sie diese Spalte später in einem Index verwenden, treten Probleme auf, wenn Sie versuchen, die Tabelle zu reorganisieren.

# **Namenskonventionen für Benutzer, Benutzer-IDs und Gruppen**

Für Benutzernamen, Benutzer-IDs und Gruppennamen müssen die geltenden Richtlinien beachtet werden.

| Objekte                                       | Richtlinien                                                                                                    |
|-----------------------------------------------|----------------------------------------------------------------------------------------------------|
| Gruppennamen<br>Benutzernamen<br>Benutzer-IDs | • Die Längen von Gruppennamen dürfen die in "SQL- und XML-<br>Begrenzungen" (SQL and XML limits) im Handbuch SQL Reference<br>aufgeführte Gruppennamenlänge nicht überschreiten.<br>• Benutzer-IDs auf Linux- und UNIX-Betriebssystemen dürfen bis zu<br>8 Zeichen enthalten.<br>Benutzernamen unter Windows dürfen bis zu 30 Zeichen enthal-<br>ten.                                                                                    |
|                                               | • Wenn nicht der Authentifizierungstyp CLIENT verwendet wird,<br>werden Clients unter einem anderen als einem 32-Bit-Windows-<br>Betriebssystem, die auf Windows zugreifen und Benutzernamen<br>verwenden, die länger als die in "SQL- und XML-Begrenzungen"<br>(SQL and XML limits) im Handbuch SQL Reference aufgeführte<br>Benutzernamenlänge sind, unterstützt, wenn der Benutzername<br>und das Kennwort explizit angegeben werden. |
|                                               | • Für Namen und IDs gilt Folgendes:<br>- USERS, ADMINS, GUESTS, PUBLIC, LOCAL oder für SQL<br>reservierte Wörter sind nicht zulässig.                                                                                                    |
|                                               | - Sie dürfen nicht mit IBM, SQL oder SYS beginnen.                                                                                                    |

*Tabelle 26. Namenskonventionen für Benutzer, Benutzer-IDs und Gruppen*

#### **Anmerkung:**

- 1. Für bestimmte Betriebssysteme muss bei Benutzer-IDs und Kennwörtern die Groß-/Kleinschreibung beachtet werden. Informationen hierzu enthält die Dokumentation des Betriebssystems.
- 2. Die von einer erfolgreichen CONNECT- oder ATTACH-Operation zurückgegebene Berechtigungs-ID wird auf die Länge für Berechtigungsnamen abgeschnitten, die in "SQL- und XML-Begrenzungen" (SQL and XML limits) im Handbuch *SQL Reference* aufgeführt ist. An die Berechtigungs-ID werden drei Punkte (...) angefügt und die SQLWARN-Felder enthalten Warnungen, die auf die Abtrennung der übrigen Zeichen hinweisen.
- 3. Folgende Leerzeichen werden aus Benutzer-IDs und Kennwörtern entfernt.

## **Benennungsregeln in einer NLS-Umgebung**

Der Standardzeichensatz, der für Datenbanknamen verwendet werden kann, besteht aus den großen und kleinen Einzelbytebuchstaben des lateinischen Alphabets (A...Z, a...z), den arabischen Ziffern (0...9) und dem Unterstreichungszeichen  $(\_)$ .

Diese Liste wird noch um drei Sonderzeichen (#, @ und \$) erweitert, um Kompatibilität mit den Hostdatenbankprodukten zu gewährleisten. Die Sonderzeichen #, @ und \$ sind in einer NLS-Umgebung mit Vorsicht zu verwenden, da sie nicht im unveränderlichen Zeichensatz für NLS-Hosts (EBCDIC) enthalten sind. Je nach verwendeter Codepage können auch Zeichen aus dem erweiterten Zeichensatz verwendet werden. Wenn Sie die Datenbank in einer Umgebung mit mehreren Codepages verwenden, müssen Sie darauf achten, dass alle Codepages die Elemente aus dem erweiterten Zeichensatz unterstützen, die Sie verwenden möchten.

Bei der Benennung von Datenbankobjekten (wie Tabellen und Sichten), Programmkennsätzen, Hostvariablen und Cursorn können auch Elemente aus dem erweiterten Zeichensatz (z. B. Buchstaben mit diakritischen Zeichen) verwendet werden. Welche Zeichen im Einzelnen verfügbar sind, hängt von der verwendeten Codepage ab.

**Definition des erweiterten Zeichensatzes für DBCS-Bezeichner:** In DBCS-Umgebungen umfasst der erweiterte Zeichensatz alle Zeichen des Standardzeichensatzes plus die folgenden Elemente:

- Alle Doppelbytezeichen in jeder DBCS-Codepage, mit Ausnahme des Doppelbyteleerzeichens, sind gültige Buchstaben.
- Das Doppelbyteleerzeichen ist ein Sonderzeichen.
- Die in jeder Mischcodepage verfügbaren Einzelbytezeichen werden verschiedenen Kategorien zugeordnet:

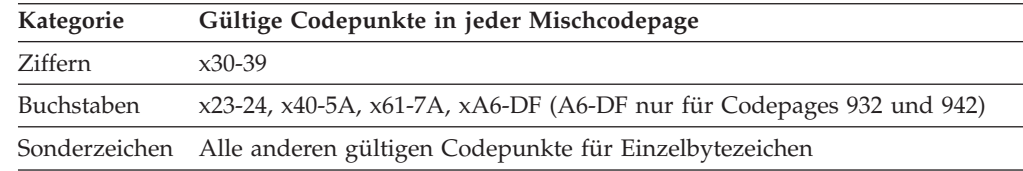

## **Benennungsregeln in einer Unicode-Umgebung**

In einer Unicode-Datenbank weisen alle Bezeichner das UTF-8-Mehrbyteformat auf. Daher ist es möglich, in Bezeichnern beliebige UCS-2-Zeichen zu verwenden, sofern die Verwendung eines Zeichens des erweiterten Zeichensatzes (wie beispielsweise eines Zeichens mit Akzent oder eines Mehrbytezeichens) vom DB2- Datenbanksystem zugelassen wird.

Clients können alle Zeichen eingeben, die von ihrer Umgebung unterstützt werden. Alle Zeichen in den Bezeichnern werden vom Datenbankmanager in UTF-8 umgesetzt. Zwei Punkte müssen beim Angeben von Zeichen der Landessprache in Bezeichnern für eine Unicode-Datenbank beachtet werden:

- v Jedes Nicht-ASCII-Zeichen erfordert zwei bis vier Byte. Ein Bezeichner mit *n* Byte kann daher je nach Verhältnis von ASCII- zu anderen Zeichen nur zwischen *n*/4 und *n* Zeichen enthalten. Wenn Sie nur ein oder zwei Nicht-ASCII-Zeichen (z. B. Zeichen mit Akzent) haben, liegt die Grenze näher an *n* Zeichen, während für einen Bezeichner, der nur aus Nicht-ASCII-Zeichen besteht (z. B. in Japanisch), maximal *n*/4 bis *n*/3 Zeichen verwendet werden können.
- v Wenn Bezeichner von unterschiedlichen Clientumgebungen eingegeben werden sollen, sollten sie mit der gemeinsamen Untermenge von Zeichen definiert werden, die auf diesen Clients verfügbar sind. Wenn z. B. von Lateinisch-1-, arabischen oder japanischen Umgebungen auf eine Unicode-Datenbank zugegriffen werden soll, sollten alle Bezeichner auf ASCII beschränkt werden.

# **Kapitel 18. Lightweight Directory Access Protocol (LDAP)**

LDAP (Lightweight Directory Access Protocol) ist eine Standardmethode zum Zugriff auf Verzeichnisservices. Bei einem Verzeichnisservice handelt es sich um ein Repository mit Ressourceninformationen zu mehreren Systemen und Services innerhalb einer verteilten Umgebung. Er stellt den Client- und Serverzugriff auf diese Ressourcen bereit.

Jede Datenbankserverinstanz veröffentlicht Informationen über ihre Existenz auf einem LDAP-Server und stellt dem LDAP-Verzeichnis Datenbankinformationen zur Verfügung, wenn die Datenbanken erstellt werden. Wenn ein Client eine Verbindung zur Datenbank herstellt, können die Kataloginformationen für den Server aus dem LDAP-Verzeichnis abgerufen werden. Die einzelnen Clients müssen die Kataloginformationen nun nicht mehr lokal auf den verschiedenen Maschinen speichern. Clientanwendungen durchsuchen das LDAP-Verzeichnis nach den erforderlichen Informationen für die Herstellung der Verbindung zur Datenbank.

Es gibt einen Cachingmechanismus, der es ermöglicht, dass der Client den LDAP-Verzeichnisserver nur einmal durchsuchen muss. Wenn die Informationen aus dem LDAP-Verzeichnisserver abgerufen sind, werden sie auf dem lokalen Computer entsprechend den Werten des Konfigurationsparameters **dir\_cache** des Datenbankmanagers und der Registrierdatenbankvariablen **DB2LDAPCACHE** gespeichert bzw. im Cache abgelegt. Der Konfigurationsparameter **dir\_cache** des Datenbankmanagers dient zum Speichern von Datenbank-, Knoten- und DCS-Verzeichnisdateien in einem Speichercache. Der Verzeichniscache wird von einer Anwendung genutzt, bis die Anwendung geschlossen wird. Die Registrierdatenbankvariable **DB2LDAPCACHE** dient zum Speichern von Datenbank-, Knoten- und DCS-Verzeichnisdateien in einem lokalen Plattencache.

- Bei **DB2LDAPCACHE=NO** und dir\_cache=NO werden die Informationen immer aus LDAP gelesen.
- v Bei **DB2LDAPCACHE**=NO und **dir\_cache**=YES werden die Informationen einmal aus dem LDAP gelesen und in den DB2-Cache eingefügt.
- v Wenn **DB2LDAPCACHE**=YES definiert oder wenn diese Variable überhaupt nicht definiert ist, werden die Informationen einmal aus dem LDAP gelesen und in den Cache für lokale Datenbank-, Knoten- und DCS-Verzeichnisse gestellt.

**Anmerkung:** Die Registrierdatenbankvariable **DB2LDAPCACHE** gilt nur für die Datenbank- und Knotenverzeichnisse.

## **Sicherheitsaspekte in einer LDAP-Umgebung**

Vor dem Zugriff auf Informationen im LDAP-Verzeichnis wird eine Anwendung oder ein Benutzer vom LDAP-Server authentifiziert. Die Authentifizierung wird als *Binden* an den LDAP-Server bezeichnet. Für die im LDAP-Verzeichnis gespeicherten Informationen muss eine Zugriffssteuerung angewendet werden, um zu verhindern, dass anonyme Benutzer Informationen löschen, ändern oder hinzufügen.

Die Zugriffssteuerung wird standardmäßig übernommen und kann auf Containerebene angewendet werden. Wenn ein neues Objekt erstellt wird, übernimmt es dasselbe Sicherheitsattribut wie das übergeordnete Objekt. Ein für den LDAP-Server verfügbares Verwaltungstool kann zum Definieren der Zugriffssteuerung für das Containerobjekt verwendet werden.

Standardmäßig wird die Zugriffssteuerung wie folgt definiert:

- Auf Datenbank- und Knoteneinträge in LDAP hat jeder (auch jeder anonyme) Benutzer Lesezugriff. Nur der Verzeichnisadministrator und der Eigner oder Ersteller des Objekts haben Schreib-/Lesezugriff.
- v Auf Benutzerprofile haben der Profileigner und der Verzeichnisadministrator Schreib-/Lesezugriff. Ein Benutzer kann nicht auf das Profil eines anderen Benutzers zugreifen, wenn er keine Verzeichnisadministratorberechtigung hat.

**Anmerkung:** Die Berechtigungsprüfung wird immer vom LDAP-Server und nicht von DB2 durchgeführt. Die LDAP-Berechtigungsprüfung ist unabhängig von der DB2-Berechtigung. Ein Konto oder eine Berechtigungs-ID mit der Berechtigung SYSADM hat möglicherweise keinen Zugriff auf das LDAP-Verzeichnis.

Wird bei der Ausführung der LDAP-Befehle oder -APIs kein registrierter Bindenamen (bindDN) und kein Kennwort angegeben, führt DB2 eine Bindeoperation mit dem LDAP-Server durch und verwendet dabei die Standardberechtigungsnachweise, denen möglicherweise nicht ausreichende Berechtigungen zur Ausführung der angeforderten Befehle zugeordnet wurden. In diesem Fall wird ein Fehler zurückgegeben.

Sie können den registrierten Bindenamen (bindDN) und das Kennwort eines Benutzers mit den Klauseln USER und PASSWORD der DB2-Befehle und -APIs explizit angeben.

### **Von DB2 verwendete LDAP-Objektklassen und -Attribute**

In den folgenden Tabellen werden die vom DB2-Datenbankmanager verwendeten Objektklassen beschrieben:

| Objektklasse                           | cimManagedElement                                                                               |
|----------------------------------------|-------------------------------------------------------------------------------------------------|
| Active Directory-LDAP-Anzeigename      | Nicht verfügbar                                                                                 |
| Allgemeiner Active Directory-Name (cn) | Nicht verfügbar                                                                                 |
| Beschreibung                           | Stellt eine Basisklasse für viele der Systemverwaltungs-<br>objektklassen im IBM Schema bereit. |
| Unterklasse von (SubClassOf)           | top                                                                                             |
| Erforderliche(s) Attribut(e)           |                                                                                                 |
| Optionale(s) Attribut(e)               | description                                                                                     |
| Typ                                    | abstract                                                                                        |
| OID (Objekt-ID)                        | 1.3.18.0.2.6.132                                                                                |
| GUID (globale eindeutige Kennung)      | b3afd63f-5c5b-11d3-b818-002035559151                                                            |

*Tabelle 27. cimManagedElement*

#### *Tabelle 28. cimSetting*

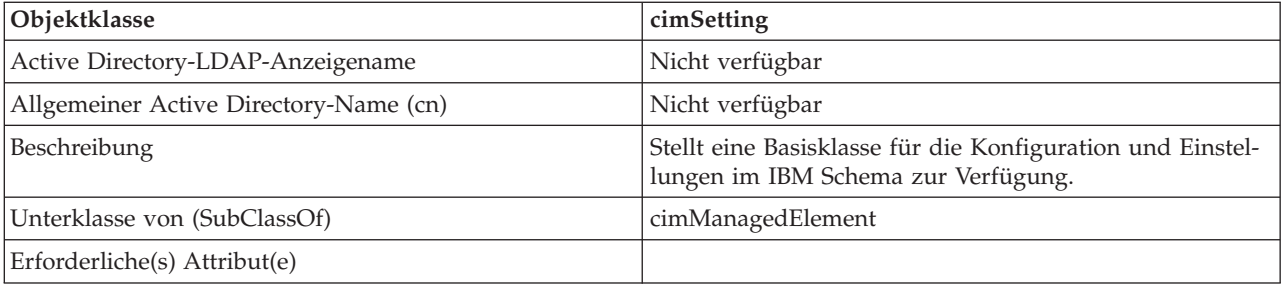

*Tabelle 28. cimSetting (Forts.)*

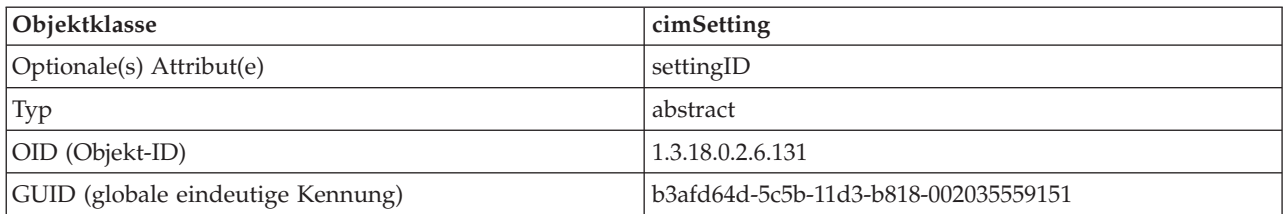

#### *Tabelle 29. eProperty*

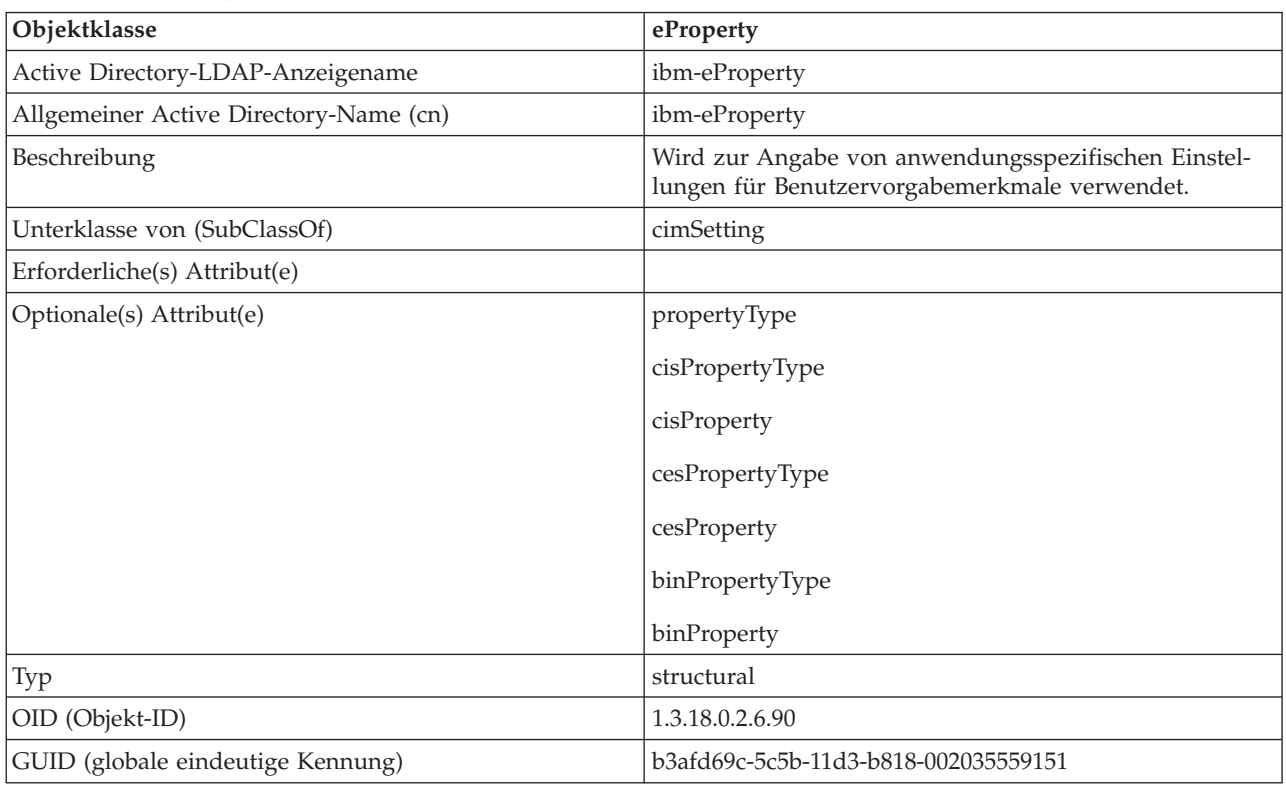

#### *Tabelle 30. DB2Node*

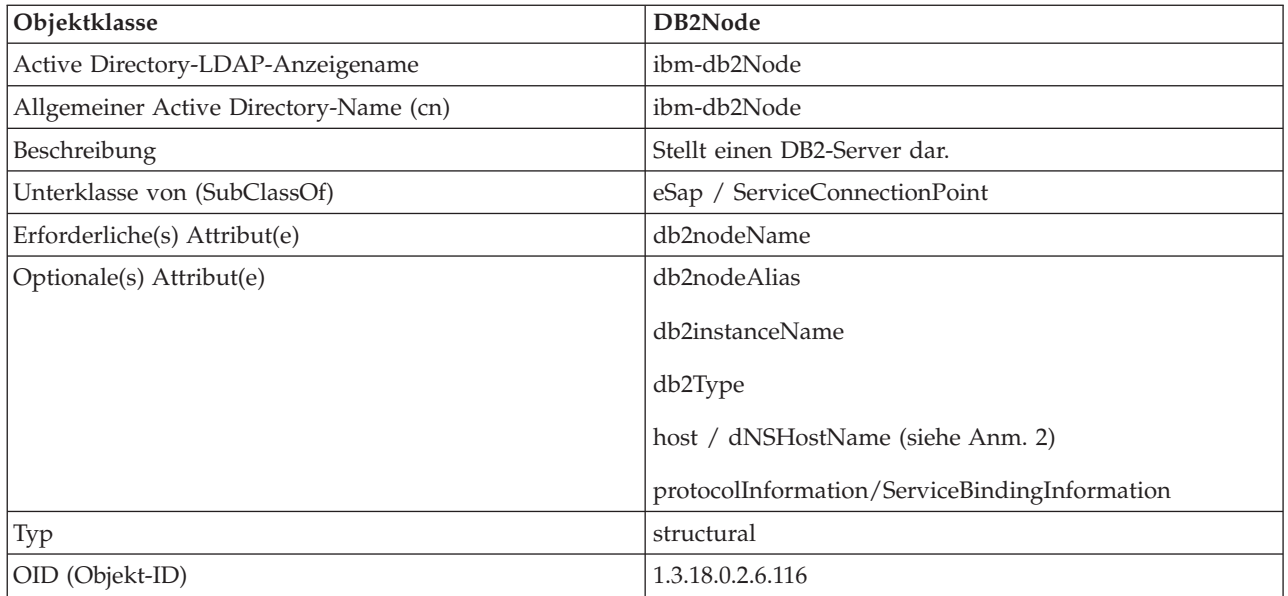

*Tabelle 30. DB2Node (Forts.)*

| Objektklasse                      | DB2Node                                                                                                    |  |  |
|-----------------------------------|----------------------------------------------------------------------------------------------------|--|--|
| GUID (globale eindeutige Kennung) | b3afd65a-5c5b-11d3-b818-002035559151                                                                                                    |  |  |
| Besondere Anmerkungen             | 1. Die Klasse DB2Node wird von der Objektklasse eSap<br>unter IBM Tivoli Directory Server und von der<br>Objektklasse ServiceConnectionPoint unter Microsoft<br>Active Directory abgeleitet.<br>2. Das Attribut host wird in der IBM Tivoli Directory                                                            |  |  |
|                                   | Server-Umgebung verwendet. Das Attribut<br>dNSHostName wird unter Microsoft Active Directory<br>verwendet.                                                                                                    |  |  |
|                                   | 3. Das Attribut protocolInformation wird nur in der IBM<br>Tivoli Directory Server-Umgebung verwendet. Im<br>Microsoft Active Directory wird das Attribut<br>ServiceBindingInformation, das von der Klasse<br>'ServiceConnectionPoint' übernommen wird, zur<br>Speicherung der Protokollinformationen verwendet. |  |  |

Das Attribut *protocolInformation* (in IBM Tivoli Directory Server) oder *ServiceBindingInformation* (in Microsoft Active Directory) im Objekt *DB2Node* enthält die Informationen zum Kommunikationsprotokoll für das Binden des DB2-Datenbankservers. Es besteht aus Token, die das unterstützte Netzwerkprotokoll beschreiben. Die Token werden jeweils durch ein Semikolon getrennt. Zwischen den Token steht kein Leerzeichen. Zur Angabe eines optionalen Parameters kann ein Stern (\*) verwendet werden.

Es gibt folgende Token für TCP/IP:

- "TCPIP"
- v Server-Hostname oder IP-Adresse
- Servicename (svcename) oder Portnummer (z. B. 50000)
- (Optional) Sicherheit ("NONE" oder "SOCKS")

Es gibt folgende Token für benannte Pipes:

- $\cdot$  "NPIPE"
- v Computername des Servers
- Instanzname des Servers

#### *Tabelle 31. DB2Database*

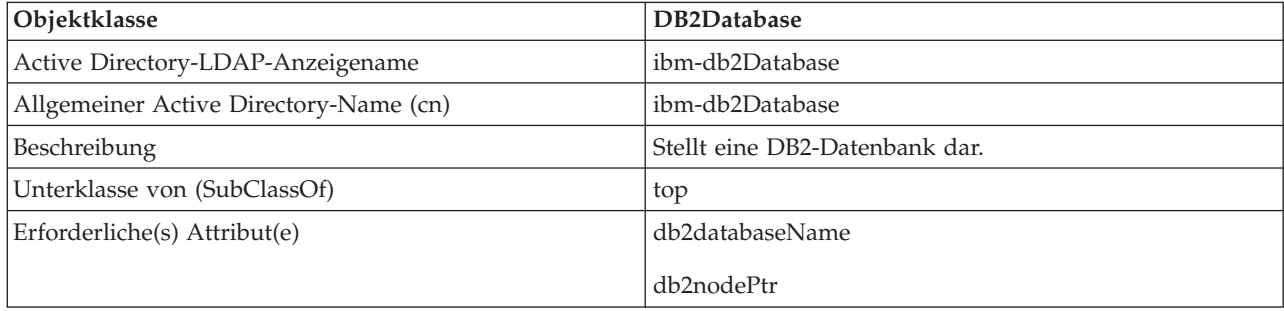

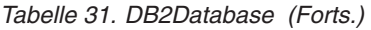

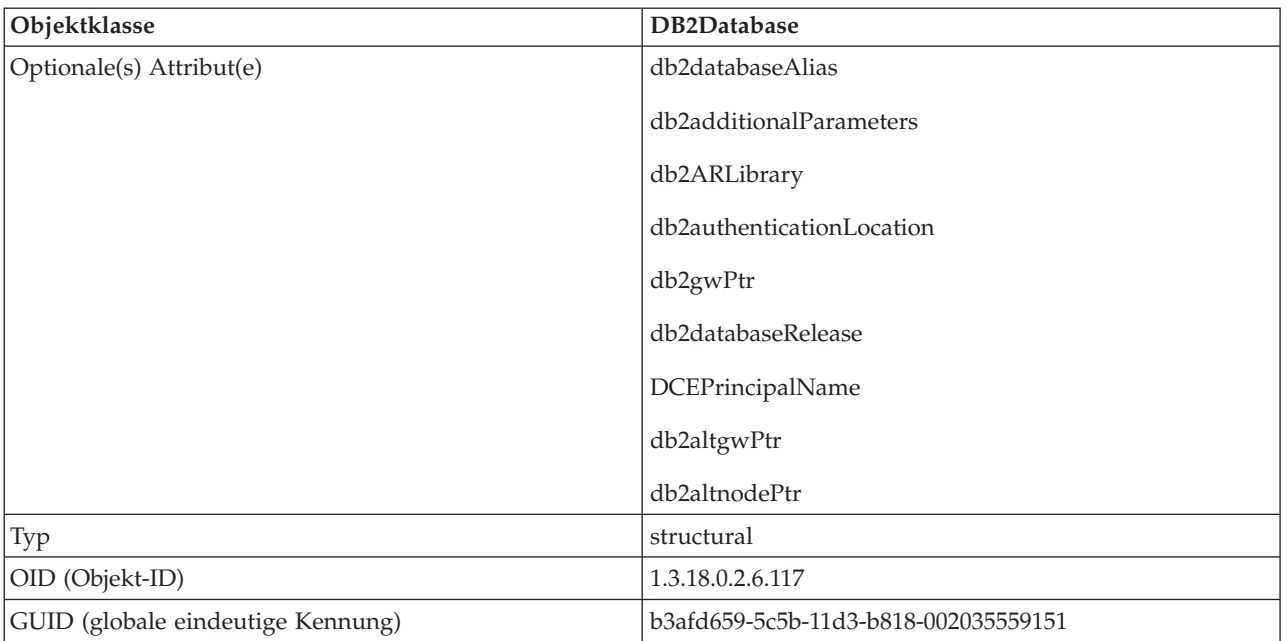

#### *Tabelle 32. db2additionalParameters*

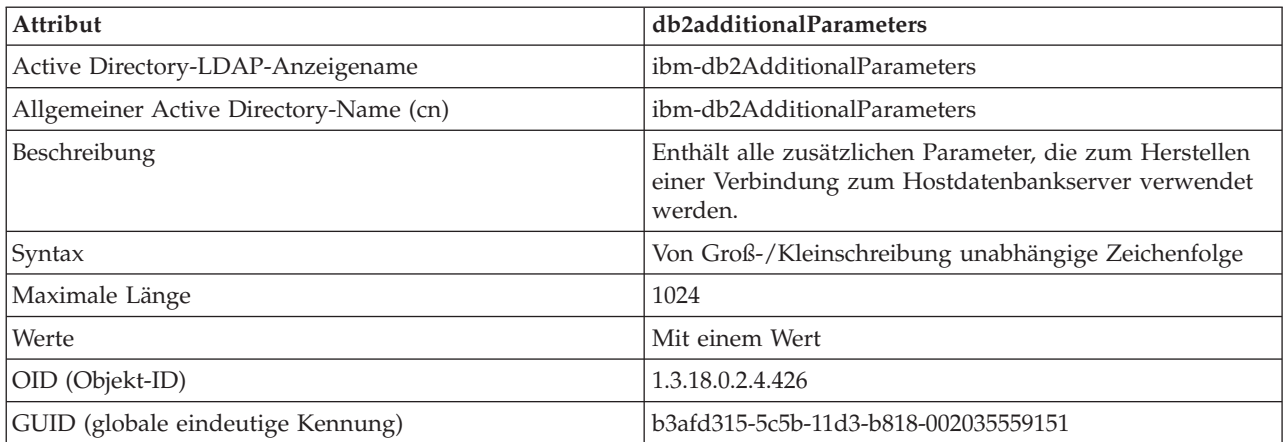

#### *Tabelle 33. db2authenticationLocation*

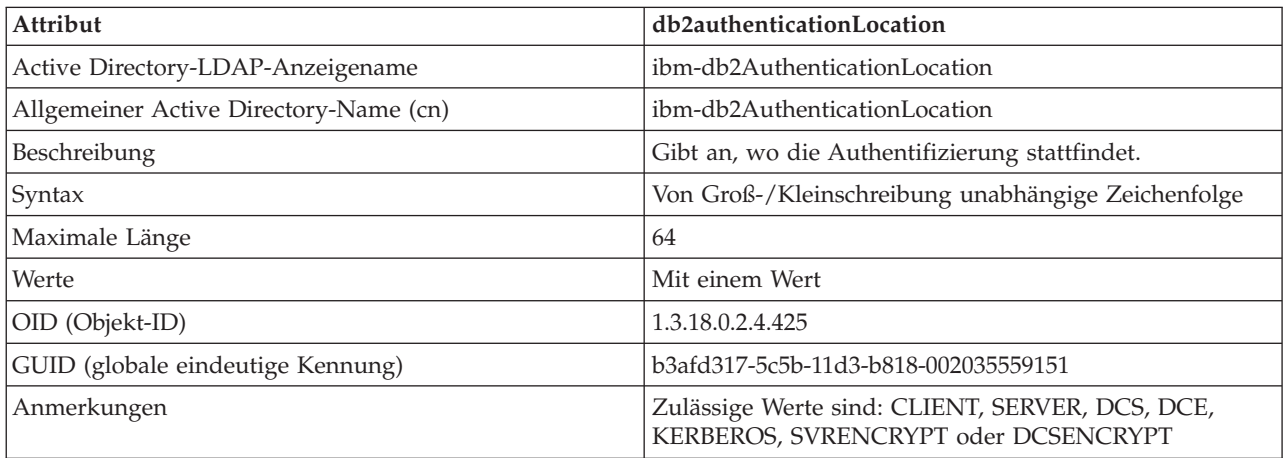

*Tabelle 34. db2ARLibrary*

| Attribut                               | db2ARLibrary                                       |
|----------------------------------------|----------------------------------------------------|
| Active Directory-LDAP-Anzeigename      | ibm-db2ARLibrary                                   |
| Allgemeiner Active Directory-Name (cn) | ibm-db2ARLibrary                                   |
| Beschreibung                           | Name der Anwendungsrequesterbibliothek             |
| Syntax                                 | Von Groß-/Kleinschreibung unabhängige Zeichenfolge |
| Maximale Länge                         | 256                                                |
| Werte                                  | Mit einem Wert                                     |
| OID (Objekt-ID)                        | 1.3.18.0.2.4.427                                   |
| GUID (globale eindeutige Kennung)      | b3afd316-5c5b-11d3-b818-002035559151               |

#### *Tabelle 35. db2databaseAlias*

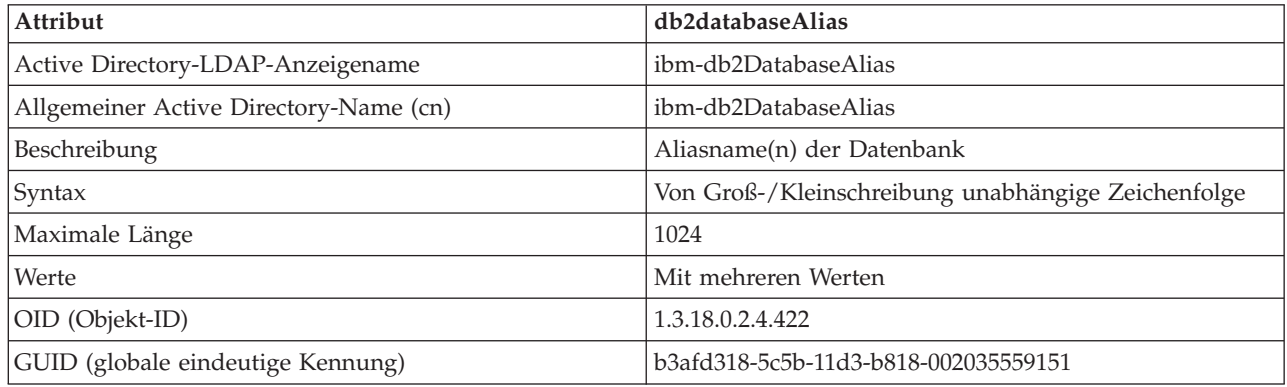

#### *Tabelle 36. db2databaseName*

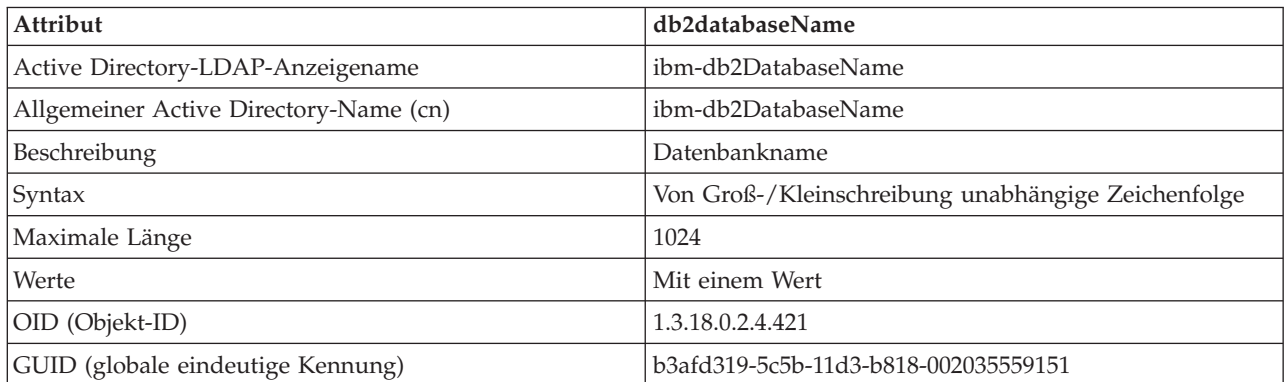

#### *Tabelle 37. db2databaseRelease*

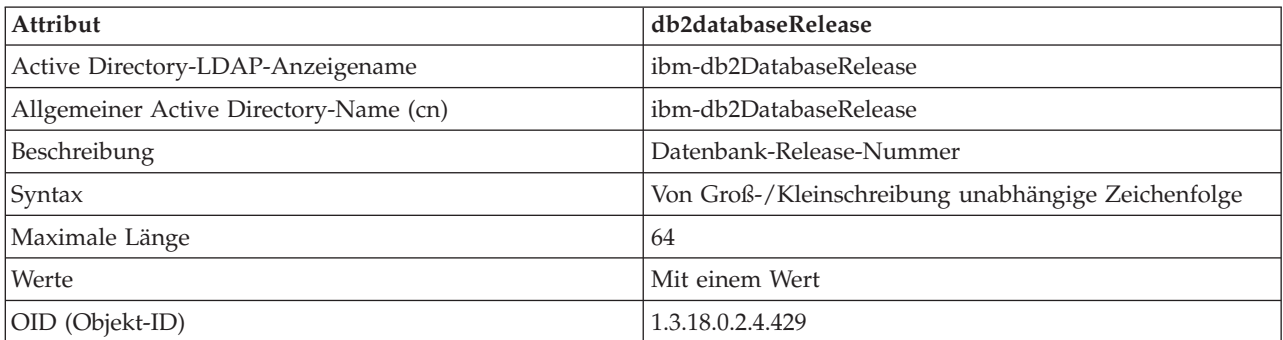

*Tabelle 37. db2databaseRelease (Forts.)*

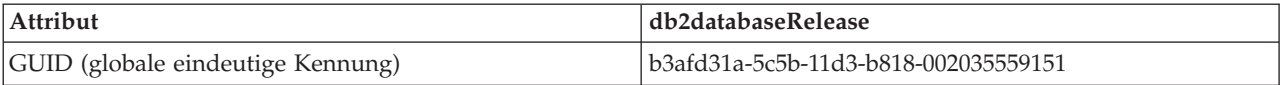

#### *Tabelle 38. db2nodeAlias*

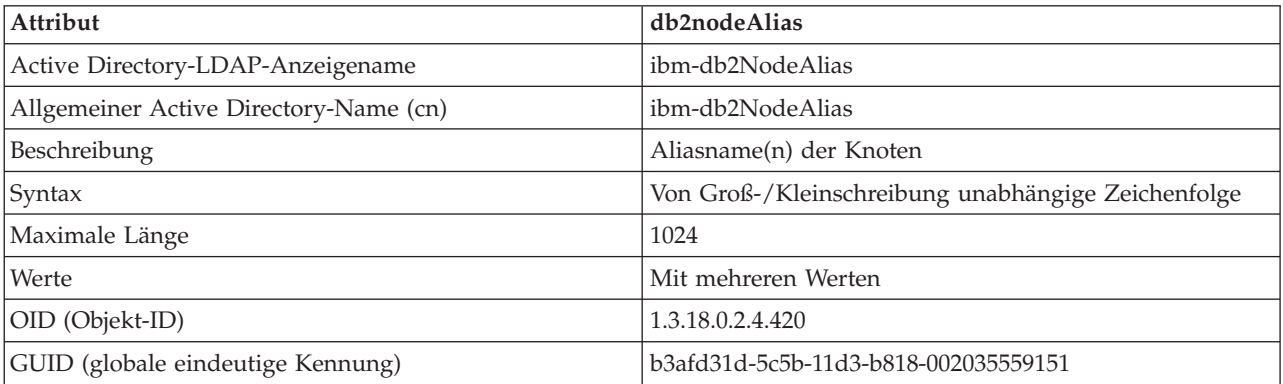

#### *Tabelle 39. db2nodeName*

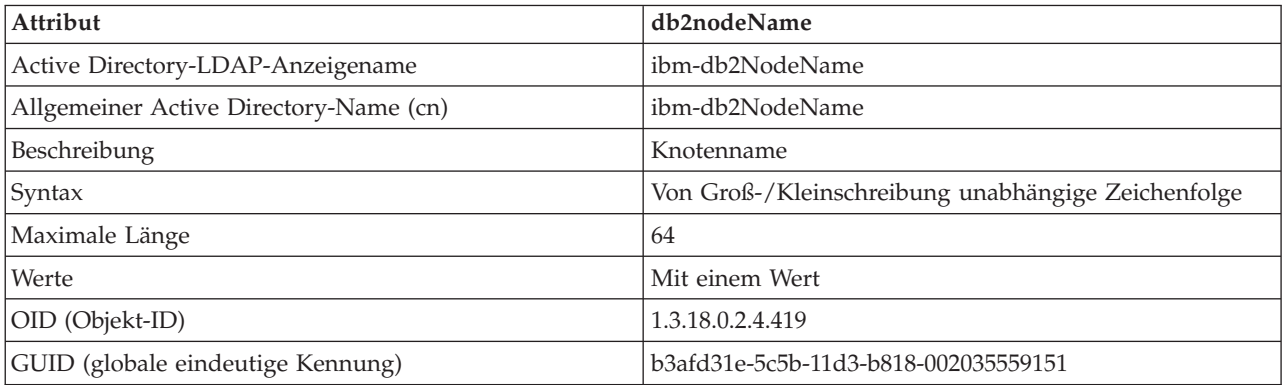

*Tabelle 40. db2nodePtr*

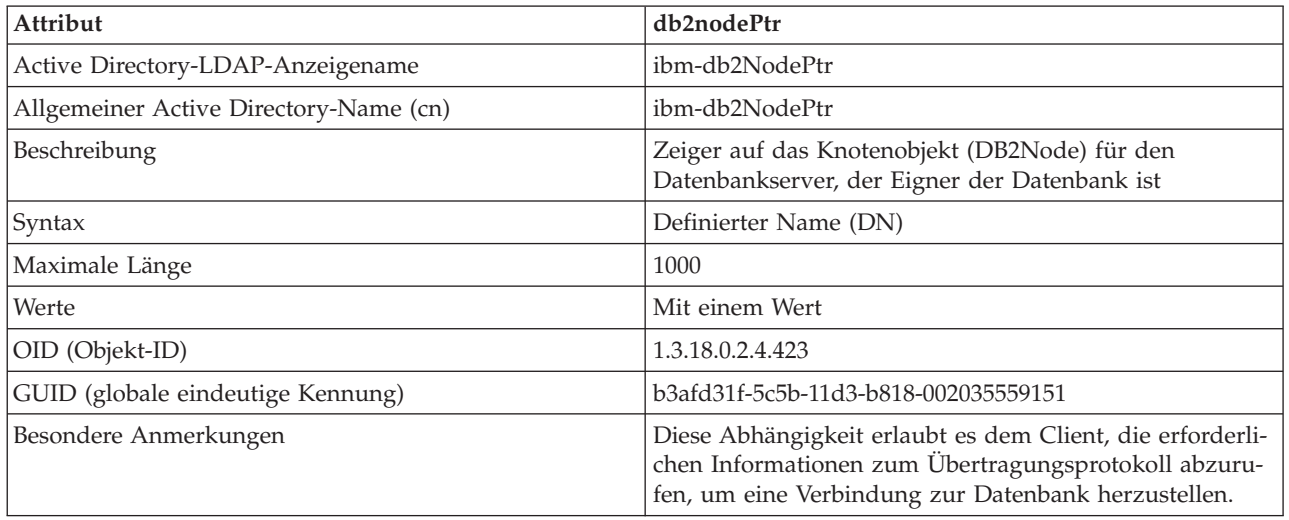

*Tabelle 41. db2altnodePtr*

| Attribut                               | db2altnodePtr                                                                              |
|----------------------------------------|--------------------------------------------------------------------------------------------|
| Active Directory-LDAP-Anzeigename      | ibm-db2AltNodePtr                                                                          |
| Allgemeiner Active Directory-Name (cn) | ibm-db2AltNodePtr                                                                          |
| Beschreibung                           | Zeiger auf das Knotenobjekt (DB2Node), das den alterna-<br>tiven Datenbankserver darstellt |
| Syntax                                 | Definierter Name (DN)                                                                      |
| Maximale Länge                         | 1000                                                                                       |
| Werte                                  | Mit mehreren Werten                                                                        |
| OID (Objekt-ID)                        | 1.3.18.0.2.4.3093                                                                          |
| GUID (globale eindeutige Kennung)      | 5694e266-2059-4e32-971e-0778909e0e72                                                       |

#### *Tabelle 42. db2gwPtr*

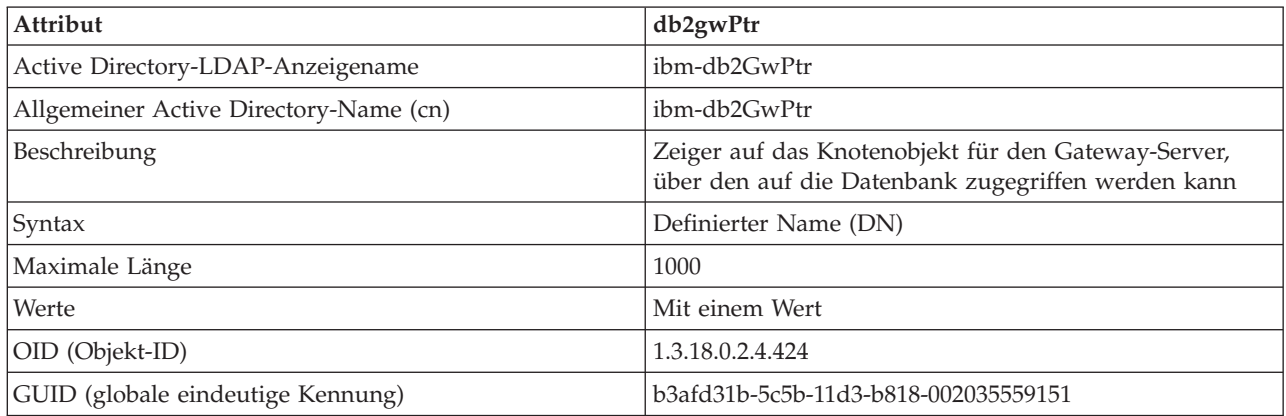

### *Tabelle 43. db2altgwPtr*

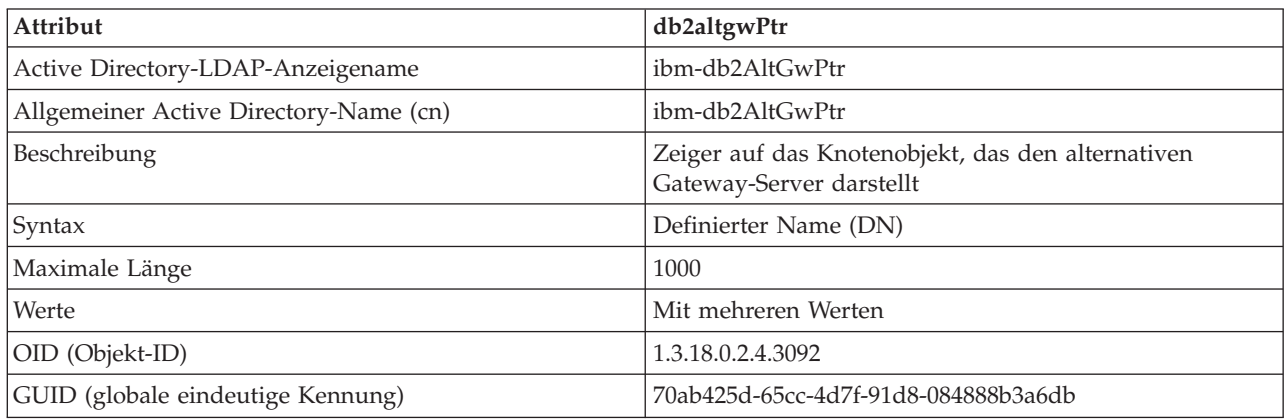

#### *Tabelle 44. db2instanceName*

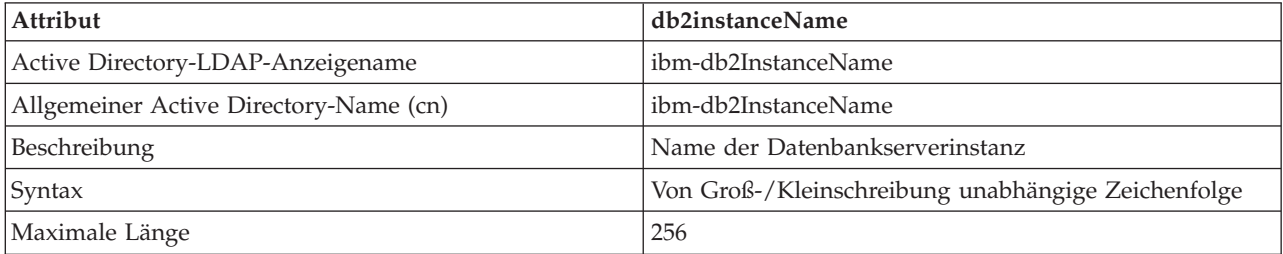

*Tabelle 44. db2instanceName (Forts.)*

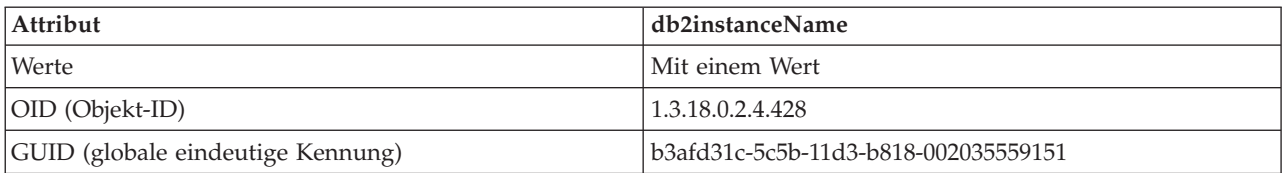

*Tabelle 45. db2Type*

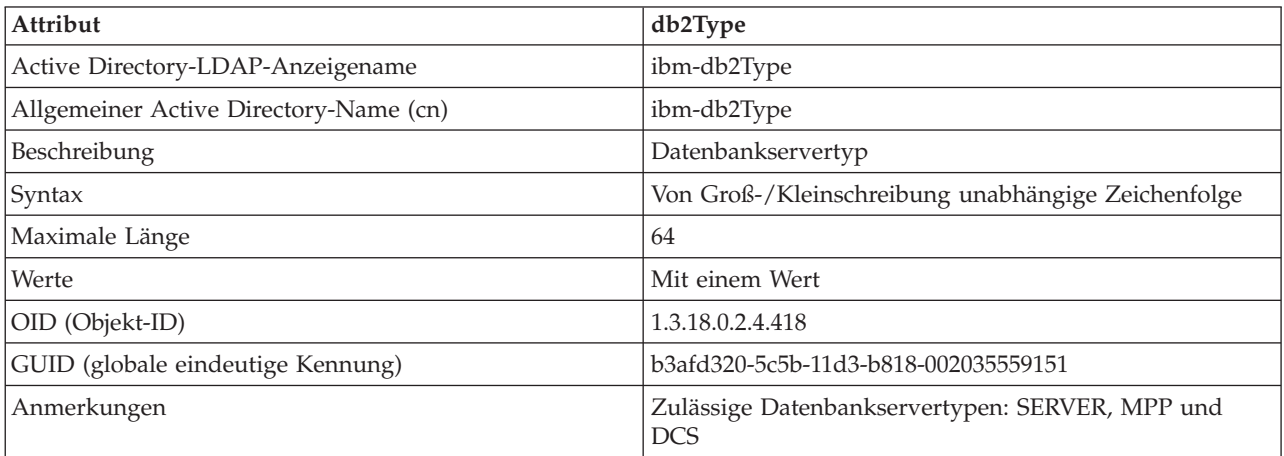

#### *Tabelle 46. DCEPrincipalName*

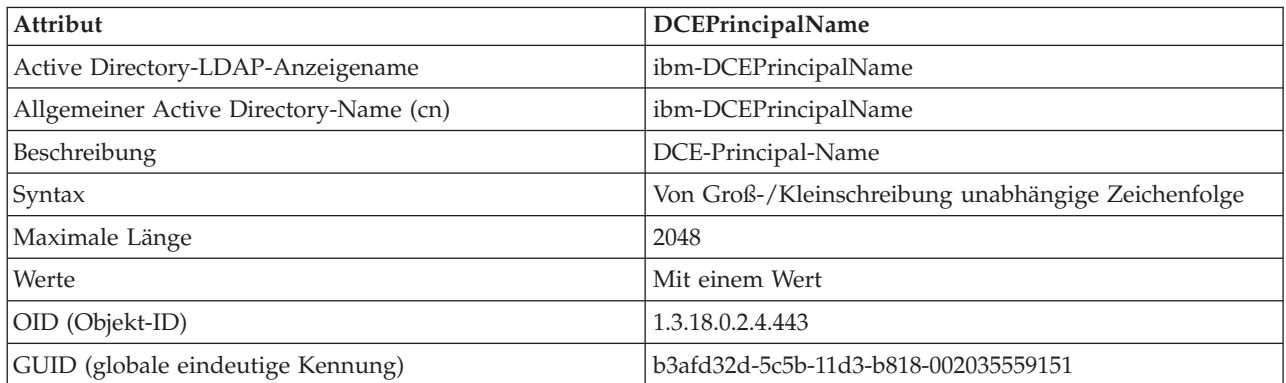

#### *Tabelle 47. cesProperty*

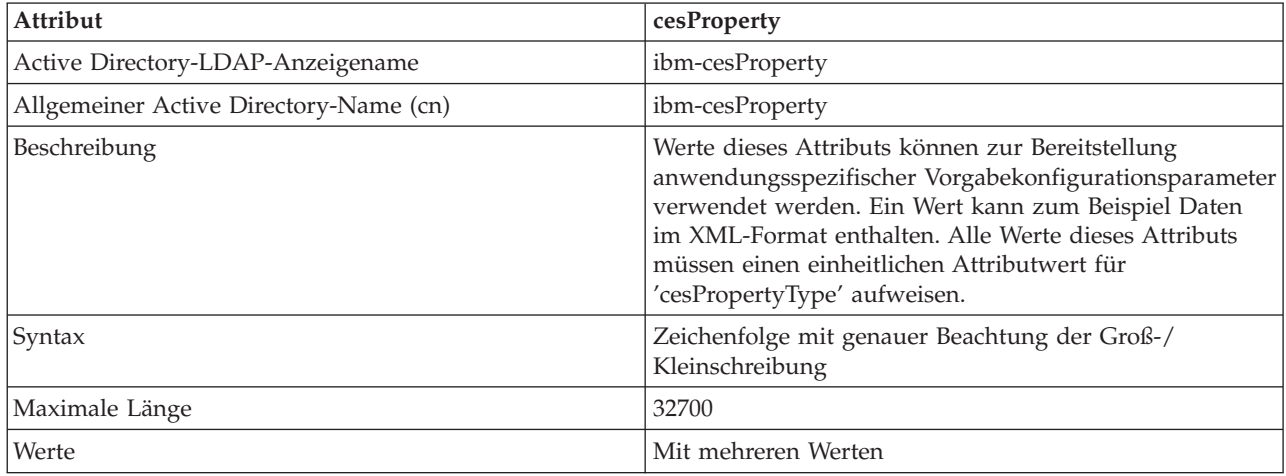

*Tabelle 47. cesProperty (Forts.)*

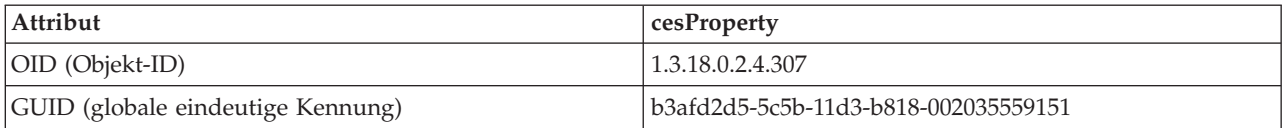

#### *Tabelle 48. cesPropertyType*

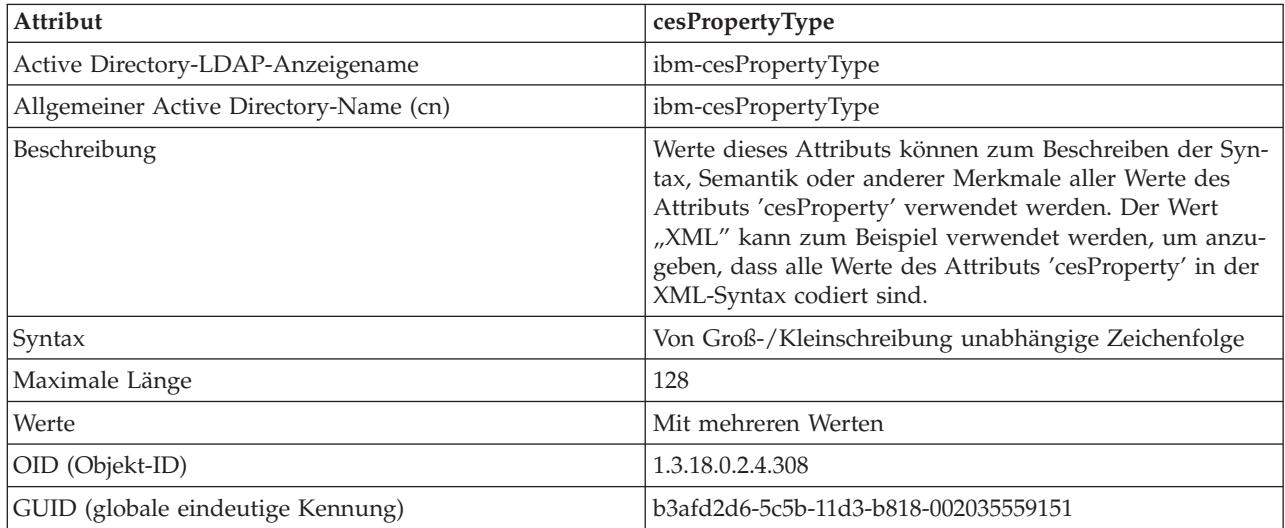

#### *Tabelle 49. cisProperty*

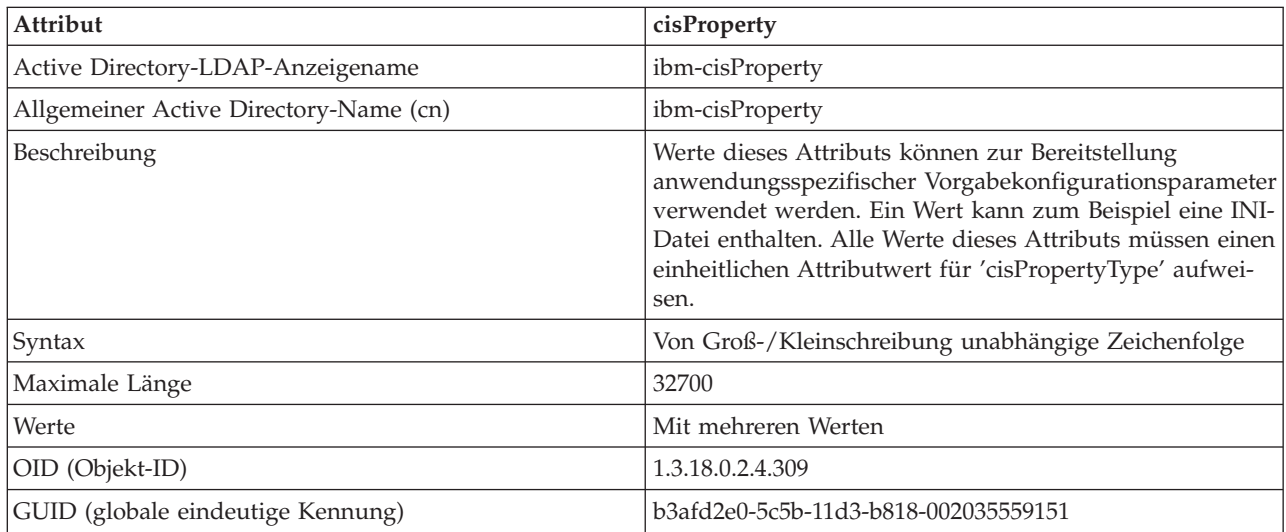

#### *Tabelle 50. cisPropertyType*

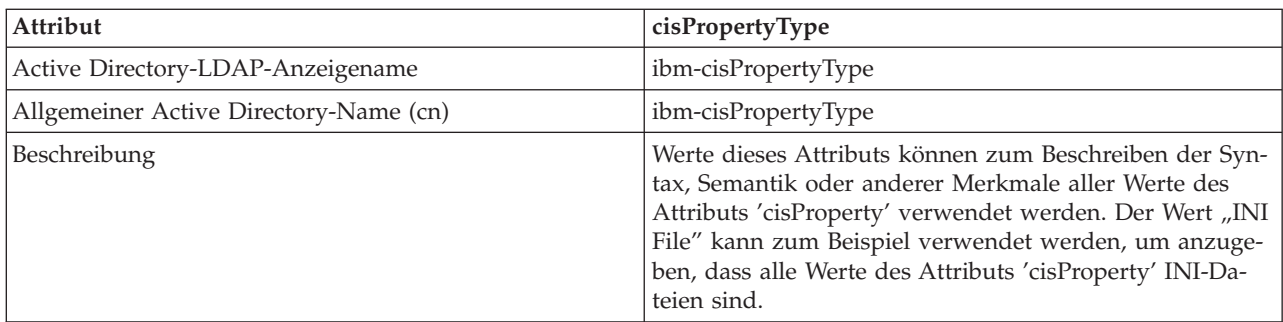

*Tabelle 50. cisPropertyType (Forts.)*

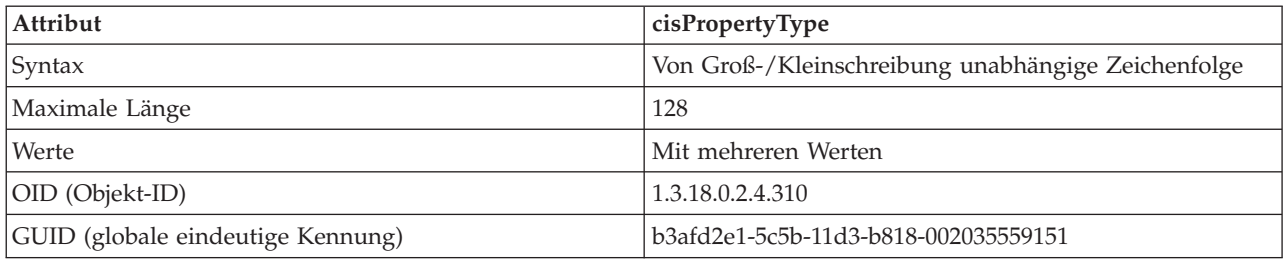

#### *Tabelle 51. binProperty*

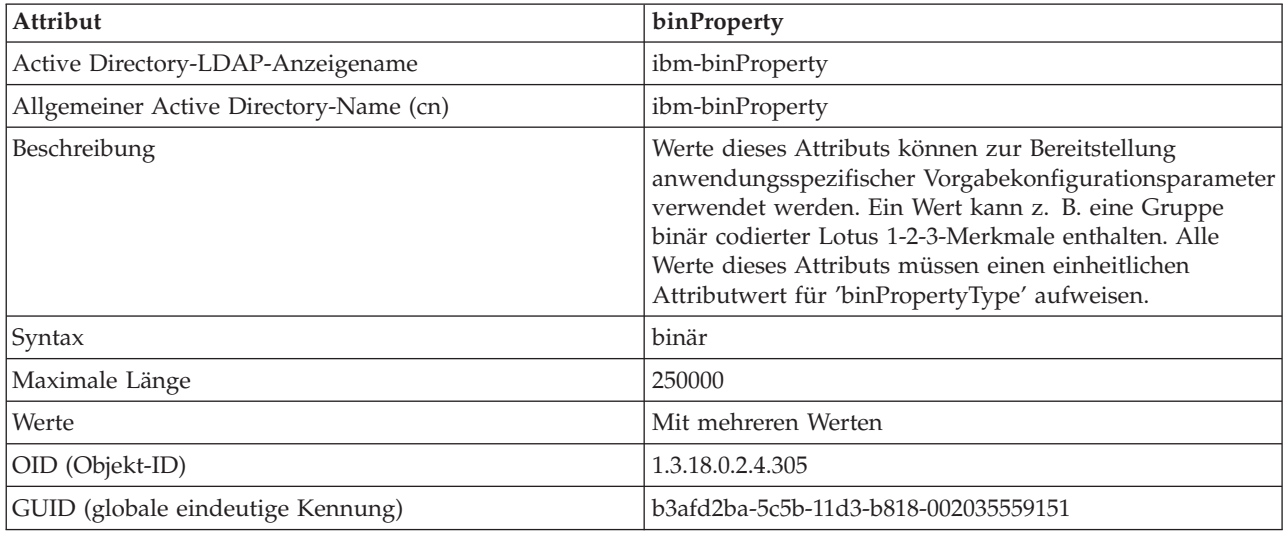

#### *Tabelle 52. binPropertyType*

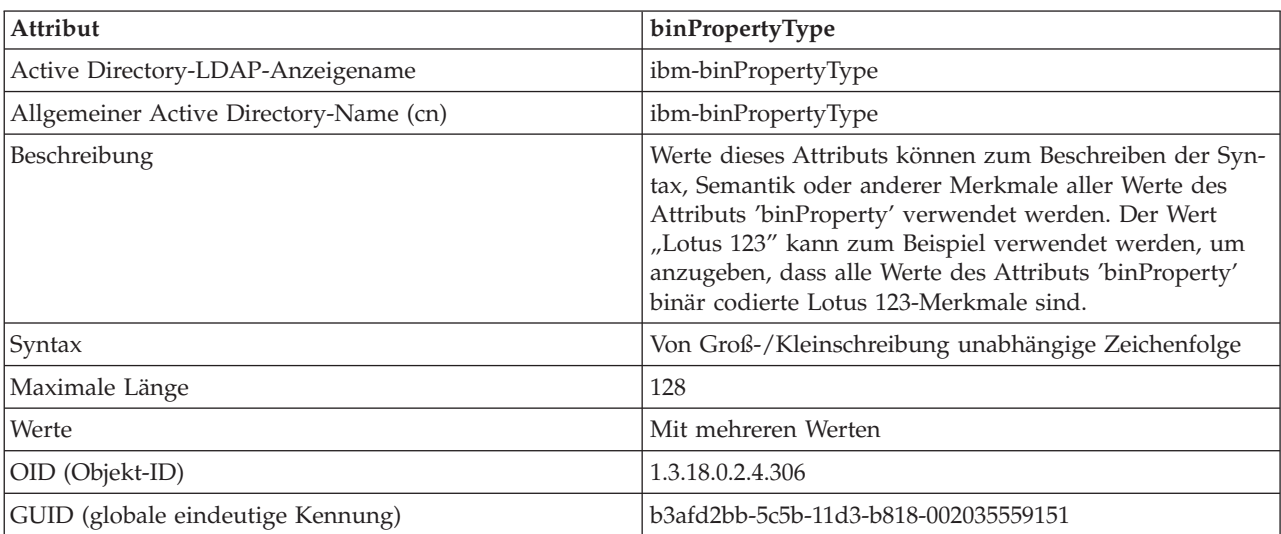

#### *Tabelle 53. PropertyType*

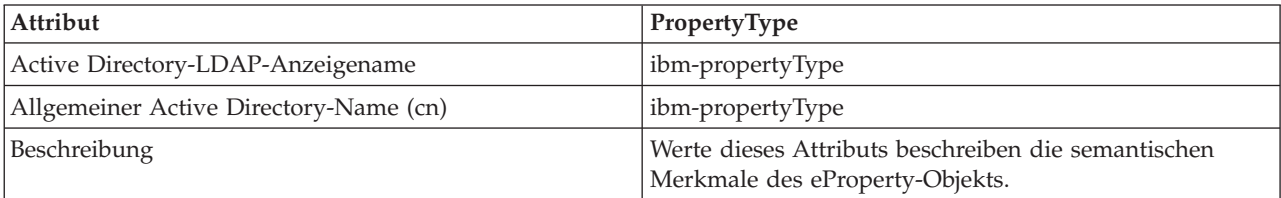

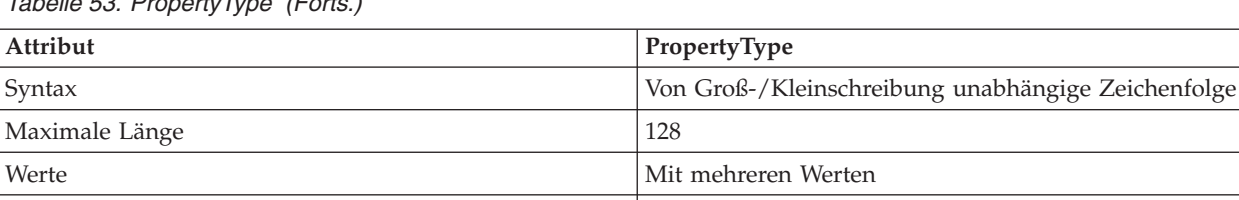

GUID (globale eindeutige Kennung) b3afd4ed-5c5b-11d3-b818-002035559151

OID (Objekt-ID) 1.3.18.0.2.4.320

*Tabelle 53. PropertyType (Forts.)*

#### *Tabelle 54. settingID*

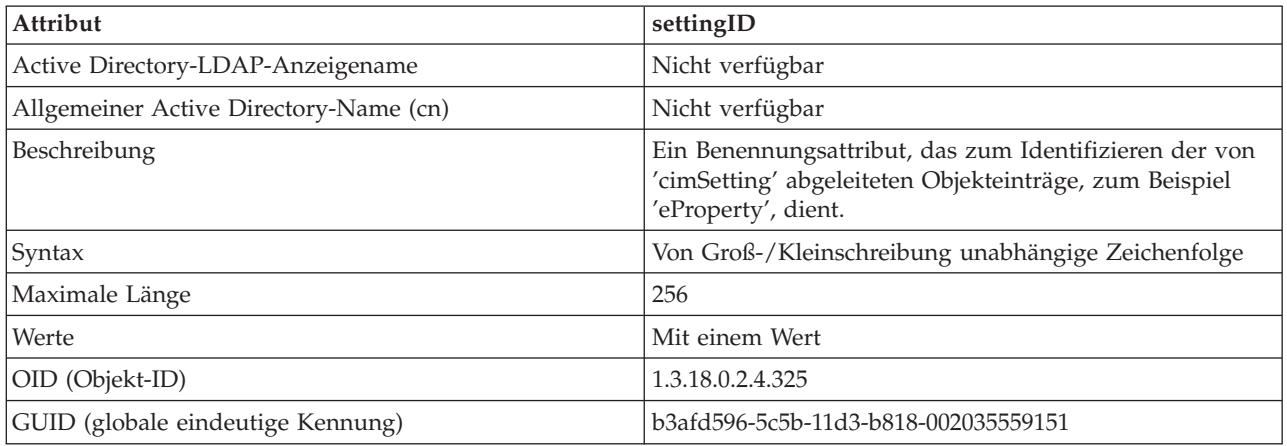

# **Erweitern des LDAP-Verzeichnisschemas mit DB2-Objektklassen und -Attributen**

Das LDAP-Verzeichnisschema definiert Objektklassen und Attribute für die in den LDAP-Verzeichniseinträgen gespeicherten Informationen. Eine Objektklasse besteht aus einer Reihe von verbindlichen und optionalen Attributen. Jedem Eintrag im LDAP-Verzeichnis ist eine Objektklasse zugeordnet.

Bevor der DB2-Datenbankmanager Informationen in LDAP speichern kann, muss das Verzeichnisschema für den LDAP-Server die vom DB2-Datenbanksystem verwendeten Objektklassen und Attribute enthalten. Das Hinzufügen neuer Objektklassen und Attribute zum Basisschema wird als *Schemaerweiterung* bezeichnet.

### **Unterstützte LDAP-Client- und -Serverkonfigurationen**

Die folgende Tabelle bietet eine Übersicht über die unterstützten LDAP-Client- und -Serverkonfigurationen.

IBM Tivoli Directory Server ist ein LDAP-Server der Version 6.2 und für Windows, AIX, Solaris, Linux und HP-UX verfügbar. Er wird als Teil des Basisbetriebssystems für AIX und System i sowie mit OS/390 Security Server geliefert.

Die DB2-Datenbank unterstützt IBM LDAP Client unter AIX, Solaris, HP-UX 11.11, Windows und Linux.

Microsoft Active Directory-Server ist ein LDAP-Server der Version 3 und als Teil der Betriebssystemfamilien Windows 2000 Server und Windows Server 2003 verfügbar.

Der LDAP-Client von Microsoft ist in das Windows-Betriebssystem integriert.

| Unterstützte LDAP-<br>Client- und -Server-<br>konfigurationen | <b>IBM Tivoli Directory   Microsoft Active</b><br><b>Server</b> | Directory-Server | Sun One LDAP-Ser-<br>ver |
|---------------------------------------------------------------|-----------------------------------------------------------------|------------------|--------------------------|
| <b>IBM LDAP Client</b>                                        | Unterstützt                                                     | Unterstützt      | Unterstützt              |
| Microsoft-LDAP/<br><b>ADSI-</b> Client                        | Unterstützt                                                     | Unterstützt      | Unterstützt              |

*Tabelle 55. Unterstützte LDAP-Client- und -Serverkonfigurationen*

**Anmerkung:** Bei der Ausführung unter Windows-Betriebssystemen unterstützt der DB2-Datenbankmanager die Verwendung des IBM LDAP-Clients oder des Microsoft-LDAP-Clients. Zur expliziten Auswahl des IBM LDAP-Clients setzen Sie mit dem Befehl db2set die Registrierdatenbankvariable DB2LDAP\_CLIENT\_PROVIDER auf den Wert "IBM". Der LDAP-Client von Microsoft ist in das Windows-Betriebssystem integriert.

### **LDAP-Unterstützung und DB2 Connect**

Wenn die LDAP-Unterstützung auf dem DB2 Connect-Gateway zur Verfügung steht und die Datenbank im Datenbankverzeichnis auf dem Gateway nicht gefunden werden kann, sucht der DB2-Datenbankmanager die Datenbankposition in LDAP und versucht, die gefundenen Informationen zu speichern.

#### **Registrieren von Hostdatenbanken in LDAP**

Wenn Sie Hostdatenbanken in LDAP registrieren, sind zwei Konfigurationen möglich: eine Direktverbindung zu den Hostdatenbanken oder eine Verbindung zur Hostdatenbank über ein Gateway.

Für eine Direktverbindung zu den Hostdatenbanken registrieren Sie den Host-Server in LDAP und katalogisieren anschließend die Hostdatenbank in LDAP, indem Sie den Knotennamen des Host-Servers angeben. Für eine Verbindung zur Hostdatenbank über ein Gateway registrieren Sie den Gateway-Server in LDAP und katalogisieren anschließend die Hostdatenbank in LDAP, indem Sie den Knotennamen des Gateway-Servers angeben.

Wenn die LDAP-Unterstützung auf dem DB2 Connect-Gateway zur Verfügung steht und die Datenbank im Datenbankverzeichnis auf dem Gateway nicht gefunden wird, sucht das DB2-Datenbanksystem in LDAP und versucht, die gefundenen Informationen zu speichern.

Das folgende Beispiel veranschaulicht beide Fälle: Nehmen Sie an, es ist eine Hostdatenbank mit dem Namen NIAGARA\_FALLS vorhanden. Diese Datenbank kann eingehende Verbindungen über TCP/IP akzeptieren. Wenn der Client keine direkte Verbindung zum Host herstellen kann, weil er nicht über DB2 Connect verfügt, stellt er die Verbindung über ein Gateway mit dem Namen goto@niagara her.

Die folgenden Arbeitsschritte müssen ausgeführt werden:

- 1. Der Hostdatenbankserver muss in LDAP für TCP/IP-Konnektivität registriert werden. Der TCP/IP-Hostname des Servers ist ″myhost″ und die Portnummer ist ″446″. Die Klausel **NODETYPE** wird auf den Wert DCS gesetzt, um anzugeben, dass es sich um einen Hostdatenbankserver handelt.
	- db2 register ldap as nftcpip tcpip hostname myhost svcename 446 remote mvssys instance mvsinst nodetype dcs

2. Ein DB2 Connect-Gateway-Server muss in LDAP für TCP/IP-Konnektivität registriert werden. Der TCP/IP-Hostname für den Gateway-Server ist ″niagara″ und die Portnummer ist ″50000″.

db2 register ldap as whasf tcpip hostname niagara svcename 50000 remote niagara instance goto nodetype server

3. Die Hostdatenbank muss in LDAP mit TCP/IP-Konnektivität katalogisiert werden. Der Name der Hostdatenbank ist ″NIAGARA\_FALLS″, der Aliasname der Datenbank ″nftcpip″. Die Klausel **GWNODE** wird verwendet, um den Knotennamen des DB2 Connect-Gateway-Servers anzugeben.

db2 catalog ldap database NIAGARA\_FALLS as nftcpip at node nftcpip gwnode whasf authentication server

Nach Abschluss der oben gezeigten Registrierung und Katalogisierung können Sie eine Verbindung zu 'nftcpip' herstellen, wenn Sie über TCP/IP auf den Host zugreifen wollen. Wenn auf Ihrer Client-Workstation DB2 Connect nicht installiert ist, wird die Verbindung mit TCP/IP über das Gateway hergestellt. Vom Gateway aus wird die Verbindung zum Host über TCP/IP hergestellt.

Sie können Angaben zur Hostdatenbank in LDAP normalerweise manuell konfigurieren, sodass die Clients die Datenbank und den Knoten nicht lokal auf jedem Computer katalogisieren müssen. Gehen Sie dazu wie folgt vor:

- 1. Registrieren Sie den Hostdatenbankserver in LDAP. Dazu müssen Sie den Namen des fernen Computers, den Instanznamen und den Knotentyp für den Hostdatenbankserver im Befehl REGISTER angeben, indem Sie die Klauseln **REMOTE**, **INSTANCE** und **NODETYPE** verwenden. Die Klausel **REMOTE** kann entweder auf den Hostnamen oder den LU-Namen der Hostservermaschine gesetzt werden. Die Klausel **INSTANCE** kann auf eine beliebige Zeichenfolge von höchsten acht Zeichen gesetzt werden. (Der Instanzname kann z. B. auf ″DB2″ gesetzt werden.) Die Klausel **NODETYPE** muss auf den Wert DCS gesetzt werden, um anzugeben, dass es sich um einen Hostdatenbankserver handelt.
- 2. Registrieren Sie die Hostdatenbank in LDAP mit dem Befehl CATALOG LDAP DATABASE. Weitere DRDA-Parameter können mit der Klausel **PARMS** angegeben werden. Der Datenbankauthentifizierungstyp sollte auf SERVER gesetzt werden.

### **Erweitern des Verzeichnisschemas für IBM Tivoli Directory Server**

Wenn Sie IBM Tivoli Directory Server verwenden, sind alle für die DB2-Datenbank vor Version 8.2 erforderlichen Objektklassen und Attribute im Basisschema enthalten.

Führen Sie den folgenden Befehl aus, um das Basisschema mit den neuen, seit Version 8.2 eingeführten DB2-Datenbankattributen zu erweitern:

ldapmodify -c -h *maschinenname*:389 -D *dn* -w *kennwort* -f altgwnode.ldif

Die Datei altgwnode.ldif besitzt folgenden Inhalt:

```
dn: cn=schema
changetype: modify
add: attributetypes
attributetypes: (
1.3.18.0.2.4.3092
NAME 'db2altgwPtr'
DESC 'DN pointer to DB2 alternate gateway (node) object'
SYNTAX 1.3.6.1.4.1.1466.115.121.1.12)
-
add: ibmattributetypes
ibmattributetypes: (
 1.3.18.0.2.4.3092
DBNAME ('db2altgwPtr' 'db2altgwPtr')
ACCESS-CLASS NORMAL
LENGTH 1000)
dn: cn=schema
changetype: modify
add: attributetypes
attributetypes: (
1.3.18.0.2.4.3093
NAME 'db2altnodePtr'
DESC 'DN pointer to DB2 alternate node object'
SYNTAX 1.3.6.1.4.1.1466.115.121.1.12)
-
add: ibmattributetypes
ibmattributetypes: (
1.3.18.0.2.4.3093
 DBNAME ('db2altnodePtr' 'db2altnodePtr')
ACCESS-CLASS NORMAL
LENGTH 1000)
dn: cn=schema
changetype: modify
replace: objectclasses
objectclasses: (
1.3.18.0.2.6.117
NAME 'DB2Database'
DESC 'DB2 database'
SUP cimSetting
MUST ( db2databaseName $ db2nodePtr )
MAY ( db2additionalParameters $ db2altgwPtr $ db2altnodePtr
   $ db2ARLibrary $ db2authenticationLocation $ db2databaseAlias
   $ db2databaseRelease $ db2gwPtr $ DCEPrincipalName ) )
```
Die Dateien altgwnode.ldif und altgwnode.readme stehen unter folgender URL-Adresse zur zur Verfügung: [ftp://ftp.software.ibm.com/ps/products/db2/tools/](ftp://ftp.software.ibm.com/ps/products/db2/tools/ldap) [ldap](ftp://ftp.software.ibm.com/ps/products/db2/tools/ldap)

Nach dem Hinzufügen der DB2-Schemadefinition muss der Directory Server erneut gestartet werden, um alle Änderungen in Kraft zu setzen.

# **Netscape-Unterstützung und Attributdefinitionen für das LDAP-Verzeichnis**

Der unterstützte Stand für Netscape LDAP Server ist Version 4.12 oder eine spätere Version.

In Netscape LDAP Server Version 4.12 (oder später) ermöglicht der Netscape Directory Server Anwendungen, das Schema durch Hinzufügen von Attribut- und

Objektklassendefinitionen in den beiden Dateien slapd.user\_oc.conf und slapd.user at.conf zu erweitern. Diese beiden Dateien befinden sich im Verzeichnis <Netscape\_installationspfad>\slapd-<maschinenname>\config.

**Anmerkung:** Wenn Sie Sun One Directory Server 5.0 verwenden, finden Sie im Abschnitt über das Erweitern des Verzeichnisschemas für Sun One Directory Server entsprechende Informationen.

Die DB2-Attribute müssen der Datei slapd.user\_at.conf wie folgt hinzugefügt werden:

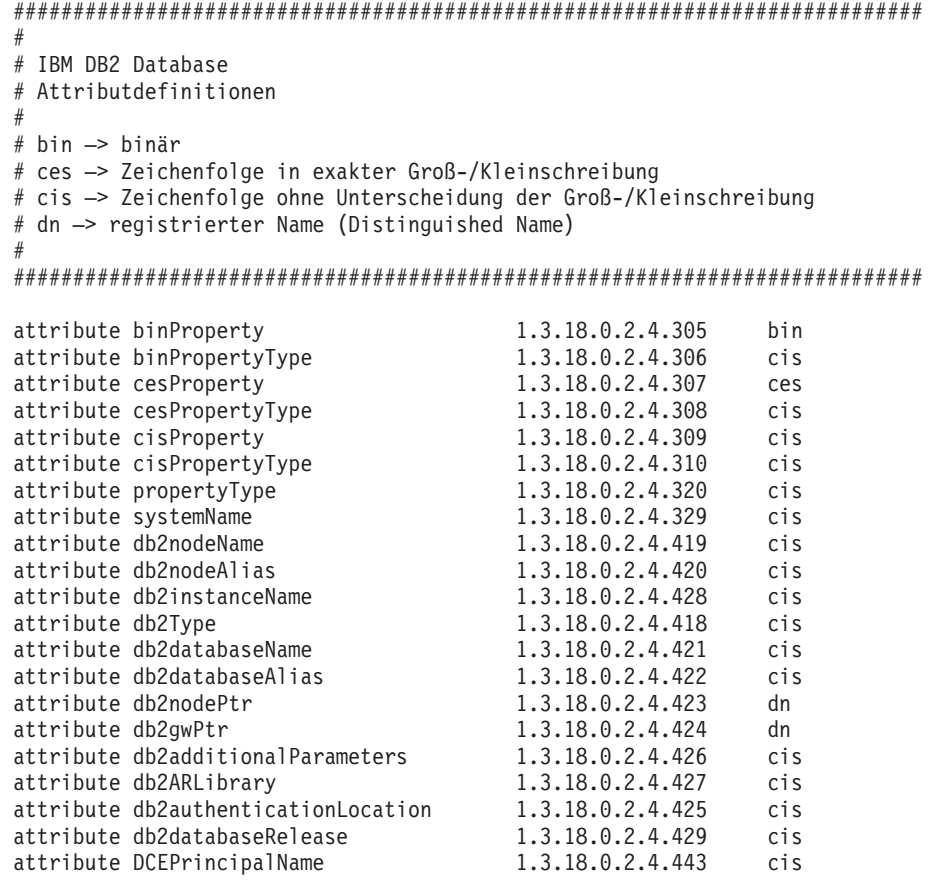

Die DB2-Objektklassen müssen der Datei slapd.user\_oc.conf wie folgt hinzugefügt werden:

```
############################################################################
#
# IBM DB2 Database
# Objektklassendefinitionen
#
############################################################################
objectclass eProperty
       oid 1.3.18.0.2.6.90
        requires
                objectClass
        allows
                cn,
                propertyType,
                binProperty,
                binPropertyType,
                cesProperty,
                cesPropertyType,
```
```
cisProperty,
                cisPropertyType
objectclass eApplicationSystem
        oid 1.3.18.0.2.6.84
        requires
                objectClass,
                systemName
objectclass DB2Node
       oid 1.3.18.0.2.6.116
       requires
                objectClass,
                db2nodeName
        allows
                db2nodeAlias,
                host,
                db2instanceName,
                db2Type,
                description,
                protocolInformation
objectclass DB2Database
        oid 1.3.18.0.2.6.117
        requires
                objectClass,
                db2databaseName,
                db2nodePtr
        allows
                db2databaseAlias,
                description,
                db2gwPtr,
                db2additionalParameters,
                db2authenticationLocation,
                DCEPrincipalName,
                db2databaseRelease,
                db2ARLibrary
```
Nach dem Hinzufügen der DB2-Schemadefinition muss der Directory Server erneut gestartet werden, um alle Änderungen in Kraft zu setzen.

## **Erweitern des Verzeichnisschemas für Sun One Directory Server**

Sun One Directory Server wird auch als Netscape- oder iPlanet-Verzeichnisserver bezeichnet.

Zur funktionsfähigen Einrichtung von Sun One Directory Server in Ihrer Umgebung fügen Sie die Datei 60ibmdb2.ldif dem folgenden Verzeichnis hinzu:

Unter Windows, wenn iPlanet im Verzeichnis C:\iPlanet\Servers installiert ist, fügen Sie die oben genannte Datei dem Verzeichnis .\sldap-<maschinenname>\ config\schema hinzu.

Unter UNIX, wenn iPlanet im Verzeichnis /usr/iplanet/servers installiert ist, fügen Sie die oben genannte Datei dem Verzeichnis ./slapd-<maschinenname>/ config/schema hinzu.

Die Datei besitzt folgenden Inhalt:

############################################################################ # IBM DB2 Database ############################################################################ dn: cn=schema ############################################################################ # Attributdefinitionen (vor Version 8.2) ############################################################################ attributetypes: ( 1.3.18.0.2.4.305 NAME 'binProperty' SYNTAX 1.3.6.1.4.1.1466.115.121.1.5 X-ORIGIN 'IBM DB2' ) attributetypes: ( 1.3.18.0.2.4.306 NAME 'binPropertyType' SYNTAX 1.3.6.1.4.1.1466.115.121.1.15 attributetypes: ( 1.3.18.0.2.4.307 NAME 'cesProperty' SYNTAX 1.3.6.1.4.1.1466.115.121.1.15 X-ORIGIN 'IBM DB2' ) attributetypes: ( 1.3.18.0.2.4.308 NAME 'cesPropertyType' SYNTAX 1.3.6.1.4.1.1466.115.121.1.15 attributetypes: ( 1.3.18.0.2.4.309 NAME 'cisProperty' SYNTAX 1.3.6.1.4.1.1466.115.121.1.15 X-ORIGIN 'IBM DB2' ) attributetypes: ( 1.3.18.0.2.4.310 NAME 'cisPropertyType' SYNTAX 1.3.6.1.4.1.1466.115.121.1.15 X-ORIGIN 'IBM DB2' ) attributetypes: ( 1.3.18.0.2.4.320 NAME 'propertyType' SYNTAX 1.3.6.1.4.1.1466.115.121.1.15 attributetypes: ( 1.3.18.0.2.4.329 NAME 'systemName' SYNTAX 1.3.6.1.4.1.1466.115.121.1.15 SINGLE-VALUE X-ORIGIN 'IBM DB2' ) attributetypes: ( 1.3.18.0.2.4.419 NAME 'db2nodeName' SYNTAX 1.3.6.1.4.1.1466.115.121.1.15 SINGLE-VALUE X-ORIGIN 'IBM DB2' ) attributetypes: ( 1.3.18.0.2.4.420 NAME 'db2nodeAlias' SYNTAX 1.3.6.1.4.1.1466.115.121.1.15 X-ORIGIN 'IBM DB2' ) attributetypes: ( 1.3.18.0.2.4.428 NAME 'db2instanceName' SYNTAX 1.3.6.1.4.1.1466.115.121.1.15 SINGLE-VALUE X-ORIGIN 'IBM DB2' ) attributetypes: ( 1.3.18.0.2.4.418 NAME 'db2Type' SYNTAX 1.3.6.1.4.1.1466.115.121.1.15 SINGLE-VALUE X-ORIGIN 'IBM DB2' ) attributetypes: ( 1.3.18.0.2.4.421 NAME 'db2databaseName' SYNTAX 1.3.6.1.4.1.1466.115.121.1.15 SINGLE-VALUE X-ORIGIN 'IBM DB2' ) attributetypes: ( 1.3.18.0.2.4.422 NAME 'db2databaseAlias' SYNTAX 1.3.6.1.4.1.1466.115.121.1.15 attributetypes: ( 1.3.18.0.2.4.426 NAME 'db2additionalParameters' SYNTAX 1.3.6.1.4.1.1466.115.121.1.15 SINGLE-VALUE X-ORIGIN 'IBM DB2' ) attributetypes: ( 1.3.18.0.2.4.427 NAME 'db2ARLibrary' SYNTAX 1.3.6.1.4.1.1466.115.121.1.15 SINGLE-VALUE X-ORIGIN 'IBM DB2' ) attributetypes: ( 1.3.18.0.2.4.425 NAME 'db2authenticationLocation' SYNTAX 1.3.6.1.4.1.1466.115.121.1.15 SINGLE-VALUE X-ORIGIN 'IBM DB2' ) attributetypes: ( 1.3.18.0.2.4.429 NAME 'db2databaseRelease' SYNTAX 1.3.6.1.4.1.1466.115.121.1.15 SINGLE-VALUE X-ORIGIN 'IBM DB2' ) attributetypes: ( 1.3.18.0.2.4.443 NAME 'DCEPrincipalName' SYNTAX 1.3.6.1.4.1.1466.115.121.1.15 SINGLE-VALUE X-ORIGIN 'IBM DB2' ) attributetypes: ( 1.3.18.0.2.4.423 NAME 'db2nodePtr' SYNTAX 1.3.6.1.4.1.1466.115.121.1.12 SINGLE-VALUE X-ORIGIN 'IBM DB2' ) attributetypes: ( 1.3.18.0.2.4.424 NAME 'db2gwPtr' SYNTAX 1.3.6.1.4.1.1466.115.121.1.12 SINGLE-VALUE X-ORIGIN 'IBM DB2' ) ############################################################################ # Attributdefinitionen (Version 8.2 und spätere Versionen) ############################################################################ attributetypes: ( 1.3.18.0.2.4.3092 NAME 'db2altgwPtr' SYNTAX 1.3.6.1.4.1.1466.115.121.1.12 X-ORIGIN 'IBM DB2' ) attributetypes: ( 1.3.18.0.2.4.3093 NAME 'db2altnodePtr' SYNTAX 1.3.6.1.4.1.1466.115.121.1.12 X-ORIGIN 'IBM DB2' ) ############################################################################ # Objektklassendefinitionen # DB2 Database Version 8.2 hat die obigen beiden neuen optionalen Attribute. ############################################################################ objectClasses: ( 1.3.18.0.2.6.90 NAME 'eProperty' SUP top STRUCTURAL MAY ( cn \$ propertyType \$ binProperty \$ binPropertyType \$ cesProperty \$ cesPropertyType \$ cisProperty \$ cisPropertyType ) X-ORIGIN 'IBM DB2' ) objectClasses: ( 1.3.18.0.2.6.84 NAME 'eApplicationSystem' SUP top STRUCTURAL MUST systemName X-ORIGIN 'IBM DB2' ) objectClasses: ( 1.3.18.0.2.6.116 NAME 'DB2Node' SUP top STRUCTURAL MUST db2nodeName MAY ( db2instanceName \$ db2nodeAlias \$ db2Type \$ description \$ host \$ protocolInformation )

```
X-ORIGIN 'IBM DB2' )
objectClasses: ( 1.3.18.0.2.6.117 NAME 'DB2Database'
   SUP top STRUCTURAL MUST (db2databaseName $ db2nodePtr ) MAY
   ( db2additionalParameters $ db2altgwPtr $ db2altnodePtr $ db2ARLibrary
   $ db2authenticationLocation $ db2databaseAlias $ db2databaseRelease
   $ db2gwPtr $ DCEPrincipalName $ description )
  X-ORIGIN 'IBM DB2' )
```
Die Dateien 60ibmdb2.ldif und 60ibmdb2.readme stehen unter folgender URL-Adresse zur Verfügung: ftp://ftp.software.ibm.com/ps/products/db2/tools/ldap

Nach dem Hinzufügen der DB2-Schemadefinition muss der Directory Server erneut gestartet werden, um alle Änderungen in Kraft zu setzen.

### **Windows Active Directory**

Die DB2-Datenbankserver werden in Active Directory als ibm\_db2Node-Objekte bereitgestellt. Die Objektklasse ibm\_db2Node ist eine Unterklasse der Objektklasse ServiceConnectionPoint (SCP).

Jedes ibm\_db2Node-Objekt enthält Protokollkonfigurationsdaten, die es Clientanwendungen ermöglichen, eine Verbindung zum DB2-Datenbankserver herzustellen. Beim Erstellen einer neuen Datenbank wird diese in Active Directory als ibm\_db2Database-Objekt unter dem ibm\_db2Node-Objekt bereitgestellt.

Beim Herstellen einer Verbindung zu einer fernen Datenbank fragt der DB2-Client Active Directory über die LDAP-Schnittstelle nach dem ibm\_db2Database-Objekt ab. Die Daten zur Protokollkommunikation zur Herstellung der Verbindung zum Datenbankserver (Bindeinformationen) werden aus dem ibm\_db2Node-Objekt abgerufen, unter dem das ibm\_db2Database-Objekt erstellt ist.

Eigenschaftenseiten für die ibm\_db2Node- und ibm\_db2Database-Objekte können über das Snap-in *Active Directory-Benutzer und -Computer* der Managementkonsole (MMC) auf einem Domänencontroller angezeigt werden. Zur Einrichtung der Eigenschaftenseite führen Sie den Befehl regsrv32 wie folgt aus, um die Eigenschaftenseiten für die DB2-Objekte zu registrieren:

regsvr32 %DB2PATH%\bin\db2ads.dll

Sie können die Objekte über das Snap-in *Active Directory-Benutzer und -Computer* der Managementkonsole (MMC) auf einem Domänencontroller anzeigen. Auf dieses Verwaltungstool können Sie über **Start—> Programme—> Verwaltung—> Active Directory-Benutzer und -Computer** zugreifen.

**Anmerkung:** Sie müssen *Benutzer, Gruppen und Computer als Container* im Menü **Ansicht** auswählen, um die DB2-Datenbankobjekte unterhalb der Computerobjekte anzuzeigen.

**Anmerkung:** Wenn das DB2-Datenbanksystem nicht auf dem Domänencontroller installiert ist, können Sie die Eigenschaftenseiten von DB2-Datenbankobjekten dennoch anzeigen, indem Sie die Datei db2ads.dll aus dem Verzeichnis %DB2PATH%\ bin und die Ressourcen-DLL-Datei db2adsr.dll aus dem Verzeichnis %DB2PATH%\ msg\locale-name in ein lokales Verzeichnis auf dem Domänencontroller kopieren. (Das Verzeichnis, in dem Sie diese beiden kopierten Dateien ablegen, muss eines der Verzeichnisse sein, die in der Umgebungsvariablen PATH definiert sind.) Anschließend führen Sie den Befehl regsvr32 in dem lokalen Verzeichnis aus, um die DLL-Datei zu registrieren.

#### **Konfigurieren des DB2-Datenbankmanagers zur Verwendung von Active Directory**

Für den Zugriff auf Microsoft Active Directory müssen einige Bedingungen erfüllt sein.

- 1. Die Maschine, auf der die DB2-Datenbank ausgeführt wird, muss zu einer Windows 2000- oder Windows Server 2003-Domäne gehören.
- 2. Der Microsoft-LDAP-Client wurde installiert. Der Microsoft-LDAP-Client Bestandteil der Betriebssysteme Windows 2000, Windows XP und Windows Server 2003.
- 3. Aktivieren Sie die LDAP-Unterstützung.
- 4. Melden Sie sich bei der Ausführung des DB2-Datenbanksystems mit einem Domänenbenutzerkonto an, um Informationen aus Active Directory zu lesen.

#### **Sicherheitsaspekte für Active Directory**

Die DB2-Datenbank- und -Knotenobjekte werden im Active Directory unter dem Computerobjekt der Maschine erstellt, auf der der DB2-Server installiert ist. Zum Registrieren eines Datenbankservers oder zum Katalogisieren einer Datenbank im Active Directory müssen Sie über ausreichende Zugriffsberechtigungen zum Erstellen oder Aktualisieren der Objekte unter dem Computerobjekt verfügen.

Standardmäßig können die unter einem Computerobjekt angelegten Objekte von allen authentifizierten Benutzern gelesen und von Administratoren (d. h. Benutzern, die zur Administrator-, Domänenadministrator- und Unternehmensadministratorgruppe gehören) aktualisiert werden. Um einem bestimmten Benutzer bzw. einer bestimmten Gruppe Zugriffsberechtigungen zu erteilen, verwenden Sie das Snap-in *Active Directory-Benutzer und -Computer* der Microsoft Management Console (MMC) wie folgt:

- 1. Starten Sie das Verwaltungstool **Active Directory-Benutzer und -Computer**. (Start—> Programme—> Verwaltung—> Active Directory-Benutzer und -Computer)
- 2. Wählen Sie unter **Ansicht** die Option **Erweiterte Funktionen** aus.
- 3. Wählen Sie den Container **Computer** aus.
- 4. Klicken Sie mit der rechten Maustaste das Computerobjekt an, das die Servermaschine darstellt, auf der DB2 installiert ist, und wählen Sie **Eigenschaften** aus.
- 5. Wählen Sie die Registerkarte **Sicherheitseinstellungen** aus und fügen Sie für die angegebene Gruppe bzw. den angegebenen Benutzer die erforderliche Zugriffsberechtigungen hinzu.

Die DB2-Registrierdatenbankvariablen und CLI-Einstellungen auf Benutzerebene werden im Objekt für DB2-Eigenschaften unter dem Benutzerobjekt verwaltet. Um die DB2-Registrierdatenbankvariablen oder CLI-Einstellungen auf Benutzerebene zu definieren, muss ein Benutzer über ausreichende Zugriffsberechtigungen verfügen, um Objekte unter dem Benutzerobjekt zu erstellen.

Standardmäßig verfügen nur Administratoren über die Zugriffsberechtigung zum Erstellen von Objekten unter dem Benutzerobjekt. Um einem Benutzer die Zugriffsberechtigung zum Definieren von DB2-Registrierdatenbankvariablen oder CLI-Einstellungen auf Benutzerebene zu erteilen, verwenden Sie das Snap-in *Active Directory-Benutzer und -Computer* der Management Console (MMC) wie folgt:

1. Starten Sie das Verwaltungstool **Active Directory-Benutzer und -Computer**. (Start—> Programme—> Verwaltung—> Active Directory-Benutzer und -Computer)

- 2. Wählen Sie das Benutzerobjekt im Container **Benutzer** ('Users') aus.
- 3. Klicken Sie mit der rechten Maustaste das Benutzerobjekt an, und wählen Sie **Eigenschaften** aus.
- 4. Wählen Sie die Registerkarte **Sicherheitseinstellungen** aus.
- 5. Fügen Sie den Benutzername mithilfe der Schaltfläche **Hinzufügen** der Liste hinzu.
- 6. Erteilen Sie die Zugriffsberechtigungen "Schreiben" und "Alle untergeordneten Objekte erstellen".
- 7. In den erweiterten Einstellungen (Schaltfläche **Erweitert**) wählen Sie im Feld **Übernehmen für** den Eintrag "Dieses und alle untergeordneten Objekte" aus.
- 8. Wählen Sie das Markierungsfeld "Vererbbare übergeordnete Berechtigungen übernehmen" aus.

#### **DB2-Objekte im Active Directory**

Der DB2-Datenbankmanager erstellt Objekte im Active Directory an den beiden folgenden Positionen:

- 1. Die DB2-Datenbank- und -Knotenobjekte werden unter dem Computerobjekt der Maschine erstellt, auf der der DB2-Server installiert ist. Für den DB2-Server, der nicht zur Windows-Domäne gehört, werden die DB2-Datenbank- und -Knotenobjekte im Container "System" erstellt.
- 2. Die DB2-Registrierdatenbankvariablen und CLI-Einstellungen auf der Benutzerebene werden in den DB2-Eigenschaftsobjekten unter dem Benutzerobjekt gespeichert. Diese Objekte enthalten benutzerspezifische Informationen.

#### **Erweitern des Verzeichnisschemas für Active Directory**

Bevor der DB2-Datenbankmanager Informationen im Active Directory speichern kann, muss das Verzeichnisschema so erweitert werden, dass es die neuen Objektklassen und Attribute der DB2-Datenbank enthält. Das Hinzufügen neuer Objektklassen und Attribute zum Verzeichnisschema wird als *Schemaerweiterung* bezeichnet.

Sie müssen das Schema für Active Directory durch Ausführung des DB2-Schemainstallationsprogramms db2schex erweitern. Führen Sie diesen Befehl vor der Installation der DB2-Produkte und der Erstellung der Datenbanken aus, da Sie andernfalls die Registrierung des Knotens und die Katalogisierung der Datenbanken manuell durchführen müssen.

Das Programm db2schex befindet sich auf der Produkt-CD-ROM in folgendem Verzeichnis: x:\db2\windows\utilities\. Dabei steht x: für das DVD-Laufwerk.

Zum Aktualisieren des Schemas müssen Sie Mitglied der Schemaadministratorgruppe sein oder über die delegierten Berechtigungen zum Aktualisieren des Schemas verfügen. Führen Sie den folgenden Befehl auf jeder Maschine aus, die Teil der Windows-Domäne ist:

runas /user:MyDomain\Administrator x:\db2\Windows\utilities\db2schex.exe

Hierbei ist x: der DVD-Laufwerkbuchstabe.

Wenn Sie den Befehl db2schex aus einer früheren Version des DB2-Datenbankverwaltungssystems ausgeführt haben und diesen Befehl erneut für DB2 UDB Version 8.2 oder eine spätere Version ausführen, werden die beiden folgenden optionalen Attribute der Klasse 'ibm-db2Database' hinzugefügt:

ibm-db2AltGwPtr ibm-db2NodePtr

Wenn Sie den Befehl db2schex aus einer früheren Version des DB2-Datenbankverwaltungssystems unter Windows nicht ausgeführt haben und diesen Befehl für DB2 Version 9.7 oder eine spätere Version ausführen, werden alle Klassen und Attribute für die LDAP-Unterstützung des DB2-Datenbanksystems hinzugefügt.

Für diesen Befehl sind weitere optionale Klauseln verfügbar. Weitere Informationen finden Sie im Thema "db2schex - Active Directory-Schemaerweiterung (Befehl)".

Beispiele:

- v Geben Sie Folgendes ein, um das DB2-Datenbankschema zu installieren: db2schex
- v Geben Sie Folgendes ein, um das DB2-Datenbankschema zu installieren und einen definierten Bindenamen (bindDN) und ein Kennwort anzugeben:

```
db2schex -b "cn=A Name,dc=toronto1,dc=ibm,dc=com"
         -w kennwort
```
Alternativ können Sie auch Folgendes eingeben:

db2schex -b Administrator -w kennwort

- v Geben Sie Folgendes ein, um das DB2-Datenbankschema zu deinstallieren: db2schex -u
- v Geben Sie Folgendes ein, um das DB2-Datenbankschema zu deinstallieren und Fehlermeldungen zu ignorieren:

db2schex -u -k

## **Aktivieren der LDAP-Unterstützung nach Abschluss der Installation**

Bevor Sie LDAP verwenden können, müssen Sie nach Abschluss der DB2-Produktinstallation die LDAP-Unterstützung aktivieren.

Gehen Sie wie folgt vor, um die LDAP-Unterstützung zu aktivieren:

- 1. Führen Sie auf jeder Maschine, die Teil einer Windows-Domäne ist, die folgenden Schritte aus:
	- a. Zur Verwendung von Microsoft Active Directory müssen Sie das Verzeichnisschema erweitern, falls Sie dies nicht bereits vor der Installation des DB2-Produkts getan haben. Weitere Informationen hierzu finden Sie im Thema "Erweitern des Verzeichnisschemas für Active Directory".
	- b. Installieren Sie die Binärdateien der LDAP-Unterstützung, indem Sie DB2 Setup ausführen und die Unterstützung für die LDAP-Verzeichnisnutzung in der angepassten Installation auswählen. Das Konfigurationsprogramm setzt die DB2-Registrierdatenbankvariable **DB2\_ENABLE\_LDAP** automatisch auf YES; diese Einstellung ist für die Aktivierung der LDAP-Unterstützung erforderlich.
	- c. Optional: Wenn Sie den IBM LDAP-Client anstelle des Microsoft-LDAP-Clients verwenden möchten, müssen Sie die Registrierdatenbankvariable **DB2LDAP\_CLIENT\_PROVIDER** auf IBM setzen.
- 2. Führen Sie auf jedem LDAP-Client die folgenden Schritte aus:
	- a. Geben Sie den TCP/IP-Hostnamen und wahlweise die Portnummer des LDAP-Servers an, indem Sie den folgenden Befehl ausführen: db2set DB2LDAPHOST=*basisdomänenname*[:portnummer]. Dabei ist *basisdomänenname* der TCP/IP-Hostname und *[:portnummer]* die Portnummer. Wenn Sie keine Portnummer angeben, wird die LDAP-Standardportnummer 389 verwendet.

DB2-Objekte befinden sich unter dem definierten LDAP-Basis-DN (baseDN). Sie können den Basis-DN auf den einzelnen Maschinen konfigurieren, indem Sie den folgenden Befehl ausführen:

db2set DB2LDAP\_BASEDN=*basis-DN*

Dabei ist *basis-DN* der Name des LDAP-Suffixes, das auf dem LDAP-Server definiert ist.

- b. Optional: Wenn Sie LDAP zum Speichern von benutzerspezifischen DB2- Informationen verwenden möchten, geben Sie den DN und das Kennwort des LDAP-Benutzers ein.
- 3. Wenn Sie das Verzeichnisschema nach der Installation des DB2-Produkts erweitert haben, führen Sie die folgenden Schritte aus:
	- a. Registrieren Sie die aktuelle Instanz des DB2-Servers bei LDAP, indem Sie den folgenden Befehl ausführen:

db2 register ldap as *knotenname* protocol tcpip

b. Registrieren Sie bestimmte Datenbanken bei LDAP, indem Sie den folgenden Befehl ausführen:

db2 catalog ldap database *dbname* as *db\_aliasname*

Sie können nun die LDAP-Einträge registrieren.

## **Registrieren von LDAP-Einträgen**

#### **Registrierung von DB2-Servern nach der Installation**

Jede DB2-Serverinstanz muss in LDAP registriert werden, um die Protokollkonfigurationsdaten zu veröffentlichen, die von den Clientanwendung zum Herstellen einer Verbindung zu dieser DB2-Serverinstanz verwendet werden.

Beim Registrieren einer Instanz des Datenbankservers müssen Sie einen *Knotennamen* angeben. Der Knotenname wird von Clientanwendungen verwendet, wenn sie eine Verbindung zum Server herstellen. Sie können mit dem Befehl CATALOG LDAP NODE einen anderen Aliasnamen für den LDAP-Knoten katalogisieren.

**Anmerkung:** Wenn Sie in einer Domänenumgebung unter Windows arbeiten, wird die DB2-Serverinstanz während der Installation im Active Directory automatisch mit den folgenden Informationen registriert:

```
Knotenname: TCP/IP-Hostname
Protokolltyp: TCP/IP
```
Wenn die Länge des TCP/IP-Hostnamens 8 Zeichen überschreitet, wird dieser auf 8 Zeichen abgeschnitten.

Der Befehl REGISTER sieht wie folgt aus:

db2 register db2 server in ldap as <ldap-knotenname> protocol tcpip

Die Klausel protocol gibt das Übertragungsprotokoll an, das zum Herstellen einer Verbindung zu diesem Datenbankserver verwendet wird.

Beim Erstellen einer Instanz für DB2 Enterprise Server Edition, die mehrere physische Maschinen umfasst, muss der Befehl REGISTER für jeden Computer einmal aufgerufen werden. Verwenden Sie den Befehl rah, um den Befehl REGISTER an alle Computer abzusetzen.

**Anmerkung:** In ldap\_knotenname kann nicht derselbe Knotenname für alle Computer verwendet werden, da der Name in LDAP eindeutig sein muss. Sie müssen im Befehl REGISTER den Hostnamen jedes Computers anstelle von ldap\_knotenname verwenden. Beispiel:

rah ">DB2 REGISTER DB2 SERVER IN LDAP AS <> PROTOCOL TCPIP"

″<>″ wird durch den Hostnamen jedes Computers ersetzt, auf dem der Befehl rah ausgeführt wird. Für den seltenen Fall, dass mehrere Instanzen von DB2 Enterprise Server Edition vorhanden sind, kann die Kombination aus Instanz und Hostindex als Knotenname im Befehl rah verwendet werden.

Der Befehl REGISTER kann für einen fernen DB2-Server abgesetzt werden. Dazu müssen Sie den fernen Systemnamen, den Instanznamen und die Protokollkonfigurationsparameter beim Registrieren eines fernen Servers angeben. Der Befehl kann folgendermaßen verwendet werden:

db2 register db2 server in ldap as <ldap-knotenname> protocol tcpip hostname <hostname> svcename <tcpip-servicename> remote <name\_des\_fernen\_computers> instance <instanzname>

Für den Computernamen gilt folgende Konvention:

• Wenn TCP/IP konfiguriert ist, muss der Systemname mit dem TCP/IP-Hostnamen übereinstimmen.

Beim Betrieb in einer Umgebung mit hoher Verfügbarkeit oder Funktionsübernahme (Failover) und bei Verwendung von TCP/IP als Übertragungsprotokoll muss die Cluster-IP-Adresse verwendet werden. Mit der Cluster-IP-Adresse kann der Client eine Verbindung zum Server auf einem der Computer herstellen, ohne für jeden Computer einen separaten TCP/IP-Knoten katalogisieren zu müssen. Die Cluster-IP-Adresse wird mit der Klausel hostname wie folgt angegeben:

db2 register db2 server in ldap as <ldap-knotenname> protocol tcpip hostname n.nn.nn.nn

Dabei ist n.nn.nn.nn die Cluster-IP-Adresse.

Zur Registrierung des DB2-Servers in LDAP aus einer Clientanwendung heraus rufen Sie die API db2LdapRegister auf.

## **Katalogisieren eines Knoten-Aliasnamens für ATTACH**

Beim Registrieren eines DB2-Servers in LDAP muss ein Knotenname für den Server angegeben werden. Anwendungen verwenden den Knotennamen zum Herstellen einer Verbindung zum Datenbankserver.

Wenn Sie einen anderen Knotennamen benötigen, zum Beispiel wenn der Knotenname in einer Anwendung fest codiert ist, verwenden Sie den Befehl CATALOG LDAP NODE, um die Änderung vorzunehmen. Beispiel:

```
db2 catalog ldap node <ldap knotenname>
  as <neuer_aliasname>
```
Zum Entfernen eines LDAP-Knotens aus dem Katalog verwenden Sie den Befehl UNCATALOG LDAP NODE. Beispiel:

db2 uncatalog ldap node <ldap knotenname>

## **Registrierung von Datenbanken im LDAP-Verzeichnis**

Bei der Erstellung einer Datenbank in einer Instanz wird die Datenbank automatisch in LDAP registriert. Die Registrierung erlaubt Verbindungen ferner Clients zur Datenbank, ohne dass die Datenbank und der Knoten auf dem Client-Computer katalogisiert werden müssen. Wenn ein Client versucht, eine Verbindung zu einer Datenbank herzustellen, wird das LDAP-Verzeichnis durchsucht, wenn die Datenbank nicht im Datenbankverzeichnis auf dem lokalen Computer vorhanden ist.

Wenn der Name bereits im LDAP-Verzeichnis vorhanden ist, wird die Datenbank trotzdem auf dem lokalen Computer erstellt, allerdings mit einer Warnung bezüglich der Namensunverträglichkeit im LDAP-Verzeichnis. Aus diesem Grund können Sie eine Datenbank manuell im LDAP-Verzeichnis katalogisieren. Der Benutzer kann Datenbanken auf einem fernen Server in LDAP mit dem Befehl CATALOG LDAP DATABASE registrieren. Beim Registrieren einer fernen Datenbank geben Sie den Namen des LDAP-Knotens an, der den fernen Datenbankserver darstellt. Sie müssen den fernen Datenbankserver in LDAP mit dem Befehl REGISTER DB2 SERVER IN LDAP registrieren, bevor Sie die Datenbank registrieren. Verwenden Sie den Befehl CATALOG LDAP DATABASE, um eine Datenbank manuell in LDAP zu registrieren:

db2 catalog ldap database <dbname> at node <knotenname> with "Meine LDAP-Datenbank"

Zur Registrierung einer Datenbank in LDAP aus einer Clientanwendung heraus rufen Sie die API db2LdapCatalogDatabase auf.

# **Zurücknehmen registrierter LDAP-Einträge**

## **Zurücknehmen der Registrierung des DB2-Servers**

Beim Zurücknehmen der Registrierung einer Instanz in LDAP werden auch alle Knoten- oder Aliasnamenobjekte sowie Datenbankobjekte entfernt, die auf die Instanz verweisen.

Zum Zurücknehmen der Registrierung des DB2-Servers auf einem lokalen oder fernen Computer muss der LDAP-Knotenname für den Server angegeben werden:

db2 deregister db2 server in ldap node <knotenname>

Zur Rücknahme der Registrierung des DB2-Servers in LDAP aus einer Clientanwendung heraus rufen Sie die API db2LdapDeregister auf.

Wenn die Registrierung des DB2-Servers zurückgenommen wird, werden alle LDAP-Knoteneinträge und LDAP-Datenbankeinträge, die auf dieselbe Instanz im DB2-Server verweisen, ebenfalls aus dem Katalog entfernt.

## **Zurücknehmen der Registrierung der Datenbank aus dem LDAP-Verzeichnis**

Die Registrierung der Datenbank in LDAP wird automatisch zurückgenommen, wenn die Datenbank gelöscht wird oder wenn die Registrierung der Eignerinstanz in LDAP zurückgenommen wird.

Sie können die Registrierung der Datenbank in LDAP mit dem folgenden Befehl manuell zurücknehmen:

db2 uncatalog ldap database <dbname>

Zur Zurücknahme der Registrierung einer Datenbank in LDAP aus einer Clientanwendung heraus rufen Sie die API db2LdapUncatalogDatabase auf.

### **Konfigurieren von LDAP-Benutzern**

### **Erstellen eines LDAP-Benutzers**

Beim Einsatz des IBM Tivoli-Verzeichnisses müssen Sie einen LDAP-Benutzer definieren, bevor Informationen auf Benutzerebene unter LDAP gespeichert werden können. Sie können einen LDAP-Benutzer durch Erstellen einer LDIF-Datei erstellen, in der alle Attribute für das Benutzerobjekt enthalten sind. Führen Sie anschließend das Importdienstprogramm LDIF aus, um das Objekt in das LDAP-Verzeichnis zu importieren.

Das DB2-Datenbanksystem unterstützt das Definieren von DB2-Registrierdatenbankvariablen und die CLI-Konfiguration auf Benutzerebene. (Diese Funktion steht auf Linux- und UNIX-Plattformen nicht zur Verfügung.) Durch die Unterstützung auf Benutzerebene stehen in Mehrplatzsystemumgebungen benutzerspezifische Einstellungen zur Verfügung. Ein Beispiel ist der Windows Terminal Server, bei dem jeder angemeldete Benutzer seine Umgebung anpassen kann, ohne dass sich dadurch Konflikte mit der Systemumgebung oder der Umgebung eines anderen Benutzers ergeben.

Das Dienstprogramm LDIF für IBM Tivoli Directory Server hat den Namen LDIF2DB.

Eine LDIF-Datei mit den Attributen für einen Personenobjekt sieht etwa wie folgt  $211S$ 

File name: newuser.ldif

dn: cn=Mary Burnnet, ou=DB2 Development, ou=Toronto, o=ibm, c=ca objectclass: ePerson cn: Mary Burnnet sn: Burnnet uid: mburnnet userPassword: password telephonenumber: 1-416-123-4567 facsimiletelephonenumber: 1-416-123-4568 title: Software Developer

Das folgende Beispiel zeigt den LDIF-Befehl zum Importieren einer LDIF-Datei mit dem IBM LDIF-Importdienstprogramm:

LDIF2DB -i newuser.ldif

#### **Anmerkung:**

1. Der Befehl LDIF2DB muss auf dem LDAP-Server ausgeführt werden.

2. Sie müssen die erforderlichen Zugriffsberechtigungen (ACL) für das LDAP-Benutzerobjekt erteilen, damit der LDAP-Benutzer sein eigenes Objekt hinzufügen, löschen, lesen und schreiben kann. Verwenden Sie das Tool LDAP Directory Server Web Administration, um für das Benutzerobjekt die ACL-Zugriffsberechtigungen zu erteilen.

## **Konfigurieren des LDAP-Benutzers für DB2-Anwendungen**

Bei Verwendung des Microsoft LDAP-Clients stimmt der LDAP-Benutzer mit dem Benutzerkonto des Betriebssystems überein. Wenn Sie den IBM LDAP-Client jedoch verwenden, bevor Sie den DB2-Datenbankmanager verwenden, müssen Sie den definierten LDAP-Benutzernamen (DN) und das Kennwort für den zurzeit angemeldeten Benutzer konfigurieren.

Verwenden Sie zum Konfigurieren des definierten Namens (DN) und des Kennworts des LDAP-Benutzers das Dienstprogramm db2ldcfg:

db2ldcfg -u <benutzer-DN> -w <kennwort> --> DN und Kennwort des Benutzers festlegen -r --> DN und Kennwort des Benutzers löschen

Beispiel:

## **Definieren von DB2-Registrierdatenbankvariablen auf Benutzerebene in der LDAP-Umgebung**

In der LDAP-Umgebung können die DB2-Variablen der Profilregistrierdatenbank auf Benutzerebene definiert werden. Dadurch können Benutzer ihre eigene DB2- Umgebung anpassen.

Um die DB2-Variablen der Profilregistrierdatenbank auf Benutzerebene zu definieren, verwenden Sie die Option -ul:

db2set -ul <variable>=<wert>

**Anmerkung:** Diese Funktion wird unter den Betriebssystemen AIX und Solaris nicht unterstützt.

DB2 arbeitet mit einem Caching-Verfahren. Die DB2-Variablen der Profilregistrierdatenbank auf Benutzerebene werden auf dem lokalen Computer zwischengespeichert. Wenn der Parameter -ul angegeben wird, liest DB2 die DB2-Registrierdatenbankvariablen immer aus dem Cache. Der Cache wird in folgenden Fällen aktualisiert:

- v Sie aktualisieren eine DB2-Registrierdatenbankvariable auf Benutzerebene oder setzen sie zurück.
- v Der Befehl zum Aktualisieren der LDAP-Profilvariablen auf Benutzerebene lautet wie folgt:

db2set -ur

## **Inaktivieren der LDAP-Unterstützung**

Verwenden Sie die folgende Prozedur, um die LDAP-Unterstützung zu inaktivieren:

1. Nehmen Sie für jede Instanz des DB2-Servers die Registrierung des DB2-Servers in LDAP zurück:

db2 deregister db2 server in ldap node <knotenname>

db2ldcfg -u "cn=Mary Burnnet,ou=DB2 Development,ou=Toronto,o=ibm,c=ca" -w kennwort

2. Setzen Sie die Variable DB2\_ENABLE\_LDAP der DB2-Profilregistrierdatenbank auf den Wert ″NO″.

### **Aktualisieren der Protokollinformationen für den DB2-Server**

Die DB2-Serverinformationen in LDAP müssen immer aktuell sein. Änderungen an den Protokollkonfigurationsparametern oder der Server-Netzwerkadresse beispielsweise machen eine LDAP-Aktualisierung erforderlich.

Aktualisieren Sie den DB2-Server in LDAP auf dem lokalen Computer mit dem folgenden Befehl:

db2 update ldap ...

Beispiele für Protokollkonfigurationsparameter, die aktualisiert werden können, sind Parameter für TCP/IP-Hostname und Servicename oder Portnummer.

Zum Aktualisieren der Protokollkonfigurationsparameter eines fernen DB2-Servers verwenden Sie den Befehl UPDATE LDAP mit der Klausel node:

```
db2 update ldap
  node <knotenname>
  hostname <hostname>
  svcename <tcpip-servicename>
```
## **Weiterleiten von LDAP-Clients an andere Server**

Die Möglichkeit zur Weiterleitung von Clients bei Systemausfällen steht auch bei Einsatz von LDAP zur Verfügung.

Die Registrierdatenbankvariable DB2\_ENABLE\_LDAP muss auf den Wert "Yes" sein.

In einer LDAP-Umgebung werden sämtliche Datenbank- und Knotenverzeichnisdaten auf einem LDAP-Server verwaltet. Der Client ruft Daten aus dem LDAP-Verzeichnis ab. Diese Daten werden in den lokalen Datenbank- und Knotenverzeichnissen aktualisiert, wenn die Registrierdatenbankvariable DB2LDAPCACHE auf den Wert "Yes" gesetzt ist.

Verwenden Sie den Befehl UPDATE ALTERNATE SERVER FOR LDAP DATA-BASE, um den alternativen Server für eine Datenbank zu definieren, die die DB2- Datenbank in LDAP darstellt. Alternativ können Sie die API 'db2LdapUpdateAlternateServerForDB' von einer Clientanwendung aus aufrufen, um den alternativen Server für die Datenbank in LDAP zu aktualisieren.

Wenn die Daten über diesen alternativen Server eingerichtet sind, werden sie an den Client zurückgegeben, wenn eine Verbindung hergestellt wird.

**Anmerkung:** Es wird dringend empfohlen, die im LDAP-Server gespeicherten Daten über den alternativen Server mit den Daten über den alternativen Server, die in der Datenbankserverinstanz gespeichert sind, synchron zu halten. Das Ausführen des Befehls UPDATE ALTERNATE SERVER FOR DATABASE (beachten Sie, dass es nicht ″FOR LDAP DATABASE″ heißt) in der Datenbankserverinstanz hilft bei der Sicherstellung der Synchronisierung zwischen der Datenbankserverinstanz und dem LDAP-Server.

Wenn Sie den Befehl UPDATE ALTERNATE SERVER FOR DATABASE in der Serverinstanz eingeben oder wenn die LDAP-Unterstützung auf dem Server aktiviert (DB2\_ENABLE\_LDAP=Yes) ist und die LDAP-Benutzer-ID und das Kennwort im Cache gespeichert werden (der Befehl db2ldcfg wurde zuvor ausgeführt), dann wird der alternative Server für die Datenbank automatisch bzw. implizit auf dem LDAP-Server aktualisiert. Dies funktioniert genau so, wie bei einer expliziten Eingabe des Befehls UPDATE ALTERNATE SERVER FOR LDAP DATABASE.

Wenn der Befehl UPDATE ALTERNATE SERVER FOR LDAP DATABASE von einer anderen Instanz als der Datenbankserverinstanz aus abgesetzt wird, stellen Sie mithilfe des Befehls UPDATE ALTERNATE SERVER FOR DATABASE sicher, dass die Daten über den alternativen Server in der Datenbankserverinstanz identisch konfiguriert werden. Nachdem der Client zu Anfang eine Verbindung zur Datenbankserverinstanz hergestellt hat, erhalten die Daten über den alternativen Server, die aus der Datenbankserverinstanz zurückgegeben werden, Vorrang vor den Daten, die im LDAP-Server konfiguriert sind. Wenn die Datenbankserverinstanz keine konfigurierten Daten über einen alternativen Server hat, wird die Clientweiterleitung nach der einleitenden Verbindung als inaktiviert betrachtet.

# **Herstellen einer ATTACH-Verbindung zu einem fernen Server in der LDAP-Umgebung**

In der LDAP-Umgebung können Sie eine Verbindung zu einem fernen Datenbankserver mit dem LDAP-Knotennamen im Befehl ATTACH herstellen: db2 attach to <ldap-knotenname>.

Wenn eine Clientanwendung zum ersten Mal eine Verbindung zu einem Knoten oder einer Datenbank herstellt, durchsucht der Datenbankmanager das LDAP-Verzeichnis nach dem Zielknoteneintrag, weil der Knoten im lokalen Knotenverzeichnis nicht definiert ist. Wenn der Eintrag im LDAP-Verzeichnis gefunden wird, werden die Protokollinformationen zum fernen Server abgerufen. Wenn Sie eine Verbindung zur Datenbank herstellen und der Eintrag im LDAP-Verzeichnis gefunden wird, werden die Datenbankinformationen ebenfalls abgerufen. Mithilfe dieser Informationen katalogisiert der Datenbankmanager automatisch einen Datenbankeintrag und einen Knoteneintrag auf dem lokalen Computer. Wenn die Clientanwendung das nächste Mal eine Verbindung zum selben Knoten oder zur selben Datenbank herstellt, werden die Informationen im lokalen Datenbankverzeichnis verwendet, sodass das LDAP-Verzeichnis nicht durchsucht werden muss.

Es gibt einen Cachingmechanismus, der dafür sorgt, dass der Client den LDAP-Server nur einmal durchsucht. Wenn die Informationen abgerufen sind, werden sie auf dem lokalen Computer nach Maßgabe der Werte des Konfigurationsparameters *dir\_cache* des Datenbankmanagers und der Registrierdatenbankvariablen DB2LDAPCACHE gespeichert bzw. im Cache abgelegt.

- v Sind DB2LDAPCACHE=NO und dir\_cache=NO definiert, werden die Informationen immer aus LDAP gelesen.
- Bei DB2LDAPCACHE=NO und dir cache=YES werden die Informationen einmal aus LDAP gelesen und in den DB2(R)-Cache eingefügt.
- Ist DB2LDAPCACHE=YES oder diese Registrierdatenbankvariable überhaupt nicht definiert, werden die Informationen einmal aus dem LDAP-Server gelesen und in den Cache für lokale Datenbank-, Knoten- und DCS-Verzeichnisse gestellt.

**Anmerkung:** Das Caching von LDAP-Informationen ist für CLI-Variablen oder Variablen der DB2-Profilregistrierdatenbank auf Benutzerebene nicht gültig.

# **Aktualisieren der LDAP-Einträge in lokalen Datenbank- und Knotenverzeichnissen**

Für das DB2-Datenbanksystem steht ein Caching-Mechanismus zur Verfügung, durch den die Häufigkeit reduziert werden kann, mit der ein Client den LDAP-Server durchsucht.

Wenn die Informationen abgerufen sind, werden sie auf dem lokalen Computer nach Maßgabe der Werte des Konfigurationsparameters 'dir\_cache' des Datenbankmanagers und der Registrierdatenbankvariablen DB2LDAPCACHE gespeichert bzw. im Cache abgelegt.

- v Sind DB2LDAPCACHE=NO und dir\_cache=NO definiert, werden die Informationen immer aus LDAP gelesen.
- v Bei DB2LDAPCACHE=NO und dir\_cache=YES werden die Informationen einmal aus LDAP gelesen und in den DB2-Cache eingefügt.
- Ist DB2LDAPCACHE=YES oder diese Registrierdatenbankvariable überhaupt nicht definiert, werden die Informationen einmal aus dem LDAP-Server gelesen und in den Cache für lokale Datenbank-, Knoten- und DCS-Verzeichnisse gestellt.

**Anmerkung:** Das Caching von LDAP-Informationen ist für CLI-Variablen oder Variablen der DB2-Profilregistrierdatenbank auf Benutzerebene nicht gültig. Da LDAP-Informationen Änderungen unterliegen, kann es erforderlich sein, die LDAP-Einträge, die in den lokalen Datenbank- und Knotenverzeichnissen zwischengespeichert sind, zu aktualisieren. Hierfür gibt es eine Reihe möglicher Vorgehensweisen.

Verwenden Sie den folgenden Befehl, um alle lokalen Datenbank- und Knoteneinträge zu aktualisieren, die von LDAP abgerufen wurden:

db2 refresh ldap immediate

Entsprechend kann der folgende Befehl verwendet werden, um vorhandene lokale Datenbank- und Knoteneinträge zu aktualisieren und um neue Einträge aus LDAP hinzuzufügen:

db2 refresh ldap immediate all

Durch die Angabe der Option IMMEDIATE ALL werden alle im LDAP-Server enthaltenen Knoten- und Datenbankeinträge zu den lokalen Verzeichnissen hinzugefügt.

Alternativ dazu können Sie den folgenden Befehl verwenden, um das Aktualisieren der Datenbankeinträge, die auf LDAP-Ressourcen verweisen, durch DB2 beim nächsten Herstellen der Datenbankverbindung bzw. bei der nächsten Instanzverbindung zu erzwingen:

db2 refresh ldap database directory

Entsprechend können Sie den folgenden Befehl verwenden, um das Aktualisieren der Knoteneinträge, die auf LDAP-Ressourcen verweisen, durch den DB2- Datenbankmanager beim nächsten Herstellen der Datenbankverbindung bzw. bei der nächsten Instanzverbindung zu erzwingen:

db2 refresh ldap node directory

Im Rahmen der Aktualisierung werden alle LDAP-Einträge entfernt, die in den lokalen Datenbank- und Knotenverzeichnissen gespeichert sind. Beim nächsten Zugriff der Anwendung auf die Datenbank oder den Knoten liest sie die Informationen direkt aus LDAP und generiert einen neuen Eintrag im lokalen Datenbankoder Knotenverzeichnis.

Sie können wie folgt vorgehen, um eine zeitgerechte Aktualisierung sicherzustellen:

- Planen Sie eine in regelmäßigen Abständen durchgeführte Aktualisierung.
- v Führen Sie den Befehl REFRESH beim Systemstart aus.
- v Verwenden Sie ein verfügbares Verwaltungspaket, um den Befehl REFRESH auf allen Client-Computern aufzurufen.
- v Definieren Sie DB2LDAPCACHE=″NO″, um das Caching von LDAP-Informationen in den Datenbank-, Knoten- und DCS-Verzeichnissen zu verhindern.

## **Durchsuchen von LDAP-Servern**

Das DB2-Datenbanksystem durchsucht den aktuellen LDAP-Server. In einer Umgebung, in der mehrere LDAP-Server vorhanden sind, können Sie den Suchbereich jedoch definieren.

Wenn beispielsweise die Informationen im aktuellen LDAP-Server nicht gefunden werden, können Sie eine automatische Durchsuchung aller anderen LDAP-Server angeben oder, alternativ, den Suchbereich allein auf den aktuellen LDAP-Server oder auf den lokalen DB2-Datenbankkatalog einschränken.

Wenn Sie den Suchbereich festlegen, wird dadurch der Standardsuchbereich für das gesamte Unternehmen festgelegt. Der Suchbereich wird durch die Variable DB2LDAP\_SEARCH\_SCOPE der DB2-Profildatenbank gesteuert. Zum Festlegen des Suchbereichswerts verwenden Sie die Option -gl (d. h. global in LDAP) im Befehl db2set:

db2set -gl db2ldap\_search\_scope = <wert>

Mögliche Werte sind: local, domain oder global. Wenn diese Registrierdatenbankvariable nicht definiert ist, gilt der Standardwert 'domain', der den Suchbereich auf das Verzeichnis auf dem aktuellen LDAP-Server einschränkt.

Sie können zum Beispiel den Suchbereich zunächst auf den Wert "global" setzen, nachdem eine neue Datenbank erstellt wurde. Dadurch kann jeder zur Verwendung von LDAP konfigurierte DB2-Client alle LDAP-Server durchsuchen, um die Datenbank zu finden. Sobald der Eintrag nach der ersten Verbindung (CONNECT oder ATTACH) für jeden Client auf jedem Computer erfasst wurde (sofern Sie das Caching aktiviert haben), kann der Suchbereich in "local" geändert werden. Nachdem der Suchbereich in "local" geändert wurde, durchsuchen die Clients keine LDAP-Server mehr.

**Anmerkung:** Die Variablen DB2LDAP\_KEEP\_CONNECTION und DB2LDAP\_SEARCH\_SCOPE der DB2-Profildatenbank sind die einzigen Registrierdatenbankvariablen, die auf der globalen Ebene in LDAP definiert werden können.

# **Kapitel 19. SQL- und XML-Begrenzungen**

In den folgenden Tabellen werden verschiedene SQL- und XML-Begrenzungen beschrieben. Die Orientierung am restriktivsten Fall erleichtert den Entwurf von Anwendungsprogrammen, die sich problemlos portieren lassen.

In Tabelle 56 werden Begrenzungen in Byte aufgeführt. Diese Begrenzungen werden bei der Erstellung von Kennungen (oder Bezeichnern) nach einer Konvertierung aus der Anwendungscodepage in die Datenbankcodepage geprüft. Die Begrenzungen werden darüber hinaus auch beim Abrufen von Kennungen aus der Datenbank nach der Konvertierung aus der Datenbankcodepage in die Anwendungscode geprüft. Wenn während eines dieser Prozesse die Längenbegrenzung einer Kennung überschritten wird, wird die Kennung abgeschnitten oder es wird ein Fehler zurückgegeben.

Zeichenbegrenzungen sind je nach Codepage der Datenbank und der Codepage der Anwendung unterschiedlich. Da die Länge eines UTF-8-Zeichens zum Beispiel zwischen 1 und 4 Byte betragen kann, kann die Zeichenbegrenzung für eine Kennung in einer Unicode-Tabelle, deren Begrenzung bei 128 Byte liegt, je nach verwendeten Zeichen zwischen 32 und 128 Zeichen betragen. Wenn versucht wird, eine Kennung zu erstellen, die nach der Konvertierung in die Datenbankcodepage länger als die Begrenzung für die betreffende Tabelle ist, wird ein Fehler zurückgegeben.

Anwendungen, die Kennungen speichern, müssen in der Lage sein, die potenzielle Längenzunahme dieser Kennungen nach einer Codepagekonvertierung aufzufangen. Wenn Kennungen aus dem Katalog abgerufen werden, werden sie in die Codepage der Anwendung konvertiert. Die Konvertierung aus der Datenbankcodepage in die Anwendungscodepage kann dazu führen, dass eine Kennung länger wird und die Bytebegrenzung für die Tabelle überschreitet. Wenn eine von der Anwendung deklarierte Hostvariable nach einer Codepagekonvertierung nicht die gesamte Kennung speichern kann, wird die Kennung abgeschnitten. Wenn dies nicht akzeptabel ist, kann der Wert für die Größe der Hostvariablen erhöht werden, sodass die Hostvariable die gesamte Kennung aufnehmen kann.

Die gleichen Regeln gelten auch für DB2-Dienstprogramme, die Daten abrufen und in eine benutzerdefinierte Codepage konvertieren. Wenn ein DB2-Dienstprogramm, wie zum Beispiel EXPORT, Daten abruft und die Konvertierung in eine benutzerdefinierte Codepage (durch den EXPORT-Modifikator CODEPAGE oder durch die Registrierdatenbankvariable **DB2CODEPAGE**) erzwingt und die Daten die Begrenzung, die in der nachfolgenden Tabelle dokumentiert ist, infolge der Codepagekonvertierung überschreiten, wird möglicherweise ein Fehler zurückgegeben oder die Daten werden abgeschnitten.

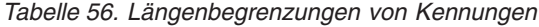

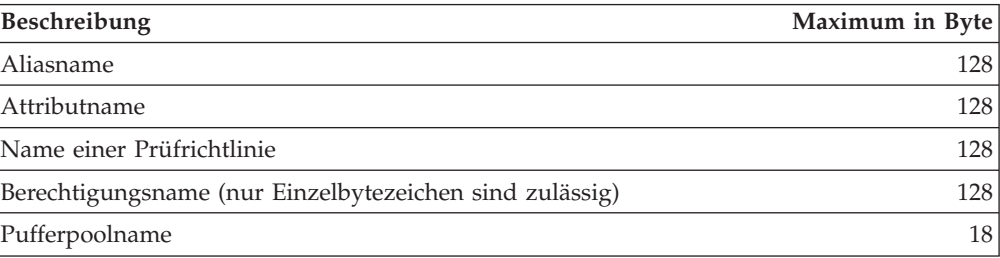

| Beschreibung                                                                                                    | Maximum in Byte |
|----------------------------------------------------------------------------------------------------|-----------------|
| Spaltenname <sup>2</sup>                                                                                                    | 128             |
| Integritätsbedingungsname                                                                                                    | 128             |
| Korrelationsname                                                                                                    | 128             |
| Cursorname                                                                                                    | 128             |
| Datenpartitionsname                                                                                                    | 128             |
| Name einer Datenquellenspalte                                                                                                    | 255             |
| Indexname einer Datenquelle                                                                                                    | 128             |
| Datenquellenname                                                                                                    | 128             |
| Tabellenname einer Datenquelle (ferner-tabellenname)                                                                                             | 128             |
| Name einer Datenbankpartitionsgruppe                                                                                                    | 128             |
| Name einer Datenbankpartition                                                                                                    | 128             |
| Name eines Ereignismonitors                                                                                                    | 128             |
| Name eines externen Programms                                                                                                    | 128             |
| Funktionszuordnungsname                                                                                                    | 128             |
| Gruppenname                                                                                                    | 128             |
| Hostkennung <sup>1</sup>                                                                                                    | 255             |
| Kennung für Datenquellenbenutzer (ferner-<br>berechtigungsname)                                                                                  | 128             |
| Kennung in SQL-Prozedur (Bedingungsname, For-Schleifen-<br>Kennung, Kennsatz, Zeigerwert für Ergebnismenge,<br>Anweisungsname und Variablenname) | 128             |
| Indexname                                                                                                    | 128             |
| Indexerweiterungsname                                                                                                    | 18              |
| Name einer Indexspezifikation                                                                                                    | 128             |
| Kennsatzname                                                                                                    | 128             |
| Uniform-Resource-Identifier (URI) eines Namensbereichs                                                                                           | 1000            |
| Kurzname                                                                                                    | 128             |
| Paketname                                                                                                    | 128             |
| Paketversions-ID                                                                                                    | 64              |
| Parametername                                                                                                    | 128             |
| Kennwort für Datenquellenzugriff                                                                                                    | 32              |
| Prozedurname                                                                                                    | 128             |
| Rollenname                                                                                                    | 128             |
| Sicherungspunktname                                                                                                    | 128             |
| Schemaname <sup>2</sup>                                                                                                    | 128             |
| Name einer Sicherheitskennsatzkomponente                                                                                                    | 128             |
| Name eines Sicherheitskennsatzes                                                                                                    | 128             |
| Name einer Sicherheitsrichtlinie                                                                                                    | 128             |
| Sequenzname                                                                                                    | 128             |
| Servername (Aliasname einer Datenbank)                                                                                                    | 8               |
| <b>Bestimmter Name</b>                                                                                                    | 128             |

*Tabelle 56. Längenbegrenzungen von Kennungen (Forts.)*

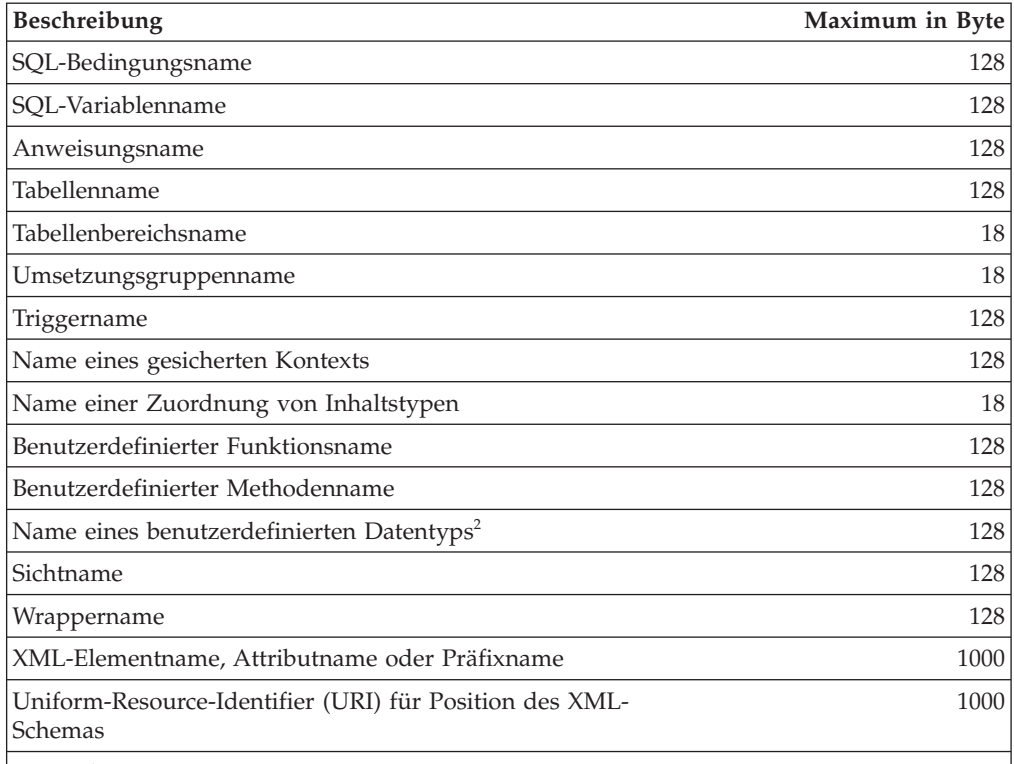

*Tabelle 56. Längenbegrenzungen von Kennungen (Forts.)*

#### **Anmerkung:**

- 1. Für einzelne Compiler für Hostprogrammiersprachen gilt möglicherweise eine noch restriktivere Begrenzung für Variablennamen.
- 2. Die Struktur des SQL-Deskriptorbereichs (SQLDA) ist auf das Speichern von 30 Byte langen Spaltennamen, 18 Byte langen Namen benutzerdefinierter Datentypen und 8 Byte langen Schemanamen für benutzerdefinierte Typen beschränkt. Da der SQL-Deskriptorbereich in der Anweisung DESCRIBE verwendet wird, müssen Anwendungen mit eingebettetem SQL, die die Anweisung DESCRIBE zum Abrufen von Informationen zu Spaltennamen oder Namen von benutzerdefinierten Datentypen verwenden, diese Begrenzungen einhalten.

*Tabelle 57. Numerische Begrenzungen*

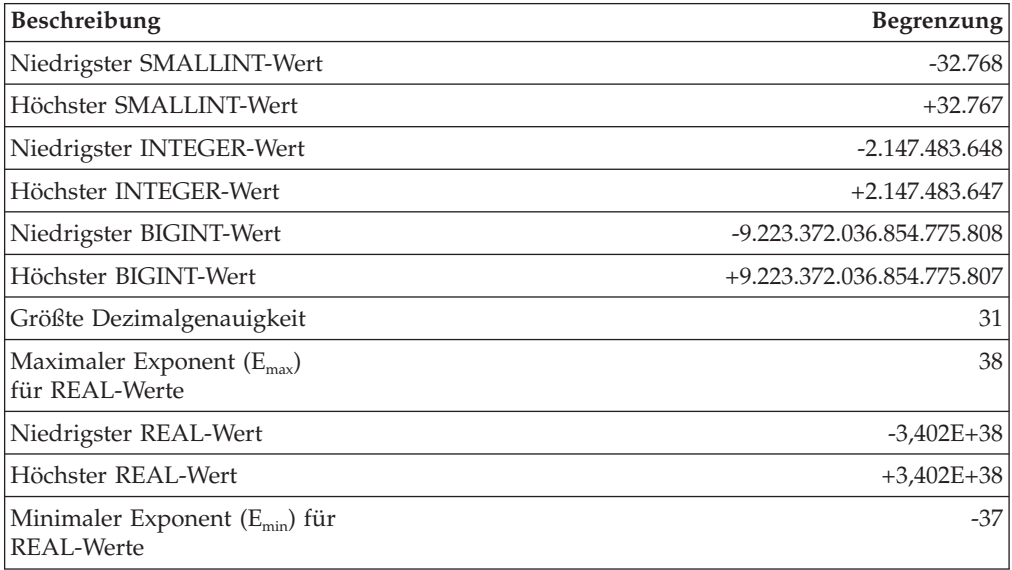

| Beschreibung                                                      | <b>Begrenzung</b>                           |
|-------------------------------------------------------------------|---------------------------------------------|
| Niedrigster positiver REAL-<br>Wert                               | $+1,175E-37$                                |
| Höchster negativer REAL-<br>Wert                                  | $-1,175E-37$                                |
| Maximaler Exponent $(E_{\text{max}})$<br>für DOUBLE-Werte         | 308                                         |
| Niedrigster DOUBLE-Wert                                           | $-1,79769E+308$                             |
| Höchster DOUBLE-Wert                                              | $+1,79769E+308$                             |
| Minimaler Exponent (E <sub>min</sub> ) für<br><b>DOUBLE-Werte</b> | $-307$                                      |
| Niedrigster positiver DOUB-<br>LE-Wert                            | $+2,225E-307$                               |
| Höchster negativer DOUBLE-<br>Wert                                | -2,225E-307                                 |
| Maximaler Exponent $(E_{\text{max}})$<br>für DECFLOAT(16)-Werte   | 384                                         |
| Niedrigster DECFLOAT(16)-<br>Wert <sup>1</sup>                    | -9,999999999999999E+384                     |
| Höchster DECFLOAT(16)-<br>Wert                                    | 9,99999999999999E+384                       |
| Minimaler Exponent (E <sub>min</sub> ) für<br>DECFLOAT(16)-Werte  | $-383$                                      |
| Niedrigster positiver<br>DECFLOAT(16)-Wert                        | 1,000000000000000E-383                      |
| Höchster negativer<br>DECFLOAT(16)-Wert                           | -1,00000000000000E-383                      |
| Maximaler Exponent $(E_{\text{max}})$<br>für DECFLOAT(34)-Werte   | 6144                                        |
| Niedrigster DECFLOAT(34)-<br>$Wert^1$                             | -9,9999999999999999999999999999999999E+6144 |
| Höchster DECFLOAT(34)-<br>Wert                                    | 9,999999999999999999999999999999999E+6144   |
| Minimaler Exponent (E <sub>min</sub> ) für<br>DECFLOAT(34)-Werte  | $-6143$                                     |
| Niedrigster positiver<br>DECFLOAT(34)-Wert                        | 1,0000000000000000000000000000000000E-6143  |
| Höchster negativer<br>DECFLOAT(34)-Wert                           | -1,00000000000000000000000000000000E-6143   |

*Tabelle 57. Numerische Begrenzungen (Forts.)*

*Tabelle 57. Numerische Begrenzungen (Forts.)*

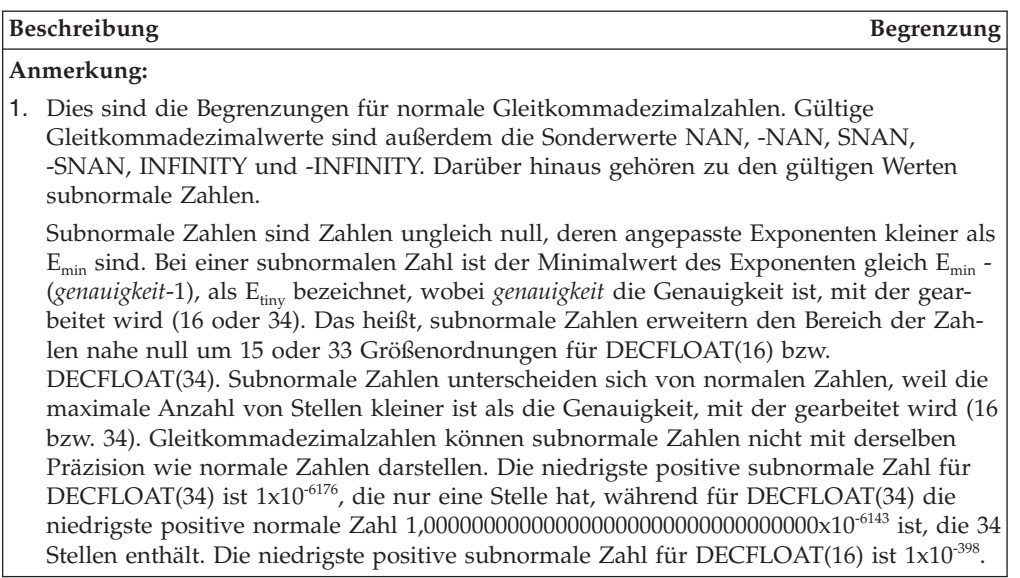

*Tabelle 58. Zeichenfolgebegrenzungen*

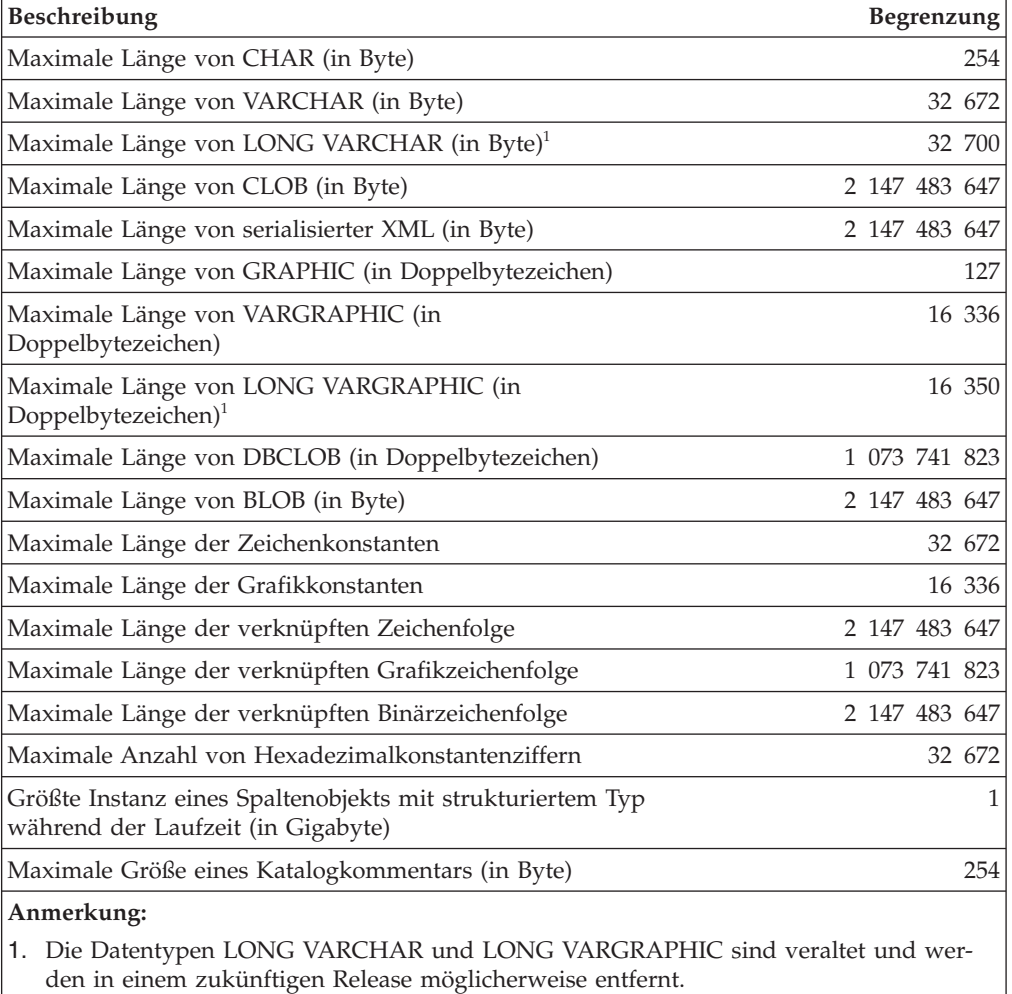

*Tabelle 59. XML-Begrenzungen*

| <b>Beschreibung</b>                                               | Begrenzung       |
|-------------------------------------------------------------------|------------------|
| Maximale Verschachtelungstiefe eines XML-Dokuments (in<br>Stufen) | 125 <sub>1</sub> |
| Maximale Größe eines XML-Schemadokuments (in Byte)                | 31 457 280       |

*Tabelle 60. Begrenzungen für Datums- und Uhrzeitangaben*

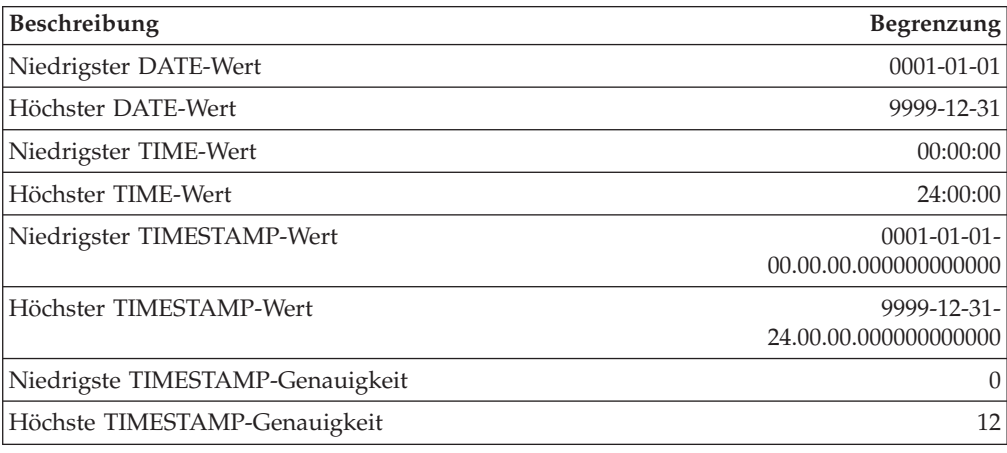

#### *Tabelle 61. Begrenzungen des Datenbankmanagers*

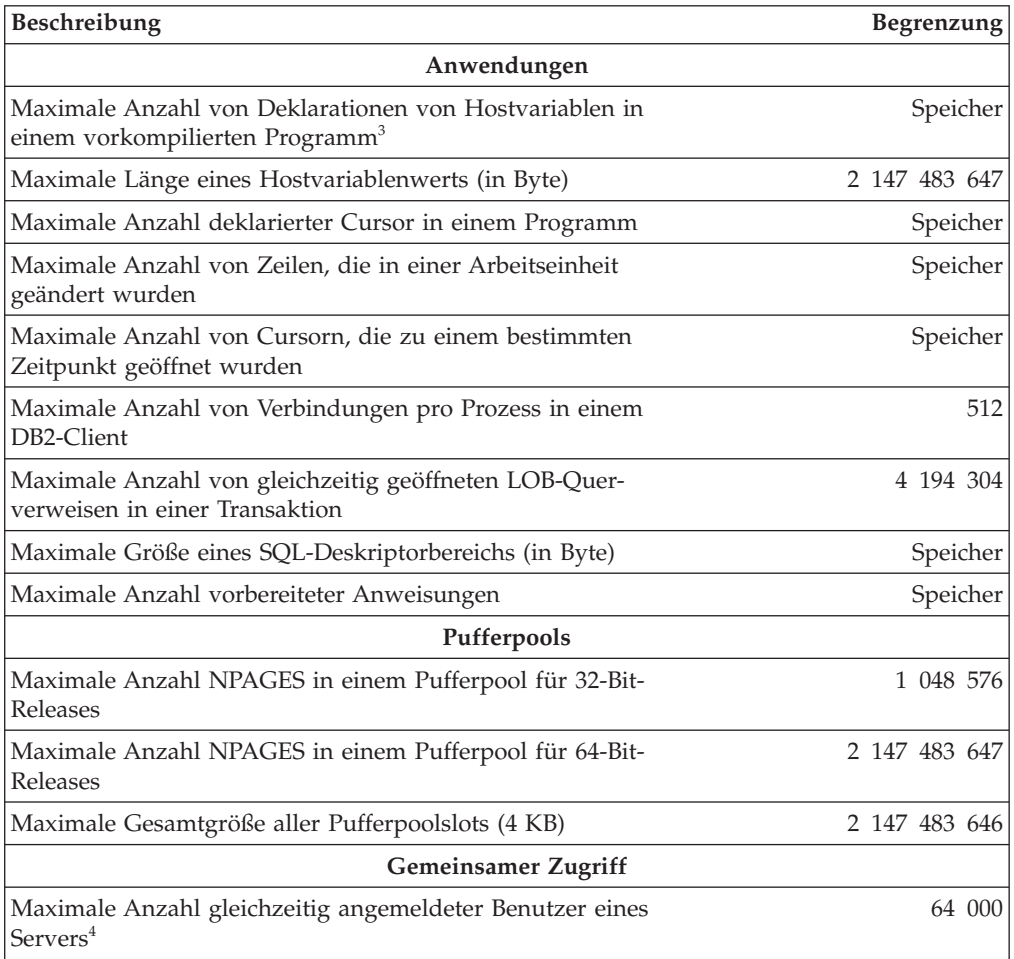

| Beschreibung                                                                                                    | Begrenzung                 |
|----------------------------------------------------------------------------------------------------|----------------------------|
| Maximale Anzahl gleichzeitig angemeldeter Benutzer pro<br>Instanz                                                                                   | 64 000                     |
| Maximale Anzahl gleichzeitig ausgeführter Anwendungen<br>pro Datenbank                                                                              | 60 000                     |
| Maximale Anzahl von Datenbanken pro Instanz, die gleich-<br>zeitig benutzt werden können                                                            | 256                        |
| Integritätsbedingungen                                                                                                    |                            |
| Maximale Anzahl von Integritätsbedingungen für eine<br>Tabelle                                                                                      | Speicher                   |
| Maximale Anzahl von Spalten in einer UNIQUE-Integritäts-<br>bedingung (unterstützt über einen UNIQUE-Index)                                         | 64                         |
| Maximale kombinierte Länge der Spalten in einer UNIQUE-<br>Integritätsbedingung (unterstützt über einen UNIQUE-In-<br>$dex$ - in Byte) <sup>9</sup> | 8192                       |
| Maximale Anzahl von verweisenden Spalten in einem<br>Fremdschlüssel                                                                                 | 64                         |
| Maximale kombinierte Länge von verweisenden Spalten in<br>einem Fremdschlüssel (in Byte) <sup>9</sup>                                               | 8192                       |
| Maximale Länge einer Prüfbedingungsangabe (in Byte)                                                                                                 | 65 535                     |
| Datenbanken                                                                                                    |                            |
| Maximale Anzahl von Datenbankpartitionen                                                                                                    | 999                        |
| Indizes                                                                                                    |                            |
| Maximale Anzahl von Indizes für eine Tabelle                                                                                                    | 32 767 oder Speicher       |
| Maximale Anzahl von Spalten in einem Indexschlüssel                                                                                                 | 64                         |
| Maximale Länge eines Indexschlüssels einschließlich des<br>gesamten Systemaufwands <sup>79</sup>                                                    | indexseitengröße/4         |
| Maximale Länge eines variablen Indexschlüsselteils (in<br>$Byte)^8$                                                                                 | 1022 oder Speicher         |
| Maximale Größe eines Index pro Datenbankpartition in<br>einem SMS-Tabellenbereich (in Gigabyte) <sup>7</sup>                                        | 16 384                     |
| Maximale Größe eines Index pro Datenbankpartition in<br>einem regulären DMS-Tabellenbereich (in Gigabyte) <sup>7</sup>                              | 512                        |
| Maximale Größe eines Index pro Datenbankpartition in<br>einem großen DMS-Tabellenbereich (in Gigabyte)                                              | 16 384                     |
| Maximale Größe für einen Index für XML-Daten pro<br>Datenbankpartition (in Terabyte)                                                                | 2                          |
| Maximale Länge eines variablen Indexschlüsselteils für<br>einen Index für XML-Daten (in Byte)                                                       | seitengröße/4 - 207        |
| Protokollsätze                                                                                                    |                            |
| Maximale Protokollfolgenummer (LSN)                                                                                                    | 17 984 000 000 000 000 000 |
| Uberwachung                                                                                                    |                            |
| Maximale Anzahl gleichzeitig aktiver Ereignismonitore                                                                                               | 128                        |
| Mit DB2 Database Partitioning Feature (DPF): maximale<br>Anzahl gleichzeitig aktiver globaler Ereignismonitore                                      | 32                         |
| Routinen                                                                                                    |                            |

*Tabelle 61. Begrenzungen des Datenbankmanagers (Forts.)*

| Beschreibung                                                                                                    | Begrenzung |  |  |
|----------------------------------------------------------------------------------------------------|------------|--|--|
| Maximale Anzahl von Parametern in einer Prozedur                                                                            | 32 767     |  |  |
| Maximale Anzahl von Parametern in einem<br>Cursorwertkonstruktor                                                            | 32 767     |  |  |
| Maximale Anzahl von Parametern in einer benutzer-<br>definierten Funktion                                                   | 90         |  |  |
| Maximale Anzahl von Verschachtelungsebenen für<br>Routinen                                                                  | 64         |  |  |
| Maximale Anzahl von Schemata im SQL-Pfad                                                                                    | 64         |  |  |
| Maximale Länge des SQL-Pfads (in Byte)                                                                                      | 2048       |  |  |
| Sicherheit                                                                                                    |            |  |  |
| Maximale Anzahl von Elementen in einer<br>Sicherheitskennsatzkomponente des Typs 'set' oder 'tree'                          | 64         |  |  |
| Maximale Anzahl von Elementen in einer<br>Sicherheitskennsatzkomponente des Typs 'array'                                    | 65 535     |  |  |
| Maximale Anzahl von Sicherheitskennsatzkomponenten in<br>einer Sicherheitsrichtlinie                                        | 16         |  |  |
| SQL                                                                                                    |            |  |  |
| Maximale Gesamtlänge einer SQL-Anweisung (in Byte)                                                                          | 2 097 152  |  |  |
| Maximale Anzahl von Tabellen, auf die in einer SQL-An-<br>weisung oder einer Sicht verwiesen wird                           | Speicher   |  |  |
| Maximale Anzahl von Verweisen auf Hostvariablen in einer<br>SQL-Anweisung                                                   | 32 767     |  |  |
| Maximale Anzahl von Konstanten in einer Anweisung                                                                           | Speicher   |  |  |
| Maximale Anzahl von Elementen in einer SELECT-Liste <sup>7</sup>                                                            | 1012       |  |  |
| Maximale Anzahl von Vergleichselementen in einer Klausel<br>WHERE oder HAVING                                               | Speicher   |  |  |
| Maximale Anzahl von Spalten in einer Klausel GROUP BY <sup>7</sup>                                                          | 1012       |  |  |
| Maximale Gesamtlänge der Spalten in einer Klausel<br>GROUP BY (in Byte) <sup>7</sup>                                        | 32 677     |  |  |
| Maximale Anzahl von Spalten in einer Klausel ORDER BY7                                                                      | 1012       |  |  |
| Maximale Gesamtlänge der Spalten in einer Klausel<br>ORDER BY (in Byte) <sup>7</sup>                                        | 32 677     |  |  |
| Höchste Ebene der Unterabfragenverschachtelung                                                                              | Speicher   |  |  |
| Maximale Anzahl von Unterabfragen in einer einzelnen<br>Anweisung                                                           | Speicher   |  |  |
| Maximale Anzahl von Werten in einer Einfügeoperation <sup>7</sup>                                                           | 1012       |  |  |
| Maximale Anzahl von SET-Klauseln in einer einzigen<br>Aktualisierungsoperation <sup>7</sup>                                 | 1012       |  |  |
| Tabellen und Sichten                                                                                                    |            |  |  |
| Maximale Anzahl von Spalten in einer Tabelle <sup>7</sup>                                                                   | 1012       |  |  |
| Maximale Anzahl von Spalten in einer Sicht <sup>1</sup>                                                                     | 5000       |  |  |
| Maximale Anzahl von Spalten in einer Datenquellentabelle<br>oder einer Sicht, auf die mit einem Kurznamen verwiesen<br>wird | 5000       |  |  |

*Tabelle 61. Begrenzungen des Datenbankmanagers (Forts.)*

| Beschreibung                                                                                                    | Begrenzung           |
|----------------------------------------------------------------------------------------------------|----------------------|
| Maximale Anzahl von Spalten in einem Verteilungs-<br>schlüssel <sup>5</sup>                                           | 500                  |
| Maximale Länge einer Zeile einschließlich des gesamten<br>Systemaufwands <sup>27</sup>                                | 32 677               |
| Maximale Anzahl von Zeilen in einer nicht partitionierten<br>Tabelle (pro Datenbankpartition)                         | $128 \times 10^{10}$ |
| Maximale Anzahl von Zeilen in einer Datenpartition (pro<br>Datenbankpartition)                                        | $128 \times 10^{10}$ |
| Maximale Größe einer Tabelle pro Datenbankpartition in<br>einem regulären Tabellenbereich (in Gigabyte) <sup>37</sup> | 512                  |
| Maximale Größe einer Tabelle pro Datenbankpartition in<br>einem großen DMS-Tabellenbereich (in Gigabyte) <sup>7</sup> | 16 384               |
| Maximale Anzahl von Datenpartitionen für eine einzelne<br>Tabelle                                                     | 32 767               |
| Maximale Anzahl von Tabellenpartitionierungsspalten                                                                   | 16                   |
| Maximale Anzahl von Feldern in einem benutzerdefinierten<br>Zeilentyp                                                 | 1012                 |
| Tabellenbereiche                                                                                                    |                      |
| Maximale Größe eines LOB-Objekts (in Terabyte)                                                                        | 4                    |
| Maximale Größe eines Langfeldobjekts (LF-Objekt, in<br>Terabyte)                                                      | $\overline{2}$       |
| Maximale Anzahl von Tabellenbereichen in einer Daten-<br>bank                                                         | 32 768               |
| Maximale Anzahl von Tabellen in einem SMS-Tabellen-<br>bereich                                                        | 65 534               |
| Maximale Größe eines regulären DMS-Tabellenbereichs (in<br>Gigabyte) <sup>37</sup>                                    | 512                  |
| Maximale Größe eines großen DMS-Tabellenbereichs (in<br>Terabyte) $37$                                                | 64                   |
| Maximale Größe eines DMS-Tabellenbereichs für temporäre<br>Tabellen (in Terabyte) <sup>37</sup>                       | 64                   |
| Maximale Anzahl von Tabellenobjekten in einem DMS-<br>Tabellenbereich <sup>6</sup>                                    | 51 000               |
| Maximale Anzahl von Speicherpfaden in einer Datenbank<br>mit dynamischem Speicher                                     | 128                  |
| Maximale Länge eines Speicherpfads, der einer Datenbank<br>mit dynamischem Speicher zugeordnet ist (in Byte)          | 175                  |
| Trigger                                                                                                    |                      |
| Maximale Laufzeitverschachtelungstiefe von<br>hintereinandergeschalteten Triggern                                     | 16                   |
| Benutzerdefinierte Typen                                                                                              |                      |
| Maximale Anzahl von Attributen in einem strukturierten<br>Typ                                                         | 4082                 |

*Tabelle 61. Begrenzungen des Datenbankmanagers (Forts.)*

*Tabelle 61. Begrenzungen des Datenbankmanagers (Forts.)*

|    | Beschreibung<br><b>Begrenzung</b>                                                                                                    |  |  |  |  |
|----|----------------------------------------------------------------------------------------------------|--|--|--|--|
|    | Anmerkung:                                                                                                    |  |  |  |  |
|    | 1. Dieser Maximalwert kann erreicht werden, wenn in der Anweisung CREATE VIEW ein<br>Join verwendet wird. Die Auswahl aus einer solchen Sicht unterliegt den Begrenzungen<br>der meisten Elemente in einer SELECT-Liste.                                                                                                    |  |  |  |  |
|    | 2. Die eigentlichen Daten für BLOB-, CLOB-, LONG VARCHAR-, DBCLOB- und LONG<br>VARGRAPHIC-Spalten sind bei dieser Zählung nicht berücksichtigt. Allerdings belegen<br>die Informationen zur Position dieser Daten innerhalb der Zeile eine gewisse Menge an<br>Speicherplatz.                                                                                                    |  |  |  |  |
|    | 3. Die angezeigten Nummern stellen durch die Architektur bedingte Begrenzungen und<br>Approximationen dar. Die in der Praxis geltenden Begrenzungen können darunter lie-<br>gen.                                                                                                    |  |  |  |  |
|    | 4. Der tatsächliche Wert wird durch die Konfigurationsparameter max_connections und<br>max_coordagents des Datenbankmanagers gesteuert.                                                                                                    |  |  |  |  |
|    | 5. Dies ist eine durch die Architektur bedingte Begrenzung. Als praktische Begrenzung<br>sollte die Begrenzung benutzt werden, die für die meisten Spalten in einem Index-<br>schlüssel gilt.                                                                                                    |  |  |  |  |
| 6. | Tabellenobjekte umfassen Daten, Indizes, LONG VARCHAR- oder VARGRAPHIC-Spal-<br>ten sowie LOB-Spalten. Tabellenobjekte, die sich im selben Tabellenbereich befinden wie<br>die Tabellendaten, werden bei der Ermittlung der Begrenzung nicht gesondert berück-<br>sichtigt. Jedes Tabellenobjekt, das sich in einem anderen Tabellenbereich als die<br>Tabellendaten befindet, trägt jedoch zur Erreichung der Begrenzung für die einzelnen<br>Tabellenobjekttypen pro Tabelle in dem Tabellenbereich bei, in dem sich das Tabellen-<br>objekt befindet. |  |  |  |  |
|    | 7. Weitere Informationen zu speziellen Werten für bestimmte Seitengrößen finden Sie in<br>Tabelle 62.                                                                                                    |  |  |  |  |
|    | 8. Eine Begrenzung erfolgt lediglich durch den längsten Indexschlüssel einschließlich des<br>gesamten Systemaufwands (in Byte). Wenn die Anzahl der Indexschlüsselteile ansteigt,<br>reduziert sich die maximale Länge der einzelnen Schlüsselteile.                                                                                                    |  |  |  |  |
|    | 9. Das Maximum kann abhängig von den Indexoptionen geringer sein.                                                                                                    |  |  |  |  |

| <b>Beschreibung</b>                                                                                                  | 4 KB | begrenzung - begrenzung - begrenzung -<br>8 KB | Seitengrößen- Seitengrößen- Seitengrößen- Seitengrößen-<br><b>16 KB</b> | begrenzung -<br>32 KB |
|----------------------------------------------------------------------------------------------------|------|------------------------------------------------|-------------------------------------------------------------------------|-----------------------|
| Maximale Anzahl von Spal-<br>ten in einer Tabelle                                                                    | 500  | 1012                                           | 1012                                                                    | 1012                  |
| Maximale Länge einer Zeile<br>einschließlich des gesamten<br>Systemaufwands                                          | 4005 | 8101                                           | 16 293                                                                  | 32 677                |
| Maximale Größe einer<br>Tabelle pro Datenbank-<br>partition in einem regulären<br>Tabellenbereich (in Giga-<br>byte) | 64   | 128                                            | 256                                                                     | 512                   |
| Maximale Größe einer<br>Tabelle pro Datenbank-<br>partition in einem großen<br>DMS-Tabellenbereich (in<br>Gigabyte)  | 2048 | 4096                                           | 8192                                                                    | 16 384                |

*Tabelle 62. Seitengrößenspezifische Begrenzungen des Datenbankmanagers*

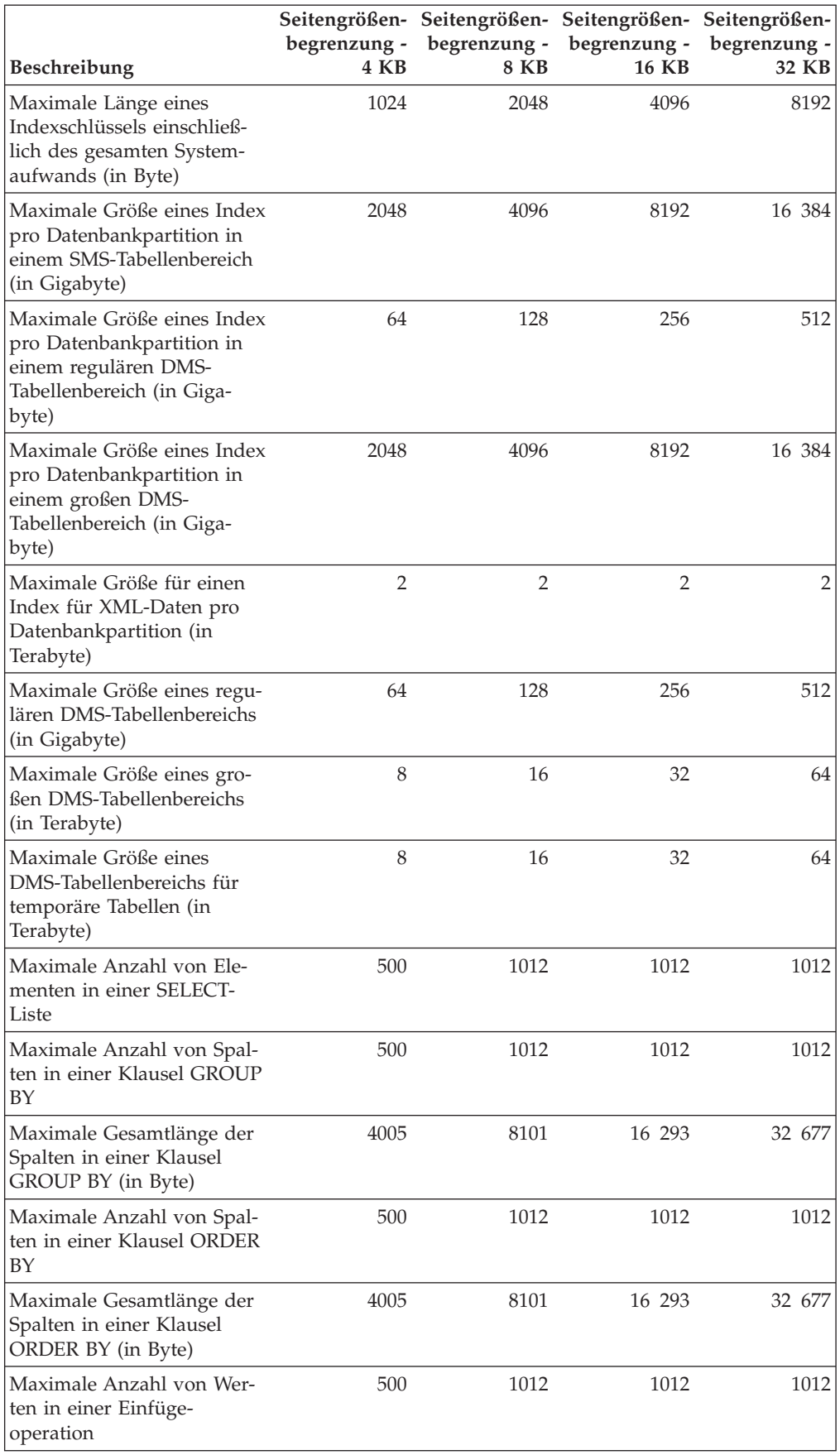

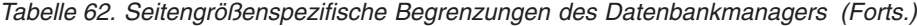

| <b>Beschreibung</b>                                                                                | 4 KB | 8 KB | Seitengrößen- Seitengrößen- Seitengrößen- Seitengrößen-<br>begrenzung - begrenzung - begrenzung - begrenzung -<br>16 KB | 32 KB |
|----------------------------------------------------------------------------------------------------|------|------|----------------------------------------------------------------------------------------------------|-------|
| Maximale Anzahl von SET-<br>Klauseln in einer einzigen<br>Aktualisierungsoperation                 | 500  | 1012 | 1012                                                                                                    | 1012  |
| Maximale Anzahl von<br>Datensätzen pro Seite für<br>einen regulären Tabellen-<br>bereich (REGULAR) | 251  | 253  | 254                                                                                                    | 253   |
| Maximale Anzahl von<br>Datensätzen pro Seite für<br>einen großen Tabellen-<br>bereich (LARGE)      | 287  | 580  | 1165                                                                                                    | 2335  |

*Tabelle 62. Seitengrößenspezifische Begrenzungen des Datenbankmanagers (Forts.)*

# **Kapitel 20. Registrierdatenbank- und Umgebungsvariablen**

## **Umgebungsvariablen und die Profilregistrierdatenbank**

Ihre Datenbankumgebung wird mithilfe von Umgebungsvariablen und Variablen der Profilregistrierdatenbank gesteuert.

Sie können den Konfigurationsassistenten (db2ca) zur Konfiguration von Registrierdatenbankvariablen und Konfigurationsparametern verwenden.

Vor der Einführung der DB2-Profilregistrierdatenbank war die Änderung von Umgebungsvariablen auf Windows-Workstations beispielsweise mit der Notwendigkeit verbunden, das System neu zu starten. Jetzt wird Ihre Umgebung mit wenigen Ausnahmen durch Registrierdatenbankvariablen gesteuert, die in den DB2-Profilregistrierdatenbanken gespeichert sind. Benutzer unter UNIX-Betriebssystemen mit der Berechtigung zur Systemverwaltung (SYSADM) für eine bestimmte Instanz können die Registrierungswerte für die betreffende Instanz aktualisieren. Unter Windows ist für die Aktualisierung von Profilregisterdatenbankvariablen die lokale Administratorberechtigung oder Berechtigung SYSADM entsprechend den folgenden Bedingungen erforderlich:

- Wenn die erweiterte Sicherheit aktiviert ist, müssen SYSADM-Benutzer zur Gruppe DB2ADMNS gehören.
- v Wenn die erweiterte Sicherheit nicht aktiviert ist, können SYSADM-Benutzer Aktualisierungen vornehmen, sofern ihnen die entsprechenden Berechtigungen in der Windows-Registrierdatenbank erteilt wurden.

Zur Aktualisierung der Variablen der Profilregistrierdatenbank ohne Systemneustart verwenden Sie den Befehl db2set. Diese Informationen werden sofort wirksam in den Profilregistrierdatenbanken gespeichert. Änderungen wirken sich jedoch nicht auf momentan aktive DB2-Anwendungen oder -Benutzer aus. Die DB2-Registrierdatenbank wendet die aktualisierten Informationen auf diejenigen DB2-Serverinstanzen und DB2-Anwendungen an, die nach der Durchführung der Änderungen gestartet werden.

**Anmerkung:** Die DB2-Umgebungsvariablen **[DB2INSTANCE](#page-523-0)** und **[DB2NODE](#page-523-0)** werden eventuell nicht in den DB2-Profilregistrierdatenbanken gespeichert. Bei einigen Betriebssystemen muss der Befehl set zur Aktualisierung dieser Umgebungsvariablen verwendet werden. Diese Änderungen bleiben bis zum nächsten Neustart des Systems wirksam. Auf Linux- und UNIX-Plattformen wird eventuell der Befehl export anstelle des Befehls set verwendet.

Die Verwendung der Profilregistrierdatenbank ermöglicht eine zentrale Steuerung der Umgebungsvariablen. Verschiedene Ebenen der Unterstützung werden nun durch verschiedene Profile realisiert. Eine Fernverwaltung der Umgebungsvariablen steht außerdem zur Verfügung, wenn der DB2-Verwaltungsserver (DAS) verwendet wird.

Es gibt vier Profilregistrierdatenbanken:

v Die DB2-Profilregistrierdatenbank auf Instanzebene. Die meisten der DB2- Umgebungsvariablen werden in dieser Registrierdatenbank gespeichert. Die Einstellungen der Umgebungsvariablen für eine bestimmte Instanz werden in dieser Registrierdatenbank verwaltet. Die auf dieser Ebene definierten Werte überschreiben die Einstellungen der globalen Ebene.

- Die DB2-Profilregistrierdatenbank auf globaler Ebene. Wenn eine Umgebungsvariable nicht für eine bestimmte Instanz definiert wird, wird sie in dieser Registrierdatenbank gespeichert. Diese Registrierdatenbank ist für alle Instanzen sichtbar, die zu einer bestimmten Kopie von DB2 ESE gehören. Der Installationspfad enthält genau ein Profil auf globaler Ebene.
- Die DB2-Profilregistrierdatenbank auf Instanzknotenebene. Diese Registrierdatenbankebene enthält Variableneinstellungen, die für eine Datenbankpartition in einer Umgebung mit partitionierten Datenbanken spezifisch sind. Die auf dieser Ebene definierten Werte überschreiben die entsprechenden Einstellungen auf der Instanzebene und der globalen Ebene.
- v Die DB2-Instanzprofilregistrierdatenbank. Diese Registrierdatenbank enthält eine Liste aller Instanznamen, die der aktuellen Kopie zugeordnet sind. Jede Installation besitzt eine eigene Liste. Sie können die vollständige Liste aller auf dem System verfügbaren Instanzen mithilfe des Befehls db2ilist anzeigen.

DB2 konfiguriert die Betriebsumgebung, wobei die Registrierungswerte und die Umgebungsvariablen geprüft und in folgender Reihenfolge auflöst werden:

- 1. Umgebungsvariablen, die mit dem Befehl set definiert wurden (bzw. mit dem Befehl export auf UNIX-Plattformen)
- 2. Registrierdatenbankwerte, die im Profil auf Instanzknotenebene definiert wurden (mit dem Befehl db2set -i <instanzname> <knotennummer>)
- 3. Registrierdatenbankwerte, die im Profil auf Instanzebene definiert wurden (mit dem Befehl db2set -i)
- 4. Registrierdatenbankwerte, die im Profil auf globaler Ebene definiert wurden (mit dem Befehl db2set -g)

#### **Profilregistrierdatenbank der Instanzebene**

Bei der Arbeit in einer Umgebung mit partitionierten Datenbanken sind einige Unterschiede zwischen UNIX und Windows zu beachten. Diese Unterschiede werden im folgenden Beispiel aufgezeigt.

Nehmen Sie an, eine Umgebung mit einer partitionierten Datenbank besitzt drei physische Datenbankpartitionen, die als "red", "white" und "blue" identifiziert werden. Der Instanzeigner führt nun auf UNIX-Plattformen die folgenden Befehle über eine beliebige der Datenbankpartitionen aus:

db2set -i FOO=BAR

oder

db2set FOO=BAR ('-i' ist impliziert)

In diesem Fall wird der Wert von FOO für alle Knoten der aktuellen Instanz sichtbar (d. h. für "red", "white" und "blue").

Auf UNIX-Plattformen wird die Profilregistrierdatenbank der Instanzebene in einer Textdatei im Verzeichnis sqllib gespeichert. In Umgebungen mit partitionierten Datenbanken befindet sich das Verzeichnis sqllib in dem Dateisystem, das von allen physischen Datenbankpartitionen gemeinsam genutzt wird.

Wenn der Benutzer den gleichen Befehl in der Datenbankpartition "red" auf Windows-Plattformen ausführt, wird der Wert von FOO nur in der Datenbankpartition "red" der aktuellen Instanz sichtbar. Der DB2-Datenbankmanager speichert die

Profilregistrierdatenbank der Instanzebene in der Windows-Registrierdatenbank. Eine gemeinsame Nutzung durch mehrere physische Datenbankpartitionen findet nicht statt. Sollen die Registrierdatenbankvariablen auf allen physischen Computern definiert werden, verwenden Sie den Befehl "rah" wie folgt:

```
rah db2set -i FOO=BAR
```
Durch den Befehl rah wird der Befehl db2set in den Datenbankpartitionen "red", "white" und "blue" fern ausgeführt.

Es ist möglich, mithilfe der Umgebungsvariablen **[DB2REMOTEPREG](#page-581-0)** die Registrierdatenbankvariablen auf Computern, die nicht Instanzeigner sind, so zu konfigurieren, dass sie auf die Registrierdatenbankvariablen von Computern verweisen, die Instanzeigner sind. Dadurch wird eine Umgebung erstellt, in der die Registrierdatenbankvariablen auf dem Instanzeignercomputer von allen Computern in der Instanz effektiv gemeinsam genutzt werden.

Im oben gezeigten Beispiel und unter der Annahme, dass "red" der Instanzeignercomputer ist, müsste die Umgebungsvariable **DB2REMOTEPREG** auf den Computern "white" und "blue" wie folgt definiert werden, damit die Registrierdatenbankvariablen auf "red" gemeinsam genutzt würden:

(auf Computer red) Keine Aktion (auf den Computern white und blue) db2set DB2REMOTEPREG=\\red

Die Einstellung für **DB2REMOTEPREG** darf nicht mehr geändert werden, wenn sie definiert wurde.

Die Umgebungsvariable DB2REMOTEPREG funktioniert wie folgt:

Wenn der DB2-Datenbankmanager die Registrierdatenbankvariablen unter Windows liest, liest er zuerst den Wert von **DB2REMOTEPREG**. Wenn **DB2REMOTEPREG** definiert ist, wird die Registrierdatenbank auf dem fernen Computer geöffnet, dessen Computername in der Variablen **DB2REMOTEPREG** angegeben ist. Nachfolgende Lese- und Aktualisierungsoperationen für die Registrierdatenbankvariablen werden an den angegebenen fernen Computer weitergeleitet.

Der Zugriff auf die ferne Registrierdatenbank setzt voraus, dass auf dem Zielcomputer der Service (Dienst) für die Fernregistrierung (Remote Registry Service) aktiv ist. Außerdem müssen das Benutzeranmeldekonto und alle DB2-Serviceanmeldekonten über ausreichende Zugriffsrechte für die ferne Registrierdatenbank verfügen. Bei der Verwendung der Variablen **DB2REMOTEPREG** sollten Sie daher in einer Windows-Domänenumgebung operieren, sodass der erforderliche Registrierungszugriff dem Domänenkonto erteilt werden kann.

Für Microsoft Cluster Server (MSCS) sind ebenfalls zwei Punkte zu beachten. In einer MSCS-Umgebung sollten Sie die Variable **DB2REMOTEPREG** nicht verwenden. Bei der Nutzung einer MSCS-Konfiguration, in der alle Computer zum gleichen MSCS-Cluster gehören, werden die Registrierdatenbankvariablen in der Clusterregistrierdatenbank gepflegt. Daher haben alle Computer im gleichen MSCS-Cluster bereits Zugriff auf sie, sodass die Variable **DB2REMOTEPREG** in diesem Fall nicht erforderlich ist.

Bei der Arbeit in einer Umgebung mit mehreren Datenbankpartitionen und Funktionsübernahmekonfiguration (Failover), in der sich Datenbankpartitionen über mehrere MSCS-Cluster erstrecken, können Sie nicht mit der Variablen

**DB2REMOTEPREG** auf den Instanzeignercomputer verweisen, weil sich die Registrierdatenbankvariablen des Instanzeignercomputers in der Clusterregistrierdatenbank befinden.

# **Deklarieren, Anzeigen, Ändern, Zurücksetzen und Löschen von Registrierdatenbank- und Umgebungsvariablen**

Es wird ausdrücklich empfohlen, alle spezifischen Registrierdatenbankvariablen in der DB2-Profilregistrierdatenbank zu definieren. Wenn die DB2-Variablen außerhalb der Registrierdatenbank festgelegt werden, ist keine Fernverwaltung dieser Variablen möglich und die Workstation muss erneut gestartet werden, damit die Variablenwerte wirksam werden.

Der Befehl db2set unterstützt die lokale Deklaration der Registrierdatenbank- und Umgebungsvariablen.

Wenn Sie Hilfe für den Befehl benötigen, geben Sie Folgendes ein: db2set -?

Zum Auflisten der vollständigen Gruppe aller unterstützten Registrierdatenbankvariablen geben Sie Folgendes ein:

db2set -lr

Verwenden Sie den folgenden Befehl, um alle definierten Registrierdatenbankvariablen für die aktuelle Instanz oder die Standardinstanz aufzulisten:

db2set

Verwenden Sie den folgenden Befehl, um alle in der Profilregistrierdatenbank definierten Registrierdatenbankvariablen aufzulisten:

db2set -all

Zum Anzeigen des Wertes einer Registrierdatenbankvariablen geben Sie Folgendes ein:

db2set *name\_der\_registrierdatenbankvariablen*

Zum Anzeigen des Wertes einer Registrierdatenbankvariablen auf allen Ebenen geben Sie Folgendes ein:

db2set *name\_der\_registrierdatenbankvariablen* -all

Zum Ändern einer Registrierdatenbankvariablen in der aktuellen Instanz oder der Standardinstanz geben Sie Folgendes ein:

db2set *name\_der\_registrierdatenbankvariablen*=*neuer\_wert*

Zum Ändern des Standardwerts einer Registrierdatenbankvariablen für alle Datenbanken der Instanz geben Sie Folgendes ein:

db2set *name\_der\_registrierdatenbankvariablen*=*neuer\_wert* -i *instanzname*

Zum Ändern des Standardwerts einer Registrierdatenbankvariablen für eine bestimmte Datenbankpartition einer Instanz geben Sie Folgendes ein:

db2set *name\_der\_registrierdatenbankvariablen*=*neuer\_wert* -i *instanzname datenbankpartitionsnummer*

Zum Ändern des Standardwerts einer Registrierdatenbankvariablen für alle Instanzen, die zu einer bestimmten Installation im System gehören, geben Sie Folgendes ein:

```
db2set name_der_registrierdatenbankvariablen=neuer_wert -g
```
Wenn Sie eine kumulative Registrierdatenbankvariable wie **[DB2\\_WORKLOAD](#page-530-0)** zum Konfigurieren Ihrer Registrierdatenbankvariablen für eine bestimmte Umgebung verwenden, können Sie diese Variable wie folgt definieren:

db2set DB2\_WORKLOAD=*<wert>*

Wenn Sie mit Lightweight Directory Access Protocol (LDAP) arbeiten, können Sie Registrierdatenbankvariablen in LDAP wie folgt definieren:

- Zum Definieren von Registrierdatenbankvariablen auf Benutzerebene in LDAP geben Sie Folgendes ein: db2set -ul
- Zum Definieren von Registrierdatenbankvariablen auf globaler Ebene in LDAP geben Sie Folgendes ein:
	- db2set -gl *benutzername*

Bei der Ausführung in einer LDAP-Umgebung können Sie einen Wert für eine DB2-Registrierdatenbankvariable so definieren, dass der Bereich für alle Server und Benutzer, die zu einer Verzeichnispartition oder einer Windows-Domäne gehören, global gültig ist. Gegenwärtig sind nur zwei DB2-Registrierdatenbankvariablen vorhanden, die auf globaler LDAP-Ebene definiert werden können: **[DB2LDAP\\_KEEP\\_CONNECTION](#page-577-0)** und **[DB2LDAP\\_SEARCH\\_SCOPE](#page-577-0)**.

Verwenden Sie zum Beispiel den folgenden Befehl, um einen Wert für DB2LDAP\_SEARCH\_SCOPE (Suchbereichswert in LDAP) global zu festzulegen:

```
db2set -gl db2ldap_search_scope = wert
```
Dabei kann für *wert* 'local', 'domain' oder 'global' angegeben werden.

#### **Anmerkung:**

- 1. Wenn die DB2-Datei profile.env von zwei oder mehr Benutzern gleichzeitig oder fast gleichzeitig mit dem Befehl db2set aktualisiert wird, wird die Größe der Datei profile.env auf null reduziert. Darüber hinaus zeigt die Ausgabe des Befehls db2set -all inkonsistente Werte.
- 2. Es besteht ein Unterschied zwischen der Option '-g', die zur Definition von DB2-Registrierdatenbankvariablen dient, die für alle Instanzen gelten, die zur selben Installation von DB2 ESE gehören, und der Option '-gl', die speziell auf der globalen LDAP-Ebene verwendet wird.
- 3. Die Registrierdatenbankvariable der Benutzerebene wird unter Windows nur unterstützt, wenn in einer LDAP-Umgebung gearbeitet wird.
- 4. Variableneinstellungen auf der Benutzerebene enthalten benutzerspezifische Variablenwerte. Alle Änderungen an der Benutzerebene werden in das LDAP-Verzeichnis geschrieben.
- 5. Die Parameter ″-i″, ″-g″, ″-gl″ und ″-ul″ können nicht gleichzeitig im selben Befehl verwendet werden.
- 6. Manche Variablen beziehen sich standardmäßig immer auf das Profil der globalen Ebene. (Global bedeutet, dass die Variablen von allen Instanzen, die in derselben DB2-Kopie ausgeführt werden, gemeinsam genutzt werden.) Sie können nicht in Profilen der Instanz- oder Datenbankpartitionsebene definiert werden, zum Beispiel **[DB2SYSTEM](#page-528-0)** und **[DB2INSTDEF](#page-518-0)**.

7. Unter UNIX müssen Sie über die Berechtigung zur Systemverwaltung (SYS-ADM) verfügen, um die Registrierdatenbankwerte für eine Instanz zu ändern. Nur Benutzer mit Rootberechtigung können Parameter in Registrierdatenbanken der globalen Ebene ändern.

Zum Zurücksetzen einer Registrierdatenbankvariablen für eine Instanz auf den in der globalen Profilregistrierdatenbank vorhandenen Standardwert geben Sie folgenden Befehl ein:

db2set -r *name\_der\_registrierdatenbankvariablen*

Zum Zurücksetzen einer Registrierdatenbankvariablen für eine Datenbankpartition in einer Instanz auf den in der globalen Profilregistrierdatenbank vorhandenen Standardwert geben Sie folgenden Befehl ein:

db2set -r *name\_der\_registrierdatenbankvariablen datenbankpartitionsnummer*

Zum Löschen eines Variablenwerts auf einer bestimmten Ebene können Sie die gleiche Befehlssyntax wie zum Setzen der Variablen verwenden, jedoch ohne Angabe eines Variablenwerts. Geben Sie beispielsweise folgenden Befehl ein, um die Einstellung einer Variablen auf der Datenbankpartitionsebene zu löschen:

db2set *name\_der\_registrierdatenbankvariablen*= -i *instanzname datenbankpartitionsnummer*

Geben Sie zum Löschen eines Variablenwerts und zum Begrenzen der Verwendung der Variablen, wenn sie auf einer höheren Profilebene definiert ist, folgenden Befehl ein:

db2set *name\_der\_registrierdatenbankvariablen*= -null -r *instanzname*

Dieser Befehl löscht die Einstellung für den von Ihnen angegebenen Parameter und verhindert, dass Profile höherer Ebene (in diesem Fall das DB2-Profil der globalen Ebene) den Wert dieser Variablen ändern. Die von Ihnen angegebene Variable kann jedoch weiterhin durch ein Profil niedrigerer Ebene (in diesem Fall das Profil auf der DB2-Datenbankpartitionsebene) definiert werden.

## **Definieren von Umgebungsvariablen unter Windows**

Windows-Betriebssysteme verfügen über eine Systemumgebungsvariable (**[DB2INSTANCE](#page-523-0)**), die nur außerhalb der Profilregistrierdatenbank festgelegt werden kann. **DB2INSTANCE** muss jedoch nicht unbedingt festgelegt werden. Die Variable **DB2INSTDEF** der DB2-Profilregistrierdatenbank kann auf der globalen Profilebene festgelegt werden, um den Instanznamen anzugeben, der verwendet wird, wenn **DB2INSTANCE** nicht definiert ist.

DB2 Enterprise Server Edition-Server unter Windows verfügen über die beiden Systemumgebungsvariablen **DB2INSTANCE** und **DB2NODE**, die nur außerhalb der Profilregistrierdatenbank festgelegt werden können. Sie müssen **DB2INSTANCE** nicht unbedingt festlegen. Die Variable **DB2INSTDEF** der DB2- Profilregistrierdatenbank kann auf der globalen Profilebene festgelegt werden, um den Instanznamen anzugeben, der verwendet wird, wenn **DB2INSTANCE** nicht definiert ist.

Die Umgebungsvariable **DB2NODE** wird zum Weiterleiten von Anforderungen an einen logischen Zielknoten innerhalb eines Computers verwendet. Diese Umgebungsvariable muss in der Sitzung festgelegt werden, in der die Anwendung bzw. der Befehl ausgeführt wird, und nicht in der DB2-Profilregistrierdatenbank. Wenn

diese Variable nicht definiert wird, wird als logischer Zielknoten standardmäßig der logische Knoten verwendet, der auf dem Computer mit der Nummer Null (0) definiert ist.

Die Einstellung einer Umgebungsvariablen lässt sich mit dem Befehl echo feststellen. Wenn Sie beispielsweise den Wert der Umgebungsvariablen **DB2PATH** prüfen wollen, geben Sie folgenden Befehl ein:

echo %db2path%

Sie können die DB2-Umgebungsvariablen **DB2INSTANCE** und **DB2NODE** (in der folgenden Beschreibung unter Verwendung von **DB2INSTANCE** erläutert) wie folgt definieren:

- v Klicken Sie mit der rechten Maustaste 'Arbeitsplatz' an, und wählen Sie 'Eigenschaften' aus.
- v Wählen Sie die Registerkarte 'Erweitert' aus, und klicken Sie 'Umgebungsvariablen' an. Führen Sie anschließend die folgenden Schritte aus:
	- 1. Wenn die Variable **DB2INSTANCE** nicht vorhanden ist:
		- a. Klicken Sie 'Neu' an.
		- b. Tragen Sie in das Namensfeld für die Variable **DB2INSTANCE** ein.
		- c. Tragen Sie in das Wertfeld für die Variable den Instanznamen (z. B. 'db2inst') ein.
	- 2. Wenn die Variable **DB2INSTANCE** bereits vorhanden ist, hängen Sie wie folgt einen neuen Wert an:
		- a. Wählen Sie die Umgebungsvariable **DB2INSTANCE** aus.
		- b. Ändern Sie das Wertfeld in den Namen der Instanz, zum Beispiel 'db2inst'.
	- 3. Starten Sie Ihr System neu, damit diese Änderungen wirksam werden.

**Anmerkung:** Die Umgebungsvariable **DB2INSTANCE** kann auch auf Sitzungsebene (Prozessebene) festgelegt werden. Wenn Sie beispielsweise eine zweite DB2- Instanz mit dem Namen TEST starten möchten, geben Sie die folgenden Befehle in ein Befehlsfenster ein:

set DB2INSTANCE=TEST db2start

Bei Verwendung einer C-Shell geben Sie die folgenden Befehle in einem Befehlsfenster ein:

setenv DB2INSTANCE TEST

Die Profilregistrierdatenbanken befinden sich an folgenden Positionen:

• Die DB2-Profilregistrierdatenbank auf Instanzebene in der Registrierdatenbank des Windows-Betriebssystems mit folgendem Pfad:

\HKEY\_LOCAL\_computer\SOFTWARE\IBM\DB2\PROFILES\*instanzname*

**Anmerkung:** Dabei ist *instanzname* der Name der DB2-Instanz.

- v Die DB2-Profilregistrierdatenbank auf globaler Ebene in der Registrierdatenbank von Windows mit folgendem Pfad:
	- \HKEY\_LOCAL\_computer\SOFTWARE\IBM\DB2\GLOBAL\_PROFILE
- v Die DB2-Profilregistrierdatenbank auf Instanzknotenebene in der Registrierdatenbank von Windows mit folgendem Pfad:
	- ...\SOFTWARE\IBM\DB2\PROFILES\*instanzname*\NODES\*knotennummer*

**Anmerkung:** Der *instanzname* und die *knotennummer* sind für die Datenbankpartition spezifisch, in der Sie arbeiten.

Es ist keine DB2-Profilregistrierdatenbank auf Instanzebene erforderlich. Für jede der DB2-Instanzen im System wird ein Schlüssel im folgenden Pfad erstellt:

\HKEY\_LOCAL\_computer\SOFTWARE\IBM\DB2\PROFILES\*instanzname*

Die Liste der Instanzen kann durch Zählen der Schlüssel unter dem Schlüssel PROFILES ermittelt werden.

## **Definieren von Umgebungsvariablen unter Linux- und UNIX-Betriebssystemen**

Unter UNIX-Betriebssystemen müssen Sie die Systemumgebungsvariable **[DB2INSTANCE](#page-523-0)** festlegen.

Die Scripts db2profile (für Bourne- oder Korn-Shell) und db2cshrc (für C-Shell) werden als Beispiele bereitgestellt, um Ihnen Hilfestellung beim Einrichten der Instanzumgebung zu geben. Diese Dateien finden Sie im Verzeichnis insthome/ sqllib, wobei insthome das Ausgangsverzeichnis des Instanzeigners ist.

Diese Scripts enthalten Anweisungen zu folgenden Operationen:

- v Aktualisieren des Pfads eines Benutzers mit folgenden Verzeichnissen:
	- insthome/sqllib/bin
	- insthome/sqllib/adm
	- insthome/sqllib/misc
- v Definieren der Variablen **DB2INSTANCE** mit dem instanznamen der lokal auszuführenden Standardinstanz.

**Anmerkung:** Alle unterstützten Variablen außer PATH und **DB2INSTANCE** müssen in der DB2-Profilregistrierdatenbank definiert werden. Definieren Sie Variablen, die vom DB2-Datenbankmanager nicht unterstützt werden, in Ihren Scriptdateien userprofile und usercshrc.

Ein Instanzeigner oder Benutzer mit der Berechtigung SYSADM kann diese Scripts für alle Benutzer einer Instanz anpassen. Alternativ können Benutzer ein Script kopieren und anpassen und anschließend das Script direkt aufrufen oder ihrer Datei .profile oder .login hinzufügen.

Zum Ändern der Umgebungsvariablen für die aktuelle Sitzung setzen Sie Befehle wie die folgenden ab:

v Für Korn-Shell:

DB2INSTANCE=<inst1> export DB2INSTANCE

- v Für Bourne-Shell: export DB2INSTANCE=<inst1>
- Für C-Shell:

setenv DB2INSTANCE <inst1>

Zur ordnungsgemäßen Verwaltung der DB2-Profilregistrierdatenbank müssen die folgenden Regeln im Hinblick auf die Zugriffsberechtigungen und Eigentumsrechte auf UNIX-Betriebssystemen eingehalten werden.
<span id="page-504-0"></span>v Die Datei der DB2-Profilregistrierdatenbank auf Instanzebene befindet sich an der folgenden Position: INSTHOME/sqllib/profile.env

Die Zugriffsberechtigungen und Eigentumsrechte für diese Datei sollten wie folgt definiert sein:

-rw-rw-r-- <db2inst1> <db2iadm1> profile.env

Dabei ist <db2inst1> der Instanzeigner und <db2iadm1> die Gruppe des Instanzeigners.

INSTHOME ist der Ausgangspfad (HOME) des Instanzeigners.

v Die DB2-Profilregistrierdatenbank auf globaler Ebene ist in der globalen Registrierdatenbank (global.reg) gespeichert.

Zum Ändern einer globalen Registrierdatenbankvariablen in Rootinstallationen müssen Sie mit Rootberechtigung angemeldet sein und den Befehl db2set mit dem Parameter '-g' ausführen.

v Die DB2-Profilregistrierdatenbank auf Instanzknotenebene befindet sich an der folgenden Position:

INSTHOME/sqllib/nodes/<knotennummer>.env

Die Zugriffsberechtigung und Eigentumsrechte für dieses Verzeichnis und diese Datei sollten wie folgt definiert sein:

drwxrwsr-w <instanzeigner> <instanzeignergruppe> nodes

```
-rw-rw-r-- <instanzeigner> <instanzeignergruppe> <knotennummer>.env
```
INSTHOME ist der Ausgangspfad (HOME) des Instanzeigners.

# **Festlegen der Umgebungsvariablen der aktuellen Instanz**

Wenn Sie einen Befehl zum Starten oder Stoppen des Datenbankmanagers einer Instanz ausführen, wendet DB2 diesen Befehl auf die aktuelle Instanz an. DB2 legt die aktuelle Instanz wie folgt fest:

v Wenn die Umgebungsvariable **[DB2INSTANCE](#page-523-0)** für die aktuelle Sitzung definiert ist, gibt ihr Wert die aktuelle Instanz an. Geben Sie den folgenden Befehl ein, um die Umgebungsvariable **DB2INSTANCE** zu definieren:

set db2instance=<neuer instanzname>

- v Wenn die Umgebungsvariable **DB2INSTANCE** für die aktuelle Sitzung nicht definiert ist, verwendet der DB2-Datenbankmanager die Einstellung der Umgebungsvariablen **DB2INSTANCE** aus den Systemumgebungsvariablen. Unter Windows werden die Systemumgebungsvariablen in der Registrierdatenbank für die Systemumgebung definiert.
- v Wenn die Umgebungsvariable **DB2INSTANCE** überhaupt nicht definiert ist, verwendet der DB2-Datenbankmanager die Registrierdatenbankvariable **[DB2INSTDEF](#page-518-0)**.

Geben Sie den folgenden Befehl ein, um die Registrierdatenbankvariable **DB2INSTDEF** auf der globalen Ebene der Registrierdatenbank zu definieren: db2set db2instdef=<neuer\_instanzname> -g

Geben Sie den folgenden Befehl ein, um zu ermitteln, welche Instanz für die aktuelle Sitzung relevant ist:

db2 get instance

# **Kumulative Registrierdatenbankvariablen**

Eine kumulative Registrierdatenbankvariable ermöglicht das Zusammenfassen mehrerer Registrierdatenbankvariablen zu einer Konfigurationsgruppe, die durch einen anderen Registrierdatenbankvariablennamen identifiziert wird. Jeder Registrierdatenbankvariablen, die zu dieser Gruppe gehört, ist eine vordefinierte Einstellung zugeordnet. Der kumulativen Registrierdatenbankvariablen wird ein Wert zugeordnet, der als Deklaration mehrerer Registrierdatenbankvariablen interpretiert wird.

Zweck einer kumulativen Registrierdatenbankvariablen ist die Vereinfachung der Registrierdatenbankkonfiguration für größere Betriebszielsetzungen.

Die einzige gültige kumulative Registrierdatenbankvariable ist **[DB2\\_WORKLOAD](#page-530-0)**.

Gültige Werte für diese Variable sind:

- $\cdot$  1C
- v CM
- COGNOS CS
- FILENET\_CM
- MAXIMO
- $\cdot$  MDM
- $\cdot$  SAP
- TPM
- WAS
- $\cdot$  WC
- $\cdot$  WP

Jede Registrierdatenbankvariable, die implizit über eine kumulative Registrierdatenbankvariable konfiguriert ist, kann außerdem explizit definiert werden. Die explizite Definition einer Registrierdatenbankvariablen, der zuvor ein Wert über eine kumulative Registrierdatenbankvariable zugeordnet wurde, ist bei der Durchführung eines Leistungs- oder Diagnosetests nützlich. Die explizite Definition einer Variablen, die durch eine kumulative Registrierdatenbankvariable implizit konfiguriert wurde, wird als Überschreiben der Variablen bezeichnet.

Wenn Sie versuchen, eine explizit definierte Registrierdatenbankvariable durch eine kumulative Registrierdatenbankvariable zu ändern, wird eine Warnung ausgegeben und der explizit definierte Wert beibehalten. In dieser Warnung werden Sie informiert, dass der explizite Wert beibehalten wird. Wird zuerst die kumulative Registrierdatenbankvariable verwendet und anschließend die explizite Registrierdatenbankvariable angegeben, erhalten Sie keine Warnung.

Keine der Registrierdatenbankvariablen, die über die Definition einer kumulativen Registrierdatenbankvariablen konfiguriert wurden, wird angezeigt, sofern Sie dies nicht für jede Variable explizit anfordern. Wenn Sie die kumulative Registrierdatenbankvariable abfragen, wird nur der dieser Variablen zugeordnete Wert angezeigt. Für die meisten Benutzer sind die Werte für die einzelnen Variablen nicht von Interesse.

Im folgenden Beispiel wird die Interaktion zwischen der Verwendung der kumulativen Registrierdatenbankvariablen und der expliziten Definition einer Registrierdatenbankvariablen dargestellt. Sie haben zum Beispiel die kumulative Registrierdatenbankvariable **DB2\_WORKLOAD** auf den Wert SAP gesetzt und die Registrierdatenbankvariable **[DB2\\_SKIPDELETED](#page-562-0)** mit NO überschrieben. Wenn Sie den Befehl db2set eingeben, würden folgende Ergebnisse angezeigt:

DB2\_WORKLOAD=SAP DB2\_SKIPDELETED=NO

In einem weiteren Beispiel haben Sie möglicherweise **[DB2ENVLIST](#page-523-0)** definiert, die kumulative Registrierdatenbankvariable **DB2\_WORKLOAD** auf den Wert SAP gesetzt und die Registrierdatenbankvariable **DB2\_SKIPDELETED** mit NO überschrieben. (In diesem Beispiel wird davon ausgegangen, dass die Registrierdatenbankvariable **DB2\_SKIPDELETED** Teil der Gruppe ist, aus der die SAP-Umgebung besteht.) Für die Registrierdatenbankvariablen, die automatisch über die kumulative Registrierdatenbankvariable konfiguriert wurden, wird zusätzlich der Name der kumulativen Registrierdatenbankvariablen in eckigen Klammern neben dem Wert angezeigt. Für die Registrierdatenbankvariable **DB2\_SKIPDELETED** wird der Wert NO sowie [O] neben dem Wert angezeigt.

Wenn Sie die zu **DB2\_WORKLOAD** gehörige Konfiguration nicht mehr benötigen, können Sie die impliziten Werte aller Registrierdatenbankvariablen in der Gruppe inaktivieren, indem Sie den Wert der kumulativen Registrierdatenbankvariablen mit dem folgenden Befehl löschen:

db2set DB2\_WORKLOAD=

Nach dem Löschen des Werts der kumulativen Registrierdatenbankvariablen **DB2\_WORKLOAD** müssen Sie die Datenbank erneut starten. Nach dem Neustart der Datenbank sind die Registrierdatenbankvariablen, die implizit durch die kumulative Registrierdatenbankvariable konfiguriert wurden, nicht mehr wirksam. Der Wert einer kumulativen Registrierdatenbankvariablen wird auf dieselbe Weise gelöscht wie der Wert einer einzelnen Registrierdatenbankvariablen.

Durch das Löschen des Wertes einer kumulativen Registrierdatenbankvariablen wird der explizit definierte Wert einer Registrierdatenbankvariablen nicht gelöscht. Dabei spielt es keine Rolle, dass die Registrierdatenbankvariable Mitglied der Gruppendefinition ist, die inaktiviert wird. Die explizite Definition für die Registrierdatenbankvariable bleibt bestehen.

Sie können die Werte für die einzelnen Registrierdatenbankvariablen anzeigen, die Teil der kumulativen Registrierdatenbankvariablen **DB2\_WORKLOAD** sind. Sie wollen zum Beispiel die Werte prüfen, die verwendet würden, wenn Sie die Variable **DB2\_WORKLOAD** auf den Wert SAP setzen würden. Zum Ermitteln der Werte, die bei der Definition von **DB2\_WORKLOAD**=SAP verwendet würden, führen Sie den Befehl db2set -gd DB2\_WORKLOAD=SAP aus.

## **Registrierdatenbank- und Umgebungsvariablen von DB2**

DB2-Datenbankprodukte stellen eine Reihe von Registrierdatenbankvariablen und Umgebungsvariablen bereit, die Sie kennen sollten, um das Produkt betriebsbereit zu machen.

Zum Anzeigen einer Liste aller unterstützten Registrierdatenbankvariablen führen Sie den folgenden Befehl aus: db2set -lr

Zum Ändern des Werts für eine Variable in der aktuellen Instanz bzw. in der Standardinstanz führen Sie den folgenden Befehl aus:

db2set *name\_der\_registrierdatenbankvariablen*=*neuer\_wert*

Ob die DB2-Umgebungsvariablen **DB2INSTANCE**, **DB2NODE**, **DB2PATH** und **DB2INSTPROF** in den DB2-Profilregistrierdatenbanken gespeichert werden, hängt vom verwendeten Betriebssystem ab. Zur Aktualisierung dieser Umgebungsvariablen verwenden Sie den Befehl set. Diese Änderungen werden nur für die lokale (aktuelle) Eingabeaufforderung wirksam und bleiben bis zum nächsten Neustart des Systems wirksam. Unter Linux- und UNIX-Betriebssystemen können Sie den Befehl export anstelle des Befehls set verwenden.

Sie müssen die Werte für die geänderten Registrierdatenbankvariablen definieren, bevor Sie den Befehl db2start ausführen.

**Anmerkung:** Wenn eine Registrierdatenbankvariable Boolesche Werte als Argumente erfordert, sind einerseits die Werte YES, 1 und ON sowie andererseits die Werte NO, 0 und OFF äquivalent. Für jede Variable können Sie einen beliebigen der entsprechenden äquivalenten Werte angeben.

In der folgenden Tabelle sind alle Registrierdatenbankvariablen nach Kategorie auflistet:

| Variablenkategorie | Name der Registrierdatenbank- bzw. Umgebungsvariablen |  |
|--------------------|-------------------------------------------------------|--|
| Allgemein          | <b>DB2ACCOUNT</b>                                     |  |
|                    | <b>DB2BIDI</b>                                        |  |
|                    | <b>DB2 CAPTURE LOCKTIMEOUT</b>                        |  |
|                    | <b>DB2CODEPAGE</b>                                    |  |
|                    | DB2 COLLECT TS REC INFO                               |  |
|                    | <b>DB2 CONNRETRIES INTERVAL</b>                       |  |
|                    | <b>DB2CONSOLECP</b>                                   |  |
|                    | <b>DB2COUNTRY</b>                                     |  |
|                    | <b>DB2DBDFT</b>                                       |  |
|                    | <b>DB2DBMSADDR</b>                                    |  |
|                    | <b>DB2DISCOVERYTIME</b>                               |  |
|                    | DB <sub>2</sub> FFDC                                  |  |
|                    | DB <sub>2FODC</sub>                                   |  |
|                    | DB2_FORCE_APP_ON_MAX_LOG                              |  |
|                    | <b>DB2GRAPHICUNICODESERVER</b>                        |  |
|                    | <b>DB2INCLUDE</b>                                     |  |
|                    | <b>DB2INSTDEF</b>                                     |  |
|                    | <b>DB2INSTOWNER</b>                                   |  |
|                    | DB2_LIC_STAT_SIZE                                     |  |
|                    | <b>DB2LOCALE</b>                                      |  |
|                    | DB2_MAX_CLIENT_CONNRETRIES                            |  |
|                    | DB2_OBJECT_TABLE_ENTRIES                              |  |
|                    | <b>DB2_SYSTEM_MONITOR_SETTINGS</b>                    |  |
|                    | <b>DB2TERRITORY</b>                                   |  |
|                    | <b>DB2 VIEW REOPT VALUES</b>                          |  |

*Tabelle 63. Registrierdatenbank- und Umgebungsvariablen - Übersicht*

| Variablenkategorie                               | Name der Registrierdatenbank- bzw. Umgebungsvariablen                                                                                                    |  |
|--------------------------------------------------|----------------------------------------------------------------------------------------------------|--|
| Systemumgebung                                   | DB2_ALTERNATE_GROUP_LOOKUP<br>DB2CONNECT_ENABLE_EURO_CODEPAGE<br>DB2CONNECT_IN_APP_PROCESS<br><b>DB2 COPY NAME</b><br><b>DB2DBMSADDR</b><br>DB2 DIAGPATH<br><b>DB2DOMAINLIST</b><br><b>DB2ENVLIST</b><br><b>DB2INSTANCE</b><br><b>DB2INSTPROF</b><br>DB2LDAPSecurityConfig<br><b>DB2LIBPATH</b><br><b>DB2LOGINRESTRICTIONS</b><br><b>DB2NODE</b><br><b>DB2OPTIONS</b><br><b>DB2 PARALLEL IO</b><br><b>DB2PATH</b><br>DB2_PMAP_COMPATIBILITY<br><b>DB2PROCESSORS</b><br>DB2RCMD_LEGACY_MODE<br><b>DB2RESILIENCE</b><br><b>DB2SYSTEM</b><br>DB2_UPDDBCFG_SINGLE_DBPARTITION<br><b>DB2 USE PAGE CONTAINER TAG</b><br><b>DB2 WORKLOAD</b> |  |
| Kommunikation                                    | <b>DB2CHECKCLIENTINTERVAL</b><br>DB2COMM<br><b>DB2FCMCOMM</b><br><b>DB2 FORCE NLS CACHE</b><br><b>DB2RSHCMD</b><br><b>DB2RSHTIMEOUT</b><br><b>DB2SORCVBUF</b><br><b>DB2SOSNDBUF</b><br>DB2TCP_CLIENT_CONTIMEOUT<br><b>DB2TCP_CLIENT_RCVTIMEOUT</b><br><b>DB2TCPCONNMGRS</b>                                                                                                    |  |
| Befehlszeile                                     | DB2BQTIME<br>DB2BQTRY<br>DB2_CLP_EDITOR<br>DB2_CLP_HISTSIZE<br>DB2_CLPPROMPT<br><b>DB2IQTIME</b><br><b>DB2RQTIME</b>                                                                                                    |  |
| Umgebung mit<br>partitionierten Daten-<br>banken | DB2CHGPWD_EEE<br><b>DB2 FCM SETTINGS</b><br><b>DB2 FORCE OFFLINE ADD PARTITION</b><br>DB2_NUM_FAILOVER_NODES<br><b>DB2 PARTITIONEDLOAD DEFAULT</b><br><b>DB2PORTRANGE</b>                                                                                                    |  |

*Tabelle 63. Registrierdatenbank- und Umgebungsvariablen - Übersicht (Forts.)*

| Variablenkategorie | Name der Registrierdatenbank- bzw. Umgebungsvariablen                                                                                                    |  |
|--------------------|----------------------------------------------------------------------------------------------------|--|
| Abfragecompiler    | DB2 ANTIJOIN<br>DB2_DEFERRED_PREPARE_SEMANTICS<br>DB2_INLIST_TO_NLJN<br><b>DB2_LIKE_VARCHAR</b><br>DB2 MINIMIZE LISTPREFETCH                                                                                                    |  |
|                    | DB2_NEW_CORR_SQ_FF<br>DB2_OPT_MAX_TEMP_SIZE<br>DB2_REDUCED_OPTIMIZATION<br>DB2_SELECTIVITY<br><b>DB2 SOLROUTINE PREPOPTS</b>                                                                                                    |  |
| Leistung           | <b>DB2_ALLOCATION_SIZE</b><br>DB2_APM_PERFORMANCE<br><b>DB2ASSUMEUPDATE</b><br>DB2_ASYNC_IO_MAXFILOP<br><b>DB2 AVOID PREFETCH</b><br><b>DB2BPVARS</b><br><b>DB2CHKPTR</b><br><b>DB2CHKSQLDA</b><br><b>DB2_EVALUNCOMMITTED</b><br>DB2_EXTENDED_IO_FEATURES<br><b>DB2 EXTENDED OPTIMIZATION</b><br><b>DB2 IO PRIORITY SETTING</b><br>DB2_IO_PRIORITY_SETTING<br>DB2_KEEP_AS_AND_DMS_CONTAINERS_OPEN<br>DB2_KEEPTABLELOCK<br><b>DB2 LARGE PAGE MEM</b><br>DB2 LOGGER NON BUFFERED IO<br><b>DB2MAXFSCRSEARCH</b><br>DB2_MAX_INACT_STMTS<br>DB2 MAX NON TABLE LOCKS<br>DB2_MDC_ROLLOUT<br><b>DB2MEMDISCLAIM</b><br><b>DB2MEMMAXFREE</b><br><b>DB2 MEM TUNING RANGE</b><br>DB2_MMAP_READ<br><b>DB2 MMAP WRITE</b><br><b>DB2 NO FORK CHECK</b><br><b>DB2NTMEMSIZE</b><br><b>DB2NTNOCACHE</b><br><b>DB2NTPRICLASS</b><br><b>DB2NTWORKSET</b><br><b>DB2 OVERRIDE BPF</b><br>DB2 PINNED BP<br><b>DB2PRIORITIES</b><br>DB2_RESOURCE_POLICY<br>DB2_SET_MAX_CONTAINER_SIZE<br><b>DB2 SKIPDELETED</b><br><b>DB2 SKIPINSERTED</b><br>DB2_SMS_TRUNC_TMPTABLE_THRESH<br><b>DB2 SORT AFTER TO</b><br>DB2_SELUDI_COMM_BUFFER<br>DB2_TRUSTED_BINDIN<br>DB2_USE_ALTERNATE_PAGE_CLEANING |  |
|                    | DB2 USE IOCP                                                                                                    |  |

*Tabelle 63. Registrierdatenbank- und Umgebungsvariablen - Übersicht (Forts.)*

*Tabelle 63. Registrierdatenbank- und Umgebungsvariablen - Übersicht (Forts.)*

| Variablenkategorie   | Name der Registrierdatenbank- bzw. Umgebungsvariablen |  |  |
|----------------------|-------------------------------------------------------|--|--|
| Verschiedene Variab- | <b>DB2ADMINSERVER</b>                                 |  |  |
| len.                 | <b>DB2 ATS ENABLE</b>                                 |  |  |
|                      | DB2AUTH                                               |  |  |
|                      | <b>DB2 BAR DEDUP DEVICE</b>                           |  |  |
|                      | <b>DB2CLIINIPATH</b>                                  |  |  |
|                      | DB2_COMMIT_ON_EXIT                                    |  |  |
|                      | DB2_COMPATIBILITY_VECTOR                              |  |  |
|                      | DB2_CREATE_DB_ON_PATH                                 |  |  |
|                      | DB2_DDL_SOFT_INVAL                                    |  |  |
|                      | <b>DB2DEFPREP</b>                                     |  |  |
|                      | DB2 DISABLE FLUSH LOG                                 |  |  |
|                      | DB2 DISPATCHER PEEKTIMEOUT                            |  |  |
|                      | DB2_DJ_INI                                            |  |  |
|                      | <b>DB2DMNBCKCTLR</b>                                  |  |  |
|                      | DB <sub>2</sub> DOCHOST                               |  |  |
|                      | <b>DB2_DOCPORT</b>                                    |  |  |
|                      | DB2_ENABLE_AUTOCONFIG_DEFAULT                         |  |  |
|                      | DB2_ENABLE_LDAP                                       |  |  |
|                      | DB2 EVMON EVENT LIST SIZE                             |  |  |
|                      | <b>DB2 EVMON STMT FILTER</b>                          |  |  |
|                      | <b>DB2 EXTSECURITY</b>                                |  |  |
|                      | <b>DB2 FALLBACK</b>                                   |  |  |
|                      | DB2_FMP_COMM_HEAPSZ                                   |  |  |
|                      | DB2_GRP_LOOKUP                                        |  |  |
|                      | DB2_HADR_BUF_SIZE                                     |  |  |
|                      | DB2_HADR_NO_IP_CHECK                                  |  |  |
|                      | DB2_HADR_PEER_WAIT_LIMIT                              |  |  |
|                      | <b>DB2 HADR ROS</b>                                   |  |  |
|                      | DB2_HADR_SORCVBUF                                     |  |  |
|                      | DB2_HADR_SOSNDBUF                                     |  |  |
|                      | <b>DB2LDAP_BASEDN</b>                                 |  |  |
|                      | <b>DB2LDAPCACHE</b>                                   |  |  |
|                      | DB2LDAP_CLIENT_PROVIDER                               |  |  |
|                      | <b>DB2LDAPHOST</b>                                    |  |  |
|                      | DB2LDAP_KEEP_CONNECTION                               |  |  |
|                      | DB2LDAP_SEARCH_SCOPE                                  |  |  |
|                      | DB2_LOAD_COPY_NO_OVERRIDE                             |  |  |
|                      | DB2_LIMIT_FENCED_GROUP<br><b>DB2LOADREC</b>           |  |  |
|                      | DB2LOCK_TO_RB                                         |  |  |
|                      | DB2_MAP_XML_AS_CLOB_FOR_DLC                           |  |  |
|                      | DB2 MAX LOB BLOCK SIZE                                |  |  |
|                      | <b>DB2 MEMORY PROTECT</b>                             |  |  |
|                      | <b>DB2NOEXITLIST</b>                                  |  |  |
|                      | <b>DB2_NUM_CKPW_DAEMONS</b>                           |  |  |
|                      | DB2_OPTSTATS_LOG                                      |  |  |
|                      | <b>DB2REMOTEPREG</b>                                  |  |  |
|                      | DB2_RESOLVE_CALL_CONFLICT                             |  |  |
|                      | DB2ROUTINE_DEBUG                                      |  |  |
|                      | <b>DB2SATELLITEID</b>                                 |  |  |
|                      | <b>DB2 SERVER CONTIMEOUT</b>                          |  |  |
|                      | <b>DB2 SERVER ENCALG</b>                              |  |  |
|                      | <b>DB2SORT</b>                                        |  |  |
|                      | <b>DB2 STANDBY ISO</b>                                |  |  |
|                      | DB2_TRUNCATE_REUSESTORAGE                             |  |  |
|                      | DB2_USE_DB2JCCT2_JROUTINE                             |  |  |
|                      | DB2_UTIL_MSGPATH                                      |  |  |
|                      | <b>DB2_VENDOR_INI</b>                                 |  |  |
|                      | DB2_XBSA_LIBRARY                                      |  |  |

# <span id="page-511-0"></span>**Allgemeine Registrierdatenbankvariablen**

### **DB2ACCOUNT**

- Betriebssystem: Alle
- v Standardwert: NULL
- v Diese Variable definiert die Abrechnungszeichenfolge, die an den fernen Host gesendet wird. Einzelheiten siehe DB2 Connect Benutzerhandbuch.

### **DB2BIDI**

- Betriebssystem: Alle
- v Standardwert: NO, Werte: YES oder NO
- v Diese Variable aktiviert die bidirektionale Unterstützung von Sprachen, und die Variable **DB2CODEPAGE** dient zur Deklaration der zu verwendenden Codepage.

### **DB2\_CAPTURE\_LOCKTIMEOUT**

- Betriebssystem: Alle
- v Standardwert: NULL, Werte: ON oder NULL
- v Diese Variable gibt an, dass beschreibende Informationen zu Sperrzeitlimitüberschreitungen zu dem Zeitpunkt zu protokollieren sind, zu dem sie auftreten. Folgende Informationen werden protokolliert: Die Hauptanwendungen, die an dem Sperrenkonflikt beteiligt sind, der zu der Sperrzeitlimitüberschreitung führte, die Details darüber, was diese Anwendungen ausführten, als die Überschreitung des Sperrzeitlimits auftrat, sowie die Details über die Sperre, die den Zugriffskonflikt verursacht hat. Die Informationen werden über den Anforderer der Sperre (die Anwendung, die den Zeitlimitfehler empfangen hat) und den aktuellen Sperreneigner erfasst. Zu jeder Sperrzeitlimitüberschreitung wird ein Textbericht geschrieben und in einer Datei gespeichert.

Die Dateien werden mit der folgenden Namenskonvention erstellt: db2locktimeout.*par*.*AGENTID*.*jjjj*-*mm*-*tt*-*hh*-*mm*-*ss*. Dabei ist *par* die Datenbankpartitionsnummer, *AGENTID* ist die Agenten-ID und *jjjj-mmtt-hh-mm-ss* ist die Zeitmarke, die aus Jahr, Monat, Tag, Stunde, Minuten und Sekunden besteht. In einer nicht partitionierten Datenbankumgebung hat *par* den Wert 0.

Die Position der Datei hängt von dem Wert ab, der im Datenbankkonfigurationsparameter **diagpath** angegeben ist. Wenn der Parameter **diagpath** nicht definiert ist, befindet sich die Datei in einem der folgenden Verzeichnisse:

- In Windows-Umgebungen:
	- Wenn Sie die Umgebungsvariable **DB2INSTPROF** nicht definiert haben, werden die Informationen in das folgende Verzeichnis geschrieben: *x*:\*SQLLIB*\*DB2INSTANCE*. Dabei ist *x* die Laufwerkangabe, *SQLLIB* ist das Verzeichnis, das Sie für die Registrierdatenbankvariable **DB2PATH** angegeben haben, und *DB2INSTANCE* ist der Name des Instanzeigners.
	- Wenn Sie die Umgebungsvariable **DB2INSTPROF** definieren, werden die Informationen in das folgende Verzeichnis geschrieben: *x*:\*DB2INSTPROF*\*DB2INSTANCE*. Dabei ist *x* die Laufwerkangabe, *DB2INSTPROF* der Name des Instanzprofilverzeichnisses und *DB2INSTANCE* ist der Name des Instanzeigners.

<span id="page-512-0"></span>– In Linux- und UNIX-Umgebungen: Informationen werden in das Verzeichnis *INSTHOME*/sqllib/db2dump geschrieben. Dabei ist *INSTHOME* das Ausgangsverzeichnis der Instanz.

Löschen Sie Berichtsdateien zu Sperrzeitlimitüberschreitungen, wenn Sie sie nicht mehr benötigen. Da diese Berichtsdateien an derselben Position wie andere Diagnoseprotokolle gespeichert werden, könnte das DB2-System herunterfahren, wenn sich das Verzeichnis vollständig füllt. Wenn Sie einige Berichtsdateien zu Sperrzeitüberschreitungen behalten wollen, versetzen Sie sie in ein anderes Verzeichnis (bzw. einen anderen Ordner) als das, in dem die DB2-Protokolle gespeichert werden.

**Wichtig:** Diese Variable ist veraltet und wird in einem zukünftigen Release möglicherweise entfernt, da neue Methoden zur Erfassung von Sperrzeitüberschreitungsereignissen unter Verwendung der Anweisung CREATE EVENT MONITOR FOR LOCKING zur Verfügung stehen.

### **DB2CODEPAGE**

- Betriebssystem: Alle
- Standardwert: abgeleitet aus der vom Betriebssystem angegebenen Sprachenkennung
- v Diese Variable gibt die Codepage der Daten an, die an DB2 für Datenbankclientanwendungen übergeben werden. Der Benutzer sollte **DB2CODEPAGE** nicht definieren, sofern dies nicht explizit in DB2-Dokumenten angegeben ist oder er vom DB2-Service dazu angeleitet wird. Wird **DB2CODEPAGE** auf einen Wert gesetzt, der vom Betriebssystem nicht unterstützt wird, können unerwartete Ergebnisse auftreten. Im Normalfall brauchen Sie **DB2CODEPAGE** nicht zu definieren, weil DB2 die Informationen zur Codepage automatisch aus dem Betriebssystem abruft.

**Anmerkung:** Da Windows keine Unicode-Codepage (in den Ländereinstellungen von Windows) anstelle der ANSI-Codepage meldet, verhält sich eine Windows-Anwendung nicht wie ein Unicode-Client. Um dieses Verhalten außer Kraft zu setzen, setzen Sie die Registrierdatenbankvariable **DB2CODEPAGE** auf 1208 (für die Unicode-Codepage), damit die Anwendung sich wie eine Unicode-Anwendung verhält.

### **DB2\_COLLECT\_TS\_REC\_INFO**

- Betriebssystem: Alle
- v Standardwert: ON, Werte: ON oder OFF
- v Diese Variable gibt an, ob DB2 alle Protokolldateien bei einer aktualisierenden Recovery eines Tabellenbereichs verarbeitet, unabhängig davon, ob die Protokolldateien Protokollsätze enthalten, die den Tabellenbereich betreffen. Wenn die Protokolldateien übersprungen werden sollen, die bekanntermaßen keine Protokollsätze für diesen Tabellenbereich enthalten, setzen Sie diese Variable auf den Wert ON.

**DB2\_COLLECT\_TS\_REC\_INFO** muss definiert werden, bevor die Protokolldateien erstellt und verwendet werden, sodass die Informationen, die zum Überspringen von Protokolldateien erforderlich sind, erfasst werden.

### **DB2\_CONNRETRIES\_INTERVAL**

- Betriebssystem: Alle
- Standardwert: nicht definiert, Werte: ganzzahlige Werte in Sekunden

<span id="page-513-0"></span>• Die Variable gibt die Ruhezeit (in Sekunden) zwischen aufeinanderfolgenden Verbindungsversuchen für die automatische Clientweiterleitungsfunktion an. Sie können diese Variable in Verbindung mit **[DB2\\_MAX\\_CLIENT CONNRETRIES](#page-518-0)** verwenden, um das Wiederholungsverhalten für die automatische Clientweiterleitung zu konfigurieren.

Wenn **DB2\_MAX\_CLIENT\_CONNRETRIES** definiert ist, jedoch **DB2\_CONNRETRIES\_INTERVAL** nicht, nimmt **DB2\_CONNRETRIES\_INTERVAL** den Standardwert 30 an. Wenn **DB2\_MAX\_CLIENT\_CONNRETRIES** nicht definiert ist, jedoch **DB2\_CONNRETRIES\_INTERVAL** definiert ist, gilt für **DB2\_MAX\_CLIENT\_CONNRETRIES** der Standardwert 10. Wenn weder **DB2\_MAX\_CLIENT\_CONNRETRIES** noch **DB2\_CONNRETRIES\_INTERVAL** definiert ist, kehrt die Funktion der automatischen Clientweiterleitung zur Standardfunktionsweise zurück. Das heißt, sie versucht die Verbindung zu einer Datenbank über eine Dauer von bis zu 10 Minuten wiederholt herzustellen.

### **DB2CONSOLECP**

- Betriebssystem: Windows
- Standardwert: NULL, Werte: alle gültigen Codepagewerte
- v Gibt die Codepage für die Anzeige von DB2- Nachrichtentext an. Wenn angegeben, überschreibt dieser Wert die Einstellung für die Codepage des Betriebssystems.

### **DB2COUNTRY**

- Betriebssystem: Windows
- v Standardwert: NULL, Werte: alle gültigen numerischen Codes für Land, Gebiet oder Region
- Diese Variable gibt den Code für Land, Gebiet oder Region der Clientanwendung an. Wenn angegeben, überschreibt dieser Wert die Einstellung des Betriebssystems.

**Anmerkung: DB2COUNTRY** ist veraltet und wird in einem zukünftigen Release möglicherweise entfernt. Verwenden Sie stattdessen die Variable **[DB2TERRITORY](#page-520-0)**, die die gleichen Werte wie **DB2COUNTRY** akzeptiert.

### **DB2DBDFT**

- Betriebssystem: Alle
- v Standardwert: NULL
- v Diese Variable gibt den Aliasnamen der Datenbank an, die für implizite Verbindungen zu verwenden ist. Wenn eine Anwendung keine Datenbankverbindung hat, aber SQL- oder XQuery-Anweisungen abgesetzt werden, wird eine implizite Verbindung hergestellt, wenn die Umgebungsvariable **DB2DBDFT** mit einer Standarddatenbank definiert wurde.

### **DB2DBMSADDR**

- Betriebssystem: Windows (32 Bit)
- v Standardwert: 0x20000000, Werte: 0x20000000 bis 0xB0000000 in Inkrementen von 0x10000
- v Diese Variable gibt die Standardadresse des Datenbankmanagers für gemeinsam benutzten Speicher im Hexadezimalformat an. Wenn der Befehl db2start aufgrund einer Adresskollision beim gemeinsam benutzten Speicher fehlschlägt, kann diese Registrierdatenbankvariable geän-

dert werden, um die Datenbankmanagerinstanz zu zwingen, den gemeinsam benutzten Speicher an einer anderen Adresse anzulegen.

#### <span id="page-514-0"></span>**DB2DISCOVERYTIME**

- Betriebssystem: Windows
- v Standardwert: 40 Sekunden, Mindestwert: 20 Sekunden
- v Diese Variable gibt die Zeitdauer an, die der Discovery-Prozess SEARCH nach DB2-Systemen sucht.

#### **DB2\_EXPRESSION\_RULES**

- Betriebssystem: Alle
- v Standardwert: Leer, Werte: RAISE\_ERROR\_PERMIT\_SKIP oder RAISE- \_ERROR\_PERMIT\_DROP
- v Die Einstellungen für die Registrierdatenbankvariable **DB2\_EXPRESSION\_RULES** steuern, wie das DB2-Optimierungsprogramm den Zugriffsplan für Abfragen bestimmt, die die Funktion RAISE\_ERROR enthalten. Das Standardverhalten der Funktion RAISE- \_ERROR besteht darin, dass keine Filterung über den Ausdruck hinaus, der diese Funktion enthält, verschoben werden kann. Dies kann dazu führen, dass keine Vergleichselemente während Tabellenzugriffen angewendet werden, was einen übermäßigen Berechnungsaufwand für Ausdrücke, übermäßiges Sperren und eine schlechte Abfrageleistung zur Folge haben kann.

In bestimmten Fällen ist dieses Verhalten zu strikt. Je nach den jeweiligen Geschäftsanforderungen der Anwendung spielt es möglicherweise keine Rolle, ob Vergleichselemente und Joins angewendet werden, bevor die Funktion RAISE\_ERROR angewendet wird. Im Kontext einer Sicherheitsimplementierung auf Zeilenebene ist zum Beispiel in der Regel ein Ausdruck der folgenden Form vorhanden:

CASE WHEN <bedingungen zur prüfung des zugriffs auf diese zeile> **THEN** NULL

**ELSE RAISE\_ERROR(**...**) END**

Für die Anwendung ist es vielleicht nur wichtig, den Zugriff auf die Zeilen zu prüfen, die von der Abfrage ausgewählt werden, und nicht den Zugriff auf jede Zeile in der Tabelle zu prüfen. Daher könnten Vergleichselemente beim Zugriff auf die Basistabelle angewendet werden und der Ausdruck, der die Funktion RAISE\_ERROR enthält, muss nur ausgeführt werden, nachdem sämtliche Filterungen erfolgt sind. In diesem Fall kann

**DB2\_EXPRESSION\_RULES**=RAISE\_ERROR\_PERMIT\_SKIP ein geeigneter Wert sein.

Eine weitere Alternative ergibt sich im Kontext der Sicherheit auf Spaltenebene (COLUMN LEVEL). In diesem Fall sind in der Regel Ausdrücke der folgenden Form vorhanden:

CASE WHEN <bedingungen zur prüfung des zugriffs auf diese zeile und spalte> **THEN** <tabelle.spalte>

```
ELSE RAISE_ERROR(...)
END
```
In diesem Fall bezweckt die Anwendung vielleicht, dass Fehler nur ausgelöst werden sollen, wenn der Benutzer versucht, die Daten für eine bestimmte Zeile zu empfangen, und eine bestimmte Spalte einen Wert enthält, den der Benutzer nicht abrufen darf. In diesem Fall führt die Einstellung

**DB2\_EXPRESSION\_RULES**=RAISE\_ERROR\_PERMIT\_DROP nur dazu, dass die Anweisung mit der Funktion RAISE\_ERROR ausgewertet wird, wenn die betreffende Spalte von einem Vergleichselement oder einer Spaltenfunktion verwendet oder als Ausgabe zu einer Abfrage zurückgegeben wird.

#### <span id="page-515-0"></span>**DB2FFDC**

- Betriebssystem: Alle
- v Standardwert: ON, Werte: ON, CORE:OFF
- v Diese Variable bietet die Möglichkeit, die Generierung der Kerndatei zu inaktivieren. Standardmäßig ist diese Registrierdatenbankvariable auf ON gesetzt. Wenn diese Registrierdatenbankvariable nicht definiert oder auf einen anderen Wert als CORE:OFF gesetzt ist, werden die Kerndateien möglicherweise generiert, wenn der DB2-Server abnormal beendet wird.

Kerndateien, die zur Fehlerbestimmung verwendet und in dem durch **diagpath** angegebenen Verzeichnis erstellt werden, enthalten das gesamte Prozessimage des DB2-Prozesses, der beendet wird. Ein besonderes Augenmerk sollte dem verfügbaren Dateisystemspeicher gelten, da Kerndateien recht groß sein können. Die Größe hängt von der DB2-Konfiguration und dem Status des Prozesses zum Zeitpunkt des Auftretens des Problems ab.

Unter Linux-Betriebssystemen ist die Standardgrößenbegrenzung für Kerndateien auf 0 gesetzt (d. h., ulimit -c). Bei dieser Einstellung werden keine Kerndateien generiert. Wenn Kerndateien auf Linux-Betriebssystemen erstellt werden sollen, muss der Wert unbegrenzt sein.

**Anmerkung: DB2FFDC** wird ab Version 9.5 als veraltet betrachtet und in einem späteren Release entfernt. Die neue Registrierdatenbankvariable **DB2FODC** enthält die Funktionalität von **DB2FFDC**.

#### **DB2FODC**

- Betriebssystem: Alle
- Standardwert: die Verkettung aller FODC-Parameter (siehe unten)
	- Für Linux und UNIX: ″CORELIMIT=*wert* DUMPCORE=ON DUMPDIR=*diagpath*″
	- Für Windows: ″DUMPCORE=ON DUMPDIR=*diagpath*″

Beachten Sie, dass die Parameter durch Leerzeichen getrennt angegeben werden.

Diese Registrierdatenbankvariable steuert eine Gruppe von Fehlerdiagnoseparametern, die bei der First Occurrence Data Collection (FODC - Datenerfassung beim ersten Auftreten) verwendet werden. Mit der Variablen **DB2FODC** können verschiedene Aspekte der Datenerfassung in Ausfallsituationen gesteuert werden.

Diese Registrierdatenbankvariable wird einmal während des Starts der DB2-Instanz gelesen. Wenn Sie die FODC-Parameter online aktualisieren wollen, verwenden Sie das Tool db2pdcfg. Mit der Registrierdatenbankvariablen **DB2FODC** können Sie die Konfiguration über Neustarts hinweg beibehalten. Es müssen weder alle Parameter angegeben werden noch müssen sie in einer bestimmten Reihenfolge angegeben werden. Jedem Parameter, der nicht angegeben wird, wird der Standardwert zugewiesen. Wenn Sie zum Beispiel keinen Auszug der Kerndateien erstellen wollen, während sich die anderen Parameter standardmäßig verhalten sollen, geben Sie den folgenden Befehl ein:

db2set DB2FODC="DUMPCORE=OFF"

Parameter:

#### **CORELIMIT**

- Betriebssystem: Linux und UNIX
- Standardwert: Aktueller Wert für 'ulimit', Werte 0 bis unlimited
- Diese Option gibt die maximale Größe (in GB) der Kerndateien an, die erstellt werden. Dieser Wert überschreibt die aktuelle Einstellung für die Größenbegrenzung von Kerndateien. Ein besonderes Augenmerk sollte dem verfügbaren Dateisystemspeicher gelten, da Kerndateien recht groß sein können. Die Größe hängt von der DB2-Konfiguration und dem Status des Prozesses zum Zeitpunkt des Auftretens des Problems ab.

Wenn **CORELIMIT** definiert ist, verwendet DB2 diesen Wert, um die aktuelle Einstellung für die maximale Größe von Kerndateien für Benutzer (ulimit) zum Generieren der Kerndatei zu überschreiben.

Wenn **CORELIMIT** nicht angegeben wird, setzt DB2 die Kerndateigröße auf den Wert, der der aktuellen ulimit-Einstellung entspricht. Eine Ausnahme gilt für AIX: Die ulimit-Einstellung ″unlimited″ (unbegrenzt) wird nur für DB2-Serverprozesse mit dem Wert 8 GB überschrieben. Wenn Sie einen größeren Kerndateispeicherauszug als 8 GB benötigen, setzen Sie 'ulimit' auf einen entsprechend großen Wert, zum Beispiel auf die Größe des RAM-Speichers, oder setzen Sie **CORELI-MIT** auf einen ausreichend großen Wert.

**Anmerkung:** Alle Änderungen an der Größenbegrenzung von Kerndateien für Benutzer bzw. an **CORELIMIT** werden erst nach dem nächsten Neustart der DB2-Instanz wirksam.

#### **DUMPCORE**

- Betriebssystem: Linux, Solaris, AIX
- Standardwert: AUTO, Werte: AUTO, ON oder OFF
- Diese Option gibt an, ob die Generierung von Kerndateien erfolgen soll. Kerndateien, die zur Fehlerbestimmung verwendet und in dem durch **diagpath** angegebenen Verzeichnis erstellt werden, enthalten das gesamte Prozessimage des DB2- Prozesses, der beendet wird. Ob allerdings tatsächlich ein Kerndateispeicherauszug erfolgt, hängt von der aktuellen Einstellung von 'ulimit' und dem Wert des Parameters **CORELI-MIT** ab. Einige Betriebssysteme besitzen auch Konfigurationseinstellungen für Kernspeicherauszüge, die das Verhalten von Anwendungsspeicherauszügen möglicherweise vorgeben. Die Einstellung AUTO bewirkt, dass eine Kerndatei in dem Fall generiert wird, dass ein Trap nicht toleriert werden kann, wenn die Registrierdatenbankvariable **DB2RESILIENCE** auf den Wert ON gesetzt ist. Bei der Einstellung **DUMPCORE**=ON wird immer eine Kerndatei generiert, indem die Einstellung der Registrierdatenbankvariablen **DB2RESILIENCE** außer Kraft gesetzt wird.

Die empfohlene Methode zur Inaktivierung von Kerndateispeicherauszügen besteht darin, den Parameter **DUMPCORE** auf OFF zu setzen.

#### <span id="page-517-0"></span>**DUMPDIR**

- Betriebssystem: Alle
- Standardwert: **diagpath**-Verzeichnis oder das Standarddiagnoseverzeichnis, wenn **diagpath** nicht definiert ist, Werte: *pfad\_zu\_verzeichnis*
- Diese Option gibt den absoluten Pfadnamen des Verzeichnisses für die Erstellung von Kerndateien an.

### **DB2\_FORCE\_APP\_ON\_MAX\_LOG**

- Betriebssystem: Alle
- v Standardwert: TRUE, Werte: TRUE oder FALSE
- v Gibt an, was geschieht, wenn der Wert des Konfigurationsparameters **max\_log** überschritten wird. Bei TRUE wird die Anwendung zwangsweise von der Datenbank getrennt und die UOW (Unit of Work, Arbeitseinheit) mit ROLLBACK rückgängig gemacht.

Bei FALSE schlägt die aktuelle Anweisung fehl. Die Anwendung kann weiterhin von vorherigen Anweisungen in der UOW fertiggestellte Arbeit mit COMMIT festschreiben, oder sie kann die ausgeführte Arbeit mit ROLLBACK rückgängig machen, um die UOW zurückzusetzen.

**Anmerkung:** Diese DB2-Registrierdatenbankvariable beeinflusst die Fähigkeit des Importdienstprogramms zur Wiederherstellung nach Situationen, in denen der Platz im Protokoll nicht ausreicht. Wenn für **DB2\_FORCE\_APP\_ON\_MAX\_LOG** der Wert TRUE definiert wird und Sie den Befehl IMPORT mit der Befehlsoption **COMMITCOUNT** eingeben, kann das Importdientsprogramm kein Commit durchführen, um Speicherknappheit im aktiven Protokoll zu vermeiden. Wenn das Importdienstprogramm den Fehler SQL0964C (Transaktionsprotokoll voll) feststellt, wird seine Verbindung zur Datenbank getrennt, und die aktuelle UOW wird rückgängig gemacht.

#### **DB2GRAPHICUNICODESERVER**

- Betriebssystem: Alle
- v Standardwert: OFF, Werte: ON oder OFF
- v Diese Registrierdatenbankvariable dient zur Zulassung vorhandener Anwendungen, die zum Einfügen von Grafikdaten in eine Unicode-Datenbank geschrieben sind. Ihre Verwendung ist nur für Anwendungen erforderlich, die sqldbchar-Daten (Grafikdaten) speziell in Unicode anstatt in der Codepage des Clients senden. ('sqldbchar' ist ein unterstützter SQL-Datentyp in C und C++, der ein einzelnes Doppelbytezeichen aufnehmen kann.) Wenn Sie diese Registrierdatenbankvariable auf den Wert ON setzen, teilen Sie der Datenbank mit, dass der Eingang von Unicode-Grafikdaten zu erwarten ist, und die Anwendung erwartet ebenfalls, Unicode-Grafikdaten zu empfangen.

#### **DB2INCLUDE**

- Betriebssystem: Alle
- v Standardwert: Aktuelles Verzeichnis
- v Gibt einen Pfad an, der bei der Verarbeitung der SQL-Anweisung INCLUDE textdatei während der Ausführung des DB2-Befehls PREP zu verwenden ist. Er gibt eine Liste von Verzeichnissen an, in denen sich

die INCLUDE-Datei befinden könnte. Im Handbuch Developing Embedded SQL Applications finden Sie Beschreibungen, wie **DB2INCLUDE** in den verschiedenen vorkompilierten Sprachen verwendet wird.

#### <span id="page-518-0"></span>**DB2INSTDEF**

- Betriebssystem: Windows
- Standardwert: DB2
- v Diese Variable definiert den Wert, der zu verwenden ist, wenn **[DB2INSTANCE](#page-523-0)** nicht definiert ist.

#### **DB2INSTOWNER**

- Betriebssystem: Windows
- v Standardwert: **NULL**
- v Die Registrierdatenbankvariable, die bei der ersten Erstellung der Instanz in der DB2-Profilregistrierdatenbank erstellt wird. Diese Variable wird auf den Namen der Instanzeignermaschine gesetzt.

#### **DB2\_LIC\_STAT\_SIZE**

- Betriebssystem: Alle
- v Standardwert: NULL, Bereich: 0 bis 32767
- v Diese Variable legt die Maximalgröße (in MB) der Datei mit den Lizenzstatistikdaten für das System fest. Der Wert 0 schaltet das Sammeln von Lizenzstatistikdaten aus. Wenn die Variable nicht erkannt wird oder nicht definiert ist, wird standardmäßig eine uneingeschränkte Größe angenommen. Die Statistikdaten werden über die Lizenzzentrale angezeigt.

#### **DB2LOCALE**

- Betriebssystem: Alle
- v Standardwert: NO, Werte: YES oder NO
- Diese Variable gibt an, ob das Standardlocale "C" eines Prozesses nach dem Aufrufen von DB2 auf das Standardlocale ″C″ zurückgesetzt wird und ob das Prozesslocale nach dem Aufrufen einer DB2-Funktion auf das ursprüngliche 'C' zurückzusetzen ist. Wenn das ursprüngliche Locale nicht 'C' war, wird diese Registrierdatenbankvariable ignoriert.

### **DB2\_MAX\_CLIENT\_CONNRETRIES**

- Betriebssystem: Alle
- v Standardwert: nicht definiert, Werte: eine ganze Zahl für die maximale Anzahl von Wiederholungsversuchen zur Herstellung der Verbindung
- v Diese Variable gibt die maximale Anzahl von Verbindungsversuchen an, die von der Funktion zur automatischen Clientweiterleitung unternommen werden sollen. Sie können diese Variable in Verbindung mit **[DB2\\_CONNRETRIES\\_INTERVAL](#page-512-0)** verwenden, um das Wiederholungsverhalten für die automatische Clientweiterleitung zu konfigurieren.

Wenn DB2 MAX CLIENT CONNRETRIES definiert ist, jedoch **DB2\_CONNRETRIES\_INTERVAL** nicht, nimmt **DB2\_CONNRETRIES\_INTERVAL** den Standardwert 30 an. Wenn **DB2\_MAX\_CLIENT\_CONNRETRIES** nicht definiert ist, jedoch **DB2\_CONNRETRIES\_INTERVAL** definiert ist, gilt für **DB2\_MAX\_CLIENT\_CONNRETRIES** der Standardwert 10. Wenn weder **DB2\_MAX\_CLIENT\_CONNRETRIES** noch **DB2\_CONNRETRIES\_INTERVAL** definiert ist, kehrt die Funktion der automatischen Clientweiterleitung zur Standardfunktionsweise zurück.

Das heißt, sie versucht die Verbindung zu einer Datenbank über eine Dauer von bis zu 10 Minuten wiederholt herzustellen.

### <span id="page-519-0"></span>**DB2\_OBJECT\_TABLE\_ENTRIES**

- Betriebssystem: Alle
- Standardwert: 0, Werte: 0 bis 65532

Der tatsächliche Maximalwert, der auf Ihrem System möglich ist, hängt von der Seitengröße und der Speicherbereichsgröße (EXTENTSIZE) ab, kann jedoch den Wert 65.532 nicht überschreiten.

v Diese Variable gibt die erwartete Anzahl von Objekten in einem Tabellenbereich an. Wenn Sie wissen, dass in einem DMS-Tabellenbereich eine große Anzahl von Objekten (z. B. 1000 oder mehr) erstellt wird, sollten Sie diese Registrierdatenbankvariable auf die ungefähre Anzahl setzen, bevor Sie den Tabellenbereich erstellen. Dadurch wird zusammenhängender Speicherplatz für Objektmetadaten bei der Erstellung des Tabellenbereichs reserviert. Die Reservierung von Speicher verringert die Wahrscheinlichkeit, dass ein Online-Backup Operationen blockiert, die Einträge in den Metadaten aktualisieren (wie z. B. CREATE INDEX, IMPORT REPLACE). Sie erleichtert außerdem eine spätere Änderung der Größe des Tabellenbereichs, weil die Metadaten am Anfang des Tabellenbereichs gespeichert werden.

Wenn die Anfangsgröße des Tabellenbereichs nicht ausreichend groß ist, um zusammenhängenden Speicher zu reservieren, wird die Erstellung des Tabellenbereichs fortgesetzt, ohne den zusätzlichen Speicher zu reservieren.

### **DB2\_SYSTEM\_MONITOR\_SETTINGS**

- Betriebssystem: Alle
- v Diese Registrierdatenbankvariable steuert eine Gruppe von Parametern, mit denen Sie das Verhalten verschiedener Aspekte der DB2-Überwachung ändern können. Trennen Sie jeden Parameter durch ein Semikolon wie im folgenden Beispiel:

db2set DB2\_SYSTEM\_MONITOR\_SETTINGS=OLD\_CPU\_USAGE:TRUE;DISABLE\_CPU\_USAGE:TRUE

Bei jeder Definition von **DB2\_SYSTEM\_MONITOR\_SETTINGS** müssen die einzelnen Parameter explizit angegeben werden. Jeder Parameter, den Sie in dieser Variablen nicht angeben, wird auf seinen Standardwert zurückgesetzt. Betrachten Sie folgendes Beispiel:

db2set DB2\_SYSTEM\_MONITOR\_SETTINGS=DISABLE\_CPU\_USAGE:TRUE

• Parameter:

#### **OLD\_CPU\_USAGE**

- Betriebssystem: Linux
- Werte: TRUE/ON, FALSE/OFF
- Standardwert unter RHEL4 und SLES9: TRUE (Hinweis: Die Einstellung FALSE für OLD\_CPU\_USAGE wird ignoriert, nur die alte Funktionsweise wird verwendet.)
- Standardwert unter RHEL5, SLES10 und anderen: FALSE
- Dieser Parameter steuert, wie die Instanz CPU-Nutzungszeiten auf Linux-Plattformen abruft. Bei TRUE wird die ältere Methode zum Abruf von CPU-Nutzungszeiten verwendet. Diese Methode gibt CPU-Nutzungszeiten für Systemprozesse und Benutzerprozesse zurück, benötigt dazu jedoch mehr CPU-Zeit (d. h., sie ist mit größerem Systemaufwand verbun-

den). Bei FALSE wird die neuere Methode zum Abruf der CPU-Belastung verwendet. Diese Methode gibt nur den Wert der CPU-Belastung durch den Benutzer zurück, ist jedoch schneller, weil sie weniger Systemaufwand verursacht.

### <span id="page-520-0"></span>**DISABLE\_CPU\_USAGE**

- Betriebssystem: Linux
- Werte: TRUE/ON, FALSE/OFF
- Standardwert unter RHEL4 und SLES9: TRUE
- Standardwert unter RHEL5, SLES10 und anderen: FALSE
- Mit diesem Parameter können Sie festlegen, ob die CPU-Belastung gelesen wird oder nicht. Wenn DISABLE\_CPU\_U-SAGE aktiviert (TRUE) ist, wird die CPU-Belastung nicht gelesen, sodass Sie den Aufwand umgehen können, der manchmal mit dem Abrufen der CPU-Belastung verbunden ist.

### **SECTION\_ACTUALS**

- Betriebssystem: Alle
- Werte: TRUE/ON, FALSE/OFF
- Standardwert: FALSE
- Dieser Parameter aktiviert die Erfassung von Ist-Daten für Abschnitte (Laufzeitstatistikdaten, die während der Ausführung eines Abschnitts erfasst werden). Wenn dieser Parameter auf den Wert TRUE gesetzt wird, werden die Standard-Ist-Daten für Abschnitte, zum Beispiel die Kardinalität für Planoperatoren, während der Abschnittsausführung erfasst. Ist-Daten für Abschnitte können durch einen Aktivitätsereignismonitor erfasst werden und werden durch eine EXPLAIN-Operation für einen Abschnitt extern zugänglich gemacht. Der Parameter kann dynamisch eingestellt werden.

**Anmerkung:** Wenn eine Anwendung eine bestimmte Anweisung ausgeführt hat, bleibt die Einstellung für Ist-Daten für den Abschnitt für diese Anweisung für nachfolgende Ausführungen derselben Anweisung durch dieselbe Anwendung unverändert. Andere Anwendungen, die dieselbe Anweisung ausführen, rufen die neue Einstellung für die Ist-Daten ab.

#### **DB2TERRITORY**

- Betriebssystem: Alle
- Standardwert: abgeleitet aus der vom Betriebssystem angegebenen Sprachenkennung
- Diese Variable gibt den Regions- oder Gebietscode der Clientanwendung an, was sich auf die Formate für Datum und Uhrzeit auswirkt.

#### **DB2\_VIEW\_REOPT\_VALUES**

- Betriebssystem: Alle
- Standardwert: NO, Werte: YES, NO
- v Diese Variable gibt allen Benutzern die Möglichkeit, die im Cache abgelegten Werte einer reoptimierten SQL- oder XQuery-Anweisung in der Tabelle EXPLAIN\_PREDICATE zu speichern, wenn die Anweisung mit

EXPLAIN bearbeitet wird. Wenn diese Variable auf NO gesetzt ist, kann nur der DBADM diese Werte in der Tabelle EXPLAIN\_PREDICATE speichern.

# <span id="page-521-0"></span>**Systemumgebungsvariablen**

### **DB2\_ALTERNATE\_GROUP\_LOOKUP**

- Betriebssystem: AIX
- v Standardwert: NULL, Werte: NULL oder GETGRSET
- v Diese Variable ermöglicht es DB2-Datenbanksystemen, Gruppeninformationen aus einer alternativen Quelle abzurufen, die vom Betriebssystem bereitgestellt wird. Unter AIX wird die Funktion getgrset verwendet. Diese Funktion bietet die Möglichkeit, Gruppen aus einer anderen Position als lokalen Dateien über ladbare Authentifizierungsmodule (Loadable Authentication Modules) abzurufen.

### **DB2\_CLP\_EDITOR**

Detaillierte Informationen siehe [DB2\\_CLP\\_EDITOR](#page-535-0) in "Befehlszeilenvariablen".

### **DB2\_CLP\_HISTSIZE**

Detaillierte Informationen siehe [DB2\\_CLP\\_HISTSIZE](#page-536-0) in "Befehlszeilenvariablen".

### **DB2CONNECT\_ENABLE\_EURO\_CODEPAGE**

- Betriebssystem: Alle
- v Standardwert: NO, Werte: YES oder NO
- v Setzen Sie diese Variable auf YES auf allen DB2 Connect-Clients und -Servern, die eine Verbindung zu einem DB2 für z/OS-Server oder einem DB2 für IBM i-Server herstellen, auf denen die Unterstützung des Eurosymbols erforderlich ist. Wenn Sie diese Variable auf YES setzen, wird die aktuelle Anwendungscodepage der äquivalenten CCSID (ID des codierten Zeichensatzes) zugeordnet, die die Unterstützung für das Eurosymbol explizit angibt. Dadurch stellt DB2 Connect die Verbindung zu dem DB2 für z/OS-Server bzw. dem DB2 für IBM i-Server unter Verwendung einer CCSID her, die eine Obermenge der CCSID der aktuellen Anwendungscodepage ist und die zudem das Eurosymbol unterstützt. Wenn der Client zum Beispiel eine Codepage verwendet, die der CCSID 1252 zugeordnet wird, stellt der Client die Verbindung unter Verwendung der CCSID 5348 her.

### **DB2CONNECT\_IN\_APP\_PROCESS**

- Betriebssystem: Alle
- v Standardwert: YES, Werte: YES oder NO
- Wenn Sie diese Variable auf den Wert NO setzen, werden lokale DB2 Connect-Clients auf einem DB2 Enterprise Server Edition-System gezwungen, innerhalb eines Agenten aktiv zu sein. Einige Vorteile der Ausführung innerhalb eines Agenten bestehen darin, dass lokale Clients auf diese Weise überwacht werden und die SYSPLEX-Unterstützung nutzen können.

### **DB2\_COPY\_NAME**

- Betriebssystem: Windows
- v Standardwert: Der Name der Standardkopie von DB2, die auf Ihrem System installiert ist. Werte: Der Name einer Kopie von DB2, die auf Ihrem System installiert ist. Der Name kann maximal 128 Zeichen lang sein.

<span id="page-522-0"></span>v Die Variable **DB2\_COPY\_NAME** speichert den Namen der Kopie von DB2, die momentan verwendet wird. Wenn auf Ihrer Maschine mehrere DB2-Kopien installiert sind, können Sie mit **DB2\_COPY\_NAME** nicht zu einer anderen Kopie von DB2 wechseln. Sie müssen den Befehl *INSTALLPATH*\bin\db2envar.bat ausführen, um die zurzeit verwendete Kopie zu ändern, wobei *INSTALLPATH* die Position angibt, an der die DB2-Kopie installiert ist.

### **DB2DBMSADDR**

- v Betriebssystem: Linux auf x86 und Linux auf zSeries (31 Bit)
- v Standardwert: NULL, Werte: virtuelle Adressen aus dem Bereich von 0x09000000 bis 0xB0000000 in Inkrementen von 0x10000
- v Die Registrierdatenbankvariable **DB2DBMSADDR** gibt die Standardadresse der Datenbank für gemeinsam genutzten Speicher im Hexadezimalformat an.

**Anmerkung:** Eine falsche Adresse kann schwerwiegende Probleme auf dem DB2-Datenbanksystem verursachen, die von einem Fehlschlagen des Starts einer DB2-Instanz bis hin zum Fehlschlagen der Verbindung zur Datenbank reichen können. Eine falsche Adresse ist eine Adresse, die einen Konflikt mit einem Adressbereich verursacht, der bereits verwendet wird oder der für andere Daten oder Programme reserviert ist. Dieses Problem können Sie beheben, indem Sie die Registrierdatenbankvariable **DB2DBMSADDR** mit dem folgenden Befehl auf NULL setzen:

### db2set DB2DBMSADDR=

Diese Variable kann zur Feinabstimmung der Adressraumbelegung von DB2-Prozessen verwendet werden. Diese Variable ändert die Position des gemeinsam genutzten Speichers für die Instanz von der aktuellen Position bei der virtuellen Adresse 0x10000000 in den neuen Wert.

### **DB2\_DIAGPATH**

- Betriebssystem: Alle
- v Standardwert: Der Standardwert ist das Verzeichnis db2dump der Instanz unter UNIX- und Linux-Betriebssystemen und das Verzeichnis db2 der Instanz unter Windows-Betriebssystemen.
- v Dieser Parameter gilt nur für ODBC- und DB2-CLI-Anwendungen.

Mit diesem Parameter können Sie einen vollständig qualifizierten Pfad für DB2-Diagnosedaten angeben. Im angegebenen Verzeichnis können abhängig von Ihrer Plattform Speicherauszugsdateien, Trapdateien, eine Fehlerprotokolldatei, eine Benachrichtigungsdatei und eine Alertprotokolldatei gespeichert werden.

Die Einstellung dieser Umgebungsvariablen hat im Rahmen der jeweiligen Umgebung für ODBC- und CLI-Anwendungen die gleiche Wirkung wie die Einstellung des Konfigurationsparameters **diagpath** des DB2- Datenbankmanagers und wie Einstellung des CLI/ODBC-Konfigurationsschlüsselworts **DiagPath**.

### **DB2DOMAINLIST**

- Betriebssystem: Alle
- v Standardwert: NULL, Werte: Eine Liste mit Windows-Domänennamen, die durch Kommas (",") getrennt werden.
- v Diese Variable definiert eine oder mehrere Windows-Domänen. Die Liste, die auf dem Server verwaltet wird, definiert die Domänen, in denen die anfordernde Benutzer-ID authentifiziert wird. Nur CON-

<span id="page-523-0"></span>NECT- oder ATTACH-Verbindungsanforderungen von Benutzern, die zu diesen Domänen gehören, werden akzeptiert.

Diese Variable ist nur wirksam, wenn in der Datenbankmanagerkonfiguration der Authentifizierungstyp CLIENT definiert ist. Sie wird benötigt, wenn die Funktion zur einmaligen Anmeldung (Single Sign-on) über einen Windows-Desktop in einer Windows-Domänenumgebung erforderlich ist.

DB2-Server der Version 7.1 oder späterer Versionen unterstützen **DB2DOMAINLIST**, jedoch nur in einer reinen Windows-Domänenumgebung. Ab Version 8 Fixpack 15 und Version 9.1 Fixpack 3 wird **DB2DOMAINLIST** unterstützt, wenn entweder der Client oder der Server in einer Windows-Umgebung ausgeführt wird.

#### **DB2ENVLIST**

- Betriebssystem: UNIX
- Standardwert: NULL
- Diese Variable listet spezifische Variablennamen für gespeicherte Prozeduren oder für benutzerdefinierte Funktionen auf. Standardmäßig filtert der Befehl db2start alle Benutzerumgebungsvariablen außer denjenigen heraus, die das Präfix "DB2" oder "db2" haben. Wenn bestimmte Umgebungsvariablen entweder an gespeicherte Prozeduren oder an benutzerdefinierte Funktionen übergeben werden müssen, können Sie die Variablennamen in der Umgebungsvariablen **DB2ENVLIST** auflisten. Trennen Sie die einzelnen Variablennamen durch ein oder mehrere Leerzeichen.

#### **DB2INSTANCE**

- Betriebssystem: Alle
- v Standardwert: **[DB2INSTDEF](#page-518-0)** unter 32-Bit-Windows-Betriebssystemen
- v Diese Umgebungsvariable gibt die Instanz an, die standardmäßig aktiv ist. Unter UNIX müssen Benutzer einen Wert für **DB2INSTANCE** angeben.

**Anmerkung:** Sie können den Befehl db2set zum Aktualisieren dieser Registrierdatenbankvariablen verwenden. Weitere Informationen finden Sie in ["Festlegen der Umgebungsvariablen der aktuellen Instanz" auf](#page-504-0) [Seite 491](#page-504-0) und ["Definieren von Umgebungsvariablen unter Windows" auf](#page-501-0) [Seite 488.](#page-501-0)

#### **DB2INSTPROF**

- Betriebssystem: Windows
- Standardwert: Dokumente und Einstellungen\All Users\ Anwendungsdaten\IBM\DB2\*Name der Kopie* (Windows XP, Windows 2003), ProgramData\IBM\DB2\*Name der Kopie* (Windows Vista)
- v Diese Umgebungsvariable gibt die Position des Instanzverzeichnisses unter Windows-Betriebssystemen an. Ab Version 9.5 kann sich das Instanzverzeichnis (und andere Benutzerdatendateien) nicht unter dem Verzeichnis sqllib befinden.

#### **DB2LDAPSecurityConfig**

- Betriebssystem: Alle
- v Standardwert: NULL, Werte: gültiger Name und Pfad der Konfigurationsdatei für IBM LDAP-Sicherheits-Plug-ins
- <span id="page-524-0"></span>• Diese Variable dient zur Angabe der Position der Konfigurationsdatei für IBM LDAP-Sicherheits-Plug-ins. Wenn diese Variable nicht definiert ist, hat die Konfigurationsdatei für IBM LDAP-Sicherheits-Plug-ins den Namen IBMLDAPSecurity.ini und befindet sich an einer der folgenden Positionen:
	- Unter Linux- und UNIX-Betriebssystemen: *INSTHOME*/sqllib/cfg/
	- Unter Windows-Betriebssystemen: %**DB2PATH**%\cfg\

Unter Windows-Betriebssystemen sollte diese Variable in der globalen Systemumgebung definiert werden, um sicherzustellen, dass sie vom DB2-Service berücksichtigt wird.

#### **DB2LIBPATH**

- v Betriebssystem: UNIX
- v Standardwert: NULL
- v DB2 bildet einen eigenen gemeinsamen Bibliothekspfad. Wenn Sie dem Bibliothekspfad der Steuerkomponente einen Pfad (PATH) hinzufügen möchten (z. B. erfordert eine benutzerdefinierte Funktion unter AIX einen bestimmten Eintrag in **LIBPATH**), müssen Sie die Variable **DB2LIBPATH** definieren. Der tatsächliche Wert der Variablen **DB2LIBPATH** wird an das Ende des von DB2 gebildeten gemeinsam genutzten Bibliothekspfad angehängt.

#### **DB2LOGINRESTRICTIONS**

- Betriebssystem: AIX
- v Standardwert: LOCAL, Werte: LOCAL, REMOTE, SU, NONE
- v Durch diese Registrierdatenbankvariable können Sie eine AIX-Betriebssystems-API namens loginrestrictions() verwenden. Diese API bestimmt, ob ein Benutzer für den Zugriff auf das System berechtigt ist. Durch Aufrufen dieser API kann die DB2-Datenbanksicherheitsfunktion die Anmeldeeinschränkungen umsetzen, die durch das Betriebssystem definiert sind. Es gibt unterschiedliche Werte, die an diese API übergeben werden können, wenn diese Registrierdatenbankvariable verwendet wird. Diese Werte sind:
	- REMOTE

DB2 setzt Anmeldeeinschränkungen nur um, um zu überprüfen, ob das Konto für ferne Anmeldevorgänge über die Programme rlogind bzw. telnetd verwendet werden kann.

 $-$  SU

DB2 Version 9.1 setzt su-Einschränkungen nur um, um zu überprüfen, ob der Befehl su zulässig ist und ob der aktuelle Prozess über eine Gruppen-ID verfügt, die den Befehl su aufrufen kann, um zu dem Konto umzuschalten.

– NONE

DB2 setzt keinerlei Anmeldeeinschränkungen um.

– LOCAL (oder die Variable ist nicht definiert)

DB2 setzt Anmeldeeinschränkungen nur um, um zu überprüfen, ob für dieses Konto lokale Anmeldungen erlaubt sind. Dies ist das normale Verhalten bei einer Anmeldung.

Unabhängig davon, welche dieser Optionen Sie definieren, können Benutzerkonten bzw. -IDs, die über die angegebenen Zugriffsrechte verfügen, DB2 sowohl lokal auf dem Server als auch über ferne Clients erfolgreich verwenden. Eine Beschreibung der API loginrestrictions() finden Sie in der AIX-Dokumentation.

#### <span id="page-525-0"></span>**DB2NODE**

- Betriebssystem: Alle
- Standardwert: NULL, Werte: 1 bis 999
- Dient zur Angabe des logischen Zielknotens eines Datenbankpartitionsservers, zu dem eine Verbindung über CONNECT oder ATTACH hergestellt werden soll. Wenn diese Variable nicht definiert wird, wird als logischer Zielknoten standardmäßig der logische Knoten angenommen, der auf der Maschine mit Port 0 definiert ist. In einer Umgebung mit partitionierten Datenbanken können sich die Verbindungseinstellungen auf die Herstellung gesicherter Verbindungen auswirken. Wenn die Variable **DB2NODE** zum Beispiel auf einen Knoten gesetzt wird, sodass die Herstellung einer Verbindung auf diesem Knoten den Weg über einen Zwischenknoten (Hop-Knoten) erfordert, wird die IP-Adresse dieses Zwischenknotens und das Kommunikationsprotokoll, das zur Kommunikation zwischen dem Zwischenknoten und dem Verbindungsknoten verwendet wird, bei der Bewertung dieser Verbindung geprüft, um festzustellen, ob sie als gesicherte Verbindung markiert werden kann oder nicht. Das bedeutet, dass nicht der ursprüngliche Knoten betrachtet wird, von dem aus die Verbindung eingeleitet wurde, sondern der Zwischenknoten.

**Anmerkung:** Sie können den Befehl db2set zum Aktualisieren dieser Registrierdatenbankvariablen verwenden. Weitere Informationen hierzu finden Sie in ["Definieren von Umgebungsvariablen unter Windows" auf](#page-501-0) [Seite 488.](#page-501-0)

#### **DB2OPTIONS**

- Betriebssystem: Alle
- Standardwert: NULL
- Dient zum Festlegen der Optionen für den Befehlszeilenprozessor.

#### **DB2\_PARALLEL\_IO**

- Betriebssystem: Alle
- v Standardwert: NULL, Werte: *tabellenbereichs-id*:[*n*],... eine durch Kommata getrennte Liste definierter Tabellenbereiche (angegeben durch ihre numerische Tabellenbereichs-ID). Wenn PREFETCHSIZE eines Tabellenbereichs auf AUTOMATIC gesetzt ist, können Sie dem DB2-Datenbankmanager die Anzahl Platten pro Container für diesen Tabellenbereich mitteilen, indem Sie die Tabellenbereichs-ID, gefolgt von einem Doppelpunkt, gefolgt von der Anzahl Platten pro Container *n* angeben. Wird *n* nicht angegeben, ist der Standardwert 6.

Sie können *tabellenbereichs-id* durch einen Stern (\*) ersetzen, um alle Tabellenbereiche anzugeben. Wenn Sie zum Beispiel

**DB2** PARALLEL IO =\* angeben, verwenden alle Tabellenbereiche 6 als Anzahl von Platten pro Container. Wenn Sie sowohl einen Stern als auch eine Tabellenbereichs-ID angeben, hat die Einstellung der Tabellenbereichs-ID Vorrang. Beispiel: Bei der Angabe **DB2\_PARALLEL\_IO** =\*,1:3 verwenden alle Tabellenbereiche 6 als Anzahl der Platten pro Container mit Ausnahme des Tabellenbereichs 1, der 3 Platten pro Container verwendet.

v Diese Registrierdatenbankvariable dient zur Änderung der Art und Weise, wie DB2 die E/A-Parallelität eines Tabellenbereichs berechnet. Wenn die E/A-Parallelität aktiviert ist (entweder implizit durch die Verwendung mehrerer Container oder explizit durch die Einstellung der Variablen **DB2\_PARALLEL\_IO**), wird sie umgesetzt, indem die richtige Anzahl von Vorablesezugriffsanforderungen abgesetzt wird. Jede Vorablesezugriffsanforderung ist eine Anforderung für einen EXTENTSIZE großen Speicherbereich von Seiten. Betrachten Sie zum Beispiel den Fall, dass ein Tabellenbereich zwei Container hat und der Wert für PRE-FETCHSIZE das Vierfache des Werts für EXTENTSIZE beträgt. Wenn die Registrierdatenbankvariable definiert ist, wird eine Vorableseanforderung für diesen Tabellenbereich in vier Anforderungen zerlegt (ein EXTENT-SIZE großer Speicherbereich pro Anforderung). Dies bietet die Möglichkeit, dass vier Vorablesefunktionen die Anforderungen parallel bedienen.

Es kann sinnvoll sein, die Registrierdatenbankvariable zu definieren, wenn die einzelnen Container in dem Tabellenbereich über mehrere physische Datenträger einheitenübergreifend verteilt gespeichert werden (Stripe-Set) oder wenn der Container in einem Tabellenbereich auf einer einzelnen RAID-Einheit erstellt wird, die aus mehr als einer physischen Platte besteht.

Wenn diese Registrierdatenbankvariable nicht definiert ist, entspricht der Grad der Parallelität eines Tabellenbereichs der Anzahl der Container des Tabellenbereichs. Wenn **DB2\_PARALLEL\_IO** zum Beispiel auf den Wert NULL gesetzt wird und ein Tabellenbereich über vier Container verfügt, werden vier Vorablesezugriffsanforderungen in der Größe von EXTENTSIZE abgesetzt. Oder wenn ein Tabellenbereich zwei Container hat und der Wert für PREFETCHSIZE das Vierfache des Werts für EXTENTSIZE beträgt, wird eine Vorableseanforderung für diesen Tabellenbereich in zwei Anforderungen zerlegt (jeweils eine Anforderung für zwei EXTENTSIZE große Speicherbereiche).

Wenn diese Registrierdatenbankvariable definiert ist und PREFETCH-SIZE für die Tabelle nicht auf AUTOMATIC gesetzt ist, ist der Grad der Parallelität des Tabellenbereichs gleich dem Wert für PREFETCHSIZE dividiert durch den Wert von EXTENTSIZE. Wenn **DB2\_PARALLEL\_IO** zum Beispiel für einen Tabellenbereich definiert ist, dessen PREFETCH-SIZE-Wert 160 und dessen EXTENTSIZE-Wert 32 Seiten beträgt, werden fünf EXTENTSIZE große Vorablesezugriffsanforderungen abgesetzt.

Wenn diese Registrierdatenbankvariable definiert ist und PREFETCH-SIZE für den Tabellenbereich auf den Wert AUTOMATIC gesetzt ist, berechnet DB2 die Größe des Vorablesezugriffs des Tabellenbereichs automatisch. In der folgenden Tabelle sind die verschiedenen verfügbaren Optionen sowie die Berechnung der Parallelität für die einzelnen Fälle zusammengefasst:

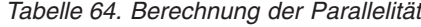

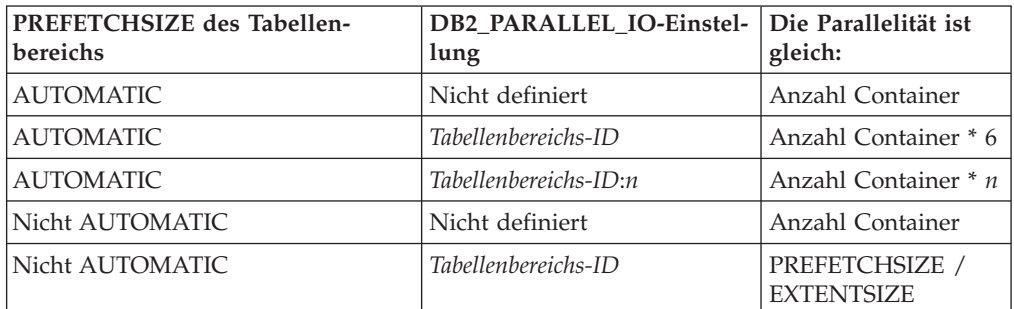

<span id="page-527-0"></span>*Tabelle 64. Berechnung der Parallelität (Forts.)*

| <b>PREFETCHSIZE</b> des Tabellen-<br>  bereichs | DB2 PARALLEL IO-Einstel-   Die Parallelität ist<br>lung | gleich:                           |
|-------------------------------------------------|---------------------------------------------------------|-----------------------------------|
| Nicht AUTOMATIC                                 | Table 10:10                                             | PREFETCHSIZE<br><b>EXTENTSIZE</b> |

In einigen Szenarios kann die Verwendung dieser Variablen zu einer Konkurrenzsituation für Datenträger führen. Wenn z. B. ein Tabellenbereich zwei Container hat und für jeden der beiden Container jeweils ein einzelner dedizierter Datenträger vorhanden wäre, kann eine Definition der Registrierdatenbankvariablen zu Konkurrenzsituationen beim Zugriff auf diese Datenträger führen, da jeweils zwei Vorablesefunktionen versuchen würden, gleichzeitig auf jeden der beiden Datenträger zuzugreifen. Wenn hingegen jeder der beiden Container über mehrere Datenträger einheitenübergreifend gespeichert wäre, würde eine Definition der Registrierdatenbankvariablen potenziell einen gleichzeitigen Zugriff auf vier verschiedene Datenträger ermöglichen.

Zur Aktivierung von Änderungen an dieser Registrierdatenbankvariablen führen Sie den Befehl db2stop und anschließend den Befehl db2start aus.

### **DB2PATH**

- Betriebssystem: Windows
- v Standardwert: je nach Betriebssystem unterschiedlich
- Diese Umgebungsvariable wird zur Angabe des Verzeichnisses verwendet, in dem das Produkt auf 32-Bit-Windows-Betriebssystemen installiert ist.

### **DB2\_PMAP\_COMPATIBILITY**

- Betriebssystem: Alle
- v Standardwert: ON, Werte: ON oder OFF
- v Diese Variable ermöglicht es Benutzern, die APIs sqlugtpi und sqlugrpn weiterhin zu verwenden, sodass die Verteilungsdaten für Tabellen und die Datenbankpartitionsnummer und die Nummer des Datenbankpartitionsservers für Zeilen zurückgegeben werden. Die Standardeinstellung ON gibt an, dass der Umfang der Verteilungszuordnung bei 4 096 Einträgen bleibt (wie bei den Versionen vor Version 9.7). Wird diese Variable mit OFF definiert, wird der Umfang der Verteilungszuordnung für neue oder aktualisierte Datenbanken auf 32 768 Einträge erhöht (kennzeichnend für Version 9.7). Diese umfangreiche Verteilungszuordnung setzt voraus, dass Sie die neuen APIs db2GetDistMap und db2GetRowPartNum und verwenden.

### **DB2PROCESSORS**

- Betriebssystem: Windows
- v Standardwert: NULL, Werte: 0–*n*-1 (mit *n* = Anzahl Prozessoren)
- v Diese Variable definiert die Prozessaffinitätsmaske für einen bestimmten Prozess db2syscs. In Umgebungen mit mehreren logischen Knoten wird diese Variable verwendet, um einem Prozessor bzw. einer Gruppe von Prozessoren einen logischen Knoten zuzuordnen.

Wird diese Variable angegeben, ruft DB2 die API SetProcessAffinity-Mask() auf. Wird diese Variable nicht angegeben, wird der Prozess db2syscs allen Prozessoren auf dem Server zugeordnet.

### <span id="page-528-0"></span>**DB2RCMD\_LEGACY\_MODE**

- Betriebssystem: Windows
- v Standardwert: NULL, Werte: YES, ON, TRUE bzw. 1 oder NO, OFF, FALSE bzw. 0
- Diese Variable gibt Benutzern die Möglichkeit, die erweiterten Sicherheitsmerkmale für den DB2 Remote Command Service zu aktivieren oder zu inaktivieren. Zur Ausführung des DB2 Remote Command Service in einem sicheren Modus setzen Sie die Variable **DB2RCMD\_LEGACY\_MODE** auf NO, OFF, FALSE, 0 oder NULL. Zur Ausführung im traditionellen Modus (ohne erweiterte Sicherheit) setzen Sie die Variable **DB2RCMD\_LEGACY\_MODE** auf YES, ON, TRUE oder 1. Der sichere Modus steht nur zur Verfügung, wenn Ihr Domänencontroller mit Windows 2000 oder einer späteren Version des Betriebssystems ausgeführt wird.

**Anmerkung:** Wenn die Variable **DB2RCMD\_LEGACY\_MODE** auf YES, ON, TRUE oder 1 gesetzt ist, werden alle Anforderungen, die an den DB2 Remote Command Service gesendet werden, unter dem Kontext des Anforderers verarbeitet. Zu diesem Zweck müssen Sie zulassen, dass die Maschine und/oder das Serviceanmeldekonto die Identität des Clients annehmen, indem Sie das Maschinenkonto und das Serviceanmeldekonto auf dem Domänencontroller aktivieren.

**Anmerkung:** Wenn die Variable **DB2RCMD\_LEGACY\_MODE** auf NO, OFF, FALSE oder 0 gesetzt ist, müssen Sie über die Berechtigung SYS-ADM verfügen, damit der DB2 Remote Command Service Befehle für Sie ausführen kann.

### **DB2RESILIENCE**

- Betriebssystem: Alle
- Standardwert: ON, Werte: ON (TRUE bzw. 1) oder OFF (FALSE bzw. 0)
- Mithilfe dieser Registrierdatenbankvariablen kann gesteuert werden, ob physische Lesefehler toleriert werden. In diesem Fall wird die erweiterte Trap-Recovery aktiviert. Das Standardverhalten besteht darin, Lesefehler zu tolerieren und die erweiterte Trap-Recovery zu aktivieren. Wenn Sie zum Verhalten früherer Releases zurückkehren und den Datenbankmanager veranlassen wollen, die Instanz herunterzufahren, setzen Sie die Registrierdatenbankvariable auf den Wert OFF. Diese Registrierdatenbankvariable hat keine Auswirkung auf die vorhandene Speicherschlüsselunterstützung.

### **DB2SYSTEM**

- Betriebssystem: Windows und UNIX
- Standardwert: NULL
- v Gibt den Namen an, der von Ihren Benutzern und Datenbankadministratoren zur Identifizierung des DB2-Datenbankserversystems verwendet wird. Dieser Name sollte nach Möglichkeit innerhalb Ihres Netzwerks eindeutig sein.

Dieser Name wird auf der Systemebene der Objektbaumstruktur in der Steuerzentrale angezeigt, um Administratoren bei der Identifizierung von Server-Systemen zu helfen, die von der Steuerzentrale aus verwaltet werden können.

Bei der Verwendung der Funktion Netzwerk durchsuchen des Konfie gurationsassistenten gibt DB2-Discovery diesen Namen zurück, und er <span id="page-529-0"></span>wird auf der Systemebene der resultierenden Baumstruktur angezeigt. Dieser Name unterstützt Benutzer bei der Identifizierung des Systems, das die Datenbank enthält, auf die Sie zugreifen wollen. Bei der Installation wird für **DB2SYSTEM** wie folgt ein Wert festgelegt:

- Unter Windows setzt das Installationsprogramm diesen Parameter auf den Wert des Computernamens, der für das Windows-System angegeben ist.
- Auf UNIX-Systemen wird für diesen Parameter der TCP/IP-Hostname des UNIX-Systems definiert.

### **DB2\_UPDDBCFG\_SINGLE\_DBPARTITION**

- Betriebssystem: Alle
- Standardwert: Nicht definiert, Werte: 0/FALSE/NO, 1/TRUE/YES
- v Durch Setzen dieser Registrierdatenbankvariablen auf 1, TRUE oder YES können Sie angeben, dass alle Aktualisierungen und Zurücksetzungen an Ihrer Datenbank nur eine bestimmte Partition betreffen. Wenn die Variable nicht definiert ist, erfolgen Aktualisierungen und Zurücksetzungen in der Funktionsweise von Version 9.5.
- Ab Version 9.5 betreffen Aktualisierungen bzw. Änderungen an einer Datenbankkonfiguration alle Datenbankpartitionen, wenn Sie keine Partitionsklausel angeben. Mithilfe der Variablen **DB2\_UPDDBCFG\_SINGLE\_DBPARTITION** können Sie zum Verhalten früherer Versionen von DB2 zurückkehren, bei dem Aktualisierungen an einer Datenbankkonfiguration nur für die lokale Datenbankpartition bzw. für die durch die Registrierdatenbankvariable **[DB2NODE](#page-525-0)** angegebene Datenbankpartition gelten. Dies ermöglicht Abwärtskompatibilität zur Unterstützung vorhandener Befehlsscripts oder Anwendungen, die dieses Verhalten voraussetzen.

**Anmerkung:** Diese Variable bezieht sich nicht auf Aktualisierungs- oder Rücksetzanforderungen, die durch Aufrufen von ADMIN\_CMD-Routinen erfolgen.

#### **DB2\_USE\_PAGE\_CONTAINER\_TAG**

- Betriebssystem: Alle
- Standardwert: NULL, Werte: ON, NULL
- Standardmäßig speichert DB2 eine Containerkennung im ersten Speicherbereich jedes DMS-Containers. Dabei spielt es keine Rolle, ob es sich um eine Datei oder eine Einheit handelt. Die Containerkennung bildet die Metadaten für den Container. Vor DB2 Version 8.1 wurde die Containerkennung auf einer einzigen Seite gespeichert und erforderte so weniger Speicherplatz im Container. Wenn die Containerkennung weiterhin in einer einzigen Seite gespeichert werden soll, setzen Sie die Variable **DB2\_USE\_PAGE\_CONTAINER\_TAG** auf den Wert ON.

Wenn Sie jedoch diese Registrierdatenbankvariable auf ON setzen, wenn Sie RAID-Einheiten als Container verwenden, kann sich die E/A-Leistung verschlechtern. Da Sie für RAID-Einheiten Tabellenbereiche mit einem EXTENTSIZE-Wert erstellen, der der Stripegröße oder einem Vielfachen der Stripegröße der RAID-Einheiten entspricht, führt die Einstellung der Variablen **DB2\_USE\_PAGE\_CONTAINER\_TAG** auf ON dazu, dass sich die EXTENTSIZE großen Speicherbereiche nicht an den RAID-Stripes (einheitenübergreifend gespeicherten Datenblöcken) ausrichten. Infolgedessen muss eine E/A-Anforderung eventuell auf mehr physische Platten zugreifen, als es optimal der Fall wäre. Benutzern wird aus<span id="page-530-0"></span>drücklich davon abgeraten, diese Registrierdatenbankvariable zu aktivieren, sofern Sie nicht unter sehr eingeschränkten Speicherverhältnissen arbeiten oder eine Funktionsweise benötigen, die mit der früherer Versionen (vor Version 8) übereinstimmt.

Zur Aktivierung von Änderungen an dieser Registrierdatenbankvariablen führen Sie den Befehl db2stop und anschließend den Befehl db2start aus.

#### **DB2\_WORKLOAD**

- Betriebssystem: Alle
- v Standardwert: Nicht definiert, Werte: 1C, CM, COGNOS\_CS, FILE-NET\_CM, MAXIMO, MDM, SAP, TPM, WAS, WC oder WP
- v Jeder Wert für die Variable **DB2\_WORKLOAD** stellt eine bestimmte Gruppierung verschiedener Registrierdatenbankvariablen mit vordefinierten Einstellungen dar.
- Die folgenden Werte sind gültig:
	- **1C** Verwenden Sie diese Einstellung, wenn Sie eine Gruppe von Registrierdatenbankvariablen in Ihrer Datenbank für 1C-Anwendungen konfigurieren wollen.
	- **CM** Verwenden Sie diese Einstellung, wenn Sie eine Gruppe von Registrierdatenbankvariablen in Ihrer Datenbank für IBM Content Manager konfigurieren wollen.

#### **COGNOS\_CS**

Verwenden Sie diese Einstellung, wenn Sie eine Gruppe von Registrierdatenbankvariablen in Ihrer Datenbank für Cognos Content Server konfigurieren wollen.

#### **FILENET\_CM**

Verwenden Sie diese Einstellung, wenn Sie eine Gruppe von Registrierdatenbankvariablen in Ihrer Datenbank für FileNet Content Manager konfigurieren wollen.

#### **MAXIMO**

Verwenden Sie diese Einstellung, wenn Sie eine Gruppe von Registrierdatenbankvariablen in Ihrer Datenbank für Maximo konfigurieren wollen.

- **MDM** Verwenden Sie diese Einstellung, wenn Sie eine Gruppe von Registrierdatenbankvariablen in Ihrer Datenbank für Master Data Management konfigurieren wollen.
- **SAP** Verwenden Sie diese Einstellung, wenn Sie eine Gruppe von Registrierdatenbankvariablen in Ihrer Datenbank für die SAP-Umgebung konfigurieren wollen.

Wenn Sie **DB2\_WORKLOAD**=SAP festgelegt haben, werden der Benutzertabellenbereich SYSTOOLSPACE und der Tabellenbereich für temporäre Benutzertabellen SYSTOOLSTMPSPACE nicht automatisch erstellt. Diese Tabellenbereiche werden für Tabellen verwendet, die von den folgenden Assistenten, Dienstprogrammen und Funktionen automatisch erstellt werden:

- Automatische Verwaltung
- Designadvisor
- Anzeige der Datenbankinformationen in der Steuerzentrale
- Gespeicherte Prozedur SYSINSTALLOBJECTS, wenn der Eingabeparameter für Tabellenbereich nicht angegeben wird
- Gespeicherte Prozedur GET\_DBSIZE\_INFO

Ohne die Tabellenbereiche SYSTOOLSPACE und SYS-TOOLSTMPSPACE können Sie diese Assistenten, Dienstprogramme und Funktionen nicht nutzen.

Wenn Sie diese Assistenten, Dienstprogramme oder Funktionen verwenden möchten, führen Sie eine der folgenden Aktionen aus:

– Erstellen Sie den Tabellenbereich SYSTOOLSPACE manuell, sodass er die Objekte aufnehmen kann, die von den Tools benötigt werden. (In einer Umgebung mit partitionierten Datenbanken erstellen Sie diesen Tabellenbereich in der Katalogpartition.) Beispiel:

CREATE REGULAR TABLESPACE SYSTOOLSPACE IN IBMCATGROUP MANAGED BY SYSTEM USING ('SYSTOOLSPACE')

– Rufen Sie unter Angabe eines gültigen Tabellenbereichs die gespeicherte Prozedur SYSINSTALLOBJECTS auf, um die Objekte für die Tools zu erstellen, und geben Sie den Bezeichner für das bestimmte Tool an. SYSINSTALLOBJECTS erstellt einen Tabellenbereich für Sie. Wenn Sie den Tabellenbereich SYSTOOLSSPACE nicht für die Objekte verwenden wollen, geben Sie einen anderen benutzerdefinierten Tabellenbereich an.

Nachdem Sie mindestens eine dieser Optionen ausgeführt haben, erstellen Sie den Tabellenbereich SYSTOOLSTMPSPACE für temporäre Tabellen (ebenfalls in der Katalogpartition, wenn Sie in einer Umgebung mit partitionierten Datenbanken arbeiten). Beispiel:

CREATE USER TEMPORARY TABLESPACE SYSTOOLSTMPSPACE IN IBMCATGROUP MANAGED BY SYSTEM USING ('SYSTOOLSTMPSPACE')

Wenn der Tabellenbereich SYSTOOLSPACE und der temporäre Tabellenbereich SYSTOOLSTMPSPACE erstellt sind, können Sie die oben genannten Assistenten, Dienstprogramme bzw. Funktionen verwenden.

- **TPM** Verwenden Sie diese Einstellung, wenn Sie eine Gruppe von Registrierdatenbankvariablen in Ihrer Datenbank für Tivoli Provisioning Manager konfigurieren wollen.
- **WAS** Verwenden Sie diese Einstellung, wenn Sie eine Gruppe von Registrierdatenbankvariablen in Ihrer Datenbank für WebSphere Application Server konfigurieren wollen.
- **WC** Verwenden Sie diese Einstellung, wenn Sie eine Gruppe von Registrierdatenbankvariablen in Ihrer Datenbank für WebSphere Commerce konfigurieren wollen.
- **WP** Verwenden Sie diese Einstellung, wenn Sie eine Gruppe von Registrierdatenbankvariablen in Ihrer Datenbank für WebSphere Portal konfigurieren wollen.

# <span id="page-532-0"></span>**Kommunikationsvariablen**

### **DB2CHECKCLIENTINTERVAL**

- v Betriebssystem: Alle, nur Server
- v Standardwert=50, Werte: ein numerischer Wert größer-gleich null
- v Diese Variable gibt die Häufigkeit von TCP/IP-Clientverbindungsprüfungen an. Sie ermöglicht das frühe Erkennen einer Clientbeendigung, ohne den Abschluss der Abfrage abzuwarten. Wird diese Variable auf 0 gesetzt, wird keine Prüfung durchgeführt.

Niedrigere Werte bedeuten häufigere Überprüfungen. Verwenden Sie 100 als Richtwert für geringe Häufigkeit, 50 für mittlere Häufigkeit und 10 für hohe Häufigkeit. Der Wert wird in einer internen DB2-Metrik gemessen. Die Werte stellen eine lineare Skala dar. Dies bedeutet, dass eine Erhöhung des Werts von 50 auf 100 die Länge des Intervalls verdoppelt. Je häufiger Sie den Clientstatus während der Ausführung einer Datenbankanforderung prüfen, desto länger dauert die Ausführung von Abfragen. Wenn die DB2-Auslastung hoch ist (d. h., wenn viele interne Anforderungen verarbeitet werden), hat die Einstellung von

**DB2CHECKCLIENTINTERVAL** auf einen niedrigen Wert eine größere Auswirkung auf die Leistung als in einer Situation, in der die Auslastung gering ist.

Seit DB2 Universal Database Version 8.1.4 hat

**DB2CHECKCLIENTINTERVAL** den Standardwert 50. Vor Version 8.1.4 war der Standardwert 0.

### **DB2COMM**

- v Betriebssystem: Alle, nur Server
- v Standardwert=NULL, Werte: NPIPE, TCPIP, SSL
- v Diese Variable gibt die Kommunikationsmanager an, die gestartet werden, wenn der Datenbankmanager gestartet wird. Wenn diese Variable nicht definiert wird, werden auf dem Server keine DB2- Kommunikationsmanager gestartet.

### **DB2FCMCOMM**

- v Betriebssystem: Alle unterstützten DB2 Enterprise Server Edition-Plattformen
- v Standardwert=TCPIP4, Werte: TCPIP4 oder TCPIP6
- Diese Variable gibt an, wie die Hostnamen in der Datei db2nodes.cfg aufgelöst werden sollen. Alle Hostnamen werden auf der Basis von IPv4 oder IPv6 aufgelöst. Wenn in der Datei db2nodes.cfg anstelle eines Hostnamens eine IP-Adresse angegeben wird, dann bestimmt das Format dieser IP-Adresse, ob IPv4 oder IPv6 verwendet wird. Wenn **DB2FCMCOMM** nicht definiert ist, dann können entsprechend der Standardeinstellung IPv4 nur IPv4-Hosts gestartet werden.

**Anmerkung:** Wenn das IP-Format, das auf der Basis des in db2nodes.cfg angegebenen Hostnamens aufgelöst wurde, oder das direkt in db2nodes.cfg angegebene IP-Format nicht mit der Einstellung von **DB2FCMCOMM** übereinstimmt, schlägt die Ausführung von db2start fehl.

### **DB2\_FORCE\_NLS\_CACHE**

- v Betriebssystem: AIX, HP\_UX, Solaris
- v Standardwert=FALSE, Werte: TRUE oder FALSE

<span id="page-533-0"></span>• Diese Variable dient zur Verhinderung der Möglichkeit von Sperrkonflikten in Multithread-Anwendungen. Wenn diese Registrierdatenbankvariable den Wert TRUE hat, werden die Informationen zur Codepage und zum Gebietscode beim Erstzugriff eines Threads auf die Informationen im Cache gespeichert. Von da an werden die im Cache gespeicherten Informationen für jeden anderen Thread verwendet, der diese Informationen anfordert. Dadurch wird der Sperrkonflikt beseitigt, was in bestimmten Situationen zu einem Leistungsvorteil führt. Diese Einstellung sollte nicht verwendet werden, wenn die Anwendung länderspezifische Angaben (Locale-Einstellungen) zwischen Verbindungen ändert. In einer solchen Situation ist sie wahrscheinlich kaum erforderlich, da Multithread-Anwendungen ihre länderspezifischen Einstellungen in der Regel nicht ändern, weil dies nicht *threadsicher* ist.

#### **DB2RSHCMD**

- Betriebssystem: UNIX
- Standardwert=rsh (remsh unter HP-UX), Werte sind vollständige Pfadnamen für rsh, remsh oder ssh
- v Standardmäßig verwendet das DB2-Datenbanksystem beim Starten ferner Datenbankpartitionen 'rsh' als Kommunikationsprotokoll. Das Script db2\_all wird verwendet, um Dienstprogramme und Befehle für alle Datenbankpartitionen auszuführen. Das Setzen dieser Registrierdatenbankvariablen auf den vollständigen Pfadnamen für ssh veranlasst DB2-Datenbankprodukte zum Beispiel zur Verwendung von ssh als Kommunikationsprotokoll für die angeforderte Ausführung der Dienstprogramme und Befehle. Sie kann auch auf den vollständigen Pfadnamen eines Scripts gesetzt werden, das das ferne Befehlsprogramm mit entsprechenden Standardparametern aufruft. Diese Variable ist nur für partitionierte Datenbanken oder für Umgebungen mit einer einzigen Partition erforderlich, wenn der Befehl db2start auf einem Server ausgeführt wird, auf dem das DB2-Produkt nicht installiert ist. Der Instanzeigner muss das angegebene Programm der fernen Shell verwenden können, um sich von jedem DB2-Datenbankknoten aus bei jedem anderen DB2- Datenbankknoten anzumelden, ohne dass eine weitere Prüfung oder Authentifizierung (d. h. Kennwörter oder Kennwortphrasen) erforderlich wird.

Detaillierte Anweisungen zur Einstellung der Registrierungsdatenbankvariablen DB2RSHCMD zur Verwendung einer SSH-Shell mit DB2 finden Sie im White Paper ["Configure DB2 Universal Database for UNIX to use](http://www-128.ibm.com/developerworks/db2/library/techarticle/dm-0506finnie/) [OpenSSH](http://www-128.ibm.com/developerworks/db2/library/techarticle/dm-0506finnie/)″ (DB2 Universal Database für UNIX zur Verwendung von OpenSSH konfigurieren).

### **DB2RSHTIMEOUT**

- Betriebssystem: UNIX
- v Standardwert=30 Sekunden, Werte: 1 120
- v Diese Variable ist nur gültig, wenn **DB2RSHCMD** auf einen Wert ungleich NULL gesetzt ist. Diese Registrierdatenbankvariable wird für die Steuerung des Zeitlimitintervalls verwendet, während dessen das DB2-Datenbanksystem auf einen fernen Befehl wartet. Wenn bis zum Ablauf dieses Zeitlimits keine Antwort empfangen wurde, wird angenommen, dass die ferne Datenbankpartition nicht erreichbar und die Operation fehlgeschlagen ist.

**Anmerkung:** Bei dem angegebenen Zeitwert handelt es sich nicht um die für die Ausführung des fernen Befehls erforderliche Zeit, sondern um die Zeit, die für die Authentifizierung der Anforderung benötigt wird.

### <span id="page-534-0"></span>**DB2SORCVBUF**

- Betriebssystem: Alle
- Standardwert=65.536
- Definiert den Wert von TCP/IP-Empfangspuffern.

#### **DB2SOSNDBUF**

- Betriebssystem: Alle
- Standardwert=65.536
- v Definiert den Wert von TCP/IP-Sendepuffern.

#### **DB2TCP\_CLIENT\_CONTIMEOUT**

- v Betriebssystem: Alle, nur Client
- v Standardwert=0 (kein Zeitlimit), Werte: 0 32.767 Sekunden
- v Die Registrierdatenbankvariable **DB2TCP\_CLIENT\_CONTIMEOUT** gibt die Anzahl Sekunden an, die ein Client auf den Abschluss einer TCP/IP-Verbindungsoperation wartet. Wenn innerhalb der angegebenen Sekunden keine Verbindung hergestellt wird, gibt der DB2-Datenbankmanager den Fehler -30081 selectForConnectTimeout zurück.

Es besteht kein Zeitlimit, wenn die Registrierdatenbankvariable nicht definiert oder auf den Wert 0 gesetzt ist.

**Anmerkung:** Auch Betriebssysteme haben einen Wert für ein Verbindungszeitlimit, der früher greifen könnte als das Zeitlimit, das Sie durch **DB2TCP\_CLIENT\_CONTIMEOUT** definieren. Zum Beispiel hat AIX den Standardwert *tcp\_keepinit*=150 (in Halbsekunden), der den Verbindungsaufbau nach 75 Sekunden beenden würde.

#### **DB2TCP\_CLIENT\_RCVTIMEOUT**

- Betriebssystem: Alle, nur Client
- v Standardwert=0 (kein Zeitlimit), Werte: 0 32.767 Sekunden
- v Die Registrierdatenbankvariable **DB2TCP\_CLIENT\_RCVTIMEOUT** gibt die Anzahl Sekunden an, die ein Client auf den Empfang von Daten durch eine TCP/IP-Operation wartet. Wenn innerhalb der angegebenen Sekunden keine Daten vom Server empfangen werden, gibt der DB2- Datenbankmanager den Fehler -30081 selectForRecvTimeout zurück.

Es besteht kein Zeitlimit, wenn die Registrierdatenbankvariable nicht definiert oder auf den Wert 0 gesetzt ist.

**Anmerkung:** Der Wert für DB2TCP\_CLIENT\_RCVTIMEOUT kann durch die CLI überschrieben werden, indem das Schlüsselwort 'Receive-Timeout' für 'db2cli.ini' oder das Verbindungsattribut SQL\_ATTR\_RE-CEIVE\_TIMEOUT verwendet wird.

### **DB2TCPCONNMGRS**

- Betriebssystem: Alle
- v Standardwert=1 auf seriellen Maschinen; auf symmetrischen Multiprozessormaschinen die aufgerundete Quadratwurzel aus der Anzahl Prozessoren bis zu maximal 16 Verbindungsmanagern. Werte: 1 bis 16.

<span id="page-535-0"></span>v Wenn die Registrierdatenbankvariable nicht definiert ist, wird die Standardzahl von Verbindungsmanagern erstellt. Wenn die Registrierdatenbankvariable definiert ist, setzt der zugeordnete Wert den Standardwert außer Kraft. Die Zahl der angegebenen TCP/IP-Verbindungsmanager wird bis zu einem Maximum von 16 erstellt. Wenn weniger als 1 angegeben wird, wird **DB2TCPCONNMGRS** auf den Wert 1 gesetzt und eine Warnung protokolliert, dass der Wert außerhalb des gültigen Bereichs liegt. Wenn ein Wert größer als 16 angegeben wird, wird **DB2TCPCONNMGRS** auf den Wert 16 gesetzt und eine Warnung protokolliert, dass der Wert außerhalb des gültigen Bereichs liegt. Werte zwischen 1 und 16 werden wie angegeben verwendet. Wenn mehr als ein Verbindungsmanager erstellt wird, sollte sich der Verbindungsdurchsatz verbessern, wenn mehrere Clientverbindungen gleichzeitig empfangen werden. Wenn der Benutzer eine SMP-Maschine verwendet oder die Registriervariable **DB2TCPCONNMGRS** geändert hat, können für den TCP/IP-Verbindungsmanager zusätzliche Prozesse (unter UNIX) bzw. Threads (unter Windows-Betriebssystemen) vorhanden sein. Zusätzliche Prozesse oder Threads erfordern zusätzlichen Speicher.

**Anmerkung:** Wenn die Anzahl der Verbindungsmanager auf den Wert 1 gesetzt wird, kommt es bei Fernverbindungen in Systemen mit zahlreichen Benutzern und/oder häufigem Auf- und Abbau von Verbindungen zu einem Leistungsabfall.

# **Befehlszeilenvariablen**

### **DB2BQTIME**

- Betriebssystem: Alle
- v Standardwert=1 Sekunde, Mindestwert: 1 Sekunde
- v Diese Variable gibt die Zeitdauer an, die das Front-End des Befehlszeilenprozessors inaktiv bleibt, bevor es prüft, ob der Back-End-Prozess aktiv ist, und eine Verbindung zu diesem Prozess herstellt.

### **DB2BQTRY**

- Betriebssystem: Alle
- Standardwert=60 Wiederholungen, Minimalwert: 0 Wiederholungen
- v Diese Variable gibt die Anzahl der Wiederholungen an, mit denen das Front-End des Befehlszeilenprozessors festzustellen versucht, ob der Back-End-Prozess bereits aktiv ist. Diese Variable arbeitet in Verbindung mit der Variablen **DB2BQTIME**.

### **DB2\_CLP\_EDITOR**

- Betriebssystem: Alle
- v Standardwert: Notepad (Windows), vi (UNIX), Werte: Alle gültigen Editoren, die sich im Betriebssystempfad befinden

**Anmerkung:** Diese Registrierdatenbankvariable wird während der Installation nicht auf den Standardwert gesetzt. Stattdessen verwendet der Code, der diese Variable verwendet, einen Standardwert, wenn die Registrierdatenbankvariable nicht festgelegt ist.

v Diese Variable legt den Editor fest, der bei der Ausführung des Befehls EDIT verwendet wird. In einer interaktiven CLP-Sitzung startet der Befehl EDIT einen Editor, der mit einem benutzerdefinierten Befehl vorinstalliert ist, der bearbeitet und ausgeführt werden kann.

### <span id="page-536-0"></span>**DB2\_CLP\_HISTSIZE**

- Betriebssystem: Alle
- v Standardwert: 20, Werte: 1 bis 500 einschließlich

**Anmerkung:** Diese Registrierdatenbankvariable wird während der Installation nicht auf den Standardwert gesetzt. Stattdessen verwendet der Code, der diese Variable verwendet, den Standardwert 20, wenn die Registrierdatenbankvariable nicht festgelegt ist oder wenn sie auf einen Wert festgelegt wurde, der sich außerhalb des gültigen Bereichs befindet.

v Diese Variable legt die Anzahl der Befehle fest, die im Befehlsprotokoll während interaktiver CLP-Sitzungen gespeichert werden. Da das Befehlsprotokoll im Speicher gehalten wird, kann ein sehr hoher Wert für diese Variable zu Auswirkungen auf die Leistung führen. Diese hängen von der Anzahl und Länge der Befehle ab, die in einer Sitzung ausgeführt werden.

### **DB2\_CLPPROMPT**

- Betriebssystem: Alle
- Standardwert=Keiner (falls kein Standardwert definiert ist, wird "db2 => " als interaktive Standard-CLP-Eingabeaufforderung verwendet), Werte: Beliebige Textzeichenfolge mit einer Länge von unter 100 Zeichen, die keines oder mehrere der folgenden Token enthält: %i, %d, %ia, %da oder %n. Diese Variable braucht nur dann definiert zu werden, wenn die standardmäßig verwendete interaktive CLP-Eingabeaufforderung (db2 =>) explizit geändert werden soll.
- Mit dieser Registrierdatenbankvariablen können Benutzer die Eingabeaufforderung definieren, die im interaktiven Modus des Befehlszeilenprozessors (CLP) verwendet werden soll. Die Variable kann auf eine beliebige Textzeichenfolge von unter 100 Zeichen gesetzt werden, die keine oder mehrere der optionalen Token %i, %d, %ia, %da oder %n enthält. Im interaktiven CLP-Modus wird die zu verwendende Eingabeaufforderung erstellt, indem die in der Registrierdatenbankvariablen **DB2\_CLPPROMPT** angegebene Textzeichenfolge verwendet wird und alle Vorkommen der Token %i, %d, %ia, %da oder %n durch den lokalen Aliasnamen der jeweils verbundenen Instanz, den lokalen Aliasnamen der aktuellen Datenbankverbindung, die Berechtigungs-ID der jeweils verbundenen Instanz, die Berechtigungs-ID der aktuellen Datenbankverbindung bzw. eine neue Zeile (d. h. eine Zeilenschaltung) ersetzt werden.

#### **Anmerkung:**

- 1. Wird die Registrierdatenbankvariable **DB2\_CLPPROMPT** innerhalb des interaktiven CLP-Modus geändert, tritt der neue Wert für **DB2\_CLPPROMPT** erst in Kraft, nachdem der interaktive CLP-Modus geschlossen und erneut geöffnet wurde.
- 2. Wenn keine Instanzverbindung vorhanden ist, wird %ia durch eine leere Zeichenfolge und %i durch den Wert der Registrierdatenbankvariablen **[DB2INSTANCE](#page-523-0)** ersetzt. Nur auf Windows-Plattformen: Wenn **DB2INSTANCE** nicht definiert ist, wird %i durch den Wert der Registrierdatenbankvariablen **[DB2INSTDEF](#page-518-0)** ersetzt. Ist keine dieser Variablen definiert, wird %i durch eine leere Zeichenfolge ersetzt.
- 3. Wenn keine Datenbankverbindung vorhanden ist, wird %da durch eine leere Zeichenfolge und %d durch den Wert der Registrierdaten-

bankvariablen **[DB2DBDFT](#page-513-0)** ersetzt. Ist die Variable **DB2DBDFT** nicht definiert, wird %d durch eine leere Zeichenfolge ersetzt.

4. Die Eingabeaufforderung für interaktive Eingabe zeigt die Werte für die Berechtigungs-IDs, Datenbanknamen und Instanznamen stets in Großbuchstaben an.

#### <span id="page-537-0"></span>**DB2IQTIME**

- Betriebssystem: Alle
- v Standardwert=5 Sekunden, Minimalwert: 1 Sekunde
- v Diese Variable definiert die Zeitdauer, die der Back-End-Prozess des Befehlszeilenprozessors an der Eingabewarteschlange darauf wartet, dass der Front-End-Prozess Befehle übergibt.

#### **DB2RQTIME**

- v Betriebssystem: Alle
- v Standardwert=5 Sekunden, Minimalwert: 1 Sekunde
- v Diese Variable definiert die Zeitdauer, die der Back-End-Prozess des Befehlszeilenprozessors auf eine Anforderung vom Front-End-Prozess wartet.

## **Variablen für Umgebungen mit partitionierten Datenbanken**

### **DB2CHGPWD\_EEE**

- v Betriebssystem: DB2 ESE unter AIX, Linux und Windows
- v Standardwert=NULL, Werte: YES oder NO
- v Diese Variable gibt an, ob Sie zulassen, dass andere Benutzer Kennwörter auf ESE-Systemen unter AIX oder Windows ändern. Es muss sichergestellt werden, dass die Kennwörter für alle Datenbankpartitionen oder Knoten mithilfe eines Windows-Domänencontrollers unter Windows oder LDAP unter AIX zentral verwaltet werden. Wenn Kennwörter nicht zentral verwaltet werden, bleiben sie möglicherweise nicht für alle Datenbankpartitionen bzw. Knoten konsistent. Dies könnte dazu führen, dass ein Kennwort nur in der Datenbankpartition geändert wird, mit der der Benutzer zur Durchführung der Änderung verbunden ist.

#### **DB2\_FCM\_SETTINGS**

- Betriebssystem: Linux
- Standardwert=YES, Werte: FCM\_MAXIMIZE\_SET\_SIZE:[YES|TRUE|NO|FALSE]. Der Standardwert für FCM\_MAXIMIZE\_SET\_SIZE ist YES.
- Sie können die Registrierdatenbankvariable **DB2\_FCM\_SETTINGS** mit dem Token FCM\_MAXIMIZE\_SET\_SIZE definieren, um einen Standardspeicherbereich von 2 GB für den FCM-Puffer (FCM, Fast Communications Manager) vorab zuzuordnen. Das Token muss entweder den Wert YES oder den Wert TRUE haben, um diese Funktion zu aktivieren.

#### **DB2\_FORCE\_OFFLINE\_ADD\_PARTITION**

- Betriebssystem: Alle
- v Standardwert=FALSE, Werte: FALSE oder TRUE
- v Mit dieser Variablen können Sie angeben, dass Operationen zum Hinzufügen von Datenbankpartitionsservern offline ausgeführt werden. Die Standardeinstellung FALSE gibt an, dass DB2-Datenbankpartitionsserver hinzufügt werden können, ohne die Datenbank offline zu nehmen. Wenn die Operation jedoch offline ausgeführt werden soll oder wenn eine Ein-

<span id="page-538-0"></span>schränkung das Hinzufügen von Datenbankpartitionsservern im Onlinemodus der Datenbank unmöglich macht, setzen Sie

**DB2\_FORCE\_OFFLINE\_ADD\_PARTITION** auf den Wert TRUE. Wenn diese Variable auf den Wert TRUE gesetzt ist, werden neue DB2- Datenbankpartitionsserver entsprechend dem Verhalten von Version 9.5 und früheren Versionen hinzugefügt. Das heißt, neue Datenbankpartitionsserver werden für die Instanz erst sichtbar, wenn sie heruntergefahren und neu gestartet wurde.

### **DB2\_NUM\_FAILOVER\_NODES**

- Betriebssystem: Alle
- v Standardwert=2, Werte: 0 bis zur erforderlichen Anzahl der Datenbankpartitionen
- v Definieren Sie **DB2\_NUM\_FAILOVER\_NODES**, um die Anzahl der zusätzlichen Datenbankpartitionen anzugeben, die auf einer Maschine im Falle einer Funktionsübernahme gestartet werden müssen.

In einer DB2-Datenbanklösung mit hoher Verfügbarkeit können beim Ausfall eines Datenbankservers die Datenbankpartitionen auf der Maschine, auf der der Fehler aufgetreten ist, auf einer anderen Maschine erneut gestartet werden. FCM (Fast Communications Manager) verwendet **DB2\_NUM\_FAILOVER\_NODES**, um zu berechnen, wie viel Speicherplatz auf den verschiedenen Maschinen reserviert werden muss, um diese Funktionsübernahme zu ermöglichen.

Betrachten Sie zum Beispiel die folgende Konfiguration:

- Maschine A verfügt über zwei Datenbankpartitionen: 1 und 2.
- Maschine B verfügt über zwei Datenbankpartitionen: 3 und 4.
- Für **DB2\_NUM\_FAILOVER\_NODES** wird sowohl auf Maschine A als auch auf Maschine B der Wert 2 angegeben.

Bei Ausgabe des Befehls START DATABASE MANAGER reserviert FCM genügend Speicherplatz auf A und B, um bis zu vier Datenbankpartitionen zu verwalten, sodass bei Ausfall einer Maschine die beiden Datenbankpartitionen der fehlerhaften Einheit auf der anderen Maschine erneut gestartet werden können. Wenn Maschine A ausfällt, dann können die Datenbankpartitionen 1 und 2 auf Maschine B erneut gestartet werden. Wenn Maschine B ausfällt, dann können die Datenbankpartitionen 3 und 4 auf Maschine A erneut gestartet werden.

#### **DB2\_PARTITIONEDLOAD\_DEFAULT**

- v Betriebssystem: Alle unterstützten ESE-Plattformen
- v Standardwert=YES, Werte: YES oder NO
- v Die Registrierdatenbankvariable **DB2\_PARTITIONEDLOAD\_DEFAULT** ermöglicht Benutzern, die Standardfunktionsweise des Dienstprogramms LOAD in einer ESE-Umgebung zu ändern, wenn keine ESE-spezifischen LOAD-Optionen angegeben werden. Der Standardwert YES gibt an, dass in einer ESE-Umgebung, wenn Sie keine ESE-spezifischen LOAD-Optionen angeben, das Laden in allen Datenbankpartitionen versucht wird, in denen die Zieltabelle definiert ist. Wenn der Wert NO ist, wird das Laden nur in der Datenbankpartition versucht, mit der das Dienstprogramm LOAD gegenwärtig verbunden ist.

**Anmerkung:** Diese Variable ist veraltet und wird in einem späteren Release möglicherweise entfernt. Der Befehl LOAD bietet verschiedene Optionen, die zur Erzielung der gleichen Funktionsweise verwendet werden können. Sie können die gleichen Ergebnisse wie mit der Einstellung NO für diese Variable erzielen, indem Sie die folgenden Optionen im Befehl LOAD angeben: PARTITIONED DB CONFIG MODE LOAD\_ONLY OUTPUT\_DBPARTNUMS x. Dabei steht x für die Partitionsnummer der Partition, in die Sie Daten laden wollen.

### <span id="page-539-0"></span>**DB2PORTRANGE**

- Betriebssystem: Windows
- v Werte: nnnn:nnnn
- Dieser Wert wird auf den TCP/IP-Portbereich gesetzt, der vom FCM verwendet wird, sodass alle zusätzlichen auf einer anderen Maschine erstellten Datenbankpartitionen den gleichen Portbereich haben.

# **Abfragecompilervariablen**

### **DB2\_ANTIJOIN**

- Betriebssystem: Alle
- Standardwert=NO in einer ESE-Umgebung, Standardwert=YES in einer anderen Umgebung (nicht ESE), Werte: YES, NO oder EXTEND
- Für DB2 Enterprise Server Edition: Bei Angabe von YES sucht das Optimierungsprogramm nach Möglichkeiten, "NOT EXISTS"-Unterabfragen in Antijoins umzusetzen, die von DB2 effizienter verarbeitet werden können. In anderen Umgebungen (nicht ESE): Bei Angabe von NO schränkt das Optimierungsprogramm die Möglichkeiten zur Umsetzung von "NOT EXISTS"-Unterabfragen in Antijoins ein.

Wenn EXTEND angegeben ist, sucht das Optimierungsprogramm sowohl in ESE-Umgebungen als auch in anderen Umgebungen nach Möglichkeiten, NOT IN- und NOT EXISTS-Unterabfragen in Antijoins umzusetzen.

### **DB2\_DEFERRED\_PREPARE\_SEMANTICS**

- Betriebssystem: Alle
- Standardwert=NO, Werte: YES oder NO
- Wenn diese Registrierdatenbankvariable auf den Wert YES gesetzt ist, aktiviert sie die Semantik zur verzögerten Vorbereitung in der Weise, dass alle nicht typisierten Parametermarken, die in PREPARE-Anweisungen verwendet werden, ihre Datentypen und Längenattribute aus dem Eingabedeskriptor ableiten, der den nachfolgenden OPEN- oder EXECU-TE-Anweisungen zugeordnet ist. Dadurch können nicht typisierte Parametermarken an mehr Stellen verwendet werden, als zuvor unterstützt wurden.

Die Registrierdatenbankvariable

**DB2\_DEFERRED\_PREPARE\_SEMANTICS** muss festgelegt werden, bevor der Befehl db2start ausgeführt wird.

Diese Registrierdatenbankvariable wird nur für Unicode- und SBCS-Datenbanken empfohlen.

**Anmerkung:** Die Einstellung der Registrierdatenbankvariablen **DB2\_DEFERRED\_PREPARE\_SEMANTICS** auf den Wert YES kann unerwünschte Effekte oder Ergebnisse zur Folge haben. In Fällen, in denen sich der Datentyp im Eingabedeskriptor von dem Datentyp unterscheidet, der mit den Regeln zum Bestimmen von Datentypen nicht typisierter Ausdrücke abgeleitet wird, sind folgende Konsequenzen möglich:

– Die Abfrageleistung kann sich durch die zusätzliche Umsetzungsoperation für den Datentyp verschlechtern.
- <span id="page-540-0"></span>– Die Abfrage schlägt fehl, weil ein Datentyp nicht konvertiert werden kann.
- Die Abfrage kann andere Ergebnisse zurückgeben.

Nehmen Sie zum Beispiel an, dass eine Tabelle 't1' mit einer Spalte 'char\_col', die als VARCHAR(10) definiert ist, die Werte '1', '100', '200', 'xxx' enthält. Ein Benutzer führt die folgende Abfrage aus:

select  $*$  from t1 where char col = ?

Wenn der Datentyp des Eingabeparameters INTEGER ist und eine verzögerte Vorbereitung verwendet wird, wird der Datentyp der Spalte 'char\_col' in einen numerischen Typ umgesetzt. Die Abfrage schlägt jedoch fehl, weil eine der Zeilen in der Tabelle einen nicht numerischen Datenwert ('xxx') enthält, der sich nicht in einen numerischen Wert konvertieren lässt.

### **DB2\_INLIST\_TO\_NLJN**

- Betriebssystem: Alle
- v Standardwert=NO, Werte: YES oder NO
- v In einigen Fällen kann der SQL- und XQuery-Compiler ein Listenvergleichselement IN in einen Join umschreiben. Betrachten Sie zum Beispiel die folgende Abfrage:

```
SELECT *
 FROM EMPLOYEE
 WHERE DEPTNO IN ('D11', 'D21', 'E21')
```
Diese Abfrage könnte folgendermaßen geschrieben werden:

SELECT \* FROM EMPLOYEE, (VALUES 'D11', 'D21', 'E21) AS V(DNO) WHERE DEPTNO = V.DNO

Diese Überarbeitung könnte eine bessere Leistung erzielen, wenn es einen Index für die Spalte DEPTNO gibt. Auf die Liste von Werten würde zuerst zugegriffen und die Liste mit der Tabelle EMPLOYEE durch einen Join mit Verschachtelungsschleife mithilfe des Index zur Anwendung des Joinvergleichselements verknüpft.

Manchmal verfügt das Optimierungsprogramm über keine genauen Informationen, um die beste Joinmethode für die umgeschriebene Version der Abfrage zu bestimmen. Dies kann der Fall sein, wenn die IN-Liste Parametermarken oder Hostvariablen enthält, die verhindern, dass das Optimierungsprogramm die Selektivität mithilfe der Katalogstatistiken ermitteln kann. Diese Registrierdatenbankvariable veranlasst das Optimierungsprogramm, Joins mit Verschachtelungsschleifen zu bevorzugen, um die Liste von Werten zu verknüpfen und dabei die Tabelle, die die IN-Liste beisteuert, als innere Tabelle im Join zu verwenden.

**Anmerkung:** Wenn mindestens eine der beiden DB2-Abfragecompilervariablen **[DB2\\_MINIMIZE\\_LISTPREFETCH](#page-541-0)** und

**DB2\_INLIST\_TO\_NLJN** auf YES gesetzt ist, bleibt sie auch dann aktiv, wenn REOPT(ONCE) angegeben wird.

# **DB2\_LIKE\_VARCHAR**

- Betriebssystem: Alle
- Standardwert=Y,Y,
- Steuert die Verwendung von Statistikdaten zu Unterelementen. Dabei handelt es sich um Statistikdaten zum Inhalt von Spaltendaten, wenn

<span id="page-541-0"></span>diese eine Struktur in Form einer Folge von Unterfeldern oder Unterelementen aufweisen, die durch Leerzeichen getrennt sind. Die Erfassung von Statistikdaten für Unterelemente ist optional und wird durch Optionen im Befehl RUNSTATS oder der API gesteuert.

Diese Registrierdatenbankvariable beeinflusst, wie das Optimierungsprogramm ein Vergleichselement der folgenden Form behandelt: COLUMN LIKE '%xxxxxx%'

Dabei ist xxxxxx eine beliebige Zeichenfolge.

Die folgende Syntax zeigt, wie diese Registrierdatenbankvariable verwendet wird:

db2set DB2\_LIKE\_VARCHAR=[Y|N|S|num1] [,Y|N|S|num2]

Dabei gilt Folgendes:

- Der Term vor dem Komma bzw. der einzige Term rechts des Vergleichselements hat folgende Bedeutung, allerdings nur, wenn für den zweiten Term der Wert N angegeben wurde oder die Spalte keine positiven Statistikdaten zu Unterelementen hat:
	- S Das Optimierungsprogramm schätzt die Länge der einzelnen Elemente einer Folge miteinander verknüpfter Elemente, die eine Spalte bilden, ausgehend von der Länge der Zeichenfolge, die von den %-Zeichen eingeschlossen wird.
	- Y Der Standardwert. Verwenden des Standardwerts 1,9 als Algorithmusparameter. Verwenden des Algorithmus für Unterelemente mit variabler Länge mit dem Algorithmusparameter.
	- N Verwenden eines Algorithmus für Unterelemente mit fester Länge.
	- num1 Verwenden des Werts von num1 als Algorithmusparameter für den Algorithmus für Unterelemente mit variabler Länge.
- Der Term nach dem Komma hat folgende Bedeutung, jedoch nur für Spalten, die positive Statistikdaten zu Unterelementen haben:
	- N Kein Verwenden von Statistikdaten zu Unterelementen. Der erste Term tritt in Kraft.
	- Y Der Standardwert. Verwenden eines Algorithmus für Unterelemente mit variabler Länge, der Statistikdaten zu Unterelementen zusammen mit dem Standardwert 1,9 als Algorithmusparameter verwendet, wenn Spalten mit positiven Statistikdaten zu Unterelementen vorliegen.
	- num2 Verwenden eines Algorithmus für Unterelemente mit variabler Länge, der Statistikdaten zu Unterelementen zusammen mit dem Wert num2 als Algorithmusparameter verwendet, wenn Spalten mit positiven Statistikdaten zu Unterelementen vorliegen.

# **DB2\_MINIMIZE\_LISTPREFETCH**

- Betriebssystem: Alle
- v Standardwert=NO, Werte: YES oder NO
- v Der Vorablesezugriff über Listen ist eine spezielle Zugriffsmethode auf Tabellen, bei der die den Bedingungen entsprechenden Satz-IDs (RIDs) aus einem Index abgerufen, nach Seitennummer sortiert und anschließend die Datenseiten vorab gelesen werden. Manchmal verfügt das Optimierungsprogramm über keine genauen Informationen, um zu ermitteln, ob ein Vorablesezugriff über Listen eine gute Zugriffsmethode ist. Dies kann der Fall sein, wenn die Selektivitäten von Vergleichs-

elementen Parametermarken oder Hostvariablen enthalten, die verhindern, dass das Optimierungsprogramm die Selektivität mithilfe der Katalogstatistiken ermitteln kann.

Diese Registrierdatenbankvariable verhindert, dass das Optimierungsprogramm in solchen Situationen einen Vorablesezugriff über Listen in Betracht zieht.

**Anmerkung:** Wenn mindestens eine der beiden DB2-Abfragecompilervariablen **DB2\_MINIMIZE\_LISTPREFETCH** und

**[DB2\\_INLIST\\_TO\\_NLJN](#page-540-0)** auf YES gesetzt ist, bleibt sie auch dann aktiv, wenn REOPT(ONCE) angegeben wird.

### **DB2\_NEW\_CORR\_SQ\_FF**

- Betriebssystem: Alle
- Standardwert=OFF, Werte: ON oder OFF
- v Beeinflusst, wenn auf ON gesetzt, den Selektivitätswert, der vom Abfrageoptimierungsprogramm für bestimmte Vergleichselemente von Unterabfragen berechnet wird. Diese Variable dient zur Verbesserung der Genauigkeit des Selektivitätswerts von Gleichheitsvergleichselementen in Unterabfragen, die die Spaltenfunktion MIN oder MAX in der SELECT-Liste der Unterabfrage enthalten. Beispiel:

SELECT \* FROM T WHERE T.COL = (SELECT MIN(T.COL) FROM T WHERE ...)

### **DB2\_OPT\_MAX\_TEMP\_SIZE**

- Betriebssystem: Alle
- Standardwert=NULL, Werte: Größe des Speicherbereichs in Megabyte, der von einer Abfrage in allen Tabellenbereichen für temporäre Tabellen verwendet werden kann
- Begrenzt die Größe des Speicherbereichs, den Abfragen in den temporären Tabellenbereichen nutzen können. Wenn die Variable **DB2\_OPT\_MAX\_TEMP\_SIZE** definiert wird, kann sie das Optimierungsprogramm veranlassen, einen aufwendigeren Plan als sonst auszuwählen, der jedoch weniger Speicherplatz in den Tabellenbereichen für temporäre Tabellen erfordert. Wenn Sie die Variable

**DB2\_OPT\_MAX\_TEMP\_SIZE** definieren, stellen Sie sicher, dass Sie die Notwendigkeit, den Bedarf an temporärem Tabellenbereich einzuschränken, gegen die Effizienz des Plans, der durch Ihre Einstellung ausgewählt wird, geeignet abwägen.

Wenn **DB2\_WORKLOAD=SAP** definiert wird, wird die Variable **DB2\_OPT\_MAX\_TEMP\_SIZE** automatisch auf den Wert 10.240 (10 GB) gesetzt.

Wenn Sie eine Abfrage ausführen, die über den für

**DB2\_OPT\_MAX\_TEMP\_SIZE** festgelegten Wert hinaus temporären Tabellenbereich belegt, schlägt die Abfrage nicht fehl, jedoch empfangen Sie eine Warnung, dass die Leistung vielleicht nicht optimal ist, da möglicherweise nicht alle Ressourcen verfügbar sind.

Die folgenden vom Optimierungsprogramm in Betracht gezogenen Operationen sind von dem durch **DB2\_OPT\_MAX\_TEMP\_SIZE** definierten Grenzwert betroffen:

- Explizite Sortierungen für Operationen wie ORDER BY, DISTINCT, GROUP BY, Mischsuchjoins und Joins mit Verschachtelungsschleife
- Explizite temporäre Tabellen

– Implizite temporäre Tabellen für Hash-Joins und duplizierte Mischjoins

# **DB2\_REDUCED\_OPTIMIZATION**

- Betriebssystem: Alle
- Standardwert=NO, Werte: NO, YES, beliebige Ganzzahl, DISABLE, NO\_SORT\_NLJOIN oder NO\_SORT\_MGJOIN
- Mit dieser Registrierdatenbankvariablen können Sie entweder reduzierte Optimierungsfunktionen oder die strenge Anwendung der Optimierungsfunktionen der angegebenen Optimierungsklasse anfordern. Wenn Sie die Anzahl der verwendeten Optimierungstechniken reduzieren, können Sie dadurch die Zeit und die Ressourcenbelastung bei der Optimierung verringern.

**Anmerkung:** Die Optimierungszeit und die Ressourcenbelastung wird zwar reduziert, jedoch erhöht sich das Risiko, dass ein nicht optimaler Datenzugriffsplan generiert wird. Verwenden Sie diese Registrierdatenbankvariable nur, wenn Sie von IBM oder einem IBM Partner dazu aufgefordert werden.

– Wenn der Wert NO definiert ist

Das Optimierungsprogramm ändert seine Optimierungstechniken nicht.

– Wenn der Wert YES definiert ist

Wenn die Optimierungsklasse 5 (Standardwert) oder eine niedrigere verwendet wird, inaktiviert das Optimierungsprogramm einige Optimierungstechniken, die möglicherweise viel Vorbereitungszeit und Ressourcen beanspruchen, jedoch in der Regel zur Generierung besserer Zugriffspläne führen.

Wenn die Optimierungsklasse exakt 5 ist, reduziert das Optimierungsprogramm einige zusätzliche Techniken oder inaktiviert sie, wodurch sich die Optimierungszeit und die Ressourcenbelastung weiter verringern können, jedoch gleichzeitig die Gefahr wächst, dass ein nicht optimaler Zugriffsplan generiert wird. Bei Optimierungsklassen unter 5 kommen einige dieser Techniken möglicherweise ohnehin nicht zur Anwendung. Wenn sie dennoch angewandt werden, bleiben sie jedoch wirksam.

– Wenn eine beliebige Ganzzahl definiert ist

Der Effekt ist der gleiche wie bei YES jedoch mit folgenden zusätzlichen Merkmalen für dynamisch vorbereitete Abfragen, die mit Klasse 5 optimiert werden. Wenn die Gesamtanzahl von Joins in einem beliebigen Abfrageblock die Einstellung überschreitet, wechselt das Optimierungsprogramm zur schnellen Joinaufzählung (Greedy Join Enumeration), anstatt zusätzliche Optimierungstechniken wie oben für die Optimierungsklasse 5 beschrieben zu inaktivieren. Dies impliziert, dass die Abfrage mit einer ähnlichen Klasse wie Optimierungsklasse 2 optimiert wird.

– Wenn der Wert DISABLE definiert ist

Wenn keine Einschränkung durch diese Variable

**DB2\_REDUCED\_OPTIMIZATION** definiert ist, sieht die Funktionsweise des Optimierungsprogramms zuweilen vor, die Optimierung für dynamische Abfragen in Optimierungsklasse 5 dynamisch zu

reduzieren. Diese Einstellung setzt diese Funktionsweise außer Kraft und zwingt das Optimierungsprogramm, die volle Optimierung der Klasse 5 durchzuführen.

– Wenn der Wert NO\_SORT\_NLJOIN definiert ist

Das Optimierungsprogramm generiert keine Abfragepläne, die Sortierungen für Joins mit Verschachtelungsschleife (NLJN, Nested Loop Join) erzwingen. Diese Typen von Sortierungen können zur Steigerung der Leistung nützlich sein. Daher ist bei der Verwendung der Option NO\_SORT\_NLJOIN Vorsicht geboten, da die Leistung erheblich beeinträchtigt werden kann.

– Wenn der Wert NO\_SORT\_MGJOIN definiert ist

Das Optimierungsprogramm generiert keine Abfragepläne, die Sortierungen für Mischsuchjoins (MSJN, Merge-Scan-Joins) erzwingen. Diese Typen von Sortierungen können zur Steigerung der Leistung nützlich sein. Daher ist bei der Verwendung der Option NO\_SORT\_MGJOIN Vorsicht geboten, da die Leistung erheblich beeinträchtigt werden kann.

Beachten Sie, dass die dynamische Reduzierung der Optimierung in Optimierungsklasse 5 Vorrang vor der Funktionsweise hat, die für die exakte Optimierungsklasse 5 beschrieben ist, wenn die Variable **DB2\_REDUCED\_OPTIMIZATION** auf den Wert YES gesetzt ist, sowie vor der Funktionsweise, die für die ganzzahlige Einstellung beschrieben ist.

# **DB2\_SELECTIVITY**

- Betriebssystem: Alle
- v Standardwert=NO, Werte: YES oder NO
- v Diese Registrierdatenbankvariable steuert, wo die Klausel SELECTIVITY in Suchbedingungen in SQL-Anweisungen verwendet werden kann.

Wenn diese Registrierdatenbankvariable auf YES gesetzt ist, kann die Klausel SELECTIVITY für die folgenden Vergleichselemente angegeben werden:

- Ein einfaches Vergleichselement, in dem mindestens ein Ausdruck Hostvariablen enthält
- Ein LIKE-Vergleichselement, in dem Abgleichausdruck (MATCH), der Vergleichselementausdruck oder der Escape-Ausdruck Hostvariablen enthält

# **DB2\_SQLROUTINE\_PREPOPTS**

- Betriebssystem: Alle
- Standardwert=Leere Zeichenfolge, Werte:
	- APREUSE {YES | NO}
	- BLOCKING {UNAMBIG | ALL | NO}
	- CONCURRENTACCESSRESOLUTION { USE CURRENTLY COMMIT-TED | WAIT FOR OUTCOME }
	- DATETIME {DEF | USA | EUR | ISO | JIS | LOC}
	- DEGREE {1 | *grad-der-parallelität* | ANY}
	- DYNAMICRULES {BIND | INVOKEBIND | DEFINEBIND | RUN | INVOKERUN | DEFINERUN}
	- EXPLAIN {NO | YES | ALL}
	- EXPLSNAP {NO | YES | ALL}
- FEDERATED {NO | YES}
- INSERT {DEF | BUF}
- ISOLATION {CS | RR | UR | RS | NC}
- OPTPROFILE {profilname | schemaname.profilname}
- QUERYOPT *optimierungsgrad*
- REOPT {NONE | ONCE | ALWAYS}
- STATICREADONLY {YES|NO}
- VALIDATE {RUN | BIND}
- v Die Registrierdatenbankvariable **DB2\_SQLROUTINE\_PREPOPTS** kann zur Anpassung der Vorkompilierungs- und Bindeoptionen für SQL- und XQuery-Prozeduren verwendet werden. Wenn Sie diese Variable definieren, trennen Sie die einzelnen Optionen durch ein Leerzeichen wie im folgenden Beispiel:

db2set DB2\_SQLROUTINE\_PREPOPTS="BLOCKING ALL VALIDATE RUN"

Eine vollständige Beschreibung der einzelnen Optionen und ihrer Einstellungen finden Sie in den Informationen zum Befehl BIND.

Wenn Sie die gleichen Ergebnisse wie durch

**DB2\_SQLROUTINE\_PREPOPTS** für einzelne ausgewählte Prozeduren erzielen möchten, jedoch ohne die Instanz erneut zu starten, verwenden Sie die Prozedur SET\_ROUTINE\_OPTS.

# **Leistungsvariablen**

### **DB2\_ALLOCATION\_SIZE**

- Betriebssystem: Alle
- v Standardwert=128 KB, Bereich: 64 KB 256 MB
- v Gibt die Größe von Speicherzuordnungen für Pufferpools an.

Wenn diese Registrierdatenbankvariable auf einen höheren Wert gesetzt wird, besteht der potenzielle Vorteil darin, dass weniger Zuordnungen erforderlich sind, um eine gewünschte Größe des Speichers für einen Pufferpool zu erreichen.

Der potenzielle Nachteil eines höheren Werts für diese Registrierdatenbankvariable besteht darin, dass Speicher verschwendet werden kann, wenn der Pufferpool um einen Wert geändert wird, der nicht einem Vielfachen der Zuordnungsgröße entspricht. Wenn zum Beispiel die Variable **DB2\_ALLOCATION\_SIZE** auf 8 MB gesetzt ist und ein Pufferpool um 4 MB verkleinert wird, werden diese 4 MB verschwendet, weil kein ganzes 8-MB-Segment freigegeben werden kann.

**Anmerkung: DB2\_ALLOCATION\_SIZE** ist veraltet und wird in einem späteren Release möglicherweise entfernt.

### **DB2\_APM\_PERFORMANCE**

- Betriebssystem: Alle
- Standardwert=OFF, Werte: ON oder OFF
- v Setzen Sie diese Variable auf den Wert ON, um die leistungsrelevanten Änderungen am Zugriffsplanmanager (APM) zu aktivieren, die sich auf die Funktionsweise des Abfragecache (Paketcache) auswirken. Diese Einstellungen werden für Produktionssysteme im Normalfall nicht empfohlen. Sie verursachen einige Einschränkungen, wie zum Beispiel die Mög-

lichkeit von Fehlern aufgrund nicht ausreichenden Paketcacheplatzes oder erhöhter Speicherauslastung (oder beider Ursachen).

Die Einstellung der Variablen **DB2\_APM\_PERFORMANCE** auf den Wert ON aktiviert außerdem den Modus NO PACKAGE LOCK ('Keine Paketsperre'). Dieser Modus ermöglicht den Betrieb des globalen Abfragecache ohne Verwendung von Paketsperren, bei denen es sich um interne Systemsperren handelt, die Paketeinträge im Cache davor schützen, entfernt zu werden. Der Modus NO PACKAGE LOCK kann zwar zu einer etwas verbesserten Leistung führen, jedoch sind bestimmte Datenbankoperationen nicht zulässig. Zu diesen unzulässigen Operationen können gehören: Operationen, die Pakete ungültig machen, Operationen, die Pakete funktionsunfähig machen, sowie die Operationen PRE-COMPILE, BIND und REBIND.

### **DB2ASSUMEUPDATE**

- Betriebssystem: Alle
- Standardwert=OFF, Werte: ON oder OFF
- Wenn diese Variable aktiviert ist, kann das DB2-Datenbanksystem annehmen, dass alle Spalten fester Länge, die in einer UPDATE-Anweisung angegeben werden, geändert werden. Dadurch muss das DB2-Datenbanksystem keinen Vergleich zwischen den vorhandenen Spaltenwerten und den angegebenen neuen Spaltenwerten durchführen, um festzustellen, ob sich die Spalte tatsächlich ändert. Wenn bei Verwendung dieser Registrierdatenbankvariablen Spalten zur Aktualisierung angegeben werden (z. B. in einer SET-Klausel), jedoch nicht wirklich geändert werden, kann dies zusätzliche Protokoll- und Indexpflegeaktivitäten zur Folge haben.

Die Aktivierung der Registrierdatenbankvariablen **DB2ASSUMEUPDATE** erfolgt mit dem Befehl db2start.

# **DB2\_ASYNC\_IO\_MAXFILOP**

- Betriebssystem: Alle
- v Standardwert=Wert des Konfigurationsparameters *maxfilop*; Werte: vom Wert für *maxfilop* bis zum Wert für *max\_int*
- v **DB2\_ASYNC\_IO\_MAXFILOP** ist veraltet und wird in einem späteren Release möglicherweise entfernt. Diese Variable wird aufgrund der gemeinsam genutzten Tabelle für Dateikennungen, die vom Datenbankmanager im Multithreadmodus verwaltet wird, nicht mehr benötigt. Weitere Informationen finden Sie im Abschnitt "Gemeinsam genutzte Tabelle für Dateikennungen" im Handbuch *Datenbankverwaltung - Konzepte und Konfiguration - Referenzinformationen*.

Die Variable **DB2\_ASYNC\_IO\_MAXFILOP** kann in Version 9.5 weiterhin definiert werden, jedoch hat sie keine Wirkung. Wenn Sie die Anzahl der Dateikennungen begrenzen wollen, die für jede Datenbank geöffnet sein können, lesen Sie die Informationen zum Konfigurationsparameter *maxfilop* im Handbuch *Datenbankverwaltung - Konzepte und Konfiguration - Referenzinformationen*.

# **DB2\_AVOID\_PREFETCH**

- Betriebssystem: Alle
- Standardwert=OFF, Werte: ON oder OFF
- Definiert, ob ein Vorablesezugriff bei der Recovery nach einem Systemabsturz verwendet werden soll. Wenn **DB2\_AVOID\_PREFETCH** =ON definiert ist, wird der Vorablesezugriff nicht verwendet.

#### **DB2BPVARS**

- Betriebssystem: Wie für jeden Parameter angegeben
- Standardwert=Pfad
- Es sind zwei Gruppen von Parametern zur Optimierung von Pufferpools verfügbar. Die eine Gruppe von Parametern, die nur unter Windows zur Verfügung steht, gibt an, dass Pufferpools SCATTER-Lesezugriffe für bestimmte Typen von Containern verwenden sollen. Die andere Gruppe von Parametern, die auf allen Plattformen verfügbar ist, beeinflusst die Funktionsweise des Vorablesezugriffs.

Die Parameter werden in einer ASCII-Datei, jeweils ein Parameter in einer Zeile, in der Form parameter=wert angegeben. Zum Beispiel könnte eine Datei mit dem Namen bpvars.vars die folgenden Zeilen enthalten:

```
NO_NT_SCATTER = 1
NUMPREFETCHQUEUES = 2
```
Wenn die Datei bpvars.vars beispielsweise im Pfad F:\vars\ gespeichert ist, führen Sie zur Definition dieser Variablen den folgenden Befehl aus:

db2set DB2BPVARS=F:\vars\bpvars.vars

#### **Parameter für SCATTER-Lesezugriff**

Die Parameter für den SCATTER-Lesezugriff werden für Systeme mit einem hohen Aufkommen an sequenziellen Vorableseoperationen für die jeweilige Art von Container empfohlen, für die Sie bereits den Parameter **DB2NTNOCACHE** auf ON gesetzt haben. Diese Parameter, die nur auf Windows-Plattformen verfügbar sind, heißen NT\_SCATTER\_DMSFILE, NT\_SCATTER\_DMSDEVICE und NT\_SCATTER\_SMS. Geben Sie den Parameter NO\_NT\_SCATTER an, um den SCATTER-Lesezugriff für einen Container explizit auszuschließen. Bestimmte Parameter werden dazu verwendet, den SCATTER-Lesezugriff für alle Container des angegebenen Typs zu aktivieren. Für jeden dieser Parameter ist der Standardwert 0 (bzw. OFF); die möglichen Werte sind: 0 (bzw. OFF) und 1 (bzw. ON).

**Anmerkung:** Sie können den SCATTER-Lesezugriff nur aktivieren, wenn **DB2NTNOCACHE** auf den Wert ON gesetzt ist, um die Windows-Dateicachefunktion abzuschalten. Wenn **DB2NTNOCACHE** auf den Wert OFF gesetzt oder nicht definiert ist, wird eine Warnung in das Protokoll mit Benachrichtigungen für die Systemverwaltung geschrieben, wenn Sie versuchen, den SCATTER-Lesezugriff für einen Container zu aktivieren. Der SCATTER-Lesezugriff bleibt in diesem Fall inaktiviert.

### **Parameter zur Anpassung des Vorablesezugriffs**

Die Parameter zur Anpassung des Vorablesezugriffs heißen NUMPRE-FETCHQUEUES und PREFETCHQUEUESIZE. Diese Parameter stehen auf allen Plattformen zur Verfügung und können zur Verbesserung des Datenvorablesezugriffs für Pufferpools verwendet werden. Betrachten Sie zum Beispiel den sequenziellen Vorablesezugriff, bei dem der gewünschte PREFETCHSIZE-Wert in PREFETCHSIZE/EXTENTSIZE Vorablesezugriffsanforderung dividiert wird. In diesem Fall werden die Anforderungen in Vorablesewarteschlangen gestellt, aus denen E/A-Server zugeteilt werden, um asynchrone E/A-Operationen auszuführen. Standardmäßig verwaltet der DB2-Datenbankmanager eine Warteschlange in der Größe max(200,2\*NUM\_IOSERVERS) für jede Datenbankpartition. In einigen Umgebungen lässt sich die Leistung ent<span id="page-548-0"></span>weder durch mehr Warteschlangen und/oder durch Warteschlangen einer anderen Größe verbessern. Die Anzahl der Warteschlangen für den Vorablesezugriff sollte höchstens die Hälfte der Anzahl von E/A-Servern betragen. Berücksichtigen Sie bei der Einstellung dieser Parameter andere Parameter, wie beispielsweise PREFETCHSIZE, EXTENTSIZE, NUM\_IOSERVERS und die Pufferpoolgröße, sowie Auslastungsmerkmale, wie z. B. die Anzahl der aktuellen Benutzer.

Wenn Sie meinen, dass die Standardwerte für Ihre Umgebung zu klein sind, erhöhen Sie die Werte zunächst nur leicht. Zum Beispiel könnten Sie NUMPREFETCHQUEUES=4 und PREFETCHQUEUESIZE=200 setzen. Nehmen Sie Änderungen an diesen Parametern kontrolliert vor, sodass Sie die Auswirkungen der Änderung überwachen und bewerten können.

Für NUMPREFETCHQUEUES ist der Standardwert 1, und der Wertebereich ist 1 bis NUM\_IOSERVERS. Wenn Sie NUMPREFETCHQUEUES auf einen kleineren Wert als 1 setzen, wird er auf den Wert 1 angepasst. Wenn Sie ihn auf einen höheren Wert als NUM\_IOSERVERS setzen, wird er auf den Wert von NUM\_IOSERVERS angepasst.

Der Standardwert für PREFETCHQUEUESIZE ist max(200,2\*NUM\_IOSERVERS). Der Wertebereich liegt zwischen 1 und 32767. Wenn Sie PREFETCHQUEUESIZE auf einen kleineren Wert als 1 setzen, wird er auf den Standardwert angepasst. Wenn er auf einen höheren Wert als 32767 gesetzt wird, wird er auf den Wert 32767 angepasst.

**Anmerkung: DB2BPVARS** ist veraltet und wird in einem späteren Release möglicherweise entfernt.

### **DB2CHKPTR**

- Betriebssystem: Alle
- Standardwert=OFF, Werte: ON oder OFF
- Definiert, ob die Zeigerprüfung für Eingaben erforderlich ist oder nicht.

### **DB2CHKSQLDA**

- Betriebssystem: Alle
- Standardwert=ON, Werte: ON oder OFF
- v Definiert, ob die Prüfung von SQL-Deskriptorbereichen (SQLDA) für Eingaben erforderlich ist oder nicht.

# **DB2\_EVALUNCOMMITTED**

- Betriebssystem: Alle
- Standardwert=OFF, Werte: ON, OFF
- v Wenn sie aktiviert ist, ermöglicht diese Variable, dass bei Suchen Zeilensperren nach Möglichkeit so lange verzögert bzw. vermieden werden, bis feststeht, dass die Daten der Auswertung der Vergleichselemente entsprechen. Wenn diese Variable aktiviert ist, findet möglicherweise auch eine Auswertung von Vergleichselementen für nicht festgeschriebene Daten statt.

Die Variable **DB2\_EVALUNCOMMITTED** ist nur anwendbar, wenn die Semantik für zurzeit festgeschriebene Daten nicht hilft, Sperrenkonflikte zu vermeiden. Wenn diese Variable definiert ist und die Semantik für zurzeit festgeschriebene Daten auf einen Suchlauf anwendbar ist, werden gelöschte Zeilen nicht übersprungen und es erfolgt keine Auswer<span id="page-549-0"></span>tung für Vergleichselemente für nicht festgeschriebene Daten. Stattdessen wird die zurzeit festgeschriebene Version der Zeilen und Daten verarbeitet.

Des Weiteren ist die Variable **DB2\_EVALUNCOMMITTED** nur auf Anweisungen anwendbar, die entweder mit der Isolationsstufe der Cursorstabilität oder mit der Isolationsstufe der Lesestabilität arbeiten. Darüber hinaus werden beim Tabellensuchzugriff gelöschte Zeilen bedingungslos übersprungen, während gelöschte Schlüssel bei Indexsuchen nicht übersprungen werden, sofern nicht die Registrierdatenbankvariable **[DB2\\_SKIPDELETED](#page-562-0)** ebenfalls definiert ist.

Die Aktivierung der Registrierdatenbankvariablen **DB2\_EVALUNCOMMITTED** erfolgt mit dem Befehl db2start. Die Entscheidung, ob ein verzögertes Sperren anwendbar ist, wird beim Kompilieren oder Binden der Anweisung getroffen.

### **DB2\_EXTENDED\_IO\_FEATURES**

- Betriebssystem: AIX
- Standardwert=OFF, Werte: ON, OFF
- v Setzen Sie diese Variable auf den Wert ON, um die Funktionsmerkmale zur Verbesserung der E/A-Leistung zu aktivieren. Zu diesen Verbesserungen gehören eine Erhöhung der Trefferrate von Hauptspeichercaches sowie eine Verringerung der Latenzzeit für E/A-Operationen mit hoher Priorität. Diese Funktionen sind nur für bestimmte Kombinationen aus Software- und Hardwarekonfigurationen verfügbar. Für andere Konfigurationen wird die Einstellung ON vom DB2-Datenbankverwaltungssystem oder vom Betriebssystem ignoriert. Eine Konfiguration muss die folgenden Mindestvoraussetzungen erfüllen:
	- Datenbankversion: DB2 Version 9.1
	- Eine Roheinheit (RAW) muss für Datenbankcontainer verwendet werden (Container in Dateisystemen werden nicht unterstützt).
	- Betriebssystem: AIX 5.3 TL4
	- Speichersubsystem: Shark DS8000 unterstützt alle erweiterten E/A-Leistungsfunktionen. Informationen zur Installation und zu den vorausgesetzten Komponenten finden Sie in der Dokumentation zum Shark DS8000.

Die Standardeinstellungen der E/A-Priorität für HIGH, MEDIUM und LOW sind 3, 8 bzw. 12. Mithilfe der Registrierdatenbankvariablen **[DB2\\_IO\\_PRIORITY\\_SETTING](#page-550-0)** können Sie diese Einstellungen ändern.

### **DB2\_EXTENDED\_OPTIMIZATION**

- Betriebssystem: Alle
- Standardwert=OFF, Werte: ON, OFF oder ENHANCED MULTIPLE DIS-**TINCT**
- v Diese Variable gibt an, ob das Abfrageoptimierungsprogramm die Optimierungserweiterungen zum Verbessern der Abfrageleistung verwendet. Die Werte ON und ENHANCED\_MULTIPLE\_DISTINCT geben unterschiedliche Optimierungserweiterungen an. Verwenden Sie eine durch Komma getrennte Liste, wenn beide verwendet werden sollen.

Der Wert ENHANCED\_MULTIPLE\_DISTINCT kann zur Leistungsverbesserung von Abfragen beitragen, wenn mehrere unterschiedliche Spaltenoperationen in einer einzigen SELECT-Operation enthalten sind und wenn das Verhältnis der Prozessoren zur Anzahl der Datenbankpartitionen niedrig ist (z. B. kleiner oder gleich 1). Diese Einstellung

muss in DPF-Umgebungen (DPF = Database Partitioning Feature) ohne symmetrische Mehrprozessoren (SMPs) verwendet werden.

Die Optimierungserweiterungen verbessern die Abfrageleistung möglicherweise nicht in allen Umgebungen. Einzelne Verbesserungen in der Abfrageleistung sollten durch Tests ermittelt werden.

# <span id="page-550-0"></span>**DB2\_HASH\_JOIN**

- Betriebssystem: Alle
- v Standardwert=YES, Werte: YES oder NO
- v Gibt Hash-Join als mögliche Joinmethode beim Kompilieren eines Zugriffsplans an. **DB2\_HASH\_JOIN** muss optimiert werden, um die beste Leistung zu erzielen. Die Leistung von Hash-Joins ist am besten, wenn Sie Hashschleifen und Überläufe auf den Plattenspeicher vermeiden können. Zur Optimierung der Leistung von Hash-Joins schätzen Sie die maximale Speichergröße ab, die für den Konfigurationsparameter *sheapthres* verfügbar ist, und optimieren dann den Konfigurationsparameter *sortheap*. Erhöhen Sie den Wert dieses Parameters, bis Sie möglichst viele Hashschleifen und Überläufe auf den Plattenspeicher vermeiden, jedoch nicht den durch den Konfigurationsparameter *sheapthres* definierten Grenzwert erreichen.

**Anmerkung: DB2\_HASH\_JOIN** ist in Version 9.5 veraltet und wird in einem zukünftigen Release möglicherweise entfernt.

# **DB2\_IO\_PRIORITY\_SETTING**

- Betriebssystem: AIX
- v Werte: HIGH:*#*,MEDIUM:*#*,LOW:*#* mit *#* aus dem Bereich von 1 bis 15
- Diese Variable wird in Kombination mit der Registrierdatenbankvariablen **[DB2\\_EXTENDED\\_IO\\_FEATURES](#page-549-0)** verwendet. Diese Registrierdatenbankvariable bietet die Möglichkeit, die Standardeinstellungen der Werte HIGH, MEDIUM und LOW für die E/A-Priorität für das DB2-Datenbanksystem zu ändern. Die Standardwerte sind 3, 8 bzw. 12. Diese Registrierdatenbankvariable muss vor dem Start einer Instanz definiert werden. Jede Änderung erfordert einen Neustart der Instanz. Beachten Sie, dass die Einstellung dieser Registrierdatenbankvariablen allein die erweiterten E/A-Funktionen nicht aktiviert. Diese müssen mit der Variablen **DB2\_EXTENDED\_IO\_FEATURES** aktiviert werden. Alle Systemvoraussetzungen für **DB2\_EXTENDED\_IO\_FEATURES** gelten auch für diese Registrierdatenbankvariable.

### **DB2\_KEEP\_AS\_AND\_DMS\_CONTAINERS\_OPEN**

- Betriebssystem: Alle
- v Standardwert: NO, Werte: YES oder NO
- v Wenn Sie diese Variable auf NO setzen, hat jeder DMS-Tabellenbereichscontainer eine Dateikennung geöffnet, bis die Datenbank inaktiviert wird. Die Abfrageleistung kann sich erhöhen, da der Systemaufwand zum Öffnen der Container entfällt. Sie sollten diese Registrierdatenbank nur in reinen DMS-Umgebungen verwenden, andernfalls kann die Leistung der Abfragen für SMS-Tabellenbereiche negativ beeinflusst werden.

### **DB2\_KEEPTABLELOCK**

- Betriebssystem: Alle
- v Standardwert: OFF, Werte: ON, TRANSACTION, OFF, CONNECTION
- Wenn diese Variable auf ON oder TRANSACTION gesetzt ist, kann das DB2-Datenbanksystem mit dieser Variablen die Tabellensperre beibehal-

ten, wenn eine Isolationsstufe UR (Nicht festgeschriebener Lesevorgang) oder CS (Cursorstabilität) geschlossen wird. Die Tabellensperre, die beibehalten wird, wird am Ende der Transaktion freigegeben, wie dies bei Suchvorgängen mit der Isolationsstufe RS (Lesestabilität) und RR (Wiederholtes Lesen) der Fall ist.

Wenn diese Variable auf CONNECTION gesetzt ist, wird eine Tabellensperre für eine Anwendung freigegeben, bis die Anwendung ein Rollback für die Transaktion durchführt oder die Verbindung zurückgesetzt wird. Die Tabellensperre wird weiterhin während Commitoperationen gehalten, und Anwendungsanforderungen zum Löschen der Tabellensperre werden von der Datenbank ignoriert. Die Tabellensperre bleibt weiterhin der Anwendung zugeordnet. Wenn daher die Anwendung die Tabellensperre erneut anfordert, ist die Sperre bereits verfügbar.

Für Anwendungsauslastungen, die diese Optimierung nutzen, sollte sich die Leistung verbessern. Die Auslastungen anderer Anwendungen, die gleichzeitig ausgeführt werden, könnten jedoch beeinflusst werden. Andere Anwendungen könnten beim Zugriff auf eine vorgegebene Tabelle blockiert werden, was zu einem schlechten gemeinsamen Zugriff führt. DB2-SQL-Katalogtabellen sind von dieser Einstellung nicht betroffen. Die Einstellung CONNECTION schließt dieses Verhalten ebenfalls mit ein, das für die Einstellung ON oder TRANSACTION beschrieben wird.

Diese Registrierdatenbankvariable wird zum Zeitpunkt des Kompilierens oder Bindens einer Anweisung geprüft.

### **DB2\_LARGE\_PAGE\_MEM**

- v Betriebssystem: AIX, Linux, Windows Server 2003
- Standardwert=NULL, Werte: Geben Sie mithilfe eines Sterns (\*) alle gültigen Speicherbereiche an, die großen Seitenspeicher verwenden sollen, oder geben Sie eine durch Kommas getrennte Liste bestimmter Speicherbereiche an, die großen Seitenspeicher verwenden sollen. Die verfügbaren Bereiche variieren je nach dem verwendeten Betriebssystem. Unter AIX können die folgenden Bereiche angegeben werden: DB, DBMS, FCM oder PRIVATE. Unter Linux kann der folgende Bereich angegeben werden: DB. Unter Windows Server 2003 kann der folgende Bereich angegeben werden: DB. Die Unterstützung sehr großer Speicherseiten (so genannte Huge-Pages) ist nur unter AIX verfügbar.
- Die Registrierdatenbankvariable **DB2\_LARGE\_PAGE\_MEM** wird dazu verwendet, die Unterstützung für große oder sehr große Speicherseiten (so genannte Huge-Pages) zu aktivieren. Durch die Definition von **DB2\_LARGE\_PAGE\_MEM**=DB wird der Speicher mit großen Seiten für den gemeinsam genutzten Bereich des Datenbankspeichers aktiviert. Wenn der Konfigurationsparameter **database\_memory** den Wert AUTO-MATIC hat, wird durch diese Definition die automatische Optimierung dieses gemeinsam genutzten Speicherbereichs durch STMM inaktiviert. Unter AIX wird mit der Einstellung DB2\_LARGE\_PAGE\_MEM=DB:16GB der Huge-Page-Speicher für den gemeinsam genutzten Bereich des Datenbankspeichers aktiviert.

Bei Anwendungen, die durch einen intensiven Speicherzugriff gekennzeichnet sind und große Mengen an virtuellem Speicher verwenden, kann die Verwendung großer bzw. sehr großer Speicherseiten zu einer Leistungsverbesserung führen. Um das DB2-Datenbanksystem für die Verwendung großer bzw. sehr großer Speicherseiten einzurichten, müssen Sie zunächst das Betriebssystem für die Verwendung solcher Seiten konfigurieren.

Zum Aktivieren großer Seiten für privaten Agentenspeicher unter DB2 für AIX (64 Bit) über die Einstellung

**DB2\_LARGE\_PAGE\_MEM**=PRIVATE müssen Sie das Betriebssystem für die Verwendung großer Seiten konfigurieren, und der Instanzeigner muss über die Funktionen CAP\_BYPASS\_RAC\_VMM und CAP\_PROPA-GATE verfügen.

Unter AIX 5L können Sie diese Variable auf FCM setzen. Da sich der FCM-Speicher in einer eigenen Speichergruppe befindet, müssen Sie das Schlüsselwort FCM dem Wert der Registrierdatenbankvariablen **DB2\_LARGE\_PAGE\_MEM** hinzufügen, um große Seiten für den FCM-Speicher zu aktivieren.

Unter Linux besteht die zusätzliche Voraussetzung, dass die Bibliothek *libcap.so.1* verfügbar sein muss. Diese Bibliothek muss installiert sein, damit diese Option funktioniert. Wenn diese Option aktiviert wird und die Bibliothek im System nicht vorhanden ist, inaktiviert die DB2-Datenbank die großen Kernelseiten und setzt die Verarbeitung wie ohne sie fort.

Zum Prüfen, ob unter Linux große Kernelseiten verfügbar sind, können Sie den folgenden Befehl absetzen:

### cat /proc/meminfo

Wenn große Kernelseiten verfügbar sind, sollten die drei folgenden Zeilen (mit je nach Größe des auf Ihrem Server konfigurierten Speichers unterschiedlichen Werten) angezeigt werden:

HugePages\_Total: 200 HugePages\_Free: 200 Hugepagesize:

Wenn diese Zeilen nicht angezeigt werden oder HugePages\_Total den Wert 0 hat, ist eine Konfiguration des Betriebssystems oder des Kernels erforderlich.

Unter Windows ist die Menge an Speicher mit großen Seiten, die auf dem System verfügbar ist, kleiner als der insgesamt verfügbare Speicher. Wenn das System einige Zeit aktiv war, kann der Speicher fragmentiert werden, sodass die Menge an Speicher mit großen Seiten abnimmt.

### **DB2\_LOGGER\_NON\_BUFFERED\_IO**

- Betriebssystem: Alle
- Standardwert=AUTO, Werte: AUTOMATIC, ON oder OFF
- v Mit dieser Variablen können Sie steuern, ob direkte E/A (DIO) im Protokolldateisystem verwendet wird. Wenn die Variable **DB2\_LOGGER\_NON\_BUFFERED\_IO** auf den Wert AUTOMATIC gesetzt wird, werden aktive Protokolldateien (nämlich die primären Protokolldateien) mit direkter Ein-/Ausgabe (DIO) geöffnet und alle anderen Dateien der Protokollfunktion werden gepuffert. Wenn sie auf den Wert ON gesetzt ist, werden alle Protokolldateihandles mit DIO geöffnet. Wenn sie auf den Wert OFF gesetzt ist, werden alle Protokolldateihandles gepuffert.

# **DB2MAXFSCRSEARCH**

- Betriebssystem: Alle
- Standardwert=5, Werte:  $-1$ , 1 bis 33.554
- v Gibt die Anzahl der Steuersätze für freien Speicherbereich (FSCRs Free Space Control Records) an, die beim Einfügen eines Eintrags in eine Tabelle zu durchsuchen sind. Standardmäßig werden fünf Steuersätze für freien Speicherbereich durchsucht. Mit diesem Wert können Sie die

Gewichtung zwischen Einfügegeschwindigkeit und Speicherwiederverwendung beeinflussen. Mit hohen Werten optimieren Sie die Speicherwiederverwendung. Mit niedrigen Werten optimieren Sie die Einfügegeschwindigkeit. Der Wert -1 zwingt den Datenbankmanager, alle Steuersätze für freien Speicherbereich zu durchsuchen.

# **DB2\_MAX\_INACT\_STMTS**

- Betriebssystem: Alle
- Standardwert=Nicht festgelegt, Werte: bis zu 4 GB
- v Diese Variable überschreibt den Standardgrenzwert für die Anzahl inaktiver Anweisungen, die jeweils von einer Anwendung behalten werden. Sie können einen anderen Wert auswählen, um die Größe des Systemmonitorzwischenspeichers zu erhöhen bzw. zu verringern, der für Informationen inaktiver Anweisungen verwendet wird. Der Standardgrenzwert ist 250.

Die Kapazität des Systemmonitorzwischenspeichers kann sich erschöpfen, wenn eine Anwendung eine sehr große Anzahl von Anweisungen in einer UOW (Unit of Work, Arbeitseinheit) enthält oder wenn eine große Anzahl von Anwendungen gleichzeitig ausgeführt wird.

# **DB2\_MAX\_NON\_TABLE\_LOCKS**

- v Betriebssystem: Alle
- Standardwert=YES, Werte: siehe Beschreibung
- v Diese Variable definiert die maximale Anzahl von NON-Tabellensperren, die eine Transaktion haben kann, bevor sie alle diese Sperren freigibt. NON-Tabellensperren sind Tabellensperren, die in der Hashtabelle und der Transaktionskette verbleiben, selbst wenn sie von der Transaktion nicht mehr verwendet werden. Da Transaktionen häufig mehrmals auf die gleiche Tabelle zugreifen, kann das Beibehalten der Sperren und das Ändern ihres Status in NON die Leistung verbessern.

Im Hinblick auf optimale Ergebnisse entspricht der für diese Variable empfohlene Wert der maximalen Anzahl von Tabellen, auf die voraussichtlich durch eine beliebige Verbindung zugegriffen wird. Wenn kein benutzerdefinierter Wert angegeben wird, gilt folgender Standardwert: Wenn die Sperrenliste größer oder gleich

SQLP\_THRESHOLD\_VAL\_OF\_LRG\_LOCKLIST\_SZ\_FOR\_MAX\_NON\_LOCKS

(zurzeit 8000) ist, ist der Standardwert SQLP\_DEFAULT\_MAX\_NON\_TABLE\_LOCKS\_LARGE

(zurzeit 150). Ansonsten ist der Standardwert SQLP\_DEFAULT\_MAX\_NON\_TABLE\_LOCKS\_SMALL

(zurzeit 0).

# **DB2\_MDC\_ROLLOUT**

- Betriebssystem: Alle
- v Standardwert=IMMEDIATE, Werte: IMMEDIATE, OFF oder DEFER
- Mit dieser Variablen wird eine Leistungsverbesserung für Löschvorgänge in MDC-Tabellen aktiviert, die als "Rollout" bezeichnet wird. Ein Rollout ist eine schnellere Möglichkeit, Zeilen in einer MDC-Tabelle zu löschen, wenn ganze Zellen (Schnittpunkte von Dimensionswerten) in einer Suchanweisung mit DELETE gelöscht werden. Die Vorteile sind eine reduzierte Protokollierung und eine effizientere Verarbeitung.
- v Die Einstellung der Variablen kann drei mögliche Ergebnisse haben:
	- Kein Rollout wenn der Wert OFF angegeben wird.
	- Sofortiger Rollout wenn der Wert IMMEDIATE angegeben wird.
	- Rollout mit verzögerter Indexbereinigung wenn der Wert DEFER angegeben wird.
- Wenn der Wert nach dem Start geändert wird, berücksichtigen alle neuen Kompilierungen einer Anweisung die neue Einstellung der Registrierdatenbankvariablen. Bei Anweisungen, die sich im Paketcache befinden, erfolgt die Änderung in der Löschverarbeitung erst, wenn die Anweisung erneut kompiliert wird. Die Anweisung SET CURRENT MDC ROLLOUT MODE überschreibt den Wert der Variablen **DB2\_MDC\_ROLLOUT** auf der Anwendungsverbindungsebene.
- v In DB2 Version 9.7 und späteren Releases wird der Wert DEFER für eine datenpartitionierte MDC-Tabelle mit partitionierten Satz-ID-Indizes nicht unterstützt. Es werden nur die Werte OFF und IMMEDIATE unterstützt. Der Modus des Rollouts mit Bereinigung ist IMMEDIATE, wenn die Registrierdatenbankvariable **DB2\_MDC\_ROLLOUT** auf den Wert DEFER gesetzt ist oder wenn das Sonderregister CURRENT MDC ROLLOUT MODE auf den Wert DEFERRED gesetzt ist, um die Einstellung der Variablen **DB2\_MDC\_ROLLOUT** zu überschreiben.

Wenn nur nicht partitionierte Satz-ID-Indizes für die MDC-Tabelle vorhanden sind, wird ein Rollout mit verzögerter Indexbereinigung unterstützt.

### **DB2MEMDISCLAIM**

- Betriebssystem: Alle
- v Standardwert=YES, Werte: YES oder NO
- v Der von den Prozessen des DB2-Datenbanksystems verwendete Speicher verfügt möglicherweise über einen zugeordneten Paging-Bereich. Die Reservierung dieses Paging-Bereichs bleibt möglicherweise auch dann bestehen, wenn der zugehörige Speicher freigegeben wird. Ob dies der Fall ist, hängt von der (optimierbaren) Richtlinie für die Speicherzuordnung der Verwaltung des virtuellen Speichers des Betriebssystems ab. Die Registrierdatenbankvariable **DB2MEMDISCLAIM** steuert, ob DB2- Agenten explizit anfordern, dass das Betriebssystem die Zuordnung des reservierten Paging-Bereichs zu dem freigegebenen Speicher aufhebt.

Wenn **DB2MEMDISCLAIM** auf YES gesetzt wird, sinkt der Bedarf an Paging-Bereich und möglicherweise auch die auf Seitenwechsel (Paging) zurückzuführende Plattenaktivität. Wenn **DB2MEMDISCLAIM** auf NO gesetzt wird, steigt der Bedarf an Paging-Bereich und möglicherweise auch die auf Seitenwechsel zurückzuführende Plattenaktivität. In einigen Fällen, in denen reichlich Paging-Bereich und so viel Realspeicher verfügbar ist, dass keine Seitenwechsel auftreten, bietet die Einstellung NO eine geringfügige Leistungssteigerung.

# **DB2MEMMAXFREE**

- Betriebssystem: Alle
- Standardwert=NULL, Werte: 0 bis 2<sup>32</sup>-1 Byte
- v Gibt die maximale Anzahl von Byte an ungenutztem privaten Speicher an, der von Prozessen des DB2-Datenbanksystems zurückbehalten wird, bevor ungenutzter Speicher an das Betriebssystem zurückgegeben wird.

Wenn **DB2MEMMAXFREE** nicht festgelegt wird, behalten Prozesse des DB2-Datenbanksystems bis zu 20 % des ungenutzten privaten Speichers (auf der Grundlage der Menge an privatem Speicher, die momentan belegt ist) zurück, bevor Speicher freigegeben und an das Betriebssystem zurückgegeben wird.

**Anmerkung: DB2MEMMAXFREE** ist veraltet und wird in einem zukünftigen Release entfernt. Diese Variable ist nicht mehr erforderlich, weil der Datenbankmanager jetzt mit einem Multithread-Modell der Steuerkomponente arbeitet. Definieren Sie diese Variable nicht. Anderenfalls kann sich dies negativ auf die Leistung auswirken und zu unerwartetem Verhalten führen.

### **DB2\_MEM\_TUNING\_RANGE**

- Betriebssystem: Alle
- Standardwert=NULL, Werte: eine Folge von Prozentsätzen n, m mit n=*minfree* und m=*maxfree*
- v Die Größe des physischen Speichers, der von der DB2-Instanz nicht beansprucht wird, spielt eine wichtige Rolle, weil durch sie festgelegt wird, wie viel Speicher andere Anwendungen, die auf derselben Maschine aktiv sind, nutzen können. Wenn die automatische Optimierung für den gemeinsam genutzten Speicher aktiviert ist, hängt die Größe des physischen Speichers, der von einer bestimmten Instanz nicht genutzt wird, vom Speicherbedarf der Instanz (und ihrer aktiven Datenbanken) ab. Wenn eine Instanz dringend zusätzlichen Speichers bedarf, ordnet sie Speicher zu, bis der freie physische Speicher auf dem System den Prozentsatz erreicht, der durch den Parameter *minfree* angegeben wird. Wenn die Instanz weniger Speicher bedarf, behält sie eine größere Kapazität an freiem physischen Speicher bei, die als Prozentsatz durch den Parameter *maxfree* angegeben wird. Daher ist es erforderlich, dass der für *minfree* definierte Wert kleiner als der Wert für *maxfree* ist.

Wenn diese Variable nicht festgelegt wird, berechnet der DB2- Datenbankmanager Werte für *minfree* und *maxfree* auf der Basis der Speicherkapazität auf dem Server. Die Einstellung dieser Variablen hat keine Wirkung, sofern Sie nicht mit aktiviertem Self-Tuning Memory Manager (STMM) arbeiten und den Parameter **database\_memory** auf den Wert AUTOMATIC gesetzt haben.

# **DB2\_MMAP\_READ**

- Betriebssystem: AIX
- Standardwert=OFF, Werte: ON oder OFF
- v Diese Variable wird in Verbindung mit **DB2\_MMAP\_WRITE** verwendet, damit das DB2-Datenbanksystem 'mmap' als alternative E/A-Methode verwenden kann.

Werden diese Variablen auf ON gesetzt, umgehen Daten, die in die DB2- Pufferpools gelesen und aus diesen geschrieben werden, den AIX-Speichercache. Wenn der DB2-Pufferpool relativ klein ist und Sie diesen Pufferpool nicht vergrößern können oder wollen, sollten Sie die Nutzung des AIX-Speichercache in Erwägung ziehen, indem Sie die Variablen **DB2\_MMAP\_READ** und **DB2\_MMAP\_WRITE** auf OFF setzen.

### **DB2\_MMAP\_WRITE**

- Betriebssystem: AIX
- v Standardwert=OFF, Werte: ON oder OFF
- v Diese Variable wird in Verbindung mit **DB2\_MMAP\_READ** verwendet, damit das DB2-Datenbanksystem 'mmap' als alternative E/A-Methode verwenden kann.

Werden diese Variablen auf ON gesetzt, umgehen Daten, die in die DB2- Pufferpools gelesen und aus diesen geschrieben werden, den AIX-Speichercache. Wenn der DB2-Pufferpool relativ klein ist und Sie diesen Pufferpool nicht vergrößern können oder wollen, sollten Sie die Nutzung des AIX-Speichercache in Erwägung ziehen, indem Sie die Variablen **DB2\_MMAP\_READ** und **DB2\_MMAP\_WRITE** auf OFF setzen.

# **DB2\_NO\_FORK\_CHECK**

- Betriebssystem: UNIX
- v Standardwert=OFF, Werte: ON oder OFF
- v Wenn diese Variable aktiviert ist, minimiert der DB2-Laufzeitclient Prüfungen zur Bestimmung, ob der aktuelle Prozess ein Ergebnis eines fork-Aufrufs ist. Dies kann die Leistung von DB2-Anwendungen erhöhen, die nicht mit der API fork() arbeiten.

**Anmerkung:** Diese Variable ist veraltet und wird in einem zukünftigen Release entfernt. Sie ist nicht erforderlich, weil die aktuelle Prozess-ID (pid) im Cache zwischengespeichert wird, wenn der Prozess gestartet oder neu verzweigt (fork) wird.

# **DB2NTMEMSIZE**

- Betriebssystem: Windows
- Standardwert =(je nach Speichersegment unterschiedlich)
- Windows erfordert, dass alle gemeinsam genutzten Speichersegmente während der DLL-Initialisierung reserviert werden, um übereinstimmende Adressen in allen Prozessen zu gewährleisten. **DB2NTMEMSIZE** ermöglicht Benutzern das Überschreiben der DB2-Standardwerte unter Windows (falls erforderlich). In den meisten Situationen sollte der Standardwert ausreichen. Folgende Speichersegmente, Standardgrößen und Überschreibungsoptionen sind verfügbar:
	- 1. Parallele FCM-Puffer: Standardgröße ist 512 MB auf 32-Bit-Plattformen; 4,5 GB auf 64-Bit-Plattformen; Überschreibungsoption ist FCM:<anzahl\_byte>.
	- 2. Kommunikation im abgeschirmten Modus: Standardgröße ist 80 MB auf 32-Bit-Plattformen; 512 MB auf 64-Bit-Plattformen; Überschreibungsoption ist APLD:<anzahl\_byte>

Sie können mehrere Segmente überschreiben, indem Sie die Überschreibungsoptionen durch ein Semikolon (;) voneinander trennen. Wenn Sie z. B. die FCM-Puffer in einer 32-Bit-Version von DB2 auf 1 GB und die abgeschirmten gespeicherten Prozeduren auf 256 MB begrenzen wollen, geben Sie Folgendes an:

db2set DB2NTMEMSIZE=FCM:1073741824;APLD:268435456

# **DB2NTNOCACHE**

- Betriebssystem: Windows
- v Standardwert=OFF, Werte: ON oder OFF
- v Die Registrierdatenbankvariable **DB2NTNOCACHE** gibt an, ob das DB2-Datenbanksystem Datenbankdateien mit der Option NOCACHE öffnet. Wenn **DB2NTNOCACHE**=ON definiert ist, wird das Zwischenspeichern im Dateisystemcache inaktiviert. Wenn

**DB2NTNOCACHE**=OFF definiert ist, speichert das Betriebssystem DB2- Dateien im Cache. Dies gilt für alle Daten außer für Dateien, die Langfelddaten oder LOB-Daten enthalten. Durch Inaktivieren der Cachefunktion des Betriebssystems steht mehr Speicher für die Datenbank zur Verfügung, sodass der Pufferpool oder der Sortierspeicher vergrößert werden kann.

Unter Windows werden Dateien im Cache zwischengespeichert, sobald sie geöffnet werden. Dies ist das Standardverhalten. Für jedes GB in der Datei wird aus einem Systempool ein MB reserviert. Verwenden Sie diese Registrierdatenbankvariable, um die nicht dokumentierte Begrenzung von 192 MB für den Cache außer Kraft zu setzen. Wenn die Cachebegrenzung erreicht ist, wird ein Fehler wegen nicht ausreichender Ressource ausgegeben.

**Anmerkung: DB2NTNOCACHE** ist seit Version 8.2 veraltet und wird in einem zukünftigen Release entfernt. Sie können denselben Zweck für Tabellenbereichscontainer durch die SQL-Anweisungen CREATE TABLE-SPACE und ALTER TABLESPACE erreichen.

# **DB2NTPRICLASS**

- Betriebssystem: Windows
- Standardwert=NULL, Werte: R, H, (beliebiger anderer Wert)
- v Stellt die Prioritätsklasse für die DB2-Instanz (Programm DB2SYSCS.EXE) ein. Es gibt drei Prioritätsklassen:
	- NORMAL\_PRIORITY\_CLASS (die Standardprioritätsklasse)
	- REALTIME\_PRIORITY\_CLASS (wird durch "R" definiert)
	- HIGH\_PRIORITY\_CLASS (wird durch "H" definiert)

Diese Variable wird in Verbindung mit einzelnen Threadprioritäten (mit **DB2PRIORITIES** eingestellt) verwendet, um die absolute Priorität von DB2-Threads relativ zu anderen Threads im System zu bestimmen.

**Anmerkung:** Die Variable **DB2NTPRICLASS** ist veraltet und sollte nur auf Empfehlung des Kundendienstes verwendet werden. Verwenden Sie DB2-Serviceklassen zur Anpassung der Agentenpriorität und der Vorablesepriorität. Bei Verwendung dieser Variablen ist Sorgfalt geboten. Eine falsche Verwendung kann sich negativ auf die Gesamtleistung des Systems auswirken.

Weitere Informationen finden Sie unter der API SetPriorityClass() in der Win32-Dokumentation.

### **DB2NTWORKSET**

- Betriebssystem: Windows
	- Standardwert=1,1
	- v Dient zur Änderung der minimalen und der maximalen Größe des Arbeitsbereichs, der für den DB2-Datenbankmanager verfügbar ist. Standardmäßig kann der Arbeitsbereich eines Prozesses, wenn unter Windows keine Seitenwechsel (Paging) auftreten, nach Bedarf wachsen. Wenn es jedoch zum Paging kommt, liegt der maximale Arbeitsbereich, den ein Prozess haben kann, bei annähernd 1 MB. Mit

**DB2NTWORKSET** kann dieser Standardwert überschrieben werden.

Geben Sie **DB2NTWORKSET** in der Syntax **DB2NTWORKSET**=min, max an, wobei 'min' und 'max' MB-Werte sind.

#### **DB2\_OVERRIDE\_BPF**

• Betriebssystem: Alle

- Standardwert=Nicht festgelegt, Werte: eine positive Anzahl von Seiten ODER <eintrag>[;<eintrag>...] mit <eintrag>=<pufferpool-ID>,<anzahl der seiten>
- v Diese Variable gibt die Größe des Pufferpools (in Seiten) an, der bei der Aktivierung der Datenbank, bei der aktualisierenden Recovery oder bei der Recovery nach einem Systemabsturz zu erstellen ist. Diese Variable ist nützlich, wenn es während der Datenbankaktivierung, der aktualisierenden Recovery oder der Recovery nach einem Systemabsturz aufgrund begrenzter Speicherkapazitäten zu Fehlern kommt. Die Speicherknappheit kann infolge des seltenen Falls eines Mangels an Realspeicher auftreten oder durch den Versuch seitens des Datenbankmanagers verursacht werden, einen großen Pufferpool für nicht korrekt konfigurierte Pufferpools zuzuordnen. Wenn z. B. selbst ein Pufferpool der Minimalgröße von 16 Seiten nicht vom Datenbankmanager bereitgestellt werden kann, haben Sie die Möglichkeit, mithilfe dieser Umgebungsvariablen eine kleinere Anzahl von Seiten anzugeben. Der für diese Variable angegebene Wert überschreibt die aktuelle Pufferpoolgröße.

Sie können auch <eintrag>[;<eintrag>...] (mit <eintrag>=<pufferpool-ID>,<anzahl der seiten>) angeben, um die Größe aller oder einer Teilmenge der Pufferpools temporär zu ändern, sodass sie gestartet werden können.

# **DB2\_PINNED\_BP**

- Betriebssystem: AIX, HP-UX, Linux
- Standardwert=NO, Werte: YES oder NO
- v Die Einstellung dieser Variablen auf den Wert YES bewirkt, dass DB2 anfordert, dass das Betriebssystem den gemeinsam genutzten Datenbankspeicher von DB2 im Hauptspeicher fixiert und dort belässt. Wenn DB2 so konfiguriert wird, dass der gemeinsam genutzte Datenbankspeicher im Hauptspeicher behalten wird, muss sorgfältig sichergestellt werden, dass das System nicht überlastet wird, da das Betriebssystem die Speicherkapazitäten nun weniger flexibel verwalten kann.

Unter Linux ist neben einer Modifizierung dieser Registrierdatenbankvariablen auch die Bibliothek *libcap.so.1* erforderlich.

Wenn diese Variable auf YES gesetzt wird, kann die automatische Optimierung für den gemeinsam genutzten Datenbankspeicher (aktiviert durch die Einstellung AUTOMATIC für den Konfigurationsparameter *database\_memory*) nicht aktiviert werden.

Für HP-UX in einer 64-Bit-Umgebung müssen Sie zusätzlich zur Änderung dieser Registrierdatenbankvariablen der DB2-Instanzgruppe das Zugriffrecht MLOCK erteilen. Dazu führt ein Benutzer mit Rootberechtigung die folgenden Aktionen aus:

1. Er fügt die DB2-Instanzgruppe der Datei /etc/privgroup hinzu. Wenn die DB2-Instanzgruppe beispielsweise zur Gruppe db2iadm1 gehört, muss der Datei /etc/privgroup die folgende Zeile hinzugefügt werden:

db2iadm1 MLOCK

2. Er führt den folgenden Befehl aus:

setprivgrp -f /etc/privgroup

### **DB2PRIORITIES**

- Betriebssystem: Alle
- Einstellung der Werte von der Plattform abhängig

• Steuert die Prioritäten von DB2-Prozessen und -Threads.

**Anmerkung:** Die Variable **DB2PRIORITIES** ist veraltet und sollte nur auf Empfehlung des Kundendienstes verwendet werden. Verwenden Sie DB2- Serviceklassen zur Anpassung der Agentenpriorität und der Vorablesepriorität.

#### **DB2\_RESOURCE\_POLICY**

- v Betriebssystem: AIX 5 oder höher, alle Linux-Versionen außer zSeries (32-Bit), Windows Server 2003 oder höher
- Standardwert=Nicht festgelegt, Werte: gültiger Pfad zur Konfigurationsdatei
- v Definiert eine Ressourcenrichtlinie, mit deren Hilfe die von der DB2-Datenbank genutzten Betriebssystemressourcen begrenzt werden können, oder sie enthält Regeln für die Zuordnung bestimmter Betriebssystemressourcen zu bestimmten DB2-Datenbankobjekten. Unter AIX, Linux oder Windows kann diese Registrierdatenbankvariable zum Beispiel zur Begrenzung der vom DB2-Datenbanksystem genutzten Gruppe von Prozessoren verwendet werden. Der Speicherbereich der Ressourcensteuerung variiert in Abhängigkeit vom Betriebssystem.

Auf Maschinen unter AIX und Linux mit aktiviertem NUMA kann eine Richtlinie definiert werden, die angibt, welche Ressourcengruppen das DB2-Datenbanksystem verwendet. Wenn die Ressourcengruppenbindung verwendet wird, wird jeder einzelne DB2-Prozess an eine bestimmte Ressourcengruppe gebunden. Dies kann in einigen Leistungsoptimierungsszenarios von Vorteil sein.

Sie können die Registrierdatenbankvariable festlegen, um den Pfad zu einer Konfigurationsdatei anzugeben, die eine Richtlinie für das Binden von DB2-Prozessen an Betriebssystemressourcen definiert. Die Ressourcenrichtlinie ermöglicht Ihnen die Angabe einer Gruppe von Betriebssystemressourcen, auf die das DB2-Datenbanksystem zu beschränken ist. Jeder DB2-Prozess wird an eine einzige Ressource der Gruppe gebunden. Die Ressourcenzuordnung erfolgt in einem zirkulären Umlauf.

Beispiele für Konfigurationsdateien:

Beispiel 1: Binden aller DB2-Prozesse entweder an CPU 1 oder an CPU 3.

<RESOURCE\_POLICY> <GLOBAL\_RESOURCE\_POLICY> <METHOD>CPU</METHOD> <RESOURCE\_BINDING> <RESOURCE>1</RESOURCE> </RESOURCE\_BINDING> <RESOURCE\_BINDING> <RESOURCE>3</RESOURCE> </RESOURCE\_BINDING> </GLOBAL\_RESOURCE\_POLICY> </RESOURCE\_POLICY>

Beispiel 2: (nur AIX) Binden von DB2-Prozessen an eine der folgenden Ressourcengruppen: sys/node.03.00000, sys/node.03.00001, sys/ node.03.00002, sys/node.03.00003

<RESOURCE\_POLICY> <GLOBAL\_RESOURCE\_POLICY> <METHOD>RSET</METHOD> <RESOURCE\_BINDING> <RESOURCE>sys/node.03.00000</RESOURCE> </RESOURCE\_BINDING>

```
<RESOURCE_BINDING>
  <RESOURCE>sys/node.03.00001</RESOURCE>
  </RESOURCE_BINDING>
  <RESOURCE_BINDING>
  <RESOURCE>sys/node.03.00002</RESOURCE>
  </RESOURCE_BINDING>
  <RESOURCE_BINDING>
   <RESOURCE>sys/node.03.00003</RESOURCE>
  </RESOURCE_BINDING>
 </GLOBAL_RESOURCE_POLICY>
</RESOURCE_POLICY>
```
Anmerkung (nur AIX): Die Verwendung der Methode RSET setzt die CAP\_NUMA\_ATTACH-Funktionalität voraus.

Beispiel 3 (nur Linux): Binden des gesamten Speichers aus den Pufferpool-IDs 2 und 3, die der Datenbank SAMPLE zugeordnet sind, an NUMA-Knoten 3. Darüber hinaus: Verwenden von 80 % des gesamten Datenbankspeichers für das Binden an NUMA-Knoten 3 sowie von 20 % zum einheitenübergreifenden Verteilen (Striping) über alle Knoten für nicht pufferpoolspezifischen Speicher:

<RESOURCE\_POLICY> <DATABASE\_RESOURCE\_POLICY> <DBNAME>sample</DBNAME> <METHOD>NODEMASK</METHOD> <RESOURCE\_BINDING> <RESOURCE>3</RESOURCE> <DBMEM\_PERCENTAGE>80</DBMEM\_PERCENTAGE> <BUFFERPOOL\_BINDING> <BUFFERPOOL\_ID>2</BUFFERPOOL\_ID> <BUFFERPOOL\_ID>3</BUFFERPOOL\_ID> </BUFFERPOOL\_BINDING> </RESOURCE\_BINDING> </DATABASE\_RESOURCE\_POLICY> </RESOURCE\_POLICY>

Beispiel 4 (nur für Linux und Windows): Definieren zweier voneinander unabhängiger Prozessorgruppen (Processor Sets), die durch die CPU-Masken 0x0F und 0xF0 angegeben werden. Binden von DB2-Prozessen und Pufferpool-ID 2 an die Prozessergruppe 0x0F und von DB2-Prozessen und Pufferpool-ID 3 an die Prozessorgruppe 0xF0. Verwenden von 50 % des gesamten Datenbankspeichers für die Bindung jeder Prozessorgruppe.

Diese Ressourcenrichtlinie ist nützlich, wenn eine Zuordnung zwischen Prozessoren und NUMA-Knoten gewünscht wird. Ein Beispiel für solch ein Szenario ist ein System mit 8 Prozessoren und 2 NUMA-Knoten, bei dem die Prozessoren 0 bis 3 zum NUMA-Knoten 0 und die Prozessoren 4 bis 7 zum NUMA-Knoten 1 gehören. Diese Ressourcenrichtlinie ermöglicht eine Prozessorbindung, indem sie gleichzeitig die Speicherlokalität (d. h. einen Hybrid der CPU-Methode und der NODEMASK-Methode) beibehält.

```
<RESOURECE_POLICY>
  <DATABASE_RESOURCE_POLICY>
    <DBNAME>sample</DBNAME>
    <METHOD>CPUMASK</METHOD>
    <RESOURCE_BINDING>
      <RESOURCE>0x0F</RESOURCE>
      <DBMEM_PERCENTAGE>50</DBMEM_PERCENTAGE>
      <BUFFERPOOL_BINDING>
        <BUFFERPOOL_ID>2</BUFFERPOOL_ID>
      </BUFFERPOOL_BINDING>
    </RESOURCE_BINDING>
    <RESOURCE_BINDING>
      <RESOURCE>0x0F</RESOURCE>
```

```
<DBMEM_PERCENTAGE>50</DBMEM_PERCENTAGE>
      <BUFFERPOOL_BINDING>
        <BUFFERPOOL_ID>3</BUFFERPOOL_ID>
      </BUFFERPOOL_BINDING>
    </RESOURCE_BINDING>
  </DATABASE_RESOURCE_POLICY>
</RESOURCE_POLICY>
```
**Anmerkung:** Die Verwendung der Methode RSET setzt die CAP\_NU-MA\_ATTACH-Funktionalität voraus und wird unter Linux nicht unterstützt.

Die in der Registrierdatenbankvariablen **DB2\_RESOURCE\_POLICY** angegebene Konfigurationsdatei akzeptiert ein SCHEDULING\_POLICY-Element. Über das SCHEDULING\_POLICY-Element können Sie auf einigen Plattformen Folgendes auswählen:

– Die Planungsrichtlinie des Betriebssystems, die vom DB2-Server verwendet wird

Sie können eine Betriebssystemplanungsrichtlinie für DB2 unter AIX und für DB2 unter Windows über die Registrierdatenbankvariable **DB2NTPRICLASS** definieren.

– Die Betriebssystemprioritäten, die von einzelnen DB2-Serveragenten verwendet werden

Alternativ können Sie zur Steuerung der Betriebssystemplanungsrichtlinie und zur Festlegung der DB2-Agentenprioritäten die Registrierdatenbankvariablen **DB2PRIORITIES** und **DB2NTPRICLASS** verwenden. Die Spezifikation eines SCHEDULING\_POLICY-Elements in der Konfigurationsdatei für Ressourcenrichtlinien stellt eine gemeinsame Position zur Angabe sowohl der Planungsrichtlinie als auch der zugeordneten Agentenprioritäten zur Verfügung.

Beispiel 1: Auswahl der AIX-Planungsrichtlinie SCHED\_FIFO2 mit Zuordnung einer höheren Priorität für die Prozesse zum Schreiben und Lesen des DB2-Protokolls.

```
<RESOURCE_POLICY>
  <SCHEDULING_POLICY>
   <POLICY_TYPE>SCHED_FIFO2</POLICY_TYPE>
   <PRIORITY_VALUE>60</PRIORITY_VALUE>
   <EDU_PRIORITY>
   <EDU_NAME>db2loggr</EDU_NAME>
    <PRIORITY_VALUE>56</PRIORITY_VALUE>
   </EDU_PRIORITY>
   <EDU_PRIORITY>
   <EDU_NAME>db2loggw</EDU_NAME>
    <PRIORITY_VALUE>56</PRIORITY_VALUE>
   </EDU_PRIORITY>
  </SCHEDULING_POLICY>
 </RESOURCE_POLICY>
Beispiel 2: Ersatz für DB2NTPRICLASS=H unter Windows.
 <RESOURCE_POLICY>
  <SCHEDULING_POLICY>
  <POLICY_TYPE>HIGH_PRIORITY_CLASS</POLICY_TYPE>
  </SCHEDULING_POLICY>
 </RESOURCE_POLICY>
```
#### **DB2\_SET\_MAX\_CONTAINER\_SIZE**

• Betriebssystem: Alle

- <span id="page-562-0"></span>• Standardwert=Nicht festgelegt, Werte: -1, beliebige positive Ganzzahl größer als 65.536 Byte
- v Mit dieser Registrierdatenbankvariablen können Sie die Größe einzelner Container für Tabellenbereiche mit dynamischem Speicher bei aktivierter automatischer Größenänderungsfunktion (AutoResize) begrenzen.

**Anmerkung:** Obwohl Sie **DB2\_SET\_MAX\_CONTAINER\_SIZE** in Byte, Kilobyte oder Megabyte angeben können, zeigt der Befehl 'db2set' den Wert in Byte an.

v Durch den Wert -1 wird keine Begrenzung für die Größe eines Containers festgelegt.

# **DB2\_SKIPDELETED**

- Betriebssystem: Alle
- v Standardwert=OFF, Werte: ON oder OFF
- Wenn diese Variable aktiviert ist, ermöglicht sie Anweisungen mit den Isolationsstufen Cursorstabilität oder Lesestabilität, gelöschte Schlüssel bei einem Indexzugriff und gelöschte Zeilen bei einem Tabellenzugriff bedingungslos zu überspringen. Wenn **[DB2\\_EVALUNCOMMITTED](#page-548-0)** aktiviert ist, werden gelöschte Zeilen automatisch übersprungen. Nicht festgeschriebene Pseudolöschungen von Schlüsseln in Indizes werden jedoch nur übersprungen, wenn auch **DB2\_SKIPDELETED** aktiviert ist.

Die Variable **DB2\_SKIPDELETED** ist nur anwendbar, wenn die Semantik für zurzeit festgeschriebene Daten nicht hilft, Sperrenkonflikte zu vermeiden. Wenn diese Variable definiert wird und die Semantik für zurzeit festgeschriebene Daten auf einen Suchlauf anwendbar ist, werden gelöschte Zeilen nicht übersprungen. Stattdessen wird ihre zurzeit festgeschriebene Version verarbeitet.

Diese Registrierdatenbankvariable wirkt sich nicht auf das Verhalten von Cursorn in den DB2-Katalogtabellen aus.

Diese Registrierdatenbankvariable wird mit dem Befehl db2start aktiviert.

# **DB2\_SKIPINSERTED**

- Betriebssystem: Alle
- Standardwert=OFF, Werte: ON oder OFF
- v Wenn die Registrierdatenbankvariable **DB2\_SKIPINSERTED** aktiviert ist, können Anweisungen mit der Isolationsstufe Cursorstabilität oder Lesestabilität nicht festgeschriebene eingefügte Zeilen so überspringen, als wären sie nicht eingefügt worden. Diese Registrierdatenbankvariable wirkt sich nicht auf das Verhalten von Cursorn in den DB2-Katalogtabellen aus. Diese Registrierdatenbankvariable wird beim Datenbankstart aktiviert. Die Entscheidung darüber, ob nicht festgeschriebene eingefügte Zeilen zu überspringen sind, wird beim Kompilieren oder Binden getroffen.

Diese Registrierdatenbankvariable hat keine Auswirkung, wenn die Semantik für zurzeit festgeschriebene Daten verwendet wird. Das heißt, auch wenn **DB2\_SKIPINSERTED** auf den Wert OFF gesetzt wird und das Verhalten unter der Semantik für zurzeit festgeschriebene Daten aktiviert ist, werden nicht festgeschriebene eingefügte Zeilen weiterhin übersprungen.

**Anmerkung:** Das Überspringen eingefügter Zeilen ist nicht mit Tabellen kompatibel, für die eine Rolloutbereinigung ansteht. Infolgedessen ist es

möglich, dass Suchoperationen auf Sperren für eine Satz-ID (RID) warten und anschließend lediglich feststellen, dass die Satz-ID zu dem durch den Rollout entfernten Block gehört.

#### **DB2\_SMS\_TRUNC\_TMPTABLE\_THRESH**

- Betriebssystem: Alle
- v Standardwert=0, Werte: -1, 0 n, wobei n=Anzahl der EXTENTSIZE großen Speicherbereiche pro temporärer Tabelle im SMS-Tabellenbereichscontainer ist, die zu verwalten sind
- v Diese Variable gibt einen minimalen Schwellenwert für die Dateigröße an, mit der die Datei, die eine temporäre Tabelle darstellt, in SMS-Tabellenbereichen verwaltet wird.

Diese Variable wird standardmäßig auf den Wert 0 gesetzt, d. h. es wird keine spezielle Schwellenwertbehandlung ausgeführt. Stattdessen wird die Datei auf die Größe 0 abgeschnitten, wenn die Tabelle nicht mehr benötigt wird.

Wenn der Wert dieser Variablen größer als 0 ist, wird eine größere Datei behalten. Dadurch kann der Systemaufwand verringert werden, der mit dem Löschen und erneuten Erstellen der Datei bei jeder Verwendung einer temporären Tabelle verbunden ist.

Wenn diese Variable auf den Wert -1 gesetzt wird, wird die Datei nicht abgeschnitten und kann uneingeschränkt an Größe zunehmen, soweit die Systemressourcen dies zulassen.

# **DB2\_SORT\_AFTER\_TQ**

- Betriebssystem: Alle
- Standardwert=NO, Werte: YES oder NO
- v Gibt an, wie das Optimierungsprogramm mit gezielt übertragenen Tabellenwarteschlangen in einer Umgebung mit partitionierten Datenbanken arbeitet, wenn die Daten für den Empfänger sortiert sein müssen und die Anzahl der Empfängerknoten der Anzahl der Senderknoten entspricht.

Wenn **DB2\_SORT\_AFTER\_TQ**=NO ist, sortiert das Optimierungsprogramm Zeilen in der Regel auf der sendenden Seite und mischt die Zeilen auf der empfangenden Seite zusammen.

Wenn **DB2 SORT AFTER TO**=YES ist, überträgt das Optimierungsprogramm in der Regel die Zeilen unsortiert, mischt sie auf der empfangenden Seite nicht zusammen, sondern sortiert die Zeilen nach Empfang aller Zeilen auf der empfangenden Seite.

### **DB2\_SELUDI\_COMM\_BUFFER**

- Betriebssystem: Alle
- v Standardwert=OFF, Werte: ON oder OFF
- Diese Variable wird bei der Verarbeitung von Blockcursorn über Abfragen mit SELECT from UPDATE/INSERT/DELETE (UDI) verwendet. Wenn aktiviert, verhindert diese Registrierdatenbankvariable, dass das Ergebnis einer Abfrage in einer temporären Tabelle gespeichert wird. Stattdessen versucht das DB2-Datenbanksystem bei der OPEN-Verarbeitung eines Blockcursors für eine Abfrage SELECT from UDI, das gesamte Ergebnis der Abfrage direkt im Speicherbereich des Kommunikationspuffers zu puffern.

**Anmerkung:** Wenn der Kommunikationspufferbereich für das gesamte Ergebnis der Abfrage nicht ausreicht, wird der Fehler SQLCODE -906

ausgegeben und die Transaktion mit ROLLBACK rückgängig gemacht. Informationen zur Anpassung der Größe des Kommunikationspufferbereichs für lokale und ferne Anwendungen finden Sie in den Beschreibungen der Konfigurationsparameter *aslheapsz* bzw. *rqrioblk* des Datenbankmanagers.

Diese Registrierdatenbankvariable wird in Umgebungen mit partitionierten Datenbanken oder bei aktivierter partitionsinterner Parallelität nicht unterstützt.

### **DB2\_TRUSTED\_BINDIN**

- Betriebssystem: Alle
- v Standardwert=OFF, Werte: OFF, ON oder CHECK
- v Wenn die Variable **DB2\_TRUSTED\_BINDIN** aktiviert ist, beschleunigt sie die Ausführung von Abfrageanweisungen, die Hostvariablen innerhalb einer eingebetteten, nicht abgeschirmten gespeicherten Prozedur enthalten.

Wenn diese Variable aktiviert ist, findet keine Konvertierung vom externen SQLDA-Format in ein internes DB2-Format beim Binden von SQLund XQuery-Anweisungen statt, die in einer eingebetteten, nicht abgeschirmten gespeicherten Prozedur enthalten sind. Dies führt zu einer beschleunigten Verarbeitung eingebetteter SQL- und XQuery-Anweisungen.

Die folgenden Datentypen werden in eingebetteten, nicht abgeschirmten gespeicherten Prozeduren nicht unterstützt, wenn diese Variable aktiviert ist:

- SQL\_TYP\_DATE
- SQL\_TYP\_TIME
- SQL\_TYP\_STAMP
- SQL\_TYP\_CGSTR
- SQL\_TYP\_BLOB
- SQL\_TYP\_CLOB
- SQL\_TYP\_DBCLOB
- SQL\_TYP\_CSTR
- SQL\_TYP\_LSTR
- SQL\_TYP\_BLOB\_LOCATOR
- SQL\_TYP\_CLOB\_LOCATOR
- SQL\_TYP\_DCLOB\_LOCATOR
- SQL\_TYP\_BLOB\_FILE
- SQL\_TYP\_CLOB\_FILE
- SQL\_TYP\_DCLOB\_FILE
- SQL\_TYP\_BLOB\_FILE\_OBSOLETE
- SQL\_TYP\_CLOB\_FILE\_OBSOLETE
- SQL\_TYP\_DCLOB\_FILE\_OBSOLETE

Wenn diese Datentypen auftreten, wird ein Fehler mit dem SQLCODE-Wert -804 und dem SQLSTATE-Wert 07002 zurückgegeben.

**Anmerkung:** Der Datentyp und die Länge der Eingabehostvariablen muss exakt mit dem internen Datentyp und der Länge des entsprechenden Elements übereinstimmen. Für Hostvariablen wird diese Voraussetzung immer erfüllt. Bei Parametermarken muss jedoch sorgfältig darauf geachtet werden, dass übereinstimmende Datentypen verwendet werden. Zur Sicherstellung, dass die Datentypen und Längen für alle Eingabehostvariablen übereinstimmen, kann die Option CHECK verwendet werden. Allerdings macht diese Option die meisten Leistungsvorteile wieder zunichte.

**Anmerkung: DB2\_TRUSTED\_BINDIN** ist veraltet und wird in einem späteren Release entfernt.

### **DB2\_USE\_ALTERNATE\_PAGE\_CLEANING**

- Betriebssystem: Alle
- Standardwert=Nicht festgelegt, Werte: ON oder OFF
- v Diese Variable gibt an, ob eine DB2-Datenbank die alternative Methode der Seitenlöschalgorithmen oder die Standardmethode der Seitenlöschfunktion verwendet. Wenn diese Variable auf den Wert ON gesetzt ist, verwendet das DB2-System eine Seitenlöschmethode, die geänderte Seiten auf die Platte schreibt, dem Wert von LSN\_GAP voraus bleibt und proaktiv Seiten ermittelt, die bereinigt werden können. Dadurch können die Seitenlöschfunktionen die verfügbare E/A-Bandbreite der Platte besser nutzen. Wenn diese Variable auf den Wert ON gesetzt ist, ist der Datenbankkonfigurationsparameter *chngpgs\_thresh* nicht länger relevant, weil er keinen Einfluss auf die Aktivitäten der Seitenlöschfunktionen hat.

### **DB2\_USE\_IOCP**

- v Betriebssystem: AIX 5.3 TL9 SP2 oder AIX 6.1 TL2
- v Standardwert: ON, Werte: OFF oder ON
- v Diese Variable ermöglicht die Verwendung von AIX-E/A-Ausführungsports (IOCP - I/O Completion Ports) bei der Übergabe und Erfassung asynchroner E/A-Anforderungen (AIO-Anforderungen). Diese Funktion dient zur Erhöhung der Leistung in einer NUMA-Umgebung (NUMA - Non-Uniform Memory Access, nicht gleichmäßiger Speicherzugriff), indem der ferne Speicherzugriff vermieden wird.

# **Verschiedene Variablen**

### **DB2ADMINSERVER**

- Betriebssystem: Windows und UNIX
- v Standardwert: NULL
- v Gibt den DB2-Verwaltungsserver (DAS, DB2 Administration Server) an.

# **DB2\_ATS\_ENABLE**

- Betriebssystem: Alle
- v Standardwert: NULL, Werte: YES/TRUE/ON/1 oder NO/FALSE/ OFF/0
- v Diese Variable steuert, ob der Scheduler für Verwaltungstasks (ATS Administrative Task Scheduler) ausgeführt wird. Der Scheduler für Verwaltungstasks ist standardmäßig inaktiviert. Wenn der Scheduler inaktiviert ist, können Sie die integrierten Prozeduren und Sichten zum Definieren und Ändern von Tasks verwenden, jedoch führt der Scheduler die Tasks nicht aus.

#### **DB2AUTH**

- Betriebssystem: Alle
- Standardwert: nicht definiert. Werte: TRUSTEDCLIENT\_SRVRENC, TRUSTEDCLIENT\_DATAENC, DISABLE\_CHGPASS, OSAUTHDB
- Mit dieser Variablen können Sie die Funktionsweise der Benutzerauthentifizierung optimieren.
	- TRUSTEDCLIENT\_SRVRENC: Durch diesen Wert werden ungesicherte Clients dazu gezwungen, SERVER\_ENCRYPT zu verwenden.
	- TRUSTEDCLIENT\_DATAENC: Durch diesen Wert werden ungesicherte Clients dazu gezwungen, DATA\_ENCRYPT zu verwenden.
	- DISABLE\_CHGPASS: Durch diesen Wert wird die Möglichkeit, das Kennwort vom Client aus zu ändern, inaktiviert.
	- OSAUTHDB: Dieser Wert weist den DB2-Datenbankmanager an, die Authentifizierungs- und Gruppeneinstellung für einen Benutzer im Betriebssystem AIX zu verwenden. Ab Fixpack 1 wurde die transparente LDAP-Unterstützung auch auf die Betriebssysteme Linux, HP-UX und Solaris erweitert. Bei dem LDAP-Server kann es sich um einen beliebigen der folgenden handeln:
		- IBM Tivoli Directory Server (ITDS)
		- Microsoft Active Directory (MSAD)
		- Sun One Directory Server

# **DB2\_BAR\_DEDUP\_DEVICE**

- Betriebssystem: Alle
- v Standardwert: OFF, Werte: OFF/NO/0 oder ON/YES/1
- Wird ab Version 9.7 Fixpack 1 zum Ändern des Formats des Backup-Image verwendet, wenn ein Dantbankbackup auf einer Deduplizierungseinheit erstellt wird. Das Format ist für die Erkennung doppelter Blöcke optimiert.

# **DB2CLIINIPATH**

- Betriebssystem: Alle
- Standardwert: NULL
- v Dient zum Überschreiben des Standardpfads der DB2-CLI/ODBC-Konfigurationsdatei (db2cli.ini) und zum Angeben einer alternativen Speicherposition auf dem Client. Der definierte Wert muss ein gültiger Pfad auf dem Clientsystem sein.

# **DB2\_COMMIT\_ON\_EXIT**

- Betriebssystem: UNIX
- Standardwert: OFF, Werte: OFF/NO/0 oder ON/YES/1
- v Unter UNIX-Betriebssystemen vor DB2 UDB Version 8 schrieb DB2 alle verbleibenden unvollständigen Transaktionen bei erfolgreicher Beendigung der Anweisung fest. In DB2 UDB Version 8 wurde diese Funktionsweise geändert, sodass unvollständige Transaktionen bei Beendigung mit ROLLBACK rückgängig gemacht wurden. Diese Registrierdatenbankvariable gibt Benutzern von Anwendungen mit eingebettetem SQL, die von der früheren Funktionsweise abhängig sind, die Möglichkeit, diese Funktionsweise in DB2 Version 9 weiterhin zu aktivieren. Diese Registrierdatenbankvariable hat keine Auswirkungen auf JDBC-, CLI- und ODBC-Anwendungen.

Beachten Sie, dass diese Registrierdatenbankvariable veraltet ist und dass die Funktionsweise mit Commit bei Beendigung in zukünftigen Releases nicht weiter unterstützt wird. Benutzer sollten bestimmen, ob ihre Anwendungen, die vor DB2 Version 9 entwickelt wurden, weiterhin von dieser Funktionsweise abhängig sind, und die entsprechenden expliziten COMMIT- bzw. ROLLBACK-Anweisungen nach Bedarf in die

Anwendungen einfügen. Wenn die Registrierdatenbankvariable aktiviert ist, sollte sorgsam vermieden werden, neue Anwendungen zu implementieren, die keine expliziten COMMIT-Anweisungen vor ihrer Beendigung ausführen.

Die meisten Benutzer sollten die Standardeinstellung dieser Registrierdatenbankvariablen belassen.

### **DB2\_COMPATIBILITY\_VECTOR**

- Betriebssystem: Alle
- Standardwert: NULL, Werte: NULL oder 00 bis FFF
- v Die Registrierdatenbankvariable **DB2\_COMPATIBILITY\_VECTOR** dient zum Aktivieren einer oder mehrerer DB2-Kompatibilitätsfunktionen, die seit DB2 Version 9.5 eingeführt wurden. Diese Funktionen vereinfachen die Aufgabe der Migration von Anwendungen, die für andere Anbieter von relationalen Datenbanken geschrieben wurden, auf DB2 Version 9.5 oder spätere Versionen.
- v Die Variable **DB2\_COMPATIBILITY\_VECTOR** enthält einen Hexadezimalwert. Jedes Bit des Variablenwerts aktiviert eine der DB2- Kompatibilitätsfunktionen, wie in der Tabelle DB2\_COMPATIBILITY\_VECTOR-Werte aufgeführt. Zur Aktivierung aller unterstützten Kompatibilitätsfunktionen setzen Sie die Registrierdatenbankvariable auf den Wert ORA (der mit dem Hexadezimalwert FFF äquivalent ist). Dies ist die empfohlene Einstellung.

### **DB2CONNECT\_DISCONNECT\_ON\_INTERRUPT**

- Betriebssystem: Alle
- v Standardwert: NO, Werte: YES/TRUE/1 oder NO/FALSE/0
- v Wenn diese Variable auf den Wert YES (TRUE oder 1) gesetzt ist, gibt sie an, dass die Verbindung zu einem z/OS-Server mit DB2 Universal Database der Version 8 (oder einer höheren Version) sofort abzubrechen ist, wenn ein Interrupt auftritt. Sie können diese Variable in den folgenden Konfigurationen verwenden:
	- Wenn Sie einen DB2-Client mit einem z/OS-Server mit DB2 UDB der Version 8 (oder einer höheren Version) ausführen, setzen Sie die Variable **DB2CONNECT\_DISCONNECT\_ON\_INTERRUPT** auf dem Client auf den Wert YES.
	- Wenn Sie einen DB2-Client über ein DB2 Connect-Gateway mit einem z/OS-Server mit DB2 UDB der Version 8 (oder einer höheren Version) ausführen, setzen Sie die Variable

**DB2CONNECT\_DISCONNECT\_ON\_INTERRUPT** auf dem Gateway auf den Wert YES.

# **DB2\_CREATE\_DB\_ON\_PATH**

- Betriebssystem: Windows
- v Standardwert: NULL, Werte: YES oder NO
- v Setzen Sie diese Registrierdatenbankvariable auf den Wert YES, um die Unterstützung für die Verwendung eines Pfads (und eines Laufwerks) als Datenbankpfad zu aktivieren. Die Einstellung der Variablen **DB2\_CREATE\_DB\_ON\_PATH** wird überprüft, wenn eine Datenbank erstellt wird, wenn der Konfigurationsparameter **dftdbpath** des Datenbankmanagers definiert wird und wenn ein Restore einer Datenbank durchgeführt wird. Der vollständig qualifizierte Datenbankpfad kann bis zu 215 Zeichen lang sein.

Wenn **DB2\_CREATE\_DB\_ON\_PATH** nicht definiert wird (oder auf den Wert NO gesetzt wird) und Sie beim Erstellen oder beim Restore einer Datenbank einen Pfad für den Datenbankpfad angeben, wird der Fehler SQL1052N zurückgegeben.

Wenn **DB2\_CREATE\_DB\_ON\_PATH** nicht definiert wird (oder auf den Wert NO gesetzt wird) und Sie den Konfigurationsparameter **dftdbpath** der Datenbank aktualisieren, wird der Fehler SQL5136N zurückgegeben. **Vorsicht:**

**Wenn die Pfadunterstützung zur Erstellung neuer Datenbanken verwendet wird, ist es möglich, dass vor DB2 Version 9.1 geschriebene Anwendungen, die die API db2DbDirGetNextEntry() oder eine ältere Version dieser API verwenden, nicht korrekt funktionieren. Detaillierte Informationen zu verschiedenen Szenarios sowie zur geeigneten Vorgehensweise finden Sie unter [http://www.ibm.com/software/data/](http://www.ibm.com/software/data/db2/support/db2_9/) [db2/support/db2\\_9/.](http://www.ibm.com/software/data/db2/support/db2_9/)**

# **DB2\_DDL\_SOFT\_INVAL**

- Betriebssystem: Alle
- v Standardwert: ON, Werte: ON oder OFF
- v Ermöglicht eine vorläufige Inaktivierung (Ungültigmachung) betroffener Datenbankobjekte, wenn sie gelöscht oder geändert werden.

Wenn die Variable **DB2\_DDL\_SOFT\_INVAL** auf den Wert ON gesetzt ist, können beliebige DDL-Operationen (z. B. DROP, ALTER oder DETACH) starten, ohne darauf zu warten, dass Transaktionen, die auf dieselben Objekte verweisen, abgeschlossen werden. Aktuelle Ausführungen, die von den Objekten abhängig sind, verwenden weiterhin die ursprüngliche Objektdefinition, während neue Ausführungen das geänderte Objekt verwenden. Dies ermöglicht einen besseren gemeinsamen Zugriff während der Ausführung von DDL-Anweisungen (DDL, Data Definition Language).

**Anmerkung:** Die neuen Möglichkeiten für vorläufige Inaktivierung gelten nur für dynamische Pakete. Objekte mit statischen Paketen erfordern weiterhin eine absolute Inaktivierung.

### **DB2DEFPREP**

- Betriebssystem: Alle
- v Standardwert: NO, Werte: ALL, YES oder NO
- v Simuliert das Laufzeitverhalten der Vorkompilierungsoption **DEFER-RED\_PREPARE** für Anwendungen, die vor der Verfügbarkeit dieser Option vorkompiliert wurden. Wenn zum Beispiel eine Anwendung von DB2 Version 2.1.1 (oder später) in einer Umgebung von DB2 Version 2.1.2 (oder später) ausgeführt würde, könnte der Parameter **DB2DEFPREP** verwendet werden, um das gewünschte Verhalten einer verzögerten Vorbereitung ("Deferred Prepare") anzugeben.

**Anmerkung: DB2DEFPREP** ist veraltet und wird in einem zukünftigen Release entfernt. Diese Variable wird nur von Benutzern benötigt, die mit alten Versionen von DB2 arbeiten, in denen die Vorkompilierungsoption **DEFERRED\_PREPARE** nicht verfügbar ist.

### **DB2\_DISABLE\_FLUSH\_LOG**

- Betriebssystem: Alle
- Standardwert: OFF, Werte: ON oder OFF

v Gibt an, ob das Schließen der aktiven Protokolldatei nach Abschluss eines Online-Backups inaktiviert werden soll.

Wenn ein Online-Backup abgeschlossen ist, wird die letzte aktive Protokolldatei abgeschnitten, geschlossen und zur Archivierung verfügbar gemacht. Hierdurch wird sichergestellt, dass Ihrem Online-Backup alle zur Recovery benötigten archivierten Protokolldateien zur Verfügung stehen. Sie möchten möglicherweise das Schließen der letzten aktiven Protokolldatei inaktivieren, wenn Sie Sorge haben, dass Sie Teile des Protokollfolgenummernbereichs (LSN) verschwenden. Jedes Mal, wenn eine aktive Protokolldatei abgeschnitten wird, wird die Protokollfolgenummer um einem zum abgeschnittenen Speicherplatz proportionalen Betrag erhöht. Wenn Sie jeden Tag eine große Anzahl von Online-Backups durchführen, ist es vielleicht sinnvoll, das Schließen der letzten aktiven Protokolldatei zu inaktivieren.

Darüber hinaus kann es sinnvoll sein, das Schließen der letzten aktiven Protokolldatei zu inaktivieren, wenn Sie feststellen, dass Sie Nachrichten über ein volles Protokoll kurz nach Abschluss des Online-Backups empfangen. Wenn eine Protokolldatei abgeschnitten wird, wird der reservierte Speicherbereich für aktive Protokolle um einen Betrag vergrößert, der proportional zur Größe des abgeschnittenen Protokolls ist. Der Speicherbereich für aktive Protokolle wird freigegeben, wenn die abgeschnittene Protokolldatei wieder zur Verwendung verfügbar gemacht wird. Die Wiederverfügbarmachung erfolgt kurz nach dem Zeitpunkt, zu dem die Protokolldatei inaktiv wird. Während des kurzen Intervalls zwischen diesen beiden Ereignissen empfangen Sie möglicherweise Nachrichten über ein volles Protokoll.

Bei jedem Backup, das Protokolle mit einbezieht, wird diese Registrierdatenbankvariable ignoriert, da die aktive Protokolldatei abgeschnitten und geschlossen werden muss, um die Protokolle mit in das Backup einzubeziehen.

### **DB2\_DISPATCHER\_PEEKTIMEOUT**

- Betriebssystem: Alle
- v Standardwert: 1, Werte: 0 bis 32767 Sekunden; 0 gibt an, dass das Zeitlimit sofort abläuft
- v Mit **DB2\_DISPATCHER\_PEEKTIMEOUT** können Sie die Zeit (in Sekunden) anpassen, die eine Zuteilerroutine (Dispatcher) auf die Verbindungsanforderung eines Clients wartet, bevor sie den Client an einen Agenten weitergibt. In den meisten Fällen sollte eine Anpassung dieser Registrierdatenbankvariablen nicht nötig sein. Diese Registrierdatenbankvariable wirkt sich nur auf Instanzen aus, für die der DB2 Connect-Verbindungskonzentrator aktiviert ist.

Diese Registrierdatenbankvariable und die Registrierdatenbankvariable **[DB2\\_SERVER\\_CONTIMEOUT](#page-582-0)** dienen beide zur Konfiguration der Behandlung eines neuen Clients während der Verbindungszeit. Wenn viele langsame Clients eine Verbindung zu einer Instanz herstellen, wird die Zuteilerroutine möglicherweise bis zu 1 Sekunde aufgehalten, um das Zeitlimit jedes Clients abzuwarten. Auf diese Weise wird die Zuteilerroutine zu einem Engpass, wenn viele Clients gleichzeitig eine Verbindung herstellen. Wenn in einer Instanz mit mehreren aktiven Datenbanken sehr langsame Verbindungszeiten festgestellt werden, kann **DB2\_DISPATCHER\_PEEKTIMEOUT** auf den Wert 0 herabgesetzt werden. Die Herabsetzung von **DB2\_DISPATCHER\_PEEKTIMEOUT** bewirkt, dass die Zuteilerroutine nur kurz prüft, ob die Verbindungsanforderung des Clients bereits da ist, ohne auf das Eintreffen der

Verbindungsanforderung zu warten. Wenn ein ungültiger Wert definiert wird, wird der Standardwert verwendet. Diese Registrierdatenbankvariable ist nicht dynamisch.

### **DB2\_DJ\_INI**

- Betriebssystem: Alle
- Standardwert:
	- UNIX: *db2-instanzverzeichnis*/cfg/db2dj.ini
	- Windows: *db2-installationsverzeichnis*\cfg\db2dj.ini
- v Gibt den absoluten Pfadnamen der Konfigurationsdatei für die Föderation von Datenquellen an, zum Beispiel: db2set DB2\_DJ\_INI=\$HOME/ sqllib/cfg/my\_db2dj.ini. Diese Datei enthält die Einstellungen für Umgebungsvariablen von Datenquellen. Diese Umgebungsvariablen werden vom Informix-Wrapper und von den durch InfoSphere Federation Server bereitgestellten Wrappern verwendet.

Das folgende Beispiel zeigt eine Konfigurationsdatei für die Föderation von Datenquellen:

INFORMIXDIR=/informix/client\_sdk INFORMIXSERVER=inf93 ORACLE\_HOME=/usr/oracle9i SYBASE=/sybase/V12 SYBASE\_OCS=OCS-12\_5

Für die Datei db2dj.ini gelten die folgenden Einschränkungen:

- Einträge müssen das Format *umgebvarname*=*wert* haben, wobei *umgebvarname* der Name der Umgebungsvariablen und *wert* der entsprechende Wert ist.
- Der Name der Umgebungsvariablen kann maximal 255 Byte lang sein.
- Der Wert der Umgebungsvariablen kann maximal 765 Byte lang sein.

Diese Variable wird ignoriert, sofern nicht der Parameter **federated** des Datenbankmanagers den Wert YES hat.

# **DB2DMNBCKCTLR**

- Betriebssystem: Windows
- v Standardwert: NULL, Werte: ? oder ein Domänenname
- v Wenn Sie den Namen der Domäne kennen, für die der DB2-Server der Backup-Domänen-Controller ist, stellen Sie **DB2DMNBCKCTLR**=*DOMÄNENNAME* ein. Die Angabe *DOMÄNEN-*

*NAME* muss in Großbuchstaben erfolgen. Sie können DB2 die Domäne ermitteln lassen, für die die lokale Maschine ein Backup-Domänen-Controller ist, indem Sie **DB2DMNBCKCTLR**=? einstellen. Wenn die Profilvariable **DB2DMNBCKCTLR** nicht oder mit leerem Wert definiert wird, führt DB2 die Authentifizierung auf dem primären Domänencontroller aus.

**Anmerkung:** DB2 verwendet standardmäßig keinen vorhandenen Backup-Domänen-Controller, weil ein Backup-Domänen-Controller die Synchronisation mit dem primären Domänencontroller verlieren und damit ein Sicherheitsrisiko darstellen kann. Es kann zum Verlust der Synchronisation kommen, wenn die Sicherheitsdatenbank des primären Domänencontrollers aktualisiert wird, die Änderungen jedoch nicht an

einen Backup-Domänen-Controller weitergegeben werden. Der Grund hierfür könnten Netzwerklatenzzeiten oder ein nicht funktionierender Computersuchdienst sein.

**Anmerkung: DB2DMNBCKCTLR** ist veraltet und wird in einem späteren Release entfernt. Diese Variable ist nicht mehr erforderlich, weil im Active Directory keine Backup-Domänen-Controller mehr vorhanden sind.

# **DB2\_DOCHOST**

- Betriebssystem: Alle
- v Standardwert: nicht definiert (DB2 versucht dennoch, über die IBM Website unter 'publib.boulder.ibm.com/infocenter/db2luw/v9r7' auf die Informationszentrale zuzugreifen); Werte: http://*hostname*, wobei *hostname* ein gültiger Hostname oder eine gültige IP-Adresse ist
- v Gibt den Namen des Hosts an, auf dem die *DB2-Informationszentrale* installiert ist. Diese Variable kann bei der Installation der *DB2- Informationszentrale* automatisch definiert werden, wenn die Option zur automatischen Konfiguration im DB2-Installationsassistenten ausgewählt wird.

# **DB2\_DOCPORT**

- Betriebssystem: Alle
- Standardwert: NULL, Werte: jede gültige Portnummer
- v Gibt die Portnummer an, über die das DB2-Hilfesystem die DB2-Dokumentation bereitstellt. Diese Variable kann bei der Installation der *DB2- Informationszentrale* automatisch definiert werden, wenn die Option zur automatischen Konfiguration im DB2-Installationsassistenten ausgewählt wird.

# **DB2\_ENABLE\_AUTOCONFIG\_DEFAULT**

- Betriebssystem: Alle
- v Standardwert: NULL, Werte: YES oder NO
- Mit dieser Variable wird gesteuert, ob der Konfigurationsadvisor automatisch bei der Datenbankerstellung ausgeführt wird. Wenn die Variable **DB2\_ENABLE\_AUTOCONFIG\_DEFAULT** nicht definiert (null) ist, bewirkt dies dasselbe wie die Einstellung der Variablen auf den Wert YES. Das heißt, der Konfigurationsadvisor wird bei der Datenbankerstellung ausgeführt. Sie brauchen die Instanz nach dem Definieren dieser Variablen nicht erneut zu starten. Wenn Sie den Befehl AUTOCONFI-GURE oder die Anweisung CREATE DB AUTOCONFIGURE ausführen, überschreiben diese die Einstellung von

# **DB2\_ENABLE\_AUTOCONFIG\_DEFAULT**.

# **DB2\_ENABLE\_LDAP**

- v Betriebssystem: Alle
- v Standardwert: NO, Werte: YES oder NO.
- v Gibt an, ob LDAP (Lightweight Directory Access Protocol) verwendet wird. LDAP ist eine Zugriffsmethode auf Verzeichnisservices.

# **DB2\_EVMON\_EVENT\_LIST\_SIZE**

- Betriebssystem: Alle
- Standardwert: 0 (keine Begrenzung), Werte: Ein in KB (Kb/kb), MB (Mb/mb) oder GB (Gb/gb) angegebener Wert. Obwohl es keine feste obere Grenze für diese Variable gibt, wird sie durch die Größe des verfügbaren Speichers aus dem Monitorzwischenspeicher begrenzt.

v Diese Registrierdatenbankvariable gibt die maximale Anzahl Byte an, die in einer Warteschlange gesammelt werden können, indem sie darauf warten, in einen bestimmten Ereignismonitor geschrieben zu werten. Wenn diese Begrenzung erreicht wird, warten Agenten, die versuchen, Ereignismonitorsätze zu senden, bis die Größe der Warteschlange unter diesen Schwellenwert sinkt.

**Anmerkung:** Wenn Aktivitätssätze nicht aus dem Monitorzwischenspeicher zugeordnet werden können, werden sie übergangen. Um dies zu vermeiden, setzen Sie den Konfigurationsparameter **mon\_heap\_sz** auf den Wert AUTOMATIC. Wenn der Konfigurationsparameter **mon\_heap\_sz** auf einen bestimmten Wert gesetzt wird, stellen Sie sicher, dass die Variable **DB2\_EVMON\_EVENT\_LIST\_SIZE** auf einen kleineren Wert gesetzt wird. Diese Maßnahmen können jedoch nicht garantieren, dass Aktivitätssätze nicht übergangen werden, da der Monitorzwischenspeicher auch zur Verfolgung anderer Monitorelemente verwendet wird.

# **DB2\_EVMON\_STMT\_FILTER**

- Betriebssystem: Alle
- v Standardwert: nicht definiert, Werte:
	- ALL: Gibt an, dass die Ausgabe für alle Anweisungsereignismonitore zu filtern ist. Diese Option ist exklusiv.
	- '*nameA nameB nameC*': Jeder Name in der Zeichenfolge stellt den Namen eines Ereignismonitors dar, für den Datensätze zu filtern sind. Wenn mehr als ein Name angegeben wird, muss jeder Name durch ein und nur ein Leerzeichen getrennt angegeben werden. Alle Eingabenamen werden von DB2 in Großbuchstaben umgesetzt. Die maximale Anzahl von Ereignismonitoren, die Sie angeben können, beträgt 32. Jeder Monitorname kann maximal bis zu 18 Zeichen lang sein.
	- '*nameA:op1,op2 nameB:op1,op2 nameC:op1*': Jeder Name in der Zeichenfolge stellt den Namen eines Ereignismonitors dar, für den Datensätze zu filtern sind. Jede Option (*op1*, *op2* usw.) stellt einen ganzzahligen Wert dar, der einer bestimmten SQL-Operation zugeordnet ist. Die Angabe ganzzahliger Werte ermöglicht Benutzern festzustellen, welche Regeln auf welche Ereignismonitore anzuwenden sind.
- v Die Variable **DB2\_EVMON\_STMT\_FILTER** kann dazu verwendet werden, die Anzahl von Datensätzen zu verringern, die durch einen Anweisungsereignismonitor geschrieben werden. Wenn sie definiert wird, sorgt diese Registrierdatenbankvariable dafür, dass nur die Datensätze für die folgenden SQL-Operationen an den angegebenen Ereignismonitor geschrieben werden:

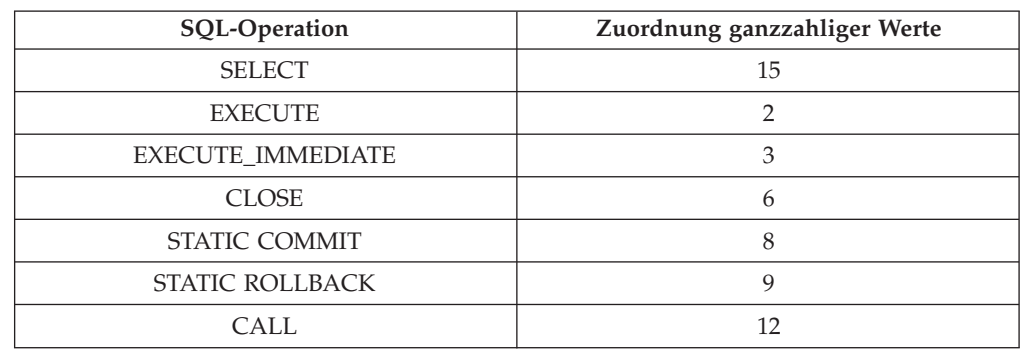

*Tabelle 65. Werte, die für* **DB2\_EVMON\_STMT\_FILTER** *zur Begrenzung der Ereignismonitorausgabe auf bestimmte SQL-Operationen zu verwenden sind*

*Tabelle 65. Werte, die für* **DB2\_EVMON\_STMT\_FILTER** *zur Begrenzung der Ereignismonitorausgabe auf bestimmte SQL-Operationen zu verwenden sind (Forts.)*

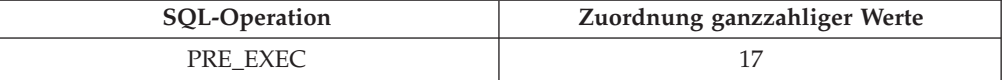

Alle anderen Operationen werden in der Ausgabe des Anweisungsereignismonitors nicht berücksichtigt. Um die Gruppe von Operationen anzupassen, für die Datensätze in den Ereignismonitor geschrieben werden, verwenden Sie ganzzahlige Werte.

Beispiel 1:

db2set DB2\_EVMON\_STMT\_FILTER= 'mon1 monitor3'

In diesem Beispiel empfangen die Ereignismonitore 'mon1' und 'monitor3' einen Datensatz für eine eingeschränkte Liste von Anwendungsanforderungen. Wenn zum Beispiel eine Anwendung, die durch den Anweisungsereignismonitor 'mon1' überwacht wird, eine dynamische SQL-Anweisung vorbereitet, auf der Basis dieser Anweisung einen Cursor öffnet, 10.000 Zeilen aus diesem Cursor abruft und anschließend eine Anforderung zum Schließen des Cursors absetzt, wird nur ein Datensatz für die Schließanforderung in der Ausgabe des Ereignismonitors 'mon1' angezeigt.

Beispiel 2:

db2set DB2\_EVMON\_STMT\_FILTER='evmon1:3,8 evmon2:9,15

In diesem Beispiel empfangen 'evmon1' und 'evmon2' einen Datensatz für eine eingeschränkte Liste von Anwendungsanforderungen. Wenn z. B. eine Anwendung, die durch den Anweisungsereignismonitor 'evmon1' überwacht wird, eine Anweisung CREATE absetzt, werden nur die Operationen EXECUTE IMMEDIATE und STATIC COMMIT in der Ausgabe des Ereignismonitors 'evmon1' angezeigt. Wenn eine Anwendung, die durch den Anweisungsereignismonitor 'evmon2' überwacht wird, SQL mit SELECT und STATIC ROLLBACK ausführt, werden nur diese zwei Operationen in der Ausgabe des Ereignismonitors 'evmon2' angezeigt.

**Anmerkung:** Definitionen von Konstanten für Datenbanksystemmonitore finden Sie in der Headerdatei sqlmon.h.

### **DB2\_EXTSECURITY**

- Betriebssystem: Windows
- Standardwert: ON, Werte: ON oder OFF
- Verhindert unbefugten Zugriff auf DB2 durch Sperren der DB2-Systemdateien. Zur Vermeidung potenzieller Probleme sollte diese Registrierdatenbankvariable nicht auf OFF gesetzt werden.

### **DB2\_FALLBACK**

- Betriebssystem: Windows
- v Standardwert: OFF, Werte: ON oder OFF
- Mit dieser Variablen können Sie alle Datenbankverbindungen bei der Verarbeitung einer Datenbankrückübertragung (Fallback) zwangsweise trennen. Sie wird in Verbindung mit der Unterstützung für die Funktionsübernahme (Failover) in der Windows-Umgebung mit Microsoft Cluster Server (MSCS) verwendet. Wenn **DB2\_FALLBACK** nicht definiert oder auf OFF gesetzt ist und bei der Rückübertragung (Fall-

back) eine Datenbankverbindung besteht, kann die DB2-Ressource nicht in den Offlinestatus versetzt werden. Dies bedeutet, dass die Rückübertragung fehlschlägt.

### **DB2\_FMP\_COMM\_HEAPSZ**

- Betriebssystem: Windows, UNIX
- Standardwert: 20 MB oder ausreichend Speicherbereich, um 10 abgeschirmte Routinen ausführen zu können (je nachdem, welcher Wert größer ist). Unter AIX ist der Standardwert 256 MB.
- Diese Variable gibt die Größe des Pools (in 4-KB-Seiten) an, der für Aufrufe abgeschirmter Routinen, wie zum Beispiel Aufrufe gespeicherter Prozeduren oder benutzerdefinierter Funktionen, verwendet wird. Der von den einzelnen abgeschirmten Routinen verwendete Speicherbereich entspricht dem zweifachen Wert des Konfigurationsparameters **aslheapsz**.

Wenn Sie auf Ihrem System eine große Anzahl an abgeschirmten Routinen ausführen, müssen Sie den Wert dieser Variablen unter Umständen erhöhen. Wenn Sie eine sehr kleine Anzahl an abgeschirmten Routinen ausführen, können Sie den Wert senken.

Wenn dieser Wert auf 0 gesetzt wird, bedeutet dies, dass keine Gruppe erstellt wird, sodass keine abgeschirmten Routinen aufgerufen werden können. Dies bedeutet außerdem, dass der Diagnosemonitor und die Funktionalität zur automatischen Datenbankpflege (z. B. automatische Backups, Statistikerfassungen und Reorganisationen) inaktiviert wird, da diese Funktionalität von der Infrastruktur für abgeschirmte Routinen abhängig ist.

### **DB2\_GRP\_LOOKUP**

- Betriebssystem: Windows
- Standardwert: NULL, Werte: LOCAL, DOMAIN, TOKEN, TOKENLO-CAL, TOKENDOMAIN
- v Diese Variable gibt an, welcher Windows-Sicherheitsmechanismus zur Aufzählung der Gruppen verwendet wird, denen ein Benutzer angehört.

### **DB2\_HADR\_BUF\_SIZE**

- Betriebssystem: Alle
- v Standardwert: 2\***logbufsz**
- v Diese Variable gibt die Protokollempfangspuffergröße des Bereitschaftssystems in Einheiten von Protokollseiten an. Wenn nicht definiert, verwendet DB2 das Zweifache des Werts des Konfigurationsparameters **logbufsz** für die Empfangspuffergröße des Bereitschaftssystems. Diese Variable muss in der Bereitschaftsinstanz definiert werden. Sie wird von der Primärdatenbank ignoriert.

Wenn der HADR-Synchronisationsmodus (Datenbankkonfigurationsparameter **hadr\_syncmode**) auf den Wert ASYNC gesetzt ist, kann ein langsames Bereitschaftssystem im Peerstatus die Sendeoperation auf dem Primärsystem aufhalten und so die Transaktionsverarbeitung in der Primärdatenbank blockieren. In einer Bereitschaftsdatenbank kann ein Protokollempfangspuffer mit einer größeren als der Standardgröße konfiguriert werden, um die Aufnahme einer größeren Menge unverarbeiteter Protokolldaten zu ermöglichen. Dadurch lassen sich kurze Zeiträume auffangen, in denen die Primärdatenbank schneller Protokolldaten generiert, als die Bereitschaftsdatenbank sie entgegennehmen kann, ohne dass die Transaktionsverarbeitung in der Primärdatenbank blockiert wird.

### **DB2\_HADR\_NO\_IP\_CHECK**

- Betriebssystem: Alle
- Standardwert: OFF, Werte: ON | OFF
- v Gibt an, ob die IP-Überprüfung für HADR-Verbindungen umgangen werden soll.
- Diese Variable wird vorwiegend in NAT-Umgebungen (NAT = Network Address Translation) verwendet, um die IP-Überprüfung von HADR-Verbindungen zu umgehen. Die Verwendung dieser Variablen in anderen Umgebungen wird nicht empfohlen, weil dadurch die Prüfung auf ordnungsgemäßen Zustand der HADR-Konfiguration beeinträchtigt wird. Standardmäßig wird die Konsistenz der Konfiguration der lokalen und fernen Hostparameter beim Herstellen einer HADR-Verbindung überprüft. Zur Überprüfung wird eine Zuordnung zwischen Hostnamen und IP-Adressen hergestellt. Dabei werden zwei Überprüfungsoperationen ausgeführt:
	- Parameter **HADR\_LOCAL\_HOST** auf Primäreinheit = Parameter **HADR\_REMOTE\_HOST** auf Bereitschaftseinheit
	- Parameter **HADR\_REMOTE\_HOST** auf Primäreinheit = Parameter **HADR\_LOCAL\_HOST** auf Bereitschaftseinheit

Die Verbindung wird geschlossen, wenn bei dieser Überprüfung Fehler festgestellt werden.

Wenn dieser Parameter aktiviert wird, dann führt das System keine IP-Überprüfung durch.

### **DB2\_HADR\_PEER\_WAIT\_LIMIT**

- Betriebssystem: Alle
- v Standardwert: **0** (d. h. kein Grenzwert), Werte: 0 bis maximal 32-Bit-Integer (einschließlich) ohne Vorzeichen
- Durch das Setzen der Registrierdatenbankvariablen **DB2\_HADR\_PEER\_WAIT\_LIMIT** wird für die HADR-Primärdatenbank der Peerstatus aufgehoben, wenn die Protokollierung in der Primärdatenbank für die angegebene Anzahl von Sekunden blockiert wurde, weil das Protokoll in die Bereitschaftsdatenbank repliziert wird. Wenn dieser Grenzwert erreicht wird, unterbricht die Primärdatenbank die Verbindung zur Bereitschaftsdatenbank. Wenn das Peerfenster inaktiviert ist, befindet sich die Primärdatenbank im Status 'unterbrochen' und die Protokollierung wird wieder aufgenommen. Wenn das Peerfenster aktiviert ist, befindet sich die Primärdatenbank im Status 'Unterbrochener Peer', in dem die Protokollierung weiterhin blockiert ist. Die Primärdatenbank verlässt den Status 'Unterbrochener Peer', wenn die Verbindung wieder hergestellt wird oder das Peerfenster abläuft. Die Protokollierung wird wieder aufgenommen, sobald die Primärdatenbank den Status 'Unterbrochener Peer' verlässt. Dieser Parameter ist in der Bereitschaftsdatenbank nicht wirksam. Es empfiehlt sich jedoch, dass in der Primär- und der Bereitschaftsdatenbank der gleiche Wert verwendet wird. Ungültige Werte (keine Zahl oder negative Zahlen) werden als ″0″ interpretiert, d. h. es gibt keinen Grenzwert. Dieser Parameter ist statisch. Die Datenbankinstanz muss erneut gestartet werden, um diesen Parameter zu aktivieren.

# **DB2\_HADR\_ROS**

- Betriebssystem: Alle
- v Standardwert: OFF Werte: OFF oder ON
• Durch diese Variable wird die Funktion zur Ausführung von HADR-Leseoperationen in der Bereitsschaftsdatenbank aktiviert. Wenn die Variable **DB2\_HADR\_ROS** auf der HADR-Bereitschaftsdatenbank aktiviert ist, akzeptiert die Bereitschaftsdatenbank Clientverbindungen und lässt die Ausführung reiner Leseabfragen zu. **DB2\_HADR\_ROS** ist eine statische Registrierdatenbankvariable, sodass nach Änderung der Einstellung die DB2-Instanz erneut gestartet werden muss, um die Änderung in Kraft zu setzen.

## **DB2\_HADR\_SORCVBUF**

- Betriebssystem: Alle
- Standardwert: TCP-Socketempfangspuffergröße des Betriebssystems, Werte: 1024 bis 4294967295
- v Diese Variable gibt für die HADR-Verbindung die Größe des Empfangspuffers für den TCP-Socket des Betriebssystems an und ermöglicht es Benutzern damit, die HADR-TCP/IP-Funktionsweise separat von anderen Verbindungen anzupassen. Bei manchen Betriebssystemen wird der vom Benutzer angegebene Wert automatisch gerundet oder begrenzt. Die tatsächliche Puffergröße für die HADR-Verbindung wird in den Protokolldateien db2diag protokolliert. Im Handbuch zur Netzoptimierung für das verwendete Betriebssystem finden Sie Informationen zu den optimalen Einstellungen für diesen Parameter auf der Basis des anfallenden Netzdatenverkehrs. Diese Variable sollte zusammen mit DB2\_HADR\_SOSNDBUF verwendet werden.

## **DB2\_HADR\_SOSNDBUF**

- Betriebssystem: Alle
- v Standardwert: TCP-Socketsendepuffergröße des Betriebssystems, Werte: 1024 bis 4294967295
- Diese Variable gibt für die HADR-Verbindung die Größe des Sendepuffers für den TCP-Socket des Betriebssystems an und ermöglicht es Benutzern damit, die HADR-TCP/IP-Funktionsweise separat von anderen Verbindungen anzupassen. Bei manchen Betriebssystemen wird der vom Benutzer angegebene Wert automatisch gerundet oder begrenzt. Die tatsächliche Puffergröße für die HADR-Verbindung wird in den Protokolldateien db2diag protokolliert. Im Handbuch zur Netzoptimierung für das verwendete Betriebssystem finden Sie Informationen zu den optimalen Einstellungen für diesen Parameter auf der Basis des anfallenden Netzdatenverkehrs. Diese Variable sollte zusammen mit **DB2\_HADR\_SORCVBUF** verwendet werden.

## **DB2LDAP\_BASEDN**

- Betriebssystem: Alle
- v Standardwert: NULL, Werte: alle gültigen definierten Basisdomänennamen.
- v Wenn diese Variable definiert ist, werden die LDAP-Objekte für DB2 im LDAP-Verzeichnis unter

CN=System CN=IBM CN=DB2

unter dem angegebenen definierten Basisnamen (Basis-DN) gespeichert.

Wenn diese Variable für Microsoft Active Directory Server verwendet wird, stellen Sie sicher, dass die Werte CN=DB2, CN=IBM und CN=System unter diesem definierten Namen (DN) definiert sind.

#### **DB2LDAPCACHE**

- Betriebssystem: Alle
- v Standardwert: YES, Werte: YES oder NO.
- v Gibt an, dass der LDAP-Cache aktiviert werden soll. Dieser Cache wird zum Katalogisieren der Datenbank-, Knoten- und DCS-Verzeichnisse auf der lokalen Maschine verwendet.

Führen Sie die folgenden Befehle aus, um sicherzustellen, dass sich in Ihrem Cache die aktuellsten Einträge befinden:

REFRESH LDAP IMMEDIATE ALL

Dieser Befehl aktualisiert das Datenbank- und das Knotenverzeichnis und entfernt falsche Einträge.

#### **DB2LDAP\_CLIENT\_PROVIDER**

- Betriebssystem: Windows
- Standardwert: NULL (wenn verfügbar, wird Microsoft verwendet, andernfalls wird IBM verwendet). Werte: IBM oder Microsoft.
- v Bei der Ausführung in einer Windows-Umgebung unterstützt DB2 die Verwendung von Microsoft-LDAP-Clients oder IBM LDAP-Clients zum Zugriff auf das LDAP-Verzeichnis. Diese Registrierdatenbankvariable wird dazu verwendet, den von DB2 zu verwendenden LDAP-Client explizit auszuwählen.

**Anmerkung:** Verwenden Sie zum Anzeigen des aktuellen Werts dieser Registrierdatenbankvariablen den Befehl db2set:

db2set DB2LDAP\_CLIENT\_PROVIDER

## **DB2LDAPHOST**

- v Betriebssystem: Alle
- Standardwert: NULL, Werte: beliebiger gültiger Hostname
- v Gibt den Hostnamen des Standorts für das LDAP-Verzeichnis an.

#### **DB2LDAP\_KEEP\_CONNECTION**

- v Betriebssystem: Alle
- v Standardwert: YES, Werte: YES oder NO.
- v Gibt an, ob DB2 die internen LDAP-Verbindungskennungen in den Cache stellt. Wenn diese Variable auf NO gesetzt wird, stellt DB2 die Kennungen für LDAP-Verbindungen zum Verzeichnisserver nicht in den Cache. Dies führt mit einiger Wahrscheinlichkeit zu einer Leistungsbeeinträchtigung. Es kann jedoch wünschenswert sein, die Variable **DB2LDAP\_KEEP\_CONNECTION** auf den Wert NO zu setzen, wenn die Anzahl simultan aktiver LDAP-Clientverbindungen zum Verzeichnisserver auf ein Minimum reduziert werden muss.

Diese Variable wird standardmäßig auf den Wert YES gesetzt, um die optimale Leistung zu erzielen.

Die Registrierdatenbankvariable **DB2LDAP\_KEEP\_CONNECTION** ist nur als Profilregistrierdatenbankvariable der globalen Ebene in LDAP implementiert, sodass sie mit dem Befehl db2set unter Angabe der Option **-gl** wie folgt definiert werden muss:

db2set -gl DB2LDAP\_KEEP\_CONNECTION=NO

## **DB2LDAP\_SEARCH\_SCOPE**

- Betriebssystem: Alle
- Standardwert: DOMAIN, Werte: LOCAL, DOMAIN oder GLOBAL

v Gibt den Bereich für die Suche nach Informationen an, die sich in Datenbankpartitionen oder Domänen im Lightweight Directory Access Protocol (LDAP) befinden. Der Wert LOCAL inaktiviert das Suchen im LDAP-Verzeichnis. Beim Wert DOMAIN wird das LDAP-Verzeichnis nur nach der aktuellen Verzeichnispartition durchsucht. Beim Wert GLOBAL wird das LDAP-Verzeichnis in allen Verzeichnispartitionen durchsucht, bis das Objekt gefunden wird.

## **DB2\_LIMIT\_FENCED\_GROUP**

- Betriebssystem: Windows
- v Standardwert: NULL, Werte: ON oder OFF
- v Wenn die erweiterte Sicherheit aktiviert ist, können Sie die Zugriffsrechte des Betriebssystems für den Prozess im abgeschirmten Modus (db2fmp) auf die Zugriffsrechte einschränken, die der Gruppe DB2USERS zugeordnet sind. Dazu setzen Sie diese Registrierdatenbankvariable auf den Wert ON und fügen das DB2-Servicekonto (d. h. den Benutzernamen, unter dem der DB2-Service ausgeführt wird) der Gruppe DB2USERS hinzu.

**Anmerkung:** Wenn das lokale Systemkonto (LocalSystem) als DB2- Servicekonto verwendet wird, hat die Einstellung der Variablen **DB2\_LIMIT\_FENCED\_GROUP** keine Wirkung.

Sie können dem Prozess 'db2fmp' zusätzliche Betriebssystemzugriffsrechte erteilen, indem Sie das DB2-Servicekonto einer Betriebssystemgruppe hinzufügen, die diese zusätzlichen Zugriffsrechte besitzt.

## **DB2\_LOAD\_COPY\_NO\_OVERRIDE**

- Betriebssystem: Alle
- v Standardwert: NONRECOVERABLE, Werte: COPY YES oder NONRE-COVERABLE
- v Diese Variable konvertiert jeden Befehl LOAD **COPY NO** je nach Wert der Variablen entweder in LOAD **COPY YES** oder **NONRECO-VERABLE**. Diese Variable gilt für HADR-Primärdatenbanken und für Standarddatenbanken (nicht HADR). Sie wird in einer HADR-Bereitschaftsdatenbank ignoriert. Wenn in einer HADR-Primärdatenbank diese Variable nicht definiert ist, wird der Befehl LOAD **COPY NO** in LOAD **NONRECOVERABLE** konvertiert. Der Wert dieser Variablen gibt entweder eine nicht wiederherstellbare Ladeoperation oder das Kopierziel an, wobei die gleiche Syntax wie bei der Klausel **COPY YES** zu verwenden ist.

## **DB2LOADREC**

- Betriebssystem: Alle
- v Standardwert: NULL
- v Dient zum Überschreiben der Speicherposition der Ladekopie bei einer aktualisierenden Recovery (ROLLFORWARD). Wenn der Benutzer die physische Speicherposition der Ladekopie geändert hat, muss die Variable **DB2LOADREC** vor dem Ausführen der aktualisierenden Recovery definiert werden.

## **DB2LOCK\_TO\_RB**

- Betriebssystem: Alle
- v Standardwert: NULL, Werte: STATEMENT
- v Gibt an, ob ein Rollback bei Überschreitungen von Sperrzeiten jeweils für die gesamte Transaktion oder nur für die aktuelle Anweisung durch-

geführt werden soll. Wenn **DB2LOCK\_TO\_RB** den Wert STATEMENT hat, führen Überschreitungen von Sperrzeiten dazu, dass nur die aktuelle Anweisung durch ein Rollback rückgängig gemacht wird. Jeder andere Wert für diesen Parameter bewirkt, dass die gesamte Transaktion durch ein Rollback rückgängig gemacht wird.

## **DB2\_MAP\_XML\_AS\_CLOB\_FOR\_DLC**

- Betriebssystem: Alle
- Standardwert: NO, Werte: YES oder NO.
- v Die Registrierdatenbankvariable **DB2\_MAP\_XML\_AS\_CLOB\_FOR\_DLC** bietet die Möglichkeit, das DESCRIBE- und FETCH-Standardverhalten für XML-Werte für Clients (bzw. DRDA-Anwendungsrequester) zu überschreiben, die XML als Datentyp nicht unterstützen. Der Standardwert NO gibt an, dass für diese Clients ein DESCRIBE von XML-Werten den Ergebnistyp BLOB(2GB) liefert und ein FETCH von XML-Werten eine implizite XML-Serialisierung in BLOB bewirkt, die eine XML-Deklaration enthält, die eine UTF-8-Codierung angibt.

Wenn die Variable auf den Wert YES gesetzt ist, liefert ein DESCRIBE von XML-Werten den Ergebnistyp CLOB(2GB) und ein FETCH von XML-Werten bewirkt eine implizite XML-Serialisierung in CLOB, die keine XML-Deklaration enthält.

**Anmerkung: DB2\_MAP\_XML\_AS\_CLOB\_FOR\_DLC** ist veraltet und wird in einem zukünftigen Release entfernt. Diese Variable wird nicht mehr benötigt, weil die meisten vorhandenen DB2-Anwendungen, die auf XML-Werte zugreifen, dies mit einem XML-fähigen Client tun.

## **DB2\_MAX\_LOB\_BLOCK\_SIZE**

- v Betriebssystem: Alle
- v Standardwert: 0 (kein Zeitlimit), Werte: 0 bis 21487483647
- v Legt die maximale Größe von LOB- oder XML-Daten fest, die in einem Block zurückgegeben werden sollen. Dieser Wert ist kein fixer Maximalwert. Wenn dieser Maximalwert auf dem Server während eines Datenabrufs erreicht wird, beendet der Server das Schreiben der aktuellen Zeile, bevor er eine Antwort für den Befehl, zum Beispiel FETCH, an den Client generiert.

## **DB2\_MEMORY\_PROTECT**

- v Betriebssystem: AIX mit Speicherschlüsselunterstützung
- v Standardwert: NO, Werte: NO oder YES
- v Diese Registrierdatenbankvariable aktiviert eine Speicherschutzfunktion, die mit Speicherschlüsseln arbeitet, um durch unzulässige Speicherzugriffe verursachte Datenverluste im Pufferpool zu verhindern. Der Speicherschutz funktioniert in der Weise, dass bestimmt wird, zu welchen Zeiten die Threads der DB2-Steuerkomponente Zugriff auf den Pufferpoolspeicher haben sollen und zu welchen sie keinen Zugriff haben sollen. Wenn **DB2\_MEMORY\_PROTECT** auf YES gesetzt ist, wird jeder unzulässige Versuch eines Threads der DB2-Steuerkomponente, auf den Pufferpoolspeicher zuzugreifen, abgefangen (Trap).

**Anmerkung:** Sie können keinen Speicherschutz verwenden, wenn **DB2\_LGPAGE\_BP** auf YES gesetzt ist. Selbst wenn **DB2\_MEMORY\_PROTECT** auf YES gesetzt ist, wird DB2 den Pufferpoolspeicher nicht schützen und die Funktion inaktivieren.

#### **DB2NOEXITLIST**

- Betriebssystem: Alle
- Standardwert: OFF, Werte: ON oder OFF
- Diese Variable gibt an, dass DB2 keine Exitlistenroutine laden darf und dass unabhängig von der Einstellung der Registrierdatenbankvariablen **[DB2\\_COMMIT\\_ON\\_EXIT](#page-566-0)** keine Commitoperation ausgeführt werden darf, wenn die Anwendung beendet wird.

Wenn **DB2NOEXITLIST** inaktiviert und **DB2\_COMMIT\_ON\_EXIT** aktiviert ist, werden alle unvollständigen Transaktionen für Anwendungen mit eingebettetem SQL automatisch festgeschrieben. Sie sollten explizit COMMIT- oder ROLLBACK-Anweisungen hinzufügen, wenn eine Anwendung beendet wird.

Anwendungen, die vor der Beendigung der Anwendung die DB2-Bibliothek dynamisch laden und entladen, stürzen möglicherweise ab, wenn die DB2-Exitroutine aufgerufen wird. Dieser Absturz kann darauf zurückzuführen sein, dass die Anwendung versucht, eine Funktion aufzurufen, die im Speicher nicht vorhanden ist. Um diese Situation zu vermeiden, muss die Registrierdatenbankvariable **DB2NOEXITLIST** gesetzt werden.

#### **DB2\_NUM\_CKPW\_DAEMONS**

- Betriebssystem: UNIX
- v Standardwert: 3, Werte: 1[:FORK] bis 100[:FORK]
- Mithilfe der Registrierdatenbankvariablen

**DB2\_NUM\_CKPW\_DAEMONS** können Sie eine konfigurierbare Anzahl von Kennwortprüfdämonen starten. Die Dämonen werden bei Ausführung von db2start erstellt und verarbeiten Anforderungen zum Prüfen von Kennwörtern, wenn das Standardsicherheits-Plug-in IBMOSauthserver verwendet wird. Eine Erhöhung des Werts von

**DB2\_NUM\_CKPW\_DAEMONS** kann die Zeit verkürzen, die zur Herstellung einer Datenbankverbindung benötigt wird. Dies gilt jedoch nur in Szenarios, in denen viele Verbindungen gleichzeitig hergestellt werden und in denen die Authentifizierung aufwendig ist.

Die Variable **DB2\_NUM\_CKPW\_DAEMONS** kann auf einen Wert zwischen 1 und 100 gesetzt werden. Der Datenbankmanager erstellt die Anzahl von Dämonen, die durch **DB2\_NUM\_CKPW\_DAEMONS** angegeben wird. Jeder Dämon kann Anforderungen zum Prüfen von Kennwörtern direkt verarbeiten.

Der optionale Parameter FORK kann hinzugefügt werden, um die Dämonen zum Prüfen von Kennwörtern zu befähigen, ein externes Kennwortprüfprogramm (db2ckpw) zur Verarbeitung von Anforderungen zum Prüfen von Kennwörtern explizit zu starten. Dies ist der Einstellung von **DB2\_NUM\_CKPW\_DAEMONS** auf den Wert null in früheren Releases ähnlich. Im Modus FORK startet jeder Dämon zum Prüfen von Kennwörtern das Kennwortprüfprogramm für jede Anforderung zum Prüfen eines Kennworts. Die Dämonen im Modus FORK werden als Instanzeigner gestartet.

Wenn **DB2\_NUM\_CKPW\_DAEMONS** auf den Wert null gesetzt wird, wird der effektive Wert auf 3:FORK gesetzt, sodass drei Dämonen zum Prüfen von Kennwörtern im Modus FORK gestartet werden.

## **DB2\_OPTSTATS\_LOG**

• Betriebssystem: Alle

- v Standardwert: nicht definiert (Details siehe unten), Werte: OFF, ON {NUM | SIZE | NAME | DIR}
- v Die Variable **DB2\_OPTSTATS\_LOG** gibt die Attribute der Protokolldateien für Statistikereignisse an, die zum Überwachen und Analysieren der Statistikerfassung in Bezug auf Aktivitäten verwendet werden. Wenn **DB2\_OPTSTATS\_LOG** nicht definiert oder auf ON gesetzt wird, wird die Protokollierung von Statistikereignissen aktiviert, sodass Sie zur besseren Fehlerbestimmung die Systemleistung überwachen und ein Verlaufsprotokoll anlegen können. Die Protokollsätze werden in die erste Protokolldatei geschrieben, bis diese gefüllt ist. Nachfolgende Protokollsätze werden in die nächste verfügbare Protokolldatei geschrieben. Wenn die maximale Anzahl von Dateien erreicht ist, wird die älteste Protokolldatei mit den neuen Protokollsätzen überschrieben. Wenn die Systemressourcennutzung in Ihrer Umgebung problematisch ist, können Sie diese Registrierdatenbankvariable inaktivieren, indem Sie sie auf OFF setzen.

Wenn die Protokollierung von Statistikereignissen explizit aktiviert (auf ON gesetzt) wird, können Sie eine Reihe von Optionen ändern:

- v NUM: Die maximale Anzahl rollierender Protokolldateien. Standardwert: 5, Werte: 1 - 15
- v SIZE: Die maximale Größe der rollierenden Protokolldateien. (Die Größe jeder einzelnen rollierenden Datei ist SIZE/NUM.) Standardwert: 100 MM, Werte: 1 MB – 4096 MB
- v NAME: Der Basisname für rollierende Protokolldateien. Standardwert: db2optstats.*nummer*.log, z. B. db2optstats.0.log, db2optstats.1.log usw.
- v DIR: Das Basisverzeichnis für rollierende Protokolldateien. Standardwert: **diagpath**/events

Sie können eine beliebige Anzahl dieser Optionen angegeben. Sie müssen nur sicherstellen, dass Sie als ersten Wert ON angeben, wenn Sie die Statistikprotokollierung aktivieren wollen. Wenn Sie zum Beispiel die Statistikprotokollierung mit einer maximalen Anzahl von 6 Protokolldateien, einer maximalen Dateigröße von 25 MB sowie dem Basisdateinamen mystatslog und dem Verzeichnis mystats aktivieren wollen, geben Sie den folgenden Befehl ein:

db2set DB2\_OPTSTATS\_LOG=ON,NUM=6,SIZE=25,NAME=mystatslog,DIR=mystats

#### **DB2REMOTEPREG**

- Betriebssystem: Windows
- Standardwert: NULL, Werte: beliebiger gültiger Windows-Maschinenname
- v Definiert den Namen der fernen Maschine, die die Win32-Registrierungsdatenbankliste von DB2-Instanzprofilen und DB2-Instanzen enthält. Der Wert für **DB2REMOTEPREG** sollte nur einmal nach der Installation von DB2 definiert und anschließend nicht mehr geändert werden. Verwenden Sie diese Variable mit großer Vorsicht.

#### **DB2\_RESOLVE\_CALL\_CONFLICT**

- v Betriebssystem: AIX, HP-UX, Solaris, Linux, Windows
- v Standardwert: YES, Werte: YES, NO
- v Eliminiert Fehler mit SQLCODE-Wert -746 im Triggerkontext. Beim Absetzen einer Anweisung CALL in einem Trigger wird während der Laufzeit möglicherweise ein SQLCODE-Wert SQL0746 ausgegeben.

Durch den Fehler SQL0746 werden Prozeduren, die von einem Trigger aufgerufen werden, am Zugriff auf Tabellen gehindert, die zuvor im Kontext der Aufrufanweisung geändert wurden. Wenn diese Variable gesetzt ist, erzwingt der DB2-Datenbankmanager die Ausführung sämtlicher Änderungen an Tabellen entsprechend den SQL-Standardregeln für Trigger, bevor die Anweisung CALL ausgeführt wird.

Sie müssen die Instanz stoppen, bevor Sie

**DB2\_RESOLVE\_CALL\_CONFLICT** neu definieren, und sie anschließend neu starten. Binden Sie anschließend sämtliche Pakete neu, die den Aufruf von Triggern verursachen. SQL-Prozeduren binden Sie wie folgt erneut: CALL SYSPROC.REBIND\_ROUTINE\_PACKAGE ('P','*prozedurschema*.*prozedurname* ','CONSERVATIVE');

Beachten Sie, dass sich **DB2\_RESOLVE\_CALL\_CONFLICT** auf die Leistung auswirken kann. Wenn **DB2\_RESOLVE\_CALL\_CONFLICT** auf YES gesetzt wird, löst der DB2-Datenbankmanager alle potenziellen Lese- und Schreibkonflikte durch Einschaltung temporärer Tabellen (nach Bedarf). In der Regel ist die Wirkung gering, da maximal eine temporäre Tabelle eingefügt wird. Die Wirkung in einer OLTP-Umgebung ist gering, da nur eine Zeile bzw. eine kleine Anzahl von Zeilen durch die Triggeranweisung geändert wird. In der Regel ist der Einfluss auf die Leistung durch **DB2\_RESOLVE\_CALL\_CONFLICT** gering, wenn die allgemeinen Empfehlungen zur Verwendung von SMS (systemverwalteter Speicherbereich, System Managed Storage) für temporäre Tabellenbereiche befolgt werden.

## **DB2ROUTINE\_DEBUG**

- v Betriebssystem: AIX und Windows
- v Standardwert: OFF, Werte: ON oder OFF
- v Gibt an, ob die Fehlerbehebungsfunktion (Debug) für gespeicherte Java-Prozeduren aktiviert wird. Wenn Sie nicht gerade Fehler in gespeicherten Java-Prozeduren beheben, sollten Sie den Standardwert OFF verwenden. Die Aktivierung des Fehlerbehebungsmodus hat Auswirkungen auf die Leistung.

**Anmerkung: DB2ROUTINE\_DEBUG** ist veraltet und wird in einem zukünftigen Release entfernt. Dieser Debugger für gespeicherte Prozeduren wurde durch den Unified Debugger ersetzt.

## **DB2SATELLITEID**

- Betriebssystem: Alle
- v Standardwert: NULL, Werte: eine gültige Satelliten-ID, die in der Satellitensteuerungsdatenbank deklariert ist
- v Gibt die Satelliten-ID an, die an den Satellitensteuerungsserver übergeben wird, wenn ein Satellit eine Synchronisation durchführt. Wenn für diese Variable kein Wert angegeben ist, wird die Anmelde-ID als Satelliten-ID verwendet.

## **DB2\_SERVER\_CONTIMEOUT**

- Betriebssystem: Alle
- v Standardwert: 180, Werte: 0 bis 32767 Sekunden
- v Diese Registrierdatenbankvariable und die Registrierdatenbankvariable **[DB2\\_DISPATCHER\\_PEEKTIMEOUT](#page-569-0)** dienen beide zur Konfiguration der Behandlung eines neuen Clients während der Verbindungszeit. Mit **DB2\_SERVER\_CONTIMEOUT** können Sie die Zeit (in Sekunden) anpassen, die ein Agent auf die Verbindungsanforderung eines Clients

wartet, bevor er die Verbindung beendet. In den meisten Fällen sollte es nicht nötig sein, diese Registrierdatenbankvariable anzupassen. Wenn DB2-Clients beim Verbindungsaufbau jedoch beständig das vom Server definierte Zeitlimit überschreiten, können Sie einen höheren Wert für **DB2\_SERVER\_CONTIMEOUT** angeben, um das Zeitlimitintervall zu verlängern. Wenn ein ungültiger Wert definiert wird, wird der Standardwert verwendet. Diese Registrierdatenbankvariable ist nicht dynamisch.

## **DB2\_SERVER\_ENCALG**

- Betriebssystem: Alle
- Standardwert: NULL, Werte: AES\_CMP oder AES\_ONLY

**Anmerkung: DB2\_SERVER\_ENCALG** ist in Version 9.7 veraltet und wird in einem zukünftigen Release möglicherweise entfernt.

Ist die Registrierdatenbankvariable **DB2\_SERVER\_ENCALG** bei einem Upgrade der Instanzen auf DB2 Version 9.7 definiert, wird der Konfigurationsparameter **alternate\_auth\_enc** je nach Einstellung für **DB2\_SERVER\_ENCALG** mit AES\_ONLY oder AES\_CMP definiert. Aktualisieren Sie anschließend den Konfigurationsparameter **alternate\_auth\_enc**, um den Verschlüsselungsalgorithmus für die Verschlüsselung von Benutzer-IDs und Kennwörtern anzugeben. Wird der Konfigurationsparameter **alternate\_auth\_enc** definiert, überschreibt der zugehörige Wert den Wert für die Registrierdatenbankvariable **DB2\_SERVER\_ENCALG**.

#### **DB2SORT**

- v Betriebssystem: Alle, nur Server
- Standardwert: NULL
- Diese Variable gibt die Speicherposition einer während der Laufzeit durch das Dienstprogramm LOAD zu ladenden Bibliothek an. Die Bibliothek enthält den Eingangspunkt für Funktionen, die beim Sortieren von Indexdaten verwendet werden. Verwenden Sie **DB2SORT**, um Sortierprogrammprodukte anderer Lieferanten mit dem Dienstprogramm LOAD zur Generierung von Tabellenindizes zu nutzen. Der angegebene Pfad muss relativ zum Datenbankserver definiert werden.

## **DB2\_STANDBY\_ISO**

- Betriebssystem: Alle
- Standardwert: NULL, Werte: ON oder OFF
- v Diese Variable legt die Isolationsstufe, die von Anwendungen und Anweisungen angefordert wird, die in einer aktiven HADR-Bereitschaftsdatenbank ausgeführt werden, zwingend auf UR (Uncommitted Read, nicht festgeschriebener Lesevorgang) fest. Wenn die Variable **DB2\_STANDBY\_ISO** auf den Wert ON gesetzt wird, werden höhere Isolationsstufen als UR auf UR herabgestuft, ohne dass eine Warnung zurückgegeben wird. Wenn die HADR-Bereitschaftsdatenbank die Funktion als HADR-Primärdatenbank übernimmt, hat diese Variable keine Wirkung.

#### **DB2\_TRUNCATE\_REUSESTORAGE**

- Betriebssystem: Alle
- v Standardwert: NULL (nicht definiert), Werte: IMPORT, import
- v Mithilfe dieser Variablen können Sie Sperrenkonflikte zwischen dem Befehl IMPORT mit **REPLACE** und dem Befehl BACKUP ... ONLINE auflösen. In einigen Fällen können ein Online-Backup und Abschneide-

operationen (TRUNCATE) nicht gleichzeitig ausgeführt werden. Wenn dieser Fall eintritt, können Sie die Variable

**DB2\_TRUNCATE\_REUSESTORAGE** auf den Wert IMPORT bzw. import setzen. Dadurch wird das physische Abschneiden des Objekts, einschließlich Daten, Indizes, Langfelddaten, große Objekte (LOBs) und Blockzuordnungen (für MDC-Tabellen) übersprungen und nur ein logisches Abschneiden ausgeführt. Das heißt, der Befehl IMPORT mit **REPLACE** leert die Tabelle, sodass sich die logische Größe des Objekts verringert, der Plattenspeicherplatz jedoch zugeordnet bleibt.

Diese Registrierdatenbankvariable ist dynamisch. Sie können sie definieren bzw. ihren Wert löschen, ohne die Instanz stoppen und starten zu müssen. Sie können die Variable **DB2\_TRUNCATE\_REUSESTORAGE** vor dem Start eines Online-Backups definieren und nach Abschluss des Online-Backups ihren Wert wieder löschen. In Umgebungen mit mehreren Datenbankpartitionen ist die Registrierdatenbankvariable nur auf den Knoten aktiv, auf denen sie definiert ist. Die Variable **DB2\_TRUNCATE\_REUSESTORAGE** ist nur auf permanenten DMS-Objekten wirksam.

Wenn in SAP-Umgebungen **[DB2\\_WORKLOAD](#page-530-0)**=SAP definiert ist, hat diese Registrierdatenbankvariable den Standardwert IMPORT.

#### DB2\_USE\_DB2JCCT2\_JROUTINE

- Betriebssystem: Alle
- v Standardwert: nicht definiert, Werte: ON/YES/1/TRUE oder OFF/NO/ 0/FALSE
- Der Standardtreiber für gespeicherte Java-Prozeduren und benutzerdefinierte Java-Funktionen ist IBM Data Server Driver for JDBC and SQLJ. Wenn Sie den veralteten Treiber DB2 JDBC Type 2 Driver für Linux, UNIX und Windows verwenden wollen, um SQL-Anforderungen für Java-Routinen zu bedienen, setzen Sie

**DB2\_USE\_DB2JCCT2\_JROUTINE** auf einen der Werte OFF, NO, 0 oder FALSE.

#### **DB2\_UTIL\_MSGPATH**

- Betriebssystem: Alle
- v Standardwert: Verzeichnis *instanzname*/tmp
- v Die Registrierdatenbankvariable **DB2\_UTIL\_MSGPATH** wird in Verbindung mit der Prozedur SYS-

PROC.ADMIN\_CMD, der Prozedur SYSPROC.ADMIN\_REMOVE\_MSGS und der benutzerdefinierten Funktion (UDF) SYSPROC.ADMIN- \_GET\_MSGS verwendet. Sie gilt für die Instanzebene. Die Variable **DB2\_UTIL\_MSGPATH** kann definiert werden, um einen Verzeichnispfad auf dem Server anzugeben, in dem die abgeschirmte Benutzer-ID Dateien lesen, schreiben und löschen kann. Dieses Verzeichnis muss von allen Koordinatorpartitionen aus zugänglich sein und genügend Speicherplatz besitzen, um die Nachrichtendateien von Dienstprogrammen aufzunehmen.

Wenn dieser Pfad nicht festgelegt ist, wird standardmäßig das Verzeichnis *instanzname*/tmp verwendet. (Beachten Sie, dass das Verzeichnis *instanzname*/tmp bei der Deinstallation von DB2 bereinigt wird.)

Wenn dieser Pfad geändert wird, werden die Dateien, die sich in dem durch die vorige Einstellung der Variablen bezeichneten Verzeichnis befanden, nicht automatisch versetzt oder gelöscht. Wenn Sie den Inhalt der Nachrichten, die unter dem alten Pfad erstellt wurden, abrufen wollen, müssen Sie diese Nachrichten (die den Dienstprogrammnamen als Präfix und die Benutzer-ID als Suffix haben) manuell in das neue Verzeichnis versetzen, das durch **DB2\_UTIL\_MSGPATH** angegeben wird. Die nächste Nachrichtendatei eines Dienstprogramms wird an der neuen Position erstellt, gelesen und bereinigt.

Die Dateien unter dem durch **DB2\_UTIL\_MSGPATH** angegebenen Verzeichnis sind für die jeweiligen Dienstprogramme spezifisch und nicht transaktionsabhängig. Sie sind kein Teil des Backup-Images. Die Dateien unter dem durch **DB2\_UTIL\_MSGPATH** angegebenen Verzeichnis werden vom Benutzer verwaltet. Dies bedeutet, dass ein Benutzer die Nachrichtendateien mithilfe der Prozedur SYSPROC.ADMIN\_REMOVE\_ UTILMSG löschen kann. Diese Dateien werden bei der Deinstallation von DB2 nicht bereinigt.

#### **DB2\_VENDOR\_INI**

- v Betriebssystem: AIX, HP-UX, Solaris und Windows
- Standardwert: NULL, Werte: eine beliebige gültige Angabe für Pfad und Datei.
- Verweist auf eine Datei, die alle herstellerspezifischen Umgebungseinstellungen enthält. Der Wert wird beim Start des Datenbankmanagers gelesen.

**Anmerkung: DB2\_VENDOR\_INI** ist in Version 9.5 veraltet und wird in einem zukünftigen Release möglicherweise entfernt. Sie können die in der Umgebungsvariablen enthaltenen Einstellungen stattdessen in die Datei einfügen, die durch die Variable **DB2\_DJ\_INI** angegeben wird.

#### **DB2\_XBSA\_LIBRARY**

- Betriebssystem: AIX, HP-UX, Solaris und Windows
- Standardwert: NULL, Werte: eine beliebige gültige Angabe für Pfad und Datei.
- v Diese Registrierdatenbankvariable verweist auf die vom Hersteller bereitgestellte XBSA-Bibliothek. Unter AIX muss die Einstellung das gemeinsam genutzte Objekt enthalten, sofern es nicht den Namen shr.o hat. Für HP-UX, Solaris und Windows wird der Name des gemeinsam genutzten Objekts nicht benötigt. Wenn zum Beispiel NetWorker Business Suite Module für DB2 von Legato verwendet werden soll, muss diese Registrierdatenbankvariable wie folgt eingestellt werden:

db2set DB2\_XSBA\_LIBRARY="/usr/lib/libxdb2.a(bsashr10.o)"

Die XBSA-Schnittstelle kann mit dem Befehl BACKUP DATABASE oder RESTORE DATABASE aufgerufen werden. Beispiel:

- db2 backup db sample use XBSA
- db2 restore db sample use XBSA

# **Kapitel 21. Konfigurationsparameter**

Bei der Erstellung einer DB2-Datenbankinstanz oder -Datenbank wird eine entsprechende Konfigurationsdatei mit Standardparameterwerten erstellt. Diese Parameterwerte können zur Verbesserung der Leistung und anderer Merkmale der Instanz oder der Datenbank geändert werden.

Der vom Datenbankmanager auf der Basis von Standardwerten für die Parameter zugeordnete Plattenspeicherplatz und der Hauptspeicher können für Ihre Anforderungen in einigen Fällen ausreichend sein. In einigen Situationen wird jedoch die maximale Leistung bei Verwendung dieser Standardwerte möglicherweise nicht erreicht.

*Konfigurationsdateien* enthalten Parameter, die Werte definieren, wie zum Beispiel die den DB2-Datenbankprodukten und einzelnen Datenbanken zugeordneten Ressourcen und die Diagnoseebene. Es gibt zwei Arten von Konfigurationsdateien:

- Die Konfigurationsdatei des Datenbankmanagers für jede DB2-Instanz
- Die Datenbankkonfigurationsdatei für jede einzelne Datenbank

Eine *Konfigurationsdatei des Datenbankmanagers* wird erstellt, wenn eine DB2-Instanz erstellt wird. Die in ihr enthaltenen Parameter betreffen Systemressourcen auf Instanzebene, die von keiner Datenbank abhängig sind, die zu dieser Instanz gehört. Die Werte vieler dieser Parameter können von den Systemstandardwerten zur Leistungsoptimierung oder Kapazitätserhöhung abhängig von der Konfiguration des Systems geändert werden.

Darüber hinaus gibt es auch für jede Clientinstallation eine Konfigurationsdatei des Datenbankmanagers. Diese Datei enthält Informationen über den Client Enabler für eine bestimmte Workstation. Für den Client gilt eine Untergruppe der für einen Server verfügbaren Parameter.

Konfigurationsparameter des Datenbankmanagers werden in einer Datei mit dem Namen db2systm gespeichert. Diese Datei wird erstellt, wenn die Instanz des Datenbankmanagers erstellt wird. In Linux- und UNIX-Umgebungen befindet sich diese Datei im Unterverzeichnis sqllib für die Instanz des Datenbankmanagers. Unter Windows variiert die Standardposition dieser Datei je nach Edition der Windows-Betriebssystemfamilie. Zur Feststellung des Standardverzeichnisses unter Windows prüfen Sie die Einstellung der Registrierdatenbankvariablen DB2INSTPROF mithilfe des Befehls DB2SET DB2INSTPROF. Sie können das Standardinstanzverzeichnis auch ändern, indem Sie den Wert der Registrierdatenbankvariablen DB2INSTPROF ändern. Wenn die Variable DB2INSTPROF definiert ist, befindet sich die Datei im Unterverzeichnis instance des Verzeichnisses, das durch die Variable DB2INSTPROF angegeben wird.

Andere Profilregistrierdatenbankvariablen, die angeben, wo sich Laufzeitdatendateien befinden sollen, müssen den Wert von DB2INSTPROF abfragen. Dabei handelt es sich um die folgenden Variablen:

- DB2CLINIPATH
- $\cdot$  DIAGPATH
- SPM LOG PATH

Für Datenbanken, die mit einer Version vor Version 8.2 erstellt werden, werden Datenbankkonfigurationsparameter in einer Datei mit dem Namen SQLDBCON gespeichert. Für Datenbanken, die mit einer Version ab Version 8.2 erstellt werden, werden alle Datenbankkonfigurationsparameter in einer Datei mit dem Namen SQLDBCONF gespeichert. Diese Dateien können nicht direkt editiert werden, sondern lediglich mithilfe einer bereitgestellten Anwendungsprogrammierschnittstelle (API) oder mit einem Tool, das diese API aufruft, geändert oder angezeigt werden.

In einer Umgebung mit partitionierten Datenbanken befindet sich diese Datei in einem gemeinsamen Dateisystem, sodass alle Datenbankpartitionsserver Zugriff auf dieselbe Datei haben. Die Konfiguration des Datenbankmanagers ist auf allen Datenbankpartitionsservern identisch.

Die meisten Parameter haben entweder Einfluss darauf, wie viel Systemressourcen einer einzelnen Datenbankmanagerinstanz zugeordnet werden, oder sie konfigurieren die Einrichtung des Datenbankmanagers und der verschiedenen Kommunikationssubsysteme nach umgebungsspezifischen Aspekten. Darüber hinaus gibt es noch weitere Parameter, die nur der Information dienen und deren Werte nicht geändert werden können. Alle diese Parameter sind allgemein gültig und unabhängig von einzelnen Datenbanken, die unter dieser Datenbankmanagerinstanz gespeichert sind.

Eine *Konfigurationsdatei der Datenbank* wird erstellt, wenn eine Datenbank erstellt wird. Sie befindet sich dort, wo sich die Datenbank befindet. Pro Datenbank gibt es eine Konfigurationsdatei. Die in ihr enthaltenen Parameter geben neben anderen Merkmalen die Menge der Ressourcen an, die der betreffenden Datenbank zugeordnet sind. Die Werte vieler dieser Parameter können zur Leistungsoptimierung und Kapazitätserhöhung geändert werden. Abhängig von der Art der Aktivitäten in einer bestimmten Datenbank können unterschiedliche Änderungen erforderlich sein.

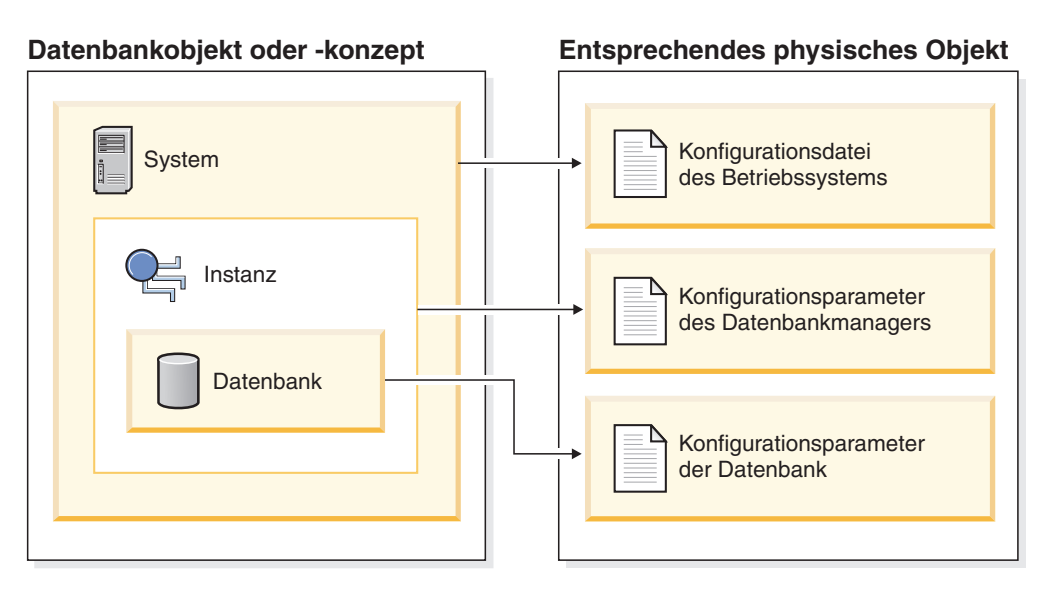

*Abbildung 48. Beziehung zwischen Datenbankobjekten und Konfigurationsdateien*

# **Konfigurieren des DB2-Datenbankmanagers mit Konfigurationsparametern**

Der vom Datenbankmanager auf der Basis von Standardwerten für die Parameter zugeordnete Plattenspeicherplatz und der Hauptspeicher können für Ihre Anforderungen in einigen Fällen ausreichend sein. In einigen Situationen wird jedoch die maximale Leistung bei Verwendung dieser Standardwerte möglicherweise nicht erreicht.

Da sich die Standardwerte an Systemen orientieren, die über relativ kleine Hauptspeicherressourcen verfügen und als dedizierte Datenbankserver eingesetzt werden, müssen Sie diese Werte möglicherweise ändern, wenn Ihre Umgebung folgende Merkmale aufweist:

- Umfangreiche Datenbanken
- Große Anzahl von Verbindungen
- Hohe Leistungsanforderungen für eine bestimmte Anwendung
- Spezielle Abfrage-/Transaktionsauslastungen bzw. -typen

Jede Umgebung, die Transaktionen verarbeitet, hat einen oder mehrere spezifische, nur für sie geltende Aspekte. Diese Unterschiede können sich tief greifend auf die Leistung des Datenbankmanagers auswirken, wenn die Standardkonfiguration verwendet wird. Aus diesem Grund wird ausdrücklich empfohlen, die Konfiguration für die Umgebung zu optimieren.

Ein guter Ausgangspunkt für die Optimierung Ihrer Konfiguration ist die Verwendung des Konfigurationsadvisors bzw. des Befehls AUTOCONFIGURE, mit dessen Hilfe Parameterwerte auf der Basis Ihrer Antworten auf Fragen zu Auslastungsmerkmalen generiert werden.

Einige Konfigurationsparameter können auf AUTOMATIC gesetzt werden, sodass der Datenbankmanager diese Parameter automatisch so verwalten kann, dass sie den jeweils aktuellen Ressourcenbedarf berücksichtigen. Wenn Sie die Einstellung AUTOMATIC eines Konfigurationsparameters inaktivieren und gleichzeitig die aktuelle interne Einstellung beibehalten wollen, verwenden Sie das Schlüsselwort MANUAL im Befehl UPDATE DATABASE CONFIGURATION. Wenn der Datenbankmanager den Wert dieser Parameter aktualisiert, wird über die Befehle get db/dbm cfg show detail der neue Wert angezeigt.

Parameter für eine einzelne Datenbank werden in einer Konfigurationsdatei mit dem Namen SQLDBCONF gespeichert. Diese Datei wird zusammen mit anderen Steuerdateien für die Datenbank im Verzeichnis SQLnnnnn gespeichert, wobei nnnnn eine Nummer ist, die bei der Erstellung der Datenbank zugeordnet wurde. Jede Datenbank hat eine eigene Konfigurationsdatei, und die meisten Parameter in der Datei geben an, wie viele Ressourcen der betreffenden Datenbank zugeordnet werden. Die Datei enthält außerdem beschreibende Informationen sowie Markierungen, die den Status der Datenbank angeben.

**Achtung:** Wenn Sie die Datei db2systm, SQLDBCON oder SQLDBCONF mit anderen als den vom Datenbankmanager vorgesehenen Methoden editieren, wird die Datenbank möglicherweise unbrauchbar. Ändern Sie diese Dateien nicht mit anderen als den dokumentierten und vom Datenbankmanager unterstützten Methoden.

In einer Umgebung mit partitionierten Datenbanken ist für jede Datenbankpartition eine separate Datei SQLDBCONF vorhanden. Die Werte in der Datei

SQLDBCONF können in den einzelnen Datenbankpartitionen gleich oder unterschiedlich sein. Für eine homogene Umgebung ist es allerdings empfehlenswert, in allen Datenbankpartitionen die gleichen Werte für die Datenbankkonfigurationsparameter zu verwenden. In der Regel könnte ein Katalogknoten andere Einstellungen für die Datenbankkonfigurationsparameter benötigen, während die anderen Datenpartitionen abhängig vom Systemtyp und anderen Informationen wiederum andere Werte haben.

## **Aktualisieren von Konfigurationsparametern über den Befehlszeilenprozessor**

Befehle zum Ändern der Einstellungen können wie folgt eingegeben werden:

Für Konfigurationsparameter des Datenbankmanagers:

- v GET DATABASE MANAGER CONFIGURATION (oder GET DBM CFG)
- UPDATE DATABASE MANAGER CONFIGURATION (oder UPDATE DBM CFG)
- v RESET DATABASE MANAGER CONFIGURATION (oder RESET DBM CFG) zum Zurücksetzen *aller* Parameter des Datenbankmanagers auf ihre Standardwerte
- AUTOCONFIGURE

Für Konfigurationsparameter der Datenbank:

- v GET DATABASE CONFIGURATION (oder GET DB CFG)
- v UPDATE DATABASE CONFIGURATION (oder UPDATE DB CFG)
- v RESET DATABASE CONFIGURATION (oder RESET DB CFG) zum Zurücksetzen *aller* Datenbankparameter auf ihre Standardwerte
- AUTOCONFIGURE

#### **Aktualisieren von Konfigurationsparametern mithilfe von Anwendungsprogrammierschnittstellen (APIs)**

APIs können in einer Anwendung oder einem Programm in einer Hostprogrammiersprache aufgerufen werden. Rufen Sie die folgenden DB2-APIs auf, um Konfigurationsparameter anzuzeigen oder zu aktualisieren:

- db2AutoConfig Auf den Konfigurationsadvisor zugreifen
- db2CfgGet Konfigurationsparameter für den Datenbankmanager oder die Datenbank abrufen
- db2CfgSet Konfigurationsparameter für den Datenbankmanager oder die Datenbank definieren

#### **Aktualisieren von Konfigurationsparametern mithilfe von Prozeduren der allgemeinen SQL-Anwendungsprogrammierschnittstelle (API).**

Sie können die allgemeinen Prozeduren der SQL-API in einer SQL-basierten Anwendung, über eine DB2-Befehlszeile oder über ein Befehlsscript aufrufen. Rufen Sie die folgenden Prozeduren auf, um Konfigurationsparameter anzuzeigen oder zu aktualisieren:

- GET\_CONFIG Konfigurationsparameter für den Datenbankmanager oder die Datenbank abrufen
- SET\_CONFIG Konfigurationsparameter für den Datenbankmanager oder die Datenbank definieren

### **Aktualisieren von Konfigurationsparametern über den Konfigurationsassistenten**

Der Konfigurationsassistent kann ebenfalls zur Einstellung der Konfigurationsparameter des Datenbankmanagers auf einem Client verwendet werden. Andere Parameter können online geändert werden. Diese werden als *online konfigurierbare Konfigurationsparameter* bezeichnet.

#### **Anzeigen aktualisierter Konfigurationswerte**

Für einige Konfigurationsparameter des Datenbankmanagers muss der Datenbankmanager gestoppt (db2stop) und anschließend erneut gestartet (db2start) werden, damit die neuen Parameterwerte in Kraft treten.

Für einige Datenbankparameter werden Änderungen erst wirksam, wenn die Datenbank erneut aktiviert bzw. vom Offlinestatus in den Onlinestatus versetzt wird. Dazu müssen zunächst alle Anwendungen ihre Verbindung zur Datenbank trennen. (Wenn die Datenbank aktiviert war bzw. vom Offlinestatus in den Onlinestatus versetzt wurde, muss sie inaktiviert und anschließend erneut aktiviert werden.) Bei der Herstellung der ersten neuen Verbindung zur Datenbank werden die Änderungen wirksam.

Wenn Sie die Einstellung eines online konfigurierbaren Konfigurationsparameters des Datenbankmanagers ändern, während Sie mit einer Instanz verbunden sind, wendet der Befehl UPDATE DBM CFG die Änderung standardmäßig sofort an. Wenn die Änderung nicht sofort angewendet werden soll, verwenden Sie die Option DEFERRED im Befehl UPDATE DBM CFG.

Geben Sie folgende Befehle ein, um einen Konfigurationsparameter des Datenbankmanagers online zu ändern:

db2 attach to <instanzname> db2 update dbm cfg using <parametername> <wert> db2 detach

Bei Clients werden Änderungen an den Konfigurationsparametern des Datenbankmanagers wirksam, wenn der Client das nächste Mal die Verbindung zu einem Server herstellt.

Wenn Sie einen online konfigurierbaren Datenbankkonfigurationsparameter ändern, während Sie mit einer Datenbank verbunden sind, wird die Änderung standardmäßig, soweit möglich, online angewendet. Sie sollten jedoch beachten, dass einige Parameteränderungen aufgrund des Systemaufwands in Bezug auf die Speicherzuordnung möglicherweise eine relativ lange Zeit benötigen, um in Kraft zu treten. Zur Änderung von Konfigurationsparametern online über den Befehlszeilenprozessor ist eine Verbindung zur Datenbank erforderlich. Geben Sie folgende Befehle ein, um einen Datenbankkonfigurationsparameter online zu ändern:

- db2 connect to <datenbankname>
- db2 update db cfg using <parametername> <parameterwert>
- db2 connect reset

Jedem online konfigurierbaren Konfigurationsparameter ist eine *Weitergabeklasse* zugeordnet. Die Weitergabeklasse gibt an, wann Sie damit rechnen können, dass eine Änderung an dem Konfigurationsparameter in Kraft tritt. Es gibt drei Weitergabeklassen:

- v **Sofort:** Gibt Parameterwerte an, die sich sofort beim Aufruf des Befehls oder der API ändern. Zum Beispiel hat der Parameter *diaglevel* die Weitergabeklasse 'Sofort'.
- **Anweisungsgrenzwert:** Gibt Parameter an, die sich bei Anweisungsgrenzen und anweisungsähnlichen Grenzen ändern. Wenn Sie zum Beispiel den Wert des Parameters *sortheap* ändern, beginnen alle neuen Anforderungen mit der Verwendung des neuen Werts.

v **Transaktionsgrenzwert:** Gibt Parameter an, die sich bei Transaktionsgrenzen ändern. Zum Beispiel wird ein neuer Wert für den Parameter *dl\_expint* nach einer Anweisung COMMIT aktualisiert.

Obwohl die neuen Parameterwerte möglicherweise nicht sofort in Kraft treten, werden beim Anzeigen der Parametereinstellungen (mithilfe des Befehls GET DATABASE MANAGER CONFIGURATION bzw. GET DATA-BASE CONFIGURATION) stets die zuletzt aktualisierten Werte angezeigt. Wenn Sie die Klausel SHOW DETAIL in diesen Befehlen zum Anzeigen der Parametereinstellungen angeben, werden sowohl die zuletzt aktualisierten Werte als auch die im Hauptspeicher befindlichen Werte angezeigt.

### **Rebind von Anwendungen nach dem Aktualisieren von Datenbankkonfigurationsparametern**

Das Ändern einiger Konfigurationsparameter der Datenbank kann den Zugriffsplan beeinflussen, der vom SQL- und XQuery-Optimierungsprogramm ausgewählt wird. Nach der Änderung eines solchen Parameters sollten Sie in Betracht ziehen, einen Rebind für die Anwendungen durchzuführen, um sicherzustellen, dass der beste Zugriffsplan für die SQL- und XQuery-Anweisungen verwendet wird. Alle Parameter, die online modifiziert werden (z. B. durch den Befehl UPDATE DATABASE CONFIGURA-TION IMMEDIATE) veranlassen das SQL- und XQuery-Optimierungsprogramm, neue Zugriffspläne für neue Abfrageanweisungen auszuwählen. Allerdings wird der Abfrageanweisungscache nicht von vorhandenen Einträgen bereinigt. Zur Bereinigung des Inhalts des Abfragecache verwenden Sie die Anweisung FLUSH PACKAGE CACHE.

**Anmerkung:** Eine Reihe von Konfigurationsparametern (z. B. *userexit*) verfügen laut Beschreibung in der Hilfe und anderer DB2-Dokumentation über die zulässigen Werte "Yes" oder "No" bzw. "On" oder "Off". Zur Vermeidung von Unklarheiten sei hier angemerkt, dass "Yes" als äquivalent zu "On" und "No" als äquivalent zu "Off" anzusehen sind.

# **Konfigurationsparameter - Zusammenfassung**

In den folgenden Tabellen sind die Parameter der Konfigurationsdateien des Datenbankmanagers und der Datenbank für Datenbankserver aufgeführt. Beachten Sie beim Ändern der Konfigurationsparameter des Datenbankmanagers und der Datenbank die detaillierten Informationen zu den einzelnen Parametern. Informationen zu spezifischen Betriebsumgebungen mit Standardwerten sind in jeder Parameterbeschreibung enthalten.

## **Übersicht über die Konfigurationsparameter des Datenbankmanagers**

Für einige Konfigurationsparameter des Datenbankmanagers muss der Datenbankmanager gestoppt (db2stop) und erneut gestartet (db2start) werden, um die neuen Parameterwerte in Kraft zu setzen. Andere Parameter können online geändert werden. Diese werden als *online konfigurierbare Konfigurationsparameter* (Onl. kfg.) bezeichnet. Wenn Sie die Einstellung eines online konfigurierbaren Konfigurationsparameters des Datenbankmanagers ändern, während Sie mit einer Instanz verbunden sind, wird durch das Standardverhalten des Befehls UPDATE DBM CFG die Änderung unverzüglich angewendet. Wenn die Änderung nicht sofort angewendet werden soll, verwenden Sie die Option **DEFERRED** im Befehl UPDATE DBM CFG.

Die Spalte "Auto." in der folgenden Tabelle gibt an, ob der Parameter das Schlüsselwort **AUTOMATIC** im Befehl UPDATE DBM CFG unterstützt.

Bei der Aktualisierung eines Parameters auf den Wert AUTOMATIC ist es außerdem möglich, einen Anfangswert und das Schlüsselwort **AUTOMATIC** anzugeben. Beachten Sie hierbei, dass der Wert bei jedem Parameter eine andere Bedeutung haben kann und dass dieser in bestimmten Fällen nicht gilt. Vor der Angabe eines Werts sollten Sie die Dokumentation zu dem jeweiligen Parameter lesen, um festzustellen, was dieser Wert bedeutet. Im folgenden Beispiel wird **num\_poolagents** auf den Wert AUTOMATIC aktualisiert, und der Datenbankmanager verwendet den Wert 20 als minimale Anzahl für inaktive Agenten, die in einem Pool zusammengefasst werden sollen:

db2 update dbm cfg using num\_poolagents 20 automatic

Zur Inaktivierung der AUTOMATIC-Funktion kann der Parameter auf einem bestimmten Wert aktualisiert oder das Schlüsselwort **MANUAL** verwendet werden. Wenn ein Parameter auf MANUAL aktualisiert wird, wird der Parameter nicht mehr automatisch festgelegt, sondern auf den aktuellen Wert gesetzt (wie in der Spalte Aktueller Wert der Ausgabe der Befehle GET DBM CFG SHOW DETAIL und GET DB CFG SHOW DETAIL angezeigt).

In der Spalte "Leistungsrelevanz" (Leist.-Relev.) ist vermerkt, in welchem relativen Ausmaß sich jeder Parameter in Bezug auf die Systemleistung auswirken kann. Diese Spalte kann allerdings nicht für alle Arten von Umgebungen gültige Angaben enthalten. Sie sollten die Informationen als allgemeine Hinweise betrachten.

- v **Hoch:** Gibt an, dass ein Parameter wesentliche Auswirkungen auf die Leistung haben kann. Die Werte für diese Parameter müssen sehr eingehend überlegt werden. In einigen Fällen kann das bedeuten, dass Sie die vorgegebenen Standardwerte übernehmen sollten.
- v **Mittel:** Gibt an, dass der Parameter einige Auswirkungen auf die Leistung haben kann. Sie sollten von Ihrer spezifischen Umgebung und Ihren Anforderungen ausgehend entscheiden, wie viel Aufwand in die Optimierung dieser Parameter investiert werden sollte.
- v **Niedrig:** Gibt an, dass der Parameter weniger allgemeine bzw. weniger bedeutende Auswirkungen auf die Leistung hat.
- v **Keine:** Gibt an, dass der Parameter keine direkten Auswirkungen auf die Leistung hat. Da diese Parameter nicht leistungsrelevant sind, müssen sie nicht optimiert werden. Sie können jedoch in anderer Hinsicht für die Systemkonfiguration von Bedeutung sein, zum Beispiel zur Aktivierung der Kommunikationsunterstützung.

Die Spalten "Token", "Tokenwert" und "Datentyp" stellen Informationen bereit, die Sie beim Aufrufen der API db2CfgGet oder db2CfgSet benötigen. Diese Informationen enthalten Kennungen für Konfigurationsparameter, Einträge für das Element *token* in der Datenstruktur db2CfgParam und Datentypen für Werte, die an die Struktur übergeben werden.

| Parameter                       | Onl. kfg. | Auto. | Leist.- Relev. | Token                                 | Token-<br>wert | Datentyp | Zusätzliche Informationen                                                                                                    |
|---------------------------------|-----------|-------|----------------|---------------------------------------|----------------|----------|----------------------------------------------------------------------------------------------------|
| agent stack sz                  | Nein      | Nein  | Niedrig        | SOLF KTN AGENT STACK<br>SZ            | 61             | Uint16   | "agent_stack_sz - Größe des<br>Agentenstacks" auf Seite 596                                                                                                    |
| agentpri                        | Nein      | Nein  | Hoch           | SOLF KTN AGENTPRI                     | 26             | Sint16   | "agentpri - Agentenpriorität" auf<br>Seite 598                                                                                                    |
| alternate auth enc <sup>6</sup> | Nein      | Nein  | Niedrig        | SQLF KTN ALTERNATE AUTH<br><b>ENC</b> | 938            | Uint16   | "alternate auth enc - Alternativer<br>Verschlüsselungsalgorithmus für<br>ankommende Verbindungen auf dem<br>Server (Konfigurationsparameter)"<br>auf Seite 599 |

*Tabelle 66. Konfigurierbare Konfigurationsparameter des Datenbankmanagers*

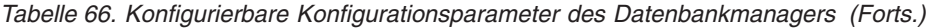

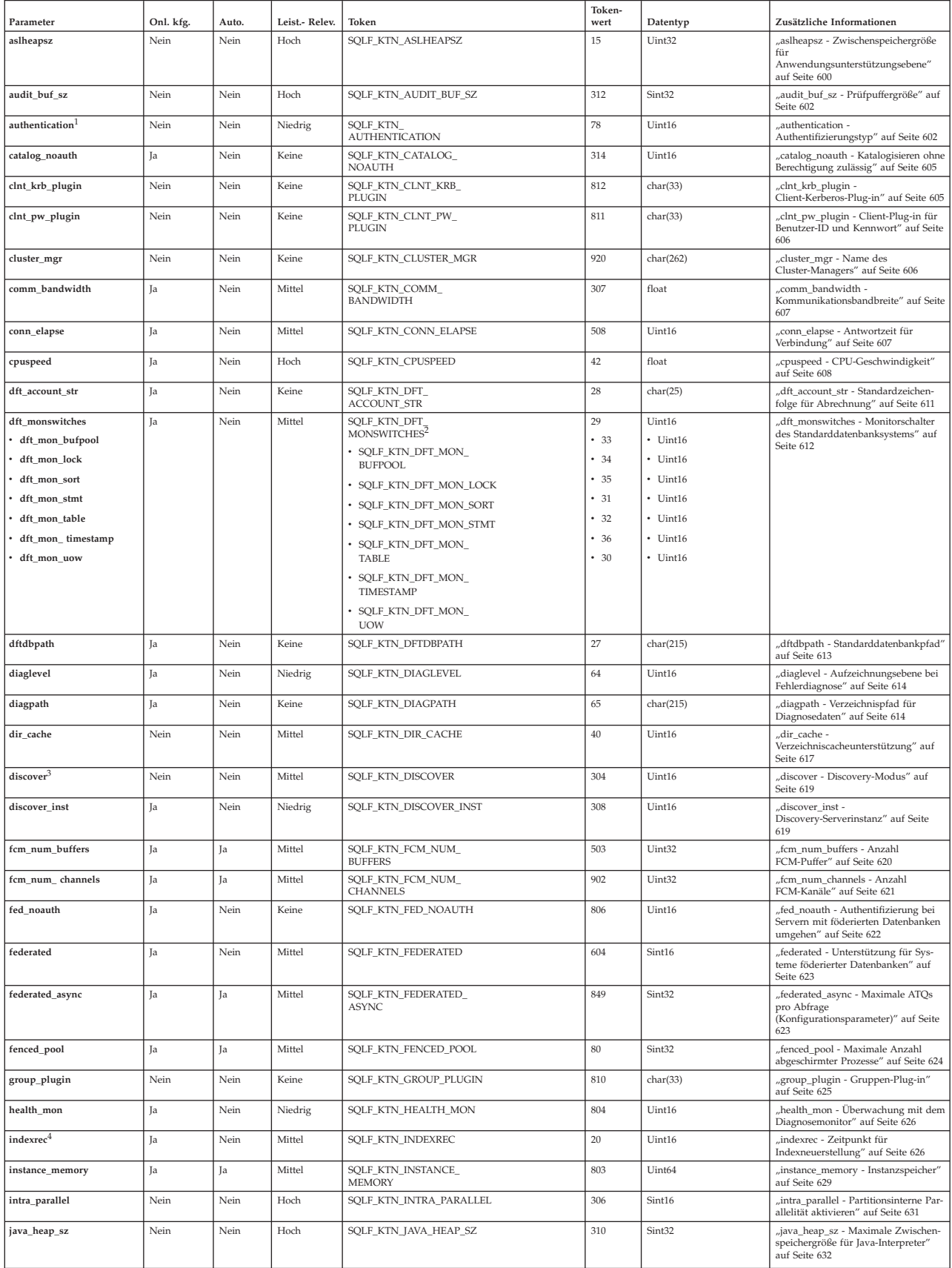

| Parameter             | Onl. kfg. | Auto. | Leist.- Relev. | Token                                     | Token-<br>wert | Datentyp   | Zusätzliche Informationen                                                                                                    |
|-----------------------|-----------|-------|----------------|-------------------------------------------|----------------|------------|----------------------------------------------------------------------------------------------------|
| jdk_path              | Nein      | Nein  | Keine          | SQLF_KTN_JDK_PATH                         | 311            | char(255)  | "jdk_path - Installationspfad für Soft-<br>ware Developer's Kit für Java" auf<br>Seite 633                                                           |
| keepfenced            | Nein      | Nein  | Mittel         | SQLF_KTN_KEEPFENCED                       | 81             | Uint16     | "keepfenced - Abgeschirmten Prozess<br>beibehalten" auf Seite 633                                                                                    |
| local_gssplugin       | Nein      | Nein  | Keine          | SQLF_KTN_LOCAL_<br><b>GSSPLUGIN</b>       | 816            | char(33)   | "local_gssplugin - GSS-API-Plug-in<br>für lokale Berechtigung auf<br>Instanzebene" auf Seite 634                                                     |
| max_connections       | Ja        | Ja    | Mittel         | SQLF_KTN_MAX_<br>CONNECTIONS              | 802            | Sint32     | "max_connections - Maximale Anzahl<br>von Clientverbindungen" auf Seite<br>635                                                                       |
| max connretries       | Ja        | Nein  | Mittel         | SQLF_KTN_MAX_<br>CONNRETRIES              | 509            | Uint16     | "max_connretries - Anzahl Wiederho-<br>lungen für Verbindungsaufbau zum<br>Knoten" auf Seite 636                                                     |
| max_coordagents       | Ja        | Ja    | Mittel         | SQLF_KTN_MAX_<br><b>COORDAGENTS</b>       | 501            | Sint32     | "max coordagents - Maximale Anzahl<br>koordinierender Agenten" auf Seite<br>636                                                                      |
| max_querydegree       | Ja        | Nein  | Hoch           | SQLF KTN MAX<br>QUERYDEGREE               | 303            | Sint32     | "max_querydegree -<br>max_querydegree - Maximaler Grad<br>der Parallelität bei Abfragen" auf<br>Seite 637                                            |
| max_time_diff         | Nein      | Nein  | Mittel         | SQLF_KTN_MAX_TIME_DIFF                    | 510            | Uint16     | "max_time_diff - Maximale Zeit-<br>differenz zwischen Knoten" auf Seite<br>638                                                                       |
| mon_heap_sz           | Ja        | Ja    | Niedrig        | SQLF_KTN_MON_HEAP_SZ                      | 79             | Uint16     | "mon_heap_sz - Zwischenspeicher-<br>größe für Datenbanksystemmonitor"<br>auf Seite 640                                                               |
| notifylevel           | Ja        | Nein  | Niedrig        | SQLF_KTN_NOTIFYLEVEL                      | 605            | Sint16     | "notifylevel - Benachrichtigungsstufe"<br>auf Seite 642                                                                                              |
| num_initagents        | Nein      | Nein  | Mittel         | SQLF_KTN_NUM_<br><b>INITAGENTS</b>        | 500            | Uint32     | "num_initagents - Anfangswert für<br>die Anzahl Agenten im Pool" auf<br>Seite 643                                                                    |
| num_initfenced        | Nein      | Nein  | Mittel         | SQLF_KTN_NUM_<br><b>INITFENCED</b>        | 601            | Sint32     | "num_initfenced - Anfangswert für<br>die Anzahl abgeschirmter Prozesse"<br>auf Seite 644                                                             |
| num_poolagents        | Ja        | Ja    | Hoch           | SQLF_KTN_NUM_<br><b>POOLAGENTS</b>        | 502            | Sint32     | "num_poolagents -<br>Agentenpoolgröße" auf Seite 644                                                                                                 |
| numdb                 | Nein      | Nein  | Niedrig        | SQLF_KTN_NUMDB                            | 6              | Uint16     | "numdb - Maximale Anzahl gleich-<br>zeitig aktiver Datenbanken einschließ-<br>lich Host- und System<br>i-Datenbanken" auf Seite 645                  |
| query_heap_sz         | Nein      | Nein  | Mittel         | SQLF_KTN_QUERY_HEAP_SZ                    | 49             | Sint32     | "query_heap_sz - Größe des<br>Abfragezwischenspeichers" auf Seite<br>646                                                                             |
| resync_interval       | Nein      | Nein  | Keine          | SQLF_KTN_RESYNC_<br><b>INTERVAL</b>       | 68             | Uint16     | "resync_interval - Intervall für<br>Transaktionsresynchronisation" auf<br>Seite 648                                                                  |
| rqrioblk              | Nein      | Nein  | Hoch           | SQLF_KTN_RQRIOBLK                         | $\mathbf{1}$   | Uint16     | "rqrioblk - E/A-Blockgröße für<br>Clients" auf Seite 648                                                                                             |
| sheapthres            | Nein      | Nein  | Hoch           | SQLF_KTN_SHEAPTHRES                       | 21             | Uint32     | "sheapthres - Schwellenwert für<br>Sortierspeicher" auf Seite 649                                                                                    |
| spm_log_file_sz       | Nein      | Nein  | Niedrig        | SQLF_KTN_SPM_LOG_FILE_<br>SZ              | 90             | Sint32     | "spm_log_file_sz - Protokolldatei-<br>größe für SPM" auf Seite 651                                                                                   |
| spm_log_path          | Nein      | Nein  | Mittel         | SQLF_KTN_SPM_LOG_PATH                     | 313            | char(226)  | "spm_log_path - Protokolldateipfad<br>für SPM" auf Seite 652                                                                                         |
| spm_max_resync        | Nein      | Nein  | Niedrig        | SQLF_KTN_SPM_MAX_<br><b>RESYNC</b>        | 91             | Sint32     | "spm_max_resync - Maximale Anzahl<br>von SPM-Resynchronisationsagenten"<br>auf Seite 652                                                             |
| spm_name              | Nein      | Nein  | Keine          | SQLF_KTN_SPM_NAME                         | 92             | char(8)    | "spm_name - Name des<br>Synchronisationspunktmanagers" auf<br>Seite 653                                                                              |
| srvcon_auth           | Nein      | Nein  | Keine          | SOLF KTN SRVCON AUTH                      | 815            | Uint16     | "srvcon_auth - Authentifizierungstyp<br>für ankommende Verbindungen auf<br>dem Server" auf Seite 653                                                 |
| srvcon_gssplugin_list | Nein      | Nein  | Keine          | SQLF_KTN_SRVCON_<br><b>GSSPLUGIN_LIST</b> | 814            | char(256)  | "srvcon_gssplugin_list - Liste der<br>GSS-API-Plug-ins für ankommende<br>Verbindungen auf dem Server" auf<br>Seite 653                               |
| srv_plugin_mode       | Nein      | Nein  | Keine          | SQLF_KTN_SRV_PLUGIN_<br><b>MODE</b>       | 809            | Uint16     | "srv_plugin_mode -<br>Server-Plug-in-Modus" auf Seite 655                                                                                            |
| srvcon_pw_plugin      | Nein      | Nein  | Keine          | SQLF_KTN_SRVCON_PW_<br>PLUGIN             | 813            | char(33)   | "srvcon_pw_plugin - Plug-in für<br>Benutzer-ID/Kennwort für ankom-<br>mende Verbindungen auf dem<br>Server" auf Seite 654                            |
| ssl_svr_keydb         | Nein      | Nein  | Keine          | SQLF_KTN_SSL_SVR_KEYDB                    | 930            | char(1023) | "ssl_svr_keydb - SSL-Schlüsseldatei-<br>pfad für ankommende SSL-Verbin-<br>dungen auf dem Server<br>(Konfigurationsparameter)" auf Seite<br>657      |
| ssl_svr_stash         | Nein      | Nein  | Keine          | SQLF_KTN_SSL_SVR_STASH                    | 931            | char(1023) | "ssl_svr_stash - SSL-Stashdateipfad<br>für ankommende SSL-Verbindungen<br>auf dem Server<br>(Konfigurationsparameter)" auf Seite<br>658              |
| ssl_svr_label         | Nein      | Nein  | Keine          | SQLF_KTN_SSL_SVR_LABEL                    | 932            | char(1023) | "ssl_svr_label - Kennsatz in der<br>Schlüsseldatei für ankommende SSL-<br>Verbindungen auf dem Server<br>(Konfigurationsparameter)" auf Seite<br>657 |

*Tabelle 66. Konfigurierbare Konfigurationsparameter des Datenbankmanagers (Forts.)*

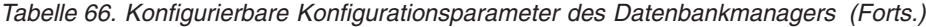

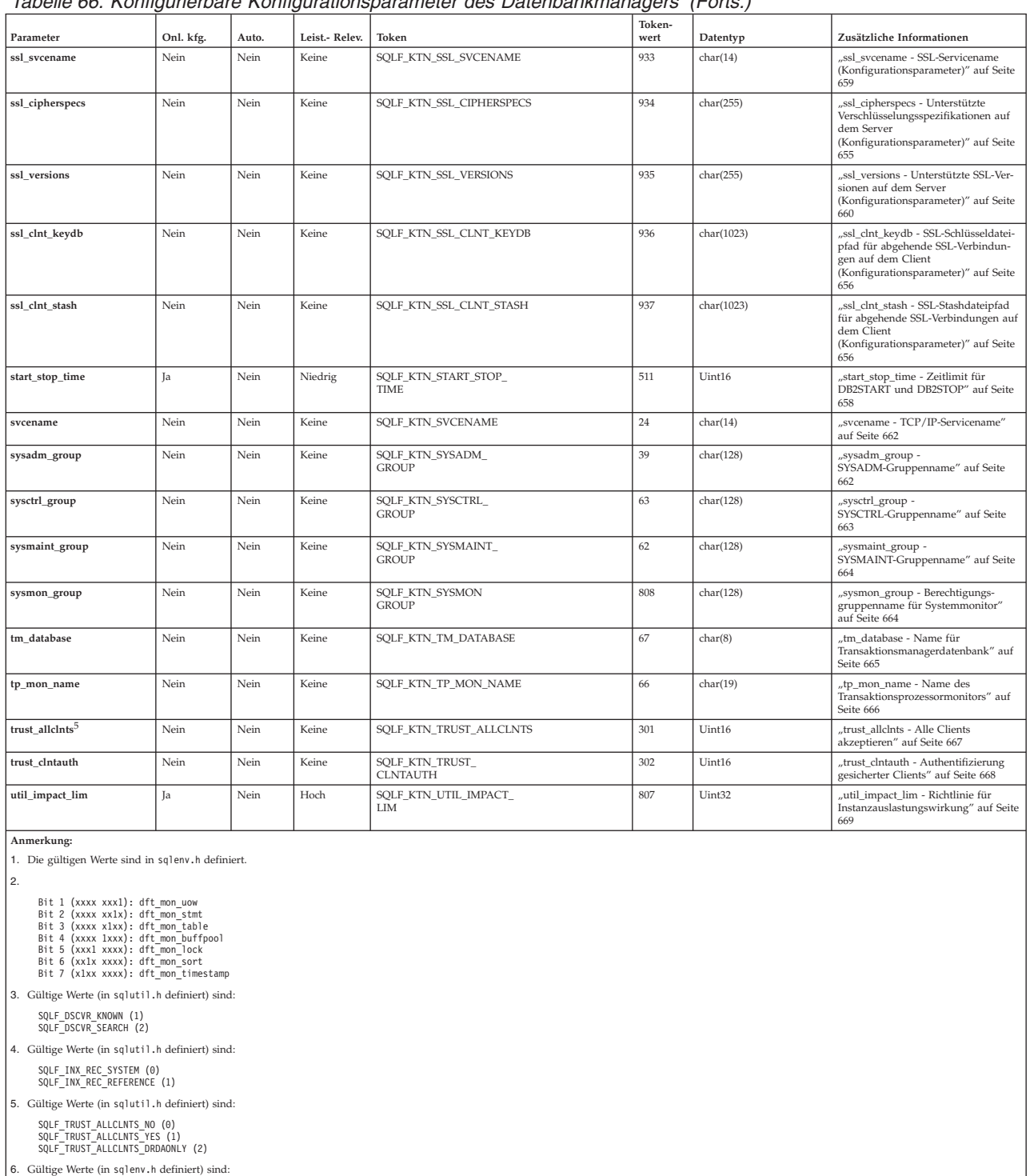

SQL\_ALTERNATE\_AUTH\_ENC\_AES (0) SQL\_ALTERNATE\_AUTH\_ENC\_AES\_CMP (1) SQL\_ALTERNATE\_AUTH\_ENC\_NOTSPEC (255)

## *Tabelle 67. Informative Konfigurationsparameter des Datenbankmanagers*

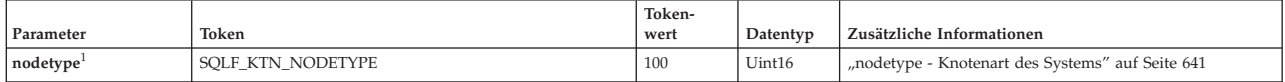

*Tabelle 67. Informative Konfigurationsparameter des Datenbankmanagers (Forts.)*

| Parameter                                                                                                    | Token                   | Token-<br>wert | Datentyp | Zusätzliche Informationen                                                   |  |  |
|----------------------------------------------------------------------------------------------------|-------------------------|----------------|----------|-----------------------------------------------------------------------------|--|--|
| release                                                                                                    | <b>SOLF KTN RELEASE</b> | 101            | Uint16   | "release - Release-Level der Datenbankkonfigurationsdatei"<br>auf Seite 647 |  |  |
| Anmerkung:                                                                                                    |                         |                |          |                                                                             |  |  |
| 1. Gültige Werte (in sqlutil.h definiert) sind:                                                                                            |                         |                |          |                                                                             |  |  |
| SQLF NT STANDALONE (0)<br>SQLF NT SERVER (1)<br>SQLF NT REQUESTOR (2)<br>SQLF NT STAND REQ (3)<br>SQLF NT MPP (4)<br>SQLF NT SATELLITE (5) |                         |                |          |                                                                             |  |  |

## **Übersicht über die Konfigurationsparameter der Datenbank**

In der folgenden Tabelle sind die Parameter der Konfigurationsdatei für die Datenbank aufgeführt. Wenn Sie Konfigurationsparameter der Datenbank ändern möchten, lesen Sie die detaillierten Informationen zu den Parametern.

Für einige Datenbankkonfigurationsparameter werden Änderungen erst dann wirksam, wenn die Datenbank erneut aktiviert wird. Dazu müssen zunächst alle Anwendungen ihre Verbindung zur Datenbank trennen. (Wenn die Datenbank aktiviert war, muss sie inaktiviert und anschließend erneut aktiviert werden.) Die Änderungen werden wirksam, sobald das nächste Mal eine Verbindung zur Datenbank hergestellt wird. Andere Parameter können online geändert werden. Diese werden als *online konfigurierbare Konfigurationsparameter* bezeichnet.

Eine Beschreibung der Spalten "Auto.", "Leist.-Relev.", "Token", "Tokenwert" und "Datentyp" finden Sie im Abschnitt mit der Übersicht über die Konfigurationsparameter des Datenbankmanagers.

Das Schlüsselwort **AUTOMATIC** wird auch im Befehl UPDATE DB CFG unterstützt. Im folgenden Beispiel wird der Parameter **database\_memory** auf den Wert AUTOMATIC aktualisiert, und der Datenbankmanager verwendet den Wert 20000 als Anfangswert, wenn weitere Änderungen an diesem Parameter vorgenommen werden:

db2 update db cfg using for sample using database\_memory 20000 automatic

Ab Version 9.5 können Sie Datenbankkonfigurationsparameterwerte auf einigen oder allen Plattformen aktualisieren und zurücksetzen. Dazu müssen Sie nicht den Befehl db2\_all absetzen oder jede Partition einzeln aktualisieren oder zurücksetzen.

| Parameter      | Onl. kfg. | Auto. | Leist.-<br>Relev. | Token                              | Token-<br>wert | Datentyp           | Zusätzliche Informationen                                                                   |
|----------------|-----------|-------|-------------------|------------------------------------|----------------|--------------------|---------------------------------------------------------------------------------------------|
| alt collate    | Nein      | Nein  | Keine             | SOLF DBTN ALT COLLATE              | 809            | Uint32             | "alt collate - Alternative<br>Sortierfolge" auf Seite 670                                   |
| applheapsz     | Ja        | Ja    | Mittel            | SOLF DBTN APPLHEAPSZ               | 51             | Uint16             | "applheapsz - Zwischenspeicher-<br>größe für Anwendungen" auf Seite<br>674                  |
| appl_memory    | Ja        | Ja    | Mittel            | SOLF DBTN APPL MEMORY              | 904            | Uint <sub>64</sub> | "appl_memory - Anwendungs-<br>speicher<br>(Konfigurationsparameter)" auf<br>Seite 673       |
| archretrydelay | Ja        | Nein  | Keine             | SOLF DBTN<br><b>ARCHRETRYDELAY</b> | 828            | Uint16             | "archretrydelay - Wiederholungs-<br>intervall für Archivierung bei<br>Fehler" auf Seite 675 |

*Tabelle 68. Konfigurierbare Konfigurationsparameter für die Datenbank*

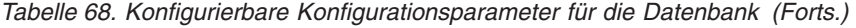

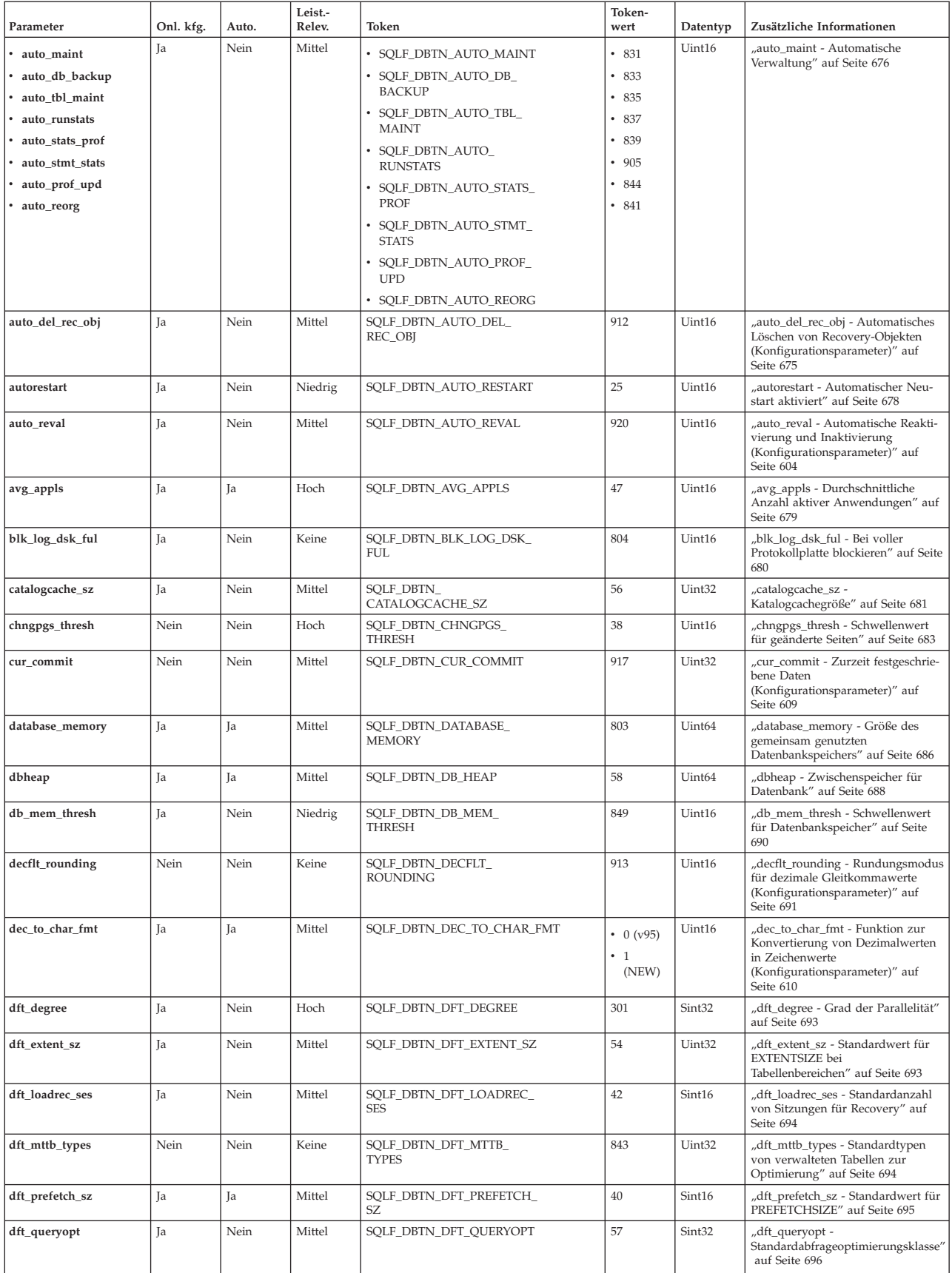

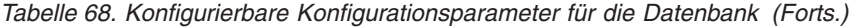

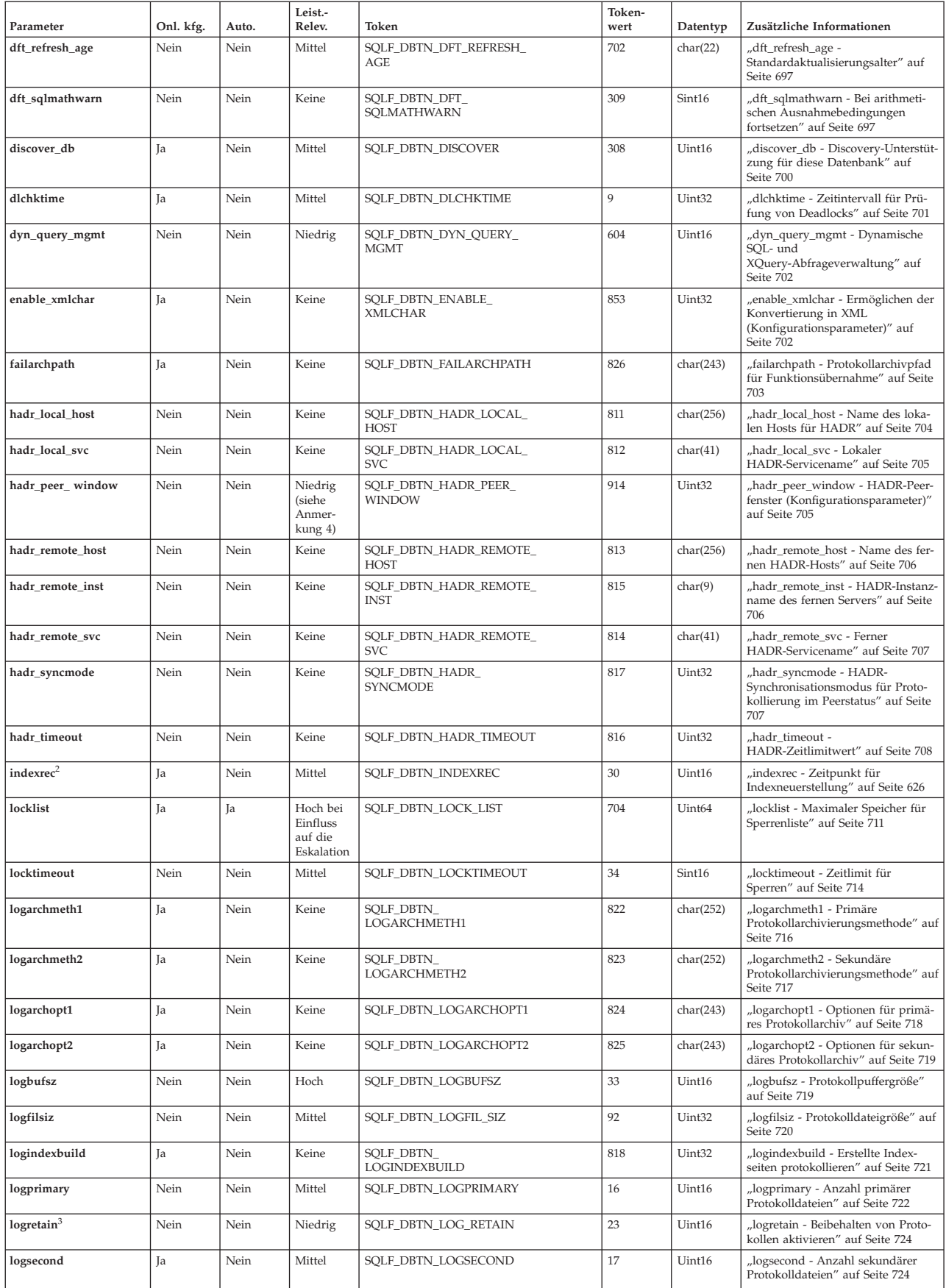

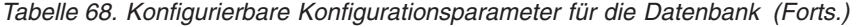

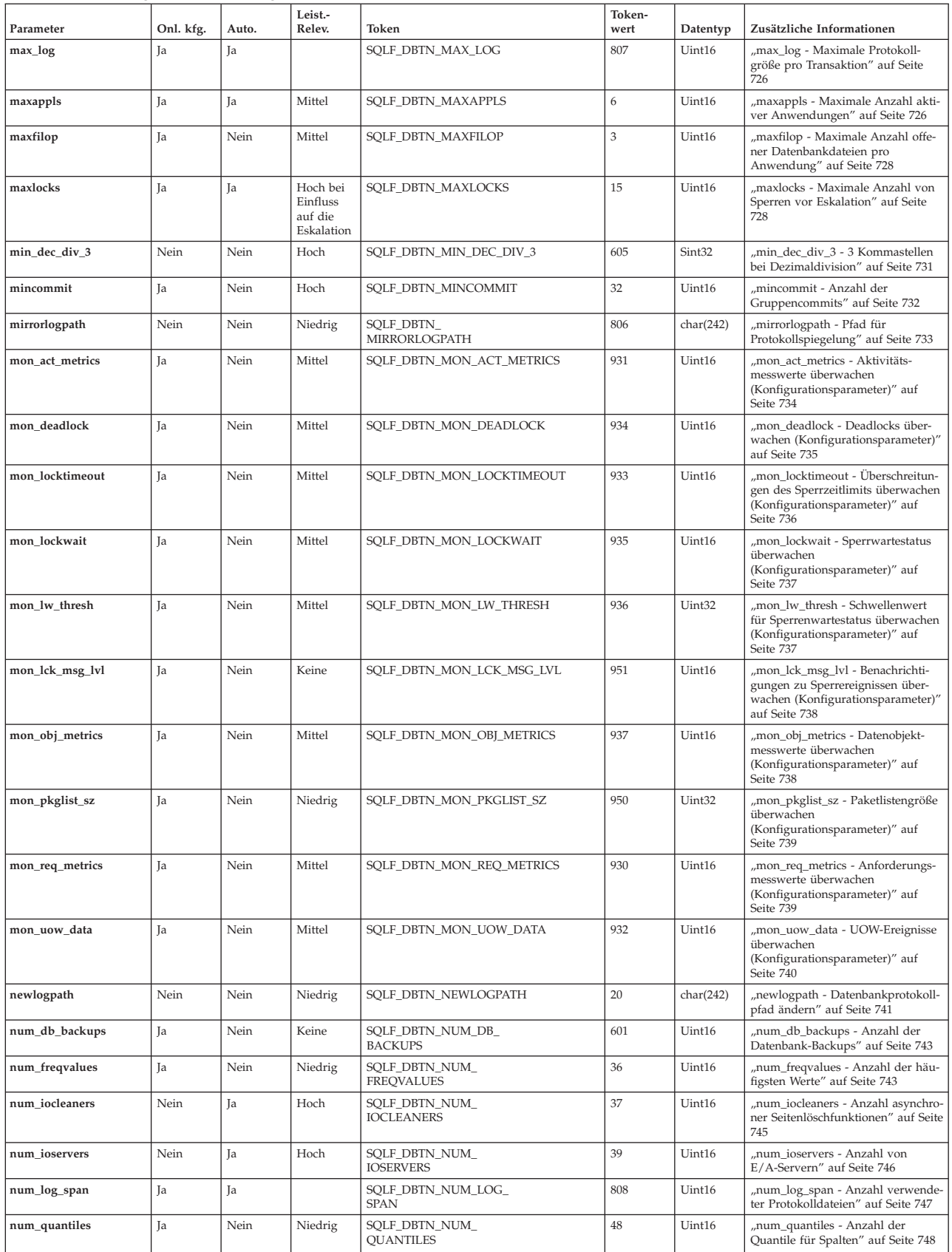

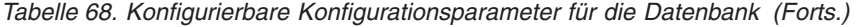

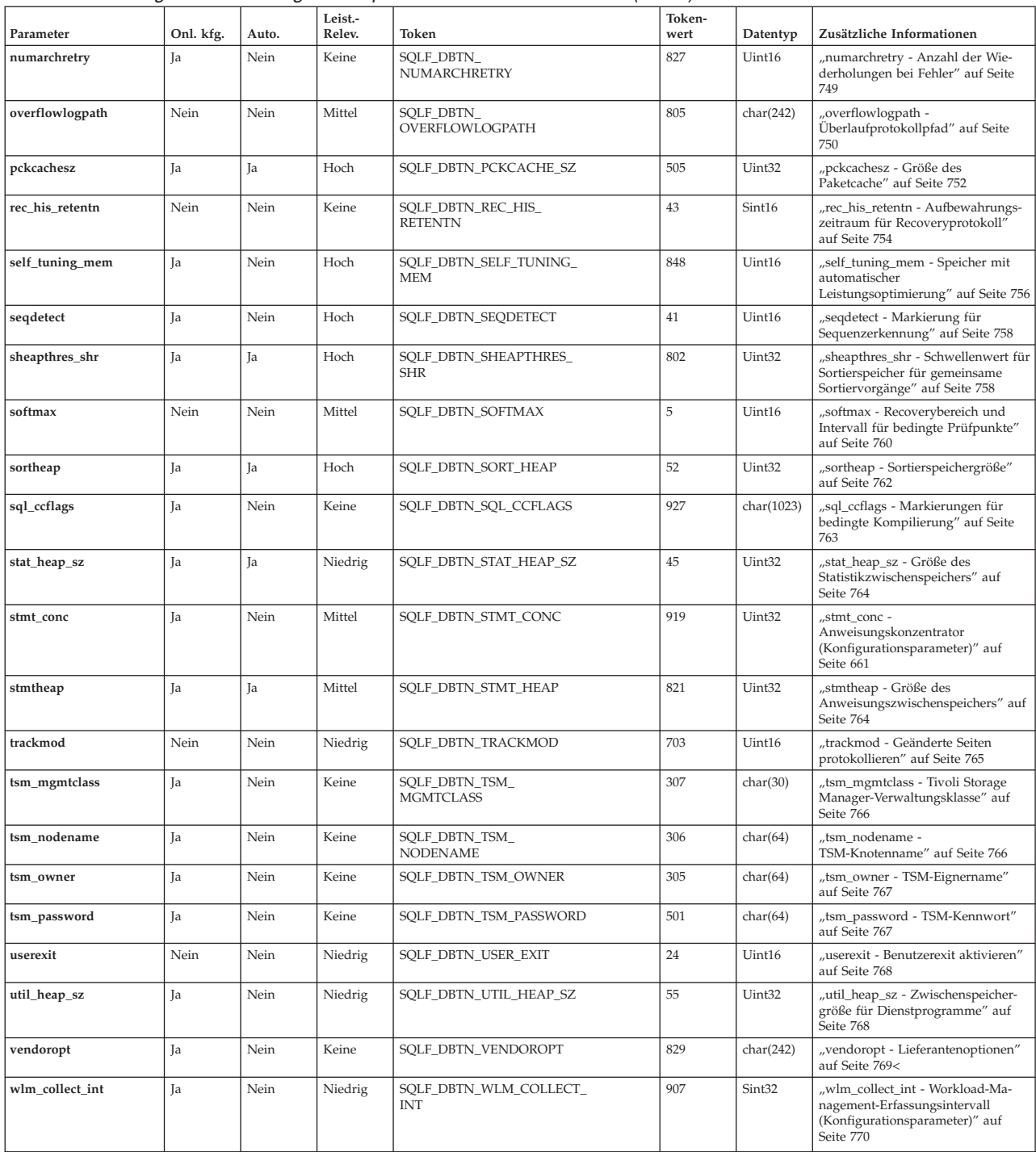

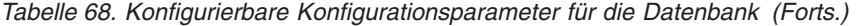

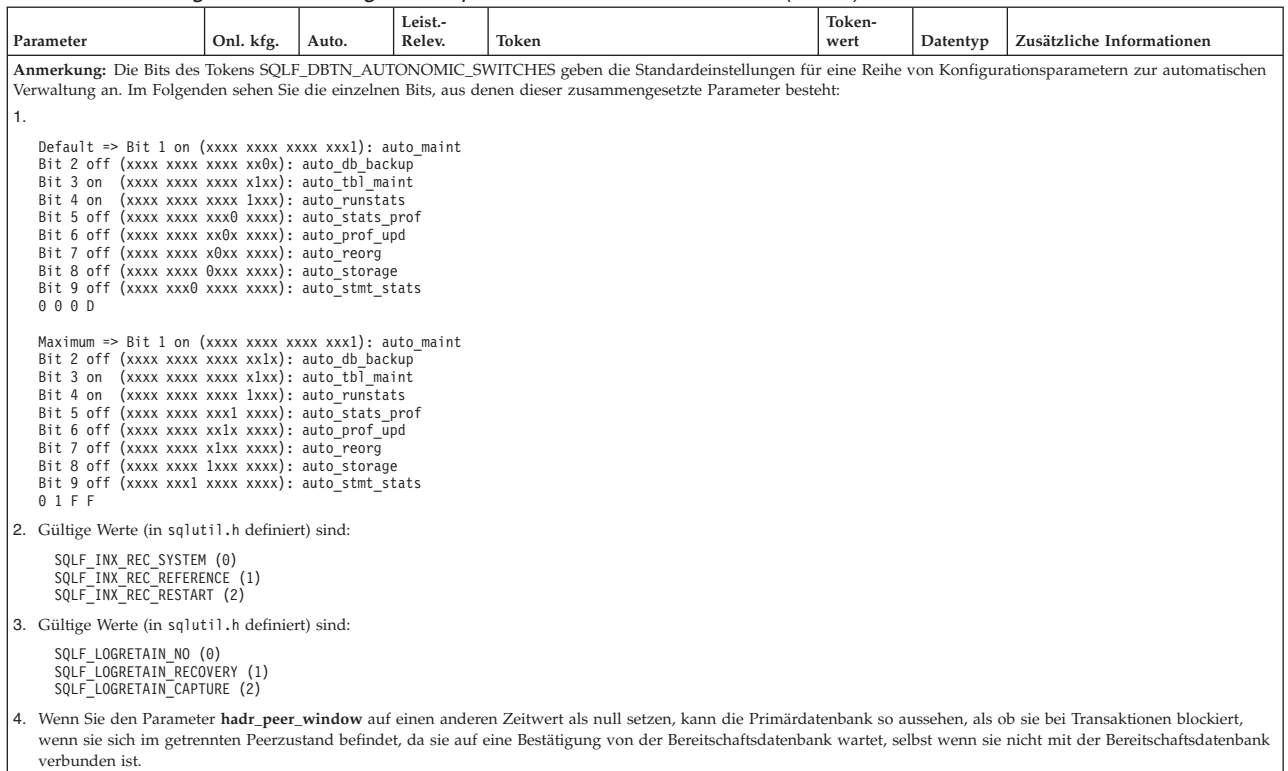

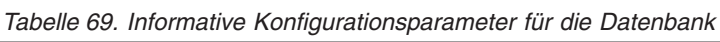

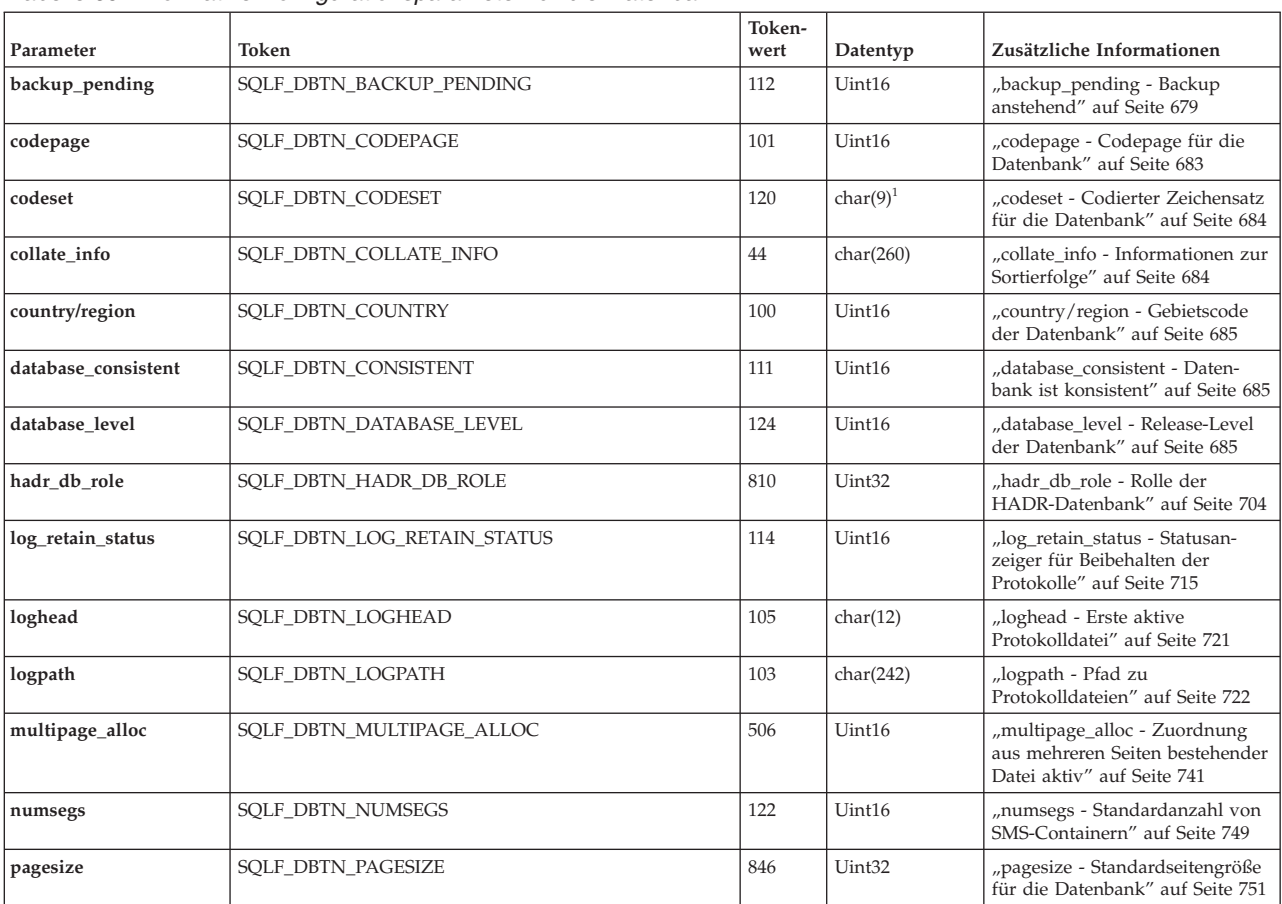

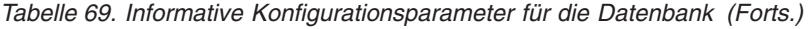

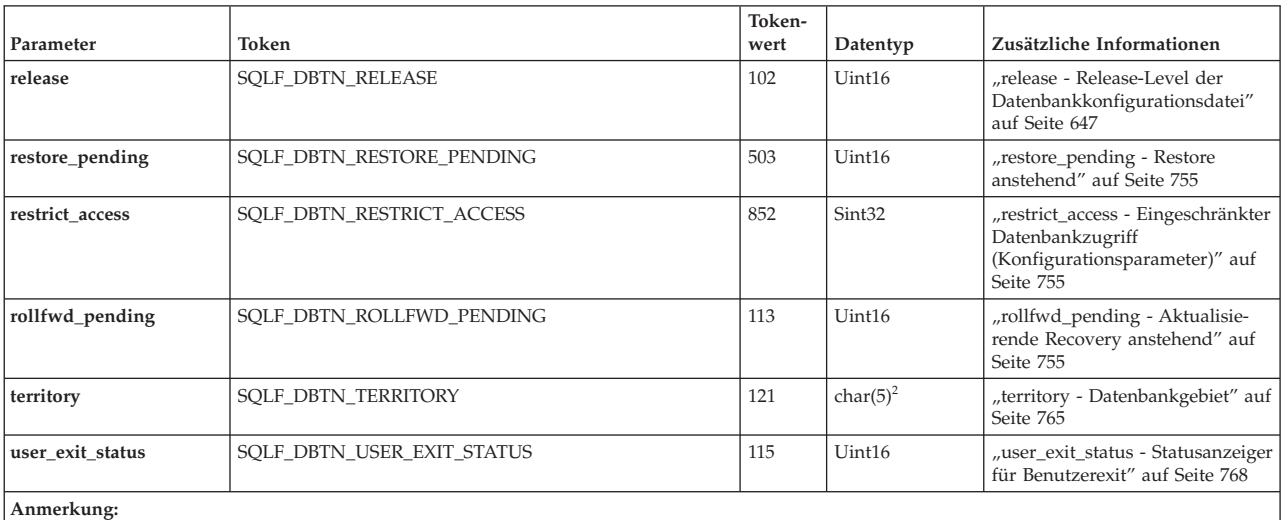

1. char(17) unter den Betriebssystemen HP-UX, Linux und und Solaris.

2. char(33) unter den Betriebssystemen HP-UX, Linux und und Solaris.

## **Übersicht über die Konfigurationsparameter für den DB2- Verwaltungsserver (DAS)**

| Parameter       | Parametertyp          | Zusätzliche Informationen                                                                               |
|-----------------|-----------------------|----------------------------------------------------------------------------------------------------|
| authentication  | Konfigurierbar        | "authentication - DAS-Authentifizierungstyp" auf Seite 771                                              |
| contact host    | Online konfigurierbar | "contact_host - Speicherposition der Liste mit Ansprechpartnern" auf Seite 771                          |
| das_codepage    | Online konfigurierbar | "das_codepage - DAS-Codepage" auf Seite 772                                                             |
| das_territory   | Online konfigurierbar | "das_territory - DAS-Gebiet" auf Seite 772                                                              |
| dasadm_group    | Konfigurierbar        | "dasadm_group - DASADM-Gruppenname" auf Seite 773                                                       |
| db2system       | Online konfigurierbar | "db2system - Name des DB2-Serversystems" auf Seite 773                                                  |
| discover        | Online konfigurierbar | "discover - DAS-Discovery-Modus" auf Seite 774                                                          |
| exec_exp_task   | Konfigurierbar        | "exec_exp_task - Verfallene Tasks ausführen" auf Seite 775                                              |
| jdk_64_path     | Online konfigurierbar | "jdk_64_path - Installationspfad für 64-Bit Software Developer's Kit für Java auf<br>DAS" auf Seite 711 |
| jdk_path        | Online konfigurierbar | "jdk_path - Installationspfad für Software Developer's Kit für Java auf DAS" auf<br>Seite 775           |
| sched enable    | Konfigurierbar        | "sched enable - Schedulermodus" auf Seite 776                                                           |
| sched_userid    | Informativ            | "sched userid - Benutzer-ID für Scheduler" auf Seite 776                                                |
| smtp_server     | Online konfigurierbar | "smtp_server - SMTP-Server" auf Seite 776                                                               |
| toolscat_db     | Konfigurierbar        | "toolscat_db - Toolskatalogdatenbank" auf Seite 777                                                     |
| toolscat inst   | Konfigurierbar        | "toolscat_inst - Instanz der Toolskatalogdatenbank" auf Seite 777                                       |
| toolscat_schema | Konfigurierbar        | "toolscat_schema - Schema der Toolskatalogdatenbank" auf Seite 778                                      |

*Tabelle 70. DAS-Konfigurationsparameter*

## **Abschnittsüberschriften für Konfigurationsparameter**

Jede der Beschreibungen von Konfigurationsparametern enthält je nach Bedarf einige oder alle der folgenden Abschnittsüberschriften. In einigen Fällen schließen sie sich gegenseitig aus. Zum Beispiel müssen keine gültigen Werte angegeben werden, wenn der '[Bereich]' angegeben wird. In den meisten Fällen sind diese Überschriften selbsterklärend.

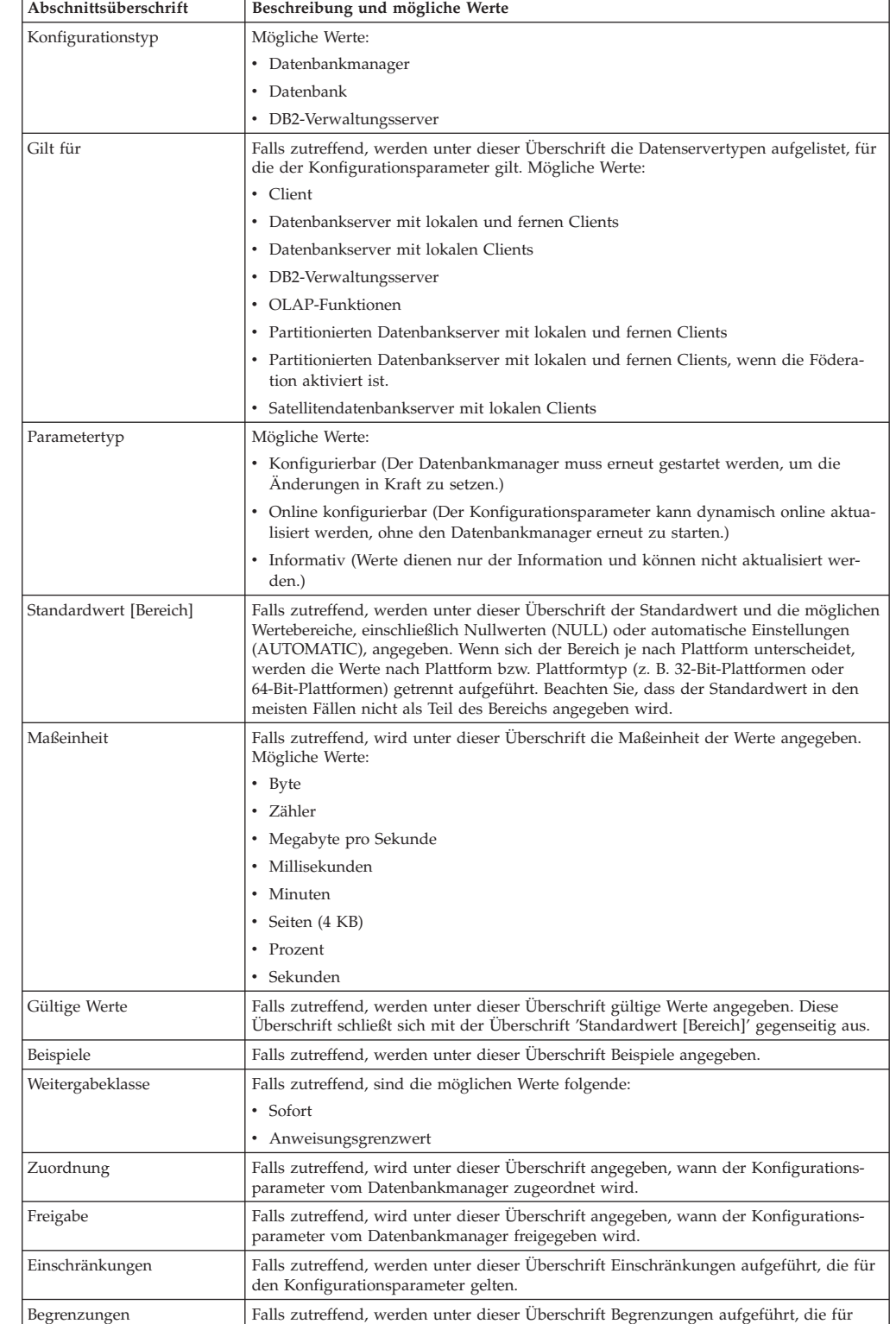

den Konfigurationsparameter gelten.

Konfigurationsparameter gelten.

Konfigurationsparameter gelten.

Empfehlungen Falls zutreffend, werden unter dieser Überschrift Empfehlungen gegeben, die für den

Hinweise Falls zutreffend, werden unter dieser Überschrift Hinweise gegeben, die für den

*Tabelle 71. Beschreibung der Abschnittsüberschriften für Konfigurationsparameter*

## **Konfigurationsparameter mit Auswirkung auf die Anzahl von Agenten**

Es gibt eine Reihe von Datenbankmanagerkonfigurationsparametern, die sich auf Datenbankagenten und deren Verwaltung beziehen.

Die folgenden Konfigurationsparameter des Datenbankmanagers legen fest, wie viele Datenbankagenten erstellt werden und wie sie verwaltet werden:

- v Agentenpoolgröße (*num\_poolagents*): Die Gesamtanzahl an inaktiven Agenten, die in einem Pool zusammengefasst werden sollen, die im System verfügbar gehalten werden. Der Standardwert für diesen Parameter ist 100, AUTOMATIC.
- v Anfangswert für die Anzahl von Agenten im Pool (*num\_initagents*): Wenn der Datenbankmanager gestartet wird, wird ein Pool von Verarbeitungsagenten nach diesem Wert erstellt. Dadurch wird die Leistung für Erstabfragen erhöht. Die Verarbeitungsagenten beginnen alle als Agenten im Bereitschaftsmodus.
- v Maximale Anzahl von Verbindungen (*max\_connections*): Gibt die maximale Anzahl von Verbindungen zum Datenbankmanagersystem an, die in jeder Datenbankpartition zulässig sind.
- v Maximale Anzahl koordinierender Agenten (*max\_coordagents*): In Umgebungen mit partitionierten Datenbanken und Umgebungen mit aktivierter partitionsinterner Parallelität und aktiviertem **Verbindungskonzentrator** begrenzt dieser Wert die Anzahl koordinierender Agenten.

# **Konfigurationsparameter mit Einfluss auf die Abfrageoptimierung**

Verschiedene Konfigurationsparameter wirken sich auf die Auswahl des Zugriffsplans durch den SQL- oder XQuery-Compiler aus. Viele von ihnen gelten für eine Umgebung mit Einzelpartitionsdatenbanken, während einige nur für eine Umgebung mit partitionierten Datenbanken gelten. In einer homogenen Umgebung mit partitionierten Datenbanken, in der identische Hardware eingesetzt wird, sollten die Werte, die für die einzelnen Parameter verwendet werden, für alle Datenbankpartitionen gleich sein.

**Anmerkung:** Wenn Sie einen Konfigurationsparameter dynamisch ändern, liest das Optimierungsprogramm die geänderten Parameterwerte möglicherweise nicht sofort, da vielleicht noch ältere Zugriffspläne im Paketcache vorhanden sind. Führen Sie zum Zurücksetzen des Paketcache den Befehl FLUSH PACKAGE CACHE aus.

Wenn in einem föderierten System die Mehrzahl der Abfragen auf Kurznamen zugreift, sollten Sie die Art der Abfragen, die Sie senden, auswerten, bevor Sie Ihre Umgebung ändern. Zum Beispiel speichert der Pufferpool in einer föderierten Datenbank keine Seiten aus Datenquellen im Cache zwischen. Datenquellen sind die Datenbankverwaltungssysteme (DBMSs) und Daten in einem föderierten System. Aus diesem Grund kann eine Erhöhung der Puffergröße nicht garantieren, dass das Optimierungsprogramm weitere Alternativen für Zugriffspläne in Betracht zieht, wenn es einen Zugriffsplan für Abfragen wählt, die Kurznamen enthalten. Allerdings stellt das Optimierungsprogramm möglicherweise fest, dass eine lokale Speicherung von Datenquellentabellen die Methode mit dem geringsten Aufwand oder ein erforderlicher Schritt für eine Sortieroperation ist. In diesem Fall kann eine Vergrößerung der verfügbaren Ressourcen die Leistung verbessern.

Die folgenden Konfigurationsparameter bzw. Faktoren wirken sich auf die Auswahl des Zugriffsplans durch den SQL- oder XQuery-Compiler aus:

v Die Größe der Pufferpools, die Sie angegeben haben, als Sie sie erstellt oder geändert haben

Bei der Auswahl des Zugriffsplans bezieht das Optimierungsprogramm den Ein-/Ausgabeaufwand für das Laden von Seiten von der Platte in den Pufferpool in die Kalkulation mit ein und schätzt die Anzahl der erforderlichen E/A-Operationen zur Erfüllung der Abfrage ab. Die Schätzung schließt eine Voraussage über die Nutzung des Pufferpools mit ein, da zum Lesen von Zeilen einer Seite, die sich bereits im Pufferpool befindet, keine weiteren physischen E/A-Operationen anfallen.

Das Optimierungsprogramm berücksichtigt den Wert der Spalte *npages* in den Systemkatalogtabellen SYSCAT.BUFFERPOOLS und, in Umgebungen mit partitionierten Datenbanken, in den Systemkatalogtabellen SYSCAT.BUFFERPOOL-DBPARTITIONS.

Der Ein-/Ausgabeaufwand für das Lesen der Tabellen kann sich auf folgende Bereiche auswirken:

- Wie zwei Tabellen verknüpft werden.
- Ob ein Index ohne Clustering zum Lesen der Daten verwendet wird.
- Grad der Parallelität (dft\_degree)

Der Konfigurationsparameter dft\_degree gibt die Parallelität durch Bereitstellen eines Standardwerts für das Sonderregister CURRENT DEGREE und die Bindeoption DEGREE an. Der Wert 1 bedeutet keine partitionsinterne Parallelität. Der Wert -1 bedeutet, dass das Optimierungsprogramm den Grad der partitionsinternen Parallelität anhand der Anzahl von Prozessoren und der Art der Abfrage bestimmt.

**Anmerkung:** Eine partitionsinterne Parallelverarbeitung findet nur statt, wenn Sie sie durch das Definieren des Konfigurationsparameters *intra\_parallel* des Datenbankmanagers aktivieren.

Standardabfrageoptimierungsklasse (dft\_queryopt)

Obwohl Sie beim Kompilieren von SQL- oder XQuery-Abfragen eine Abfrageoptimierungsklasse angeben können, können Sie außerdem eine Standardabfrageoptimierungsklasse definieren.

Durchschnittliche Anzahl aktiver Anwendungen (avg\_appls)

Mithilfe des Parameters *avg\_appls* versucht das Optimierungsprogramm zu ermitteln, wie viel vom Pufferpool während der Ausführung für den ausgewählten Zugriffsplan verfügbar ist. Höhere Werte für diesen Parameter können das Optimierungsprogramm dahin gehend beeinflussen, dass es Zugriffspläne auswählt, die mit dem Pufferpool etwas sparsamer umgehen. Wenn Sie den Wert 1 angeben, geht das Optimierungsprogramm davon aus, dass der gesamte Pufferpool für die Anwendung verfügbar ist.

Sortierspeichergröße (sortheap)

Wenn die zu sortierenden Zeilen mehr als den im Sortierspeicher verfügbaren Speicherbereich in Anspruch nehmen, werden mehrere Sortierarbeitsgänge durchgeführt, wobei in jedem Arbeitsgang eine Untermenge der Gesamtmenge von Zeilen sortiert wird. Jeder Arbeitsgang des Sortiervorgangs wird in einer temporären Systemtabelle im Pufferpool gespeichert, die eventuell auf den Datenträger geschrieben wird. Wenn alle Arbeitsgänge des Sortiervorgangs abgeschlossen sind, werden die sortierten Untermengen zu einer einzigen sortierten Menge von Zeilen zusammengefügt. Eine Sortierung wird als "über eine Pipe geleitet (piped)" betrachtet, wenn sie keine temporäre Systemtabelle zur Speicherung der endgültigen, sortierten Liste von Daten erforderlich macht. Das heißt, dass die Ergebnisse der Sortierung in einem einzigen sequenziellen Zugriff gelesen werden können. Über Pipe geleitete Sortierungen führen zu einer besseren Leistung als nicht über Pipe geleitete und werden daher nach Möglichkeit verwendet.

Bei der Auswahl eines Zugriffsplans schätzt das Optimierungsprogramm den Aufwand der Sortieroperationen, einschließlich der Möglichkeiten, eine Sortierung über eine Pipe zu leiten, folgendermaßen ab:

- Abschätzen der Menge der zu sortierenden Daten
- Bestimmen mithilfe des Parameters *sortheap*, ob genügend Speicherbereich zur Verfügung steht, um die Sortierung über eine Pipe zu leiten.
- v Maximaler Speicher für Sperrenliste (locklist) und maximale Anzahl Sperren pro Anwendung (maxlocks)

Wenn die Isolationsstufe **RR** (Wiederholtes Lesen) verwendet wird, berücksichtigt das Optimierungsprogramm die Werte der Parameter *locklist* und *maxlocks*, um zu bestimmen, ob Sperren auf Zeilenebene möglicherweise durch Sperreneskalation in eine Sperre auf Tabellenebene umgewandelt werden. Wenn das Optimierungsprogramm eine Sperreneskalation für einen Tabellenzugriff voraussieht, wählt es für den Zugriffsplan eine Sperre auf Tabellenebene und vermeidet den Systemaufwand, der mit einer Sperreneskalation während der Ausführung der Abfrage verbunden wäre.

• CPU-Geschwindigkeit (cpuspeed)

Der Parameter für die CPU-Geschwindigkeit wird vom Optimierungsprogramm zur Abschätzung des Aufwands für bestimmte Operationen verwendet. Die Schätzwerte zum CPU-Aufwand und zu verschiedenen E/A-Aufwänden helfen bei der Auswahl des besten Zugriffsplans für eine Abfrage.

Die CPU-Geschwindigkeit eines Systems kann die Auswahl des Zugriffsplans wesentlich beeinflussen. Dieser Konfigurationsparameter wird bei der Installation oder bei einem Upgrade der Datenbank automatisch auf geeigneten Wert gesetzt. Sie sollten diesen Parameter nicht anpassen, es sei denn, Sie wollen eine Produktionsumgebung auf einem Testsystem modellieren oder die Auswirkungen einer Änderung der Hardware testen. Mithilfe dieses Parameters können Sie eine andere Hardwareumgebung modellieren, um die Zugriffspläne zu ermitteln, die für die andere Umgebung ausgewählt würden. Wenn der Datenbankmanager den Wert dieses automatischen Konfigurationsparameters neu berechnen soll, setzen Sie den Parameter auf den Wert -1.

Anweisungszwischenspeicher (stmtheap)

Die Größe des Anweisungszwischenspeichers hat zwar keinen Einfluss darauf, welchen Zugriffspfad das Optimierungsprogramm auswählt, kann sich jedoch auf den Grad der Optimierung auswirken, der für komplexe SQL- oder XQuery-Anweisungen ausgeführt wird.

Wenn der Wert für den Parameter *stmtheap* nicht groß genug ist, empfangen Sie möglicherweise eine Warnung, die angibt, dass nicht genügend Speicher zur Verarbeitung der Anweisung zur Verfügung steht. Zum Beispiel kann der SQL-CODE +437 (SQLSTATE 01602) angeben, dass der Optimierungsgrad, der zur Kompilierung einer Anweisung verwendet wurde, geringer war als der Grad, den Sie angefordert haben.

v Kommunikationsbandbreite (comm\_bandwidth)

Die Kommunikationsbandbreite wird vom Optimierungsprogramm verwendet, um Zugriffspfade zu bestimmen. Das Optimierungsprogramm verwendet den Wert dieses Parameters, um den Aufwand zur Durchführung für bestimmte Operationen zwischen den Datenbankpartitionsservern in einer Umgebung mit partitionierten Datenbanken abzuschätzen.

• Zwischenspeichergröße für Anwendungen (applheapsz) Umfangreiche Schemata erfordern ausreichend Speicher im Anwendungszwischenspeicher.

# **Einschränkungen und Verhalten bei der Konfiguration von 'max\_coordagents' und 'max\_connections'**

Der Standardwert für die Parameter *max\_coordagents* und *max\_connections* bei Version 9.5 ist AUTOMATIC, wobei *max\_coordagents* auf 200 und *max\_connections* auf -1 gesetzt ist (d. h., dieser Parameter wird auf den Wert von *max\_coordagents* gesetzt). Durch diese Einstellungen wird der Konzentrator inaktiviert (OFF).

Bei der Onlinekonfiguration von *max\_coordagents* oder *max\_connections* sind einige Einschränkungen und Funktionsweisen zu beachten:

- v Wenn der Wert von *max\_coordagents* erhöht wird, wirkt sich die Einstellung unmittelbar aus und neue Anforderungen können neue koordinierende Agenten erstellen. Wenn der Wert vermindert wird, nimmt die Zahl der koordinierenden Agenten nicht sofort ab. Stattdessen nimmt die Zahl der koordinierenden Agenten nicht weiter zu und vorhandene koordinierende Agenten werden möglicherweise beendet, nachdem sie ihre aktuelle Arbeit erledigt haben, damit die Gesamtzahl der koordinierenden Agenten reduziert wird. Neue Arbeitsanforderungen, für die koordinierende Agenten erforderlich sind, werden erst berücksichtigt, wenn die Gesamtanzahl der koordinierenden Agenten den neuen Wert unterschreitet und ein neuer koordinierender Agenten freigegeben wird.
- v Wenn der Wert von *max\_connections* erhöht wird, wirkt sich die Einstellung unmittelbar aus und neue Verbindungen, die vorher aufgrund dieses Parameters blockiert wurden, werden zugelassen. Wenn der Wert vermindert wird, beendet der Datenbankmanager vorhandene Verbindungen nicht aktiv. Stattdessen sind neue Verbindungen erst möglich, wenn ausreichend vorhandene Verbindungen beendet wurden, damit der Wert unter das neue Maximum sinkt.
- v Wenn *max\_connections* auf -1 (Standardwert) gesetzt ist, entspricht die maximal zulässige Anzahl der Verbindungen dem Wert von *max\_coordagents*. Wenn *max- \_coordagents* offline oder online aktualisiert wird, wird auch die maximal zulässige Anzahl der Verbindungen aktualisiert.

Wenn Sie den Wert von *max\_coordagents* oder *max\_connections* online ändern, können Sie ihn nicht dahingehend ändern, dass der Verbindungskonzentrator aktiviert wird, wenn er inaktiviert ist, bzw. dass der Verbindungskonzentrator inaktiviert wird, wenn er aktiviert ist. Beispiel: Wenn zur Zeit des DB2-Starts der Wert für *max\_coordagents* kleiner als der für *max\_connections* (Konzentrator ist aktiviert) ist, müssen alle Aktualisierungen, die online für diese beiden Parameter durchgeführt wurden, die Beziehung '*max\_coordagents* < *max\_connections*' aufrechterhalten. Ähnlich verhält es sich, wenn zur Zeit des DB2-Starts der Wert für *max\_coordagents* größer-gleich dem Wert für *max\_connections* (Konzentrator ist inaktiviert) ist. In diesem Fall müssen alle online durchgeführten Aktualisierungen diese Beziehung aufrechterhalten.

Wenn Sie diese Art der Aktualisierung online durchführen, lässt der Datenbankmanager die Operation nicht fehlschlagen, sondern verzögert die Aktualisierung. Ähnlich wie in allen Fällen der Aktualisierung der Konfigurationsparameter für den Datenbankmanager, bei denen IMMEDIATE angegeben wird, aber nicht möglich ist, wird die Warnung SQL1362W zurückgegeben.

Wenn *max\_coordagents* bzw. *max\_connections* auf AUTOMATIC gesetzt ist, kann das folgende Verhalten erwartet werden:

v Beide Parameter können mit einem Anfangswert und der Einstellung AUTO-MATIC konfiguriert werden. Beispiel: Mit dem folgenden Befehl wird dem Parameter *max\_coordagents* der Wert 200 und die Einstellung AUTOMATIC zugeordnet:

UPDATE DBM CONFIG USING max\_coordagents 200 AUTOMATIC

Diesen Parametern ist immer ein Wert zugeordnet. Dabei handelt es sich entweder um den Standardwert oder um einen von Ihnen angegebenen Wert. Ist nur AUTOMATIC bei der Aktualisierung eines der beiden Parameter angegeben, ist also kein Wert angegeben, und war dem Parameter zuvor ein Wert zugeordnet, bleibt dieser Wert bestehen. Dies betrifft nur die Einstellung AUTOMATIC.

**Anmerkung:** Wenn der Konzentrator aktiviert ist, sind die diesen beiden Konfigurationsparametern zugeordneten Werte auch dann wichtig, wenn die Parameter auf AUTOMATIC gesetzt sind.

- Wenn beide Parameter auf AUTOMATIC gesetzt sind, ermöglicht der Datenbankmanager eine Zunahme der Anzahl der Verbindungen und koordinierenden Agenten je nach Auslastungsbedarf. Allerdings gilt dies nur unter Vorbehalt:
	- 1. Wenn der Konzentrator inaktiviert ist, behält der Datenbankmanager pro Verbindung nur *einen* einzigen koordinierenden Agenten.
	- 2. Wenn der Konzentrator aktiviert ist, versucht der Datenbankmanager, das durch die Werte für die Parameter festgelegte Verhältnis von koordinierenden Agenten und Verbindungen zu wahren.

## **Anmerkung:**

- Das Verfahren zur Wahrung des Verhältnisses wurde so konzipiert, dass es den Systembetrieb möglichst wenig beeinträchtigt. Es gewährleistet jedoch keine hundertprozentige Beibehaltung des Verhältnisses. In diesem Szenario sind immer neue Verbindungen möglich, auch wenn sie möglicherweise auf einen verfügbaren koordinierenden Agenten warten müssen. Neue koordinierende Agenten werden bei Bedarf zur Aufrechterhaltung des Verhältnisses erstellt. Werden Verbindungen beendet, kann der Datenbankmanager auch koordinierende Agenten zur Aufrechterhaltung des Verhältnisses beenden.
- Der Datenbankmanager verkleinert das von Ihnen festgelegte Verhältnis nicht. Die von Ihnen festgelegten Anfangswerte für *max\_coordagents* und *max\_connections* werden als Untergrenze betrachtet.
- v Die aktuellen und verzögerten Werte für beide Parameter können z. B. über den CLP oder mithilfe von APIs angezeigt werden. Bei den angezeigten Werten handelt es sich immer um die vom Benutzer festgelegten Werte. Beispiel: Wenn der folgende Befehl abgesetzt und anschließend 30 gleichzeitige Verbindungen gestartet würden, die mit dieser Instanz arbeiteten, würde für *max\_connections* und *max\_coordagents* weiterhin der Wert 20, AUTOMATIC angezeigt:

UPDATE DBM CFG USING max\_connections 20 AUTOMATIC, max\_coordagents 20 AUTOMATIC

Wenn Sie die tatsächliche Anzahl der Verbindungen und koordinierenden Agenten ermitteln möchten, die momentan Monitorelemente ausführen, können Sie auch den Diagnosemonitor verwenden.

v Wenn *max\_connections* auf AUTOMATIC mit einem größeren Wert als *max\_coordagents* gesetzt ist (sodass der Konzentrator aktiviert ist) und *max\_coordagents* nicht auf AUTOMATIC gesetzt ist, ermöglicht der Datenbankmanager eine unbegrenzte Anzahl an Verbindungen, die nur eine begrenzte Anzahl an koordinierenden Agenten verwendet.

<span id="page-609-0"></span>**Anmerkung:** Möglicherweise müssen Verbindungen auf verfügbare koordinierende Agenten warten.

Die Verwendung der Option AUTOMATIC für die Konfigurationsparameter *max- \_coordagents* und *max\_connections* ist nur in den folgenden beiden Szenarios möglich:

- 1. Beide Parameter sind auf AUTOMATIC gesetzt.
- 2. Der Konzentrator ist aktiviert, wobei *max\_connections* auf AUTOMATIC gesetzt ist, während *max\_coordagents* dies nicht ist.

Alle anderen Konfigurationen, bei denen AUTOMATIC für diese Parameter verwendet wird, werden blockiert und geben die Nachricht SQL6112N mit einem Ursachencode zurück, in dem die gültigen Einstellungen für AUTOMATIC für diese beiden Parameter erläutert werden.

## **Konfigurationsparameter des Datenbankmanagers**

## **agent\_stack\_sz - Größe des Agentenstacks**

Dieser Parameter steuert den virtuellen Speicherbereich, den DB2 jedem Agenten zuordnet.

#### **Konfigurationstyp**

Datenbankmanager

#### **Gilt für**

- v Datenbankserver mit lokalen und fernen Clients
- v Datenbankserver mit lokalen Clients
- Partitionierten Datenbankserver mit lokalen und fernen Clients

#### **Parametertyp**

Konfigurierbar

**Standardwert [Bereich]**

```
Linux (32 Bit)
       256 [16 – 1024]
```
**Linux (64 Bit) und UNIX** 1024 [256 – 32768]

**Windows**

16 [8 – 1000]

## **Maßeinheit**

Seiten (4 KB)

#### **Zuordnung**

Wenn ein Agent zur Arbeit für eine Anwendung initialisiert wird

#### **Freigabe**

Wenn ein Agent die Arbeit für eine Anwendung beendet

Sie können diesen Parameter zur Optimierung der Speicherauslastung des Servers für einen bestimmten Satz von Anwendungen verwenden. Komplexere Abfragen benötigen im Vergleich zu einfachen Abfragen mehr Stackspeicherbereich.

Mit diesem Parameter wird die anfänglich festgeschriebene Stackgröße für jeden Agenten in einer Windows-Umgebung festgelegt. Jeder Agentenstack kann standardmäßig bis auf die Größe des Standardreservestacks anwachsen, d. h. bis auf 256 KB (64 4-KB-Seiten). Dieser Grenzwert ist für die meisten Datenbankoperationen ausreichend. Unter UNIX und Linux wird der Wert des Konfigurationsparameters *agent\_stack\_sz* auf den nächsthöheren Potenzwert der Basis 2 aufgerundet. Die Standardeinstellung für UNIX sollte für die meisten Auslastungen ausreichend sein.

Wenn Sie jedoch eine umfangreiche SQL- oder XQuery-Anweisung vorbereiten, kann für den Agenten möglicherweise ein größerer Stackbereich erforderlich sein, und das System generiert eine Ausnahmebedingung aufgrund eines Stacküberlaufs (0xC00000FD). Wenn dies eintritt, wird der Server heruntergefahren, da der Fehler nicht behebbar ist.

**Anmerkung:** In Version 9.5 und späteren Versionen wird SQLCODE -973 anstelle einer Ausnahmebedingung aufgrund eines Stacküberlaufs zurückgegeben.

Der Agentenstack kann vergrößert werden, indem der Parameter *agent\_stack\_sz* auf einen höheren Wert als die Standardreservestackgröße von 64 Seiten gesetzt wird. Wenn der Wert des Parameters *agent\_stack\_sz* über der Standardreservestackgröße liegt, wird er vom Windows-Betriebssystem auf das nächste Vielfache von 1 MB gerundet. Wird die Agentenstackgröße beispielsweise auf 128 4-KB-Seiten erhöht, wird für jeden Agenten in Wirklichkeit ein Stack der Größe 1 MB reserviert. Wenn Sie für *agent\_stack\_sz* einen Wert festlegen, der unter der Standardreservestackgröße liegt, hat dies keine Auswirkungen auf die maximale Begrenzung, da der Agentenstack trotzdem bei Bedarf auf die Größe des Standardreservestacks anwächst. In diesem Fall ist der Wert für *agent\_stack\_sz* der ursprüngliche festgeschriebene Speicher für den Stack, wenn ein Agent erstellt wird.

Sie können die Standardreservestackgröße ändern, indem Sie mit dem Dienstprogramm 'db2hdr' die Headerdaten für die Datei db2syscs.exe ändern. Wenn Sie die Standardreservestackgröße ändern, wirkt sich dies auf alle Threads aus, während sich eine Änderung des Werts für *agent\_stack\_sz* nur auf die Stackgröße für Agenten auswirkt. Das Ändern der Standardstackgröße mithilfe des Dienstprogramms 'db2hdr' bietet den Vorteil einer besseren Granularität, wodurch die Stackgröße auf die minimal erforderliche Stackgröße festgelegt werden kann. Sie müssen jedoch DB2 stoppen und neu starten, damit die an db2syscs.exe vorgenommenen Änderungen wirksam werden.

**Empfehlung:** Wenn Sie beabsichtigen, mit umfangreichen oder komplexen XML-Daten in einer 32-Bit-Umgebung zu arbeiten, sollten Sie den Parameter *agent- \_stack\_sz* auf mindestens 256 4-KB-Seiten aktualisieren. Bei sehr komplexen XML-Schemata kann es erforderlich sein, den Parameter *agent\_stack\_sz* wesentlich näher an den Grenzwert zu setzen, um Ausnahmebedingungen wegen Stacküberläufen beim Registrieren von Schemata oder Prüfen von XML-Dokumenten zu vermeiden.

Sie können die Stackgröße eventuell verringern, um anderen Clients mehr Adressraum zur Verfügung zu stellen. Dies ist möglich, wenn Ihre Umgebung folgende Kriterien erfüllt:

- v Die Umgebung enthält nur einfache Anwendungen (z. B. einfache Online-Transaktionsprogramme, OLTP), in denen es keine komplexen Abfragen gibt.
- v Für die Umgebung sind relativ viele gleichzeitig aktive Clients erforderlich (z. B. über 100).

Unter Windows stehen die Größe des Agentenstacks und die Anzahl gleichzeitig ausgeführter Clients in einem umgekehrten Verhältnis zueinander: Durch eine Vergrößerung des Stacks wird die mögliche Anzahl der Clients verringert, die gleichzeitig ausgeführt werden können. Dies liegt daran, dass der Adressraum auf Windows-Plattformen begrenzt ist.

## <span id="page-611-0"></span>**agentpri - Agentenpriorität**

Dieser Parameter ist in Version 9.5 veraltet, wird jedoch von Datenservern und Clients mit Versionen vor Version 9.5 weiterhin verwendet. Jeder Wert, der für diesen Konfigurationsparameter angegeben wird, funktioniert weiterhin genauso wie in früheren Versionen, und der Parameter wird weiterhin voll unterstützt. Wenn dieser Parameter für das Auslastungsmanagement (Workload-Management, WLM) verwendet wird, wird die Agentenpriorität der WLM-Serviceklasse ignoriert.

**Anmerkung:** Die nachfolgenden Informationen gelten nur für Datenserver und Clients einer Version vor Version 9.5.

Mit diesem Parameter wird die Priorität gesteuert, die sowohl allen Agenten als auch anderen Prozessen und Threads der Datenbankmanagerinstanz vom Scheduler des Betriebssystems zugewiesen wird. Durch diese Priorität wird festgelegt, wie den Datenbankmanagerprozessen, -agenten und -threads im Vergleich zu den anderen Prozessen und Threads, die auf dem System ausgeführt werden, CPU-Zeit zugewiesen wird.

## **Konfigurationstyp**

Datenbankmanager

## **Gilt für**

- v Datenbankserver mit lokalen und fernen Clients
- Datenbankserver mit lokalen Clients
- v Partitionierten Datenbankserver mit lokalen und fernen Clients

#### **Parametertyp**

Konfigurierbar

#### **Standardwert [Bereich]**

```
AIX -1 (System) [ 41 - 125 ]
Andere UNIX-Plattformen
       -1 (System) [ 41 - 128 ]
Windows
       -1 (System) [0 - 6]Solaris
       -1 (System) [ 0 - 59 ]
```
Wenn der Parameter auf den Wert -1 bzw. System gesetzt ist, wird keine besondere Aktion ausgeführt, und der Datenbankmanager erhält seine CPU-Zeit in der normalen Weise, in der das Betriebssystem allen Prozessen und Threads Prozessorzeit zuweist. Wenn der Parameter auf einen anderen Wert als -1 bzw. System gesetzt wird, erstellt der Datenbankmanager seine Prozesse und Threads mit einer statischen Priorität, die dem Wert des Parameters entspricht. Dadurch können Sie mit diesem Parameter die Priorität steuern, mit der die Prozesse und Threads des Datenbankmanagers (in einer Umgebung mit partitionierten Datenbanken gehören dazu auch koordinierende Agenten und Subagenten, parallele Systemsteuerprogramme und die FCM-Dämonen) auf Ihrem System ausgeführt werden.

Mit diesem Parameter kann der Durchsatz des Datenbankmanager erhöht werden. Die Werte für die Einstellung dieses Parameters sind von dem Betriebssystem
abhängig, auf dem der Datenbankmanager ausgeführt wird. Beispielsweise ergeben in einer Linux- oder UNIX-Umgebung niedrige numerische Werte hohe Prioritäten. Wenn der Parameter auf einen Wert zwischen 41 und 125 gesetzt wird, erstellt der Datenbankmanager seine Agenten mit einer statischen UNIX-Priorität, die dem Wert dieses Parameters entspricht. Dies ist in Linux- oder UNIX-Umgebungen von Bedeutung, weil numerisch niedrige Werte hohe Prioritäten für den Datenbankmanager ergeben. Bei anderen Prozessen (einschließlich Anwendungen und Benutzern) können jedoch Verzögerungen auftreten, da sie nicht genügend CPU-Zeit erhalten. Sie sollten den Wert für diesen Parameter mit den anderen Aktivitäten, die Sie auf der Maschine erwarten, abstimmen.

### **Einschränkungen:**

- v Wenn Sie auf Linux- oder UNIX-Plattformen für diesen Parameter einen anderen als den Standardwert verwenden, können Sie den Governor nicht verwenden, um Agentenprioritäten zu ändern.
- v Auf dem Solaris-Betriebssystem sollten Sie den Standardwert (-1) nicht ändern. Durch das Ändern des Standardwerts wird die Priorität des DB2-Prozesses auf Echtzeit gesetzt, wodurch alle verfügbaren Ressourcen in dem System monopolisiert werden können.

**Empfehlung:** Zu Anfang sollte der Standardwert verwendet werden. Dieser Wert stellt einen guten Kompromiss zwischen den Antwortzeiten für andere Benutzer bzw. Anwendungen und dem Durchsatz des Datenbankmanagers dar.

Wenn die Datenbankleistung von Bedeutung ist, können Sie durch Vergleichstests (Benchmark-Tests) die optimale Einstellung für diesen Parameter bestimmen. Eine Erhöhung der Priorität des Datenbankmanagers sollte nur mit großer Vorsicht vorgenommen werden, da die Leistung anderer Benutzerprozesse erheblich beeinträchtigt werden kann, besonders dann, wenn die CPU-Auslastung sehr hoch ist. Durch Erhöhen der Priorität der Datenbankmanagerprozesse und -threads können bedeutende Leistungssteigerungen erzielt werden.

# **alternate\_auth\_enc - Alternativer Verschlüsselungsalgorithmus für ankommende Verbindungen auf dem Server (Konfigurationsparameter)**

Mit diesem Konfigurationsparameter wird der alternative Verschlüsselungsalgorithmus angegeben, der zur Verschlüsselung der Benutzer-IDs und der Kennwörter verwendet wird, die an einen DB2-Datenbankserver zur Authentifizierung übergeben werden. Insbesondere beeinflusst dieser Parameter den Verschlüsselungsalgorithmus, wenn die zwischen dem DB2-Client und dem DB2- Datenbankserver vereinbarte Authentifizierungsmethode SERVER\_ENCRYPT ist.

## **Konfigurationstyp**

Datenbankmanager

## **Gilt für**

- Datenbankserver mit lokalen und fernen Clients
- Datenbankserver mit lokalen Clients
- v Partitionierten Datenbankserver mit lokalen und fernen Clients

### **Parametertyp**

Konfigurierbar

### **Standardwert [Bereich]**

NOT\_SPECIFIED [AES\_CMP; AES\_ONLY]

Die Benutzer-ID und das Kennwort, die zur Authentifizierung an den DB2- Datenbankserver übergeben werden, werden verschlüsselt, wenn die zwischen dem DB2-Client und dem DB2-Server vereinbarte Authentifizierungsmethode SER-VER\_ENCRYPT ist. Die vereinbarte Authentifizierungsmethode hängt von der Einstellung für den Authentifizierungstyp auf dem Server und dem vom Client angeforderten Authentifizierungstyp ab. Die Auswahl des zur Verschlüsselung der Benutzer-ID und des Kennworts verwendeten Verschlüsselungsalgorithmus hängt von der Einstellung des Konfigurationsparameters **alternate\_auth\_enc** des Datenbankmanagers ab. Je nach dem Wert dieser Einstellung kann DES- oder AES-Verschlüsselung verwendet werden.

Wenn der Standardwert (NOT\_SPECIFIED) verwendet wird, akzeptiert der Server den Verschlüsselungsalgorithmus, den der Client vorschlägt.

Wenn der Parameter **alternate\_auth\_enc** auf den Wert AES\_ONLY gesetzt wird, akzeptiert der Datenbankserver nur Verbindungen, die mit AES-Verschlüsselung arbeiten. Wenn der Client die AES-Verschlüsselung nicht unterstützt, wird die Verbindung zurückgewiesen.

Wenn der Parameter **alternate\_auth\_enc** auf den Wert AES\_CMP gesetzt wird, akzeptiert der Datenbankserver Benutzer-IDs und Kennwörter, die entweder mit AES oder DES verschlüsselt wurden, vereinbart jedoch AES, wenn der Client die AES-Verschlüsselung unterstützt.

# **aslheapsz - Zwischenspeichergröße für Anwendungsunterstützungsebene**

Der Zwischenspeicher für die Anwendungsunterstützungsebene ist ein Kommunikationspuffer zwischen der lokalen Anwendung und dem zugeordneten Agenten. Dieser Puffer wird als gemeinsam benutzter Speicher von jedem Datenbankmanageragenten, der gestartet wird, zugeordnet.

### **Konfigurationstyp**

Datenbankmanager

### **Gilt für**

- v Datenbankserver mit lokalen und fernen Clients
- Datenbankserver mit lokalen Clients
- v Partitionierten Datenbankserver mit lokalen und fernen Clients

#### **Parametertyp**

Konfigurierbar

## **Standardwert [Bereich]**

15 [1 - 524 288]

#### **Maßeinheit**

Seiten (4 KB)

## **Zuordnung**

Wenn der Agentenprozess des Datenbankmanagers für die lokale Anwendung gestartet wird

#### **Freigabe**

Wenn der Agentenprozess des Datenbankmanagers beendet wird

Wenn die Anforderung an den Datenbankmanager oder die zugehörige Antwort nicht in den Puffer passt, wird sie in zwei oder mehr Sende-/Empfangspufferpaare aufgeteilt. Die Größe dieses Puffers sollte so festgelegt werden, dass die Mehrzahl

der Anforderungen mit einem einzigen Sende-/Empfangspufferpaar verarbeitet werden kann. Die Größe der Anforderung hängt von der Speichermenge ab, die zur Speicherung folgender Daten erforderlich ist:

- Der Eingabe-SQL-Deskriptorbereich
- Alle zugeordneten Daten in den SQLVARs
- Der Ausgabe-SQL-Deskriptorbereich
- Andere Felder, die im Allgemeinen 250 Byte nicht überschreiten

Außer zur Steuerung dieses Kommunikationspuffers dient dieser Parameter auch den beiden folgenden Zwecken:

- $\bullet$  Dieser Parameter wird verwendet, um die E/A-Blockgröße festzulegen, wenn ein Blockcursor geöffnet wird. Dieser Speicher für Blockcursor wird aus dem privaten Adressraum der Anwendung zugeordnet. Sie sollten daher die optimale Größe des privaten Speichers ermitteln, der jedem Anwendungsprogramm zugeordnet werden soll. Wenn der Data Server Runtime Client keinen Bereich für einen Blockcursor aus dem privaten Speicher der Anwendung zuordnen kann, wird ein Cursor ohne Blockung geöffnet.
- v Mit diesem Parameter wird die Kommunikationsgröße zwischen Agenten und db2fmp-Prozessen ermittelt. (Ein db2fmp-Prozess kann eine benutzerdefinierte Funktion oder eine abgeschirmte gespeicherte Prozedur sein.) Die Anzahl Byte wird jedem db2fmp-Prozess bzw. jedem im System aktiven Thread aus dem gemeinsam benutzten Speicher zugeordnet.

Die Daten, die von der lokalen Anwendung gesendet werden, werden vom Datenbankmanager in einem Bereich zusammenhängenden Speichers empfangen, der aus dem Abfragezwischenspeicher zugeordnet wird. Mit dem Parameter *aslheapsz* wird die Anfangsgröße des Abfragezwischenspeichers (für lokale und ferne Clients) festgelegt. Die maximale Größe des Abfragezwischenspeichers wird durch den Parameter *query\_heap\_sz* definiert.

**Empfehlung:** Wenn die Anforderungen Ihrer Anwendung im Allgemeinen klein sind und die Anwendung auf einem System mit eingeschränkter Speicherkapazität ausgeführt wird, ist es möglicherweise sinnvoll, den Wert dieses Parameters zu verringern. Wenn Ihre Abfragen im Allgemeinen sehr groß sind, mehr als eine Sende- und Empfangsanforderung erfordern und die Speicherkapazität Ihres Systems nicht eingeschränkt ist, kann es sinnvoll sein, den Wert dieses Parameters zu erhöhen.

Berechnen Sie anhand der folgenden Formel die Mindestanzahl der Seiten für *aslheapsz*:

aslheapsz >= ( sizeof(Eingabe-SQL-Deskriptorbereich) + sizeof(jeder Eingabe-SQLVAR) + sizeof(Ausgabe-SQL-Deskriptorbereich) + 250 ) / 4096

Dabei ist sizeof(x) die Größe von  $x$  in Byte zur Berechnung der Seitenanzahl eines bestimmten Eingabe- oder Ausgabewerts.

Beachten Sie außerdem, welche Auswirkung dieser Parameter auf die Anzahl und die mögliche Größe von Blockcursorn hat. Große Zeilenblöcke können zu einer höheren Leistung führen, wenn die Anzahl oder die Größe der Zeilen, die übertragen werden, groß ist (z. B., wenn die Datenmenge größer als 4.096 Byte ist). Dies hat jedoch den Nachteil, dass größere Datensatzblöcke die Größe des für jede Verbindung benötigten Arbeitsspeichers erhöhen.

Größere Satzblöcke können außerdem mehr Abrufanforderungen verursachen, als tatsächlich für die Anwendung erforderlich wären. Sie können die Anzahl der Abrufanforderungen mit der Klausel OPTIMIZE FOR in der Anweisung SELECT in Ihrer Anwendung steuern.

# **audit\_buf\_sz - Prüfpuffergröße**

Mit diesem Parameter wird die Größe des Puffers für die Prüfung der Datenbank angegeben.

### **Konfigurationstyp**

Datenbankmanager

### **Gilt für**

- v Datenbankserver mit lokalen und fernen Clients
- v Datenbankserver mit lokalen Clients
- Partitionierten Datenbankserver mit lokalen und fernen Clients

## **Parametertyp**

Konfigurierbar

### **Standardwert [Bereich]**

 $0 [0 - 65 000]$ 

## **Maßeinheit**

Seiten (4 KB)

#### **Zuordnung**

Beim Starten von DB2

### **Freigabe**

Beim Stoppen von DB2

Der Standardwert für diesen Konfigurationsparameter ist Null (0). Wenn der Wert Null (0) ist, wird der Prüfpuffer nicht verwendet. Wenn der Wert größer als Null (0) ist, wird dem Prüfpuffer Speicherbereich zugeordnet, in den die von der Prüffunktion generierten Prüfsätze gestellt werden. Der Wert multipliziert mit 4-KB-Seiten ergibt die für den Prüfpuffer zugeordnete Speichermenge. Der Prüfpuffer kann nicht dynamisch zugeordnet werden; DB2 muss gestoppt und anschließend erneut gestartet werden, bevor der neue Wert für diesen Parameter in Kraft tritt.

Wenn Sie den Standardwert für diesen Parameter in einen Wert ändern, der größer als Null (0) ist, schreibt die Prüffunktion Datensätze asynchron im Vergleich zur Ausführung der Anweisungen, die die Prüfsätze generieren, auf Platte. Durch das Erhöhen des Standardparameterwerts Null (0) wird die Leistung von DB2 verbessert. Der Wert Null (0) bedeutet, dass die Prüffunktion Datensätze synchron zur (d. h. zur gleichen Zeit wie die) Ausführung der Anweisungen, die die Prüfsätze generieren, auf Platte schreibt. Die synchrone Verarbeitung während der Prüfung verringert die Leistung von unter DB2 ausgeführten Anwendungen.

# **authentication - Authentifizierungstyp**

Mit diesem Parameter wird angegeben und festgelegt, wie und wo die Authentifizierung eines Benutzers stattfindet.

#### **Konfigurationstyp**

Datenbankmanager

#### **Gilt für**

v Datenbankserver mit lokalen und fernen Clients

- v Client
- Datenbankserver mit lokalen Clients
- v Partitionierten Datenbankserver mit lokalen und fernen Clients

### **Parametertyp**

Konfigurierbar

### **Standardwert [Bereich]**

SERVER [CLIENT; SERVER; SERVER\_ENCRYPT; DATA\_ENCRYPT; DATA- \_ENCRYPT\_CMP; KERBEROS; KRB\_SERVER\_ENCRYPT; GSSPLUGIN; GSS\_SERVER\_ENCRYPT ]

Wird für **authentication** der Wert SERVER angegeben, werden die Benutzer-ID und das Kennwort vom Client an den Server gesendet, sodass die Authentifizierung auf dem Server ausgeführt werden kann. Der Wert SERVER\_ENCRYPT unterscheidet sich vom Wert SERVER nur darin, dass über das Netzwerk gesendete Benutzer-IDs und Kennwörter verschlüsselt werden.

Der Wert DATA\_ENCRYPT bedeutet, dass der Server verschlüsselte SERVER-Authentifizierungsschemata und die Verschlüsselung von Benutzerdaten akzeptiert. Die Authentifizierung funktioniert genau wie für SERVER\_ENCRYPT.

Die folgenden Benutzerdaten werden bei Verwendung dieses Authentifizierungstyps verschlüsselt:

- SQL-Anweisungen.
- Daten von SQL-Programmvariablen.
- v Ausgabedaten aus der Serververarbeitung einer SQL-Anweisung, einschließlich einer Beschreibung der Daten.
- v Einige oder alle Antwortgruppendaten, die aus einer Abfrage resultieren.
- LOB-Streaming (LOB, Large Objects).
- SQLDA-Deskriptoren.

Der Wert DATA\_ENCRYPT\_CMP bedeutet, dass der Server verschlüsselte SERVER-Authentifizierungsschemata und die Verschlüsselung von Benutzerdaten akzeptiert. Darüber hinaus bietet dieser Authentifizierungstyp Kompatibilität mit Produkten früherer Versionen, die den Authentifizierungstyp DATA\_ENCRYPT nicht unterstützen. Diese Produkte erhalten die Möglichkeit, die Verbindung mit dem Authentifizierungstyp SERVER\_ENCRYPT und ohne Verschlüsselung von Benutzerdaten herzustellen. Produkte, die den neuen Authentifizierungstyp unterstützen, müssen ihn verwenden. Dieser Authentifizierungstyp ist nur in der Konfigurationsdatei des Datenbankmanagers des Servers, jedoch nicht im Befehl CATALOG DATA-BASE gültig.

**Anmerkung:** Für eine Konfiguration der Einhaltung von Standards (definiert im Abschnitt zur "Einhaltung von Standards") ist SERVER der einzige unterstützte Wert.

Der Wert CLIENT gibt an, dass alle Authentifizierungen auf dem Client stattfinden. Auf dem Server muss keine Authentifizierung mehr ausgeführt werden.

Der Wert KERBEROS bedeutet, dass die Authentifizierung auf einem Kerberos-Server mithilfe des Kerberos-Sicherheitsprotokolls für Authentifizierung ausgeführt wird. Bei Verwendung des Authentifizierungstyps KRB\_SERVER\_ENCRYPT auf dem Server und Unterstützung des Kerberos-Sicherheitssystems durch die Clients ist der tatsächliche Systemauthentifizierungstyp KERBEROS. Unterstützen die Clients das Kerberos-Sicherheitssystem nicht, ist der Systemauthentifizierungstyp praktisch äquivalent zu SERVER\_ENCRYPT.

Der Wert GSSPLUGIN bedeutet, dass die Authentifizierung durch einen externen GSSAPI-basierten Sicherheitsmechanismus ausgeführt wird. Bei Verwendung des Authentifizierungstyps GSS\_SERVER\_ENCRYPT auf dem Server und Unterstützung des GSSPLUGIN-Sicherheitsmechanismus durch die Clients ist der tatsächliche Systemauthentifizierungstyp GSSPLUGIN (d. h., wenn die Clients eines der Plug-ins des Servers unterstützen). Unterstützen die Clients den GSSPLUGIN-Sicherheitsmechanismus nicht, ist der Systemauthentifizierungstyp praktisch äquivalent zu SERVER\_ENCRYPT.

**Empfehlung:** In der Regel ist der Standardwert (SERVER) für lokale Clients geeignet. Wenn ferne Clients eine Verbindung zum Datenbankserver herstellen, ist SERVER\_ENCRYPT der empfohlene Wert zum Schutz der Benutzer-ID und des Kennworts.

# **auto\_reval - Automatische Reaktivierung und Inaktivierung (Konfigurationsparameter)**

Dieser Konfigurationsparameter steuert die Semantik für die Reaktivierung und Inaktivierung.

## **Konfigurationstyp**

Datenbank

#### **Parametertyp**

Konfigurierbar

## **Standardwert [Bereich]** DEFERRED [IMMEDIATE, DISABLED, DEFERRED, DEFERRED\_FORCE]

Wenn Sie eine neue Datenbank erstellen, wird dieser Parameter auf den Standardwert DEFERRED gesetzt.

Wenn Sie ein Upgrade einer Datenbank von Version 9.5 oder einer früheren Version durchführen, wird der Parameter **auto\_reval** auf den Wert DISABLED gesetzt. Das Verhalten für die Reaktivierung (erneute Gültigmachung) hat sich gegenüber früheren Releases nicht geändert.

Wenn Sie diesen Parameter auf den Wert IMMEDIATE setzen, bedeutet dies, dass alle abhängigen Objekte unverzüglich nach ihrer Inaktivierung wieder reaktiviert werden. Diese gilt für einige DDL-Anweisungen wie ALTER TABLE, ALTER COLUMN, oder CREATE OR REPLACE. Die erfolgreiche Reaktivierung der abhängigen Objekte ist von keinen anderen DDL-Änderungen abhängig und kann daher unverzüglich ausgeführt werden.

Wenn Sie diesen Parameter auf den Wert DEFERRED setzen, bedeutet dies, dass alle abhängigen Objekte reaktiviert werden, wenn das nächste Mal auf diese Objekte zugegriffen wird.

Beachten Sie, dass, wenn dieser Parameter den Wert IMMEDIATE oder DEFERRED hat und eine Reaktivierungsoperation fehlschlägt, ungültige abhängige Objekte ungültig bleiben, bis das nächste Mal auf sie zugegriffen wird.

Wenn Sie diesen Parameter auf den Wert DEFERRED\_FORCE setzen, entspricht das Verhalten dem des Werts DEFERRED, jedoch wird eine zusätzliche Funktion für CREATE-Operationen mit Fehlern aktiviert.

In einigen Fällen kann die Syntax, die Sie explizit angeben, die Einstellung des Parameters **auto\_reval** außer Kraft setzen. Wenn Sie zum Beispiel die Klausel DROP COLUMN der Anweisung ALTER TABLE ohne Angabe von CASCADE oder RESTRICT verwenden, wird die Semantik durch den Parameter **auto\_reval** gesteuert. Wenn Sie jedoch CASCADE oder RESTRICT angeben, wird die vorherige CASCADE- bzw. RESTRICT-Semantik verwendet. Dies überschreibt die neue Semantik, die durch den Parameter **auto\_reval** angegeben wird.

Dieser Konfigurationsparameter ist dynamisch, das heißt, eine Änderung seines Werts wird unverzüglich wirksam. Sie brauchen keine erneute Verbindung zur Datenbank herzustellen, um die Änderung in Kraft zu setzen.

# **catalog\_noauth - Katalogisieren ohne Berechtigung zulässig**

Dieser Parameter gibt an, ob Benutzer Datenbanken und Knoten oder DCS- und ODBC-Verzeichnisse ohne SYSADM-Berechtigung katalogisieren und aus dem Katalog entfernen können.

### **Konfigurationstyp**

Datenbankmanager

### **Gilt für**

- Datenbankserver mit lokalen und fernen Clients
- v Client
- v Datenbankserver mit lokalen Clients
- Partitionierten Datenbankserver mit lokalen und fernen Clients

### **Parametertyp**

Online konfigurierbar

# **Weitergabeklasse**

Sofort

## **Standardwert [Bereich]**

**Datenbankserver mit lokalen und fernen Clients**  $NO [ NO (0) - YES (1) ]$ 

# **Client; Datenbankserver mit lokalen Clients**

YES  $[ NO (0) - YES (1) ]$ 

Der Standardwert (0) für diesen Parameter gibt an, dass SYSADM-Berechtigung erforderlich ist. Wenn dieser Parameter auf 1 gesetzt ist, ist keine SYSADM-Berechtigung erforderlich.

# **clnt\_krb\_plugin - Client-Kerberos-Plug-in**

Mit diesem Parameter wird der Name der Standard-Plug-in-Bibliothek für Kerberos angegeben, die für die clientseitige Authentifizierung sowie für die lokale Berechtigung zu verwenden ist.

## **Konfigurationstyp**

Datenbankmanager

### **Gilt für**

- v Datenbankserver mit lokalen und fernen Clients
- v Client
- Datenbankserver mit lokalen Clients
- v Partitionierten Datenbankserver mit lokalen und fernen Clients

### **Parametertyp**

Konfigurierbar

#### **Standardwert [Bereich]**

Null oder IBMkrb5 [ beliebige gültige Zeichenfolge ]

Standardmäßig lautet der Wert null auf Linux- und UNIX-Systemen sowie IBMkrb5 auf Windows-Betriebssystemen. Das Plug-in wird verwendet, wenn der Client mit dem Authentifizierungstyp KERBEROS authentifiziert wird oder wenn die lokale Berechtigung durchgeführt und der Authentifizierungstyp in DBM CFG KERB-EROS lautet.

# **clnt\_pw\_plugin - Client-Plug-in für Benutzer-ID und Kennwort**

Mit diesem Parameter wird der Name der Benutzer-ID/Kennwort-Plug-in-Bibliothek angegeben, die für die clientseitige Authentifizierung sowie für die lokale Berechtigung zu verwenden ist.

### **Konfigurationstyp**

Datenbankmanager

### **Gilt für**

- Datenbankserver mit lokalen und fernen Clients
- Client
- Datenbankserver mit lokalen Clients
- Partitionierten Datenbankserver mit lokalen und fernen Clients

## **Parametertyp**

Konfigurierbar

#### **Standardwert [Bereich]**

NULL [beliebige gültige Zeichenfolge]

Standardmäßig ist dieser Wert null und die von DB2 bereitgestellte Benutzer-ID/ Kennwort-Plug-in-Bibliothek wird verwendet. Das Plug-in wird verwendet, wenn der Client mit dem Authentifizierungstyp CLIENT authentifiziert wird oder wenn die lokale Berechtigung durchgeführt und der Authentifizierungstyp in der Datenbankmanagerkonfiguration (DBM CFG) CLIENT, SERVER, SERVER\_EN-CRYPT oder DATA\_ENCRYPT lautet. Für Nichtrootinstallationen gilt, dass bei Verwendung der DB2-Bibliothek des Plug-ins für Benutzer-ID und Kennwort der Befehl db2rfe ausgeführt werden muss, bevor das DB2-Produkt verwendet wird.

# **cluster\_mgr - Name des Cluster-Managers**

Mithilfe dieses Parameters kann der Datenbankmanager inkrementelle Änderungen an der Clusterkonfiguration an den angegebenen Cluster-Manager übertragen.

### **Konfigurationstyp**

Datenbankmanager

### **Gilt für**

- v Datenbankserver mit lokalen und fernen Clients
- v Datenbankserver mit lokalen Clients
- Partitionierten Datenbankserver mit lokalen und fernen Clients

#### **Parametertyp**

Informativ

#### **Standardwert**

Kein Standardwert

### **Gültige Werte**

• TSA

Dieser Parameter wird bei der Konfiguration des Hochverfügbarkeitsclusters mit dem DB2-Dienstprogramm zur Instanzkonfiguration mit hoher Verfügbarkeit (db2haicu) festgelegt.

# **comm\_bandwidth - Kommunikationsbandbreite**

Dieser Parameter unterstützt das Abfrageoptimierungsprogramm bei der Ermittlung von Zugriffspfaden, indem er die Bandbreite zwischen Datenbankpartitionsservern angibt.

### **Konfigurationstyp**

Datenbankmanager

### **Gilt für**

Partitionierten Datenbankserver mit lokalen und fernen Clients

### **Parametertyp**

Online konfigurierbar

### **Weitergabeklasse**

Anweisungsgrenzwert

### **Standardwert [Bereich]**

 $-1$   $[.1 - 100 000]$ 

Durch den Wert -1 wird der Parameter auf den Standardwert zurückgesetzt. Der Standardwert wird ausgehend von der Geschwindigkeit der zugrunde liegenden Kommunikation berechnet. Ein Wert von 100 kann für Systeme erwartet werden, die Gigabit Ethernet verwenden.

### **Maßeinheit**

Megabyte pro Sekunde

Der Wert, der (in MB pro Sekunde) für die Übertragungsbandbreite berechnet wird, wird vom Abfrageoptimierungsprogramm zur Abschätzung des Aufwands für bestimmte Operationen zwischen den Datenbankpartitionsservern eines partitionierten Datenbanksystems herangezogen. Das Optimierungsprogramm modelliert nicht die Kosten der Datenfernverarbeitung zwischen einem Client und einem Server. Dieser Parameter sollte daher nur die nominale Bandbreite zwischen den Datenbankpartitionsservern darstellen.

Sie können diesen Wert explizit festlegen, um ein Modell einer Produktionsumgebung auf Ihrem Testsystem zu erstellen oder die Auswirkungen einer Hardwareaufrüstung zu bewerten.

**Empfehlung:** Sie sollten diesen Parameter nur anpassen, wenn Sie ein Modell einer anderen Umgebung erstellen wollen.

Die Übertragungsbandbreite wird vom Optimierungsprogramm bei der Bestimmung der Zugriffspfade verwendet. Wenn Sie diesen Parameter geändert haben, sollten Sie für die Anwendungen eventuell einen Rebind durchführen (mit dem Befehl REBIND PACKAGE).

# **conn\_elapse - Antwortzeit für Verbindung**

Dieser Parameter gibt an, innerhalb wie viel Sekunden eine TCP/IP-Verbindung zwischen zwei Datenbankpartitionsservern aufgebaut werden muss.

### **Konfigurationstyp**

Datenbankmanager

## **Gilt für**

Partitionierten Datenbankserver mit lokalen und fernen Clients

## **Parametertyp**

Online konfigurierbar

#### **Weitergabeklasse** Sofort

### **Standardwert [Bereich]** 10 [0–100]

### **Maßeinheit**

Sekunden

Wird der Verbindungsaufbau innerhalb der durch den Parameter angegebenen Zeit erfolgreich durchgeführt, kommt es zum Datenaustausch. Wird die Verbindung nicht rechtzeitig aufgebaut, wird ein weiterer Versuch zum Verbindungsaufbau durchgeführt. Kommt innerhalb der im Parameter *max\_connretries* angegebenen Anzahl von Neuversuchen keine Verbindung zustande, wird eine Fehlernachricht ausgegeben.

# **cpuspeed - CPU-Geschwindigkeit**

Dieser Parameter gibt die CPU-Geschwindigkeit der Maschine(n) wieder, auf der/ denen die Datenbank installiert ist.

### **Konfigurationstyp**

Datenbankmanager

#### **Gilt für**

- v Datenbankserver mit lokalen und fernen Clients
- v Datenbankserver mit lokalen Clients
- v Partitionierten Datenbankserver mit lokalen und fernen Clients

### **Parametertyp**

Online konfigurierbar

#### **Weitergabeklasse**

Anweisungsgrenzwert

### **Standardwert [Bereich]**

 $-1$  [  $1x10^{-10}$  - 1 ] Der Wert -1 gibt an, dass der Wert dieses Parameters gemäß den Ergebnissen eines Messprogramms neu eingestellt wird.

### **Maßeinheit**

Millisekunden

Dieses Programm wird ausgeführt, wenn keine Vergleichsergebnisse verfügbar sind, wenn die Daten für IBM RS/6000 Modell 530H in der Datei nicht gefunden werden oder wenn die Daten für Ihr System in der Datei nicht gefunden werden.

Sie können diesen Wert explizit festlegen, um ein Modell einer Produktionsumgebung auf Ihrem Testsystem zu erstellen oder die Auswirkungen einer Hardwareaufrüstung zu bewerten. Wenn der Wert auf -1 gesetzt wird, wird *cpuspeed* erneut berechnet.

**Empfehlung:** Sie sollten diesen Parameter nur anpassen, wenn Sie ein Modell einer anderen Umgebung erstellen wollen.

Der Wert für die CPU-Geschwindigkeit wird vom Optimierungsprogramm bei der Bestimmung von Zugriffspfaden verwendet. Wenn Sie diesen Parameter geändert haben, sollten Sie für die Anwendungen eventuell einen Rebind durchführen (mit dem Befehl REBIND PACKAGE).

# **cur\_commit - Zurzeit festgeschriebene Daten (Konfigurationsparameter)**

Dieser Parameter steuert das Verhalten von Suchläufen mit der Isolationsstufe 'Cursorstabilität' (CS).

## **Konfigurationstyp** Datenbank

**Parametertyp** Konfigurierbar

## **Standardwert [Bereich]**

ON [ON, AVAILABLE, DISABLED]

Für neue Datenbanken ist der Standardwert ON. Wenn der Standardwert auf ON gesetzt ist, gibt Ihre Abfrage die zurzeit festgeschriebenen Werte der Daten zum Zeitpunkt der Übergabe Ihrer Abfrage zurück.

Bei einem Datenbankupgrade wird der Konfigurationsparameter **cur\_commit** auf den Wert DISABLED gesetzt, um das Verhalten in früheren Releases beizubehalten. Wenn Sie mit zurzeit festgeschriebenen Daten bei Suchläufen mit Cursorstabilität arbeiten wollen, müssen Sie den Konfigurationsparameter **cur\_commit** im Anschluss an das Upgrade auf ON setzen.

Sie können den Konfigurationsparameter **cur\_commit** explizit auf den Wert AVAI-LABLE setzen. Wenn Sie diesen Parameter definiert haben, müssen Sie das Verhalten zum Abrufen zurzeit festgeschriebener Daten explizit anfordern, um die Ergebnisse zu erhalten, die zurzeit festgeschrieben sind.

**Anmerkung:** Die drei Registrierdatenbankvariablen DB2\_EVALUNCOMMITTED, DB2\_SKIPDELETED und DB2\_SKIPINSERTED sind vom Parameter **cur\_commit** betroffen, wenn die Isolationsstufe der Cursorstabilität verwendet wird. Diese Registrierdatenbankvariablen werden ignoriert, wenn die Optionen USE CUR-RENTLY COMMITTED oder WAIT FOR OUTCOME beim Binden (BIND) oder beim Vorbereiten von Anweisungen (PREPARE) angegeben werden.

**Empfehlung:** Erhöhen Sie den Wert für die Größe des Pufferbereichs mithilfe des Parameters **logbufsz** für die Protokollpuffergröße, wenn ein erhebliches Volumen an Leseaktivitäten auf einer dedizierten Protokollplatte oder eine hohe Plattenauslastung festzustellen sind. Wenn Sie den Wert des Parameters **logbufsz** erhöhen, sollten Sie auch den Parameter **dbheap** berücksichtigen, da der Protokollpuffer einen Speicherbereich verwendet, der durch den Parameter **dbheap** gesteuert wird.

# **date\_compat - DATE-Kompatibilität (Datenbankkonfigurationsparameter)**

Dieser Parameter gibt an, ob die DATE-Kompatibilitätssemantik, die mit dem Datentyp TIMESTAMP(0) verknüpft ist, auf die verbundene Datenbank angewendet wird.

**Konfigurationstyp** Datenbank

**Parametertyp** Informativ

Der Wert wird bei der Erstellung der Datenbank festgelegt und basiert auf der Einstellung der Registrierdatenbankvariablen DB2\_COMPATIBILITY\_VECTOR für die Unterstützung des Datentyps DATE. Der Wert kann nicht geändert werden.

# dec to char fmt - Funktion zur Konvertierung von Dezimal**werten in Zeichenwerte (Konfigurationsparameter)**

Dieser Parameter dient zur Steuerung des Ergebnisses der Skalarfunktion CHAR und der CAST-Spezifikation bei der Konvertierung von Dezimalwerten in Zeichenwerte.

## **Konfigurationstyp**

Datenbank

## **Parametertyp**

Konfigurierbar

Siehe Auswirkungen einer Änderung des Werts von 'dec\_to\_char\_fmt' weiter unten.

### **Standardwert [Bereich]** NEW [NEW, V95]

Die Einstellung des Parameters bestimmt, ob führende Nullen und ein abschließendes Dezimalzeichen in das Ergebnis der Funktion CHAR eingefügt werden. Wenn Sie den Parameter auf den Wert NEW setzen, werden führende Nullen und abschließend Dezimalzeichen nicht mit eingefügt. Wenn Sie den Parameter auf den Wert V95 setzen, werden führende Nullen und abschließende Dezimalzeichen eingefügt.

Führende Nullen und ein abschließendes Dezimalzeichen werden auch in das Ergebnis der Skalarfunktion CHAR\_OLD eingefügt, die dieselbe Syntax wie die Funktion CHAR besitzt.

# **Auswirkungen einer Änderung des Werts von 'dec\_to\_char\_fmt'**

- v MQTs (Materialized Query Tables), die Sie vor Version 9.7 erstellt haben, können Ergebnisse enthalten, die von den Ergebnissen der MQTs abweichen, die Sie unter Verwendung der Einstellung NEW erstellt haben. Um sicherzustellen, dass zuvor erstellte MQTs nur Daten enthalten, die dem neuen Format entsprechen, aktualisieren Sie diese MQTs mithilfe der Anweisung REFRESH TABLE.
- Die Ergebnisse eines Triggers können durch das geänderte Format beeinflusst werden. Ein Einstellen des Parameters auf den Wert NEW zum Ändern des Formats hat keine Auswirkung auf Daten, die bereits geschrieben wurden.
- v Integritätsbedingungen, die es zuließen, dass Daten in eine Tabelle eingefügt wurden, könnten nach einer erneuten Prüfung dieselben Daten nun zurückweisen. Ebenso könnten Integritätsbedingungen, die eine Einfügung von Daten in

eine Tabelle bisher nicht zuließen, nach der erneuten Prüfung dieselben Daten nun akzeptieren. Verwenden Sie die Anweisung SET INTEGRITY, um eine Prüfung auf Daten in einer Tabelle auszuführen, die eine Integritätsbedingung jetzt nicht mehr erfüllen, und diese Daten zu korrigieren.

v Kompilieren Sie nach einer Änderung des Parameters **dec\_to\_char\_fmt** alle statischen SQL-Pakete erneut, die vom Wert einer generierten Spalte abhängen, deren Ergebnisse von der Änderung am Wert des Parameters **dec\_to\_char\_fmt** betroffen sind. Zur Ermittlung der betroffenen statischen SQL-Pakete müssen Sie alle Pakete kompilieren und mit dem Befehl db2rbind (Rebind) erneut binden.

# **dft\_account\_str - Standardzeichenfolge für Abrechnung**

Dieser Parameter fungiert als Standardsuffix für Abrechnungskennungen.

## **Konfigurationstyp**

Datenbankmanager

## **Gilt für**

- Datenbankserver mit lokalen und fernen Clients
- Client
- v Datenbankserver mit lokalen Clients
- Partitionierten Datenbankserver mit lokalen und fernen Clients

## **Parametertyp**

Online konfigurierbar

## **Weitergabeklasse**

Sofort

## **Standardwert [Bereich]**

NULL [beliebige gültige Zeichenfolge]

Bei jeder Verbindungsanforderung durch eine Anwendung wird eine Abrechnungszeichenfolge vom Anwendungsrequester an einen DRDA-Anwendungsserver gesendet, die aus einem von DB2 Connect erstellten Präfix und einem vom Benutzer eingegebenen Suffix besteht. Anhand dieser Abrechnungsdaten kann ein Systemadministrator die Ressourcennutzung für jeden Benutzerzugriff bestimmen.

**Anmerkung:** Dieser Parameter ist nur für DB2 Connect gültig.

Das Suffix wird vom Anwendungsprogramm, das die API sqlesact() aufruft, oder dem Benutzer, der die Umgebungsvariable DB2ACCOUNT definiert, übergeben. Wenn von der API oder der Umgebungsvariablen kein Suffix bereitgestellt wird, verwendet DB2 Connect den Wert dieses Parameters als Standardsuffix. Dieser Parameter ist insbesondere für Datenbankclients früherer Versionen (alle vor Version 2) nützlich, die nicht über Funktionen zum Senden einer Abrechnungszeichenfolge an DB2 Connect verfügen.

**Empfehlung:** Verwenden Sie in der Abrechnungszeichenfolge folgende Zeichen:

- Alphabetische Zeichen (A Z)
- Numerische Zeichen (0 9)
- Unterstreichungszeichen ()

# **dft\_monswitches - Monitorschalter des Standarddatenbanksystems**

Dieser Parameter ermöglicht Ihnen, eine Reihe von Schaltern zu definieren, die intern jeweils als ein Bit des Parameters dargestellt werden.

### **Konfigurationstyp**

Datenbankmanager

### **Gilt für**

- v Datenbankserver mit lokalen und fernen Clients
- Datenbankserver mit lokalen Clients
- v Partitionierten Datenbankserver mit lokalen und fernen Clients

#### **Parametertyp**

Online konfigurierbar

### **Weitergabeklasse**

Sofort

**Anmerkung:** Die Änderung tritt unmittelbar in Kraft, wenn Sie explizit eine Verbindung zur Instanz herstellen, bevor Sie die Schaltereinstellungen für 'dft\_mon\_xxxx' ändern. Ansonsten tritt die Einstellung beim nächsten Neustart der Instanz in Kraft.

### **Standardwert**

Alle Schalter ausgeschaltet außer dem standardmäßig eingeschalteten *dft- \_mon\_timestamp*

Der Parameter ist dahingehend eindeutig, dass Sie jeden dieser Schalter unabhängig aktualisieren können, indem Sie die folgenden Parameter festlegen:

### **dft\_mon\_uow**

Standardwert des UOW-Schalters (Unit of Work - Arbeitseinheit) von Snapshot Monitor

#### **dft\_mon\_stmt**

Standardwert des Schalters für SQL-Anweisungen von Snapshot Monitor

**dft\_mon\_table**

Standardwert des Schalters für Tabellen von Snapshot Monitor

### **dft\_mon\_bufpool**

Standardwert des Schalters für Pufferpool von Snapshot Monitor

### **dft\_mon\_lock**

Standardwert des Schalters für Sperren von Snapshot Monitor

#### **dft\_mon\_sort**

Standardwert des Schalters für Sortiervorgänge von Snapshot Monitor

#### **dft\_mon\_timestamp**

Standardwert des Schalters für die Zeitmarke des Überwachungsprogramms für Momentaufnahme

**Empfehlung:** Jeder auf ON gesetzte Schalter (außer dft\_mon\_timestamp) weist den Datenbankmanager an, die zu diesem Schalter gehörenden Monitordaten zu sammeln. Das Erfassen zusätzlicher Monitordaten erhöht den Systemaufwand des Datenbankmanagers, wodurch die Systemleistung beeinträchtigt werden kann. Das Setzen des Schalters *dft\_mon\_timestamp* auf OFF wird wichtig, sobald sich die CPU-Auslastung 100% nähert. Wenn dies eintritt, wird die zur Ausgabe von Zeitmarken

benötigte CPU-Zeit drastisch erhöht. Wenn der Zeitmarkenschalter inaktiviert ist, reduziert dies zudem erheblich den Gesamtaufwand für andere Daten in der Monitorschaltersteuerung.

Alle Überwachungsanwendungen erhalten diese Standardeinstellungen für die Schalter, wenn die Anwendung die erste Überwachungsanforderung absetzt (z. B. einen Schalter einstellt, den Ereignismonitor aktiviert, eine Momentaufnahme macht). In der Konfigurationsdatei sollten Sie einen Schalter nur dann aktivieren, wenn Sie Daten sammeln möchten, sobald der Datenbankmanager gestartet wird. (Andernfalls kann jede Überwachungsanwendung ihre eigenen Schalter einstellen, und die gesammelten Daten beziehen sich dann auf den Zeitpunkt, zu dem die Schalter eingestellt wurden.)

# **dftdbpath - Standarddatenbankpfad**

Dieser Parameter enthält den Standarddateipfad, der zur Erstellung von Datenbanken unter dem Datenbankmanager verwendet wird. Wird beim Erstellen einer Datenbank kein Pfad angegeben, wird die Datenbank in dem Pfad erstellt, der durch den Parameter *dftdbpath* angegeben wird.

## **Konfigurationstyp**

Datenbankmanager

**Gilt für**

- v Datenbankserver mit lokalen und fernen Clients
- Datenbankserver mit lokalen Clients
- v Partitionierten Datenbankserver mit lokalen und fernen Clients

### **Parametertyp**

Online konfigurierbar

### **Weitergabeklasse**

Sofort

### **Standardwert [Bereich]**

**UNIX** Benutzerverzeichnis des Instanzeigners [beliebiger vorhandener Pfad]

### **Windows**

Laufwerk, auf dem DB2 installiert ist [beliebiger vorhandener Pfad]

In einer Umgebung mit partitionierten Datenbanken müssen Sie sicherstellen, dass der Pfad, in dem die Datenbank erstellt wird, kein an das NFS angehängter Pfad (auf Linux- und UNIX-Plattformen) bzw. kein Netzwerklaufwerk ist (in Windows-Umgebungen). Der angegebene Pfad muss physisch auf jedem Datenbankpartitionsserver vorhanden sein. Um Verwirrung zu vermeiden, ist es am besten, einen Pfad anzugeben, der auf jedem Datenbankpartitionsserver lokal angehängt ist. Die Länge des Pfads darf maximal 205 Zeichen betragen. Das System hängt den Namen der Datenbankpartition am Ende des Pfads an.

Weil Datenbanken auf beträchtliche Größen anwachsen und möglicherweise viele Benutzer Datenbanken erstellen können (je nach Umgebung und Zielsetzung), ist es häufig sehr praktisch, alle Datenbanken an einer einzigen definierten Position erstellen und speichern zu lassen. Außerdem ist es von Vorteil, Datenbanken von anderen Anwendungen und Daten trennen zu können - sowohl aus Integritätsgründen als auch zur einfacheren Durchführung von Backup- und Recovery-Operationen.

In Linux- und UNIX-Umgebungen darf die Länge des im Parameter *dftdbpath* definierten Namens 215 Zeichen nicht überschreiten, und der Name muss ein gültiger, absoluter Pfadname sein. Unter Windows kann der im Parameter *dftdbpath* angegebene Name ein Laufwerkbuchstabe sein, auf den optional ein Doppelpunkt folgt.

**Empfehlung:** Wenn die Möglichkeit besteht, legen Sie umfangreiche Datenbanken auf einer anderen Platte an als andere Daten, auf die häufig zugegriffen wird, wie z. B. Dateien des Betriebssystems oder die Datenbankprotokolldateien.

# **diaglevel - Aufzeichnungsebene bei Fehlerdiagnose**

Durch diesen Parameter wird der Typ der Diagnosefehler festgelegt, die in der db2diag-Protokolldatei aufgezeichnet werden.

### **Konfigurationstyp**

Datenbankmanager

### **Gilt für**

- v Datenbankserver mit lokalen und fernen Clients
- Client
- Datenbankserver mit lokalen Clients
- v Partitionierten Datenbankserver mit lokalen und fernen Clients

#### **Parametertyp**

Online konfigurierbar

### **Weitergabeklasse** Sofort

# **Standardwert [Bereich]**

 $3[0-4]$ 

Gültige Werte für diesen Parameter sind:

- v **0** Keine Aufzeichnung von Diagnosedaten
- **1** Nur schwerwiegende Fehler
- v **2** Alle Fehler
- 3 Alle Fehler und Warnungen
- v **4** Alle Fehler, Warnungen und Informationsnachrichten

Der Konfigurationsparameter *diagpath* wird zur Angabe des Verzeichnisses verwendet, in dem sich die Fehlerdatei, die Alertprotokolldatei und alle Speicherauszugsdateien befinden, die in Abhängigkeit vom Wert des Parameters *diaglevel* generiert werden.

**Empfehlung:** Sie können den Wert dieses Parameters erhöhen, um zusätzliche Fehlerbestimmungsdaten zu sammeln, die zur Lösung eines Problems beitragen können.

# **diagpath - Verzeichnispfad für Diagnosedaten**

Mit diesem Parameter können Sie einen vollständig qualifizierten Pfad für DB2- Diagnosedaten angeben.

### **Konfigurationstyp**

Datenbankmanager

#### **Gilt für**

v Datenbankserver mit lokalen und fernen Clients

- v Client
- v Datenbankserver mit lokalen Clients
- v Partitionierten Datenbankserver mit lokalen und fernen Clients

### **Parametertyp**

Online konfigurierbar

## **Weitergabeklasse**

## Sofort

### **Standardwert [Bereich]**

Null [jeder gültige Pfadname, '"\$h"', '"*pfadname* \$h"', '"\$n"', '"*pfadname* \$n"', '"\$h\$n"', oder '"*pfadname* \$h\$n"']

Die Werte '"\$h"', '"*pfadname* \$h"', '"\$n"', '"*pfadname* \$n"', '"\$h\$n"' und '"*pfadname* \$h\$n"' sind in DB2 Version 9.7 Fixpack 1 und späteren Fixpacks verfügbar.

Im Verzeichnis für Diagnosedaten können abhängig von Ihrer Plattform Speicherauszugsdateien, Trapdateien, eine Fehlerprotokolldatei, eine Benachrichtigungsdatei, eine Alertprotokolldatei und FODC-Pakete (FODC - First Occurrence Data Collection, Datenerfassung beim ersten Vorkommen) gespeichert werden.

Wenn dieser Parameter den Wert ″null″ hat, werden die Diagnoseinformationen in Dateien eines der folgenden Verzeichnisse (bzw. Ordner) geschrieben:

- In Windows-Umgebungen:
	- Benutzerdatendateien, zum Beispiel Dateien unter Instanzverzeichnissen, werden in folgende andere Verzeichnisse geschrieben, die sich von der Position unterscheiden, an der der Code installiert ist:
		- In Windows Vista-Umgebungen werden Datendateien in das Verzeichnis ProgramData\IBM\DB2\ geschrieben.
		- In Windows 2003- und XP-Umgebungen werden Benutzerdatendateien in das Verzeichnis Dokumente und Einstellungen\All Users\Application Data\IBM\DB2\*Name\_der\_Kopie* geschrieben. Dabei ist *Name\_der\_Kopie* der Name Ihrer DB2-Kopie.
- In Linux- und UNIX-Umgebungen: Informationen werden in das Verzeichnis *INSTHOME*/sqllib/db2dump geschrieben. Dabei ist *INSTHOME* das Ausgangsverzeichnis der Instanz.

Um den Verzeichnispfad für Diagnosedaten zu teilen, sodass die Diagnoseinformationen pro physischen Host getrennt erfasst werden, setzen Sie den Parameter auf einen der folgenden Werte:

v Teilen Sie den Standardverzeichnispfad für Diagnosedaten: db2 update dbm cfg using diagpath '"\$h"'

Dadurch wird ein Unterverzeichnis unter dem Standardverzeichnis für Diagnosedaten mit dem Hostnamen erstellt, wie aus folgendem Beispiel hervorgeht:

*standard-diagpfad*/HOST\_*hostname*

v Teilen Sie Ihren selbstdefinierten Verzeichnispfad für Diagnosedaten (zwischen *pfadname* und \$h befindet sich ein Leerzeichen):

db2 update dbm cfg using diagpath '"*pfadname* \$h"'

Dadurch wird ein Unterverzeichnis unter Ihrem selbstdefinierten Verzeichnis für Diagnosedaten mit dem Hostnamen erstellt, wie aus folgendem Beispiel hervorgeht:

*pfadname*/HOST\_*hostname*

Um den Verzeichnispfad für Diagnosedaten zu teilen, sodass die Diagnoseinformationen pro Datenbankpartition und pro physischen Host getrennt erfasst werden, setzen Sie den Parameter auf einen der folgenden Werte:

v Teilen Sie den Standardverzeichnispfad für Diagnosedaten: db2 update dbm cfg using diagpath '"\$n"'

Dadurch wird ein Unterverzeichnis für jede Partition unter dem Standardverzeichnis für Diagnosedaten mit der Partitionsnummer erstellt, wie aus folgendem Beispiel hervorgeht:

*standard-diagpfad*/NODE*nummer*

• Teilen Sie Ihren selbstdefinierten Verzeichnispfad für Diagnosedaten (zwischen *pfadname* und \$n befindet sich ein Leerzeichen):

db2 update dbm cfg using diagpath '"*pfadname* \$n"'

Dadurch wird ein Unterverzeichnis für jede Partition unter dem selbsterstellten Verzeichnis für Diagnosedaten mit der Partitionsnummer erstellt, wie aus folgendem Beispiel hervorgeht:

*pfadname*/NODE*nummer*

Um den Verzeichnispfad für Diagnosedaten zu teilen, sodass die Diagnoseinformationen pro physischen Host und pro Datenbankpartition pro physischen Host getrennt erfasst werden, setzen Sie den Parameter auf einen der folgenden Werte:

• Teilen Sie den Standardverzeichnispfad für Diagnosedaten: db2 update dbm cfg using diagpath '"\$h\$n"'

Dadurch wird ein Unterverzeichnis für jede logische Partition auf dem Host unter dem Standardverzeichnis für Diagnosedaten mit dem Hostnamen und der Partitionsnummer erstellt, wie aus folgendem Beispiel hervorgeht: *standard-diagpfad*/HOST\_*hostname*/NODE*nummer*

• Teilen Sie Ihren selbstdefinierten Verzeichnispfad für Diagnosedaten (zwischen *pfadname* und \$h\$n befindet sich ein Leerzeichen):

db2 update dbm cfg using diagpath '"*pfadname* \$h\$n"'

Dadurch wird ein Unterverzeichnis für jede logische Partition auf dem Host unter dem selbstdefinierten Verzeichnis für Diagnosedaten mit dem Hostnamen und der Partitionsnummer erstellt, wie aus folgendem Beispiel hervorgeht:

*pfadname*/HOST\_*hostname*/NODE*nummer*

Beispiel: Ein AIX-Host mit dem Namen boson hat drei Datenbankpartitionen mit den Knotennummern 0, 1 und 2. Eine Listenausgabe des Verzeichnisses könnte z. B. wie folgt aussehen:

usr1@boson /home/user1/db2dump->ls -R \* HOST boson:

HOST boson: NODE0000 NODE0001 NODE0002

HOST\_boson/NODE0000: db2diag.log db2eventlog.000 db2resync.log db2sampl\_Import.msg events usr1.nfy

```
HOST_boson/NODE0000/events:
db2optstats.0.log
HOST_boson/NODE0001:
db2diag.log db2eventlog.001 db2resync.log usr1.nfy stmmlog
HOST_boson/NODE0001/stmmlog:
stmm.0.log
HOST_boson/NODE0002:
db2diag.log db2eventlog.002 db2resync.log usr1.nfy
```
## **Anmerkung:**

- v Damit die Betriebssystemshell das Zeichen \$ auf Linux- und UNIX-Systemen nicht als Steuerzeichen interpretiert, müssen außerhalb der doppelten Anführungszeichen zusätzlich einfache Anführungszeichen (Hochkommas) eingegeben werden, wie aus dem Syntaxbeispiel hervorgeht.
- Im CLP-Dialogmodus oder wenn der Befehl aus einer Eingabedatei gelesen und ausgeführt wird - ist das doppelte Anführungszeichen nicht erforderlich.
- v Bei \$h und \$n wird nicht zwischen Groß- und Kleinschreibung unterschieden.
- Wenn ein pro Datenbankpartition geteilter Verzeichnispfad für Diagnosedaten angegeben wird (\$n oder \$h\$n), wird das Verzeichnis NODE0000 immer für jeden Host erstellt. Das Verzeichnis NODE0000 kann ignoriert werden, wenn keine Datenbankpartition 0 auf dem Host vorhanden ist, auf dem das Verzeichnis NODE0000 erstellt wurde.
- v Um zu überprüfen, ob die Einstellung des Verzeichnispfads für Diagnosedaten erfolgreich geteilt wurde, führen Sie den folgenden Befehl aus: db2 get dbm cfg | grep DIAGPATH

Ein erfolgreich geteilter Verzeichnispfad für Diagnosedaten gibt die Werte \$h, \$n oder \$h\$n mit führendem Leerzeichen zurück. Die zurückgegebene Ausgabe sieht etwa wie folgt aus:

Verzeichnispfad für Diagnosedaten (DIAGPATH) = /home/usr1/db2dump/ \$h\$n

In Version 9.5 und späteren Versionen wird der Standardwert von **DB2INSTPROF** auf der globalen Ebene an der oben gezeigten neuen Position gespeichert. Andere Profilregistrierdatenbankvariablen, die die Position der Laufzeitdatendateien angeben, müssen den Wert von **DB2INSTPROF** abfragen. Bei den anderen Variablen handelt es sich um die folgenden:

- v **DB2CLIINIPATH**
- v **DIAGPATH**
- v **SPM\_LOG\_PATH**

# **dir\_cache - Verzeichniscacheunterstützung**

Dieser Parameter legt fest, ob die Datenbank-, die Knoten- und die DCS-Verzeichnisdateien in den Cache gestellt werden.

## **Konfigurationstyp**

Datenbankmanager

### **Gilt für**

- v Datenbankserver mit lokalen und fernen Clients
- $\cdot$  Client
- v Datenbankserver mit lokalen Clients

v Partitionierten Datenbankserver mit lokalen und fernen Clients

### **Parametertyp**

Konfigurierbar

## **Standardwert [Bereich]**

Yes [Yes; No]

### **Zuordnung**

- Wenn eine Anwendung die erste Verbindungsanforderung absetzt, wird der Anwendungsverzeichniscache zugeordnet.
- v Wenn eine Datenbankmanagerinstanz gestartet (db2start) wird, wird der Serververzeichniscache zugeordnet.

### **Freigabe**

- Wenn ein Anwendungsprozess beendet wird, wird der Anwendungsverzeichniscache freigegeben.
- v Wenn eine Datenbankmanagerinstanz gestoppt (db2stop) wird, wird der Serververzeichniscache freigegeben.

Durch die Verwendung des Verzeichniscache wird der Aufwand für die Verbindung verringert, indem die E/A-Operationen für Verzeichnisdateien vermieden und die Suchoperationen in Verzeichnissen zum Abruf von Verzeichnisdaten minimiert werden. Es gibt zwei Arten von Verzeichniscaches:

- v Ein Anwendungsverzeichniscache, der für jeden Anwendungsprozess auf dem System zugeordnet und verwendet wird, auf dem die Anwendung ausgeführt wird.
- v Ein Serververzeichniscache, der für einige der internen Datenbankmanagerprozesse zugeordnet und verwendet wird.

Wenn eine Anwendung die erste Verbindungsanforderung absetzt, werden in einem Anwendungsverzeichniscache alle Verzeichnisdateien gelesen, und die Informationen werden im privaten Speicher dieser Anwendung zwischengespeichert. Der Cache wird vom Anwendungsprozess auch für nachfolgende Verbindungsanforderungen verwendet und während der Dauer des Anwendungsprozesses beibehalten. Wenn eine Datenbank nicht im Anwendungsverzeichniscache gefunden wird, werden die Verzeichnisdateien nach den Informationen durchsucht, aber der Cache wird nicht aktualisiert. Wenn die Anwendung einen Verzeichniseintrag ändert, wird durch die nächste Verbindungsanforderung innerhalb dieser Anwendung eine Aktualisierung des Cache für diese Anwendung bewirkt. Der Anwendungsverzeichniscache für andere Anwendungen wird nicht aktualisiert. Wenn der Anwendungsprozess beendet ist, wird der Cache freigegeben. (Zur Aktualisierung des Verzeichniscache, der von einer Sitzung des Befehlszeilenprozessors verwendet wird, geben Sie den Befehl db2 terminate ein.)

Wenn eine Datenbankmanagerinstanz gestartet wird (db2start), werden in einem Serververzeichniscache alle Verzeichnisdateien gelesen, und die Informationen werden im Servercache zwischengespeichert. Dieser Cache wird beibehalten, bis die Instanz gestoppt (db2stop) wird. Wenn ein Verzeichniseintrag in diesem Cache nicht gefunden wird, werden die Verzeichnisdateien nach den Daten durchsucht. Dieser Serververzeichniscache wird während der Ausführung der Instanz zu keinem Zeitpunkt aktualisiert.

Empfehlung: Verwenden Sie einen Verzeichniscache, wenn Ihre Verzeichnisdateien nicht häufig geändert werden und die Leistung von entscheidender Bedeutung ist. Auf fernen Clients kann darüber hinaus der Verzeichniscache von Vorteil sein, wenn Ihre Anwendungen mehrere verschiedene Verbindungsanforderungen absetzen. In diesem Fall verringert das Zwischenspeichern die Häufigkeit, mit der eine einzige Anwendung die Verzeichnisdateien lesen muss.

Der Verzeichniscache kann auch die Leistung bei der Erstellung von Momentaufnahmen des Datenbanksystemmonitors erhöhen. Außerdem sollten Sie beim Aufruf der Momentaufnahme den Datenbanknamen explizit angeben und nicht den Aliasnamen für die Datenbank verwenden.

**Anmerkung:** Bei der Erstellung von Momentaufnahmen können Fehler auftreten, wenn der Verzeichniscache aktiviert wurde und Datenbanken katalogisiert, entkatalogisiert, erstellt oder gelöscht werden, nachdem der Datenbankmanager gestartet wurde.

# **discover - Discovery-Modus**

Mit diesem Parameter wird ermittelt, welche Art von Erkennungsanforderungen der Client (falls überhaupt) vornehmen kann.

## **Konfigurationstyp**

Datenbankmanager

## **Gilt für**

- v Datenbankserver mit lokalen und fernen Clients
- v Client
- Datenbankserver mit lokalen Clients
- Partitionierten Datenbankserver mit lokalen und fernen Clients

## **Parametertyp**

Konfigurierbar

## **Standardwert [Bereich]** SEARCH [DISABLE, KNOWN, SEARCH]

Aus der Perspektive eines Clients gilt einer der folgenden Fälle:

- v Wenn SEARCH für *discover* angegeben ist, kann der Client Discovery-Anforderungen mit dem Parameter SEARCH zum Suchen nach DB2-Serversystemen im Netzwerk absetzen. Discovery mit dem Parameter SEARCH stellt eine Implikation der durch Discovery mit dem Parameter KNOWN bereitgestellten Funktionalität zur Verfügung. Wenn für *discover* SEARCH angegeben ist, können vom Client sowohl Discovery-Anforderungen mit dem Parameter SEARCH als auch Discovery-Anforderungen mit dem Parameter KNOWN abgesetzt werden.
- v Wenn für *discover* KNOWN angegeben ist, können vom Client nur Discovery-Anforderungen mit dem Parameter KNOWN abgesetzt werden. Durch Angabe einiger Verbindungsinformationen für den Verwaltungsserver auf einem bestimmten System werden alle Instanz- und Datenbankinformationen auf dem DB2-System an den Client zurückgegeben.
- v Wenn für *discover* DISABLE angegeben ist, ist Discovery auf dem Client inaktiviert.

Der Standard-Discovery-Modus ist SEARCH.

# **discover\_inst - Discovery-Serverinstanz**

Dieser Parameter gibt an, ob diese Instanz von DB2 Discovery aufgespürt werden kann.

### **Konfigurationstyp**

Datenbankmanager

## **Gilt für**

- v Datenbankserver mit lokalen und fernen Clients
- Client
- v Datenbankserver mit lokalen Clients
- v Partitionierten Datenbankserver mit lokalen und fernen Clients

### **Parametertyp**

Online konfigurierbar

### **Weitergabeklasse**

Sofort

### **Standardwert [Bereich]**

ENABLE [ENABLE, DISABLE]

Der Standardwert des Parameters, ″enable″, gibt an, dass die Instanz aufgespürt werden kann, der Wert ″disable″ dagegen verhindert, dass die Instanz aufgespürt wird.

# **fcm\_num\_buffers - Anzahl FCM-Puffer**

Dieser Parameter gibt die Anzahl von 4-KB-Puffern an, die sowohl zwischen den als auch innerhalb der Datenbankserver für interne Kommunikation (Nachrichten) verwendet werden.

### **Konfigurationstyp**

Datenbankmanager

### **Gilt für**

- v Datenbankserver mit lokalen und fernen Clients
- v Datenbankserver mit lokalen Clients
- v Partitionierten Datenbankserver mit lokalen und fernen Clients

### **Parametertyp**

Online konfigurierbar

#### **Weitergabeklasse**

Sofort

### **Standardwert [Bereich]**

#### **32-Bit-Plattformen**

Automatic [128 - 65 300]

#### **64-Bit-Plattformen**

Automatic [128 - 524 288]

- v Datenbankserver mit lokalen und fernen Clients: Standardwert ist 1024.
- v Datenbankserver mit lokalen Clients: Standardwert ist 512.
- v Partitionierter Datenbankserver mit lokalen und fernen Clients: Standardwert ist 4096.

In Datenbanksystemen mit einer Partition wird dieser Parameter nur dann verwendet, wenn die partitionsinterne Parallelität durch Ändern des Parameters *intra\_parallel* vom Standardwert NO auf den Wert YES aktiviert wurde.

Es ist möglich, sowohl einen Anfangswert als auch das Attribut AUTOMATIC anzugeben.

Wenn dieser Parameter auf den Wert AUTOMATIC gesetzt ist, überwacht FCM die Ressourcennutzung und kann Ressourcen entweder erhöhen oder verringern, wenn sie innerhalb von 30 Minuten nicht genutzt werden. Der Betrag, um den Ressourcen erhöht oder verringert werden können, hängt von der Plattform ab. Insbesondere können Ressourcen unter Linux nur um 25 % über den Anfangswert erhöht werden. Wenn der Datenbankmanager beim Starten einer Instanz die angegebene Anzahl von Ressourcen nicht zuordnen kann, verringert er die Konfigurationswerte inkrementell, bis er die Instanz starten kann.

Wenn Sie über mehrere logische Knoten auf derselben Maschine verfügen, kann es erforderlich sein, den Wert für diesen Parameter zu erhöhen. Außerdem kann es erforderlich sein, den Wert für diesen Parameter zu erhöhen, wenn wegen der Anzahl von Benutzern im System, wegen der Anzahl von Datenbankpartitionsservern im System oder wegen der Komplexität der Anwendungen die verfügbaren Nachrichtenpuffer nicht ausreichen.

Wenn Sie mehrere logische Knoten verwenden, wird ein Pool mit der im Parameter *fcm\_num\_buffers* angegebenen Anzahl von Puffern von allen logischen Knoten auf derselben Maschine gemeinsam benutzt. Die Größe des Pools wird durch die Multiplikation des Werts von *fcm\_num\_buffers* mit der Anzahl der logischen Knoten auf dieser physischen Maschine ermittelt. Überprüfen Sie daher den verwendeten Wert erneut. Berücksichtigen Sie, wie viele FCM-Puffer auf der Maschine (oder den Maschinen) mit mehreren logischen Knoten insgesamt zugeordnet werden.

# **fcm\_num\_channels - Anzahl FCM-Kanäle**

Mit diesem Parameter wird die Anzahl der FCM-Kanäle für jede Datenbankpartition angegeben.

## **Konfigurationstyp**

Datenbankmanager

### **Gilt für**

- v Datenbankserver mit lokalen und fernen Clients
- v Datenbankserver mit lokalen Clients
- v Partitionierten Datenbankserver mit lokalen und fernen Clients
- v Satellitendatenbankserver mit lokalen Clients

### **Parametertyp**

Online konfigurierbar

## **Weitergabeklasse**

Sofort

## **Standardwert [Bereich]**

### **UNIX-Plattformen (32-Bit)**

Automatic - mit den Anfangswerten 256, 512, 2 048 [128 - 120 000  $\blacksquare$ 

### **UNIX-Plattformen (64-Bit)**

Automatic - mit den Anfangswerten 256, 512, 2 048 [128 - 524 288  $\overline{\phantom{a}}$ 

## **Windows (32-Bit)**

Automatic - mit dem Anfangswert 10 000 [128 - 120 000 ]

### **Windows (64-Bit)**

Automatic - mit den Anfangswerten 256, 512, 2 048 [128 - 524 288 ]

- v Für einen Datenbankserver mit lokalen und fernen Clients ist der Anfangswert 512.
- v Für einen Datenbankserver mit lokalen Clients ist der Anfangswert 256.
- v Für Server in Umgebungen mit partitionierten Datenbanken mit lokalen und fernen Clients ist der Anfangswert 2 048.

In nicht partitionierten Datenbankumgebungen muss der Parameter *intra- \_parallel* aktiviert werden, bevor der Parameter *fcm\_num\_channels* verwendet werden kann.

Ein FCM-Kanal stellt einen logischen Kommunikationsendpunkt zwischen EDUs (Engine Dispatchable Units) dar, die in der DB2-Steuerkomponente ausgeführt werden. Sowohl Steuerungsflüsse (Anforderung und Antwort) als auch Datenflüsse (Daten aus Tabellenwarteschlangen) nutzen Kanäle, um Daten zwischen Partitionen zu übertragen.

Wenn dieser Parameter auf den Wert AUTOMATIC gesetzt ist, überwacht FCM die Kanalnutzung und ordnet Ressourcen je nach Bedarfsänderung inkrementell zu bzw. gibt sie inkrementell frei.

# **fed\_noauth - Authentifizierung bei Servern mit föderierten Datenbanken umgehen**

Dieser Parameter legt fest, ob die Authentifizierung für einen Server mit föderierten Datenbanken in der Instanz umgangen wird.

### **Konfigurationstyp**

Datenbankmanager

### **Gilt für**

- v Datenbankserver mit lokalen und fernen Clients
- Datenbankserver mit lokalen Clients
- v Partitionierten Datenbankserver mit lokalen und fernen Clients

## **Parametertyp**

Online konfigurierbar

# **Weitergabeklasse**

Sofort

# **Standardwert [Bereich]**

No [Yes; No]

Wenn der Parameter *fed\_noauth* auf *yes*, der Parameter *authentication* auf *server* oder auf *server\_encrypt* und der Parameter *federated* auf *yes* gesetzt ist, wird die Authentifizierung in der Instanz umgangen. In diesem Fall wird angenommen, dass die Authentifizierung an der Datenquelle erfolgt. Gehen Sie vorsichtig vor, wenn *fed- \_noauth* auf *yes* gesetzt ist. Es wird weder auf dem Client noch in DB2 eine Authentifizierung durchgeführt. Jeder Benutzer, der den SYSADM-Authentifizierungsnamen kennt, kann SYSADM-Berechtigung für den Server mit föderierten Datenbanken erlangen.

# **federated - Unterstützung für Systeme föderierter Datenbanken**

Dieser Parameter aktiviert bzw. inaktiviert die Unterstützung für Anwendungen, die verteilte Anforderungen für von Datenquellen (wie z. B. der DB2-Produktfamilie und Oracle) verwaltete Daten übergeben.

## **Konfigurationstyp**

Datenbankmanager

## **Gilt für**

- Datenbankserver mit lokalen und fernen Clients
- v Datenbankserver mit lokalen Clients
- v Partitionierten Datenbankserver mit lokalen und fernen Clients

## **Parametertyp**

Konfigurierbar

## **Standardwert [Bereich]**

No [Yes; No]

# **federated\_async - Maximale ATQs pro Abfrage (Konfigurationsparameter)**

Dieser Parameter legt die maximale Anzahl von ATQs (Asynchrony Table Queues - Asynchrony-Tabellenwarteschlangen) im Zugriffsplan fest, die vom Server mit föderierten Datenbanken unterstützt wird.

## **Konfigurationstyp**

Datenbankmanager

## **Gilt für**

- v Datenbankserver mit lokalen und fernen Clients
- v Datenbankserver mit lokalen Clients
- v Partitionierten Datenbankserver mit lokalen und fernen Clients, wenn die Föderation aktiviert ist.

### **Parametertyp**

Online konfigurierbar

## **Standardwert [Bereich]**

0 [0 - 32 767 einschließlich, -1, ANY]

Wenn ANY oder -1 angegeben ist, ermittelt das Optimierungsprogramm die Anzahl der ATQs für den Zugriffsplan. Das Optimierungsprogramm ordnet allen auswählbaren SHIP-Operatoren oder fernen Pushdown-Operatoren im Plan eine ATQ zu. Der für die Serveroption

DB2\_MAX\_ASYNC\_REQUESTS\_PER\_QUERY angegebene Wert schränkt die Anzahl der asynchronen Anforderungen ein.

## **Empfehlung**

Der Konfigurationsparameter *federated\_async* stellt den Standard- oder Anfangswert für das Sonderregister und die Bindeoption bereit. Sie können den Wert für diesen Parameter überschreiben, indem Sie den Wert des Sonderregisters CURRENT FEDERATED ASYNCHRONY, der Bindeoption FEDERATED\_ASYNCHRONY oder der Vorkompilierungsoption FEDERA-TED\_ASYNCHRONY erhöhen oder verringern.

Wenn das Sonderregister oder die Bindeoption den Konfigurationsparameter *federated\_async* nicht überschreibt, legt der Wert des Parameters die maximale Anzahl

von ATQs im Zugriffsplan fest, die der Server mit föderierten Datenbanken zulässt. Wenn das Sonderregister oder die Bindeoption diesen Parameter überschreibt, legt der Wert des Sonderregisters oder der Bindeoption die maximale Anzahl der ATQs im Plan fest.

Änderungen am Konfigurationsparameter *federated\_async* wirken sich auf dynamische Anweisungen aus, sobald die aktuelle Arbeitseinheit festgeschrieben wird. Nachfolgende dynamische Anweisungen können den neuen Wert automatisch identifizieren. Ein Neustart der föderierten Datenbank ist nicht erforderlich. Pakete mit eingebettetem SQL werden weder inaktiviert noch implizit erneut gebunden, wenn der Wert des Konfigurationsparameters *federated\_async* geändert wird.

Wenn Sie möchten, dass sich der neue Wert des Konfigurationsparameters *federated\_async* auch auf statische SQL-Anweisungen auswirkt, müssen Sie das Paket erneut binden.

# **fenced\_pool - Maximale Anzahl abgeschirmter Prozesse**

Für db2fmp-Threadprozesse (Prozesse, die threadsichere gespeicherte Prozeduren und benutzerdefinierte Funktionen bedienen) stellt dieser Parameter die Anzahl Threads dar, die in jedem db2fmp-Prozess in den Cache gestellt werden. Für db2fmp-Prozesse, die keine Threadprozesse sind, stellt dieser Parameter die Anzahl der zwischengespeicherten Prozesse dar.

### **Konfigurationstyp**

Datenbankmanager

### **Gilt für**

- v Datenbankserver mit lokalen und fernen Clients
- Datenbankserver mit lokalen Clients
- Partitionierten Datenbankserver mit lokalen und fernen Clients

### **Parametertyp**

Online konfigurierbar

## **Standardwert [Bereich]**

-1 (*max\_coordagents*), Automatic [-1; 0–64 000]

### **Maßeinheit**

Zähler

### **Einschränkungen:**

- Wenn dieser Parameter dynamisch aktualisiert und der Wert verringert wird, beendet der Datenbankmanager db2fmp-Threads oder -Prozesse nicht proaktiv, sondern stellt sie nicht mehr in den Cache, da sie zur Reduzierung der Anzahl von in den Cache gestellten db2fmp-Prozessen auf den neuen Wert verwendet werden.
- v Wenn dieser Parameter dynamisch aktualisiert und der Wert erhöht wird, stellt der Datenbankmanager mehr db2fmp-Threads und -Prozesse in den Cache, wenn diese erstellt werden.
- v Wenn dieser Parameter auf -1 gesetzt ist (Standardwert), wird der Wert des Konfigurationsparameters *max\_coordagents* angenommen. Beachten Sie, dass nur der Wert von *max\_coordagents* angenommen wird, nicht die automatische Einstellung oder das automatische Verhalten.
- Wenn dieser Parameter auf AUTOMATIC gesetzt ist, gilt Folgendes (dies ist auch der Standardwert):
- Der Datenbankmanager erlaubt eine Zunahme der Anzahl der in den Cache gestellten db2fmp-Threads und -Prozesse auf der Basis der oberen Grenze der koordinierenden Agenten. Besonders das automatische Verhalten dieses Parameters erlaubt ihm, in Abhängigkeit von der maximalen Anzahl von koordinierenden Agenten, die der Datenbankmanager je seit dem Start (gleichzeitig) registriert hat, an Größe zuzunehmen.
- Der diesem Parameter zugeordnete Wert stellt einen unteren Grenzwert für die Anzahl der in den Cache zu stellenden db2fmp-Threads und -Prozesse dar.

**Empfehlung:** Wenn Ihre Umgebung abgeschirmte gespeicherte Prozeduren oder benutzerdefinierte Funktionen verwendet, kann über diesen Parameter sichergestellt werden, dass zur Verarbeitung der maximalen Anzahl gleichzeitig auf der Instanz ablaufender gespeicherter Prozeduren und benutzerdefinierter Funktionen eine ausreichende Anzahl db2fmp-Prozesse verfügbar ist. Dadurch wird sichergestellt, dass beim Ausführen von gespeicherten Prozeduren und benutzerdefinierten Funktionen keine neuen Prozesse im abgeschirmten Modus erstellt werden müssen.

Wenn sich herausstellt, dass der Standardwert für Ihre Umgebung nicht geeignet ist, weil eine unangemessen große Menge Systemressourcen für db2fmp-Prozesse verwendet wird und es deshalb zu Leistungseinbußen des Datenbankmanager kommt, kann anhand der folgenden Informationen eine erste Optimierung für diesen Parameters vorgenommen werden:

fenced pool = = Anzahl Anwendungen, die gleichzeitig Aufrufe gespeicherter Prozeduren und UDF-Aufrufe absetzen dürfen

Wenn der Parameter *keepfenced* auf den Wert YES gesetzt ist, bleibt jeder im Cache-Pool erstellte db2fmp-Prozess bestehen und verbraucht auch dann noch Systemressourcen, wenn der Aufruf der Routine im abgeschirmten Modus verarbeitet und an den Agenten zurückgegeben wurde.

Wenn *keepfenced* auf NO gesetzt ist, werden db2fmp-Prozesse, die keine Threadprozesse sind, nach Beendigung der Ausführung beendet, und es gibt keinen Cache-Pool. Multithread-db2fmp-Prozesse sind weiter vorhanden, jedoch werden in diesen Prozessen keine Threads in den Pool gestellt. Dies bedeutet, dass Sie auf Ihrem System einen db2fmp-C-Threadprozess und einen db2fmp-Java-Threadprozess haben können, auch wenn *keepfenced* auf NO gesetzt ist.

In früheren Versionen hatte dieser Parameter den Namen *maxdari*.

# **group\_plugin - Gruppen-Plug-in**

Mit diesem Parameter wird der Name der Gruppen-Plug-in-Bibliothek angegeben.

## **Konfigurationstyp**

Datenbankmanager

## **Gilt für**

- v Datenbankserver mit lokalen und fernen Clients
- v Client
- Datenbankserver mit lokalen Clients
- v Partitionierten Datenbankserver mit lokalen und fernen Clients

## **Parametertyp**

Konfigurierbar

### **Standardwert [Bereich]**

NULL [beliebige gültige Zeichenfolge]

Standardmäßig ist dieser Wert null, und DB2 verwendet die Gruppensuchfunktion (Lookup) des Betriebssystems. Das Plug-in wird für alle Gruppensuchen verwendet. Für Nichtrootinstallationen gilt, dass bei Verwendung der DB2-Bibliothek des Plug-ins für Benutzer-ID und Kennwort der Befehl db2rfe ausgeführt werden muss, bevor das DB2-Produkt verwendet wird.

# **health\_mon - Überwachung mit dem Diagnosemonitor**

Mit diesem Parameter können Sie angeben, ob Sie anhand verschiedener Diagnoseanzeiger eine Instanz, seine zugeordneten Datenbanken und Datenbankobjekte überwachen wollen.

### **Konfigurationstyp**

Datenbankmanager

**Parametertyp** Online konfigurierbar

**Weitergabeklasse** Sofort

**Standardwert [Bereich]** On [On; Off]

### **Zugehörige Parameter**

Wenn *health\_mon* aktiviert ist (Standardeinstellung), erfasst ein Agent Informationen zum ordnungsgemäßen Betrieb der ausgewählten Objekte. Wenn auf der Basis der von Ihnen festgelegten Schwellenwerte der Betrieb eines Objekts als nicht ordnungsgemäß eingestuft wird, können automatisch Benachrichtigungen versendet und Aktionen unternommen werden. Wenn *health\_mon* inaktiviert ist, wird der ordnungsgemäße Betrieb von Objekten nicht überwacht.

Sie können mit der Diagnosezentrale oder dem Befehlszeilenprozessor die Instanz und die Datenbankobjekte auswählen, die Sie überwachen wollen. Basierend auf den vom Diagnosemonitor erfassten Daten können Sie auch angeben, wann Benachrichtigungen gesendet und welche Aktionen unternommen werden sollen.

# **indexrec - Zeitpunkt für Indexneuerstellung**

Dieser Parameter gibt an, wann der Datenbankmanager versucht, ungültige Indizes neu zu erstellen und ob eine Indexerstellung während einer aktualisierenden DB2- Recovery oder einer Wiedergabe des HADR-Protokolls in der Bereitschaftsdatenbank wiederholt wird.

### **Konfigurationstyp**

Datenbank und Datenbankmanager

## **Gilt für**

- v Datenbankserver mit lokalen und fernen Clients
- v Datenbankserver mit lokalen Clients
- Partitionierten Datenbankserver mit lokalen und fernen Clients

#### **Parametertyp**

Online konfigurierbar

**Weitergabeklasse** Sofort

### **Standardwert [Bereich]**

### **UNIX Datenbankmanager**

restart [ restart; restart\_no\_redo; access; access\_no\_redo ]

### **Windows Datenbankmanager**

restart [ restart; restart\_no\_redo; access; access\_no\_redo ]

### **Datenbank**

Systemeinstellung verwenden [system; restart; restart\_no\_redo; access; access\_no\_redo ]

Für diesen Parameter sind fünf Einstellungen möglich:

### **SYSTEM**

*Verwenden Sie die Systemeinstellung*, die in der Konfigurationsdatei des Datenbankmanagers angegeben wurde, um festzulegen, wann ungültige Indizes neu erstellt werden und ob Protokollsätze zur Indexerstellung während einer aktualisierenden DB2-Recovery oder während einer Wiedergabe des HADR-Protokolls wiederholt werden müssen. (Anmerkung: Diese Einstellung ist nur für Datenbankkonfigurationen gültig.)

### **ACCESS**

Ungültige Indizes werden neu erstellt, wenn zum ersten Mal auf den Index zugegriffen wird. Alle vollständig protokollierten Indexerstellungen werden während einer aktualisierenden DB2-Recovery oder während einer Wiedergabe des HADR-Protokolls wiederholt. Wenn HADR gestartet wird und eine HADR-Übernahme stattfindet, werden alle ungültigen Indizes nach der Übernahme, wenn zum ersten Mal auf die zugrunde liegende Tabelle zugegriffen wird, neu erstellt.

### **ACCESS\_NO\_REDO**

Ungültige Indizes werden erneut erstellt, wenn zum ersten Mal auf die zugrunde liegende Tabelle zugegriffen wird. Keine der vollständig protokollierten Indexerstellungen wird während einer aktualisierenden DB2-Recovery oder während einer Wiedergabe des HADR-Protokolls wiederholt; diese Indizes bleiben ungültig. Wenn HADR gestartet wird und eine HADR-Übernahme stattfindet, werden alle ungültigen Indizes nach der Übernahme, wenn zum ersten Mal auf die zugrunde liegende Tabelle zugegriffen wird, neu erstellt.

### **RESTART**

Die Standardeinstellung für *indexrec*. Ungültige Indizes werden neu erstellt, wenn der Befehl RESTART DATABASE explizit oder implizit abgesetzt wird. Alle vollständig protokollierten Indexerstellungen werden während einer aktualisierenden DB2-Recovery oder während einer Wiedergabe des HADR-Protokolls wiederholt. Wenn HADR gestartet wird und eine HADR-Übernahme stattfindet, werden alle ungültigen Indizes nach der Übernahme neu erstellt.

Beachten Sie, dass der Befehl RESTART DATABASE implizit abgesetzt wird, wenn der Parameter *autorestart* aktiviert ist.

### **RESTART\_NO\_REDO**

Ungültige Indizes werden neu erstellt, wenn der Befehl RESTART DATA-BASE explizit oder implizit abgesetzt wird. (Der Befehl RESTART DATA-BASE wird implizit abgesetzt, wenn der Parameter *autorestart* aktiviert ist- .)Keine der vollständig protokollierten Indexerstellungen wird während einer aktualisierenden DB2-Recovery oder während einer Wiedergabe des

HADR-Protokolls wiederholt; stattdessen werden diese Indizes neu erstellt, wenn die aktualisierende Recovery beendet wird oder wenn die HADR-Übernahme stattfindet.

Indizes können ungültig werden, wenn nicht behebbare Plattenfehler auftreten. Wenn dabei die Daten selbst beschädigt werden, können die Daten verloren gehen. Wird jedoch ein Index beschädigt, kann der Index durch Neuerstellung wiederhergestellt werden. Wird ein Index neu erstellt, während Benutzer mit der Datenbank verbunden sind, können zwei Probleme auftreten:

- v Während der Erstellung der Indexdatei könnte es zu einer unerwarteten Verschlechterung der Antwortzeit kommen. Benutzer, die auf die Tabelle zugreifen und diesen bestimmten Index verwenden, müssen auf die Neuerstellung des Index warten.
- v Nach der Indexneuerstellung könnten unerwartete, aktive Sperren beibehalten werden, besonders dann, wenn die Benutzertransaktion, die die Indexneuerstellung ausgelöst hat, keine Commit- oder Rollbackoperation ausgeführt hat.

**Empfehlung:** Die beste Option für diesen Parameter auf einem Server mit vielen Benutzern, wenn die Zeit für den Neustart keine kritische Rolle spielt, ist die Indexneuerstellung beim Neustart der Datenbank (DATABASE RESTART) als Teil des Vorgangs, mit dem die Datenbank nach einem Systemabsturz wiederhergestellt und online verfügbar gemacht wird.

Wenn dieser Parameter auf "ACCESS" oder auf "ACCESS\_NO\_REDO" gesetzt wird, verschlechtert sich während der Indexneuerstellung die Leistung des Datenbankmanagers. Jeder Benutzer, der auf den Index oder die Tabelle zugreift, der bzw. die gerade neu erstellt wird, muss zunächst auf die Beendigung der Indexneuerstellung warten.

Wenn dieser Parameter auf "RESTART" gesetzt wird, dauert der Neustart der Datenbank wegen der Indexneuerstellung länger, jedoch wird die normale Verarbeitung nicht mehr beeinträchtigt, sobald die Datenbank wieder online verfügbar ist.

**Anmerkung:** Bei der Datenbankrecovery werden alle ausführbaren Dateien von SQL-Prozeduren im Dateisystem entfernt, die zu der gerade wiederhergestellten Datenbank gehören. Wenn der Parameter *indexrec* auf RESTART gesetzt wird, werden alle ausführbaren Dateien von SQL-Prozeduren aus dem Datenbankkatalog extrahiert und in das Dateisystem zurückgestellt, wenn die nächste Verbindung zur Datenbank hergestellt wird. Wenn der Parameter *indexrec* nicht auf RESTART gesetzt ist, wird die ausführbare Datei einer SQL-Prozedur erst in das Dateisystem extrahiert, wenn diese SQL-Prozedur zum ersten Mal ausgeführt wird.

Der Unterschied zwischen den Werten RESTART und RESTART\_NO\_REDO bzw. zwischen den Werten ACCESS und ACCESS\_NO\_REDO ist nur von Bedeutung, wenn die vollständige Protokollierung für Indexerstellungsoperationen, wie z. B. die Operationen CREATE INDEX und REORG INDEX, oder für eine Indexneuerstellung aktiviert ist. Sie können die Protokollierung aktivieren, indem Sie den Datenbankkonfigurationsparameter *logindexbuild* oder LOG INDEX BUILD beim Ändern einer Tabelle aktivieren. Wenn Sie *indexrec* entweder auf RESTART oder auf ACCESS setzen, kann für Operationen, die eine protokollierte Indexerstellung einbeziehen, eine aktualisierende Recovery durchgeführt werden, ohne dass das Indexobjekt einen ungültigen Status aufweist; dies hätte zur Folge, dass der Index später neu erstellt werden müsste.

# **instance\_memory - Instanzspeicher**

Dieser Parameter definiert die maximale Speichermenge, die der Datenbankpartition zugeordnet werden kann, wenn Sie DB2-Datenbankprodukte mit Speichernutzungsbegrenzungen einsetzen oder diesen Parameter auf einen bestimmten Wert setzen. Ansonsten ermöglicht die Einstellung AUTOMATIC ein bedarfsgerechtes Anwachsen der Instanzspeichermenge.

## **Konfigurationstyp**

Datenbankmanager

### **Gilt für**

- Datenbankserver mit lokalen und fernen Clients
- v Datenbankserver mit lokalen Clients
- Partitionierten Datenbankserver mit lokalen und fernen Clients

### **Parametertyp**

Online konfigurierbar

### **Standardwert [Bereich]**

### **32-Bit-Plattformen**

Automatic [0 - 1 000 000]

### **64-Bit-Plattformen**

Automatic [0 - 68 719 476 736]

### **DB2 Express Edition und DB2 Express-C** Automatic [0 - 1 048 576]

## **DB2 Workgroup Server Edition**

Automatic [0 - 4 194 304]

### **Maßeinheit**

Seiten (4 KB)

## **Zuordnung**

Nicht zutreffend

#### **Freigabe**

Nicht zutreffend

Der Standardwert von **instance\_memory** ist AUTOMATIC. Die Einstellung AUTO-MATIC bewirkt, dass der verwendete Wert bei der Aktivierung der Datenbankpartition berechnet wird. Der berechnete Wert liegt liegt zwischen 75 und 95 Prozent des physischen Arbeitsspeichers (RAM) des Systems, wobei der Prozentsatz umso höher liegt, je größer das System ist. Für DB2-Datenbankprodukte mit Speichernutzungsbegrenzungen wird der berechnete Wert durch das durch die Produktlizenz zugelassene Maximum begrenzt. Bei Datenbankpartitionsservern mit mehreren logischen Datenbankpartitionen wird dieser berechnete Wert durch die Anzahl der logischen Datenbankpartitionen dividiert.

Ab Version 9.7 Fixpack 1 und Version 9.5 Fixpack 5 legt der berechnete Wert für die Einstellung AUTOMATIC keine Begrenzung für den Speicher fest, der in der gesamten Instanz für DB2-Datenbankprodukte ohne Speichernutzungsbegrenzungen zugeordnet wird. Bei Version 9.7 und Version 9.5 mit Fixpack 4 oder früheren Versionen stellt der berechnete Wert für die Einstellung AUTOMATIC eine Begrenzung für alle DB2-Datenbankprodukte dar.

### **Dynamisches Aktualisieren des Parameters instance\_memory**

- v Für dynamische Aktualisierungen am Parameter **instance\_memory** ist eine Instanzzuordnung (ATTACH) erforderlich. Weitere Informationen finden Sie unter dem Befehl ATTACH.
- v Für DB2-Datenbankprodukte mit Speichernutzungsbegrenzungen müssen dynamische Aktualisierungen am Parameter **instance\_memory** einen Wert, der kleiner als die Lizenzbegrenzung ist, oder den Wert AUTO-MATIC angeben. Andernfalls schlägt die Aktualisierung fehl und die Fehlernachricht SQL5130N wird zurückgegeben.
- v Dynamische Aktualisierungen am Parameter **instance\_memory** müssen einen Wert, der kleiner als die Kapazität des physischen Arbeitsspeichers (RAM) ist, oder den Wert AUTOMATIC angeben. Andernfalls wird die Aktualisierung aufgeschoben, bis der nächste Befehl db2start ausgeführt wird, und die Warnung SQL1362W zurückgegeben.
- v Dynamische Aktualisierungen am Parameter **instance\_memory** müssen einen Wert angeben, der größer als die zurzeit genutzte Menge an Instanzspeicher ist. Andernfalls wird die Aktualisierung aufgeschoben, bis die Instanz erneut gestartet wird, und die Warnung SQL1362W zurückgegeben. Die zurzeit verwendete Menge an Instanzspeicher kann durch Subtrahieren des Werts im Feld für Cachespeicher (*Cached memory*) vom Wert für aktuelle Nutzung (*Current usage*) in der Ausgabe des Befehls db2pd -dbptnmem bestimmt werden. Der Mindestwert ist dabei der höchste Wert für die zurzeit verwendete Instanzspeichermenge unter allen Datenbankpartitionen.
- Wenn der Parameter *instance\_memory* auf einen höheren Wert als die Kapazität an physischem Speicher (RAM) gesetzt wird, schlägt der nächste Befehl db2start fehl, den Sie ausführen, und die Fehlernachricht SQL1220N wird zurückgegeben.
- v Wenn der Parameter **instance\_memory** dynamisch auf den Wert AUTO-MATIC aktualisiert wird, wird der tatsächliche Wert unverzüglich neu berechnet.

## **Einschränkung für DPF-Instanzen**

Sie sollten in DPF-Instanzen (Database Partitioning Feature) keinen bestimmten Wert für den Parameter **instance\_memory** verwenden. Die Verwendung eines bestimmten Werts für den Parameter **instance\_memory** wird in DPF-Instanzen nicht empfohlen, weil **instance\_memory** ein Konfigurationsparameter des Datenbankmanagers ist, für den keine Angabe verschiedener Werte für verschiedene Datenbankpartitionen möglich ist. Deshalb ist es schwierig, eine Einstellung, die sich für alle Datenbankpartitionen eignet, festzulegen, da die Datenbankpartitionen verschiedene Speicheranforderungen haben können.

## **Steuern der DB2-Speicherbelegung:**

Die Speicherbelegung von DB2 variiert je nach Auslastung und Konfiguration. Darüber hinaus stellt die automatische Leistungsoptimierung des Parameters **database\_memory** einen Faktor dar, wenn sie aktiviert ist. Die automatische Leistungsoptimierung des Parameters **database\_memory** ist aktiviert, wenn der Parameter **database\_memory** auf den Wert AUTO-MATIC gesetzt ist und die automatische Speicheroptimierungsfunktion (STMM, Self-Tuning Memory Manager) aktiv ist.

Wenn die Instanz auf einem DB2-Datenbankprodukt ohne Speichernutzungsbegrenzungen ausgeführt wird und der Parameter **instance\_memory** auf AUTOMATIC gesetzt ist, wird keine Begrenzung für **instance- \_memory** festgelegt. Der Datenbankmanager ordnet Systemspeicher nach Bedarf zu. Wenn die automatische Leistungsoptimierung des Parameters

**database\_memory** aktiviert ist, aktualisiert STMM die Konfiguration, um eine optimale Leistung zu erreichen, wobei der verfügbare Systemspeicher überwacht wird. Diese Überwachung des verfügbaren Speichers stellt sicher, dass nicht zu viel Systemspeicher reserviert wird.

Wenn die Instanz auf einem DB2-Datenbankprodukt mit Speichernutzungsbegrenzungen ausgeführt wird oder der Parameter **instance\_memory** auf einen bestimmten Wert gesetzt wird, wird eine Begrenzung für **instance- \_memory** festgelegt. Der Datenbankmanager ordnet Systemspeicher bis zu dieser Begrenzung zu. Die Anwendung kann Speicherzuordnungsfehler empfangen, wenn diese Begrenzung erreicht wird. Darüber hinaus sind die folgenden Punkte zu beachten:

- v Wenn die automatische Leistungsoptimierung des Parameters **database- \_memory** aktiviert ist und der Parameter **instance\_memory** auf einen bestimmten Wert gesetzt wird, aktualisiert STMM die Konfiguration, um eine optimale Leistung zu erreichen, wobei genügend Instanzspeicher freigehalten wird. Dies stellt sicher, dass genügend Instanzspeicher verfügbar ist, um flüchtige Speicheranforderungen zu bedienen. Der Systemspeicher wird nicht überwacht.
- v Wenn die automatische Leistungsoptimierung des Parameters **database- \_memory** aktiviert ist und der Parameter **instance\_memory** auf den Wert AUTOMATIC gesetzt wird, was den Fall darstellt, in dem eine Begrenzung für den Parameter **instance\_memory** in einem DB2- Datenbankprodukt mit Speichernutzungsbegrenzung festgelegt wird, aktualisiert STMM die Konfiguration, um eine optimale Leistung zu erreichen, wobei der verfügbare Systemspeicher überwacht und genügend Instanzspeicher freigehalten wird.

## **Überwachen der Instanzspeichernutzung**

Mithilfe des Befehls db2pd -dbptnmem können Sie Details zur Nutzung des Instanzspeichers anzeigen.

Mit der neuen Tabellenfunktion ADMIN\_GET\_DBP\_MEM\_USAGE können Sie die Gesamtnutzung des Instanzspeichers durch eine DB2-Instanz für eine bestimmte Datenbankpartition oder für alle Datenbankpartitionen ermitteln. Diese Tabellenfunktion gibt außerdem den aktuellen oberen Grenzwert zurück.

Wenn der gemeinsam genutzte FCM-Speicher (FCM - Fast Communications Manager) zugeordnet wird, wird der Anteil der einzelnen lokalen Datenbankpartitionen an der gesamten Größe des gemeinsam genutzten FCM-Speichers für das System in der durch den Parameter **instance\_memory** angegebenen Nutzung berücksichtigt.

# **intra\_parallel - Partitionsinterne Parallelität aktivieren**

Dieser Parameter gibt an, ob der Datenbankmanager partitionsinterne Parallelität verwenden kann.

## **Konfigurationstyp**

Datenbankmanager

## **Gilt für**

- v Datenbankserver mit lokalen und fernen Clients
- Datenbankserver mit lokalen Clients
- v Partitionierten Datenbankserver mit lokalen und fernen Clients

### **Parametertyp**

Konfigurierbar

### **Standardwert [Bereich]**

NO (0) [SYSTEM (-1), NO (0), YES (1)]

Der Wert -1 bewirkt, dass der Parameter auf "YES" oder "NO" gesetzt wird, abhängig von der Hardware, auf welcher der Datenbankmanager ausgeführt wird.

Ist dieser Parameter auf ″YES″ gesetzt, können die durch die Parallelverarbeitung erreichten Leistungssteigerungen unter anderem bei Datenbankabfragen und der Indexerstellung genutzt werden.

#### **Anmerkung:**

- v Bei der parallelen Indexerstellung wird dieser Konfigurationsparameter nicht verwendet.
- v Wenn Sie diesen Parameterwert ändern, werden Pakete möglicherweise erneut an die Datenbank gebunden und es kann zu Leistungseinbußen kommen.

# **java\_heap\_sz - Maximale Zwischenspeichergröße für Java-Interpreter**

Dieser Parameter legt die maximale Größe des Zwischenspeichers fest, der von dem zur Verarbeitung von gespeicherten Java-DB2-Prozeduren und benutzerdefinierten Funktionen gestarteten Java-Interpreter verwendet wird.

### **Konfigurationstyp**

Datenbankmanager

## **Gilt für**

- Datenbankserver mit lokalen und fernen Clients
- Client
- Datenbankserver mit lokalen Clients
- Partitionierten Datenbankserver mit lokalen und fernen Clients

#### **Parametertyp**

Konfigurierbar

### **Standardwert [Bereich]**

**HP-UX**

4096 [0 - 524 288]

#### **Alle anderen Betriebssysteme**

2048 [0 - 524 288]

#### **Maßeinheit**

Seiten (4 KB)

### **Zuordnung**

Wenn eine gespeicherte Java-Prozedur oder eine benutzerdefinierte Funktion gestartet wird

#### **Freigabe**

Wenn der db2fmp-Prozess (abgeschirmt) oder der db2agent-Prozess (gesichert) beendet wird

Es gibt einen Zwischenspeicher für jeden DB2-Prozess (einen für jeden Agenten oder Subagenten auf Linux- und UNIX-Plattformen und einen für jede Instanz auf anderen Plattformen). Es gibt einen Zwischenspeicher für jede abgeschirmte benutzerdefinierte Funktion und für jede abgeschirmte gespeicherte Prozedur. Es gibt einen Zwischenspeicher für jeden Agenten (ausschließlich der Subagenten) für gesicherte Routinen. Es gibt einen Zwischenspeicher für jeden db2fmp-Prozess, der eine gespeicherte Java-Prozedur ausführt. Für Multithread-db2fmp-Prozesse werden mehrere Anwendungen, die threadsichere abgeschirmte Routinen verwenden, von einem einzigen Zwischenspeicher bedient. Nur die Agenten oder Prozesse, die in Java geschriebene benutzerdefinierte Funktionen oder gespeicherte Prozeduren ausführen, ordnen diesen Speicher zu. Bei partitionierten Datenbanksystemen wird in jeder Datenbankpartition derselbe Wert verwendet.

XML-Daten werden umgesetzt, wenn sie als Parameter IN, OUT oder INOUT an gespeicherte Prozeduren übergeben werden. Wenn Sie mit gespeicherten Java-Prozeduren arbeiten, müssen eventuell die Zwischenspeichergröße je nach Anzahl und Größe der XML-Argumente sowie die Anzahl externer gespeicherter Prozeduren, die gleichzeitig ausgeführt werden, erhöht werden.

# **jdk\_path - Installationspfad für Software Developer's Kit für Java**

Dieser Parameter gibt das Verzeichnis an, in dem das Software Developer's Kit (SDK) für Java installiert ist, das verwendet wird, um gespeicherte Java-Prozeduren und benutzerdefinierte Funktionen auszuführen. CLASSPATH und andere vom Java-Interpreter verwendete Umgebungsvariablen werden aus dem Wert dieses Parameters berechnet.

## **Konfigurationstyp**

Datenbankmanager

### **Gilt für**

- v Datenbankserver mit lokalen und fernen Clients
- Datenbankserver mit lokalen Clients
- v Partitionierten Datenbankserver mit lokalen und fernen Clients

### **Parametertyp**

Konfigurierbar

## **Standardwert [Bereich]**

NULL [Gültiger Pfad]

Wenn das SDK für Java zusammen mit Ihrem DB2-Produkt installiert wurde, ist dieser Parameter richtig definiert. Wenn Sie allerdings den Datenbankmanagerparameter (dbm cfg) zurücksetzen, müssen Sie angeben, wo das SDK für Java installiert ist.

# **keepfenced - Abgeschirmten Prozess beibehalten**

Dieser Parameter gibt an, ob ein Prozess im abgeschirmten Modus beibehalten wird, nachdem der Aufruf einer Routine im abgeschirmten Modus beendet ist. Prozesse im abgeschirmten Modus werden als getrennte Systementitäten erstellt, um vom Benutzer geschriebenen Code im abgeschirmten Modus vom Agentenprozess des Datenbankmanagers zu isolieren. Dieser Parameter gilt nur für Datenbankserver.

### **Konfigurationstyp**

Datenbankmanager

### **Gilt für**

- v Datenbankserver mit lokalen und fernen Clients
- Datenbankserver mit lokalen Clients
- v Partitionierten Datenbankserver mit lokalen und fernen Clients

# **Parametertyp**

Konfigurierbar

## **Standardwert [Bereich]**

Yes [Yes; No]

Wenn *keepfenced* auf *no* gesetzt ist und die ausgeführte Routine nicht threadsicher ist, wird für jeden Aufruf im abgeschirmten Modus ein neuer Prozess im abgeschirmten Modus erstellt und zerstört. Wenn *keepfenced* auf *no* gesetzt ist und die ausgeführte Routine threadsicher ist, wird der Prozess im abgeschirmten Modus beibehalten, der für den Aufruf erstellte Thread wird jedoch beendet. Wenn *keepfenced* auf *yes* gesetzt ist, wird ein Thread oder Prozess im abgeschirmten Modus für nachfolgende Aufrufe im abgeschirmten Modus wiederverwendet. Wird der Datenbankmanager gestoppt, werden alle noch anstehenden Threads und Prozesse im abgeschirmten Modus beendet.

Wenn dieser Parameter auf *yes* gesetzt wird, werden vom Datenbankmanager zusätzliche Systemressourcen für jeden Prozess im abgeschirmten Modus in Anspruch genommen, der aktiviert wird, solange die durch den Parameter *fenced- \_pool* definierte Anzahl noch nicht erreicht ist. Ein neuer Prozess wird nur dann erstellt, wenn zur Verarbeitung eines nachfolgenden Aufrufs einer Routine im abgeschirmten Modus kein Prozess im abgeschirmten Modus verfügbar ist. Dieser Parameter wird ignoriert, wenn *fenced\_pool* auf 0 gesetzt ist.

**Empfehlung:** In einer Umgebung, in der die Anzahl der Anforderungen im abgeschirmten Modus im Vergleich zu den übrigen Anforderungen groß ist und Systemressourcen nicht begrenzt sind, kann dieser Parameter auf *yes* gesetzt werden. Dadurch wird die Leistung des Prozesses im abgeschirmten Modus erhöht, weil der zusätzliche Systemaufwand zur Ersterstellung eines Prozesses im abgeschirmten Modus vermieden wird, da ein bereits vorhandener Prozess im abgeschirmten Modus zur Verarbeitung des Aufrufs verwendet wird. Dies erspart vor allem bei Java-Routinen den Aufwand, die JVM (Java Virtual Machine) zu starten, was eine erhebliche Leistungssteigerung bedeutet.

Zum Beispiel könnte bei einer OLTP-Bankanwendung (OLTP - Online-Transaktionsprogramm) für Soll- und Haben-Transaktionen der Code, mit dem jede Transaktion ausgeführt wird, in einer gespeicherten Prozedur ausgeführt werden, die in einem Prozess im abgeschirmten Modus ausgeführt wird. In dieser Anwendung wird die Hauptauslastung aus Prozessen im abgeschirmten Modus heraus ausgeführt. Wenn dieser Parameter auf *no* gesetzt wird, entsteht für jede Transaktion der Systemaufwand zum Erstellen eines neuen Prozesses im abgeschirmten Modus, wodurch die Leistung erheblich beeinträchtigt wird. Wenn dieser Parameter jedoch auf *yes* gesetzt wird, versucht jede Transaktion, einen vorhandenen Prozess im abgeschirmten Modus zu verwenden, wodurch der zusätzliche Systemaufwand vermieden wird.

In früheren Versionen von DB2 hatte dieser Parameter den Namen *keepdari*.

# **local\_gssplugin - GSS-API-Plug-in für lokale Berechtigung auf Instanzebene**

Mit diesem Parameter wird der Name der GSS-API-Plug-in-Standardbibliothek angegeben, die zur lokalen Berechtigung auf Instanzebene zu verwenden ist, wenn der Konfigurationsparameter *authentication* des Datenbankmanagers auf den Wert GSSPLUGIN oder GSS\_SERVER\_ENCRYPT gesetzt ist.
### **Konfigurationstyp**

Datenbankmanager

#### **Gilt für**

- v Datenbankserver mit lokalen und fernen Clients
- Client
- v Datenbankserver mit lokalen Clients
- v Partitionierten Datenbankserver mit lokalen und fernen Clients

#### **Parametertyp**

Konfigurierbar

#### **Standardwert [Bereich]**

NULL [beliebige gültige Zeichenfolge]

# **max\_connections - Maximale Anzahl von Clientverbindungen**

Dieser Parameter gibt die maximal zulässige Anzahl Clientverbindungen pro Datenbankpartition an.

#### **Konfigurationstyp**

Datenbankmanager

#### **Parametertyp**

Online konfigurierbar

#### **Gilt für**

- v Datenbankserver mit lokalen und fernen Clients
- v Datenbankserver mit lokalen Clients
- v Datenbankserver oder Connect-Server mit lokalen und fernen Clients (für *max\_connections*, *max\_coordagents*, *num\_initagents*, *num\_poolagents* und auch für *federated\_async*, wenn Sie eine Umgebung mit föderierten Datenbanken verwenden)

#### **Standardwert [Bereich]**

-1 und AUTOMATIC (*max\_coordagents*) [-1 und AUTOMATIC; 1 – 64 000 ]

Die Einstellung -1 bedeutet, dass der dem Parameter *max\_coordagents* zugeordnete Wert und nicht die automatische Einstellung bzw. das automatische Verhalten verwendet wird. Die Einstellung AUTOMATIC bedeutet, dass der Datenbankmanager den Wert für diesen Parameter mit der am besten geeigneten Technik auswählt. Die Einstellung AUTOMATIC ist ein Aktivierungs- bzw. Inaktivierungsschalter in der Konfigurationsdatei und vom entsprechenden Wert unabhängig. Daher können beide Einstellungen, -1 und AUTOMATIC, die Standardeinstellung sein.

Detaillierte Informationen finden Sie in ["Einschränkungen und Verhalten](#page-607-0) [bei der Konfiguration von 'max\\_coordagents' und 'max\\_connections'" auf](#page-607-0) [Seite 594.](#page-607-0)

### **Der Konzentrator**

Der Konzentrator ist inaktiviert, wenn *max\_connections* kleiner oder gleich *max\_coordagents* ist. Der Konzentrator ist aktiviert, wenn *max\_connections* größer als *max- \_coordagents* ist.

Dieser Parameter steuert die maximale Anzahl der Clientanwendungen, die mit einer Datenbankpartition der Instanz verbunden sein können. In der Regel wird jede Anwendung einem Koordinatoragenten zugeordnet. Der Agent vereinfacht die Operationen zwischen der Anwendung und der Datenbank. Die Konzentratorfunktion wird nicht aktiviert, wenn der Standardwert für diesen Parameter verwendet wird. Daher arbeitet jeder Agent in seinem eigenen privaten Speicher und verwendet Ressourcen des Datenbankmanagers und globale Datenbankressourcen wie z. B. den Pufferpool gemeinsam mit anderen Agenten. Die Konzentratorfunktion wird hingegen aktiviert, wenn der Parameter auf einen Wert gesetzt wird, der den Standardwert überschreitet.

# **max\_connretries - Anzahl Wiederholungen für Verbindungsaufbau zum Knoten**

Dieser Parameter gibt an, wie häufig höchstens versucht wird, eine TCP/IP-Verbindung zwischen zwei Datenbankpartitionsservern aufzubauen.

#### **Konfigurationstyp**

Datenbankmanager

#### **Gilt für**

Partitionierten Datenbankserver mit lokalen und fernen Clients

#### **Parametertyp**

Online konfigurierbar

### **Weitergabeklasse** Sofort

#### **Standardwert [Bereich]** 5 [0–100]

Wenn der Verbindungsaufbau zwischen zwei Datenbankpartitionsservern fehlschlägt (z. B. bei Erreichen des im Parameter *conn\_elapse* angegebenen Werts), gibt *max\_connretries* an, wie viele Wiederholungen durchgeführt werden dürfen, um die Verbindung zu einem Datenbankpartitionsserver herzustellen. Bei Überschreitung des für diesen Parameter angegebenen Werts wird eine Fehlernachricht zurückgegeben.

# **max\_coordagents - Maximale Anzahl koordinierender Agenten**

Dieser Parameter wird verwendet, um die Anzahl koordinierender Agenten zu begrenzen.

### **Konfigurationstyp**

Datenbankmanager

#### **Gilt für**

- v Datenbankserver mit lokalen und fernen Clients
- v Datenbankserver mit lokalen Clients
- v Partitionierten Datenbankserver mit lokalen und fernen Clients

#### **Parametertyp**

Online konfigurierbar

#### **Standardwert [Bereich]**

200, Automatic [-1; 0–64 000]

Die Einstellung -1 wird in den Wert 200 umgesetzt.

Detaillierte Informationen finden Sie in ["Einschränkungen und Verhalten](#page-607-0) [bei der Konfiguration von 'max\\_coordagents' und 'max\\_connections'" auf](#page-607-0) [Seite 594.](#page-607-0)

### **Der Konzentrator**

Wenn der Konzentrator nicht aktiviert ist, d. h., wenn *max\_connections* kleinergleich *max\_coordagents* ist, legt dieser Parameter die maximale Anzahl koordinierender Agenten fest, die gleichzeitig auf einem Serverknoten vorhanden sein können.

Für jede lokale oder ferne Anwendung, die eine Verbindung zu einer Datenbank oder einer Instanz herstellt, wird ein koordinierender Agent aufgerufen. Anforderungen, für die eine Instanzverbindung erforderlich ist, sind z. B. CREATE DATA-BASE, DROP DATABASE und Befehle des Datenbanksystemmonitors.

Wenn der Konzentrator aktiviert ist, d. h., wenn *max\_connections* größer als *max\_ coordagents* ist, kann es mehr Verbindungen als Koordinatoragenten für die Verbindungen geben. Eine Anwendung ist nur dann aktiv, wenn sie von einem Koordinatoragenten bedient wird. Andernfalls ist die Anwendung inaktiv. Anforderungen von einer aktiven Anwendung werden vom Koordinatoragenten der Datenbank (und in SMP- oder MPP-Konfigurationen von Subagenten) bedient. Anforderungen von einer inaktiven Anwendung werden in eine Warteschlange gestellt, bis ein Datenbankkoordinatoragent zur Bedienung der Anwendung zugeordnet wird, wenn diese aktiv wird. Daher kann dieser Parameter zur Steuerung der Systembelastung verwendet werden.

# **max\_querydegree - max\_querydegree - Maximaler Grad der Parallelität bei Abfragen**

Dieser Parameter gibt den maximalen Grad partitionsinterner Parallelität an, der für SQL-Anweisungen verwendet wird, die auf dieser Instanz des Datenbankmanagers ausgeführt werden. Eine SQL-Anweisung verwendet bei ihrer Ausführung innerhalb einer Datenbankpartition nicht mehr als diese Anzahl paralleler Operationen.

#### **Konfigurationstyp**

Datenbankmanager

#### **Gilt für**

- v Datenbankserver mit lokalen und fernen Clients
- Datenbankserver mit lokalen Clients
- v Partitionierten Datenbankserver mit lokalen und fernen Clients

#### **Parametertyp**

Online konfigurierbar

#### **Weitergabeklasse**

Anweisungsgrenzwert

#### **Standardwert [Bereich]**

-1 (ANY) [ANY, 1 - 32 767] (ANY bedeutet 'vom System festgelegt')

Der Konfigurationsparameter *intra\_parallel* muss aktiviert ("YES") sein, damit die Datenbankpartition die partitionsinterne Parallelität für SQL-Anweisungen verwenden kann. Der Parameter *intra\_parallel* ist für die parallele Indexerstellung nicht mehr erforderlich.

Der Standardwert für diesen Konfigurationsparameter lautet -1. Dieser Wert bedeutet, dass das System den vom Optimierungsprogramm festgelegten Parallelitätsgrad verwendet. Andernfalls wird der vom Benutzer angegebene Wert verwendet.

**Anmerkung:** Der Grad der Parallelität für eine SQL-Anweisung kann bei der Kompilierung der Anweisung mithilfe des Sonderregisters CURRENT DEGREE oder der Bindeoption DEGREE angegeben werden.

Der maximale Grad der Parallelität für eine aktive Anwendung bei Abfragen kann mit dem Befehl SET RUNTIME DEGREE geändert werden. Der zur Laufzeit tatsächlich verwendete Parallelitätsgrad ist der niedrigste der folgenden Werte:

- v Konfigurationsparameter *max\_querydegree*
- v Parallelitätsgrad der Anwendung zur Laufzeit
- v Parallelitätsgrad bei der Kompilierung der SQL-Anweisung

Dieser Konfigurationsparameter gilt nur für Abfragen.

# **max\_time\_diff - Maximale Zeitdifferenz zwischen Knoten**

Dieser Parameter gibt die maximale Zeitdifferenz (in Minuten) an, die zwischen den in der Knotenkonfigurationsdatei aufgelisteten Datenbankpartitionsservern zulässig ist.

#### **Konfigurationstyp**

Datenbankmanager

#### **Gilt für**

Partitionierten Datenbankserver mit lokalen und fernen Clients

### **Parametertyp**

Konfigurierbar

#### **Standardwert [Bereich]**

60 [1 - 1 440]

#### **Maßeinheit**

Minuten

Jeder Datenbankpartitionsserver verfügt über eine eigene Systemuhr. Wenn einer Transaktion zwei oder mehr Datenbankpartitionsserver zugeordnet sind und die Zeitdifferenz zwischen den Systemuhren den Wert, der im Parameter MAX\_TIME\_DIFF angegeben ist, überschreitet, wird die Transaktion zurückgewiesen und ein SQLCODE-Wert zurückgegeben. (Die Transaktion wird nur zurückgewiesen, wenn eine Datenänderung mit ihr verbunden ist.)

Es kann auch ein SQLCODE-Wert in Umgebungen mit partitionierten Datenbanken zurückgegeben werden, in denen DB2 die Systemuhren mit der virtuellen Zeitmarke (VTS, Virtual Timestamp) vergleicht, die in der Protokollsteuerdatei SQLOG-CTL.LFH gespeichert ist. Wenn die Zeitmarke in der .LFH-Datei kleiner als die Systemzeit ist, wird die Zeit im Datenbankprotokoll auf die virtuelle Zeitmarke gesetzt, bis die Systemuhr mit dieser Zeit übereinstimmt. Die Fehlernachricht SQL1473N wird ebenfalls zurückgegeben, auch wenn die Zeitdifferenz zwischen mehreren Knoten kleiner als der Wert des Parameters MAX\_TIME\_DIFF ist.

DB2 verwendet die *Weltzeit* (UTC - Coordinated Universal Time), damit unterschiedliche Zeitzonen beim Festlegen dieses Parameters keine Rolle spielen. Die Weltzeit ist identisch mit der Westeuropäischen Zeit (Greenwich Mean Time).

# **maxagents - Maximale Anzahl von Agenten**

Dieser Parameter ist in Version 9.5 veraltet, wird jedoch von Datenservern und Clients mit Versionen vor Version 9.5 weiterhin verwendet. Jeder für diesen Konfigurationsparameter angegebene Wert wird vom Datenbankmanager in DB2 Version 9.5 ignoriert.

**Anmerkung:** Die nachfolgenden Informationen gelten nur für Datenserver und Clients einer Version vor Version 9.5.

Mit diesem Parameter wird die maximale Anzahl von Datenbankmanageragenten (Koordinatoragenten und Subagenten) angegeben, die zu einem gegebenen Zeitpunkt zur Verfügung stehen, um Anwendungsanforderungen zu empfangen.

#### **Konfigurationstyp**

Datenbankmanager

#### **Gilt für**

- v Datenbankserver mit lokalen und fernen Clients
- Datenbankserver mit lokalen Clients
- Partitionierten Datenbankserver mit lokalen und fernen Clients

#### **Parametertyp**

Konfigurierbar

#### **Standardwert [Bereich]**

200 [1 - 64 000]

400 [1 - 64 000] Auf partitioniertem Datenbankserver mit lokalen und fernen Clients

### **Maßeinheit**

Zähler

Wenn Sie die Anzahl koordinierender Agenten begrenzen möchten, verwenden Sie den Parameter *max\_coordagents*.

Dieser Parameter kann in Umgebungen mit eingeschränkten Speicherkapazitäten nützlich sein, um den Gesamtspeicherbedarf des Datenbankmanagers zu begrenzen, da jeder zusätzliche Agent zusätzlichen Speicher benötigt.

**Empfehlung:** Der Wert des Parameters *maxagents* sollte mindestens der Summe der Werte für *maxappls* aller Datenbanken, auf die gleichzeitig zugegriffen werden kann, entsprechen. Wenn die Anzahl der Datenbanken größer als der Wert des Parameters *numdb* ist, dann besteht die sicherste Methode zur Angabe dieses Werts darin, das Produkt von *numdb* und dem größten Wert für *maxappls* zu bilden.

Für die Initialisierung und Verwaltung jedes weiteren Agenten ist zusätzlicher Speicher erforderlich, der beim Starten des Datenbankmanagers zugeordnet wird.

Falls bei dem Versuch, eine Verbindung zu einer Datenbank herzustellen, Speicherfehler vorkommen, führen Sie die folgenden Konfigurationsanpassungen aus:

- v Erhöhen Sie in einer Umgebung mit nicht partitionierten Datenbanken, in der die abfrageinterne Parallelität nicht aktiviert ist, den Wert des Datenbankkonfigurationsparameters *maxagents*.
- v Erhöhen Sie in einer Umgebung mit partitionierten Datenbanken oder einer Umgebung, in der abfrageinterne Parallelitäten aktiviert sind, den höheren der beiden Parameter *maxagents* oder *max\_coordagents*.

# **maxcagents - Maximale Anzahl gleichzeitig aktiver Agenten**

Dieser Parameter ist in Version 9.5 veraltet, wird jedoch von Datenservern und Clients mit Versionen vor Version 9.5 weiterhin verwendet. Jeder für diesen Konfigurationsparameter angegebene Wert wird vom Datenbankmanager in DB2 Version 9.5 ignoriert.

**Anmerkung:** Die nachfolgenden Informationen gelten nur für Datenserver und Clients einer Version vor Version 9.5.

Dieser Parameter wird zur Steuerung der Systembelastung in Phasen hoher gleichzeitiger Anwendungsaktivität verwendet, indem die maximale Anzahl von Datenbankmanageragenten festgelegt wird, die gleichzeitig eine Datenbankmanagertransaktion ausführen können.

#### **Konfigurationstyp**

Datenbankmanager

#### **Gilt für**

- v Datenbankserver mit lokalen und fernen Clients
- v Datenbankserver mit lokalen Clients
- v Partitionierten Datenbankserver mit lokalen und fernen Clients

### **Parametertyp**

Konfigurierbar

### **Standardwert [Bereich]**

-1 (*max\_coordagents*) [-1; 1 – *max\_coordagents* ]

#### **Maßeinheit**

Zähler

Dieser Parameter schränkt nicht die Anzahl der Anwendungen ein, die mit einer Datenbank verbunden sein können. Er begrenzt nur die Anzahl der Datenbankmanageragenten, die gleichzeitig vom Datenbankmanager verarbeitet werden können, wodurch der Bedarf an Systemressourcen in Phasen sehr starker Belastung eingeschränkt wird. Sie könnten beispielsweise ein System haben, das eine große Anzahl von Verbindungen anfordert, jedoch nur über eine begrenzte Speicherkapazität zur Verarbeitung dieser Verbindungen verfügt. In diesem Fall kann die Anpassung dieses Parameters sehr nützlich sein, da es hier aufgrund hoher gleichzeitiger Aktivität zu übermäßigem Seitenwechseln durch das Betriebssystem kommen kann.

Der Wert -1 gibt an, dass der Grenzwert gleich dem Wert des Parameters *max\_coordagents* ist.

**Empfehlung:** In den meisten Fällen kann der Standardwert für diesen Parameter übernommen werden. In Fällen, in denen es durch den gleichzeitigen Zugriff zahlreicher Anwendungen zu Problemen kommt, können Sie durch Vergleichstests (Benchmark-Tests) die beste Einstellung für diesen Parameter ermitteln, um die Leistung der Datenbank zu optimieren.

# **mon\_heap\_sz - Zwischenspeichergröße für Datenbanksystemmonitor**

Mit diesem Parameter wird der Speicherbereich in Seiten festgelegt, der für Daten des Datenbanksystemmonitors zugeordnet werden soll. Der Speicher wird aus dem Monitorzwischenspeicher zugeordnet, wenn Sie eine Datenbankmonitorfunktion

ausführen, wie z. B. Erstellen einer Momentaufnahme (Snapshot), Aktivieren eines Monitorschalters oder eines Ereignismonitors, Zurücksetzen eines Monitors o. ä.

Ab Version 9.5 hat dieser Datenbankkonfigurationsparameter den Standardwert AUTOMATIC, was bedeutet, dass der Monitorzwischenspeicher nach Bedarf erhöht wird, bis der Grenzwert des Parameters *instance\_memory* erreicht ist.

#### **Konfigurationstyp**

Datenbankmanager

**Gilt für**

- v Datenbankserver mit lokalen und fernen Clients
- v Datenbankserver mit lokalen Clients
- v Partitionierten Datenbankserver mit lokalen und fernen Clients

#### **Parametertyp**

Online konfigurierbar

#### **Standardwert [Bereich]**

Automatic [0 - 60 000]

#### **Maßeinheit**

Seiten (4 KB)

### **Zuordnung**

Wenn der Datenbankmanager mit dem Befehl db2start gestartet wird

#### **Freigabe**

Wenn der Datenbankmanager mit dem Befehl db2stop gestoppt wird

Erhält der Parameter den Wert 0, kann der Datenbankmanager keine Daten des Datenbanksystemmonitors sammeln.

**Empfehlung:** Die für die Monitorfunktionen erforderliche Speicherkapazität ist von der Anzahl der Überwachungsanwendungen (Anwendungen, die Momentaufnahmen machen, oder Ereignismonitoren), den aktivierten Schaltern und der Datenbankaktivität abhängig.

Wenn die konfigurierte Speicherkapazität in diesem Zwischenspeicher erschöpft und kein weiterer nicht reservierter Speicher mehr verfügbar ist, wird eine der folgenden Aktionen ausgeführt:

- v Wenn die erste Anwendung eine Verbindung zu der Datenbank herstellt, für die dieser Ereignismonitor definiert ist, wird eine Fehlernachricht in das Benachrichtigungsprotokoll für die Verwaltung geschrieben.
- v Wenn ein Ereignismonitor fehlschlägt, der mithilfe der Anweisung SET EVENT MONITOR dynamisch gestartet wird, wird ein Fehlercode an die Anwendung zurückgegeben.
- Wenn ein Monitorbefehl oder eine API-Unterroutine fehlschlägt, wird ein Fehlercode an die Anwendung zurückgegeben.

# **nodetype - Knotenart des Systems**

Dieser Parameter liefert Informationen zu den DB2-Produkten, die auf Ihrem System installiert sind, und daher auch zum Typ Ihrer Datenbankmanagerkonfiguration.

#### **Konfigurationstyp**

Datenbankmanager

#### **Gilt für**

- v Datenbankserver mit lokalen und fernen Clients
- Client
- v Datenbankserver mit lokalen Clients
- Partitionierten Datenbankserver mit lokalen und fernen Clients

### **Parametertyp**

Informativ

Die folgenden Werte können von diesem Parameter zurückgegeben werden, und diesem Knotentyp können die folgenden Produkte zugeordnet sein:

- v **Datenbankserver mit lokalen und fernen Clients:** Ein DB2-Serverprodukt, das lokale und ferne Data Server Runtime Client-Systeme unterstützt und auf andere ferne Datenbankserver zugreifen kann.
- v **Client:** Ein Data Server Runtime Client, der auf ferne Datenbankserver zugreifen kann.
- v **Datenbankserver mit lokalen Clients:** Ein Verwaltungssystem für relationale DB2-Datenbanken, das lokale Data Server Runtime Client-Systeme unterstützt und auf andere ferne Datenbankserver zugreifen kann.
- v **Partitionierter Datenbankserver mit lokalen und fernen Clients:** Ein DB2- Serverprodukt, das lokale und ferne Data Server Runtime Client-Systeme unterstützt, auf andere ferne Datenbankserver zugreifen kann und parallelitätsfähig ist.

# **notifylevel - Benachrichtigungsstufe**

Dieser Parameter gibt den Typ der Hinweisnachrichten zur Systemverwaltung an, die in das Protokoll mit Benachrichtigungen für die Systemverwaltung geschrieben werden.

#### **Konfigurationstyp**

Datenbankmanager

#### **Gilt für**

- v Datenbankserver mit lokalen und fernen Clients
- Client
- v Datenbankserver mit lokalen Clients
- v Partitionierten Datenbankserver mit lokalen und fernen Clients

#### **Parametertyp**

Online konfigurierbar

**Weitergabeklasse** Sofort

# **Standardwert [Bereich]**

 $3[0-4]$ 

Auf Linux- und UNIX-Plattformen ist das Protokoll mit Benachrichtigungen für die Systemverwaltung eine Textdatei mit dem Namen *instanz*.nfy. Unter Windows werden alle Hinweisnachricht für die Systemverwaltung in das Ereignisprotokoll geschrieben. Die Fehler können von DB2, dem Diagnosemonitor, den Capture- und Apply-Programmen sowie von Benutzeranwendungen geschrieben werden.

Gültige Werte für diesen Parameter sind:

- v **0** Keine Aufzeichnung von Hinweisnachrichten zur Systemverwaltung. (Diese Einstellung wird nicht empfohlen.)
- v **1** Schwer wiegende oder nicht behebbare Fehler. Es werden nur schwer wiegende und nicht behebbare Fehler protokolliert. Zur Behebung einiger dieser Fehler benötigen Sie möglicherweise Unterstützung vom DB2-Service.
- v **2** Sofortmaßnahmen erforderlich. Es werden Bedingungen protokolliert, die Sofortmaßnahmen durch den Systemadministrator oder den Datenbankadministrator erfordern. Wenn die Bedingung nicht behoben wird, könnte dies zu einem schwer wiegenden Fehler führen. Auf dieser Ebene können ebenfalls äußerst wichtige, nicht fehlerbezogene Aktivitäten (wie zum Beispiel eine Recovery) protokolliert werden. Auf dieser Ebene werden Alarmnachrichten des Diagnosemonitors erfasst.
- v **3** Wichtige Informationen, keine Sofortmaßnahmen erforderlich. Es werden Bedingungen protokolliert, die nicht bedrohlich sind und keine Sofortmaßnahmen erfordern, die jedoch auf ein nicht optimales System hinweisen können. Auf dieser Ebene werden Alarmnachrichten, Warnungen und Informationsnachrichten des Diagnosemonitors erfasst.
- 4 Informationsnachrichten.

Das Protokoll mit Benachrichtigungen für die Systemverwaltung enthält Nachrichten mit Werten bis einschließlich dem Wert von *notifylevel*. Wenn der Parameter *notifylevel* beispielsweise auf 3 gesetzt ist, enthält dieses Protokoll Nachrichten der Ebenen 1, 2 und 3.

Eine Benutzeranwendung muss die API 'db2AdminMsgWrite' aufrufen, um in die Benachrichtigungsdatei oder das Windows-Ereignisprotokoll schreiben zu können.

**Empfehlung:** Sie können den Wert dieses Parameters erhöhen, um zusätzliche Fehlerbestimmungsdaten zu sammeln, die zur Lösung eines Problems beitragen können. Wenn der Diagnosemonitor Benachrichtigung an die in seiner Konfiguration angegebenen Ansprechpartner senden soll, müssen Sie für den Parameter *notifylevel* einen Wert von 2 oder höher angeben.

# **num\_initagents - Anfangswert für die Anzahl Agenten im Pool**

Dieser Parameter gibt an, wie viele inaktive Agenten beim Ausführen von DB2START im Agentenpool erstellt werden.

### **Konfigurationstyp**

Datenbankmanager

#### **Gilt für**

- Datenbankserver mit lokalen und fernen Clients
- Datenbankserver mit lokalen Clients
- v Partitionierten Datenbankserver mit lokalen und fernen Clients

#### **Parametertyp**

Online konfigurierbar

### **Standardwert [Bereich]**

0 [0–64 000]

Der Datenbankmanager startet immer die inaktiven *num\_initagents*-Agenten im Rahmen des Befehls 'db2start', außer, der Wert dieses Parameters ist beim Start größer als *num\_poolagents* und *num\_poolagents* ist nicht auf AUTOMATIC gesetzt. In diesem Fall startet der Datenbankmanager nur die inaktiven num\_poolagents-Agenten, da es keinen Grund gibt, mehr inaktive Agenten zu starten als in einen Pool gestellt werden können.

# **num\_initfenced - Anfangswert für die Anzahl abgeschirmter Prozesse**

Dieser Parameter gibt die Anfangszahl der inaktiven db2fmp-Prozesse an, die keine Threadprozesse sind und die zum Startzeitpunkt des Datenbankmanagers (START DBM) im db2fmp-Pool erstellt werden.

#### **Konfigurationstyp**

Datenbankmanager

#### **Gilt für**

- v Datenbankserver mit lokalen und fernen Clients
- v Datenbankserver mit lokalen Clients
- v Partitionierten Datenbankserver mit lokalen und fernen Clients

#### **Parametertyp**

Online konfigurierbar

#### **Standardwert [Bereich]**

0 [0–64 000]

Wenn Sie diesen Parameter festlegen, wird die einleitende Startzeit für das Ausführen von nicht threadsicheren C- und COBOL-Routinen verringert. Dieser Parameter wird ignoriert, wenn *keepfenced* nicht angegeben wird.

Es ist viel wichtiger, den Parameter *fenced\_pool* auf eine für Ihr System geeignete Größe festzulegen, als zum Startzeitpunkt des Datenbankmanagers (START DBM) eine Reihe von db2fmp-Prozessen zu starten.

In früheren Versionen hatte dieser Parameter den Namen *num\_initdaris*.

# **num\_poolagents - Agentenpoolgröße**

Dieser Parameter definiert die maximale Größe des Pools inaktiver Agenten.

### **Konfigurationstyp**

Datenbankmanager

#### **Gilt für**

- Datenbankserver mit lokalen und fernen Clients
- v Datenbankserver mit lokalen Clients
- v Partitionierten Datenbankserver mit lokalen und fernen Clients

### **Parametertyp**

Online konfigurierbar

### **Standardwert**

100, Automatic [-1, 0–64 000]

Dieser Konfigurationsparameter ist auf AUTOMATIC mit dem Standardwert 100 gesetzt. Die Einstellung -1 wird weiterhin unterstützt und in den Wert 100 umgesetzt. Wenn dieser Parameter auf AUTOMATIC gesetzt ist, verwaltet der Datenbankmanager automatisch die Anzahl inaktiver Agenten, die in einem Pool zusammengefasst werden sollen. In der Regel bedeutet dies Folgendes: Wenn ein Agent seine Arbeit beendet, wird nicht der Agent selbst beendet, sondern er ist nur für einen bestimmten Zeitraum inaktiv. In Abhängigkeit von der Auslastung und dem Typ des Agenten, wird er möglicherweise nach einer bestimmten Zeit beendet.

Wenn Sie AUTOMATIC verwenden, können Sie weiterhin einen Wert für den Konfigurationsparameter **num\_poolagents** angeben. Weitere inaktive Agenten werden immer dann in einem Pool zusammengefasst, wenn die aktuelle Anzahl von inaktiven Agenten, die in einem Pool zusammengefasst sind, kleiner-gleich dem von Ihnen angegebenen Wert ist.

#### **Beispiele:**

#### *num\_poolagents* **ist auf 100 und AUTOMATIC gesetzt**

Wenn ein Agent frei wird, wird er dem Pool inaktiver Agenten hinzugefügt; dort prüft der Datenbankmanager zu einem bestimmten Zeitpunkt, ob er beendet werden sollte. Wenn zu dem Zeitpunkt, zu dem der Datenbankmanager die Beendigung des Agenten in Betracht zieht, die Gesamtzahl der inaktiven Agenten, die in einem Pool zusammengefasst sind, größer als 100 ist, wird dieser Agent beendet. Wenn weniger als 100 inaktive Agenten vorhanden sind, wartet der inaktive Agent weiterhin auf Arbeit. Durch die Verwendung der Einstellung AUTOMATIC können weitere inaktive Agenten (über 100) in einem Pool zusammengefasst werden; dies ist möglicherweise in Zeiten größerer Systemaktivität nützlich, wenn die Häufigkeit von Arbeit in größerem Umfang schwanken kann. In den Fällen, in denen höchstwahrscheinlich weniger als 100 inaktive Agenten zu einer beliebigen Zeit auftreten, werden Agenten garantiert in einem Pool zusammengefasst. Zu Zeiten von weniger Systemaktivität kann dies positiv genutzt werden; der Initialisierungsaufwand für neue Arbeit ist dann geringer.

#### *num\_poolagents* **wird dynamisch konfiguriert**

Wenn der Wert des Parameters auf einen Wert erhöht wird, der die Anzahl der in einem Pool zusammengefassten Agenten überschreitet, wirkt sich diese Änderung unmittelbar aus. Wenn neue Agenten inaktiviert werden, werden sie in einem Pool zusammengefasst. Wenn der Wert des Parameters verringert wird, verkleinert der Datenbankmanager die Anzahl der Agenten in dem Pool nicht unmittelbar. Stattdessen bleibt die Größe des Pools bestehen und Agenten werden nach der Verwendung beendet und werden wieder inaktiv; dadurch wird die Anzahl der Agenten in dem Pool schrittweise auf den neuen Grenzwert reduziert.

**Empfehlung:** Für die meisten Umgebungen sind die Standardwerte 0 und AUTO-MATIC ausreichend. Wenn Sie bei einer bestimmten Auslastung das Gefühl haben, dass zu viele Agenten erstellt und beendet wurden, können Sie den Wert von *num- \_poolagents* erhöhen; der Parameter sollte allerdings auf AUTOMATIC gesetzt bleiben.

# **numdb - Maximale Anzahl gleichzeitig aktiver Datenbanken einschließlich Host- und System i-Datenbanken**

Mit diesem Parameter wird die Anzahl der lokalen Datenbanken, die gleichzeitig aktiv sein können (d. h., auf die von Anwendungen zugegriffen werden kann), oder die maximale Anzahl verschiedener Datenbankaliasnamen angegeben, die in einem DB2 Connect-Server katalogisiert werden können.

#### **Konfigurationstyp**

Datenbankmanager

**Gilt für**

- v Datenbankserver mit lokalen und fernen Clients
- v Datenbankserver mit lokalen Clients
- v Partitionierten Datenbankserver mit lokalen und fernen Clients

### **Parametertyp**

Konfigurierbar

**Standardwert [Bereich]**

**UNIX**  $8[1 - 256]$ 

**Windows-Datenbankserver mit lokalen und fernen Clients**  $8[1 - 256]$ 

**Windows-Datenbankserver mit lokalen Clients**  $3[1 - 256]$ 

#### **Maßeinheit**

Zähler

Jede Datenbank belegt Speicher, und eine aktive Datenbank verwendet ein neues Segment des gemeinsam benutzten Speichers.

**Empfehlung:** In der Regel ist es am besten, diesen Wert auf die tatsächliche Anzahl der bereits für den Datenbankmanager definierten Datenbanken zu setzen und um ca. 10 % für mögliches Wachstum zu erhöhen.

Eine Änderung des Parameters *numdb* kann Auswirkungen auf die Gesamtmenge an Speicher haben, der zugeordnet wird. Daher ist es nicht empfehlenswert, diesen Parameter häufig zu aktualisieren. Beim Aktualisieren dieses Parameters sollten Sie die anderen Konfigurationsparameter beachten, die Speicher für eine Datenbank oder für eine mit der Datenbank verbundenen Anwendung zuordnen können.

# **query\_heap\_sz - Größe des Abfragezwischenspeichers**

Dieser Parameter ist in Version 9.5 veraltet, wird jedoch von Datenservern und Clients mit Versionen vor Version 9.5 weiterhin verwendet. Jeder für diesen Konfigurationsparameter angegebene Wert wird vom Datenbankmanager in DB2 Version 9.5 ignoriert.

**Anmerkung:** Die nachfolgenden Informationen gelten nur für Datenserver und Clients einer Version vor Version 9.5.

#### **Konfigurationstyp**

Datenbankmanager

**Gilt für**

- v Datenbankserver mit lokalen und fernen Clients
- v Datenbankserver mit lokalen Clients
- Partitionierten Datenbankserver mit lokalen und fernen Clients

#### **Parametertyp**

Konfigurierbar

**Standardwert [Bereich]** 1 000 [2 - 524 288 ]

**Maßeinheit**

Seiten (4 KB)

#### **Zuordnung**

Wenn eine Anwendung (lokal oder fern) eine Verbindung zur Datenbank herstellt

#### **Freigabe**

Wenn die Anwendung die Verbindung zur Datenbank oder zur Instanz trennt

Mit diesem Parameter wird die **maximale** Speichermenge angegeben, die für den Abfragezwischenspeicher zugeordnet werden kann. Dabei wird sichergestellt, dass eine Anwendung nicht unnötig große virtuelle Speicherbereiche innerhalb eines Agenten belegt.

Ein Abfragezwischenspeicher wird zur Speicherung jeder Abfrage im privaten Speicher des Agenten verwendet. Die Informationen für jede Abfrage bestehen aus dem Eingabe- und Ausgabe-SQL-Deskriptorbereich, dem Text der Anweisung, dem SQL-Kommunikationsbereich, dem Paketnamen, dem Ersteller, der Abschnittsnummer und dem Konsistenz-Token.

Aus dem Abfragezwischenspeicher wird auch der Speicher für Blockcursor zugeordnet. Dieser Speicher besteht aus einem Cursorsteuerungsblock und einem vollständig formatierten Ausgabe-SQL-Deskriptorbereich.

Zu Anfang ist der zugeordnete Abfragezwischenspeicher ebenso groß wie der Zwischenspeicher für die Anwendungsunterstützungsebene, der durch den Parameter *aslheapsz* definiert ist. Der Abfragezwischenspeicher muss größer oder gleich 2 sowie größer oder gleich dem Wert des Parameters *aslheapsz* sein. Wenn dieser Abfragezwischenspeicher zur Verarbeitung einer Anforderung nicht ausreicht, wird neuer Speicher in der für die Anforderung erforderlichen Größe (nicht über den Wert *query\_heap\_sz* hinaus) zugeordnet. Wenn dieser neue Abfragezwischenspeicher mehr als anderthalbmal so groß wie der Wert für *aslheapsz* ist, wird der Abfragezwischenspeicher in der Größe von *aslheapsz* neu zugeordnet, wenn die Abfrage beendet ist.

**Empfehlung:** In den meisten Fällen ist der Standardwert ausreichend. Als Minimalwert sollte für *query\_heap\_sz* ein Wert angegeben werden, der mindestens fünfmal so groß wie der Wert für *aslheapsz* ist. Dadurch können Abfragen größer als *aslheapsz* sein, und es wird zusätzlicher Speicher für drei oder vier Blockcursor bereitgestellt, die gleichzeitig geöffnet sein können.

Wenn Sie sehr umfangreiche LOBs (große Objekte) haben, müssen Sie möglicherweise den Wert dieses Parameters erhöhen, damit der Abfragezwischenspeicher groß genug für diese LOBs ist.

### **release - Release-Level der Datenbankkonfigurationsdatei**

Dieser Parameter gibt den Release-Level der Konfigurationsdatei an.

# **Konfigurationstyp**

Datenbankmanager, Datenbank

#### **Gilt für**

- v Datenbankserver mit lokalen und fernen Clients
- Datenbankserver mit lokalen Clients
- v Partitionierten Datenbankserver mit lokalen und fernen Clients

#### **Parametertyp**

Informativ

# **resync\_interval - Intervall für Transaktionsresynchronisation**

Mit diesem Parameter wird das Zeitintervall in Sekunden angegeben, während dessen ein Transaktionsmanager (TM), ein Ressourcenmanager (RM) oder ein Synchronisationspunktmanager (SPM) versuchen soll, jede ausstehende unbestätigte Transaktion, die in dem TM, RM oder SPM gefunden wird, wiederherzustellen. Dieser Parameter ist gültig, wenn Sie Transaktionen in einer DUOW-Umgebung (DUOW = Distributed Unit of Work, verteilte Arbeitseinheit) ausführen. Dieser Parameter gilt ebenfalls für die Recovery von Systemen mit föderierten Datenbanken.

#### **Konfigurationstyp**

Datenbankmanager

#### **Gilt für**

- v Datenbankserver mit lokalen und fernen Clients
- v Datenbankserver mit lokalen Clients
- v Partitionierten Datenbankserver mit lokalen und fernen Clients

#### **Parametertyp**

Konfigurierbar

# **Standardwert [Bereich]**

180 [1 - 60 000 ]

#### **Maßeinheit**

Sekunden

**Empfehlung:** Wenn in Ihrer Umgebung unbestätigte Transaktionen keine Störungen anderer Transaktionen für Ihre Datenbank verursachen, können Sie den Wert dieses Parameters auch erhöhen. Wenn Sie ein DB2 Connect-Gateway zum Zugriff auf DRDA2-Anwendungsserver verwenden, sollten Sie die Auswirkungen bedenken, die unbestätigte Transaktionen auf Anwendungsservern haben könnten, auch wenn lokal keine Störungen beim Datenzugriff zu erwarten sind. Gibt es keine unbestätigten Transaktionen, sind die Auswirkungen auf die Leistung minimal.

# **rqrioblk - E/A-Blockgröße für Clients**

Mit diesem Parameter wird die Größe des Puffers für die Kommunikation zwischen fernen Anwendungen und ihren Datenbankagenten auf dem Datenbankserver festgelegt. Dieser Parameter wird auch verwendet, um die E/A-Blockgröße auf dem Data Server Runtime Client festzulegen, wenn ein Blockcursor geöffnet wird.

### **Konfigurationstyp**

Datenbankmanager

#### **Gilt für**

- Datenbankserver mit lokalen und fernen Clients
- Client
- Datenbankserver mit lokalen Clients
- Partitionierten Datenbankserver mit lokalen und fernen Clients

### **Parametertyp**

Konfigurierbar

### **Standardwert [Bereich]**

32 767 [4 096 - 65 535 ]

### **Maßeinheit**

Byte

#### **Zuordnung**

- Wenn eine ferne Client-Anwendung eine Verbindungsanforderung für eine Server-Datenbank absetzt
- Wenn ein Blockcursor geöffnet wird, werden zusätzliche Blöcke auf dem Client geöffnet

#### **Freigabe**

- v Wenn die ferne Anwendung die Verbindung zur Server-Datenbank trennt
- Wenn der Blockcursor geschlossen wird

Wenn ein Data Server Runtime Client die Verbindung zu einer fernen Datenbank anfordert, wird dieser Kommunikationspuffer auf dem Client zugeordnet. Auf dem Datenbankserver wird zu Anfang ein Kommunikationspuffer von 32.767 Byte zugeordnet, bis eine Verbindung hergestellt ist und der Server den Wert des Parameters *rqrioblk* auf dem Client ermitteln kann. Wenn der Server diesen Wert ermittelt hat, wird der Kommunikationspuffer auf dem Server neu zugeordnet, sofern der Clientpuffer nicht 32.767 Byte groß ist.

Der Speicher für Blockcursor wird aus dem privaten Adressraum der Anwendung zugeordnet. Sie sollten daher die optimale Größe des privaten Speichers ermitteln, der jedem Anwendungsprogramm zugeordnet werden soll. Wenn der Data Server Runtime Client keinen Bereich für einen Blockcursor aus dem privaten Speicher der Anwendung zuordnen kann, wird ein Cursor ohne Blockung geöffnet.

**Empfehlung:** Bei Cursorn ohne Blockung könnte ein Grund zur Erhöhung des Werts für diesen Parameter darin bestehen, dass die Daten (z. B. LOB-Daten), die durch eine einzige Abfrageanweisung übertragen werden sollen, so umfangreich sind, dass der Standardwert nicht ausreicht.

Beachten Sie außerdem, welche Auswirkung dieser Parameter auf die Anzahl und die mögliche Größe von Blockcursorn hat. Große Zeilenblöcke können zu einer höheren Leistung führen, wenn die Anzahl oder die Größe der Zeilen, die übertragen werden, groß ist (z. B., wenn die Datenmenge größer als 4.096 Byte ist). Dies hat jedoch den Nachteil, dass größere Datensatzblöcke die Größe des für jede Verbindung benötigten Arbeitsspeichers erhöhen.

Größere Satzblöcke können außerdem mehr Abrufanforderungen verursachen, als tatsächlich für die Anwendung erforderlich wären. Sie können die Anzahl der Abrufanforderungen mit der Klausel OPTIMIZE FOR in der Anweisung SELECT in Ihrer Anwendung steuern.

# **sheapthres - Schwellenwert für Sortierspeicher**

Dieser Parameter ein instanzweiter, veränderlicher Grenzwert für den maximalen Speicherbereich, der zu einem beliebigen Zeitpunkt von privaten Sortiervorgängen beansprucht werden kann. Wenn die Gesamtnutzung an privatem Sortierspeicherbereich für eine Instanz diesen Grenzwert erreicht, wird der für weitere eingehende private Sortieranforderungen zugeordnete Speicherbereich beträchtlich verkleinert.

### **Konfigurationstyp**

Datenbankmanager

#### **Gilt für**

- v Datenbankserver mit lokalen und fernen Clients
- v Datenbankserver mit lokalen Clients
- v Partitionierten Datenbankserver mit lokalen und fernen Clients
- OLAP-Funktionen

### **Parametertyp**

Online konfigurierbar

**Weitergabeklasse** Sofort

**Standardwert [Bereich]**

**UNIX-Plattformen (32-Bit)** 0 [0 - 2 097 152 ]

**Windows-Plattformen (32-Bit)**  $0$  [0 - 2 097 152 ]

**64-Bit-Plattformen**

0 [0 - 2 147 483 647 ]

### **Maßeinheit**

Seiten (4 KB)

Der Sortierspeicher wird beispielsweise bei folgenden Operationen verwendet: Sortierungen, Hash-Joins, dynamische Bitzuordnungen (die für logisches Verknüpfen von Indizes über AND (Index ANDing) und Sternjoins verwendet werden) und Operationen, bei denen sich die Tabelle im Speicher befindet.

Durch die explizite Angabe des Schwellenwerts wird verhindert, dass der Datenbankmanager übermäßig große Speichermengen für sehr viele Sortiervorgänge verwendet.

Es gibt keinen Grund, den Wert dieses Parameter beim Versetzen von einer Umgebung mit nicht partitionierten Datenbanken in eine Umgebung mit partitionierten Datenbanken zu erhöhen. Wenn Sie die Konfigurationsparameter der Datenbank und des Datenbankmanagers in einer Umgebung mit einer nicht partitionierten Datenbank optimiert haben, funktionieren diese Werte in einer Umgebung mit partitionierten Datenbanken zumeist ebenfalls einwandfrei. Sie können diesen Parameter in anderen Knoten oder Datenbankpartitionen nur auf unterschiedliche Werte setzen, indem Sie mehrere DB2-Instanzen erstellen. Dies erfordert das Verwalten verschiedener DB2-Datenbanken in verschiedenen Datenbankpartitionsgruppen. Ein solches Vorgehen macht viele Vorteile einer Umgebung mit partitionierten Datenbanken zunichte.

Wenn der Parameter *sheapthres* der Instanzebene auf den Wert 0 gesetzt ist, erfolgt die Verfolgung der Sortierspeichernutzung nur auf der Datenbankebene und die Speicherzuordnung für Sortiervorgänge wird durch den Wert des Konfigurationsparameters *sheapthres\_shr* auf der Datenbankebene begrenzt.

Die automatische Optimierung von *sheapthres\_shr* ist nur zulässig, wenn der Datenbankkonfigurationsparameter *sheapthres* auf den Wert 0 gesetzt ist.

Dieser Parameter ist nicht dynamisch aktualisierbar, wenn eine der folgenden Bedingungen zutrifft:

v Der Anfangswert für *sheapthres* ist 0, und der Zielwert ist ungleich 0.

v Der Anfangswert für *sheapthres* ist ungleich 0, und der Zielwert ist 0.

**Empfehlung:** Im Idealfall sollten Sie den Wert dieses Parameters möglichst auf ein angemessenes Vielfaches des Parameters *sortheap* mit dem größten Wert setzen, der in Ihrer Datenbankmanagerinstanz definiert ist. Der Wert dieses Parameters sollte **mindestens** zweimal so groß sein wie der größte Sortierspeicher (*sortheap*), der für eine Datenbank in der Instanz definiert ist.

Wenn Sie private Sortiervorgänge ausführen und Ihr System über genügend Speicher verfügt, kann der Idealwert für diesen Parameter auf folgende Weise berechnet werden:

- 1. Berechnen Sie die normale Sortierspeicherbelegung für jede Datenbank:
	- (normale Anzahl Agenten, die gleichzeitig für die Datenbank ausgeführt werden) \* (sortheap, wie für die Datenbank definiert)
- 2. Berechnen Sie die Summe der obigen Ergebnisse. Dies ergibt einen Wert für den gesamten Sortierspeicher, der unter normalen Umständen für alle Datenbanken innerhalb der Instanz verwendet werden kann.

Sie sollten Vergleichstests (Benchmark-Tests) ausführen, um die optimale Einstellung für diesen Parameter zu ermitteln, die Sortierleistung und Speicherbedarf gleichermaßen berücksichtigt.

Mithilfe des Datenbanksystemmonitors können Sie unter Verwendung des Monitorelements *post\_threshold\_sorts* (Sortierungen nach Erreichen des Schwellenwerts) die Sortieraktivitäten verfolgen.

# **spm\_log\_file\_sz - Protokolldateigröße für SPM**

Mit diesem Parameter wird die Größe der Protokolldatei für den Synchronisationspunktmanager (SPM) in 4-KB-Seiten angegeben.

### **Konfigurationstyp**

Datenbankmanager

**Gilt für**

- v Datenbankserver mit lokalen und fernen Clients
- v Datenbankserver mit lokalen Clients
- Partitionierten Datenbankserver mit lokalen und fernen Clients

#### **Parametertyp**

Konfigurierbar

#### **Standardwert [Bereich]** 256 [4 - 1000]

**Maßeinheit**

Seiten (4 KB)

Die Protokolldatei befindet sich im Unterverzeichnis spmlog im Verzeichnis sqllib und wird erstellt, wenn der Synchronisationspunktmanager zum ersten Mal gestartet wird.

**Empfehlung:** Die Protokolldatei des Synchronisationspunktmanagers sollte einerseits groß genug sein, um die Leistung zu gewährleisten, andererseits aber auch klein genug, um die Verschwendung von Speicherbereich zu vermeiden. Die erforderliche Größe hängt von der Anzahl der Transaktionen ab, die geschützte Dialoge verwenden, und von der Häufigkeit, mit der Commits oder Rollbacks ausgeführt werden.

Gehen Sie wie folgt vor, um die Größe der SPM-Protokolldatei zu ändern:

- 1. Verwenden Sie den Befehl LIST DRDA INDOUBT TRANSACTIONS, um festzustellen, ob es unbestätigte Transaktionen gibt.
- 2. Wenn es keine unbestätigten Transaktionen gibt, stoppen Sie den Datenbankmanager.
- 3. Aktualisieren Sie die Konfiguration des Datenbankmanagers mit dem neuen Wert für die Größe der SPM-Protokolldatei.
- 4. Wechseln Sie in das Verzeichnis \$HOME/sqllib, und löschen Sie die aktuelle SPM-Protokolldatei mit dem Befehl rm -fr spmlog. (Anmerkung: Dies ist der AIX-Befehl. Auf anderen Systemen sind wahrscheinlich andere Löschbefehle erforderlich.)
- 5. Starten Sie den Datenbankmanager. Beim Start des Datenbankmanagers wird eine neue SPM-Protokolldatei in der angegebenen Größe erstellt.

# **spm\_log\_path - Protokolldateipfad für SPM**

Dieser Parameter gibt an, in welches Verzeichnis die SPM-Protokolle geschrieben werden.

#### **Konfigurationstyp**

Datenbankmanager

#### **Gilt für**

- v Datenbankserver mit lokalen und fernen Clients
- Datenbankserver mit lokalen Clients
- v Partitionierten Datenbankserver mit lokalen und fernen Clients

#### **Parametertyp**

Konfigurierbar

#### **Standardwert [Bereich]**

sqllib/spmlog [gültiger Pfad oder gültige Einheit]

Standardmäßig werden die Protokolle in das Verzeichnis sqllib/spmlog geschrieben; dies kann in Umgebungen mit hohem Transaktionsaufkommen zu E/A-Engpässen führen. Verwenden Sie diesen Parameter, damit SPM-Protokolldateien auf eine Platte mit kürzeren Zugriffszeiten als das aktuelle Verzeichnis sqllib/spmlog geschrieben werden. Dadurch wird der gemeinsame Zugriff der SPM-Agenten optimiert.

# **spm\_max\_resync - Maximale Anzahl von SPM-Resynchronisationsagenten**

Mit diesem Parameter wird die Anzahl der Agenten angegeben, die gleichzeitig Resynchronisationsoperationen ausführen können.

#### **Konfigurationstyp**

Datenbankmanager

#### **Gilt für**

- v Datenbankserver mit lokalen und fernen Clients
- v Datenbankserver mit lokalen Clients
- Partitionierten Datenbankserver mit lokalen und fernen Clients

#### **Parametertyp**

Konfigurierbar

#### **Standardwert [Bereich]**

 $20$  [10  $-$  256 ]

# **spm\_name - Name des Synchronisationspunktmanagers**

Mit diesem Parameter wird der Name der Instanz des Synchronisationspunktmanagers (SPM) gegenüber dem Datenbankmanager identifiziert.

### **Konfigurationstyp**

Datenbankmanager

### **Gilt für**

- v Datenbankserver mit lokalen und fernen Clients
- Datenbankserver mit lokalen Clients
- Partitionierten Datenbankserver mit lokalen und fernen Clients

#### **Parametertyp**

Konfigurierbar

#### **Standardwert**

Vom TCP/IP-Hostnamen abgeleitet

# **srvcon\_auth - Authentifizierungstyp für ankommende Verbindungen auf dem Server**

Mit diesem Parameter wird angegeben, wie und wo die Benutzerauthentifizierung bei der Verarbeitung ankommender Verbindungen auf dem Server stattfinden soll. Er dient zum Überschreiben des aktuellen Authentifizierungstyps.

#### **Konfigurationstyp**

Datenbankmanager

#### **Gilt für**

- v Datenbankserver mit lokalen und fernen Clients
- Datenbankserver mit lokalen Clients
- Partitionierten Datenbankserver mit lokalen und fernen Clients

#### **Parametertyp**

Konfigurierbar

### **Standardwert [Bereich]**

Null [ CLIENT; SERVER; SERVER\_ENCRYPT; KERBEROS; KRB\_SER-VER\_ENCRYPT; GSSPLUGIN; GSS\_SERVER\_ENCRYPT ]

Wenn kein Wert angegeben wird, verwendet DB2 den Wert des Konfigurationsparameters *authentication* des Datenbankmanagers.

Eine Beschreibung der Authentifizierungstypen finden Sie unter ["authentication -](#page-615-0) [Authentifizierungstyp" auf Seite 602.](#page-615-0)

# **srvcon\_gssplugin\_list - Liste der GSS-API-Plug-ins für ankommende Verbindungen auf dem Server**

Mit diesem Parameter werden die GSS-API-Plug-in-Bibliotheken angegeben, die vom Datenbankserver unterstützt werden. Dieser Parameter verarbeitet ankommende Verbindungen auf dem Server, wenn der Parameter *srvcon\_auth* mit dem Wert KERBEROS, KRB\_SERVER\_ENCRYPT, GSSPLUGIN oder GSS\_SERVER\_EN- CRYPT angegeben ist oder wenn *srvcon\_auth* nicht angegeben ist und *authentication* mit dem Wert KERBEROS, KRB\_SERVER\_ENCRYPT, GSSPLUGIN oder GSS\_SER-VER\_ENCRYPT angegeben ist.

#### **Konfigurationstyp**

Datenbankmanager

**Gilt für**

- v Datenbankserver mit lokalen und fernen Clients
- v Datenbankserver mit lokalen Clients
- v Partitionierten Datenbankserver mit lokalen und fernen Clients

#### **Parametertyp**

Konfigurierbar

#### **Standardwert [Bereich]**

NULL [beliebige gültige Zeichenfolge]

Dieser Wert ist standardmäßig null. Wenn der Authentifizierungstyp GSSPLUGIN ist und dieser Parameter NULL ist, wird ein Fehler zurückgegeben. Wenn der Authentifizierungstyp KERBEROS ist und dieser Parameter NULL ist, wird das von DB2 bereitgestellte Kerberos-Modul bzw. die Kerberos-Bibliothek verwendet. Bei einem anderen Authentifizierungstyp wird dieser Parameter nicht verwendet.

Wenn der Authentifizierungstyp KERBEROS ist und der Wert dieses Parameters nicht NULL ist, muss die angegebene Liste exakt ein Kerberos-Plug-in enthalten, und dieses Plug-in wird zur Authentifizierung verwendet (alle anderen GSS-Plugins in der Liste werden ignoriert). Enthält die Liste mehr als ein Kerberos-Plug-in, wird ein Fehler zurückgegeben.

Jeder Name eines GSS-API-Plug-ins muss durch ein Komma (,) ohne Leerzeichen vor oder nach dem Komma getrennt werden. Die Plug-in-Namen sollten in der bevorzugten Reihenfolge aufgelistet werden.

# **srvcon\_pw\_plugin - Plug-in für Benutzer-ID/Kennwort für ankommende Verbindungen auf dem Server**

Mit diesem Parameter wird der Name der Benutzer-ID/Kennwort-Plug-in-Standardbibliothek angegeben, die für die serverseitige Authentifizierung zu verwenden ist. Er verarbeitet ankommende Verbindungen auf dem Server, wenn der Parameter *srvcon\_auth* mit dem Wert CLIENT, SERVER, SERVER\_ENCRYPT oder DATA\_ENCRYPT angegeben ist oder wenn *srvcon\_auth* nicht angegeben ist und *authentication* mit dem Wert CLIENT, SERVER, SERVER\_ENCRYPT oder DATA- \_ENCRYPT angegeben ist.

#### **Konfigurationstyp**

Datenbankmanager

### **Gilt für**

- v Datenbankserver mit lokalen und fernen Clients
- v Datenbankserver mit lokalen Clients
- v Partitionierten Datenbankserver mit lokalen und fernen Clients

#### **Parametertyp**

Konfigurierbar

**Standardwert [Bereich]** NULL [beliebige gültige Zeichenfolge] Standardmäßig ist dieser Wert null und die von DB2 bereitgestellte Benutzer-ID/ Kennwort-Plug-in-Bibliothek wird verwendet. Das Plug-in wird für alle Gruppensuchen verwendet. Für Nichtrootinstallationen gilt, dass bei Verwendung der DB2- Bibliothek des Plug-ins für Benutzer-ID und Kennwort der Befehl db2rfe ausgeführt werden muss, bevor das DB2-Produkt verwendet wird.

# **srv\_plugin\_mode - Server-Plug-in-Modus**

Mit diesem Parameter wird angegeben, ob Plug-ins im abgeschirmten oder nicht abgeschirmten Modus auszuführen sind. Es wird nur der nicht abgeschirmte Modus (UNFENCED) unterstützt.

### **Konfigurationstyp**

Datenbankmanager

### **Gilt für**

- Datenbankserver mit lokalen und fernen Clients
- Datenbankserver mit lokalen Clients
- Partitionierten Datenbankserver mit lokalen und fernen Clients

### **Parametertyp**

Konfigurierbar

**Standardwert [Bereich]** UNFENCED

# **ssl\_cipherspecs - Unterstützte Verschlüsselungsspezifikationen auf dem Server (Konfigurationsparameter)**

Mit diesem Konfigurationsparameter werden die Cipher Suites angegeben, die der Server für ankommende Verbindungsanforderungen bei Verwendung des SSL-Protokolls zulässt.

### **Konfigurationstyp**

Datenbankmanager

**Gilt für**

- Datenbankserver mit lokalen und fernen Clients
- v Datenbankserver mit lokalen Clients
- v Partitionierten Datenbankserver mit lokalen und fernen Clients

### **Parametertyp**

Konfigurierbar

### **Standardwert [Bereich]**

Null [TLS\_RSA\_WITH\_AES\_256\_CBC\_SHA; TLS\_RSA\_WITH\_AES\_128\_CBC\_SHA; TLS\_RSA\_WITH\_3DES\_EDE\_CBC\_SHA]

Sie können mehrere Verschlüsselungsspezifikationen angeben, wie zum Beispiel TLS\_RSA\_WITH\_AES\_256\_CBC\_SHA oder TLS\_RSA\_WITH\_AES\_128\_CBC\_SHA oder TLS\_RSA\_WITH\_3DES\_EDE\_CBC\_SHA. Die Angaben müssen durch ein Komma (,) ohne Leerzeichen vor oder nach dem Komma getrennt werden.

Wenn Null oder mehrere Werte angegeben sind, vereinbaren der Client und der Server beim SSL-Handshake die Verwendung der sichersten Cipher Suites, die zu finden sind. Wenn keine kompatiblen Cipher Suites gefunden werden, schlägt die Verbindung fehl. Es ist nicht möglich, Prioritäten für Cipher Suites durch ihre Angabe in einer bestimmten Reihenfolge festzulegen.

# **ssl\_clnt\_keydb - SSL-Schlüsseldateipfad für abgehende SSL-Verbindungen auf dem Client (Konfigurationsparameter)**

Mit diesem Konfigurationsparameter wird der vollständig qualifizierte Dateipfad für die Schlüsseldatei angegeben, die für SSL-Verbindungen auf der Clientseite verwendet werden soll.

### **Konfigurationstyp**

Datenbankmanager

**Gilt für**

- Datenbankserver mit lokalen und fernen Clients
- v Datenbankserver mit lokalen Clients
- v Partitionierten Datenbankserver mit lokalen und fernen Clients

#### **Parametertyp**

Konfigurierbar

### **Standardwert [Bereich]**

Null

Die SSL-Schlüsseldatei hat standardmäßig die Dateinamenerweiterung **.kbd** und dient zum Speichern des Unterzeichnerzertifikats aus dem persönlichen Zertifikat des Servers. Für ein selbst signiertes persönliches Zertifikat eines Servers ist das Unterzeichnerzertifikat der öffentliche Schlüssel. Für ein von einer Zertifizierungsstelle (CA) signiertes persönliches Zertifikat eines Servers ist das Unterzeichnerzertifikat das CA-Stammzertifikat. Auf die Schlüsseldatei wird vom Client zugegriffen, um das persönliche Zertifikat des Servers beim SSL-Handshake zu überprüfen.

Der Wert ist standardmäßig Null. Abhängig von Ihrem Anwendungstyp sollten Sie den SSL-Schlüsseldateipfad für den Client durch den Konfigurationsparameter **ssl\_clnt\_keydb** des Datenbankmanagers, durch die Verbindungszeichenfolge **ssl- \_clnt\_keydb** oder durch das Schlüsselwort **ssl\_clnt\_keydb** in der Datei 'db2cli.ini' für eine SSL-Verbindungsanforderung angeben. Wenn keine dieser Angaben vorhanden ist, schlägt die SSL-Verbindung fehl.

# **ssl\_clnt\_stash - SSL-Stashdateipfad für abgehende SSL-Verbindungen auf dem Client (Konfigurationsparameter)**

Mit diesem Konfigurationsparameter wird der vollständig qualifizierte Dateipfad für die Stashdatei angegeben, die für SSL-Verbindungen auf der Clientseite verwendet werden soll.

#### **Konfigurationstyp**

Datenbankmanager

**Gilt für**

- v Datenbankserver mit lokalen und fernen Clients
- Datenbankserver mit lokalen Clients
- Partitionierten Datenbankserver mit lokalen und fernen Clients

#### **Parametertyp**

Konfigurierbar

#### **Standardwert [Bereich]** Null

Die SSL-Stashdatei hat standardmäßig die Dateinamenerweiterung **.sth** und dient zum Speichern einer verschlüsselten Version des Kennworts für die Schlüsseldatenbank. Das Kennwort, das in der Stashdatei gespeichert ist, wird für den Zugriff auf die SSL-Schlüsseldatei bei einer SSL-Verbindungsanforderung verwendet.

Der Wert ist standardmäßig Null. Abhängig von Ihrem Anwendungstyp können Sie den SSL-Stashdateipfad für den Client durch den Konfigurationsparameter **ssl- \_clnt\_stash** des Datenbankmanagers, durch die Verbindungszeichenfolge **ssl- \_clnt\_stash** oder durch das Schlüsselwort **ssl\_clnt\_stash** in der Datei 'db2cli.ini' für eine SSL-Verbindungsanforderung angeben. Wenn keine dieser Angaben vorhanden ist, schlägt die SSL-Verbindung fehl.

# **ssl\_svr\_keydb - SSL-Schlüsseldateipfad für ankommende SSL-Verbindungen auf dem Server (Konfigurationsparameter)**

Mit diesem Konfigurationsparameter wird ein vollständig qualifizierter Dateipfad für die Schlüsseldatei angegeben, die für die SSL-Konfiguration auf der Serverseite verwendet werden soll.

### **Konfigurationstyp**

Datenbankmanager

**Gilt für**

- v Datenbankserver mit lokalen und fernen Clients
- Datenbankserver mit lokalen Clients
- Partitionierten Datenbankserver mit lokalen und fernen Clients

#### **Parametertyp**

Konfigurierbar

#### **Standardwert [Bereich]** Null

Die SSL-Schlüsseldatei hat standardmäßig die Dateinamenerweiterung **.kdb** und dient zum Speichern von persönlichen Zertifikaten, Anforderungen von persönlichen Zertifikaten sowie von Unterzeichnerzertifikaten. Auf diese Schlüsseldatei wird während des Starts der Instanz zugegriffen und das persönliche Zertifikat des Servers wird an den Client gesendet, um die Serverauthentifizierung während des SSL-Handshakes auszuführen.

Der Wert ist standardmäßig Null. Während der Initialisierung der Instanz müssen Sie definieren, ob die Registrierdatenbankvariable DB2COMM die Angabe SSL enthält. Ansonsten wird die Instanz ohne Unterstützung des SSL-Protokolls gestartet.

# **ssl\_svr\_label - Kennsatz in der Schlüsseldatei für ankommende SSL-Verbindungen auf dem Server (Konfigurationsparameter)**

Mit diesem Konfigurationsparameter wird ein Kennsatz (Label) des persönlichen Zertifikats des Servers in der Schlüsseldatenbank angegeben.

#### **Konfigurationstyp**

Datenbankmanager

### **Gilt für**

- v Datenbankserver mit lokalen und fernen Clients
- Datenbankserver mit lokalen Clients

v Partitionierten Datenbankserver mit lokalen und fernen Clients

#### **Parametertyp**

Konfigurierbar

### **Standardwert [Bereich]**

Null

Der Wert ist standardmäßig null. Bei der Herstellung einer SSL-Verbindung wird das Serverzertifikat, das durch diesen Konfigurationsparameter angegeben wird, an den Client zur Serverauthentifizierung gesendet. Wenn der Wert null ist, wird das in der Schlüsseldatei definierte Standardzertifikat verwendet. Wenn kein Standardzertifikat vorhanden ist, schlägt die Verbindung fehl.

# **ssl\_svr\_stash - SSL-Stashdateipfad für ankommende SSL-Verbindungen auf dem Server (Konfigurationsparameter)**

Mit diesem Konfigurationsparameter wird ein vollständig qualifizierter Dateipfad für die Stashdatei angegeben, die für die SSL-Konfiguration auf der Serverseite verwendet werden soll.

#### **Konfigurationstyp**

Datenbankmanager

**Gilt für**

- v Datenbankserver mit lokalen und fernen Clients
- v Datenbankserver mit lokalen Clients
- v Partitionierten Datenbankserver mit lokalen und fernen Clients

#### **Parametertyp**

Konfigurierbar

### **Standardwert [Bereich]** Null

Die SSL-Stashdatei hat standardmäßig die Dateinamenerweiterung **.sth** und dient zum Speichern einer verschlüsselten Version des Kennworts für die Schlüsseldatenbank. Das Kennwort, das in der Stashdatei gespeichert ist, wird für den Zugriff auf die SSL-Schlüsseldatei beim Start der Instanz verwendet.

Der Wert ist standardmäßig Null. Während der Initialisierung der Instanz müssen Sie definieren, ob die Registrierdatenbankvariable DB2COMM die Angabe SSL enthält. Ansonsten wird die Instanz ohne Unterstützung des SSL-Protokolls gestartet.

# **start\_stop\_time - Zeitlimit für DB2START und DB2STOP**

Mit diesem Parameter wird die Zeit (in Minuten) angegeben, innerhalb welcher alle Datenbankpartitionsserver auf einen Befehl zum Starten oder Stoppen des Datenbankmanagers (START DBM bzw. STOP DBM) reagieren müssen. Außerdem wird er als Zeitlimitwert für ADD DBPARTITIONNUM-Operationen verwendet.

#### **Konfigurationstyp**

Datenbankmanager

#### **Gilt für**

Datenbankserver mit lokalen und fernen Clients

#### **Parametertyp**

Online konfigurierbar

# **Weitergabeklasse** Sofort **Standardwert [Bereich]** 10 [1 - 1 440] **Maßeinheit** Minuten

Datenbankpartitionsserver, die nicht innerhalb der angegebenen Zeit auf einen Befehl DB2START reagieren, senden eine Nachricht an das Fehlerprotokoll für db2start, das sich im Unterverzeichnis log des Unterverzeichnisses sqllib im Ausgangsverzeichnis für die Instanz befindet. Vor dem Neustart dieser Knoten sollten Sie auf diesen Knoten einen Befehl DB2STOP absetzen.

Datenbankpartitionsserver, die nicht innerhalb der angegebenen Zeit auf einen Befehl DB2STOP reagieren, senden eine Nachricht an das Fehlerprotokoll für db2stop, das sich im Unterverzeichnis log des Unterverzeichnisses sqllib im Ausgangsverzeichnis für die Instanz befindet. Sie können db2stop entweder für jeden oder einmal für alle nicht reagierenden Datenbankpartitionsserver absetzen. (Die bereits gestoppten Server melden, dass sie bereits gestoppt sind.)

Wenn eine db2start- oder eine db2stop-Operation in einer Mehrpartitionsdatenbank nicht innerhalb des Zeitwerts ausgeführt wird, der durch den Konfigurationsparameter *start\_stop\_time* des Datenbankmanagers angegeben wurde, werden die Datenbankpartitionen intern abgebrochen, für die das zulässige Zeitlimit überschritten wurde. Bei Umgebungen mit vielen Datenbankpartitionen und einem geringen Wert für *start\_stop\_time* kann es zu diesem Verhalten kommen. Erhöhen Sie den Wert für *start\_stop\_time*, um diesem Verhalten entgegenzuwirken.

Beim Hinzufügen einer neuen Datenbankpartition mithilfe des Befehls DB2START, START DATABASE MANAGER bzw. ADD DBPARTITIONNUM muss die Operation zum Hinzufügen der Datenbankpartition bestimmen, ob die einzelnen Datenbanken in der Instanz für dynamischen Speicher eingerichtet sind. Dies geschieht durch Kommunikation mit der Katalogpartition für jede einzelne Datenbank. Wenn der dynamische Speicher aktiviert ist, werden die Speicherpfaddefinitionen im Rahmen dieser Kommunikation abgerufen. Ähnlich gilt für den Fall, dass Tabellenbereiche für temporäre Tabellen zusammen mit den Datenbankpartitionen zu erstellen sind, dass die Operation möglicherweise mit einem anderen Datenbankpartitionsserver kommunizieren muss, um die Tabellenbereichsdefinitionen für die Datenbankpartitionen abzurufen, die sich auf diesem Server befinden. Diese Faktoren müssen bei der Festlegung des Werts für den Parameter *start\_stop\_time* berücksichtigt werden.

# **ssl\_svcename - SSL-Servicename (Konfigurationsparameter)**

Mit diesem Konfigurationsparameter wird der Name des Ports angegeben, über den ein Datenbankserver die Kommunikation von fernen Clientknoten unter Verwendung des SSL-Protokolls erwartet.

### **Konfigurationstyp**

Datenbankmanager

### **Gilt für**

- v Datenbankserver mit lokalen und fernen Clients
- v Datenbankserver mit lokalen Clients
- Partitionierten Datenbankserver mit lokalen und fernen Clients

#### **Parametertyp** Konfigurierbar

# **Standardwert [Bereich]**

Null

Dieser Konfigurationsparameter enthält den Port, über den ein Datenbankserver die Kommunikation von fernen Clientknoten unter Verwendung des SSL-Protokolls erwartet. Der Servicename muss für die Verwendung durch den Datenbankmanager reserviert sein. Während des Starts der Instanz müssen Sie definieren, ob die Registrierdatenbankvariable DB2COMM die Angabe SSL enthält. Ansonsten wird die Instanz ohne Unterstützung des SSL-Protokolls gestartet.

Wenn die Registrierdatenbankvariable DB2COMM beide Angaben, d. h. TCP/IP und SSL, enthält, darf der Port, der durch den Parameter **ssl\_svcename** angegeben wird, nicht mit dem Port identisch sein, der durch den Parameter **svcename** angegeben wird. Ansonsten wird die Instanz ohne Unterstützung des SSL-Protokolls oder des TCP/IP-Protokolls gestartet.

Auf UNIX-Systemen befindet sich die Servicedatei ('services') in folgendem Verzeichnis: /etc/services

Die SSL-Portnummer des Datenbankservers (Nummer *n*) und der zugehörige Servicename müssen in der Servicedatei auf dem Datenbankclient definiert werden.

# **ssl\_versions - Unterstützte SSL-Versionen auf dem Server (Konfigurationsparameter)**

Mit diesem Konfigurationsparameter werden die Versionen von Secure Sockets Layer (SSL) und Transport Layer Security (TLS) angegeben, die der Server für ankommende Verbindungsanforderungen unterstützt.

### **Konfigurationstyp**

Datenbankmanager

**Gilt für**

- v Datenbankserver mit lokalen und fernen Clients
- Datenbankserver mit lokalen Clients
- Partitionierten Datenbankserver mit lokalen und fernen Clients

### **Parametertyp**

Konfigurierbar

#### **Standardwert**

Null [TLSv1]

Wenn Sie den Parameter auf den Wert 'Null' oder 'TLSv1' setzen, aktiviert er die Unterstützung für TLS Version 1.0 (RFC2246) und TLS Version 1.1 (RFC4346).

Beim SSL-Handshake vereinbaren der Client und der Server die Verwendung der sichersten Version, die zu finden ist (d. h. entweder TLS Version 1.0 oder TLS Version 1.1). Wenn zwischen dem Client und dem Server keine kompatible Version vorhanden ist, schlägt der Verbindungsaufbau fehl. Wenn der Client TLS Version 1.0 und TLS Version 1.1 unterstützt, der Server jedoch nur TLS Version 1.0, wird TLS Version 1.0 verwendet.

# **stmt\_conc - Anweisungskonzentrator (Konfigurationsparameter)**

Mit diesem Konfigurationsparameter wird das Standardverhalten des Anweisungskonzentrators festgelegt.

**Konfigurationstyp** Datenbank

**Parametertyp** Konfigurierbar

**Weitergabeklasse** Anweisungsgrenzwert

### **Standardwert [Bereich]** OFF [OFF, LITERALS]

Dieser Konfigurationsparameter aktiviert die Anweisungskonzentration für dynamische Anweisungen. Die Einstellung in der Datenbankkonfiguration wird nur verwendet, wenn der Client den Anweisungskonzentrator nicht explizit aktiviert oder inaktiviert.

Wenn aktiviert, ändert der Anweisungskonzentrator dynamische Anweisungen, um eine erweiterte gemeinsame Nutzung von Paketcacheeinträgen zu ermöglichen.

Der Anweisungskonzentrator wird inaktiviert, wenn der Konfigurationsparameter auf den Wert OFF gesetzt wird. Durch den Wert LITERALS des Konfigurationsparameters wird der Anweisungskonzentrator aktiviert. Wenn der Anweisungskonzentrator aktiviert ist, können SQL-Anweisungen, die bis auf die Werte von Literalen identisch sind, Paketcacheeinträge gemeinsam nutzen.

Wenn der Parameter STMT\_CONC auf den Wert LITERALS gesetzt ist, verwenden die Anweisungen

SELECT FIRSTNME, LASTNAME FROM EMPLOYEE WHERE EMPNO='000020'

und

SELECT FIRSTNME, LASTNAME FROM EMPLOYEE WHERE EMPNO='000070'

denselben Eintrag im Paketcache gemeinsam. In diesem Fall verwendet der Eintrag im Paketcache die Anweisung SELECT FIRSTNME, LASTNAME FROM EMPLOYEE WHERE EMPNO=:L0

und DB2 stellt den Wert für :L0 (entweder '000020' oder '000070')

auf der Basis des in den ursprünglichen Anweisungen verwendeten Literals bereit.

Dieser Parameter kann erhebliche Auswirkungen auf die Planauswahl haben, da er den Anweisungstext ändert. Der Anweisungskonzentrator darf nur verwendet werden, wenn ähnliche Anweisungen im Paketcache ähnliche Pläne haben. Wenn zum Beispiel unterschiedliche Literalwerte in einer Anweisung zu sehr unterschiedlichen Plänen führen, darf dieser Parameter nicht auf den Wert LITERALS gesetzt werden, um den Anweisungskonzentrator zu aktivieren.

# **svcename - TCP/IP-Servicename**

Dieser Parameter enthält den Namen des TCP/IP-Ports, an dem ein Datenbankserver auf Datenübertragungen von fernen Clientknoten wartet. Dieser Name muss der für die Verwendung durch den Datenbankmanager reservierte Port sein.

#### **Konfigurationstyp**

Datenbankmanager

#### **Gilt für**

- v Datenbankserver mit lokalen und fernen Clients
- Datenbankserver mit lokalen Clients
- Partitionierten Datenbankserver mit lokalen und fernen Clients

#### **Parametertyp**

Konfigurierbar

#### **Standardwert**

Null

Damit Verbindungsanforderungen von einem Data Server Runtime Client mithilfe von TCP/IP empfangen werden können, muss der Datenbankserver an einem Port empfangsbereit sein, der diesem Server zugewiesen wurde. Der Systemadministrator für den Datenbankserver muss einen Port (Nummer *n*) reservieren und den zugeordneten TCP/IP-Servicenamen in der Servicedatei auf dem Server definieren.

Der Port (Nummer *n*) des Datenbankservers und sein TCP/IP-Servicename müssen in der Servicedatei auf dem Datenbankclient definiert werden.

Auf Linux- und UNIX-Systemen befindet sich die Servicedatei in folgendem Verzeichnis: /etc/services

Der Parameter *svcename* sollte auf den Servicenamen gesetzt werden, der dem Hauptverbindungsport zugeordnet ist, sodass der Datenbankserver nach dem Start ermitteln kann, an welchem Port er für eingehende Verbindungsanforderungen empfangsbereit sein muss.

### **sysadm\_group - SYSADM-Gruppenname**

Mit diesem Parameter wird der Gruppenname definiert, der die Berechtigung SYS-ADM für die Datenbankmanagerinstanz besitzt.

#### **Konfigurationstyp**

Datenbankmanager

**Gilt für**

- v Datenbankserver mit lokalen und fernen Clients
- v Client
- Datenbankserver mit lokalen Clients
- Partitionierten Datenbankserver mit lokalen und fernen Clients

#### **Parametertyp**

Konfigurierbar

### **Standardwert**

NULL

Die Berechtigung SYSADM (Systemadministrator) stellt die höchste Ebene der Berechtigungen auf der Instanzebene dar. Benutzer mit der Berechtigung SYSADM können innerhalb der Instanz bestimmte Dienstprogramme ausführen und bestimmte Datenbank- und Datenbankmanagerbefehle absetzen.

Die Berechtigung SYSADM wird durch die Sicherheitseinrichtungen festgelegt, die in einer bestimmten Betriebsumgebung verwendet werden.

- v Für das Windows-Betriebssystem kann dieser Parameter auf die lokale Gruppe oder die Domänengruppe gesetzt werden. Gruppennamen müssen die Längenbegrenzungen einhalten, die in SQL- und XML-Begrenzungen angegeben sind. Die folgenden Benutzer verfügen über die Berechtigung SYSADM, wenn der Wert NULL für den Konfigurationsparameter **sysadm\_group** des Datenbankmanagers angegeben wird:
	- Mitglieder der lokalen Administratorgruppe
	- Mitglieder der Gruppe 'Administratoren' auf dem Domänencontroller, wenn DB2\_GRP\_LOOKUP nicht auf den Wert DOMAIN gesetzt ist.
	- Mitglieder der Gruppe DB2ADMNS, wenn die Funktion der erweiterten Sicherheit aktiviert ist. Die Position der Gruppe DB2ADMNS wurde bei der Installation festgelegt.
	- Das lokale Systemkonto (LocalSystem)
- Wenn bei Linux- und UNIX-Systemen der Wert "NULL" für diesen Parameter angegeben wird, gilt die Primärgruppe des Instanzeigners standardmäßig als SYSADM-Gruppe.

Ist der Wert nicht "NULL", kann als SYSADM-Gruppe jeder gültige UNIX-Gruppenname definiert werden.

Wenn Sie den Parameter auf seinen Standardwert (NULL) zurücksetzen wollen, führen Sie den Befehl UPDATE DBM CFG USING SYSADM\_GROUP NULL aus. Das Schlüsselwort "NULL" muss in Großbuchstaben angegeben werden.

### **sysctrl\_group - SYSCTRL-Gruppenname**

Mit diesem Parameter wird der Gruppenname definiert, der die Berechtigung SYS-CTRL (Systemsteuerung) besitzt. Die Berechtigung SYSCTRL umfasst Zugriffsrechte, die Operationen ermöglichen, die sich auf Systemressourcen auswirken, jedoch keinen direkten Zugriff auf Daten zulassen.

#### **Konfigurationstyp**

Datenbankmanager

#### **Gilt für**

- Datenbankserver mit lokalen und fernen Clients
- Client
- v Datenbankserver mit lokalen Clients
- v Partitionierten Datenbankserver mit lokalen und fernen Clients

#### **Parametertyp**

Konfigurierbar

#### **Standardwert**

 $N_{11}$ ll

Gruppennamen werden auf allen Plattformen akzeptiert, solange sie die in SQLund XML-Begrenzungen angegebenen Längenbegrenzungen einhalten.

**Achtung:** Dieser Parameter muss für Windows-Clients den Wert NULL besitzen, wenn die Systemsicherheit verwendet wird (d. h., **authentication** hat den Wert CLIENT, SERVER oder den Wert einer anderen gültigen Authentifizierung). Der

Grund hierfür ist, dass Windows-Betriebssysteme keine Gruppeninformationen speichern und somit keine Möglichkeit bieten festzustellen, ob ein Benutzer ein Mitglied einer bestimmten SYSCTRL-Gruppe ist. Bei Angabe eines Gruppennamens kann keiner der Benutzer dieser Gruppe angehören.

Wenn Sie den Parameter auf seinen Standardwert (NULL) zurücksetzen wollen, führen Sie den Befehl UPDATE DBM CFG USING SYSCTRL\_GROUP NULL aus. Das Schlüsselwort NULL muss in Großbuchstaben angegeben werden.

# **sysmaint\_group - SYSMAINT-Gruppenname**

Mit diesem Parameter wird der Gruppenname definiert, der die Berechtigung SYS-MAINT (Systempflege) besitzt.

#### **Konfigurationstyp**

Datenbankmanager

#### **Gilt für**

- v Datenbankserver mit lokalen und fernen Clients
- v Client
- Datenbankserver mit lokalen Clients
- v Partitionierten Datenbankserver mit lokalen und fernen Clients

#### **Parametertyp**

Konfigurierbar

### **Standardwert**

 $N<sub>11</sub>$ ll

Mit der Berechtigung SYSMAINT können Operationen zur Pflege aller Datenbanken, die zu einer Instanz gehören, durchgeführt werden, jedoch ohne direkten Zugriff auf Daten.

Gruppennamen werden auf allen Plattformen akzeptiert, solange sie die in SQLund XML-Begrenzungen angegebenen Längenbegrenzungen einhalten.

**Achtung:** Dieser Parameter muss für Windows-Clients den Wert NULL besitzen, wenn die Systemsicherheit verwendet wird (d. h., **authentication** hat den Wert CLIENT, SERVER oder den Wert einer anderen gültigen Authentifizierung). Der Grund hierfür ist, dass Windows-Betriebssysteme keine Gruppeninformationen speichern und somit keine Möglichkeit bieten festzustellen, ob ein Benutzer ein Mitglied einer bestimmten SYSMAINT-Gruppe ist. Bei Angabe eines Gruppennamens kann keiner der Benutzer dieser Gruppe angehören.

Wenn Sie den Parameter auf seinen Standardwert (NULL) zurücksetzen wollen, führen Sie den Befehl UPDATE DBM CFG USING SYSMAINT\_GROUP NULL aus. Das Schlüsselwort NULL muss in Großbuchstaben angegeben werden.

# **sysmon\_group - Berechtigungsgruppenname für Systemmonitor**

Mit diesem Parameter wird der Gruppenname definiert, der die Berechtigung SYS-MON (Systemmonitor) besitzt.

#### **Konfigurationstyp**

Datenbankmanager

**Gilt für**

- v Datenbankserver mit lokalen und fernen Clients
- Client
- v Datenbankserver mit lokalen Clients
- v Partitionierten Datenbankserver mit lokalen und fernen Clients

### **Parametertyp**

Konfigurierbar

**Standardwert** NULL

Benutzer, die über die Berechtigung SYSMON auf der Instanzebene verfügen, können über den Datenbanksystemmonitor Momentaufnahmen von einer Datenbankmanagerinstanz oder den zugehörigen Datenbanken erstellen. Die Berechtigung SYSMON ermöglicht die Ausführung der folgenden Befehle:

- GET DATABASE MANAGER MONITOR SWITCHES
- GET MONITOR SWITCHES
- GET SNAPSHOT
- LIST ACTIVE DATABASES
- LIST APPLICATIONS
- LIST DCS APPLICATIONS
- RESET MONITOR
- UPDATE MONITOR SWITCHES

Benutzer mit der Berechtigung SYSADM, SYSCTRL oder SYSMAINT haben automatisch die Möglichkeit, Momentaufnahmen über den Datenbanksystemmonitor zu erstellen und diese Befehle zu verwenden.

Gruppennamen werden auf allen Plattformen akzeptiert, solange sie die in [SQL](#page-484-0)[und XML-Begrenzungen](#page-484-0) angegebenen Längenbegrenzungen einhalten.

Wenn Sie den Parameter auf seinen Standardwert (NULL) zurücksetzen wollen, führen Sie den Befehl UPDATE DBM CFG USING SYSMON\_GROUP NULL aus. Das Schlüsselwort NULL muss in Großbuchstaben angegeben werden.

# **tm\_database - Name für Transaktionsmanagerdatenbank**

Mit diesem Parameter wird der Name der Transaktionsmanagerdatenbank (TMD) für jede DB2-Instanz angegeben.

#### **Konfigurationstyp**

Datenbankmanager

#### **Gilt für**

- v Datenbankserver mit lokalen und fernen Clients
- Client
- Datenbankserver mit lokalen Clients
- Partitionierten Datenbankserver mit lokalen und fernen Clients

### **Parametertyp**

Konfigurierbar

#### **Standardwert [Bereich]**

1ST\_CONN [beliebiger gültiger Datenbankname]

Eine Transaktionsmanagerdatenbank kann eine der folgenden Datenbanken sein:

- Eine lokale DB2-Datenbank
- v Eine ferne DB2-Datenbank, die sich nicht auf einem Host oder System AS/400 befindet
- v Eine Datenbank von DB2 für OS/390 Version 5, wenn auf sie über TCP/IP zugegriffen und der Synchronisationspunktmanager (SPM) nicht verwendet wird

Es handelt sich dabei um eine Datenbank, die zu Protokoll- und Koordinierungsfunktionen verwendet wird und die zur Recovery unbestätigter Transaktionen dient.

Dieser Parameter kann auf den Wert **1ST\_CONN** gesetzt werden, wodurch festgelegt wird, dass die Transaktionsmanagerdatenbank die erste Datenbank ist, zu der ein Benutzer eine Verbindung herstellt.

**Empfehlung:** Zur Vereinfachung der Verwaltung und des Betriebs können Sie einige Datenbanken in verschiedenen Instanzen erstellen und diese Datenbanken ausschließlich als Transaktionsmanagerdatenbanken verwenden.

# **tp\_mon\_name - Name des Transaktionsprozessormonitors**

Mit diesem Parameter wird der Name des verwendeten Monitors für das Transaktionsprogramm (TP) angegeben.

#### **Konfigurationstyp**

Datenbankmanager

### **Gilt für**

- v Datenbankserver mit lokalen und fernen Clients
- v Client
- v Datenbankserver mit lokalen Clients
- v Partitionierten Datenbankserver mit lokalen und fernen Clients

#### **Parametertyp**

Konfigurierbar

### **Standardwert**

Kein Standardwert

#### **Gültige Werte**

- CICS
- $\cdot$  MO
- $\cdot$  CB
- $\cdot$  SF
- TUXEDO
- TOPEND
- Kein Eintrag oder ein weiterer Wert (unter UNIX und Windows; keine weiteren gültigen Werte unter Solaris oder SINIX)
- Sind Anwendungen in einer WebSphere Enterprise Server Edition CICS-Umgebung aktiv, muss für den Parameter "CICS" angegeben werden.
- Sind Anwendungen in einer WebSphere Enterprise Server Edition Component Broker-Umgebung aktiv, muss für den Parameter "CB" angegeben werden.
- Sind Anwendungen in einer IBM MQSeries-Umgebung aktiv, muss für den Parameter "MQ" angegeben werden.
- Sind Anwendungen in einer BEA Tuxedo-Umgebung aktiv, muss für den Parameter "TUXEDO" angegeben werden.

• Sind Anwendungen in einer IBM San Francisco-Umgebung aktiv, muss für den Parameter "SF" angegeben werden.

Benutzer von **IBM WebSphere EJB** und **Microsoft Transaction Server** müssen für diesen Parameter keinen Wert konfigurieren.

Wenn keines der oben genannten Produkte verwendet wird, sollte dieser Parameter nicht konfiguriert, sondern ohne Angabe eines Werts belassen werden.

In vorangehenden Versionen von IBM DB2 unter Windows enthielt dieser Parameter den Pfad und den Namen der DLL, in der die Funktionen *ax\_reg* und *ax\_unreg* des XA-Transaktionsmanagers gespeichert waren. Dieses Format wird noch immer unterstützt. Wenn der Wert für diesen Parameter mit keinem der oben genannten TP-Monitornamen übereinstimmt, wird angenommen, dass der angegebene Wert der Name einer Bibliothek ist, die die Funktionen *ax\_reg* und *ax\_unreg* enthält. Dies gilt für UNIX- und Windows-Umgebungen.

**Benutzer von TXSeries CICS:** In vorangegangenen Versionen dieses Produkts unter Windows war es erforderlich, diesen Parameter als "libEncServer:C" oder "libEncServer:E" zu konfigurieren. Dies wird noch immer unterstützt, ist aber nicht mehr erforderlich. Wenn der Parameter als "CICS" konfiguriert wird, ist dies ausreichend.

**Benutzer von MQSeries:** In vorangegangenen Versionen dieses Produkts unter Windows war es erforderlich, diesen Parameter als "mqmax" zu konfigurieren. Dies wird noch immer unterstützt, ist aber nicht mehr erforderlich. Wenn der Parameter als "MQ" konfiguriert wird, ist dies ausreichend.

**Benutzer von Component Broker:** In vorangegangenen Versionen dieses Produkts unter Windows war es erforderlich, diesen Parameter als "somtrx1i" zu konfigurieren. Dies wird noch immer unterstützt, ist aber nicht mehr erforderlich. Wenn der Parameter als "CB" konfiguriert wird, ist dies ausreichend.

**Benutzer von San Francisco:** In vorangegangenen Versionen dieses Produkts unter Windows war es erforderlich, diesen Parameter als "ibmsfDB2" zu konfigurieren. Dies wird noch immer unterstützt, ist aber nicht mehr erforderlich. Wenn der Parameter als "SF" konfiguriert wird, ist dies ausreichend.

Die maximale Länge der Zeichenfolge, die für diesen Parameter angegeben werden kann, beträgt 19 Zeichen.

Diese Informationen können auch in der Zeichenfolge XA OPEN von IBM DB2 Version 9.1 konfiguriert werden. Wenn mehrere TP-Monitore in einer einzigen DB2- Instanz verwendet werden, muss diese Funktion verwendet werden.

# **trust\_allclnts - Alle Clients akzeptieren**

Dieser Parameter und der Parameter *trust\_clntauth* werden verwendet, um festzustellen, wo Benutzerberechtigungen für die Datenbankumgebung überprüft werden.

#### **Konfigurationstyp**

Datenbankmanager

#### **Gilt für**

- Datenbankserver mit lokalen und fernen Clients
- Datenbankserver mit lokalen Clients

v Partitionierten Datenbankserver mit lokalen und fernen Clients

#### **Parametertyp**

Konfigurierbar

**Standardwert [Bereich]**

YES [NO, YES, DRDAONLY]

Dieser Parameter ist nur aktiviert, wenn der Parameter *authentication* auf CLIENT gesetzt ist.

Durch Übernehmen des Standardwerts "YES" für diesen Parameter werden alle Clients als gesicherte Clients akzeptiert. Dies bedeutet, der Server geht davon aus, dass auf jedem Client eine Sicherheitsstufe vorhanden ist und auf jedem Client eine Gültigkeitsprüfung für Benutzer ausgeführt werden kann.

Dieser Parameter kann nur auf "NO" gesetzt werden, wenn der Parameter *authentication* auf CLIENT gesetzt ist. Ist dieser Parameter auf "NO" gesetzt, müssen die ungesicherten Clients beim Herstellen einer Verbindung zum Server eine Benutzer-ID mit Kennwort angeben. Ungesicherte Clients sind Betriebssystemplattformen, die nicht über ein Sicherheitssubsystem zur Gültigkeitsprüfung für Benutzer verfügen.

Das Setzen dieses Parameters auf "DRDAONLY" schützt vor allen Clients mit Ausnahme von Clients von DB2 für OS/390 und z/OS, DB2 für VM und VSE sowie DB2 für OS/400. Nur diese Clients dürfen die Authentifizierung auf der Clientseite ausführen. Alle anderen Clients müssen eine Benutzer-ID und ein Kennwort bereitstellen, wobei die Authentifizierung vom Server durchgeführt wird.

Wenn *trust\_allclnts* auf "DRDAONLY" gesetzt ist, wird mit dem Parameter trust-*\_clntauth* ermittelt, wo die Authentifizierung der Clients erfolgt. Wenn *trust\_cln*tauth auf "CLIENT" gesetzt ist, findet die Authentifizierung auf dem Client statt. Wenn *trust\_clntauth* auf "SERVER" gesetzt ist, erfolgt die Authentifizierung auf dem Client, sofern kein Kennwort angegeben ist, und auf dem Server, sofern ein Kennwort angegeben ist.

# **trust\_clntauth - Authentifizierung gesicherter Clients**

Dieser Parameter gibt an, ob eine Authentifizierung gesicherter Clients auf dem Server oder auf dem Client erfolgt, wenn der Client eine Benutzer-ID mit Kennwort für eine Verbindung angibt. Dieser Parameter (und *trust\_allclnts*) ist nur aktiviert, wenn der Parameter *authentication* auf CLIENT gesetzt ist. Wird keine Benutzer-ID mit Kennwort angegeben, geht das System davon aus, dass die Authentifizierung des Benutzers vom Client ausgeführt wurde, d. h., auf dem Server erfolgt keine weitere Überprüfung.

#### **Konfigurationstyp**

Datenbankmanager

### **Gilt für**

- v Datenbankserver mit lokalen und fernen Clients
- v Datenbankserver mit lokalen Clients
- v Partitionierten Datenbankserver mit lokalen und fernen Clients

#### **Parametertyp**

Konfigurierbar

**Standardwert [Bereich]** CLIENT [CLIENT, SERVER] Ist dieser Parameter auf CLIENT (die Standardeinstellung) gesetzt, kann der gesicherte Client eine Verbindung herstellen, ohne eine Benutzer-ID mit Kennwort anzugeben, und es wird angenommen, dass die Authentifizierung des Benutzers bereits vom Betriebssystem vorgenommen wurde. Ist der Parameter auf SERVER gesetzt, werden Benutzer-ID und Kennwort auf dem Server überprüft.

Der numerische Wert für CLIENT ist 0. Der numerische Wert für SERVER ist 1.

# **util\_impact\_lim - Richtlinie für Instanzauslastungswirkung**

Dieser Parameter ermöglicht dem Datenbankadministrator (DBA), die Leistungseinbußen für eine Auslastung durch ein gedrosseltes Dienstprogramm zu begrenzen.

### **Konfigurationstyp**

Datenbankmanager

### **Gilt für**

- Datenbankserver mit lokalen Clients
- v Datenbankserver mit lokalen und fernen Clients
- Partitionierten Datenbankserver mit lokalen und fernen Clients

### **Parametertyp**

Online konfigurierbar

### **Weitergabeklasse**

Sofort

### **Standardwert [Bereich]**

10 [1 - 100 ]

### **Maßeinheit**

Prozentsatz der zulässigen Wirkung auf die Auslastung

Wenn die Leistungseinbußen begrenzt sind, kann der Datenbankadministrator während kritischer Auslastungszeiten des Produktionssystems Onlinedienstprogramme ausführen und so sicher sein, dass die Auswirkung auf die Produktionsleistung innerhalb annehmbarer Grenzen bleibt.

Zum Beispiel kann ein Datenbankadministrator, der den Parameter *util\_impact\_lim* (Auslastungswirkung) auf den Wert 10 setzt, davon ausgehen, dass ein gedrosselter BACKUP-Aufruf die Auslastung mit nicht mehr als 10 Prozent beansprucht.

Wenn der Parameter *util\_impact\_lim* auf den Wert 100 gesetzt ist, findet keine Drosselung von Dienstprogrammaufrufen statt. In diesem Fall können die Dienstprogramme die Auslastung in willkürlichem (und unerwünschtem) Ausmaß beanspruchen. Wenn der Parameter *util\_impact\_lim* auf einen Wert unter 100 gesetzt wird, ist es möglich, Dienstprogramme im gedrosselten Modus aufzurufen. Zur Ausführung im gedrosselten Modus muss ein Dienstprogramm außerdem mit einer Priorität ungleich Null aufgerufen werden.

**Empfehlung:** Für die meisten Benutzer ist es wahrscheinlich vorteilhaft, wenn der Parameter *util\_impact\_lim* auf einen niedrigen Wert (zum Beispiel zwischen 1 und 10) gesetzt wird.

Ein gedrosseltes Dienstprogramm benötigt in der Regel mehr Ausführungszeit als ein ungedrosseltes Dienstprogramm. Wenn Sie feststellen, dass ein Dienstprogramm extrem viel Zeit benötigt, erhöhen Sie den Wert des Parameters *util\_impact\_lim* oder inaktivieren die Drosselung völlig, indem Sie den Parameter *util\_impact\_lim* auf den Wert 100 setzen.

# **Konfigurationsparameter der Datenbank**

# **alt\_collate - Alternative Sortierfolge**

Mit diesem Parameter wird die Sortierfolge angegeben, die für Unicode-Tabellen in einer Nicht-Unicode-Datenbank zu verwenden ist.

### **Konfigurationstyp**

Datenbank

**Gilt für**

- v Datenbankserver mit lokalen und fernen Clients
- v Client
- Datenbankserver mit lokalen Clients
- v Partitionierten Datenbankserver mit lokalen und fernen Clients

#### **Parametertyp**

Konfigurierbar

### **Standardwert [Bereich]**

Null [IDENTITY\_16BIT]

Unicode-Tabellen und -Routinen können erst in einer Nicht-Unicode-Datenbank erstellt werden, wenn dieser Parameter definiert wurde. Wenn dieser Parameter einmal definiert ist, kann er nicht mehr geändert oder zurückgesetzt werden.

Dieser Parameter kann nicht für Unicode-Datenbank definiert werden.

# **app\_ctl\_heap\_sz - Zwischenspeichergröße für Anwendungssteuerung**

Dieser Parameter ist in Version 9.5 veraltet, wird jedoch von Datenservern und Clients mit Versionen vor Version 9.5 weiterhin verwendet. Jeder für diesen Konfigurationsparameter angegebene Wert wird vom Datenbankmanager in DB2 Version 9.5 ignoriert. In Version 9.5 wurde er durch den Konfigurationsparameter *appl\_memory* ersetzt.

**Anmerkung:** Die nachfolgenden Informationen gelten nur für Datenserver und Clients einer Version vor Version 9.5.

Bei partitionierten und nicht partitionierten Datenbanken mit aktivierter partitionsinterner Parallelität (intra\_parallel=ON) gibt dieser Parameter die durchschnittliche Größe des gemeinsam genutzten Speicherbereichs an, der einer Anwendung zugeordnet ist. Bei nicht partitionierten Datenbanken, bei denen die partitionsinterne Parallelität nicht aktiviert ist (intra\_parallel=OFF), ist dies der maximale private Speicher, der dem Zwischenspeicher zugeordnet wird. Pro Verbindung einer Datenbankpartition gibt es einen Zwischenspeicher für Anwendungssteuerung.

**Konfigurationstyp** Datenbank

**Parametertyp** Konfigurierbar
### **Standardwert [Bereich]**

## **Datenbankserver mit lokalen und fernen Clients**

- v 128 [1 64 000] wenn INTRA\_PARALLEL nicht aktiviert wurde
- v 512 [1 64 000] wenn INTRA\_PARALLEL aktiviert wurde

#### **Datenbankserver mit lokalen Clients**

- v 64 [1 64 000] (für Nicht-UNIX-Plattformen), wenn INTRA- \_PARALLEL nicht aktiviert wurde
- v 512 [1 64 000] (für Nicht-UNIX-Plattformen), wenn INTRA- \_PARALLEL aktiviert wurde
- v 128 [1 64 000] (für Linux- und UNIX-Plattformen) wenn INTRA\_PARALLEL nicht aktiviert wurde
- v 512 [1 64 000] (für Linux- und UNIX-Plattformen) wenn INTRA\_PARALLEL aktiviert wurde

### **Partitionierter Datenbankserver mit lokalen und fernen Clients** 512 [1 - 64 000]

### **Maßeinheit**

Seiten (4 KB)

#### **Zuordnung**

Beim Starten einer Anwendung

#### **Freigabe**

Beim Beenden einer Anwendung

Der Zwischenspeicher für Anwendungssteuerung wird in erster Linie für die gemeinsame Nutzung von Informationen durch Agenten benötigt, die für dieselbe Anforderung arbeiten. Die Auslastung dieses Zwischenspeichers ist bei nicht partitionierten Datenbanken minimal, wenn Abfragen mit einem Parallelitätsgrad gleich 1 ausgeführt werden.

Dieser Zwischenspeicher wird auch zum Speichern von Deskriptorinformationen für deklarierte temporäre Tabellen verwendet. Die Deskriptorinformationen für alle deklarierten temporären Tabellen, die nicht explizit gelöscht wurden, werden in diesem Zwischenspeicher aufbewahrt und können erst nach dem Löschen der deklarierten temporären Tabelle gelöscht werden.

**Empfehlung:** Verwenden Sie zunächst den Standardwert. Sie müssen den Wert eventuell erhöhen, wenn Sie komplexe Anwendungen ausführen oder ein System mit zahlreichen Datenbankpartitionen bzw. deklarierte temporäre Tabellen verwenden. Die erforderliche Speicherkapazität erhöht sich mit der Anzahl deklarierter temporärer Tabellen, die gleichzeitig aktiv sind. Der Tabellendeskriptor einer deklarierten temporären Tabelle mit vielen Spalten ist größer als jener einer Tabelle mit wenigen Spalten. Daher erhöht eine große Anzahl Spalten in den deklarierten temporären Tabellen einer Anwendung auch den Bedarf an Zwischenspeicher zur Anwendungssteuerung.

# **appgroup\_mem\_sz - Maximale Speichergröße für Anwendungsgruppe**

Dieser Parameter ist in Version 9.5 veraltet, wird jedoch von Datenservern und Clients mit Versionen vor Version 9.5 weiterhin verwendet. Jeder für diesen Konfigurationsparameter angegebene Wert wird vom Datenbankmanager in DB2 Version 9.5 ignoriert. In Version 9.5 wurde er durch den Konfigurationsparameter *appl\_memory* ersetzt.

**Anmerkung:** Die nachfolgenden Informationen gelten nur für Datenserver und Clients einer Version vor Version 9.5.

Dieser Parameter legt die Größe des von der Anwendungsgruppe gemeinsam genutzten Speichersegments fest.

```
Konfigurationstyp
Datenbank
```

```
Parametertyp
```
Konfigurierbar

### **Standardwert [Bereich]**

### **UNIX-Datenbankserver mit lokalen Clients (nicht 32-Bit-HP-UX)** 20 000 [1 - 1 000 000 ]

### **32-Bit-HP-UX**

- v Datenbankserver mit lokalen Clients
- Datenbankserver mit lokalen und fernen Clients
- Partitionierter Datenbankserver mit lokalen und fernen Clients

10 000 [1 - 1 000 000 ]

**Windows-Datenbankserver mit lokalen Clients** 10 000 [1 - 1 000 000 ]

**Datenbankserver mit lokalen und fernen Clients (nicht 32-Bit-HP-UX)** 30 000 [1 - 1 000 000 ]

**Partitionierter Datenbankserver mit lokalen und fernen Clients (nicht 32-Bit-HP-UX)**

40 000 [1 - 1 000 000 ]

### **Maßeinheit**

Seiten (4 KB)

Informationen, die den für dieselbe Anwendung arbeitenden Agenten gemeinsam zur Verfügung stehen müssen, werden im gemeinsam genutzten Speichersegment der Anwendungsgruppe gespeichert.

In einer partitionierten Datenbank oder in einer nicht partitionierten Datenbank mit aktivierter partitionsinterner Parallelität oder aktiviertem Konzentrator nutzen mehrere Anwendungen eine Anwendungsgruppe gemeinsam. Der Anwendungsgruppe wird ein gemeinsam genutztes Speichersegment zugeordnet. Innerhalb des gemeinsam genutzten Speichersegments der Anwendungsgruppe ist für jede Anwendung ein eigener Zwischenspeicher für die Anwendungssteuerung vorhanden, und alle Anwendungen der Anwendungsgruppe nutzen gemeinsam einen Zwischenspeicher.

Die Anzahl Anwendungen in einer Anwendungsgruppe wird wie folgt berechnet: appgroup mem sz / app ctl heap sz

Die Größe des von der Anwendungsgruppe gemeinsam genutzten Zwischenspeichers wird wie folgt berechnet:

appgroup\_mem\_sz \* groupheap\_ratio / 100

Die Größe des Zwischenspeichers für die Anwendungssteuerung wird für jede Anwendung wie folgt berechnet:

app ctl heap sz  $*$  (100 - groupheap ratio) / 100

**Empfehlung:** Behalten Sie den Standardwert für diesen Parameter bei, solange Sie keine Leistungsprobleme feststellen.

# **appl\_memory - Anwendungsspeicher (Konfigurationsparameter)**

Mit diesem Parameter können Datenbankadministratoren (DBAs) und unabhängige Softwareanbieter (ISVs) die maximale Menge an Anwendungsspeicher steuern, die Serviceanwendungsanforderungen von DB2-Datenbankagenten zugeordnet wird. Standardmäßig ist der Wert dieses Parameters auf AUTOMATIC gesetzt, was bedeutet, dass alle Anforderungen für Anwendungsspeicher zulässig sind, so lange die gesamte von der Datenbankpartition zugeordnete Speicherkapazität sich innerhalb der Grenzwerte des Parameters *instance\_memory* bewegt.

## **Konfigurationstyp**

Datenbank

**Gilt für**

- Datenbankserver mit lokalen und fernen Clients
- v Datenbankserver mit lokalen Clients
- Partitionierten Datenbankserver mit lokalen und fernen Clients

**Parametertyp**

Online konfigurierbar

**Standardwert [Bereich]**

Automatic [128 - 4 294 967 295]

### **Maßeinheit**

Seiten (4 KB)

```
Zuordnung
```
Während der Aktivierung der Datenbank

### **Freigabe**

Während der Inaktivierung der Datenbank

**Anmerkung:** Wenn *appl\_memory* auf AUTOMATIC gesetzt wurde, ist die anfängliche Anwendungsspeicherzuordnung bei Aktivierung der Datenbank nur gering, sie nimmt jedoch nach Bedarf zu (oder ab). Diese Änderung wird im Speicher angewendet. Der Wert des Parameters *appl\_memory* ändert sich auf der Platte nicht, wie sich durch den Befehl db2 get db cfg show detail anzeigen lässt. Bei der nächsten Aktivierung wird der Wert neu berechnet. Wenn der Parameter *appl\_memory* auf einen bestimmten Wert gesetzt wurde, wird die erforderliche Speicherkapazität von Anfang an bei Aktivierung der Datenbank zugeordnet, und die Größe des Anwendungsspeichers ändert sich nicht. Wenn die anfängliche Anwendungsspeicherkapazität vom Betriebssystem nicht zugeordnet werden kann oder den Grenzwert des Parameters *instance\_memory* überschreitet, schlägt die Aktivierung der Datenbank mit dem folgenden SQL-Fehler fehl: SQL1084C Gemeinsam genutzte Speichersegmente können nicht zugeordnet werden.

## **applheapsz - Zwischenspeichergröße für Anwendungen**

In früheren Releases verwies der Datenbankkonfigurationsparameter *applheapsz* auf die Größe des Anwendungsspeichers, die die einzelnen für die Anwendung aktiven Datenbankagenten in Anspruch nehmen durften. Seit Version 9.5 verweist *applheapsz* auf die gesamte Anwendungsspeichergröße, die von der gesamten Anwendung in Anspruch genommen werden darf. Für DPF, den Konzentrator oder SMP-Konfigurationen bedeutet dies, dass der in früheren Releases benutzte Wert für den Parameter *applheapsz* trotz gleicher Arbeitslast erhöht werden muss, es sei denn, die Einstellung AUTOMATIC wird verwendet.

Ab Version 9.5 hat dieser Datenbankkonfigurationsparameter den Standardwert AUTOMATIC, was bedeutet, dass er nach Bedarf erhöht wird, bis entweder der Grenzwert des Parameters *appl\_memory* oder des Parameters *instance\_memory* erreicht ist.

#### **Konfigurationstyp** Datenbank

## **Parametertyp** Online konfigurierbar

## **Standardwert [Bereich]**

Automatic [16 - 60 000]

### **Maßeinheit**

Seiten (4 KB)

### **Zuordnung**

Wenn eine Anwendung einer Datenbank zugeordnet wird oder zu ihr eine Verbindung herstellt.

### **Freigabe**

Wenn die Zuordnung der Anwendung zur Datenbank aufgehoben oder die Verbindung der Anwendung zur Datenbank unterbrochen wird.

**Anmerkung:** Dieser Parameter definiert die maximale Größe des Anwendungszwischenspeichers. Pro Datenbankanwendung wird ein Anwendungszwischenspeicher zugeordnet, wenn die Anwendung das erste Mal mit der Datenbank verbunden wird. Der Zwischenspeicher wird von allen Datenbankagenten, die für die Anwendung aktiv sind, gemeinsam genutzt. (In früheren Releases ordneten sich die Datenbankagenten jeweils ihre eigenen Anwendungszwischenspeicher zu). Der Anwendungszwischenspeicher ordnet die Speicherkapazität, die für die Verarbeitung der Anwendung notwenig ist, gemäß dem Grenzwert zu, der über den Parameter definiert ist. Wenn die Einstellung AUTOMATIC gewählt wurde, wird der Anwendungszwischenspeicher bei Bedarf vergrößert, bis entweder der Grenzwert *appl\_memory* für die Datenbank oder der Grenzwert *instance\_memory* für die Datenbankpartition erreicht ist. Wenn die Verbindung der Anwendung zur Datenbank unterbrochen wird, wird der gesamte Anwendungszwischenspeicher freigegeben.

Der online geänderte Wert wird beim Grenzwert einer Anwendungsverbindung wirksam, d. h. wenn der Wert dynamisch geändert wurde, verwenden die zu dem Zeitpunkt verbundenen Anwendungen noch den alten Wert, während alle neu verbundenen Anwendungen den neuen Wert benutzen.

# **archretrydelay - Wiederholungsintervall für Archivierung bei Fehler**

Mit diesem Parameter wird die Anzahl von Sekunden angegeben, die nach einem fehlgeschlagenen Archivierungsversuch abzuwarten ist, bevor die Archivierung der Protokolldatei erneut versucht wird.

### **Konfigurationstyp**

Datenbank

**Gilt für**

- Datenbankserver mit lokalen und fernen Clients
- Client
- v Datenbankserver mit lokalen Clients
- Partitionierten Datenbankserver mit lokalen und fernen Clients

#### **Parametertyp**

Online konfigurierbar

### **Standardwert [Bereich]**

20 [0 - 65 535 ]

Nachfolgende Wiederholungen finden nur statt, wenn der Datenbankkonfigurationsparameter *numarchretry* mindestens auf den Wert 1 gesetzt ist.

## **auto\_del\_rec\_obj - Automatisches Löschen von Recovery-Objekten (Konfigurationsparameter)**

Dieser Parameter gibt an, ob Datenbankprotokolldateien, Backup-Images und Ladekopieimages gelöscht werden sollen, wenn ihr zugeordneter Eintrag in der Datei des Recoveryprotokolls bereinigt wird.

#### **Konfigurationstyp** Datenbank

### **Parametertyp**

Online konfigurierbar

## **Weitergabeklasse**

Sofort

# **Standardwert [Bereich]**

OFF [ ON; OFF]

Sie können die Einträge in der Datei des Recoveryprotokolls mithilfe des Befehls PRUNE HISTORY oder der API db2Prune bereinigen. Sie können auch den IBM Data Server-Datenbankmanager so konfigurieren, dass die Datei des Recoveryprotokolls nach jedem Datenbank-Backup automatisch bereinigt wird. Wenn Sie den Datenbankkonfigurationsparameter *auto\_del\_rec\_obj* auf ON setzen, löscht der Datenbankmanager beim Bereinigen der Protokolldatei auch die entsprechenden physischen Protokolldateien, Backup-Images sowie Ladekopieimages. Der Datenbankmanager kann nur Recovery-Objekte, wie z. B. Datenbankprotokolle, Backup-Images sowie Ladekopieimages, löschen, wenn es sich bei Ihrem Speichermedium um eine Platte handelt oder wenn Sie einen Speichermanager, wie z. B. Tivoli Storage Manager, verwenden.

## **auto\_maint - Automatische Verwaltung**

Dieser Parameter ist das übergeordnete Element für alle anderen Datenbankkonfigurationsparameter der automatischen Verwaltung (*auto\_db\_backup*, *auto\_tbl\_maint*, *auto\_runstats*, *auto\_stats\_prof*, *auto\_stmt\_stats*, *auto\_prof\_upd* und *auto\_reorg*).

#### **Konfigurationstyp**

Datenbank

**Gilt für**

- Datenbankserver mit lokalen und fernen Clients
- $\cdot$  Client
- Datenbankserver mit lokalen Clients
- v Partitionierten Datenbankserver mit lokalen und fernen Clients

#### **Parametertyp**

Online konfigurierbar

## **Weitergabeklasse** Sofort **Standardwert [Bereich]**

# ON [ ON; OFF ]

Wenn dieser Parameter inaktiviert wird, werden alle untergeordneten Parameter ebenfalls inaktiviert, jedoch ändern sich ihre Einstellungen, die in der Datenbankkonfigurationsdatei aufgezeichnet sind, nicht. Wenn dieser übergeordnete Parameter aktiviert wird, werden die aufgezeichneten Werte für die untergeordneten Parameter wirksam. Auf diese Weise kann die automatische Verwaltung global aktiviert bzw. inaktiviert werden.

Standardmäßig ist dieser Parameter auf den Wert ON gesetzt.

Sie können einzelne Funktionen der automatischen Verwaltung unabhängig voneinander aktivieren oder inaktivieren, indem Sie die folgenden Parameter definieren:

### **auto\_db\_backup**

Dieser Parameter der automatischen Verwaltung aktiviert bzw. inaktiviert automatische Backup-Operationen für eine Datenbank. Eine Backup-Richtlinie (eine definierte Gruppe von Regeln oder Bestimmungen) kann zur Angabe der automatischen Funktionsweise verwendet werden. Die Backup-Richtlinie hat den Zweck, sicherzustellen, dass die Datenbank regelmäßig gesichert wird. Die Backup-Richtlinie für eine Datenbank wird automatisch erstellt, wenn der DB2-Diagnosemonitor zum ersten Mal ausgeführt wird. Standardmäßig ist dieser Parameter auf den Wert OFF gesetzt. Zur Aktivierung muss dieser Parameter auf den Wert ON gesetzt werden und der übergeordnete Parameter muss ebenfalls aktiviert sein.

#### **auto\_tbl\_maint**

Dieser Parameter ist das übergeordnete Element für alle Tabellenverwaltungsparameter (*auto\_runstats*, *auto\_stats\_prof*, *auto\_prof\_upd* und *auto\_reorg*). Wenn dieser Parameter inaktiviert wird, werden alle untergeordneten Parameter ebenfalls inaktiviert, jedoch ändern sich ihre Einstellungen, die in der Datenbankkonfigurationsdatei aufgezeichnet sind, nicht. Wenn dieser übergeordnete Parameter aktiviert wird, werden die aufgezeichneten Werte für die untergeordneten Parameter wirksam. Auf diese Weise kann die Tabellenverwaltung global aktiviert bzw. inaktiviert werden.

Standardmäßig ist dieser Parameter auf den Wert ON gesetzt.

#### **auto\_runstats**

Dieser Parameter der automatischen Tabellenverwaltung aktiviert bzw. inaktiviert automatische RUNSTATS-Operationen für Tabellen in einer Datenbank. Eine Richtlinie (eine definierte Gruppe von Regeln oder Bestimmungen) für die Statistikerstellung kann zur Angabe der automatischen Funktionsweise verwendet werden. Die vom Dienstprogramm RUN-STATS erfassten Statistiken werden vom Optimierungsprogramm zur Bestimmung des effizientesten Plans für den Zugriff auf die physischen Daten verwendet. Zur Aktivierung muss dieser Parameter auf den Wert ON gesetzt werden und die übergeordneten Parameter müssen ebenfalls aktiviert sein.

Standardmäßig ist dieser Parameter auf den Wert ON gesetzt.

#### **auto\_stats\_prof**

Dieser Parameter der automatischen Tabellenverwaltung aktiviert die Statistikprofilgenerierung, die dazu dient, Anwendungen zu unterstützen, deren Auslastungen komplexe Abfragen, zahlreiche Vergleichselemente, Joins und Gruppierungen unter Einbeziehung verschiedener Tabellen beinhalten. Zur Aktivierung muss dieser Parameter auf den Wert ON gesetzt werden und die übergeordneten Parameter müssen ebenfalls aktiviert sein.

Standardmäßig ist dieser Parameter auf den Wert OFF gesetzt.

### **auto\_stmt\_stats**

Mit diesem Parameter wird die Erfassung von Echtzeitstatistiken aktiviert und inaktiviert. Dieser Parameter ist ein untergeordneter Parameter des Konfigurationsparameters *auto\_runstats*. Diese Funktion wird nur aktiviert, wenn auch die übergeordnete Funktion, also der Konfigurationsparameter *auto\_runstats*, aktiviert ist. Beispiel: Wenn *auto\_stmt\_stats* aktiviert werden soll, müssen *auto\_maint*, *auto\_tbl\_maint* und *auto\_runstats* auf ON gesetzt werden. Um den untergeordneten Wert beizubehalten, kann der Konfigurationsparameter *auto\_runstats* auf ON gesetzt sein, während der Konfigurationsparameter *auto\_maint* auf OFF gesetzt ist. Die entsprechende Funktion für die automatische Statistikerstellung ist weiterhin auf OFF gesetzt.

Unter der Annahme, dass die Funktionen für die automatische Statistikerstellung und für die automatische Reorganisation aktiviert sind, gelten die folgenden Einstellungen:

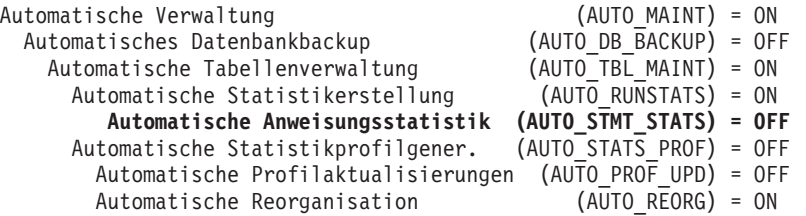

Sie können sowohl die Funktion für die automatische Statistikerstellung als auch für die automatische Reorganisation vorübergehend inaktivieren; hierfür müssen Sie *auto\_tbl\_maint* auf OFF setzen. Beide Funktionen können später wieder aktiviert werden; hierfür müssen Sie *auto\_tbl\_maint* wieder auf ON setzen. Damit die Änderungen wirksam werden, ist es nicht notwendig, die Befehle db2stop oder db2start abzusetzen.

Standardmäßig ist dieser Parameter auf den Wert OFF gesetzt.

### **auto\_prof\_upd**

Dieser Parameter der automatischen Tabellenverwaltung (ein untergeordneter Parameter von *auto\_stats\_prof*) gibt an, dass das RUNSTATS-Profil mit Empfehlungen zu aktualisieren ist. Wenn dieser Parameter inaktiviert wird, werden Empfehlungen in der Tabelle opt\_feedback\_ranking gespeichert, die Sie einsehen können, wenn Sie das RUNSTATS-Profil manuell aktualisieren. Zur Aktivierung muss dieser Parameter auf den Wert ON gesetzt werden und die übergeordneten Parameter müssen ebenfalls aktiviert sein.

Standardmäßig ist dieser Parameter auf den Wert OFF gesetzt.

#### **auto\_reorg**

Dieser Parameter der automatischen Tabellenverwaltung aktiviert bzw. inaktiviert die automatische Tabellen- und Indexreorganisation für eine Datenbank. Eine Reorganisationsrichtlinie (eine definierte Gruppe von Regeln oder Bestimmungen) kann zur Angabe der automatischen Funktionsweise verwendet werden. Zur Aktivierung muss dieser Parameter auf den Wert ON gesetzt werden und die übergeordneten Parameter müssen ebenfalls aktiviert sein.

Standardmäßig ist dieser Parameter auf den Wert OFF gesetzt.

## **autorestart - Automatischer Neustart aktiviert**

Mit diesem Parameter wird festgelegt, ob der Datenbankmanager bei einer abnormalen Beendigung der Datenbank automatisch das Dienstprogramm zum Neustarten der Datenbank aufrufen darf, solange eine Anwendung mit der Datenbank verbunden ist.

#### **Konfigurationstyp**

Datenbank

# **Parametertyp** Online konfigurierbar

### **Weitergabeklasse** Sofort

### **Standardwert [Bereich]** On [On; Off]

Das Dienstprogramm zum Neustarten der Datenbank führt eine *Recovery nach Systemabsturz* durch, wenn die Datenbank abnormal beendet wurde, solange Anwendungen mit ihr verbunden waren; die Ursache für eine abnormale Beendigung kann z. B. ein Netzausfall oder ein Systemsoftwarefehler sein. Bei der Recovery werden festgeschriebene Transaktionen, die sich im Pufferpool befanden, jedoch zum Zeitpunkt des Fehlers nicht auf die Festplatte geschrieben waren, in der Datenbank nachvollzogen. Außerdem werden alle nicht festgeschriebenen Transaktionen, die eventuell auf Platte geschrieben wurden, wieder zurückgesetzt.

Wenn der Parameter *autorestart* nicht aktiviert ist, empfängt eine Anwendung den Fehler SQL1015N, wenn sie versucht, die Verbindung zu einer Datenbank herzustellen, für die eine Recovery nach einem Systemabsturz ausgeführt werden muss (für die die Datenbank neu gestartet werden muss). In diesem Fall kann die Anwendung das Dienstprogramm zum Neustarten der Datenbank aufrufen, oder Sie können die Datenbank neu starten, indem Sie die Funktion zum Neustarten im Recoveryprogramm auswählen.

# **avg\_appls - Durchschnittliche Anzahl aktiver Anwendungen**

Mithilfe dieses Parameters versucht das Abfrageoptimierungsprogramm zu ermitteln, wie viel Pufferpool zur Laufzeit für den ausgewählten Zugriffsplan verfügbar ist.

**Konfigurationstyp** Datenbank

**Parametertyp** Online konfigurierbar

**Weitergabeklasse** Anweisungsgrenzwert

## **Standardwert [Bereich]**

Automatic [1 – maxappls ]

## **Maßeinheit**

Zähler

**Empfehlung:** Wenn DB2 in einer Mehrbenutzerumgebung ausgeführt wird, kann es vorteilhaft sein, wenn das Abfrageoptimierungsprogramm weiß, dass mehrere Abfragebenutzer das System verwenden (besonders bei komplexen Abfragen und einem großen Pufferpool), sodass das Optimierungsprogramm in seinen Annahmen zur Verfügbarkeit von Pufferpool weniger großzügig ist.

Bei der Einstellung dieses Parameters sollten Sie die Anzahl der Anwendungen mit komplexen Abfragen berechnen, die die Datenbank durchschnittlich verwenden. Aus dieser Berechnung sollten alle einfachen OLTP-Anwendungen (Online-Transaktionsprogramme) ausgeklammert werden. Wenn die Bestimmung dieser Anzahl schwierig ist, können Sie folgende Werte miteinander multiplizieren:

- v Eine Durchschnittsanzahl aller Anwendungen, die für Ihre Datenbank ausgeführt werden. Der Datenbanksystemmonitor kann Informationen zur Anzahl der Anwendungen zu einem gegebenen Zeitpunkt liefern, sodass Sie anhand mehrerer Probewerte die Durchschnittsanzahl über einen gewissen Zeitraum hinweg berechnen können. Die Informationen des Datenbanksystemmonitors umfassen sowohl OLTP- als auch Nicht-OLTP-Anwendungen.
- Den von Ihnen geschätzten Prozentsatz an Anwendungen mit komplexen Abfragen.

Wie bei der Anpassung anderer Konfigurationsparameter, die das Optimierungsprogramm beeinflussen, sollten Sie auch den Wert dieses Parameters in kleinen Schritten ändern. Dadurch können Sie die Differenzen bei der Pfadauswahl minimieren.

Wenn Sie diesen Parameter geändert haben, sollten Sie für die Anwendungen eventuell einen Rebind durchführen (mit dem Befehl REBIND PACKAGE).

# **backup\_pending - Backup anstehend**

Dieser Parameter weist darauf hin, dass Sie ein Gesamtbackup der Datenbank ausführen müssen, bevor Sie auf sie zugreifen.

**Konfigurationstyp** Datenbank

**Parametertyp** Informativ Dieser Parameter ist nur aktiviert, wenn die Datenbankkonfiguration geändert wurde, sodass die Datenbank jetzt nicht mehr nicht wiederherstellbar sondern wiederherstellbar ist (das bedeutet, die Parameter *logretain* und *userexit* waren zunächst auf NO gesetzt, später wird jedoch einer der Parameter (oder beide) auf YES gesetzt und die Aktualisierung der Datenbankkonfiguration wird akzeptiert).

## **blk\_log\_dsk\_ful - Bei voller Protokollplatte blockieren**

Dieser Parameter kann definiert werden, um zu verhindern, dass Fehler aufgrund erschöpfter Festplattenkapazität generiert werden, wenn DB2 keine neue Protokolldatei im aktiven Protokollpfad erstellen kann.

## **Konfigurationstyp**

Datenbank

**Parametertyp** Online konfigurierbar

**Weitergabeklasse** Sofort

### **Standardwert [Bereich]** No [Yes; No]

Anstatt einen Fehler aufgrund erschöpfter Festplattenkapazität zu generieren, versucht DB2 alle fünf Minuten, die Protokolldatei zu erstellen, bis diese Datei erfolgreich erstellt wurde. Nach jedem Versuch schreibt DB2 eine Nachricht in das Protokoll mit Benachrichtigungen für die Systemverwaltung. Das Überwachen dieses Protokolls mit Benachrichtigung für die Systemverwaltung stellt die einzige Möglichkeit dar, zu bestätigen, dass eine Anwendung blockiert ist. Bis zur erfolgreichen Erstellung der Protokolldatei kann keine Benutzeranwendung, die eine Aktualisierung von Tabellendaten ausführen will, eine Transaktion festschreiben. Auf Lesezugriff beschränkte Abfragen sind u. U. nicht direkt betroffen. Wenn jedoch eine Abfrage auf Daten zugreifen muss, die aufgrund einer Aktualisierungsanforderung gesperrt sind, oder auf eine Datenseite, die im Pufferpool von der aktualisierenden Anwendung korrigiert wird, erscheinen auch auf Lesezugriff beschränkte Abfragen blockiert.

Wenn *blk\_log\_dsk\_ful* auf *yes* gesetzt wird, werden Anwendungen blockiert, sobald DB2 einen Fehler aufgrund erschöpfter Festplattenkapazität feststellt. Dadurch können Sie den Fehler beheben und die Transaktion anschließend beenden. Bei erschöpfter Festplattenkapazität können Sie beispielsweise alte Protokolldateien auf ein anderes Dateisystem versetzen oder das Dateisystem vergrößern, sodass blockierte Anwendungen beendet werden können.

Wenn *blk\_log\_dsk\_ful* auf *no* gesetzt ist und eine Transaktion einen Fehler aufgrund erschöpfter Festplattenkapazität feststellt, schlägt die Transaktion fehl und wird mit ROLLBACK rückgängig gemacht. In einigen Situationen kann die Datenbank abstürzen, wenn eine Transaktion einen Fehler aufgrund erschöpfter Festplattenkapazität verursacht.

# **blocknonlogged - Erstellung von Tabellen blockieren, die nicht protokollierte Aktivitäten zulassen**

Dieser Parameter gibt an, ob es der Datenbankmanager zulässt, dass für Tabellen die Attribute NOT LOGGED oder NOT LOGGED INITIALLY aktiviert werden.

**Konfigurationstyp** Datenbank

### **Parametertyp**

Konfigurierbar

### **Standardwert [Bereich]**

No [Yes, No ]

Standardmäßig ist der Parameter **blocknonlogged** auf den Wert NO gesetzt: Nicht protokollierte Operationen werden zugelassen und Sie verfügen über die Leistungsvorteile, die durch die verringerte Protokollierung erzielt werden. Bei dieser Konfiguration sind jedoch einige potenzielle Nachteile, insbesondere in HADR-Datenbankumgebungen (High Availability Disaster Recovery), zu beachten. DB2- HADR-Datenbankumgebungen arbeiten mit Datenbankprotokollen, um Daten aus der primären Datenbank in die Bereitschaftsdatenbank zu replizieren. Nicht protokollierte Operationen sind in der Primärdatenbank zwar zulässig, werden aber nicht in die Bereitschaftsdatenbank repliziert. Wenn Sie möchten, dass nicht protokollierte Operationen in der Bereitschaftsdatenbank abgebildet werden, sind dafür zusätzliche Schritte erforderlich. Sie können zum Beispiel Onlineteilungen von Spiegeldatenbanken oder die Unterstützung für ausgesetzte Ein-/Ausgabe verwenden, um die Bereitschaftsdatenbank nach nicht protokollierten Operationen zu resynchronisieren.

Wenn der Parameter **blocknonlogged** auf den Wert YES gesetzt wird, schlagen Anweisungen CREATE TABLE und ALTER TABLE fehl, wenn eine der folgenden Bedingungen zutrifft:

- Der Parameter NOT LOGGED INITIALLY wird angegeben.
- Der Parameter NOT LOGGED wird für eine LOB-Spalte angegeben.

## **catalogcache\_sz - Katalogcachegröße**

Mit diesem Parameter wird der maximale Speicher in Seiten angegeben, die der Katalogcache vom Datenbankzwischenspeicher verwenden kann.

### **Konfigurationstyp**

Datenbank

```
Parametertyp
```
Online konfigurierbar

**Weitergabeklasse** Sofort

**Standardwert [Bereich]** -1 [MAXAPPLS\*5]

### **Maßeinheit**

Seiten (4 KB)

#### **Zuordnung**

Wenn die Datenbank initialisiert wird

#### **Freigabe**

Wenn die Datenbank heruntergefahren wird

Dieser Parameter wird aus dem gemeinsam genutzten Datenbankspeicher zugeordnet und für das Caching (Zwischenspeichern) von Systemkataloginformationen verwendet. In einem partitionierten Datenbanksystem gibt es für jede Datenbankpartition einen Katalogcache.

Das Caching von Kataloginformationen in einzelnen Datenbankpartitionen ermöglicht dem Datenbankmanager, den internen Systemaufwand zu verringern, da auf die Systemkataloge (oder auf den Katalogknoten in einer Umgebung mit partitionierten Datenbanken) zum Abrufen von Informationen, die bereits abgerufen wurden, nicht mehr zugegriffen werden muss. Das Verwenden des Katalogcache kann helfen, die Gesamtleistung folgender Operationen und Anwendungen zu erhöhen:

- Binden von Paketen und Kompilieren von SQL- und XQuery-Anweisungen
- Operationen, bei denen Zugriffsrechte auf Datenbankebene, Routinenzugriffsrechte, Zugriffsrechte für globale Variablen und Rollenberechtigungen überprüft werden
- v Anwendungen, die mit Nicht-Katalogknoten in einer Umgebung mit partitionierten Datenbanken verbunden sind

Durch Definieren des Standardwerts (-1) in einer Serverumgebung oder in einer Umgebung mit partitionierten Datenbanken wird als Wert für die Berechnung der Seitenzuordnung das Fünffache des Werts für den Konfigurationsparameter *maxappls* genommen. Wenn das Fünffache von *maxappls* jedoch kleiner als 8 ist, gilt dies nicht. In diesem Fall setzt der Standardwert -1 den Parameter *catalogcache\_sz* auf den Wert 8.

**Empfehlung:** Verwenden Sie zu Beginn den Standardwert und optimieren Sie den Wert mithilfe des Datenbanksystemmonitors. Beim Optimieren dieses Parameters sollten Sie überlegen, ob der zusätzliche Speicher, der für den Katalogcache reserviert wird, möglicherweise besser für einen anderen Zweck zugeordnet werden sollte, z. B. für den Pufferpool oder den Paketcache.

Eine Optimierung dieses Parameters ist besonders wichtig, wenn die Auslastung für kurze Zeit viele SQL- oder XQuery-Kompilierungen umfasst und anschließend nur noch wenige oder gar keine Kompilierungen stattfinden. Wenn der Cache zu groß ist, kann Speicher für Kopien nicht mehr benötigter Informationen verschwendet werden.

Überlegen Sie, ob in einer Umgebung mit partitionierten Datenbanken für *catalogcache\_sz* auf dem Katalogknoten ein größerer Wert festgelegt werden muss, da die auf Nicht-Katalogknoten benötigten Kataloginformationen immer zuerst auf dem Katalogknoten zwischengespeichert werden.

Mithilfe der Monitorelemente *cat\_cache\_lookups* (Suchfunktionen des Katalogcache), *cat\_cache\_inserts* (Einfügungen im Katalogcache), *cat\_cache\_overflows* (Überläufe des Katalogcache) und *cat\_cache\_size\_top* (Obere Grenze des Katalogcache) können Sie ermitteln, ob dieser Konfigurationsparameter angepasst werden sollte.

**Anmerkung:** Der Katalogcache ist auf allen Knoten in einer Umgebung mit partitionierten Datenbanken vorhanden. Da für jeden Knoten eine lokale Datenbankkonfigurationsdatei vorhanden ist, definiert der Wert des Parameters *catalogcache\_sz* für jeden Knoten die Größe des lokalen Katalogcache. Um ein effizientes Caching zu gewährleisten und Überlaufszenarios zu vermeiden, müssen Sie den Wert für *catalogcache\_sz* auf jedem Knoten explizit festlegen und dabei die Möglichkeit in Betracht ziehen, den Wert für *catalogcache\_sz* auf Nicht-Katalogknoten kleiner zu wählen als auf Katalogknoten. Bedenken Sie, dass die Informationen, die auf Nicht-Katalogknoten zwischengespeichert werden müssen, aus dem Cache des Katalogknotens abgerufen werden. Ein Katalogcache auf Nicht-Katalogknoten ist wie eine Untermenge der Informationen des Katalogcache auf dem Katalogknoten.

Im Allgemeinen ist ein größerer Cachespeicher erforderlich, wenn eine UOW (Unit of Work, Arbeitseinheit) dynamische SQL- oder XQuery-Anweisungen enthält oder wenn Sie Pakete binden, die eine große Anzahl statischer SQL- oder XQuery-Anweisungen enthalten.

## **chngpgs\_thresh - Schwellenwert für geänderte Seiten**

Dieser Parameter gibt den Prozentsatz der geänderten Seiten an, bei dem die asynchronen Seitenlöschfunktionen gestartet werden, wenn sie zum gegebenen Zeitpunkt nicht aktiv sind.

**Konfigurationstyp** Datenbank

**Parametertyp**

Konfigurierbar

## **Standardwert [Bereich]**

60 [5 – 99 ]

### **Maßeinheit**

Prozent

Asynchrone Seitenlöschfunktionen schreiben geänderte Seiten aus dem Pufferpool (oder den Pufferpools) auf Platte, bevor der Bereich im Pufferpool von einem Datenbankagenten angefordert wird. Daher müssen Datenbankagenten in der Regel nicht die Auslagerung geänderter Seiten abwarten, bevor sie den Speicherbereich im Pufferpool nutzen können. Dadurch wird die Gesamtleistung der Datenbankanwendungen verbessert.

Wenn die Seitenlöschfunktionen gestartet werden, erstellen sie eine Liste der Seiten, die auf Platte zu schreiben sind. Wenn das Schreiben dieser Seiten auf Platte abgeschlossen ist, werden die Seitenlöschfunktionen wieder inaktiv und warten auf den nächsten Starttrigger.

Wenn die Registrierdatenbankvariable DB2\_USE\_ALTERNATE\_PAGE\_CLEANING definiert ist (d. h., die alternative Methode der Seitenbereinigung verwendet wird), hat der Parameter *chngpgs\_thresh* keine Wirkung und der Datenbankmanager bestimmt automatisch, wie viele genutzte Seiten im Pufferpool zu behalten sind.

**Empfehlung:** Bei Datenbanken mit hohem Aufkommen an aktualisierenden Transaktionen können Sie allgemein sicherstellen, dass genügend freie Seiten im Pufferpool verfügbar sind, indem Sie diesen Parameter auf einen Wert setzen, der gleich groß wie oder kleiner als der Standardwert ist. Ein Prozentsatz über dem Standardwert kann sich positiv auf die Leistung auswirken, wenn in Ihrer Datenbank eine kleine Anzahl sehr großer Tabellen gespeichert ist.

# **codepage - Codepage für die Datenbank**

Dieser Parameter zeigt die Codepage an, die zur Erstellung der Datenbank verwendet wurde. Der Wert des Parameters *codepage* wird auf der Basis des Werts für den Parameter *codeset* abgeleitet.

**Konfigurationstyp** Datenbank

**Parametertyp** Informativ

## **codeset - Codierter Zeichensatz für die Datenbank**

Dieser Parameter zeigt den codierten Zeichensatz an, der zur Erstellung der Datenbank verwendet wurde. Der codierte Zeichensatz wird vom Datenbankmanager zur Bestimmung des Parameters *codepage* verwendet.

**Konfigurationstyp** Datenbank

**Parametertyp** Informativ

## **collate\_info - Informationen zur Sortierfolge**

Dieser Parameter legt die Sortierfolge der Datenbank fest. Bei einer sprachenbasierten Sortierfolge enthalten die ersten 256 Byte die Zeichenfolgedarstellung des Namens der Sortierfolge (z. B. ″SYSTEM\_819\_US″).

Dieser Parameter kann nur mit der API db2CfgGet angezeigt werden. Er kann **nicht** mithilfe des Befehlszeilenprozessors oder der Steuerzentrale angezeigt werden.

**Konfigurationstyp** Datenbank

#### **Parametertyp** Informativ

Dieser Parameter enthält 260 Byte mit Informationen zur Sortierfolge der Datenbank. Die ersten 256 Byte geben die Sortierfolge der Datenbank an, wobei Byte "n" die Sortierwertigkeit des Codepunkts enthält, dessen zugrundeliegende dezimale Darstellung "n" in der Codepage der Datenbank ist.

Die letzten 4 Byte enthalten interne Informationen zur Art der Sortierfolge. Bei den letzten vier Byte des Parameters handelt es sich um eine ganze Zahl. Die ganze Zahl ist abhängig von der Endian-Folge der Plattform. Folgende Werte sind möglich:

- v **0** Die Sortierfolge enthält nicht eindeutige Wertigkeiten.
- v **1** Die Sortierfolge enthält ausschließlich eindeutige Wertigkeiten.
- v **2** Die Sortierfolge ist die Identitätssortierfolge, nach der Zeichenfolgen Byte für Byte verglichen werden.
- v **3** Die Sortierfolge lautet NLSCHAR und wird für das Sortieren von Zeichen in der Datenbank für Thailändisch TIS620-1 (Codepage 874) verwendet.
- v **4** Die Sortierfolge lautet IDENTITY\_16BIT und implementiert den Algorithmus "CESU-8 Compatibility Encoding Scheme for UTF–16: 8–Bit", wie er im Unicode Technical Report 26 angegeben wird, der auf der Website des Unicode Technical Consortium unter der Adresse http://www.unicode.org zur Verfügung steht.
- v **X'8001'** Die Sortierfolge lautet UCA400\_NO und implementiert den UCA-Algorithmus (Unicode Collation Algorithm) auf der Grundlage von Unicode Standard Version 4.00 mit implizit aktivierter Normalisierung.
- v **X'8002'** Die Sortierfolge lautet UCA400\_LTH und implementiert den UCA-Algorithmus (Unicode Collation Algorithm) auf der Grundlage von Unicode Standard Version 4.00. Sie sortiert alle Zeichen der thailändischen Sprache in der Reihenfolge des Royal Thai Dictionary.

v **X'8003'** – Die Sortierfolge lautet UCA400\_LSK und implementiert den UCA-Algorithmus (Unicode Collation Algorithm) auf der Grundlage von Unicode Standard Version 4.00. Sie sortiert alle Zeichen der slowakischen Sprache in der richtigen Reihenfolge.

**Anmerkung:** Bei einer sprachenbasierten Sortierfolge enthalten die ersten 256 Byte die Zeichenfolgedarstellung des Namens der Sortierfolge.

Wenn Sie diese internen Informationen zur Art der Sortierfolge verwenden, müssen Sie eine Bytefolgeumkehrung in Betracht ziehen, wenn Informationen zu einer Datenbank auf einer anderen Plattform abgerufen werden.

Sie können die Sortierfolge bei der Erstellung der Datenbank angeben.

## **country/region - Gebietscode der Datenbank**

Dieser Parameter zeigt den *Gebietscode* an, der beim Erstellen der Datenbank verwendet wird.

**Konfigurationstyp** Datenbank

**Parametertyp** Informativ

## **database\_consistent - Datenbank ist konsistent**

Dieser Parameter gibt an, ob die Datenbank in einem konsistenten Zustand ist.

**Konfigurationstyp** Datenbank

### **Parametertyp** Informativ

**YES** gibt an, dass alle Transaktionen mit COMMIT festgeschrieben oder mit ROLL-BACK rückgängig gemacht wurden, sodass die Daten konsistent sind. Wenn es zu einem Systemabsturz kommt, während die Datenbank konsistent ist, sind keinerlei Maßnahmen erforderlich, um die Datenbank wieder verwendbar zu machen.

**NO** gibt an, dass noch eine Transaktion ansteht oder eine andere Funktion in der Datenbank noch nicht abgeschlossen wurde, sodass die Daten zu diesem Zeitpunkt nicht konsistent sind. Wenn es zu einem Systemabsturz kommt, während die Datenbank nicht konsistent ist, müssen Sie die Datenbank mit dem Befehl REST-ART DATABASE erneut starten, um sie wieder verwendbar zu machen.

## **database\_level - Release-Level der Datenbank**

Dieser Parameter gibt den Release-Level des Datenbankmanagers an, der die Datenbank verwenden kann.

## **Konfigurationstyp**

Datenbank

### **Parametertyp** Informativ

Im Fall eines nicht abgeschlossenen oder fehlgeschlagenen Upgrades gibt dieser Parameter den Release-Level der Datenbank vor dem Upgrade wieder, der sich

vom Wert des Parameters *release* (Release-Level der Datenbankkonfigurationsdatei) unterscheiden kann. Ansonsten ist der Wert des Parameters *database\_level* mit dem Wert des Parameters *release* identisch.

# **database\_memory - Größe des gemeinsam genutzten Datenbankspeichers**

Dieser Parameter gibt die Menge des Speichers an, die für den gemeinsam genutzten Speicherbereich einer Datenbank reserviert ist. Ist diese Menge geringer als die aus den einzelnen Speicherparametern berechnete Menge (beispielsweise aus Sperrenlisten, Zwischenspeichern von Dienstprogrammen, Pufferpools usw.) wird die größere Menge verwendet.

#### **Konfigurationstyp**

Datenbank

### **Gilt für**

- v Datenbankserver mit lokalen und fernen Clients
- v Datenbankserver mit lokalen Clients
- v Partitionierten Datenbankserver mit lokalen und fernen Clients

### **Parametertyp**

Online konfigurierbar

### **Standardwert [Bereich]**

Automatic [Computed, 0 - 4 294 967 295 ]

#### **Maßeinheit**

Seiten (4 KB)

#### **Zuordnung**

Wenn die Datenbank aktiviert wird

#### **Freigabe**

Wenn die Datenbank inaktiviert wird

Wenn dieser Parameter auf AUTOMATIC gesetzt wird, aktiviert dies die automatische Optimierung. Wenn sie aktiviert ist, bestimmt die Speicheroptimierungsfunktion den Gesamtspeicherbedarf für die Datenbank und erhöht oder verringert auf der Basis des aktuellen Bedarfs der Datenbank die Speichergröße, die für den gemeinsam genutzten Datenbankspeicher zugeordnet ist. Wenn zum Beispiel der aktuelle Bedarf der Datenbank hoch ist und ausreichend freier Speicher auf dem System zur Verfügung steht, wird mehr Speicher für den gemeinsam genutzten Datenbankspeicher in Anspruch genommen. Wenn der Bedarf an Datenbankspeicher sinkt oder die Größe des freien Speichers auf dem System auf einen zu niedrigen Wert zurückgeht, wird ein Teil des gemeinsam genutzten Datenbankspeichers freigegeben.

Die Speicheroptimierungsfunktion lässt je nach dem berechneten Vorteil einer Bereitstellung zusätzlichen Speichers für die Instanz immer eine minimale Menge an Speicher frei. Wenn eine Bereitstellung von mehr Speicher für eine Instanz einen großen Vorteil erzielt, hält die Speicheroptimierungsfunktion eine kleinere Größe an Speicher frei. Wenn der Vorteil kleiner ist, wird mehr freier Speicher behalten. Dadurch können Datenbanken in der Verteilung von Systemspeicher kooperieren.

Da die Speicheroptimierungsfunktion Speicherressourcen auf verschiedene Speicherkonsumenten verteilt, müssen mindestens zwei Speicherkonsumenten für die automatische Optimierung aktiviert sein, damit eine automatische Optimierung erfolgen kann.

Die automatische Optimierung dieses Konfigurationsparameters findet nur statt, wenn der Speicher mit automatischer Leistungsoptimierung für die Datenbank aktiviert ist (der Konfigurationsparameter **self\_tuning\_mem** muss auf ON gesetzt sein).

Um die Verwaltung dieses Parameters zu vereinfachen, wird der Datenbankmanager durch die Einstellung COMPUTED angewiesen, die erforderliche Speicherkapazität zu berechnen und den Speicher bei der Aktivierung der Datenbank zuzuordnen. Der Datenbankmanager ordnet außerdem zusätzlichen Speicher zu, um dem Speicherbedarf in Zeiten hoher Auslastung für die Zwischenspeicher im gemeinsam genutzten Datenbankspeicherbereich gerecht zu werden, wenn ein Zwischenspeicher seine konfigurierte Größe überschreitet. Andere Operationen, wie zum Beispiel dynamische Aktualisierungen der Konfiguration, haben ebenfalls Zugriff auf diesen zusätzlichen Speicher. Der Befehl db2pd mit der Option **-memsets** kann zur Überwachung des im gemeinsam genutzten Datenbankspeicherbereich verbliebenen nicht genutzten Speichers verwendet werden.

**Empfehlung:** Dieser Wert bleibt in der Regel bei der Einstellung AUTOMATIC. Für Umgebungen, die die Einstellung AUTOMATIC nicht unterstützten, sollte die Einstellung COMPUTED verwendet werden. Zum Beispiel kann der zusätzliche Speicher zur Erstellung neuer Pufferpools oder zur Vergrößerung vorhandener Pufferpools verwendet werden.

### **Anmerkung:**

- v Wenn Sie in Version 9.7 den Konfigurationsparameter **database\_memory** auf AUTOMATIC setzen, ist die anfängliche gemeinsam genutzte Datenbankspeicherzuordnung die konfigurierte Größe aller für die Datenbank definierten Zwischenspeicher und Pufferpools, und der Speicher wird nach Bedarf vergrößert. Wenn der Parameter **database\_memory** auf einen bestimmten Wert gesetzt wurde, wird die erforderliche Speicherkapazität von Beginn an während der Aktivierung der Datenbank zugeordnet. Wenn die anfängliche Speicherkapazität vom Betriebssystem nicht zugeordnet werden kann oder den Grenzwert des Parameters **instance\_memory** überschreitet, schlägt die Aktivierung der Datenbank mit dem folgenden SQL-Fehler fehl: SQL1084C Gemeinsam genutzte Speichersegmente können nicht zugeordnet werden.
- Wenn Sie in DB2 Version 9.7 unter Solaris Operating Environment den Parameter **database\_memory** auf AUTOMATIC setzen, verwendet der Datenbankmanager umlagerbaren Speicher für den gemeinsam genutzten Datenbankspeicher. Bei Solaris-Betriebssystemen unter UltraSPARC versucht der Datenbankmanager, 64-KB-Speicherseiten zu verwenden, falls diese verfügbar sind. Sind keine 64-KB-Speicherseiten verfügbar, verwendet der Datenbankmanager 8-KB-Speicherseiten. Bei Solaris-Betriebssystemen auf Sun-x64-Sytemen verwendet der Datenbankmanager 4-KB-Speicherseiten. Durch die Verwendung kleinerer Speicherseiten kann es zu Leistungseinbußen kommen. Darüber hinaus besteht ein höherer Bedarf an Auslagerungsspeicher (in der Größe des gemeinsam genutzten Datenbankspeichers) aufgrund der Nutzung von umlagerbarem gemeinsam genutzten Speicher.
- v Wenn Sie in DB2 Version 9.7 unter Solaris den Parameter **database\_memory** auf den Wert COMPUTED oder einen numerischen Wert setzen, verwendet der Datenbankmanager ISM (Intimate Shared Memory) und große Seiten für den gemeinsam genutzten Datenbankspeicher.

#### **Steuern der DB2-Speicherbelegung:**

Wenn der Parameter **instance\_memory** auf AUTOMATIC gesetzt wurde, wird beim Starten der Instanz (db2start) eine feste Obergrenze für die gesamte Speicherbelegung durch die Instanz festgelegt. Die tatsächliche

Speicherbelegung durch den Datenbankmanager variiert je nach Auslastung. Wenn der Speichermanager für automatische Leistungsoptimierung (STMM) für die Optimierung des Datenbankspeichers (Parameter **database\_memory**) aktiviert wurde (standardmäßig für neue Datenbanken der Fall), aktualisiert er während der Laufzeit dynamisch die Größe der für die Leistung kritischen Zwischenspeicher innerhalb des gemeinsam genutzten Speichers der Datenbank. Dies geschieht in Abhängigkeit vom freien physischen Hauptspeicher im System, während gleichzeitig sichergestellt wird, dass ausreichend freier Instanzspeicher (Parameter **instance\_memory**) für funktionellen Speicherbedarf zur Verfügung steht. Weitere Informationen finden Sie im Abschnitt zum Konfigurationsparameter **instance\_memory**.

### **Einschränkungen in einigen Linux<sup>1</sup> -Kerneln:**

Aufgrund von Betriebssystemeinschränkungen in einigen Linux-Kerneln lässt der Speichermanager für eine automatische Leistungsoptimierung derzeit die Einstellung AUTOMATIC für den Parameter **database\_memory** nicht zu. Jedoch ist diese Einstellung jetzt für diese Kernel unter der Voraussetzung zulässig, dass **instance\_memory** auf einen bestimmten Wert gesetzt wird, nicht jedoch auf AUTOMATIC. Wenn **database\_memory** auf AUTOMATIC gesetzt wurde und **instance\_memory** später zurück auf AUTOMATIC gesetzt wird, wird der Konfigurationsparameter **database- \_memory** bei der nächsten Aktivierung der Datenbank automatisch mit der Einstellung COMPUTED aktualisiert. Wenn einige Datenbanken bereits aktiv sind, stoppt der Speichermanager für die automatische Leistungsoptimierung die Optimierung der gesamten Datenbankspeicherkapazitäten (Parameter **database\_memory**).

<sup>1</sup>Unter Linux unterstützt dieser Parameter die Einstellung AUTOMATIC für RHEL5 und SUSE 10 SP1 und höher. Alle anderen validierten Linux-Varianten kehren zu der Einstellung COMPUTED zurück, wenn der Kernel diese Funktion nicht unterstützt.

## **dbheap - Zwischenspeicher für Datenbank**

Dieser Parameter definiert die maximale Speicherkapazität, die vom Zwischenspeicher für die Datenbank verwendet werden kann.

Ab Version 9.5 hat dieser Datenbankkonfigurationsparameter den Standardwert AUTOMATIC, was bedeutet, dass der Datenbankzwischenspeicher nach Bedarf erhöht wird, bis entweder der Grenzwert des Parameters *database\_memory* oder des Parameters *instance\_memory* erreicht ist.

### **Konfigurationstyp** Datenbank

**Parametertyp** Online konfigurierbar

### **Weitergabeklasse** Sofort

**Standardwert [Bereich]** Automatic [32 - 524 288]

### **Maßeinheit**

Seiten (4 KB)

### **Zuordnung**

Wenn die Datenbank aktiviert wird

#### **Freigabe**

Wenn die Datenbank inaktiviert wird

Für jede Datenbank gibt es einen Datenbankzwischenspeicher, der vom Datenbankmanager für alle Anwendungen, die auf die Datenbank zugreifen, verwendet wird. Er enthält Steuerblockdaten für Tabellen, Indizes, Tabellenbereiche und Pufferpools. Er enthält außerdem Speicherbereich für den Protokollpuffer (*logbufsz*) sowie temporären Speicher, der von Dienstprogrammen verwendet wird. Daher ist die Größe des Zwischenspeichers von vielen Variablen abhängig. Die Steuerblockdaten werden im Zwischenspeicher gehalten, bis alle Anwendungen die Verbindung zur Datenbank getrennt haben.

Der Mindestspeicherbereich, den der Datenbankmanager zu Beginn benötigt, wird beim Herstellen der ersten Verbindung zugeordnet. Der Datenbereich wird nach Bedarf erweitert, bis entweder die konfigurierte Obergrenze erreicht ist oder, wenn die Einstellung AUTOMATIC gewählt wurde, bis der Speicher für den Parameter *database\_memory* oder *instance\_memory* oder für beide ausgeschöpft ist.

Als grobe Orientierung können Sie die folgende Formel verwenden, wenn Sie dem Konfigurationsparameter *dbheap* einen Wert zuordnen möchten:

10 KB pro Tabellenbereich + 4 KB pro Tabelle + (1 KB + 4\*verwendete Speicherbereiche) pro Bereichsclustertabelle (RCT - Range-Clustered Table)

Der von Ihnen konfigurierte Wert *dbheap* steht nur für einen Teil des zugeordneten Datenbankzwischenspeicher. Der Datenbankzwischenspeicher ist der Hauptspeicherbereich, über den der globale Datenbankspeicherbedarf befriedigt wird. Die Größe ist so berechnet, dass zusätzlich zum Wert *dbheap* auch grundlegende Zuordnungen für den Start der Datenbank enthalten sind. Tools mit Speicherbelegung wie der Memory Tracker, Snapshot Monitor und db2pd berichten über die statistischen Daten des größeren Datenbankzwischenspeichers. Es findet keine separate Verfolgung der Zuordnungen statt, die durch den Konfigurationsparameter *dbheap* repräsentiert werden. Daher ist es normal, dass die von den Tools dokumentierten statistischen Daten zur Speicherbelegung durch den Datenbankzwischenspeicher den für den Parameter *dbheap* konfigurierten Wert überschreiten.

Mithilfe des Datenbanksystemmonitors können Sie unter Verwendung des Elements *db\_heap\_top* (Maximal zugeordneter Datenbankzwischenspeicher) die größte Speichermenge ermitteln, die für den Datenbankzwischenspeicher verwendet wurde.

#### **Anmerkung:**

- Arbeitsklassensets und Arbeitsaktionssets von Workload Management (WLM) werden im Datenbankzwischenspeicher gespeichert. Jedoch wird dafür nur ein sehr kleiner Teil des Speichers benötigt.
- Informationen zu gesicherten Kontexten, zum Workload-Management sowie zu Prüfrichtlinien werden zwecks schneller Verarbeitung im Hauptspeicher zwischengespeichert. Dieser Speicher wird aus dem Zwischenspeicher für die Datenbank zugeordnet. Daher stellen benutzerdefinierte Objekte für gesicherte Kontexte, für das Workload-Management und für Prüfrichtlinien größere Speicheranforderungen an den Datenbankzwischenspeicher. In diesem Fall wird empfohlen, den Konfigurationsparameter *dbheap* auf den Wert AUTOMATIC zu setzen, sodass der Datenbankmanager die Größe des Zwischenspeichers für die Datenbank automatisch verwalten kann.

## **db\_mem\_thresh - Schwellenwert für Datenbankspeicher**

Dieser Parameter gibt den maximalen Prozentsatz des festgeschriebenen, jedoch momentan ungenutzten gemeinsamen Datenbankspeichers an, der vom Datenbankmanager zugelassen wird, bevor damit begonnen wird, festgeschriebene Speicherseiten freizugeben und an das Betriebssystem zurückzugeben.

## **Konfigurationstyp** Datenbank **Parametertyp** Online konfigurierbar **Weitergabeklasse** Sofort **Standardwert [Bereich]** 10 [0–100 ] **Maßeinheit** Prozent

Dieser Datenbankkonfigurationsparameter bezieht sich darauf, wie der Datenbankmanager überschüssigen gemeinsam genutzten Speicher der Datenbank behandelt. Wenn Seiten von Speicher durch einen Prozess beansprucht werden, werden sie in der Regel für den Prozess fest reserviert. Das heißt, eine Speicherseite wird vom Betriebssystem zugeordnet und belegt einen Bereich entweder im physischen Speicher oder in einer Auslagerungsdatei auf der Platte. Abhängig von der Auslastung der Datenbank kann es zu gewissen Tageszeiten zu Spitzenbelastungen der Datenbank mit gemeinsam genutztem Speicher kommen. Wenn das Betriebssystem einmal genügend Speicher für diese Spitzenlastzeiten reserviert hat, bleibt dieser Speicher reserviert, auch wenn der Speicherbedarf später wieder nachlässt.

Gültige Werte sind ganze Zahlen aus dem Bereich von 0 (sofortige Freigabe jedes nicht genutzten gemeinsamen Datenbankspeichers) bis 100 (keine Freigabe von ungenutztem gemeinsamen Datenbankspeicher). Der Standardwert ist 10 (Freigabe von ungenutztem Speicher erst, wenn mehr als 10 % des gemeinsam genutzten Datenbankspeichers zurzeit nicht genutzt werden); dieser Wert sollte für die meisten Auslastungen geeignet sein.

Dieser Konfigurationsparameter kann dynamisch aktualisiert werden. Dieser Parameter muss mit Vorsicht aktualisiert werden, da ein zu niedrig eingestellter Wert zur einer übermäßigen Speicherbelastung für das System führen kann (da ständig Speicherseiten reserviert und wieder freigegeben werden), während ein zu hoch eingestellter Wert möglicherweise verhindert, dass der Datenbankmanager überhaupt gemeinsam genutzten Datenbankspeicher an das Betriebssystem zur Verwendung durch andere Prozesse zurückgibt.

Dieser Konfigurationsparameter wird ignoriert (d. .h. ungenutzte Seiten des gemeinsam genutzten Datenbankspeichers bleiben reserviert), wenn der Speicherbereich des gemeinsam genutzten Datenbankspeichers durch die Registrierdatenbankvariable DB2\_PINNED\_BP fixiert ist, für große Seiten durch die Registrierdatenbankvariable DB2\_LARGE\_PAGE\_MEM konfiguriert ist oder die Freigabe von Speicher durch die Registrierdatenbankvariable DB2MEMDISCLAIM explizit inaktiviert ist.

Einige Versionen von Linux unterstützen die Freigabe von Unterbereichen eines gemeinsam genutzten Speichersegments an das Betriebssystem nicht. Auf solchen Plattformen wird dieser Parameter ignoriert.

# **date\_compat - DATE-Kompatibilität (Datenbankkonfigurationsparameter)**

Dieser Parameter gibt an, ob die DATE-Kompatibilitätssemantik, die mit dem Datentyp TIMESTAMP(0) verknüpft ist, auf die verbundene Datenbank angewendet wird.

**Konfigurationstyp** Datenbank

**Parametertyp** Informativ

Der Wert wird bei der Erstellung der Datenbank festgelegt und basiert auf der Einstellung der Registrierdatenbankvariablen DB2\_COMPATIBILITY\_VECTOR für die Unterstützung des Datentyps DATE. Der Wert kann nicht geändert werden.

# **decflt\_rounding - Rundungsmodus für dezimale Gleitkommawerte (Konfigurationsparameter)**

Mit diesem Parameter können Sie den Rundungsmodus für dezimale Gleitkommawerte (DECFLOAT) angeben. Der Rundungsmodus betrifft Operationen mit dezimalen Gleitkommawerten auf dem Server sowie den Ladevorgang (LOAD).

## **Konfigurationstyp**

Datenbank

## **Parametertyp**

Konfigurierbar

Siehe ["Auswirkungen einer Änderung von decflt\\_rounding" auf Seite 692](#page-705-0) unten.

## **Standardwert [Bereich]**

ROUND\_HALF\_EVEN [ROUND\_CEILING, ROUND\_FLOOR, ROUND- \_HALF\_UP, ROUND\_DOWN]

DB2 unterstützt fünf IEEE-konforme Rundungsmodi für dezimale Gleitkommawerte. Der Rundungsmodus gibt an, wie das Ergebnis einer Berechnung zu runden ist, wenn das Ergebnis die zulässige Anzahl Stellen überschreitet. Die Rundungsmodi sind wie folgt definiert:

## **ROUND\_CEILING**

Aufrunden (gegen positiv Unendlich runden). Wenn alle verworfenen Stellen null sind oder wenn das Vorzeichen negativ ist, bleibt das Ergebnis unverändert. Andernfalls wird der Ergebniskoeffizient um 1 erhöht (aufgerundet).

## **ROUND\_FLOOR**

Abrunden (gegen negativ Unendlich runden). Wenn alle verworfenen Stellen null sind oder wenn das Vorzeichen positiv ist, bleibt das Ergebnis unverändert. Andernfalls bleibt das Vorzeichen negativ und der Ergebniskoeffizient wird um 1 erhöht.

## **ROUND\_HALF\_UP**

Zum näherliegenden Wert der höheren Dezimalstelle auf- oder abrunden. Bei gleichem Abstand, um 1 aufrunden. Wenn die verworfenen Stellen einen Wert größer-gleich der Hälfte des Werts 1 (0,5) an der nächsthöheren Dezimalstelle darstellen, wird der Ergebniskoeffizient um 1 erhöht (aufrunden). Andernfalls werden die verworfenen Stellen (0,5 oder weniger) ignoriert.

### <span id="page-705-0"></span>**ROUND\_HALF\_EVEN**

Zum näherliegenden Wert der nächsthöheren Dezimalstelle auf- oder abrunden. Bei gleichem Abstand so runden, dass die letzte Ziffer gerade ist. Wenn die verworfenen Stellen einen Wert größer als die Hälfte des Werts 1 (0,5) an der nächsthöheren Dezimalstelle darstellen, wird der Ergebniskoeffizient um 1 erhöht (aufgerundet). Wenn sie einen Wert kleiner als 0,5 darstellen, wird der Ergebniskoeffizient nicht angepasst, d. h., die verworfenen Stellen werden ignoriert. Wenn sie genau die Hälfte (0,5) darstellen, bleibt der Ergebniskoeffizient unverändert, wenn die letzte rechte Ziffer gerade ist. Sie wird um 1 erhöht (aufgerundet), wenn die letzte rechte Ziffer ungerade ist, damit eine gerade Ziffer entsteht. Dieser Rundungsmodus ist laut Spezifikation für IEEE-konforme dezimale Gleitkommawerte der Standardrundungsmodus und wird auch in DB2-Produkten als Standardrundungsmodus verwendet.

### **ROUND\_DOWN**

Abrunden (Abschneiden). Die verworfenen Stellen werden ignoriert.

Tabelle 72 zeigt die Ergebnisse des Auf-/Abrundens der Werte 12,341, 12,345, 12,349, 12,355 und -12,345 auf jeweils vier Stellen für die verschiedenen Rundungsmodi:

| Rundungsmodus   | 12,341 | 12,345 | 12,349 | 12,355 | $-12,345$ |
|-----------------|--------|--------|--------|--------|-----------|
| ROUND DOWN      | 12,34  | 12,34  | 12,34  | 12,35  | $-12,34$  |
| ROUND HALF UP   | 12,34  | 12,35  | 12,35  | 12,36  | $-12,35$  |
| ROUND HALF EVEN | 12.34  | 12.34  | 12,35  | 12,36  | $-12,34$  |
| ROUND_FLOOR     | 12,34  | 12,34  | 12,34  | 12,35  | $-12,35$  |
| ROUND CEILING   | 12,35  | 12,35  | 12,35  | 12,36  | $-12,34$  |

*Tabelle 72. Rundungsmodi für dezimale Gleitkommawerte*

## **Auswirkungen einer Änderung von decflt\_rounding**

- v MQTs, die früher erstellt wurden, könnten Ergebnisse enthalten, die sich von den Ergebnissen unterscheiden, die mit dem neuen Rundungsmodus erstellt werden. Um dieses Problem zu lösen, sollten Sie potenziell betroffene MQTs aktualisieren.
- Die Ergebnisse eines Triggers können durch den neuen Rundungsmodus beeinträchtigt werden. Eine Änderung hat keinerlei Auswirkungen auf die bereits geschriebenen Daten.
- Integritätsbedingungen, die das Einfügen von Daten in eine Tabelle ermöglichten, weisen (im Falle einer erneuten Auswertung) genau diese Daten möglicherweise zurück. Im Gegensatz dazu akzeptieren Integritätsbedingungen, die das Einfügen von Daten in eine Tabelle nicht ermöglichten, (im Falle einer erneuten Auswertung) genau diese Daten. Verwenden Sie die Anweisung SET INTE-GRITY, um nach solchen Problemen zu suchen und sie zu beheben. Der Wert einer generierten Spalte, deren Berechnung von *decflt\_rounding* abhängig ist, kann für zwei Zeilen, die abgesehen vom generierten Spaltenwert identisch sind, unterschiedlich sein, wenn die eine Zeile vor der Änderung an *decflt\_rounding* und die andere nach der Änderung an *decflt\_rounding* eingefügt wurde.
- v Der Rundungsmodus wird nicht in Abschnitte hinein kompiliert. Aus diesem Grund muss statisches SQL nach der Änderung von *decflt\_rounding* nicht erneut kompiliert werden.

**Anmerkung:** Der Wert dieses Konfigurationsparameters wird nicht dynamisch geändert, sondern wird erst wirksam, wenn alle Anwendungen ihre Verbindung zur Datenbank getrennt haben. Wenn die Datenbank aktiviert ist, muss sie inaktiviert werden.

## **dft\_degree - Grad der Parallelität**

Mit diesem Parameter wird der Standardwert für das Sonderregister CURRENT DEGREE und die Bindeoption DEGREE angegeben.

**Konfigurationstyp** Datenbank

**Parametertyp** Online konfigurierbar

**Weitergabeklasse**

Verbindung

**Standardwert [Bereich]** 1 [-1(ANY), 1 - 32 767]

Der Standardwert ist 1.

Bei Angabe des Werts 1 wird keine partitionsinterne Parallelität verwendet. Der Wert -1 (oder ANY) bedeutet, dass das Optimierungsprogramm den Grad der partitionsinternen Parallelität je nach Anzahl der Prozessoren und Art der Abfrage festlegt.

Der Grad der partitionsinternen Parallelität für eine SQL-Anweisung wird bei der Kompilierung der Anweisung mithilfe des Sonderregisters CURRENT DEGREE oder der Bindeoption DEGREE angegeben. Der maximale Grad der partitionsinternen Parallelität zur Laufzeit für eine aktive Anwendung wird mit dem Befehl SET RUNTIME DEGREE angegeben. Der Konfigurationsparameter Maximaler Grad der Parallelität bei Abfragen (*max\_querydegree*) gibt den maximalen Grad der partitionsinternen Parallelität für alle SQL-Abfragen an.

Der zur Laufzeit tatsächlich verwendete Parallelitätsgrad ist der niedrigste der folgenden Werte:

- v Konfigurationsparameter *max\_querydegree*
- v Grad der Anwendung zur Laufzeit
- v Parallelitätsgrad bei der Kompilierung der SQL-Anweisung

# **dft\_extent\_sz - Standardwert für EXTENTSIZE bei Tabellenbereichen**

Mit diesem Parameter wird der Standardwert für EXTENTSIZE bei Tabellenbereichen festgelegt.

## **Konfigurationstyp** Datenbank

**Parametertyp** Online konfigurierbar

**Weitergabeklasse** Sofort

## **Standardwert [Bereich]**  $32$  [2 – 256]

### **Maßeinheit**

Seiten

Bei der Erstellung eines Tabellenbereichs kann wahlfrei EXTENTSIZE n angegeben werden, wobei n die Speicherbereichsgröße ist. Wenn Sie EXTENTSIZE in der Anweisung CREATE TABLESPACE nicht angeben, verwendet der Datenbankmanager den Wert, der durch diesen Parameter definiert wird.

**Empfehlung:** In vielen Fällen geben Sie die Speicherbereichsgröße bei der Erstellung eines Tabellenbereichs explizit an. Bevor Sie einen Wert für diesen Parameter wählen, sollten Sie verstehen, wie die Speicherbereichsgröße in der Anweisung CREATE TABLESPACE explizit gewählt wird.

## **dft\_loadrec\_ses - Standardanzahl von Sitzungen für Recovery**

Mit diesem Parameter wird die Standardanzahl von Sitzungen angegeben, die während des Wiederabrufens einer Tabellenladekopie verwendet werden.

```
Konfigurationstyp
Datenbank
```
**Parametertyp** Online konfigurierbar

**Weitergabeklasse** Sofort

**Standardwert [Bereich]** 1 [1 - 30 000]

#### **Maßeinheit**

Zähler

Der Wert sollte auf eine optimale Anzahl von E/A-Sitzungen gesetzt werden, die zum Wiederabrufen einer Ladekopie verwendet werden sollen. Das Wiederabrufen einer Ladekopie ist eine ähnliche Operation wie ein Restore. Sie können diesen Parameter durch Einträge überschreiben, die sich in der Datei mit den Angaben zur Speicherposition der exportierten Daten befinden. Diese Datei wird von der Umgebungsvariablen DB2LOADREC angegeben.

Die Standardanzahl der Puffer, die für den Abruf der Ladekopien verwendet werden, ist um zwei größer als der Wert dieses Parameters. Die Anzahl der Puffer kann ebenfalls in der Datei mit den Angaben zur Speicherposition der exportierten Daten überschrieben werden.

Dieser Parameter ist nur gültig, wenn die aktualisierende Recovery aktiviert ist.

# **dft\_mttb\_types - Standardtypen von verwalteten Tabellen zur Optimierung**

Mit diesem Parameter wird der Standardwert für das Sonderregister CURRENT MAINTAINED TABLE TYPES FOR OPTIMIZATION angegeben. Der Wert dieses Registers bestimmt, welche Typen mit REFRESH DEFERRED definierter MQTs der Abfrageoptimierung verwendet werden.

**Konfigurationstyp** Datenbank

**Parametertyp** Konfigurierbar

#### **Standardwert [Bereich]**

SYSTEM [ ALL, NONE, FEDERATED\_TOOL, SYSTEM, USER oder eine Liste von Werten ]

Sie können eine Liste von Werten durch Kommata getrennt angeben. Zum Beispiel: 'USER,FEDERATED\_TOOL'. ALL und NONE können nicht zusammen mit anderen Werten angegeben werden, und Sie können denselben Wert nur einmal angeben. Zur Verwendung in Verbindung mit den APIs db2CfgSet und db2CfgGet lauten die akzeptierbaren Parameterwerte wie folgt: 8 (ALL), 4 (NONE), 16 (FEDERATED- \_TOOL), 1 (SYSTEM) und 2 (USER). Es können mehrere Werte zusammen angegeben werden; dazu müssen Sie das bitweise ODER verwenden; Beispiel: 18 wäre das Äquivalent zu USER,FEDERATED\_TOOL. Wie zuvor dürfen die Werte 4 und 8 nicht mit anderen Werten verwendet werden.

## **dft\_prefetch\_sz - Standardwert für PREFETCHSIZE**

Mit diesem Parameter wird der Standardwert für PREFETCHSIZE bei Tabellenbereichen festgelegt.

**Konfigurationstyp** Datenbank

**Parametertyp** Online konfigurierbar

**Weitergabeklasse** Sofort

```
Standardwert [Bereich]
Automatic [0 - 32 767]
```
### **Maßeinheit** Seiten

Bei der Erstellung eines Tabellenbereichs kann PREFETCHSIZE optional mit dem Wert AUTOMATIC oder *n* angegeben werden, wobei *n* die Anzahl der Seiten ist, die der Datenbankmanager liest, wenn ein Vorablesezugriff erfolgt. Wenn Sie in der Anweisung CREATE TABLESPACE keinen Wert für PREFETCHSIZE angeben, verwendet der Datenbankmanager den aktuellen Wert des Parameters **dft\_prefetch\_sz**.

Wenn beim Erstellen eines Tabellenbereichs die Vorablesezugriffsgröße auf AUTO-MATIC gesetzt ist, berechnet und aktualisiert DB2 den Wert für PREFETCHSIZE des Tabellenbereichs automatisch.

Diese Berechnung erfolgt zu folgenden Zeitpunkten:

- Wenn die Datenbank gestartet wird
- v Bei der anfänglichen Erstellung eines Tabellenbereichs mit AUTOMATIC DFT\_ PREFETCH SZ
- v Bei einer Änderung der Anzahl von Containern für einen Tabellenbereich durch die Ausführung einer Anweisung ALTER TABLESPACE
- v Bei einer Änderung des Werts für PREFETCHSIZE für einen Tabellenbereich in AUTOMATIC durch eine Anweisung ALTER TABLESPACE

Der Status AUTOMATIC für PREFETCHSIZE kann aktiviert oder inaktiviert werden, wenn der PREFETCHSIZE-Wert manuell durch eine Anweisung ALTER TAB-LESPACE aktualisiert wird.

**Empfehlung:** Mit Tools zur Systemüberwachung können Sie feststellen, ob Ihre CPU ausgelastet ist, während das System auf Ein-/Ausgaben wartet. Die Erhöhung dieses Parameterwerts kann nützlich sein, wenn für die Tabellenbereiche, die verwendet werden, kein Wert für PREFETCHSIZE definiert ist.

Dieser Parameter enthält den Standardwert für die gesamte Datenbank und ist eventuell nicht für alle Tabellenbereiche innerhalb der Datenbank geeignet. Beispielsweise kann der Wert 32 für einen Tabellenbereich mit dem Wert 32 Seiten für EXTENTSIZE geeignet sein, aber nicht für einen Tabellenbereich mit dem Wert 25 Seiten für EXTENTSIZE. Im Idealfall sollten Sie den Wert für PREFETCHSIZE für jeden Tabellenbereich explizit angegeben.

Sie sollten als Wert für diesen Parameter einen Faktor oder ein ganzzahliges Vielfaches des Wertes des Parameters **dft\_extent\_sz** angeben, um die E/A-Operationen für Tabellenbereiche zu minimieren, die mit dem Standardwert für EXTENTSIZE (Parameter **dft\_extent\_sz**) definiert sind. Wenn z. B. für den Parameter **dft\_extent\_sz** der Wert 32 angegeben ist, könnten Sie den Wert von **dft\_prefetch\_sz** auf 16 (einen Bruchteil von 32) oder auf 64 (ein ganzzahliges Vielfaches von 32) setzen. Wenn für PREFETCHSIZE ein Vielfaches des Werts für EXTENTSIZE angegeben ist, kann der Datenbankmanager parallele E/A-Operationen ausführen, wenn die folgenden Bedingungen erfüllt sind:

- v Die Bereiche, die vorab gelesen werden, befinden sich auf verschiedenen physischen Einheiten.
- v Es sind mehrere E/A-Server konfiguriert (**num\_ioservers**).

## **dft\_queryopt - Standardabfrageoptimierungsklasse**

Mit der Abfrageoptimierungsklasse können Sie das Optimierungsprogramm anweisen, beim Kompilieren von SQL- und XQuery-Abfragen verschiedene Grade der Optimierung zu verwenden. Dieser Parameter bietet zusätzliche Flexibilität, indem die Standardabfrageoptimierungsklasse für den Fall festgelegt wird, dass weder die Anweisung SET CURRENT QUERY OPTIMIZATION noch die Option QUERYOPT mit dem Bindebefehl verwendet werden.

### **Konfigurationstyp**

Datenbank

### **Parametertyp**

Online konfigurierbar

### **Weitergabeklasse**

Verbindung

### **Standardwert [Bereich]**

### $5[0-9]$

### **Maßeinheit**

Abfrageoptimierungsklasse (siehe unten)

Derzeit sind folgende Abfrageoptimierungsklassen definiert:

- v 0 Minimale Abfrageoptimierung
- 1 Abfrageoptimierung in etwa vergleichbar mit DB2 Version 1
- 2 Geringe Optimierung
- 3 Mittlere Abfrageoptimierung
- v 5 Starke Abfrageoptimierung, die über heuristische Methoden den Aufwand bei der Auswahl eines Zugriffsplans reduziert. Dies ist der Standardwert.
- 7 Starke Abfrageoptimierung
- 9 Maximale Abfrageoptimierung

## **dft\_refresh\_age - Standardaktualisierungsalter**

Dieser Parameter stellt die maximale Dauer seit der Verarbeitung einer Anweisung REFRESH TABLE für eine bestimmte MQT (Materialized Query Table, gespeicherte Abfragetabelle) dar. Nach der Überschreitung dieses Zeitlimits wird die MQT erst zur Erfüllung von Abfragen verwendet, wenn die MQT aktualisiert ist.

## **Konfigurationstyp** Datenbank

**Parametertyp** Konfigurierbar

## **Standardwert [Bereich]**

0 [ 0, 99999999999999 (ANY)]

Für diesen Parameter wird der für REFRESH AGE verwendete Standardwert eingesetzt, wenn das Sonderregister CURRENT REFRESH AGE nicht angegeben wird. Dieser Parameter gibt einen Zeitmarkendifferenzwert mit dem Datentyp DECI-MAL(20,6) an. Wenn für CURRENT REFRESH AGE der Wert 99999999999999 (ANY) gilt und die Abfrageoptimierungsklasse (QUERY OPTIMIZATION) den Wert zwei (oder fünf und höher) hat, werden MQTs der Art REFRESH DEFERRED zum Optimieren der Verarbeitung einer dynamischen Abfrage herangezogen.

# **dft\_sqlmathwarn - Bei arithmetischen Ausnahmebedingungen fortsetzen**

Mit diesem Parameter wird der Standardwert festgelegt, der bestimmt, ob arithmetische Fehler und Fehler bei Abfrageumwandlungen beim Kompilieren von SQL-Anweisungen als Fehler oder als Warnungen behandelt werden.

### **Konfigurationstyp** Datenbank

**Parametertyp** Konfigurierbar

# **Standardwert [Bereich]**

No [No, Yes]

Bei statischen SQL-Anweisungen wird der Wert dieses Parameters dem Paket während des Bindens zugeordnet. Bei dynamischen SQL-DML-Anweisungen wird der Wert dieses Parameters verwendet, wenn die Anweisung vorbereitet wird (PRE-PARE).

**Achtung:** Wenn Sie den Wert des Parameters *dft\_sqlmathwarn* für eine Datenbank ändern, kann sich das Verhalten von Prüfungen auf Integritätsbedingung, Triggern und Sichten, die arithmetische Ausdrücke enthalten, ändern. Dies wiederum kann sich auf die Datenintegrität der Datenbank auswirken. Sie sollten die Einstellung des Parameters *dft\_sqlmathwarn* für eine Datenbank nur nach einer gründlichen Analyse der Auswirkungen der neuen Behandlung arithmetischer Ausnahmebedingungen auf Integritätsprüfungen, Trigger und Sichten ändern. Auch alle weiteren Änderungen sind mit derselben Sorgfalt vorzunehmen.

Betrachten Sie beispielsweise die folgende Prüfung auf Integritätsbedingung, die eine arithmetische Divisionsoperation enthält:

 $A/B > 0$ 

Wenn *dft\_sqlmathwarn* gleich "No" ist und eine Einfügeoperation (INSERT) mit B=0 versucht wird, wird die Division durch 0 als arithmetischer Fehler verarbeitet. Die Einfügeoperation schlägt fehl, weil DB2 die Integritätsbedingung nicht prüfen kann. Wenn der Parameter *dft\_sqlmathwarn* auf "Yes" gesetzt wird, wird die Division durch 0 als arithmetische Warnung mit dem Ergebnis NULL verarbeitet. Das Ergebnis NULL führt dazu, dass das Vergleichselement mit dem Wert UNKNOWN ausgewertet wird und die Einfügeoperation erfolgreich ist. Wenn *dft\_sqlmathwarn* wieder auf "No" gesetzt wird, schlägt der Versuch, dieselbe Zeile einzufügen, fehl, weil der Fehler der Division durch 0 DB2 daran hindert, die Integritätsbedingung auszuwerten. Die Zeile, die mit B=0 eingefügt wurde, als der Parameter *dft\_sqlmathwarn* den Wert "Yes" hatte, bleibt in der Tabelle und kann ausgewählt werden. Aktualisierungen der Zeile, für die die Integritätsbedingung ausgewertet wird, schlagen fehl, während Aktualisierungen, die keine erneute Prüfung der Integritätsbedingung erfordern, erfolgreich ausgeführt werden.

Bevor Sie den Parameter *dft\_sqlmathwarn* von "No" in "Yes" ändern, sollten Sie in Betracht ziehen, die Integritätsbedingung so umzuschreiben, dass sie Nullwerte aus arithmetischen Ausdrücken gesondert behandelt. Beispiel:

```
(A/B > 0) AND (CASE
            WHEN A IS NULL THEN 1
            WHEN B IS NULL THEN 1
            WHEN A/B IS NULL THEN 0
            ELSE 1
            END
          = 1)
```
Diese Bedingung kann verwendet werden, wenn A und B Nullwerte haben können, d. h. die Dateneingabe optional ist. Wenn A oder B keinen Nullwert haben kann, kann die entsprechende Klausel WHEN...IS NULL entfernt werden.

Bevor Sie den Parameter *dft\_sqlmathwarn* von "Yes" in "No" ändern, sollten Sie zunächst prüfen, welche Daten inkonsistent werden könnten, indem Sie zum Beispiel Vergleichselemente wie die folgenden verwenden:

WHERE A IS NOT NULL AND B IS NOT NULL AND A/B IS NULL

Wenn inkonsistente Zeilen isoliert sind, können Sie geeignete Maßnahmen zur Korrektur der Inkonsistenz ergreifen, bevor Sie den Parameter *dft\_sqlmathwarn* ändern. Sie können Integritätsbedingungen mit arithmetischen Ausdrücken nach der Änderung auch manuell gegenprüfen. Dazu setzen Sie die betroffenen Tabellen in den Status *Überprüfung anstehend* (mit der Klausel OFF der Anweisung SET CONS-TRAINTS) und fordern anschließend eine Prüfung an (mit der Klausel IMMEDI-ATE CHECKED der Anweisung SET CONSTRAINTS). Inkonsistente Daten werden durch einen arithmetischen Fehler angezeigt, der verhindert, dass die Integritätsbedingung ausgewertet wird.

**Empfehlung**: Verwenden Sie die Standardeinstellung ″No″, sofern Sie keine Abfragen benötigen, deren Verarbeitung arithmetische Ausnahmebedingungen einschließt. In diesem Fall geben Sie den Wert ″Yes″ an. Dieser Fall kann eintreten, wenn Sie SQL-Anweisungen verarbeiten, die auf anderen Datenbankmanagern unabhängig von möglichen arithmetischen Ausnahmebedingungen Ergebnisse liefern.

# **diagsize - Rollierende Protokolle mit Benachrichtigungen für die Systemverwaltung und für die Diagnose (Konfigurationsparameter)**

Dieser Parameter hilft bei der Steuerung der Maximalgrößen der Dateien für das Diagnoseprotokoll und das Protokoll mit Benachrichtigungen für die Systemverwaltung.

## **Konfigurationstyp**

Datenbankmanager

### **Parametertyp**

Nicht online konfigurierbar

### **Standardwert**

 $\Omega$ 

**Der Mindestwert zur Angabe der Größe rollierender Protokolle:** 2

### **Der Maximalwert zur Angabe der Größe rollierender Protokolle:**

Der Betrag an freiem Speicherbereich in dem Verzeichnis, das durch 'diagpath' angegeben wird

### **Maßeinheit**

Megabyte

Wenn dieser Parameter den Wert 0 (Standardwert) hat, ist nur eine Diagnoseprotokolldatei mit dem Namen db2diag.log vorhanden. Es gibt zudem nur eine Protokolldatei mit Benachrichtigungen für die Systemverwaltung mit dem Namen *<instanz>*.nfy, die nur unter Linux- und UNIX-Betriebssystemen verwendet wird. Die Größen dieser Dateien können unbegrenzt ansteigen.

Wenn Sie den Parameter auf einen Wert ungleich null setzen und die Instanz (<instanz>) erneut starten, wird eine Reihe von rollierenden Diagnoseprotokolldateien und eine Reihe von rollierenden Protokolldateien mit Benachrichtigungen für die Systemverwaltung verwendet. Diese Dateien haben das Benennungsformat db2diag.*n*.log und *<instanz>*.*n*.nfy, wobei *n* eine ganzzahlige Nummer ist. Dateien mit Namen im Format *<instanz>*.*n*.nfy werden nur unter Linux- und UNIX-Betriebssystemen verwendet. Die Nummer in Dateien db2diag.*n*.log und *<instanz>*.*n*.nfy kann den Wert 10 nicht überschreiten. Wenn die Größe der zehnten Datei ausgeschöpft ist, wird die älteste Datei gelöscht und eine neue Datei erstellt.

Unter Linux- und UNIX-Betriebssystemen könnten die rollierenden Protokolldateien unter **diagpath** wie folgt aussehen:

db2diag.14.log, db2diag.15.log, ... , db2diag.22.log, db2diag.23.log <instanz>.0.nfy, <instanz>.1.nfy...,<instanz>.8.nfy,<instanz>.9.nfy

Wenn die Datei 'db2diag.23.log' voll ist, wird die Datei 'db2diag.14.log' gelöscht und die Datei 'db2diag.24.log' wird für die db2diag-Protokollierung erstellt.

Wenn die Datei <instanz>.9.nfy voll ist, wird die Datei <instanz>.0.nfy gelöscht und die Datei <instanz>.10.nfy wird für die Protokollierung mit Benachrichtigungen für die Systemverwaltung erstellt.

Beachten Sie, dass die Nachrichten stets in der rollierenden Protokolldatei mit der höchsten Indexnummer (d. h. db2diag.*höchstes n*.log, *<instanz>*.*höchstes n*.nfy) protokolliert werden.

Die Gesamtgröße der Dateien db2diag.*n*.log und *<instanz>*.*n*.nfy wird durch den Wert des Konfigurationsparameters **diagsize** festgelegt. Standardmäßig, außer unter Windows-Betriebssystemen, werden 90 % des Werts von **diagsize** den Dateien db2diag.*n*.log und 10 % des Werts von **diagsize** den Dateien *<instanz>*.*n*.nfy zugeordnet. Wenn Sie den Parameter **diagsize** unter einem Linuxoder UNIX-Betriebssystem zum Beispiel auf den Wert 1024 setzen, kann die Gesamtgröße der Dateien db2diag.*n*.log den Wert 921,6 MB und die Gesamtgröße der Dateien *<instanz>*.*n*.nfy den Wert 102,4 MB nicht überschreiten. Unter Windows-Betriebssystemen wird der Wert von **diagsize** insgesamt den Dateien db2diag.*n*.log zugeordnet. Die Größe jeder Protokolldatei entspricht der Gesamtkapazität an Speicherbereich, die jedem Typ von Protokolldatei zugeordnet wird, dividiert durch 10. Wenn zum Beispiel die Gesamtgröße der Dateien db2diag.*n*.log den Wert 921,6 MB nicht überschreiten kann, beträgt die Größe jeder einzelnen Datei db2diag.*n*.log 92,16 MB.

Der Maximalwert, den Sie für den Konfigurationsparameter **diagsize** angeben können, darf die Kapazität an freiem Speicherbereich in dem Verzeichnis, das Sie im Konfigurationsparameter **diagpath** angeben, nicht überschreiten. Die Dateien für das Diagnoseprotokoll und das Protokoll mit Benachrichtigungen für die Systemverwaltung werden in diesem Verzeichnis gespeichert. Um zu vermeiden, dass Informationen aufgrund des Dateiumlaufs (d. h. durch das Löschen der ältesten Protokolldatei) zu schnell verloren gehen, setzen Sie den Parameter **diagsize** auf einen Wert größer als 50 MB, jedoch nicht größer als 80 % des freien Speicherbereichs in dem Verzeichnis, das Sie in **diagpath** angeben.

Beispiel:

v Wenn Sie **diagsize** auf den Wert 1024 MB setzen wollen, sodass zum rollierenden Protokollverhalten gewechselt wird, wenn DB2 erneut gestartet wird, verwenden Sie den folgenden Befehl:

db2 update dbm cfg using diagsize 1024

v Wenn Sie **diagsize** auf den Wert 0 setzen wollen, sodass zum Standardprotokollverhalten gewechselt wird, wenn DB2 erneut gestartet wird, verwenden Sie den folgenden Befehl:

db2 update dbm cfg using diagsize 0

## **discover\_db - Discovery-Unterstützung für diese Datenbank**

Mit diesem Parameter kann verhindert werden, dass Informationen zu einer Datenbank an einen Client zurückgegeben werden, wenn eine Discovery-Anforderung auf dem Server empfangen wird.

**Konfigurationstyp** Datenbank

**Parametertyp** Online konfigurierbar

**Weitergabeklasse** Sofort

**Standardwert [Bereich]** Enable [Disable, Enable] Standardmäßig ist dieser Parameter so eingestellt, dass Discovery-Unterstützung für diese Datenbank aktiviert ist.

Durch Ändern dieses Parameterwerts in "Disable" können Datenbanken, die sensible Daten enthalten, vor dem Discovery-Prozess verdeckt werden. Diese Maßnahme kann zusätzlich zu anderen Datenbanksicherheitsfunktionen für die Datenbank ergriffen werden.

## **dlchktime - Zeitintervall für Prüfung von Deadlocks**

Dieser Parameter definiert die Häufigkeit, mit der alle mit der Datenbank verbundenen Anwendungen vom Datenbankmanager auf Deadlocks überprüft werden.

### **Konfigurationstyp** Datenbank

**Parametertyp** Online konfigurierbar **Weitergabeklasse**

Sofort

## **Standardwert [Bereich]**

10 000 (10 Sekunden) [1 000 - 600 000]

### **Maßeinheit**

Millisekunden

Beim Auftreten von Deadlocks müssen zwei oder mehr Anwendungen, die auf dieselbe Datenbank zugreifen, für einen unbegrenzten Zeitraum auf eine Ressource warten. Die Anwendungen warten unendlich lange, da jede Anwendung eine Ressource gesperrt hat, die von der anderen Anwendung zur Fortsetzung der Verarbeitung benötigt wird.

### **Anmerkung:**

- 1. In einer Umgebung mit partitionierten Datenbanken gilt dieser Parameter nur für den Katalogknoten.
- 2. In einer Umgebung mit partitionierten Datenbanken wird ein Deadlock erst nach der zweiten Iteration markiert.

**Empfehlung:** Durch Erhöhung des Werts für diesen Parameter wird die Häufigkeit der Prüfung auf Deadlocks verringert, wodurch die Zeit, die Anwendungsprogramme auf die Aufhebung von Deadlocks warten müssen, erhöht wird.

Durch Angabe eines niedrigeren Werts für diesen Parameter wird die Häufigkeit der Prüfung auf Deadlocks erhöht, wodurch die Zeit, die Anwendungsprogramme auf die Aufhebung von Deadlocks warten müssen, verkürzt, die Zeit, die der Datenbankmanager für die Prüfung auf Deadlocks verwendet, jedoch verlängert wird. Wenn das Prüfintervall zu klein ist, kann dies zu einer Verschlechterung der Laufzeitleistung führen, weil der Datenbankmanager häufig nach Deadlocks sucht. Wenn dieser Parameter mit einem niedrigeren Wert versehen wird, um den gemeinsamen Zugriff zu verbessern, sollten Sie darauf achten, dass die Parameter *maxlocks* und *locklist* entsprechend eingestellt sind, um unnötige Sperreneskalationen zu vermeiden, die zu Zugriffskonflikten und weiteren Deadlocks führen können.

# **dyn\_query\_mgmt - Dynamische SQL- und XQuery-Abfrageverwaltung**

Mit diesem Parameter wird festgelegt, ob Query Patroller Informationen zu übergebenen Abfragen erfasst.

**Wichtig:** Dieser Parameter ist inzwischen veraltet, weil er sich auf die Funktionalität von Query Patroller bezieht. Aufgrund der neuen Workload-Management-Features, die mit DB2 Version 9.5 eingeführt wurden, gelten Query Patroller und die zugehörigen Komponenten in Version 9.7 als veraltet und werden in einem zukünftigen Release möglicherweise entfernt.

### **Konfigurationstyp**

Datenbank

### **Parametertyp**

Online konfigurierbar

### **Standardwert [Bereich]**

0 (DISABLE) [ 1(ENABLE), 0 (DISABLE) ]

Dieser Parameter ist dort relevant, wo DB2 Query Patroller installiert ist. Wenn dieser Parameter auf den Wert "ENABLE" gesetzt wird, erfasst Query Patroller Informationen über die Abfrage, wie zum Beispiel die ID des übergebenden Benutzers und den geschätzten Ausführungsaufwand, der durch das Optimierungsprogramm berechnet wurde. Anhand dieser Werte wird unter Beachtung der Schwellenwerte auf Benutzer- und Systemebene bestimmt, ob die Abfrage durch Query Patroller verwaltet werden soll.

Wenn dieser Parameter auf den Wert "DISABLE" gesetzt wird, erfasst Query Patroller keine Informationen zu übergebenen Abfragen und es findet keine Abfrageverwaltung statt.

## **enable\_xmlchar - Ermöglichen der Konvertierung in XML (Konfigurationsparameter)**

Dieser Parameter legt fest, ob für Nicht-BIT DATA CHAR-Ausdrücke (bzw. CHAR-Ausdrücke) in einer SQL-Anweisung XMLPARSE-Operationen durchgeführt werden können.

## **Konfigurationstyp** Datenbank

**Parametertyp** Konfigurierbar

```
Standardwert [Bereich]
Yes [Yes; No]
```
Wenn pureXML-Funktionen in einer Nicht-Unicode-Datenbank verwendet werden, kann es durch die XMLPARSE-Funktion zu Zeichensubstitutionen kommen, da SQL-Zeichenfolgedaten von der Client-Codepage in die Datenbankcodepage und anschließend in die Unicode-Codepage zur internen Speicherung umgesetzt werden. Wenn *enable\_xmlchar* auf NO gesetzt wird, wird die Verwendung von Zeichendatentypen bei der XML-Syntaxanalyse blockiert, und bei sämtlichen Versuchen, Zeichentypen in eine Nicht-Unicode-Datenbank einzufügen, wird ein Fehler generiert. Der BLOB-Datentyp und FOR BIT DATA-Datentypen sind weiterhin zulässig,

wenn *enable\_xmlchar* auf NO gesetzt wird, da keine Codepagekonvertierung erfolgt, wenn diese Datentypen zum Einfügen von XML-Daten in eine Datenbank verwendet werden.

Standardmäßig ist *enable\_xmlchar* auf YES gesetzt, sodass die Syntaxanalyse von Zeichendatentypen möglich ist. In diesem Fall müssen Sie sicherstellen, dass sämtliche XML-Daten, die eingefügt werden sollen, ausschließlich Codepunkte enthalten, die Teil der Datenbankcodepage sind, damit keine Substitutionszeichen während des Einfügevorgangs der XML-Daten eingeführt werden.

**Anmerkung:** Der Client muss die Verbindung zum Agenten unterbrechen und anschließend die Verbindung wiederherstellen, damit diese Änderung wirksam wird.

## **failarchpath - Protokollarchivpfad für Funktionsübernahme**

Mit diesem Parameter wird ein Pfad angegeben, in dem DB2 versucht, Protokolldateien zu archivieren, wenn die Protokolldateien weder am primären noch am sekundären (falls definiert) Archivierungsziel archiviert werden können, weil diese Ziele von einem Datenträgerproblem betroffen sind. Der angegebene Pfad muss auf eine Platte verweisen.

### **Konfigurationstyp**

Datenbank

### **Gilt für**

- Datenbankserver mit lokalen und fernen Clients
- Client
- v Datenbankserver mit lokalen Clients
- v Partitionierten Datenbankserver mit lokalen und fernen Clients

### **Parametertyp**

Online konfigurierbar

# **Standardwert [Bereich]**

Null  $\lceil$   $\rceil$ 

Wenn sich Protokolldateien in dem durch den aktuellen Wert von *failarchpath* angegebenen Pfad befinden, werden sämtliche Aktualisierungen für *failarchpath* nicht sofort wirksam. Die Aktualisierung wird dann wirksam, wenn die Verbindung zu allen Anwendungen getrennt ist.

# **groupheap\_ratio - Für Anwendungsgruppenzwischenspeicher vorgesehener Speicher in Prozent**

Dieser Parameter ist in Version 9.5 veraltet, wird jedoch von Datenservern und Clients mit Versionen vor Version 9.5 weiterhin verwendet. Jeder für diesen Konfigurationsparameter angegebene Wert wird vom Datenbankmanager in DB2 Version 9.5 ignoriert. In Version 9.5 wurde er durch den Konfigurationsparameter *appl\_memory* ersetzt.

**Anmerkung:** Die nachfolgenden Informationen gelten nur für Datenserver und Clients einer Version vor Version 9.5.

Dieser Parameter gibt den Prozentsatz an Speicher im gemeinsam genutzten Speicher zur Anwendungssteuerung an, der für den von der Anwendungsgruppe gemeinsam genutzten Zwischenspeicher vorgesehen ist.

## **Konfigurationstyp** Datenbank

**Parametertyp** Konfigurierbar

**Standardwert [Bereich]** 70 [1 – 99 ]

**Maßeinheit**

Prozent

Dieser Parameter hat keine Auswirkungen auf eine nicht partitionierte Datenbank mit inaktiviertem Konzentrator und inaktivierter partitionsinterner Parallelität.

**Empfehlung:** Behalten Sie den Standardwert für diesen Parameter bei, solange Sie keine Leistungsprobleme feststellen.

# **hadr\_db\_role - Rolle der HADR-Datenbank**

Dieser Parameter gibt die aktuelle Rolle einer Datenbank an, unabhängig davon, ob sie online oder offline ist.

## **Konfigurationstyp**

Datenbank

**Gilt für**

- v Datenbankserver mit lokalen und fernen Clients
- v Datenbankserver mit lokalen Clients

### **Parametertyp**

Informativ

Gültige Werte: STANDARD, PRIMARY oder STANDBY.

**Anmerkung:** Wenn eine Datenbank aktiv ist, kann die HADR-Rolle der Datenbank auch mit dem Befehl GET SNAPSHOT FOR DATABASE ermittelt werden.

# **hadr\_local\_host - Name des lokalen Hosts für HADR**

Mit diesem Parameter wird der lokale Host für die HADR-TCP-Kommunikation (High Availability Disaster Recovery) angegeben.

#### **Konfigurationstyp** Datenbank

**Gilt für**

- Datenbankserver mit lokalen und fernen Clients
- Datenbankserver mit lokalen Clients

### **Parametertyp**

Konfigurierbar

### **Standardwert**

Null

Es kann entweder ein Hostname oder eine IP-Adresse verwendet werden. Wenn ein Hostname angegeben wird und mehreren IP-Adressen zugeordnet ist, wird ein Fehler zurückgegeben und HADR wird nicht gestartet. Wenn der Hostname mehreren IP-Adressen zugeordnet ist (selbst wenn Sie den gleichen Hostnamen auf dem Primärsystem und dem Bereitschaftssystem angeben), besteht die Möglichkeit, dass das Primärsystem und das Bereitschaftssystem diesen Hostnamen verschiedenen IP-Adressen zuordnen, weil einige DNS-Server IP-Adresslisten in nicht deterministischer Reihenfolge zurückgeben.

Ein Hostname besitzt das Format: meinserver.ibm.com. Eine IP-Adresse besitzt das Format: ″12.34.56.78″.

## **hadr\_local\_svc - Lokaler HADR-Servicename**

Mit diesem Parameter wird der TCP-Servicename oder die Portnummer angegeben, für die der HADR-Prozess (High Availability Disaster Recovery) Verbindungen akzeptiert.

### **Konfigurationstyp**

Datenbank

**Gilt für**

- v Datenbankserver mit lokalen und fernen Clients
- Datenbankserver mit lokalen Clients
- **Parametertyp**

Konfigurierbar

**Standardwert** Null

Der Wert für *hadr\_local\_svc* auf dem primären Datenbanksystem oder dem Bereitschaftsdatenbanksystem darf nicht mit dem Wert für *svcename* bzw. mit *svcename + 1* auf ihren jeweiligen Knoten übereinstimmen.

Wenn Sie SSL verwenden, setzen Sie *hadr\_local\_svc* weder auf dem primären Datenbanksystem noch auf dem Bereitschaftsdatenbanksystem auf denselben Wert, der für *ssl\_svcename* eingestellt ist.

# **hadr\_peer\_window - HADR-Peerfenster (Konfigurationsparameter)**

Wenn Sie den Konfigurationsparameter **hadr\_peer\_window** auf einen Zeitwert ungleich null setzen, verhält sich das HADR-Datenbankpaar aus Primär- und Bereitschaftsdatenbank über den konfigurierten Zeitraum weiterhin so, als befände es sich im Peerzustand, wenn die Primärdatenbank die Verbindung zur Bereitschaftsdatenbank verliert. Dies hilft bei der Gewährleistung der Datenkonsistenz.

## **Konfigurationstyp**

Datenbank

**Parametertyp** Konfigurierbar

**Standardwert [Bereich]** 0 [0 − 4 294 967 295]

**Maßeinheit**

Sekunden

## **Hinweise:**

- v Der Wert muss in beiden Datenbanken, d. h. in der Primär- und der Bereitschaftsdatenbank, gleich sein.
- v Ein empfohlener Mindestwert beträgt 120 Sekunden.
- v Der Wert des Parameters **hadr\_peer\_window** wird ignoriert, wenn der Parameter **hadr\_syncmode** auf den Wert ASYNC gesetzt ist. Das heißt, der Wert wird wie null (0) behandelt, da er im asynchronen Modus irrelevant ist.
- Um eine Beeinträchtigung der Verfügbarkeit der Primärdatenbank zu vermeiden, wenn die Bereitschaftsdatenbank mit Absicht, zum Beispiel zu Wartungszwecken, heruntergefahren wird, wird das Peerfenster nicht aufgerufen, wenn die Bereitschaftsdatenbank explizit inaktiviert wird, während sich das HADR-Datenbankpaar im Peerzustand befindet.
- v Bei der Übernahmeoperation mit dem Parameter **hadr\_peer\_window** kann es zu einer fehlerhaften Funktionsweise kommen, wenn die Uhr der Primärdatenbank und die Uhr der Bereitschaftsdatenbank nicht mit einer Differenz von höchstens 5 Sekunden synchronisiert sind. Das heißt, die Operation ist möglicherweise erfolgreich, obwohl sie fehlschlagen sollte, oder sie schlägt fehl, obwohl sie erfolgreich sein sollte. Verwenden Sie einen Zeitsynchronisationsservice (z. B. NTP), um die Uhren über dieselbe Quelle zu synchronisieren.
- v In den Bereitschaftsdatenbanken basiert die Endzeit des Peerfensters auf der letzten Überwachungssignalnachricht (Heartbeat), die von der Primärdatenbank empfangen wird, und nicht auf dem Zeitpunkt der Verbindungstrennung. Daher reicht die verbleibende Zeit, die sich die Bereitschaftsdatenbank im Status 'S-DisconnectedPeer' befindet, bevor sie in den Status 'S-RemoteCatchupPending' wechselt, von (**hadr\_peer- \_window** - **hadr\_timeout**) Sekunden bis (**hadr\_peer\_window**) Sekunden, je nachdem, wann und wie die Verbindung getrennt wurde.

# **hadr\_remote\_host - Name des fernen HADR-Hosts**

Mit diesem Parameter wird der TCP/IP-Hostname oder die IP-Adresse des fernen HADR-Datenbankservers (High Availability Disaster Recovery) angegeben.

## **Konfigurationstyp**

Datenbank

### **Gilt für**

- v Datenbankserver mit lokalen und fernen Clients
- v Datenbankserver mit lokalen Clients

### **Parametertyp**

Konfigurierbar

## **Standardwert**

Null

Ähnlich wie der Parameter *'hadr\_local\_host'* darf dieser Parameter nur einer IP-Adresse zugeordnet werden.

## **hadr\_remote\_inst - HADR-Instanzname des fernen Servers**

Mit diesem Parameter wird der Instanzname des fernen Servers angegeben. Verwaltungstools wie die DB2-Steuerzentrale verwenden diesen Parameter, um eine Verbindung zu dem fernen Server herzustellen. Ebenso prüft HADR (High Availability Disaster Recovery), ob eine ferne Datenbank, die eine Verbindung anfordert, zu der deklarierten fernen Instanz gehört.

### **Konfigurationstyp**

Datenbank
**Gilt für**

- v Datenbankserver mit lokalen und fernen Clients
- Datenbankserver mit lokalen Clients

### **Parametertyp**

Konfigurierbar

### **Standardwert**

Null

# **hadr\_remote\_svc - Ferner HADR-Servicename**

Mit diesem Parameter wird der TCP-Servicename oder die Portnummer angegeben, die vom fernen HADR-Datenbankserver (High Availability Disaster Recovery) verwendet wird.

## **Konfigurationstyp**

Datenbank

### **Gilt für**

- Datenbankserver mit lokalen und fernen Clients
- Datenbankserver mit lokalen Clients
- **Parametertyp**

Konfigurierbar

### **Standardwert**

 $N<sub>11</sub>$ ll

# **hadr\_syncmode - HADR-Synchronisationsmodus für Protokollierung im Peerstatus**

Mit diesem Parameter wird der Synchronisationsmodus angegeben, der bestimmt, wie die Protokollschreiboperationen der Primärdatenbank mit der Bereitschaftsdatenbank synchronisiert werden, wenn sich die Systeme im Peerstatus befinden.

### **Konfigurationstyp**

Datenbank

### **Gilt für**

- Datenbankserver mit lokalen und fernen Clients
- Datenbankserver mit lokalen Clients

### **Parametertyp**

Konfigurierbar

**Standardwert [Bereich]** NEARSYNC [ASYNC; SYNC ]

### Gültige Werte für diesen Parameter sind:

#### **SYNC**

Dieser Modus bietet den größten Schutz gegen Transaktionsverlust, jedoch auf Kosten einer längeren Transaktionsantwortzeit.

In diesem Modus wird das Schreiben von Protokollen nur dann als erfolgreich betrachtet, wenn die Protokolle in Protokolldateien in der Primärdatenbank geschrieben wurden und wenn die Primärdatenbank von der Bereitschaftsdatenbank eine Empfangsbestätigung erhalten hat, dass die Protokolle auch in Protokolldateien in der Bereitschaftsdatenbank geschrieben wurden. So wird sichergestellt, dass die Protokolldaten an beiden Standorten gespeichert werden.

### **NEARSYNC**

Dieser Modus bietet einen etwas geringeren Schutz gegen Transaktionsverlust, jedoch im Gegenzug auch eine kürzere Transaktionsantwortzeit als der Modus SYNC.

In diesem Modus wird das Schreiben von Protokollen nur dann als erfolgreich betrachtet, wenn die Protokolle in Protokolldateien in der Primärdatenbank geschrieben wurden und wenn die Primärdatenbank von der Bereitschaftsdatenbank eine Empfangsbestätigung erhalten hat, dass die Protokolle auch in den Hauptspeicher des Bereitschaftssystems geschrieben wurden. Zu Datenverlust kann es nur dann kommen, wenn beide Standorte gleichzeitig ausfallen und wenn der Zielstandort nicht alle empfangenen Protokolldaten an nicht flüchtigen Speicher übertragen hat.

### **ASYNC**

Dieser Modus hat das größte Risiko eines Transaktionsverlusts im Fall eines Ausfalls der Primärdatenbank, bietet allerdings auch die kürzeste Transaktionsantwortzeit unter den drei Modi.

In diesem Modus wird das Schreiben von Protokollen nur dann als erfolgreich betrachtet, wenn die Protokolle in Protokolldateien in der Primärdatenbank geschrieben und an die TCP-Schicht der Hostmaschine des primären Systems übergeben wurden. Da das primäre System nicht auf eine Empfangsbestätigung vom Bereitschaftssystem wartet, können Transaktionen bereits als festgeschrieben betrachtet werden, während sie noch an das Bereitschaftssystem weitergeleitet werden.

# **hadr\_timeout - HADR-Zeitlimitwert**

Dieser Parameter gibt die Zeit (in Sekunden) an, die der HADR-Prozess (High Availability Disaster Recovery) wartet, bevor ein Kommunikationsversuch als fehlgeschlagen eingestuft wird.

## **Konfigurationstyp**

Datenbank

### **Gilt für**

- v Datenbankserver mit lokalen und fernen Clients
- v Datenbankserver mit lokalen Clients

### **Parametertyp**

Konfigurierbar

# **Standardwert [Bereich]**

120 [1 - 4 294 967 295 ]

# **indexrec - Zeitpunkt für Indexneuerstellung**

Dieser Parameter gibt an, wann der Datenbankmanager versucht, ungültige Indizes neu zu erstellen und ob eine Indexerstellung während einer aktualisierenden DB2- Recovery oder einer Wiedergabe des HADR-Protokolls in der Bereitschaftsdatenbank wiederholt wird.

### **Konfigurationstyp**

Datenbank und Datenbankmanager

### **Gilt für**

- v Datenbankserver mit lokalen und fernen Clients
- Datenbankserver mit lokalen Clients
- v Partitionierten Datenbankserver mit lokalen und fernen Clients

#### **Parametertyp**

Online konfigurierbar

# **Weitergabeklasse**

Sofort

## **Standardwert [Bereich]**

### **UNIX Datenbankmanager**

restart [ restart; restart\_no\_redo; access; access\_no\_redo ]

### **Windows Datenbankmanager**

restart [ restart; restart no redo; access; access no redo ]

#### **Datenbank**

Systemeinstellung verwenden [system; restart; restart\_no\_redo; access; access\_no\_redo ]

Für diesen Parameter sind fünf Einstellungen möglich:

#### **SYSTEM**

*Verwenden Sie die Systemeinstellung*, die in der Konfigurationsdatei des Datenbankmanagers angegeben wurde, um festzulegen, wann ungültige Indizes neu erstellt werden und ob Protokollsätze zur Indexerstellung während einer aktualisierenden DB2-Recovery oder während einer Wiedergabe des HADR-Protokolls wiederholt werden müssen. (Anmerkung: Diese Einstellung ist nur für Datenbankkonfigurationen gültig.)

## **ACCESS**

Ungültige Indizes werden neu erstellt, wenn zum ersten Mal auf den Index zugegriffen wird. Alle vollständig protokollierten Indexerstellungen werden während einer aktualisierenden DB2-Recovery oder während einer Wiedergabe des HADR-Protokolls wiederholt. Wenn HADR gestartet wird und eine HADR-Übernahme stattfindet, werden alle ungültigen Indizes nach der Übernahme, wenn zum ersten Mal auf die zugrunde liegende Tabelle zugegriffen wird, neu erstellt.

### **ACCESS\_NO\_REDO**

Ungültige Indizes werden erneut erstellt, wenn zum ersten Mal auf die zugrunde liegende Tabelle zugegriffen wird. Keine der vollständig protokollierten Indexerstellungen wird während einer aktualisierenden DB2-Recovery oder während einer Wiedergabe des HADR-Protokolls wiederholt; diese Indizes bleiben ungültig. Wenn HADR gestartet wird und eine HADR-Übernahme stattfindet, werden alle ungültigen Indizes nach der Übernahme, wenn zum ersten Mal auf die zugrunde liegende Tabelle zugegriffen wird, neu erstellt.

## **RESTART**

Die Standardeinstellung für *indexrec*. Ungültige Indizes werden neu erstellt, wenn der Befehl RESTART DATABASE explizit oder implizit abgesetzt wird. Alle vollständig protokollierten Indexerstellungen werden während einer aktualisierenden DB2-Recovery oder während einer Wiedergabe des HADR-Protokolls wiederholt. Wenn HADR gestartet wird und eine HADR-Übernahme stattfindet, werden alle ungültigen Indizes nach der Übernahme neu erstellt.

Beachten Sie, dass der Befehl RESTART DATABASE implizit abgesetzt wird, wenn der Parameter *autorestart* aktiviert ist.

### **RESTART\_NO\_REDO**

Ungültige Indizes werden neu erstellt, wenn der Befehl RESTART DATA-

BASE explizit oder implizit abgesetzt wird. (Der Befehl RESTART DATA-BASE wird implizit abgesetzt, wenn der Parameter *autorestart* aktiviert ist- .)Keine der vollständig protokollierten Indexerstellungen wird während einer aktualisierenden DB2-Recovery oder während einer Wiedergabe des HADR-Protokolls wiederholt; stattdessen werden diese Indizes neu erstellt, wenn die aktualisierende Recovery beendet wird oder wenn die HADR-Übernahme stattfindet.

Indizes können ungültig werden, wenn nicht behebbare Plattenfehler auftreten. Wenn dabei die Daten selbst beschädigt werden, können die Daten verloren gehen. Wird jedoch ein Index beschädigt, kann der Index durch Neuerstellung wiederhergestellt werden. Wird ein Index neu erstellt, während Benutzer mit der Datenbank verbunden sind, können zwei Probleme auftreten:

- v Während der Erstellung der Indexdatei könnte es zu einer unerwarteten Verschlechterung der Antwortzeit kommen. Benutzer, die auf die Tabelle zugreifen und diesen bestimmten Index verwenden, müssen auf die Neuerstellung des Index warten.
- Nach der Indexneuerstellung könnten unerwartete, aktive Sperren beibehalten werden, besonders dann, wenn die Benutzertransaktion, die die Indexneuerstellung ausgelöst hat, keine Commit- oder Rollbackoperation ausgeführt hat.

**Empfehlung:** Die beste Option für diesen Parameter auf einem Server mit vielen Benutzern, wenn die Zeit für den Neustart keine kritische Rolle spielt, ist die Indexneuerstellung beim Neustart der Datenbank (DATABASE RESTART) als Teil des Vorgangs, mit dem die Datenbank nach einem Systemabsturz wiederhergestellt und online verfügbar gemacht wird.

Wenn dieser Parameter auf "ACCESS" oder auf "ACCESS\_NO\_REDO" gesetzt wird, verschlechtert sich während der Indexneuerstellung die Leistung des Datenbankmanagers. Jeder Benutzer, der auf den Index oder die Tabelle zugreift, der bzw. die gerade neu erstellt wird, muss zunächst auf die Beendigung der Indexneuerstellung warten.

Wenn dieser Parameter auf "RESTART" gesetzt wird, dauert der Neustart der Datenbank wegen der Indexneuerstellung länger, jedoch wird die normale Verarbeitung nicht mehr beeinträchtigt, sobald die Datenbank wieder online verfügbar ist.

**Anmerkung:** Bei der Datenbankrecovery werden alle ausführbaren Dateien von SQL-Prozeduren im Dateisystem entfernt, die zu der gerade wiederhergestellten Datenbank gehören. Wenn der Parameter *indexrec* auf RESTART gesetzt wird, werden alle ausführbaren Dateien von SQL-Prozeduren aus dem Datenbankkatalog extrahiert und in das Dateisystem zurückgestellt, wenn die nächste Verbindung zur Datenbank hergestellt wird. Wenn der Parameter *indexrec* nicht auf RESTART gesetzt ist, wird die ausführbare Datei einer SQL-Prozedur erst in das Dateisystem extrahiert, wenn diese SQL-Prozedur zum ersten Mal ausgeführt wird.

Der Unterschied zwischen den Werten RESTART und RESTART\_NO\_REDO bzw. zwischen den Werten ACCESS und ACCESS\_NO\_REDO ist nur von Bedeutung, wenn die vollständige Protokollierung für Indexerstellungsoperationen, wie z. B. die Operationen CREATE INDEX und REORG INDEX, oder für eine Indexneuerstellung aktiviert ist. Sie können die Protokollierung aktivieren, indem Sie den Datenbankkonfigurationsparameter *logindexbuild* oder LOG INDEX BUILD beim Ändern einer Tabelle aktivieren. Wenn Sie *indexrec* entweder auf RESTART oder auf ACCESS setzen, kann für Operationen, die eine protokollierte Indexerstellung einbeziehen, eine aktualisierende Recovery durchgeführt werden, ohne dass das Indexobjekt einen ungültigen Status aufweist; dies hätte zur Folge, dass der Index später neu erstellt werden müsste.

# **jdk\_64\_path - Installationspfad für 64-Bit Software Developer's Kit für Java auf DAS**

Dieser Parameter gibt das Verzeichnis an, in dem das 64-Bit-Software Developer's Kit (SDK) für Java installiert ist, das zu verwenden ist, um DB2-Verwaltungsserverfunktionen auszuführen.

## **Konfigurationstyp**

DB2-Verwaltungsserver

### **Gilt für**

DB2-Verwaltungsserver

### **Parametertyp**

Online konfigurierbar

# **Weitergabeklasse** Sofort

# **Standardwert [Bereich]**

Null [beliebiger gültiger Pfad]

**Anmerkung:** Dieser Parameter unterscheidet sich vom Konfigurationsparameter **jdk\_path**, der ein 32-Bit-SDK für Java angibt.

Die vom Java-Interpreter verwendeten Umgebungsvariablen werden aus dem Wert dieses Parameters berechnet. Dieser Parameter wird nur auf den Plattformen verwendet, die 32- und 64-Bit-Instanzen unterstützen.

Bei den Plattformen handelt es sich um folgende:

- v 64-Bit-Kernel für AIX, HP-UX und Solaris Operating System
- v 64-Bit-Windows unter X64 und IPF
- 64-Bit-Linux-Kernel auf AMD64- und Intel® EM64T-Systemen (x64), POWER und zSeries

Bei allen anderen Plattformen wird nur **jdk\_path** verwendet.

Da es für diesen Parameter keinen Standardwert gibt, sollten Sie beim Installieren des SDK für Java einen Wert angeben.

Dieser Parameter kann nur über einen Befehlszeilenprozessor (CLP) der Version 8 aktualisiert werden.

# **locklist - Maximaler Speicher für Sperrenliste**

Dieser Parameter gibt die Speichermenge an, die für die Sperrenliste zugeordnet wird. Für jede Datenbank gibt es eine Sperrenliste, die die Sperren aller gleichzeitig mit der Datenbank verbundenen Anwendungen enthält.

#### **Konfigurationstyp** Datenbank

## **Parametertyp** Online konfigurierbar

### **Weitergabeklasse**

Sofort

### **Standardwert [Bereich]**

**UNIX** Automatic [4 - 524 288]

## **Windows-Datenbankserver mit lokalen und fernen Clients** Automatic [4 - 524 288]

### **Windows-64-Bit-Datenbankserver mit lokalen Clients** Automatic [4 - 524 288]

## **Windows-32-Bit-Datenbankserver mit lokalen Clients** Automatic [4 - 524 288]

### **Maßeinheit**

Seiten (4 KB)

### **Zuordnung**

Wenn die erste Anwendung die Verbindung zur Datenbank herstellt

### **Freigabe**

Wenn die letzte Anwendung die Verbindung zur Datenbank beendet

Das Sperren ist eine Funktion des Datenbankmanagers zur Steuerung des gleichzeitigen Zugriffs auf Daten der Datenbank durch mehrere Anwendungen. Sowohl Zeilen als auch Tabellen können gesperrt werden. Der Datenbankmanager fordert eventuell auch Sperren zur internen Verwendung an.

Der Wert AUTOMATIC für diesen Parameter aktiviert ihn für die automatische Leistungsoptimierung. Dadurch ist die Speicheroptimierungsfunktion in der Lage, die durch diesen Parameter gesteuerte Größe des Hauptspeicherbereichs an geänderte Auslastungsanforderungen je nach Bedarf dynamisch anzupassen. Da die Speicheroptimierungsfunktion Speicherressourcen auf verschiedene Speicherverbraucher verteilt, müssen mindestens zwei Speicherverbraucher für die automatische Optimierung aktiviert sein, damit eine automatische Optimierung erfolgen kann.

Der Wert des Parameters *locklist* wird zusammen mit dem Parameter *maxlocks* optimiert, sodass eine Inaktivierung der automatischen Optimierung des Parameters *locklist* automatisch auch eine Inaktivierung der automatischen Optimierung des Parameters *maxlocks* bewirkt. Die Aktivierung der automatischen Optimierung für den Parameter *locklist* führt automatisch zu einer Aktivierung der automatischen Optimierung des Parameters *maxlocks*.

Die automatische Optimierung dieses Konfigurationsparameters findet nur statt, wenn der Speicher mit automatischer Leistungsoptimierung für die Datenbank aktiviert ist (der Konfigurationsparameter *self\_tuning\_mem* muss auf ″ON″ gesetzt sein).

Auf 32-Bit-Plattformen erfordert jede Sperre 48 oder 96 Byte der Sperrenliste, und zwar in Abhängigkeit davon, ob für das Objekt andere Sperren aktiv sind:

- v 96 Byte sind erforderlich, um eine Sperre für ein Objekt zu aktivieren, für das keine anderen Sperren aktiv sind.
- v 48 Byte sind erforderlich, um eine Sperre für ein Objekt einzutragen, für das bereits eine vorhandene Sperre aktiv ist.

Auf 64-Bit-Plattformen (außer HP-UX/PA-RISC) erfordert jede Sperre 64 oder 128 Byte der Sperrenliste in Abhängigkeit davon, ob für das Objekt andere Sperren aktiv sind:

- 128 Byte sind erforderlich, um eine Sperre für ein Objekt zu aktivieren, für das keine anderen Sperren aktiviert sind.
- 64 Byte sind erforderlich, um eine Sperre für ein Objekt einzutragen, für das bereits eine vorhandene Sperre aktiv ist.

Auf HP-UX/PA-RISC-Plattformen (64-Bit) erfordert jede Sperre 80 oder 160 Byte der Sperrenliste in Abhängigkeit davon, ob für das Objekt andere Sperren aktiv sind.

Wenn der Prozentsatz der Sperrenliste, der von einer Anwendung verwendet wird, den Wert des Parameters *maxlocks* erreicht, führt der Datenbankmanager eine Sperreneskalation von Zeilenebene auf Tabellenebene für die Sperren aus, die von dieser Anwendung aktiviert wurden. Obwohl der Eskalationsprozess an sich nicht viel Zeit in Anspruch nimmt, wird durch Sperren ganzer Tabellen (im Vergleich zum Sperren einzelner Zeilen) der gemeinsame Zugriff eingeschränkt und die allgemeine Datenbankleistung kann bei nachfolgenden Zugriffen auf die betroffenen Tabellen beeinträchtigt werden. Es wird empfohlen, die Größe der Sperrenliste folgendermaßen klein zu halten:

- v Führen Sie häufig Commits aus, um Sperren freizugeben.
- v Wenn viele Aktualisierungen ausgeführt werden sollen, sperren Sie vor den Aktualisierungen die ganze Tabelle (mit der SQL-Anweisung LOCK TABLE). Dadurch wird nur eine Sperre verwendet und der Zugriff anderer auf die zu aktualisierenden Daten verhindert. Der gemeinsame Zugriff auf die Daten wird jedoch eingeschränkt.

Sie können die Option LOCKSIZE der Anweisung ALTER TABLE auch verwenden, um das Sperren einer bestimmten Tabelle zu steuern.

Die Verwendung der Isolationsstufe RR (Wiederholtes Lesen) kann zu einer automatischen Tabellensperre führen.

- v Verwenden Sie die Isolationsstufe der Cursorstabilität (CS), wenn möglich, um die Anzahl der Sperren für gemeinsamen Zugriff zu verringern. Wenn dadurch die durch die Anwendung festgelegten Integritätsanforderungen nicht beeinträchtigt werden, verwenden Sie anstatt der Cursorstabilität die Isolationsstufe UR (Nicht festgeschriebener Lesevorgang), um die Anzahl der Sperren weiter zu verringern.
- v Setzen Sie *locklist* auf AUTOMATIC. Die Sperrenliste wird synchron vergrößert, um eine Sperreneskalation bzw. ein vollständiges Füllen der Sperrenliste zu vermeiden.

Wenn die Sperrenliste voll ist, kann die Leistung herabgesetzt werden, da die Sperreneskalation mehr Tabellensperren und weniger Zeilensperren erzeugt und auf diese Weise den gemeinsamen Zugriff auf gemeinsam benutzte Objekte in der Datenbank einschränkt. Zudem kann es mehr Deadlocks zwischen Anwendungen geben (da sie alle auf eine verringerte Anzahl von Tabellensperren warten), was dazu führt, dass Transaktionen mit ROLLBACK rückgängig gemacht werden. Ihre Anwendung empfängt einen SQLCODE-Wert -912, wenn die maximale Anzahl von Sperranforderungen für die Datenbank erreicht wurde.

**Empfehlung:** Wenn Sperreneskalationen zu Leistungseinbußen führen, müssen Sie eventuell den Wert dieses Parameters oder den Wert des Parameters *maxlocks* erhöhen. Mit dem Datenbanksystemmonitor können Sie feststellen, ob Sperreneskalationen auftreten. Weitere Informationen finden Sie in der Beschreibung des Monitorelements *lock\_escals* (Sperreneskalationen).

Die folgenden Schritte können Ihnen bei der Ermittlung der Anzahl der Seiten, die für Ihre Sperrenliste erforderlich sind, vielleicht helfen:

1. Berechnen Sie eine Untergrenze für die Größe der Sperrenliste, und verwenden Sie dazu *eine* der folgenden Formeln, abhängig von Ihrer jeweiligen Umgebung: a.

 $(512 \times x \times maxapp1s) / 4096$ 

b. Bei aktiviertem Konzentrator:

 $(512 \times x \times max \text{ coordinates})$  / 4096

c. In einer partitionierten Datenbank mit aktiviertem Konzentrator:

(512 \* x \* max\_coordagents \* Anzahl Datenbankpartitionen) / 4096

Dabei ist 512 ein Schätzwert für die durchschnittliche Anzahl von Sperren pro Anwendung, und x ist die Anzahl der benötigten Byte für jede Sperre eines Objekts, für das bereits eine Sperre aktiv ist (40 Byte auf 32-Bit-Plattformen, 64 Byte auf 64-Bit-Plattformen).

2. Berechnen Sie eine Obergrenze für die Größe der Sperrenliste:

(512 \* y \* maxappls) / 4096

In dieser Formel ist y die Anzahl der benötigten Byte für die erste Sperre eines Objekts (80 Byte auf 32-Bit-Plattformen, 128 Byte auf 64-Bit-Plattformen).

- 3. Schätzen Sie das Aufkommen an gemeinsamem Zugriff durch Anwendungen auf Ihre Daten, und wählen Sie nach Ihren Schätzungen einen Anfangswert für *locklist*, der zwischen der berechneten Ober- und Untergrenze liegt.
- 4. Mit dem Datenbanksystemmonitor können Sie, wie unten beschrieben, den Wert dieses Parameters optimieren.

Wenn *maxappls* oder *max\_coordagents* in Ihrem Anwendungsszenario auf AUTO-MATIC gesetzt ist, müssen Sie auch *locklist* auf AUTOMATIC setzen.

Sie können mit dem Datenbanksystemmonitor die maximale Anzahl der von einer bestimmten Transaktion aktivierten Sperren feststellen. Weitere Informationen finden Sie in der Beschreibung des Monitorelements *locks\_held\_top (Maximale Anzahl aktiver Sperren)*.

Anhand dieser Informationen können Sie die geschätzte Anzahl der Sperren pro Anwendung bestätigen oder anpassen. Um diese Auswertung durchzuführen, müssen Sie mehrere Probeanwendungen ausführen und dabei beachten, dass die Monitordaten auf einer Transaktionsebene und nicht auf einer Anwendungsebene geliefert werden.

Der Wert des Parameters *locklist* sollte eventuell auch dann heraufgesetzt werden, wenn der Parameter *maxappls* erhöht wird oder wenn die Anwendungen, die ausgeführt werden, nur relativ selten Commits ausführen.

Wenn Sie diesen Parameter geändert haben, sollten Sie für die Anwendungen eventuell einen Rebind durchführen (mit dem Befehl REBIND).

# **locktimeout - Zeitlimit für Sperren**

Mit diesem Parameter wird die Anzahl der Sekunden angegeben, die eine Anwendung auf eine Sperre wartet; dadurch werden globale Deadlocks für Anwendungen vermieden.

### **Konfigurationstyp** Datenbank

**Parametertyp** Konfigurierbar

**Standardwert [Bereich]** -1 [-1; 0 - 32 767 ] **Maßeinheit**

Sekunden

Wenn dieser Parameter auf 0 gesetzt wird, wird nicht auf Sperren gewartet. In diesem Fall erhält die Anwendung, wenn zum Zeitpunkt der Anforderung keine Sperre verfügbar ist, sofort die Rückmeldung -911.

Wenn dieser Parameter auf den Wert -1 gesetzt wird, wird die Überwachung des Zeitlimits für Sperren inaktiviert. In diesem Fall wird auf eine Sperre gewartet (wenn zum Zeitpunkt der Anforderung keine verfügbar ist), bis eine der folgenden Situationen eintritt:

- Die Sperre wird erteilt
- v Ein Deadlock tritt ein

**Empfehlung:** In einer Umgebung, in der Transaktionen verarbeitet werden (OLTP-Umgebung), können Sie einen Anfangswert von 30 Sekunden verwenden. In einer Umgebung, in der nur Abfragen durchgeführt werden, können Sie mit einem höheren Wert beginnen. In beiden Fällen sollten Sie diesen Parameter jedoch mithilfe von Vergleichstests (Benchmark-Tests) optimieren.

Der Wert sollte so eingestellt werden, dass schnell erkannt wird, wenn Wartezeiten aufgrund außergewöhnlicher Situationen auftreten, wie z. B. eine blockierte Transaktion (weil ein Benutzer seine Workstation verlassen hat). Sie sollten den Wert so hoch festlegen, dass gültige Sperrenanforderungen das Zeitlimit nicht aufgrund von Spitzenbelastungen überschreiten, da bei hoher Systemauslastung länger auf Sperren gewartet werden muss.

Mit dem Datenbanksystemmonitor können Sie die Häufigkeit verfolgen, mit der eine Anwendung (eine Verbindung) das Zeitlimit für Sperren überschreitet, oder erkennen, dass eine Datenbank eine Zeitlimitüberschreitung für alle verbundenen Anwendungen festgestellt hat.

Hohe Werte für das Monitorelement *lock\_timeout* (Anzahl Zeitlimitüberschreitungen für Sperren) können folgende Ursachen haben:

- Ein zu niedriger Wert für diesen Konfigurationsparameter
- v Eine Anwendung (Transaktion), die Sperren über einen längeren Zeitraum aufrechterhält. Mithilfe des Datenbanksystemmonitors können Sie solche Anwendungen näher untersuchen.
- v Ein Problem in Bezug auf den gleichzeitigen Zugriff, verursacht durch Sperreneskalationen (von Sperren auf Zeilenebene zu Sperren auf Tabellenebene).

# **log\_retain\_status - Statusanzeiger für Beibehalten der Protokolle**

Wenn dieser Parameter gesetzt ist (und die Parametereinstellung *logretain* auf Recovery gesetzt ist), zeigt er an, dass Protokolldateien für die aktualisierende Recovery gespeichert werden.

**Konfigurationstyp** Datenbank

### **Parametertyp** Informativ

# **logarchmeth1 - Primäre Protokollarchivierungsmethode**

Mit diesem Parameter wird der Datenträgertyp des primären Ziels für archivierte Protokolle angegeben.

# **Konfigurationstyp**

Datenbank

## **Gilt für**

- v Datenbankserver mit lokalen und fernen Clients
- Client
- Datenbankserver mit lokalen Clients
- Partitionierten Datenbankserver mit lokalen und fernen Clients

# **Parametertyp**

Online konfigurierbar

# **Standardwert [Bereich]**

OFF [LOGRETAIN, USEREXIT, DISK, TSM, VENDOR]

**OFF** Gibt an, dass die Protokollarchivierungsmethode nicht verwendet werden soll. Wenn sowohl **logarchmeth1** als auch **logarchmeth2** auf OFF gesetzt ist, heißt dies, dass die Datenbank Umlaufprotokolle verwendet. Sie kann in diesem Fall nicht aktualisierend wiederhergestellt werden. Dies ist der Standardwert.

# **LOGRETAIN**

Dieser Wert kann nur für **logarchmeth1** verwendet werden und ist äquivalent zur Einstellung RECOVERY für den Konfigurationsparameter **logretain**. Wenn Sie diesen Wert angeben, werden die Konfigurationsparameter **logretain** automatisch aktualisiert.

## **USEREXIT**

Dieser Wert kann nur für **logarchmeth1** verwendet werden und ist äquivalent zur Einstellung ON für den Konfigurationsparameter **userexit**. Wenn Sie diesen Wert angeben, wird der Konfigurationsparameter **userexit** automatisch aktualisiert.

**DISK** Auf diesen Wert muss ein Doppelpunkt (:) folgen und darauf der vollständig qualifizierte Name des Pfads, in dem die Protokolldateien archiviert werden sollen. Wenn Sie beispielsweise **logarchmeth1** auf DISK:/u/dbuser/archived\_logs setzen, werden die archivierten Protokolldateien in ein Verzeichnis mit dem Namen /u/dbuser/archived\_logs gestellt.

> **Anmerkung:** Wenn Sie auf Band archivieren, können Sie zum Speichern und Abrufen der Protokolldateien das Dienstprogramm db2tapemgr verwenden.

**TSM** Wenn dieser Wert ohne weitere Konfigurationsparameter angegeben wird, werden Protokolldateien unter Verwendung der Standardmanagementklasse auf dem lokalen TSM-Server archiviert. Folgen auf diesen Wert ein Doppelpunkt (:) und eine TSM-

Managementklasse, werden die Protokolldateien unter Verwendung der angegebenen Managementklasse archiviert.

Wenn Protokolle mit TSM archiviert werden, versucht TSM vor der Verwendung der durch den Datenbankkonfigurationsparameter angegebenen Managementklasse zunächst, das Objekt an die Managementklasse zu binden, die in der Liste INCLUDE-EX-CLUDE angegeben ist, die sich in der Datei mit den TSM-Clientoptionen befindet. Wird keine Übereinstimmung gefunden, wird die TSM-Standardmanagementklasse verwendet, die auf dem TSM-Server angegeben ist. Anschließend bindet TSM das Objekt erneut an die mit dem Datenbankkonfigurationsparameter angegebene Managementklasse.

Daher muss sowohl die Standardmanagementklasse als auch die durch den Datenbankkonfigurationsparameter angegebene Managementklasse eine Archivierungskopiengruppe enthalten, da die Archivierungsoperation sonst fehlschlägt.

### **VENDOR**

Gibt an, dass zur Archivierung der Protokolldateien eine Bibliothek eines anderen Lieferanten verwendet wird. Auf diesen Wert müssen ein Doppelpunkt (:) und der Name der Bibliothek folgen. Die in der Bibliothek zur Verfügung gestellten APIs müssen die Backup- und Restore-APIs für Produkte anderer Lieferanten verwenden.

### **Hinweis:**

- 1. Wenn **logarchmeth1** oder **logarchmeth2** auf einen anderen Wert als OFF gesetzt ist, ist die Datenbank für die aktualisierende Recovery konfiguriert.
- 2. Wenn Sie die Konfigurationsparameter **userexit** oder **logretain** aktualisieren, wird **logarchmeth1** automatisch aktualisiert und umgekehrt. Wenn Sie **userexit** oder **logretain** verwenden, muss **logarchmeth2** auf OFF gesetzt werden.

# **logarchmeth2 - Sekundäre Protokollarchivierungsmethode**

Mit diesem Parameter wird der Datenträgertyp des sekundären Ziels für archivierte Protokolle angegeben.

## **Konfigurationstyp**

Datenbank

# **Gilt für**

- v Datenbankserver mit lokalen und fernen Clients
- $\cdot$  Client
- Datenbankserver mit lokalen Clients
- v Partitionierten Datenbankserver mit lokalen und fernen Clients

#### **Parametertyp**

Online konfigurierbar

### **Standardwert [Bereich]**

OFF [ LOGRETAIN, USEREXIT, DISK, TSM, VENDOR]

**OFF** Gibt an, dass die Protokollarchivierungsmethode nicht verwendet werden soll. Wenn sowohl *logarchmeth1* als auch *logarchmeth2* auf OFF gesetzt ist, heißt dies, dass die Datenbank Umlaufprotokolle

verwendet. Sie kann in diesem Fall nicht aktualisierend wiederhergestellt werden. Dies ist der Standardwert.

### **LOGRETAIN**

Dieser Wert kann nur für *logarchmeth1* verwendet werden und ist äquivalent zur Einstellung des Konfigurationsparameters *logretain* auf den Wert RECOVERY. Wenn Sie diesen Wert angeben, werden die Konfigurationsparameter *logretain* automatisch aktualisiert.

#### **USEREXIT**

Dieser Wert kann nur für *logarchmeth1* verwendet werden und ist äquivalent zur Einstellung des Konfigurationsparameters *userexit* auf den Wert ON. Wenn Sie diesen Wert angeben, wird der Konfigurationsparameter *userexit* automatisch aktualisiert.

**DISK** Auf diesen Wert muss ein Doppelpunkt (:) folgen und darauf der vollständig qualifizierte Name des Pfads, in dem die Protokolldateien archiviert werden sollen. Wenn Sie beispielsweise *logarchmeth1* auf DISK:/u/dbuser/archived\_logs setzen, werden die archivierten Protokolldateien in ein Verzeichnis mit dem Namen /u/dbuser/archived\_logs gestellt.

> **Anmerkung:** Wenn Sie auf Band archivieren, können Sie zum Speichern und Abrufen der Protokolldateien das Dienstprogramm db2tapemgr verwenden.

**TSM** Wenn dieser Wert ohne weitere Konfigurationsparameter angegeben wird, werden Protokolldateien unter Verwendung der Standardmanagementklasse auf dem lokalen TSM-Server archiviert. Folgen auf diesen Wert ein Doppelpunkt (:) und eine TSM-Managementklasse, werden die Protokolldateien unter Verwendung der angegebenen Managementklasse archiviert.

#### **VENDOR**

Gibt an, dass zur Archivierung der Protokolldateien eine Bibliothek eines anderen Lieferanten verwendet wird. Auf diesen Wert müssen ein Doppelpunkt (:) und der Name der Bibliothek folgen. Die in der Bibliothek zur Verfügung gestellten APIs müssen die Backup- und Restore-APIs für Produkte anderer Lieferanten verwenden.

### **Hinweis:**

- 1. Wenn *logarchmeth1* oder *logarchmeth2* auf einen anderen Wert als OFF gesetzt ist, ist die Datenbank für die aktualisierende Recovery konfiguriert.
- 2. Wenn Sie die Konfigurationsparameter *userexit* oder *logretain* aktualisieren, wird *logarchmeth1* automatisch aktualisiert und umgekehrt. Wenn Sie *userexit* oder *logretain* verwenden, muss *logarchmeth2* auf den Wert OFF gesetzt werden.

Wenn dieser Pfad angegeben wird, werden Protokolldateien sowohl an diesem Ziel als auch an dem Ziel archiviert, das durch den Datenbankkonfigurationsparameter *logarchmeth1* angegeben wird.

# **logarchopt1 - Optionen für primäres Protokollarchiv**

Mit diesem Parameter wird das Feld der Optionen für das primäre Ziel für archivierte Protokolle (falls erforderlich) angegeben.

## **Konfigurationstyp**

Datenbank

## **Gilt für**

- v Datenbankserver mit lokalen und fernen Clients
- Client
- v Datenbankserver mit lokalen Clients
- v Partitionierten Datenbankserver mit lokalen und fernen Clients

## **Parametertyp**

Online konfigurierbar

### **Standardwert [Bereich]**

NULL [nicht anwendbar]

# **logarchopt2 - Optionen für sekundäres Protokollarchiv**

Mit diesem Parameter wird das Feld der Optionen für das sekundäre Ziel für archivierte Protokolle (falls erforderlich) angegeben.

## **Konfigurationstyp**

Datenbank

## **Gilt für**

- v Datenbankserver mit lokalen und fernen Clients
- Client
- Datenbankserver mit lokalen Clients
- Partitionierten Datenbankserver mit lokalen und fernen Clients

### **Parametertyp**

Online konfigurierbar

# **Standardwert [Bereich]**

NULL [nicht anwendbar]

# **logbufsz - Protokollpuffergröße**

Mit diesem Parameter kann die Menge an Datenbankzwischenspeicher (der durch den Parameter *dbheap* definiert wird) angegeben werden, die als Puffer für Protokollsätze verwendet werden soll, bevor diese Protokollsätze auf die Festplatte geschrieben werden.

#### **Konfigurationstyp** Datenbank

**Parametertyp**

Konfigurierbar

# **Standardwert [Bereich]**

```
32-Bit-Plattformen
        256 [4 - 4 096 ]
```
**64-Bit-Plattformen** 256 [4 - 131 070 ]

## **Maßeinheit**

Seiten (4 KB)

Protokollsätze werden in folgenden Fällen auf die Festplatte geschrieben:

- v Eine Transaktion oder eine Gruppe von Transaktionen wird entsprechend der Angaben für den Konfigurationsparameter *mincommit* festgeschrieben.
- Der Protokollpuffer ist voll.
- v Ein anderes internes Ereignis im Datenbankmanager macht das Schreiben auf die Festplatte erforderlich.

Der Wert dieses Parameters muss außerdem kleiner oder gleich dem Wert des Parameters *dbheap* sein. Durch Puffern der Protokollsätze werden E/A-Operationen für die Protokolldateien effektiver, da weniger häufig Schreiboperationen ausgeführt und bei jeder Schreiboperation mehr Protokollsätze auf die Festplatte geschrieben werden.

**Empfehlung:** Erhöhen Sie den Wert für die Größe dieses Pufferbereichs, wenn umfangreiche Leseaktivitäten auf einer dedizierten Protokollplatte auftreten oder die Festplatte in erheblichem Maße beansprucht wird. Wenn Sie den Wert dieses Parameters erhöhen, sollten Sie auch den Parameter *dbheap* berücksichtigen, da der Protokollpuffer einen Speicherbereich verwendet, der mit dem Parameter *dbheap* gesteuert wird.

Sie können mit dem Datenbanksystemmonitor feststellen, wie viel Speicherbereich des Protokollpuffers für eine bestimmte Transaktion (oder UOW = Unit of Work, Arbeitseinheit) verwendet wird. Weitere Informationen finden Sie in der Beschreibung des Monitorelements *log\_space\_used* (verwendeter Speicherbereich für UOW).

# **logfilsiz - Protokolldateigröße**

Mit diesem Parameter wird die Größe jeder primären und sekundären Protokolldatei definiert. Die Größe dieser Protokolldateien beschränkt die Anzahl der Protokollsätze, die in die Dateien geschrieben werden können, bevor sie voll sind und eine neue Protokolldatei erforderlich wird.

```
Konfigurationstyp
       Datenbank
```

```
Parametertyp
```
Konfigurierbar

**Standardwert [Bereich]**

```
UNIX 1000 [4 - 1048572]
Windows
```
1000 [4 - 1048572]

# **Maßeinheit**

Seiten (4 KB)

Die Verwendung primärer und sekundärer Protokolldateien sowie die Maßnahmen, die ausgeführt werden, wenn eine Protokolldatei voll ist, sind von der Art der ausgeführten Protokollierung abhängig:

• Umlaufprotokollierung

Eine primäre Protokolldatei kann wieder verwendet werden, wenn die in ihr aufgezeichneten Änderungen mit COMMIT festgeschrieben wurden. Wenn die Größe der Protokolldatei beschränkt ist und Anwendungen eine große Anzahl von Änderungen an der Datenbank vorgenommen haben, ohne die Änderungen festzuschreiben, kann eine primäre Protokolldatei schnell voll werden. Wenn alle primären Protokolldateien voll sind, ordnet der Datenbankmanager sekundäre Protokolldateien für die neuen Protokollsätze zu.

• Protokollierung mit Protokollspeicherung

Wenn eine primäre Protokolldatei voll ist, wird das Protokoll archiviert und eine neue primäre Protokolldatei zugeordnet.

**Empfehlung:** Die Größe der Protokolldateien muss mit der Anzahl der primären Protokolldateien abgestimmt werden:

Der Wert des Parameters *logfilsiz* sollte erhöht werden, wenn an der Datenbank eine große Anzahl von Aktualisierungs-, Lösch- oder Einfügetransaktionen ausgeführt wird, durch die die Protokolldatei sehr schnell voll wird.

**Anmerkung:** Der obere Grenzwert für die Größe der Protokolldatei zusammen mit dem oberen Grenzwert für die Anzahl Protokolldateien (*logprimary* + *logsecond*) ergibt einen oberen Grenzwert von 1024 GB für den aktiven Protokollspeicherbereich.

Eine zu kleine Protokolldatei kann sich auf die Systemleistung auswirken, da das Archivieren alter Protokolldateien, das Zuordnen neuer Protokolldateien sowie das Warten auf verwendbare Protokolldateien einen erhöhten Systemaufwand mit sich bringen.

v Der Wert des Parameters *logfilsiz* sollte verringert werden, wenn Plattenspeicherplatz knapp ist, da primäre Protokolldateien im Voraus mit dieser Größe zugeordnet werden.

Eine zu große Protokolldatei kann Ihre Flexibilität bei der Verwaltung archivierter Protokolldateien bzw. beim Kopieren der Protokolldateien einschränken, da auf einigen Platten vielleicht keine vollständige Protokolldatei gespeichert werden kann.

Wenn Sie die Protokollspeicherung verwenden, wird die aktuelle aktive Protokolldatei geschlossen und abgeschnitten, wenn die letzte Anwendung die Verbindung zu einer Datenbank trennt. Für die nächste zur Datenbank hergestellte Verbindung wird die nächste Protokolldatei verwendet. Wenn Sie also die Protokollanforderungen Ihrer gleichzeitig ausgeführten Anwendungen kennen, können Sie vielleicht eine Protokolldateigröße festlegen, durch die nicht zu viel Speicher umsonst zugeordnet wird.

# **loghead - Erste aktive Protokolldatei**

Dieser Parameter gibt den Namen der zurzeit aktiven Protokolldatei an.

**Konfigurationstyp** Datenbank

**Parametertyp** Informativ

# **logindexbuild - Erstellte Indexseiten protokollieren**

Mit diesem Parameter wird angegeben, ob Operationen zur Erstellung, erneuten Erstellung oder Reorganisation von Indizes protokolliert werden sollen, sodass Indizes bei DB2-Operationen zur aktualisierenden Recovery oder bei Prozeduren zum Nachvollziehen von HADR-Protokollen (High Availability Disaster Recovery) wiederhergestellt werden können.

### **Konfigurationstyp** Datenbank

**Gilt für**

v Datenbankserver mit lokalen und fernen Clients

- v Client
- Datenbankserver mit lokalen Clients
- v Partitionierten Datenbankserver mit lokalen und fernen Clients

### **Parametertyp**

Online konfigurierbar

# **Standardwert [Bereich]**

Off [On; Off]

# **logpath - Pfad zu Protokolldateien**

Dieser Parameter gibt den aktuellen Pfad an, der für die Protokolldateien verwendet wird.

#### **Konfigurationstyp** Datenbank

#### **Parametertyp**

Informativ

Dieser Parameter kann nicht direkt geändert werden, da der Wert vom Datenbankmanager festgelegt wird, wenn eine Änderung am Parameter *newlogpath* wirksam wird.

Bei der Erstellung einer Datenbank wird die zugehörige Datei des Recoveryprotokolls in einem Unterverzeichnis des Verzeichnisses erstellt, in dem sich die Datenbank befindet. Standardmäßig wird dieses Unterverzeichnis mit dem Namen SQLOGDIR in dem Verzeichnis angelegt, das für die Datenbank erstellt wurde.

# **logprimary - Anzahl primärer Protokolldateien**

Mit diesem Parameter kann die Anzahl der im Voraus zugeordneten primären Protokolldateien festgelegt werden. Die primären Protokolldateien reservieren eine feste Menge Speicher, der den Recoveryprotokollen zugeordnet wird.

## **Konfigurationstyp**

Datenbank

### **Parametertyp** Konfigurierbar

**Standardwert [Bereich]**

3 [ 2 - 256 ]

#### **Maßeinheit**

Zähler

#### **Zuordnung**

- Wenn die Datenbank erstellt wird.
- Wenn ein Protokoll an eine andere Speicherposition versetzt wird (dies geschieht, wenn der Parameter *logpath* aktualisiert wird).
- Wenn die Datenbank das nächste Mal nach einer Erhöhung des Werts dieses Parameters (*logprimary*) gestartet wird, sofern die Datenbank nicht als HADR-Bereitschaftsdatenbank gestartet wird.
- Wenn nach der Archivierung einer Protokolldatei eine neue Protokolldatei zugeordnet wird. (Der Parameter *logretain* oder *userexit* muss aktiviert sein.)

v Wenn der Parameter *logfilsiz* geändert wurde, wird die Größe der Protokolldateien beim nächsten Start der Datenbank geändert, sofern die Datenbank nicht als HADR-Bereitschaftsdatenbank gestartet wird.

### **Freigabe**

Eine Freigabe erfolgt, wenn der Wert für diesen Parameter herabgesetzt wird. Wenn der Wert herabgesetzt wird, werden nicht mehr benötigte Protokolldateien bei der nächsten Verbindung zur Datenbank gelöscht.

Bei der Umlaufprotokollierung werden die primären Protokolldateien nacheinander wiederholt verwendet. Das heißt, wenn ein Protokoll voll ist, wird die nächste primäre Protokolldatei in der Reihenfolge verwendet, wenn sie verfügbar ist. Ein Protokoll wird als verfügbar angesehen, wenn alle UOWs (UOW = Unit of Work, Arbeitseinheit) mit Protokollsätzen in diesem Protokoll mit COMMIT festgeschrieben oder mit ROLLBACK rückgängig gemacht wurden. Wenn die nächste Protokolldatei in der Reihenfolge nicht verfügbar ist, wird eine sekundäre Protokolldatei zugeordnet und verwendet. Es werden solange weitere sekundäre Protokolldateien zugeordnet und verwendet, bis die nächste primäre Protokolldatei in der Reihenfolge verfügbar wird oder der durch den Parameter *logsecond* festgelegte Grenzwert erreicht wird. Sobald diese sekundären Protokolldateien vom Datenbankmanager nicht mehr benötigt werden, wird der für sie verwendete Speicher wieder freigegeben.

Für die Anzahl der primären und sekundären Protokolldateien muss Folgendes gelten:

- v Wenn *logsecond* den Wert -1 besitzt, ist *logprimary* <= 256.
- v Wenn *logsecond* nicht den Wert -1 besitzt, ist (*logprimary* + *logsecond*) <= 256.

**Empfehlung:** Der Wert, der für diesen Parameter gewählt wird, ist von einer Reihe von Faktoren abhängig, zu denen auch die Art der Protokollierung, die Größe der Protokolldateien und die Art der Verarbeitungsumgebung (z.B. die Länge der Transaktionen und die Häufigkeit der Commits) gehören.

Durch die Erhöhung dieses Werts wird mehr Plattenspeicher für die Protokolle erforderlich, weil die primären Protokolldateien bereits bei der ersten Verbindung zur Datenbank im Voraus zugeordnet werden.

Wenn sich herausstellt, dass häufig sekundäre Protokolldateien zugeordnet werden, kann die Systemleistung möglicherweise durch eine Vergrößerung der Protokolldateien (*logfilsiz*) oder durch eine Erhöhung der Anzahl primärer Protokolldateien verbessert werden.

Bei Datenbanken, auf die nicht oft zugegriffen wird, sollte zur Einsparung von Plattenspeicherplatz dieser Parameter auf den Wert 2 gesetzt werden. Bei Datenbanken, für die die aktualisierende Recovery aktiviert ist, sollte dieser Parameter auf einen größeren Wert gesetzt werden, um den erhöhten Systemaufwand aufgrund der beinahe sofort erforderlichen Zuordnung neuer Protokolle zu vermeiden.

Sie können den Datenbanksystemmonitor zur Ermittlung der geeigneten Größe für die primären Protokolldateien verwenden. Die Beobachtung der folgenden Monitorwerte über einen gewissen Zeitraum hinweg kann sich für die geeignete Einstellung der Parameter als nützlich erweisen, da Durchschnittswerte Ihre tatsächlichen Anforderungen wahrscheinlich besser widerspiegeln.

v *sec\_log\_used\_top* (Maximum des verwendeten sekundären Protokollspeichers)

- *tot\_log\_used\_top* (Maximum des verwendeten Gesamtprotokollspeichers)
- v *sec\_logs\_allocated* (Momentan zugeordnete sekundäre Protokolle)

# **logretain - Beibehalten von Protokollen aktivieren**

Dieser Parameter ist in Version 9.5 veraltet, wird jedoch von Datenservern und Clients mit Versionen vor Version 9.5 weiterhin verwendet. Jeder für diesen Konfigurationsparameter angegebene Wert wird vom Datenbankmanager in DB2 Version 9.5 ignoriert.

**Anmerkung:** Die nachfolgenden Informationen gelten nur für Datenserver und Clients einer Version vor Version 9.5.

Dieser Parameter stellt fest, ob aktive Protokolldateien beibehalten werden und für die aktualisierende Recovery verfügbar sind.

```
Konfigurationstyp
       Datenbank
```

```
Parametertyp
       Konfigurierbar
```

```
Standardwert [Bereich]
       No [ Recovery; No ]
```
Es gibt folgende Werte:

- v ″No″ gibt an, dass die Protokolle nicht beibehalten werden.
- v ″Recovery″ gibt an, dass die Protokolle beibehalten werden und zur aktualisierenden Recovery verwendet werden können.

Ist **logretain** auf Recovery oder **userexit** auf Yes gesetzt, werden die aktiven Protokolldateien gespeichert und als Online-Archivprotokolldateien in einer aktualisierenden Recovery eingesetzt. Dies wird als Protokollierung mit Protokollspeicherung bezeichnet.

Nach dem Setzen von **logretain** auf Recovery und/oder von **userexit** auf Yes müssen Sie ein Gesamtbackup der Datenbank vornehmen. Dieser Status wird durch den Markierungsparameter **backup\_pending** angezeigt.

### **Anmerkung:**

**logarchmeth1** und **logretain** können beide die aktualisierende Recovery aktivieren. Es sollte jedoch nur eine Methode zurzeit für eine Datenbank aktiviert werden.

Wenn Sie **logarchmeth1** verwenden, dürfen Sie die Konfigurationsparameter **logretain** und **userexit** nicht setzen. Wenn der Konfigurationsparameter **logretain** auf Recovery gesetzt ist, wird der Wert für **logarchmeth1** automatisch auf **logretain** gesetzt.

Es wird empfohlen, **logarchmeth1** (und **logarchmeth2**) anstatt **logretain** und **userexit** zu verwenden, um die Archivprotokollierung und die aktualisierende Recovery zu aktivieren. Die Optionen **logretain** und **userexit** wurden beibehalten, um Benutzer zu unterstützen, die noch nicht auf **logarchmeth1** migriert haben.

# **logsecond - Anzahl sekundärer Protokolldateien**

Dieser Parameter gibt die Anzahl der sekundären Protokolldateien an, die (nach Bedarf) erstellt und für Recoveryprotokolle verwendet werden.

### **Konfigurationstyp** Datenbank

## **Parametertyp**

Online konfigurierbar

**Weitergabeklasse** Sofort

**Standardwert [Bereich]**  $2[-1; 0 - 254]$ 

**Maßeinheit**

Zähler

# **Zuordnung**

Nach Bedarf, wenn *logprimary* nicht ausreichend ist (siehe unten).

# **Freigabe**

Wenn der Datenbankmanager feststellt, dass sie nicht mehr erforderlich sind.

Wenn die primären Protokolldateien voll sind, werden die sekundären Protokolldateien (in der Größe *logfilsiz*) nacheinander so zugeordnet, wie sie benötigt werden, und zwar höchstens so viele, wie durch diesen Parameter festgelegt wird. Wenn mehr sekundäre Protokolldateien erforderlich sind, als von diesem Parameter zugelassen werden, wird ein Fehlercode an die Anwendung zurückgegeben, und die Datenbank wird beendet.

Wenn Sie *logsecond* auf -1 setzen, wird die Datenbank mit unbegrenztem Speicherbereich für aktive Protokolle konfiguriert. Für die Größe oder Anzahl der unvollständigen Transaktionen, die in der Datenbank ausgeführt werden, gibt es keine Begrenzung. Auch wenn Sie *logsecond* auf den Wert -1 setzen, verwenden Sie die Konfigurationsparameter *logprimary* und *logfilsiz*, um die Anzahl der Protokolldateien anzugeben, die der Datenbankmanager im Pfad für aktive Protokolldateien behalten soll. Wenn der Datenbankmanager Protokolldaten aus einer Protokolldatei lesen muss, die sich nicht im Pfad für aktive Protokolldateien befindet, ruft der Datenbankmanager die Protokolldatei aus dem Archiv in den Pfad für aktive Protokolldateien ab. (Der Datenbankmanager ruft die Dateien in den Überlaufprotokollpfad ab, falls Sie einen solchen Pfad konfiguriert haben.) Nach dem Abrufen der Protokolldatei wird diese Datei vom Datenbankmanager im Pfad für aktive Protokolldateien zwischengespeichert, sodass das Lesen weiterer Protokolldaten aus dieser Datei schneller erfolgen kann. Der Datenbankmanager verwaltet das Abrufen, Zwischenspeichern und Entfernen dieser Protokolldateien nach Bedarf.

Wenn Ihr Protokollpfad eine Roheinheit ist, müssen Sie den Konfigurationsparameter *overflowlogpath* konfigurieren, um *logsecond* auf den Wert -1 setzen zu können.

Wenn Sie *logsecond* auf den Wert -1 setzen, besteht für die Größe der UOW (Unit of Work, Arbeitseinheit) oder die Anzahl gleichzeitig ablaufender UOWs keine Begrenzung. Allerdings können Rollbacks (sowohl auf Sicherungspunktebene als auch auf UOW-Ebene) viel Zeit in Anspruch nehmen, da Protokolldateien aus dem Archiv abgerufen werden müssen. Aus demselben Grund kann die Recovery nach einem Systemabsturz ebenfalls sehr zeitaufwendig sein. Der Datenbankmanager schreibt eine Nachricht in das Protokoll mit Benachrichtigungen für die Systemverwaltung, um Sie darauf hinzuweisen, wenn die aktuelle Menge aktiver UOWs

die primären Protokolldateien überschreitet. Dies weist zugleich darauf hin, dass Rollback- oder Recoveryoperationen nach einem Systemabsturz viel Zeit in Anspruch nehmen können.

Damit der Parameter *logsecond* auf den Wert -1 gesetzt werden kann, muss der Konfigurationsparameter *logarchmeth1* auf einen anderen Wert als OFF oder LOGRETAIN gesetzt sein.

**Empfehlung:** Verwenden Sie sekundäre Protokolldateien für Datenbanken, die in periodischen Zeitabständen immer wieder große Mengen an Protokollspeicher benötigen. Sekundäre Protokolldateien sollten beispielsweise eingesetzt werden, wenn eine Anwendung, die einmal im Monat ausgeführt wird, mehr Protokollspeicher benötigt, als durch die primären Protokolldateien zur Verfügung gestellt wird. Da sekundäre Protokolldateien keinen permanenten Dateibereich erfordern, sind sie für solche Zwecke gut geeignet.

Wenn die unbegrenzte Protokollierung aktiviert ist ('logsecond' hat den Wert -1), reserviert der Datenbankmanager keinen Speicherbereich für aktive Protokolldateien für Transaktionen, die möglicherweise durch Rollback rückgängig gemacht werden und Protokollsätze schreiben müssen. Wenn während der Rollbackverarbeitung sowohl der Pfad für aktive Protokolldateien als auch das Archivzielverzeichnis voll sind (oder wenn kein Zugriff auf das Archivzielverzeichnis möglich ist), sollte der Konfigurationsparameter 'blk\_log\_dsk\_ful' ('Bei voller Protokollplatte blockieren') ebenfalls aktiviert sein, um Datenbankausfälle zu vermeiden.

# **max\_log - Maximale Protokollgröße pro Transaktion**

Dieser Parameter gibt an, ob für den Prozentsatz an Protokollspeicherbereich, der von einer Transaktion belegt werden kann, ein Grenzwert definiert wurde und wie dieser lautet.

## **Konfigurationstyp** Datenbank

**Parametertyp**

Online konfigurierbar

```
Weitergabeklasse
       Sofort
```
# **Standardwert [Bereich]**

 $0 [0 - 100]$ 

## **Maßeinheit**

Prozent

Wenn der Wert nicht 0 ist, zeigt dieser Parameter den Prozentsatz des Speicherbereichs für primäre Protokolle an, der von einer Transaktion belegt werden kann.

Wird der Wert auf 0 gesetzt, besteht keine Begrenzung des Prozentsatzes des gesamten primären Protokollbereichs, den eine Transaktion belegen kann. Dies war die Funktionsweise von Transaktionen vor Version 8.

# **maxappls - Maximale Anzahl aktiver Anwendungen**

Mit diesem Parameter wird die maximale Anzahl der (sowohl lokalen als auch fernen) Anwendungen angegeben, die gleichzeitig auf eine Datenbank zugreifen können. Da jede Anwendung, die die Verbindung zu einer Datenbank herstellt, die

Zuordnung privaten Speichers erforderlich macht, entsteht durch Erhöhung dieses Parameters möglicherweise mehr Speicherbedarf.

**Konfigurationstyp** Datenbank **Parametertyp** Online konfigurierbar **Weitergabeklasse** Sofort **Standardwert [Bereich]**

Automatic [1 - 60 000]

### **Maßeinheit**

Zähler

Wenn Sie den Parameter *maxappls* auf *automatic* setzen, ermöglichen Sie dadurch eine beliebige Anzahl verbundener Anwendungen. Der Datenbankmanager ordnet die zur Unterstützung neuer Anwendungen erforderlichen Ressourcen dynamisch zu.

Wenn Sie diesen Parameter nicht auf *automatic* setzen wollen, muss der Wert dieses Parameters größer oder gleich der Summe der verbundenen Anwendungen plus der Anzahl eben dieser Anwendungen sein, die sich gleichzeitig im Prozess eines zweiphasigen Commits oder eines Rollbacks befinden können. Addieren Sie zu dieser Summe die vorausgeschätzte Anzahl unbestätigter Transaktionen, die zu einem gegebenen Zeitpunkt vorhanden sein können.

Wenn eine Anwendung versucht, die Verbindung zu einer Datenbank herzustellen, jedoch der Wert des Parameters *maxappls* bereits erreicht wurde, wird an die Anwendung ein Fehler zurückgegeben, dass die maximale Anzahl von Anwendungen bereits mit der Datenbank verbunden ist.

In einer Umgebung mit partitionierten Datenbanken ist dies die maximale Anzahl von Anwendungen, die gleichzeitig auf einer Datenbankpartition aktiv sein können. Dieser Parameter beschränkt die Anzahl aktiver Anwendungen für eine Datenbankpartition auf einem Datenbankpartitionsserver unabhängig davon, ob der Server der Koordinatorknoten für die Anwendung ist oder nicht. Für den Katalogknoten in einer Umgebung mit partitionierten Datenbanken ist ein höherer Wert für *maxappls* erforderlich als für andere Umgebungstypen, weil in der Umgebung mit partitionierten Datenbanken jede Anwendung eine Verbindung zum Katalogknoten benötigt.

**Empfehlung:** Wenn der Wert dieses Parameters erhöht wird, ohne dass der Wert des Parameters *maxlocks* verringert oder der Wert des Parameters *locklist* erhöht wird, könnte die maximale Anzahl Sperren für die Datenbank (Parameter *locklist*) früher erreicht werden als die maximale Anzahl Anwendungen, was zu ständigen Problemen durch Sperreneskalation führen kann.

Bis zu einem gewissen Grad wird die maximale Anzahl von Anwendungen auch vom Paramater *max\_coordagents* bestimmt. Eine Anwendung kann nur dann eine Verbindung zur Datenbank herstellen, wenn eine verfügbare Verbindung (*maxappls*) sowie ein koordinierender Agent (*max\_coordagents*) vorhanden sind.

# **maxfilop - Maximale Anzahl offener Datenbankdateien pro Anwendung**

Mit diesem Parameter wird die maximale Anzahl der Dateikennungen angegeben, die für jede einzelne Datenbank geöffnet sein können.

```
Konfigurationstyp
       Datenbank
Parametertyp
       Online konfigurierbar
Weitergabeklasse
       Transaktionsgrenzwert
Standardwert [Bereich]
       AIX, Sun, HP und Linux (64 Bit)
               61 440 [64 - 61 440]
       Linux (32 Bit)
               30 720 [64 - 30 720]
       Windows (32 Bit)
               32 768 [64 - 32 768]
       Windows (64-Bit)
               65 335 [64 - 65 335]
Maßeinheit
       Zähler
```
Wenn durch das Öffnen einer Datei dieser Wert überschritten wird, werden einige von dieser Datenbank verwendete Dateien geschlossen. Wenn der Wert für den Parameter *maxfilop* zu klein ist, wächst der Systemaufwand für das Öffnen und Schließen von Dateien übermäßig an und kann die Leistung beeinträchtigen.

Sowohl SMS-Tabellenbereiche als auch DMS-Tabellenbereichsdateicontainer werden bei der Interaktion des Datenbankmanagers mit dem Betriebssystem als Dateien behandelt, sodass Dateikennungen für sie erforderlich sind. In der Regel werden von SMS-Tabellenbereichen vergleichsweise mehr Dateien verwendet, als von DMS-Dateitabellenbereichen Container verwendet werden. Daher wird für diesen Parameter ein höherer Wert benötigt, wenn SMS-Tabellenbereiche verwendet werden, als für DMS-Dateitabellenbereiche erforderlich wäre.

Mithilfe dieses Parameters kann außerdem sichergestellt werden, dass die Gesamtzahl der Dateikennungen, die vom Datenbankmanager verwendet werden, den Grenzwert des Betriebssystems nicht überschreitet, indem die Anzahl der Dateikennungen pro Datenbank auf einen bestimmten Wert gesetzt wird. Die tatsächliche Anzahl ist je nach Anzahl der gleichzeitig aktiven Datenbanken unterschiedlich.

# **maxlocks - Maximale Anzahl von Sperren vor Eskalation**

Mit diesem Parameter wird definiert, wie viel Prozent der Sperrenliste eine Anwendung belegen muss, damit der Datenbankmanager eine Sperreneskalation ausführt.

**Konfigurationstyp** Datenbank **Parametertyp** Online konfigurierbar **Weitergabeklasse** Sofort **Standardwert [Bereich]** Automatic [1 - 100 ] **Maßeinheit** Prozent

Eine Sperreneskalation ist der Prozess, durch den jeweils mehrere Zeilensperren für eine Tabelle durch eine Tabellensperre ersetzt werden, um die Anzahl der Sperren in der Liste zu verringern. Wenn die Anzahl der Sperren, die von einer Anwendung aktiviert wurden, diesen Prozentwert der Gesamtgröße der Sperrenliste erreicht, wird für die Sperren dieser Anwendung eine Sperreneskalation ausgeführt. Eine Sperreneskalation wird auch dann ausgeführt, wenn in der Sperrenliste kein weiterer Platz mehr verfügbar ist.

Der Datenbankmanager bestimmt die zu eskalierenden Sperren, indem er die Sperrenliste nach der Anwendung durchsucht und die Tabelle mit den meisten gesperrten Zeilen ermittelt. Wenn nach der Ersetzung dieser Sperren durch eine einzige Tabellensperre der Wert für **maxlocks** nicht mehr überschritten wird, wird die Sperreneskalation beendet. Andernfalls wird die Eskalation fortgesetzt, bis der von dieser Anwendung belegte Prozentsatz der Sperrenliste unter den Wert von **maxlocks** gesunken ist. Das Produkt aus dem Wert des Parameters **maxlocks** und dem Wert des Parameters **maxappls** darf nicht kleiner als 100 sein.

Der Wert AUTOMATIC für diesen Parameter aktiviert ihn für die automatische Leistungsoptimierung. Dadurch ist die Speicheroptimierungsfunktion in der Lage, die durch diesen Parameter gesteuerte Größe des Hauptspeicherbereichs an geänderte Auslastungsanforderungen je nach Bedarf dynamisch anzupassen. Da die Speicheroptimierungsfunktion Speicherressourcen auf verschiedene Speicherverbraucher verteilt, müssen mindestens zwei Speicherverbraucher für die automatische Optimierung aktiviert sein, damit eine automatische Optimierung erfolgen kann.

Der Wert des Parameters **locklist** wird zusammen mit dem Parameter **maxlocks** optimiert, sodass eine Inaktivierung der automatischen Optimierung des Parameters **locklist** automatisch auch eine Inaktivierung der automatischen Optimierung des Parameters **maxlocks** bewirkt. Die Aktivierung der automatischen Optimierung für den Parameter **locklist** führt automatisch zu einer Aktivierung der automatischen Optimierung des Parameters **maxlocks**.

Die automatische Optimierung dieses Konfigurationsparameters findet nur statt, wenn der Speicher mit automatischer Leistungsoptimierung für die Datenbank aktiviert ist (der Konfigurationsparameter **self\_tuning\_mem** muss auf ON gesetzt sein).

Auf 32-Bit-Plattformen erfordert jede Sperre 48 oder 96 Byte der Sperrenliste, und zwar in Abhängigkeit davon, ob für das Objekt andere Sperren aktiv sind:

- v 96 Byte sind erforderlich, um eine Sperre für ein Objekt zu aktivieren, für das keine anderen Sperren aktiviert sind.
- v 48 Byte sind erforderlich, um eine Sperre für ein Objekt einzutragen, für das bereits eine vorhandene Sperre aktiv ist.

Auf 64-Bit-Plattformen (außer HP-UX/PA-RISC) erfordert jede Sperre 64 oder 128 Byte der Sperrenliste in Abhängigkeit davon, ob für das Objekt andere Sperren aktiv sind:

- 128 Byte sind erforderlich, um eine Sperre für ein Objekt zu aktivieren, für das keine anderen Sperren aktiviert sind.
- 64 Byte sind erforderlich, um eine Sperre für ein Objekt einzutragen, für das bereits eine vorhandene Sperre aktiv ist.

Auf HP-UX/PA-RISC-Plattformen (64-Bit) erfordert jede Sperre 80 oder 160 Byte der Sperrenliste in Abhängigkeit davon, ob für das Objekt andere Sperren aktiv sind.

**Empfehlung:** Mit der folgenden Formel können Sie **maxlocks** so einstellen, dass eine Anwendung das Zweifache der durchschnittlichen Anzahl von Sperren aktivieren kann:

 $maxlocks = 2 * 100 / maxappls$ 

Dabei wird 2 verwendet, um das Zweifache der durchschnittlichen Anzahl zu erzielen, und 100 ist der höchste zulässige Prozentwert. Wenn Sie nur wenige Anwendungen haben, die gleichzeitig aktiv sind, können Sie alternativ zu der ersten Formel auch die folgende Formel verwenden:

maxlocks = 2 \* 100 / (durchschnittliche Anzahl der gleichzeitig aktiven Anwendungen)

Bei der Festlegung von **maxlocks** können Sie eine gleichzeitige Verwendung von **locklist** (Größe der Sperrenliste) in Erwägung ziehen. Die maximale Anzahl der Sperren, die eine Anwendung aktivieren kann, bevor eine Sperreneskalation erfolgt, wird wie folgt berechnet:

- maxlocks \* locklist \* 4096 /  $(100 \times 48)$  auf einem 32-Bit-System
- maxlocks \* locklist \* 4096 / (100 \* 80) in einer HP-UX/PA-RISC-Umgebung (64-Bit-System)
- maxlocks \* locklist \* 4096 / (100 \* 64) auf anderen 64-Bit-Systemen

Dabei ist 4096 die Anzahl der Byte auf einer Seite, 100 ist der höchste zulässige Prozentwert für **maxlocks**, 48 ist die Anzahl der Byte pro Sperre auf einem 32-Bit-System, 80 die Anzahl der Byte pro Sperre auf einem HP-UX/PA-RISC-System (64- Bit) und 64 die Anzahl der Byte pro Sperre auf anderen 64-Bit-Systemen. Wenn Sie wissen, dass eine Ihrer Anwendungen 1000 Sperren benötigt, und Sie keine Sperreneskalation wünschen, sollten Sie die Werte für **maxlocks** und **locklist** in dieser Formel so wählen, dass das Ergebnis größer als 1000 ist. (Wenn Sie für **maxlocks** 10 und für **locklist** 100 verwenden, ist das Ergebnis der Formel höher als die erforderlichen 1000 Sperren.)

Wenn Sie für **maxlocks** einen zu niedrigen Wert wählen, tritt eine Sperreneskalation auf, obwohl für andere gleichzeitig ausgeführte Anwendungen noch genügend Speicher für Sperren verfügbar ist. Wenn ein zu hoher Wert für **maxlocks** gewählt wird, belegen einige wenige Anwendungen u. U. fast den gesamten Speicher für Sperren, während andere Anwendungen eine Sperreneskalation durchführen müssen. Die Notwendigkeit einer Sperreneskalation geht in diesem Fall zulasten des gleichzeitigen Zugriffs.

Mithilfe des Datenbanksystemmonitors können Sie diesen Konfigurationsparameter verfolgen und seinen Wert optimieren.

# **min\_dec\_div\_3 - 3 Kommastellen bei Dezimaldivision**

Dieser Parameter bietet die Möglichkeit, die Berechnung der Kommastellen bei der Dezimaldivision in SQL rasch zu ändern.

**Konfigurationstyp** Datenbank **Parametertyp** Konfigurierbar **Standardwert [Bereich]** No [Yes, No]

Der Datenbankkonfigurationsparameter *min\_dec\_div\_3* ändert die Anzahl der Kommastellen im Ergebnis einer Dezimalrechenoperation, die eine Division umfasst. Der Wert kann auf ″Yes″ oder ″No″ gesetzt werden. Der Standardwert für *min\_dec\_div\_3* ist ″No″.Wenn der Wert des Parameters ″No″ ist, wird die Anzahl der Kommastellen als 31-p+s-s' berechnet. Wenn der Wert ″Yes″ ist, wird die Anzahl der Kommastellen als MAX(3, 31-p+s-s') berechnet. Dies führt dazu, dass das Ergebnis einer Dezimaldivision immer mindestens 3 Kommastellen hat. Die Genauigkeit ist immer 31.

Eine Änderung dieses Datenbankkonfigurationsparameters kann Änderungen bei Anwendungen für vorhandene Datenbanken bedingen. Dazu kann es kommen, wenn die Anzahl der Kommastellen bei Ergebnissen von Dezimaldivisionen von der Änderung dieses Datenbankkonfigurationsparameters betroffen wäre. Nachfolgend werden einige mögliche Szenarios beschrieben, die Auswirkungen auf Anwendungen haben können. Betrachten Sie diese Szenarios, bevor Sie den Parameter *min\_dec\_div\_3* auf einem Datenbankserver mit vorhandenen Datenbanken ändern.

- v Wenn die Anzahl der Kommastellen im Ergebnis für eine der Sichtspalten geändert wird, könnte eine Sicht, die in einer Umgebung mit einer Einstellung definiert ist, mit SQLCODE -344 fehlschlagen, wenn nach Änderung des Datenbankkonfigurationsparameters auf diese Sicht verwiesen wird. Die Nachricht SQL0344N verweist auf rekursive allgemeine Tabellenausdrücke, wenn der Objektname (erstes Token) jedoch eine Sicht ist, müssen Sie die Sicht löschen und sie erneut erstellen, um diesen Fehler zu vermeiden.
- Das Verhalten eines statischen Pakets ändert sich erst, wenn das Paket implizit oder explizit erneut gebunden wird. Zum Beispiel werden nach einer Änderung des Werts von NO in YES die zusätzlichen Kommastellen in den Ergebnissen u. U. erst berücksichtigt, nachdem das Paket erneut gebunden wurde. Für jedes geänderte statische Paket kann mit einem expliziten REBIND-Befehl eine erneute Bindeoperation erzwungen werden.
- v Eine Prüfung auf Integritätsbedingung schließt u. U. einige Werte aus, die zuvor akzeptiert wurden. Solche Zeilen verletzen jetzt die Integritätsbedingung, werden jedoch erst entdeckt, wenn eine der Spalten aktualisiert wird, die in der auf Integritätsbedingung geprüften Zeile enthalten ist, oder die Anweisung SET INTEGRITY mit der Option IMMEDIATE CHECKED verarbeitet wird. Sie können die Prüfung auf eine solche Integritätsbedingung erzwingen, indem Sie eine ALTER TABLE-Anweisung ausführen, um die Integritätsbedingung zu löschen und die Integritätsbedingung dann mit einer ALTER TABLE-Anweisung wieder hinzuzufügen.

**Anmerkung:** Für *min\_dec\_div\_3* gelten außerdem die folgenden Einschränkungen:

1. Der Befehl GET DB CFG FOR DBNAME zeigt die Einstellung *min\_dec\_div\_3* nicht an. Die aktuelle Einstellung lässt sich am besten dadurch ermitteln, dass Sie beobachten, welchen Nebeneffekt das Ergebnis einer Dezimaldivision hat. Betrachten Sie z. B. die folgende Anweisung:

VALUES (DEC(1,31,0)/DEC(1,31,5))

Wenn diese Anweisung den SQLCODE-Wert SQL0419N zurückgibt, unterstützt die Datenbank *min\_dec\_div\_3* nicht oder der Parameter ist auf ″No″ gesetzt. Wenn die Anweisung 1,000 zurückgibt, ist *min\_dec\_div\_3* auf ″Yes″ gesetzt.

2. *min\_dec\_div\_3* erscheint nicht in der Liste der Konfigurationsschlüsselwörter, wenn Sie den folgenden Befehl ausführen: ? UPDATE DB CFG

# **mincommit - Anzahl der Gruppencommits**

Mit diesem Parameter können Sie das Schreiben von Protokollsätzen auf die Platte verzögern, bis eine Mindestanzahl von Commitoperationen durchgeführt wurde; dadurch wird der Systemaufwand für den Datenbankmanager im Zusammenhang mit dem Schreiben von Protokollsätzen verringert.

```
Konfigurationstyp
       Datenbank
```

```
Parametertyp
       Online konfigurierbar
```

```
Weitergabeklasse
       Sofort
```

```
Standardwert [Bereich]
       1 [1 – 25]
```

```
Maßeinheit
```
Zähler

Diese Verzögerung führt zu einer Leistungssteigerung, wenn mehrere Anwendungen für eine Datenbank ausgeführt und von den Anwendungen viele Commitoperationen innerhalb sehr kurzer Zeit angefordert werden.

Diese Gruppierung von Commits wird nur dann ausgeführt, wenn der Wert dieses Parameters größer als eins und die Anzahl der Anwendungen, die mit der Datenbank verbunden sind, größer oder gleich dem Wert dieses Parameters ist. Wenn die Gruppierung von Commits ausgeführt wird, können Commitanforderungen von Anwendungen so lange zurückgehalten werden, bis entweder eine Sekunde vergangen oder die Anzahl der Commitanforderungen gleich dem Wert dieses Parameters ist.

Dieser Parameter sollte nur in kleinen Schritten, zum Beispiel um den Wert 1, erhöht werden. Darüber hinaus sollten Sie mithilfe von Tests mit mehreren Benutzern sicherstellen, dass die Erhöhung des Werts dieses Parameters die erwarteten Ergebnisse liefert.

Am Wert dieses Parameters vorgenommene Änderungen werden sofort wirksam. Sie brauchen nicht abzuwarten, bis alle Anwendungen von der Datenbank getrennt wurden.

**Empfehlung:** Erhöhen Sie den Wert dieses Parameters über seinen Standardwert hinaus, wenn mehrere Schreib-/Leseanwendungen regelmäßig gleichzeitige Datenbankcommits anfordern. Dadurch wird eine höhere Effizienz bei E/A-Operationen

für Protokolldateien erzielt, da diese Operationen weniger häufig auftreten und bei jeder Operation mehr Protokollsätze geschrieben werden.

Sie könnten auch die Anzahl der Transaktionen pro Sekunde ermitteln und diesen Parameter so anpassen, dass die Höchstanzahl von Transaktionen pro Sekunde (oder ein großer Prozentsatz davon) von diesem Parameter berücksichtigt wird. Durch die Berücksichtigung der Spitzenaktivitäten würde der Systemaufwand für das Schreiben von Protokollsätzen in Phasen mit hohem Transaktionsaufkommen minimiert.

Wenn der Wert des Parameters *mincommit* erhöht wird, kann es zudem notwendig werden, den Wert des Parameters *logbufsz* zu erhöhen, um zu vermeiden, dass ein voller Protokollpuffer eine Schreiboperation während dieser Phasen mit hohem Transaktionsaufkommen erzwingt. In diesem Fall sollte der Wert für den Parameter *logbufsz* nach folgender Formel festgelegt werden:

mincommit \* (durchschnittlicher Protokollbereich für eine Transaktion)

Sie können den Datenbanksystemmonitor folgendermaßen zur Optimierung des Werts dieses Parameters verwenden:

v Berechnen der Höchstanzahl von Transaktionen pro Sekunde:

Durch das Erstellen von Monitorstichproben über einen typischen Arbeitstag hinweg können Sie die Phasen mit hohem Transaktionsaufkommen ermitteln. Sie können die Gesamtanzahl der Transaktionen durch Addieren der Werte für folgende Monitorelemente berechnen:

- *commit\_sql\_stmts (versuchte COMMIT-Anweisungen)*
- *rollback\_sql\_stmts (versuchte ROLLBACK-Anweisungen)*

Anhand dieser Stichproben und der verfügbaren Zeitmarken können Sie die Anzahl der Transaktionen pro Sekunde berechnen.

v Berechnen des pro Transaktion verwendeten Protokollspeicherbereichs: Mithilfe von Stichproben über einen gewissen Zeitraum hinweg und für eine

Anzahl von Transaktionen können Sie den durchschnittlich verwendeten Protokollspeicherbereich mit dem folgenden Monitorelement berechnen:

– *log\_space\_used (Protokollbereich für UOW)*

# **mirrorlogpath - Pfad für Protokollspiegelung**

Mit diesem Parameter können Sie eine Zeichenfolge von bis zu 242 Byte für den Pfad für die Protokollspiegelung angeben. Diese Zeichenfolge muss auf einen Pfadnamen verweisen, der ein vollständig qualifizierter Pfadname und kein relativer Pfadname ist.

## **Konfigurationstyp**

Datenbank

**Parametertyp**

Konfigurierbar

### **Standardwert [Bereich]**

Null [gültiger Pfad oder gültige Einheit]

**Anmerkung:** In einer DB2 ESE-Umgebung mit einer einzelnen oder mehreren Partitionen wird die Knotennummer automatisch an den Pfad angefügt. Dadurch wird die Eindeutigkeit des Pfads in Konfigurationen mit mehreren logischen Knoten sichergestellt.

Wenn *mirrorlogpath* konfiguriert ist, erstellt DB2 aktive Protokolldateien sowohl im Protokollpfad als auch im Pfad für die Protokollspiegelung. Alle Protokolldaten werden in beide Pfade geschrieben. Der Pfad für die Protokollspiegelung enthält Kopien der aktiven Protokolldateien, sodass die Datenbank im Fall eines Plattenfehlers oder eines Benutzerfehlers, durch den aktive Protokolldateien in einem der Pfade zerstört werden, weiter funktioniert.

Wenn der Pfad für die Protokollspiegelung geändert wird, können sich im alten Pfad für die Protokollspiegelung immer noch Protokolldateien befinden. Diese Protokolldateien wurden eventuell nicht archiviert, sodass Sie sie möglicherweise manuell archivieren müssen. Wenn Sie zudem für diese Datenbank eine Replikation ausführen, benötigt die Replikation eventuell weiterhin die vor der Protokollpfadänderung vorhandenen Protokolldateien. Wenn der Datenbankkonfigurationsparameter für Benutzerexit (*userexit*) für die Datenbank auf ″Yes″ gesetzt ist und wenn alle Protokolldateien entweder automatisch durch DB2 oder von Ihnen selbst manuell archiviert wurden, kann DB2 die Protokolldateien zum Beenden des Replikationsprozesses abrufen. Andernfalls können Sie die Dateien aus dem alten Pfad für die Protokollspiegelung in den neuen Pfad für die Protokollspiegelung kopieren.

Wenn *logpath* oder *newlogpath* eine Roheinheit als Position zum Speichern der Protokolldateien angibt, ist die Protokollspiegelung, die durch *mirrorlogpath* angegeben wird, nicht zulässig. Wenn *logpath* oder *newlogpath* einen Dateipfad als Position zum Speichern von Protokolldateien angibt, ist die Protokollspiegelung zulässig, und *mirrorlogpath* muss ebenfalls einen Dateipfad angeben.

**Empfehlung:** Wie die Protokolldateien sollten sich auch die Spiegelprotokolldateien auf einem physischen Laufwerk mit nur geringem E/A befinden.

Es wird dringend empfohlen, dass dieser Pfad auf einer anderen Einheit eingerichtet wird, als der primäre Protokollpfad.

Mit dem Datenbanksystemmonitor können Sie die Anzahl der E/A-Operationen für die Datenbankprotokollierung verfolgen.

Die folgenden Datenelemente geben das Volumen der E/A-Aktivitäten für die Datenbankprotokollierung zurück. Sie können ein Tool zur Betriebssystemüberwachung verwenden, um Daten zu anderen Platten-E/A-Aktivitäten zu sammeln. Anschließend können Sie beide Arten von E/A-Aktivitäten vergleichen.

- *log\_reads* (Anzahl gelesener Protokollseiten)
- v *log\_writes* (Anzahl geschriebener Protokollseiten)

# **mon\_act\_metrics - Aktivitätsmesswerte überwachen (Konfigurationsparameter)**

Dieser Parameter steuert die Erfassung von Aktivitätsmesswerten in der gesamten Datenbank und wirkt sich auf die Aktivitäten aus, die von Verbindungen übergeben werden, die einer beliebigen der DB2-Auslastungsdefinitionen (Workloaddefinition) zugeordnet sind.

**Konfigurationstyp** Datenbank

**Parametertyp** Online konfigurierbar

## **Standardwert [Bereich]**

BASE [NONE, BASE]

Wenn Sie diesen Konfigurationsparameter auf den Wert BASE setzen, werden alle Messwerte, die durch die folgenden Schnittstellen zurückgemeldet werden, für alle Aktivitäten erfasst, die auf dem Datenserver ausgeführt werden, und zwar ungeachtet der DB2-Auslastung, der die Verbindung, die die Aktivität übergibt, zugeordnet ist:

- MON\_GET\_ACTIVITY\_DETAILS
- MON GET PKG CACHE STMT
- v Aktivitätsereignismonitor (Monitorelement DETAILS\_XML in den logischen Datengruppen für 'event\_activity')

Wenn Sie diesen Konfigurationsparameter auf den Wert NONE setzen, werden die Messwerte, die durch die oben aufgeführten Schnittstellen zurückgemeldet werden, nur für die Untergruppe von Aktivitäten erfasst, die von einer Verbindung übergeben werden, die einer DB2-Auslastung zugeordnet ist, deren Klausel COLLECT ACTIVITY METRICS auf den Wert BASE gesetzt wurde.

# **mon\_deadlock - Deadlocks überwachen (Konfigurationsparameter)**

Dieser Parameter steuert die Generierung von Deadlockereignissen auf der Datenbankebene für den Sperrereignismonitor.

### **Konfigurationstyp**

Datenbank

**Parametertyp** Online konfigurierbar

### **Standardwert [Bereich]**

WITHOUT\_HIST [NONE,WITHOUT\_HIST,WITH\_HIST- ,HIST\_AND\_VALUES]

Wenn Sie den Parameter auf den Wert WITHOUT\_HIST setzen, werden Daten zu Sperrereignissen an alle aktiven Sperrereignismonitore gesendet, wenn das Sperrereignis auftritt. Das Verlaufsprotokoll der vergangenen Aktivitäten und die Eingabewerte werden nicht an den Ereignismonitor gesendet.

Wenn Sie den Parameter auf den Wert WITH\_HIST setzen, können Sie in der aktuellen UOW das Verlaufsprotokoll der vergangenen Aktivitäten für alle Sperrereignisse dieses Typs erfassen. Der Puffer für das Aktivitätsprotokoll wird nach Erreichen der maximalen Größenbegrenzung wieder neu verwendet (Umlaufprotokoll). Dabei ist die Anzahl der zu speichernden vergangenen Aktivitäten standardmäßig auf 250 begrenzt. Wenn die Anzahl der vergangenen Aktivitäten die Begrenzung überschreitet, werden nur die neuesten Aktivitäten zurückgemeldet.

Wenn Sie den Parameter auf den Wert HIST\_AND\_VALUES setzen, werden die Eingabedatenwerte an alle aktiven Sperrereignismonitore für die Aktivitäten gesendet, die diese haben. Diese Daten enthalten keine LOB-Daten, LONG VARCHAR-Daten für den Anfang von Änderungen, LONG VARGRAPHIC-Daten, Daten strukturierter Typen für das Ende von Änderungen oder XML-Daten.

Zur Erfassung von Deadlocks mit dem Sperrereignismonitor aktivieren Sie die Deadlockerfassung auf der Datenbankebene, da sich Operationen, die auf Sperren warten, und Operationen, die Sperren aktiviert haben, in verschiedenen Auslastungen aktiv sein können. Die Ebene der von einem Deadlock erfassten Daten kann einzeln auf der Auslastungsebene gesteuert oder durch diesen Parameter auf der Datenbankebene festgelegt werden.

# **mon\_locktimeout - Überschreitungen des Sperrzeitlimits überwachen (Konfigurationsparameter)**

Dieser Parameter steuert die Generierung von Ereignissen bei Überschreitungen des Sperrzeitlimits auf der Datenbankebene für den Sperrereignismonitor und wirkt sich auf alle DB2-Auslastungsdefinitionen (Workloaddefinitionen) aus.

## **Konfigurationstyp**

Datenbank

### **Parametertyp**

Online konfigurierbar

## **Standardwert [Mindesterfassungsebene, die für alle Auslastungen bzw. Serviceklassen in der Datenbank aktiviert ist]**

NONE [NONE,WITHOUT\_HIST,WITH\_HIST,HIST\_AND\_VALUES ]

Wenn Sie den Parameter auf den Wert NONE setzen, werden die Daten zu Überschreitungen des Sperrzeitlimits für die Auslastung in keiner Partition erfasst.

Wenn Sie den Parameter auf den Wert WITHOUT\_HIST setzen, werden Daten zu Sperrereignissen an alle aktiven Sperrereignismonitore gesendet, wenn das Sperrereignis auftritt. Das Verlaufsprotokoll der vergangenen Aktivitäten und die Eingabewerte werden nicht an den Ereignismonitor gesendet.

Wenn Sie den Parameter auf den Wert WITH\_HIST setzen, können Sie in der aktuellen UOW das Verlaufsprotokoll der vergangenen Aktivitäten für alle Sperrereignisse dieses Typs erfassen. Der Puffer für das Aktivitätsprotokoll wird nach Erreichen der maximalen Größenbegrenzung wieder neu verwendet (Umlaufprotokoll). Dabei ist die Anzahl der zu speichernden vergangenen Aktivitäten standardmäßig auf 250 begrenzt. Wenn die Anzahl der vergangenen Aktivitäten die Begrenzung überschreitet, werden nur die neuesten Aktivitäten zurückgemeldet.

Wenn Sie den Parameter auf den Wert HIST\_AND\_VALUES setzen, werden die Eingabedatenwerte an alle aktiven Sperrereignismonitore für die Aktivitäten gesendet, die diese haben. Diese Daten enthalten keine LOB-Daten, LONG VARCHAR-Daten für den Anfang von Änderungen, LONG VARGRAPHIC-Daten, Daten strukturierter Typen für das Ende von Änderungen oder XML-Daten.

Die angegebenen Standardwerte stellen eine Mindesterfassungsebene dar, die für alle Auslastungen oder Serviceklassen in der Datenbank aktiviert ist. Wenn einzelne Auslastungen oder Serviceklassen eine höhere Erfassungsebene angeben, wird die aktuelle Einstellung für diese bestimmte Serviceklasse bzw. Auslastung anstelle des Standardwerts verwendet.

Wenn Sie zwei Auslastungen 'workload1' und 'workload2' haben und der Konfigurationsparameter auf Datenbankebene auf den Wert WITHOUT\_HIST gesetzt ist, können Sie Daten für 'workload1' erfassen, weil die Steuerung auf Datenbankebene WITHOUT\_HIST angibt. Wenn der Parameter auf NONE und WITH\_HIST gesetzt ist, können Sie Daten für 'workload2' erfassen, weil die Einstellung zur Erfassung von Daten zu Sperrzeitlimitüberschreitungen für 'workload2' auf WITH\_HIST gesetzt ist.

# **mon\_lockwait - Sperrwartestatus überwachen (Konfigurationsparameter)**

Dieser Parameter steuert die Generierung von Sperrwarteereignissen auf der Datenbankebene für den Sperrereignismonitor.

**Konfigurationstyp** Datenbank

# **Parametertyp**

Online konfigurierbar

## **Standardwert [Bereich]**

NONE [NONE,WITHOUT\_HIST,WITH\_HISTORY,HIST\_AND\_VALUES]

Wenn Sie den Parameter auf den Wert NONE setzen, werden die Daten zu Überschreitungen des Sperrzeitlimits für die Auslastung in keiner Partition erfasst.

Wenn Sie den Parameter auf den Wert WITHOUT\_HIST setzen, werden Daten zu Sperrereignissen an alle aktiven Sperrereignismonitore gesendet, wenn das Sperrereignis auftritt. Das Verlaufsprotokoll der vergangenen Aktivitäten und die Eingabewerte werden nicht an den Ereignismonitor gesendet.

Wenn Sie den Parameter auf den Wert WITH\_HIST setzen, können Sie in der aktuellen UOW das Verlaufsprotokoll der vergangenen Aktivitäten für alle Sperrereignisse dieses Typs erfassen. Der Puffer für das Aktivitätsprotokoll wird nach Erreichen der maximalen Größenbegrenzung wieder neu verwendet (Umlaufprotokoll). Dabei ist die Anzahl der zu speichernden vergangenen Aktivitäten standardmäßig auf 250 begrenzt. Wenn die Anzahl der vergangenen Aktivitäten die Begrenzung überschreitet, werden nur die neuesten Aktivitäten zurückgemeldet.

Wenn Sie den Parameter auf den Wert HIST\_AND\_VALUES setzen, werden die Eingabedatenwerte an alle aktiven Sperrereignismonitore für die Aktivitäten gesendet, die diese haben. Diese Daten enthalten keine LOB-Daten, LONG VARCHAR-Daten für den Anfang von Änderungen, LONG VARGRAPHIC-Daten, Daten strukturierter Typen für das Ende von Änderungen oder XML-Daten.

Dieser Parameter steuert die **Erfassung von Ereignissen bei Überschreitungen des Sperrzeitlimits** auf der Datenbankebene für den Sperrereignismonitor und wirkt sich auf alle DB2-Auslastungsdefinitionen (Workloaddefinitionen) aus. Der Konfigurationsparameter **mon\_lockwait** wird in Kombination mit dem Konfigurationsparameter **mon\_lw\_thresh** verwendet, der die Dauer der Zeit steuert, die im Sperrwartemodus abgewartet wird, bevor ein Sperrwarteereignis erfasst wird.

# **mon\_lw\_thresh - Schwellenwert für Sperrenwartestatus überwachen (Konfigurationsparameter)**

Dieser Parameter steuert die Zeitdauer, die im Sperrenwartestatus abgewartet wird, bevor ein Ereignis für **mon\_lockwait** generiert wird.

### **Konfigurationstyp** Datenbank

**Parametertyp**

Online konfigurierbar

**Standardwert [Bereich]** 5000000 [1000 ... MAX\_INT]

### **Maßeinheit**

Mikrosekunden

Wenn dieser Parameter auf der Datenbankebene und auf der Auslastungsebene (Workloadebene) definiert ist, wird die kürzere der beiden konfigurierten Zeiten für die jeweilige Auslastung betrachtet.

# **mon\_lck\_msg\_lvl - Benachrichtigungen zu Sperrereignissen überwachen (Konfigurationsparameter)**

Dieser Parameter steuert die Protokollierung von Nachrichten im Protokoll mit Benachrichtigungen für die Systemverwaltung, wenn Ereignisse wie Sperrenzeitlimitüberschreitungen, Deadlocks und Sperreneskalationen auftreten.

# **Konfigurationstyp**

Datenbank

### **Parametertyp** Online konfigurierbar

# **Standardwert [Bereich]**

 $1$  [0 - 3]

Bei Auftreten von Ereignissen durch Überschreitungen von Zeitlimits, Deadlocks und Sperreneskalationen können Nachrichten im Protokoll mit Benachrichtigungen für die Systemverwaltung protokolliert werden, wenn dieser Datenbankkonfigurationsparameter auf einen Wert gesetzt wird, der der gewünschten Benachrichtigungsebene entspricht. Die folgende Liste zeigt die Benachrichtigungsebenen, die festgelegt werden können:

- **0** Ebene 0: Keine Benachrichtigungen über Sperreneskalationen, Deadlocks und Überschreitungen des Sperrzeitlimits
- **1** Ebene 1: Benachrichtigungen über Sperreneskalationen
- **2** Ebene 2: Benachrichtigungen über Sperreneskalationen und Deadlocks
- **3** Ebene 3: Benachrichtigungen über Sperreneskalationen, Deadlocks und Überschreitungen des Sperrzeitlimits

Die Standardeinstellung dieses Datenbankkonfigurationsparameters für die Benachrichtigungsebene ist 1.

# **mon\_obj\_metrics - Datenobjektmesswerte überwachen (Konfigurationsparameter)**

Dieser Parameter steuert die Erfassung von Datenobjektmesswerten in der gesamten Datenbank.

# **Konfigurationstyp**

Datenbank

# **Parametertyp**

Online konfigurierbar

### **Standardwert [Bereich]**

BASE [NONE,BASE,EXTENDED]

Wenn Sie diesen Konfigurationsparameter auf den Wert BASE oder EXTENDED setzen, werden alle Messwerte erfasst, die durch die folgenden Schnittstellen zurückgemeldet werden:

- MON\_GET\_BUFFERPOOL
- MON\_GET\_TABLESPACE
- MON\_GET\_CONTAINER

Wenn Sie diesen Konfigurationsparameter auf den Wert NONE setzen, werden die Messwerte, die durch die oben aufgeführten Schnittstellen zurückgemeldet werden, nicht aktualisiert.

# **mon\_pkglist\_sz - Paketlistengröße überwachen (Konfigurationsparameter)**

Dieser Parameter steuert die maximale Anzahl von Einträgen, die in der Paketliste pro UOW als durch den UOW-Ereignismonitor erfasst enthalten sein können.

# **Konfigurationstyp**

Datenbank

**Parametertyp**

Online konfigurierbar

**Weitergabeklasse** Nächste UOW (Unit of Work)

# **Standardwert [Bereich]**

32 [0 - 1024]

## **Maßeinheit**

Anzahl von Einträgen in der Paketliste

Die Paketliste erhält maximal die Größe, die durch den Wert für diesen Datenbankkonfigurationsparameter angegeben wird. Die Größe der Paketliste wird beim Start der UOW ermittelt. Änderungen an der Paketlistengröße werden erst bei der nächsten UOW berücksichtigt. Die Standardgröße für die Paketliste beträgt 32 Einträge.

# **mon\_req\_metrics - Anforderungsmesswerte überwachen (Konfigurationsparameter)**

Dieser Parameter steuert die Erfassung von Anforderungsmesswerten für die gesamte Datenbank und wirkt sich auf Anforderungen in allen DB2-Serviceklassen aus.

**Konfigurationstyp** Datenbank

**Parametertyp** Online konfigurierbar

**Standardwert [Bereich]**

BASE [NONE, BASE]

Wenn Sie diesen Konfigurationsparameter auf den Wert BASE setzen, werden alle Messwerte, die durch die folgenden Schnittstellen zurückgemeldet werden, für alle Anforderungen erfasst, die auf dem Datenserver ausgeführt werden, und zwar ungeachtet der DB2-Serviceklasse der Anforderungen:

- MON\_GET\_UNIT\_OF\_WORK
- MON\_GET\_UNIT\_OF\_WORK\_DETAILS
- MON\_GET\_CONNECTION
- MON\_GET\_CONNECTION\_DETAILS
- MON\_GET\_SERVICE\_SUBCLASS
- MON\_GET\_SERVICE\_SUBCLASS\_DETAILS
- MON\_GET\_WORKLOAD
- MON\_GET\_WORKLOAD\_DETAILS
- Statistikereignismonitor (Monitorelement DETAILS\_XML in den logischen Datengruppen für 'event\_wlstats' und 'event\_scstats')
- UOW-Ereignismonitor

Wenn Sie diesen Konfigurationsparameter auf den Wert NONE setzen, werden die Messwerte, die durch die oben aufgeführten Schnittstellen zurückgemeldet werden, nur für die Untergruppe von Anforderungen erfasst, die in einer DB2-Serviceklasse ausgeführt werden, für deren Servicesuperklasse die Klausel COLLECT REQUEST METRICS auf den Wert BASE gesetzt ist.

# **mon\_uow\_data - UOW-Ereignisse überwachen (Konfigurationsparameter)**

Dieser Parameter steuert die Generierung von UOW-Ereignissen (UOW, Unit of Work) auf der Datenbankebene für den UOW-Ereignismonitor und wirkt sich auf UOWs auf dem Datenserver aus.

# **Konfigurationstyp**

Datenbank

#### **Parametertyp**

Online konfigurierbar

### **Standardwert [Bereich]**

NONE [NONE, BASE, PKGLIST]

Dieser Parameter gibt an, ob die Informationen zu einer UOW (auch als Transaktion bezeichnet) an die aktiven UOW-Ereignismonitore gesendet werden sollen, wenn die UOW abgeschlossen wird.

Wenn der Parameter auf den Wert BASE gesetzt wird, werden Informationen zu allen UOWs, die auf dem Datenserver ausgeführt werden, an die aktiven UOW-Ereignismonitore gesendet, wenn die UOWs abgeschlossen werden. Wenn der Parameter auf den Wert NONE gesetzt wird, werden Informationen an die UOW-Ereignismonitore nur zu den UOWs gesendet, die unter einer DB2-Auslastung ausgeführt werden, deren Klausel COLLECT UNIT OF WORK DATA auf den Wert BASE gesetzt ist.

Wenn der Parameter auf den Wert PKGLIST gesetzt wird, werden Informationen zu allen UOWs, die auf dem Datenserver ausgeführt werden, einschließlich der Paketliste, an die aktiven UOW-Ereignismonitore gesendet, wenn die UOWs abgeschlossen werden. Die Größe der Paketliste, die erfasst wird, wird durch den Wert des Datenbankkonfigurationsparameters **mon\_pkglist\_sz** gesteuert. Wenn dieser Wert 0 ist, wird keine Paketliste erfasst, auch wenn diese Option angegeben wird. In einer Umgebung mit partitionierten Datenbanken ist die Paketliste nur für die Koordinatorpartition verfügbar. Die Ebene BASE wird auf fernen Mitgliedspartitionen erfasst.

Wenn der Parameter auf BASE gesetzt wird und für eine bestimmte Auslastung PKGLIST für die Klausel COLLECT UNIT OF WORK DATA in Anweisungen

ALTER oder CREATE WORKLOAD angegeben wird, wird die Paketliste nur für diese Auslastung erfasst und die BASE-Daten werden für alle anderen Auslastungen erfasst.

Die Standardeinstellung ist NONE. Beachten Sie, dass die Informationen, die am Ende einer UOW erfasst werden, die Anforderungsmesswerte auf Systemebene für diese UOW, zum Beispiel die während der UOW genutzte CPU-Kapazität, enthalten. Die Erfassung dieser Anforderungsmesswerte wird unabhängig von der Erfassung der UOW-Daten gesteuert. Dies geschieht entweder mithilfe der Klausel COLLECT REQUEST METRICS in einer DB2-Servicesuperklasse oder durch den Datenbankkonfigurationsparameter **mon\_req\_metrics**. Wenn die Erfassung von Anforderungsmesswerten nicht aktiviert ist, haben alle Anforderungsmesswerte, die als Teil der UOW-Daten erfasst werden, den Wert null.

# **multipage\_alloc - Zuordnung aus mehreren Seiten bestehender Datei aktiv**

Die Zuordnung aus mehreren Seiten bestehender Dateien erhöht die Leistung beim Einfügen. Sie gilt nur für SMS-Tabellenbereiche. Wenn dieser Parameter aktiviert ist, sind alle SMS-Tabellenbereiche davon betroffen. Es ist keine Auswahl für einzelne SMS-Tabellenbereiche möglich.

### **Konfigurationstyp** Datenbank

**Parametertyp**

Informativ

Der Standardwert für den Parameter ist ″Yes″, d. h. die Zuordnung aus mehreren Seiten bestehender Dateien ist aktiviert.

Im Anschluss an eine Datenbankerstellung kann dieser Parameter nicht auf ″No″ gesetzt werden. Die Zuordnung mehrseitiger Dateien kann nach der Aktivierung nicht mehr inaktiviert werden. Das Tool db2empfa kann zur Aktivierung der Zuordnung mehrseitiger Dateien für eine Datenbank verwendet werden, für die dieses Merkmal inaktiviert ist.

# **newlogpath - Datenbankprotokollpfad ändern**

Mit diesem Parameter können Sie eine Zeichenfolge mit bis zu 242 Byte angeben, um die Speicherposition der Protokolldateien zu ändern.

# **Konfigurationstyp**

Datenbank

# **Parametertyp**

Konfigurierbar

# **Standardwert [Bereich]**

Null [gültiger Pfad oder gültige Einheit]

Die Zeichenfolge kann auf einen Pfadnamen oder auf eine Roheinheit verweisen. Beachten Sie, dass ab DB2 Version 9 die Verwendung von Roheinheiten für die Datenbankprotokollierung veraltet ist. Alternativ zur Protokollierung auf Roheinheiten können Sie die Funktionalität zur direkten Ein-/Ausgabe (Direct IO, DIO) oder zur gleichzeitigen Ein-/Ausgabe (Concurrent IO, CIO) verwenden.

Verweist die Zeichenfolge auf einen Pfadnamen, muss es sich um einen vollständig qualifizierten Pfad handeln und nicht um einen relativen Pfad.

In einer DB2 ESE-Umgebung mit einer einzelnen oder mehreren Partitionen wird die Knotennummer automatisch an den Pfad angefügt. Dadurch wird die Eindeutigkeit des Pfads in Konfigurationen mit mehreren logischen Knoten sichergestellt.

Wenn Sie mit Replikation arbeiten wollen und Ihr Protokollpfad eine Roheinheit ist, muss der Konfigurationsparameter *overflowlogpath* konfiguriert werden.

Geben Sie zum Angeben einer Einheit eine Zeichenfolge an, die vom Betriebssystem als eine Einheit erkannt wird. Beispiel:

• Unter Windows: \\.\d: oder \\.\PhysicalDisk5

**Anmerkung:** Damit Protokolle auf eine Einheit geschrieben werden können, muss Windows Version 4.0 mit Service Pack 3 oder höher installiert sein.

• Auf Linux- und UNIX-Plattformen: /dev/rdblog8

**Anmerkung:** Eine Einheit können Sie nur auf AIX-, Windows 2000-, Windows-, Solaris, HP-UX- und Linux-Plattformen angeben.

Diese Einstellung wird nur dann zum Wert des Parameters *logpath* , wenn die beiden folgenden Bedingungen zutreffen:

- v Die Datenbank ist in einem konsistenten Zustand, wie durch den Parameter *database\_consistent* angegeben.
- Alle Anwendungen sind von der Datenbank getrennt.

Wenn die erste neue Verbindung zur Datenbank hergestellt wird, versetzt der Datenbankmanager die Protokolle an die neue, von *logpath* angegebene Speicherposition.

Im alten Protokollpfad befinden sich eventuell noch Protokolldateien. Diese Protokolldateien wurden eventuell nicht archiviert. Sie müssen sie möglicherweise manuell archivieren. Wenn Sie zudem für diese Datenbank eine Replikation ausführen, benötigt die Replikation eventuell weiterhin die vor der Protokollpfadänderung vorhandenen Protokolldateien. Wenn der Datenbankkonfigurationsparameter für Benutzerexit (*userexit*) für die Datenbank auf ″Yes″ gesetzt ist und wenn alle Protokolldateien entweder automatisch durch DB2 oder von Ihnen selbst manuell archiviert wurden, kann DB2 die Protokolldateien zum Beenden des Replikationsprozesses abrufen. Andernfalls können Sie die Dateien aus dem alten Protokollpfad in den neuen Protokollpfad kopieren.

Wenn *logpath* oder *newlogpath* eine Roheinheit als Position zum Speichern der Protokolldateien angibt, ist die Protokollspiegelung, die durch *mirrorlogpath* angegeben wird, nicht zulässig. Wenn *logpath* oder *newlogpath* einen Dateipfad als Position zum Speichern von Protokolldateien angibt, ist die Protokollspiegelung zulässig, und *mirrorlogpath* muss ebenfalls einen Dateipfad angeben.

**Empfehlung:** Es empfiehlt sich, die Protokolldateien auf einer physischen Platte zu speichern, auf der **kein** großes Volumen an E/A-Operationen auftritt. Sie sollten beispielsweise die Protokolldateien nicht auf derselben Platte wie das Betriebssystem oder umfangreiche Datenbanken speichern. Dadurch werden die Protokolliervorgänge effizient und verursachen nur ein Minimum an Systemaufwand, wie z. B. Warten auf E/A-Operationen.

Mit dem Datenbanksystemmonitor können Sie die Anzahl der E/A-Operationen für die Datenbankprotokollierung verfolgen.
Die Monitorelemente *log\_reads* (Anzahl gelesener Protokollseiten) und *log\_writes* (Anzahl geschriebener Protokollseiten) geben den auf die Datenbankprotokollierung bezogenen Umfang an E/A-Aktivität zurück. Sie können ein Tool zur Betriebssystemüberwachung verwenden, um Daten zu anderen Platten-E/A-Aktivitäten zu sammeln. Anschließend können Sie beide Arten von E/A-Aktivitäten vergleichen.

Verwenden Sie kein gemeinsam genutztes lokales Dateisystem oder Netzdateisystem als Protokollpfad für die Primärdatenbank und die Bereitschaftsdatenbank in einem DB2 High Availability Disaster Recovery-Datenbankpaar (HADR-Datenbankpaar). Die Primärdatenbank und die Bereitschaftsdatenbank haben jeweils Kopien der Transaktionsprotokolle, wobei die Primärdatenbank Protokolle an die Bereitschaftsdatenbank sendet. Wenn der Protokollpfad sowohl für die Primärdatenbank als auch für die Bereitschaftsdatenbank auf dieselbe physische Position zeigen würde, würden die Primärdatenbank und Bereitschaftsdatenbank dieselben physischen Dateien für ihre jeweiligen Kopien der Protokolle verwenden. Der Datenbankmanager gibt einen Fehler zurück, wenn er einen gemeinsam genutzten Protokollpfad erkennt.

## **num\_db\_backups - Anzahl der Datenbank-Backups**

Dieser Parameter gibt die Anzahl der Datenbank-Backups an, die für eine Datenbank beibehalten werden sollen.

- **Konfigurationstyp** Datenbank
- **Parametertyp** Online konfigurierbar **Weitergabeklasse**

Transaktionsgrenzwert

**Standardwert [Bereich]** 12 [1 - 32 767]

Wird die angegebene Anzahl von Backups erreicht, werden alte Backups in der Datei des Recoveryprotokolls als abgelaufen markiert. Die Einträge in der Datei des Recoveryprotokolls für Tabellenbereichs-Backups und Ladekopie-Backups, die mit dem abgelaufenen Datenbank-Backup verbunden sind, werden ebenfalls als abgelaufen markiert. Wird ein Backup als abgelaufen markiert, können die physischen Backups von ihrem Speicherort (z. B. Platte, Band, TSM) entfernt werden. Das nächste Datenbank-Backup entfernt die abgelaufenen Einträge aus der Datei des Recoveryprotokolls.

Der Konfigurationsparameter *rec\_his\_retentn* sollte auf einen Wert gesetzt werden, der mit dem Wert von *num\_db\_backups* kompatibel ist. Wenn *num\_db\_backup* z. B. auf einen hohen Wert gesetzt ist, muss der Wert für *rec\_his\_retentn* hoch genug sein, um diese Anzahl der Backups unterstützen zu können.

# **num\_freqvalues - Anzahl der häufigsten Werte**

Mit diesem Parameter können Sie die Anzahl der "häufigsten Werte" angeben, die gesammelt werden, wenn die Option WITH DISTRIBUTION im Befehl RUNSTATS angegeben wird.

**Konfigurationstyp** Datenbank

```
Parametertyp
       Online konfigurierbar
Weitergabeklasse
       Sofort
Standardwert [Bereich]
       10 [0 - 32 767 ]
Maßeinheit
       Zähler
```
Wenn der Wert dieses Parameters erhöht wird, erhöht sich auch die Menge an Statistikzwischenspeicher (*stat\_heap\_sz*), die zum Sammeln statistischer Daten benötigt wird.

Die Statistik der "häufigsten Werte" unterstützt das Optimierungsprogramm beim Feststellen der Verteilung der Datenwerte innerhalb einer Spalte. Wenn der Wert erhöht wird, stehen dem Abfrageoptimierungsprogramm mehr Daten zur Verfügung. Allerdings ist zusätzlicher Katalogspeicher erforderlich. Wenn 0 angegeben wird, wird keine Statistik über häufige Werte erhoben, auch wenn Sie anfordern, dass statistische Informationen zur Datenverteilung gesammelt werden.

Sie können die Anzahl der häufigsten Werte, die auf der Tabellen- oder Spaltenebene durch den Befehl RUNSTATS erfasst werden, auch mithilfe der Option NUM\_FREQVALUES angeben. Wenn kein Wert angegeben wird, wird der Wert des Konfigurationsparameters *num\_freqvalues* verwendet. Es ist einfacher, die Anzahl der häufigsten Werte über den Befehl RUNSTATS zu ändern, als über den Datenbankkonfigurationsparameter *num\_freqvalues*.

Durch Aktualisieren dieses Parameters kann das Optimierungsprogramm bessere Schätzwerte für die Selektivität einiger Vergleichselemente (=, <, >), die für nicht gleichmäßig verteilte Daten verwendet werden, erzielen. Exaktere Berechnungen der Selektivität können zur Auswahl effizienterer Zugriffspläne führen.

Nach der Änderung dieses Parameters müssen Sie wie folgt vorgehen:

- v Führen Sie den Befehl RUNSTATS erneut aus, um Statistikdaten mit der geänderten Anzahl der häufigsten Werte zu sammeln.
- v Führen Sie für alle Pakete mit statischen SQL- oder XQuery-Anweisungen einen Rebind durch.

Beim Verwenden des Befehls RUNSTATS haben Sie die Möglichkeit, die Anzahl der häufigsten Werte zu begrenzen, die auf Tabellenebene oder auf Spaltenebene gesammelt werden. Dadurch können Sie den in den Katalogen belegten Speicherbereich optimieren, indem Sie die Verteilungsstatistik für Spalten reduzieren, für die sie nicht genutzt werden kann, die Informationen für kritische Spalten jedoch weiterhin verwenden.

**Empfehlung:** Zur Aktualisierung dieses Parameters sollten Sie den Grad der Ungleichmäßigkeit der Daten in den wichtigsten Spalten (in den wichtigsten Tabellen) feststellen, für die in der Regel Auswahlvergleichselemente angegeben werden. Dies kann mithilfe einer SQL-Anweisung SELECT geschehen, die eine Rangfolge des Vorkommens jedes Werts in einer Spalte liefert. Dabei dürfen Sie gleichmäßig verteilte, eindeutige, LONG- oder LOB-Spalten nicht berücksichtigen. Ein geeigneter praktischer Wert für diesen Parameter liegt im Bereich zwischen 10 und 100.

Beachten Sie, dass das Sammeln statistischer Daten über die häufigsten Werte erhebliche CPU- und Speicherressourcen (*stat\_heap\_sz*) erfordert.

## **num\_iocleaners - Anzahl asynchroner Seitenlöschfunktionen**

Mit diesem Parameter können Sie die Anzahl asynchroner Seitenlöschfunktionen für eine Datenbank angeben.

```
Konfigurationstyp
       Datenbank
Parametertyp
       Konfigurierbar
Standardwert [Bereich]
       Automatic [0 - 255]Maßeinheit
       Zähler
```
Diese Seitenlöschfunktionen schreiben geänderte Seiten aus dem Pufferpool auf Platte, bevor der Bereich im Pufferpool von einem Datenbankagenten angefordert wird. Daher müssen Datenbankagenten in der Regel nicht die Auslagerung geänderter Seiten abwarten, bevor sie den Speicherbereich im Pufferpool nutzen können. Dadurch wird die Gesamtleistung der Datenbankanwendungen verbessert.

Wenn der Parameter auf den Wert 0 gesetzt wird, werden keine Seitenlöschfunktionen gestartet, und infolgedessen schreiben die Agenten alle geänderten Seiten aus dem Pufferpool auf Platte. Dieser Parameter kann erhebliche Auswirkungen auf die Leistung einer Datenbank haben, die auf mehrere physische Speichereinheiten verteilt ist, weil in diesem Fall die Wahrscheinlichkeit größer ist, dass auf einer dieser Einheiten momentan keine Operationen ausgeführt werden. Wenn keine Seitenlöschfunktionen konfiguriert sind, könnten Ihre Anwendungen in regelmäßigen Abständen auf volle Protokolle stoßen.

Wenn dieser Parameter auf AUTOMATIC gesetzt wird, richtet sich die Anzahl der gestarteten Seitenlöschfunktionen nach der Anzahl der auf dem aktuellen System konfigurierten CPUs sowie nach der Anzahl lokaler logischer Datenbankpartitionen in einer Umgebung mit partitionierten Datenbanken. Es wird in jedem Fall mindestens eine Seitenlöschfunktion gestartet, wenn dieser Parameter auf AUTOMATIC gesetzt ist.

Die Anzahl der zu startenden Seitenlöschfunktionen, wenn dieser Parameter auf AUTOMATIC gesetzt ist, wird anhand der folgenden Formel berechnet: Anzahl Seitenlöschfunktionen = max( ceil( Anzahl CPUs / Anzahl lokaler logischer DBpartitionen ) - 1, 1 )

Diese Formel stellt sicher, dass die Anzahl der Seitenlöschfunktionen nahezu gleichmäßig auf Ihre logischen Datenbankpartitionen verteilt wird und dass nicht mehr Seitenlöschfunktionen als CPUs vorhanden sind.

Wenn die Anwendungen für eine Datenbank im Wesentlichen aus Transaktionen bestehen, mit denen die Daten aktualisiert werden, führt eine Erhöhung der Anzahl der Seitenlöschfunktionen zu einer Leistungsverbesserung. Durch die Erhöhung der Anzahl der Seitenlöschfunktionen wird außerdem die Zeit für Recoverys nach Systemausfällen, zum Beispiel aufgrund von Netzausfällen, verringert, weil der Inhalt der Datenbank auf der Platte zu einem gegebenen Zeitpunkt aktueller ist.

**Empfehlung:** Bei der Einstellung dieses Parameters müssen folgende Faktoren beachtet werden:

- Anwendungstyp
	- Wenn es sich um eine reine Abfragedatenbank handelt, die nicht aktualisiert wird, setzen Sie diesen Parameter auf den Wert Null (0). Eine Ausnahme hiervon wäre, wenn die Abfrageauslastung dazu führt, dass viele TEMP-Tabellen erstellt werden. (Verwenden Sie das Dienstprogramm EXPLAIN, um dies festzustellen.)
	- Wenn Transaktionen für die Datenbank ausgeführt werden, setzen Sie diesen Parameter auf einen Wert zwischen 1 und der Anzahl der physischen Speichereinheiten, die für diese Datenbank verwendet werden.
- Auslastung

Umgebungen mit hohem Aufkommen an aktualisierenden Transaktionen können eventuell die Konfiguration weiterer Seitenlöschfunktionen erforderlich machen.

• Pufferpoolgrößen

Umgebungen mit großen Pufferpools können eventuell auch die Konfiguration weiterer Seitenlöschfunktionen erforderlich machen.

Mithilfe des Datenbanksystemmonitors können Sie diesen Konfigurationsparameter optimieren, indem Sie die Informationen des Ereignismonitors zu Schreibaktivitäten aus einem Pufferpool heranziehen:

- v Der Wert des Parameters kann verringert werden, wenn die beiden folgenden Bedingungen erfüllt sind:
	- *pool\_data\_writes* ist ungefähr gleich *pool\_async\_data\_writes*.
	- *pool\_index\_writes* ist ungefähr gleich *pool\_async\_index\_writes*.
- v Der Wert des Parameters sollte erhöht werden, wenn eine der folgenden Bedingungen erfüllt ist:
	- *pool\_data\_writes* ist viel größer als *pool\_async\_data\_writes*.
	- *pool\_index\_writes* ist viel größer als *pool\_async\_index\_writes*.

## **num\_ioservers - Anzahl von E/A-Servern**

Mit diesem Parameter wird die Anzahl der E/A-Server für eine Datenbank definiert. Zu jedem beliebigen Zeitpunkt kann nur diese Anzahl von E/A-Servern zum Vorablesen und für Dienstprogramme für eine Datenbank aktiv sein.

#### **Konfigurationstyp** Datenbank

### **Parametertyp** Konfigurierbar

## **Standardwert [Bereich]**

Automatic [1 – 255 ]

## **Maßeinheit**

Zähler

### **Zuordnung**

Wenn eine Anwendung die Verbindung zu einer Datenbank herstellt

### **Freigabe**

Wenn eine Anwendung die Verbindung zu einer Datenbank trennt

E/A-Server, die auch als Vorablesefunktionen bezeichnet werden, werden für Datenbankagenten verwendet, um Vorablese-E/A-Operationen und asynchrone E/A-Operationen durch Dienstprogramme wie BACKUP und RESTORE auszuführen. Ein E/A-Server wartet, während eine vom ihm eingeleitete E/A-Operation ausgeführt wird. Nicht vorabgelesene Ein-/Ausgaben werden direkt von den Datenbankagenten terminiert, sodass diese Ein-/Ausgaben nicht der Begrenzung durch den Parameter *num\_ioservers* unterliegen.

Wenn dieser Parameter auf AUTOMATIC gesetzt wird, richtet sich die Anzahl der gestarteten Vorablesefunktionen nach den Einstellungen für die Parallelität der Tabellenbereiche in der aktuellen Datenbankpartition. (Die Einstellungen für die Parallelität werden mithilfe der Umgebungsvariablen DB2\_PARALLEL\_IO gesteuert.) Für jeden DMS-Tabellenbereich wird der Wert dieser Parallelitätseinstellung mit der maximalen Anzahl von Containern im Stripe-Set des Tabellenbereichs multipliziert. Für jeden SMS-Tabellenbereich wird der Wert dieser Parallelitätseinstellung mit der Anzahl von Containern im Tabellenbereich multipliziert. Das höchste Ergebnis aus allen Tabellenbereichen in der aktuellen Datenbankpartition wird als Anzahl der zu startenden Vorablesefunktionen verwendet. Es werden in jedem Fall mindestens drei Vorablesefunktionen gestartet, wenn dieser Parameter auf AUTOMATIC gesetzt ist.

Wenn dieser Parameter auf AUTOMATIC gesetzt ist, wird die Anzahl der bei der Aktivierung der Datenbank zu startenden Vorablesefunktionen anhand der folgenden Formel berechnet:

```
Anzahl Vorablesefunktionen = max( max über alle Tabellenbereiche
( Parallelitätseinstellung * [SMS: Anz. Container;
DMS: max. Anz. Container im Stripe-Set] ), 3 )
```
**Empfehlung:** Um alle E/A-Einheiten des Systems voll auszunutzen, empfiehlt sich im Allgemeinen ein Wert, der um 1 oder 2 höher ist als die Anzahl der physischen Einheiten, auf denen sich die Datenbank befindet. Es ist besser, zusätzliche E/A-Server zu konfigurieren, da mit jedem E/A-Server nur geringfügiger Systemaufwand verbunden ist und alle nicht benötigten E/A-Server inaktiv bleiben.

## **num\_log\_span - Anzahl verwendeter Protokolldateien**

Dieser Parameter gibt an, ob für die Menge an Protokolldateien, die eine Transaktion umfassen kann, ein Grenzwert definiert wurde und wie dieser lautet.

```
Konfigurationstyp
       Datenbank
Parametertyp
       Online konfigurierbar
Weitergabeklasse
       Sofort
Standardwert [Bereich]
       0 [0 - 65 535 ]
Maßeinheit
       Zähler
```
Wenn der Wert nicht 0 ist, zeigt dieser Parameter die Anzahl aktiver Protokolldateien an, über die sich eine aktive Transaktion erstrecken kann.

Wird der Wert auf 0 gesetzt, besteht keine Begrenzung für die Anzahl der Protokolldateien, die eine einzelne Transaktion umfassen kann. Dies war die Funktionsweise von Transaktionen vor Version 8.

## **num\_quantiles - Anzahl der Quantile für Spalten**

Mit diesem Parameter wird die Anzahl der Quantile gesteuert, die gesammelt werden, wenn die Option WITH DISTRIBUTION im Befehl RUNSTATS angegeben wird.

```
Konfigurationstyp
       Datenbank
```
**Parametertyp** Online konfigurierbar

**Weitergabeklasse** Sofort

```
Standardwert [Bereich]
       20 [0 - 32 767]
```
### **Maßeinheit**

Zähler

Wenn der Wert dieses Parameters erhöht wird, erhöht sich auch die Menge an Statistikzwischenspeicher (*stat\_heap\_sz*), die zum Sammeln statistischer Daten benötigt wird.

Die Statistik der "Quantile" unterstützt das Optimierungsprogramm beim Feststellen der Verteilung der Datenwerte innerhalb einer Spalte. Wenn der Wert erhöht wird, stehen dem Abfrageoptimierungsprogramm mehr Daten zur Verfügung; allerdings ist zusätzlicher Katalogspeicher erforderlich. Wenn die Werte 0 oder 1 angegeben werden, werden keine Quantil-Statistikdaten erhoben, auch wenn Sie anfordern, dass Verteilungsstatistikdaten gesammelt werden.

Sie können die Anzahl der Quantile, die auf der Tabellen- oder Spaltenebene durch den Befehl RUNSTATS erfasst werden, auch mit der Option NUM\_QUANTILES angeben. Wenn kein Wert angegeben wird, wird der Wert des Konfigurationsparameters *num\_quantiles* verwendet. Es ist einfacher, die Anzahl der zu erfassenden Quantile über den Befehl RUNSTATS zu ändern, als über den Datenbankkonfigurationsparameter *num\_quantiles*.

Durch Aktualisieren dieses Parameters können bessere Schätzwerte für die Auswahl von nicht gleichmäßig verteilten Daten mithilfe von Bereichsvergleichselementen erzielt werden. Unter anderem entscheidet das Optimierungsprogramm mithilfe dieser Informationen, ob eine Indexsuche oder eine Tabellensuche gewählt wird. (Beim Zugriff auf einen Bereich von Werten, die häufig vorkommen, ist eine Tabellensuche effizienter, während bei einem Bereich von Werten, die nicht häufig vorkommen, eine Indexsuche effizienter ist.)

Nach der Änderung dieses Parameters müssen Sie wie folgt vorgehen:

- v Führen Sie den Befehl RUNSTATS erneut aus, um Statistikdaten mit der geänderten Anzahl der Quantile zu sammeln.
- v Führen Sie für alle Pakete mit statischen SQL- oder XQuery-Anweisungen einen Rebind durch.

Beim Verwenden des Befehls RUNSTATS haben Sie die Möglichkeit, die Anzahl der erfassten Quantile sowohl auf Tabellenebene als auch auf Spaltenebene zu begrenzen. Dadurch können Sie den in den Katalogen belegten Speicherbereich

optimieren, indem Sie die Verteilungsstatistik für Spalten reduzieren, in denen Sie nicht genutzt werden kann, und die Informationen jedoch weiter für kritische Spalten verwenden.

**Empfehlung:** Der Standardwert für diesen Parameter garantiert einen maximalen Schätzfehler von ungefähr 2,5 % für alle einseitigen Bereichsvergleichselemente (>, >=, < oder <=) und einen maximalen Fehler von 5 % für jedes BETWEEN-Vergleichselement. Nachfolgend eine einfache Möglichkeit, um die Anzahl der Quantile einzugrenzen:

- v Bestimmen Sie den maximalen Fehler, der bei der Schätzung der Anzahl von Zeilen jeder Bereichsabfrage tolerierbar ist, als Prozentwert P.
- v Die Anzahl der Quantile sollte ca. 100/P sein, wenn die meisten Ihrer Vergleichselemente BETWEEN-Vergleichselemente sind, und 50/P, wenn die meisten Ihrer Vergleichselemente andere Arten von Bereichsvergleichselementen (<, <=, > oder >=) sind.

Zum Beispiel ergeben 25 Quantile einen maximalen Schätzfehler von 4 % bei BET-WEEN-Vergleichselementen und 2 % bei Vergleichselementen mit ″>″. Ein geeigneter praktischer Wert für diesen Parameter liegt im Bereich zwischen 10 und 50.

# **numarchretry - Anzahl der Wiederholungen bei Fehler**

Mit diesem Parameter wird die Anzahl der Versuche angegeben, die DB2 zur Archivierung einer Protokolldatei im primären oder sekundären Archivverzeichnis unternehmen soll, bevor es versucht, Protokolldateien im Verzeichnis für die Funktionsübernahme zu speichern.

## **Konfigurationstyp**

Datenbank

## **Gilt für**

- v Datenbankserver mit lokalen und fernen Clients
- Client
- v Datenbankserver mit lokalen Clients
- Partitionierten Datenbankserver mit lokalen und fernen Clients

## **Parametertyp**

Online konfigurierbar

## **Standardwert [Bereich]**

5 [0 - 65 535 ]

Dieser Parameter wird nur verwendet, wenn der Datenbankkonfigurationsparameter *failarchpath* definiert ist. Wenn *numarchretry* nicht definiert wird, setzt DB2 die Versuche zur Archivierung im primären oder sekundären Protokollpfad kontinuierlich fort.

## **numsegs - Standardanzahl von SMS-Containern**

Dieser Parameter ist in Version 9.5 veraltet, wird jedoch von Datenservern und Clients mit Versionen vor Version 9.5 weiterhin verwendet. Jeder für diesen Konfigurationsparameter angegebene Wert wird vom Datenbankmanager in DB2 Version 9.5 ignoriert.

**Anmerkung:** Die nachfolgenden Informationen gelten nur für Datenserver und Clients einer Version vor Version 9.5.

**Konfigurationstyp** Datenbank

**Parametertyp** Informativ

**Maßeinheit** Zähler

Dieser Parameter gibt die Anzahl der Container an, die innerhalb der Standardtabellenbereiche erstellt werden. Er zeigt auch die Informationen an, die bei der Erstellung der Datenbank verwendet wurden, unabhängig davon, ob die Angabe im Befehl CREATE DATABASE explizit oder implizit war.

Dieser Parameter gilt nur für SMS-Tabellenbereiche. Er wird von der Anweisung CREATE TABLESPACE **nicht** verwendet.

## **number\_compat - NUMBER-Kompatibilität (Datenbankkonfigurationsparameter)**

Dieser Parameter gibt an, ob die Kompatibilitätssemantik, die mit dem Datentyp NUMBER verknüpft ist, auf die verbundene Datenbank angewendet wird.

## **Konfigurationstyp**

Datenbank

## **Parametertyp**

Informativ

Der Wert wird bei der Erstellung der Datenbank festgelegt und basiert auf der Einstellung der Registrierdatenbankvariablen DB2\_COMPATIBILITY\_VECTOR für die Unterstützung des Datentyps NUMBER. Der Wert kann nicht geändert werden.

## **overflowlogpath - Überlaufprotokollpfad**

Dieser Parameter gibt eine Speicherposition an, an der DB2 nach Protokolldateien suchen soll, die für eine ROLLFORWARD-Operation benötigt werden; außerdem gibt er eine Speicherposition für die aktiven Protokolldateien an, die aus dem Archiv abgerufen werden. Er gibt auch eine Speicherposition zum Suchen nach und Speichern von Protokolldateien an, die für die Verwendung der API db2ReadLog erforderlich sind.

### **Konfigurationstyp**

Datenbank

### **Parametertyp**

Online konfigurierbar

## **Weitergabeklasse**

Sofort

### **Standardwert [Bereich]**

NULL [beliebiger gültiger Pfad]

Je nach Ihren Protokollierungsanforderungen kann dieser Parameter für verschiedene Funktionen verwendet werden.

• Mit diesem Parameter können Sie eine Speicherposition angeben, an der DB2 nach Protokolldateien suchen soll, die für eine ROLLFORWARD-Operation benötigt werden. Dies bietet eine Alternative zur Verwendung der Option OVER-FLOW LOG PATH mit dem ROLLFORWARD-Befehl. Anstatt jedes Mal die

Option OVERFLOW LOG PATH mit dem ROLLFORWARD-Befehl anzugeben, können Sie einmal diesen Konfigurationsparameter festlegen. Wenn allerdings beides verwendet wird, überschreibt die Option OVERFLOW LOG PATH den Konfigurationsparameter *overflowlogpath* für diese bestimmte ROLLFORWARD-Operation.

- v Wenn *logsecond* auf -1 gesetzt ist, können Sie über den Parameter *overflowlogpath* ein Verzeichnis angeben, in dem DB2 aus dem Archiv abgerufene aktive Protokolldateien speichert. (Aktive Protokolldateien müssen für Rollbacks abgerufen werden, wenn sie sich nicht mehr im Pfad für aktive Protokolldateien befinden). Wird für 'overflowlogpath' kein Wert angegeben, ruft DB2 die Protokolldateien in den Pfad für aktive Protokolldateien ab. Mit dem Parameter *overflowlogpath* können Sie DB2 zusätzliche Ressourcen zum Speichern von abgerufenen Protokolldateien bereitstellen. Dies bietet den Vorteil, den Ein-/Ausgabeaufwand auf verschiedene Datenträger zu verteilen und mehr Protokolldateien im Pfad für aktive Protokolldateien speichern zu können.
- v Wenn Sie beispielsweise zur Replikation die API db2ReadLog (vor DB2 Version 8 hatte db2ReadLog den Namen sqlurlog) benutzen müssen, können Sie beispielsweise mit dem Parameter *overflowlogpath* eine Position angeben, an der DB2 nach Protokolldateien sucht, die für diese API benötigt werden. Wenn die Protokolldatei nicht gefunden wird (weder im Pfad für aktive Protokolldateien noch im Überlaufprotokollpfad) und die Datenbank mit dem aktivierten Parameter *userexit* konfiguriert ist, ruft DB2 die Protokolldatei ab. Über den Parameter *overflowlogpath* können Sie auch ein Verzeichnis angeben, in dem DB2 die abgerufenen Protokolldateien speichert. Dadurch wird der Ein-/Ausgabeaufwand für den Pfad für aktive Protokolldateien reduziert, und es können mehr Protokolldateien im Pfad für aktive Protokolldateien gespeichert werden.
- v Wenn Sie als Pfad für aktive Protokolldateien eine unformatierte Einheit (Roheinheit) konfiguriert haben, muss *overflowlogpath* konfiguriert werden, wenn Sie *logsecond* auf -1 setzen oder die API db2ReadLog verwenden wollen.

Zum Definieren von *overflowlogpath* müssen Sie eine Zeichenfolge mit maximal 242 Byte angeben. Diese Zeichenfolge muss auf einen Pfadnamen verweisen, der ein vollständig qualifizierter Pfadname und kein relativer Pfadname ist. Der Pfadname muss ein Verzeichnis sein, keine Roheinheit.

**Anmerkung:** In einer DB2 ESE-Umgebung mit einer einzelnen oder mehreren Partitionen wird die Knotennummer automatisch an den Pfad angefügt. Dadurch wird die Eindeutigkeit des Pfads in Konfigurationen mit mehreren logischen Knoten sichergestellt.

## **pagesize - Standardseitengröße für die Datenbank**

Dieser Parameter enthält den Wert, der als Standardseitengröße bei der Erstellung der Datenbank verwendet wurde. Gültige Werte: 4 096, 8 192, 16 384 und 32 768. Wenn in dieser Datenbank ein Pufferpool oder ein Tabellenbereich erstellt wird, wird dieselbe Standardseitengröße verwendet.

## **Konfigurationstyp** Datenbank

**Parametertyp** Informativ

## **pckcachesz - Größe des Paketcache**

Dieser Parameter wird aus dem gemeinsam benutzten Datenbankspeicher zugeordnet und für das Caching (Zwischenspeichern) von Abschnitten statischer und dynamischer SQL- und XQuery-Anweisungen in einer Datenbank verwendet.

## **Konfigurationstyp**

Datenbank

## **Parametertyp** Online konfigurierbar

**Weitergabeklasse** Sofort

### **Standardwert [Bereich]**

**32-Bit-Betriebssysteme** Automatic [-1, 32 - 128 000]

**64-Bit-Betriebssysteme** Automatic [-1, 32 - 2 147 483 646]

## **Maßeinheit**

Seiten (4 KB)

### **Zuordnung**

Wenn die Datenbank initialisiert wird

### **Freigabe**

Wenn die Datenbank heruntergefahren wird

In einem partitionierten Datenbanksystem gibt es für jede Datenbankpartition einen Paketcache.

Das Caching von Paketen ermöglicht dem Datenbankmanager, den internen Systemaufwand zu verringern, da beim erneuten Laden eines Pakets kein Zugriff auf die Systemkataloge bzw. bei dynamischen SQL- oder XQuery-Anweisungen keine Kompilierung mehr erforderlich ist. Die Abschnitte werden im Paketcache behalten, bis einer der folgenden Umstände eintritt:

- Die Datenbank wird heruntergefahren.
- v Das Paket oder die dynamische SQL- oder XQuery-Anweisung wird ungültig gemacht.
- Im Cache ist nicht mehr genügend Platz.

Dieses Caching des Abschnitts für eine statische oder dynamische SQL- oder XQuery-Anweisung kann die Leistung besonders dann verbessern, wenn dieselbe Anweisung mehrere Male von Anwendungen verwendet wird, die mit einer Datenbank verbunden sind. Dies ist insbesondere für eine Umgebung wichtig, die Transaktionen verarbeitet.

Der Wert AUTOMATIC für diesen Parameter aktiviert ihn für die automatische Leistungsoptimierung. Wenn der Parameter *self\_tuning\_mem* auf ON gesetzt ist, passt die Speicheroptimierungsfunktion die durch den Parameter *pckcachesz* gesteuerte Größe des Hauptspeicherbereichs an geänderte Auslastungsanforderungen je nach Bedarf dynamisch an. Da die Speicheroptimierungsfunktion Speicherressourcen auf verschiedene Speicherverbraucher verteilt, müssen mindestens zwei Speicherverbraucher für die automatische Optimierung aktiviert sein, damit eine automatische Optimierung erfolgen kann.

Die automatische Optimierung dieses Konfigurationsparameters findet nur statt, wenn der Speicher mit automatischer Leistungsoptimierung für die Datenbank aktiviert ist (der Konfigurationsparameter *self\_tuning\_mem* muss auf ″ON″ gesetzt sein).

Wenn dieser Parameter auf den Wert -1 gesetzt ist, wird als Wert für die Berechnung der Seitenzuordnung das Achtfache des für den Konfigurationsparameter *maxappls* angegebenen Werts verwendet. Dies gilt jedoch nicht, wenn das Achtfache von *maxappls* kleiner als 32 ist. In diesem Fall entspricht der Standardwert -1 für *pckcachesz* dem Wert 32.

**Empfehlung:** Beim Optimieren dieses Parameters sollten Sie überlegen, ob der zusätzliche Speicher, der für den Paketcache reserviert wird, nicht günstiger für einen anderen Zweck zugeordnet werden könnte, z. B. für den Pufferpool oder einen Katalogcache. Aus diesem Grund sollten Sie zur Optimierung dieses Parameters Vergleichstests (Benchmark-Tests) durchführen.

Die optimale Einstellung dieses Parameters ist von besonderer Bedeutung, wenn zu Beginn mehrere Abschnitte verwendet werden und nur wenige Abschnitte wiederholt ausgeführt werden. Wenn der Cache zu groß ist, wird Speicher zum Behalten von Kopien der Anfangsabschnitte verschwendet.

Mithilfe der folgenden Monitorelemente können Sie ermitteln, ob Sie den Wert dieses Konfigurationsparameters anpassen sollten:

- *pkg\_cache\_lookups* (Zugriffe auf Paketcache)
- *pkg\_cache\_inserts* (Einfügungen in Paketcache)
- *pkg\_cache\_size\_top* (obere Paketcachegrenze)
- v *pkg\_cache\_num\_overflows* (Überläufe des Paketcache)

**Anmerkung:** Der Paketcache ist ein Arbeitscache. Deshalb kann dieser Parameter nicht auf den Wert 0 gesetzt werden. Diesem Cache muss ausreichend Speicherplatz für alle Abschnitte der SQL- oder XQuery-Anweisungen zugeordnet sein, die momentan ausgeführt werden. Wenn mehr als der momentan benötigte Speicherplatz zugeordnet ist, werden Abschnitte zwischengespeichert. Diese Abschnitte können einfach ausgeführt werden, wenn sie das nächste Mal benötigt werden, und müssen nicht erneut geladen oder kompiliert werden.

Der durch den Parameter *pckcachesz* angegebene Grenzwert ist ein veränderlicher Grenzwert. Dieser Grenzwert kann, falls erforderlich, überschritten werden, wenn in dem von den Datenbanken gemeinsam benutzten Speicher noch Speicherplatz verfügbar ist. Sie können mit dem Monitorelement *pkg\_cache\_size\_top* den Höchstwert ermitteln, bis zu dem der Paketcache angewachsen ist. Mit dem Monitorelement *pkg\_cache\_num\_overflows* können Sie ermitteln, wie häufig der durch den Parameter *pckcachesz* angegebene Grenzwert überschritten wurde.

## **priv\_mem\_thresh - Schwellenwert für privaten Speicher**

Dieser Parameter ist in Version 9.5 veraltet, wird jedoch von Datenservern und Clients mit Versionen vor Version 9.5 weiterhin verwendet. Jeder für diesen Konfigurationsparameter angegebene Wert wird vom Datenbankmanager in DB2 Version 9.5 ignoriert.

**Anmerkung:** Die nachfolgenden Informationen gelten nur für Datenserver und Clients einer Version vor Version 9.5.

#### **Konfigurationstyp**

Datenbankmanager

#### **Gilt für**

- v Datenbankserver mit lokalen und fernen Clients
- v Datenbankserver mit lokalen Clients
- Partitionierten Datenbankserver mit lokalen und fernen Clients

### **Parametertyp**

Konfigurierbar

### **Standardwert [Bereich]**

20 000 [-1; 32 - 112 000]

#### **Maßeinheit**

Seiten (4 KB)

Dieser Parameter wird zur Festlegung des nicht benutzten privaten Agentenspeichers verwendet, der zugeordnet bleibt und zur Verwendung durch neue Agenten, die gestartet werden, zur Verfügung steht. Er gilt nicht für Linux- und UNIX-Plattformen.

Der Wert -1 bewirkt, dass dieser Parameter den Wert des Parameters *min\_priv\_mem* verwendet.

**Empfehlung:** Bei der Einstellung dieses Parameters sollten die Abläufe, wann und wie Clients die Verbindung herstellen bzw. trennen, sowie der Speicherbedarf anderer Prozesse auf derselben Maschine berücksichtigt werden.

Wenn es nur eine kurze Phase gibt, während der viele Clients gleichzeitig mit der Datenbank verbunden sind, verhindert ein hoher Schwellenwert, dass ungenutzter Speicher freigegeben und für andere Prozesse verfügbar gemacht wird. Dies führt zu einer schlechten Speicherverwaltung, die andere Prozesse, für die Speicher erforderlich ist, beeinträchtigen kann.

Wenn die Anzahl gleichzeitig zugreifender Clients eher gleichmäßig hoch ist, aber zahlreiche Änderungen an dieser Zahl auftreten, stellt ein hoher Schwellenwert sicher, dass Speicher für die Clientprozesse verfügbar ist, und verringert so den Systemaufwand, der durch das Zuordnen und Freigeben von Speicher entsteht.

## **rec\_his\_retentn - Aufbewahrungszeitraum für Recoveryprotokoll**

Mit diesem Parameter wird angegeben, wie viele Tage die Protokolldaten zu Backups aufbewahrt werden.

#### **Konfigurationstyp** Datenbank

**Parametertyp** Konfigurierbar

## **Standardwert [Bereich]** 366 [-1; 0 - 30 000]

## **Maßeinheit**

Tage

Wenn die Datei des Recoveryprotokolls nicht benötigt wird, um Backups, Restores und Ladevorgänge festzuhalten, kann dieser Parameter auf einen kleineren Wert gesetzt werden.

Wenn **rec\_his\_retentn** auf -1 und **auto\_del\_rec\_obj** auf OFF eingestellt wird, entspricht die Anzahl der Einträge, die Datenbankgesamtbackups anzeigen (sowie alle Tabellenbereichsbackups, die dem Datenbankbackup zugeordnet sind), dem Wert, der durch den Datenbankkonfigurationsparameter **num\_db\_backups** angegeben ist. Weitere Einträge in der Datei des Recoveryprotokolls können nur explizit mithilfe der verfügbaren Befehle oder APIs entfernt werden. Wenn **rec\_his\_retentn** auf -1 und **auto\_del\_rec\_obj** auf ON eingestellt wird, wird die Protokolldatei nicht automatisch bereinigt und es werden keine Recovery-Objekte gelöscht.

Wenn **rec\_his\_retentn** auf 0 und **auto\_del\_rec\_obj** auf OFF eingestellt wird, werden all Einträge in der Protokolldatei - außer dem letzten Gesamtbackup - bereinigt. Wenn **auto\_del\_rec\_obj** auf ON eingestellt ist, wird die automatische Bereinigung der Protokolldatei und das Löschen des Recovery-Objekts auf der Basis der Zeitmarke des Backups ausgeführt, der vom Datenbankkonfigurationsparameter **num\_db\_backups** ausgewählt wurde.

Unabhängig davon, wie kurz der Aufbewahrungszeitraum ist, werden das aktuelle Datenbank-Backup und die zugehörige Restoregruppe immer zurückbehalten, sofern Sie nicht das Dienstprogramm PRUNE mit der Angabe WITH FORCE OPTION verwenden.

## **restore\_pending - Restore anstehend**

Dieser Parameter gibt an, ob sich die Datenbank im Status Restore anstehend befindet.

**Konfigurationstyp** Datenbank

**Parametertyp** Informativ

# **restrict\_access - Eingeschränkter Datenbankzugriff (Konfigurationsparameter)**

Dieser Parameter gibt an, ob die Datenbank mit dem eingeschränkten Satz an Standardaktionen erstellt wurde. Das heißt, ob sie mit der Klausel RESTRICTIVE im Befehl CREATE DATABASE erstellt wurde.

#### **Konfigurationstyp** Datenbank

**Parametertyp** Informativ

**YES:** Die Klausel RESTRICTIVE wurde bei der Erstellung dieser Datenbank im Befehl CREATE DATABASE verwendet.

**NO:** Die Klausel RESTRICTIVE wurde bei der Erstellung dieser Datenbank im Befehl CREATE DATABASE nicht verwendet.

## **rollfwd\_pending - Aktualisierende Recovery anstehend**

Über diesen Parameter werden Sie darüber informiert, ob eine aktualisierende Recovery erforderlich ist und wo sie erforderlich ist.

## **Konfigurationstyp** Datenbank

### **Parametertyp**

Informativ

Dieser Parameter kann einen der folgenden Status anzeigen:

- v **DATABASE**, d. h. eine aktualisierende Recovery ist für diese Datenbank erforderlich
- v **TABLESPACE**, d. h. für mindestens einen Tabellenbereich muss eine aktualisierende Recovery durchgeführt werden
- v **NO**, d. h. die Datenbank ist verwendbar und keine aktualisierende Recovery erforderlich

Die Recovery (mit ROLLFORWARD DATABASE) muss erfolgreich beendet sein, bevor auf die Datenbank bzw. den Tabellenbereich zugegriffen werden kann.

# **self\_tuning\_mem - Speicher mit automatischer Leistungsoptimierung**

Dieser Parameter legt fest, ob die Speicheroptimierungsfunktion verfügbare Speicherressourcen bei Bedarf unter den Speicherkonsumenten, für die die automatische Optimierung aktiviert ist, dynamisch verteilt.

### **Konfigurationstyp** Datenbank

**Parametertyp** Online konfigurierbar

**Weitergabeklasse** Sofort

**Standardwert [Bereich]**

**Umgebungen mit einer Einzeldatenbankpartition** ON [ ON; OFF ]

## **Umgebungen mit mehreren Datenbankpartitionen** OFF [ ON; OFF]

In einer Datenbank, für die ein Upgrade von einer früheren Version durchgeführt wurde, ist der Parameter *self\_tuning\_mem* auf den Wert OFF gesetzt.

Da der Speicher zwischen Speicherkonsumenten aufgeteilt wird, müssen mindestens zwei Speicherkonsumenten für die automatische Optimierung aktiviert sein, damit die Speicheroptimierungsfunktion aktiviert werden kann. Wenn der Parameter *self\_tuning\_mem* auf den Wert ON gesetzt ist, jedoch weniger als zwei Speicherkonsumenten für die automatische Optimierung aktiviert sind, bleibt die Speicheroptimierungsfunktion inaktiv. (Eine Ausnahme bildet der Speicherbereich des Sortierzwischenspeichers, der unabhängig davon optimiert werden kann, ob andere Speicherkonsumenten für die automatische Optimierung aktiviert sind oder nicht.) Wenn der Parameter *database\_memory* auf einen numerischen Wert gesetzt ist, wird er als für die automatische Optimierung aktiviert betrachtet.

Dieser Parameter hat in Umgebungen mit einer Einzeldatenbankpartition standardmäßig den Wert ON. In Umgebungen mit mehreren Datenbankpartitionen ist er standardmäßig auf OFF gesetzt.

Die folgenden Speicherkonsumenten können für die automatische Optimierung aktiviert werden:

- Pufferpools (Steuerung durch den Parameter SIZE der Anweisungen ALTER BUFFERPOOL und CREATE BUFFERPOOL)
- v Paketcache (Steuerung durch den Konfigurationsparameter *pckcachesz*)
- v Sperrenliste (Steuerung durch die Konfigurationsparameter *locklist* und *maxlocks*)
- v Sortierspeicher (Steuerung durch die Konfigurationsparameter *sheapthres\_shr* und *sortheap*)
- v Gemeinsam genutzter Datenbankspeicher (Steuerung durch den Konfigurationsparameter *database\_memory*)

Zum Anzeigen der aktuellen Einstellung dieses Parameters verwenden Sie den Befehl GET DATABASE CONFIGURATION mit dem Parameter SHOW DETAIL. Die folgenden Einstellungen, die für diesen Parameter zurückgegeben werden, sind möglich:

```
Speicher mit automatischer Leistungsoptimierung (SELF_TUNING_MEM) = OFF
Speicher mit automatischer Leistungsoptimierung (SELF TUNING MEM) = ON (Aktiv)
Speicher mit automatischer Leistungsoptimierung (SELF_TUNING_MEM) = ON (Inaktiv)<br>Speicher mit automatischer Leistungsoptimierung (SELF_TUNING_MEM) = ON
Speicher mit automatischer Leistungsoptimierung
```
Diese Werte geben Folgendes an:

- ON (Aktiv): Mit der Speicheroptimierung wird der Speicher im System aktiv optimiert.
- v ON (Inaktiv): Die Speicheroptimierung ist zwar aktiviert, sie wird jedoch nicht aktiv ausgeführt, da weniger als zwei Speicherkonsumenten für die automatische Optimierung aktiviert sind.
- ON (weder (Aktiv) noch (Inaktiv)): Aus einer Abfrage ohne die Option SHOW DETAIL bzw. ohne Datenbankverbindung.

In partitionierten Umgebungen zeigt der Konfigurationsparameter *self\_tuning\_mem* den Wert ON (Aktiv) nur für die Datenbankpartition, in der die Optimierungsfunktion ausgeführt wird. Auf allen anderen Knoten hat *self\_tuning\_mem* den Wert 'ON (Inaktiv)'. Wenn Sie feststellen möchten, ob die Speicheroptimierung in einer partitionierten Datenbank aktiv ist, müssen daher Sie den Parameter *self\_tuning- \_mem* in allen Datenbankpartitionen überprüfen.

Wenn Sie ein Upgrade von einer früheren Version von DB2 auf DB2 Version 9 durchgeführt haben und planen, die Funktion für die automatische Speicheroptimierung zu nutzen, sollten Sie die folgenden Diagnoseanzeiger konfigurieren, um die Überprüfung von Schwellenwerten oder Statusangaben zu inaktivieren:

- v Auslastung des gemeinsamen Sortierspeichers db.sort\_shrmem\_util
- v Prozentsatz der Sortierüberläufe db.spilled\_sorts
- v Langfristige Auslastung des gemeinsamen Sortierspeichers db.max\_sort\_shrmem\_util
- v Auslastung der Sperrenliste db.locklist\_util
- Rate für Sperreneskalation db.lock\_escal\_rate
- Trefferquote im Paketcache db.pkgcache\_hitratio

Eines der Ziele der automatischen Speicheroptimierungsfunktion besteht darin, die Zuordnung von Speicher für einen Speicherkonsumenten zu vermeiden, wenn dies nicht unmittelbar erforderlich ist. Daher kann die Auslastung des Speichers, der einem Speicherkonsumenten zugeordnet ist, dem Wert 100 % sehr nahe kommen, bevor weiterer Speicher zugeordnet wird. Durch die Inaktivierung dieser Diagnoseanzeiger vermeiden Sie unnötige Alerts, die durch die hohe Speicherauslastung für einen Speicherkonsumenten ausgelöst werden.

Bei Instanzen, die in DB2 Version 9 erstellt werden, sind diese Diagnoseanzeiger standardmäßig inaktiviert.

## **seqdetect - Markierung für Sequenzerkennung**

Mit diesem Parameter wird gesteuert, ob der Datenbankmanager bei der E/A-Aktivität das sequenzielle Lesen von Seiten aufspüren darf.

**Konfigurationstyp**

Datenbank

```
Parametertyp
```
Online konfigurierbar

**Weitergabeklasse**

Sofort

**Standardwert [Bereich]** Yes [Yes; No]

Der Datenbankmanager kann die E/A-Operationen überwachen und, wenn Seiten sequenziell gelesen werden, den E/A-Vorablesezugriff aktivieren. Diese Art des sequenziellen Vorablesens ist die *Sequenzerkennung*.

Wenn für diesen Parameter der Wert ″No″ angegeben wird, findet das Vorablesen nur dann statt, wenn der Datenbankmanager erkennt, dass dies nützlich ist, z. B. bei Tabellensortierungen, Tabellensuchen oder einem Vorablesezugriff über Listen.

**Empfehlung:** In den meisten Fällen sollte der Standardwert für diesen Parameter verwendet werden. Inaktivieren Sie die Sequenzerkennung nur dann, wenn andere Optimierungsversuche bisher nicht zur Behebung schwerwiegender Leistungsprobleme bei Abfragen geführt haben.

# **sheapthres\_shr - Schwellenwert für Sortierspeicher für gemeinsame Sortiervorgänge**

Dieser Parameter gibt einen veränderlichen Grenzwert für die Gesamtmenge des gemeinsam genutzten Datenbankspeichers an, die gleichzeitig von Sortierspeicherkonsumenten verwendet werden kann.

## **Konfigurationstyp**

Datenbank

**Gilt für**

OLAP-Funktionen

#### **Parametertyp**

Online konfigurierbar

**Weitergabeklasse** Sofort

**Standardwert [Bereich]**

**32-Bit-Plattformen** Automatic [250 - 524 288]

**64-Bit-Plattformen** Automatic [250 - 2 147 483 647]

#### **Maßeinheit**

Seiten (4 KB)

Neben Sortiervorgängen gibt es noch weitere Konsumenten von Sortierspeicher, wie zum Beispiel Hash-Joins, logische Verknüpfungen von Indizes über AND (Index ANDing), logische Verknüpfungen von Blockindizes über AND, Mischjoins und speicherinterne Tabellen. Wenn sich die Gesamtgröße des gemeinsam genutzten Speichers, der von Konsumenten des gemeinsam genutzten Sortierspeichers beansprucht wird, dem Grenzwert *sheapthres\_shr* nähert, wird ein Speicherdrosselungsmechanismus aktiviert, sodass bei nachfolgenden Anforderungen von Konsumenten des gemeinsam genutzten Sortierspeichers unter Umständen weniger Speicher als angefordert zugeordnet wird. Jedoch wird in jedem Fall mehr als das Minimum zugeordnet, das zur Ausführung der Operation erforderlich ist. Wenn der Grenzwert *sheapthres\_shr* überschritten wird, erhalten alle Anforderungen von gemeinsam genutztem Sortierspeicher durch Sortierspeicherkonsumenten nur die minimale Größe an Speicher, die erforderlich ist, um die Operation zu beenden. Wenn die Gesamtmenge des gemeinsam genutzten Speichers für aktive gemeinsame Sortiervorgänge diesen Grenzwert erreicht, können nachfolgende Sortiervorgänge fehlschlagen (SQL0955C).

Wenn der Datenbankkonfigurationsparameter *sheapthres* den Wert 0 besitzt, verwenden alle Sortierspeicherkonsumenten für die Datenbank den gemeinsam genutzten Datenbankspeicher mit *sheapthres\_shr* anstelle des privaten Sortierspeichers.

Der Wert AUTOMATIC aktiviert *'sheapthres\_shr'* für die automatische Leistungsoptimierung. Dadurch ist die Speicheroptimierungsfunktion in der Lage, die durch diesen Parameter gesteuerte Größe des Hauptspeicherbereichs an geänderte Auslastungsanforderungen je nach Bedarf dynamisch anzupassen. Da die Speicheroptimierungsfunktion Speicherressourcen auf verschiedene Speicherkonsumenten verteilt, müssen mindestens zwei Speicherkonsumenten für die automatische Optimierung aktiviert sein, damit eine automatische Optimierung erfolgen kann. Speicherkonsumenten sind zum Beispiel SHEAPTHRES\_SHR, PCKCACHESZ, BUFFER POOL (jeder Pufferpool zählt als einer), LOCKLIST und DATABASE\_ME-MORY.

Die automatische Optimierung von *sheapthres\_shr* ist nur zulässig, wenn der Datenbankkonfigurationsparameter *sheapthres* auf den Wert 0 gesetzt ist.

Der Wert des Parameters *sortheap* wird zusammen mit dem Parameter *sheapthres\_shr* optimiert, sodass eine Inaktivierung der automatischen Optimierung des Parameters *sortheap* automatisch auch eine Inaktivierung der automatischen Optimierung des Parameters *sheapthres\_shr* bewirkt. Die Aktivierung der automatischen Optimierung für den Parameter *sheapthres\_shr* führt automatisch zu einer Aktivierung der automatischen Optimierung des Parameters *sortheap*.

Die automatische Optimierung dieses Konfigurationsparameters findet nur statt, wenn der Speicher mit automatischer Leistungsoptimierung für die Datenbank aktiviert ist (der Konfigurationsparameter *self\_tuning\_mem* muss auf ″ON″ gesetzt sein).

Wenn der Wert dieses Parameters online aktualisiert wird, wird der neue Wert nur von neuen Anforderungen für gemeinsam genutzten Sortierspeicher verwendet, die nach der Aktualisierung erfolgen. Es wird empfohlen, vor einer Verringerung des Werts von *sheapthres\_shr* den Wert von *sortheap* herabzusetzen und vor einer Erhöhung des Werts von *sortheap* den Wert von *sheapthres\_shr* heraufzusetzen.

Wenn der Wert des Datenbankkonfigurationsparameters *sheapthres* größer als 0 ist, ist der Parameter *sheapthres\_shr* nur in zwei Fällen von Bedeutung:

- v Wenn der Konfigurationsparameter *intra\_parallel* des Datenbankmanagers auf *yes* gesetzt ist, da keine gemeinsamen Sortiervorgänge durchgeführt werden, wenn *intra\_parallel* auf *no* gesetzt ist.
- v Wenn der Konzentrator aktiviert ist (d. h. wenn *max\_connections* größer als *max- \_coordagents* ist), da Sortiervorgängen, die einen mit der Option WITH HOLD deklarierten Cursor verwenden, Speicher aus dem gemeinsam genutzten Speicher zugeordnet wird.

## **softmax - Recoverybereich und Intervall für bedingte Prüfpunkte**

Mit diesem Parameter wird die Häufigkeit von bedingten Prüfpunkten und der Recoverybereich festgelegt, die bei einer Recovery nach einem Systemabsturz für Unterstützung sorgen.

## **Konfigurationstyp** Datenbank

#### **Parametertyp** Konfigurierbar

## **Standardwert [Bereich]** 100 [ 1 – 100 \* *logprimary* ]

## **Maßeinheit**

Prozentsatz der Größe einer primären Protokolldatei

Dieser Parameter hat folgende Funktionen:

v Beeinflussen der Anzahl von Protokolldateien, die für die Recovery nach einem Systemabsturz (z. B. nach einem Stromausfall) erforderlich sind. Wenn beispielsweise der Standardwert verwendet wird, versucht der Datenbankmanager, die Anzahl der wiederherzustellenden Protokolldateien auf 1 zu halten. Wenn Sie 300 als Wert für diesen Parameter angeben, versucht der Datenbankmanager, die Anzahl der wiederherzustellenden Protokolldateien auf 3 zu halten.

Beim Steuern der Anzahl der Protokolldateien, die für die Recovery nach einem Systemabsturz erforderlich sind, verwendet der Datenbankmanager diesen Parameter zum Starten der Seitenlöschfunktionen. Dadurch wird sichergestellt, dass Seiten, die älter sind als das angegebene Recoveryfenster, bereits auf Platte geschrieben sind.

• Festlegen der Frequenz der bedingten Prüfpunkte.

Zum Zeitpunkt einer Datenbankstörung, die zum Beispiel durch einen Stromausfall verursacht wird, kann für in der Datenbank ausgeführte Änderungen Folgendes gelten:

- v Die Änderungen wurden nicht mit COMMIT festgeschrieben, jedoch wurden die Daten im Pufferpool aktualisiert.
- v Die Änderungen wurden mit COMMIT festgeschrieben, jedoch noch nicht vom Pufferpool auf die Festplatte geschrieben.
- v Die Änderungen wurden mit COMMIT festgeschrieben und vom Pufferpool auf die Festplatte geschrieben.

Wenn eine Datenbank erneut gestartet wird, werden die Protokolldateien verwendet, um eine Recovery der Datenbank nach dem Systemabsturz auszuführen, die sicherstellt, dass die Datenbank in einem konsistenten Zustand verbleibt (d. h., alle mit COMMIT festgeschriebenen Transaktionen werden in der Datenbank nachvollzogen, und keine der nicht festgeschriebenen Transaktionen werden in der Datenbank nachvollzogen).

Der Datenbankmanager verwendet in einer Protokollsteuerdatei gespeicherte Informationen, um festzustellen, welche Datensätze aus der Protokolldatei in der Datenbank nachvollzogen werden müssen. (Der Datenbankmanager verwaltet tatsächlich zwei Kopien der Protokollsteuerdatei, SQLOGCTL.LFH.1 und SQLOGCTL.LFH.2, sodass er bei einer Beschädigung der einen Kopie immer noch die andere Kopie verwenden kann.) Diese Protokollsteuerdateien werden in regelmäßigen Abständen auf die Festplatte geschrieben, und der Datenbankmanager kann abhängig von der Frequenz dieses Ereignisses Protokollsätze festgeschriebener Transaktionen oder Protokollsätze zu Änderungen, die bereits aus dem Pufferpool auf Platte geschrieben wurden, nachvollziehen. Diese Protokollsätze haben keine Auswirkung auf die Datenbank, das Nachvollziehen dieser Protokollsätze führt jedoch zu einem gewissen erhöhten Systemaufwand während des Neustarts der Datenbank.

Die Protokollsteuerdateien werden immer dann auf die Festplatte geschrieben, wenn eine Protokolldatei voll ist, und außerdem bei bedingten Prüfpunkten. Sie können diesen Konfigurationsparameter dazu verwenden, zusätzliche bedingte Prüfpunkte auszulösen.

Die Ablaufsteuerung für bedingte Prüfpunkte wird mithilfe der Differenz zwischen dem "aktuellen Stand" und dem "aufgezeichneten Stand" festgelegt. Diese Differenz wird als Prozentsatz vom Wert des Parameters *logfilsiz* angegeben. Der "aufgezeichnete Stand" wird anhand des ältesten gültigen Protokollsatzes ermittelt, der in den Protokollsteuerdateien auf der Festplatte angegeben wird, während der "aktuelle Stand" anhand der Protokollsteuerinformationen im Hauptspeicher ermittelt wird. (Der älteste gültige Protokollsatz ist der erste Protokollsatz, der bei einem Recoveryprozess gelesen würde.) Der bedingte Prüfpunkt wird ausgelöst, wenn der nach der folgenden Formel berechnete Wert größer oder gleich dem Wert dieses Parameters ist:

( (Bereich zw. aufgezeichnetem u. aktuellem Stand) / logfilsiz ) \* 100

**Empfehlung:** Sie können den Wert dieses Parameters erhöhen oder verringern, je nachdem, ob Ihr akzeptables Recoveryfenster größer oder kleiner als eine Protokolldatei ist. Wenn Sie den Wert dieses Parameters herabsetzen, wird der Datenbankmanager veranlasst, die Seitenlöschfunktionen häufiger auszulösen und häufiger bedingte Prüfpunkte anzusetzen. Diese Maßnahmen können die Anzahl der Protokollsätze, die verarbeitet werden müssen, und die Anzahl der überschüssigen Protokollsätze, die während der Recovery verarbeitet werden, verringern.

Beachten Sie jedoch, dass mehr Trigger von Seitenlöschfunktionen und häufigere bedingte Prüfpunkte den Systemaufwand erhöhen, der mit der Protokollierung der Datenbank verbunden ist, was sich negativ auf die Leistung des Datenbankmanagers auswirken kann. Daneben können auch folgende Umstände dazu führen, dass häufigere bedingte Prüfpunkte die für den Neustart einer Datenbank benötigte Zeit nicht verkürzen:

- v Es werden sehr lange Transaktionen mit wenigen Commitpunkten ausgeführt.
- v Der Pufferpool ist sehr groß, und die Seiten mit den festgeschriebenen Transaktionen werden nicht sehr oft auf die Platte zurückgeschrieben. (Beachten Sie, dass durch das Verwenden asynchroner Seitenlöschfunktionen solche Situationen vermieden werden können.)

In beiden Fällen ändern sich die Protokollsteuerdaten im Hauptspeicher nur selten, und es ist nur dann sinnvoll, die Protokollsteuerdaten auf die Festplatte zu schreiben, wenn sie sich geändert haben.

## **sortheap - Sortierspeichergröße**

Mit diesem Parameter wird die maximale Anzahl von Seiten des privaten Speichers definiert, die für private Sortiervorgänge verwendet werden soll, bzw. die maximale Anzahl von Seiten des gemeinsamen Speichers, die für gemeinsame Sortiervorgänge verwendet werden soll.

## **Konfigurationstyp**

Datenbank

### **Gilt für**

OLAP-Funktionen

### **Parametertyp**

Online konfigurierbar

**Weitergabeklasse** Sofort

**Standardwert [Bereich]**

#### **32-Bit-Plattformen**

Automatic [16 - 524 288]

### **64-Bit-Plattformen**

Automatic [16 - 4 194 303]

### **Maßeinheit**

Seiten (4 KB)

### **Zuordnung**

Wie zur Ausführung von Sortiervorgängen erforderlich

#### **Freigabe**

Wenn der Sortiervorgang abgeschlossen ist

Wenn es sich um einen privaten Sortiervorgang handelt, bezieht sich dieser Parameter auf den privaten Agentenspeicher. Handelt es sich um einen gemeinsamen Sortiervorgang, bezieht sich dieser Parameter auf den gemeinsamen Datenbankspeicher. Jeder Sortiervorgang verwendet einen getrennten Sortierspeicher, der bei Bedarf vom Datenbankmanager zugeordnet wird. Dieser Sortierspeicher ist der Bereich, in dem Daten sortiert werden. Bei Steuerung durch das Optimierungsprogramm wird anhand der vom Optimierungsprogramm bereitgestellten Informationen ein kleinerer als der durch diesen Parameter angegebene Sortierspeicher zugeordnet.

Der Wert AUTOMATIC für diesen Parameter aktiviert ihn für die automatische Leistungsoptimierung. Dadurch ist die Speicheroptimierungsfunktion in der Lage, die durch diesen Parameter gesteuerte Größe des Hauptspeicherbereichs an geänderte Auslastungsanforderungen je nach Bedarf dynamisch anzupassen.

Der Wert des Parameters **sortheap** wird zusammen mit dem Parameter **sheapthres\_shr** optimiert, sodass eine Inaktivierung der automatischen Optimierung des Parameters **sortheap** automatisch auch eine Inaktivierung der automatischen Optimierung des Parameters **sheapthres\_shr** bewirkt. Die Aktivierung der automatischen Optimierung für den Parameter **sheapthres\_shr** führt automatisch zu einer Aktivierung der automatischen Optimierung des Parameters **sortheap**. Der Parameter **sortheap** kann jedoch für die automatische Optimierung aktiviert werden, ohne dass der Parameter **sheapthres\_shr** auf AUTOMATIC gesetzt ist.

Die automatische Optimierung von **sortheap** ist nur zulässig, wenn der Datenbankkonfigurationsparameter **sheapthres** auf den Wert 0 gesetzt ist.

Die automatische Optimierung dieses Konfigurationsparameters findet nur statt, wenn der Speicher mit automatischer Leistungsoptimierung für die Datenbank aktiviert ist (der Konfigurationsparameter **self\_tuning\_mem** muss auf ON gesetzt sein).

**Empfehlung:** Bei der Arbeit mit dem Sortierspeicher ist Folgendes zu beachten:

- v Geeignete Indizes können die Verwendung des Sortierspeichers minimieren.
- v Hash-Join-Puffer, logisches Verknüpfen von Blockindizes über AND (Index ANDing), Mischjoins, Tabellen im Speicher und dynamische Bitzuordnungen (die für logisches Verknüpfen von Indizes über AND und Sternjoins verwendet werden) nutzen Sortierspeicher. Erhöhen Sie den Wert dieses Parameters, wenn diese Verfahren verwendet werden.
- v Erhöhen Sie den Wert dieses Parameters, wenn häufig umfangreiche Sortiervorgänge ausgeführt werden müssen.
- v Wenn Sie den Wert dieses Parameters erhöhen, sollten Sie überprüfen, ob auch die Werte der Parameter **sheapthres** und **sheapthres\_shr** in der Konfigurationsdatei des Datenbankmanagers angepasst werden müssen.
- v Die Größe des Zwischenspeichers für Sortierlisten wird vom Optimierungsprogramm zur Bestimmung der Zugriffspfade verwendet. Wenn Sie diesen Parameter geändert haben, sollten Sie für die Anwendungen eventuell einen Rebind durchführen (mit dem Befehl REBIND).

Nach einer Aktualisierung des Werts für **sortheap** beginnt der Datenbankmanager für sämtliche aktuellen und neuen Sortiervorgänge unverzüglich mit der Verwendung dieses neuen Werts.

## **sql\_ccflags - Markierungen für bedingte Kompilierung**

Dieser Parameter enthält eine Liste von Werten für bedingte Kompilierungen, die bei der bedingten Kompilierung ausgewählter SQL-Anweisungen verwendet werden.

**Konfigurationstyp** Datenbank

### **Parametertyp**

Online konfigurierbar

Der Wert des Parameters **sql\_ccflags** muss mindestens ein Paar aus Name und Wert enthalten, wobei der Name durch das Doppelpunktzeichen vom Wert getrennt ist. Jedes Name/Wert-Paar muss durch ein Komma vom vorangehenden Paar getrennt werden. Der Name muss eine gültige und normale SQL-Kennung sein. Der Wert muss eine boolesche SQL-Konstante (BOOLEAN), eine ganzzahlige SQL-Konstante (INTEGER) oder das Schlüsselwort NULL sein. Die maximale Länge der Zeichenfolge beträgt 1023 Byte.

Wenn der Wert des Parameters **sql\_ccflags** aktualisiert wird, wird er nicht sofort auf Gültigkeit geprüft. Die Prüfung erfolgt, wenn der Wert zum ersten Mal zur Initialisierung des Sonderregisters CURRENT SQL\_CCFLAGS verwendet wird; das heißt, wenn eine Verbindung zur Datenbank zum ersten Mal auf CURRENT

SQL\_CCFLAGS verweist oder eine Abfragedirektive in einer SQL-Anweisung angetroffen wird. Stellen Sie nach einer Aktualisierung des Werts des Parameters **sql\_ccflags** eine Verbindung zur Datenbank her und fragen Sie das Sonderregister mithilfe der folgenden Anweisung ab: VALUES CURRENT SQL\_CCFLAGS.

## **stat\_heap\_sz - Größe des Statistikzwischenspeichers**

Mit diesem Parameter wird die *maximale* Größe des Zwischenspeichers angegeben, der bei Erfassung statistischer Daten mit dem Befehl RUNSTATS verwendet wird.

Ab Version 9.5 hat dieser Datenbankkonfigurationsparameter den Standardwert AUTOMATIC, was bedeutet, dass er nach Bedarf erhöht wird, bis entweder der Grenzwert des Parameters *appl\_memory* oder des Parameters *instance\_memory* erreicht ist.

**Konfigurationstyp** Datenbank

**Parametertyp**

Online konfigurierbar

**Standardwert [Bereich]** Automatic [1 096 - 524 288]

**Maßeinheit**

Seiten (4 KB)

### **Zuordnung**

Wenn das Dienstprogramm RUNSTATS gestartet wird

### **Freigabe**

Wenn das Dienstprogramm RUNSTATS beendet ist

**Empfehlung:** Es wird empfohlen, den Standardwert AUTOMATIC zu verwenden.

## **stmtheap - Größe des Anweisungszwischenspeichers**

Dieser Parameter legt die Größe des Anweisungszwischenspeichers fest, der als Arbeitsbereich für den SQL- oder XQuery-Compiler während der Kompilierung einer SQL- oder XQuery-Anweisung verwendet wird.

Ab Version 9.5 hat dieser Datenbankkonfigurationsparameter den Standardwert AUTOMATIC, was bedeutet, dass er nach Bedarf erhöht wird, bis entweder der Grenzwert des Parameters *appl\_memory* oder des Parameters *instance\_memory* erreicht ist.

#### **Konfigurationstyp** Datenbank

# **Parametertyp**

Online konfigurierbar

## **Weitergabeklasse**

Anweisungsgrenzwert

## **Standardwert [Bereich]**

**Für 32-Bit- und 64-Bit-Plattformen** Automatic [128 - 524 288]

## **Maßeinheit**

Seiten (4 KB)

#### **Zuordnung**

Für jede Anweisung während des Vorkompilierens oder des Bindens

#### **Freigabe**

Wenn das Vorkompilieren oder Binden der betreffenden Anweisung abgeschlossen ist

Dieser Bereich bleibt nicht permanent zugeordnet, sondern wird für die Verarbeitung jeder SQL- oder XQuery-Anweisung einzeln zugeordnet und anschließend wieder freigegeben. Beachten Sie, dass dieser Arbeitsbereich bei dynamischen SQLoder XQuery-Anweisungen während der Ausführung Ihres Programms, bei statischen SQL- oder XQuery-Anweisungen hingegen während des Bindens, und nicht während der Ausführung des Programms, verwendet wird.

**Empfehlung:** In den meisten Fällen kann der Standardwert AUTOMATIC für diesen Parameter übernommen werden. Wenn der Wert AUTOMATIC definiert ist, besteht während der Kompilierungsphase der dynamisch programmierten Joinaufzählung (Dynamic Programming Join Enumeration) ein interner Grenzwert für die gesamte zugeordnete Speichergröße. Wenn dieser Wert überschritten wird, wird die Anweisung über die Methode der schnellen Joinaufzählung (Greedy Join Enumeration) kompiliert und lediglich durch die begrenzte verbliebene Kapazität des Anwendungsspeichers (Parameter *appl\_memory*) oder des Instanzspeichers (Parameter *instance\_memory*) oder beide eingeschränkt. Wenn Ihre Anwendung SQL-Warnungen mit dem Code SQL0437W empfängt und die Laufzeitleistung für Ihre Abfrage nicht akzeptabel ist, kann es sinnvoll sein, manuell einen ausreichenden großen Wert für *stmtheap* festzulegen, um sicherzustellen, dass immer die dynamische Joinaufzählung (Dynamic Join Enumeration) verwendet wird.

**Anmerkung:** Dynamische Joinaufzählungen treten nur bei der Optimierungsklasse 3 und höher auf (5 ist der Standardwert).

## **territory - Datenbankgebiet**

Dieser Parameter zeigt das Gebiet an, mit dem die Datenbank erstellt wurde. Der Parameter *territory* wird vom Datenbankmanager bei der Verarbeitung von Daten verwendet, für die das Gebiet von Bedeutung ist.

```
Konfigurationstyp
       Datenbank
```
**Parametertyp** Informativ

## **trackmod - Geänderte Seiten protokollieren**

Mit diesem Parameter wird angegeben, ob der Datenbankmanager Datenbankänderungen verfolgt, damit das Backup-Dienstprogramm feststellen kann, welche Untergruppen der Datenbankseiten bei einem inkrementellen Backup zu berücksichtigen und eventuell in das Backup-Image aufzunehmen sind.

**Konfigurationstyp** Datenbank

**Parametertyp** Konfigurierbar

**Standardwert [Bereich]** No [Yes, No ]

Wenn Sie diesen Parameter auf ″Yes″ setzen, müssen Sie zunächst ein vollständiges Backup der Datenbank durchführen, damit Sie über eine Ausgangsbasis für inkrementelle Backups verfügen. Wenn dieser Parameter aktiviert ist und ein Tabellenbereich erstellt wird, müssen Sie außerdem ein Backup erstellen, das den betreffenden Tabellenbereich umfasst. Dabei kann es sich entweder um ein Datenbank-Backup oder ein Tabellenbereichs-Backup handeln. Nach erfolgtem Backup dürfen inkrementelle Backups diesen Tabellenbereich umfassen.

## **tsm\_mgmtclass - Tivoli Storage Manager-Verwaltungsklasse**

Die Tivoli Storage Manager-Verwaltungsklasse (TSM) legt fest, wie der TSM-Server die Backup-Versionen der Objekte verwalten soll, die gesichert werden.

### **Konfigurationstyp** Datenbank

**Parametertyp** Konfigurierbar

## **Standardwert [Bereich]**

NULL [beliebige Zeichenfolge]

Standardmäßig ist für DB2 keine Verwaltungsklasse angegeben.

Beim Ausführen eines TSM-Backups versucht TSM vor Verwendung der im Datenbankkonfigurationsparameter angegebenen Verwaltungsklasse zunächst, das Backup-Objekt an die Verwaltungsklasse zu binden, die in der Liste INCLUDE-EX-CLUDE angegeben ist, die sich in der Datei mit den TSM-Clientoptionen befindet. Wird keine Übereinstimmung gefunden, wird die standardmäßige TSM-Verwaltungsklasse verwendet, die auf dem TSM-Server angegeben ist. Anschließend bindet TSM das Backup-Objekt erneut an die mit dem Datenbankkonfigurationsparameter angegebene Verwaltungsklasse.

Daher muss sowohl die Standardverwaltungsklasse als auch die mit dem Datenbankkonfigurationsparameter angegebene Verwaltungsklasse eine Backup-Kopiengruppe enthalten, da die Backup-Operation sonst fehlschlägt.

## **tsm\_nodename - TSM-Knotenname**

Mit diesem Parameter kann die Standardeinstellung für den Knotennamen, der dem Produkt Tivoli Storage Manager (TSM) zugeordnet ist, überschrieben werden.

### **Konfigurationstyp** Datenbank

**Parametertyp** Online konfigurierbar

### **Weitergabeklasse**

Anweisungsgrenzwert

## **Standardwert [Bereich]**

NULL [beliebige Zeichenfolge]

Der Knotenname ist erforderlich, um eine Datenbank wiederherstellen zu können, die von einem anderen Knoten aus in TSM gesichert wurde.

Standardmäßig können Sie eine Datenbank in TSM nur auf dem Knoten wiederherstellen, von dem aus das Backup ausgeführt wurde. Es ist möglich, dass der

Wert für den Parameter *tsm\_nodename* bei einem Backup mit DB2 (z. B. mit dem Befehl BACKUP DATABASE) überschrieben wird.

## **tsm\_owner - TSM-Eignername**

Mit diesem Parameter kann die Standardeinstellung für den Eigner, der dem Produkt Tivoli Storage Manager (TSM) zugeordnet ist, überschrieben werden.

### **Konfigurationstyp** Datenbank

**Parametertyp** Online konfigurierbar

## **Weitergabeklasse**

Anweisungsgrenzwert

### **Standardwert [Bereich]**

NULL [beliebige Zeichenfolge]

Der Eignername ist erforderlich, um eine Datenbank wiederherstellen zu können, die von einem anderen Knoten aus in TSM gesichert wurde. Es ist möglich, dass der Wert für den Parameter *tsm\_owner* bei einem Backup mit DB2 (z. B. mit dem Befehl BACKUP DATABASE) überschrieben wird.

**Anmerkung:** Beim Eignernamen muss die Groß-/Kleinschreibung beachtet werden.

Standardmäßig können Sie eine Datenbank in TSM nur auf dem Knoten wiederherstellen, von dem aus das Backup ausgeführt wurde.

## **tsm\_password - TSM-Kennwort**

Mit diesem Parameter kann die Standardeinstellung für das Kennwort, das dem Produkt Tivoli Storage Manager (TSM) zugeordnet ist, überschrieben werden.

# **Konfigurationstyp**

Datenbank

```
Parametertyp
```
Online konfigurierbar

#### **Weitergabeklasse**

Anweisungsgrenzwert

### **Standardwert [Bereich]**

NULL [beliebige Zeichenfolge]

Dieses Kennwort ist erforderlich, um eine Datenbank wiederherstellen zu können, die in TSM von einem anderen Knoten aus gesichert wurde.

**Anmerkung:** Wenn der Parameter *tsm\_nodename* bei einem Backup mit DB2 (z. B. mit dem Befehl BACKUP DATABASE) überschrieben wird, muss möglicherweise auch der Parameter *tsm\_password* festgelegt werden.

Standardmäßig können Sie eine Datenbank in TSM nur auf dem Knoten wiederherstellen, von dem aus das Backup ausgeführt wurde. Es ist möglich, dass der Wert für den Parameter *tsm\_nodename* bei einem Backup mit DB2 überschrieben wird.

## **user\_exit\_status - Statusanzeiger für Benutzerexit**

Wenn der Wert dieses Parameters ″On″ lautet, bedeutet dies, dass der Datenbankmanager für die aktualisierende Recovery aktiviert ist und dass das Benutzerexitprogramm verwendet wird, um Protokolldateien zu archivieren und wieder abzurufen, wenn es vom Datenbankmanager aufgerufen wird.

**Konfigurationstyp** Datenbank

**Parametertyp** Informativ

## **userexit - Benutzerexit aktivieren**

Dieser Parameter ist in Version 9.5 veraltet, wird jedoch von Datenservern und Clients mit Versionen vor Version 9.5 weiterhin verwendet. Jeder für diesen Konfigurationsparameter angegebene Wert wird vom Datenbankmanager in DB2 Version 9.5 ignoriert.

**Anmerkung:** Die nachfolgenden Informationen gelten nur für Datenserver und Clients einer Version vor Version 9.5.

Wenn dieser Parameter aktiviert ist, wird unabhängig von der Einstellung des Parameters *logretain* eine Protokollierung mit Protokollspeicherung ausgeführt. Mit diesem Parameter wird außerdem angegeben, dass ein Benutzerexitprogramm verwendet werden soll, um Protokolldateien zu archivieren und wieder abzurufen.

```
Konfigurationstyp
```
Datenbank

**Parametertyp** Konfigurierbar

```
Standardwert [Bereich]
       Off [On; Off]
```
Protokolldateien werden archiviert, wenn die Protokolldatei voll ist. Die Protokolldateien werden wieder abgerufen, wenn das Dienstprogramm ROLLFORWARD sie für den Restore einer Datenbank benötigt.

Nach dem Aktivieren des Parameters *logretain* und/oder *userexit* muss ein Gesamtbackup der Datenbank ausgeführt werden. Dieser Status wird durch den Markierungsparameter *backup\_pending* angezeigt.

Wenn beide Parameter inaktiviert werden, ist die aktualisierende Recovery der Datenbank nicht mehr möglich, da keine Protokolldateien mehr gespeichert werden. In diesem Fall löscht der Datenbankmanager alle Protokolldateien im Verzeichnis *logpath* (einschließlich der Online-Archivprotokolldateien), ordnet neue aktive Protokolldateien zu und reaktiviert die Umlaufprotokollierung.

## **util\_heap\_sz - Zwischenspeichergröße für Dienstprogramme**

Dieser Parameter gibt die maximale Speichergröße an, die gleichzeitig von den Dienstprogrammen BACKUP, RESTORE und LOAD (einschließlich Recovery) verwendet werden kann.

### **Konfigurationstyp** Datenbank

## **Parametertyp** Online konfigurierbar

**Weitergabeklasse** Sofort

**Standardwert [Bereich]**

5000 [16 - 524 288 ]

## **Maßeinheit**

Seiten (4 KB)

## **Zuordnung**

Wenn für die Dienstprogramme des Datenbankmanagers erforderlich

## **Freigabe**

Wenn der Speicher nicht mehr vom Dienstprogramm benötigt wird

**Empfehlung:** Verwenden Sie den Standardwert, bis Ihren Dienstprogrammen nicht mehr genügend Speicher zur Verfügung steht. Wenn der Speicher nicht ausreicht, müssen Sie den Wert erhöhen. Wenn der auf Ihrem System verfügbare Speicher eingeschränkt ist, können Sie den Wert für diesen Parameter herabsetzen, um den von den Dienstprogrammen der Datenbank verwendeten Speicher zu begrenzen. Wenn ein zu niedriger Parameterwert angegeben wird, können Sie Dienstprogramme eventuell nicht gleichzeitig ausführen. Sie sollten diesen Parameter nach Bedarf dynamisch aktualisieren. Für eine kleine Anzahl von Dienstprogrammen setzen Sie diesen Parameter auf einen kleinen Wert. Für eine große Anzahl von Dienstprogrammen oder für speicherintensive Dienstprogramme sollten Sie diesen Parameter auf einen größeren Wert setzen.

# **varchar2\_compat - VARCHAR2-Kompatibilität (Datenbankkonfigurationsparameter)**

Dieser Parameter gibt an, ob die Kompatibilitätssemantik, die mit dem Datentyp VARCHAR2(0) verknüpft ist, auf die verbundene Datenbank angewendet wird.

### **Konfigurationstyp** Datenbank

# **Parametertyp**

Informativ

Der Wert wird bei der Erstellung der Datenbank festgelegt und basiert auf der Einstellung der Registrierdatenbankvariablen DB2\_COMPATIBILITY\_VECTOR für die Unterstützung des Datentyps VARCHAR2. Der Wert kann nicht geändert werden.

## **vendoropt - Lieferantenoptionen**

Mit diesem Parameter werden zusätzliche Parameter angegeben, die DB2 möglicherweise zur Kommunikation mit Speichersystemen bei Backup-, Restore- oder Ladekopieoperationen benötigt.

## **Konfigurationstyp**

Datenbank

## **Gilt für**

- Datenbankserver mit lokalen und fernen Clients
- v Client
- Datenbankserver mit lokalen Clients
- v Partitionierten Datenbankserver mit lokalen und fernen Clients

### **Parametertyp**

Online konfigurierbar

## **Standardwert [Bereich]**

NULL [ ]

### **Einschränkung**

Mit dem Konfigurationsparameter **vendoropt** können keine herstellerspezifischen Optionen für Backup- oder Restoremomentaufnahmeoperationen angegeben werden. Zu diesem Zweck müssen Sie den Parameter OPTIONS der Backup- bzw. Restoredienstprogramme verwenden.

# **wlm\_collect\_int - Workload-Management-Erfassungsintervall (Konfigurationsparameter)**

Dieser Parameter gibt ein Erfassungs- und Zurücksetzungsintervall (in Minuten) für die Workload-Management-Statistik an.

Alle x Minuten (wobei x der Wert des Parameters *wlm\_collect\_int* ist) werden alle Workload-Management-Statistikdaten gesammelt und an sämtliche aktiven Ereignismonitore für Statistiken gesendet. Anschließend wird die Statistik zurückgesetzt. Wenn ein aktiver Statistikereignismonitor vorhanden ist, wird die Statistik in Abhängigkeit davon, wie er erstellt wurde, in eine Datei, in eine Pipe oder in eine Tabelle geschrieben. Wenn kein aktiver Ereignismotor vorhanden ist, wird die Statistik nur zurückgesetzt, aber nicht erfasst.

Erfassungen erfolgen in den angegebenen Intervallzeiten relativ zum Zeitpunkt Sonntag 00:00:00 Uhr. Wenn die Katalogdatenbankpartition aktiv wird, erfolgt die nächste Erfassung beim Start des nächsten geplanten Intervalls relativ zu diesem festen Zeitpunkt. Das geplante Intervall ist nicht relativ zur Aktivierungszeit der Katalogpartition. Wenn eine Datenbankpartition zum Zeitpunkt der Erfassung nicht aktiv ist, werden keine Statistiken für diese Datenbankpartition gesammelt. Wenn das Intervall zum Beispiel auf den Wert 60 gesetzt wurde und die Katalogpartition am Sonntag um 09:24 Uhr aktiviert wurde, werden die Erfassungen zur Ausführung jede Stunde zur vollen Stunde geplant. Das heißt, die nächste Erfassung erfolgt um 10:00 Uhr. Wenn die Datenbankpartition um 10:00 Uhr nicht aktiv ist, werden für sie keine Statistiken gesammelt.

Der Erfassungs- und Zurücksetzungsprozess wird von der Katalogpartition eingeleitet. Der Parameter *wlm\_collect\_int* muss in der Katalogpartition angegeben werden. Er wird in keiner anderen Partition verwendet.

## **Konfigurationstyp**

Datenbank

#### **Parametertyp**

Online konfigurierbar

#### **Standardwert [Bereich]**

0 [0 (keine Erfassung), 5 - 32 767]

Die vom Ereignismonitor für Statistiken erfasste Workload-Management-Statistik kann zum Überwachen des Kurz- und Langzeitsystemverhaltens verwendet werden. Ein kleines Intervall kann zur Ermittlung des Kurz- und Langzeitsystemverhaltens verwendet werden, da die Ergebnisse zusammengefasst werden können, um ein Langzeitverhalten zu erhalten. Die erforderliche manuelle Zusammenfassung der Ergebnisse aus verschiedenen Intervallen verkompliziert allerdings die Analyse. Wenn es nicht erforderlich ist, führt ein kleines Intervall zu einer unnötigen Erhöhung des Systemaufwands. Aus diesem Grund sollten Sie das Intervall

verkleinern, um das Kurzzeitverhalten zu erfassen, und das Intervall vergrößern, um den Systemaufwand zu reduzieren, wenn eine Analyse des Langzeitverhaltens bereits ausreicht.

Das Intervall muss jeweils für eine Datenbank, nicht für die einzelnen SQL-Anforderungen, Befehlsaufrufe oder Anwendungen, angepasst werden. Andere Konfigurationsparameter müssen nicht berücksichtigt werden.

**Anmerkung:** Alle WLM-Statistiktabellenfunktionen geben Statistikdaten zurück, die seit der letzten Zurücksetzung der Statistik gesammelt wurden. Die Statistik wird regelmäßig auf der Basis des durch diesen Konfigurationsparameter angegebenen Intervalls zurückgesetzt.

# **Konfigurationsparameter des DB2-Verwaltungsservers (DAS)**

## **authentication - DAS-Authentifizierungstyp**

Mit diesem Parameter wird festgelegt, wie und wo die Authentifizierung eines Benutzers stattfindet.

## **Konfigurationstyp**

DB2-Verwaltungsserver

### **Gilt für**

DB2-Verwaltungsserver

## **Parametertyp**

Konfigurierbar

**Standardwert [Bereich]** SERVER\_ENCRYPT [ SERVER\_ENCRYPT; KERBEROS\_ENCRYPT ]

Hat der Parameter **authentication** den Wert SERVER\_ENCRYPT, werden die Benutzer-ID und das Kennwort vom Client an den Server gesendet, damit die Authentifizierung auf dem Server ausgeführt werden kann. Über das Netzwerk gesendete Benutzer-IDs und Kennwörter werden verschlüsselt.

Der Wert KERBEROS\_ENCRYPT bedeutet, dass die Authentifizierung auf einem Kerberos-Server mithilfe des Kerberos-Sicherheitsprotokolls für Authentifizierung ausgeführt wird.

**Anmerkung:** Der Authentifizierungstyp KERBEROS\_ENCRYPT wird nur auf Servern unterstützt, auf denen Windows ausgeführt wird.

Dieser Parameter kann nur über einen Befehlszeilenprozessor (CLP) der Version 9 aktualisiert werden.

# **contact\_host - Speicherposition der Liste mit Ansprechpartnern**

Dieser Parameter gibt die Speicherposition der Ansprechpartnerinformationen an, die der Scheduler und der Diagnosemonitor für Benachrichtigungen verwenden.

### **Konfigurationstyp**

DB2-Verwaltungsserver

### **Gilt für**

DB2-Verwaltungsserver

## **Parametertyp**

Online konfigurierbar

### **Weitergabeklasse**

Sofort

## **Standardwert [Bereich]**

NULL [beliebiger gültiger TCP/IP-Hostname eines DB2-Verwaltungsservers]

Die Position muss der TCP/IP-Hostname eines DB2-Verwaltungsservers sein. Dadurch, dass sich der durch den Parameter *contact\_host* angegebene Kontakthost auf einem fernen DAS befinden kann, wird eine gemeinsame Verwendung der Kontaktliste durch mehrere DB2-Verwaltungsserver unterstützt. Wenn *contact\_host* nicht angegeben ist, nimmt der DAS an, dass die Kontaktinformationen lokal vorliegen.

Dieser Parameter kann nur über einen Befehlszeilenprozessor (CLP) der Version 8 aktualisiert werden.

## **das\_codepage - DAS-Codepage**

Dieser Parameter gibt die vom DB2-Verwaltungsserver verwendete Codepage an.

### **Konfigurationstyp**

DB2-Verwaltungsserver

**Gilt für**

DB2-Verwaltungsserver

## **Parametertyp**

Online konfigurierbar

## **Weitergabeklasse** Sofort

**Standardwert [Bereich]** NULL [ beliebige gültige DB2-Codepage ]

Wenn der Parameter auf NULL gesetzt ist, wird die Standardcodepage des Systems verwendet. Dieser Parameter sollte mit der Ländereinstellung der lokalen DB2-Instanzen kompatibel sein. Andernfalls kann der DB2-Verwaltungsserver nicht mit den DB2-Instanzen kommunizieren.

Dieser Parameter kann nur über einen Befehlszeilenprozessor (CLP) der Version 8 aktualisiert werden.

## **das\_territory - DAS-Gebiet**

Dieser Parameter gibt das vom DB2-Verwaltungsserver verwendete Gebiet an.

### **Konfigurationstyp**

DB2-Verwaltungsserver

### **Gilt für**

DB2-Verwaltungsserver

### **Parametertyp**

Online konfigurierbar

**Weitergabeklasse** Sofort

### **Standardwert [Bereich]**

NULL [beliebiges gültiges DB2-Gebiet]

Wenn der Parameter auf NULL gesetzt ist, wird das Standardgebiet des Systems verwendet.

Dieser Parameter kann nur über einen Befehlszeilenprozessor (CLP) der Version 8 aktualisiert werden.

## **dasadm\_group - DASADM-Gruppenname**

Dieser Parameter definiert den Gruppennamen mit DASADM-Berechtigung für den Datenbankverwaltungsserver.

### **Konfigurationstyp**

DB2-Verwaltungsserver

#### **Gilt für**

DB2-Verwaltungsserver

## **Parametertyp**

Konfigurierbar

### **Standardwert [Bereich]**

Null [beliebiger gültiger Gruppenname]

Die Berechtigung DASADM ist die höchste Berechtigungsstufe innerhalb des Datenbankverwaltungsservers (DAS).

Die Berechtigung DASADM wird von den in einer bestimmten Betriebsumgebung verwendeten Sicherheitseinrichtungen ermittelt.

- v Bei Windows-Betriebssystemen kann dieser Parameter auf eine beliebige lokale Gruppe gesetzt werden, die in der Sicherheitsdatenbank von Windows definiert ist. Gruppennamen werden akzeptiert, solange sie höchstens eine Länge von 30 Byte haben. Wenn für diesen Parameter der Wert "NULL" definiert wird, haben alle Mitglieder der Administratorengruppe die Berechtigung DASADM.
- Wenn bei Linux- und UNIX-Systemen der Wert "NULL" für diesen Parameter angegeben wird, gilt die Primärgruppe des Instanzeigners standardmäßig als DASADM-Gruppe.

Ist der Wert nicht "NULL", kann jeder gültige UNIX-Gruppenname als DASADM-Gruppe definiert werden.

Dieser Parameter kann nur über einen Befehlszeilenprozessor (CLP) der Version 8 aktualisiert werden.

## **db2system - Name des DB2-Serversystems**

Dieser Parameter gibt den Namen an, der von Ihren Benutzern und Datenbankadministratoren verwendet wird, um das DB2-Serversystem anzugeben.

#### **Konfigurationstyp**

DB2-Verwaltungsserver

#### **Gilt für**

DB2-Verwaltungsserver

#### **Parametertyp**

Online konfigurierbar

### **Standardwert [Bereich]**

TCP/IP-Hostname [ beliebiger gültiger Systemname ]

Dieser Name sollte nach Möglichkeit innerhalb Ihres Netzwerks eindeutig sein.

Dieser Name wird auf der Systemebene der Objektbaumstruktur in der Steuerzentrale angezeigt, um Administratoren bei der Identifizierung von Serversystemen zu helfen, die von der Steuerzentrale aus verwaltet werden können.

Bei der Verwendung der Funktion zum Durchsuchen des Netzwerks des Konfigurationsassistenten gibt DB2-Discovery diesen Namen zurück, und er wird auf der Systemebene der resultierenden Baumstruktur angezeigt. Dieser Name unterstützt Benutzer bei der Identifizierung des Systems, das die Datenbank enthält, auf die sie zugreifen möchten. Bei der Installation wird für *db2system* wie folgt ein Wert festgelegt:

- v Unter Windows setzt das Installationsprogramm diesen Parameter auf den Wert des Computernamens, der für das Windows-System angegeben ist.
- v Auf UNIX-Systemen wird für diesen Parameter der TCP/IP-Hostname des UNIX-Systems definiert.

## **discover - DAS-Discovery-Modus**

Dieser Parameter bestimmt den Typ des Discovery-Modus, der beim Start des DB2- Verwaltungsservers gestartet wird.

## **Konfigurationstyp**

DB2-Verwaltungsserver

#### **Gilt für**

DB2-Verwaltungsserver

### **Parametertyp**

Online konfigurierbar

#### **Weitergabeklasse**

Sofort

### **Standardwert [Bereich]**

SEARCH [ DISABLE; KNOWN; SEARCH ]

- v Wenn *discover* = SEARCH angegeben wird, bearbeitet der Verwaltungsserver Discovery-Anforderungen von Clients mit dem Parameterwert SEARCH. SEARCH stellt eine Obermenge der durch Discovery mit dem Parameter KNOWN bereitgestellten Funktionalität zur Verfügung. Wenn *discover* = SEARCH angegeben wird, bearbeitet der Verwaltungsserver Discovery-Anforderungen von Clients sowohl mit dem Parameterwert SEARCH als auch mit dem Parameterwert KNOWN.
- v Wenn *discover* = KNOWN angegeben wird, bearbeitet der Verwaltungsserver nur Discovery-Anforderungen von Clients mit dem Parameterwert KNOWN.
- v Wenn *discover* = DISABLE angegeben wird, bearbeitet der Verwaltungsserver keine Discovery-Anforderungen. Die Informationen für dieses Serversystem sind im Wesentlichen vor Clients verdeckt.

Der Standard-Discovery-Modus ist SEARCH.

Dieser Parameter kann nur über einen Befehlszeilenprozessor (CLP) der Version 8 aktualisiert werden.

## **exec\_exp\_task - Verfallene Tasks ausführen**

Dieser Parameter gibt an, ob der Scheduler Tasks ausführt, die in der Vergangenheit terminiert, bislang jedoch noch nicht ausgeführt wurden.

#### **Konfigurationstyp**

DB2-Verwaltungsserver

#### **Gilt für**

DB2-Verwaltungsserver

**Parametertyp** Konfigurierbar

## **Standardwert [Bereich]**

No [Yes; No]

Der Scheduler erkennt verfallene Tasks nur dann, wenn er gestartet wird. Wenn Sie beispielsweise die Ausführung eines Jobs für jeden Samstag terminiert haben und der Scheduler am Freitag ausgeschaltet und am Montag erneut gestartet wird, ist der für Samstag terminierte Job nun ein in der Vergangenheit terminierter Job. Wenn der Parameter *exec\_exp\_task* auf ″Yes″ gesetzt ist, wird der für Samstag terminierte Job beim Start des Schedulers ausgeführt.

Dieser Parameter kann nur über einen Befehlszeilenprozessor (CLP) der Version 8 aktualisiert werden.

## **jdk\_path - Installationspfad für Software Developer's Kit für Java auf DAS**

Dieser Parameter gibt das Verzeichnis an, in dem das Software Developer's Kit (SDK) für Java installiert ist, das zu verwenden ist, um DB2-Verwaltungsserverfunktionen auszuführen.

#### **Konfigurationstyp**

DB2-Verwaltungsserver

#### **Gilt für**

DB2-Verwaltungsserver

#### **Parametertyp**

Online konfigurierbar

### **Weitergabeklasse** Sofort

## **Standardwert [Bereich]**

Java-Standardinstallationspfad [ beliebiger gültiger Pfad ]

Die vom Java-Interpreter verwendeten Umgebungsvariablen werden aus dem Wert dieses Parameters errechnet.

Auf Windows-Betriebssystemen werden Java-Dateien (falls erforderlich) während der DB2-Installation im Verzeichnis sqllib (in java\jdk) gespeichert. Der Konfigurationsparameter *jdk\_path* wird anschließend auf sqllib\java\jdk festgelegt. Java wird tatsächlich nicht durch DB2 auf Windows-Plattformen installiert. Die Dateien werden lediglich im Verzeichnis sqllib abgelegt, und zwar unabhängig davon, ob Java bereits installiert ist.

Dieser Parameter kann nur über einen Befehlszeilenprozessor (CLP) der Version 8 aktualisiert werden.

## **sched\_enable - Schedulermodus**

Mit diesem Parameter wird angegeben, ob der Scheduler vom Verwaltungsserver gestartet wird oder nicht.

### **Konfigurationstyp**

DB2-Verwaltungsserver

#### **Gilt für**

DB2-Verwaltungsserver

### **Parametertyp** Konfigurierbar

# **Standardwert [Bereich]**

Off [On; Off]

Der Scheduler ermöglicht Tools wie der Taskzentrale das Terminieren und Ausführen von Tasks auf dem Verwaltungsserver.

Dieser Parameter kann nur über einen Befehlszeilenprozessor (CLP) der Version 8 aktualisiert werden.

## **sched\_userid - Benutzer-ID für Scheduler**

Dieser Parameter gibt die Benutzer-ID an, die der Scheduler verwendet, um eine Verbindung zur Toolskatalogdatenbank herzustellen. Dieser Parameter ist nur dann relevant, wenn die Toolskatalogdatenbank eine ferne Datenbank für den DB2- Verwaltungsserver ist.

#### **Konfigurationstyp**

DB2-Verwaltungsserver

#### **Gilt für**

DB2-Verwaltungsserver

## **Parametertyp**

Informativ

### **Standardwert [Bereich]**

Null [beliebige gültige Benutzer-ID]

Die vom Scheduler für eine Verbindung zur fernen Toolskatalogdatenbank verwendete Benutzer-ID und das Kennwort werden mit dem Befehl db2admin angegeben.

## **smtp\_server - SMTP-Server**

Wenn der Scheduler aktiviert ist, gibt dieser Parameter den SMTP-Server an, den der Scheduler zum Versenden von E-Mail- und Pagerbenachrichtigungen verwendet.

### **Konfigurationstyp**

DB2-Verwaltungsserver

### **Gilt für**

DB2-Verwaltungsserver

#### **Parametertyp**

Online konfigurierbar

### **Weitergabeklasse** Sofort

#### **Standardwert [Bereich]**

NULL [ beliebiger gültiger TCP/IP-Hostname für SMTP-Server ]

Dieser Parameter wird vom Scheduler und dem Diagnosemonitor verwendet.

Dieser Parameter kann nur über einen Befehlszeilenprozessor (CLP) der Version 8 aktualisiert werden.

## **toolscat\_db - Toolskatalogdatenbank**

Dieser Parameter gibt die vom Scheduler verwendete Toolskatalogdatenbank an.

### **Konfigurationstyp**

DB2-Verwaltungsserver

### **Gilt für**

DB2-Verwaltungsserver

## **Parametertyp**

Konfigurierbar

#### **Standardwert [Bereich]**

Null [beliebiger gültiger Aliasname der Datenbank]

Diese Datenbank muss sich im Datenbankverzeichnis der Instanz befinden, das vom Parameter *toolscat\_inst* angegeben ist.

Dieser Parameter kann nur über einen Befehlszeilenprozessor (CLP) der Version 8 aktualisiert werden.

## **toolscat\_inst - Instanz der Toolskatalogdatenbank**

Dieser Parameter gibt den Instanznamen an, der vom Scheduler zusammen mit 'toolscat\_db' und 'toolscat\_schema' zur Identifikation der Toolskatalogdatenbank verwendet wird.

#### **Konfigurationstyp**

DB2-Verwaltungsserver

#### **Gilt für**

DB2-Verwaltungsserver

## **Parametertyp**

Konfigurierbar

#### **Standardwert [Bereich]**

NULL [beliebige gültige Instanz]

Die Toolskatalogdatenbank (Tools Catalog) enthält die Taskinformationen, die von der Taskzentrale und der Steuerzentrale erstellt werden. Diese Toolskatalogdatenbank muss sich im Datenbankverzeichnis der Instanz befinden, das von diesem Konfigurationsparameter angegeben wird. Bei der Datenbank kann es sich um eine lokale oder ferne Datenbank handeln. Bei Toolskatalogdatenbank muss die Instanz für TCP/IP konfiguriert sein. Bei einer fernen Datenbank muss die Datenbankpartition, die im Datenbankverzeichnis katalogisiert wird, ein TCP/IP-Knoten sein.

Dieser Parameter kann nur über einen Befehlszeilenprozessor (CLP) der Version 8 aktualisiert werden.

## **toolscat\_schema - Schema der Toolskatalogdatenbank**

Dieser Parameter gibt das Schema der vom Scheduler verwendeten Toolskatalogdatenbank an.

## **Konfigurationstyp**

DB2-Verwaltungsserver

### **Gilt für**

DB2-Verwaltungsserver

## **Parametertyp**

Konfigurierbar

## **Standardwert [Bereich]**

Null [beliebiges gültiges Schema]

Das Schema wird verwendet, um eine Reihe von Toolskatalogtabellen und -sichten innerhalb der Datenbank eindeutig anzugeben.

Dieser Parameter kann nur über einen Befehlszeilenprozessor (CLP) der Version 8 aktualisiert werden.
**Teil 5. Anhänge und Schlussteil**

## <span id="page-794-0"></span>**Anhang A. Übersicht über die technischen Informationen zu DB2**

Die technischen Informationen zu DB2 stehen über die folgenden Tools und Methoden zur Verfügung:

- DB2-Informationszentrale
	- Themen (zu Tasks, Konzepten und Referenzinformationen)
	- Hilfe für DB2-Tools
	- Beispielprogramme
	- Lernprogramme
- DB2-Bücher
	- PDF-Dateien (für den Download verfügbar)
	- PDF-Dateien (auf der DB2-PDF-DVD)
	- Gedruckte Bücher
- v Befehlszeilenhilfe
	- Hilfe für Befehle
	- Hilfe für Nachrichten

**Anmerkung:** Die Themen der DB2-Informationszentrale werden häufiger aktualisiert als die PDF- und Hardcopybücher. Um stets die neuesten Informationen zur Verfügung zu haben, sollten Sie die Dokumentationsaktualisierungen installieren, sobald diese verfügbar sind, oder die DB2-Informationszentrale unter ibm.com aufrufen.

Darüber hinaus können Sie auf zusätzliche technische Informationen zu DB2, wie beispielsweise technische Hinweise (Technotes), White Papers und IBM Redbooks, online über ibm.com zugreifen. Rufen Sie die Website 'DB2 Information Management - Software - Library' unter<http://www.ibm.com/software/data/sw-library/> auf.

#### **Feedback zur Dokumentation**

Senden Sie uns Ihr Feedback zur DB2-Dokumentation! Wenn Sie Anregungen zur Verbesserung der DB2-Dokumentation haben, senden Sie eine E-Mail an db2docs@ca.ibm.com. Das DB2-Dokumentationsteam bearbeitet das gesamte Feedback, kann jedoch nicht im Einzelnen auf Ihre E-Mails antworten. Nennen Sie uns, wenn möglich, konkrete Beispiele, sodass wir die Problemstellung besser beurteilen können. Wenn Sie uns Feedback zu einem bestimmten Thema oder einer bestimmten Hilfedatei senden, geben Sie den entsprechenden Titel sowie die URL an.

Verwenden Sie diese E-Mail-Adresse nicht, wenn Sie sich an die DB2-Kundenunterstützung wenden möchten. Wenn ein technisches Problem bei DB2 vorliegt, das Sie mithilfe der Dokumentation nicht beheben können, fordern Sie beim zuständigen IBM Service-Center Unterstützung an.

## <span id="page-795-0"></span>**Bibliothek mit technischen Informationen zu DB2 im Hardcopy- oder PDF-Format**

Die folgenden Tabellen enthalten eine Beschreibung der DB2-Bibliothek, die im IBM Publications Center unter [www.ibm.com/shop/publications/order](http://www.ibm.com/shop/publications/order) zur Verfügung steht. Über die folgende Adresse können Sie englische Handbücher im PDF-Format sowie übersetzte Versionen zu DB2 Version 9.7 herunterladen: [www.ibm.com/support/docview.wss?rs=71&uid=swg2700947.](http://www.ibm.com/support/docview.wss?rs=71&uid=swg27009474)

In den Tabellen sind die Bücher, die in gedruckter Form zur Verfügung stehen, gekennzeichnet; möglicherweise sind diese in Ihrem Land oder Ihrer Region jedoch nicht verfügbar.

Die Formnummer wird bei jeder Aktualisierung eines Handbuchs erhöht. Anhand der nachfolgenden Liste können Sie sicherstellen, dass Sie die jeweils neueste Version des Handbuchs lesen.

**Anmerkung:** Die *DB2-Informationszentrale* wird häufiger aktualisiert als die PDFund Hardcopybücher.

| Name                                                                                  | <b>IBM</b> Form | In gedruckter Form<br>verfügbar | Letzte Aktualisie-<br>rung |
|---------------------------------------------------------------------------------------|-----------------|---------------------------------|----------------------------|
| Administrative API<br>Reference                                                       | SC27-2435-01    | Ja                              | November 2009              |
| Administrative Routines<br>and Views                                                  | SC27-2436-01    | Nein                            | November 2009              |
| Call Level Interface<br>Guide and Reference,<br>Volume 1                              | SC27-2437-01    | <b>I</b> a                      | November 2009              |
| Call Level Interface<br>Guide and Reference,<br>Volume 2                              | SC27-2438-01    | Ja                              | November 2009              |
| Command Reference                                                                     | SC27-2439-01    | Ja                              | November 2009              |
| Dienstprogramme für das<br>Versetzen von Daten -<br>Handbuch und Referenz             | SC12-4281-00    | Ja                              | August 2009                |
| Datenrecovery und hohe<br>Verfügbarkeit - Hand-<br>buch und Referenz                  | SC12-4282-01    | Ja                              | November 2009              |
| Datenbankverwaltung -<br>Konzepte und Konfigura-<br>tion - Referenz-<br>informationen | SC12-4283-01    | Ja                              | November 2009              |
| Datenbanküberwachung -<br>Handbuch und Referenz                                       | SC12-4287-01    | Ja                              | August 2009                |
| Datenbanksicherheit                                                                   | SC12-4285-01    | Ja                              | November 2009              |
| DB2 Text Search                                                                       | SC12-4288-01    | Ja                              | November 2009              |
| Developing ADO.NET<br>and OLE DB<br>Applications                                      | SC27-2444-01    | Ja                              | August 2009                |

*Tabelle 73. Technische Informationen zu DB2*

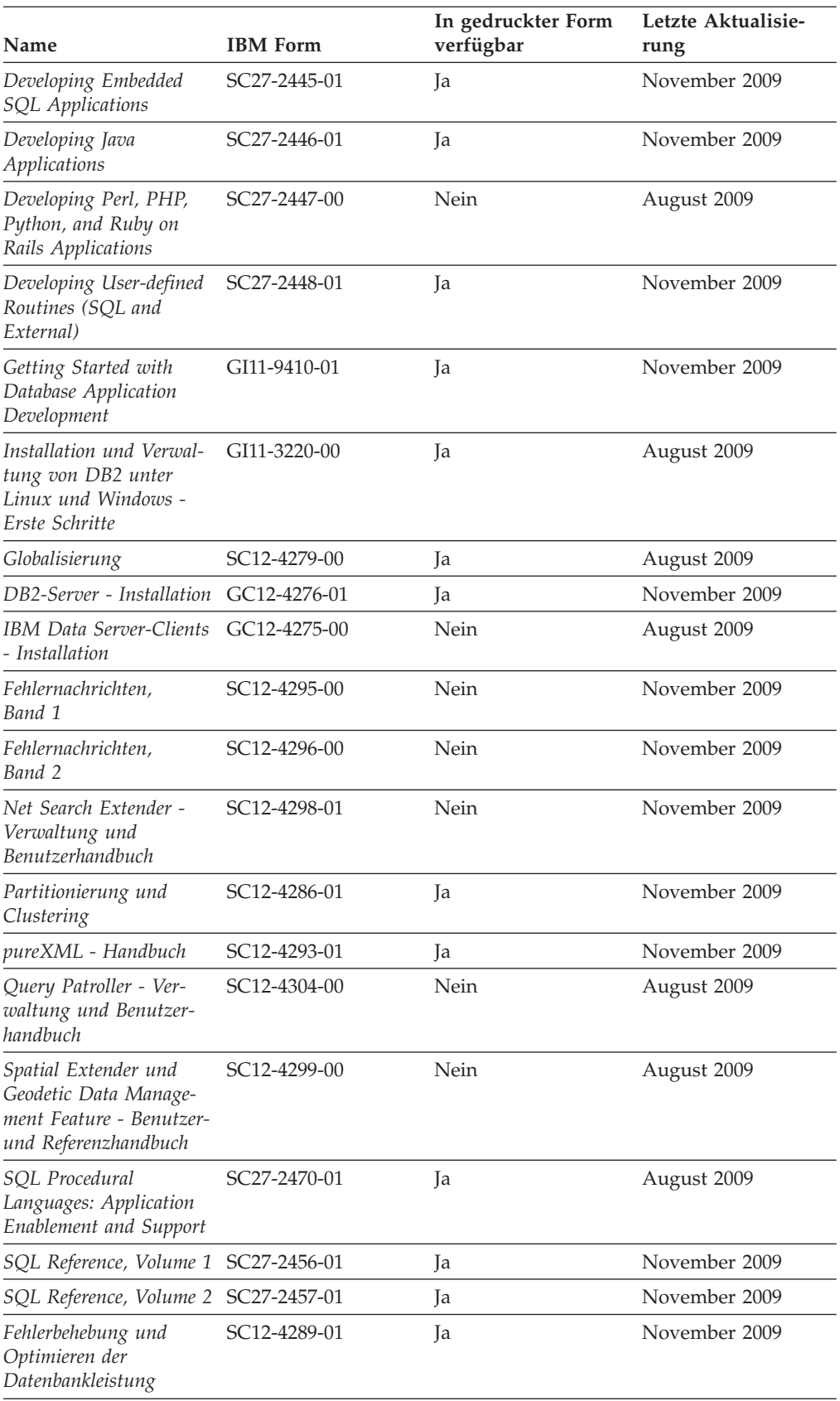

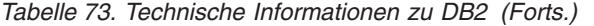

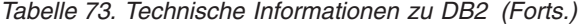

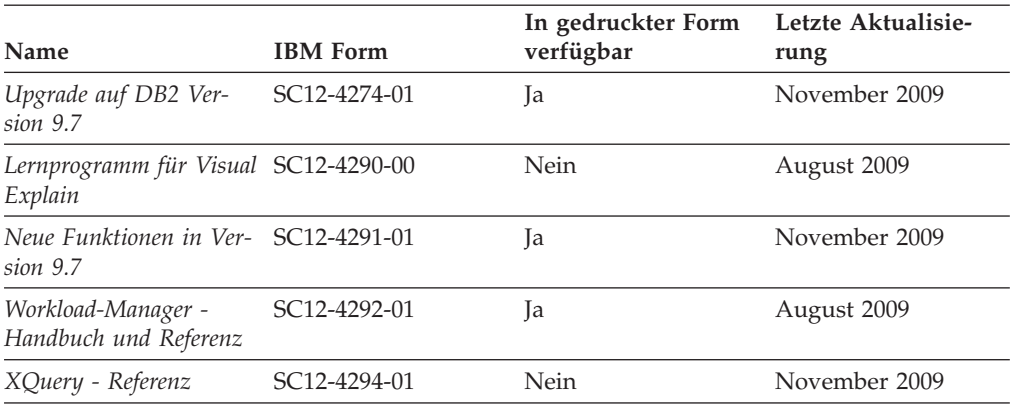

#### *Tabelle 74. Technische Informationen zu DB2 Connect*

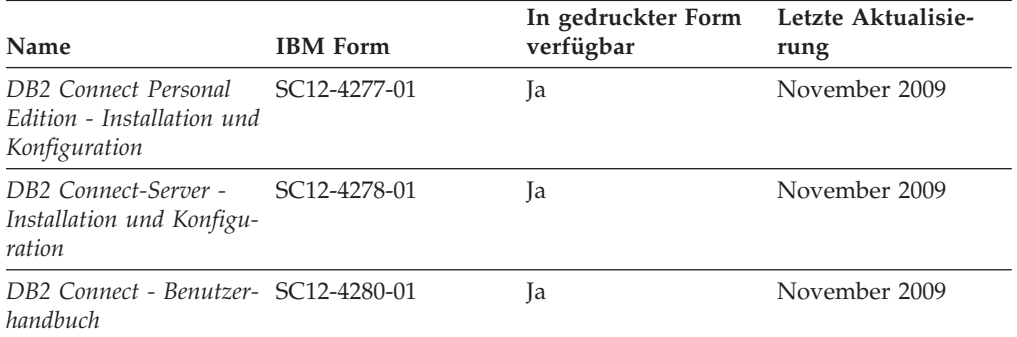

#### *Tabelle 75. Technische Informationen zu Information Integration*

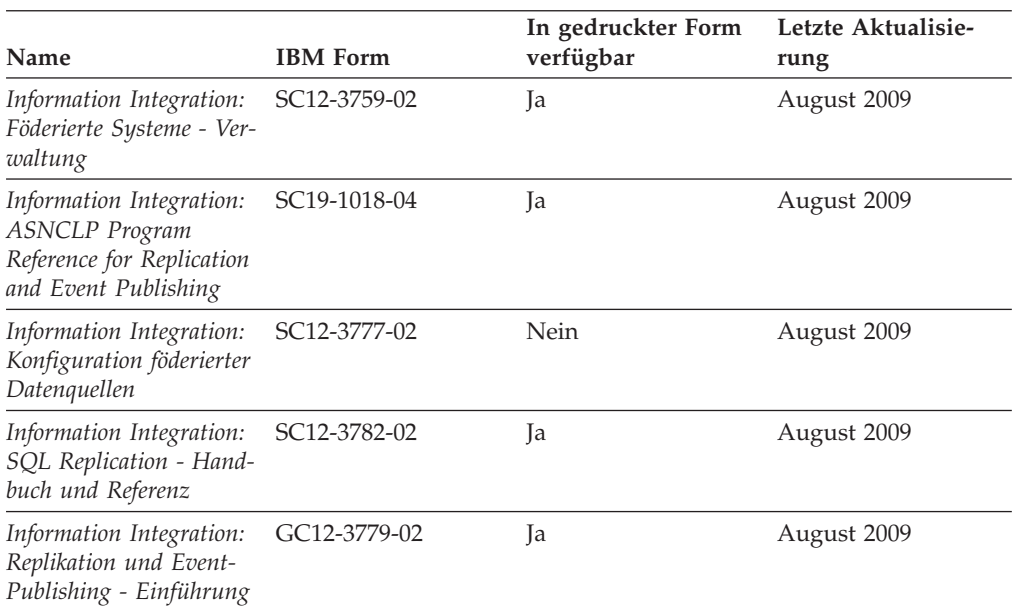

### <span id="page-798-0"></span>**Bestellen gedruckter DB2-Bücher**

Gedruckte DB2-Bücher können Sie in den meisten Ländern oder Regionen online bestellen. Das Bestellen gedruckter DB2-Bücher ist stets über den zuständigen IBM Ansprechpartner möglich. Beachten Sie hierbei bitte, dass einige Softcopybücher auf der DVD mit der *DB2-PDF-Dokumentation* nicht in gedruckter Form verfügbar sind. So sind beispielsweise die beiden Bände des Handbuchs *DB2 Fehlernachrichten* nicht in gedruckter Form erhältlich.

Gedruckte Versionen vieler DB2-Bücher, die auf der DVD mit der DB2-PDF-Dokumentation verfügbar sind, können gegen eine Gebühr bei IBM bestellt werden. Abhängig vom jeweiligen Land bzw. der jeweiligen Region können Sie Bücher möglicherweise online über das IBM Publications Center bestellen. Ist im jeweiligen Land bzw. der jeweiligen Region keine Onlinebestellung möglich, können Sie gedruckte DB2-Bücher stets über den zuständigen IBM Ansprechpartner bestellen. Nicht alle Bücher, die auf der DVD mit der DB2-PDF-Dokumentation verfügbar sind, können in gedruckter Form bestellt werden.

**Anmerkung:** Über<http://publib.boulder.ibm.com/infocenter/db2luw/v9r7> haben Sie Zugriff auf die DB2-Informationszentrale, wo Sie die neueste und umfassendste DB2-Dokumentation finden.

Gehen Sie wie folgt vor, um gedruckte DB2-Bücher zu bestellen:

- Informationen dazu, ob in Ihrem Land oder Ihrer Region die Bestellung von gedruckten DB2-Büchern möglich ist, finden Sie auf der Website mit dem IBM Publications Center unter [http://www.ibm.com/shop/publications/order.](http://www.ibm.com/shop/publications/order) Wählen Sie ein Land, eine Region oder eine Sprache aus, um die Bestellinformationen für Veröffentlichungen aufzurufen, und führen Sie dann die entsprechenden Schritte des Bestellverfahrens für Ihr Land bzw. Ihre Region aus.
- v Gehen Sie wie folgt vor, um gedruckte DB2-Bücher beim zuständigen IBM Ansprechpartner zu bestellen:
	- 1. Kontaktinformationen zum zuständigen Ansprechpartner finden Sie auf einer der folgenden Websites:
		- IBM Verzeichnis weltweiter Kontakte unter [www.ibm.com/planetwide.](http://www.ibm.com/planetwide)
		- Website mit IBM Veröffentlichungen unter [http://www.ibm.com/shop/](http://www.ibm.com/shop/publications/order) [publications/order.](http://www.ibm.com/shop/publications/order) Wählen Sie das gewünschte Land, die gewünschte Region oder die gewünschte Sprache aus, um auf die entsprechende Homepage mit Veröffentlichungen Ihres Landes bzw. Ihrer Region zuzugreifen. Folgen Sie auf dieser Seite dem Link für Informationen zu dieser Site (″About this Site″).
	- 2. Geben Sie bei Ihrem Anruf an, dass Sie eine DB2-Veröffentlichung bestellen möchten.
	- 3. Teilen Sie dem zuständigen Ansprechpartner die Titel und Formularnummern der Bücher mit, die Sie bestellen möchten. Titel und Formularnummern finden Sie unter ["Bibliothek mit technischen Informationen zu DB2](#page-795-0) [im Hardcopy- oder PDF-Format" auf Seite 782.](#page-795-0)

### **Aufrufen der Hilfe für den SQL-Status über den Befehlszeilenprozessor**

DB2-Produkte geben für Bedingungen, die aufgrund einer SQL-Anweisung generiert werden können, einen SQLSTATE-Wert zurück. Die SQLSTATE-Hilfe erläutert die Bedeutung der SQL-Statuswerte und der SQL-Statusklassencodes.

<span id="page-799-0"></span>Zum Starten der Hilfe für SQL-Statuswerte müssen Sie den Befehlszeilenprozessor öffnen und Folgendes eingeben:

? *sqlstate* oder ? *klassencode*

Hierbei steht *sqlstate* für einen gültigen fünfstelligen SQL-Statuswert und *klassencode* für die ersten beiden Ziffern dieses Statuswertes.

So kann beispielsweise durch die Eingabe von ? 08003 Hilfe für den SQL-Statuswert 08003 angezeigt werden, durch die Eingabe von ? 08 Hilfe für den Klassencode 08.

### **Zugriff auf verschiedene Versionen der DB2-Informationszentrale**

Für Themen aus DB2 Version 9.7 lautet die URL der *DB2-Informationszentrale* [http://publib.boulder.ibm.com/infocenter/db2luw/v9r7/.](http://publib.boulder.ibm.com/infocenter/db2luw/v9r7/)

Für Themen aus DB2 Version 9.5 lautet die URL der *DB2-Informationszentrale* [http://publib.boulder.ibm.com/infocenter/db2luw/v9r5.](http://publib.boulder.ibm.com/infocenter/db2luw/v9r5)

Für Themen aus DB2 Version 9.1 lautet die URL der *DB2Informationszentrale* [http://publib.boulder.ibm.com/infocenter/db2luw/v9/.](http://publib.boulder.ibm.com/infocenter/db2luw/v9/)

Für Themen aus DB2 Version 8 lautet die URL der *DB2-Informationszentrale (Version 8, 'Information - Unterstützung')* [http://publib.boulder.ibm.com/infocenter/](http://publib.boulder.ibm.com/infocenter/db2luw/v8/)  $db2$ luw/v $8/$ .

### **Anzeigen von Themen in der gewünschten Sprache in der DB2- Informationszentrale**

In der DB2-Informationszentrale werden Themen, wenn möglich, in der Sprache angezeigt, die in den Vorgaben Ihres Browsers angegeben ist. Falls ein Thema nicht in die gewünschte Sprache übersetzt wurde, wird es in der DB2-Informationszentrale in Englisch angezeigt.

- Um Themen in der gewünschten Sprache im Browser 'Internet Explorer' anzuzeigen, gehen Sie wie folgt vor:
	- 1. Klicken Sie im Internet Explorer **Extras** —> **Internetoptionen...** —> **Sprachen...** an. Das Fenster **Spracheinstellung** wird geöffnet.
	- 2. Stellen Sie sicher, dass die gewünschte Sprache als erster Eintrag in der Liste angegeben ist.
		- Klicken Sie den Knopf **Hinzufügen...** an, um eine neue Sprache zur Liste hinzuzufügen.

**Anmerkung:** Das Hinzufügen einer Sprache bedeutet nicht zwangsläufig, dass der Computer über die erforderlichen Schriftarten verfügt, um die Themen in der gewünschten Sprache anzuzeigen.

- Um eine Sprache an den Anfang der Liste zu verschieben, wählen Sie zunächst die gewünschte Sprache und anschließend den Knopf **Nach oben** aus, bis die Sprache an erster Stelle in der Liste steht.
- 3. Aktualisieren Sie die Seite, um die DB2-Informationszentrale in der gewünschten Sprache anzuzeigen.
- v Um Themen in der gewünschten Sprache in einem Firefox- oder Mozilla-Browser anzuzeigen, gehen Sie wie folgt vor:
- <span id="page-800-0"></span>1. Wählen Sie den Knopf im Bereich **Languages** des Dialogfensters **Tools** —> **Options** —> **Advanced** aus. Die Anzeige für die Auswahl der Sprache wird im Fenster mit den Einstellungen aufgerufen.
- 2. Stellen Sie sicher, dass die gewünschte Sprache als erster Eintrag in der Liste angegeben ist.
	- Wenn Sie eine neue Sprache zur Liste hinzufügen möchten, klicken Sie den Knopf **Add...** an, um eine Sprache im entsprechenden Fenster auszuwählen.
	- Um eine Sprache an den Anfang der Liste zu verschieben, wählen Sie zunächst die gewünschte Sprache und anschließend den Knopf **Move Up** aus, bis die Sprache an erster Stelle in der Liste steht.
- 3. Aktualisieren Sie die Seite, um die DB2-Informationszentrale in der gewünschten Sprache anzuzeigen.

Bei einigen Kombinationen aus Browser und Betriebssystem müssen Sie auch die Ländereinstellungen des Betriebssystems in die gewünschte Locale und Sprache ändern.

### **Aktualisieren der auf Ihrem Computer oder Intranet-Server installierten DB2-Informationszentrale**

Eine lokal installierte DB2-Informationszentrale muss regelmäßig aktualisiert werden.

#### **Vorbereitung**

Eine DB2-Informationszentrale der Version 9.7 muss bereits installiert sein. Einzelheiten hierzu finden Sie unter "Installation der DB2-Informationszentrale mit dem DB2-Installationsassistenten" in *DB2-Server - Installation*. Alle für die Installation der Informationszentrale geltenden Voraussetzungen und Einschränkungen gelten auch für die Aktualisierung der Informationszentrale.

#### **Informationen zu dieser Task**

Eine vorhandene DB2-Informationszentrale kann automatisch oder manuell aktualisiert werden:

- v Automatische Aktualisierungen. Verwenden Sie diese Aktualisierungsmethode zur Aktualisierung vorhandener Komponenten und Sprachen der Informationszentrale. Ein zusätzlicher Vorteil von automatischen Aktualisierungen ist, dass die Informationszentrale während der Aktualisierung nur für einen sehr kurzen Zeitraum nicht verfügbar ist. Darüber hinaus können automatische Aktualisierungen so konfiguriert werden, dass sie als Teil anderer, regelmäßig ausgeführter Stapeljobs ausgeführt werden.
- v Manuelle Aktualisierungen. Verwenden Sie diese Aktualisierungsmethode, wenn Sie während des Aktualisierungsprozesses Komponenten oder Sprachen hinzufügen möchten. Beispiel: Eine lokale Informationszentrale wurde ursprünglich sowohl mit englischer als auch mit französischer Sprachunterstützung installiert; nun soll auch die deutsche Sprachunterstützung installiert werden. Bei einer manuellen Aktualisierung werden sowohl eine Installation der deutschen Sprachunterstützung als auch eine Aktualisierung der vorhandenen Komponenten und Sprachen der Informationszentrale durchgeführt. Sie müssen jedoch bei einer manuellen Aktualisierung die Informationszentrale manuell stoppen, aktualisieren und erneut starten. Die Informationszentrale ist während des gesamten Aktualisierungsprozesses nicht verfügbar.

#### <span id="page-801-0"></span>**Vorgehensweise**

Dieser Abschnitt enthält Details zum Prozess der automatischen Aktualisierung. Anweisungen zur manuellen Aktualisierung finden Sie im Abschnitt "Manuelles Aktualisieren der auf Ihrem Computer oder Intranet-Server installierten DB2- Informationszentrale".

Gehen Sie wie folgt vor, um die auf Ihrem Computer bzw. Intranet-Server installierte DB2-Informationszentrale automatisch zu aktualisieren:

- 1. Unter Linux:
	- a. Navigieren Sie zu dem Pfad, in dem die Informationszentrale installiert ist. Standardmäßig ist die DB2-Informationszentrale im Verzeichnis /opt/ibm/db2ic/V9.7 installiert.
	- b. Navigieren Sie vom Installationsverzeichnis in das Verzeichnis doc/bin.
	- c. Führen Sie das Script ic-update aus:
		- ic-update
- 2. Unter Windows:
	- a. Öffnen Sie ein Befehlsfenster.
	- b. Navigieren Sie zu dem Pfad, in dem die Informationszentrale installiert ist. Standardmäßig ist die DB2-Informationszentrale im Verzeichnis <Programme>\IBM\DB2 Information Center\Version 9.7 installiert, wobei <Programme> das Verzeichnis der Programmdateien (Program Files) angibt.
	- c. Navigieren Sie vom Installationsverzeichnis in das Verzeichnis doc\bin.
	- d. Führen Sie die Datei ic-update.bat aus: ic-update.bat

#### **Ergebnisse**

Die DB2-Informationszentrale wird automatisch erneut gestartet. Standen Aktualisierungen zur Verfügung, zeigt die Informationszentrale die neuen und aktualisierten Abschnitte an. Waren keine Aktualisierungen für die Informationszentrale verfügbar, wird eine entsprechende Nachricht zum Protokoll hinzugefügt. Die Protokolldatei befindet sich im Verzeichnis doc\eclipse\configuration. Der Name der Protokolldatei ist eine Zufallszahl. Beispiel: 1239053440785.log.

## **Manuelles Aktualisieren der auf Ihrem Computer oder Intranet-Server installierten DB2-Informationszentrale**

Wenn Sie die DB2-Informationszentrale lokal installiert haben, können Sie Dokumentationsaktualisierungen von IBM abrufen und installieren.

#### **Informationen zu dieser Task**

Zur manuellen Aktualisierung der lokal installierten *DB2-Informationszentrale* sind die folgenden Schritte erforderlich:

1. Stoppen Sie die *DB2-Informationszentrale* auf Ihrem Computer und starten Sie die Informationszentrale im Standalone-Modus erneut. Die Ausführung der Informationszentrale im Standalone-Modus verhindert, dass andere Benutzer in Ihrem Netz auf die Informationszentrale zugreifen, und ermöglicht das Anwenden von Aktualisierungen. Die Workstationversion der DB2-Informationszentrale wird stets im Standalone-Modus ausgeführt.

2. Verwenden Sie die Aktualisierungsfunktion, um zu prüfen, welche Aktualisierungen verfügbar sind. Falls Aktualisierungen verfügbar sind, die Sie installieren müssen, können Sie die Aktualisierungsfunktion verwenden, um diese abzurufen und zu installieren.

**Anmerkung:** Wenn es in der verwendeten Umgebung erforderlich ist, die Aktualisierungen für die *DB2-Informationszentrale* auf einer Maschine zu installieren, die nicht über ein Verbindung zum Internet verfügt, spiegeln Sie die Aktualisierungssite auf ein lokales Dateisystem und verwenden Sie dabei eine Maschine, die mit dem Internet verbunden ist und auf der die *DB2- Informationszentrale* installiert ist. Wenn viele Benutzer Ihres Netzes die Dokumentationsaktualisierungen installieren sollen, können Sie die Zeit, die jeder einzelne Benutzer für die Aktualisierungen benötigt, reduzieren, indem Sie die Aktualisierungssite lokal spiegeln und ein Proxy dafür erstellen. Ist dies der Fall, verwenden Sie die Aktualisierungsfunktion, um die Pakete abzurufen. Die Aktualisierungsfunktion ist jedoch nur im Standalone-Modus verfügbar.

3. Stoppen Sie die im Standalone-Modus gestartete Informationszentrale und starten Sie die *DB2-Informationszentrale* auf Ihrem Computer erneut.

**Anmerkung:** Unter Windows 2008 und Windows Vista (und neueren Versionen) müssen die in diesem Abschnitt aufgeführten Befehle mit Administratorberechtigung ausgeführt werden. Zum Öffnen einer Eingabeaufforderung oder eines Grafiktools mit vollen Administratorberechtigungen klicken Sie mit der rechten Maustaste die Verknüpfung an und wählen Sie **Als Administrator ausführen** aus.

#### **Vorgehensweise**

Gehen Sie wie folgt vor, um die auf Ihrem Computer bzw. Intranet-Server installierte *DB2-Informationszentrale* zu aktualisieren:

- 1. Stoppen Sie die *DB2-Informationszentrale*.
	- v Unter Windows klicken Sie **Start** → **Einstellungen** → **Systemsteuerung** → **Verwaltung** → **Dienste** an. Klicken Sie mit der rechten Maustaste die **DB2- Informationszentrale** an und wählen Sie **Stoppen** aus.
	- v Unter Linux: Geben Sie den folgenden Befehl ein:

/etc/init.d/db2icdv97 stop

- 2. Starten Sie die Informationszentrale im Standalone-Modus.
	- Unter Windows:
		- a. Öffnen Sie ein Befehlsfenster.
		- b. Navigieren Sie zu dem Pfad, in dem die Informationszentrale installiert ist. Standardmäßig ist die *DB2-Informationszentrale* im Verzeichnis *Programme*\IBM\DB2 Information Center\Version 9.7 installiert, wobei *Programme* das Verzeichnis der Programmdateien (Program Files) angibt.
		- c. Navigieren Sie vom Installationsverzeichnis in das Verzeichnis doc\bin.
		- d. Führen Sie die Datei help\_start.bat aus:
		- help\_start.bat
	- Unter Linux:
		- a. Navigieren Sie zu dem Pfad, in dem die Informationszentrale installiert ist. Standardmäßig ist die *DB2-Informationszentrale* im Verzeichnis /opt/ibm/db2ic/V9.7 installiert.
		- b. Navigieren Sie vom Installationsverzeichnis in das Verzeichnis doc/bin.
		- c. Führen Sie das Script help\_start aus:

help\_start

Der standardmäßig auf dem System verwendete Web-Browser wird geöffnet und zeigt die Standalone-Informationszentrale an.

- 3. Klicken Sie den Aktualisierungsknopf ( $\Box$ ) an. (JavaScript™ muss im verwendeten Browser aktiviert sein.) Klicken Sie im rechten Fenster der Informationszentrale den Knopf für die Suche nach Aktualisierungen an. Eine Liste der Aktualisierungen für die vorhandene Dokumentation wird angezeigt.
- 4. Wählen Sie zum Initiieren des Installationsprozesses die gewünschten Aktualisierungen aus und klicken Sie anschließend den Knopf für die Installation der Aktualisierungen an.
- 5. Klicken Sie nach Abschluss des Installationsprozesses **Fertigstellen** an.
- 6. Stoppen Sie die im Standalone-Modus gestartete Informationszentrale:
	- Unter Windows: Navigieren Sie in das Verzeichnis doc\bin des Installationsverzeichnisses und führen Sie die Datei help\_end.bat aus: help end.bat

**Anmerkung:** Die Stapeldatei help\_end enthält die Befehle, die erforderlich sind, um die Prozesse, die mit der Stapeldatei help\_start gestartet wurden, ordnungsgemäß zu stoppen. Verwenden Sie nicht die Tastenkombination Strg+C oder eine andere Methode, um help\_start.bat zu stoppen.

• Unter Linux: Navigieren Sie in das Verzeichnis doc/bin des Installationsverzeichnisses und führen Sie das Script help\_end aus: help end

**Anmerkung:** Das Script help\_end enthält die Befehle, die erforderlich sind, um die Prozesse, die mit dem Script help\_start gestartet wurden, ordnungsgemäß zu stoppen. Verwenden Sie keine andere Methode, um das Script help\_start zu stoppen.

- 7. Starten Sie die *DB2-Informationszentrale* erneut.
	- v Unter Windows klicken Sie **Start** → **Einstellungen** → **Systemsteuerung** → **Verwaltung** → **Dienste** an. Klicken Sie mit der rechten Maustaste die **DB2- Informationszentrale** an und wählen Sie **Start** aus.
	- Unter Linux: Geben Sie den folgenden Befehl ein: /etc/init.d/db2icdv97 start

#### **Ergebnisse**

In der aktualisierten *DB2-Informationszentrale* werden die neuen und aktualisierten Themen angezeigt.

#### <span id="page-804-0"></span>**DB2-Lernprogramme**

Die DB2-Lernprogramme unterstützen Sie dabei, sich mit den unterschiedlichen Aspekten der DB2-Produkte vertraut zu machen. Die Lerneinheiten bieten eine in einzelne Schritte unterteilte Anleitung.

#### **Vorbereitungen**

Die XHTML-Version des Lernprogramms kann über die Informationszentrale unter [http://publib.boulder.ibm.com/infocenter/db2help/](http://publib.boulder.ibm.com/infocenter/db2luw/v9) angezeigt werden.

In einigen der Lerneinheiten werden Beispieldaten und Codebeispiele verwendet. Informationen zu bestimmten Voraussetzungen für die Ausführung der Tasks finden Sie in der Beschreibung des Lernprogramms.

#### **DB2-Lernprogramme**

Klicken Sie zum Anzeigen des Lernprogramms den Titel an.

**"pureXML" in** *pureXML - Handbuch*

Einrichten einer DB2-Datenbank, um XML-Daten zu speichern und Basisoperationen mit dem nativen XML-Datenspeicher auszuführen.

**"Visual Explain" in** *Lernprogramm für Visual Explain* Analysieren, Optimieren und Anpassen von SQL-Anweisungen zur Leistungsverbesserung mithilfe von Visual Explain.

### **Informationen zur Fehlerbehebung in DB2**

Eine breite Palette verschiedener Informationen zur Fehlerbestimmung und Fehlerbehebung steht zur Verfügung, um Sie bei der Verwendung von DB2-Datenbankprodukten zu unterstützen.

#### **DB2-Dokumentation**

Informationen zur Fehlerbehebung stehen im Handbuch *DB2-Fehlerbehebung* oder im Abschnitt mit grundlegenden Informationen zu Datenbanken in der *DB2-Informationszentrale* zur Verfügung. Dort finden Sie Informationen dazu, wie Sie Probleme mithilfe der DB2-Diagnosetools und -Dienstprogramme eingrenzen und identifizieren können, Lösungen für einige der häufigsten Probleme sowie weitere Hinweise zur Behebung von Fehlern und Problemen, die bei der Verwendung der DB2-Datenbankprodukte auftreten können.

#### **DB2-Website mit technischer Unterstützung**

Auf der DB2-Website mit technischer Unterstützung finden Sie Informationen zu Problemen und den möglichen Ursachen und Fehlerbehebungsmaßnahmen. Die Website mit technischer Unterstützung enthält Links zu den neuesten DB2-Veröffentlichungen, technischen Hinweisen (TechNotes), APARs (Authorized Program Analysis Reports) und Fehlerkorrekturen, Fixpacks sowie weiteren Ressourcen. Sie können diese Wissensbasis nach möglichen Lösungen für aufgetretene Probleme durchsuchen.

Rufen Sie die DB2-Website mit technischer Unterstützung unter [http://www.ibm.com/software/data/db2/support/db2\\_9/](http://www.ibm.com/software/data/db2/support/db2_9/) auf.

### <span id="page-805-0"></span>**Bedingungen**

Die Berechtigungen zur Nutzung dieser Veröffentlichungen werden Ihnen auf der Basis der folgenden Bedingungen gewährt.

**Persönliche Nutzung:** Sie dürfen diese Veröffentlichungen für Ihre persönliche, nicht kommerzielle Nutzung unter der Voraussetzung vervielfältigen, dass alle Eigentumsvermerke erhalten bleiben. Sie dürfen diese Veröffentlichungen oder Teile dieser Veröffentlichungen ohne ausdrückliche Genehmigung von IBM nicht weitergeben, anzeigen oder abgeleitete Werke davon erstellen.

**Kommerzielle Nutzung:** Sie dürfen diese Veröffentlichungen nur innerhalb Ihres Unternehmens und unter der Voraussetzung, dass alle Eigentumsvermerke erhalten bleiben, vervielfältigen, weitergeben und anzeigen. Sie dürfen diese Veröffentlichungen oder Teile dieser Veröffentlichungen ohne ausdrückliche Genehmigung von IBM außerhalb Ihres Unternehmens nicht vervielfältigen, weitergeben, anzeigen oder abgeleitete Werke davon erstellen.

Abgesehen von den hier gewährten Berechtigungen erhalten Sie keine weiteren Berechtigungen, Lizenzen oder Rechte (veröffentlicht oder stillschweigend) in Bezug auf die Veröffentlichungen oder darin enthaltene Informationen, Daten, Software oder geistiges Eigentum.

IBM behält sich das Recht vor, die in diesem Dokument gewährten Berechtigungen nach eigenem Ermessen zurückzuziehen, wenn sich die Nutzung der Veröffentlichungen für IBM als nachteilig erweist oder wenn die obigen Nutzungsbestimmungen nicht genau befolgt werden.

Sie dürfen diese Informationen nur in Übereinstimmung mit allen anwendbaren Gesetzen und Vorschriften, einschließlich aller US-amerikanischen Exportgesetze und Verordnungen, herunterladen und exportieren.

IBM übernimmt keine Gewährleistung für den Inhalt dieser Informationen. Diese Veröffentlichungen werden auf der Grundlage des gegenwärtigen Zustands (auf ″as-is″-Basis) und ohne eine ausdrückliche oder stillschweigende Gewährleistung für die Handelsüblichkeit, die Verwendungsfähigkeit oder die Freiheit der Rechte Dritter zur Verfügung gestellt.

### <span id="page-806-0"></span>**Anhang B. Bemerkungen**

Die vorliegenden Informationen wurden für Produkte und Services entwickelt, die auf dem deutschen Markt angeboten werden. Die Informationen über Produkte anderer Hersteller als IBM basieren auf den zum Zeitpunkt der ersten Veröffentlichung dieses Dokuments verfügbaren Informationen und können geändert werden.

Möglicherweise bietet IBM die in dieser Dokumentation beschriebenen Produkte, Services oder Funktionen in anderen Ländern nicht an. Informationen über die gegenwärtig im jeweiligen Land verfügbaren Produkte und Services sind beim zuständigen IBM Ansprechpartner erhältlich. Hinweise auf IBM Lizenzprogramme oder andere IBM Produkte bedeuten nicht, dass nur Programme, Produkte oder Services von IBM verwendet werden können. Anstelle der IBM Produkte, Programme oder Services können auch andere, ihnen äquivalente Produkte, Programme oder Services verwendet werden, solange diese keine gewerblichen oder anderen Schutzrechte von IBM verletzen. Die Verantwortung für den Betrieb von Produkten, Programmen und Services anderer Anbieter liegt beim Kunden.

Für in diesem Handbuch beschriebene Erzeugnisse und Verfahren kann es IBM Patente oder Patentanmeldungen geben. Mit der Auslieferung dieses Handbuchs ist keine Lizenzierung dieser Patente verbunden. Lizenzanforderungen sind schriftlich an folgende Adresse zu richten (Anfragen an diese Adresse müssen auf Englisch formuliert werden):

IBM Director of Licensing IBM Europe, Middle East & Africa Tour Descartes 2, avenue Gambetta 92066 Paris La Defense France

Trotz sorgfältiger Bearbeitung können technische Ungenauigkeiten oder Druckfehler in dieser Veröffentlichung nicht ausgeschlossen werden. Die hier enthaltenen Informationen werden in regelmäßigen Zeitabständen aktualisiert und als Neuausgabe veröffentlicht. IBM kann ohne weitere Mitteilung jederzeit Verbesserungen und/oder Änderungen an den in dieser Veröffentlichung beschriebenen Produkten und/oder Programmen vornehmen.

Verweise in diesen Informationen auf Websites anderer Anbieter werden lediglich als Service für den Kunden bereitgestellt und stellen keinerlei Billigung des Inhalts dieser Websites dar. Das über diese Websites verfügbare Material ist nicht Bestandteil des Materials für dieses IBM Produkt. Die Verwendung dieser Websites geschieht auf eigene Verantwortung.

Werden an IBM Informationen eingesandt, können diese beliebig verwendet werden, ohne dass eine Verpflichtung gegenüber dem Einsender entsteht.

Lizenznehmer des Programms, die Informationen zu diesem Produkt wünschen mit der Zielsetzung: (i) den Austausch von Informationen zwischen unabhängig voneinander erstellten Programmen und anderen Programmen (einschließlich des vorliegenden Programms) sowie (ii) die gemeinsame Nutzung der ausgetauschten Informationen zu ermöglichen, wenden sich an folgende Adresse:

IBM Canada Limited Office of the Lab Director 8200 Warden Avenue Markham, Ontario L6G 1C7 CANADA

Die Bereitstellung dieser Informationen kann unter Umständen von bestimmten Bedingungen - in einigen Fällen auch von der Zahlung einer Gebühr - abhängig sein.

Die Lieferung des im Dokument aufgeführten Lizenzprogramms sowie des zugehörigen Lizenzmaterials erfolgt auf der Basis der IBM Rahmenvereinbarung bzw. der Allgemeinen Geschäftsbedingungen von IBM, der IBM Internationalen Nutzungsbedingungen für Programmpakete oder einer äquivalenten Vereinbarung.

Alle in diesem Dokument enthaltenen Leistungsdaten stammen aus einer kontrollierten Umgebung. Die Ergebnisse, die in anderen Betriebsumgebungen erzielt werden, können daher erheblich von den hier erzielten Ergebnissen abweichen. Einige Daten stammen möglicherweise von Systemen, deren Entwicklung noch nicht abgeschlossen ist. Eine Gewährleistung, dass diese Daten auch in allgemein verfügbaren Systemen erzielt werden, kann nicht gegeben werden. Darüber hinaus wurden einige Daten unter Umständen durch Extrapolation berechnet. Die tatsächlichen Ergebnisse können davon abweichen. Benutzer dieses Dokuments sollten die entsprechenden Daten in ihrer spezifischen Umgebung prüfen.

Alle Informationen zu Produkten anderer Anbieter stammen von den Anbietern der aufgeführten Produkte, deren veröffentlichen Ankündigungen oder anderen allgemein verfügbaren Quellen. IBM hat diese Produkte nicht getestet und kann daher keine Aussagen zu Leistung, Kompatibilität oder anderen Merkmalen machen. Fragen zu den Leistungsmerkmalen von Produkten anderer Anbieter sind an den jeweiligen Anbieter zu richten.

Aussagen über Pläne und Absichten von IBM unterliegen Änderungen oder können zurückgenommen werden und repräsentieren nur die Ziele von IBM.

Diese Veröffentlichung kann Beispiele für Daten und Berichte des alltäglichen Geschäftsablaufes enthalten. Sie sollen nur die Funktionen des Lizenzprogramms illustrieren; sie können Namen von Personen, Firmen, Marken oder Produkten enthalten. Alle diese Namen sind frei erfunden; Ähnlichkeiten mit tatsächlichen Namen und Adressen sind rein zufällig.

#### COPYRIGHTLIZENZ:

Diese Veröffentlichung enthält Musteranwendungsprogramme, die in Quellensprache geschrieben sind und Programmiertechniken in verschiedenen Betriebsumgebungen veranschaulichen. Sie dürfen diese Musterprogramme kostenlos kopieren, ändern und verteilen, wenn dies zu dem Zweck geschieht, Anwendungsprogramme zu entwickeln, zu verwenden, zu vermarkten oder zu verteilen, die mit der Anwendungsprogrammierschnittstelle für die Betriebsumgebung konform sind, für die diese Musterprogramme geschrieben werden. Diese Beispiele wurden nicht unter allen denkbaren Bedingungen getestet. Daher kann IBM die Zuverlässigkeit, Wartungsfreundlichkeit oder Funktion dieser Programme weder zusagen noch gewährleisten.

Die Musterprogramme werden auf der Grundlage des gegenwärtigen Zustands (auf ″as-is″-Basis) und ohne eine ausdrückliche oder stillschweigende Gewährleistung zur Verfügung gestellt. IBM haftet nicht für Schäden, die durch Verwendung der Musterprogramme entstehen.

Kopien oder Teile der Musterprogramme bzw. daraus abgeleiteter Code müssen folgenden Copyrightvermerk beinhalten:

© (*Name Ihrer Firma*) (*Jahr*). Teile des vorliegenden Codes wurden aus Musterprogrammen der IBM Corp. abgeleitet. © Copyright IBM Corp. \_*Jahr/Jahre angeben*\_. Alle Rechte vorbehalten.

#### **Marken**

IBM, das IBM Logo und ibm.com sind Marken oder eingetragene Marken der IBM Corporation in den USA und/oder anderen Ländern. Weitere Produkt- oder Servicenamen können Marken von oder anderen Herstellern sein. IBM oder anderen Herstellern sein. Eine aktuelle Liste der IBM Marken finden Sie auf der Webseite ["Copyright and trademark information"](http://www.ibm.com/legal/copytrade.html) unter www.ibm.com/legal/ copytrade.shtml.

Die folgenden Namen sind Marken oder eingetragene Marken anderer Unternehmen.

- Linux ist eine eingetragene Marke von Linus Torvalds in den USA und/oder anderen Ländern.
- Java und alle auf Java basierenden Marken und Logos sind Marken von Sun Microsystems, Inc. in den USA und/oder anderen Ländern.
- UNIX ist eine eingetragene Marke von The Open Group in den USA und anderen Ländern.
- Intel, das Intel-Logo, Intel Inside®, das Intel Inside-Logo, Intel® Centrino®, das Intel Centrino-Logo, Celeron®, Intel® Xeon®, Intel SpeedStep®, Itanium und Pentium® sind Marken oder eingetragene Marken der Intel Corporation oder deren Tochtergesellschaften in den USA oder anderen Ländern.
- Microsoft, Windows, Windows  $NT^{\circledast}$  und das Windows-Logo sind Marken der Microsoft Corporation in den USA und/oder anderen Ländern.

Weitere Unternehmens-, Produkt- oder Servicenamen können Marken anderer Hersteller sein.

## **Index**

### **A**

Abfragen Auslastungen [Tabellenbereichsentwurf 170](#page-183-0) [Größe des Anweisungszwischenspeichers, Konfigurations](#page-777-0)[parameter 764](#page-777-0) Abfrageoptimierung [Konfigurationsparameter 591](#page-604-0) Abgeschirmter Modus, Prozesse [Bibliotheksfunktionen von Anbietern ausführen 52](#page-65-0) Abhängige Tabellen [Übersicht 322](#page-335-0) Abhängige Zeilen [Übersicht 322](#page-335-0) [Absolute Inaktivierung von Datenbankobjekten 247](#page-260-0) Active Directory [DB2 konfigurieren 458](#page-471-0) [DB2-Objekte 459](#page-472-0) [Lightweight Directory Access Protocol \(LDAP\) 439](#page-452-0) [Sicherheit 458](#page-471-0) [Unterstützung 457](#page-470-0) [Verzeichnisschema erweitern 459](#page-472-0) ADC (automatische Wörterverzeichniserstellung) [Details 278](#page-291-0) ADMIN\_COPY\_SCHEMA, Prozedur [Beispiel 239](#page-252-0) ADMIN\_GET\_TAB\_COMPRESS\_INFO, Tabellenfunktion [Wörterverzeichnisgröße 282](#page-295-0) ADMIN\_GET\_TAB\_INFO, Tabellenfunktion [Wörterverzeichnisgröße 282](#page-295-0) AFTER-Trigger [Details 378](#page-391-0)[, 380](#page-393-0) [agent\\_stack\\_sz, Konfigurationsparameter des Datenbank](#page-609-0)[managers 596](#page-609-0) Agenten [Konfiguration 46](#page-59-0) Konfigurationsparameter [agent\\_stack\\_sz 596](#page-609-0) [agentpri 598](#page-611-0) [applheapsz 674](#page-687-0) [aslheapsz 600](#page-613-0) [maxagents 639](#page-652-0) [maxcagents 640](#page-653-0) [mit Auswirkung auf Anzahl von Agenten 591](#page-604-0) [num\\_poolagents 644](#page-657-0) [agentpri, Konfigurationsparameter des Datenbank](#page-611-0)[managers 598](#page-611-0) AIX [gemeinsamen Speicher fixieren 5](#page-18-0) [große Seiten, Unterstützung 4](#page-17-0) Systembefehle [vmo 4](#page-17-0)[, 5](#page-18-0) Aktualisierungen [DB2-Informationszentrale 787](#page-800-0)[, 788](#page-801-0) DB2-Kopien [Linux 16](#page-29-0) [UNIX 16](#page-29-0) [Windows 18](#page-31-0) Aktualisierungsfähige Sichten [Übersicht 424](#page-437-0)

Aktualisierungsregel [Referenzielle Integrität 322](#page-335-0) Alerts Zusammenfassungen [DB2-Diagnosemonitor 107](#page-120-0) Aliasnamen [erstellen 112](#page-125-0) [löschen 122](#page-135-0) [Übersicht 247](#page-260-0) [Verkettungsprozess 247](#page-260-0) [alt\\_collate, Konfigurationsparameter 670](#page-683-0) ALTER TABLE, Anweisung [Komprimierung aktivieren 276](#page-289-0) [SET DATA TYPE, Option 303](#page-316-0) ALTER TABLESPACE, Anweisung [Beispiele 198](#page-211-0) alternate\_auth\_enc, Konfigurationsparameter [Details 599](#page-612-0) Anbietercode [abgeschirmte Anbieterprozesse 52](#page-65-0) [Anfangsanzahl Agenten im Pool, Konfigurations](#page-656-0)[parameter 643](#page-656-0) [Anfangswert für die Anzahl abgeschirmter Prozesse,](#page-657-0) [Konfigurationsparameter 644](#page-657-0) [Antwortzeit für Verbindung, Konfigurationsparameter 608](#page-621-0) Anwendungen Leistung [Sequenzen 404](#page-417-0) [Vergleich zwischen Sequenzen und Identitäts](#page-417-0)[spalten 404](#page-417-0) [maximale Anzahl koordinierender Agenten auf Kno](#page-649-0)[ten 636](#page-649-0) [Zwischenspeicher für Steuerung 670](#page-683-0) Anwendungsentwicklung [Sequenzen 403](#page-416-0) [Anwendungsgesteuerte DUOW, Funktion 117](#page-130-0) Anwendungsprozesse [Verbindungsstatus 118](#page-131-0) [Anwendungsrequester 113](#page-126-0) [Anzahl aktiver Protokolle, Konfigurationsparameter 747](#page-760-0) [Anzahl der Datenbank-Backups, Konfigurations](#page-756-0)[parameter 743](#page-756-0) [Anzahl der Gruppencommits, Konfigurationsparameter 732](#page-745-0) [app\\_ctl\\_heap\\_sz, Datenbankkonfigurationsparameter 670](#page-683-0) [appgroup\\_mem\\_sz, Konfigurationsparameter des Datenbank](#page-685-0)[managers 672](#page-685-0) appl\_memory, Datenbankkonfigurationsparameter [Details 673](#page-686-0) [Speicherparameter, Interaktionen 34](#page-47-0) applheapsz, Konfigurationsparameter [Details 674](#page-687-0) [archretrydelay, Konfigurationsparameter 675](#page-688-0) [aslheapsz, Konfigurationsparameter 600](#page-613-0) Assistenten [Konfigurationsadvisor 94](#page-107-0) Asynchrone Indexbereinigung [Details 62](#page-75-0) ATTACH, Befehl [Verbindungen zu Instanzen herstellen 79](#page-92-0) Attribute [Netscape LDAP 453](#page-466-0)

audit\_buf\_sz, Konfigurationsparameter [Details 602](#page-615-0) [Auf sich selbst verweisende Tabellen 322](#page-335-0) [Auf sich selbst verweisende Zeilen 322](#page-335-0) Ausdrücke [NEXT VALUE 401](#page-414-0) [PREVIOUS VALUE 401](#page-414-0) Ausgelöste Aktionen [Bedingungen 389](#page-402-0) [codieren 389](#page-402-0) [unterstützte SQL PL-Anweisungen 390](#page-403-0) [authentication, DAS-Konfigurationsparameter 771](#page-784-0) authentication, Konfigurationsparameter [Details 602](#page-615-0) Authentifizierung [alle Clients akzeptieren, Konfigurationsparameter 667](#page-680-0) [Authentifizierung von gesicherten Clients, Konfigurations](#page-681-0)[parameter 668](#page-681-0) [Authentifizierung bei Servern mit föderierten Datenbanken](#page-635-0) [umgehen, Konfigurationsparameter 622](#page-635-0) AUTHID, Berechtigungs-ID [Einschränkungen 431](#page-444-0) auto del rec obj, Datenbankkonfigurationsparameter 675 [auto\\_maint, Konfigurationsparameter 676](#page-689-0) auto\_reval, Datenbankkonfigurationsparameter [CREATE mit Fehlern, Unterstützung 250](#page-263-0) [Details 604](#page-617-0) AUTOCONFIGURE, Befehl [Beispielausgabe 60](#page-73-0) [Konfigurationsadvisor ausführen 59](#page-72-0) Automatische Erstellung von Wörterverzeichnissen (ADC) [Details 278](#page-291-0) [Automatische Funktionen 25](#page-38-0) Automatische Reaktivierung [Details 249](#page-262-0) [Automatische Speicheroptimierung 38](#page-51-0) Automatische Statistikerfassung [aktivieren 58](#page-71-0) [Details 25](#page-38-0) Automatische Verwaltung [Fenster 28](#page-41-0) [Übersicht 27](#page-40-0) [Automatischer Neustart aktiviert, Konfigurations](#page-691-0)[parameter 678](#page-691-0) Autonomic Computing [Übersicht 23](#page-36-0) [avg\\_appls, Konfigurationsparameter 679](#page-692-0)

## **B**

[backup\\_pending, Konfigurationsparameter 679](#page-692-0) Backups [geänderte Seiten protokollieren 765](#page-778-0) Basistabellen [Vergleich mit anderen Tabellentypen 253](#page-266-0) Bedingungen [Veröffentlichungen 792](#page-805-0) Befehlszeilenprozessor (CLP) [an Datenbank binden 111](#page-124-0) BEFORE DELETE-Trigger [Details 378](#page-391-0) BEFORE-Trigger [Details 378](#page-391-0)[, 379](#page-392-0) [Vergleich mit Prüfungen auf Integritätsbedingungen 330](#page-343-0) Begrenzte Bezeichner [Namenskonventionen 435](#page-448-0)

Begrenzungen [SQL 471](#page-484-0) [Bemerkungen 793](#page-806-0) Benutzer-IDs [Namenskonventionen 436](#page-449-0) Benutzerdaten [Verzeichnisse 614](#page-627-0) Benutzerdefinierte Funktionen (UDFs) [zusammen mit Sichten verwenden 426](#page-439-0) Benutzerdefinierte temporäre Tabellen [definieren 295](#page-308-0) [erstellen 296](#page-309-0) [Benutzerexit aktivieren, Konfigurationsparameter 768](#page-781-0) [Benutzerexitstatusanzeiger, Konfigurationsparameter 768](#page-781-0) Berechtigungen Definieren von Gruppennamen [Systempflegeberechtigung, Gruppenname,](#page-677-0) [Konfigurationsparameter 664](#page-677-0) [Systemsteuerungsberechtigung, Gruppenname,](#page-676-0) [Konfigurationsparameter 663](#page-676-0) [Systemverwaltungsberechtigung, Gruppenname,](#page-675-0) [Konfigurationsparameter 662](#page-675-0) Bereich [zu Verweistypspalte hinzufügen 308](#page-321-0) Bereichsclustertabellen [Vergleich mit anderen Tabellentypen 253](#page-266-0) [Bestellen von DB2-Büchern 785](#page-798-0) Bezeichner [Längenbegrenzungen 471](#page-484-0) Bibliotheksfunktionen [Prozesse im abgeschirmten Modus ausführen 52](#page-65-0) Bidirektionale Indizes [Details 349](#page-362-0) Binden [Datenbankdienstprogramme 111](#page-124-0) [Konfigurationsparameter 573](#page-586-0)[, 575](#page-588-0) blk\_log\_dsk\_ful, Konfigurationsparameter [Details 680](#page-693-0) blocknonlogged, Datenbankkonfigurationsparameter [Details 680](#page-693-0) [Blockorientierte Einheiten 187](#page-200-0) Bücher [bestellen 785](#page-798-0)

# **C**

Caching [Dateisystem für Tabellenbereiche 176](#page-189-0) Call Level Interface (CLI) [an Datenbank binden 111](#page-124-0) CATALOG DATABASE, Befehl [Beispiel 110](#page-123-0) [catalog\\_noauth, Konfigurationsparameter 605](#page-618-0) [catalogcache\\_sz, Datenbankkonfigurationsparameter 681](#page-694-0) [chngpgs\\_thresh, Konfigurationsparameter 683](#page-696-0) CIO/DIO [standardmäßig verwendet 178](#page-191-0) Clients [E/A-Blockgröße für Clients, Konfigurationsparameter 648](#page-661-0) [TCP/IP-Servicename, Konfigurationsparameter 662](#page-675-0) Clientschnittstelle, Kopie [Standard 8](#page-21-0) [clnt\\_krb\\_plugin, Konfigurationsparameter 605](#page-618-0) [clnt\\_pw\\_plugin, Konfigurationsparameter 606](#page-619-0)

Cluster verwalten [Name des Cluster-Managers, Konfigurations](#page-619-0)[parameter 606](#page-619-0) [cluster\\_mgr, Konfigurationsparameter 606](#page-619-0) [Clusterindizes 349](#page-362-0) [entwerfen 360](#page-373-0) [codepage, Datenbankkonfigurationsparameter 683](#page-696-0) Codepages [Datenbankkonfigurationsparameter 683](#page-696-0) [codeset, Datenbankkonfigurationsparameter 684](#page-697-0) [collate\\_info, Datenbankkonfigurationsparameter 684](#page-697-0) comm\_bandwidth, Konfigurationsparameter des Datenbankmanagers [Abfrageoptimierung 591](#page-604-0) [Details 607](#page-620-0) Commits [mincommit, Konfigurationsparameter 732](#page-745-0) [conn\\_elapse, Konfigurationsparameter 608](#page-621-0) [contact\\_host, Konfigurationsparameter 771](#page-784-0) Container DMS-Tabellenbereiche [Container ändern 199](#page-212-0) [Container hinzufügen 198](#page-211-0) [Container löschen 199](#page-212-0) [Container reduzieren 199](#page-212-0) [hinzufügen 201](#page-214-0) [löschen 201](#page-214-0) [neu verteilen 201](#page-214-0) cpuspeed, Konfigurationsparameter [Auswirkung auf Abfrageoptimierung 591](#page-604-0) [Details 608](#page-621-0) CREATE DATABASE, Befehl [Beispiel 99](#page-112-0) CREATE GLOBAL TEMPORARY TABLE, Anweisung [erstellte temporäre Tabellen erstellen 296](#page-309-0) CREATE TABLE, Anweisung [referenzielle Integritätsbedingungen 332](#page-345-0) CREATE TABLESPACE, Anweisung [Anpassung der Seitengrößen von Tabellenbereichen für](#page-186-0) [temporäre Systemtabellen 173](#page-186-0) cur\_commit, Datenbankkonfigurationsparameter [Details 609](#page-622-0) CURRENT SCHEMA (Sonderregister) [Schemanamen angeben 235](#page-248-0)

# **D**

[das\\_codepage, Konfigurationsparameter 772](#page-785-0) [DAS-Discovery-Modus, Konfigurationsparameter 774](#page-787-0) [das\\_territory, Konfigurationsparameter 772](#page-785-0) [dasadm\\_group, Konfigurationsparameter 773](#page-786-0) [database\\_consistent, Konfigurationsparameter 685](#page-698-0) [database\\_level, Konfigurationsparameter 685](#page-698-0) Database Managed Space (DMS) [Auslastungen 170](#page-183-0) Container [löschen 201](#page-214-0) [neu verteilen 201](#page-214-0) [verkleinern 199](#page-212-0) [Details 140](#page-153-0) [Einheiten 171](#page-184-0) [Seitengrößen 183](#page-196-0) Tabellenbereiche [ändern 198](#page-211-0) [Container \(löschen\) 199](#page-212-0) [Container \(neu verteilen\) 201](#page-214-0)

Database Managed Space (DMS) *(Forts.)* Tabellenbereiche *(Forts.)* [Container \(verkleinern\) 199](#page-212-0) [dynamischer Speicher 158](#page-171-0)[, 214](#page-227-0) [erstellen 187](#page-200-0) [Größen 183](#page-196-0) [Zuordnungen 143](#page-156-0) [Tabellengrößen 183](#page-196-0) database\_memory, Datenbankkonfigurationsparameter [automatische Leistungsoptimierung 30](#page-43-0) [Details 686](#page-699-0) [Interaktion zwischen Speicherparametern 34](#page-47-0) date\_compat, Datenbankkonfigurationsparameter [Übersicht 610](#page-623-0)[, 691](#page-704-0) Datei des Recoveryprotokolls [Aufbewahrungszeitraum, Konfigurationsparameter 754](#page-767-0) Dateinamen [allgemein 431](#page-444-0) Dateisysteme [Caching für Tabellenbereiche 176](#page-189-0)[, 179](#page-192-0) [empfohlen 87](#page-100-0) Daten [Darstellung 121](#page-134-0) Komprimierung [Wörterverzeichnis 282](#page-295-0) organisieren [Tabellenpartitionierung 295](#page-308-0) Zugriff [Optimierung 27](#page-40-0) Datenbanken Aliasnamen [erstellen 112](#page-125-0) [appl\\_memory, Konfigurationsparameter 673](#page-686-0) [autorestart, Konfigurationsparameter 678](#page-691-0) [backup\\_pending, Konfigurationsparameter 679](#page-692-0) Backups [automatisiert 25](#page-38-0)[, 27](#page-40-0) [codepage, Konfigurationsparameter 683](#page-696-0) [codeset, Konfigurationsparameter 684](#page-697-0) dynamischer Speicher [konvertieren 104](#page-117-0) entwerfen [Übersicht 85](#page-98-0) [Gebietscode, Konfigurationsparameter 685](#page-698-0) [Größenschätzungen 96](#page-109-0) [Informationen zur Sortierfolge 684](#page-697-0) katalogisieren [Übersicht 110](#page-123-0) [Konfigurationsparameter, Übersicht 578](#page-591-0) konfigurieren [mehrere Partitionen 50](#page-63-0) löschen [DROP DATABASE \(Befehl\) 122](#page-135-0) [Maximale Anzahl gleichzeitig aktiver Datenbanken,](#page-658-0) [Konfigurationsparameter 645](#page-658-0) mit dynamischem Speicher [erstellen 101](#page-114-0) [Übersicht 101](#page-114-0) [Paketabhängigkeiten 337](#page-350-0) [partitioniert 85](#page-98-0) [Release-Level, Konfigurationsparameter 647](#page-660-0) [Restore durchführen 107](#page-120-0) [territory, Konfigurationsparameter 765](#page-778-0) [verteilt 85](#page-98-0) [Datenbankgebietscode, Konfigurationsparameter 685](#page-698-0) Datenbankkonfigurationsdatei [ändern 94](#page-107-0)

Datenbankkonfigurationsdatei *(Forts.)* [erstellen 90](#page-103-0) Datenbankmanager [Begrenzungen 471](#page-484-0) [Dienstprogramme binden 111](#page-124-0) [Knotentyp des Systems, Konfigurationsparameter 641](#page-654-0) [mehrere Instanzen 14](#page-27-0) [starten 658](#page-671-0) [stoppen 658](#page-671-0) Datenbankmanager, Konfigurationsparameter [Zusammenfassung 578](#page-591-0) Datenbankobjekte [Anweisungsabhängigkeiten beim Ändern 337](#page-350-0) [CREATE mit Fehlern, Unterstützung 250](#page-263-0) Namenskonventionen [NLS 437](#page-450-0) [Übersicht 433](#page-446-0) [Unicode 438](#page-451-0) [REPLACE, Option 250](#page-263-0) [Übersicht 245](#page-258-0) [unbegrenzt viele für REORG empfohlene Operationen 303](#page-316-0) Datenbankpartitionen [katalogisieren 90](#page-103-0) [Knotenverzeichnis 90](#page-103-0) [Übersicht 123](#page-136-0) Datenbanksystemmonitor [Standardschalter für Datenbanksystemmonitor,](#page-625-0) [Konfigurationsparameter 612](#page-625-0) Datenbankverzeichnisse [Struktur 87](#page-100-0) Datendefragmentierung [Übersicht 27](#page-40-0) Datenpartitionen [erstellen 298](#page-311-0) Datentypen definieren [ALTER TABLE, Anweisung 303](#page-316-0) [Spalten 255](#page-268-0) [Standardwerte 260](#page-273-0) Datum, Datentyp [Standardwert 260](#page-273-0) [db\\_mem\\_thresh, Konfigurationsparameter 690](#page-703-0) DB2\_ALLOCATION\_SIZE, Registrierdatenbankvariable [Details 532](#page-545-0) [DB2\\_ALTERNATE\\_GROUP\\_LOOKUP, Umgebungs](#page-521-0)[variable 508](#page-521-0) [DB2\\_ANTIJOIN, Variable 526](#page-539-0) [DB2\\_APM\\_PERFORMANCE, Variable 532](#page-545-0) [DB2\\_ASYNC\\_IO\\_MAXFILOP, Registrierdatenbankvariab](#page-545-0)[le 532](#page-545-0) DB2\_ATS\_ENABLE, Registrierdatenbankvariable [Details 552](#page-565-0) [DB2\\_AVOID\\_PREFETCH, Variable 532](#page-545-0) DB2\_CAPTURE\_LOCKTIMEOUT, Registrierdatenbankvariable [Details 498](#page-511-0) [DB2\\_CLP\\_EDITOR, Registrierdatenbankvariable 522](#page-535-0) [DB2\\_CLPHISTSIZE, Registrierdatenbankvariable 522](#page-535-0) [DB2\\_CLPPROMPT, Registrierdatenbankvariable 522](#page-535-0) [DB2\\_COLLECT\\_TS\\_REC\\_INFO, Registrierdatenbankvariab](#page-511-0)[le 498](#page-511-0) [DB2\\_COMMIT\\_ON\\_EXIT, Registrierdatenbankvariable 552](#page-565-0) DB2\_COMPATIBILITY\_VECTOR, Registrierdatenbankvariable [Übersicht 552](#page-565-0) DB2\_CONNRETRIES\_INTERVAL, Registrierdatenbankvariable [Details 498](#page-511-0) [DB2\\_COPY\\_NAME, Umgebungsvariable 508](#page-521-0)

[DB2\\_CREATE\\_DB\\_ON\\_PATH, Registrierdatenbankvariab](#page-565-0)[le 552](#page-565-0) DB2\_DDL\_SOFT\_INVAL, Registrierdatenbankvariable [Details 552](#page-565-0) DB2\_DEFERRED\_PREPARE\_SEMANTICS, Registrierdatenbankvariable [Details 526](#page-539-0) DB2\_DIAGPATH, Variable [Details 508](#page-521-0) [DB2\\_DISABLE\\_FLUSH\\_LOG, Registrierdatenbankvariab](#page-565-0)[le 552](#page-565-0) [DB2\\_DISPATCHER\\_PEEKTIMEOUT, Registrierdatenbankvari](#page-565-0)[able 552](#page-565-0) [DB2\\_DJ\\_INI, Variable 552](#page-565-0) [DB2\\_DOCHOST, Variable 552](#page-565-0) [DB2\\_DOCPORT, Variable 552](#page-565-0) [DB2\\_ENABLE\\_AUTOCONFIG\\_DEFAULT, Variable 552](#page-565-0) DB2\_ENABLE\_LDAP, Variable [Details 552](#page-565-0) DB2\_EVALUNCOMMITTED, Registrierdatenbankvariable [Details 532](#page-545-0) [DB2\\_EVMON\\_EVENT\\_LIST\\_SIZE, Registrierdatenbankvariab](#page-565-0)[le 552](#page-565-0) DB2\_EVMON\_STMT\_FILTER, Registrierdatenbankvariable [Details 552](#page-565-0) [DB2\\_EXTENDED\\_IN2JOIN, Variable 532](#page-545-0) [DB2\\_EXTENDED\\_IO\\_FEATURES, Variable 532](#page-545-0) [DB2\\_EXTENDED\\_OPTIMIZATION, Variable 532](#page-545-0) [DB2\\_EXTSECURITY, Registrierdatenbankvariable 552](#page-565-0) [DB2\\_FALLBACK, Variable 552](#page-565-0) [DB2\\_FMP\\_COMM\\_HEAPSZ, Variable 552](#page-565-0) [DB2\\_FORCE\\_APP\\_ON\\_MAX\\_LOG, Registrierdatenbankvari](#page-511-0)[able 498](#page-511-0) DB2\_FORCE\_NLS\_CACHE, Registrierdatenbankvariable [Details 519](#page-532-0) [DB2\\_FORCE\\_OFFLINE\\_ADD\\_PARTITION, Registrierdaten](#page-537-0)[bankvariable 524](#page-537-0) [DB2\\_GRP\\_LOOKUP, Variable 552](#page-565-0) [DB2\\_HADR\\_BUF\\_SIZE, Variable 552](#page-565-0) [DB2\\_HADR\\_NO\\_IP\\_CHECK, Variable 552](#page-565-0) [DB2\\_HADR\\_PEER\\_WAIT\\_LIMIT, Registrierdatenbankvariab](#page-565-0)[le 552](#page-565-0) [DB2\\_HADR\\_SOSNDBUF, Registrierdatenbankvariable 552](#page-565-0) [DB2\\_HASH\\_JOIN, Registrierdatenbankvariable 532](#page-545-0) DB2-Informationszentrale [Aktualisierung 787](#page-800-0)[, 788](#page-801-0) [Sprachen 786](#page-799-0) [Versionen 786](#page-799-0) [DB2\\_INLIST\\_TO\\_NLJN, Registrierdatenbankvariable 526](#page-539-0) [DB2\\_IO\\_PRIORITY\\_SETTING, Registrierdatenbankvariab](#page-545-0)[le 532](#page-545-0) [DB2\\_KEEPTABLELOCK, Registrierdatenbankvariable 532](#page-545-0) DB2-Kopien aktualisieren [Linux 16](#page-29-0) [UNIX 16](#page-29-0) [Windows 18](#page-31-0) mehrere auf demselben Computer [DB2-Verwaltungsserver \(DAS\), Einstellung 12](#page-25-0) [Standardinstanz festlegen 13](#page-26-0) [Übersicht 7](#page-20-0) [Standardkopie der IBM Datenbankclientschnittstelle 8](#page-21-0) [DB2\\_LARGE\\_PAGE\\_MEM, Registrierdatenbankvariable 532](#page-545-0) [DB2\\_LIC\\_STAT\\_SIZE, Registrierdatenbankvariable 498](#page-511-0) [DB2\\_LIKE\\_VARCHAR, Registrierdatenbankvariable 526](#page-539-0)

- [DB2\\_LOAD\\_COPY\\_NO\\_OVERRIDE, Variable 552](#page-565-0)
- DB2\_MAP\_XML\_AS\_CLOB\_FOR\_DLC, Registrierdatenbankvariable
	- [Details 552](#page-565-0)
- DB2\_MAX\_CLIENT\_CONNRETRIES, Registrierdatenbankvariable
- [Details 498](#page-511-0)
- [DB2\\_MAX\\_INACT\\_STMTS, Variable 532](#page-545-0)
- [DB2\\_MAX\\_LOB\\_BLOCK\\_SIZE, Variable 552](#page-565-0)
- [DB2\\_MAX\\_NON\\_TABLE\\_LOCKS, Variable 532](#page-545-0)
- [DB2\\_MDC\\_ROLLOUT, Registrierdatenbankvariable 532](#page-545-0)
- [DB2\\_MEM\\_TUNING\\_RANGE, Variable 532](#page-545-0)
- [DB2\\_MEMORY\\_PROTECT, Registrierdatenbankvariable 552](#page-565-0) [DB2\\_MINIMIZE\\_LISTPREFETCH, Registrierdatenbankvariab-](#page-539-0)
- [le 526](#page-539-0)
- [DB2\\_MMAP\\_READ, Variable 532](#page-545-0)
- [DB2\\_MMAP\\_WRITE, Variable 532](#page-545-0)
- [DB2\\_NEW\\_CORR\\_SQ\\_FF, Variable 526](#page-539-0)
- [DB2\\_NO\\_FORK\\_CHECK, Registrierdatenbankvariable 532](#page-545-0)
- [DB2\\_NUM\\_CKPW\\_DAEMONS, Registrierdatenbankvariab](#page-565-0)[le 552](#page-565-0)
- [DB2\\_NUM\\_FAILOVER\\_NODES, Registrierdatenbankvariab](#page-537-0)[le 524](#page-537-0)
- [DB2\\_OPT\\_MAX\\_TEMP\\_SIZE, Registrierdatenbankvariab](#page-539-0)[le 526](#page-539-0)
- [DB2\\_OPTSTATS\\_LOG, Registrierdatenbankvariable 552](#page-565-0)
- [DB2\\_OVERRIDE\\_BPF, Variable 532](#page-545-0)
- [DB2\\_PARALLEL\\_IO, Registrierdatenbankvariable 227](#page-240-0)[, 508](#page-521-0)
- [DB2\\_PARTITIONEDLOAD\\_DEFAULT, Registrierdatenbankva](#page-537-0)[riable 524](#page-537-0)
- [DB2\\_PINNED\\_BP, Registrierdatenbankvariable 532](#page-545-0)
- DB2\_PMAP\_COMPATIBILITY, Registrierdatenbankvariable [Details 508](#page-521-0)
- DB2\_REDUCED\_OPTIMIZATION, Registrierdatenbankvariable [Details 526](#page-539-0)
- [DB2\\_RESOLVE\\_CALL\\_CONFLICT, Variable 552](#page-565-0)
- [DB2\\_RESOURCE\\_POLICY, Registrierdatenbankvariable 532](#page-545-0)
- [DB2\\_SELECTIVITY, Registrierdatenbankvariable 526](#page-539-0)
- [DB2\\_SELUDI\\_COMM\\_BUFFER, Registrierdatenbankvariab](#page-545-0)[le 532](#page-545-0)
- DB2-Server
	- [Kapazitätsmanagement 3](#page-16-0)
	- [Übersicht 3](#page-16-0)
	- Upgradenachbereitungstasks
	- [Anpassung der Seitengrößen von Tabellenbereichen für](#page-186-0) [temporäre Systemtabellen 173](#page-186-0)
- [DB2\\_SERVER\\_CONTIMEOUT, Registrierdatenbankvariab](#page-565-0)[le 552](#page-565-0)
- DB2\_SERVER\_ENCALG, Registrierdatenbankvariable [Details 552](#page-565-0)
- [DB2\\_SET\\_MAX\\_CONTAINER\\_SIZE, Registrierdatenbankvari](#page-545-0)[able 532](#page-545-0)
- DB2\_SKIPDELETED, Registrierdatenbankvariable [Details 532](#page-545-0)
- DB2\_SKIPINSERTED, Registrierdatenbankvariable [Details 532](#page-545-0)
- [DB2\\_SMS\\_TRUNC\\_TMPTABLE\\_THRESH, Variable 532](#page-545-0)
- [DB2\\_SORT\\_AFTER\\_TQ, Variable 532](#page-545-0)
- DB2\_SQLROUTINE\_PREPOPTS, Registrierdatenbankvariable [Details 526](#page-539-0)
- [DB2\\_SYSTEM\\_MONITOR\\_SETTINGS, Registrierdatenbankva](#page-511-0)[riable 498](#page-511-0)
- [DB2\\_TRUNCATE\\_REUSESTORAGE, Registrierdatenbankvari](#page-565-0)[able 552](#page-565-0)
- [DB2\\_TRUSTED\\_BINDIN, Registrierdatenbankvariable 532](#page-545-0)
- [DB2\\_UPDDBCFG\\_SINGLE\\_DBPARTITION, Variable 508](#page-521-0)

DB2\_USE\_ALTERNATE\_PAGE\_CLEANING, Registrierdatenbankvariable [Details 532](#page-545-0) DB2\_USE\_DB2JCCT2\_JROUTINE, Variable [Details 552](#page-565-0) DB2\_USE\_PAGE\_CONTAINER\_TAG, Variable [Details 508](#page-521-0) [Leistungseinfluss 227](#page-240-0) [DB2\\_UTIL\\_MSGPATH, Registrierdatenbankvariable 552](#page-565-0) [DB2\\_VENDOR\\_INI, Registrierdatenbankvariable 552](#page-565-0) DB2-Verwaltungsserver (DAS) [Eigentumsregeln 490](#page-503-0) Konfigurationsparameter [authentication 771](#page-784-0) [contact\\_host 771](#page-784-0) [das\\_codepage 772](#page-785-0) [das\\_territory 772](#page-785-0) [dasadm\\_group 773](#page-786-0) [db2system 773](#page-786-0) [exec\\_exp\\_task 775](#page-788-0) [jdk\\_64\\_path 711](#page-724-0) [jdk\\_path 775](#page-788-0) sched enable 776 [sched\\_userid 776](#page-789-0) [smtp\\_server 776](#page-789-0) [toolscat\\_db 777](#page-790-0) [toolscat\\_inst 777](#page-790-0) [toolscat\\_schema 778](#page-791-0) [mehrere DB2-Kopien einrichten 12](#page-25-0) [DB2\\_VIEW\\_REOPT\\_VALUES, Registrierdatenbankvariab](#page-511-0)[le 498](#page-511-0) DB2\_WORKLOAD, kumulative Registrierdatenbankvariable [Details 492](#page-505-0)[, 508](#page-521-0) [DB2\\_XBSA\\_LIBRARY, Registrierdatenbankvariable 552](#page-565-0) DB2ACCOUNT, Registrierdatenbankvariable [Details 498](#page-511-0) [DB2ADMINSERVER, Variable 552](#page-565-0) [DB2ASSUMEUPDATE, Registrierdatenbankvariable 532](#page-545-0) [DB2AUTH, Registrierdatenbankvariable 552](#page-565-0) DB2BIDI, Registrierdatenbankvariable [Details 498](#page-511-0) [DB2BPVARS, Registrierdatenbankvariable 532](#page-545-0) [DB2BQTIME, Registrierdatenbankvariable 522](#page-535-0) [DB2BQTRY, Registrierdatenbankvariable 522](#page-535-0) [DB2CHECKCLIENTINTERVAL, Variable 519](#page-532-0) [DB2CHGPWD\\_EEE, Registrierdatenbankvariable 524](#page-537-0) [DB2CHKPTR, Variable 532](#page-545-0) [DB2CHKSQLDA, Variable 532](#page-545-0) DB2CLIINIPATH, Variable [Details 552](#page-565-0) DB2CODEPAGE, Registrierdatenbankvariable [Details 498](#page-511-0) DB2COMM, Registrierdatenbankvariable [Details 519](#page-532-0) [DB2CONNECT\\_DISCONNECT\\_ON\\_INTERRUPT, Variab](#page-565-0)[le 552](#page-565-0) [DB2CONNECT\\_ENABLE\\_EURO\\_CODEPAGE, Umgebungs](#page-521-0)[variable 508](#page-521-0) [DB2CONNECT\\_IN\\_APP\\_PROCESS, Umgebungsvariable 508](#page-521-0) [DB2CONSOLECP, Registrierdatenbankvariable 498](#page-511-0) [DB2COUNTRY, Registrierdatenbankvariable 498](#page-511-0) [DB2DBDFT, Registrierdatenbankvariable 498](#page-511-0) [DB2DBMSADDR, Registrierdatenbankvariable 498](#page-511-0) [DB2DEFPREP, Registrierdatenbankvariable 552](#page-565-0) [DB2DISCOVERYTIME, Registrierdatenbankvariable 498](#page-511-0)

[DB2DMNBCKCTLR, Registrierdatenbankvariable 552](#page-565-0)

DB2DOMAINLIST, Variable [Details 508](#page-521-0) db2envar.bat, Befehl [DB2-Kopien wechseln 13](#page-26-0) [DB2ENVLIST, Umgebungsvariable 508](#page-521-0) [DB2FCMCOMM, Variable 519](#page-532-0) DB2FODC, Registrierdatenbankvariable [Details 498](#page-511-0) DB2GRAPHICUNICODESERVER, Registrierdatenbankvariable [Details 498](#page-511-0) db2icrt, Befehl [Instanzen erstellen 73](#page-86-0) db2idrop, Befehl [Instanzen löschen 82](#page-95-0) [DB2INCLUDE, Registrierdatenbankvariable 498](#page-511-0) DB2INSTANCE, Umgebungsvariable [Details 508](#page-521-0) [einstellen 13](#page-26-0) [Standardinstanz definieren 14](#page-27-0) DB2INSTDEF, Registrierdatenbankvariable [Details 498](#page-511-0) [einstellen 13](#page-26-0) [DB2INSTOWNER, Registrierdatenbankvariable 498](#page-511-0) DB2INSTPROF, Registrierdatenbankvariable [Details 508](#page-521-0) [Position 573](#page-586-0) [DB2IQTIME, Registrierdatenbankvariable 522](#page-535-0) db2iupdt, Befehl Instanzkonfiguration aktualisieren [Linux 75](#page-88-0) [UNIX 75](#page-88-0) [Windows 76](#page-89-0) DB2LDAP\_BASEDN, Variable [Details 552](#page-565-0) DB2LDAP\_CLIENT\_PROVIDER, Registrierdatenbankvariable [Details 552](#page-565-0) [IBM LDAP-Client 450](#page-463-0) DB2LDAP\_KEEP\_CONNECTION, Registrierdatenbankvariable [Details 552](#page-565-0) DB2LDAP\_SEARCH\_SCOPE, Variable [Details 552](#page-565-0) [DB2LDAPCACHE, Variable 552](#page-565-0) DB2LDAPHOST, Variable [Details 552](#page-565-0) DB2LDAPSecurityConfig, Umgebungsvariable [Details 508](#page-521-0) db2ldcfg, Befehl [LDAP-Benutzer konfigurieren 465](#page-478-0) [DB2LIBPATH, Umgebungsvariable 508](#page-521-0) DB2LOADREC, Registrierdatenbankvariable [Details 552](#page-565-0) DB2LOCALE, Registrierdatenbankvariable [Details 498](#page-511-0) [DB2LOCK\\_TO\\_RB, Variable 552](#page-565-0) [DB2LOGINRESTRICTIONS, Variable 508](#page-521-0) [DB2MAXFSCRSEARCH, Variable 532](#page-545-0) [DB2MEMDISCLAIM, Registrierdatenbankvariable 532](#page-545-0) [DB2MEMMAXFREE, Registrierdatenbankvariable 532](#page-545-0) db2move, Befehl [COPY-Fehler, Schema 241](#page-254-0) [Schema kopieren, Beispiele 239](#page-252-0) DB2NODE, Umgebungsvariable [Details 508](#page-521-0) db2nodes.cfg, Datei [erstellen 92](#page-105-0) [Übersicht 71](#page-84-0)

DB2NOEXITLIST, Registrierdatenbankvariable [Details 552](#page-565-0) [DB2NTMEMSIZE, Variable 532](#page-545-0) DB2NTNOCACHE, Registrierdatenbankvariable [Details 532](#page-545-0) [NO FILE SYSTEM CACHING, Klausel, Vergleich 176](#page-189-0) [DB2NTPRICLASS, Registrierdatenbankvariable 532](#page-545-0) [DB2NTWORKSET, Variable 532](#page-545-0) DB2OPTIONS, Umgebungsvariable [Details 508](#page-521-0) [DB2PATH, Umgebungsvariable 508](#page-521-0) [DB2PORTRANGE, Registrierdatenbankvariable 524](#page-537-0) [DB2PRIORITIES, Registrierdatenbankvariable 532](#page-545-0) [DB2PROCESSORS, Umgebungsvariable 508](#page-521-0) [DB2RCMD\\_LEGACY\\_MODE, Umgebungsvariable 508](#page-521-0) [DB2REMOTEPREG, Variable 552](#page-565-0) DB2RESILIENCE, Umgebungsvariable [Details 508](#page-521-0) [DB2ROUTINE\\_DEBUG, Registrierdatenbankvariable 552](#page-565-0) [DB2RQTIME, Registrierdatenbankvariable 522](#page-535-0) [DB2RSHCMD, Registrierdatenbankvariable 519](#page-532-0) [DB2RSHTIMEOUT, Registrierdatenbankvariable 519](#page-532-0) [DB2SATELLITEID, Variable 552](#page-565-0) db2SelectDB2Copy, API [DB2-Kopien wechseln 13](#page-26-0) db2set, Befehl [Registrierdatenbank- und Umgebungsvariablen verwal](#page-496-0)[ten 483](#page-496-0)[, 486](#page-499-0) DB2SORCVBUF, Variable [Details 519](#page-532-0) [DB2SORT, Variable 552](#page-565-0) DB2SOSNDBUF, Variable [Details 519](#page-532-0) [db2system, Konfigurationsparameter 773](#page-786-0) [DB2SYSTEM, Umgebungsvariable 508](#page-521-0) [DB2TCP\\_CLIENT\\_CONTIMEOUT, Registrierdatenbankvariab](#page-532-0)[le 519](#page-532-0) DB2TCP\_CLIENT\_RCVTIMEOUT, Registrierdatenbankvariable [Details 519](#page-532-0) [DB2TCPCONNMGRS, Registrierdatenbankvariable 519](#page-532-0) DB2TERRITORY, Registrierdatenbankvariable [Details 498](#page-511-0) DBCS (Double-Byte Character Set) [siehe Doppelbytezeichensatz \(DBCS\) 437](#page-450-0) dbheap, Datenbankkonfigurationsparameter [Details 688](#page-701-0) DDL Anweisungen [Details 85](#page-98-0) [durch automatische Reaktivierung unterstützt 249](#page-262-0) [durch vorläufige Inaktivierung unterstützt 247](#page-260-0) [Details 85](#page-98-0) Deadlocks [dlchktime, Konfigurationsparameter 701](#page-714-0) [prüfen auf 701](#page-714-0) dec\_to\_char\_fmt, Datenbankkonfigurationsparameter [Details 610](#page-623-0) [decflt\\_rounding, Datenbankkonfigurationsparameter 691](#page-704-0) DECLARE GLOBAL TEMPORARY TABLE, Anweisung [temporäre Tabellen deklarieren 295](#page-308-0) Deklarierte temporäre Tabellen [Vergleich zu anderen Tabellentypen 301](#page-314-0) DETACH, Befehl [Verbindungen zu Instanzen trennen 79](#page-92-0) [dft\\_account\\_str, Konfigurationsparameter 611](#page-624-0) dft\_degree, Konfigurationsparameter [Auswirkung auf Abfrageoptimierung 591](#page-604-0)

dft\_degree, Konfigurationsparameter *(Forts.)* [Details 693](#page-706-0) [dft\\_extent\\_sz, Konfigurationsparameter 693](#page-706-0) [dft\\_loadrec\\_ses, Konfigurationsparameter 694](#page-707-0) [dft\\_mon\\_bufpool, Konfigurationsparameter 612](#page-625-0) [dft\\_mon\\_lock, Konfigurationsparameter 612](#page-625-0) [dft\\_mon\\_sort, Konfigurationsparameter 612](#page-625-0) [dft\\_mon\\_stmt, Konfigurationsparameter 612](#page-625-0) [dft\\_mon\\_table, Konfigurationsparameter 612](#page-625-0) [dft\\_mon\\_timestamp, Konfigurationsparameter 612](#page-625-0) [dft\\_mon\\_uow, Konfigurationsparameter 612](#page-625-0) [dft\\_monswitches, Konfigurationsparameter 612](#page-625-0) [dft\\_mttb\\_types, Konfigurationsparameter 694](#page-707-0) [dft\\_prefetch\\_sz, Konfigurationsparameter 695](#page-708-0) [dft\\_queryopt, Konfigurationsparameter 696](#page-709-0) [dft\\_refresh\\_age, Konfigurationsparameter 697](#page-710-0) [dft\\_sqlmathwarn, Konfigurationsparameter 697](#page-710-0) [dftdbpath, Konfigurationsparameter 613](#page-626-0) diaglevel, Konfigurationsparameter [Details 614](#page-627-0) Diagnosemonitor [Details 25](#page-38-0) [health\\_mon, Konfigurationsparameter 626](#page-639-0) [diagpath, Konfigurationsparameter 614](#page-627-0) diagsize, Konfigurationsparameter des Datenbankmanagers [Details 699](#page-712-0) Dienstprogramm für aktualisierende Recovery [aktualisierende Recovery anstehend, Anzeiger 756](#page-769-0) Dienstprogrammdrosselung [Details 62](#page-75-0) [Übersicht 25](#page-38-0) Dienstprogrammoperationen [Auswirkungen von Integritätsbedingungen 337](#page-350-0) [dir\\_cache, Konfigurationsparameter 617](#page-630-0) [discover\\_db, Konfigurationsparameter 700](#page-713-0) [discover\\_inst, Konfigurationsparameter 620](#page-633-0) [Discover-Serverinstanz, Konfigurationsparameter 620](#page-633-0) Discovery-Einrichtung [Discovery-Modus, Konfigurationsparameter 619](#page-632-0) [Discovery-Modus, Konfigurationsparameter 619](#page-632-0) [dlchktime, Konfigurationsparameter 701](#page-714-0) DMS (von der Datenbank verwalteter Bereich) [siehe Database Managed Space \(DMS\) 140](#page-153-0) Dokumentation [gedruckt 782](#page-795-0) [Nutzungsbedingungen 792](#page-805-0) [PDF-Dateien 782](#page-795-0) [Übersicht 781](#page-794-0) Doppelbytezeichensatz (DBCS) [Namenskonventionen 437](#page-450-0) [Drei Kommastellen bei Dezimaldivision, Konfigurations](#page-744-0)[parameter 731](#page-744-0) dyn\_query\_mgmt, Konfigurationsparameter [Details 702](#page-715-0) Dynamischer Speicher [Übersicht 25](#page-38-0)[, 53](#page-66-0) Dynamischer Speicher, Datenbanken [Details 101](#page-114-0) [erstellen 101](#page-114-0) [konvertieren 104](#page-117-0) Speicherpfade löschen [Details 105](#page-118-0) Dynamischer Speicher, Tabellenbereiche [ändern 215](#page-228-0) [Containernamen 156](#page-169-0) [Details 153](#page-166-0) [konvertieren 158](#page-171-0)[, 214](#page-227-0)

Dynamischer Speicher, Tabellenbereiche *(Forts.)* [löschen 215](#page-228-0) [Speicher hinzufügen 215](#page-228-0) [verkleinern 216](#page-229-0)

### **E**

[E/A-Blockgröße für Clients, Konfigurationsparameter 648](#page-661-0) Ein-/Ausgabe Parallelität [RAID-Einheiten 227](#page-240-0) [Tabellenbereichsentwurf 185](#page-198-0) [Eindeutige Indizes 349](#page-362-0) Eindeutige Integritätsbedingungen [Details 321](#page-334-0)[, 322](#page-335-0) [entwerfen 328](#page-341-0) [Übersicht 262](#page-275-0)[, 319](#page-332-0) Eindeutige Schlüssel [Auswirkung auf Wiederverwendung von Indizes 342](#page-355-0) [Details 322](#page-335-0) [mit Sequenzen generieren 401](#page-414-0) Einfügefähige Sichten [Übersicht 423](#page-436-0) [Einfügeregel 322](#page-335-0) Einzigartige Typen [benutzerdefiniert 260](#page-273-0) [Empfohlene Dateisysteme 87](#page-100-0) [enable\\_xmlchar, Datenbankkonfigurationsparameter 702](#page-715-0) Entwurf [Tabellen 255](#page-268-0) Ergebnistabellen [Vergleich mit anderen Tabellentypen 253](#page-266-0) [Erneutes Erstellen von Komprimierungswörterverzeich](#page-294-0)[nissen 281](#page-294-0) [Erste aktive Protokolldatei, Konfigurationsparameter 721](#page-734-0) [Erste passende Stelle, Reihenfolge 266](#page-279-0) Erstellte temporäre Tabellen [Vergleich zwischen Tabellentypen 301](#page-314-0) [exec\\_exp\\_task, Konfigurationsparameter 775](#page-788-0)

## **F**

[failarchpath, Konfigurationsparameter 703](#page-716-0) Fast Communications Manager (FCM) [Kanäle 621](#page-634-0) Monitorelemente [fcm\\_num\\_channels 621](#page-634-0) fcm\_num\_buffers, Konfigurationsparameter [Details 620](#page-633-0) fcm\_num\_channels, Konfigurationsparameter [Details 621](#page-634-0) [fed\\_noauth, Konfigurationsparameter 622](#page-635-0) [federated, Konfigurationsparameter 623](#page-636-0) [federated\\_async, Konfigurationsparameter des Datenbank](#page-636-0)[managers 623](#page-636-0) Fehlerbehebung [Lernprogramme 791](#page-804-0) [Onlineinformationen 791](#page-804-0) Fehlerbestimmung [Lernprogramme 791](#page-804-0) [verfügbare Informationen 791](#page-804-0) [fenced\\_pool, Konfigurationsparameter des Datenbank](#page-637-0)[managers 624](#page-637-0) Festlegen der Integrität anstehend, Status [Umsetzung referenzieller Integritätsbedingungen 322](#page-335-0)

Föderierte Datenbanken [Systemunterstützung, Konfigurationsparameter 623](#page-636-0) Fremdschlüssel [Auswirkungen auf Dienstprogramme 337](#page-350-0) [Details 322](#page-335-0) [entwerfen 332](#page-345-0) [Namen von Integritätsbedingungen 332](#page-345-0) [Übersicht 319](#page-332-0)[, 336](#page-349-0) [zusammengesetzt 332](#page-345-0) [Früheres Komprimierungswörterverzeichnis 282](#page-295-0)

# **G**

[Geänderte Seiten protokollieren, Konfigurations](#page-778-0)[parameter 765](#page-778-0) [Gemeinsam genutzte Tabelle für Dateikennungen 52](#page-65-0) Gemeinsamer Zugriff [maximale Anzahl aktiver Anwendungen 727](#page-740-0) [Transaktionen 113](#page-126-0) Generierte Spalten [ändern 307](#page-320-0) [Beispiele 257](#page-270-0) [definieren 257](#page-270-0) [Globale Ebene, Profilregistrierdatenbank 483](#page-496-0) [Größe des Anweisungszwischenspeichers, Konfigurations](#page-777-0)[parameter 764](#page-777-0) Große Objekte (LOBs) [Caching 171](#page-184-0) Speicher [inline 268](#page-281-0) Große Seiten, Unterstützung [AIX 4](#page-17-0) [group\\_plugin, Konfigurationsparameter 625](#page-638-0) [groupheap\\_ratio, Konfigurationsparameter des Datenbank](#page-716-0)[managers 703](#page-716-0) Gruppen [Namen 436](#page-449-0)

# **H**

[hadr\\_db\\_role, Konfigurationsparameter 704](#page-717-0) [hadr\\_local\\_host, Konfigurationsparameter 704](#page-717-0) [hadr\\_local\\_svc, Konfigurationsparameter 705](#page-718-0) [hadr\\_peer\\_window, Datenbankkonfigurationsparameter 705](#page-718-0) [hadr\\_remote\\_host, Konfigurationsparameter 706](#page-719-0) [hadr\\_remote\\_inst, Konfigurationsparameter 706](#page-719-0) [hadr\\_remote\\_svc, Konfigurationsparameter 707](#page-720-0) [hadr\\_syncmode, Konfigurationsparameter 707](#page-720-0) [hadr\\_timeout, Konfigurationsparameter 708](#page-721-0) Hauptspeicher [automatische Leistungsoptimierung 31](#page-44-0) [Umgebungen mit partitionierten Datenbanken 41](#page-54-0) Zuordnung [Übersicht 31](#page-44-0) [health\\_mon, Konfigurationsparameter 626](#page-639-0) Hilfe [Konfiguration der Sprache 786](#page-799-0) [SQL-Anweisungen 786](#page-799-0)

### **I**

IBM Datenbankclientschnittstelle, Kopien [Standard 8](#page-21-0) IBM eNetwork Directory [Objektklassen und Attribute 440](#page-453-0) [IBM SecureWay Directory Server 452](#page-465-0)

Identitätsspalten [ändern 307](#page-320-0) [Beispiel 258](#page-271-0) [für neue Tabellen definieren 258](#page-271-0) [Vergleich mit Sequenzen 404](#page-417-0)[, 407](#page-420-0) IMPLICIT\_SCHEMA (implizites Schema), Berechtigung [Details 231](#page-244-0) Inaktivierung [absolut 247](#page-260-0) [vorläufig 247](#page-260-0) Indexkomprimierung [Details 368](#page-381-0) [Einschränkungen 368](#page-381-0) [indexrec, Konfigurationsparameter 626](#page-639-0)[, 708](#page-721-0) Indizes [ändern 374](#page-387-0) [asynchrone Bereinigung 62](#page-75-0)[, 64](#page-77-0) [bidirektional 349](#page-362-0) [Clusterindizes 349](#page-362-0) [Designadvisor 362](#page-375-0) [Details 347](#page-360-0) [eindeutig 349](#page-362-0) [entwerfen 360](#page-373-0)[, 362](#page-375-0) [erneut erstellen 375](#page-388-0) erstellen [nicht partitioniert, für partitionierte Tabellen 371](#page-384-0) [Nicht partitionierte Tabellen 370](#page-383-0) [partitioniert, für partitionierte Tabellen 372](#page-385-0) [Leistung verbessern 349](#page-362-0) [löschen 376](#page-389-0) [Nicht-Clusterindizes 349](#page-362-0) [nicht eindeutig 349](#page-362-0) [nicht partitioniert 353](#page-366-0) partitioniert [Übersicht 355](#page-368-0) partitionierte Tabellen [nicht partitionierte Indizes 353](#page-366-0)[, 371](#page-384-0) [partitionierte Indizes 355](#page-368-0) [Übersicht 352](#page-365-0) [Speicherbedarf 363](#page-376-0) [umbenennen 374](#page-387-0) [verzögerte Bereinigung 64](#page-77-0) [wiederverwenden 342](#page-355-0) Informative Integritätsbedingungen [Details 322](#page-335-0)[, 328](#page-341-0) [entwerfen 338](#page-351-0) [Übersicht 319](#page-332-0) Inlinespeicherung LOBs [Details 268](#page-281-0) [XML-Daten 268](#page-281-0) [instance\\_memory, Konfigurationsparameter 34](#page-47-0) Instanzen [ändern 74](#page-87-0) [automatisch starten 77](#page-90-0) [entfernen 82](#page-95-0) [entwerfen 68](#page-81-0) erstellen [zusätzlich 73](#page-86-0) [gleichzeitig ausführen 20](#page-33-0)[, 79](#page-92-0) [instance\\_memory, Konfigurationsparameter 629](#page-642-0) Konfigurationen aktualisieren [Linux 75](#page-88-0) [UNIX 75](#page-88-0) [Windows 76](#page-89-0) mehrere [Linux 71](#page-84-0)

Instanzen *(Forts.)* mehrere *(Forts.)* [Übersicht 14](#page-27-0) [UNIX 71](#page-84-0) [Windows 15](#page-28-0)[, 72](#page-85-0) [Profilregistrierdatenbank 483](#page-496-0) [Standard 13](#page-26-0)[, 67](#page-80-0)[, 70](#page-83-0) starten [Linux 78](#page-91-0) [UNIX 78](#page-91-0) [Windows 78](#page-91-0) stoppen [Linux 80](#page-93-0) [UNIX 80](#page-93-0) [Windows 81](#page-94-0) [Übersicht 14](#page-27-0)[, 67](#page-80-0) [Umgebungsvariablen 491](#page-504-0) [Instanzverzeichnisse 71](#page-84-0) INSTEAD OF-Trigger [Details 380](#page-393-0) [Übersicht 378](#page-391-0) Integrierte Funktion RID\_BIT() [optimistisches Sperren 288](#page-301-0) Integrierte Funktionen [optimistisches Sperren 284](#page-297-0) [Integrierte Zeilenkennungsfunktion \(RID\) 284](#page-297-0) [Integrierte Zeilenkennungsfunktion \(RID\\_BIT\) 284](#page-297-0) Integritätsbedingungen [ändern 340](#page-353-0) [BEFORE-Trigger, Vergleich 330](#page-343-0) Definitionen [anzeigen 343](#page-356-0) [Fremdschlüssel 332](#page-345-0) [referenziell 332](#page-345-0) [Details 319](#page-332-0) [eindeutig 322](#page-335-0)[, 349](#page-362-0) eindeutiger Schlüssel [Auswirkung auf Wiederverwendung von Indizes 342](#page-355-0) [Details 321](#page-334-0) [entwerfen 328](#page-341-0)[, 330](#page-343-0) erstellen [Übersicht 340](#page-353-0) [Fremdschlüsselinteraktionen 336](#page-349-0) [informativ 322](#page-335-0)[, 328](#page-341-0)[, 338](#page-351-0) löschen [ALTER TABLE, Anweisung 343](#page-356-0) [NOT NULL 320](#page-333-0) Primärschlüssel [Auswirkung auf Wiederverwendung von Indizes 342](#page-355-0) [Details 322](#page-335-0) [Prüfung \(in Tabellen\) 322](#page-335-0) [Prüfung auf in Tabellen 322](#page-335-0) [referenziell 322](#page-335-0) [Typen 319](#page-332-0) [intra\\_parallel, Konfigurationsparameter des Datenbank](#page-644-0)[managers 631](#page-644-0)

## **J**

[java\\_heap\\_sz, Konfigurationsparameter des Datenbank](#page-645-0)[managers 632](#page-645-0) [jdk\\_64\\_path, Konfigurationsparameter 711](#page-724-0) [jdk\\_path, DAS-Konfigurationsparameter 775](#page-788-0) jdk\_path, Konfigurationsparameter [Details 633](#page-646-0)

## **K**

Kapazität [Verwaltung 3](#page-16-0) [Katalogcachegröße, Konfigurationsparameter 681](#page-694-0) Katalogsichten [Details 419](#page-432-0) keepfenced, Konfigurationsparameter [Details 633](#page-646-0) Kennsatzbasierte Zugriffssteuerung (Label-Based Access Control, LBAC) [Begrenzungen 471](#page-484-0) [Optimistisches Sperren 286](#page-299-0) Sicherheitskennsätze [Länge des Komponentennamens 471](#page-484-0) [Länge des Namens 471](#page-484-0) Sicherheitsrichtlinien [Länge des Namens 471](#page-484-0) Knoten [Antwortzeit für Verbindung 608](#page-621-0) [koordinierende Agenten 636](#page-649-0) [maximale Zeitdifferenz zwischen 638](#page-651-0) [Knotenebene, Profilregistrierdatenbank 483](#page-496-0) Knotenkonfigurationsdateien [erstellen 92](#page-105-0) Knotenverzeichnisse [anzeigen 90](#page-103-0) [Datenbankpartitionen katalogisieren 90](#page-103-0) [Details 90](#page-103-0) Kommunikation [Antwortzeit für Verbindung 608](#page-621-0) Komprimierung Datenzeile [Details 270](#page-283-0)[, 271](#page-284-0) Index [Details 368](#page-381-0) [Nullwerte \(NULL\) 282](#page-295-0) [Speichereinsparungen schätzen 273](#page-286-0) [Standardsystemwerte 270](#page-283-0)[, 282](#page-295-0) Tabelle [Spaltenwerte 282](#page-295-0) Tabellen [aktivieren 276](#page-289-0) [Dekomprimierung 277](#page-290-0) [erstellen 274](#page-287-0) [Indexkomprimierung 368](#page-381-0) [Zeilen 271](#page-284-0) [Temporäre Tabellen 271](#page-284-0) [Übersicht 53](#page-66-0) [Wert 270](#page-283-0)[, 282](#page-295-0) Komprimierungswörterverzeichnis (Compression Dictionary) [automatisierte Erstellung 278](#page-291-0) [erstellen 25](#page-38-0) [Größe abrufen 282](#page-295-0) [mehrere 282](#page-295-0) [Rolle bei Zeilenkomprimierung 271](#page-284-0) Komprimierungswörterverzeichnisse (Compression Dictionary) [erneut erstellen 281](#page-294-0) [Erstellung erzwingen 281](#page-294-0) [KEEPDICTIONARY \(Option\) 281](#page-294-0) [RESETDICTIONARY \(Option\) 281](#page-294-0) Konfiguration [Agent und Prozessmodell 46](#page-59-0) [Dateisystemcaching 179](#page-192-0) LDAP [Benutzer für Anwendungen 465](#page-478-0) [Speicher 43](#page-56-0)[, 47](#page-60-0)

Konfigurationsadvisor [Anwendungsbereich von Konfigurationsparametern defi](#page-72-0)[nieren 59](#page-72-0) [Beispielausgabe 60](#page-73-0) [Details 25](#page-38-0)[, 58](#page-71-0) [empfohlene Werte generieren 59](#page-72-0) Konfigurationsdateien [Details 573](#page-586-0) [Konfigurationsparameter 610](#page-623-0)[, 736](#page-749-0)[, 738](#page-751-0)[, 739](#page-752-0) [Abfrageoptimierung 591](#page-604-0) [agent\\_stack\\_sz 596](#page-609-0) [Agenten 591](#page-604-0) [agentpri 598](#page-611-0) [alt\\_collate 670](#page-683-0) [alternate\\_auth\\_enc 599](#page-612-0) [app\\_ctl\\_heap\\_sz 670](#page-683-0) [appgroup\\_mem\\_sz 672](#page-685-0) [appl\\_memory 673](#page-686-0) [applheapsz 674](#page-687-0) [archretrydelay 675](#page-688-0) [aslheapsz 600](#page-613-0) [audit\\_buf\\_sz 602](#page-615-0) [authentication 602](#page-615-0) [authentication \(DAS\) 771](#page-784-0) [auto\\_del\\_rec\\_obj 675](#page-688-0) [auto\\_maint 676](#page-689-0) [auto\\_reval 249](#page-262-0)[, 604](#page-617-0) [autorestart 678](#page-691-0) [avg\\_appls 679](#page-692-0) [backup\\_pending 679](#page-692-0) [blk\\_log\\_dsk\\_ful 680](#page-693-0) [blocknonlogged 680](#page-693-0) [catalog\\_noauth 605](#page-618-0) [catalogcache\\_sz 681](#page-694-0) [chngpgs\\_thresh 683](#page-696-0) [clnt\\_krb\\_plugin 605](#page-618-0) [clnt\\_pw\\_plugin 606](#page-619-0) [cluster\\_mgr 606](#page-619-0) [codepage 683](#page-696-0) [codeset 684](#page-697-0) [collate\\_info 684](#page-697-0) [comm\\_bandwidth 607](#page-620-0) [conn\\_elapse 608](#page-621-0) [contact\\_host 771](#page-784-0) [cpuspeed 608](#page-621-0) [cur\\_commit 609](#page-622-0) [das\\_codepage 772](#page-785-0) [das\\_territory 772](#page-785-0) [dasadm\\_group 773](#page-786-0) [database\\_consistent 685](#page-698-0) [database\\_level 685](#page-698-0) [database\\_memory 686](#page-699-0) [date\\_compat 610](#page-623-0)[, 691](#page-704-0) Datenbank [ändern 573](#page-586-0) [empfohlene Werte 59](#page-72-0) [db\\_mem\\_thresh 690](#page-703-0) [DB2-Datenbankmanager konfigurieren 575](#page-588-0) [db2system 773](#page-786-0) [dbheap 688](#page-701-0) [decflt\\_rounding 691](#page-704-0) [Details 573](#page-586-0) [dft\\_account\\_str 611](#page-624-0) [dft\\_degree 693](#page-706-0) [dft\\_extent\\_sz 693](#page-706-0) [dft\\_loadrec\\_ses 694](#page-707-0) [dft\\_monswitches 612](#page-625-0)

[Konfigurationsparameter](#page-623-0) *(Forts.)* [dft\\_mttb\\_types 694](#page-707-0) [dft\\_prefetch\\_sz 695](#page-708-0) [dft\\_queryopt 696](#page-709-0) [dft\\_refresh\\_age 697](#page-710-0) [dft\\_sqlmathwarn 697](#page-710-0) [dftdbpath 613](#page-626-0) [diaglevel 614](#page-627-0) [diagpath 614](#page-627-0) [diagsize 699](#page-712-0) [dir\\_cache 617](#page-630-0) [discover 619](#page-632-0) [discover \(DAS\) 774](#page-787-0) [discover\\_db 700](#page-713-0) [discover\\_inst 620](#page-633-0) [dlchktime 701](#page-714-0) [dyn\\_query\\_mgmt 702](#page-715-0) [enable\\_xmlchar 702](#page-715-0) [exec\\_exp\\_task 775](#page-788-0) [failarchpath 703](#page-716-0) [fcm\\_num\\_buffers 620](#page-633-0) [fcm\\_num\\_channels 621](#page-634-0) [fed\\_noauth 622](#page-635-0) [federated 623](#page-636-0) [federated\\_async 623](#page-636-0) [fenced\\_pool 624](#page-637-0) [group\\_plugin 625](#page-638-0) [groupheap\\_ratio 703](#page-716-0) [hadr\\_db\\_role 704](#page-717-0) [hadr\\_local\\_host 704](#page-717-0) [hadr\\_local\\_svc 705](#page-718-0) [hadr\\_peer\\_window 705](#page-718-0) [hadr\\_remote\\_host 706](#page-719-0) [hadr\\_remote\\_inst 706](#page-719-0) [hadr\\_remote\\_svc 707](#page-720-0) [hadr\\_syncmode 707](#page-720-0) [hadr\\_timeout 708](#page-721-0) [health\\_mon 626](#page-639-0) [indexrec 626](#page-639-0)[, 708](#page-721-0) [instance\\_memory 629](#page-642-0) [Interaktion zwischen Speicherparametern 34](#page-47-0) [intra\\_parallel 631](#page-644-0) [java\\_heap\\_sz 632](#page-645-0) [jdk\\_64\\_path 711](#page-724-0) [jdk\\_path 633](#page-646-0) [jdk\\_path \(DAS\) 775](#page-788-0) [keepfenced 633](#page-646-0) [Konfigurationsadvisor zum Definieren des Anwendungs](#page-72-0)[bereichs 59](#page-72-0) [local\\_gssplugin 635](#page-648-0) [locklist 711](#page-724-0) [locktimeout 715](#page-728-0) [log\\_retain\\_status 716](#page-729-0) [logarchmeth1 716](#page-729-0) [logarchmeth2 717](#page-730-0) logarchopt1 [Details 719](#page-732-0) [logarchopt2 719](#page-732-0) [logbufsz 719](#page-732-0) [logfilsiz 720](#page-733-0) [loghead 721](#page-734-0) [logindexbuild 721](#page-734-0) [logpath 722](#page-735-0) [logprimary 722](#page-735-0) [logretain 724](#page-737-0) [logsecond 725](#page-738-0)

[Konfigurationsparameter](#page-623-0) *(Forts.)* [max\\_connections](#page-623-0) [Details 635](#page-648-0) [Einschränkungen 594](#page-607-0) [max\\_connretries 636](#page-649-0) max\_coordagents [Details 636](#page-649-0) [Einschränkungen 594](#page-607-0) [max\\_querydegree 637](#page-650-0) [max\\_time\\_diff 638](#page-651-0) [maxagents 639](#page-652-0) [maxappls 727](#page-740-0) [maxcagents 640](#page-653-0) [maxfilop 728](#page-741-0) [maxlocks 728](#page-741-0) [maxlog 726](#page-739-0) [min\\_dec\\_div\\_3 731](#page-744-0) [mincommit 732](#page-745-0) [mirrorlogpath 733](#page-746-0) [mon\\_act\\_metrics 734](#page-747-0) [mon\\_deadlock 735](#page-748-0) [mon\\_heap\\_sz 641](#page-654-0) [mon\\_lockwait 737](#page-750-0) [mon\\_lw\\_thresh 737](#page-750-0) [mon\\_obj\\_metrics 738](#page-751-0) [mon\\_req\\_metrics 739](#page-752-0) [mon\\_uow\\_metrics 740](#page-753-0) [multipage\\_alloc 741](#page-754-0) [newlogpath 741](#page-754-0) [nodetype 641](#page-654-0) [notifylevel 642](#page-655-0) [num\\_db\\_backups 743](#page-756-0) [num\\_freqvalues 743](#page-756-0) [num\\_initagents 643](#page-656-0) [num\\_initfenced 644](#page-657-0) [num\\_iocleaners 745](#page-758-0) [num\\_ioservers 746](#page-759-0) [num\\_poolagents 644](#page-657-0) [num\\_quantiles 748](#page-761-0) [numarchretry 749](#page-762-0) [number\\_compat 750](#page-763-0) [numdb 645](#page-658-0) [numlogspan 747](#page-760-0) [numsegs 749](#page-762-0) [overflowlogpath 750](#page-763-0) [pagesize 751](#page-764-0) [pckcachesz 752](#page-765-0) [priv\\_mem\\_thresh 753](#page-766-0) [query\\_heap\\_sz 646](#page-659-0) [rec\\_his\\_retentn 754](#page-767-0) [release 647](#page-660-0) [restore\\_pending 755](#page-768-0) [restrict\\_access 755](#page-768-0) [resync\\_interval 648](#page-661-0) [rollfwd\\_pending 756](#page-769-0) [rqrioblk 648](#page-661-0) [sched\\_enable 776](#page-789-0) [sched\\_userid 776](#page-789-0) [self\\_tuning\\_mem 756](#page-769-0) [seqdetect 758](#page-771-0) [sheapthres 649](#page-662-0) [sheapthres\\_shr 758](#page-771-0) [smtp\\_server 776](#page-789-0) [softmax 760](#page-773-0) [sortheap 762](#page-775-0) [spm\\_log\\_file\\_sz 651](#page-664-0) [spm\\_log\\_path 652](#page-665-0)

[Konfigurationsparameter](#page-623-0) *(Forts.)* [spm\\_max\\_resync 652](#page-665-0) [spm\\_name 653](#page-666-0) [sql\\_ccflags 763](#page-776-0) [srv\\_plugin\\_mode 655](#page-668-0) [srvcon\\_auth 653](#page-666-0) [srvcon\\_gssplugin\\_list 654](#page-667-0) [srvcon\\_pw\\_plugin 654](#page-667-0) [ssl\\_cipherspecs 655](#page-668-0) [ssl\\_clnt\\_keydb 656](#page-669-0) [ssl\\_clnt\\_stash 656](#page-669-0) [ssl\\_svcename 659](#page-672-0) [ssl\\_svr\\_keydb 657](#page-670-0) [ssl\\_svr\\_label 657](#page-670-0) [ssl\\_svr\\_stash 658](#page-671-0) [ssl\\_versions 660](#page-673-0) [start\\_stop\\_time 658](#page-671-0) [stat\\_heap\\_sz 764](#page-777-0) [stmt\\_conc 661](#page-674-0) [stmtheap 764](#page-777-0) [svcename 662](#page-675-0) [sysadm\\_group 662](#page-675-0) [sysctrl\\_group 663](#page-676-0) [sysmaint\\_group 664](#page-677-0) [sysmon\\_group 664](#page-677-0) [territory 765](#page-778-0) [tm\\_database 665](#page-678-0) [toolscat\\_db 777](#page-790-0) [toolscat\\_inst 777](#page-790-0) [toolscat\\_schema 778](#page-791-0) [tp\\_mon\\_name 666](#page-679-0) [trackmod 765](#page-778-0) [trust\\_allclnts 667](#page-680-0) [trust\\_clntauth 668](#page-681-0) [tsm\\_mgmtclass 766](#page-779-0) [tsm\\_nodename 766](#page-779-0) [tsm\\_owner 767](#page-780-0) [tsm\\_password 767](#page-780-0) [user\\_exit\\_status 768](#page-781-0) [userexit 768](#page-781-0) [util\\_heap\\_sz 768](#page-781-0) [util\\_impact\\_lim 669](#page-682-0) [varchar2\\_compat 769](#page-782-0) vendoropt [Details 769](#page-782-0) [wlm\\_collect\\_int 770](#page-783-0) [Zusammenfassung 578](#page-591-0) Konfigurationsparameter des Datenbankmanagers [empfohlene Werte 59](#page-72-0) Konsolidierbarer Speicherbereich [Details 161](#page-174-0) [DMS-Tabellenbereiche 212](#page-225-0) [Dynamischer Speicher, Tabellenbereiche 216](#page-229-0) [komprimierte Tabellen 271](#page-284-0)

# **L**

[Langfelder 171](#page-184-0) [Leerer Datentyp 260](#page-273-0) Leistung [mit Indizes verbessern 349](#page-362-0) [Sequenzen 403](#page-416-0) [Tabellenbereiche 227](#page-240-0) Leistungskonfiguration, Assistent [siehe Konfigurationsadvisor 94](#page-107-0) Lernprogramme [Fehlerbehebung 791](#page-804-0)

Lernprogramme *(Forts.)* [Fehlerbestimmung 791](#page-804-0) [Liste 791](#page-804-0) [Visual Explain 791](#page-804-0) Lightweight Directory Access Protocol (LDAP) [aktivieren 460](#page-473-0) [Attribute 440](#page-453-0) [Benutzer erstellen 464](#page-477-0) [DB2 Connect 451](#page-464-0) [Details 439](#page-452-0) durchsuchen [Verzeichnisdomänen 469](#page-482-0) [Verzeichnispartitionen 469](#page-482-0) [Einträge aktualisieren 468](#page-481-0) [inaktivieren 465](#page-478-0) [Knoteneinträge katalogisieren 462](#page-475-0) [Konfigurationen 450](#page-463-0) [Objektklassen 440](#page-453-0) [Protokollinformationen 466](#page-479-0) [Registrierdatenbankvariablen 465](#page-478-0) registrieren [Datenbanken 463](#page-476-0) [DB2-Server 461](#page-474-0) [Hostdatenbanken 451](#page-464-0) Registrierung zurücknehmen [Datenbanken 464](#page-477-0) [Server 463](#page-476-0) [Sicherheit 439](#page-452-0) [Verbindung zu fernem Server herstellen 467](#page-480-0) [Verzeichnisschema erweitern 450](#page-463-0) [Verzeichnisservice 98](#page-111-0) [Weiterleiten von Clients 466](#page-479-0) [Windows 2000 Active Directory 459](#page-472-0) [local\\_gssplugin, Konfigurationsparameter 635](#page-648-0) locklist, Konfigurationsparameter [Abfrageoptimierung 591](#page-604-0) [Details 711](#page-724-0) [locktimeout, Konfigurationsparameter 715](#page-728-0) [log\\_retain\\_status, Konfigurationsparameter 716](#page-729-0) logarchmeth1, Konfigurationsparameter [Details 716](#page-729-0) logarchmeth2, Konfigurationsparameter [Details 717](#page-730-0) logarchopt1, Konfigurationsparameter [Details 719](#page-732-0) [logarchopt2, Konfigurationsparameter 719](#page-732-0) logbufsz, Datenbankkonfigurationsparameter [Details 719](#page-732-0) logfilsiz, Datenbankkonfigurationsparameter [Details 720](#page-733-0) [loghead, Konfigurationsparameter 721](#page-734-0) [logindexbuild, Konfigurationsparameter 721](#page-734-0) [logpath, Konfigurationsparameter 722](#page-735-0) logprimary, Datenbankkonfigurationsparameter [Details 722](#page-735-0) logretain, Datenbankkonfigurationsparameter [Details 724](#page-737-0) logsecond, Konfigurationsparameter [Übersicht 725](#page-738-0) Lokales Datenbankverzeichnis [anzeigen 122](#page-135-0) [Details 91](#page-104-0) LONG, Datentyp [Caching 171](#page-184-0) Löschfähige Sichten [Details 422](#page-435-0)

Löschregel [Details 322](#page-335-0)

### **M**

Materialized Query Tables (MQTs) [Daten aktualisieren 306](#page-319-0) [löschen 312](#page-325-0) [Merkmale ändern 305](#page-318-0) [max\\_connections, Konfigurationsparameter des Datenbank](#page-607-0)[managers 594](#page-607-0) [max\\_connretries, Konfigurationsparameter 636](#page-649-0) max\_coordagents, Konfigurationsparameter des Datenbankmanagers [Details 636](#page-649-0) [Einschränkungen 594](#page-607-0) [max\\_logicagents, Konfigurationsparameter 635](#page-648-0) [max\\_querydegree, Konfigurationsparameter 637](#page-650-0) [max\\_time\\_diff, Konfigurationsparameter 638](#page-651-0) maxagents, Konfigurationsparameter des Datenbankmanagers [Details 639](#page-652-0) maxappls, Konfigurationsparameter [Auswirkung auf Speicherbelegung 31](#page-44-0) [Details 727](#page-740-0) [maxcagents, Konfigurationsparameter des Datenbank](#page-653-0)[managers 640](#page-653-0) [maxcoordagents, Konfigurationsparameter 31](#page-44-0) MAXDARI, Konfigurationsparameter [umbenannt in fenced\\_pool, Konfigurationsparameter 624](#page-637-0) [maxfilop, Datenbankkonfigurationsparameter 728](#page-741-0) [Maximale Anzahl abgeschirmter Prozesse, Konfigurations](#page-637-0)[parameter 624](#page-637-0) [Maximale Anzahl aktiver Anwendungen, Konfigurations](#page-740-0)[parameter 727](#page-740-0) [Maximale Anzahl gleichzeitig aktiver Agenten, Konfigurations](#page-653-0)[parameter 640](#page-653-0) [Maximale Anzahl gleichzeitig aktiver Datenbanken,](#page-658-0) [Konfigurationsparameter 645](#page-658-0) [Maximale Anzahl koordinierender Agenten, Konfigurations](#page-649-0)[parameter 636](#page-649-0) [Maximale Anzahl offener Datenbankdateien pro Anwendung,](#page-741-0) [Konfigurationsparameter 728](#page-741-0) [Maximale Anzahl von Agenten, Konfigurationsparameter 639](#page-652-0) [Maximale Anzahl von Sperren vor Eskalation, Konfigurations](#page-741-0)[parameter 728](#page-741-0) [Maximale Speichergröße für Anwendungsgruppe,](#page-685-0) [Konfigurationsparameter 672](#page-685-0) [Maximale Zeitdifferenz zwischen Knoten, Konfigurations](#page-651-0)[parameter 638](#page-651-0) [Maximale Zwischenspeichergröße für Java-Interpreter,](#page-645-0) [Konfigurationsparameter 632](#page-645-0) Maximaler Grad der Parallelität bei Abfragen, Konfigurationsparameter [Auswirkung auf Abfrageoptimierung 591](#page-604-0) [Details 637](#page-650-0) [Maximaler Protokollspeicher pro Transaktion, Konfigurations](#page-739-0)[parameter 726](#page-739-0) [Maximaler Speicher für Sperrenliste, Konfigurations](#page-724-0)[parameter 711](#page-724-0) maxlocks, Konfigurationsparameter [Details 728](#page-741-0) [maxlog, Konfigurationsparameter 726](#page-739-0) MDC-Tabellen (MDC, mehrdimensionales Clustering) [Vergleich mit anderen Tabellentypen 253](#page-266-0) [verzögerte Indexbereinigung 64](#page-77-0) Mehrere DB2-Kopien [Instanzen gleichzeitig ausführen 20](#page-33-0)[, 79](#page-92-0)

Mehrere DB2-Kopien *(Forts.)* [Standardinstanz festlegen 13](#page-26-0) [Standardkopie der IBM Datenbankclientschnittstelle 8](#page-21-0) [Übersicht 7](#page-20-0) Mehrere Instanzen [Linux 71](#page-84-0) [Übersicht 14](#page-27-0) [UNIX 71](#page-84-0) [Windows 15](#page-28-0)[, 72](#page-85-0) Merkmale Spalten [ändern 306](#page-319-0) [min\\_dec\\_div\\_3, Konfigurationsparameter 731](#page-744-0) mincommit, Datenbankkonfigurationsparameter [Details 732](#page-745-0) mirrorlogpath, Datenbankkonfigurationsparameter [Details 733](#page-746-0) mon\_act\_metrics, Konfigurationsparameter [Details 734](#page-747-0) mon\_deadlock, Konfigurationsparameter [Details 735](#page-748-0) mon\_heap\_sz, Konfigurationsparameter des Datenbankmanagers [Details 641](#page-654-0) [mon\\_lck\\_msg\\_lvl 738](#page-751-0) [mon\\_lck\\_msg\\_lvl, Konfigurationsparameter 738](#page-751-0) [mon\\_locktimeout 736](#page-749-0) [mon\\_locktimeout, Konfigurationsparameter 736](#page-749-0) mon\_lockwait, Konfigurationsparameter [Details 737](#page-750-0) mon\_lw\_thresh, Konfigurationsparameter [Details 737](#page-750-0) mon\_obj\_metrics, Konfigurationsparameter [Details 738](#page-751-0) [mon\\_pkglist\\_sz 739](#page-752-0) [mon\\_pkglist\\_sz, Konfigurationsparameter 739](#page-752-0) mon\_req\_metrics, Konfigurationsparameter [Details 739](#page-752-0) mon\_uow\_metrics, Konfigurationsparameter [Details 740](#page-753-0) [multipage\\_alloc, Konfigurationsparameter 741](#page-754-0)

# **N**

Namenskonventionen [allgemein 431](#page-444-0) [begrenzte Bezeichner und Objektnamen 435](#page-448-0) [Benutzer 436](#page-449-0) [Benutzer-IDs 436](#page-449-0) [DB2-Objekte 433](#page-446-0) [Einschränkungen für Schemanamen 236](#page-249-0) [Gruppen 436](#page-449-0) [Landessprachen 437](#page-450-0) [Unicode 438](#page-451-0) Netscape-Browser, Unterstützung [LDAP-Verzeichnisunterstützung 453](#page-466-0) Neuverteilung [über Container 198](#page-211-0) newlogpath, Datenbankkonfigurationsparameter [Details 741](#page-754-0) NEXT VALUE, Ausdruck [Identitätsspalten verwenden 407](#page-420-0) [Sequenzen 401](#page-414-0) [Nicht-Clusterindizes 349](#page-362-0) [Nicht eindeutige Indizes 349](#page-362-0) Nicht gepufferte E/A [aktivieren 176](#page-189-0)

Nicht gepufferte E/A *(Forts.)* [inaktivieren 176](#page-189-0) Nicht partitionierte Indizes [für partitionierte Tabellen erstellen 371](#page-384-0) [Übersicht 352](#page-365-0)[, 353](#page-366-0) Nicht partitionierte Tabellen [Indizes erstellen 370](#page-383-0) [nodetype, Konfigurationsparameter 641](#page-654-0) NOT NULL, Integritätsbedingung [Typen 319](#page-332-0) [Übersicht 320](#page-333-0) notifylevel, Konfigurationsparameter [Übersicht 642](#page-655-0) NULL [Datentyp 260](#page-273-0) [num\\_db\\_backups, Konfigurationsparameter 743](#page-756-0) [num\\_freqvalues, Konfigurationsparameter 743](#page-756-0) [num\\_initagents, Konfigurationsparameter 643](#page-656-0) num\_initfenced, Konfigurationsparameter des Datenbankmanagers [Details 644](#page-657-0) [num\\_iocleaners, Konfigurationsparameter 745](#page-758-0) [num\\_ioservers, Konfigurationsparameter 746](#page-759-0) num\_poolagents, Konfigurationsparameter des Datenbankmanagers [Details 644](#page-657-0) [num\\_quantiles, Konfigurationsparameter 748](#page-761-0) [numarchretry, Konfigurationsparameter 749](#page-762-0) number\_compat, Datenbankkonfigurationsparameter [Details 750](#page-763-0) numdb, Konfigurationsparameter [Auswirkung auf Speicherbelegung 31](#page-44-0) [Details 645](#page-658-0) [numlogspan, Konfigurationsparameter 747](#page-760-0) [numsegs, Datenbankkonfigurationsparameter 749](#page-762-0)

# **O**

Obere Grenzen senken [DMS-Tabellenbereiche 161](#page-174-0)[, 212](#page-225-0) [dynamischer Speicher, Tabellenbereiche 161](#page-174-0) [Tabellenbereiche mit dynamischem Speicher 216](#page-229-0) [Übersicht 159](#page-172-0) Objekte [Namen 435](#page-448-0) [Offlineverwaltung 28](#page-41-0) Onlinetransaktionsverarbeitung (OLTP) [Tabellenbereichsentwurf 170](#page-183-0) [Onlineverwaltung 28](#page-41-0) Optimierung, Partition [feststellen 41](#page-54-0) Optimistisches Sperren [aktivieren 294](#page-307-0) [Aktivierung planen 293](#page-306-0) [Bedingungen 293](#page-306-0) [Einschränkungen 286](#page-299-0) [implizit verdeckte Spalten 286](#page-299-0)[, 294](#page-307-0) [LBAC-Aspekte 286](#page-299-0) [RID\(\), Funktionen 294](#page-307-0) [ROW CHANGE TOKEN 294](#page-307-0) [Szenarios 312](#page-325-0)[, 315](#page-328-0) [Übersicht 283](#page-296-0)[, 284](#page-297-0) [zeitbasierte Aktualisierungserkennung 288](#page-301-0)[, 294](#page-307-0) [overflowlogpath, Datenbankkonfigurationsparameter 750](#page-763-0)

### **P**

[pagesize, Konfigurationsparameter 751](#page-764-0) Pakete [funktionsunfähig 337](#page-350-0) Parallelität Ein-/Ausgabe [RAID-Einheiten \(Redundant Array of Independent](#page-240-0) [Disks\) 227](#page-240-0) Konfigurationsparameter [dft\\_degree 693](#page-706-0) [intra\\_parallel 631](#page-644-0) [max\\_querydegree 637](#page-650-0) Partitionierte Datenbanken, Umgebungen [Speicher mit automatischer Leistungsoptimierung 41](#page-54-0) Partitionierte Indizes [erstellen 372](#page-385-0) [Übersicht 352](#page-365-0)[, 355](#page-368-0) Partitionierte Tabellen [erstellen 298](#page-311-0) nicht partitionierte Indizes [erstellen 371](#page-384-0) [Übersicht 353](#page-366-0) partitionierte Indizes [erstellen 372](#page-385-0) [Übersicht 355](#page-368-0) [Vergleich mit anderen Tabellentypen 253](#page-266-0) pckcachesz, Datenbankkonfigurationsparameter [Details 752](#page-765-0) [Pfad für Protokollspiegelung, Konfigurationsparameter 733](#page-746-0) Pfade [Namenskonventionen 431](#page-444-0) Pfade für dynamischen Speicher [hinzufügen 105](#page-118-0) [Poolgröße für Agenten, Konfigurationsparameter 644](#page-657-0) PREVIOUS VALUE, Ausdruck [Identitätsspalten 407](#page-420-0) [Übersicht 401](#page-414-0) Primärschlüssel [Details 262](#page-275-0)[, 322](#page-335-0) [entwerfen 329](#page-342-0) [Übersicht 319](#page-332-0) [Wiederverwendung von Indizes 342](#page-355-0) [priv\\_mem\\_thresh, Konfigurationsparameter des Datenbank](#page-766-0)[managers 753](#page-766-0) Profile [Registrierdatenbank 483](#page-496-0) Protokolle [Datenbankrecovery 95](#page-108-0) Konfigurationsparameter [blk\\_log\\_dsk\\_ful 680](#page-693-0) [log\\_retain\\_status 716](#page-729-0) [logbufsz 719](#page-732-0) [logfilsiz 720](#page-733-0) [loghead 721](#page-734-0) [logpath 722](#page-735-0) [logprimary 722](#page-735-0) [logretain 724](#page-737-0) [logsecond 725](#page-738-0) [mirrorlogpath 733](#page-746-0) [newlogpath 741](#page-754-0) [overflowlogpath 750](#page-763-0) [softmax 760](#page-773-0) [userexit 768](#page-781-0) [Roheinheiten 193](#page-206-0) Speicherbedarf [Übersicht 96](#page-109-0) [TCP/IP-Servicename, Konfigurationsparameter 662](#page-675-0)

Prozessmodell [Vereinfachung der Konfiguration 46](#page-59-0) Prozessoren [hinzufügen 3](#page-16-0) Prüfoption [Sichten 419](#page-432-0) Prüfungen auf Integritätsbedingung [BEFORE-Trigger, Vergleich 330](#page-343-0) [Details 262](#page-275-0) [entwerfen 330](#page-343-0) [Übersicht 319](#page-332-0) Pufferpools [Abfrageoptimierung 591](#page-604-0) [ändern 130](#page-143-0) [entwerfen 125](#page-138-0) [erstellen 129](#page-142-0) Hauptspeicher [Schutz 128](#page-141-0) [löschen 131](#page-144-0) [Übersicht 125](#page-138-0)

# **Q**

Quellentabellen [erstellen 298](#page-311-0) [query\\_heap\\_sz, Konfigurationsparameter des Datenbank](#page-659-0)[managers 646](#page-659-0)

## **R**

RAID-Einheiten (Redundant Array of Independent Disks) [Leistung optimieren 227](#page-240-0) [Leistung von Tabellenbereichen optimieren 227](#page-240-0) Reaktivierung [vorläufig 247](#page-260-0) [rec\\_his\\_retentn, Konfigurationsparameter 754](#page-767-0) Recovery [aktualisierende Recovery anstehend, Anzeiger,](#page-769-0) [Konfigurationsparameter 756](#page-769-0) [Anzahl der Datenbank-Backups, Konfigurations](#page-756-0)[parameter 743](#page-756-0) [automatischer Neustart aktiviert, Konfigurations](#page-691-0)[parameter 678](#page-691-0) [Backup anstehend, Anzeiger, Konfigurations](#page-692-0)[parameter 679](#page-692-0) [Benutzerexitstatusanzeiger, Konfigurationsparameter 768](#page-781-0) [funktionsunfähige Sichten 427](#page-440-0) [funktionsunfähige Übersichtstabellen 310](#page-323-0) [restore\\_pending, Konfigurationsparameter 755](#page-768-0) [Standardanzahl Recoverysitzungen, Konfigurations](#page-707-0)[parameter 694](#page-707-0) [Statusanzeiger für Beibehalten der Protokolle,](#page-729-0) [Konfigurationsparameter 716](#page-729-0) [Zeitpunkt für Indexneuerstellung, Konfigurations](#page-639-0)[parameter 626](#page-639-0)[, 708](#page-721-0) [Recoverybereich und Intervall für bedingte Prüfpunkte,](#page-773-0) [Konfigurationsparameter 760](#page-773-0) Recoveryprotokoll [bei Datenbankerstellung zuordnen 95](#page-108-0) Referenzielle Integrität [Aktualisierungsregel 322](#page-335-0) [Details 262](#page-275-0) [Einfügeregel 322](#page-335-0) [Integritätsbedingungen 322](#page-335-0) [Löschregel 322](#page-335-0)

Referenzielle Integritätsbedingungen [definieren 332](#page-345-0) [Details 322](#page-335-0) [Interaktion mit Fremdschlüsseln 336](#page-349-0) [PRIMARY KEY, Klausel in Anweisungen CREATE/ALTER](#page-345-0) [TABLE 332](#page-345-0) [REFERENCES, Klausel in Anweisungen CREATE/ALTER](#page-345-0) [TABLE 332](#page-345-0) Registrierdatenbankvariablen [DB2\\_ALLOCATION\\_SIZE 532](#page-545-0) [DB2\\_ALTERNATE\\_GROUP\\_LOOKUP 508](#page-521-0) [DB2\\_ANTIJOIN 526](#page-539-0) [DB2\\_APM\\_PERFORMANCE 532](#page-545-0) [DB2\\_ASYNC\\_IO\\_MAXFILOP 532](#page-545-0) [DB2\\_ATS\\_ENABLE 552](#page-565-0) [DB2\\_AVOID\\_PREFETCH 532](#page-545-0) [DB2\\_CAPTURE\\_LOCKTIMEOUT 498](#page-511-0) [DB2\\_CLP\\_EDITOR 522](#page-535-0) [DB2\\_CLPHISTSIZE 522](#page-535-0) [DB2\\_CLPPROMPT 522](#page-535-0) [DB2\\_COLLECT\\_TS\\_REC\\_INFO 498](#page-511-0) [DB2\\_COMMIT\\_ON\\_EXIT 552](#page-565-0) [DB2\\_COMPATIBILITY\\_VECTOR 552](#page-565-0) [DB2\\_CONNRETRIES\\_INTERVAL 498](#page-511-0) [DB2\\_COPY\\_NAME 508](#page-521-0) [DB2\\_CREATE\\_DB\\_ON\\_PATH 552](#page-565-0) [DB2\\_DDL\\_SOFT\\_INVAL 552](#page-565-0) [DB2\\_DEFERRED\\_PREPARE\\_SEMANTICS 526](#page-539-0) [DB2\\_DIAGPATH 508](#page-521-0) [DB2\\_DISABLE\\_FLUSH\\_LOG 552](#page-565-0) [DB2\\_DISPATCHER\\_PEEKTIMEOUT 552](#page-565-0) [DB2\\_DJ\\_INI 552](#page-565-0) [DB2\\_DOCHOST 552](#page-565-0) [DB2\\_DOCPORT 552](#page-565-0) [DB2\\_ENABLE\\_AUTOCONFIG\\_DEFAULT 552](#page-565-0) [DB2\\_ENABLE\\_LDAP 552](#page-565-0) [DB2\\_EVALUNCOMMITTED 532](#page-545-0) [DB2\\_EVMON\\_EVENT\\_LIST\\_SIZE 552](#page-565-0) [DB2\\_EVMON\\_STMT\\_FILTER 552](#page-565-0) [DB2\\_EXTENDED\\_IO\\_FEATURES 532](#page-545-0) [DB2\\_EXTENDED\\_OPTIMIZATION 532](#page-545-0) [DB2\\_EXTSECURITY 552](#page-565-0) [DB2\\_FALLBACK 552](#page-565-0) [DB2\\_FMP\\_COMM\\_HEAPSZ 552](#page-565-0) [DB2\\_FORCE\\_APP\\_ON\\_MAX\\_LOG 498](#page-511-0) [DB2\\_FORCE\\_NLS\\_CACHE 519](#page-532-0) [DB2\\_FORCE\\_OFFLINE\\_ADD\\_PARTITION 524](#page-537-0) [DB2\\_GRP\\_LOOKUP 552](#page-565-0) [DB2\\_HADR\\_BUF\\_SIZE 552](#page-565-0) [DB2\\_HADR\\_NO\\_IP\\_CHECK 552](#page-565-0) [DB2\\_HADR\\_PEER\\_WAIT\\_LIMIT 552](#page-565-0) [DB2\\_HADR\\_SORCVBUF 552](#page-565-0) [DB2\\_HADR\\_SOSNDBUF 552](#page-565-0) [DB2\\_HASH\\_JOIN 532](#page-545-0) [DB2\\_INLIST\\_TO\\_NLJN 526](#page-539-0) [DB2\\_IO\\_PRIORITY\\_SETTING 532](#page-545-0) [DB2\\_KEEP\\_AS\\_AND\\_DMS\\_CONTAINERS\\_OPEN 532](#page-545-0) [DB2\\_KEEPTABLELOCK 532](#page-545-0) [DB2\\_LARGE\\_PAGE\\_MEM 532](#page-545-0) [DB2\\_LIC\\_STAT\\_SIZE 498](#page-511-0) [DB2\\_LIKE\\_VARCHAR 526](#page-539-0) [DB2\\_LIMIT\\_FENCED\\_GROUP 552](#page-565-0) [DB2\\_LOAD\\_COPY\\_NO\\_OVERRIDE 552](#page-565-0) [DB2\\_LOGGER\\_NON\\_BUFFERED\\_IO 532](#page-545-0) [DB2\\_MAP\\_XML\\_AS\\_CLOB\\_FOR\\_DLC 552](#page-565-0) [DB2\\_MAX\\_CLIENT\\_CONNRETRIES 498](#page-511-0) [DB2\\_MAX\\_INACT\\_STMTS 532](#page-545-0)

Registrierdatenbankvariablen *(Forts.)* [DB2\\_MAX\\_LOB\\_BLOCK\\_SIZE 552](#page-565-0) [DB2\\_MAX\\_NON\\_TABLE\\_LOCKS 532](#page-545-0) [DB2\\_MDC\\_ROLLOUT 532](#page-545-0) [DB2\\_MEM\\_TUNING\\_RANGE 532](#page-545-0) [DB2\\_MEMORY\\_PROTECT 552](#page-565-0) [DB2\\_MINIMIZE\\_LISTPREFETCH 526](#page-539-0) [DB2\\_MMAP\\_READ 532](#page-545-0) [DB2\\_MMAP\\_WRITE 532](#page-545-0) [DB2\\_NEW\\_CORR\\_SQ\\_FF 526](#page-539-0) [DB2\\_NO\\_FORK\\_CHECK 532](#page-545-0) [DB2\\_NUM\\_CKPW\\_DAEMONS 552](#page-565-0) [DB2\\_NUM\\_FAILOVER\\_NODES 524](#page-537-0) [DB2\\_OBJECT\\_TABLE\\_ENTRIES 532](#page-545-0) [DB2\\_OPT\\_MAX\\_TEMP\\_SIZE 526](#page-539-0) [DB2\\_OPTSTATS\\_LOG 552](#page-565-0) [DB2\\_OVERRIDE\\_BPF 532](#page-545-0) [DB2\\_PARALLEL\\_IO 508](#page-521-0) [DB2\\_PARTITIONEDLOAD\\_\\_DEFAULT 524](#page-537-0) [DB2\\_PINNED\\_BP 532](#page-545-0) [DB2\\_PMAP\\_COMPATIBILITY 508](#page-521-0) [DB2\\_REDUCED\\_ OPTIMIZATION 526](#page-539-0) [DB2\\_RESOLVE\\_CALL\\_CONFLICT 552](#page-565-0) [DB2\\_RESOURCE\\_POLICY 532](#page-545-0) [DB2\\_SELECTIVITY 526](#page-539-0) [DB2\\_SELUDI\\_COMM\\_BUFFER 532](#page-545-0) [DB2\\_SERVER\\_CONTIMEOUT 552](#page-565-0) [DB2\\_SERVER\\_ENCALG 552](#page-565-0) [DB2\\_SET\\_MAX\\_CONTAINER\\_SIZE 532](#page-545-0) [DB2\\_SKIPDELETED 532](#page-545-0) [DB2\\_SKIPINSERTED 532](#page-545-0) [DB2\\_SMS\\_TRUNC\\_TMPTABLE\\_THRESH 532](#page-545-0) [DB2\\_SORT\\_AFTER\\_TQ 532](#page-545-0) [DB2\\_SQLROUTINE\\_PREPOPTS 526](#page-539-0) [DB2\\_SYSTEM\\_MONITOR\\_SETTINGS 498](#page-511-0) [DB2\\_TRUNCATE\\_REUSESTORAGE 552](#page-565-0) [DB2\\_TRUSTED\\_BINDIN 532](#page-545-0) [DB2\\_UPDDBCFG\\_SINGLE\\_DBPARTITION 508](#page-521-0) [DB2\\_USE\\_ALTERNATE\\_PAGE\\_CLEANING 532](#page-545-0) [DB2\\_USE\\_DB2JCCT2\\_JROUTINE 552](#page-565-0) [DB2\\_USE\\_IOCP 532](#page-545-0) [DB2\\_USE\\_PAGE\\_CONTAINER\\_TAG 508](#page-521-0) [DB2\\_UTIL\\_MSGPATH 552](#page-565-0) [DB2\\_VENDOR\\_INI 552](#page-565-0) [DB2\\_VIEW\\_REOPT\\_VALUES 498](#page-511-0) [DB2\\_WORKLOAD 508](#page-521-0) [DB2\\_XBSA\\_LIBRARY 552](#page-565-0) [DB2ACCOUNT 498](#page-511-0) [DB2ADMINSERVER 552](#page-565-0) [DB2ASSUMEUPDATE 532](#page-545-0) [DB2AUTH 552](#page-565-0) [DB2BIDI 498](#page-511-0) [DB2BPVARS 532](#page-545-0) [DB2BQTIME 522](#page-535-0) [DB2BQTRY 522](#page-535-0) [DB2CHECKCLIENTINTERVAL 519](#page-532-0) [DB2CHGPWD\\_ESE 524](#page-537-0) [DB2CHKPTR 532](#page-545-0) [DB2CHKSQLDA 532](#page-545-0) [DB2CLIINIPATH 552](#page-565-0) [DB2CODEPAGE 498](#page-511-0) [DB2COMM 519](#page-532-0) [DB2CONNECT\\_DISCONNECT\\_ON\\_INTERRUPT 552](#page-565-0) [DB2CONNECT\\_ENABLE\\_EURO\\_CODEPAGE 508](#page-521-0) [DB2CONNECT\\_IN\\_APP\\_PROCESS 508](#page-521-0) [DB2CONSOLECP 498](#page-511-0) [DB2COUNTRY 498](#page-511-0)

Registrierdatenbankvariablen *(Forts.)* [DB2DBDFT 498](#page-511-0) [DB2DBMSADDR 498](#page-511-0) [DB2DEFPREP 552](#page-565-0) [DB2DISCOVERYTIME 498](#page-511-0) [DB2DMNBCKCTLR 552](#page-565-0) [DB2DOMAINLIST 508](#page-521-0) [DB2ENVLIST 508](#page-521-0) [DB2FCMCOMM 519](#page-532-0) [DB2FODC 498](#page-511-0) [DB2GRAPHICUNICODESERVER 498](#page-511-0) [DB2INCLUDE 498](#page-511-0) [DB2INSTANCE 508](#page-521-0) [DB2INSTDEF 498](#page-511-0) [DB2INSTOWNER 498](#page-511-0) [DB2INSTPROF 508](#page-521-0) [DB2IQTIME 522](#page-535-0) [DB2LDAP\\_BASEDN 552](#page-565-0) [DB2LDAP\\_CLIENT\\_PROVIDER 552](#page-565-0) [DB2LDAP\\_KEEP\\_CONNECTION 552](#page-565-0) [DB2LDAP\\_SEARCH\\_SCOPE 552](#page-565-0) [DB2LDAPCACHE 552](#page-565-0) [DB2LDAPHOST 552](#page-565-0) [DB2LDAPSecurityConfig 508](#page-521-0) [DB2LIBPATH 508](#page-521-0) [DB2LOADREC 552](#page-565-0) [DB2LOCALE 498](#page-511-0) [DB2LOCK\\_TO\\_RB 552](#page-565-0) [DB2LOGINRESTRICTIONS 508](#page-521-0) [DB2MAXFSCRSEARCH 532](#page-545-0) [DB2MEMDISCLAIM 532](#page-545-0) [DB2MEMMAXFREE 532](#page-545-0) [DB2NODE 508](#page-521-0) [DB2NOEXITLIST 552](#page-565-0) [DB2NTMEMSIZE 532](#page-545-0) [DB2NTNOCACHE 532](#page-545-0) [DB2NTPRICLASS 532](#page-545-0) [DB2NTWORKSET 532](#page-545-0) [DB2OPTIONS 508](#page-521-0) [DB2PATH 508](#page-521-0) [DB2PORTRANGE 524](#page-537-0) [DB2PRIORITIES 532](#page-545-0) [DB2PROCESSORS 508](#page-521-0) [DB2RCMD\\_LEGACY\\_MODE 508](#page-521-0) [DB2REMOTEPREG 552](#page-565-0) [DB2RESILIENCE 508](#page-521-0) [DB2ROUTINE\\_DEBUG 552](#page-565-0) [DB2RQTIME 522](#page-535-0) [DB2RSHCMD 519](#page-532-0) [DB2RSHTIMEOUT 519](#page-532-0) [DB2SATELLITEID 552](#page-565-0) [DB2SLOGON 498](#page-511-0) [DB2SORCVBUF 519](#page-532-0) [DB2SORT 552](#page-565-0) [DB2SOSNDBUF 519](#page-532-0) [DB2SYSTEM 508](#page-521-0) [DB2TCP\\_CLIENT\\_CONTIMEOUT 519](#page-532-0) [DB2TCP\\_CLIENT\\_RCVTIMEOUT 519](#page-532-0) [DB2TCPCONNMGRS 519](#page-532-0) [DB2TERRITORY 498](#page-511-0) [deklarieren 486](#page-499-0) [kumulativ 492](#page-505-0) [Übersicht 493](#page-506-0) [Umgebungsvariablen 483](#page-496-0) Reguläre Tabellen [Vergleich mit anderen Tabellentypen 253](#page-266-0) [release, Konfigurationsparameter 647](#page-660-0)

[Release-Level der Datenbankkonfiguration, Konfigurations](#page-660-0)[parameter 647](#page-660-0) REORG, empfohlene Operationen [einzelne Transaktion 303](#page-316-0) REORG TABLE, Befehl Komprimierungswörterverzeichnis, Wartungsoptionen [KEEPDICTIONARY 281](#page-294-0) [RESETDICTIONARY 281](#page-294-0) Reorganisation [Dienstprogramme an Datenbanken binden 111](#page-124-0) Replikation [Komprimierungswörterverzeichnisse, für Quellen](#page-295-0)[tabellen 282](#page-295-0) [restore\\_pending, Konfigurationsparameter 755](#page-768-0) [restrict\\_access, Konfigurationsparameter 755](#page-768-0) RESTRICTIVE, Option des Befehls CREATE DATABASE [zur Angabe der Verwendung 755](#page-768-0) [resync\\_interval, Konfigurationsparameter 648](#page-661-0) [RID\(\), integrierte Funktion 290](#page-303-0) RID\_BIT(), integrierte Funktion [Details 290](#page-303-0) Roheinheiten [Tabellenbereiche erstellen 187](#page-200-0) [rollfwd\\_pending, Konfigurationsparameter 756](#page-769-0) Rolloutlöschung [verzögerte Bereinigung 64](#page-77-0) [ROW CHANGE TIMESTAMP, Spalte 288](#page-301-0) rqrioblk, Konfigurationsparameter [Details 648](#page-661-0) RUNSTATS, Befehl [automatische Statistikerfassung 53](#page-66-0) RUNSTATS, Dienstprogramm [automatische Statistikerfassung 58](#page-71-0) RUOWs (Remote Units of Work, ferne Arbeitseinheiten) [verteilte relationale Datenbanken 114](#page-127-0)

## **S**

[Schätzen der Einsparungen durch Komprimierung 273](#page-286-0) [sched\\_enable, Konfigurationsparameter 776](#page-789-0) [sched\\_userid, Konfigurationsparameter 776](#page-789-0) Schemata [db2move, COPY-Fehler 241](#page-254-0) [Details 231](#page-244-0)[, 235](#page-248-0) [entwerfen 232](#page-245-0) [erstellen 236](#page-249-0) [fehlgeschlagene Kopieroperation erneut starten 241](#page-254-0) [fehlgeschlagene Schemakopieroperation erneut starten 241](#page-254-0) [kopieren 237](#page-250-0) [löschen 244](#page-257-0) Namen [Einschränkungen 236](#page-249-0) Namenskonventionen [Einschränkungen 236](#page-249-0) [Empfehlungen 236](#page-249-0) [Tipps zur Fehlerbehebung 237](#page-250-0) Schlüssel Fremd [Details 322](#page-335-0) [übergeordnet 322](#page-335-0) Schreibgeschützte Sichten [verwenden 424](#page-437-0) Seiten Größen [Datenbankstandardwert 751](#page-764-0) [Tabellen 183](#page-196-0)[, 265](#page-278-0) [Tabellenbereiche 183](#page-196-0)

[Seitenbegrenzungen für Benutzertabelle 266](#page-279-0) [self\\_tuning\\_mem, Konfigurationsparameter 756](#page-769-0) Self-Tuning Memory Manager (STMM) [siehe Speicher mit automatischer Leistungs](#page-44-0)[optimierung 31](#page-44-0) [seqdetect, Konfigurationsparameter 758](#page-771-0) Sequenzausdrücke [SQL 407](#page-420-0) Sequenzen [ändern 408](#page-421-0) [Anwendungsleistung 404](#page-417-0) [anzeigen 409](#page-422-0) [Beispiele 410](#page-423-0) [Datenbanken wiederherstellen, die sie verwenden 406](#page-419-0) [entwerfen 402](#page-415-0) [erstellen 406](#page-419-0) [generieren 401](#page-414-0)[, 407](#page-420-0) [löschen 410](#page-423-0) [Vergleich mit Identitätsspalten 404](#page-417-0)[, 407](#page-420-0) [Verhalten steuern 403](#page-416-0) [verwenden 407](#page-420-0) [Werte 411](#page-424-0) [SET DATA TYPE, Unterstützung 303](#page-316-0) [sheapthres, Konfigurationsparameter 649](#page-662-0) [sheapthres\\_shr, Konfigurationsparameter 758](#page-771-0) Sicherheit Plug-ins [Konfigurationsparameter 602](#page-615-0)[, 605](#page-618-0)[, 606](#page-619-0)[, 653](#page-666-0)[, 655](#page-668-0) Sicherheitskennsätze (LBAC) [Länge des Komponentennamens 471](#page-484-0) [Länge des Namens 471](#page-484-0) Richtlinien [Länge des Namens 471](#page-484-0) Sichten [aktualisierungsfähig 424](#page-437-0) [ändern 426](#page-439-0) [Benutzerdefinierte Funktionen 426](#page-439-0) [Definition verschachtelter Sichten 421](#page-434-0) [einfügefähig 423](#page-436-0) [entwerfen 418](#page-431-0) [erstellen 424](#page-437-0) [funktionsunfähig 427](#page-440-0) [löschen 427](#page-440-0) [löschfähig 422](#page-435-0) [Recovery für funktionsunfähige 427](#page-440-0) [schreibgeschützt 424](#page-437-0) [Übersicht 417](#page-430-0) [WITH CHECK OPTION, Beispiele 419](#page-432-0) [smtp\\_server, Konfigurationsparameter 776](#page-789-0) [softmax, Konfigurationsparameter 760](#page-773-0) sortheap, Datenbankkonfigurationsparameter [Auswirkung auf Abfrageoptimierung 591](#page-604-0) [Details 762](#page-775-0) Sortierung [Schwellenwert für Sortierspeicher, Konfigurations](#page-662-0)[parameter 649](#page-662-0) [Schwellenwert für Sortierspeicher für gemeinsame Sortier](#page-771-0)[vorgänge, Konfigurationsparameter 758](#page-771-0) [Sortierzwischenspeichergröße, Konfigurations](#page-775-0)[parameter 762](#page-775-0) Spalten [ändern 308](#page-321-0) [Definitionen 308](#page-321-0) [implizit verdeckt 286](#page-299-0)[, 294](#page-307-0) Integritätsbedingungen [Übersicht 259](#page-272-0) [Merkmale 306](#page-319-0)

Spalten *(Forts.)* [ordnen 261](#page-274-0) [umbenennen 309](#page-322-0) Speicher [applheapsz, Konfigurationsparameter 674](#page-687-0) [aslheapsz, Konfigurationsparameter 600](#page-613-0) [aus Tabellenbereichen mit dynamischem Speicher entfer](#page-118-0)[nen 105](#page-118-0) [automatische Leistungsoptimierung 30](#page-43-0) [Database Managed Space \(DMS\) 140](#page-153-0) [dbheap, Konfigurationsparameter 688](#page-701-0) dynamisch [hinzufügen 215](#page-228-0) [konvertieren 104](#page-117-0) [Tabellenbereiche 153](#page-166-0)[, 154](#page-167-0)[, 158](#page-171-0)[, 214](#page-227-0) [Übersicht 101](#page-114-0) [Einsparungen durch Komprimierung schätzen 273](#page-286-0) [Größe des Anweisungszwischenspeichers, Konfigurations](#page-777-0)[parameter 764](#page-777-0) [Größe des Paketcache, Konfigurationsparameter 752](#page-765-0) [Instanzspeicher, Konfigurationsparameter 629](#page-642-0) [Interaktion zwischen Speicherparametern 34](#page-47-0) Komprimierung [freigegebenen Speicher verfügbar machen 271](#page-284-0) [Indizes 368](#page-381-0) [Tabellen 270](#page-283-0) [Zeile 271](#page-284-0) [Konfigurationsparameter Anwendungsspeicher 673](#page-686-0) [konfigurieren 43](#page-56-0)[, 47](#page-60-0) konsolidierbar [Details 161](#page-174-0) [Speicher in DMS-Tabellenbereichen freigeben 212](#page-225-0) [Speicher in Tabellenbereichen mit dynamischem Spei](#page-229-0)[cher freigeben 216](#page-229-0) [Schwellenwert für Sortierspeicher, Konfigurations](#page-662-0)[parameter 649](#page-662-0) [Sortierzwischenspeichergröße, Konfigurations](#page-775-0)[parameter 762](#page-775-0) [System Managed Space \(SMS\) 138](#page-151-0) Tabellenbereiche [freien Speicher berechnen 196](#page-209-0) Speicher mit automatischer Leistungsoptimierung [aktivieren 36](#page-49-0)[, 756](#page-769-0) [Details 30](#page-43-0) [inaktivieren 37](#page-50-0) [Übersicht 25](#page-38-0)[, 31](#page-44-0) [überwachen 38](#page-51-0) [Umgebungen mit partitionierten Datenbanken 39](#page-52-0)[, 41](#page-54-0) Speicherbereiche [Größen in Tabellenbereichen 182](#page-195-0) Speicherpfade dynamisch [hinzufügen 105](#page-118-0) Szenarios [entfernen 219](#page-232-0) [hinzufügen 219](#page-232-0) [Neuverteilen von Tabellenbereichen nach Hinzufü](#page-232-0)[gen 219](#page-232-0) [Neuverteilen von Tabellenbereichen nach Hinzufügen](#page-237-0) [oder Löschen 224](#page-237-0) [Neuverteilen von Tabellenbereichen nach Löschen 222](#page-235-0) [überwachen 107](#page-120-0) Sperren [Maximale Anzahl von Sperren vor Eskalation,](#page-741-0) [Konfigurationsparameter 728](#page-741-0) [Maximaler Speicher für Sperrenliste, Konfigurations](#page-724-0)[parameter 711](#page-724-0)

Sperren *(Forts.)* [optimistisch 284](#page-297-0) [Zeitintervall für Prüfung von Deadlocks, Konfigurations](#page-714-0)[parameter 701](#page-714-0) Sperrservices [optimistisch 283](#page-296-0) [spm\\_log\\_file\\_sz, Konfigurationsparameter 651](#page-664-0) [spm\\_log\\_path, Konfigurationsparameter 652](#page-665-0) [spm\\_max\\_resync, Konfigurationsparameter 652](#page-665-0) [spm\\_name, Konfigurationsparameter 653](#page-666-0) SQL [Größenbegrenzungen 471](#page-484-0) SQL-Anweisungen [funktionsunfähig 337](#page-350-0) [Größe des Anweisungszwischenspeichers, Konfigurations](#page-777-0)[parameter 764](#page-777-0) Hilfe [anzeigen 786](#page-799-0) [Optimierung, Konfigurationsparameter 591](#page-604-0) sql\_ccflags, Datenbankkonfigurationsparameter [Beschreibung 763](#page-776-0) SQL Procedural Language (SQL PL) Anweisungen [in Triggeraktionen unterstützt 390](#page-403-0) SQLDBCON, Datenbankkonfiguration [DB2-Datenbankmanager konfigurieren 575](#page-588-0) [Übersicht 90](#page-103-0)[, 573](#page-586-0) SQLDBCONF, Datenbankkonfiguration [DB2-Datenbankmanager konfigurieren 575](#page-588-0) [Übersicht 90](#page-103-0)[, 573](#page-586-0) [srv\\_plugin\\_mode, Konfigurationsparameter 655](#page-668-0) srvcon\_auth, Konfigurationsparameter [Details 653](#page-666-0) [srvcon\\_gssplugin\\_list, Konfigurationsparameter 654](#page-667-0) [srvcon\\_pw\\_plugin, Konfigurationsparameter 654](#page-667-0) ssl\_cipherspecs, Konfigurationsparameter [Details 655](#page-668-0) ssl\_clnt\_keydb, Konfigurationsparameter [Details 656](#page-669-0) ssl\_clnt\_stash, Konfigurationsparameter [Details 656](#page-669-0) ssl\_svcename, Konfigurationsparameter [Details 659](#page-672-0) ssl\_svr\_keydb, Konfigurationsparameter [Details 657](#page-670-0) ssl\_svr\_label, Konfigurationsparameter [Details 657](#page-670-0) ssl\_svr\_stash, Konfigurationsparameter [Details 658](#page-671-0) ssl\_versions, Konfigurationsparameter [Details 660](#page-673-0) [Standardanzahl von SMS-Containern, Konfigurations](#page-762-0)[parameter 749](#page-762-0) [Standarddatenbankpfad, Konfigurationsparameter 613](#page-626-0) Standardwerte [Komprimierung 282](#page-295-0) [start\\_stop\\_time, Konfigurationsparameter 658](#page-671-0) [stat\\_heap\\_sz, Datenbankkonfigurationsparameter 764](#page-777-0) Statistiken Erfassung [automatisch 53](#page-66-0)[, 58](#page-71-0) Profilerstellung [Übersicht 27](#page-40-0) stmt\_conc, Datenbankkonfigurationsparameter [Details 661](#page-674-0) stmtheap, Datenbankkonfigurationsparameter [Auswirkung auf Abfrageoptimierung 591](#page-604-0)

stmtheap, Datenbankkonfigurationsparameter *(Forts.)* [Details 764](#page-777-0) Stripe-Sets [DMS-Tabellenbereiche 143](#page-156-0)[, 198](#page-211-0) [Striping 138](#page-151-0) Sun One Directory Server [Verzeichnisschema erweitern 455](#page-468-0) [svcename, Konfigurationsparameter 662](#page-675-0) Synonyme [Aliasnamen 247](#page-260-0) sysadm\_group, Konfigurationsparameter [Details 662](#page-675-0) SYSCAT.INDEXES, Sicht [Definitionen von Integritätsbedingungen für Tabelle anzei](#page-356-0)[gen 343](#page-356-0) [SYSCATSPACE, Tabellenbereiche 192](#page-205-0) [sysctrl\\_group, Konfigurationsparameter 663](#page-676-0) [sysmaint\\_group, Konfigurationsparameter 664](#page-677-0) [sysmon\\_group, Konfigurationsparameter 664](#page-677-0) System Managed Space (SMS) [Hinweise zu Einheiten 171](#page-184-0) [Seitengröße 183](#page-196-0) Tabellenbereiche [ändern 198](#page-211-0) [Details 138](#page-151-0) [erstellen 187](#page-200-0) [size 183](#page-196-0) [Überlegungen zur Auslastung 170](#page-183-0) [Verzeichnisse in Datenbanken ohne dynamischen Spei](#page-100-0)[cher 87](#page-100-0) Systemdatenbankverzeichnis [anzeigen 122](#page-135-0) [Details 91](#page-104-0) Systemkataloge Sichten [Übersicht 419](#page-432-0) Systemuhr [Änderung, Hinweise 290](#page-303-0) Szenarios Neuverteilung [nach Hinzufügen von Speicherpfaden 219](#page-232-0) [nach Löschen und Hinzufügen von Speicher](#page-237-0)[pfaden 224](#page-237-0) [nach Löschen von Speicherpfaden 222](#page-235-0) [Übersicht 219](#page-232-0) [Speicherpfade entfernen 219](#page-232-0) [Speicherpfade hinzufügen 219](#page-232-0) [zeitbasierte Aktualisierungserkennung 316](#page-329-0)

# **T**

Tabellen [abhängig 322](#page-335-0) [aktualisieren 306](#page-319-0) [Aliasnamen 247](#page-260-0) [ändern 303](#page-316-0) [Anfügemodus 253](#page-266-0) [auf sich selbst verweisend 322](#page-335-0) [Basis 253](#page-266-0)[, 301](#page-314-0) [Beispiele 312](#page-325-0) [Benutzer 266](#page-279-0) [Bereichscluster 253](#page-266-0) [Datentypdefinitionen 260](#page-273-0) [Definitionen anzeigen 310](#page-323-0) [eindeutige Integritätsbedingungen 262](#page-275-0) [entwerfen 255](#page-268-0) [Ergebnis 253](#page-266-0)
Tabellen *(Forts.)* erstellen [nach vorhandenen Tabellen 298](#page-311-0) [Übersicht 295](#page-308-0) [gemeinsam genutzt, für Dateikennungen 52](#page-65-0) [generierte Spalten 257](#page-270-0) [Größenanforderungen 96](#page-109-0) [Identitätsspalten 258](#page-271-0) Komprimierung [Nullwerte \(NULL\) 282](#page-295-0) [Spaltenwert 282](#page-295-0) [löschen 311](#page-324-0) [mehrdimensionales Clustering \(MDC\) 253](#page-266-0) partitioniert [nicht partitionierte Indizes 371](#page-384-0) [partitionierte Indizes 355](#page-368-0) [Übersicht 253](#page-266-0) [Primärschlüssel 262](#page-275-0) Prüfungen auf Integritätsbedingung [Typen 322](#page-335-0) [Übersicht 262](#page-275-0)[, 322](#page-335-0) [Quelle 298](#page-311-0) referenzielle Integritätsbedingungen [entwerfen 332](#page-345-0) [Übersicht 262](#page-275-0) regulär [Übersicht 253](#page-266-0) [Seitengrößen 183](#page-196-0)[, 265](#page-278-0) [Spalten hinzufügen 306](#page-319-0) [Spalten löschen 306](#page-319-0) [Spaltendefinitionen mit Klausel DEFAULT ändern 307](#page-320-0) [Speicherbedarf 263](#page-276-0) [Standardspalten 260](#page-273-0) [Szenarios 312](#page-325-0) [Tabellenbereichen zuordnen 174](#page-187-0) temporär [Übersicht 253](#page-266-0) [temporär deklariert 301](#page-314-0) [temporär erstellt 301](#page-314-0) [übergeordnet 322](#page-335-0) [Übersicht 253](#page-266-0) [umbenennen 309](#page-322-0) [Unicode-Tabellen und -Daten - Hinweise 262](#page-275-0) [untergeordnet 322](#page-335-0) [Zeilenkomprimierung 271](#page-284-0) [Ziel 298](#page-311-0) [Zusammenfassung 253](#page-266-0) Tabellen im Anfügemodus [Vergleich mit anderen Tabellentypen 253](#page-266-0) Tabellenbereiche ändern [allgemeines Verfahren 196](#page-209-0) [DMS-Container 198](#page-211-0) [dynamischer Speicher 215](#page-228-0) [SMS-Container 198](#page-211-0) [automatische Größenänderung 148](#page-161-0) Container [Datei, Beispiel 187](#page-200-0) [erweitern 199](#page-212-0) [Database Managed Space \(DMS\) 140](#page-153-0) [Details 133](#page-146-0) [DMS 148](#page-161-0) [dynamischen Speicher entfernen 105](#page-118-0) dynamischer Speicher [Übersicht 153](#page-166-0) [verkleinern 216](#page-229-0) [zur Verwendung konvertieren 158](#page-171-0)[, 214](#page-227-0)

Tabellenbereiche *(Forts.)* [Einheitencontainer, Beispiel 187](#page-200-0) [entwerfen 135](#page-148-0) [erste 192](#page-205-0) erstellen [Vorgehensweise 187](#page-200-0) [freier Speicherbereich 196](#page-209-0) für temporäre Tabellen [erstellen 191](#page-204-0) [Größe des dynamischen Speichers verringern 216](#page-229-0) Größenänderung [automatisch 148](#page-161-0) [Container 199](#page-212-0) hinzufügen [Container 198](#page-211-0) [Leistung 227](#page-240-0) löschen [Vorgehensweise 228](#page-241-0) Neuverteilung [Speicherpfade löschen 105](#page-118-0) [ohne Dateisystemcaching 176](#page-189-0) [ohne Zwischenspeichern von Dateisystemen 179](#page-192-0) [Seitengrößen 183](#page-196-0) [Speicherbereichsgrößen 182](#page-195-0) [Speichererweiterung 154](#page-167-0) [Speicherpfade löschen 105](#page-118-0) [Speicherverwaltung 137](#page-150-0) [SWITCH-Status 226](#page-239-0) [System Managed Space \(SMS\) 138](#page-151-0) Szenarios [Neuverteilen \(nach Löschen und Hinzufügen von](#page-237-0) [Speicherpfaden\) 224](#page-237-0) [Neuverteilung \(nach Hinzufügen von Speicher](#page-232-0)[pfaden\) 219](#page-232-0) [Neuverteilung \(nach Löschen von Speicherpfaden\) 222](#page-235-0) [Neuverteilung \(Übersicht\) 219](#page-232-0) [Tabellen zuordnen 174](#page-187-0) temporär [Details 172](#page-185-0) Typen [Übersicht 137](#page-150-0) [Typenvergleich 167](#page-180-0) [Überlegungen zur Auslastung 170](#page-183-0) [Überlegungen zur Platten-E/A 185](#page-198-0) [umbenennen 226](#page-239-0) [Umgebungen mit partitionierten Datenbanken 137](#page-150-0) [Zuordnungen 143](#page-156-0) Tabellenbereiche für temporäre Systemtabellen Seitengrößen [Größere Satz-ID 173](#page-186-0) [Upgradenachbereitungstasks für DB2-Server 173](#page-186-0) Tabellenbereiche für temporäre Tabellen [erstellen 191](#page-204-0) Tabellenkomprimierung [aktivieren 276](#page-289-0) [entfernen 277](#page-290-0) [Komprimierungswörterverzeichnis \(Compression Dictiona](#page-295-0)[ry\) 282](#page-295-0) [neue Tabellen damit erstellen 274](#page-287-0) [Standardwerte 270](#page-283-0) [Tabellen dekomprimieren 277](#page-290-0) [Übersicht 270](#page-283-0) Tabellenpartitionierung [Datenorganisationsschemata 295](#page-308-0) [TCP/IP-Servicename, Konfigurationsparameter 662](#page-675-0) Temporäre Tabellen [benutzerdefiniert 295](#page-308-0)[, 296](#page-309-0)

Temporäre Tabellen *(Forts.)* [Vergleich mit anderen Tabellentypen 253](#page-266-0) [Zeilenkomprimierung 271](#page-284-0) Temporäre Tabellen, Tabellenbereiche [Details 172](#page-185-0) [TEMPSPACE1, Tabellenbereich 192](#page-205-0) [territory, Konfigurationsparameter 765](#page-778-0) Tiefe Komprimierung *siehe* [Zeilenkomprimierung](#page-284-0) Tivoli Storage Manager (TSM) [Eignername, Konfigurationsparameter 767](#page-780-0) [Kennwort, Konfigurationsparameter 767](#page-780-0) [Knotenname, Konfigurationsparameter 766](#page-779-0) [Konfigurationsparameter für Verwaltungsklasse 766](#page-779-0) [tm\\_database, Konfigurationsparameter 665](#page-678-0) [toolscat\\_db, Konfigurationsparameter 777](#page-790-0) [toolscat\\_inst, Konfigurationsparameter 777](#page-790-0) [toolscat\\_schema, Konfigurationsparameter 778](#page-791-0) [tp\\_mon\\_name, Konfigurationsparameter 666](#page-679-0) TP-Monitore [Name des Transaktionsprozessormonitors, Konfigurations](#page-679-0)[parameter 666](#page-679-0) [trackmod, Konfigurationsparameter 765](#page-778-0) Trigger AFTER [angeben 386](#page-399-0) [Übersicht 380](#page-393-0) [Aktivierungszeit 386](#page-399-0) [ändern 394](#page-407-0) [auf alte und neue Spaltenwerte zugreifen 390](#page-403-0) [auf alte und neue Tabellenergebnismengen verweisen 391](#page-404-0) [ausgelöste Aktionen codieren 389](#page-402-0) [Bedingungen 389](#page-402-0) BEFORE [angeben 386](#page-399-0) [Übersicht 379](#page-392-0) Beispiele [Aktionen definieren 398](#page-411-0) [Geschäftsregeln definieren 399](#page-412-0) [Operationen an Tabellen verhindern 399](#page-412-0) [Details 377](#page-390-0) [entwerfen 382](#page-395-0) [erstellen 393](#page-406-0) [Granularitätsregeln 384](#page-397-0) [hintereinanderschalten 377](#page-390-0) INSTEAD OF [angeben 386](#page-399-0) [Übersicht 380](#page-393-0) [Interaktionen 333](#page-346-0)[, 395](#page-408-0) [Interaktionen von Integritätsbedingungen 333](#page-346-0)[, 395](#page-408-0) [löschen 394](#page-407-0) [maximale Namenslänge 471](#page-484-0) [Trigger-Ereignisse 384](#page-397-0) [Typen 378](#page-391-0) [Vergleich mit Prüfungen auf Integritätsbedingungen 330](#page-343-0) [trust\\_allclnts, Konfigurationsparameter 667](#page-680-0) [trust\\_clntauth, Konfigurationsparameter 668](#page-681-0) [tsm\\_mgmtclass, Konfigurationsparameter 766](#page-779-0) [tsm\\_nodename, Konfigurationsparameter 766](#page-779-0) [tsm\\_owner, Konfigurationsparameter 767](#page-780-0) [tsm\\_password, Konfigurationsparameter 767](#page-780-0) Typisierte Sichten [ändern 426](#page-439-0) [Übersicht 417](#page-430-0) Typisierte Tabellen [Vergleich mit anderen Tabellentypen 253](#page-266-0)

# **U**

Übergangstabellen [auf alte und neue Tabellenergebnismengen verweisen 391](#page-404-0) Übergangsvariablen [auf alte und neue Spaltenwerte zugreifen 390](#page-403-0) Übergeordnete Schlüssel [Übersicht 322](#page-335-0) Übergeordnete Tabellen [Übersicht 322](#page-335-0) Übergeordnete Zeilen [Übersicht 322](#page-335-0) Übersichtstabellen [Recovery für funktionsunfähige 310](#page-323-0) [Vergleich mit anderen Tabellentypen 253](#page-266-0) Umbenennen [Tabellenbereiche 226](#page-239-0) Umgebungen mit partitionierten Datenbanken [Speicher mit automatischer Leistungsoptimierung 39](#page-52-0) [Tabellenbereiche 137](#page-150-0) Umgebungsvariablen definieren [Linux 490](#page-503-0) [UNIX 490](#page-503-0) [Windows 488](#page-501-0) [deklarieren 486](#page-499-0) [Linux 490](#page-503-0) [Profilregistrierdatenbank 483](#page-496-0) [Übersicht 493](#page-506-0) UNIX [definieren 490](#page-503-0) [Windows 488](#page-501-0) Unformatierte Ein-/Ausgabe [angeben 193](#page-206-0) [einrichten \(Linux\) 194](#page-207-0) Unicode [Übersicht 262](#page-275-0) Unicode-UCS-2-Codierung [Bezeichner 438](#page-451-0) [Namenskonventionen 438](#page-451-0) [UNIQUERULE, Spalte 343](#page-356-0) Untergeordnete Tabelle [Übersicht 322](#page-335-0) Untergeordnete Zeile [Übersicht 322](#page-335-0) UOWs (Units of Work, Arbeitseinheiten) [anwendungsgesteuert, verteilt 117](#page-130-0) [Semantik 120](#page-133-0) Upgradenachbereitungstasks DB2-Server [Tabellenbereiche für temporäre Systemtabellen, Seiten](#page-186-0)[größe anpassen 173](#page-186-0) [user\\_exit\\_status, Konfigurationsparameter 768](#page-781-0) userexit, Datenbankkonfigurationsparameter [Details 768](#page-781-0) [USERSPACE1, Tabellenbereich 192](#page-205-0) [util\\_heap\\_sz, Konfigurationsparameter 768](#page-781-0) [util\\_impact\\_lim, Konfigurationsparameter 669](#page-682-0)

#### **V**

VARCHAR, Datentyp [Tabellenspalten 308](#page-321-0) varchar2\_compat, Konfigurationsparameter [Details 769](#page-782-0) vendoropt, Konfigurationsparameter [Details 769](#page-782-0)

Verbindungen [Abgelaufene Zeit 608](#page-621-0) Verbindungsstatus [Anwendungsprozesse 118](#page-131-0) [Details 119](#page-132-0) Verschachtelte Sichten [Definitionen 421](#page-434-0) Verteilte relationale Datenbanken [RUOWs \(Remote Units of Work, ferne Arbeits](#page-127-0)[einheiten\) 114](#page-127-0) [Verbindung herstellen 113](#page-126-0) Verwaltung [automatisch 27](#page-40-0) [Fenster 28](#page-41-0) Verzeichniscacheunterstützung, Konfigurationsparameter [Details 617](#page-630-0) Verzeichnisschema erweitern [IBM Tivoli Directory Server 452](#page-465-0) [Sun One Directory Server 455](#page-468-0) Verzeichnisse [Instanz 71](#page-84-0) Knoten [anzeigen 90](#page-103-0) [Datenbankpartition katalogisieren 90](#page-103-0) lokales für Datenbanken [anzeigen 122](#page-135-0) [Details 91](#page-104-0) Systemdatenbank [anzeigen 122](#page-135-0) [Details 91](#page-104-0) Verzögerte Indexbereinigung [überwachen 64](#page-77-0) Vista [Benutzerdatenverzeichnisse 614](#page-627-0) vmo, AIX-Systembefehl [fixierten Speicher aktivieren 5](#page-18-0) [Unterstützung großer Seiten aktivieren 4](#page-17-0) Vorablesezugriff [automatische Größenanpassung 213](#page-226-0) Vorläufige Inaktivierung [Übersicht 247](#page-260-0)

### **W**

Wechseln [DB2-Kopien 13](#page-26-0) Weiterleiten von Clients [LDAP 466](#page-479-0) Weltzeit [max\\_time\\_diff, Konfigurationsparameter 638](#page-651-0) Werte [Sequenz 411](#page-424-0) [Wertkomprimierung 282](#page-295-0) [Wiederholungen für Knotenverbindung, Konfigurations](#page-649-0)[parameter 636](#page-649-0) Windows Active Directory [DB2-Objekterstellung 459](#page-472-0) [LDAP-Objektklassen und -Attribute 440](#page-453-0) [Verzeichnisschema erweitern 459](#page-472-0) [wlm\\_collect\\_int, Datenbankkonfigurationsparameter 770](#page-783-0)

### **X**

XML [Größenbegrenzungen 471](#page-484-0) XQuery-Anweisungen [funktionsunfähig 337](#page-350-0) [Größe des Anweisungszwischenspeichers, Konfigurations](#page-777-0)[parameter 764](#page-777-0) [Optimierung, Konfigurationsparameter 591](#page-604-0)

## **Z**

Zeichenfolgen Datentypen [Länge null 260](#page-273-0) [Zeichenorientierte serielle Einheiten 187](#page-200-0) Zeilen [abhängig 322](#page-335-0) [Änderungstoken 288](#page-301-0) [auf sich selbst verweisend 322](#page-335-0) [übergeordnet 322](#page-335-0) [untergeordnet 322](#page-335-0) Zeilenkomprimierung [Aktualisierungsprotokolle 261](#page-274-0) [Details 270](#page-283-0)[, 271](#page-284-0) [Komprimierungswörterverzeichnisse erneut erstellen 281](#page-294-0) [Speichereinsparungen schätzen 273](#page-286-0) Zeit [Intervall für Prüfung von Deadlocks, Konfigurations](#page-714-0)[parameter 701](#page-714-0) [maximale Differenz zwischen Knoten 638](#page-651-0) Zeitbasierte Aktualisierungserkennung [Details 288](#page-301-0) [Szenario 316](#page-329-0) [Zeitlimit für Starten und Stoppen, Konfigurations](#page-671-0)[parameter 658](#page-671-0) Zeitmarke, Datentyp [Standardwert 260](#page-273-0) Zeitmarken [Zeilenänderungen 290](#page-303-0) [Zeitmarken von Zeilenänderungen 290](#page-303-0) Zwischenspeicher [konfigurieren 43](#page-56-0) [Zwischenspeicher für Anwendungssteuerung, Konfigurations](#page-683-0)[parameter 670](#page-683-0) [Zwischenspeicher für Datenbank, Konfigurations](#page-701-0)[parameter 688](#page-701-0) [Zwischenspeichergröße für Anwendungsunterstützungsebene,](#page-613-0) [Konfigurationsparameter 600](#page-613-0) Zwischenspeichertabellen [erstellen 299](#page-312-0) [löschen 312](#page-325-0)

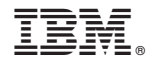

SC12-4283-01

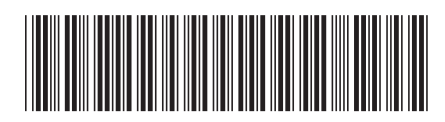

Spine information: Spine information:

1

BM DB2 9.7 für Linux, UNIX und Windows Version 9 Release 7 **Datenbankverwaltung - Konzepte und Konfiguration - Referenzinformationen** Datenbankverwaltung - Konzepte und Konfiguration - Referenzinformationen

IBM DB2 9.7 für Linux, UNIX und Windows Version 9 Release 7